# **SIEMENS**

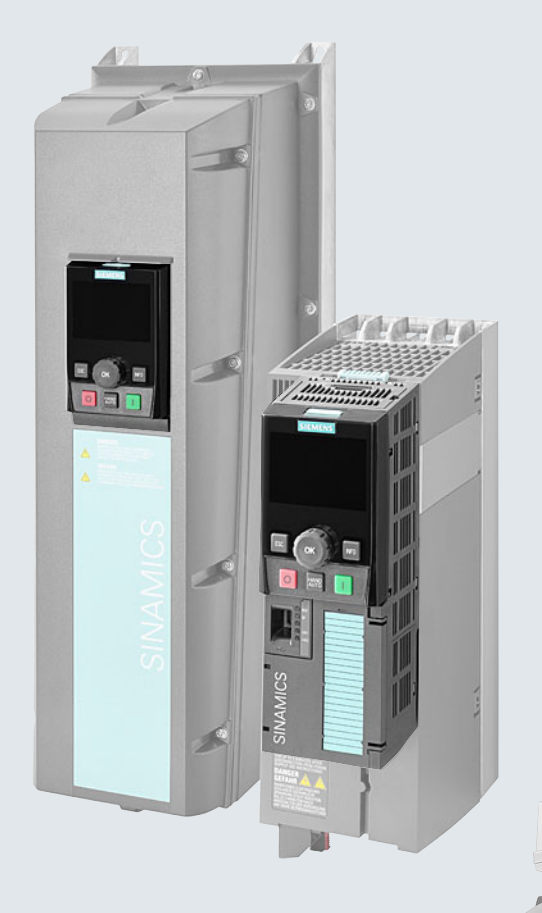

# **SINAMICS**

**SINAMICS G120 CU230P-2 Control Units**

**List Manual**

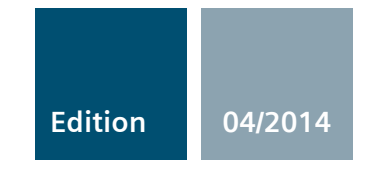

**Answers for industry.**

# **SIEMENS SINAMICS SINAMICS G120 CU230P-2 Control Units [Fundamental safety](#page-6-0)  [instructions](#page-6-0) [1](#page-6-0) [Parameters](#page-10-0) [2](#page-10-0) [Function diagrams](#page-492-0) [3](#page-492-0) [Faults and alarms](#page-652-0) [4](#page-652-0) [Appendix](#page-740-0) [A](#page-740-0)**

**List Manual**

**[Index](#page-754-0)**

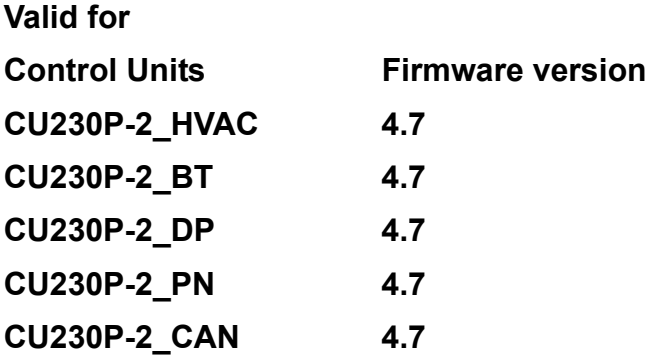

#### <span id="page-3-0"></span>**Legal information**

#### **Warning notice system**

This Manual contains information which you must observe to ensure your own personal safety as well as to avoid material damage. The notices referring to your personal safety are highlighted in the manual by a safety alert symbol, notices referring only to equipment damage have no safety alert symbol. Depending on the hazard level, warnings are indicated in a descending order as follows:

#### **DANGER**

indicates that death or serious injury **will** result if proper precautions are not taken.

#### **WARNING**

indicates that death or serious injury **could** result if proper precautions are not taken.

#### **CAUTION**

indicates that minor personal injury can result if proper precautions are not taken.

#### **NOTICE**

indicates that property damage can result if proper precautions are not taken.

If more than one level of danger is simultaneously applicable, the warning notice for the highest level is used. A notice warning of injury to persons with a safety alert symbol may also include a warning relating to property damage.

#### **Qualified personnel**

The product/system described in this documentation may only be operated by **personnel qualified** for the specific task in accordance with the relevant documentation for the specific task, in particular its warning notices and safety instructions. Qualified personnel are those who, based on their training and experience, are capable of identifying risks and avoiding potential hazards when working with these products/systems.

#### **Proper Use of Siemens Products**

Note the following:

#### **WARNING**

Siemens products are only permitted to be used for the applications listed in the catalog and in the associated technical documentation. If third-party products and components are used, then they must be recommended or approved by Siemens. These products can only function correctly and safely if they are transported, stored, set up, mounted, installed, commissioned, operated and maintained correctly. The permissible ambient conditions must be adhered to. Notes in the associated documentation must be observed.

#### **Trademarks**

All names identified with ® are registered trademarks of Siemens AG. Any other names used in this publication may be trademarks whose use by third parties for their own purposes could violate the rights of the owner.

#### **Disclaimer of liability**

We have checked the contents of this publication for consistency with the hardware and software described. Since variance cannot be precluded entirely, we cannot guarantee full consistency. The information given in this document is reviewed at regular intervals and any corrections that might be necessary are made in the subsequent editions.

# **Table of contents**

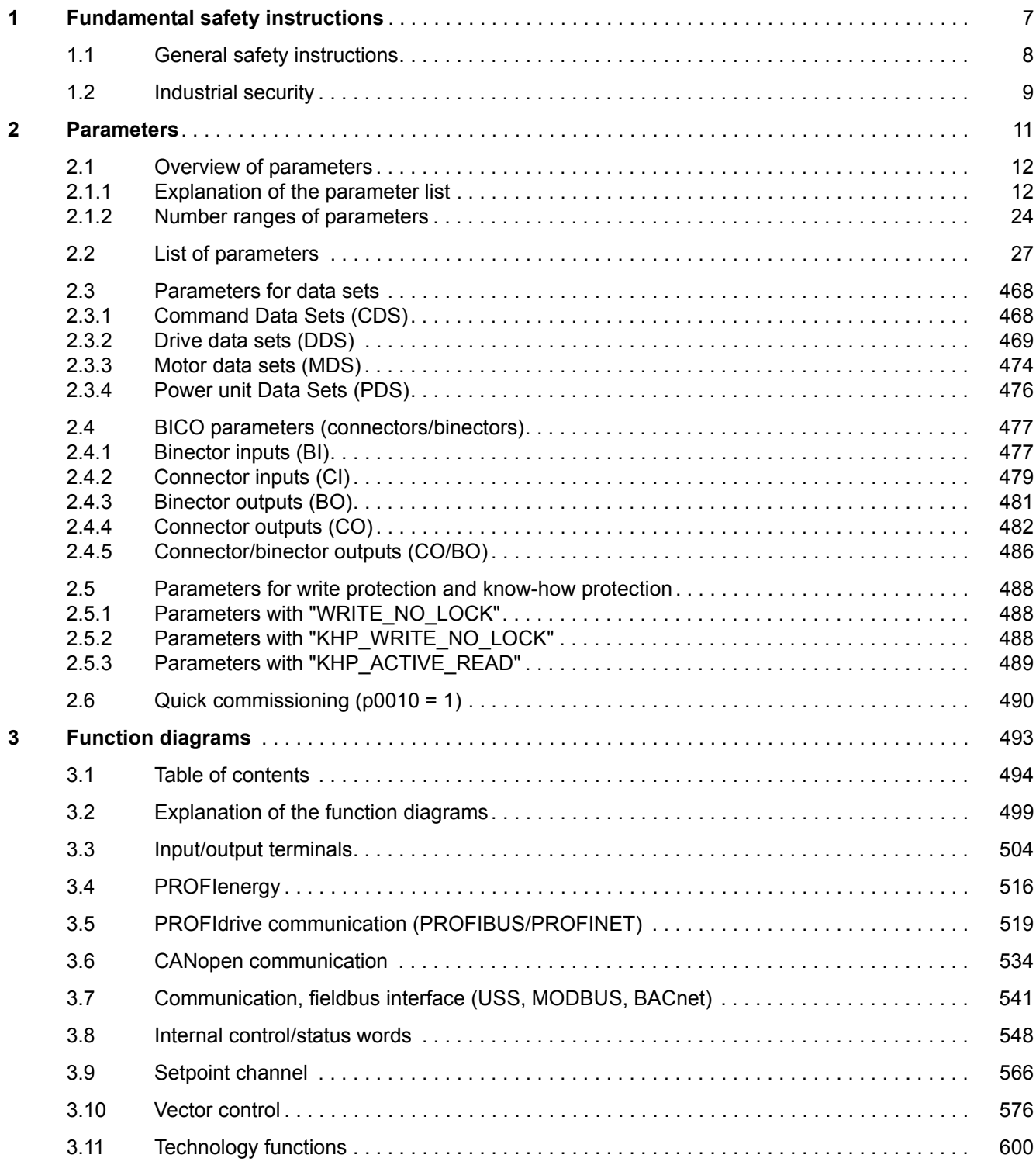

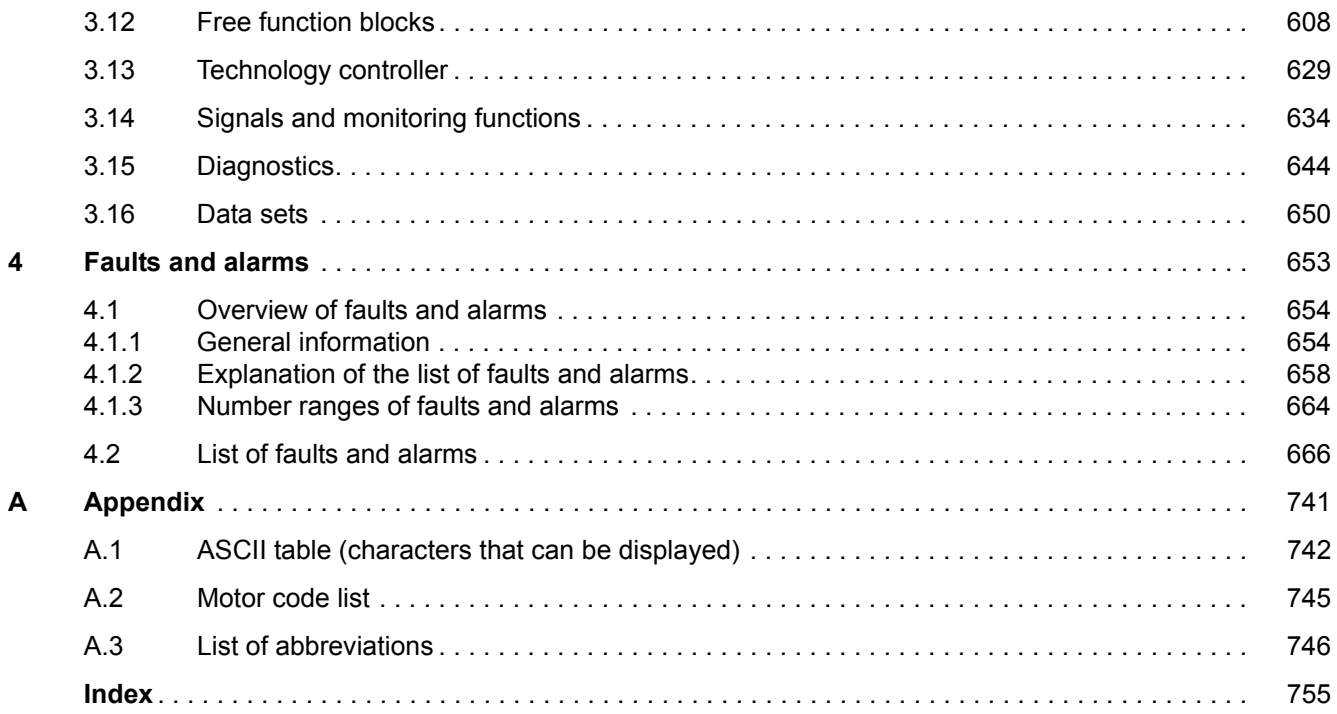

# <span id="page-6-1"></span><span id="page-6-0"></span>**Fundamental safety instructions**

### **Content**

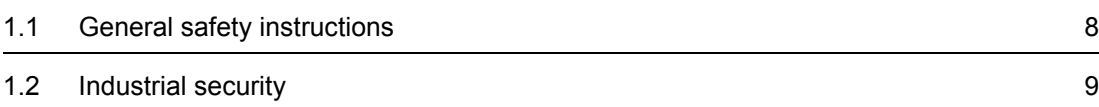

**1**

*1.1 General safety instructions*

# <span id="page-7-0"></span>**1.1 General safety instructions**

### **WARNING**

#### **Risk of death if the safety instructions and remaining risks are not carefully observed**

If the safety instructions and residual risks are not observed in the associated hardware documentation, accidents involving severe injuries or death can occur.

- Observe the safety instructions given in the hardware documentation.
- Consider the residual risks for the risk evaluation.

### **WARNING**

**Danger to life or malfunctions of the machine as a result of incorrect or changed parameterization**

As a result of incorrect or changed parameterization, machines can malfunction, which in turn can lead to injuries or death.

- Protect the parameterization (parameter assignments) against unauthorized access.
- Respond to possible malfunctions by applying suitable measures (e.g. EMERGENCY-STOP or EMERGENCY-OFF).

## <span id="page-8-0"></span>**1.2 Industrial security**

#### **Note**

#### **Industrial security**

Siemens provides products and solutions with industrial security functions that support the secure operation of plants, solutions, machines, devices, and/or networks. They are important components of a holistic industrial security concept. With this in mind, Siemens' products and solutions undergo continuous development. Siemens recommends strongly that you regularly check for product updates.

To ensure that Siemens products and solutions are operated securely, suitable preventive measures (e.g. cell protection concept) and each component must be integrated into a stateof-the-art holistic industrial security concept. Third-party products that may be in use should also be considered. You will find more information about industrial security at:

<http://www.siemens.com/industrialsecurity>

To receive information about product updates on a regular basis, register for our product newsletter. You will find more information at:

<http://support.automation.siemens.com>

#### **WARNING**

#### **Danger as a result of unsafe operating states resulting from software manipulation**

Software manipulation (e.g. by viruses, Trojan horses, malware, worms) can cause unsafe operating states to develop in your installation which can result in death, severe injuries and/or material damage.

• Keep the software up to date.

Information and newsletters can be found at:

<http://support.automation.siemens.com>

• Incorporate the automation and drive components into a holistic, state-of-the-art industrial security concept for the installation or machine.

For more information, visit:

<http://www.siemens.com/industrialsecurity>

• Make sure that you include all installed products into the holistic industrial security concept.

#### *1 Fundamental safety instructions*

*1.2 Industrial security*

<span id="page-10-1"></span><span id="page-10-0"></span>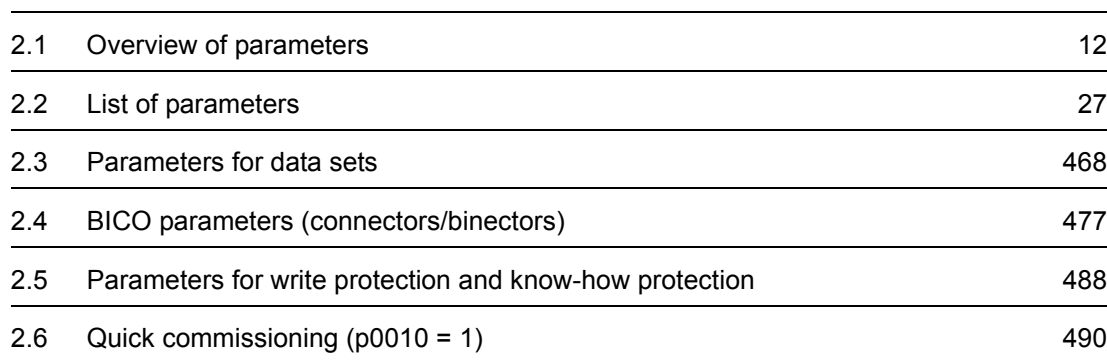

**2**

*2.1 Overview of parameters*

# <span id="page-11-0"></span>**2.1 Overview of parameters**

### <span id="page-11-1"></span>**2.1.1 Explanation of the parameter list**

#### **Basic structure of the parameter descriptions**

The data in the following example has been chosen at random. The table below contains all the information that can be included in a parameter description. Some of the information is optional.

The ["List of parameters" \(Page 27\)](#page-26-1) has the following structure:

 **- - - - - - - - - - - - Start of example - - - - - - - - - - - - - - - - - - - - - - - - - - - - - - - - - - - - - - - - - - - - - - - -**

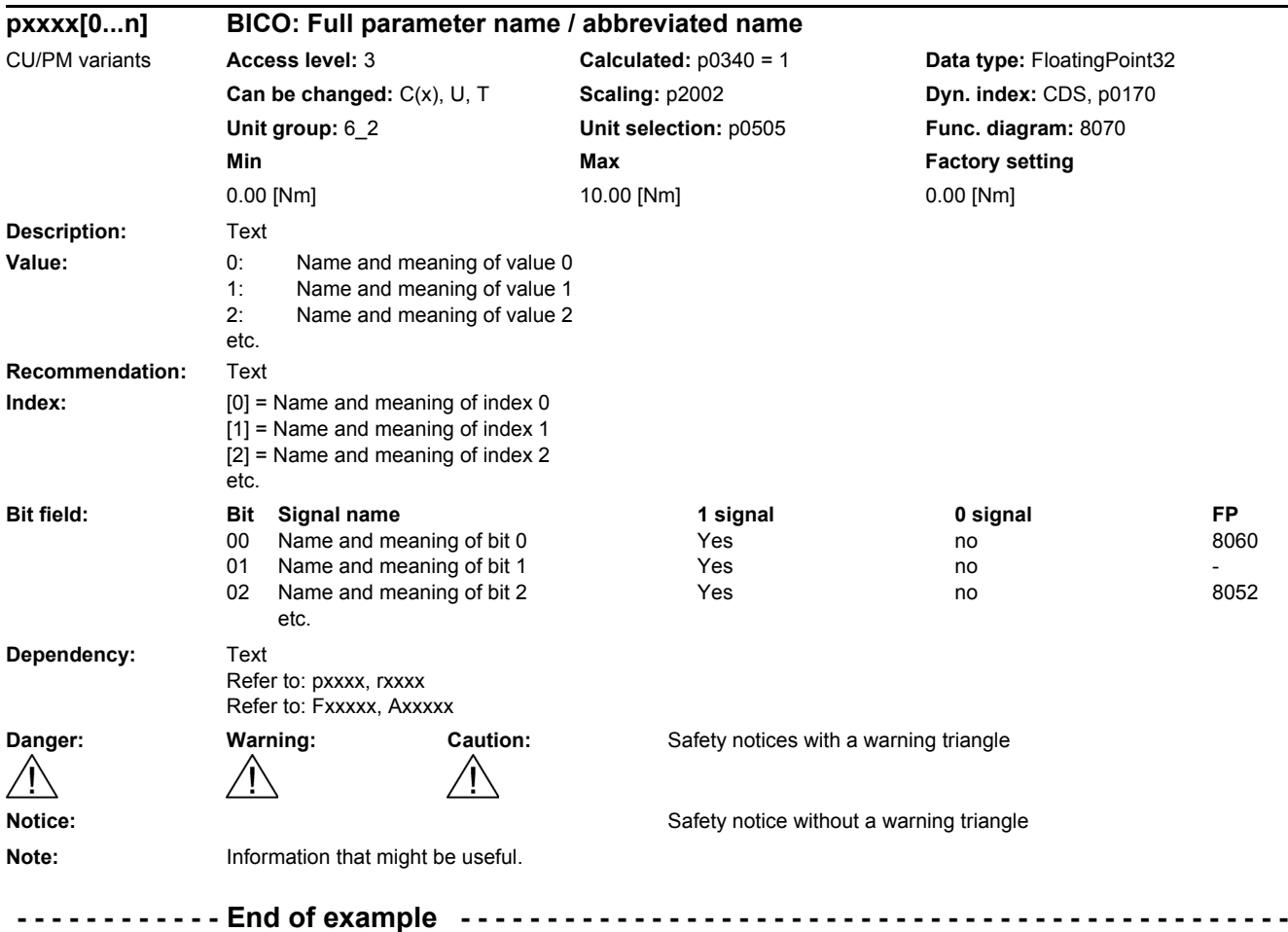

The individual pieces of information are described in detail below.

#### **pxxxx[0...n] Parameter number**

The parameter number is made up of a "p" or "r", followed by the parameter number and the index or bit field (optional).

Examples of the representation in the parameter list:

- p... Adjustable parameters (read and write parameters)
- r... Display parameters (read only)
- p0918 Adjustable parameter 918
- p2051[0...13] Adjustable parameter 2051, indices 0 to 13
- $p1001[0...n]$  Adjustable parameter 1001, indices 0 to n (n = configurable)
- r0944 Display parameter 944
- r2129.0...15 Display parameter 2129 with bit field from bit 0 (smallest bit) to bit 15 (largest bit)

Other examples of the notation in the documentation:

- p1070[1] Adjustable parameter 1070, index 1
- p2098[1].3 Adjustable parameter 2098, index 1 bit 3
- p0795.4 Adjustable parameter 795, bit 4

The following applies to adjustable parameters:

The parameter value as delivered is specified under "Factory setting" with the relevant unit in square brackets. The value can be adjusted within the range defined by "Min" and "Max".

The term "linked parameterization" is used in cases where changes to adjustable parameters affect the settings of other parameters.

Linked parameterization can occur, for example, as a result of the following actions and parameters:

Setting the PROFIBUS telegram (BICO interconnection)

p0922

• Set component lists

p0230, p0300, p0301, p0400

- Automatic calculation and pre-assignment p0340, p3900
- Restoring the factory settings

p0970

The following applies to display parameters:

The fields "Min", "Max" and "Factory setting" are specified with a dash "-" and the relevant unit in square brackets.

#### **Note**

The parameter list can contain parameters that are not visible in the expert lists of the particular commissioning software (e.g. parameters for trace functions).

*2.1 Overview of parameters*

#### **BICO: Full parameter name / abbreviated name**

The following abbreviations can appear in front of the BICO parameter name:

- BI: Binector Input This parameter is used for selecting the source of a digital signal.
- BO: Binector output This parameter is available as a digital signal for interconnection with other parameters.
- CI: Connector Input This parameter is used for selecting the source of an "analog" signal.
- CO: Connector output This parameter is available as an "analog" signal for interconnection with other parameters.
- CO/BO: Connector/Binector Output This parameter is available as an "analog" and digital signal for interconnection with other parameters.

#### **Note**

A BICO input (BI/CI) cannot be interconnected with just any BICO output (BO/CO, signal source).

When interconnecting a BICO input using the commissioning software, only the corresponding possible signal sources are listed.

Function diagrams 1020 ... 1030 explain the symbols for BICO parameters and how to deal with BICO technology.

#### **CU/PM variants**

Indicates for which Control Units (CU) and/or Power Modules (PM) the parameter is valid. If no CU or PM is listed, then the parameter is valid for all variants.

The following information relating to "CU" and "PM" can be displayed under the parameter number:

Table 2-1 Information in the "CU/PM variants" field

| <b>CU/PM variants</b>          | <b>Meaning</b>                                           |  |  |
|--------------------------------|----------------------------------------------------------|--|--|
|                                | All Control Units have this parameter.                   |  |  |
| CU230P-2 BT                    | CU230P-2 (exclusively for Siemens IC BT)                 |  |  |
| CU230P-2 BT<br>(PM330)         | CU230P-2 (exclusively for Siemens IC BT) and PM330       |  |  |
| <b>CU230P-2 CAN</b>            | CU230P-2 with CAN interface                              |  |  |
| <b>CU230P-2 CAN</b><br>(PM330) | CU230P-2 with CAN interface and PM330                    |  |  |
| CU230P-2 DP                    | CU230P-2 with PROFIBUS interface                         |  |  |
| CU230P-2 DP<br>(PM330)         | CU230P-2 with PROFIBUS interface and PM330               |  |  |
| CU230P-2 HVAC                  | CU230P-2 with RS485 interface for USS, Modbus and BACnet |  |  |

| <b>CU/PM variants</b>    | <b>Meaning</b>                                                           |
|--------------------------|--------------------------------------------------------------------------|
| CU230P-2 HVAC<br>(PM330) | CU230P-2 with RS485 interface and PM330                                  |
| CU230P-2 PN              | CU230P-2 with PROFINET interface                                         |
| CU230P-2 PN<br>(PM330)   | CU230P-2 with PROFINET interface and PM330                               |
| PM230                    | Power Module for pumps and fans (3 AC 400 V)                             |
| PM240                    | Power Module for standard applications with dynamic braking (3 AC 400 V) |
| PM250                    | Power Module (3 AC 400 V with energy recovery)                           |
| PM260                    | Power Module (3 AC 690 V with energy recovery)                           |
| PM330                    | Power Module for pumps and fans                                          |

Table 2-1 Information in the "CU/PM variants" field, continued

#### **Access level**

Specifies the minimum access level required to be able to display and change the relevant parameter. The required access level can be set using p0003.

The system uses the following access levels:

- 1: Standard (not adjustable, included in p0003 = 3)
- 2: Extended (not adjustable, included in p0003 = 3)
- 3: Expert
- 4: Service

Parameters with this access level are password protected.

#### **Note**

Parameter p0003 is CU-specific (belongs to the Control Unit).

A higher access level will also include the functions of the lower levels.

*2.1 Overview of parameters*

#### **Calculated**

Specifies whether the parameter is influenced by automatic calculations.

p0340 determines which calculations are to be performed:

- p0340 = 1 includes the calculations from  $p0340 = 2, 3, 4, 5$ .
- $p0340 = 2$  calculates the motor parameters ( $p0350$  ...  $p0360$ ,  $p0625$ ).
- $p0340 = 3$  includes the calculations from  $p0340 = 4, 5$ .
- p0340 = 4 only calculates the controller parameters.
- $p0340 = 5$  only calculates the controller limits.

#### **Note**

For  $p3900 > 0$ ,  $p0340 = 1$  is also called automatically.

After  $p1900 = 1$ , 2,  $p0340 = 3$  is also called automatically.

Parameters with a reference to p0340 after "Calculated" depend on the Power Module being used and the motor. In this case, the values at "Factory setting" do not correspond to the actual values because these values are calculated during the commissioning. This also applies to the motor parameters.

#### **Data type**

The information on the data type can consist of the following two items (separated by a slash):

• First item

Data type of the parameter.

• Second item (for binector or connector input only)

Data type of the signal source to be interconnected (binector-/connector output).

Parameters can have the following data types:

- Integer8 I8 8-bit integer number
- Integer16 116 16-bit integer number
- Integer32 I32 32-bit integer number
- Unsigned8 U8 8 bits without sign
- Unsigned16 U16 16 bits without sign
- Unsigned32 U32 32 bits without sign
- FloatingPoint32 Float 32-bit floating point number

Depending on the data type of the BICO input parameter (signal sink) and BICO output parameter (signal source), the following combinations are possible when creating BICO interconnections:

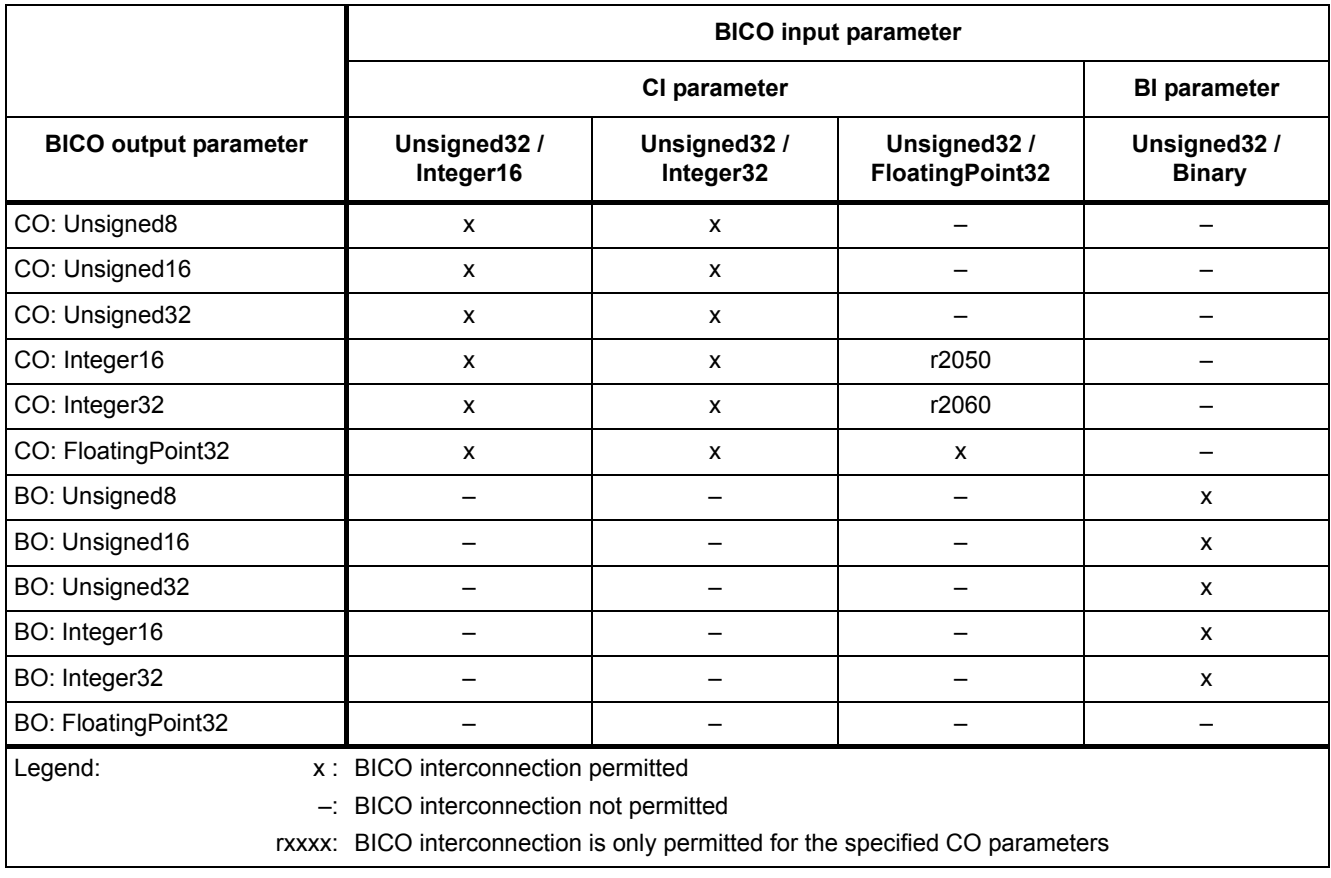

#### Table 2-2 Possible combinations of BICO interconnections

*2.1 Overview of parameters*

#### **Can be changed**

The "-" sign indicates that the parameter can be changed in any object state and that the change will be effective immediately.

The information "C(x), T, U" ((x): optional) means that the parameter can be changed only in the specified drive unit state and that the change will not take effect until the unit switches to another state. This can be a single state or multiple states.

The following states are available:

• C(x) commissioning C: **C**ommissioning

Drive commissioning is in progress (p0010 > 0).

Pulses cannot be enabled.

The parameter can only be changed in the following drive commissioning settings  $(p0010 > 0)$ :

- C: Can be changed for all settings p0010 > 0.
- $C(x)$ : Can only be changed for the settings  $p0010 = x$ .

A modified parameter value does not take effect until drive commissioning mode is exited with  $p0010 = 0$ .

• U Operation U: R**u**n

Pulses are enabled.

• T Ready T: Ready **t**o run

The pulses are not enabled and the status  $\text{TC}(x)$ " is not active.

#### **Scaling**

Specification of the reference variable with which a signal value is automatically converted for a BICO interconnection.

The following reference variables are available:

- p2000 ... p2006: Reference speed, reference voltage, etc.
- PERCENT: 1.0 = 100 %
- $\bullet$  4000H: 4000 hex = 100 %

#### **Dyn. index (dynamic index)**

For parameters with a dynamic index [0...n], the following information is specified here:

- Data set (if available).
- Parameter for the number of indices  $(n = number 1)$ .

The following information can be contained in this field:

• "CDS, p0170" (Command Data Set, CDS count) Example:

 $p1070[0]$   $\rightarrow$  main setpoint [command data set 0]

 $p1070$ [1]  $\rightarrow$  main setpoint [command data set 1], etc.

- "DDS, p0180" (Drive Data Set, DDS count)
- "MDS, p0130" (Motor Data Set, MDS count)
- "PDS, p0120" (Power unit Data Set, PDS count)

Data sets can only be created and deleted when p0010 = 15.

#### **Note**

Information on the data sets can be taken from the following references:

Operating Instructions SINAMICS G120 Frequency Converter with CU230P-2 HVAC, CU230P-2 DP, CU230P-2 CAN Control Units.

#### **Unit group and unit selection**

The standard unit of a parameter is specified in square brackets after the values for "Min", "Max", and "Factory setting".

For parameters where the unit can be switched over, the specifications for "Unit group" and "Unit selection" determine the group to which this parameter belongs and with which parameter the unit can be changed over.

#### **Example:**

Unit group: 7\_1, unit selection: p0505

The parameter belongs to unit group 7\_1 and the unit can be changed over using p0505.

All the potential unit groups and possible unit selections are listed below.

| Unit group      |             | Unit selection for p0100 = | Reference variable for % |                          |
|-----------------|-------------|----------------------------|--------------------------|--------------------------|
|                 | 0           |                            | $\mathbf{2}$             |                          |
| 74              | Nm          | Ibf ft                     | <b>Nm</b>                |                          |
| $14_{.6}$       | kW          | hp                         | kW                       | -                        |
| $25 - 1$        | $kg \, m^2$ | Ib $ft^2$                  | $kg \, m^2$              | -                        |
| 27 <sub>1</sub> | kg          | lb                         | kg                       | -                        |
| $28 - 1$        | Nm/A        | lbf ft/A                   | Nm/A                     | $\overline{\phantom{a}}$ |

Table 2-3 Unit group (p0100)

*2.1 Overview of parameters*

| Unit group | Unit selection for p0505 = |                |                  | Reference variable for % |                          |
|------------|----------------------------|----------------|------------------|--------------------------|--------------------------|
|            | 1                          | $\overline{2}$ | 3                | $\overline{\mathbf{4}}$  |                          |
| $2-1$      | Hz                         | %              | Hz               | %                        | p2000                    |
| $3-1$      | 1 rpm                      | $\%$           | 1 rpm            | $\%$                     | p2000                    |
| $5-1$      | <b>Vrms</b>                | $\%$           | Vrms             | $\%$                     | p2001                    |
| 52         | $\vee$                     | $\%$           | V                | %                        | p2001                    |
| $5-3$      | $\vee$                     | $\%$           | $\vee$           | $\%$                     | p2001                    |
| 62         | Arms                       | $\%$           | Arms             | $\%$                     | p2002                    |
| 65         | A                          | $\%$           | A                | %                        | p2002                    |
| $7_1$      | Nm                         | $\%$           | Ibf ft           | $\%$                     | p2003                    |
| $7-2$      | Nm                         | Nm             | Ibf ft           | Ibf ft                   | $\overline{\phantom{0}}$ |
| 14.5       | kW                         | $\%$           | hp               | $\%$                     | r2004                    |
| $14 - 10$  | kW                         | kW             | hp               | hp                       | -                        |
| $21 - 1$   | $^{\circ}C$                | $^{\circ}C$    | $\circ$ F        | $\circ$ F                | -                        |
| $21_2$     | Κ                          | Κ              | $\circ$ F        | $\circ$ F                | -                        |
| $39-1$     | 1/s <sup>2</sup>           | $\%$           | 1/s <sup>2</sup> | $\%$                     | p2007                    |

Table 2-4 Unit group (p0505)

Table 2-5 Unit group (p0595)

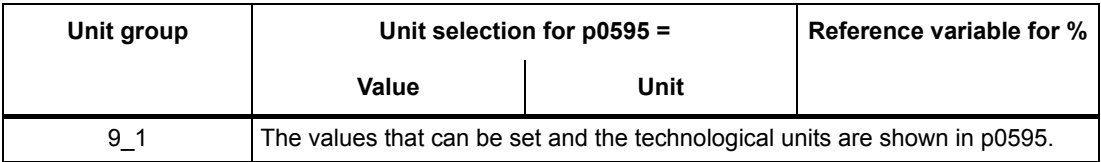

#### Table 2-6 Unit group (p11026)

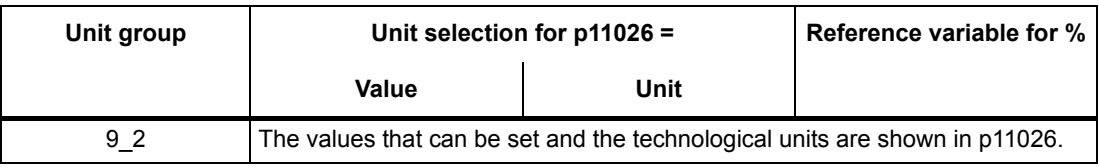

#### Table 2-7 Unit group (p11126)

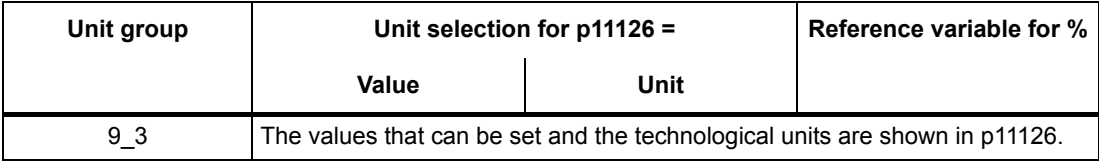

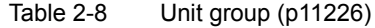

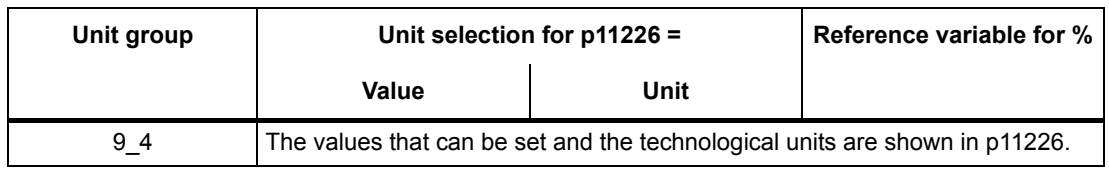

#### **Function diagram**

The parameter is included in this function diagram. The structure of the parameter function and its relationship with other parameters is shown in the specified function diagram.

#### **Parameter values**

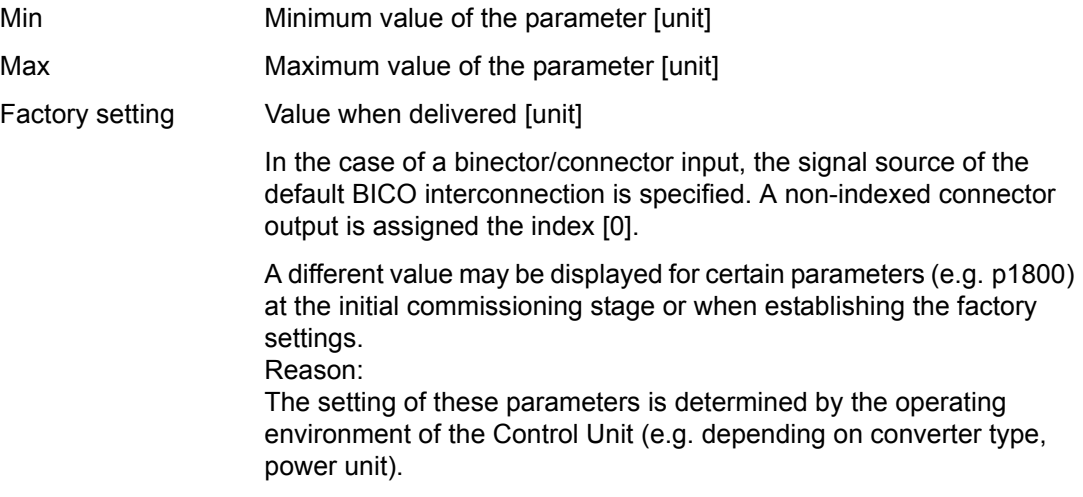

#### **Description**

Explanation of the function of a parameter

#### **Values**

Lists the possible values of a parameter.

#### **Recommendation**

Information about recommended settings.

#### **Index**

The name and meaning of each individual index is specified for indexed parameters.

*2.1 Overview of parameters*

The following applies to the values (Min, Max, Factory setting) for indexed adjustable parameters:

• Min, Max:

The adjustment range and unit apply to all indices.

• Factory setting:

When all indices have the same factory setting, index 0 is specified with the unit to represent all indices.

When the indices have different factory settings, they are all listed individually with the unit.

#### **Bit field**

For parameters with bit fields, the following information is provided about each bit:

- Bit number and signal name
- Meaning for signal states 1 and 0
- Function diagram (FP) (optional).

The signal is shown in this function diagram.

#### **Dependency**

Conditions that must be fulfilled in conjunction with this parameter. Also includes special effects that can occur between this parameter and others.

Where necessary, "Refer to:" indicates the following information:

- List of other relevant parameters to be considered.
- List of faults and alarms to be considered.

#### **Safety guidelines**

Important information that must be observed to avoid the risk of physical injury or material damage.

Information that must be observed to avoid any problems.

Information that the user may find useful.

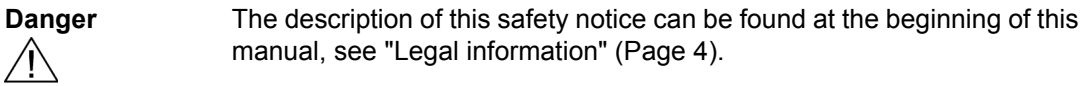

**Warning** The description of this safety notice can be found at the beginning of this manual, see ["Legal information" \(Page 4\).](#page-3-0)

**Caution** The description of this safety notice can be found at the beginning of this manual, see ["Legal information" \(Page 4\).](#page-3-0)

**Notice** The description of this safety notice can be found at the beginning of this manual, see ["Legal information" \(Page 4\).](#page-3-0)

Note **Information that the user may find useful.** 

*2.1 Overview of parameters*

### <span id="page-23-0"></span>**2.1.2 Number ranges of parameters**

#### **Note**

The following number ranges represent an overview for all the parameters available for the SINAMICS drive family.

The parameters for the product described in this List Manual are described in detail in ["List of](#page-26-1)  [parameters" \(Page 27\)](#page-26-1).

Parameters are grouped into the following number ranges:

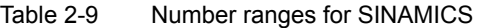

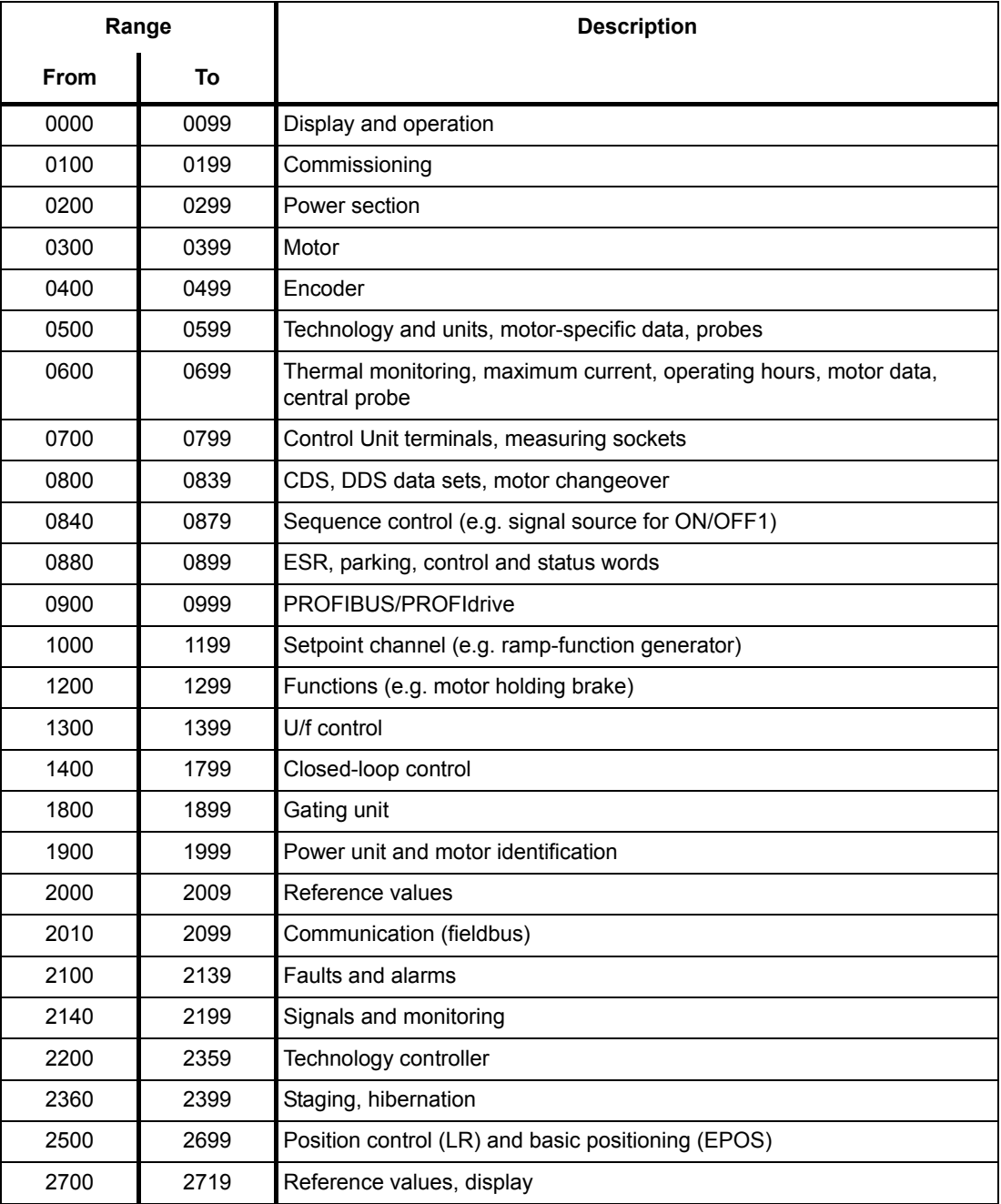

| Range |      | <b>Description</b>                                    |
|-------|------|-------------------------------------------------------|
| From  | To   |                                                       |
| 2720  | 2729 | Load gearbox                                          |
| 2800  | 2819 | Logic operations                                      |
| 2900  | 2930 | Fixed values (e. g. percentage, torque)               |
| 3000  | 3099 | Motor identification results                          |
| 3100  | 3109 | Real-time clock (RTC)                                 |
| 3110  | 3199 | <b>Faults and alarms</b>                              |
| 3200  | 3299 | Signals and monitoring                                |
| 3400  | 3659 | Infeed closed-loop control                            |
| 3660  | 3699 | Voltage Sensing Module (VSM), Braking Module internal |
| 3700  | 3779 | Advanced Positioning Control (APC)                    |
| 3780  | 3819 | Synchronization                                       |
| 3820  | 3849 | Friction characteristic                               |
| 3850  | 3899 | Functions (e. g. long stator)                         |
| 3900  | 3999 | Management                                            |
| 4000  | 4599 | Terminal Board, Terminal Module (e. g. TB30, TM31)    |
| 4600  | 4699 | Sensor Module                                         |
| 4700  | 4799 | Trace                                                 |
| 4800  | 4849 | Function generator                                    |
| 4950  | 4999 | OA application                                        |
| 5000  | 5169 | Spindle diagnostics                                   |
| 5200  | 5230 | Current setpoint filter 5  10 (r0108.21)              |
| 5400  | 5499 | System droop control (e. g. shaft generator)          |
| 5500  | 5599 | Dynamic grid support (solar)                          |
| 5600  | 5614 | PROFlenergy                                           |
| 5900  | 6999 | SINAMICS GM/SM/GL/SL                                  |
| 7000  | 7499 | Parallel connection of power units                    |
| 7500  | 7599 | SINAMICS SM120                                        |
| 7700  | 7729 | External messages                                     |
| 7770  | 7789 | NVRAM, system parameters                              |
| 7800  | 7839 | EEPROM read/write parameters                          |
| 7840  | 8399 | Internal system parameters                            |
| 8400  | 8449 | Real-time clock (RTC)                                 |
| 8500  | 8599 | Data and macro management                             |
| 8600  | 8799 | CAN bus                                               |
| 8800  | 8899 | Communication Board Ethernet (CBE), PROFIdrive        |

Table 2-9 Number ranges for SINAMICS, continued

*2.1 Overview of parameters*

| Range |       | <b>Description</b>                                  |
|-------|-------|-----------------------------------------------------|
| From  | To    |                                                     |
| 8900  | 8999  | Industrial Ethernet, PROFINET, CBE20                |
| 9000  | 9299  | topology                                            |
| 9300  | 9399  | Safety Integrated                                   |
| 9400  | 9499  | Parameter consistency and storage                   |
| 9500  | 9899  | Safety Integrated                                   |
| 9900  | 9949  | topology                                            |
| 9950  | 9999  | Diagnostics, internal                               |
| 10000 | 10199 | Safety Integrated                                   |
| 11000 | 11299 | Free technology controller 0, 1, 2                  |
| 20000 | 20999 | Free function blocks (FBLOCKS)                      |
| 21000 | 25999 | Drive Control Chart (DCC)                           |
| 50000 | 53999 | SINAMICS DC MASTER (closed-loop DC current control) |
| 61000 | 61001 | <b>PROFINET</b>                                     |

Table 2-9 Number ranges for SINAMICS, continued

<span id="page-26-1"></span><span id="page-26-0"></span>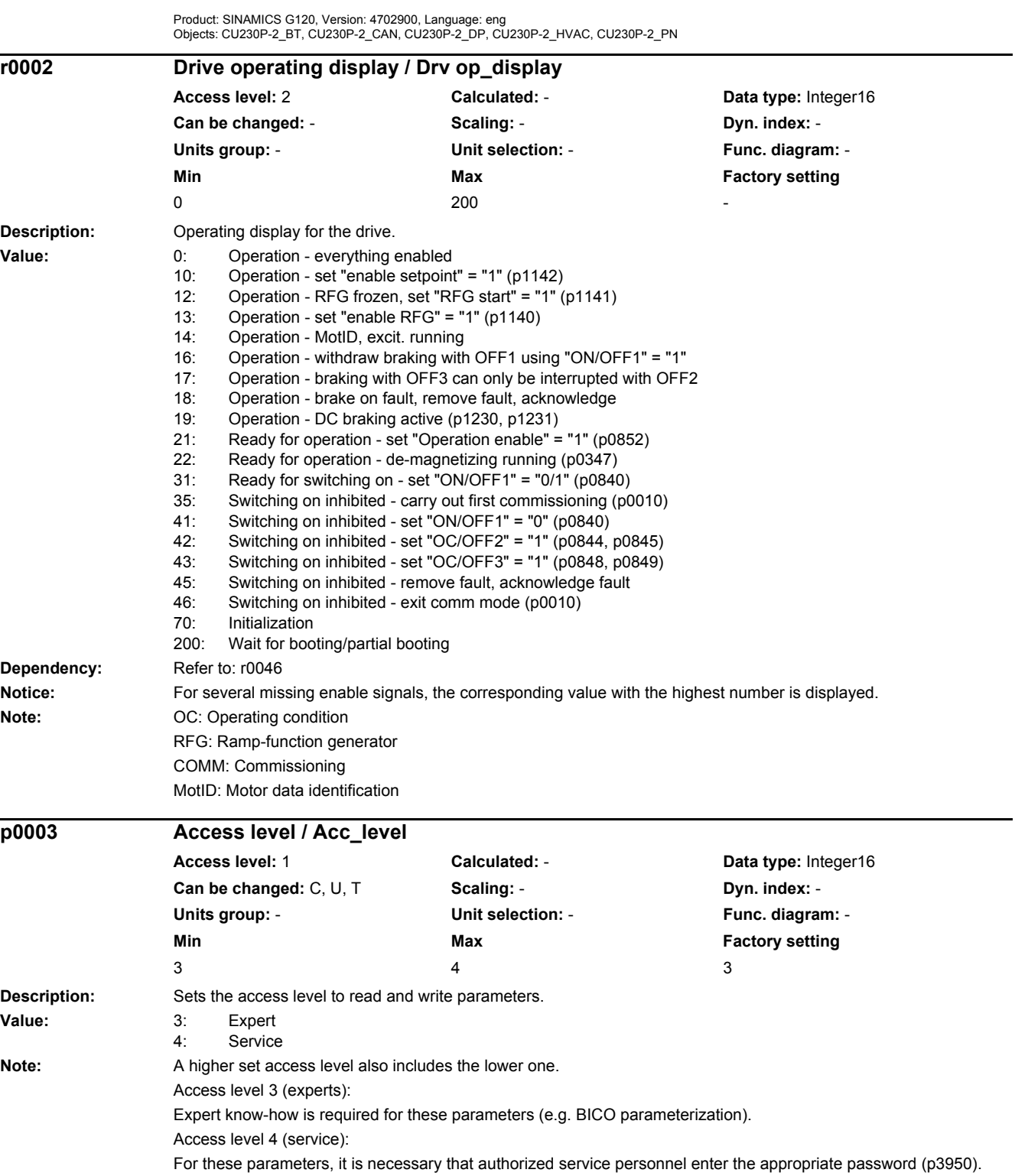

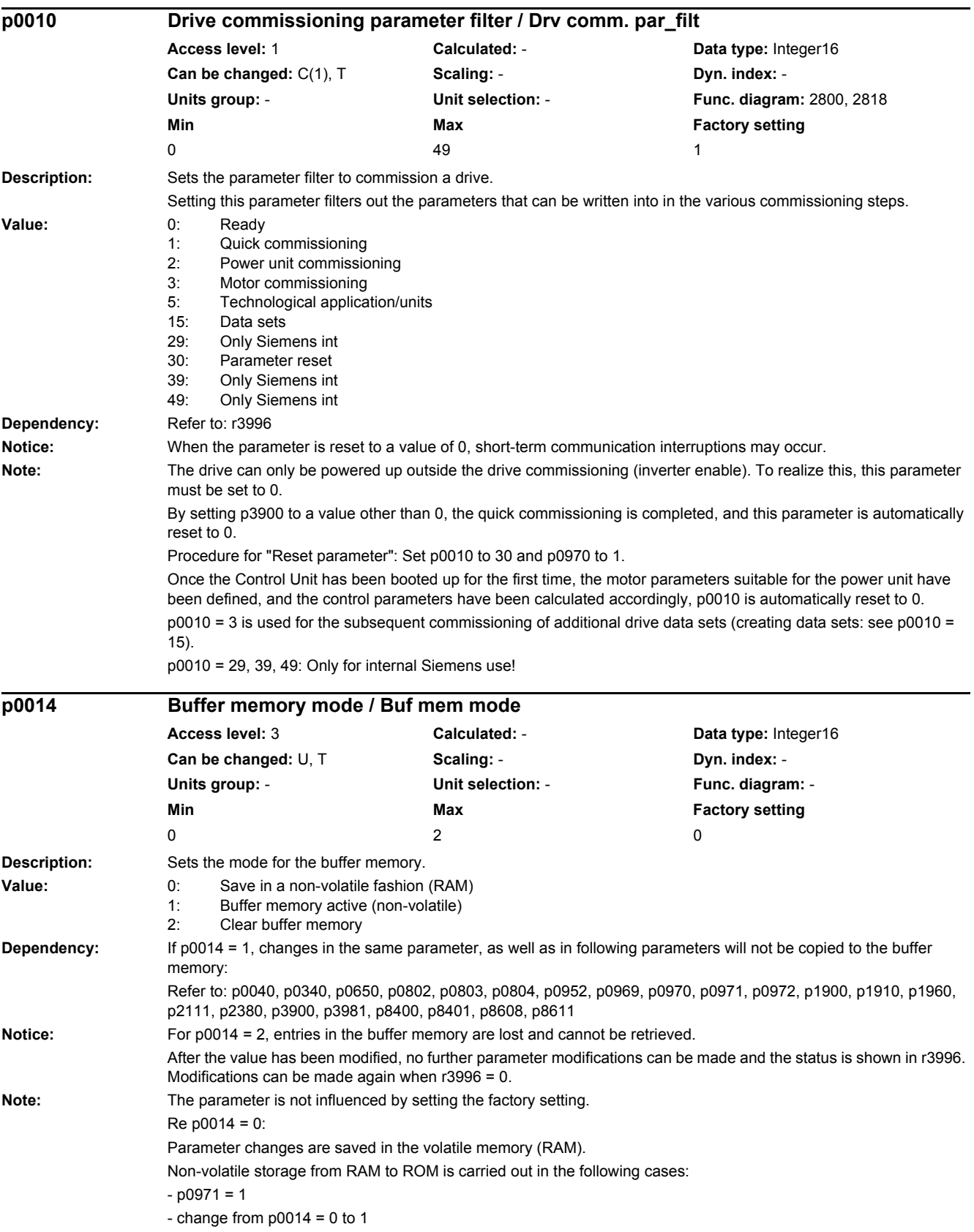

Re p0014 = 1: With this setting, alarm A01066 followed by alarm A01067 can occur if parameters are continually changed via a fieldbus system. Parameter changes are entered in the volatile memory (RAM) and also in the non-volatile buffer memory. In the following cases, the entries in the buffer memory are transferred into the ROM and then the buffer memory is cleared:  $-$  p0971 = 1 - power down/power up the Control Unit  $-$  change from  $p0014 = 1$  to 0  $Re p0014 = 2$ The procedure to clear the entries in the buffer memory is initiated. p0014 is automatically set to 0 after the entries have been cleared. **Description:** Runs the corresponding macro files. **Dependency:** Refer to: p1000, r8570 **Notice:** After the value has been modified, no further parameter modifications can be made and the status is shown in r3996. Modifications can be made again when r3996 = 0. When executing a specific macro, the corresponding programmed settings are made and become active. **Note:** Macros available as standard are described in the technical documentation of the particular product. **Description:** Runs the corresponding macro files. **Dependency:** Refer to: p1000, r8570 **Notice:** After the value has been modified, no further parameter modifications can be made and the status is shown in r3996. Modifications can be made again when r3996 = 0. When executing a specific macro, the corresponding programmed settings are made and become active. **Note:** Macros available as standard are described in the technical documentation of the particular product. **Description:** Displays the firmware version of the Control Unit. **Dependency:** Refer to: r0197, r0198 **Note:** Example: The value 1010100 should be interpreted as V01.01.01.00. **p0015 Macro drive unit / Macro drv unit** CU230P-2\_BT CU230P-2\_CAN CU230P-2\_HVAC **Access level:** 1 **Calculated:** - **Data type:** Unsigned32 **Can be changed:** C, C(1) **Scaling: - Dyn. index:** -**Units group:** - **Unit selection:** - **Func. diagram:** - **Min Max Max Factory setting** 0 999999 12 **p0015 Macro drive unit / Macro drv unit** CU230P-2\_DP CU230P-2\_PN **Access level:** 1 **Calculated:** - **Data type:** Unsigned32 **Can be changed:** C, C(1) **Scaling: - <b>Dyn. index:** -**Units group:** - **Unit selection:** - **Func. diagram:** - **Min** Max Max Factory setting 0 999999 7 **r0018 Control Unit firmware version / CU FW version Access level: 3 Calculated: - <b>Data type:** Unsigned32 **Can be changed:** - **Scaling:** - **Dyn. index:** - **Units group:** - **Unit selection:** - **Func. diagram:** - **Min** Max Max Factory setting 0 4294967295

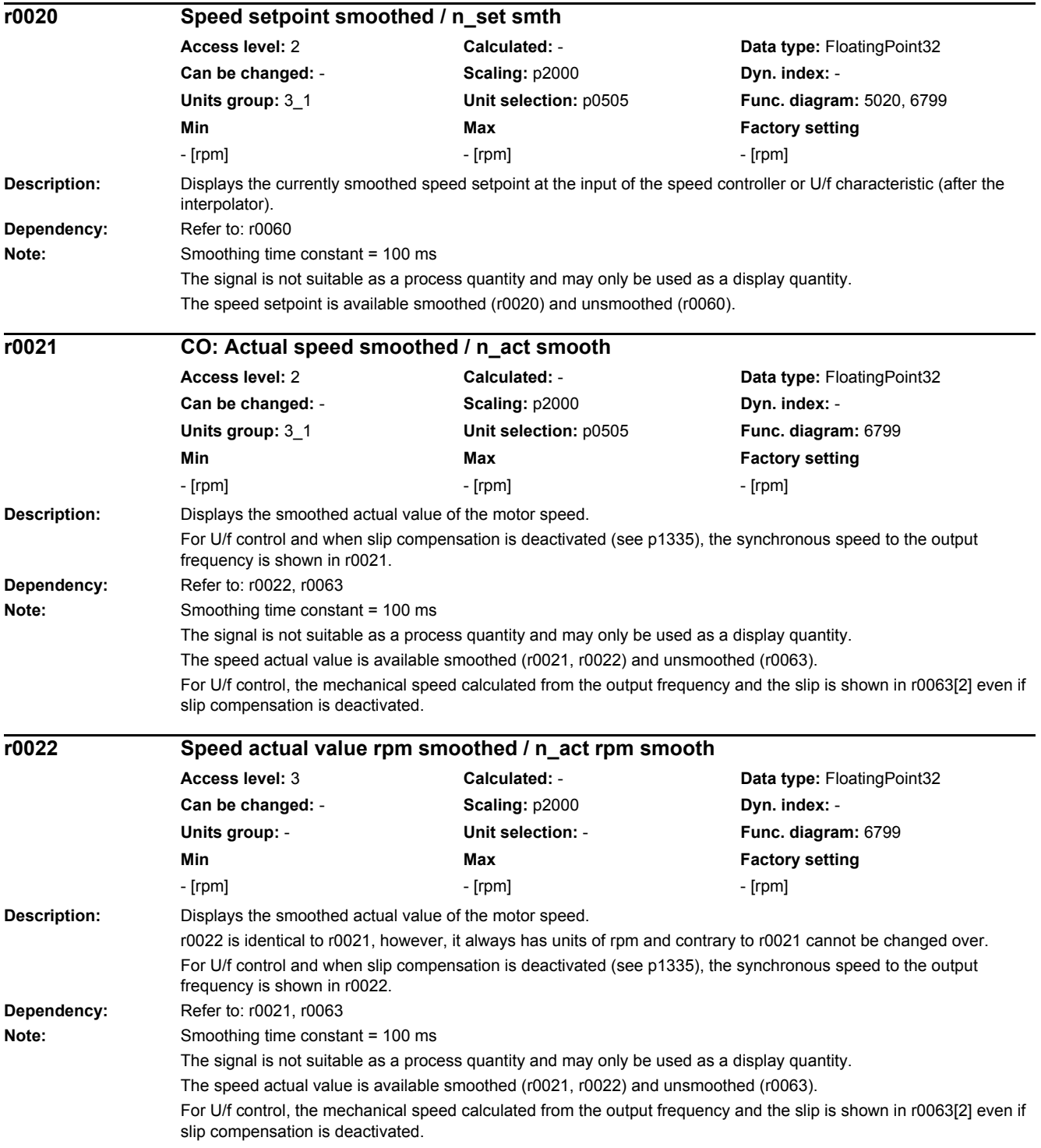

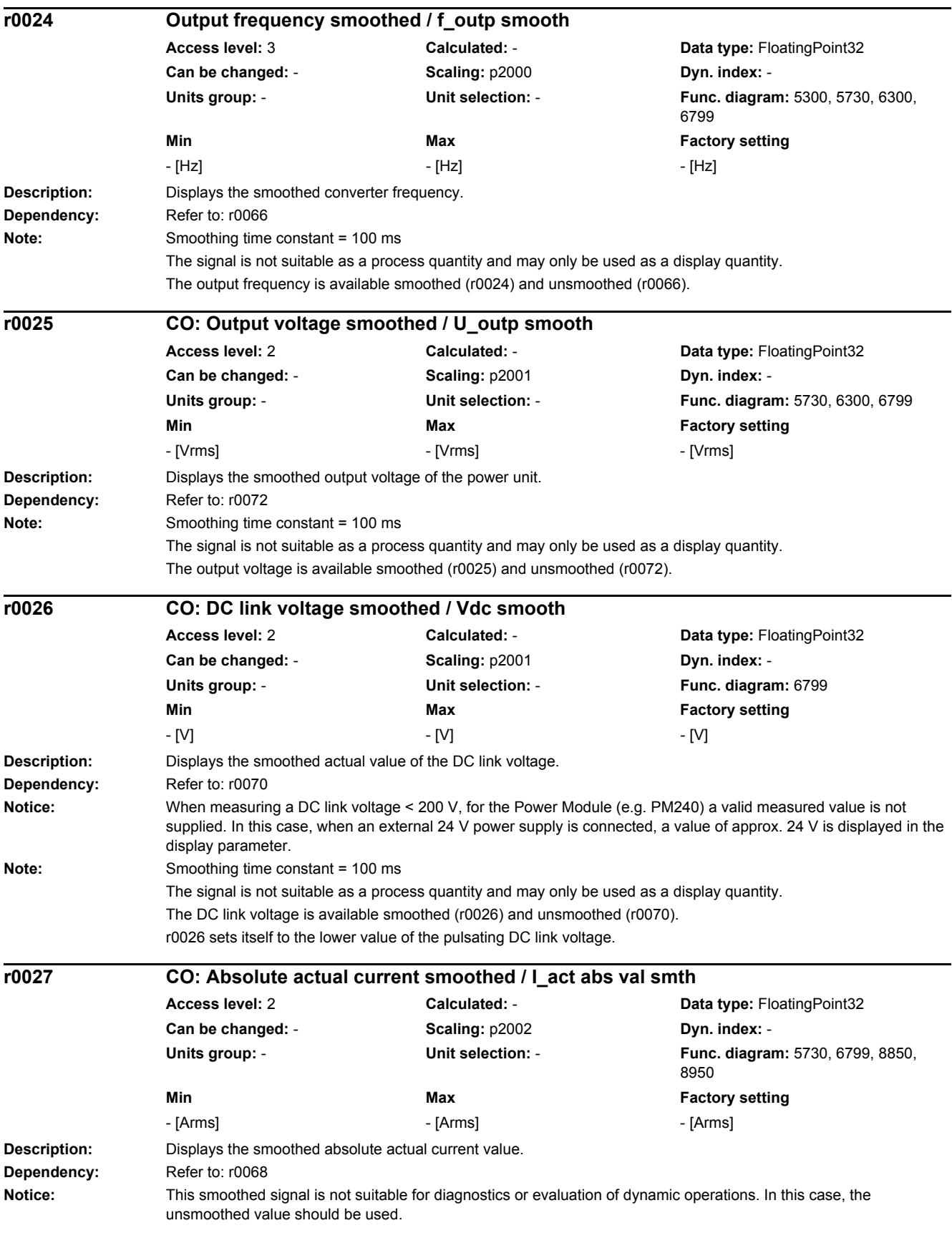

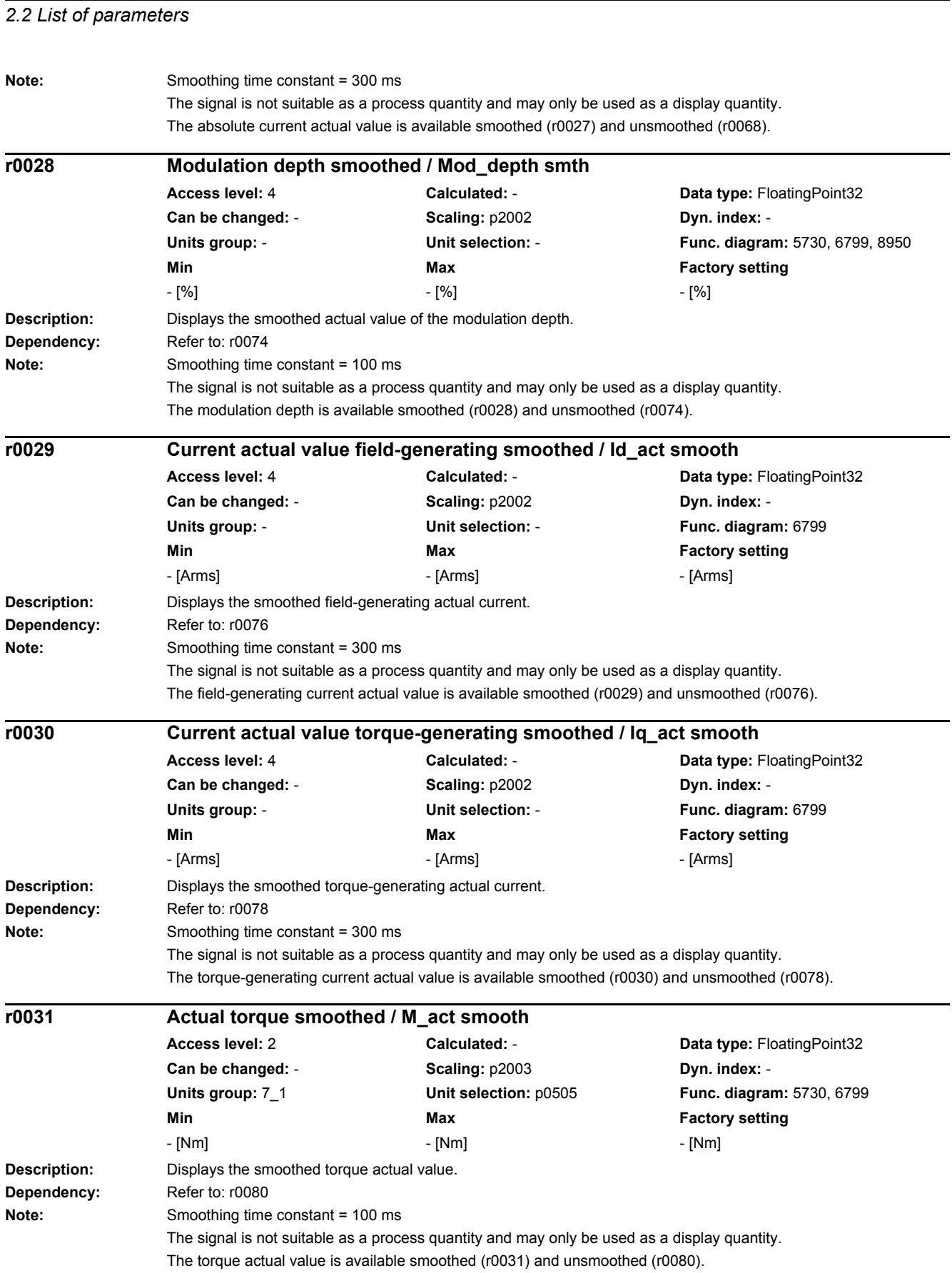

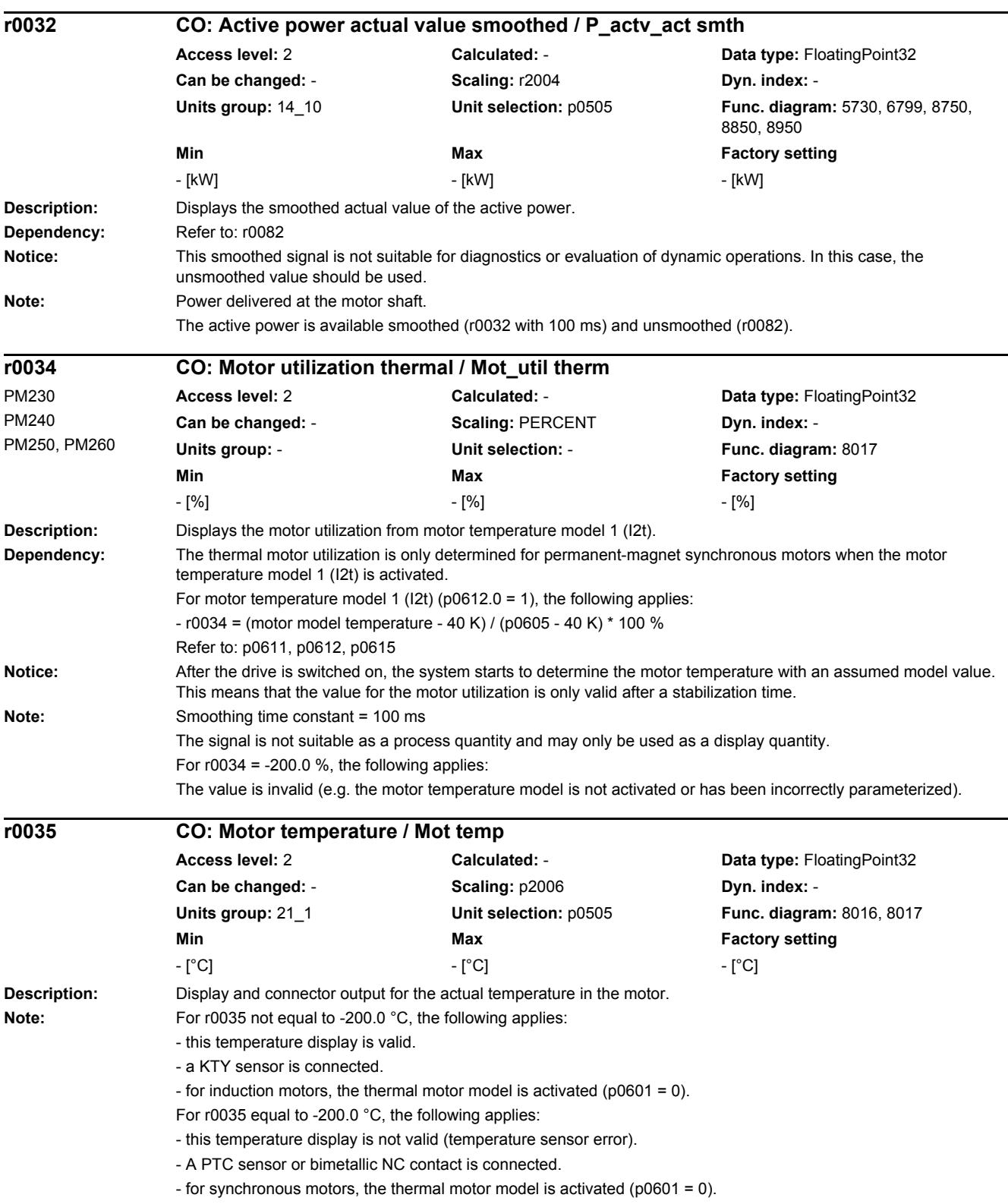

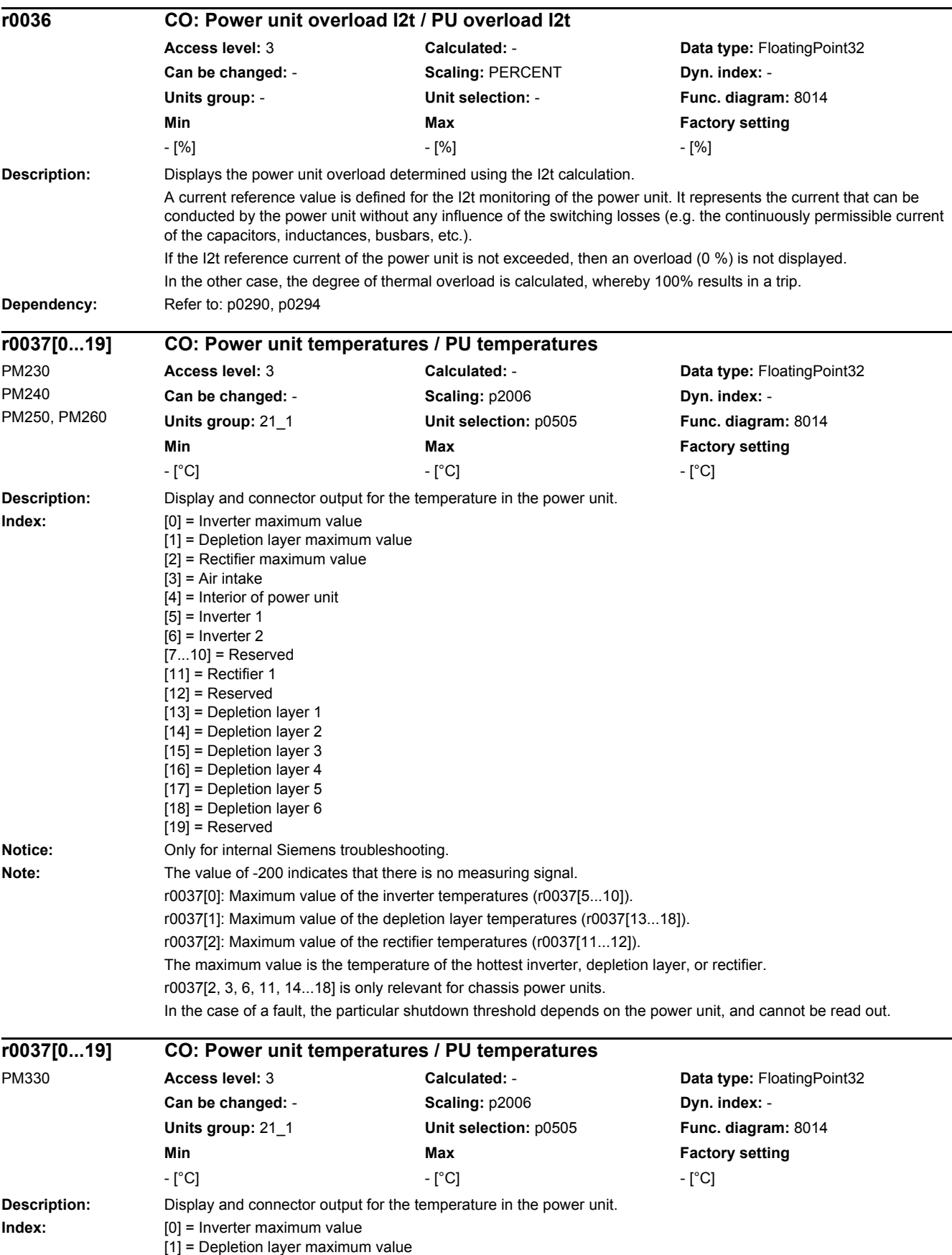

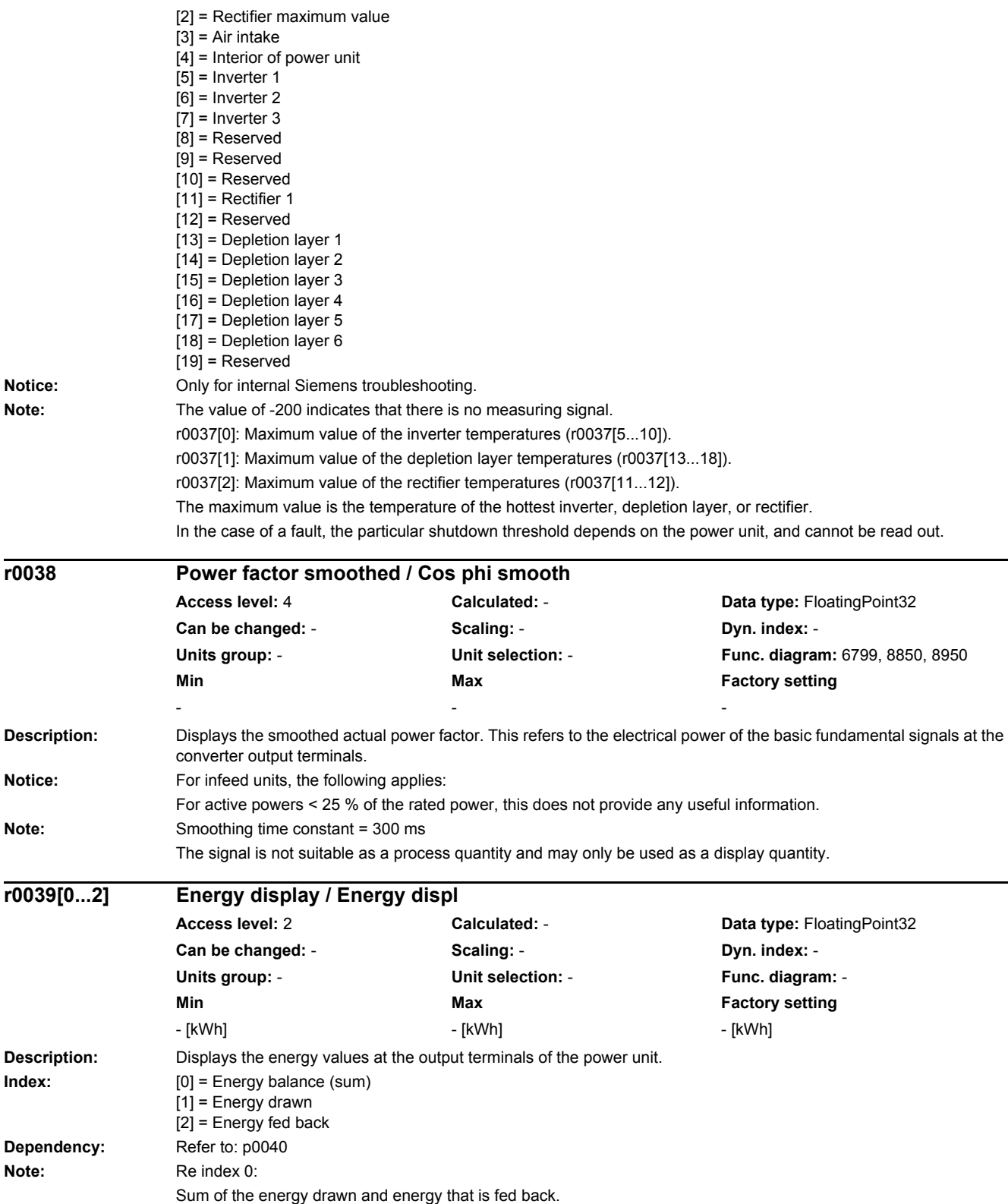

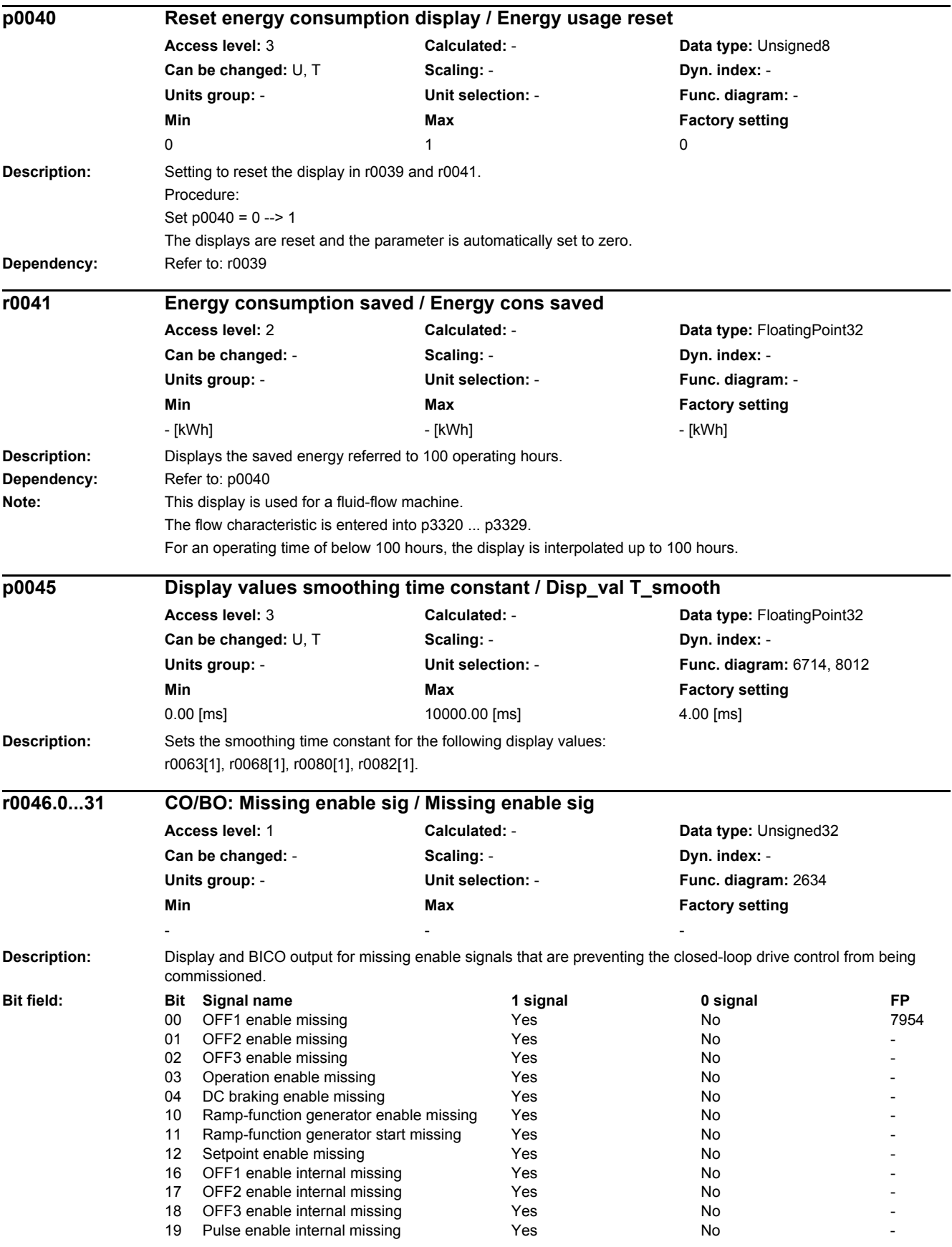
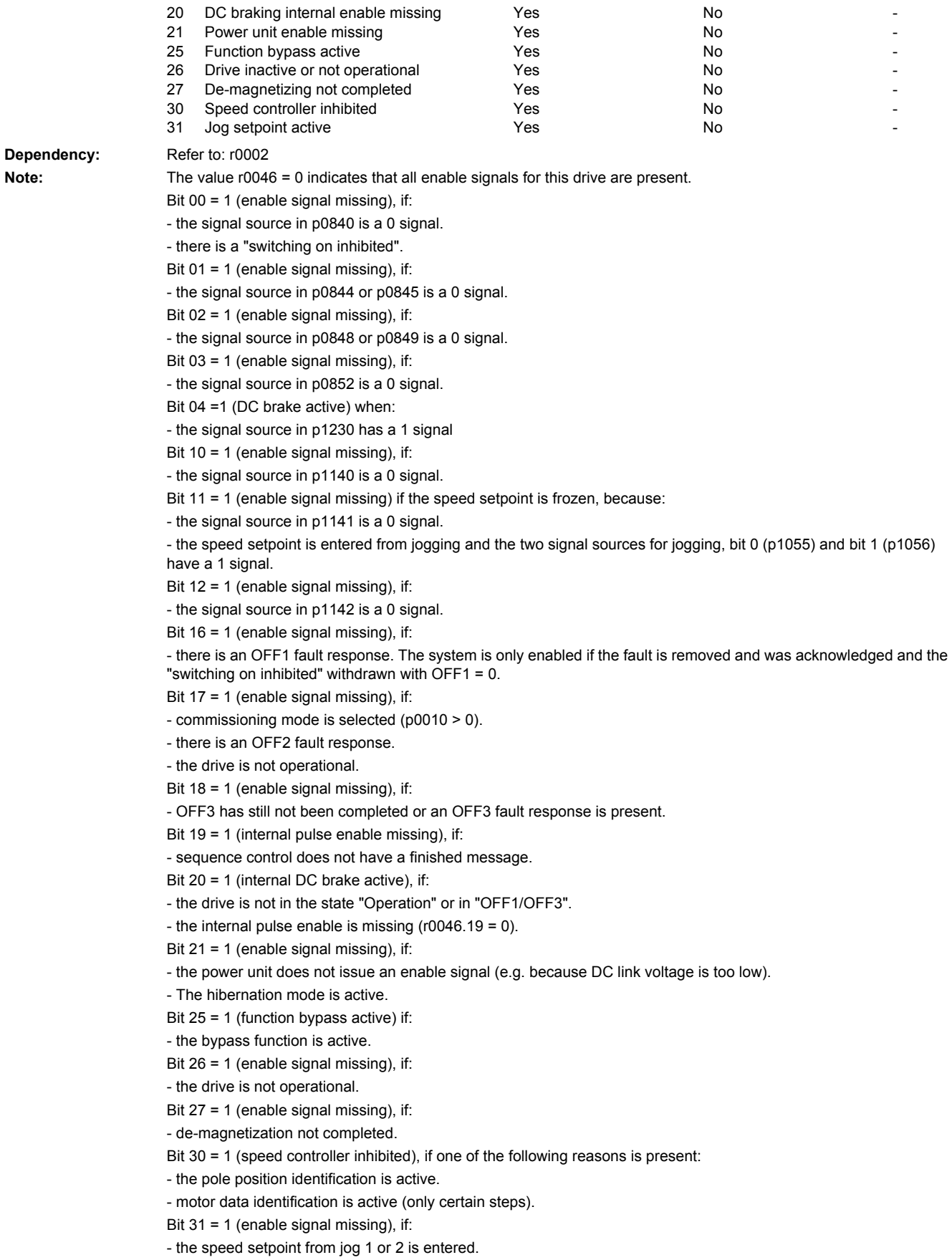

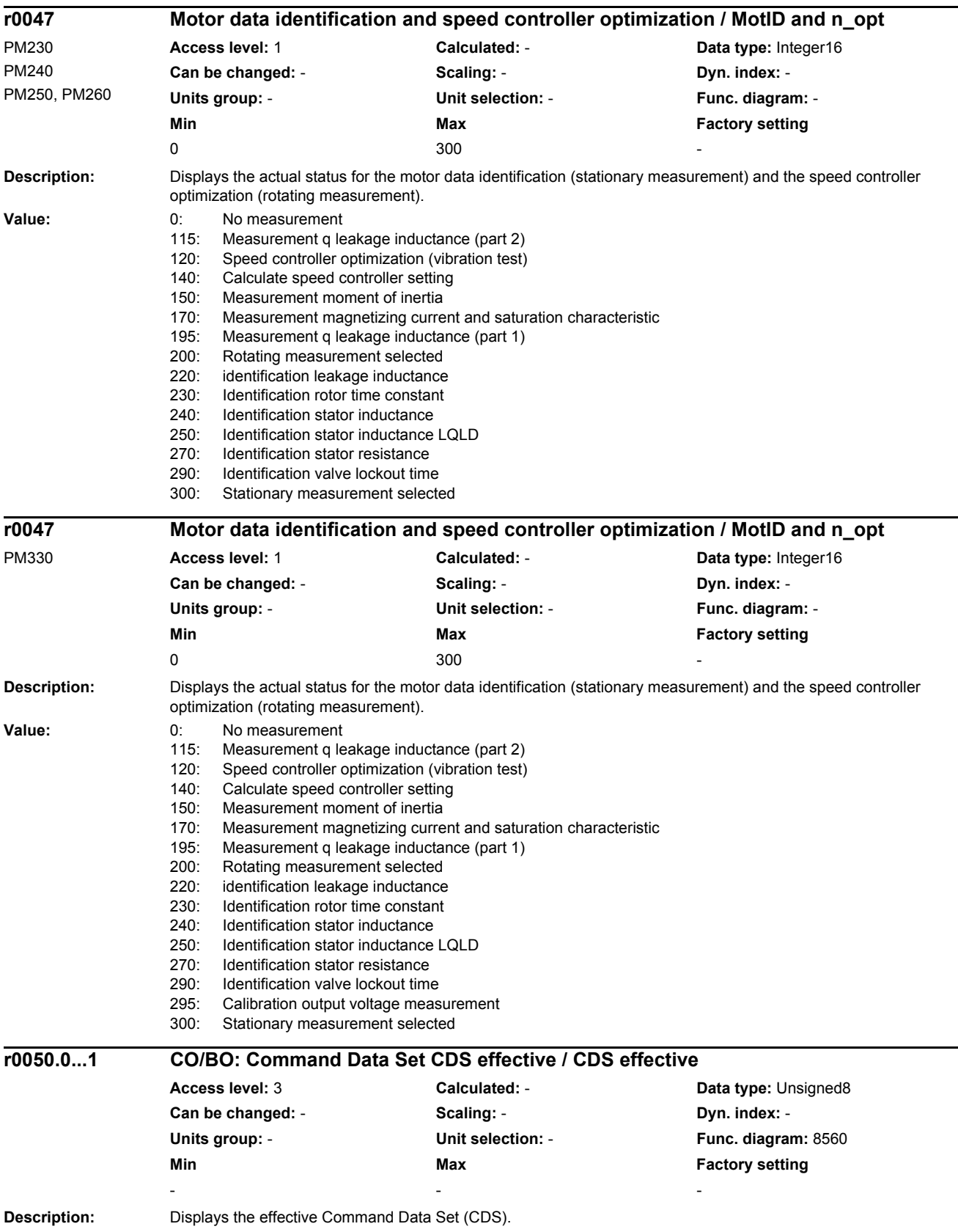

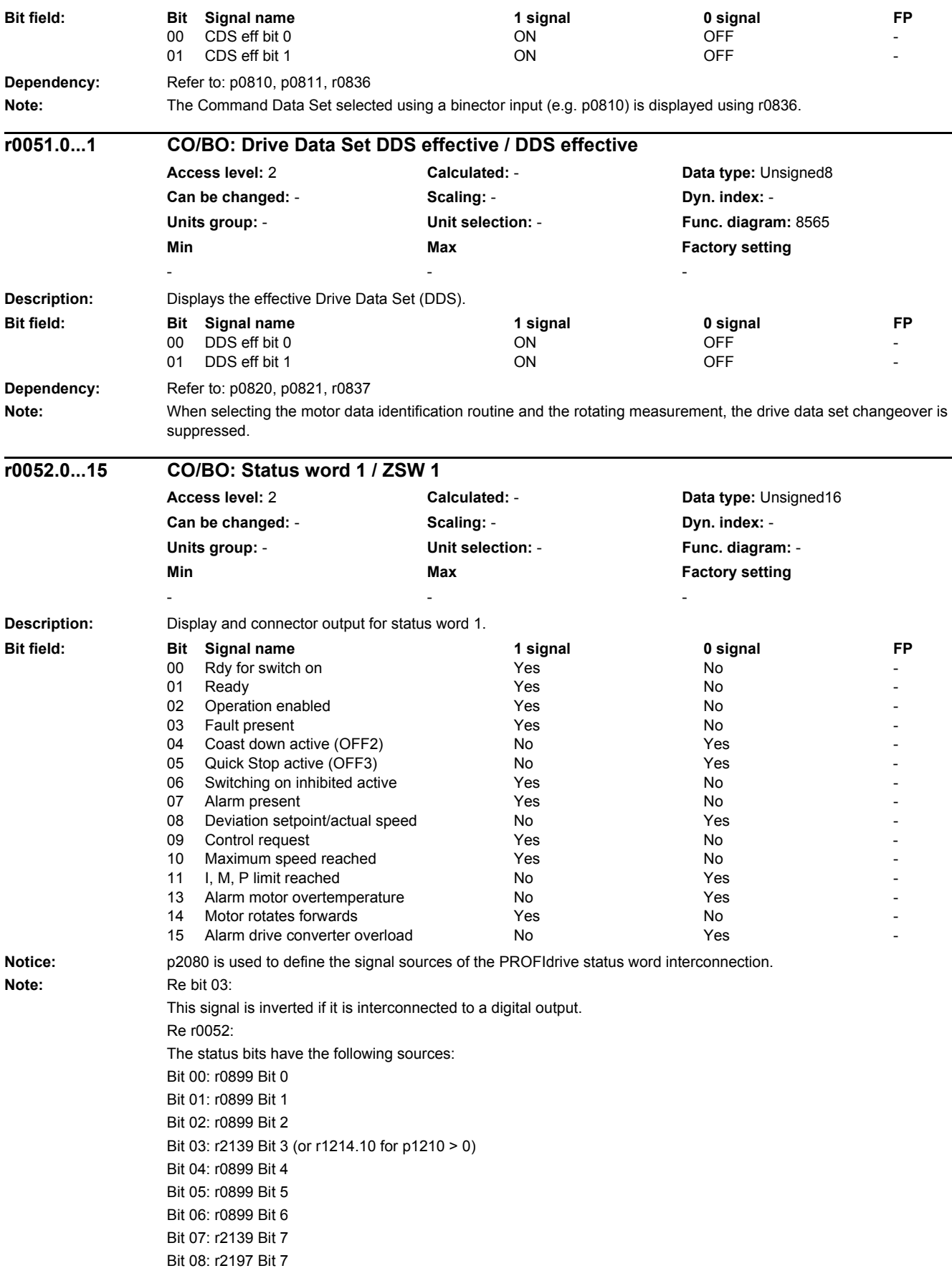

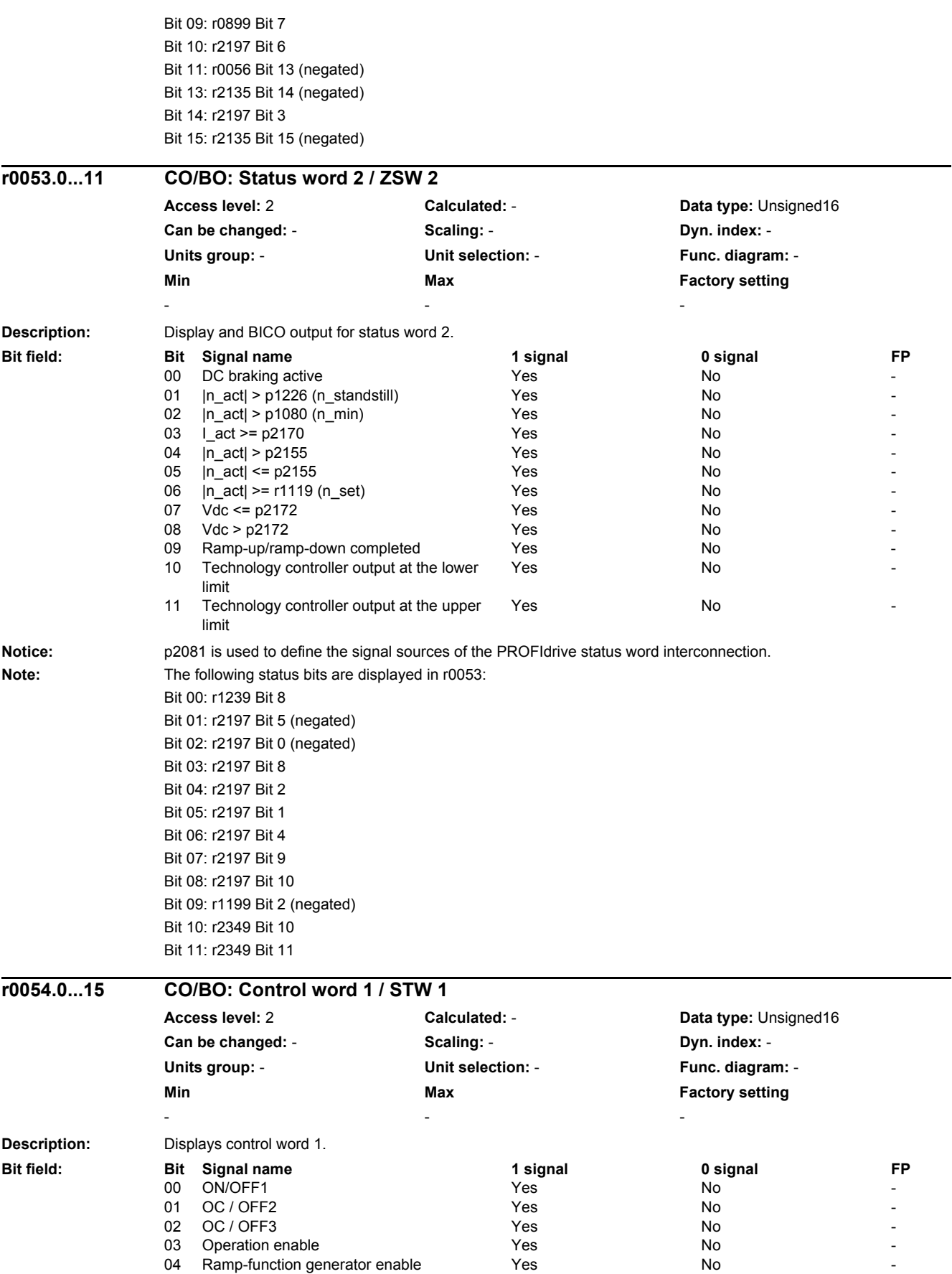

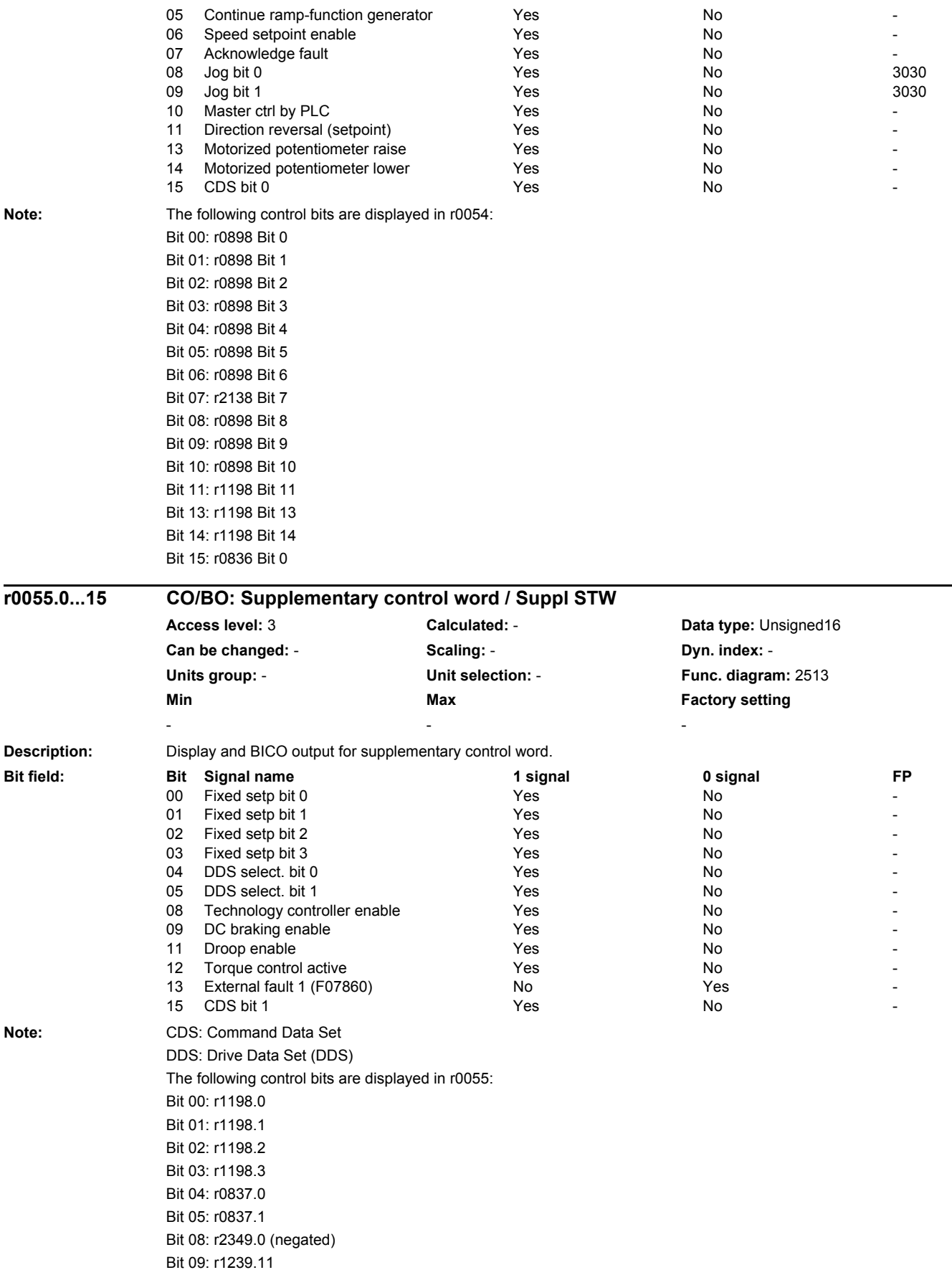

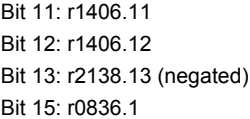

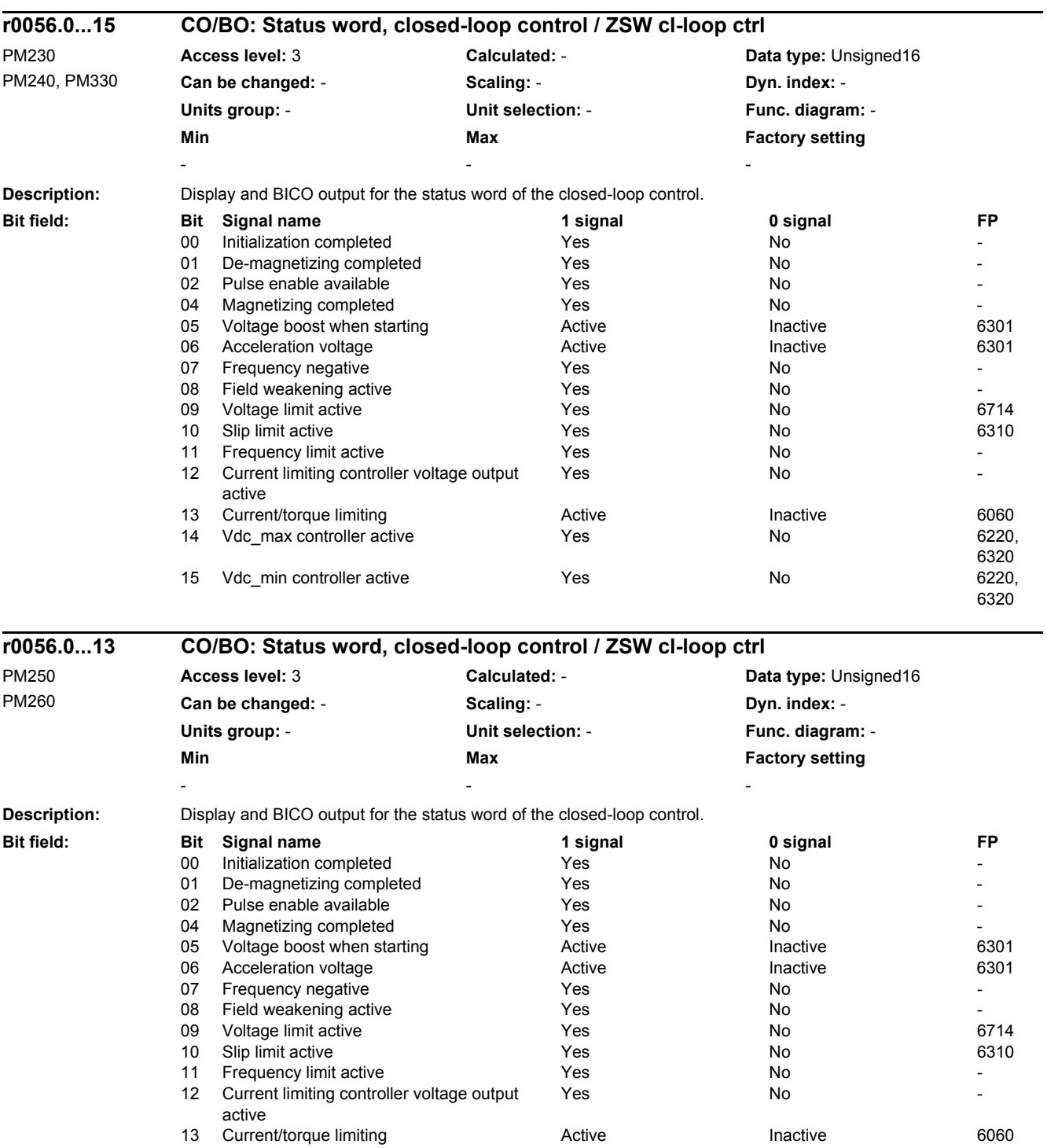

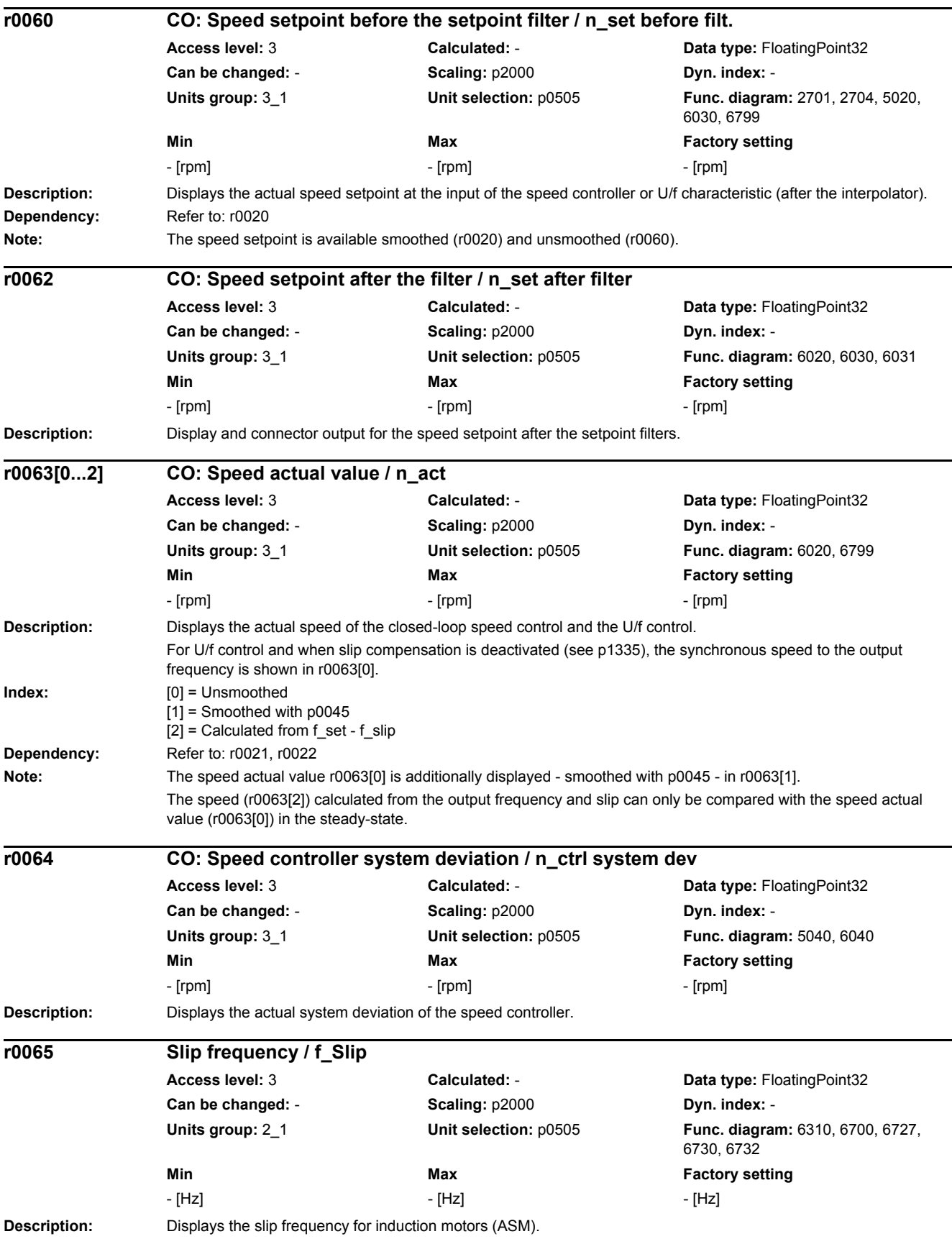

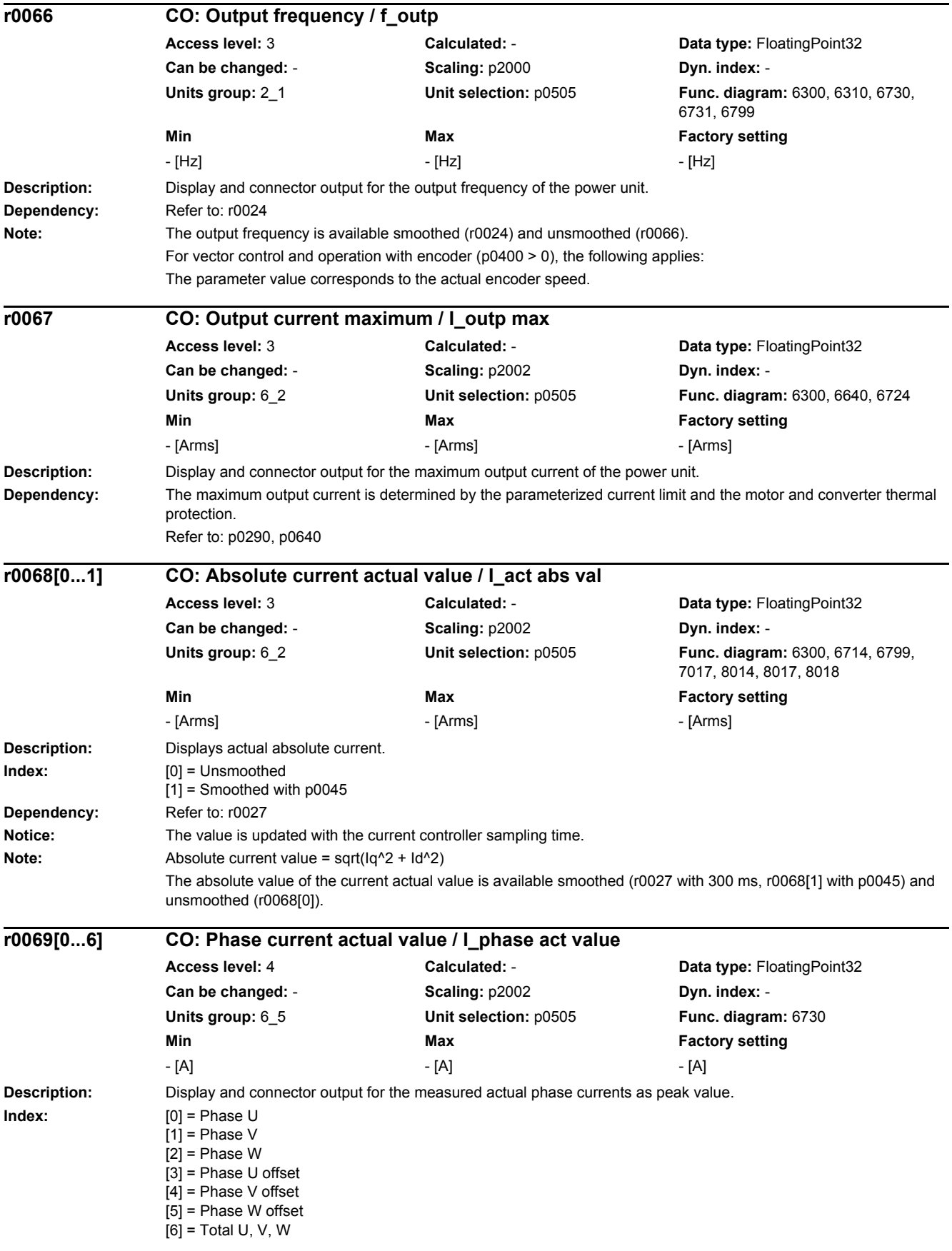

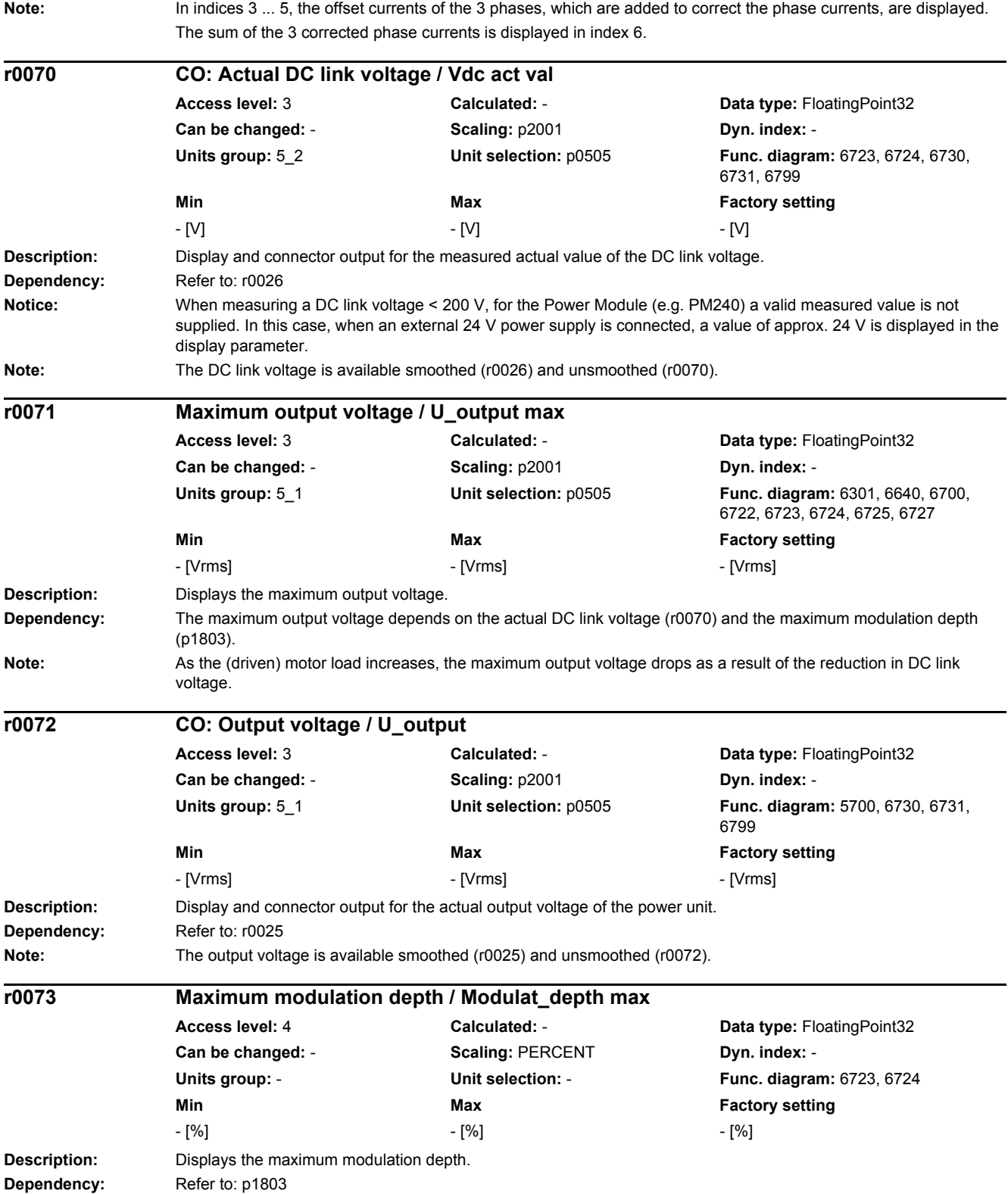

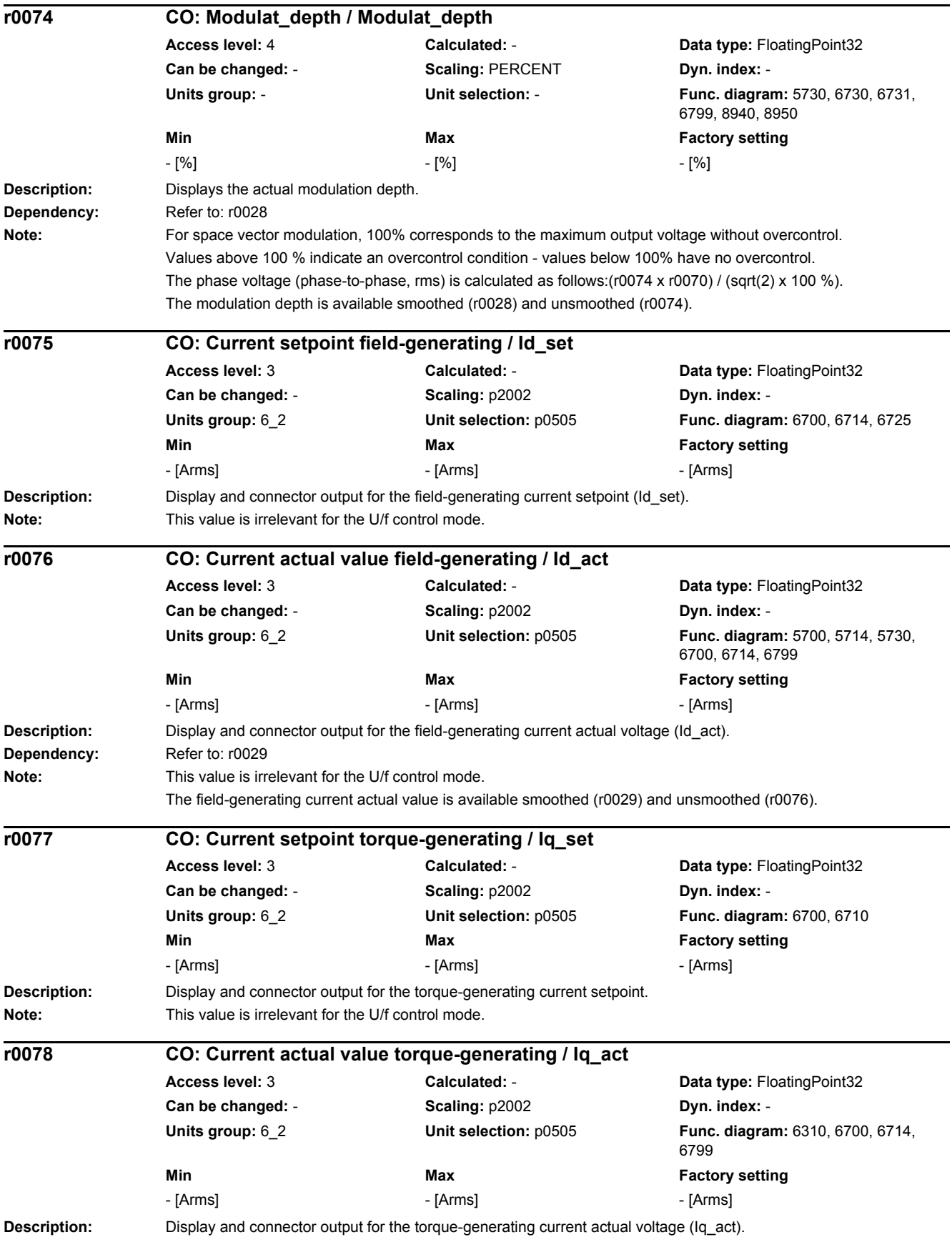

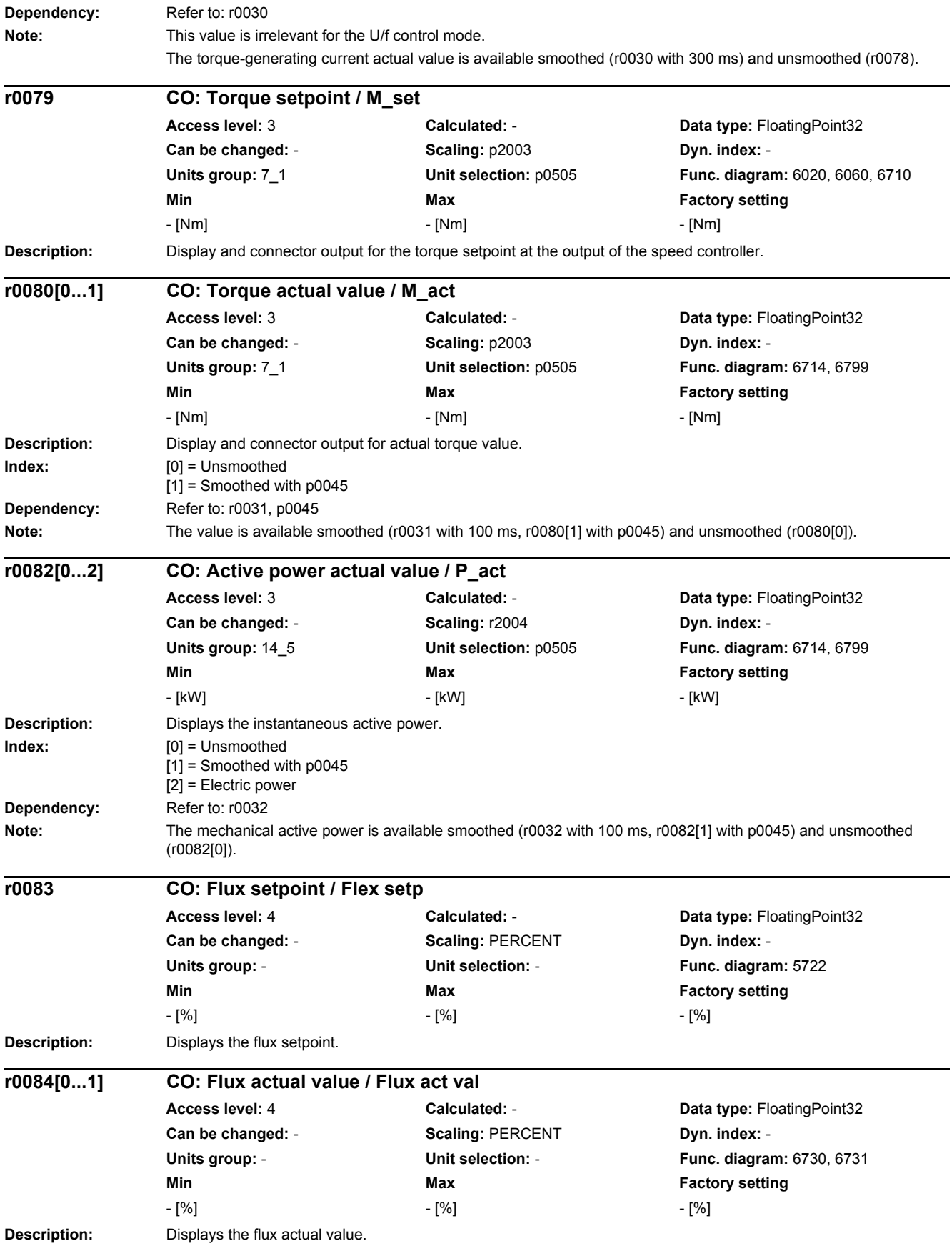

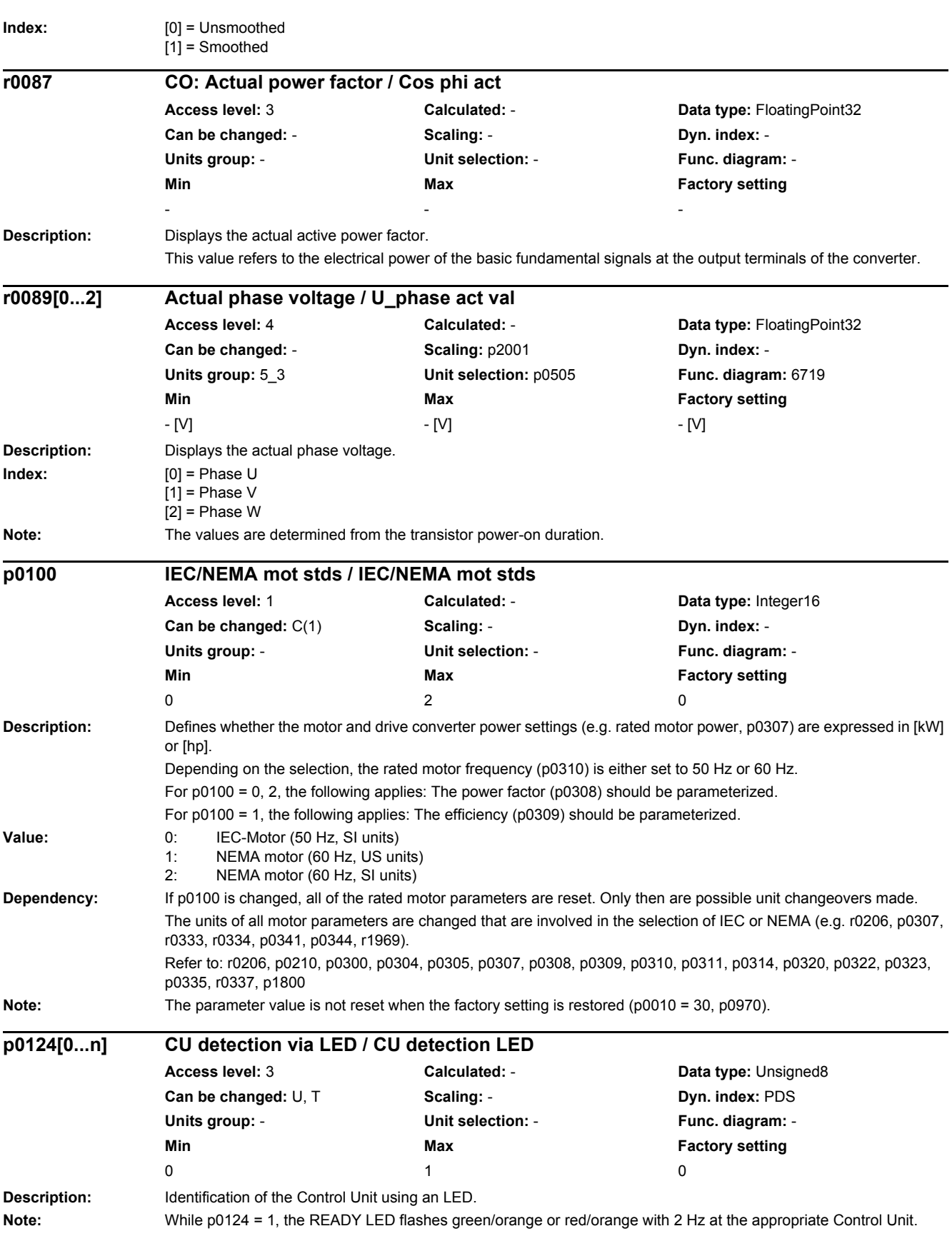

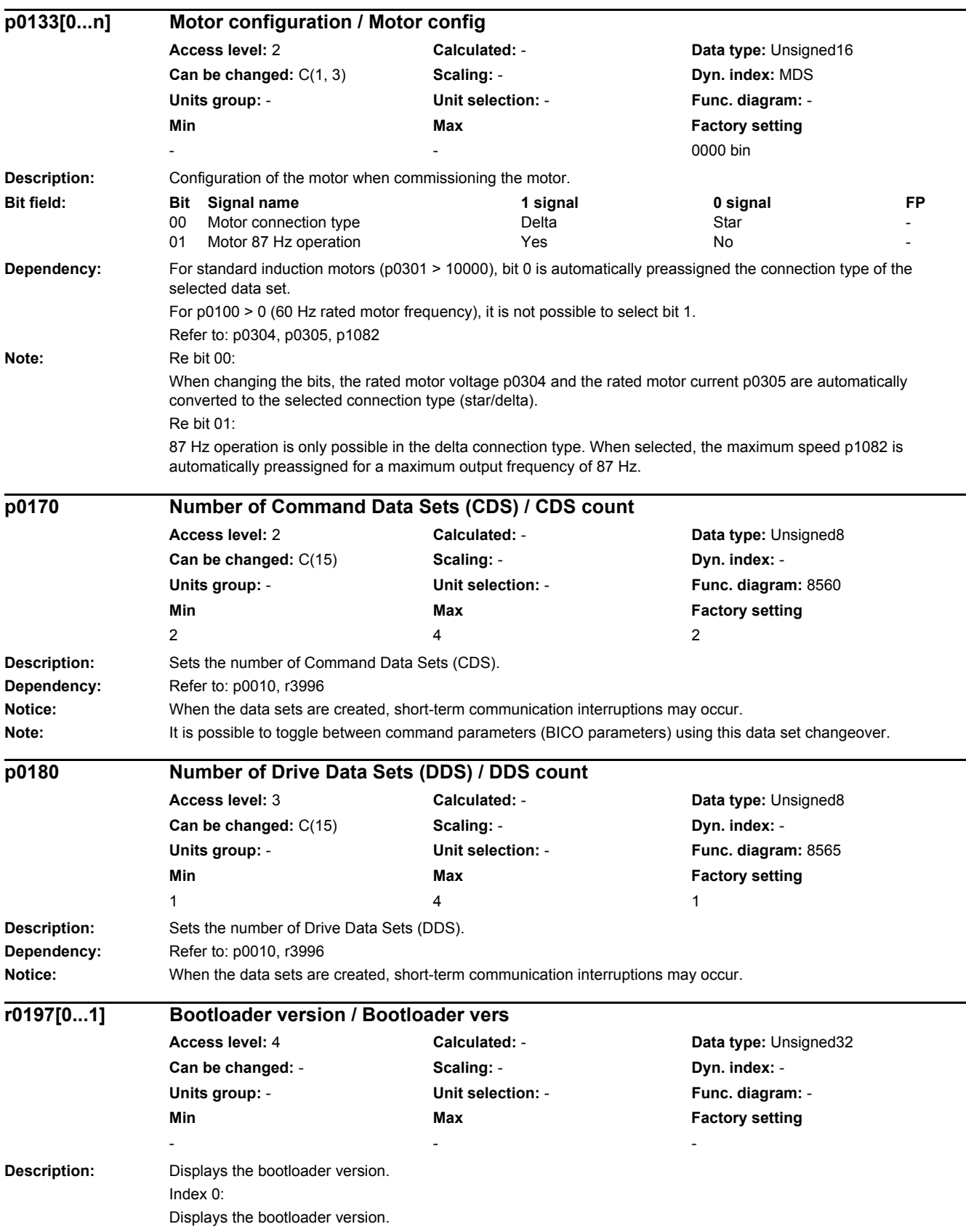

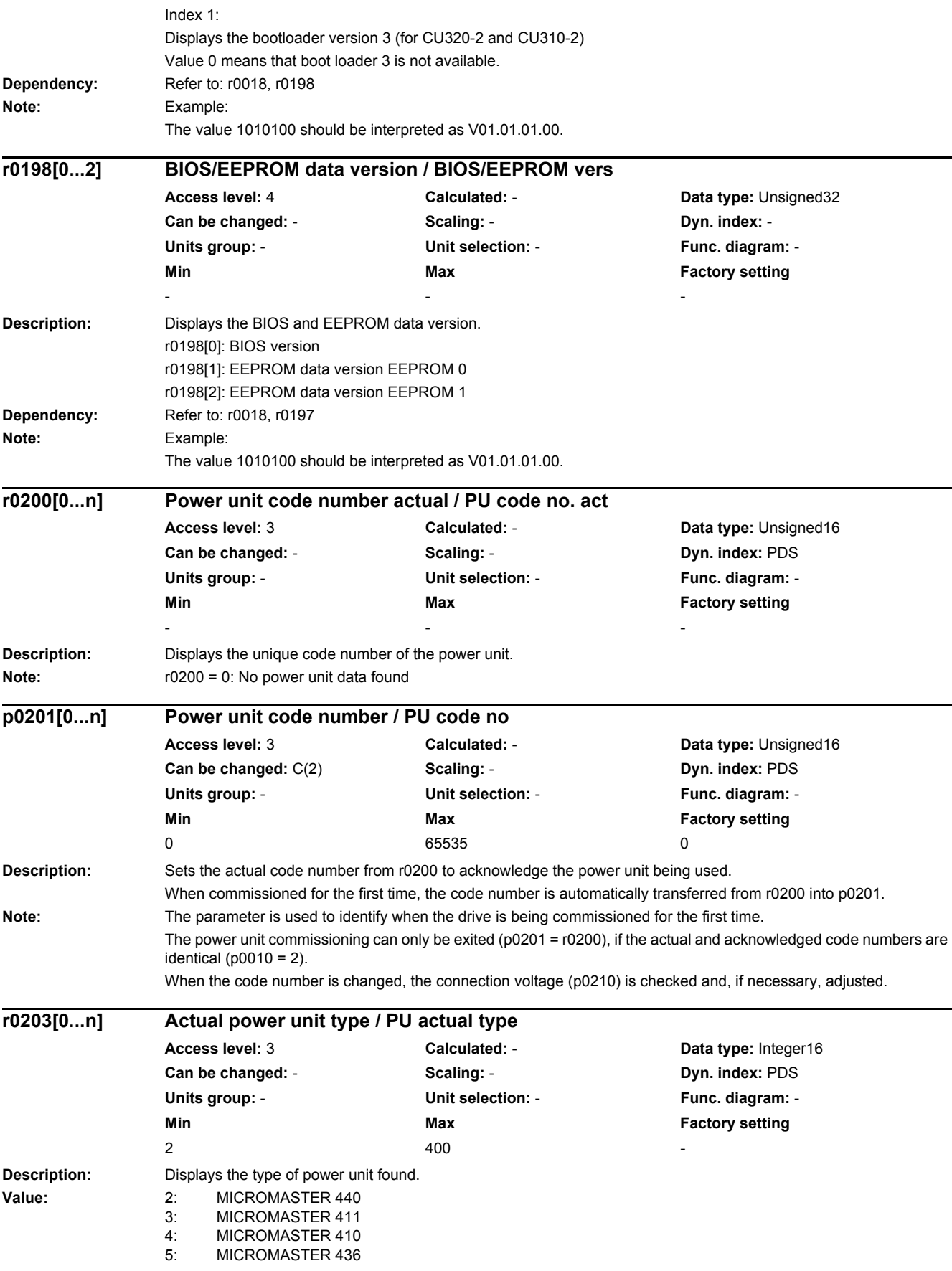

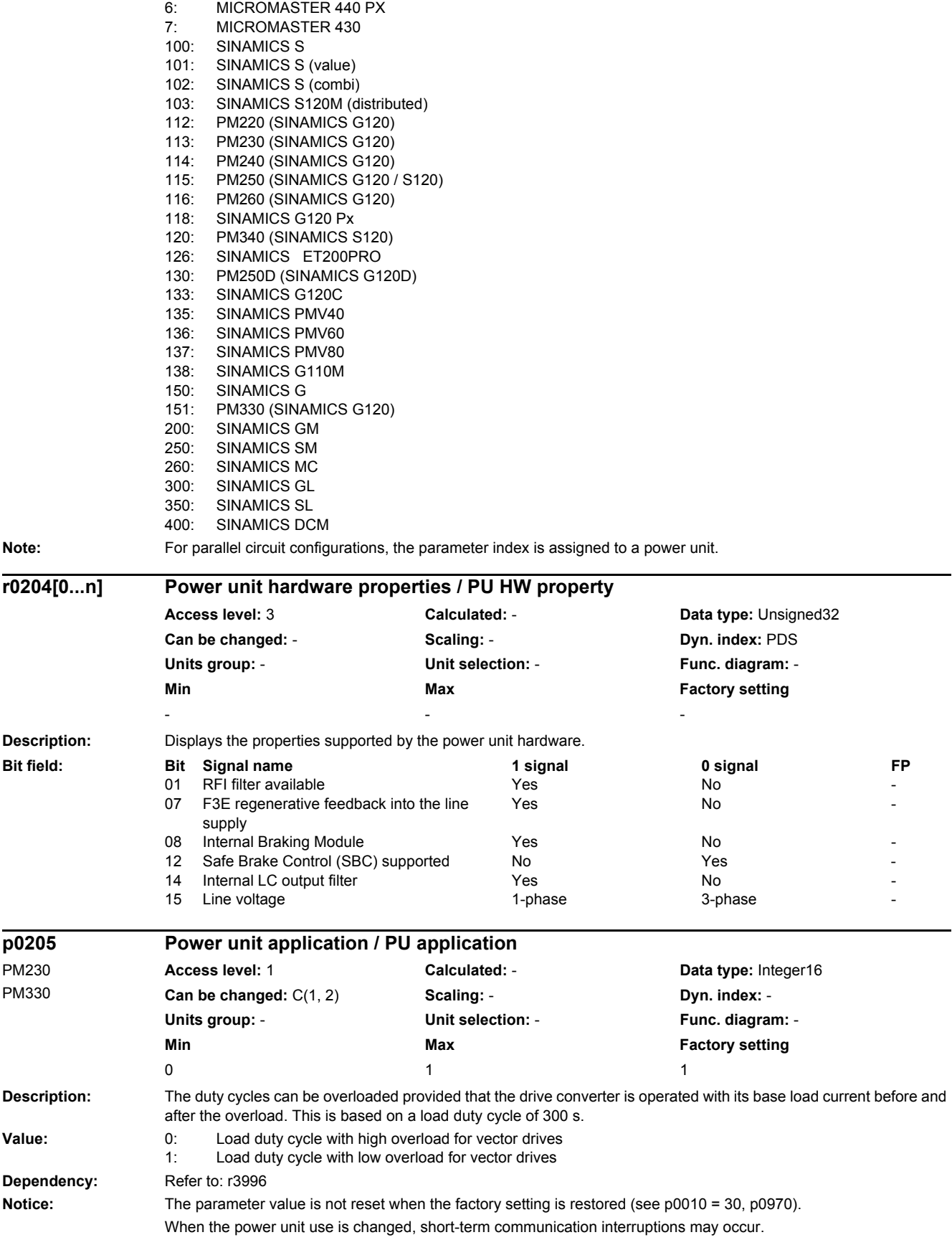

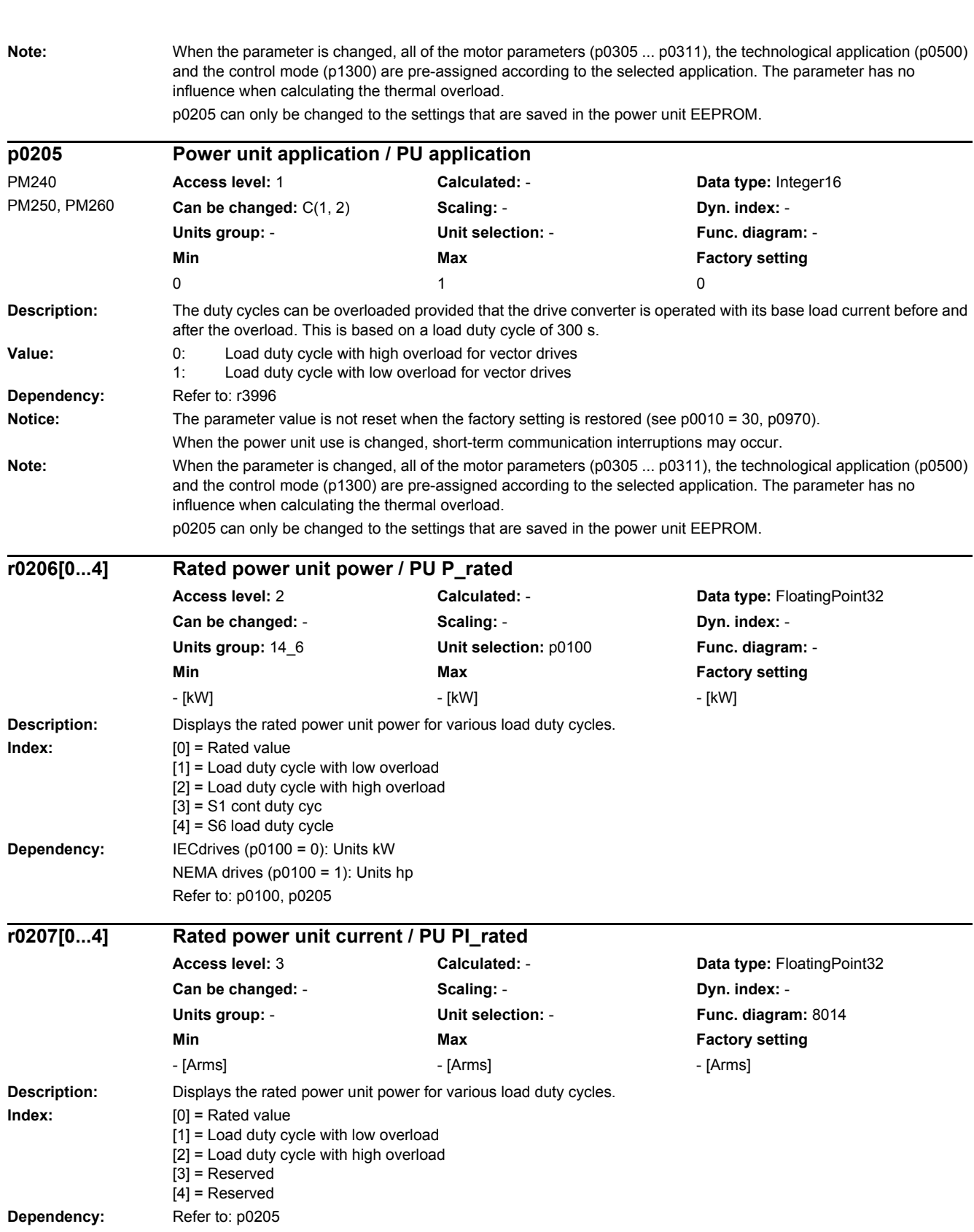

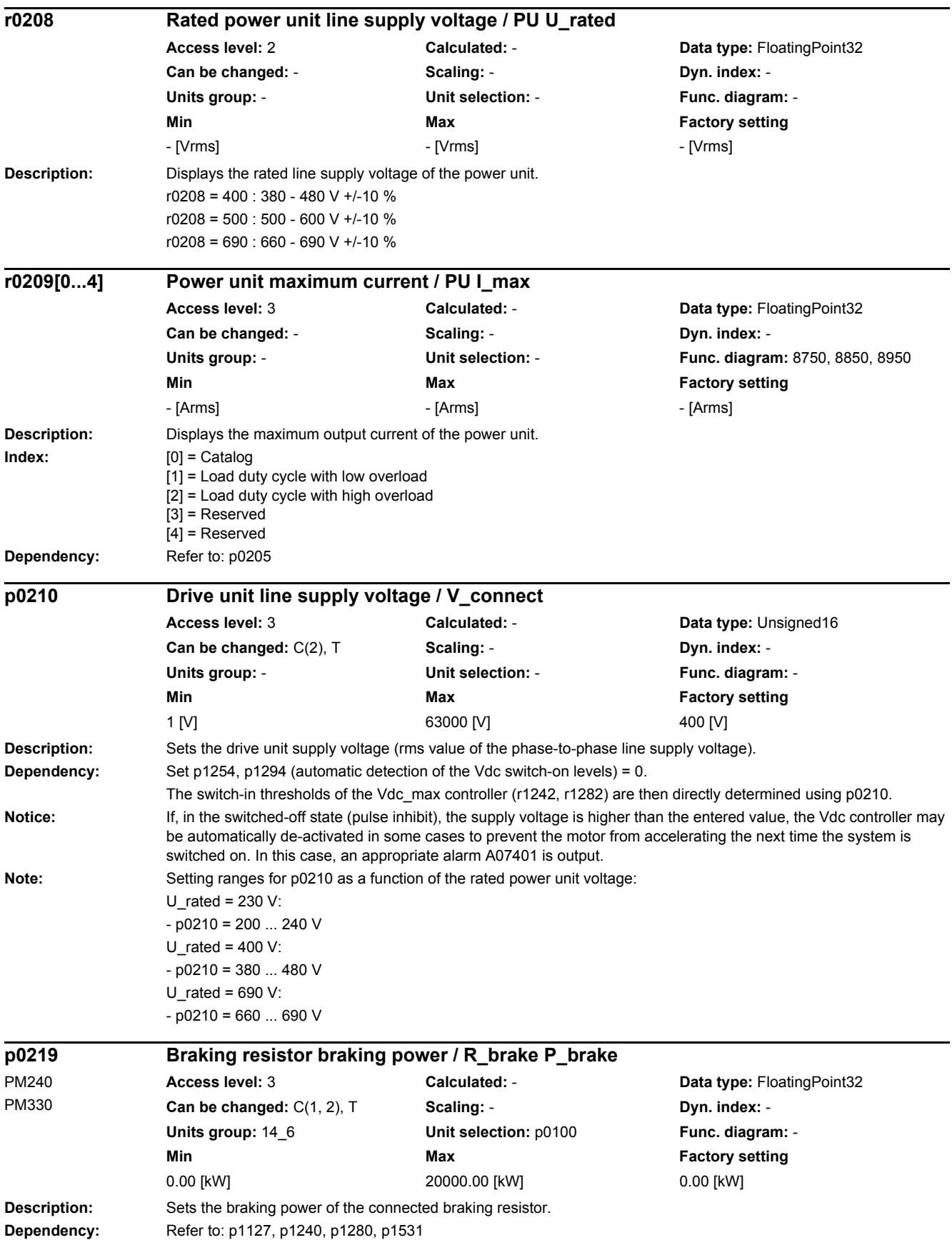

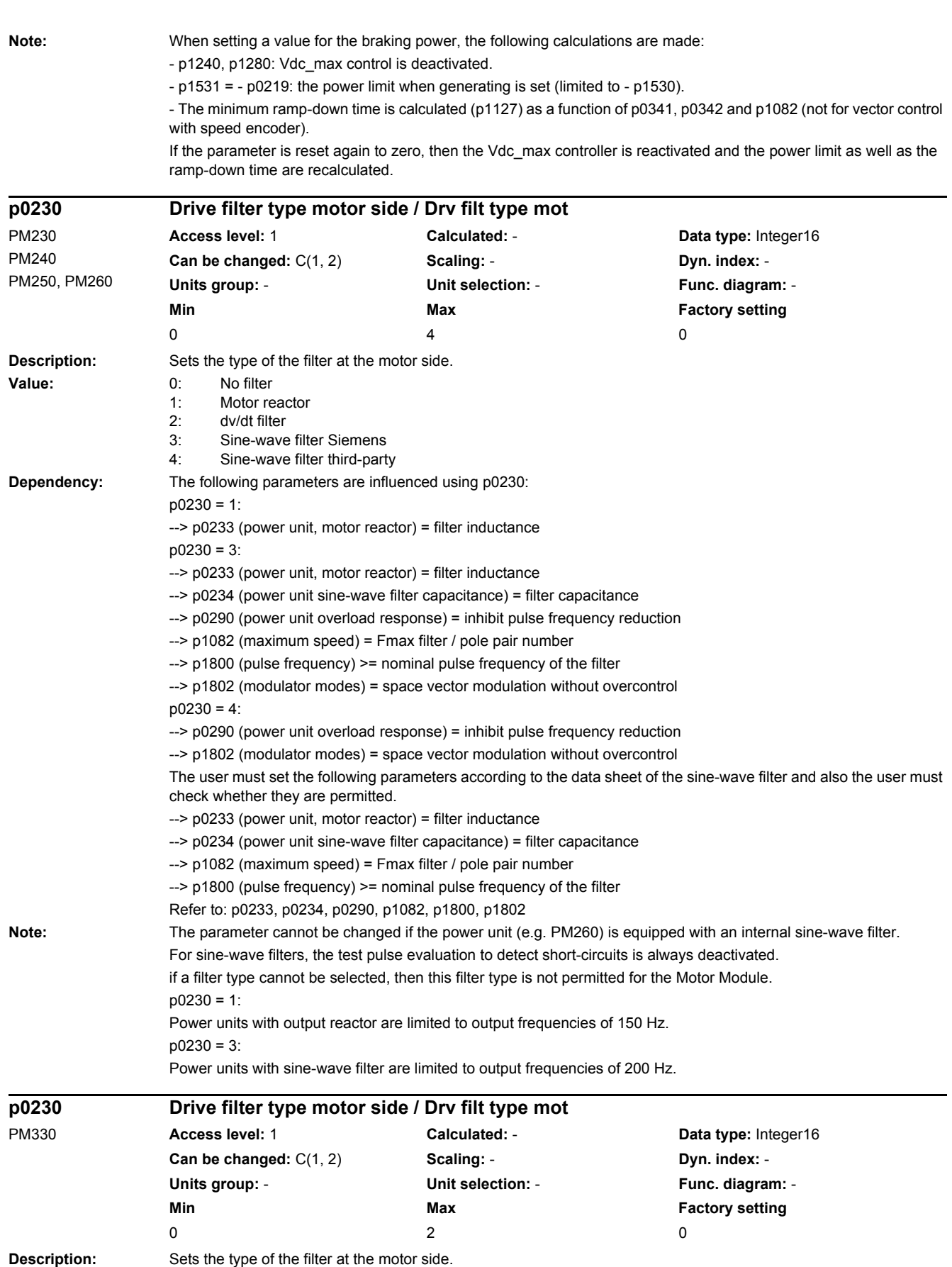

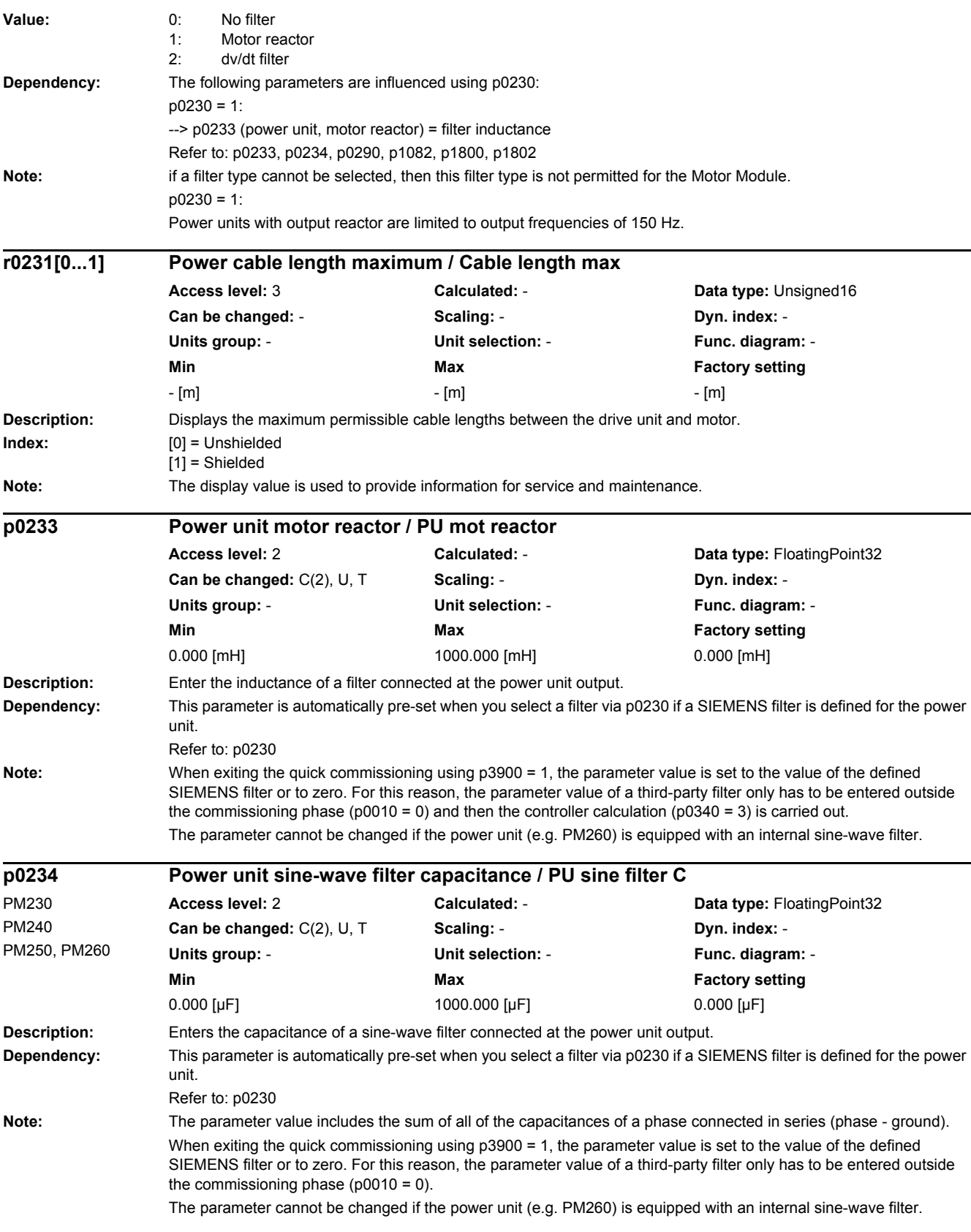

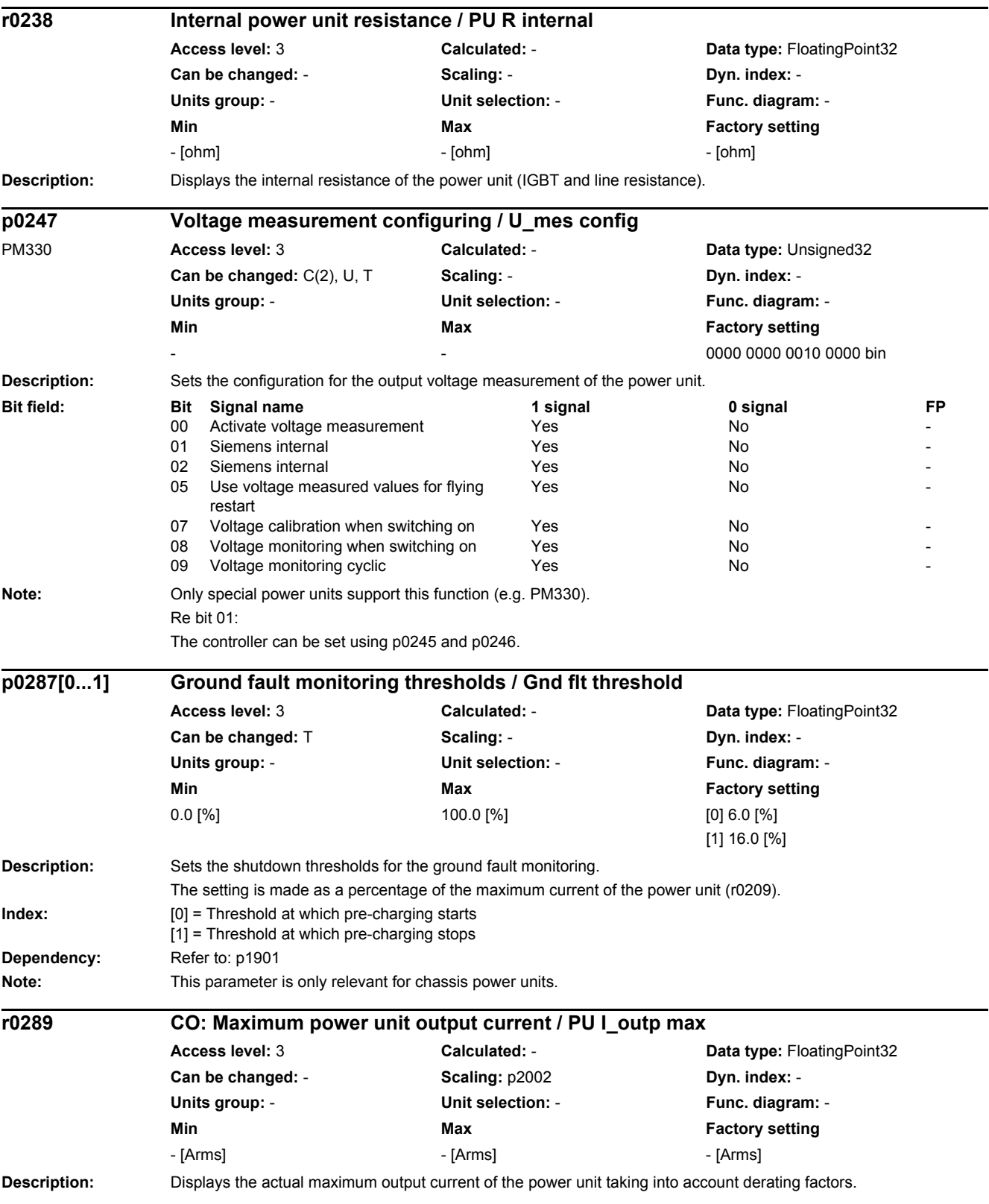

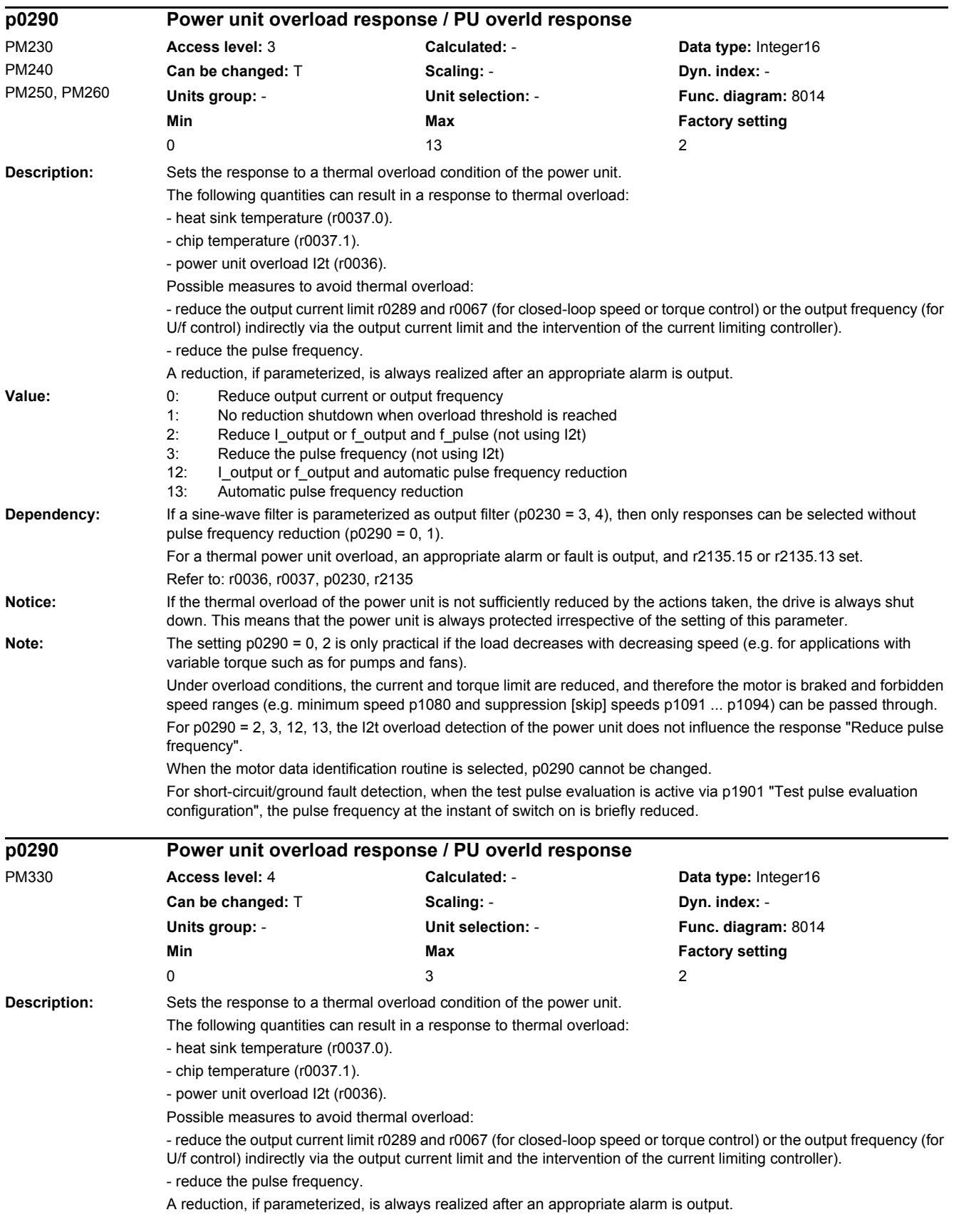

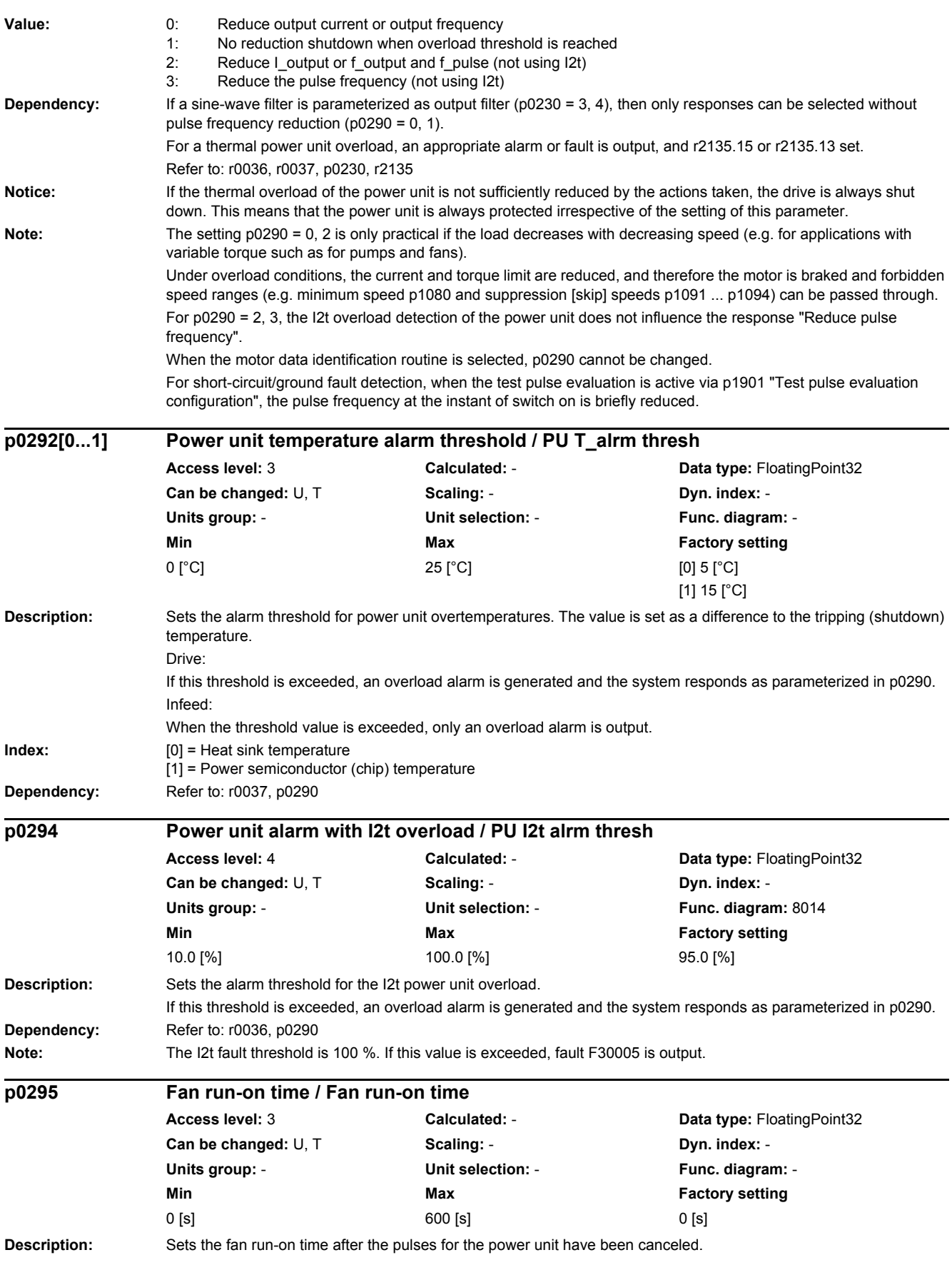

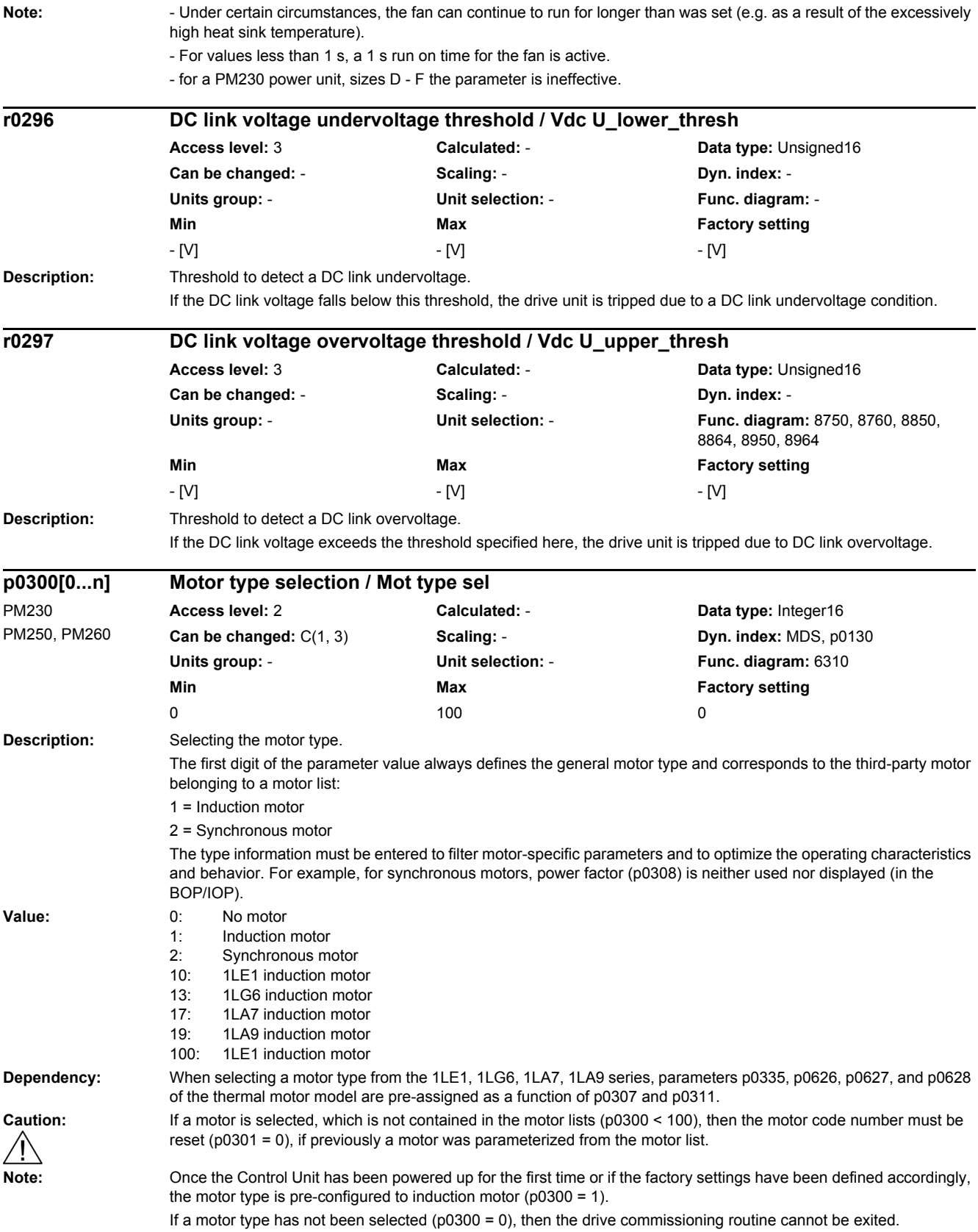

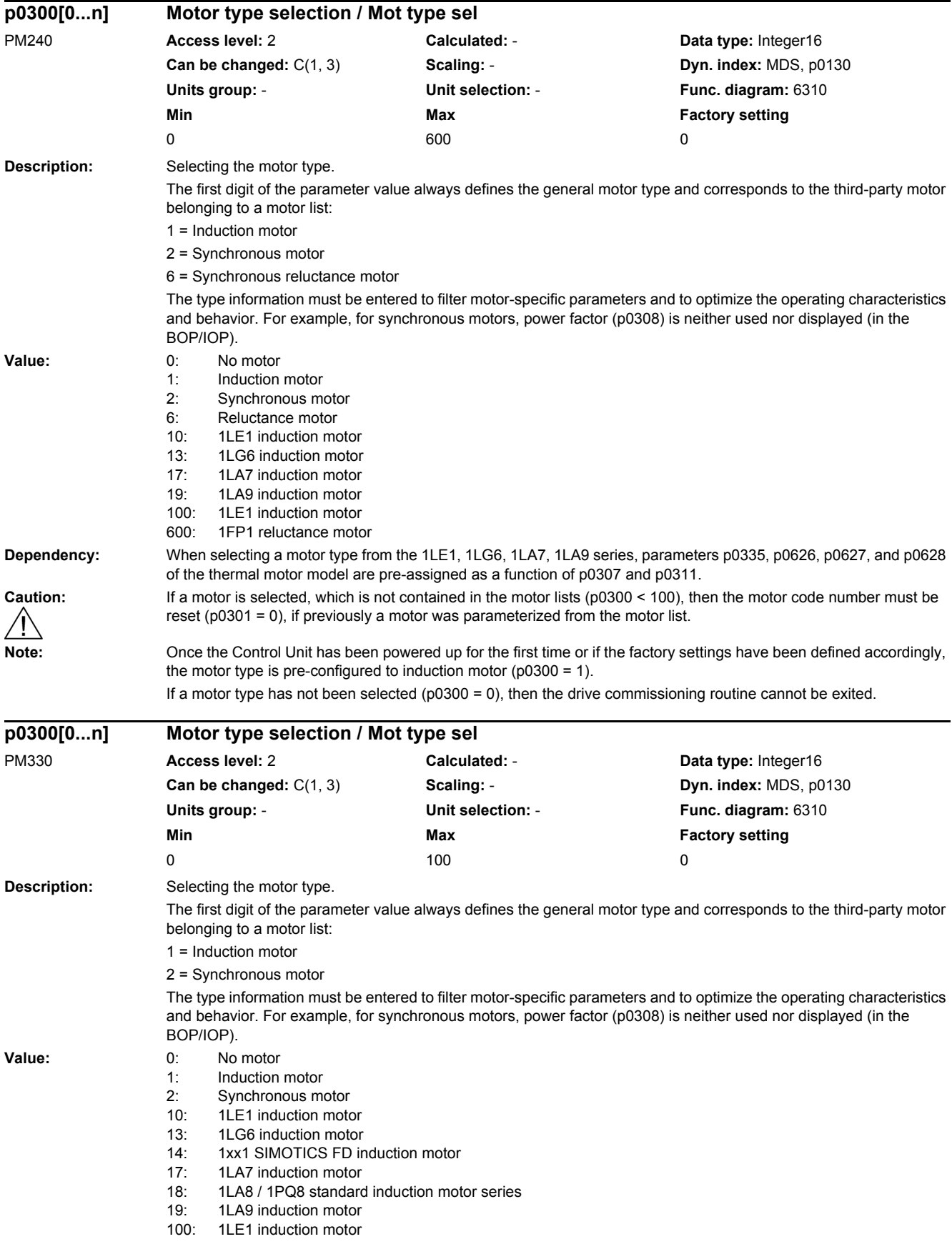

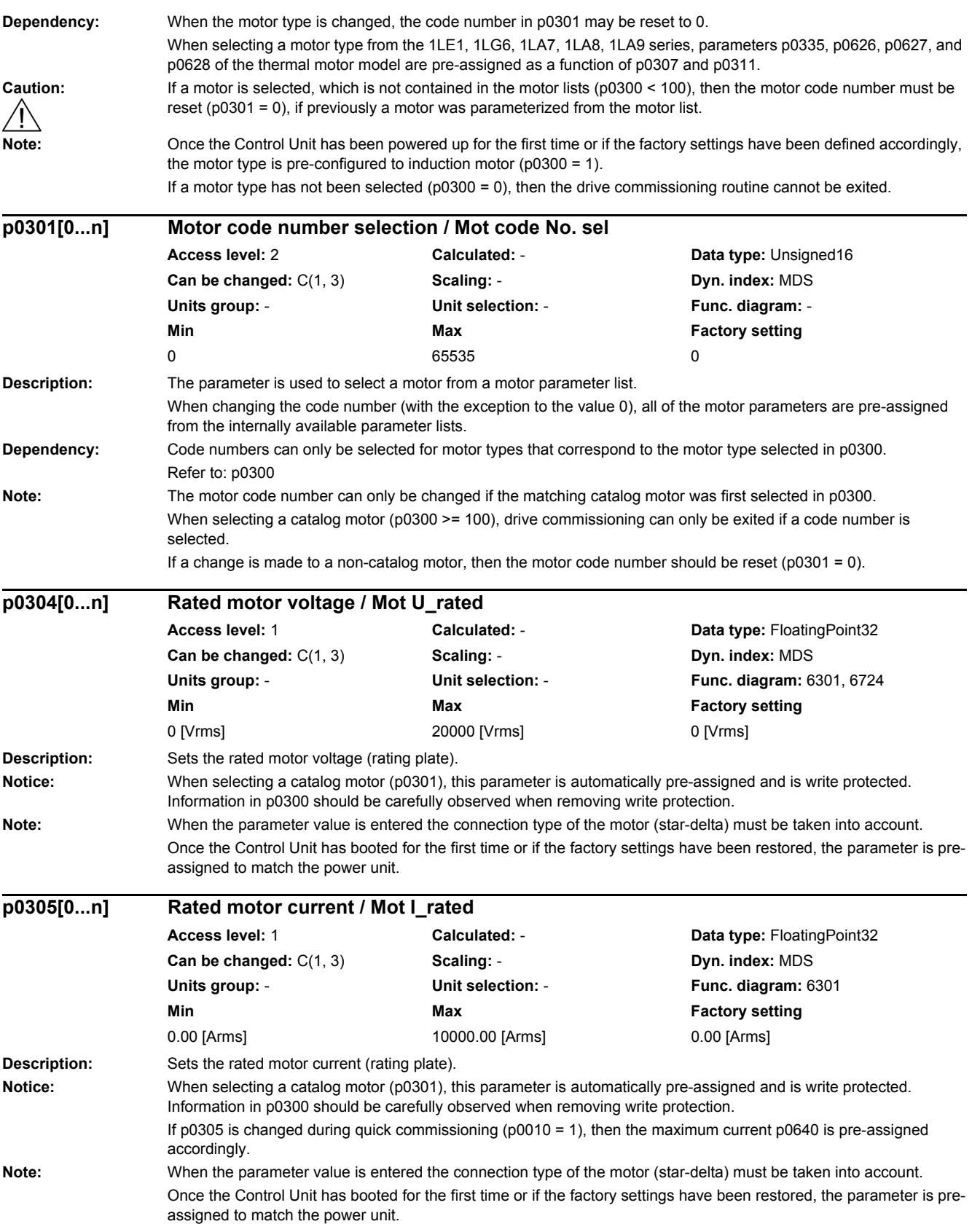

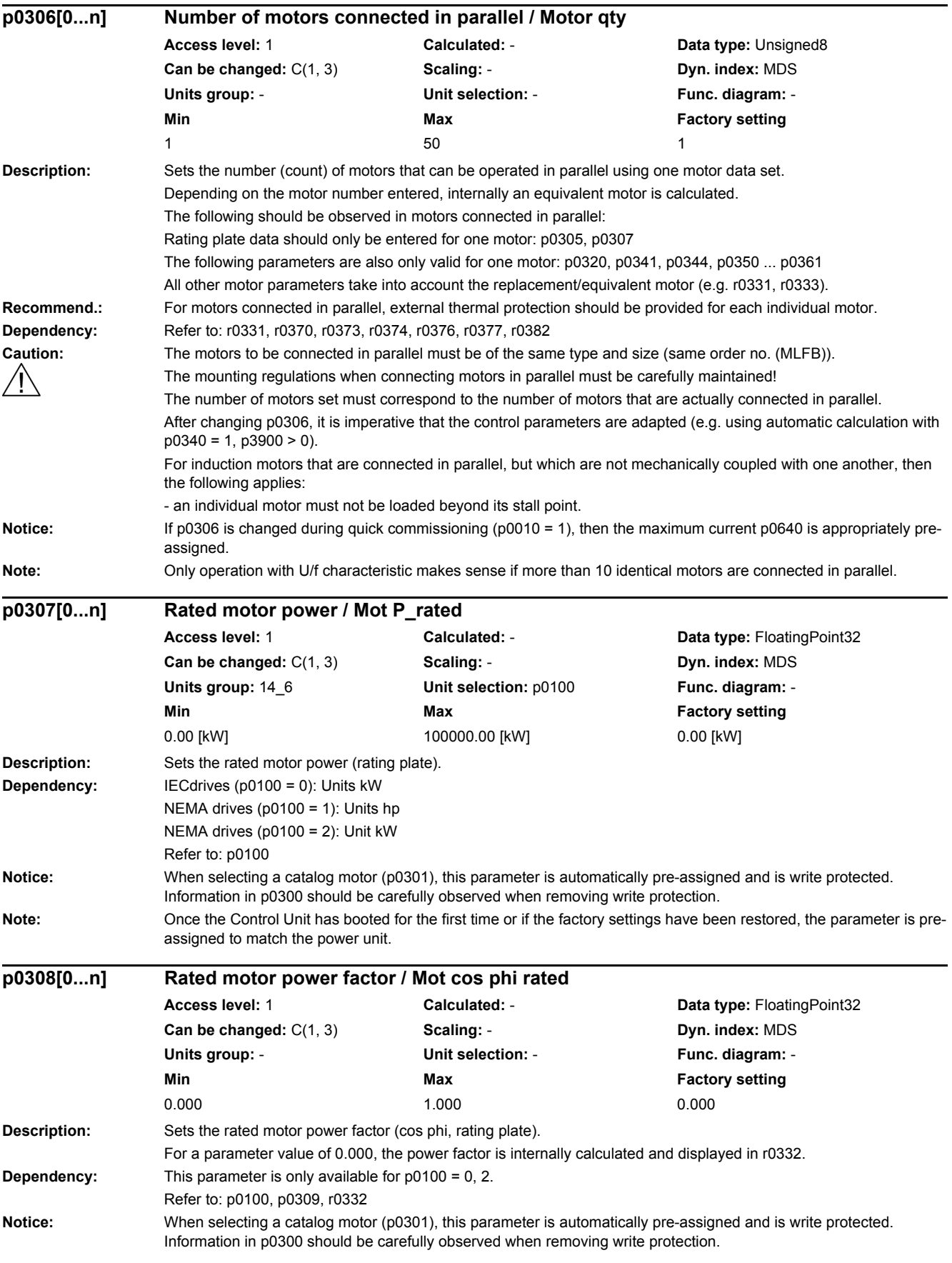

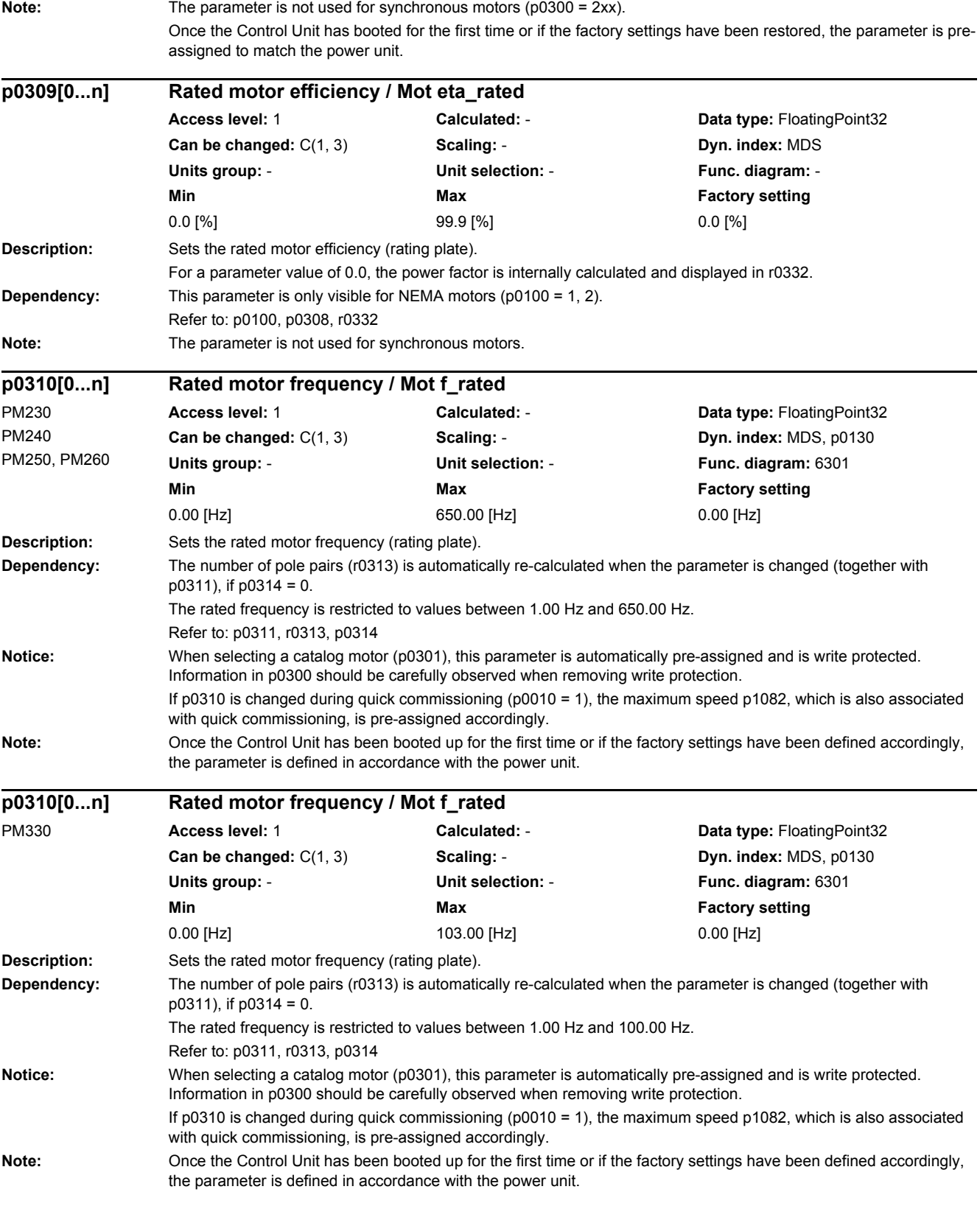

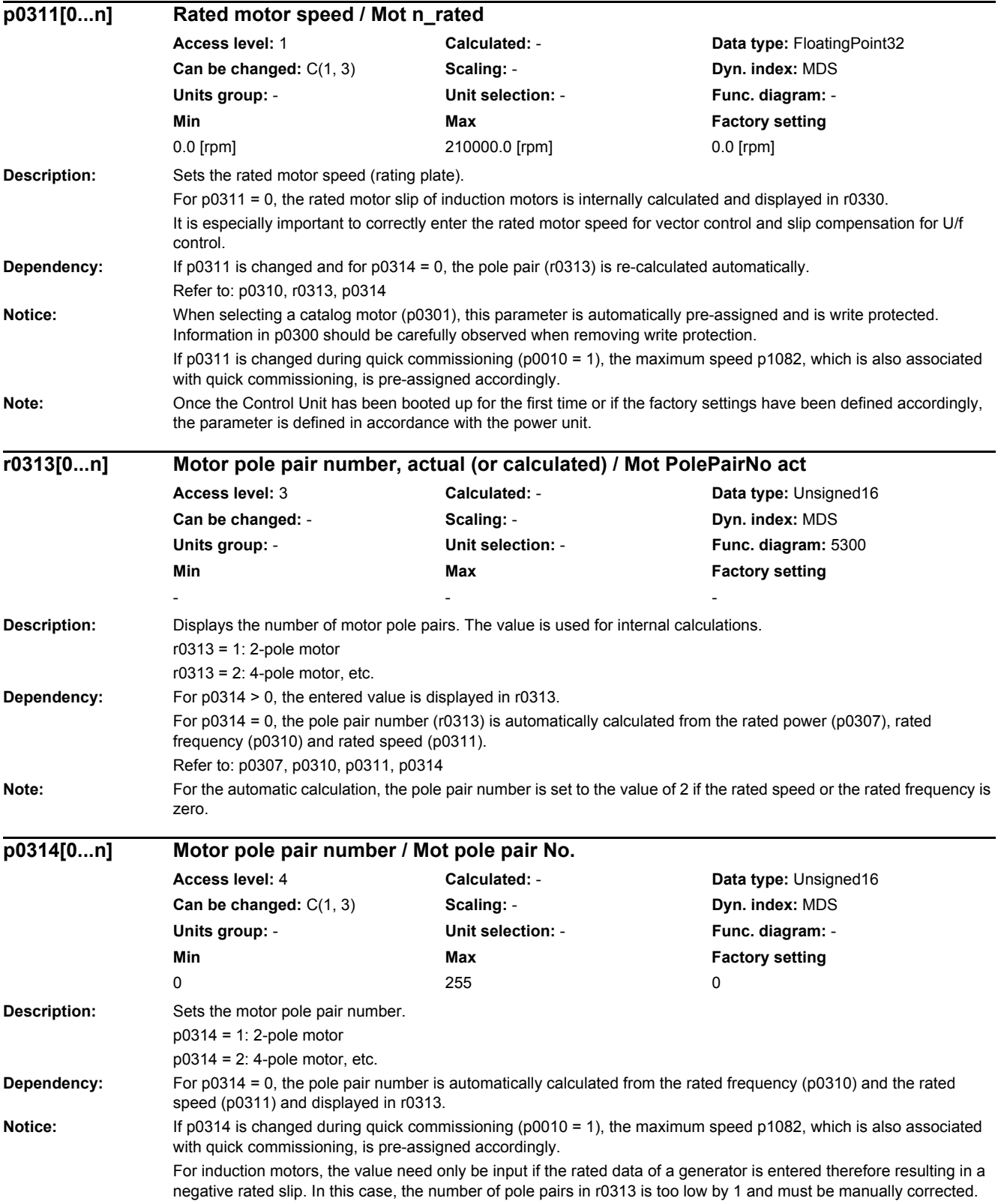

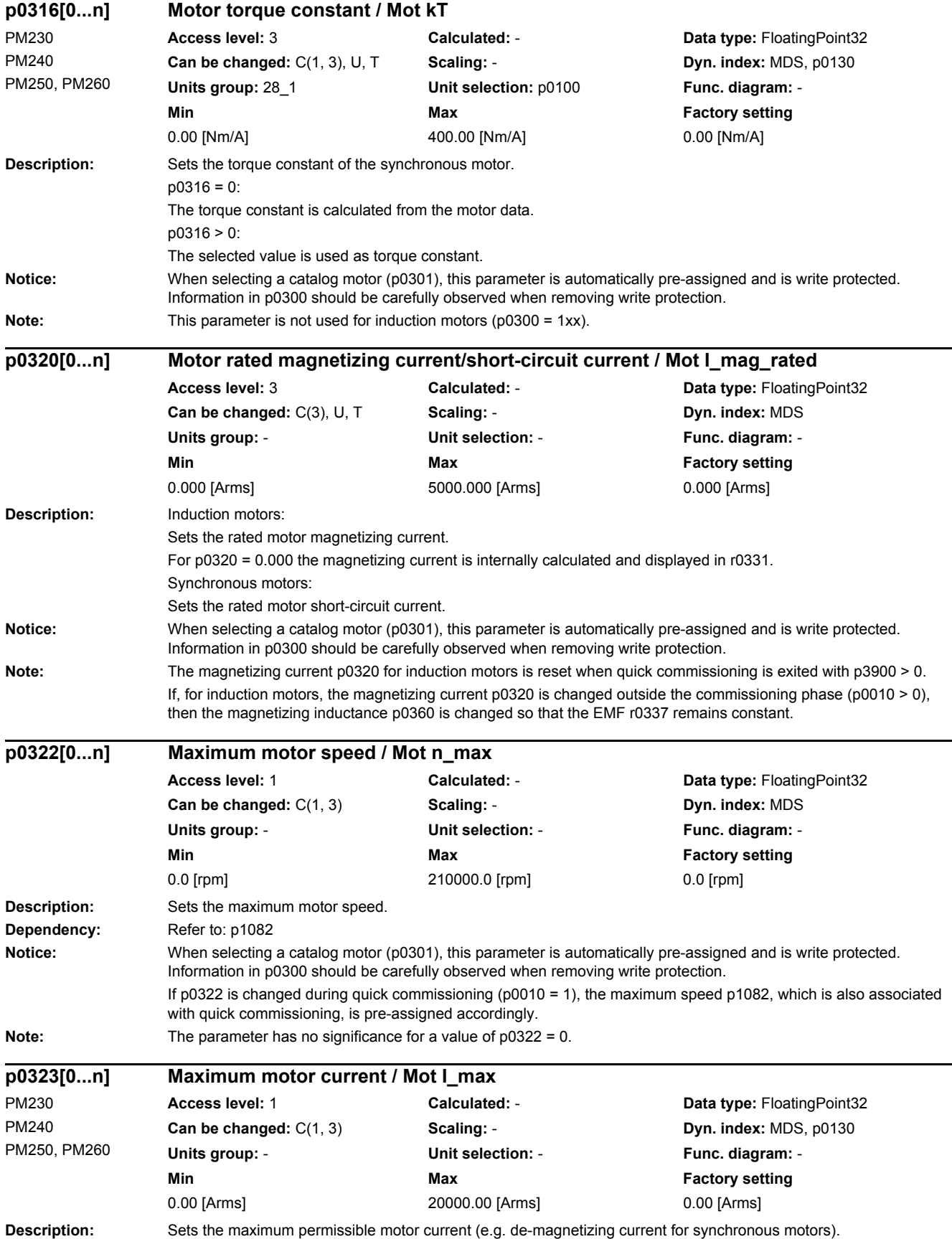

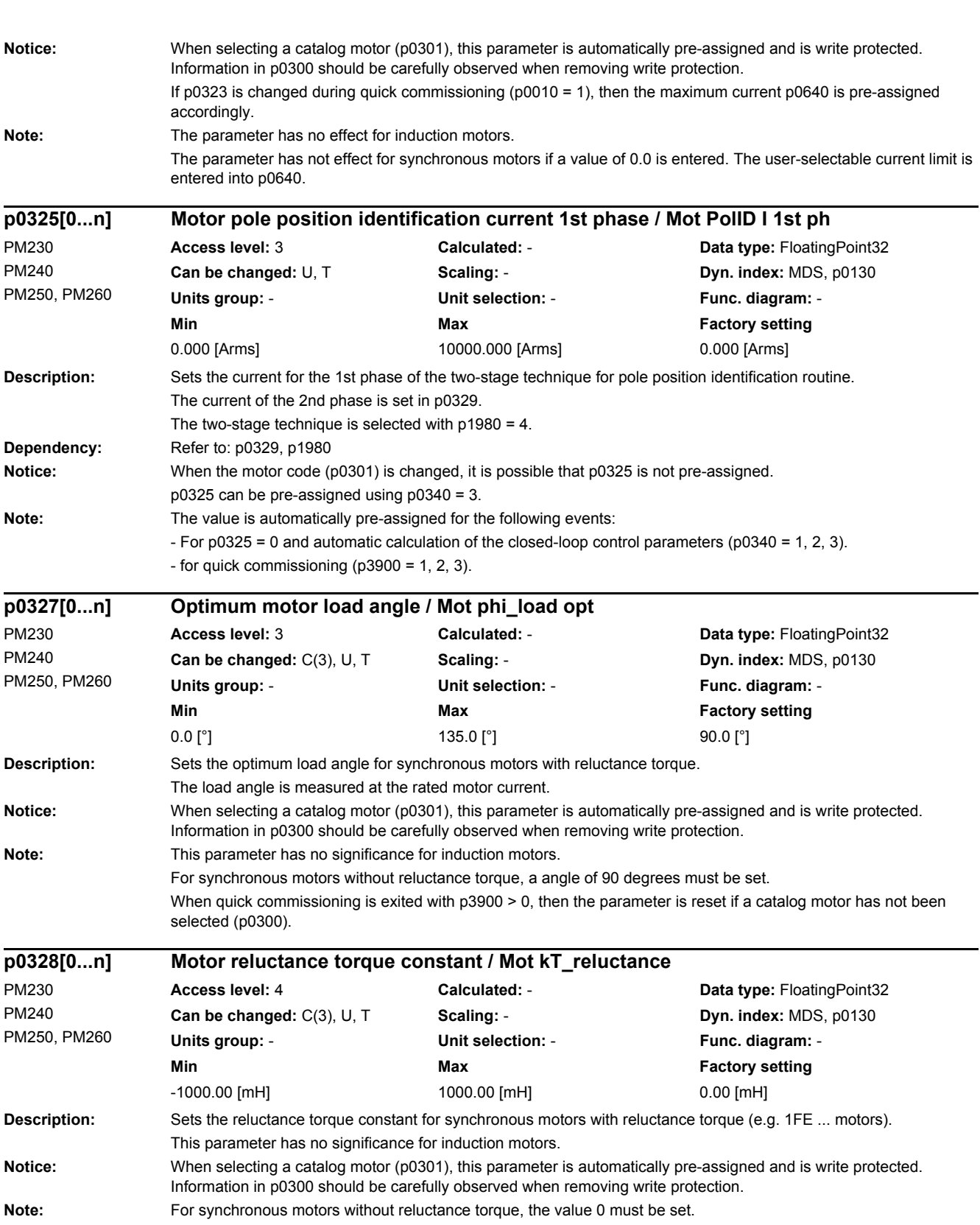

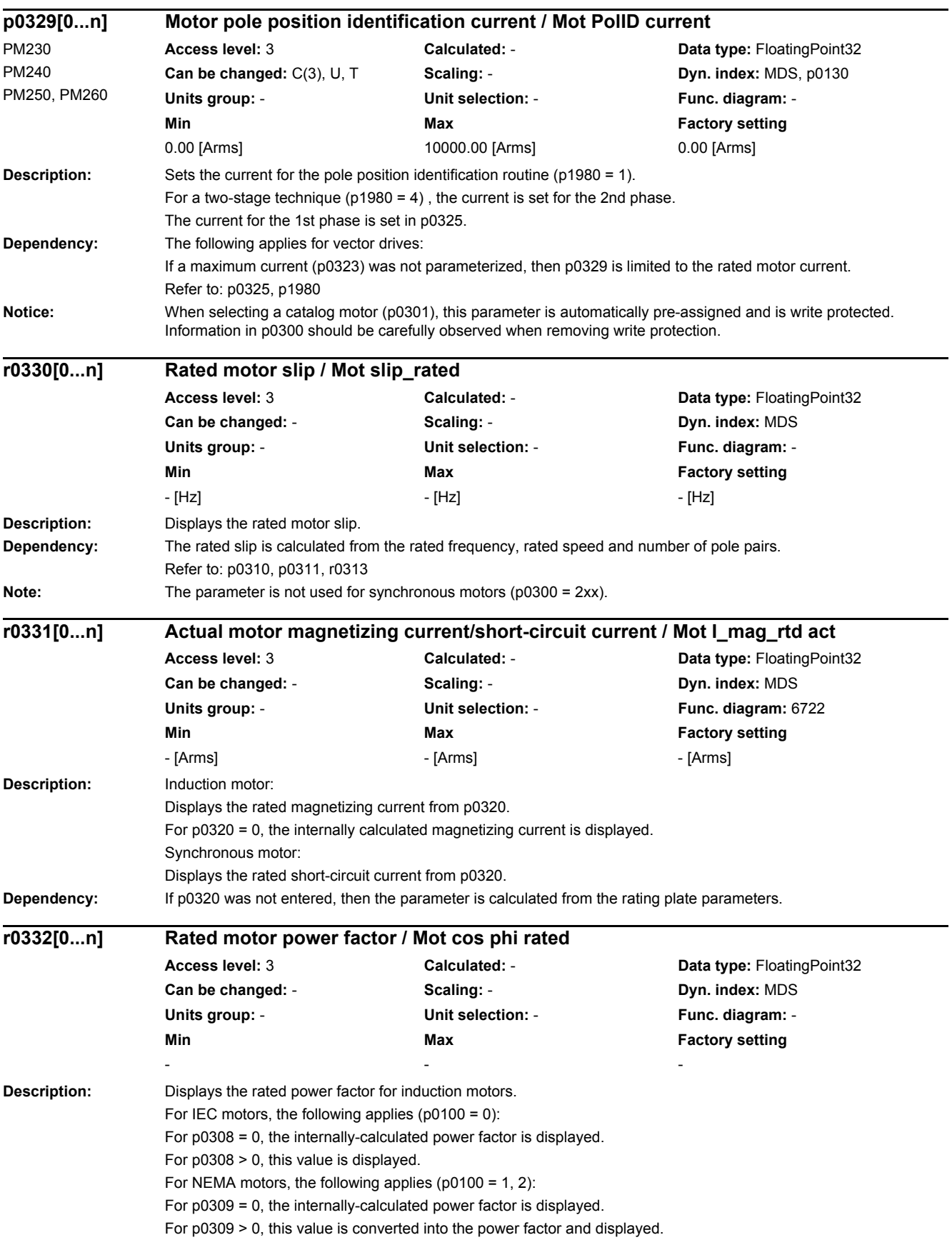

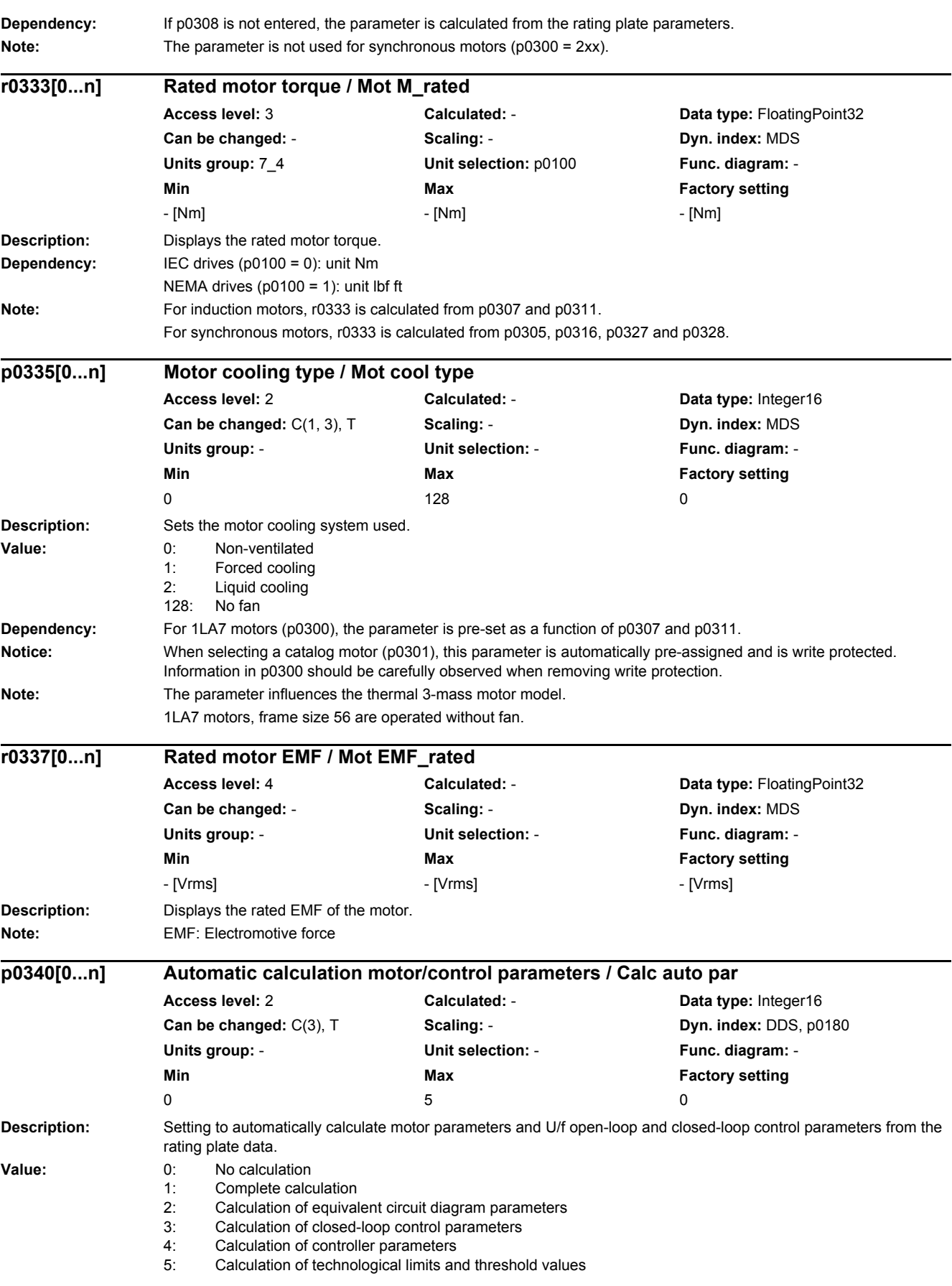

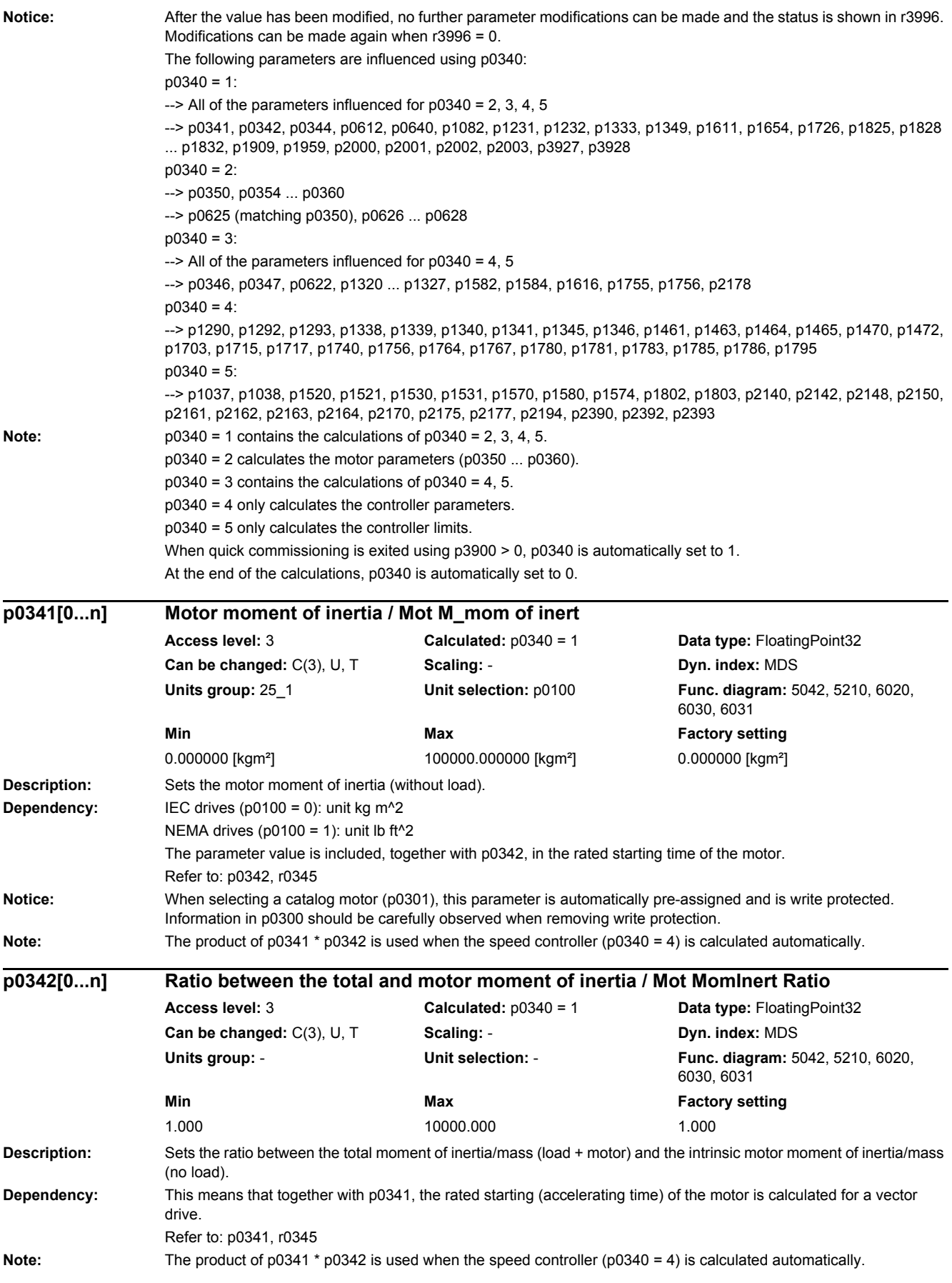

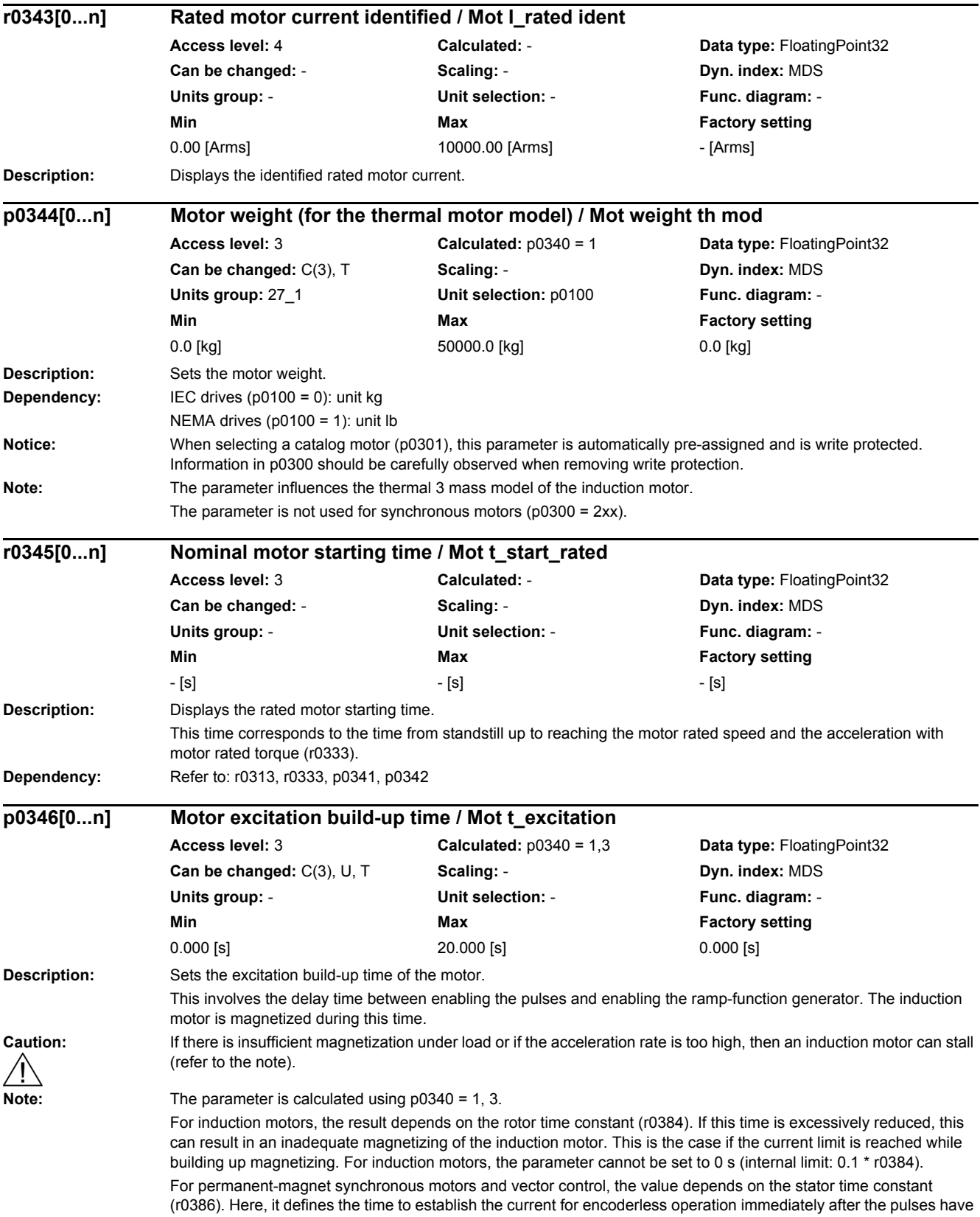

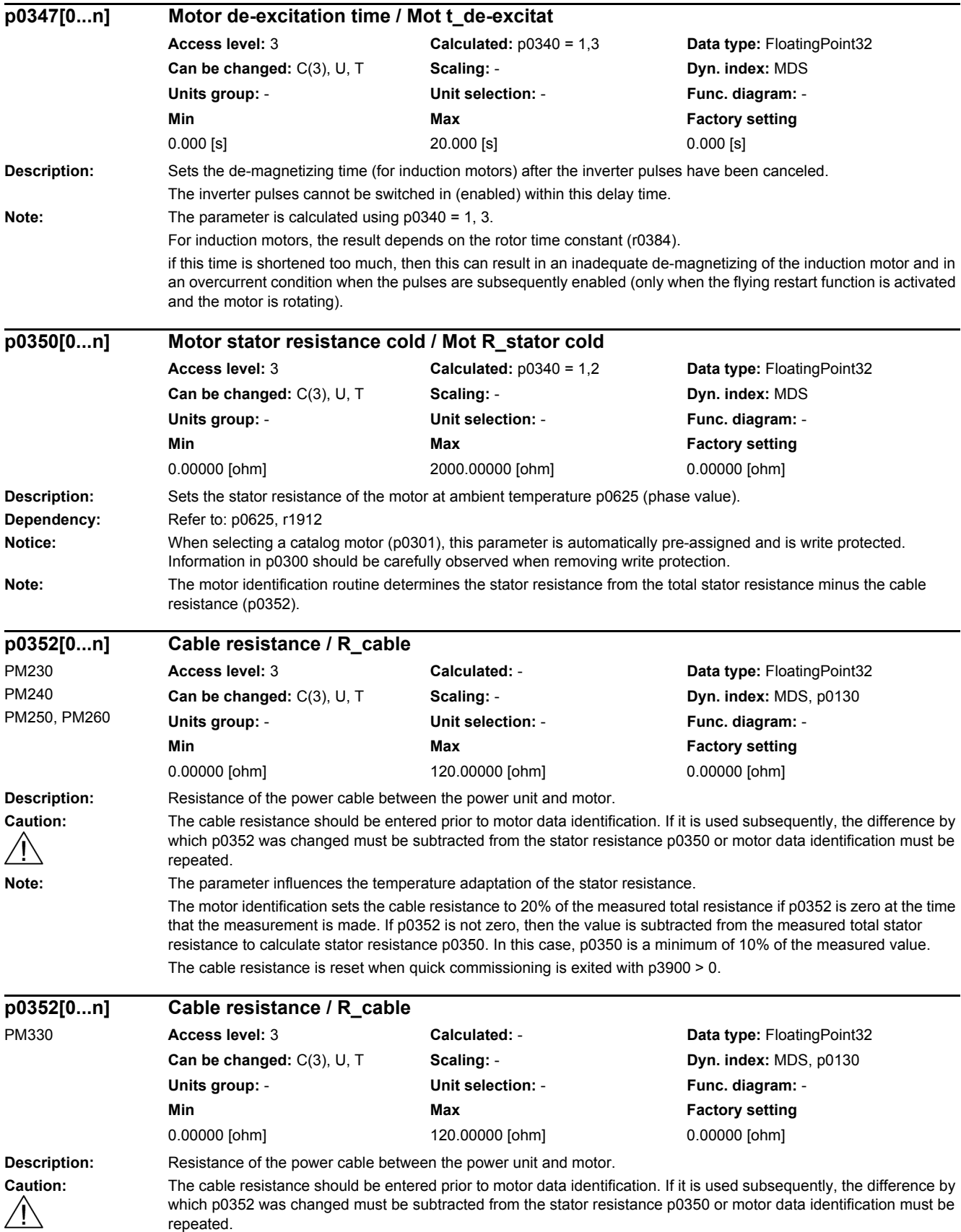

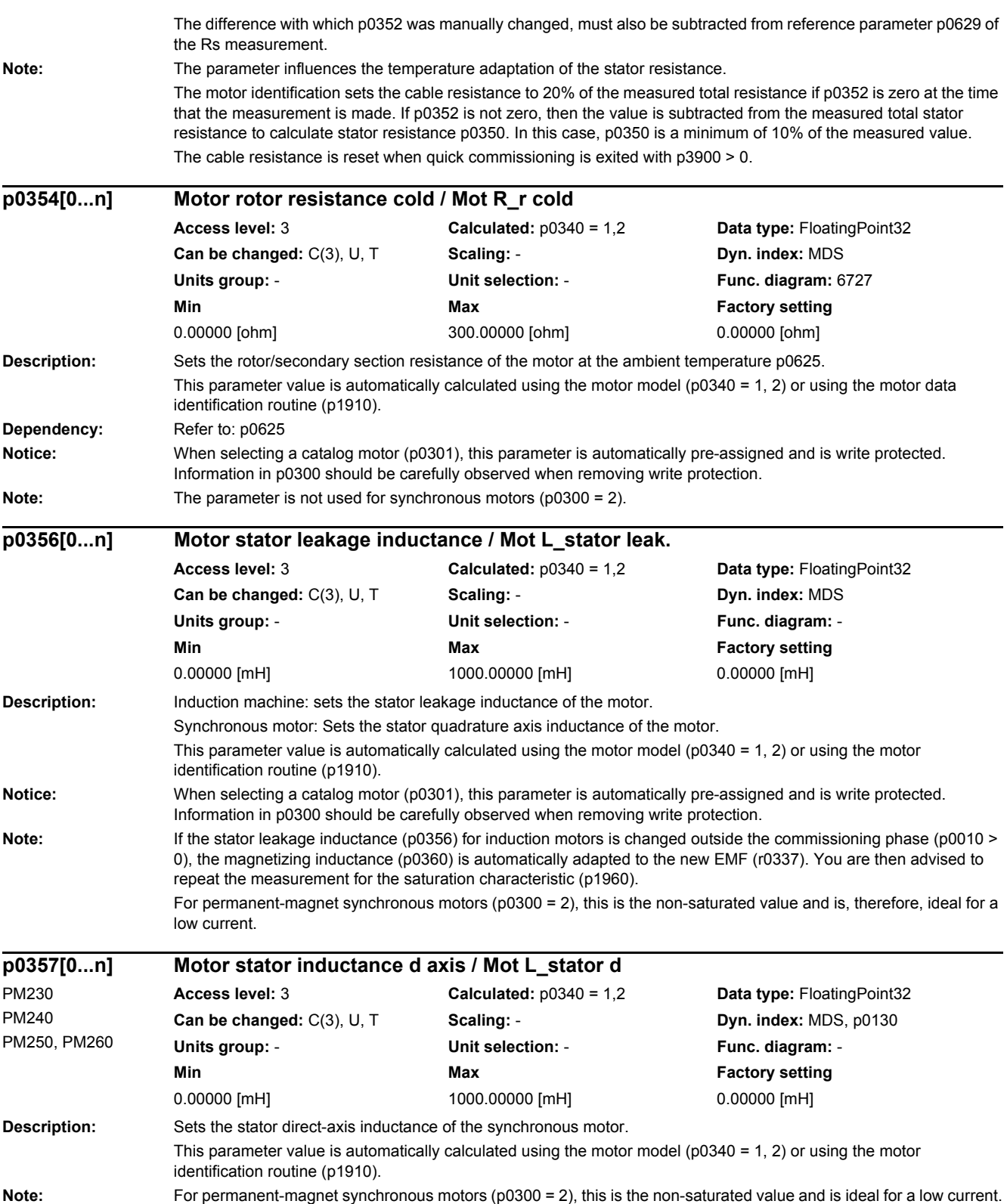
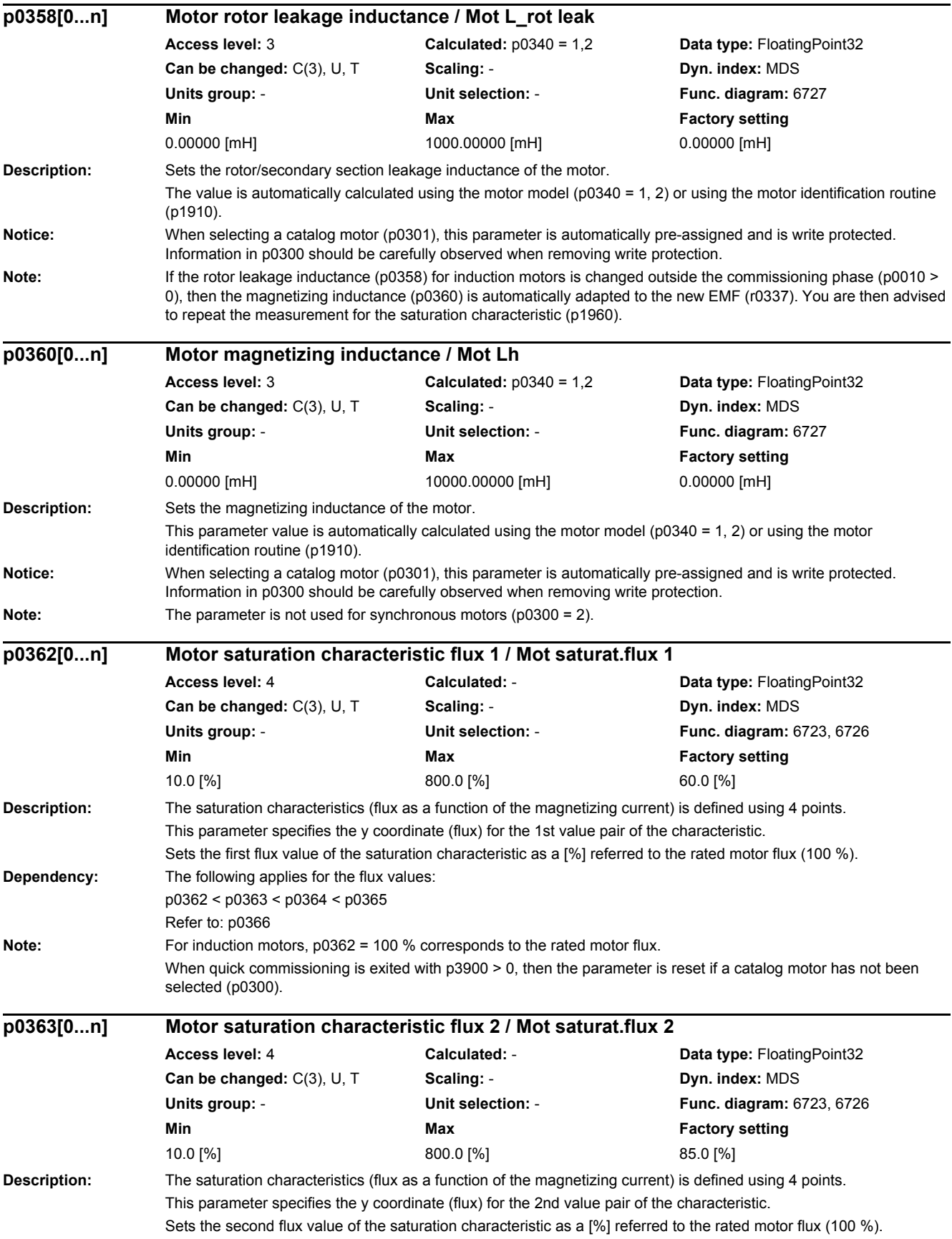

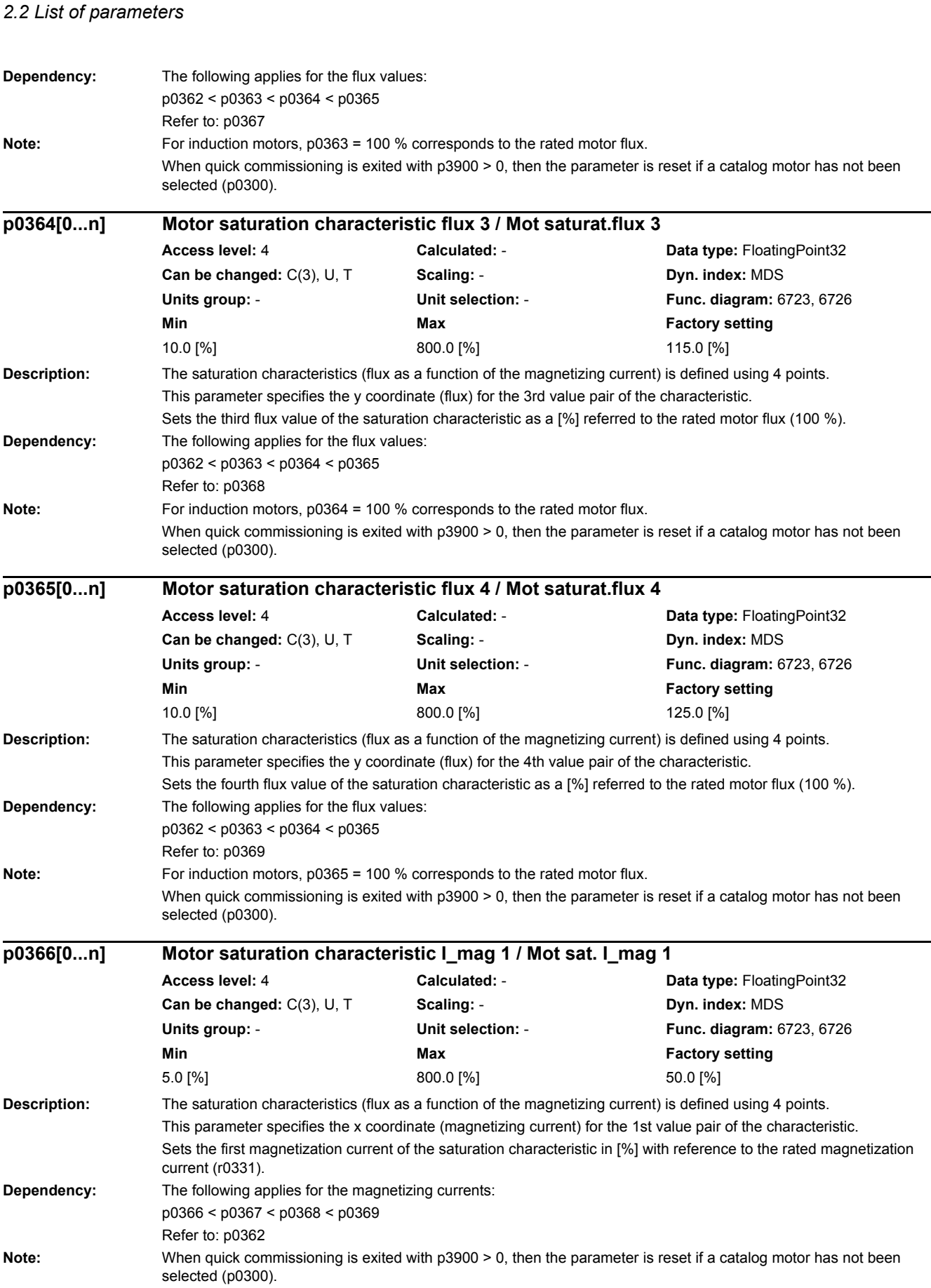

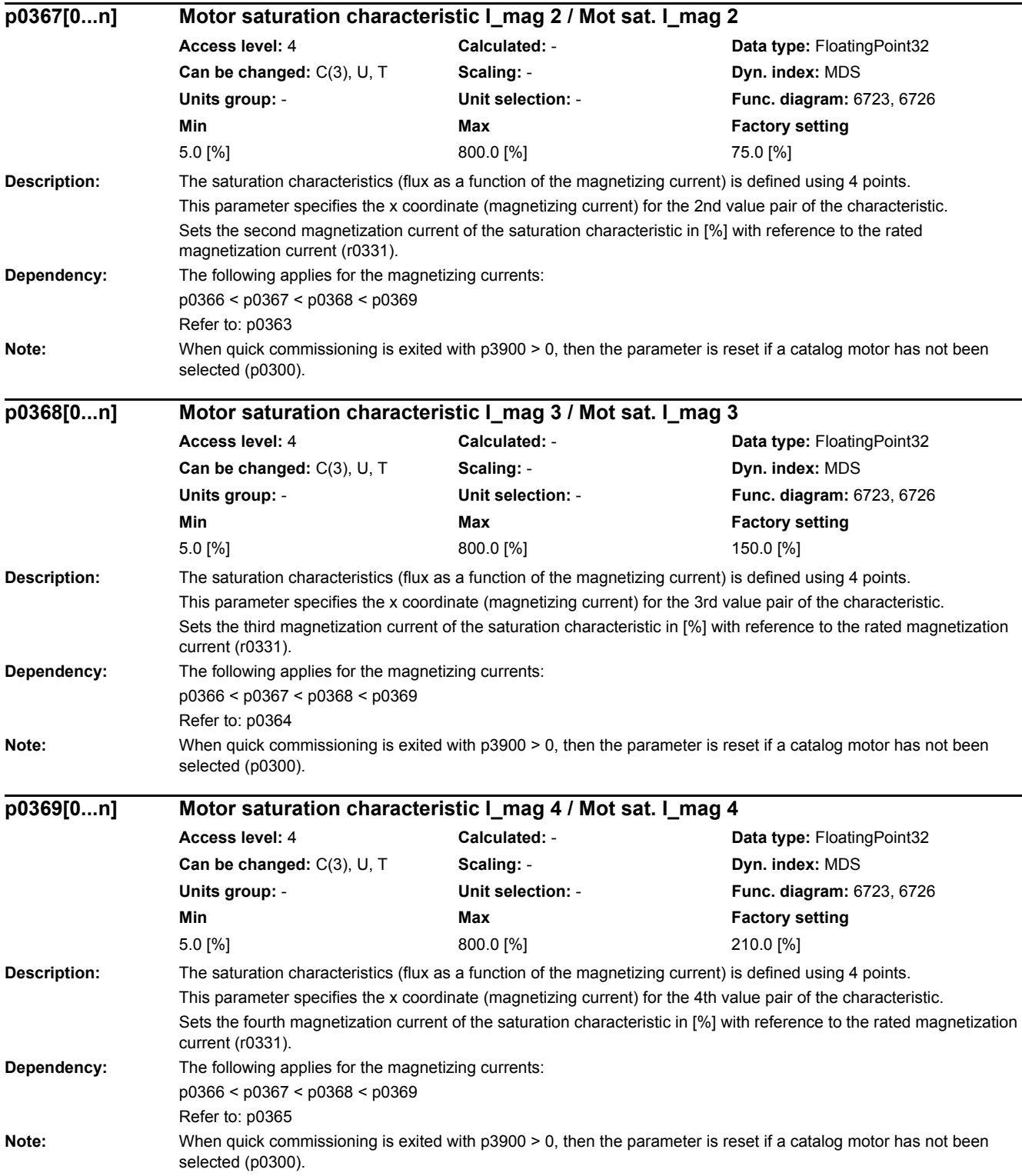

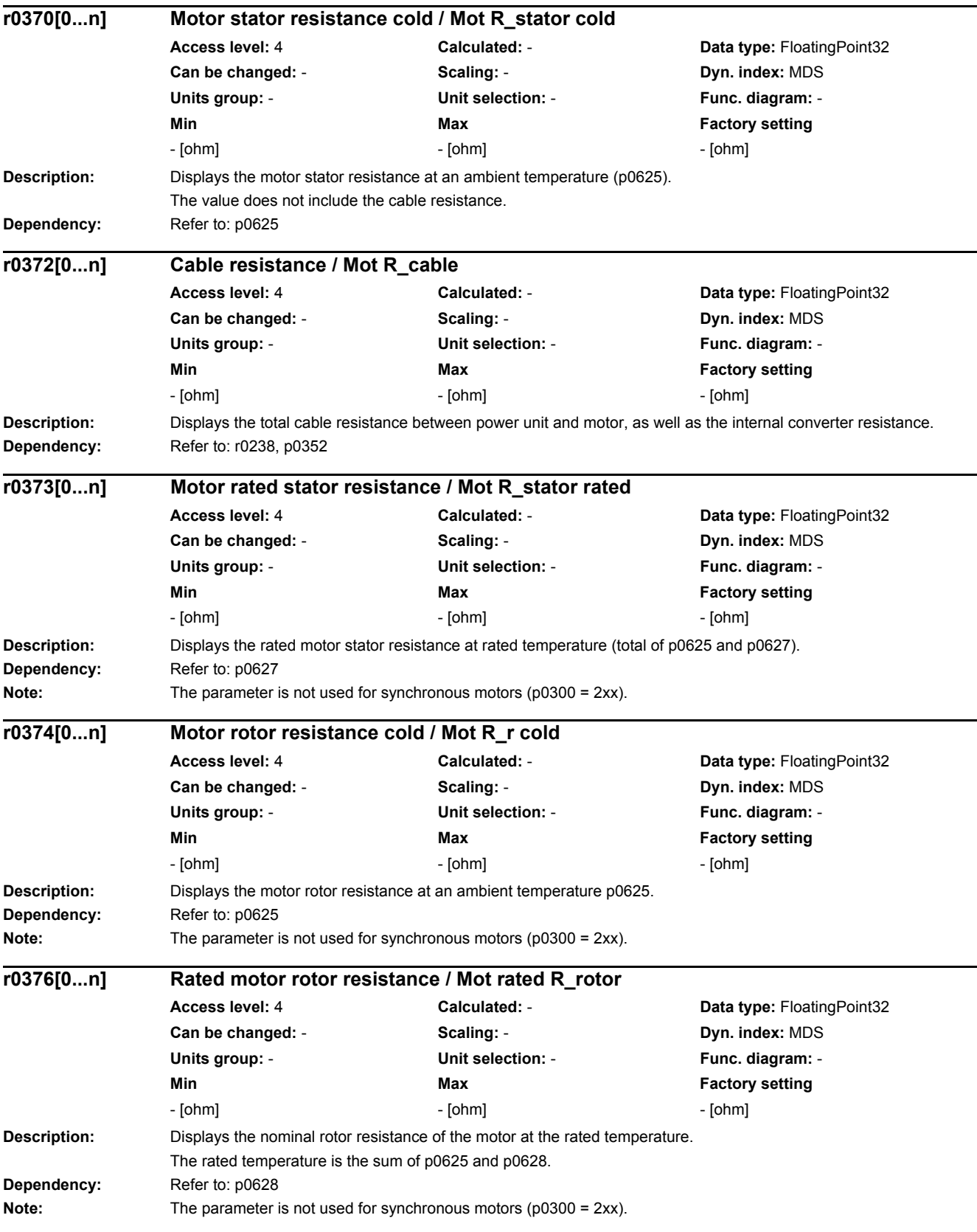

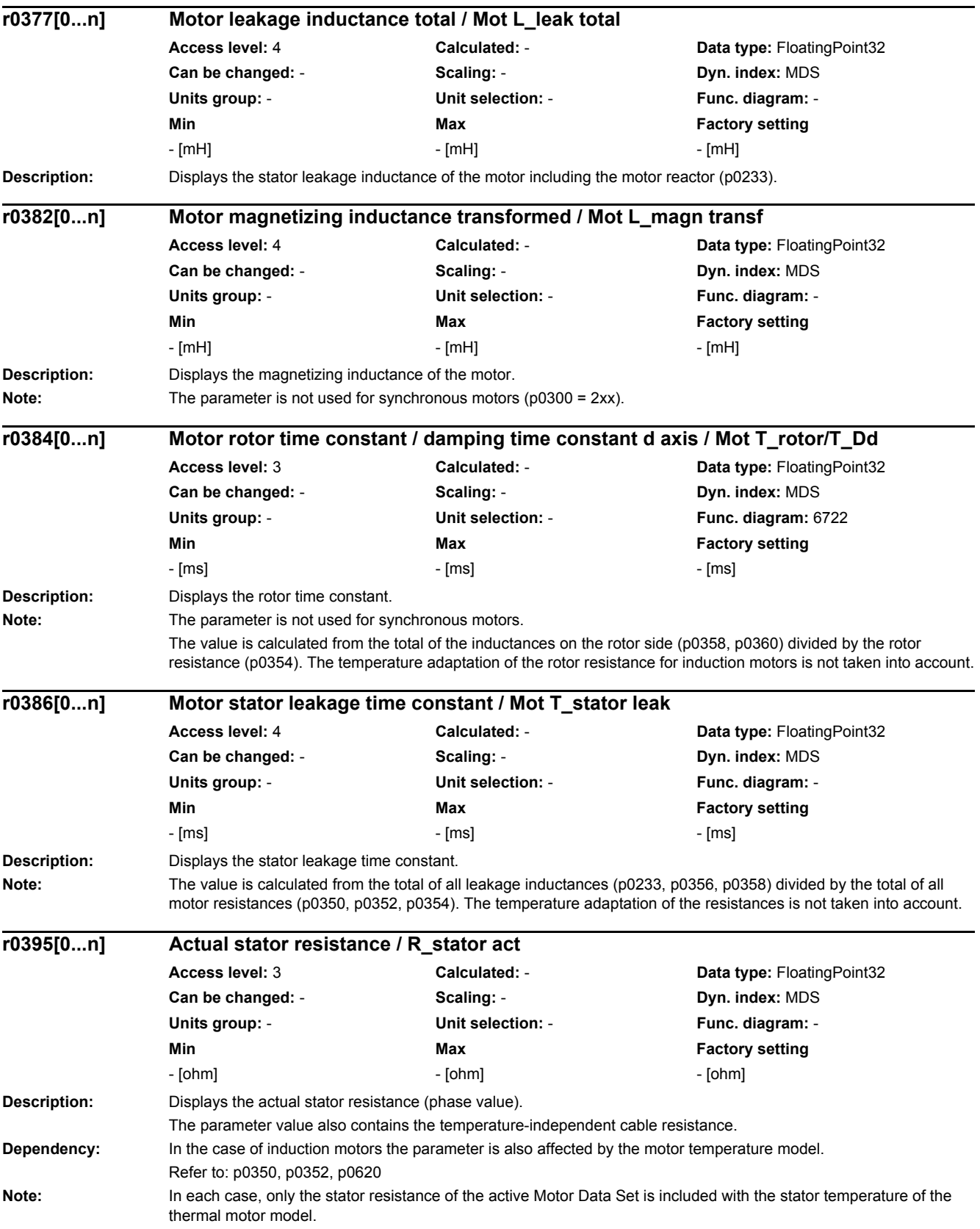

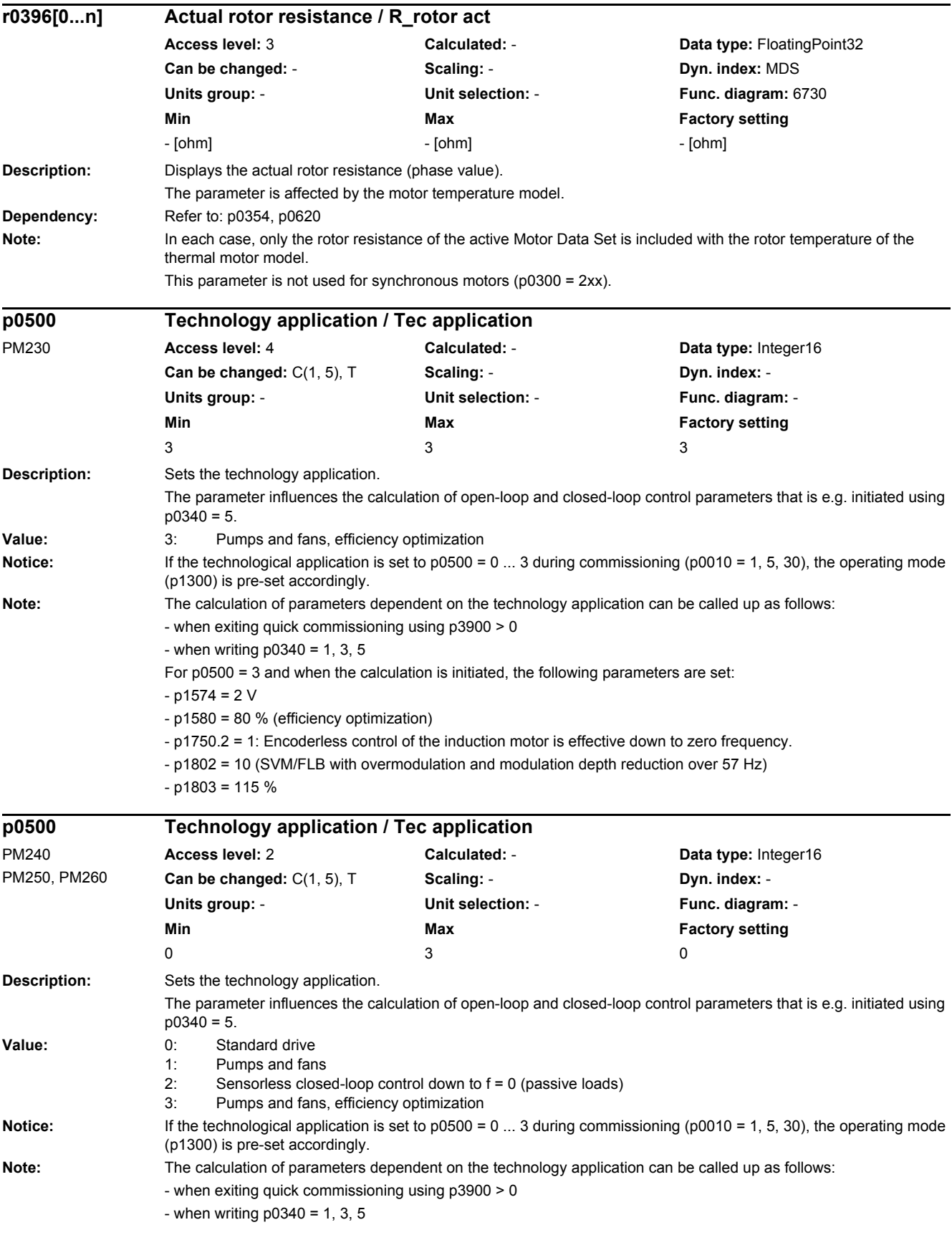

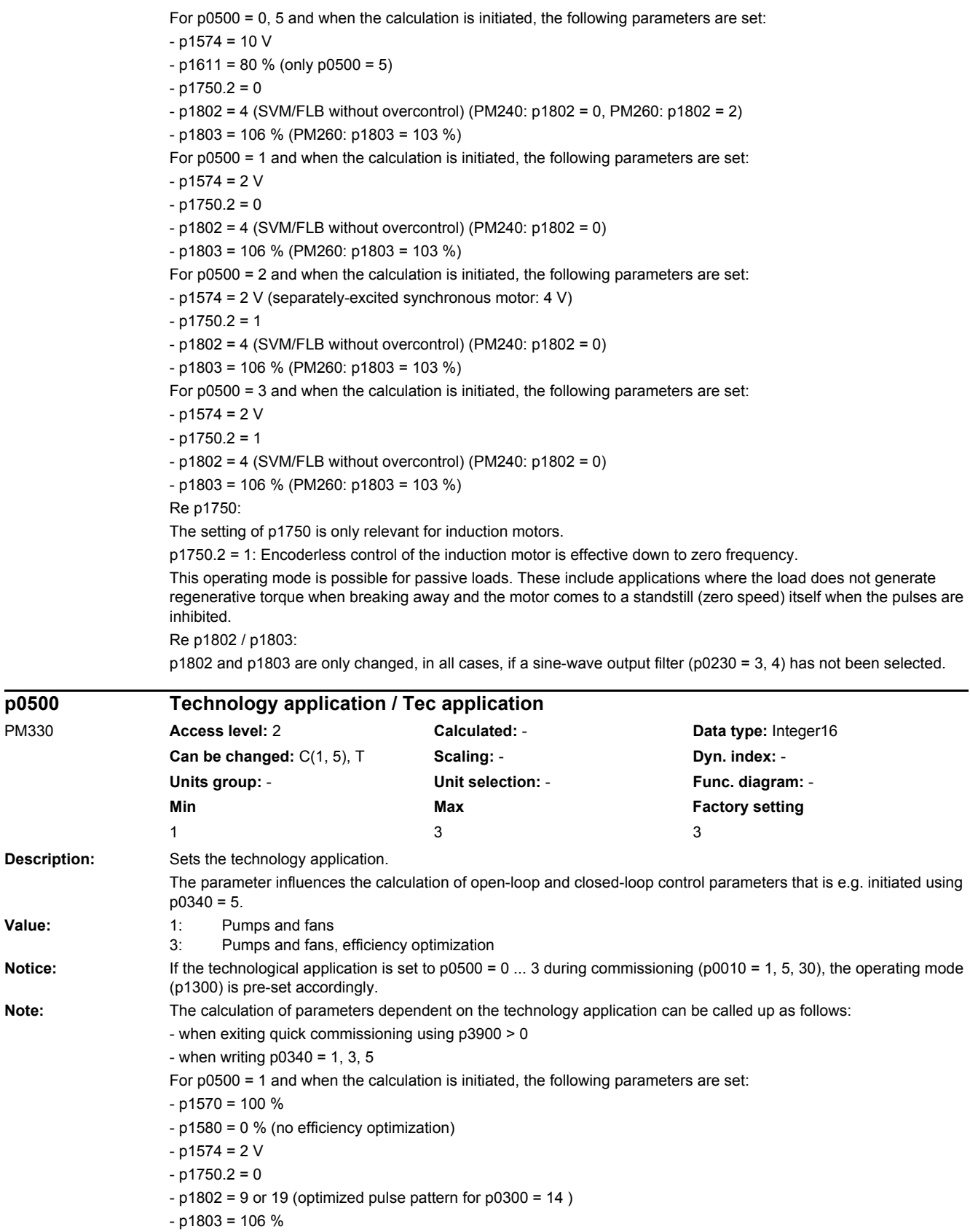

Value:

**p0500** 

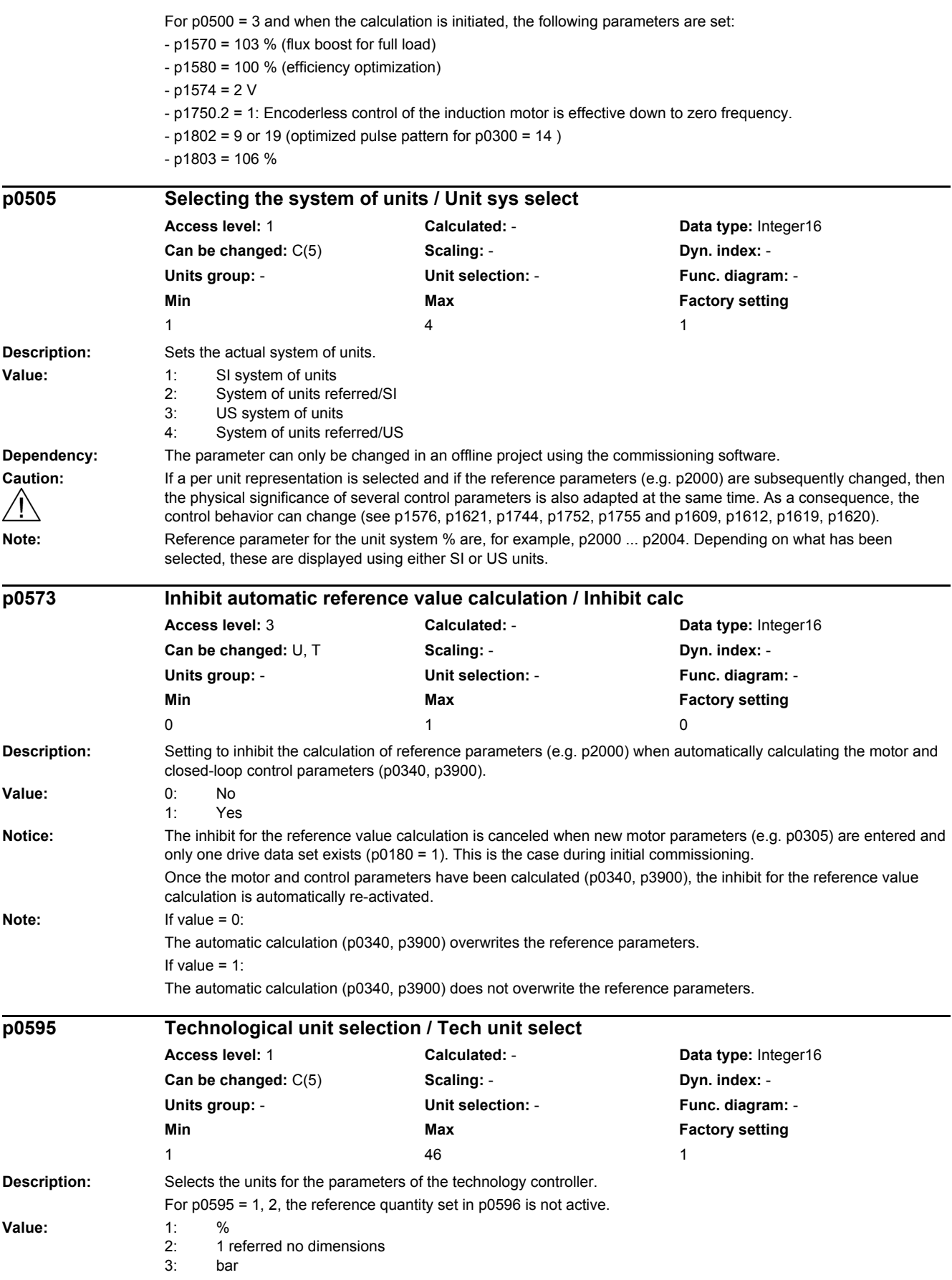

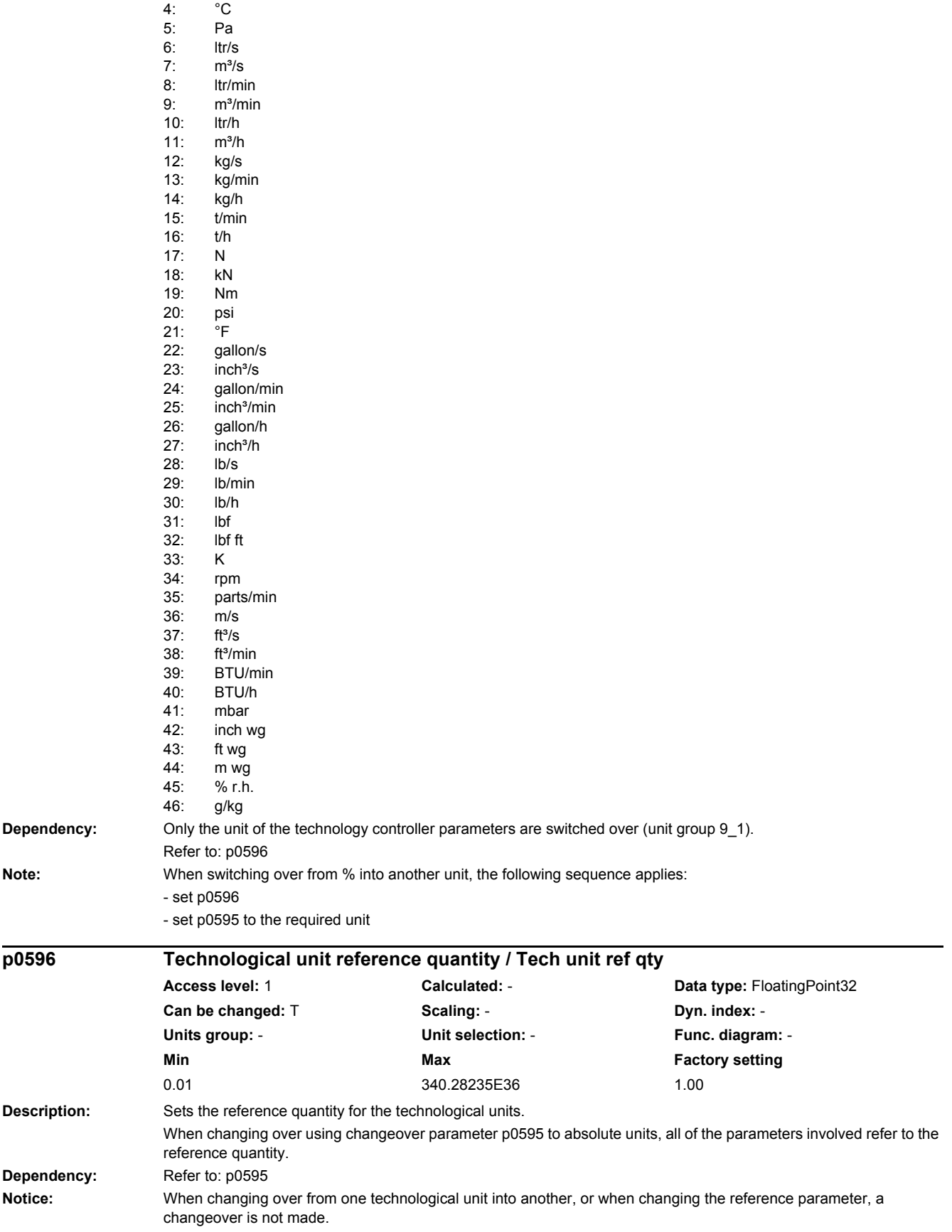

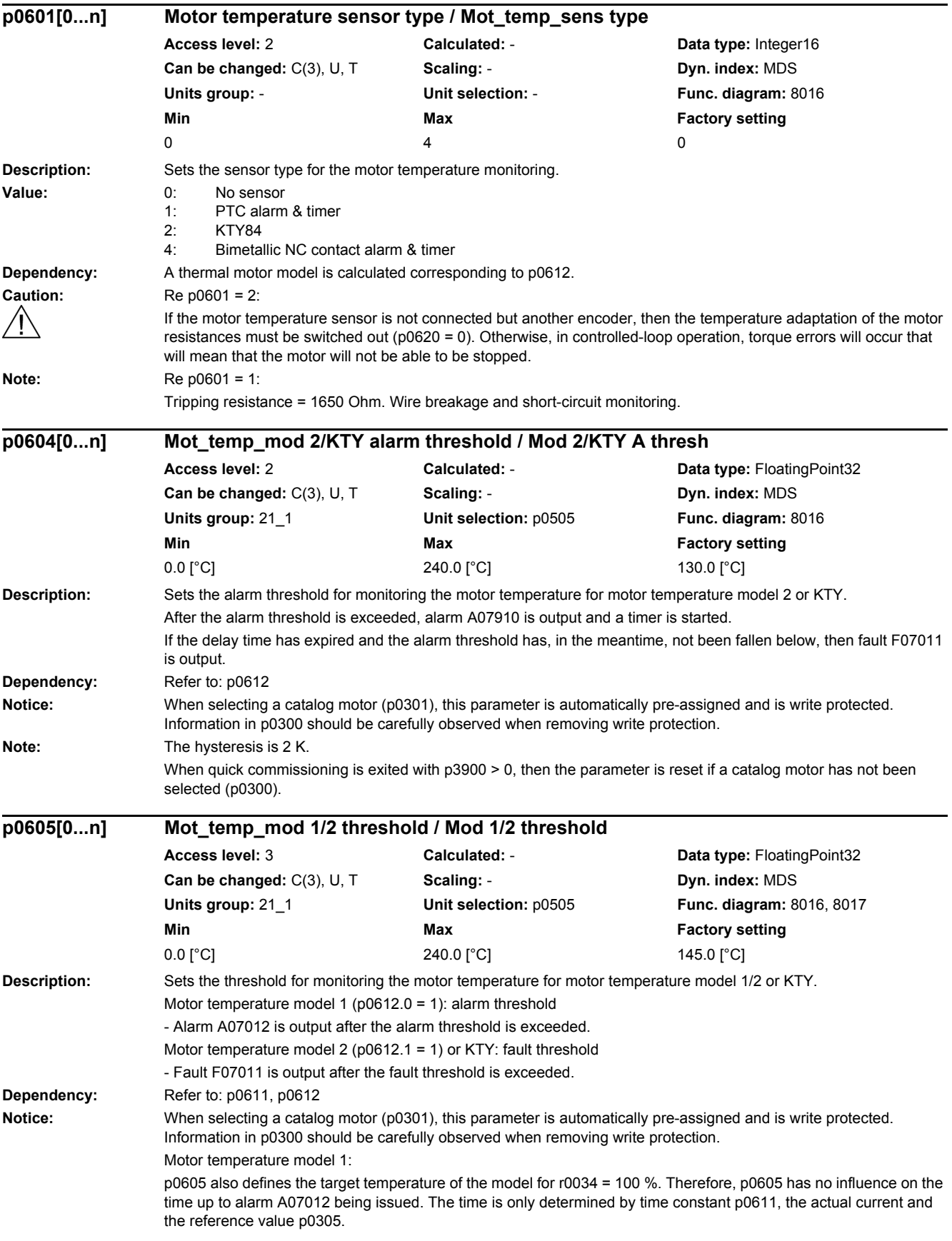

**Note:** The hysteresis is 2 K.

When quick commissioning is exited with p3900 > 0, then the parameter is reset if a catalog motor has not been selected (p0300).

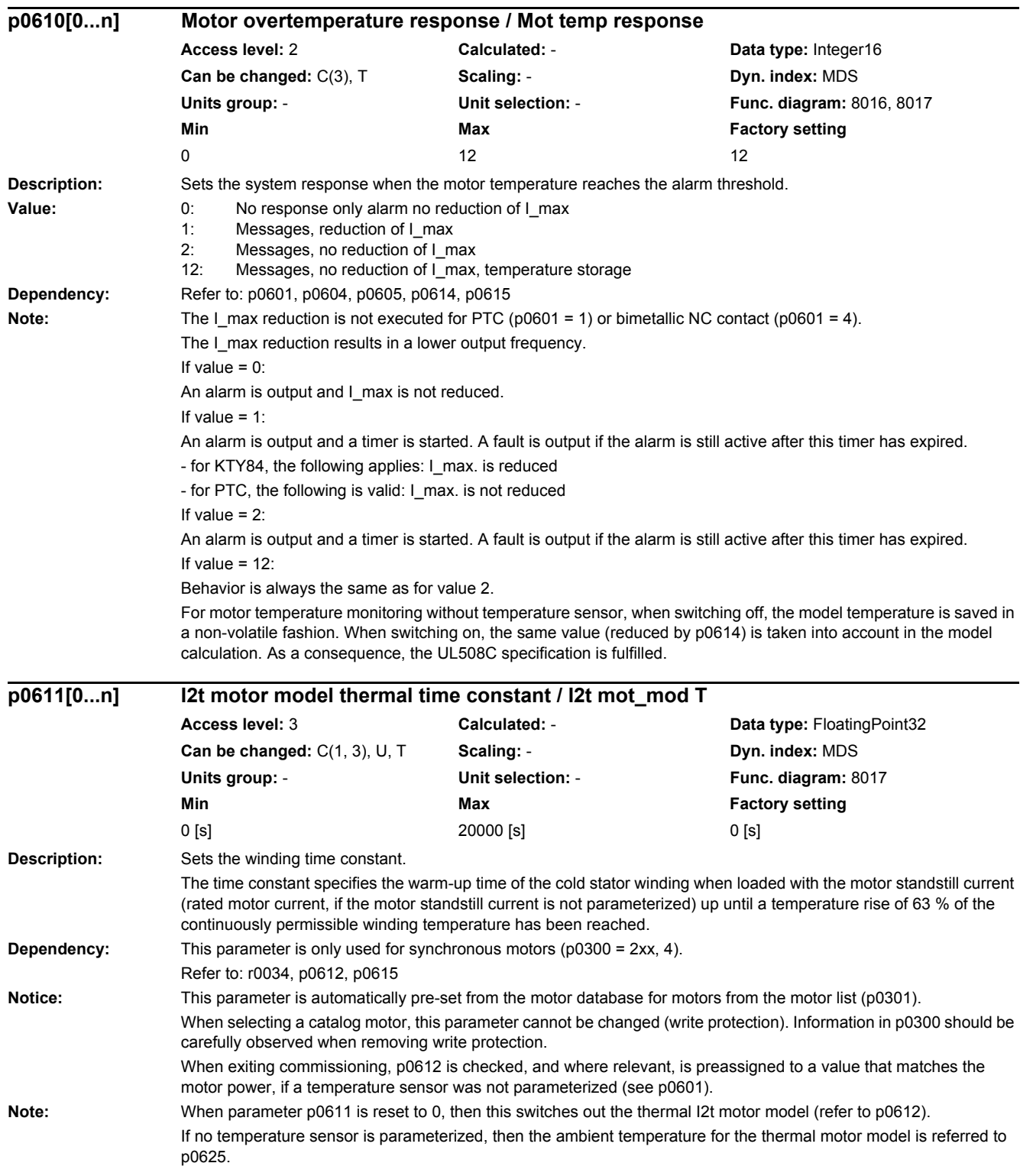

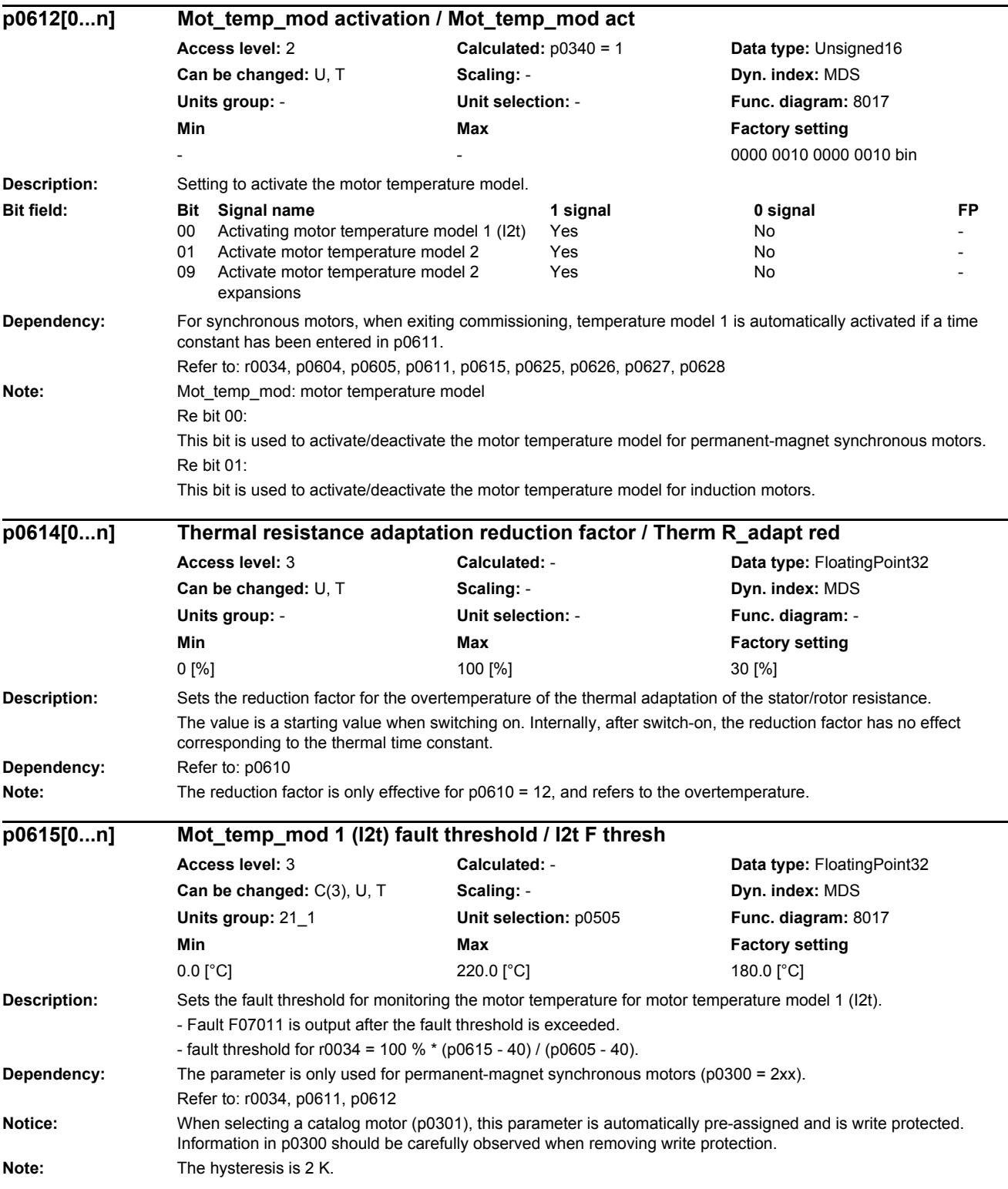

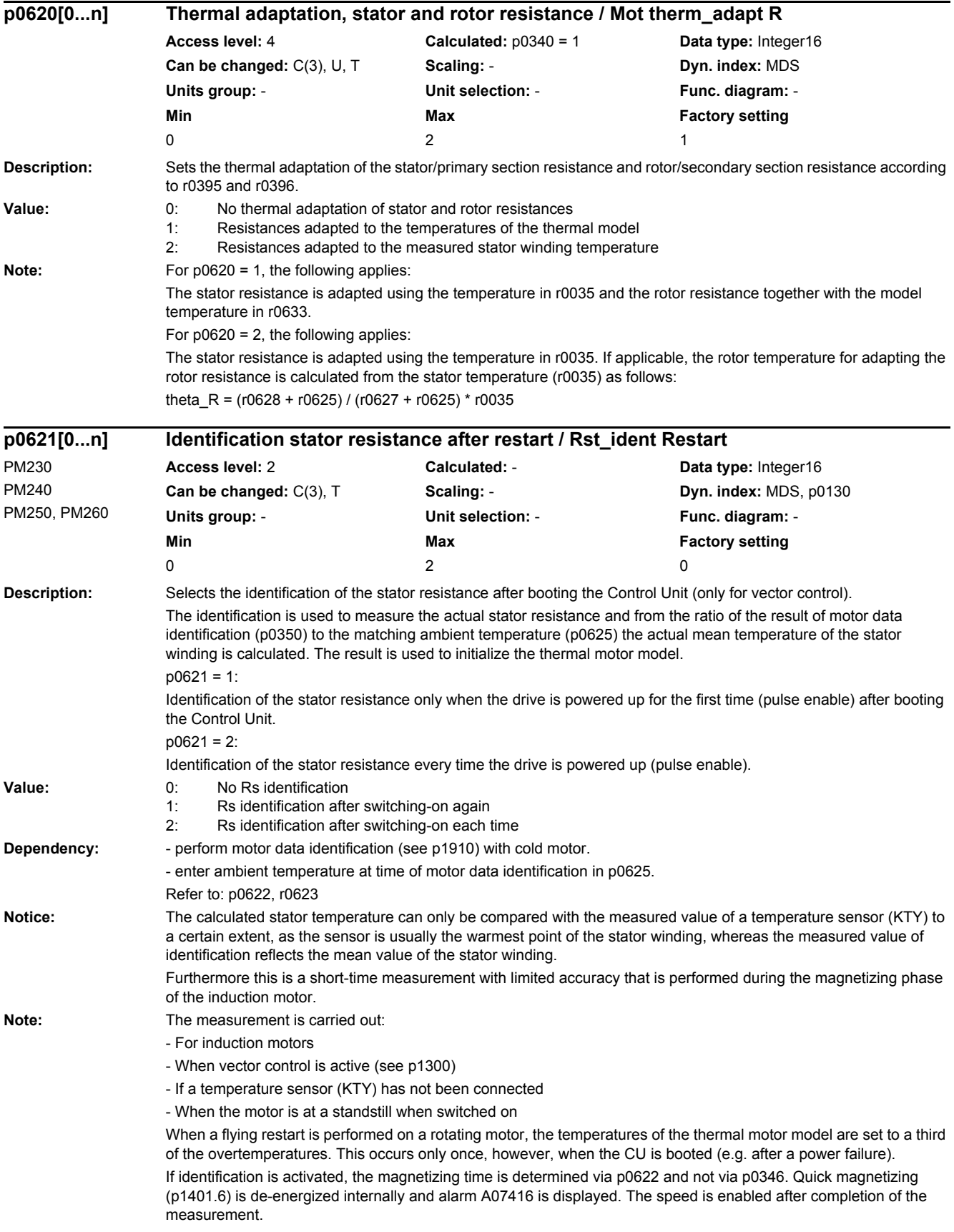

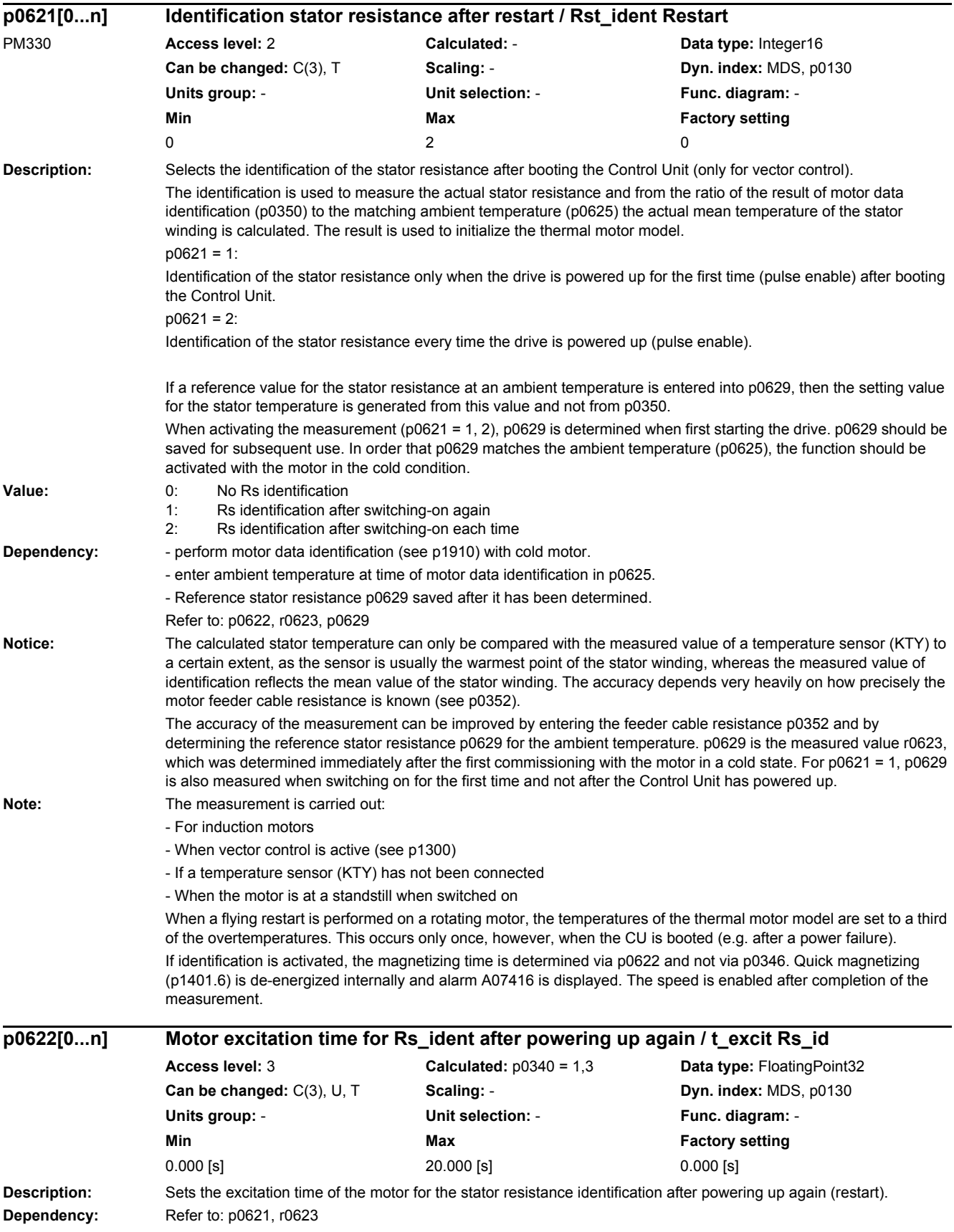

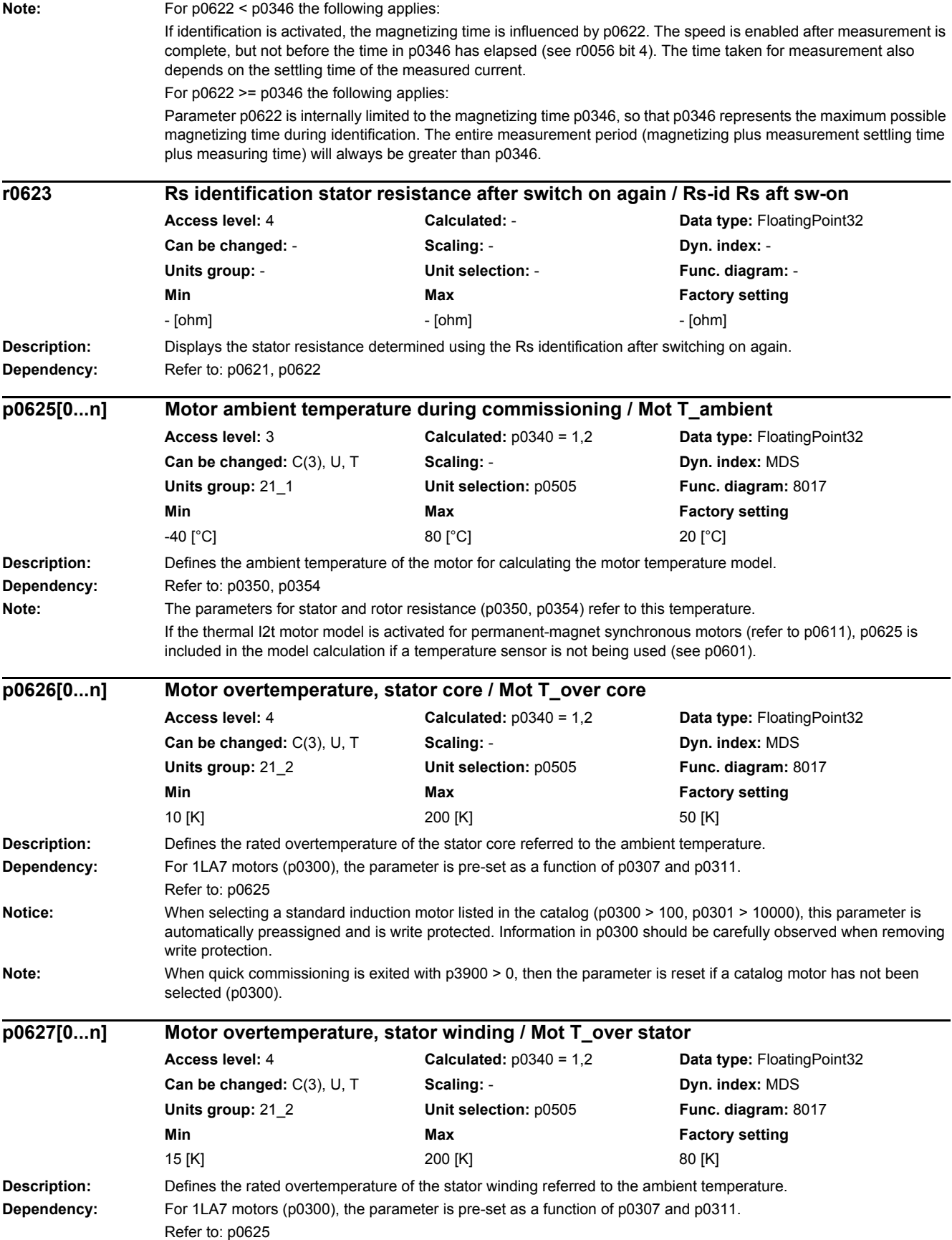

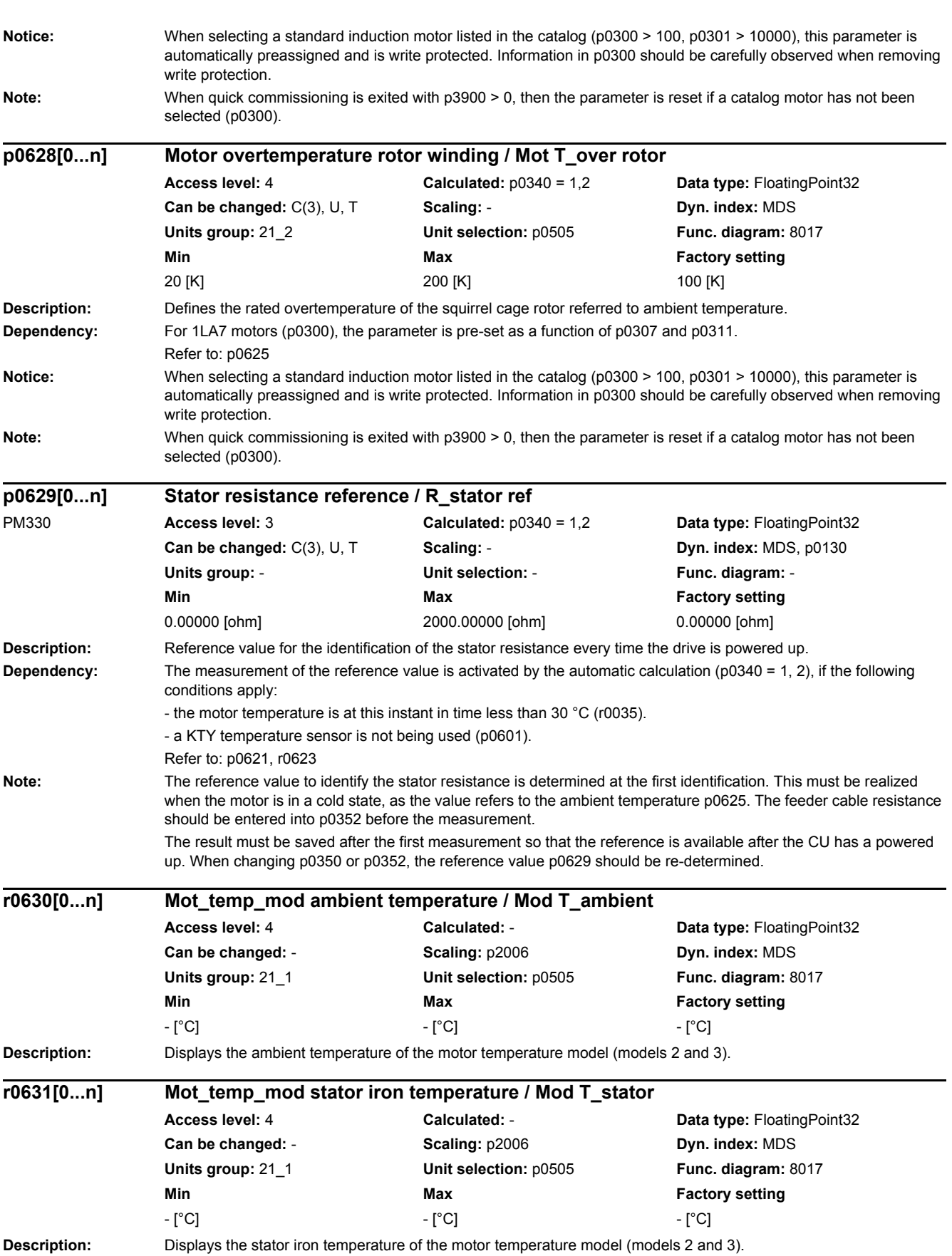

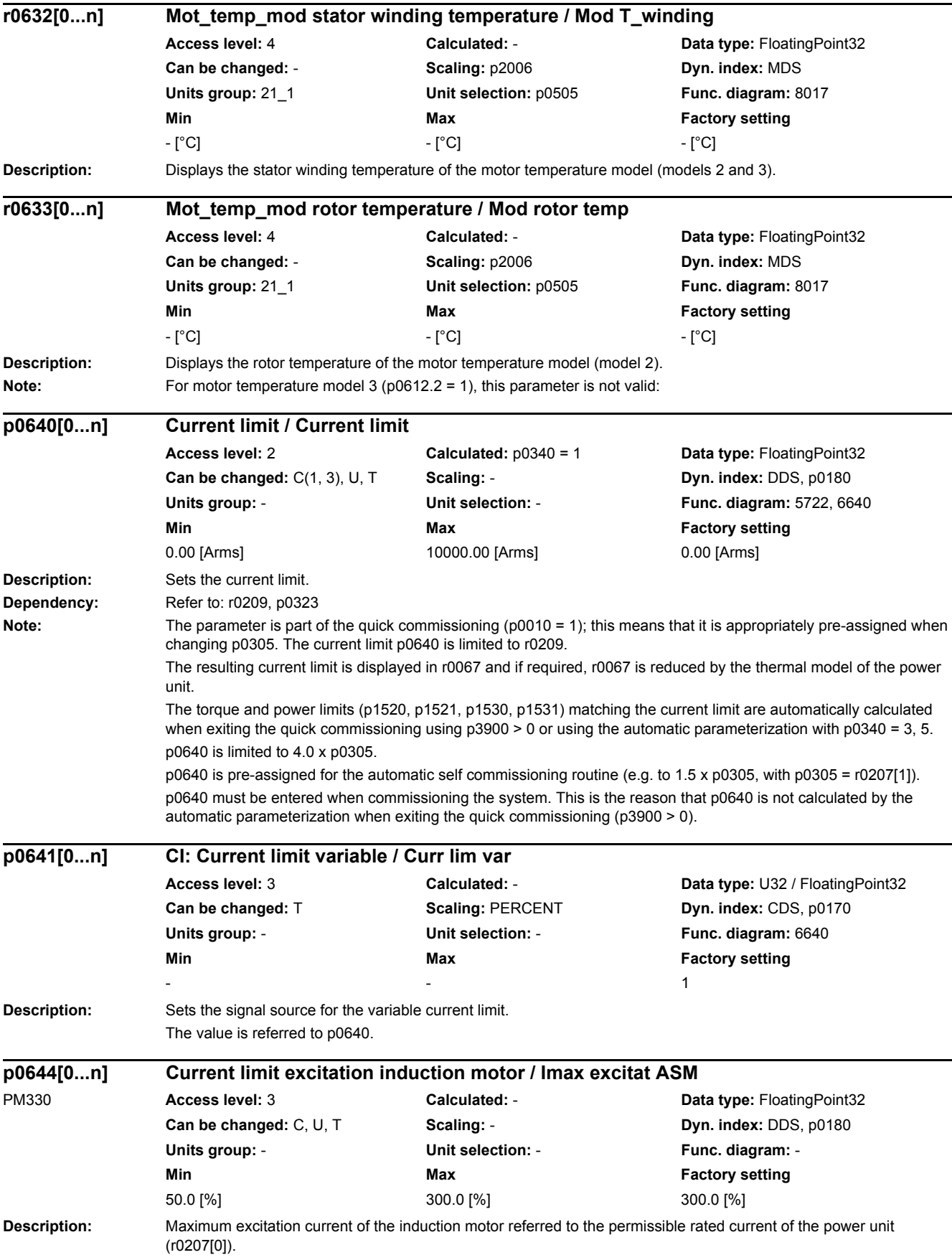

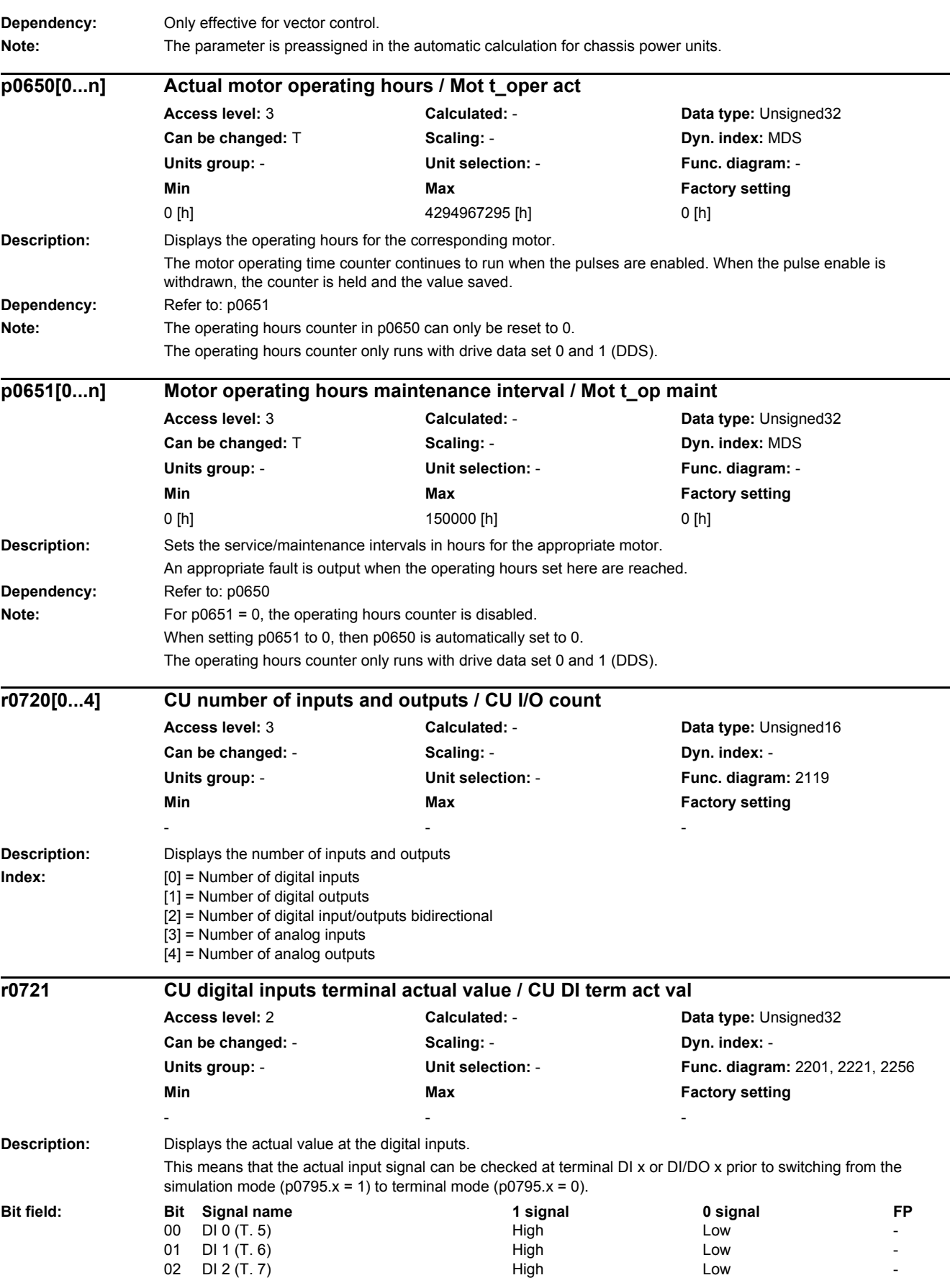

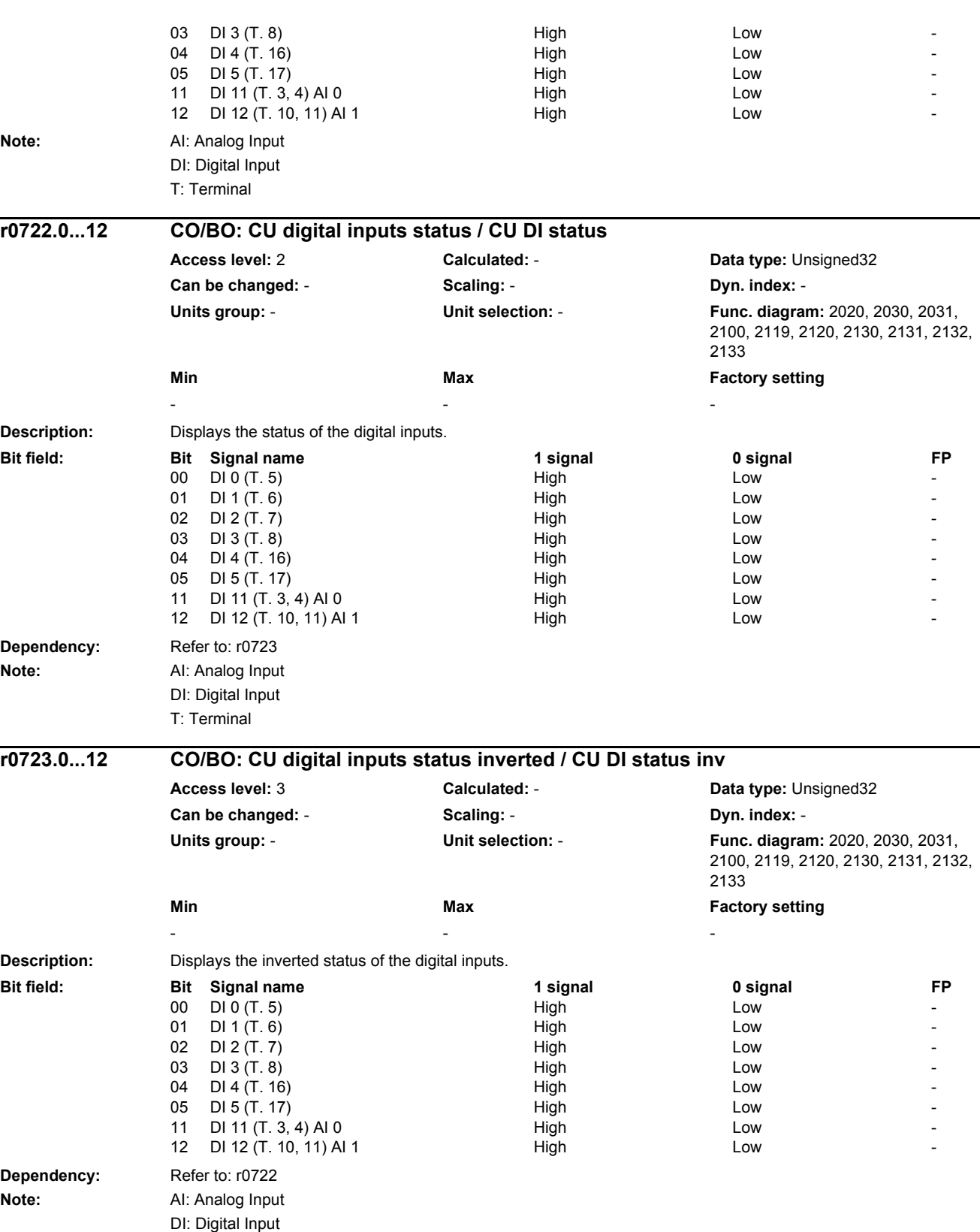

T: Terminal

*2 Parameters*

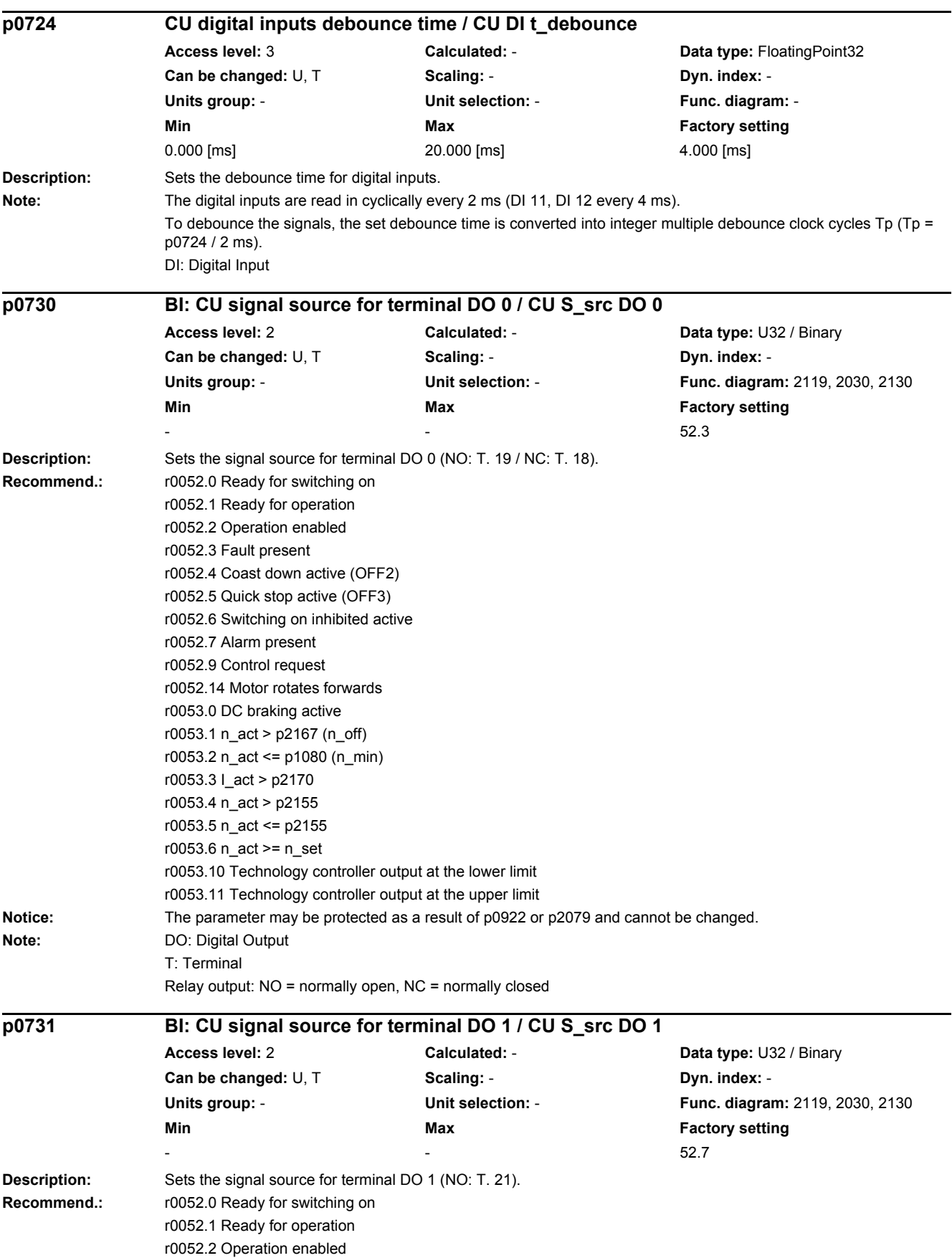

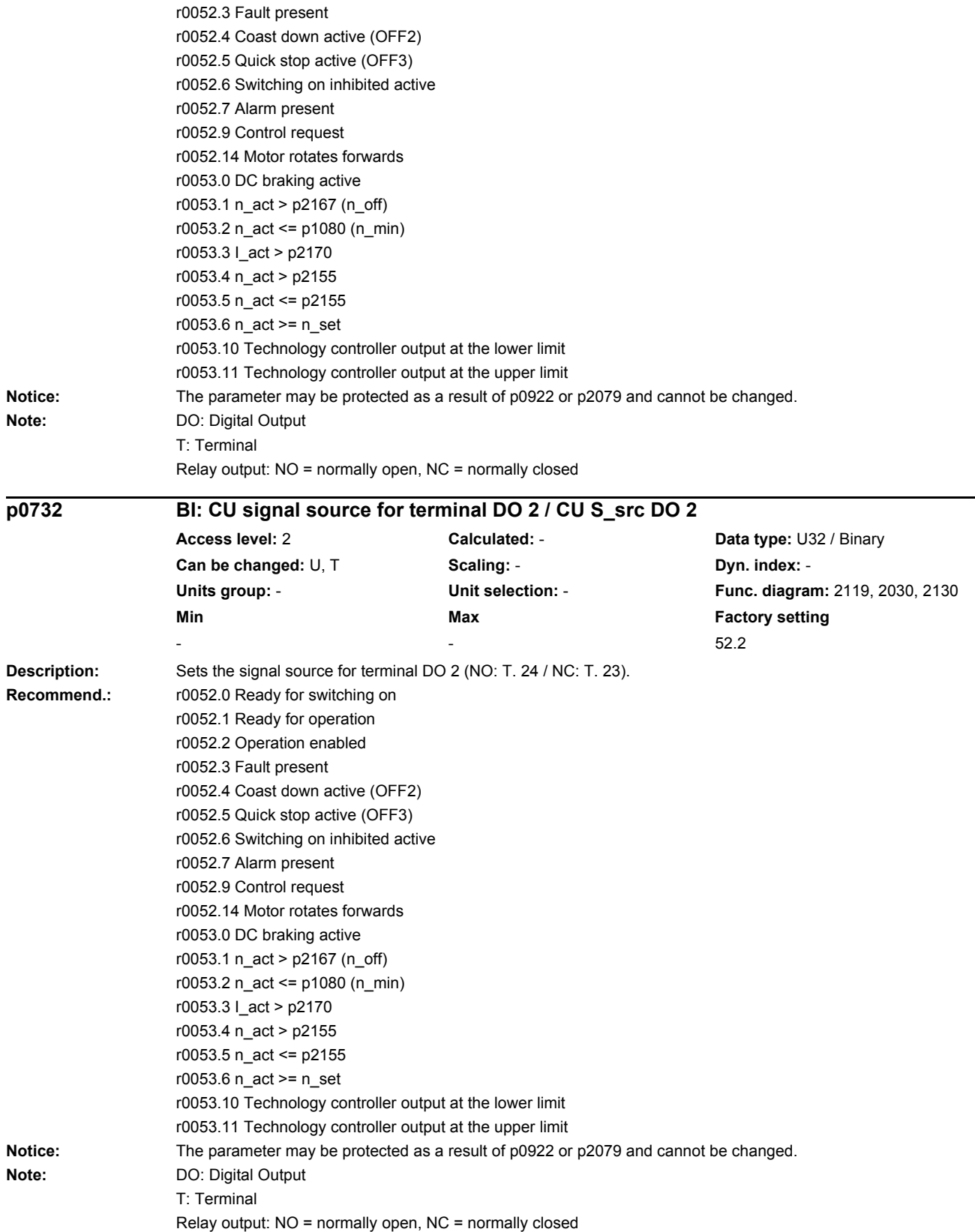

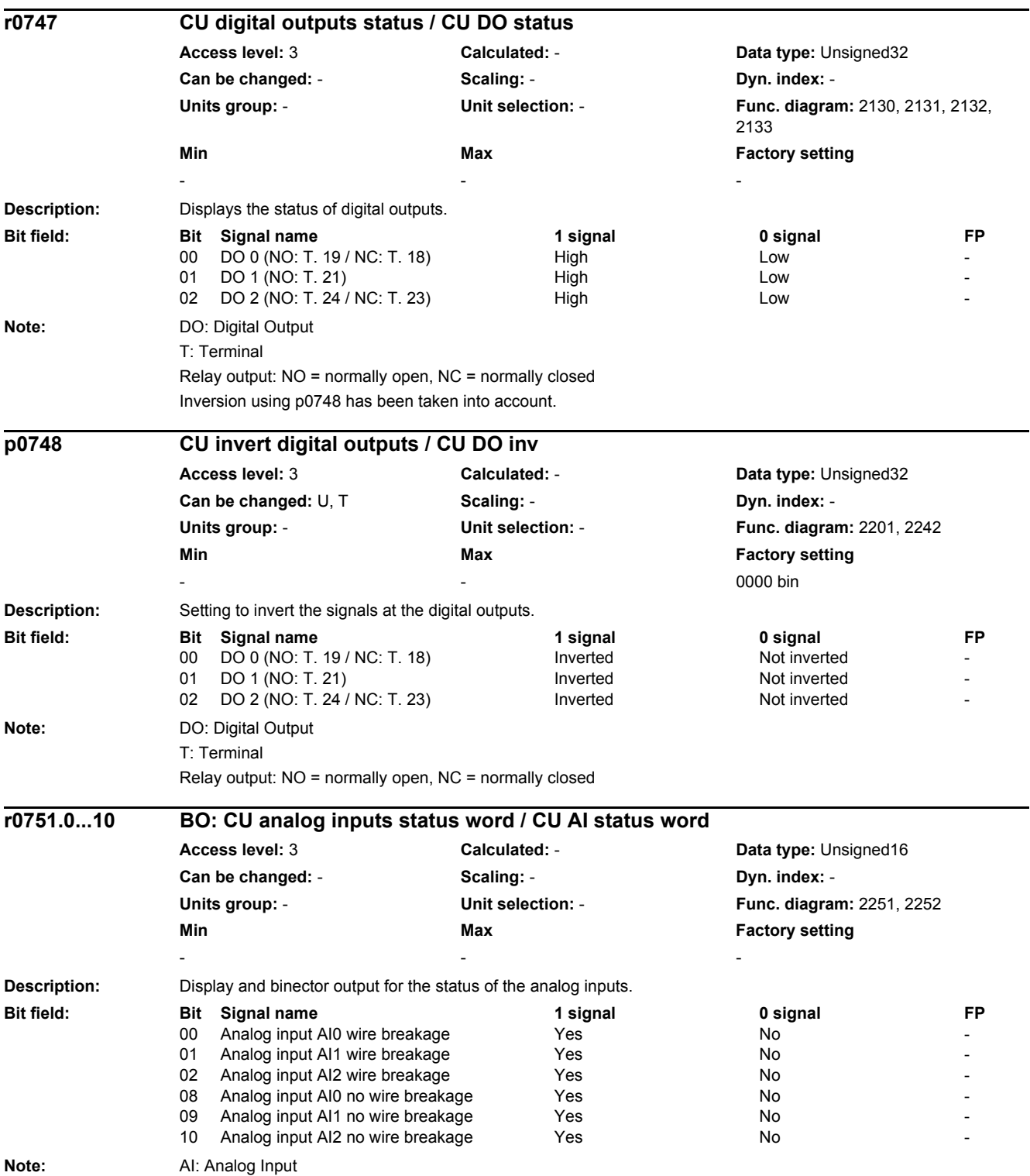

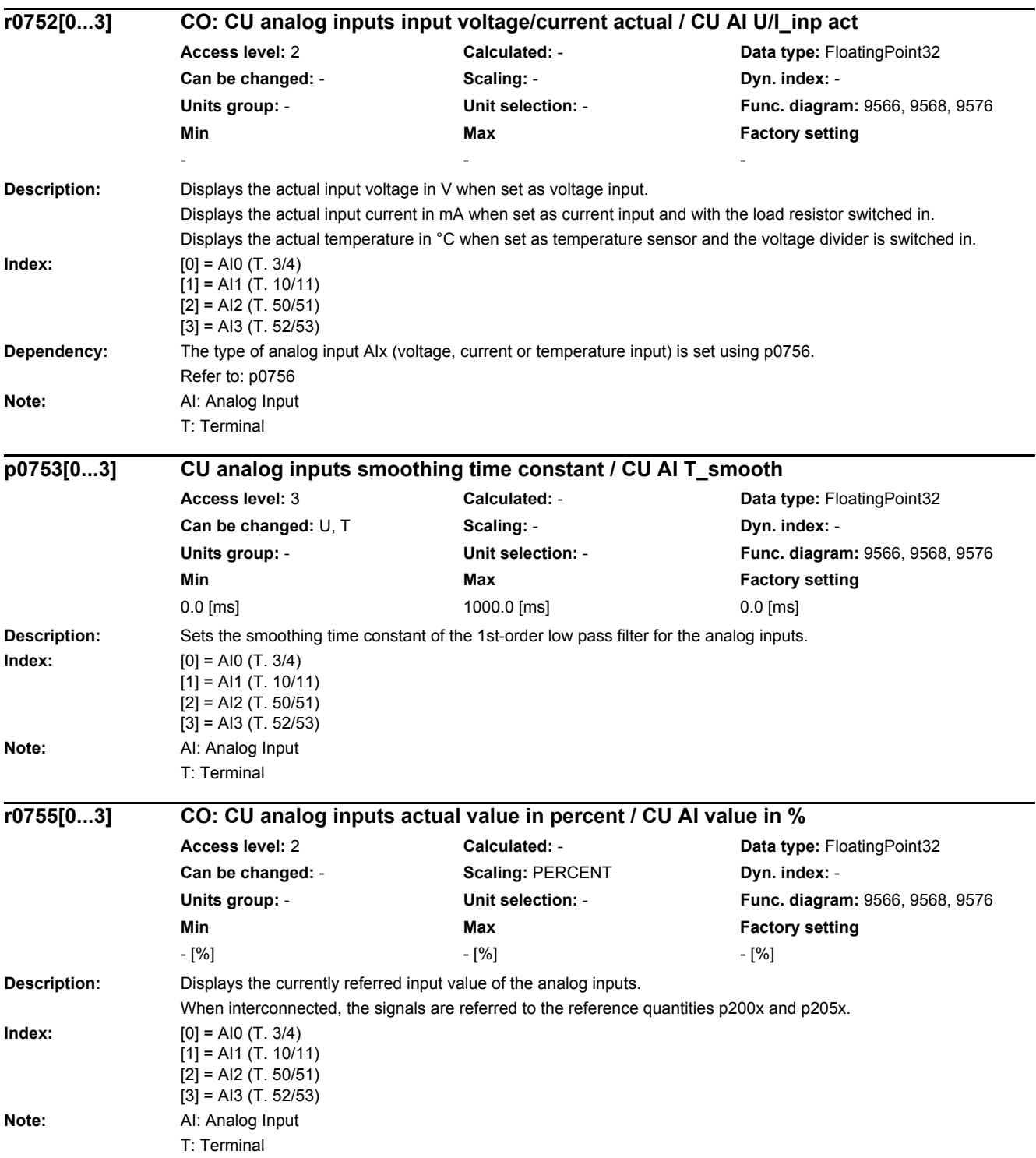

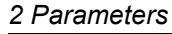

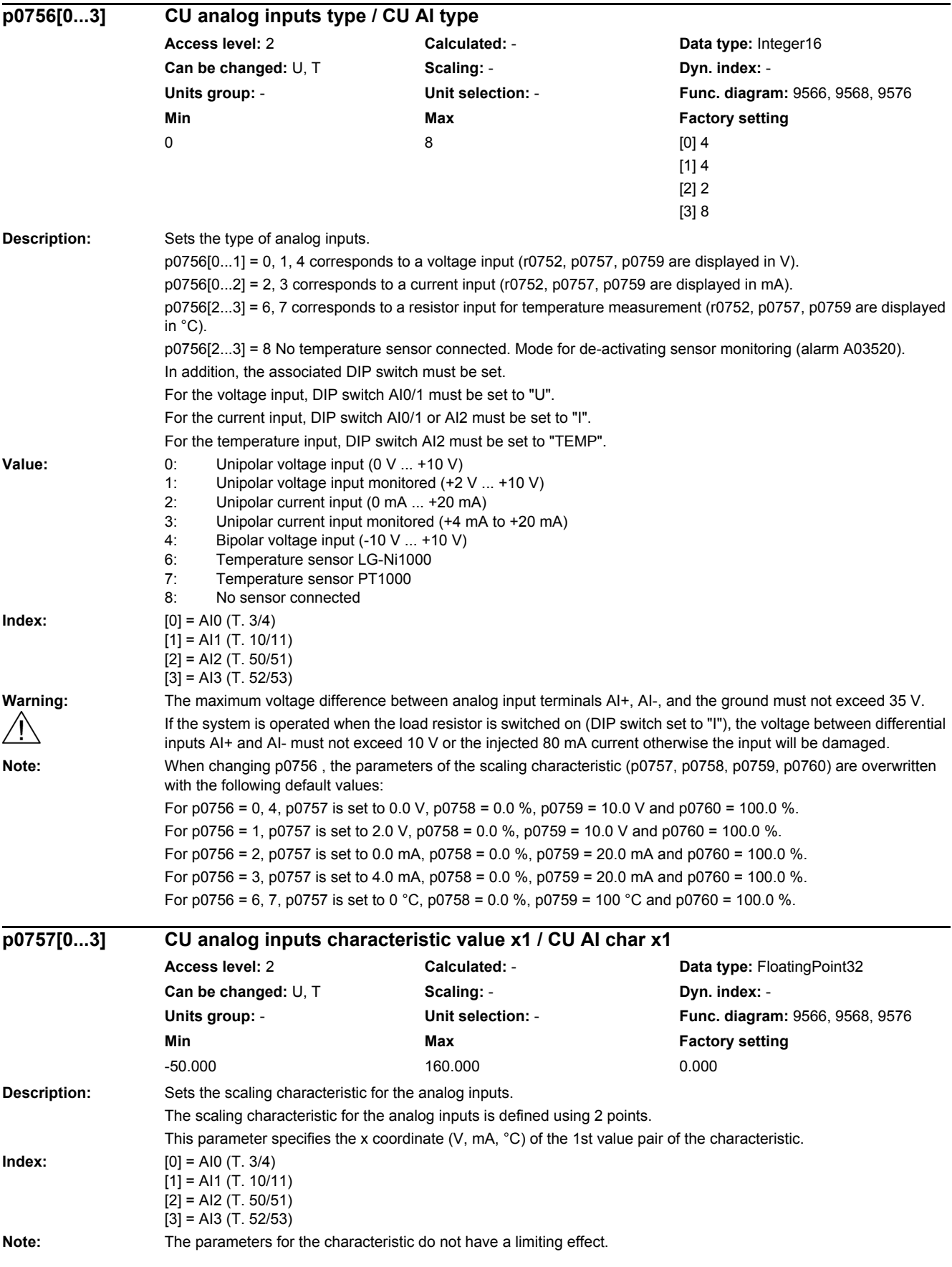

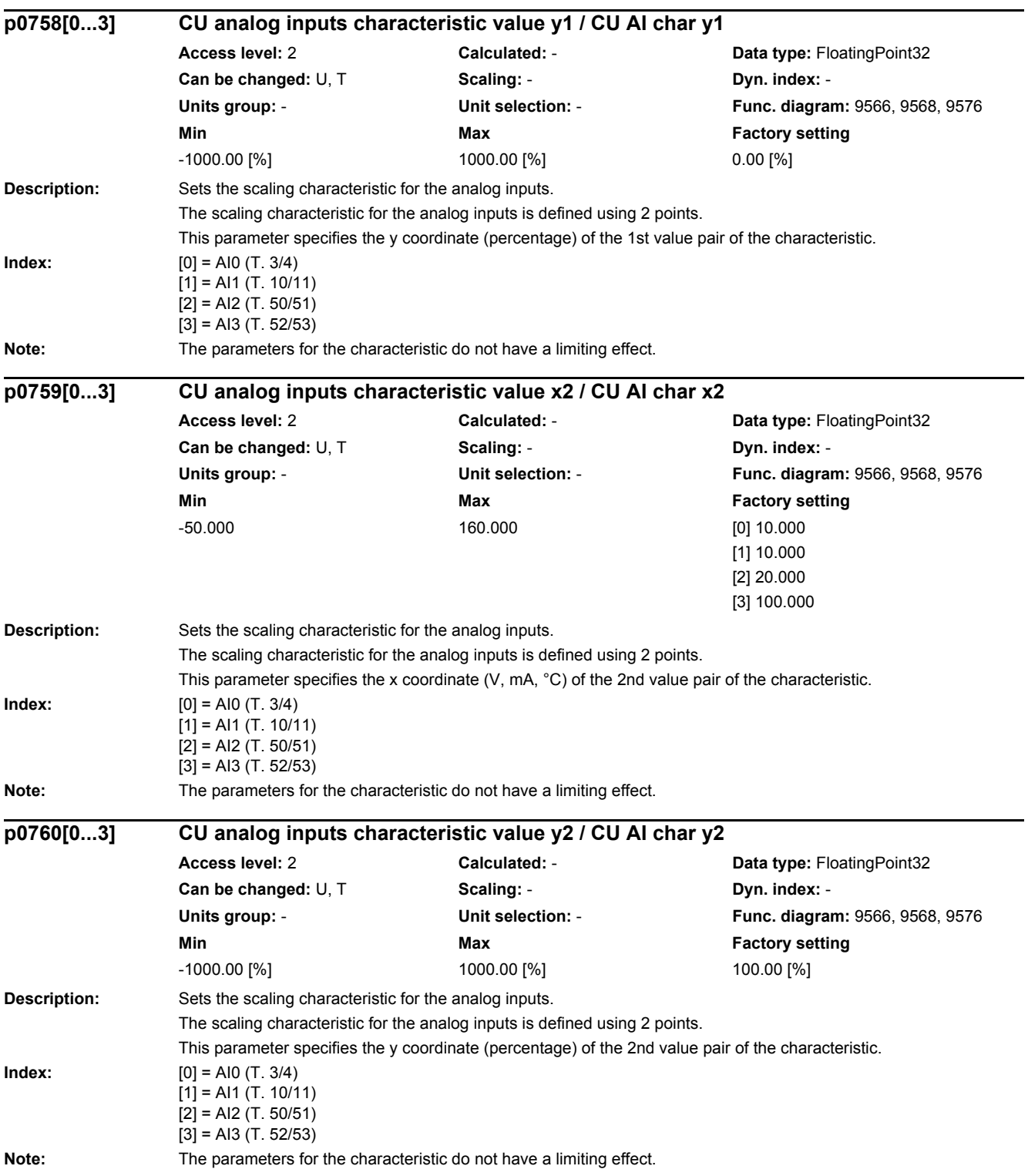

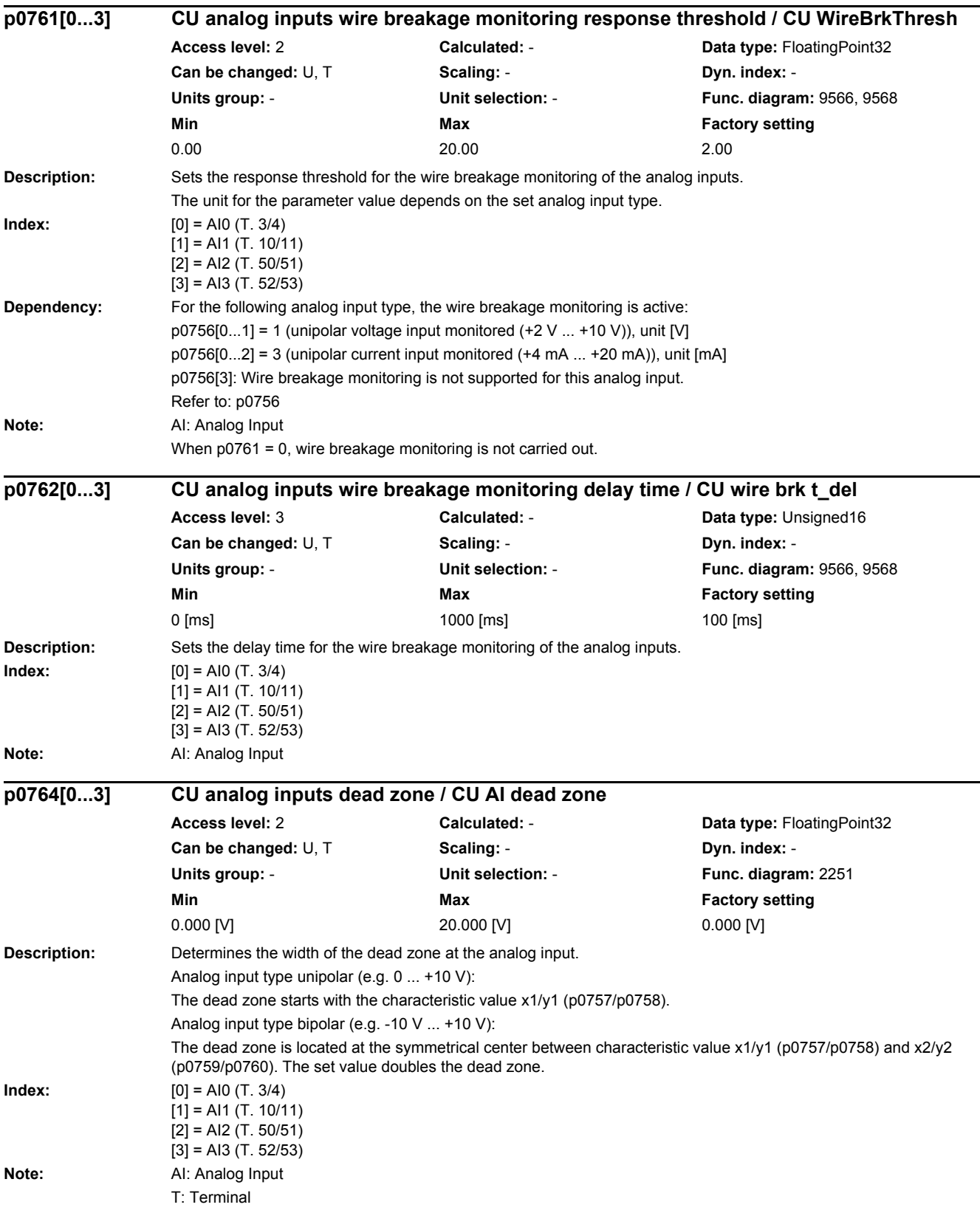

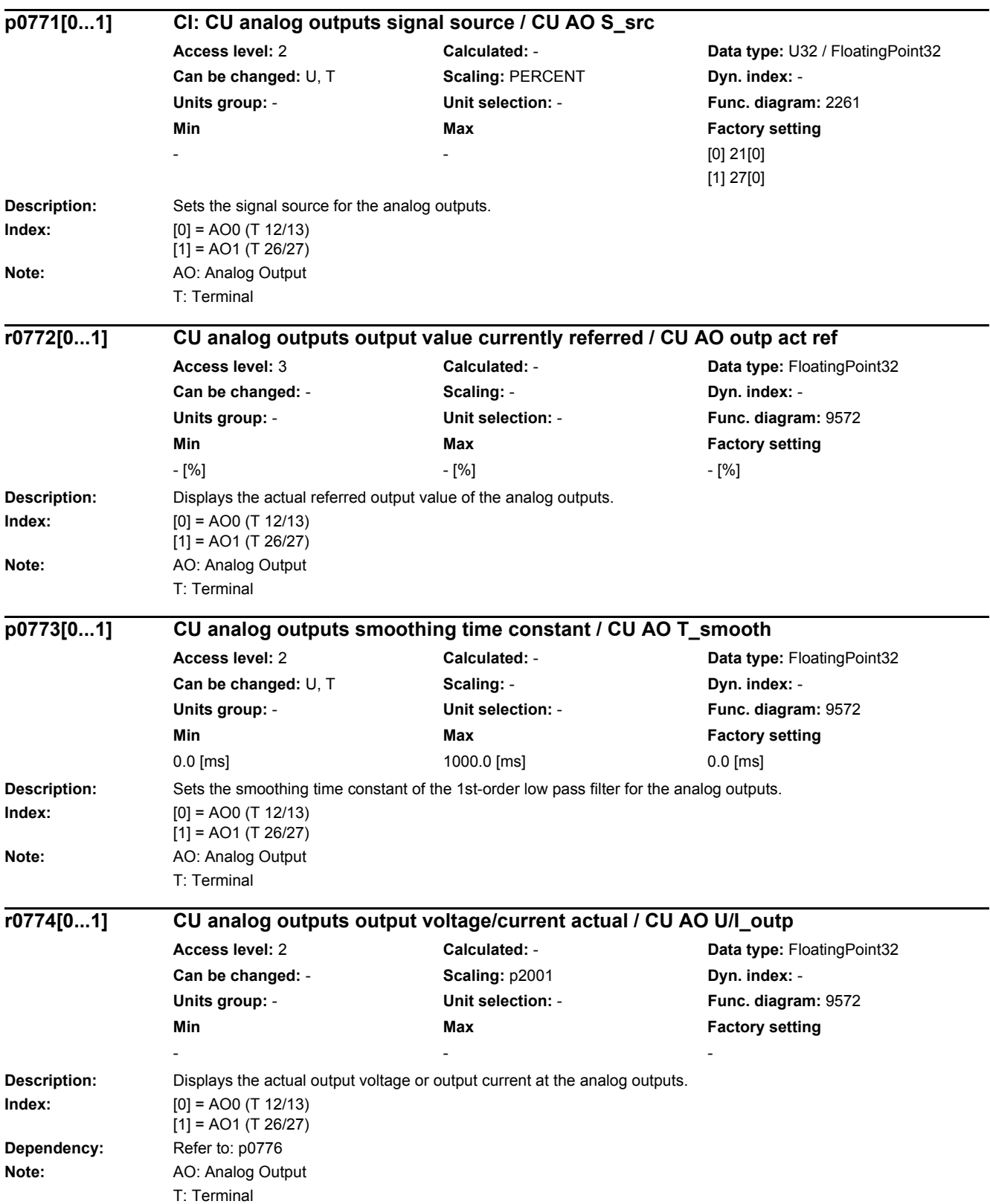

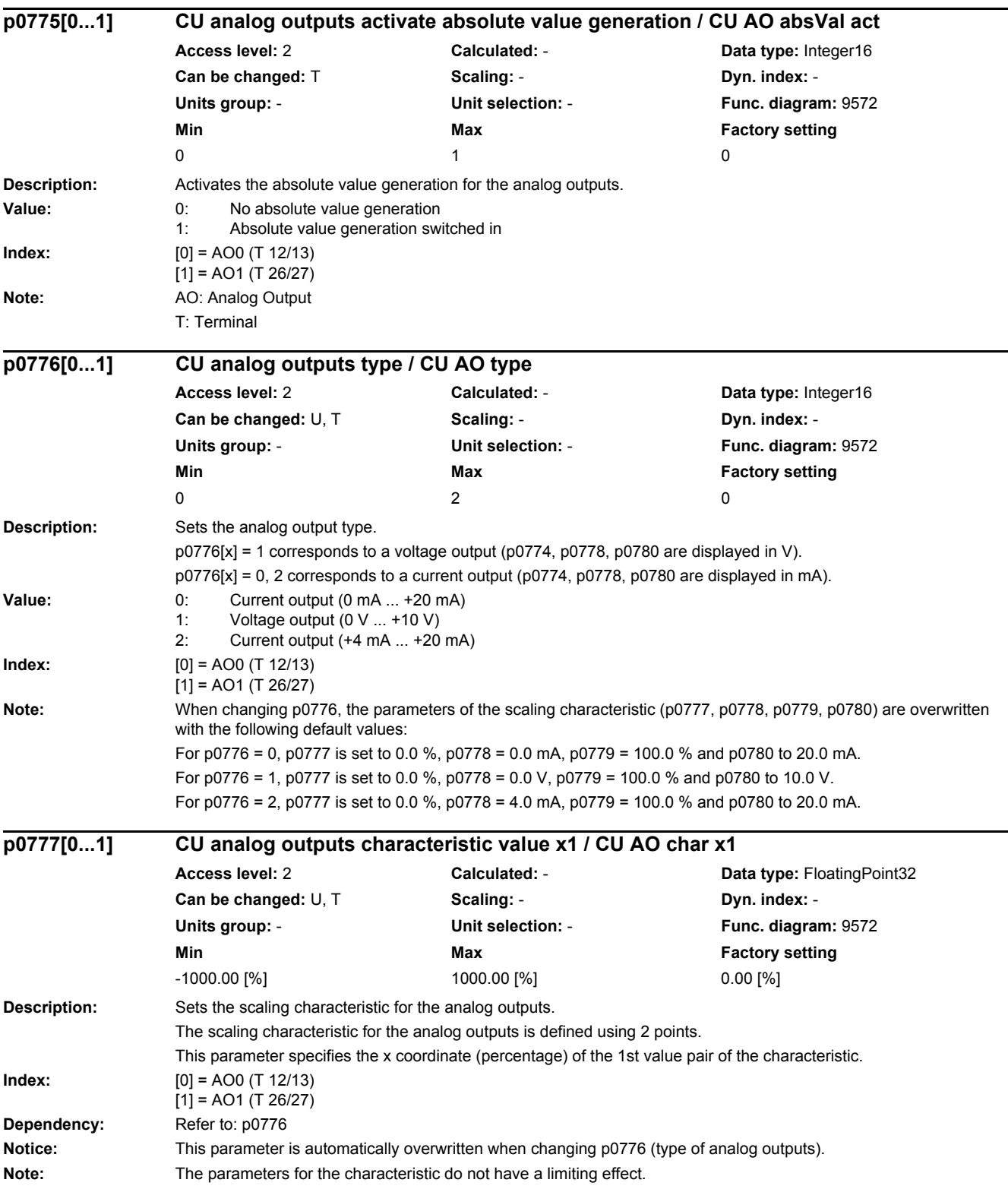

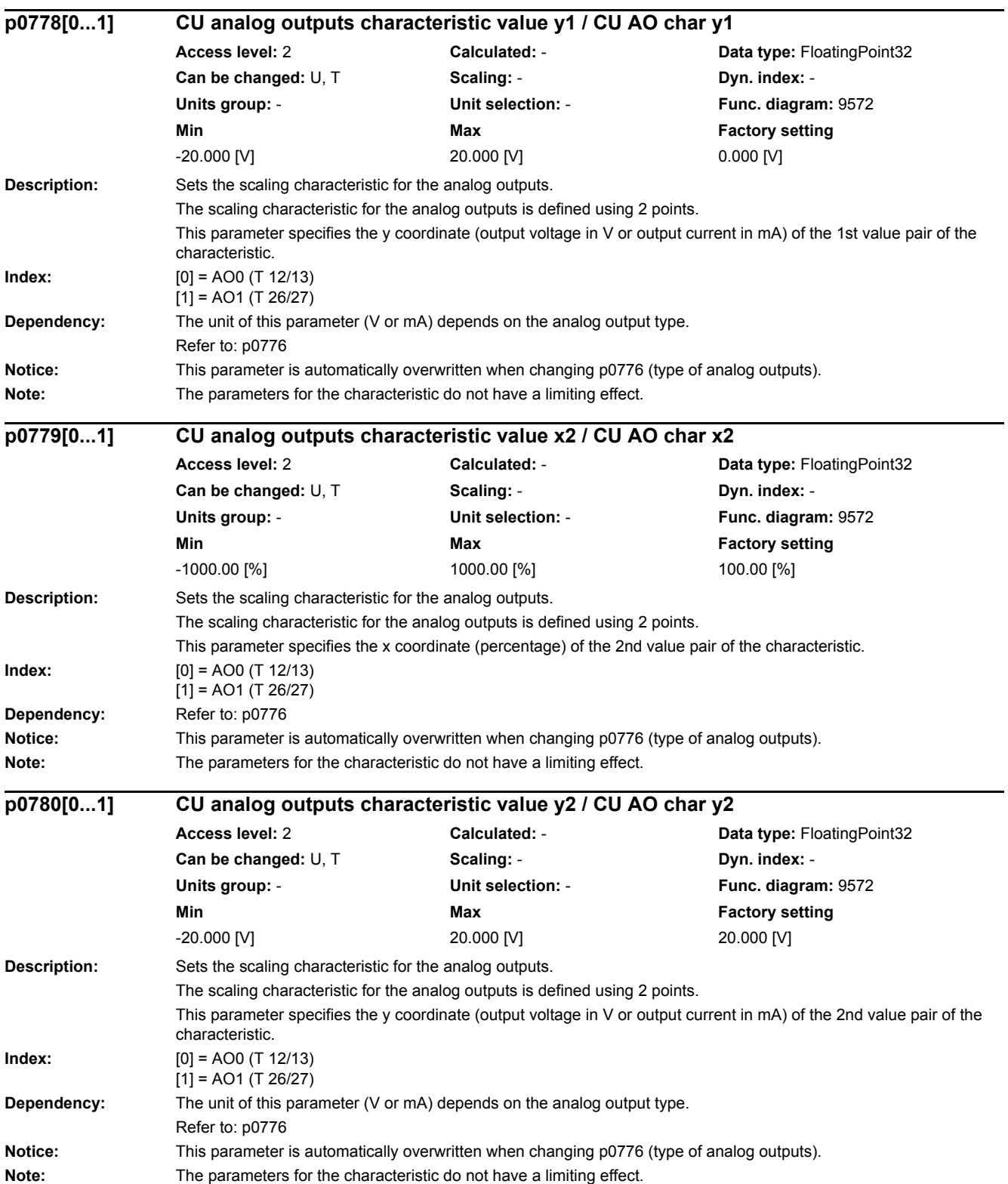

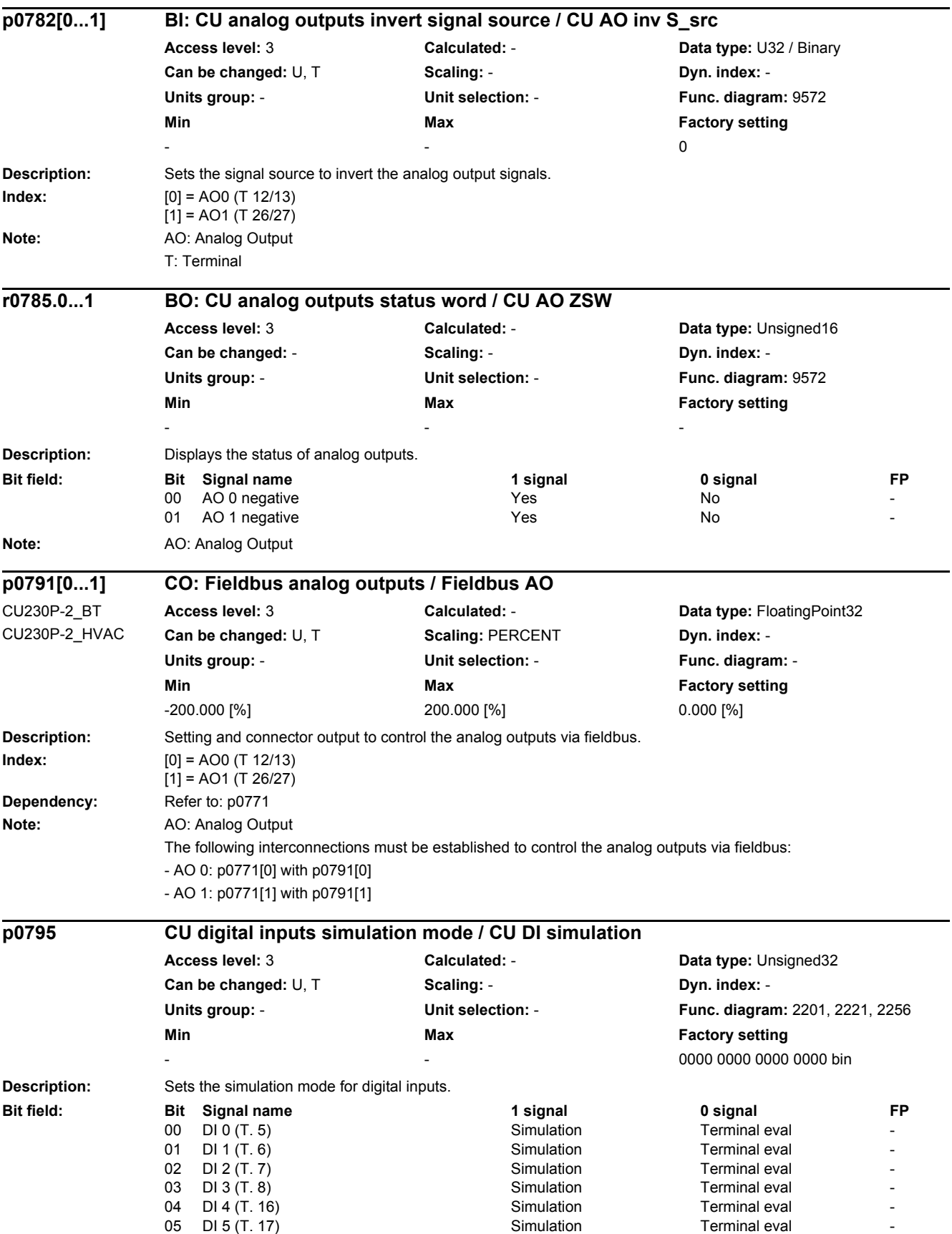

**Dependency:** The setpoint for the input signals is specified using p0796. Refer to: p0796 **Note:** This parameter is not saved when data is backed up (p0971). AI: Analog Input DI: Digital Input T: Terminal **Description:** Sets the setpoint for the input signals in the digital input simulation mode. **Dependency:** The simulation of a digital input is selected using p0795. Refer to: p0795 **Note:** This parameter is not saved when data is backed up (p0971). AI: Analog Input DI: Digital Input T: Terminal **Description:** Sets the simulation mode for the analog inputs. **Value:** 0: Terminal evaluation for analog input x 1: Simulation for analog input x **Index:** [0] = AI0 (T. 3/4) [1] = AI1 (T. 10/11) [2] = AI2 (T. 50/51)  $[3] = A13 (T. 52/53)$ **Dependency:** The setpoint for the input voltage is specified via p0798. Refer to: p0798 **Note:** This parameter is not saved when data is backed up (p0971). AI: Analog Input 11 DI 11 (T. 3, 4) AI 0 Simulation Simulation Terminal eval 12 DI 12 (T 10 11) AI 1 12 DI 12 (T.10, 11) AI 1 **p0796 CU digital inputs simulation mode setpoint / CU DI simul setp Access level:** 3 **Calculated:** - **Data type:** Unsigned32 **Can be changed:** U, T **Scaling: - <b>Scaling: Dyn. index:** -**Units group:** - **Unit selection:** - **Func. diagram:** 2201, 2221, 2256 **Min** Max **Max Factory setting** 0000 0000 0000 0000 bin **Bit field: Bit Signal name 1 signal 0 signal FP** 00 DI 0 (T. 5) High Low - 01 DI 1 (T. 6) High Low -02 DI 2 (T. 7) High Low -03 DI 3 (T. 8) **High Low** 04 DI 4 (T. 16) High High Low 05 DI 5 (T. 17) High High Low 11 DI 11 (T. 3, 4) AI 0 High High Low 12 DI 12 (T. 10, 11) AI 1 High High Low **p0797[0...3] CU analog inputs simulation mode / CU AI sim\_mode Access level:** 3 **Calculated:** - **Data type:** Integer16 **Can be changed:** U, T **Scaling: - Scaling: Dyn. index: -Units group:** - **Unit selection:** - **Func. diagram:** - **Min** Max Max Factory setting  $\begin{array}{ccccccc}\n0 & & & & 1 & & & & 0\n\end{array}$ 

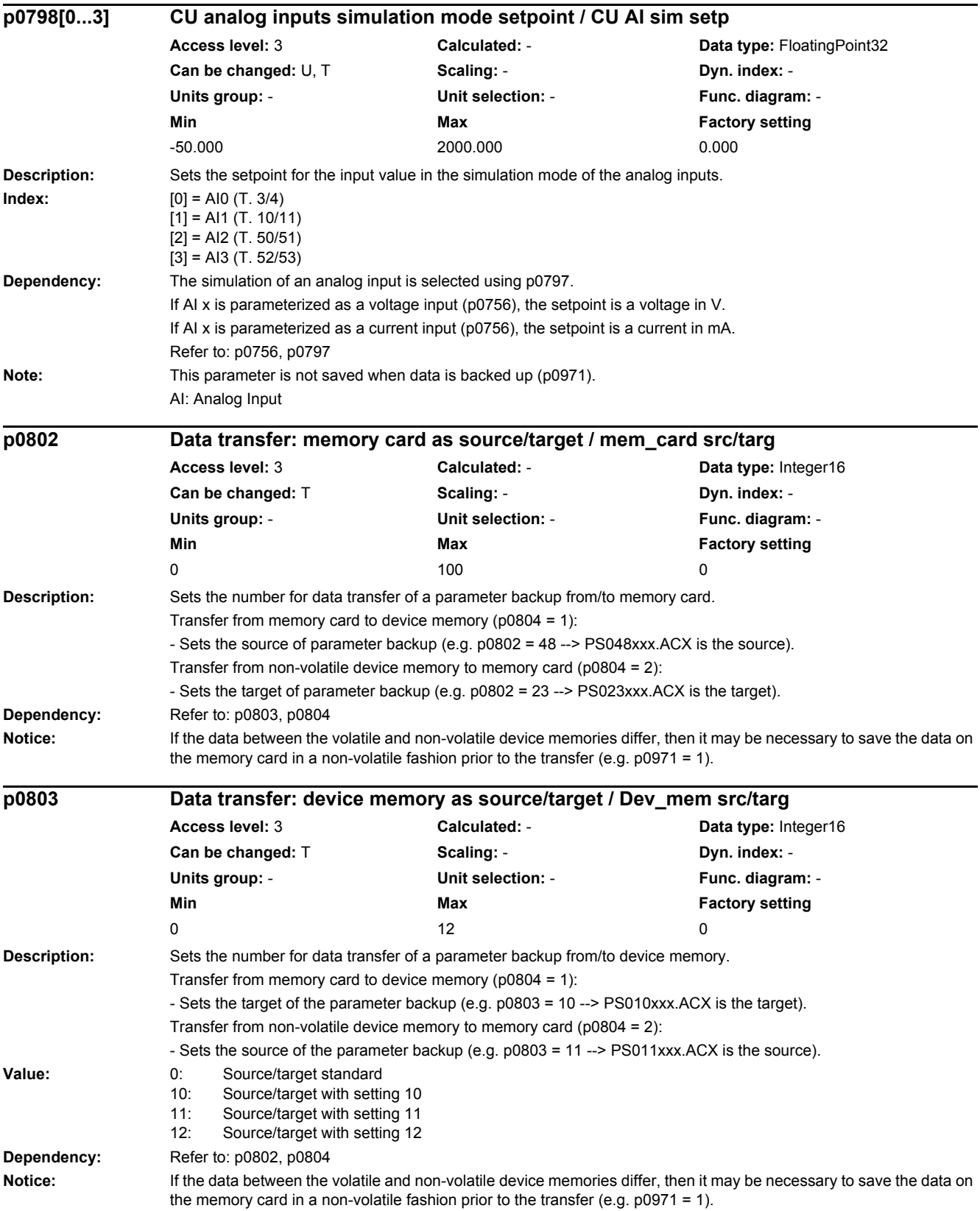

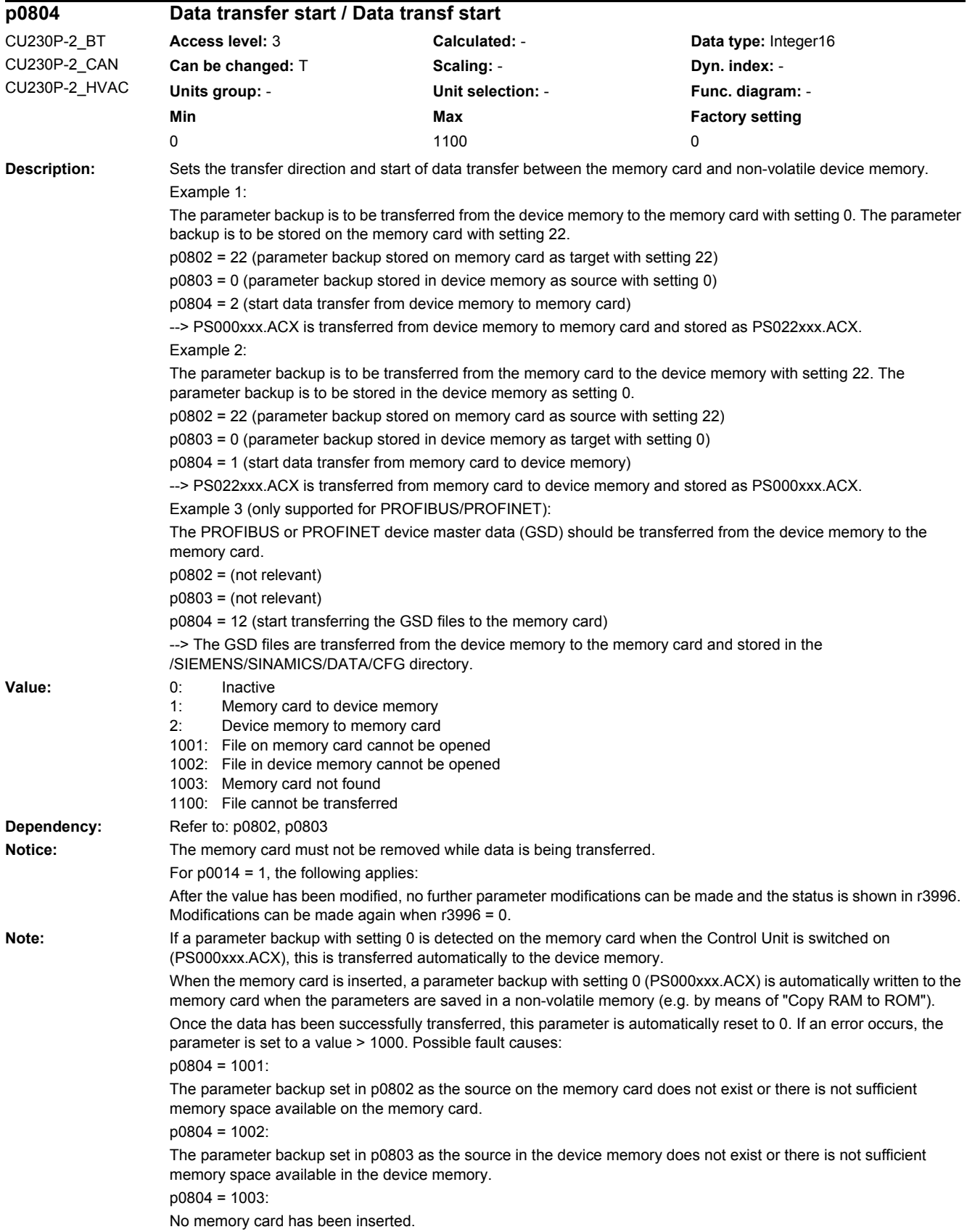

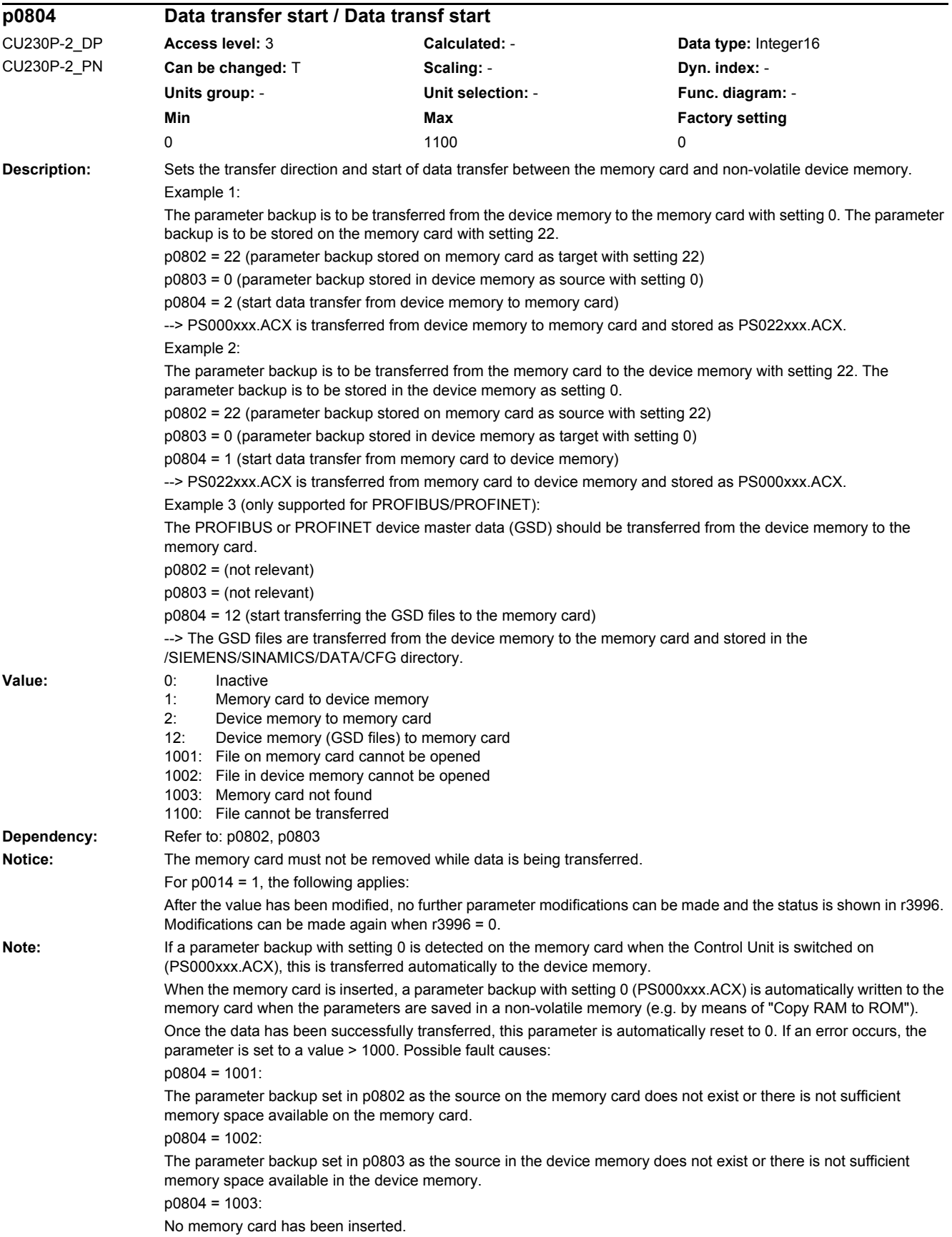

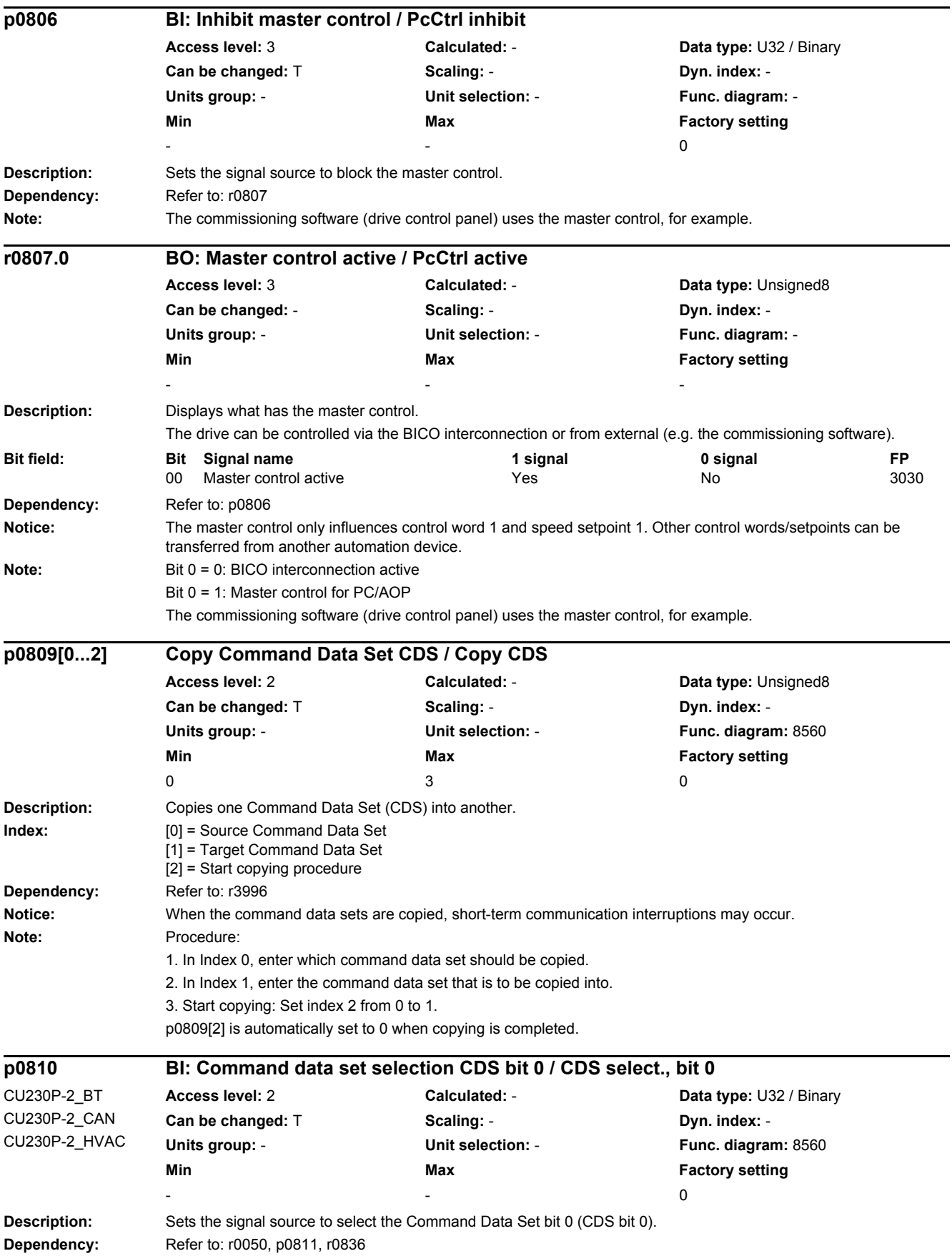

### *2.2 List of parameters* Notice: The parameter may be protected as a result of p0922 or p2079 and cannot be changed. **Note:** The Command Data Set selected using the binector inputs is displayed in r0836. The currently effective command data set is displayed in r0050. A Command Data Set can be copied using p0809. **Description:** Sets the signal source to select the Command Data Set bit 0 (CDS bit 0). **Dependency:** Refer to: r0050, p0811, r0836 **Notice:** The parameter may be protected as a result of p0922 or p2079 and cannot be changed. **Note:** The Command Data Set selected using the binector inputs is displayed in r0836. The currently effective command data set is displayed in r0050. A Command Data Set can be copied using p0809. **Description:** Sets the signal source to select the Command Data Set bit 1 (CDS bit 1). **Dependency:** Refer to: r0050, p0810, r0836 **Note:** The Command Data Set selected using the binector inputs is displayed in r0836. The currently effective command data set is displayed in r0050. A Command Data Set can be copied using p0809. **Description:** Copies one Drive Data Set (DDS) into another. **Index:** [0] = Source Drive Data Set [1] = Target Drive Data Set [2] = Start copying procedure **Dependency:** Refer to: r3996 **Notice:** When the drive data sets are copied, short-term communication interruptions may occur. **Note:** Procedure: 1. In Index 0, enter which drive data set is to be copied. 2. In Index 1, enter the drive data set data that is to be copied into. 3. Start copying: Set index 2 from 0 to 1. p0819[2] is automatically set to 0 when copying is completed. **p0810 BI: Command data set selection CDS bit 0 / CDS select., bit 0** CU230P-2\_DP CU230P-2\_PN **Access level:** 2 **Calculated:** - **Data type:** U32 / Binary **Can be changed:** T **Scaling:**  $\cdot$  **Scaling: Dyn. index:** -**Units group:** - **Unit selection:** - **Func. diagram:** 8560 **Min** Max Max Factory setting - - 722.3 **p0811 BI: Command data set selection CDS bit 1 / CDS select., bit 1 Access level:** 2 **Calculated:** - **Data type:** U32 / Binary **Can be changed:** T **Scaling:** - **Dyn. index:** - **Units group:** - **Unit selection:** - **Func. diagram:** 8560 **Min Max Max Factory setting**  $-$  0 **p0819[0...2] Copy Drive Data Set DDS / Copy DDS Access level: 2 <b>Calculated: Calculated: Data type:** Unsigned8 **Can be changed:**  $C(15)$  **Scaling: - <b>Dyn.** index: -**Units group:** - **Unit selection:** - **Func. diagram:** 8565 **Min** Max **Max** Factory setting 0 3 0

*2 Parameters*
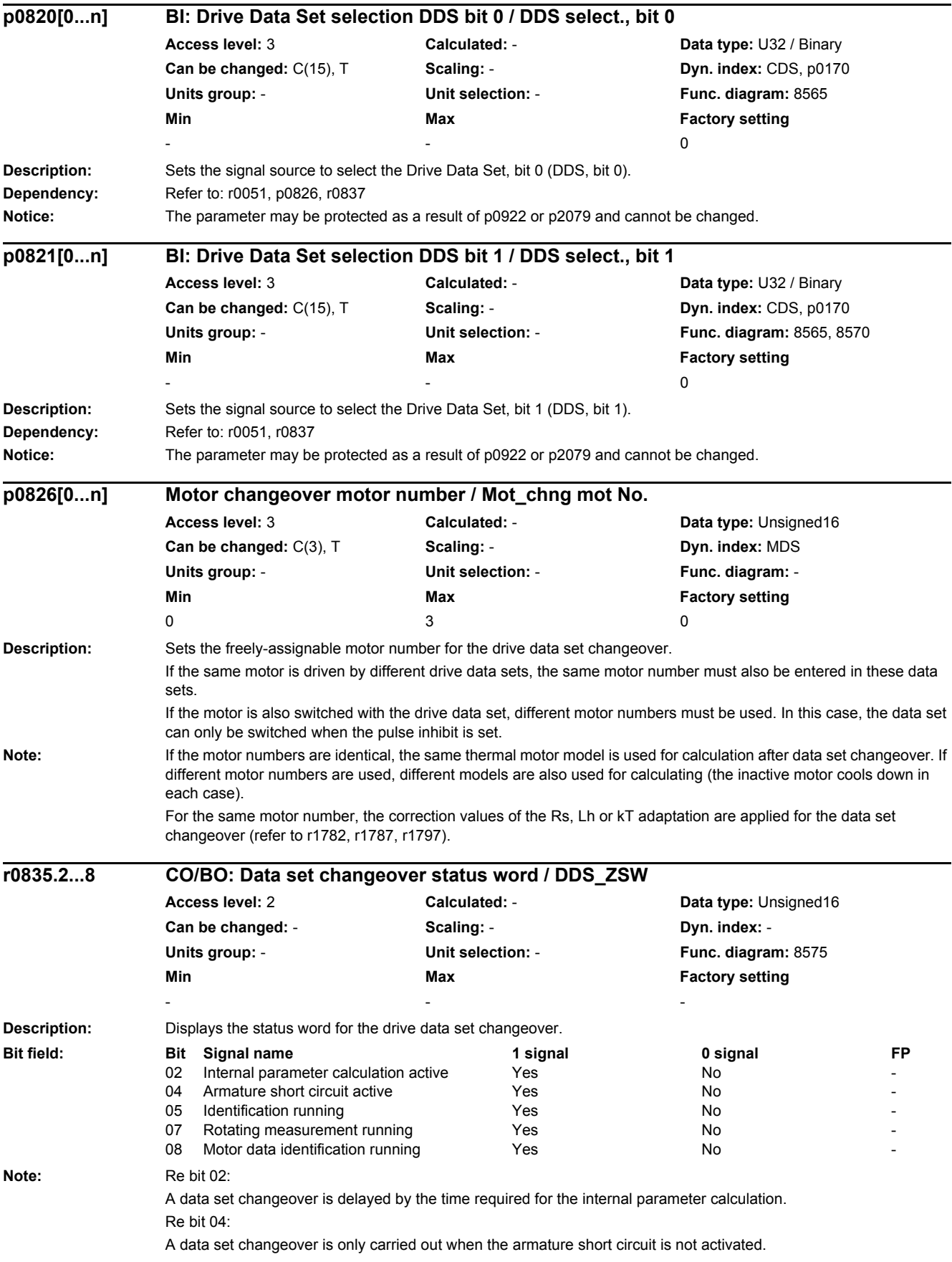

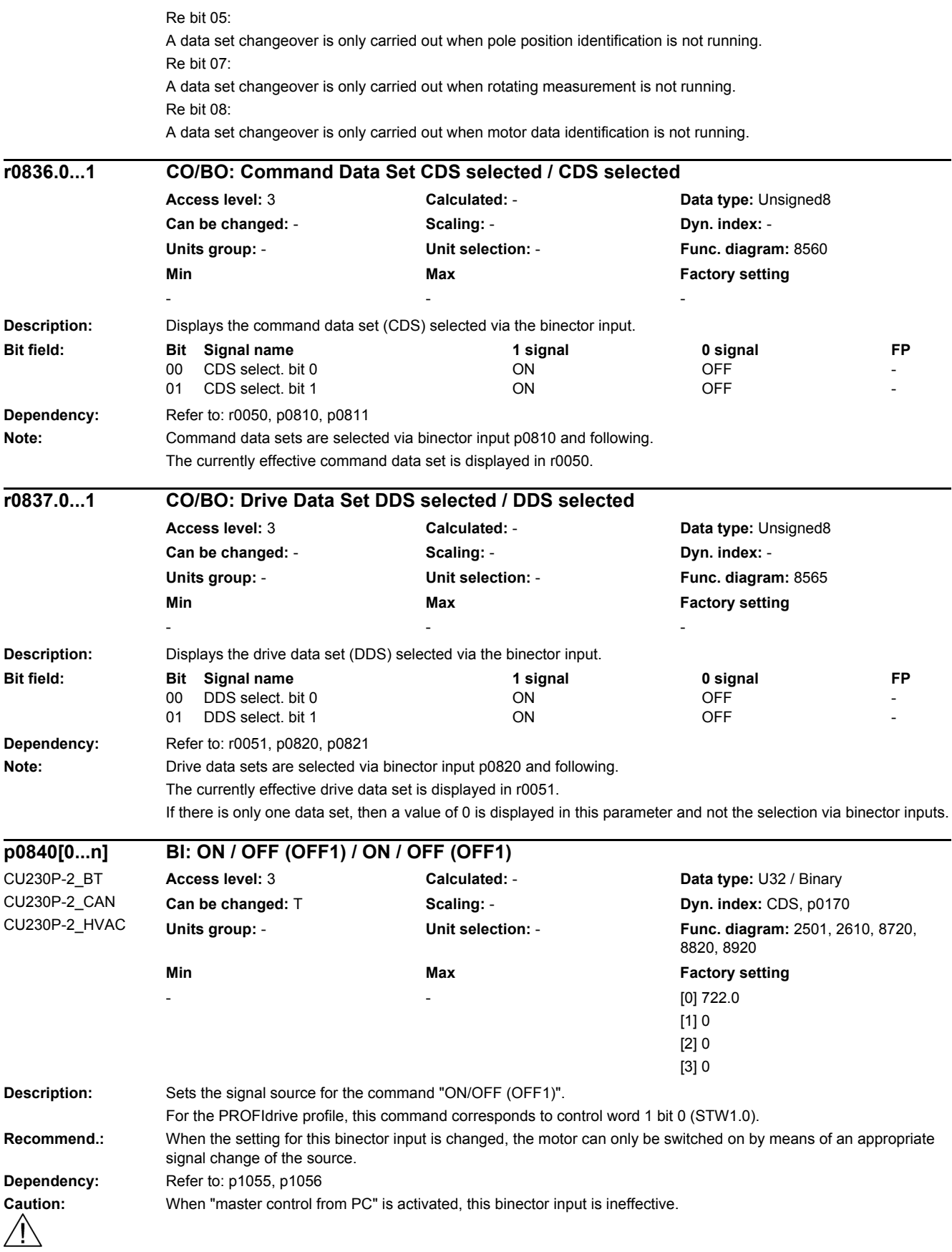

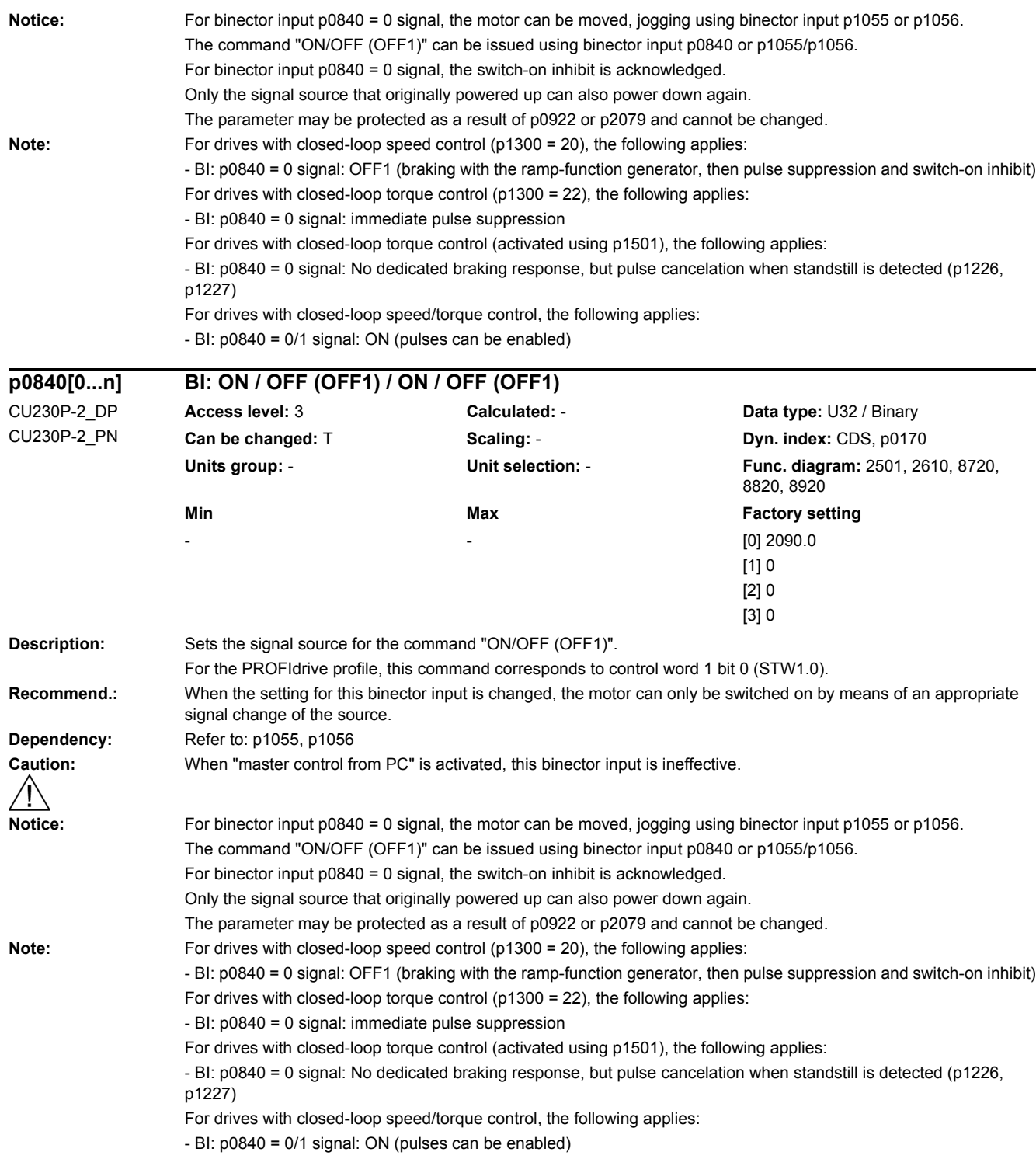

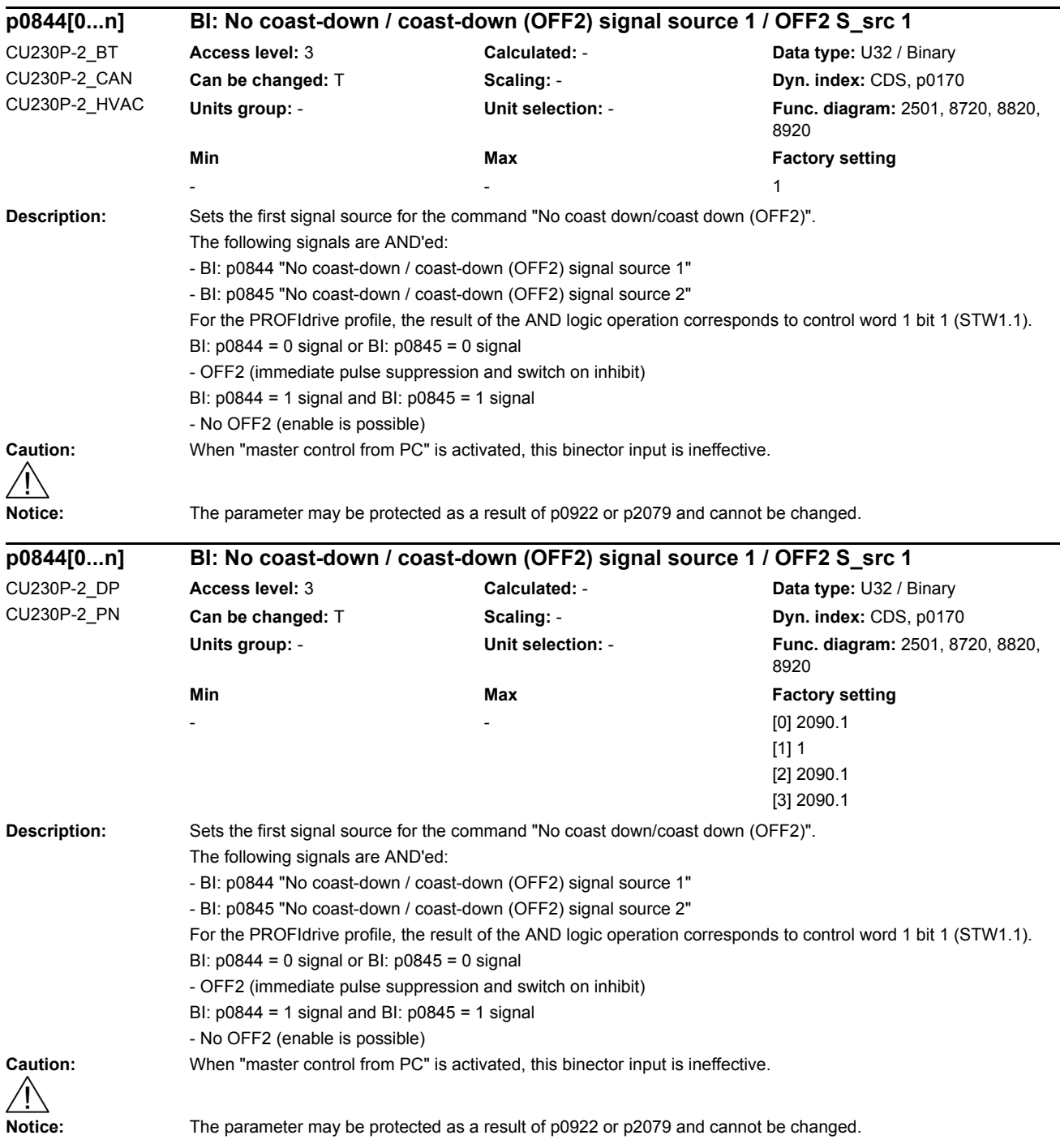

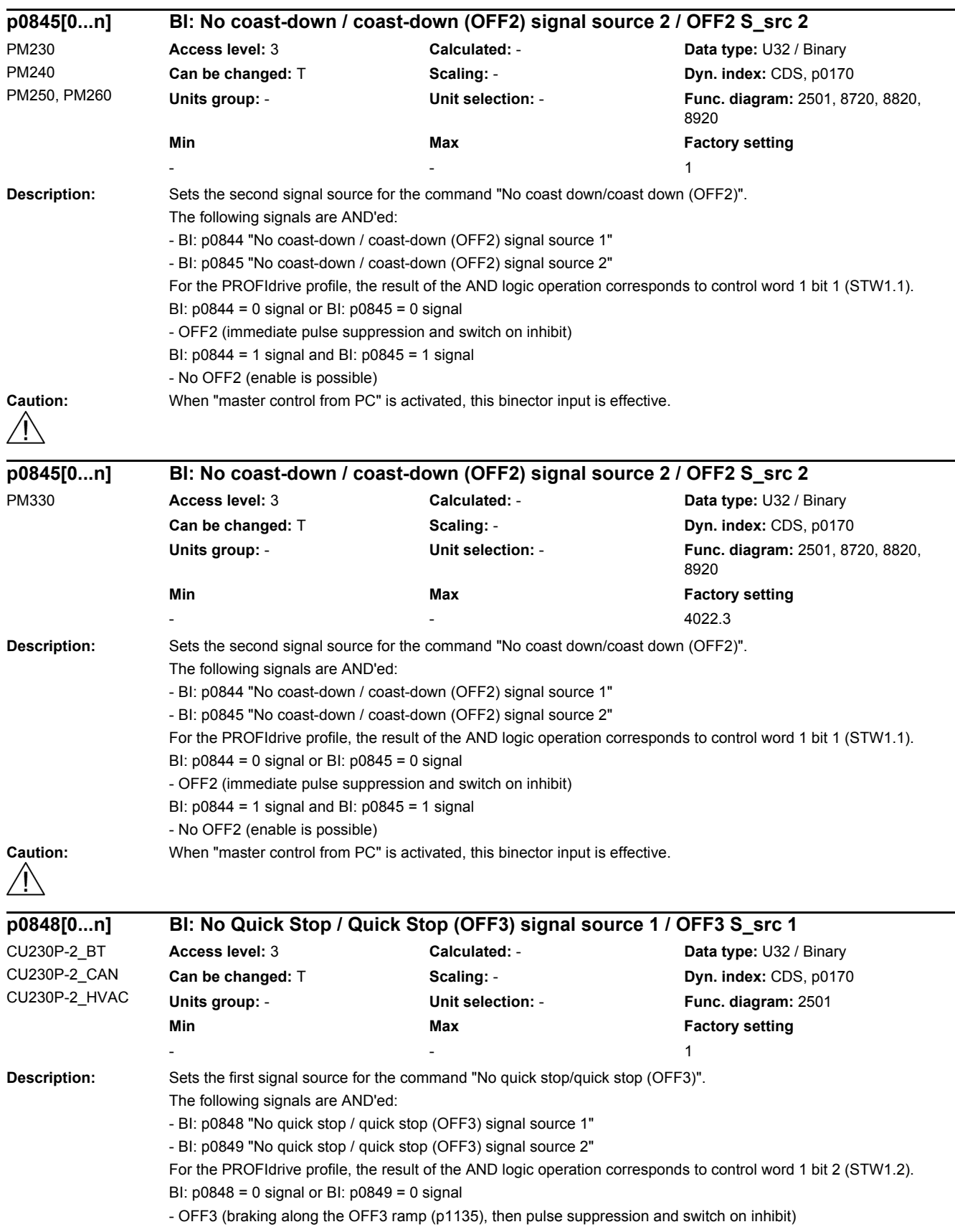

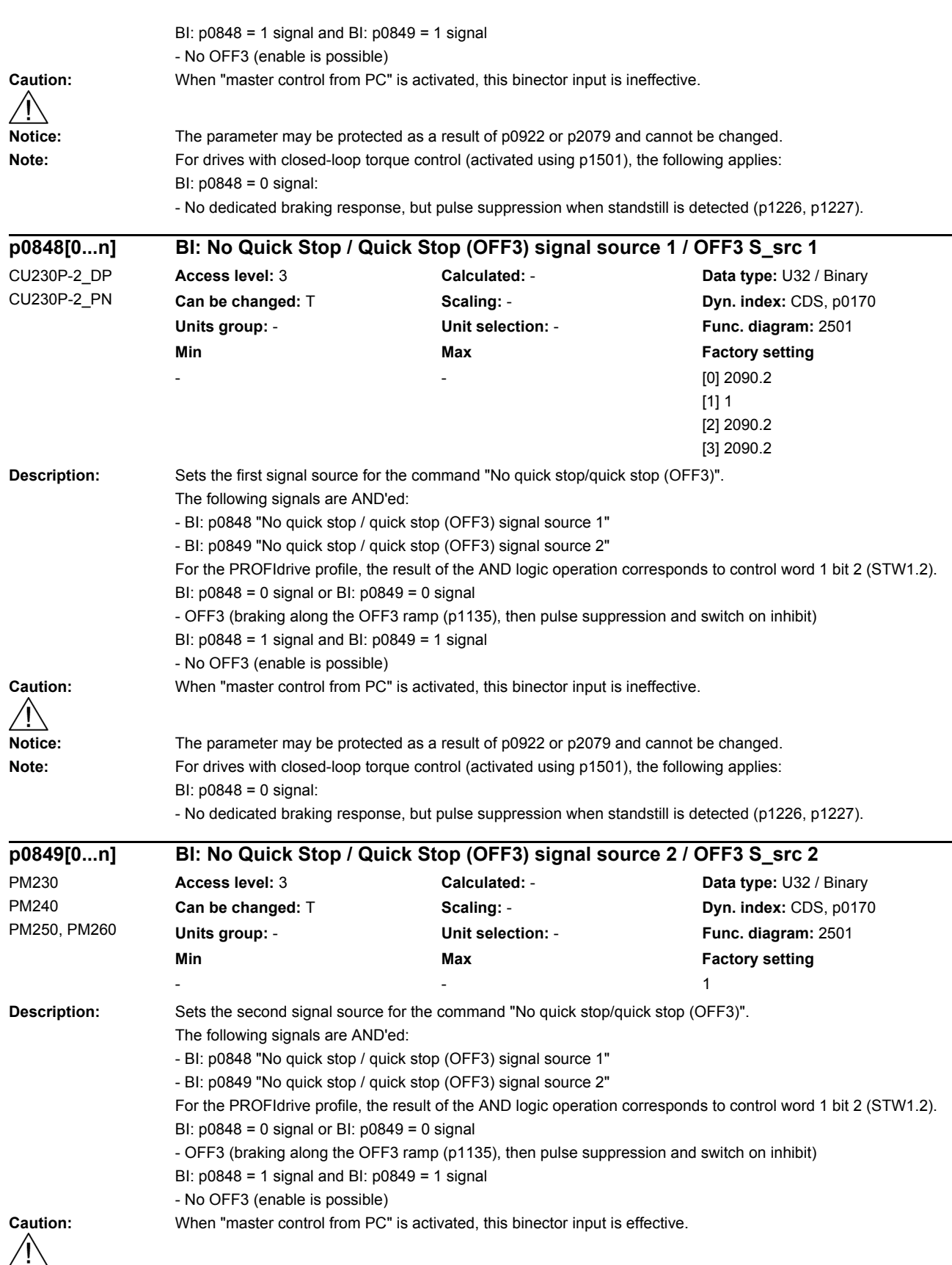

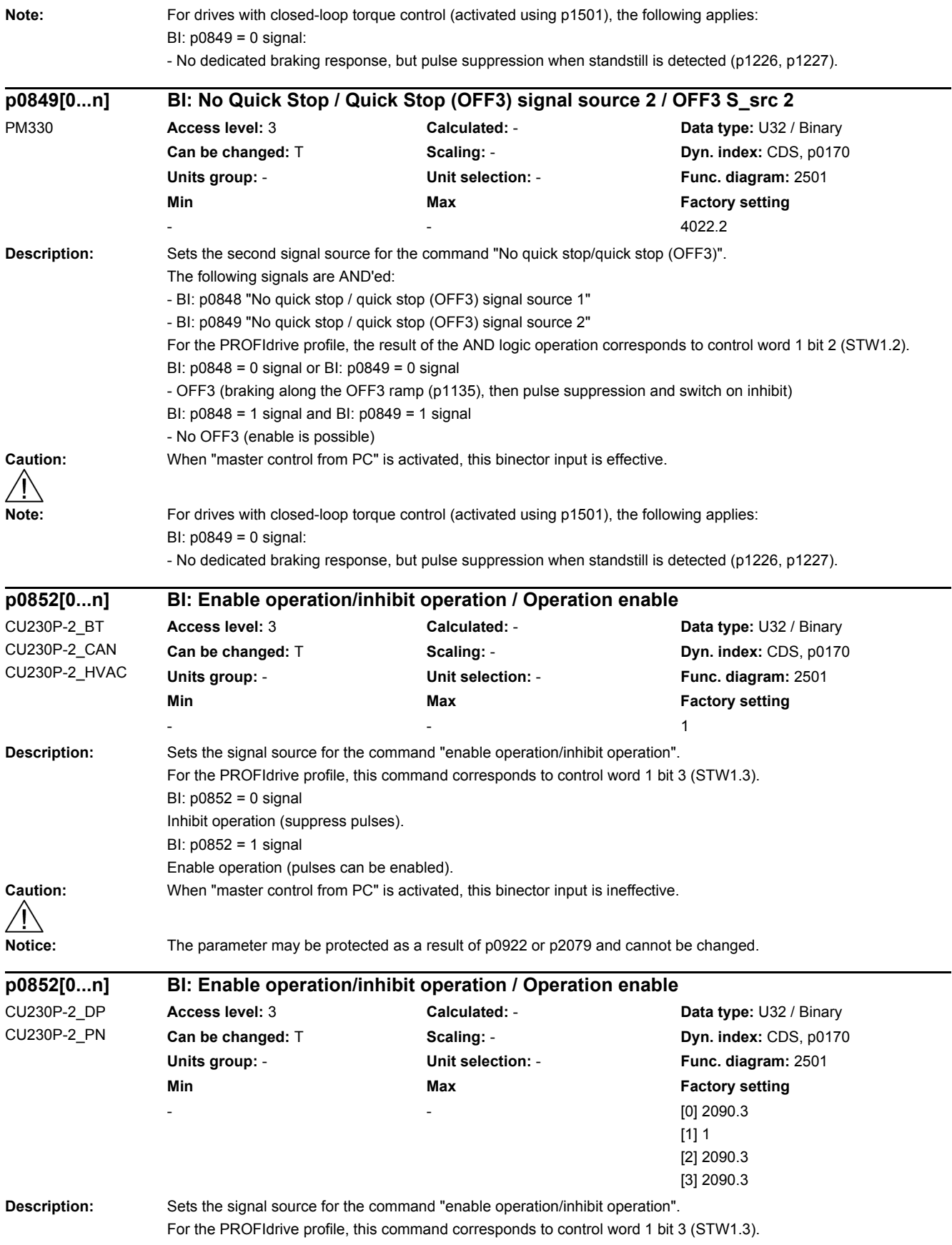

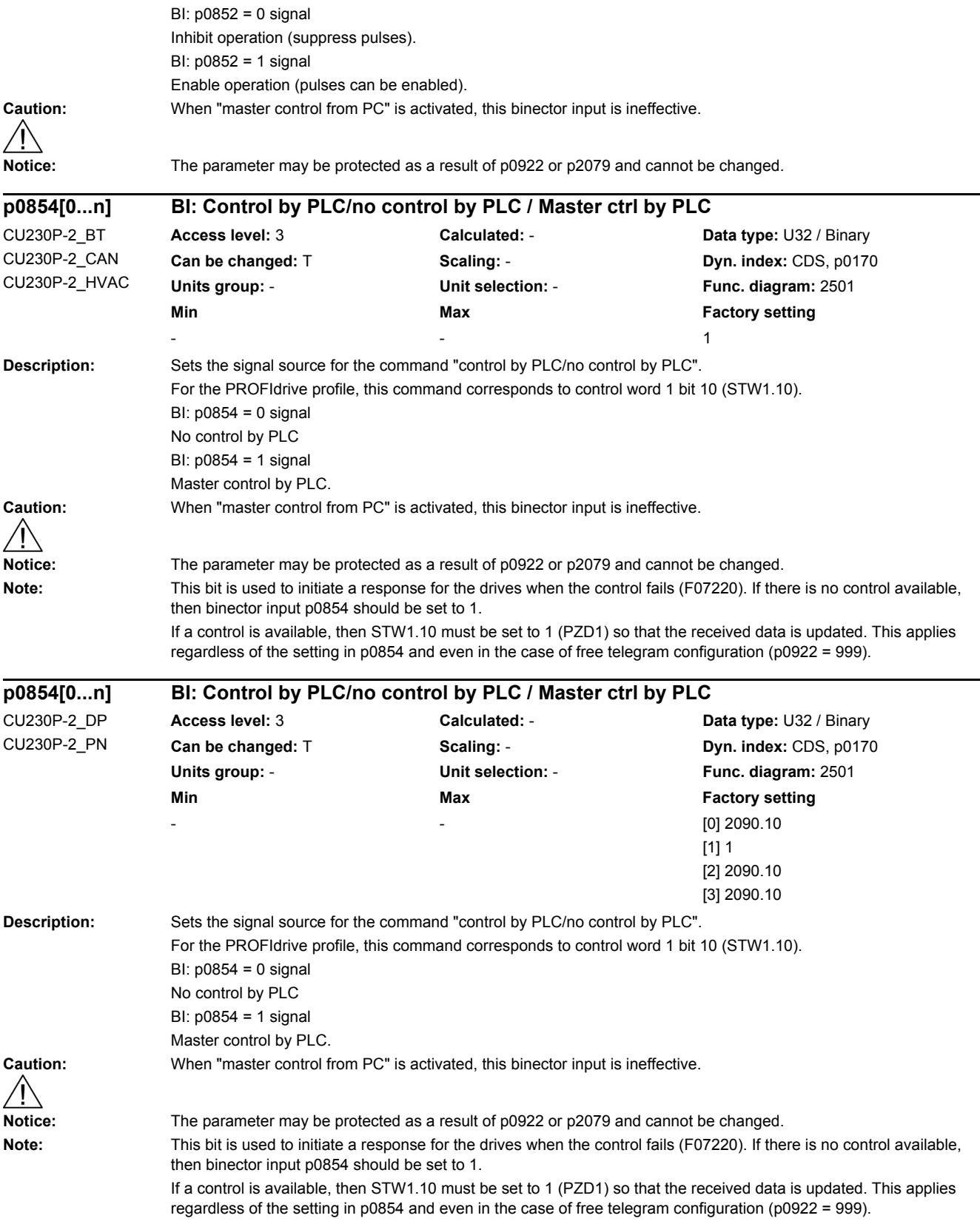

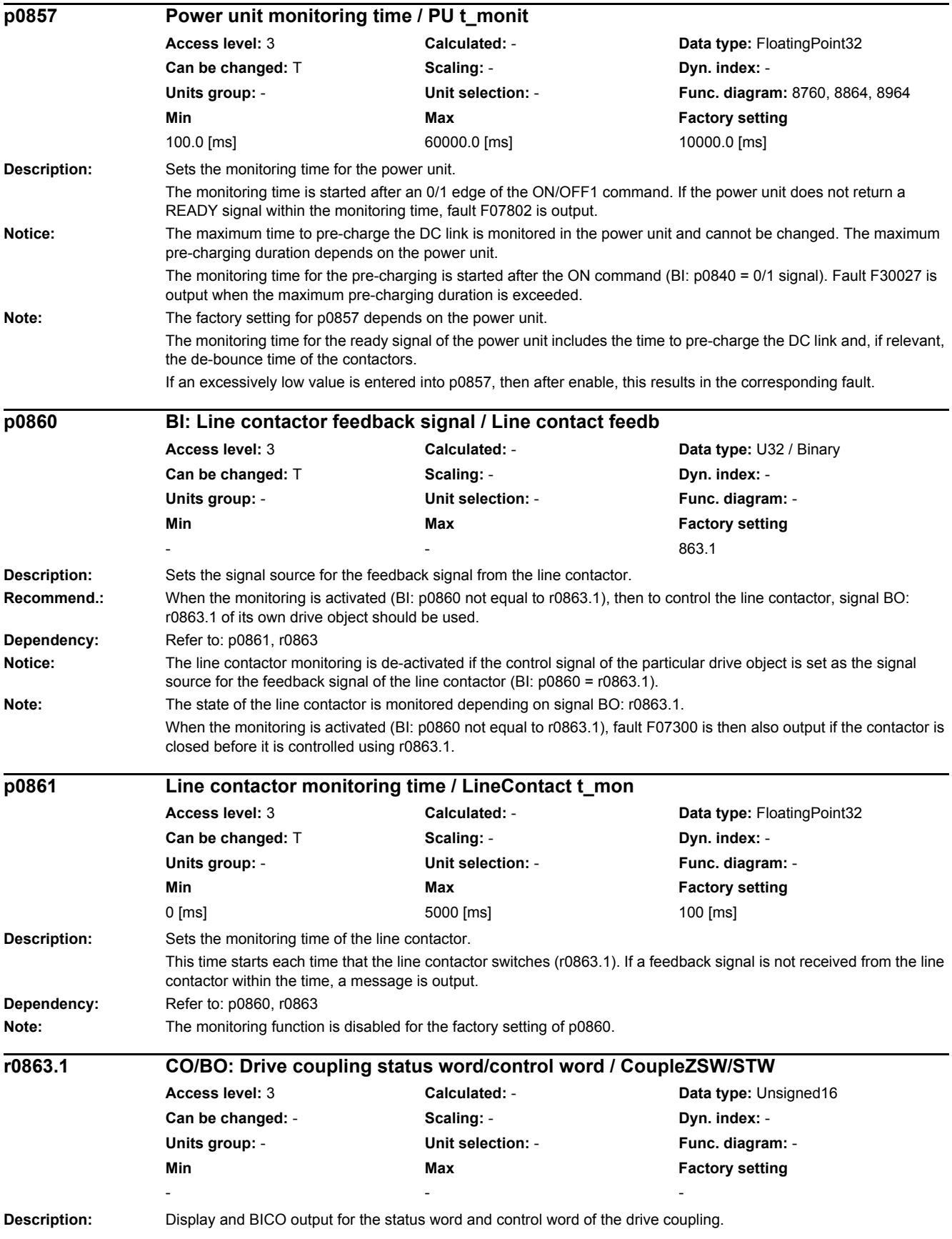

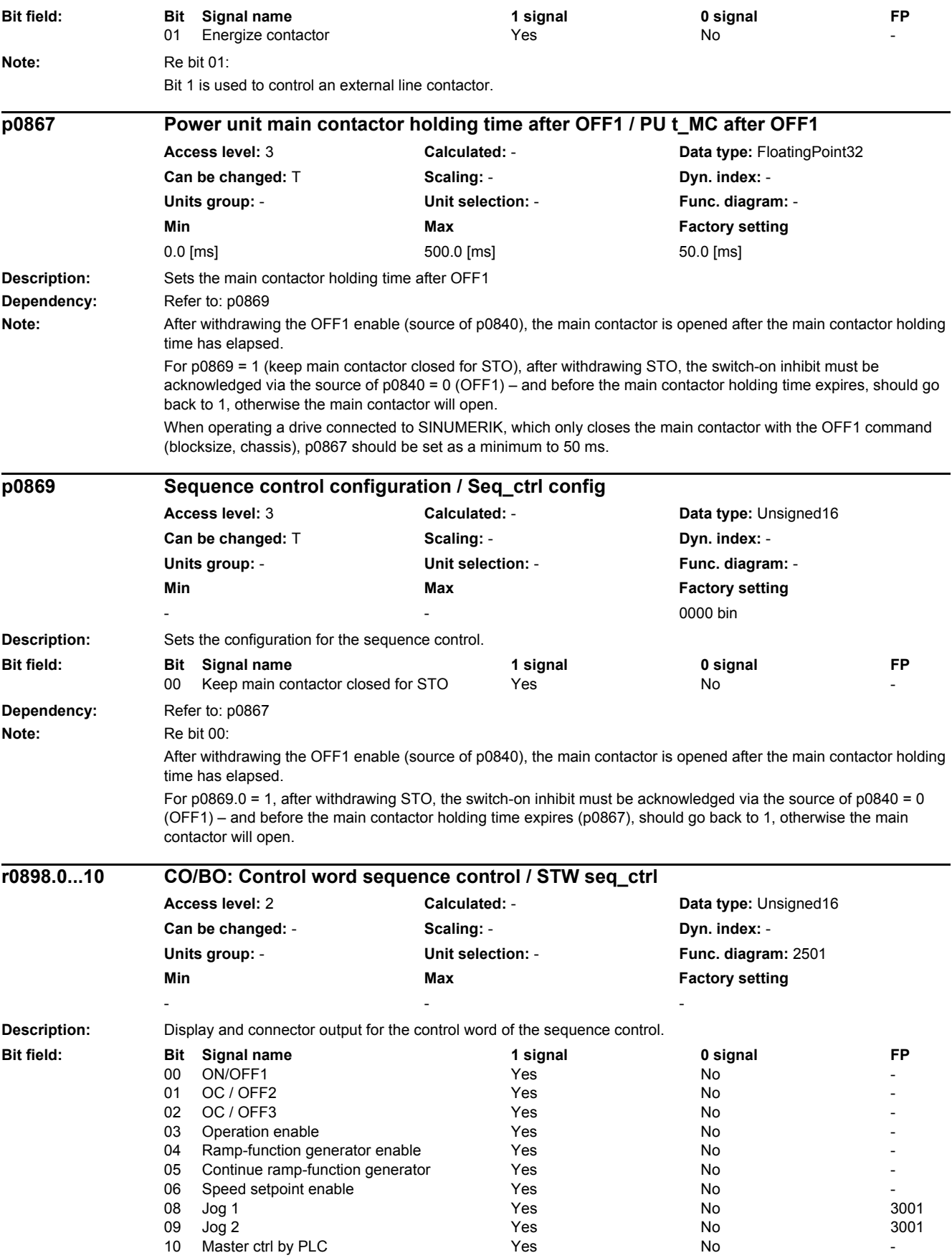

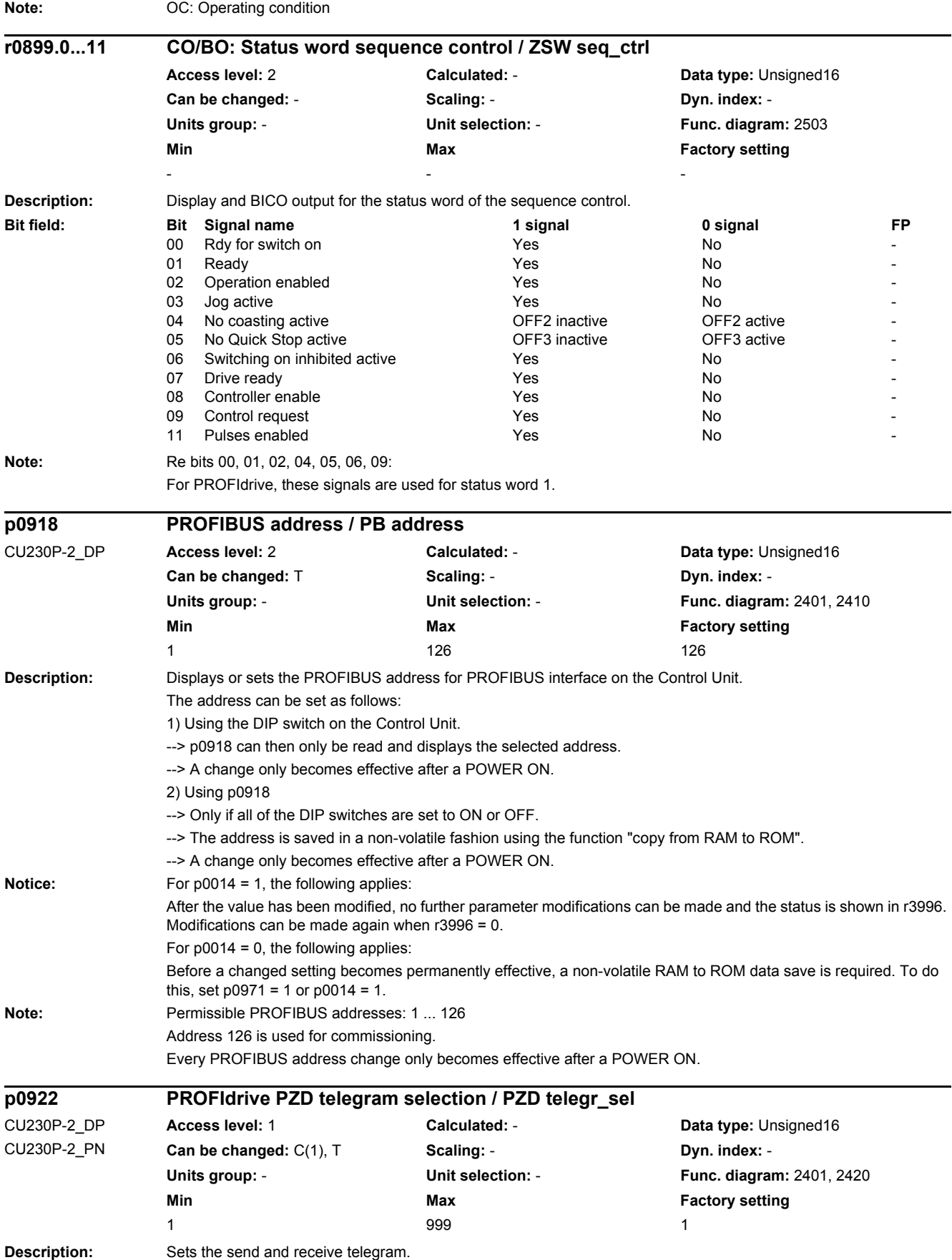

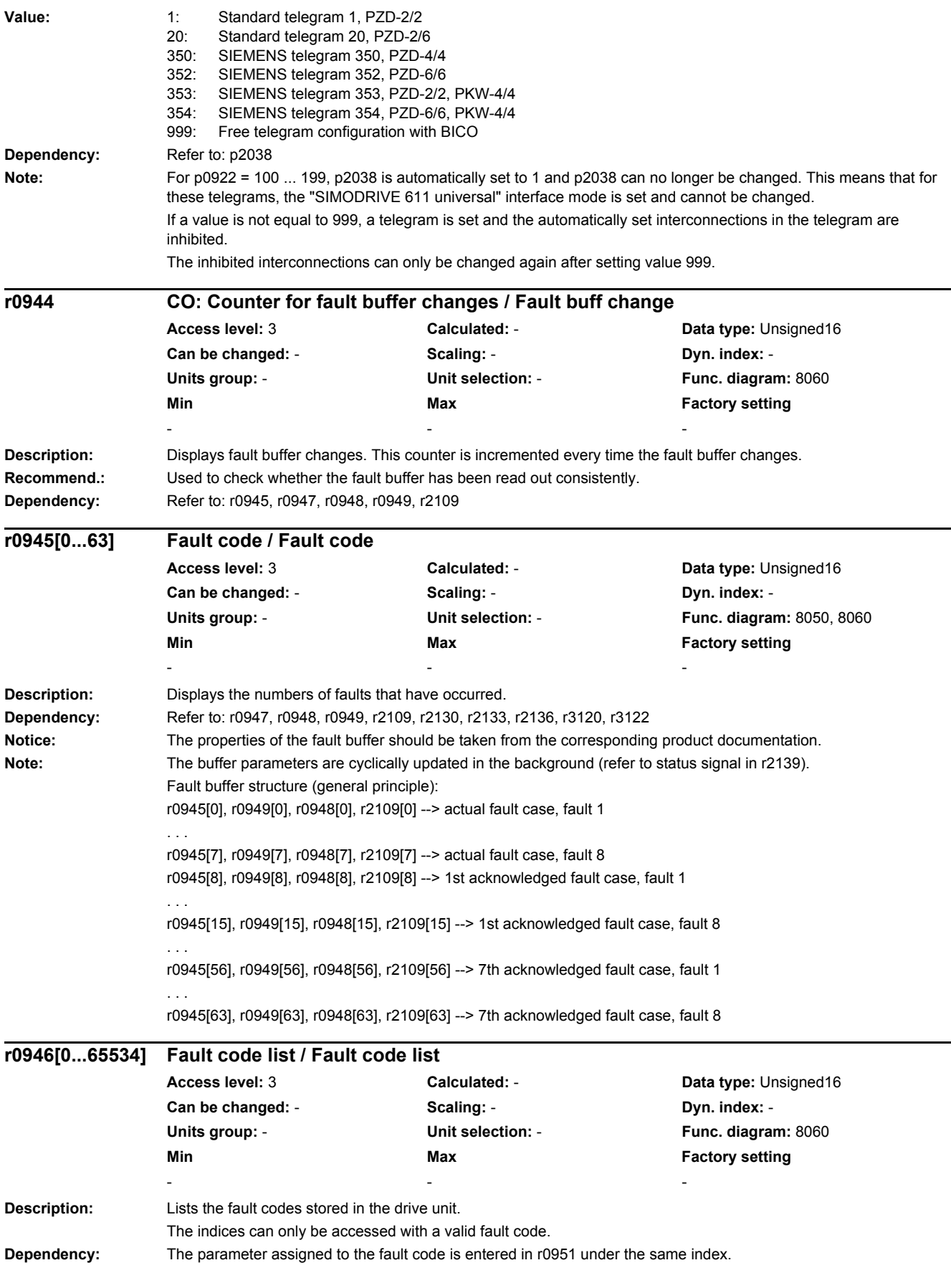

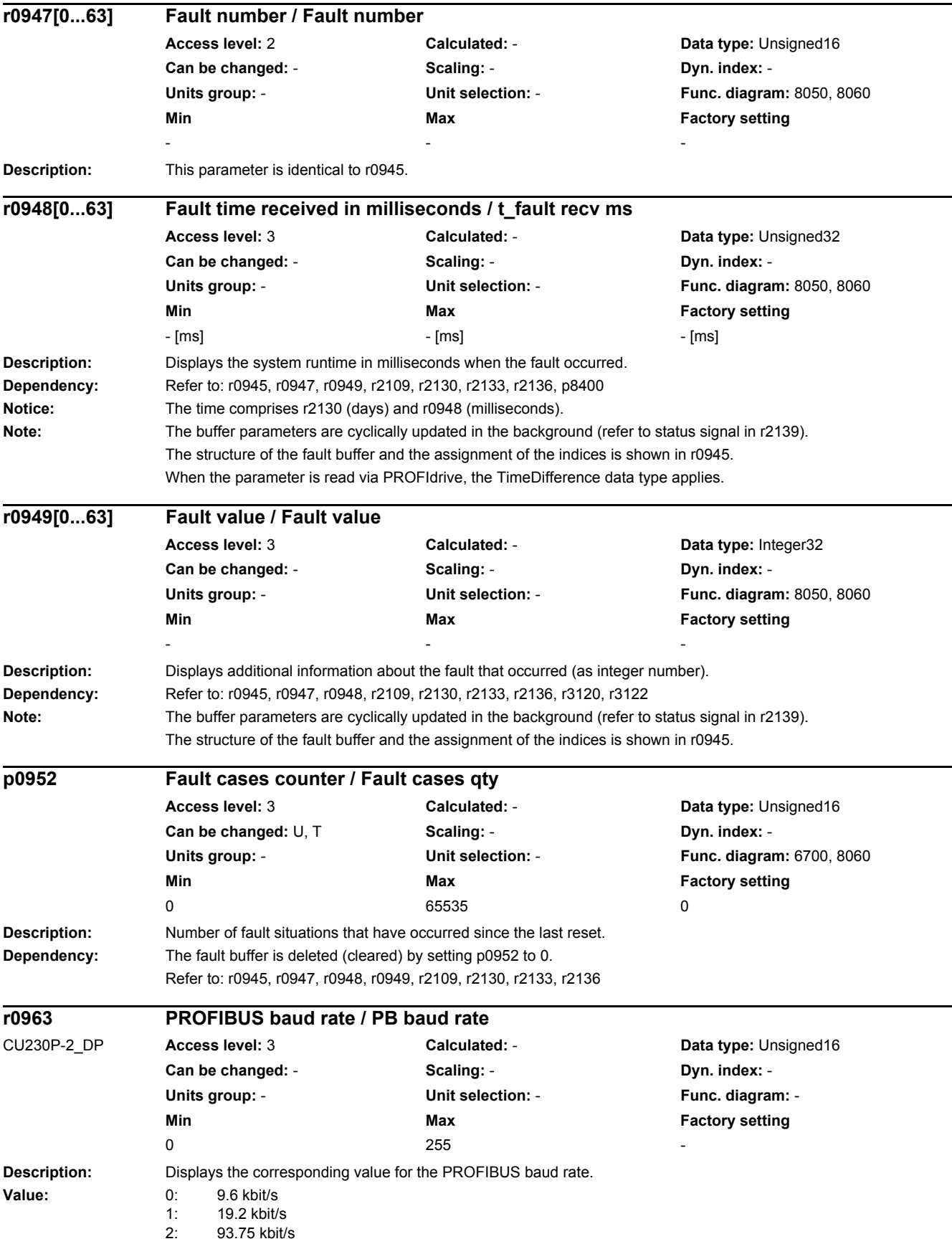

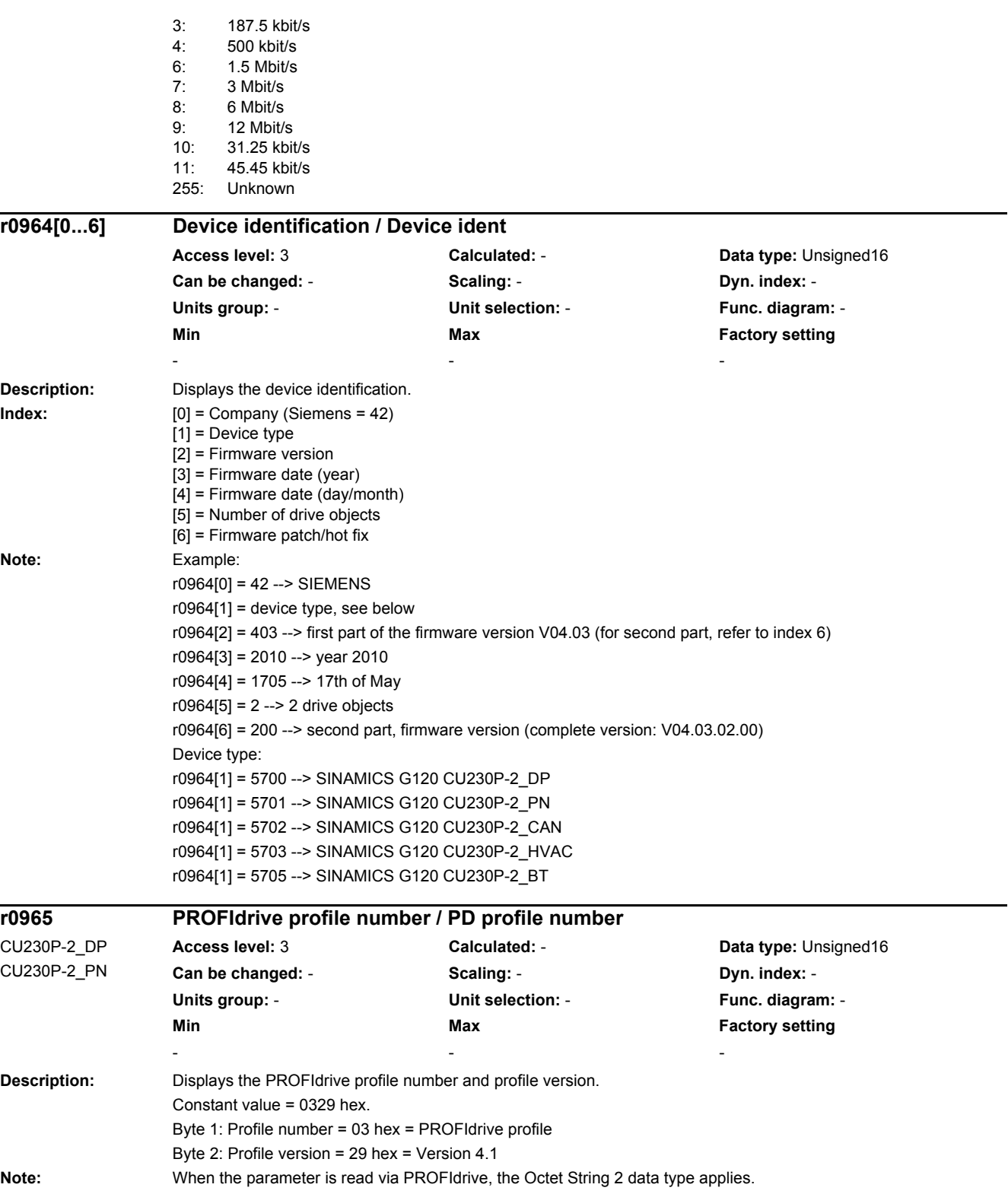

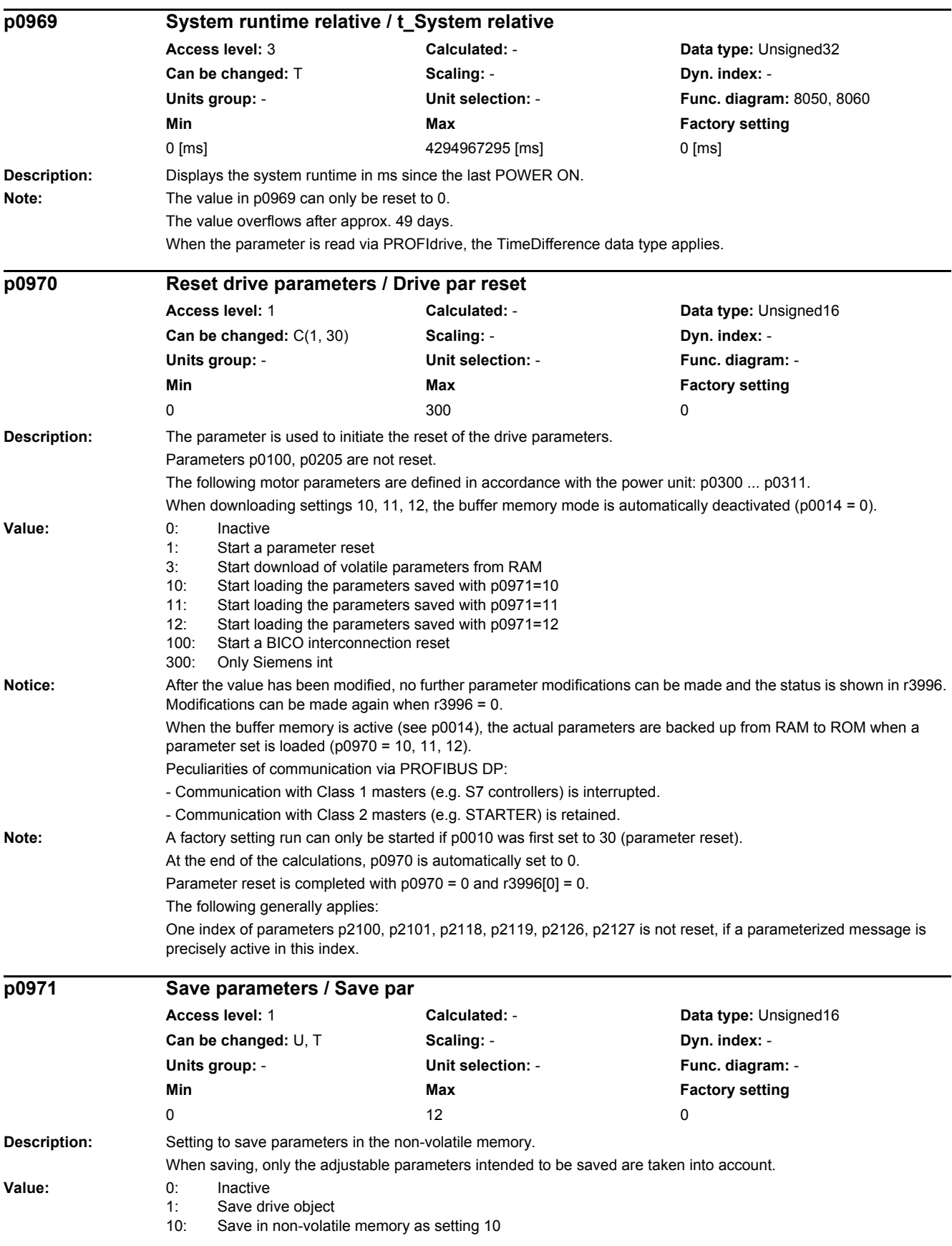

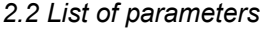

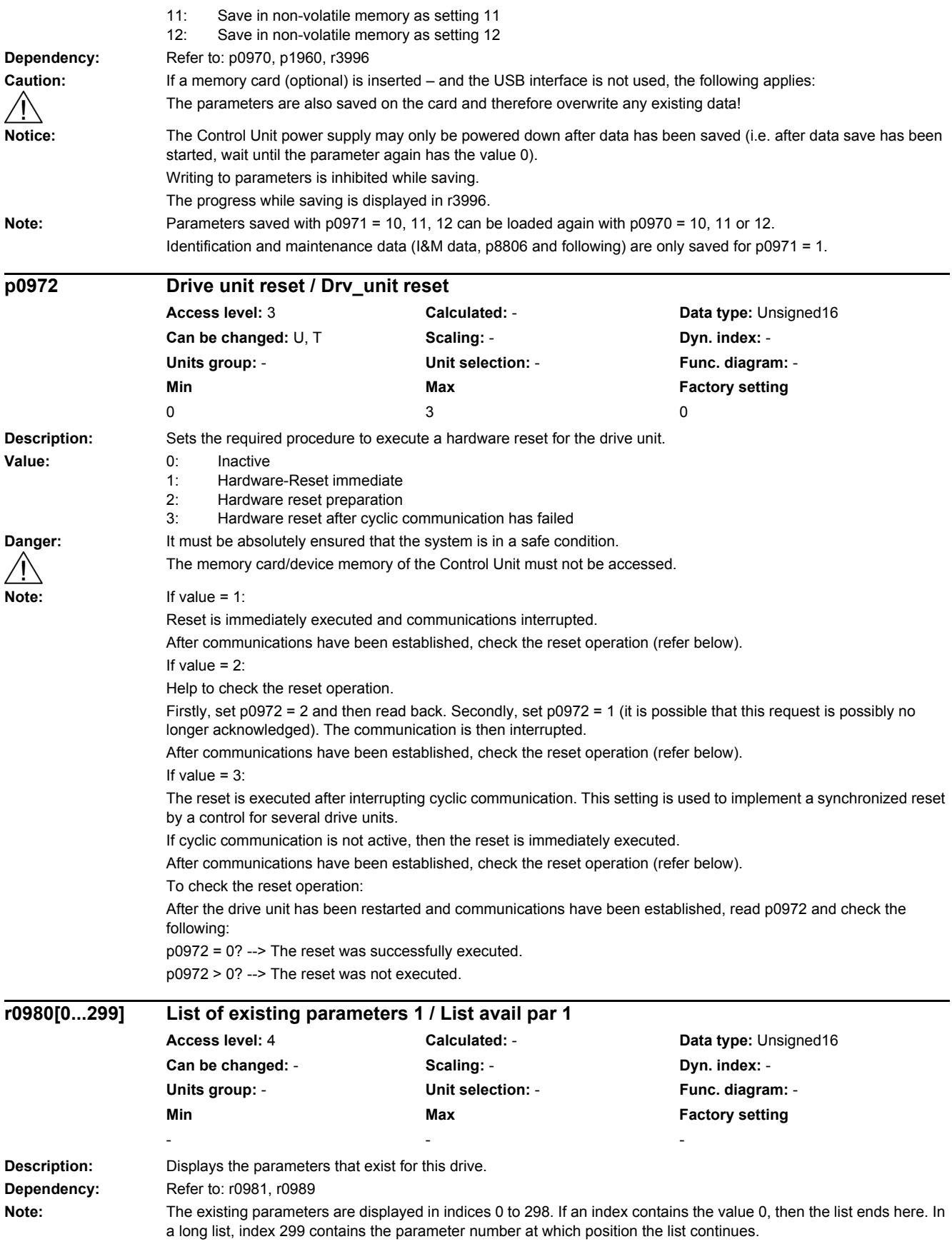

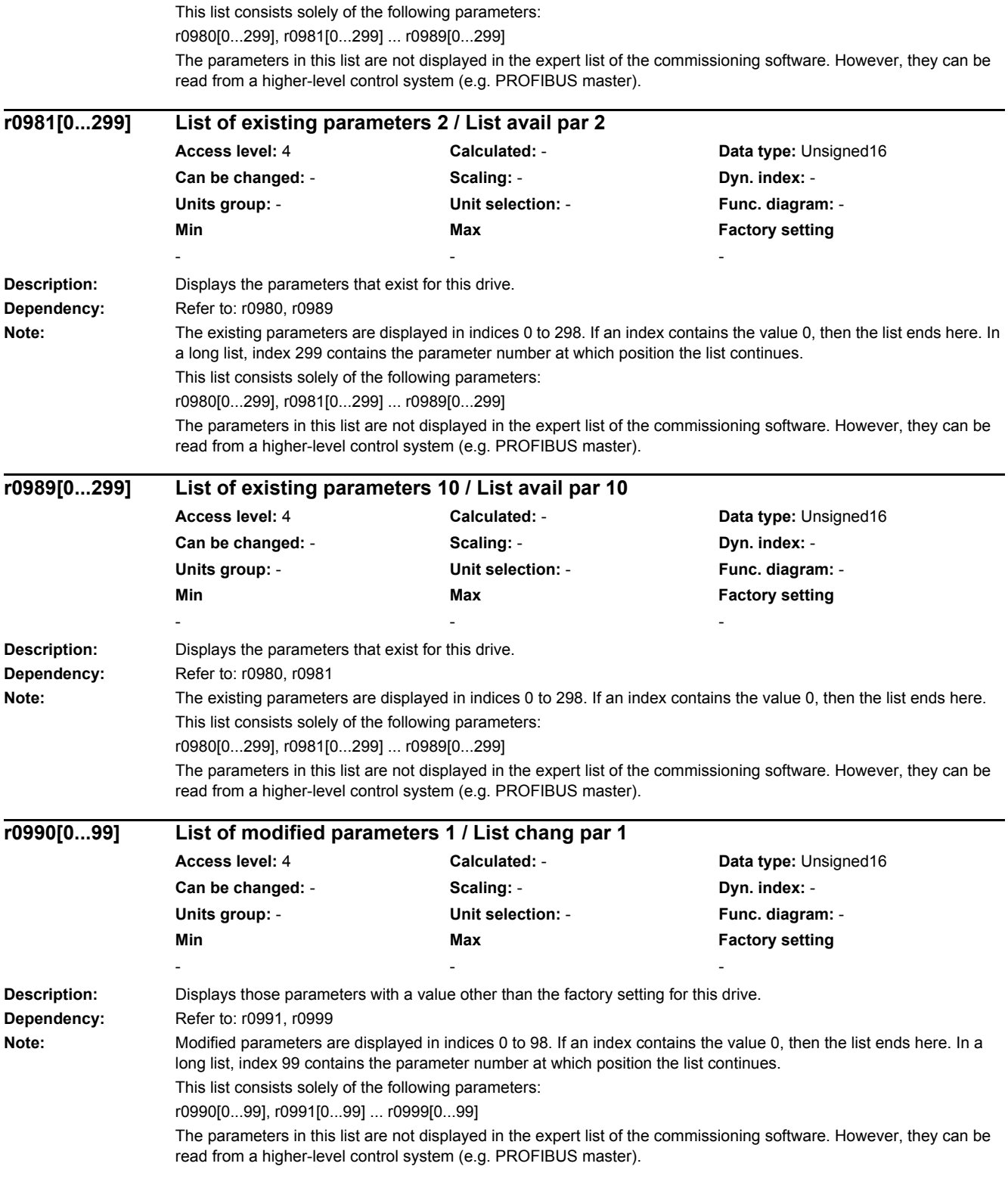

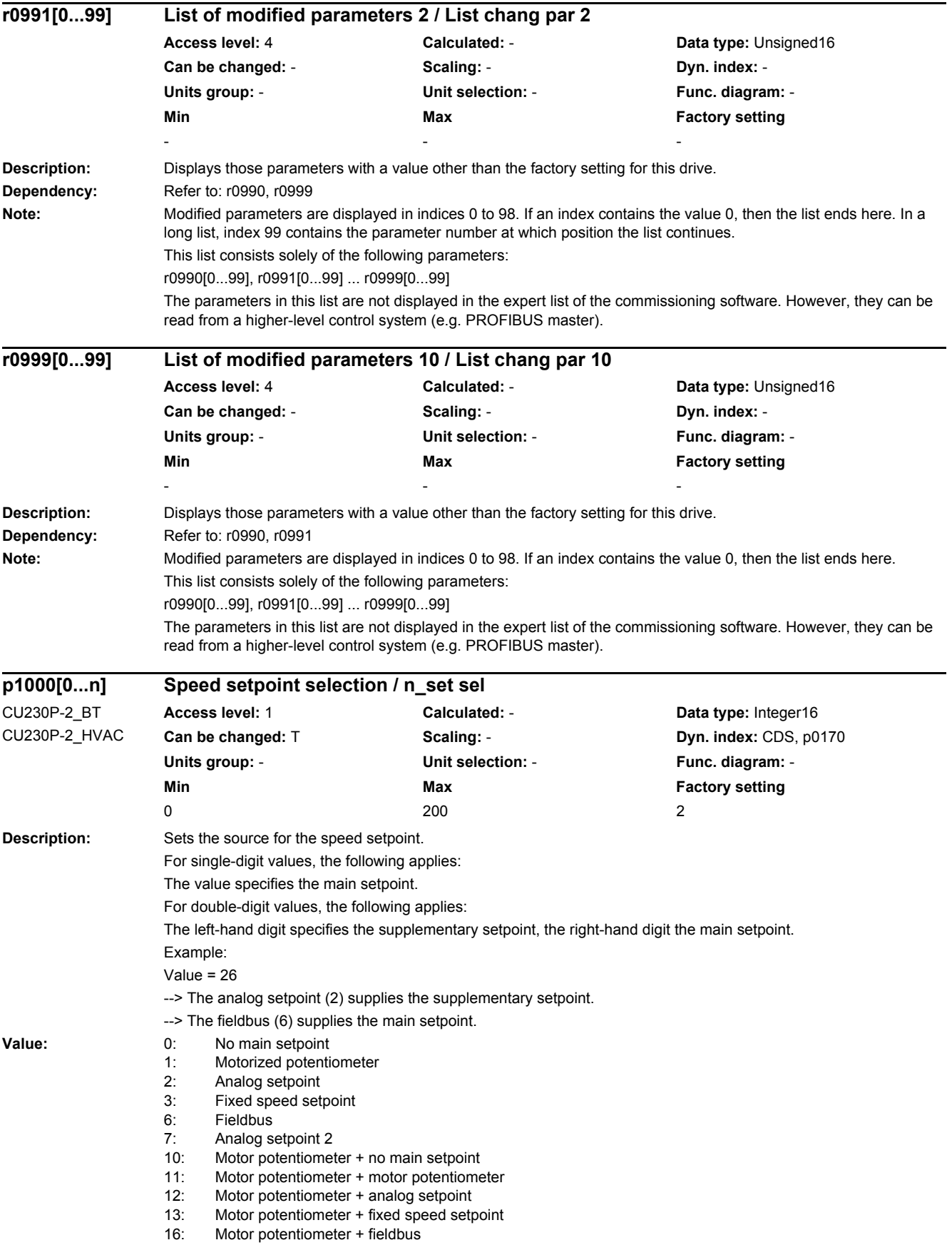

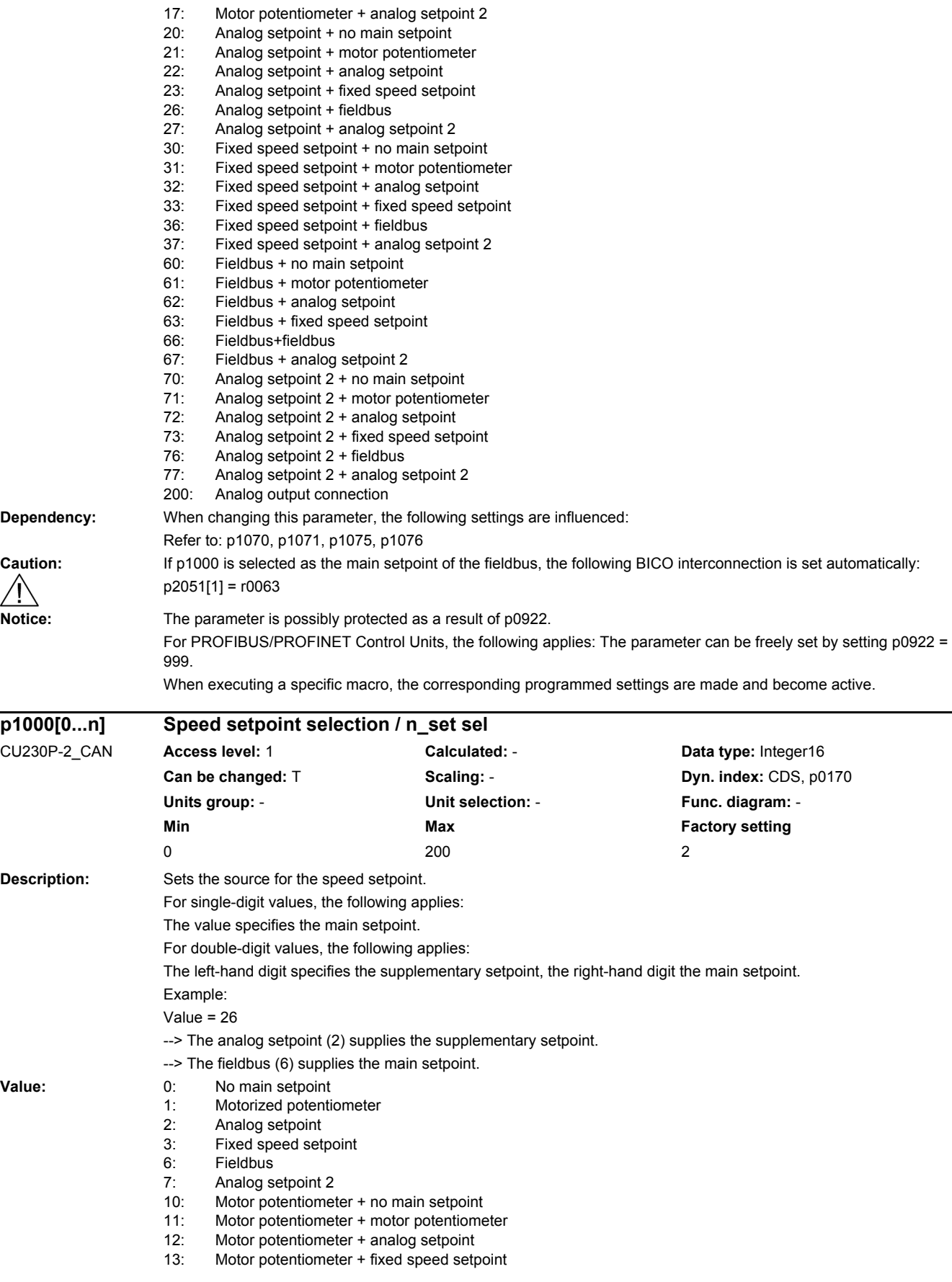

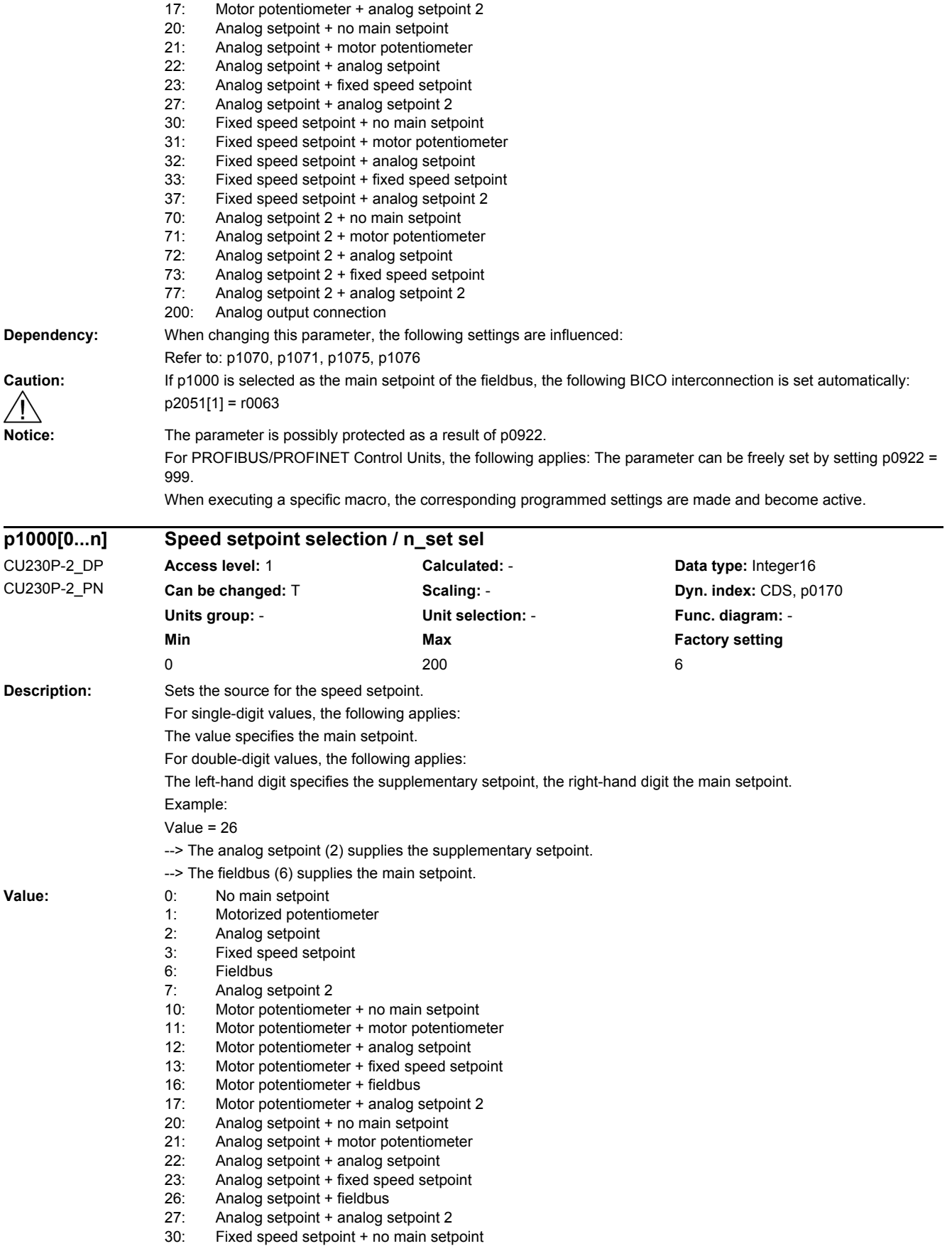

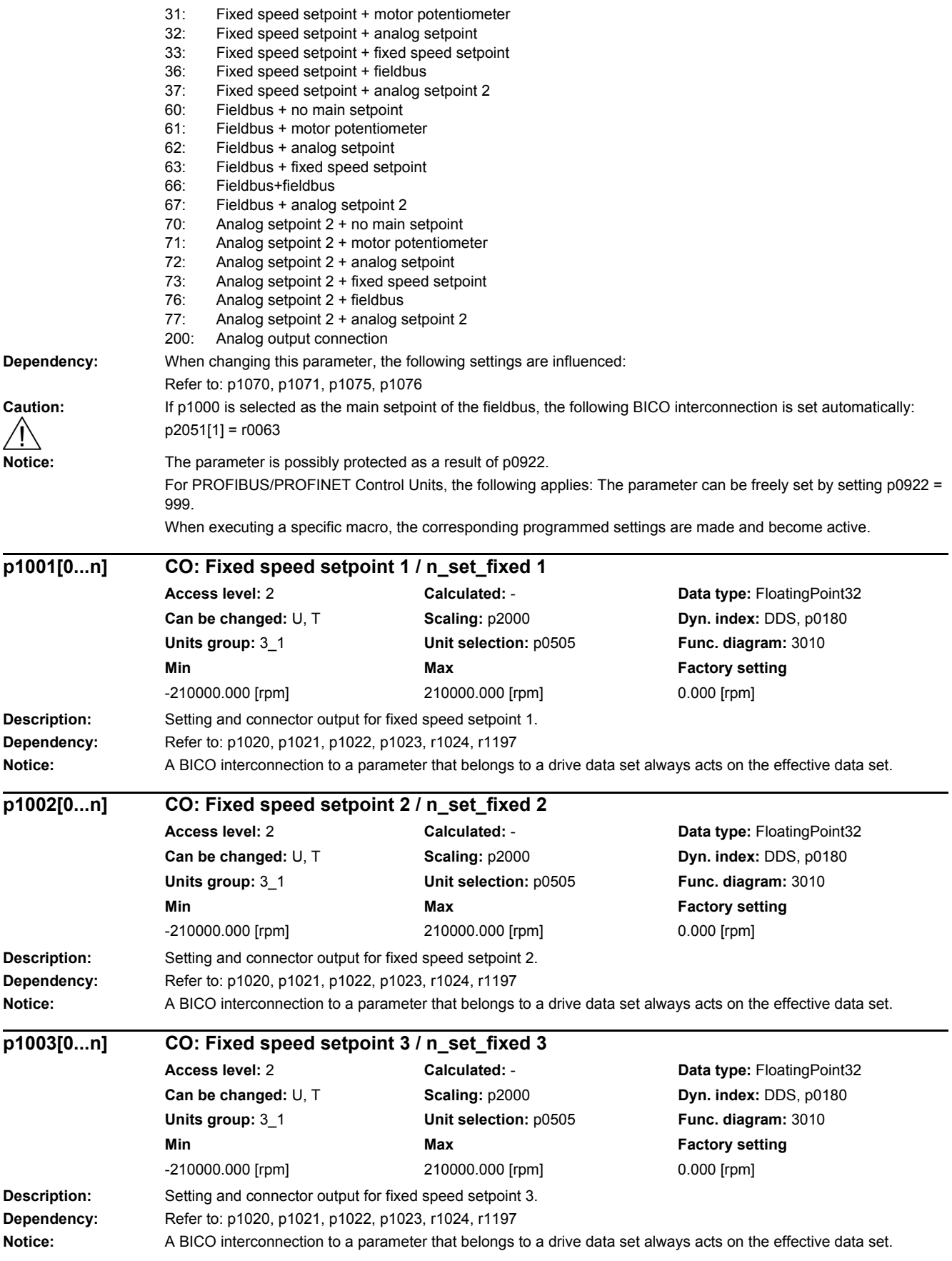

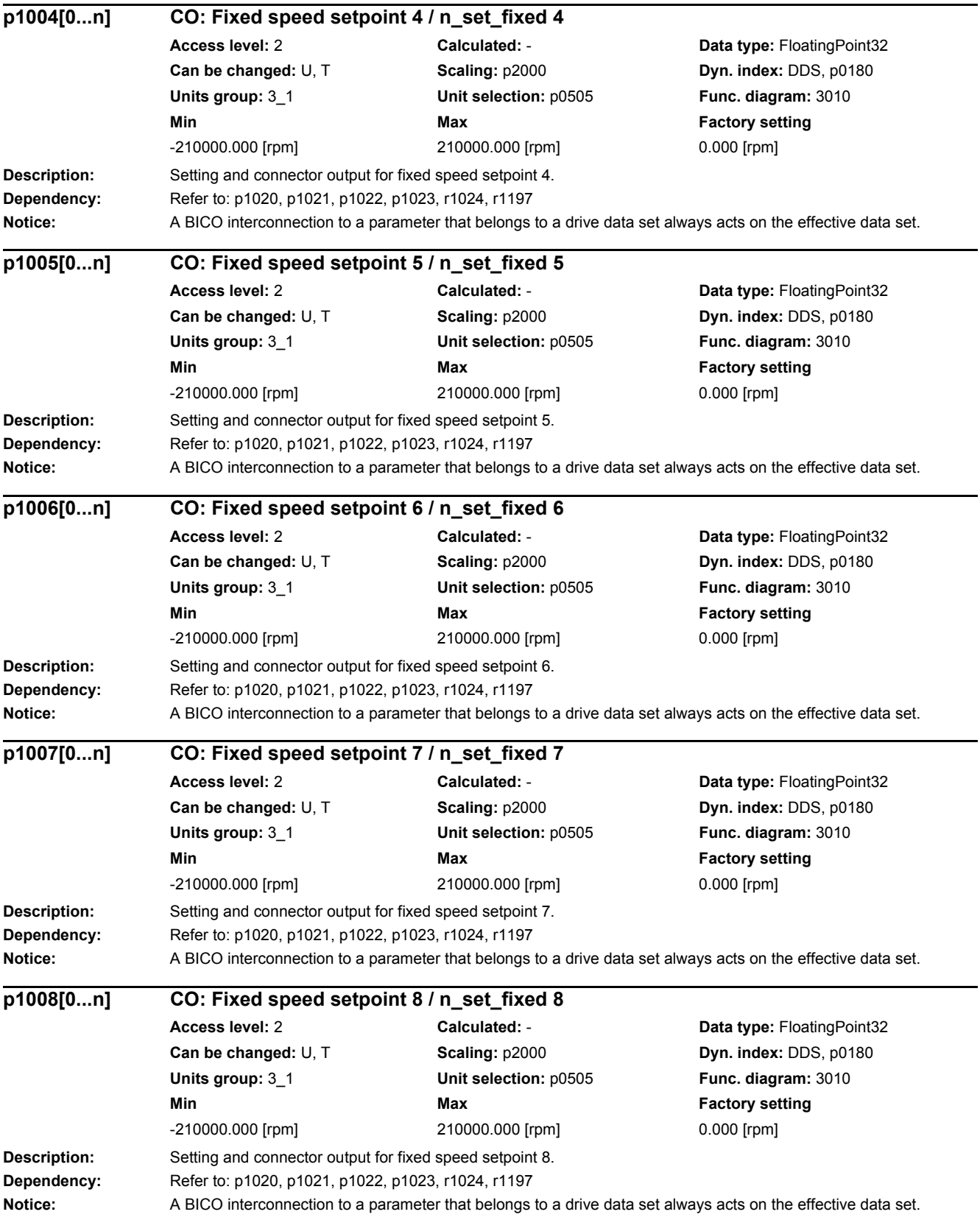

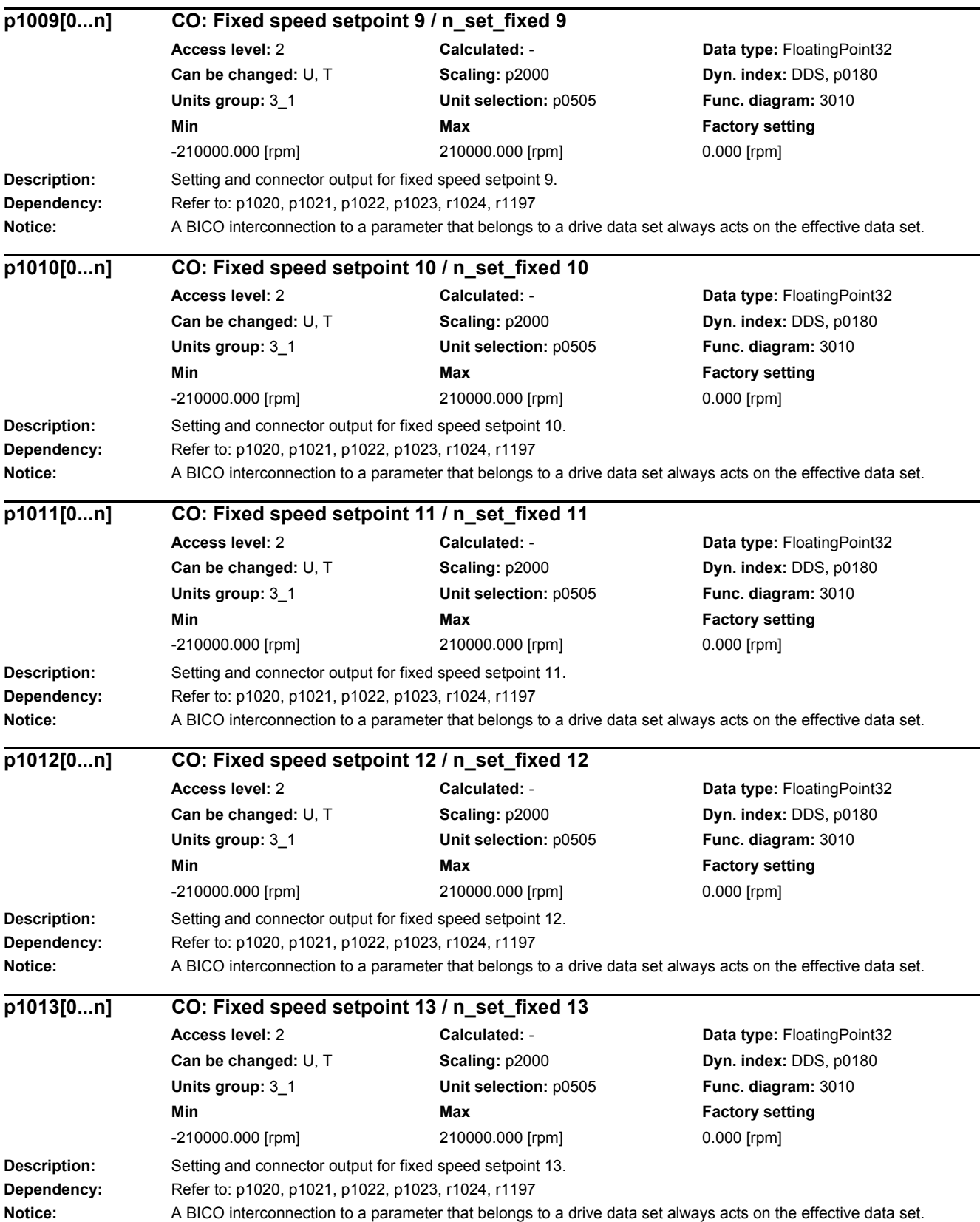

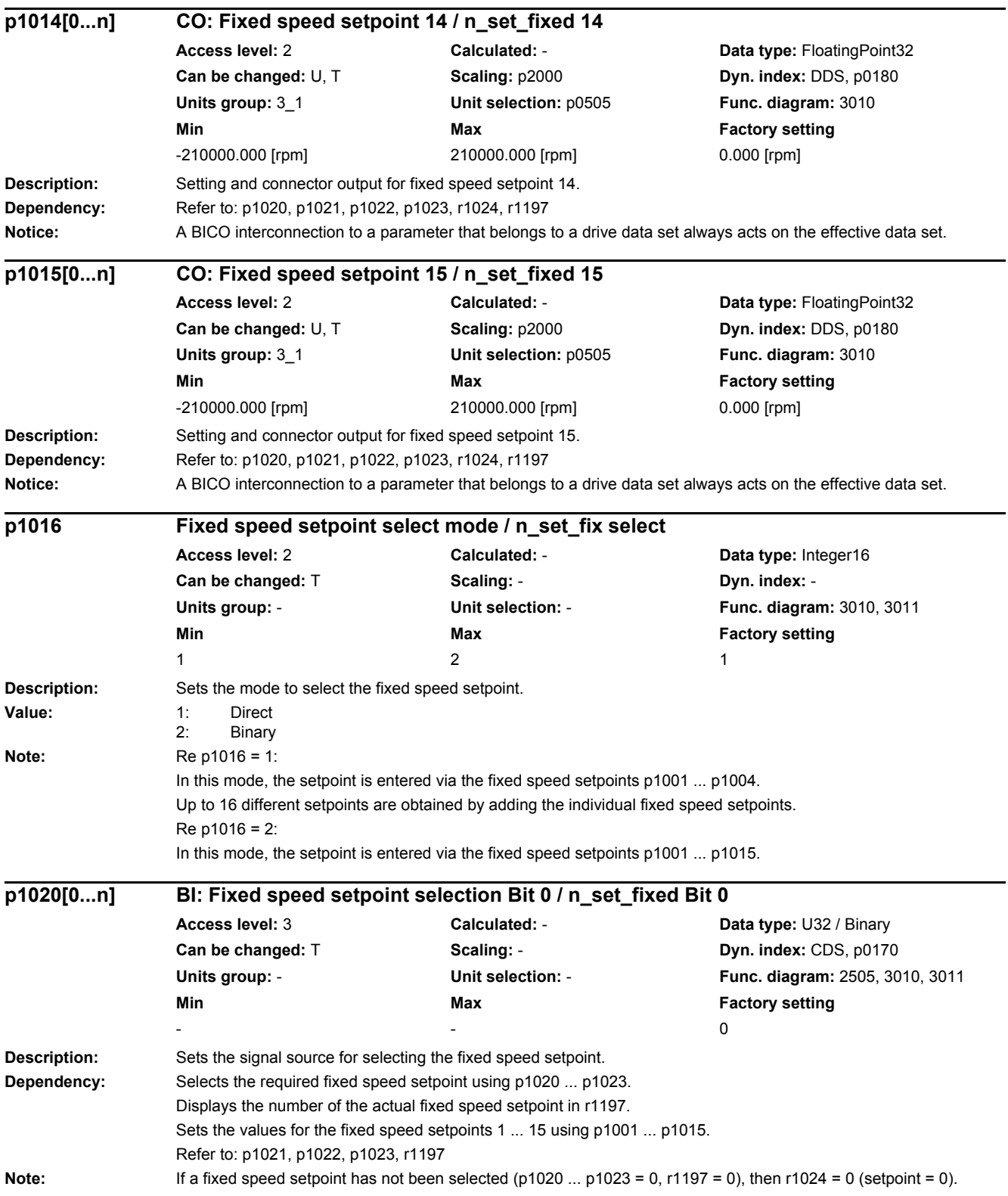

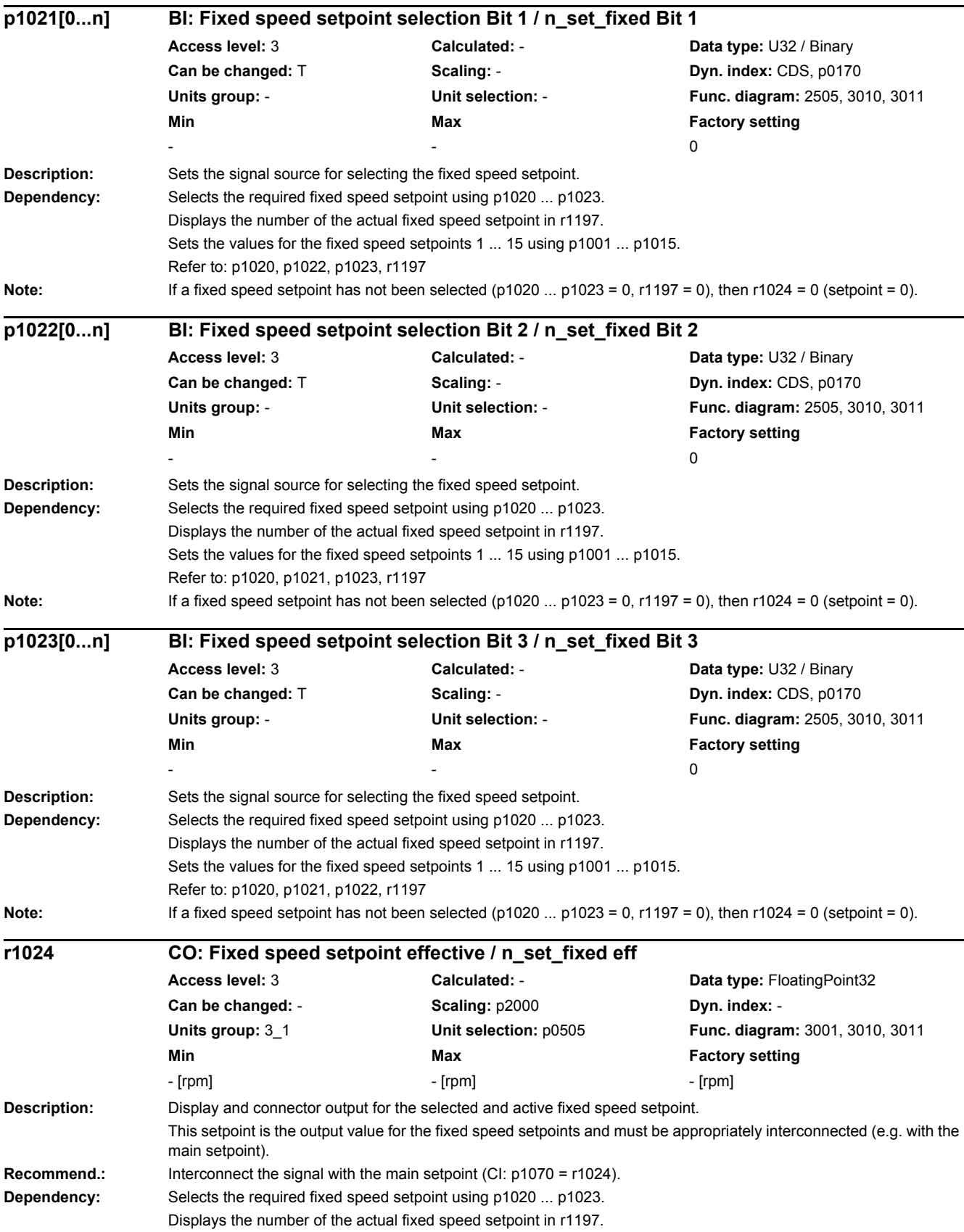

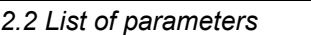

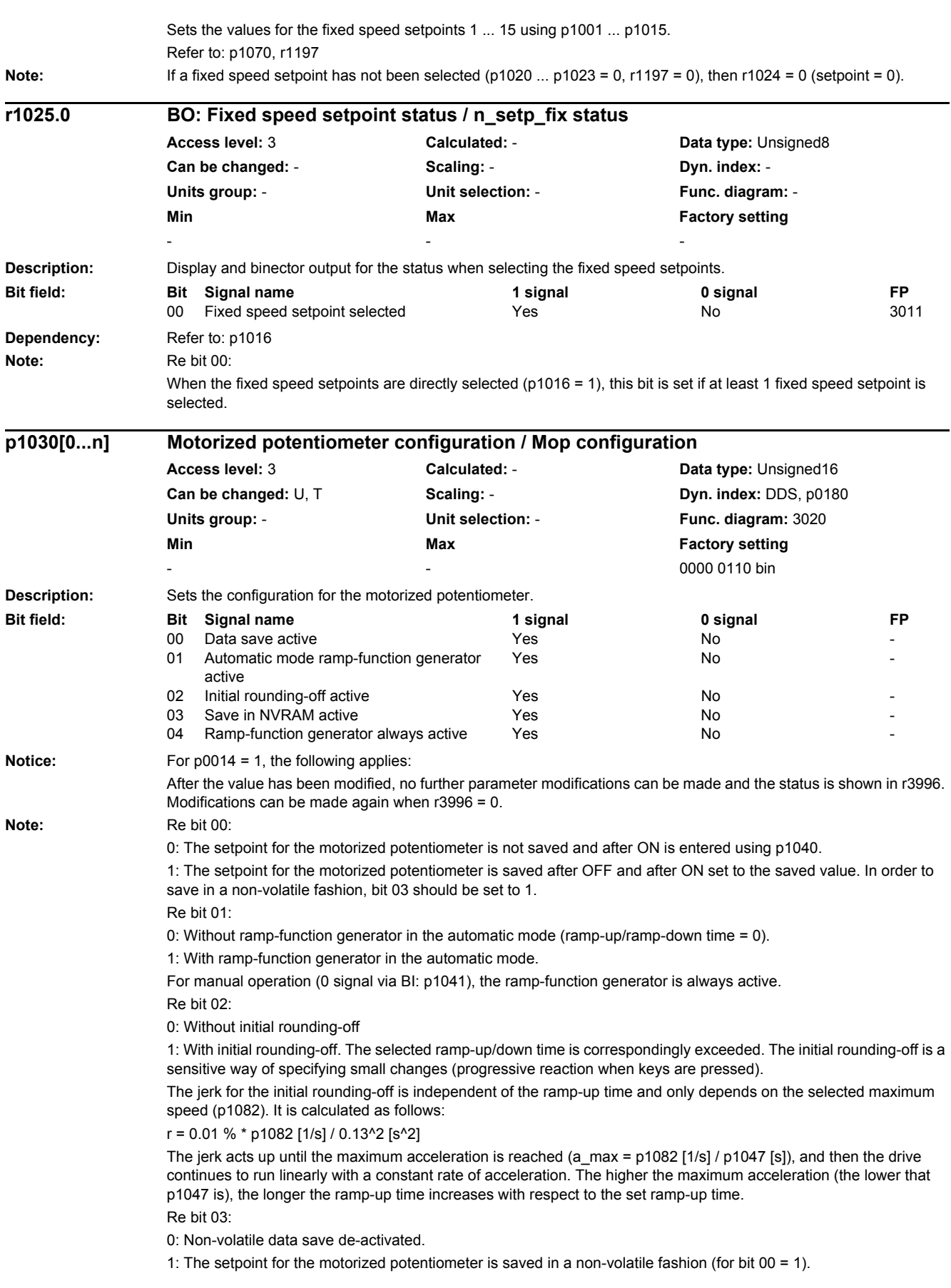

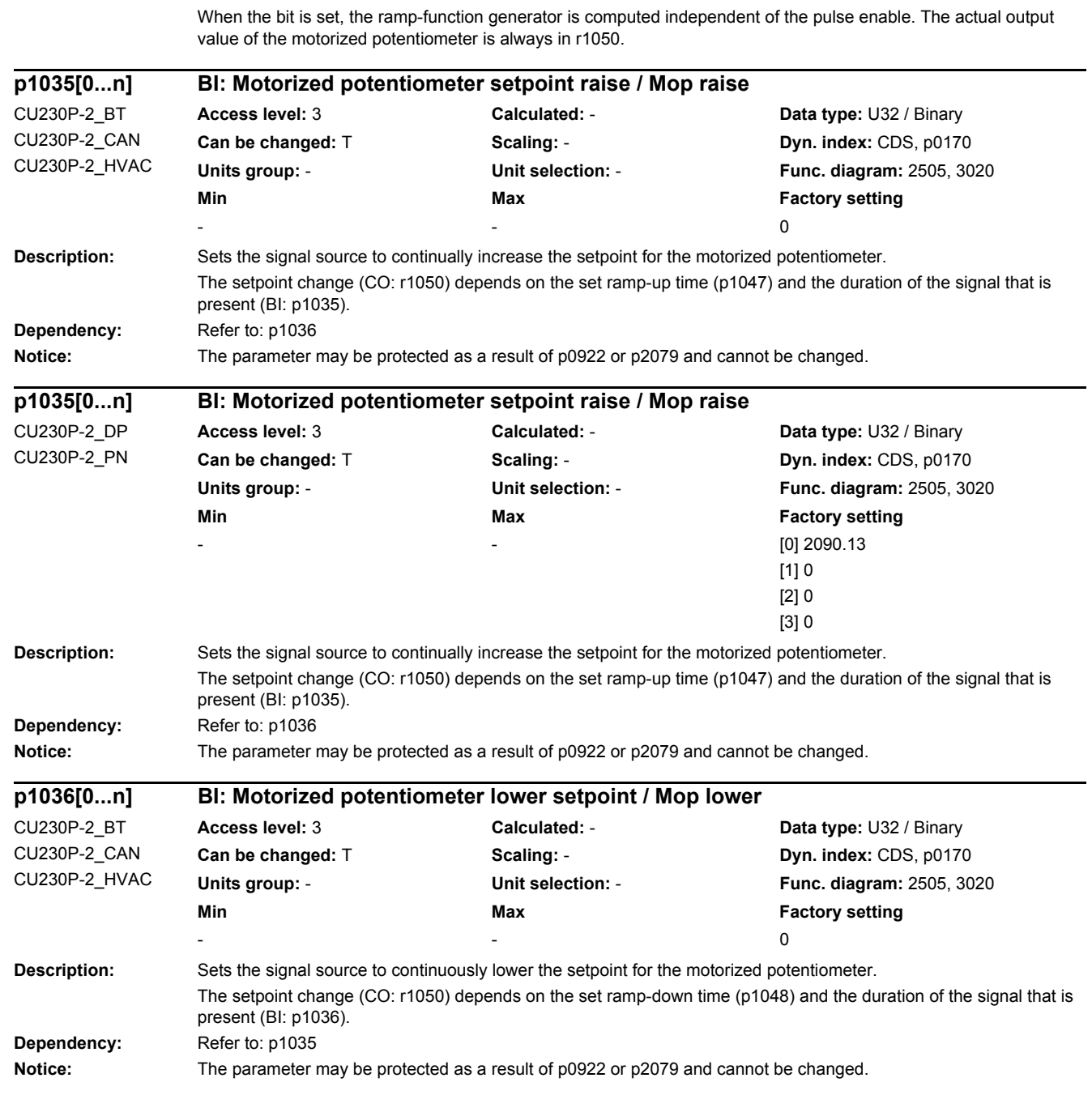

Re bit 04:

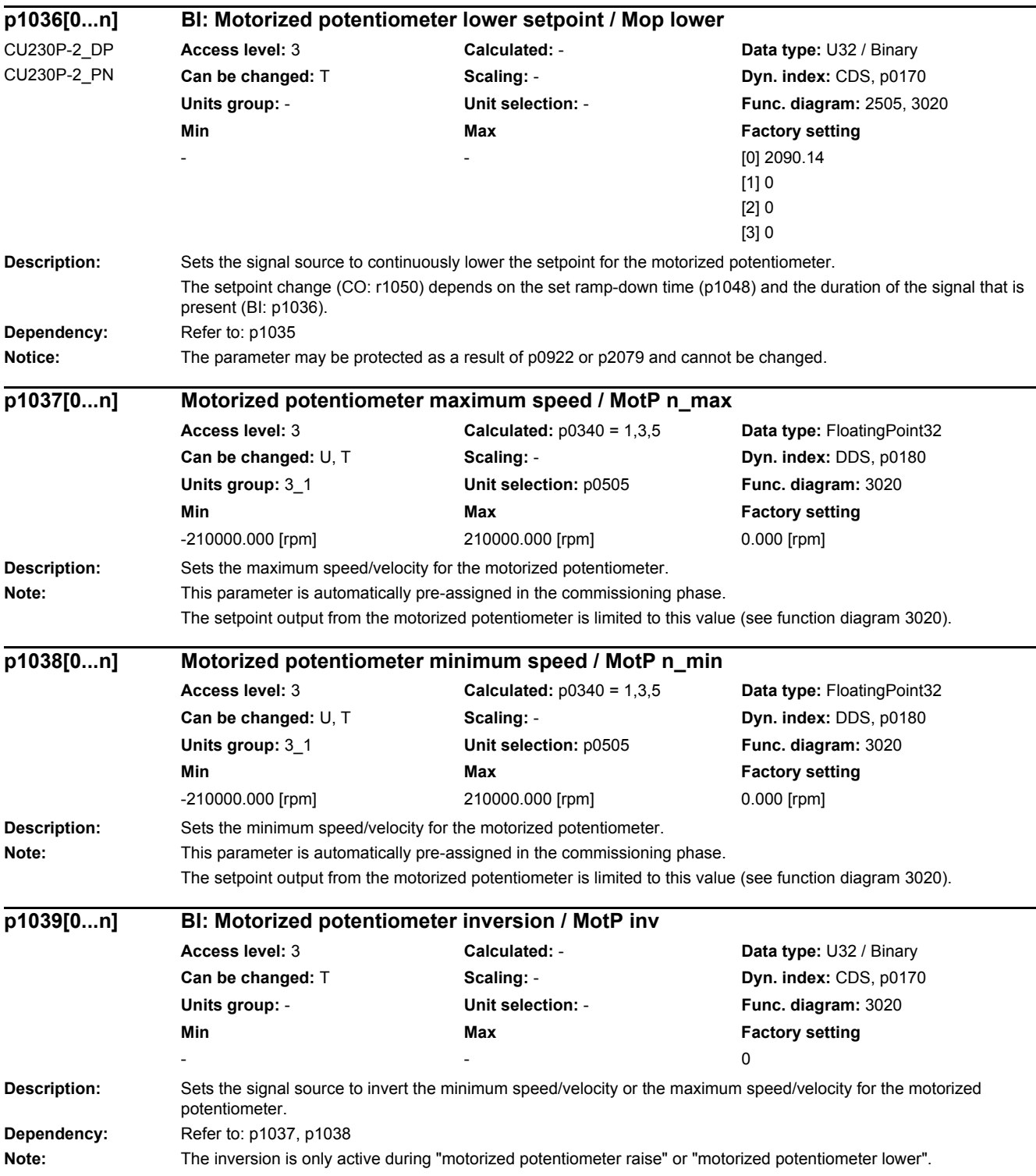

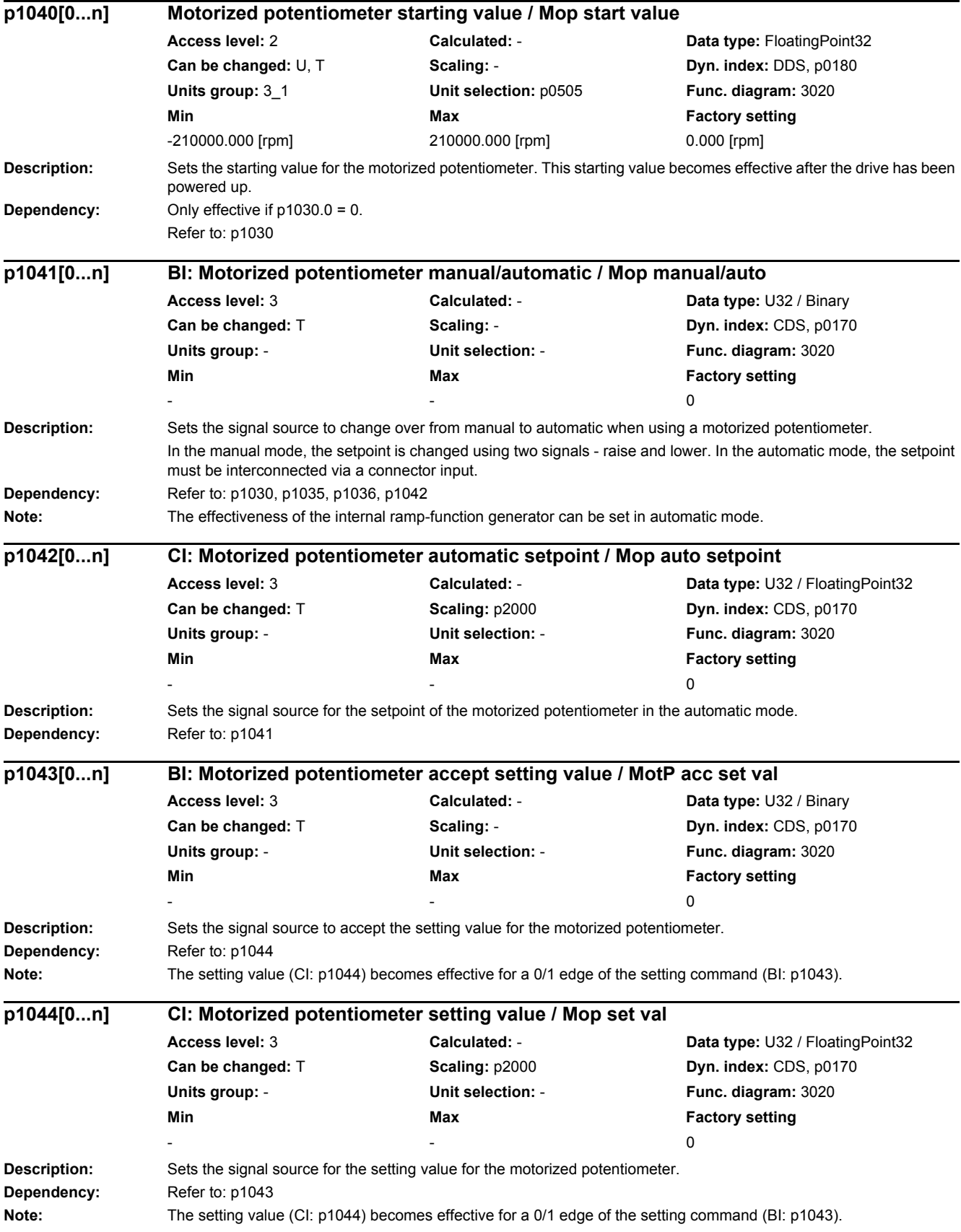

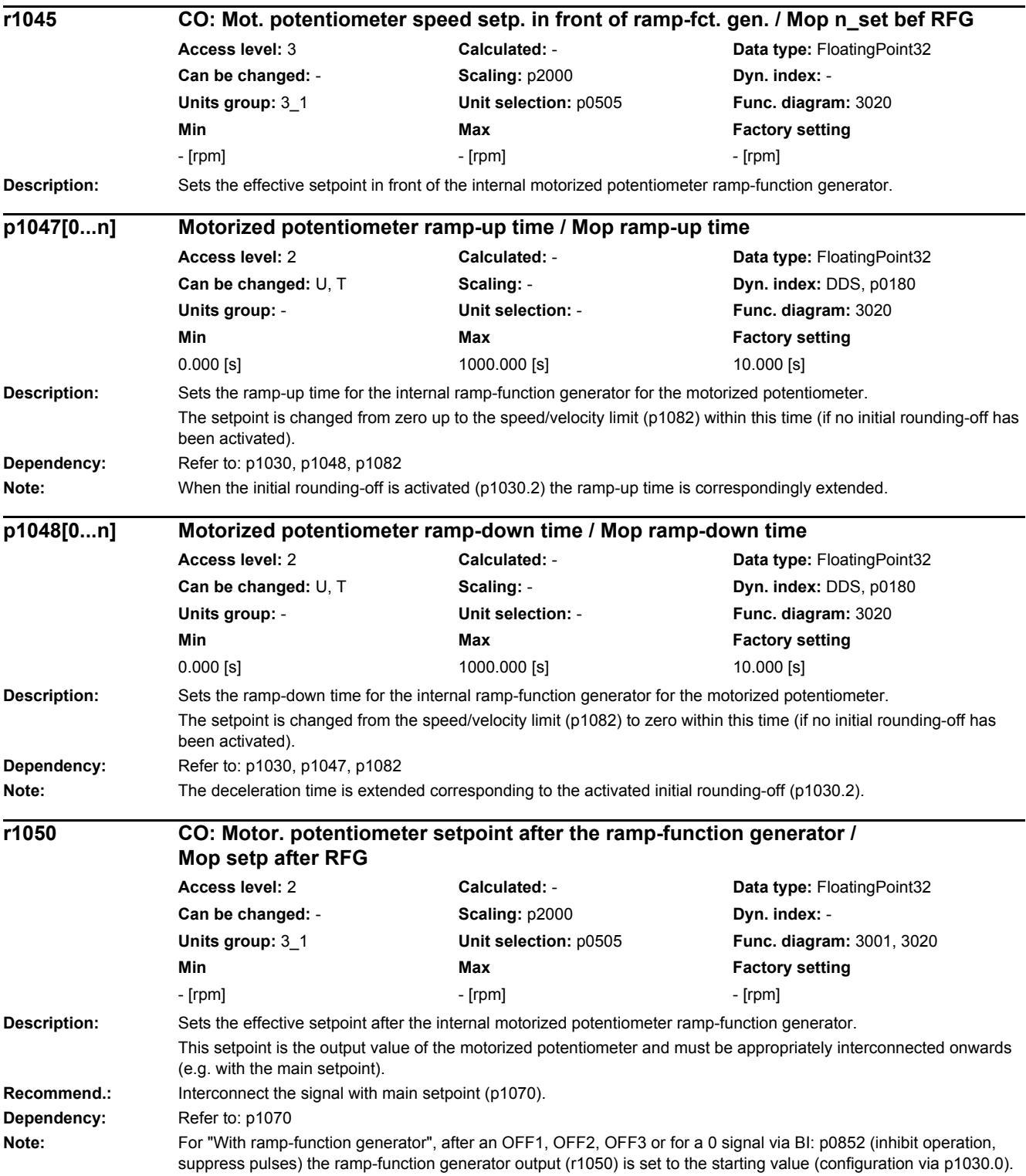

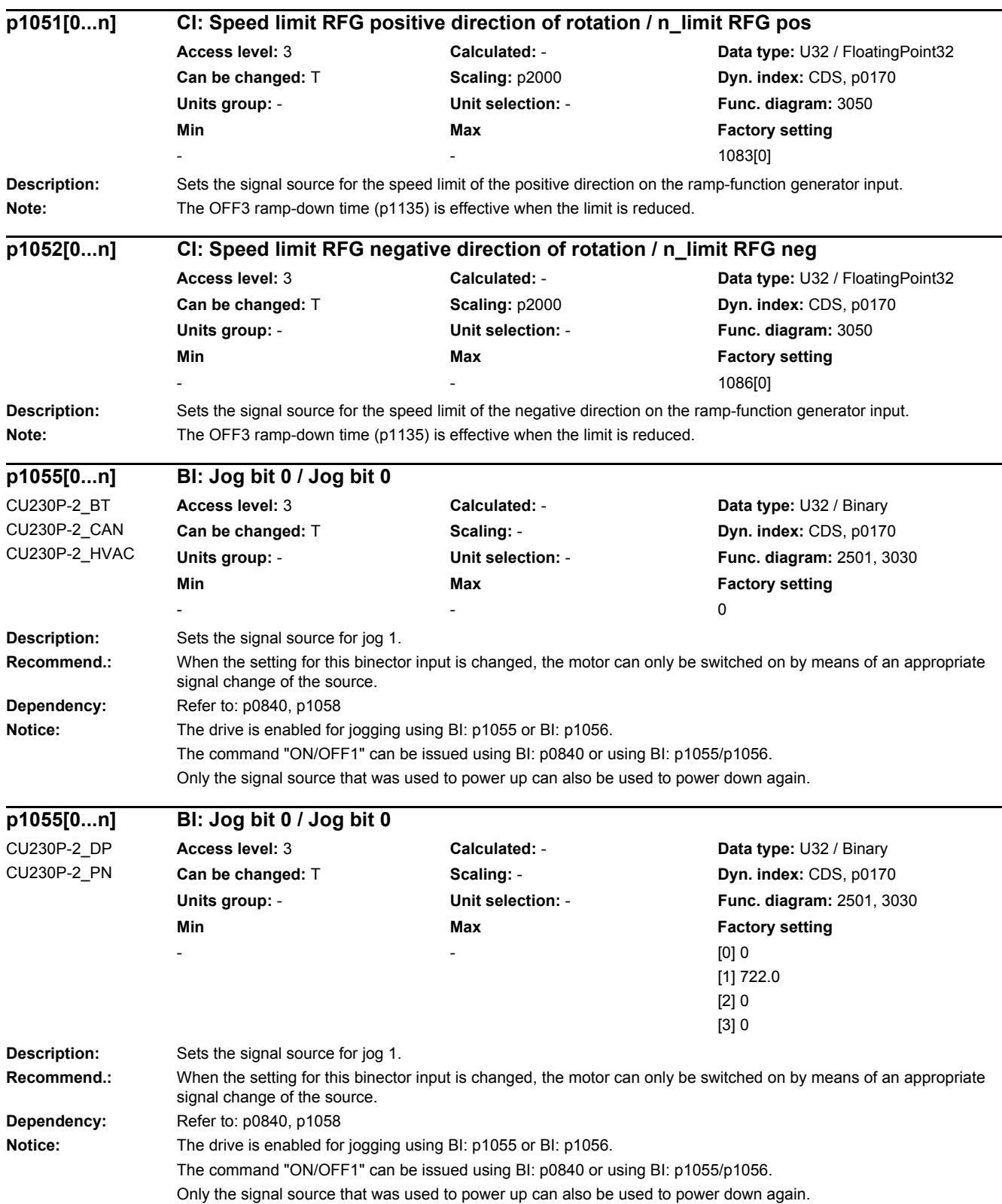

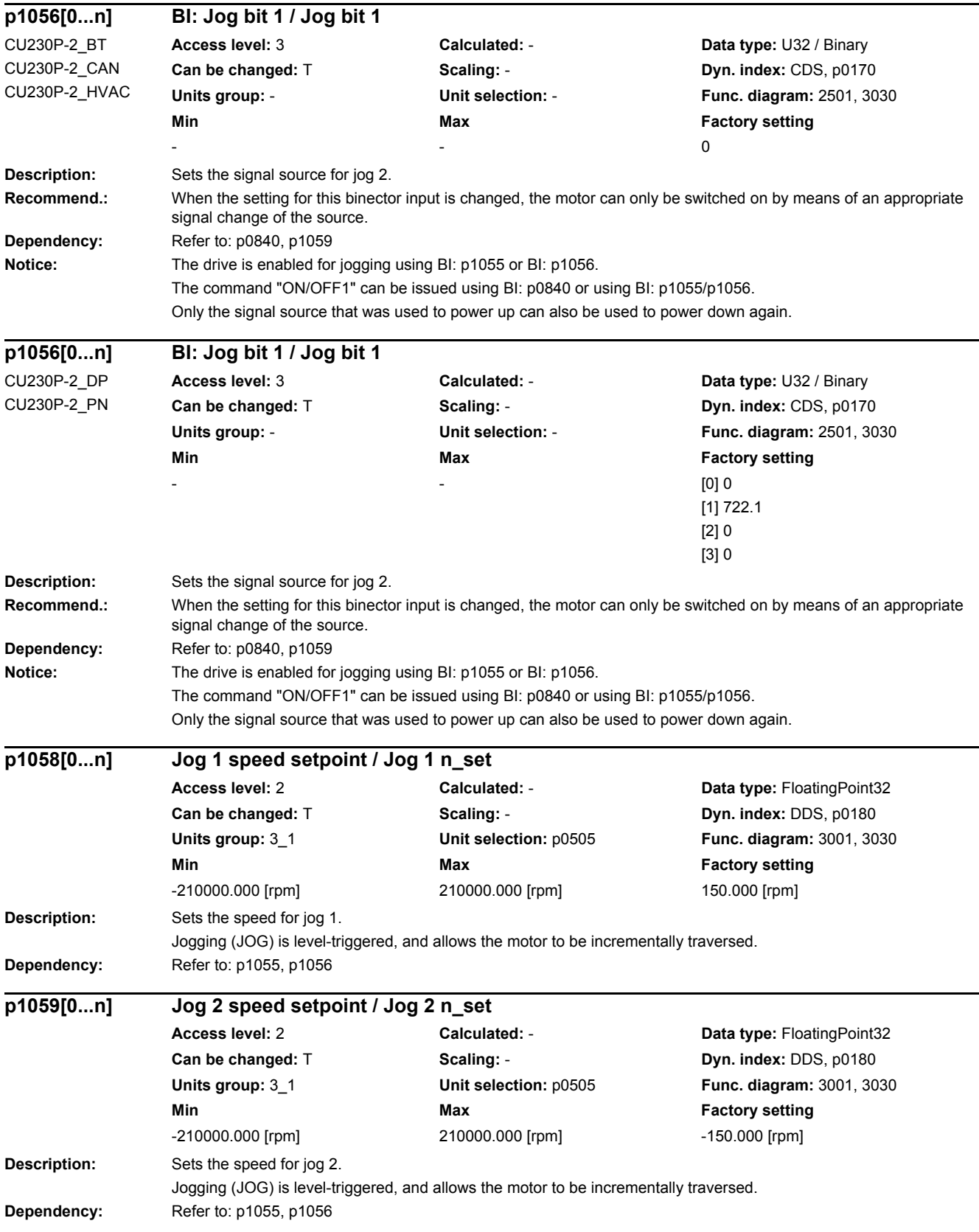

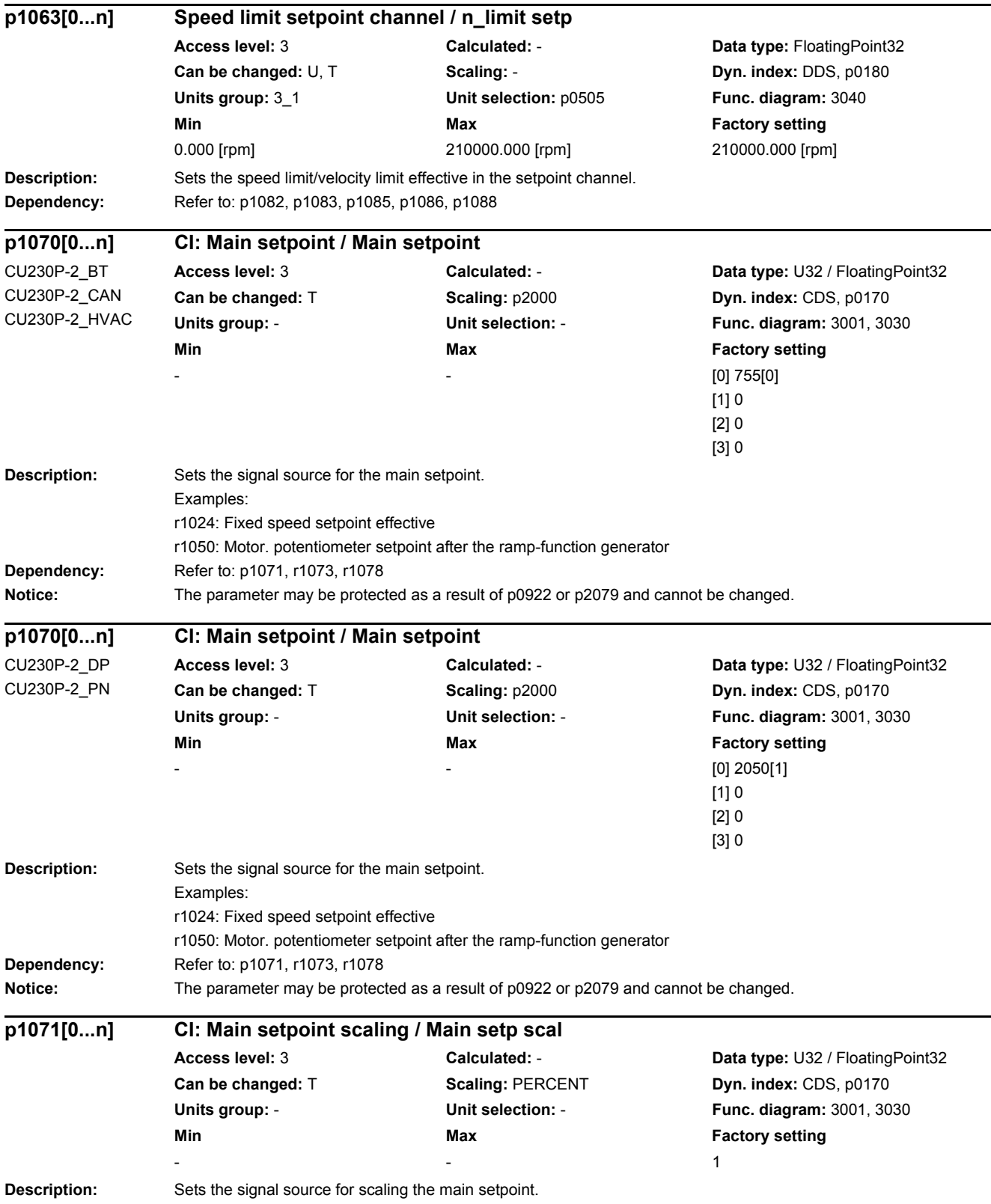

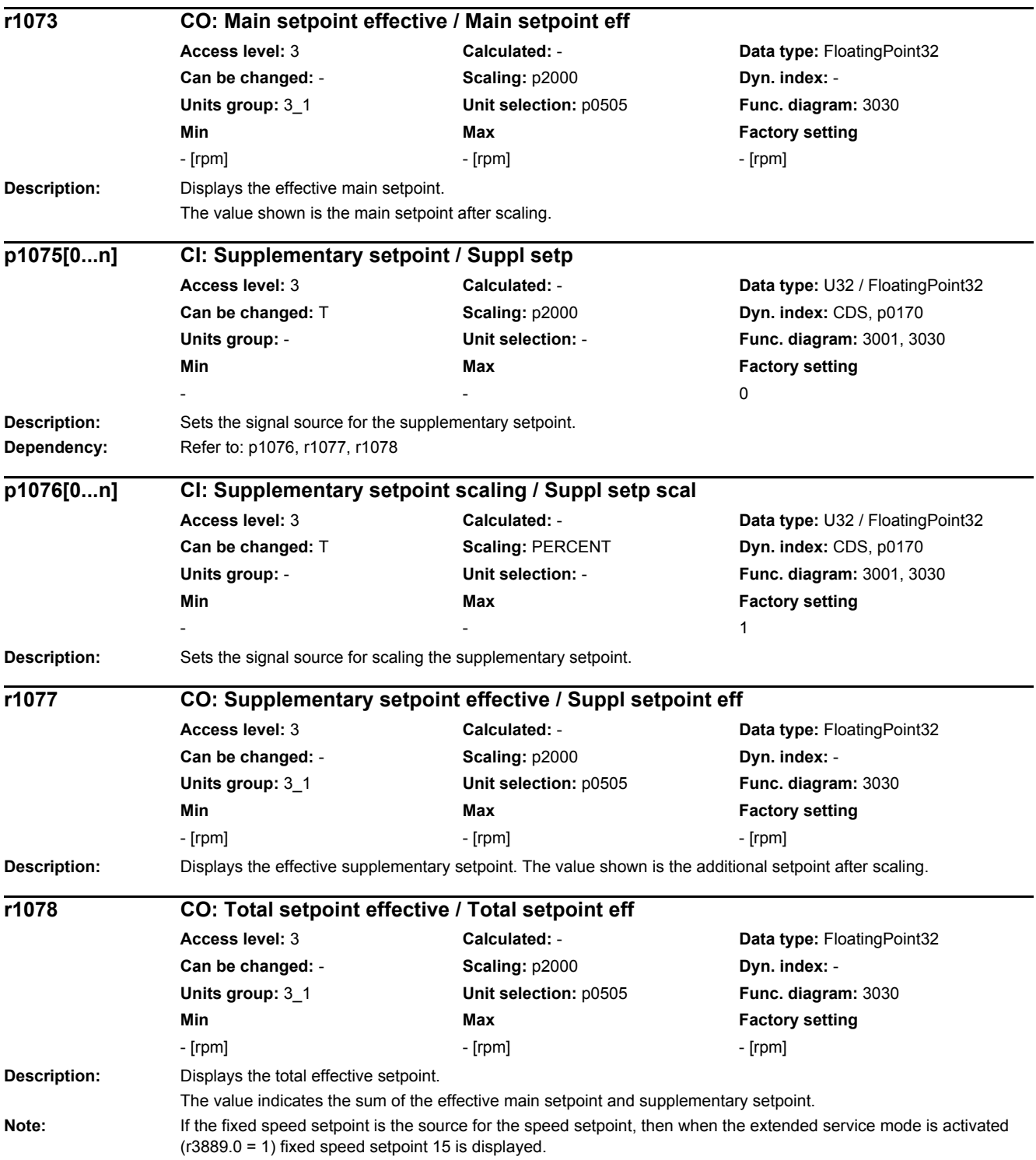

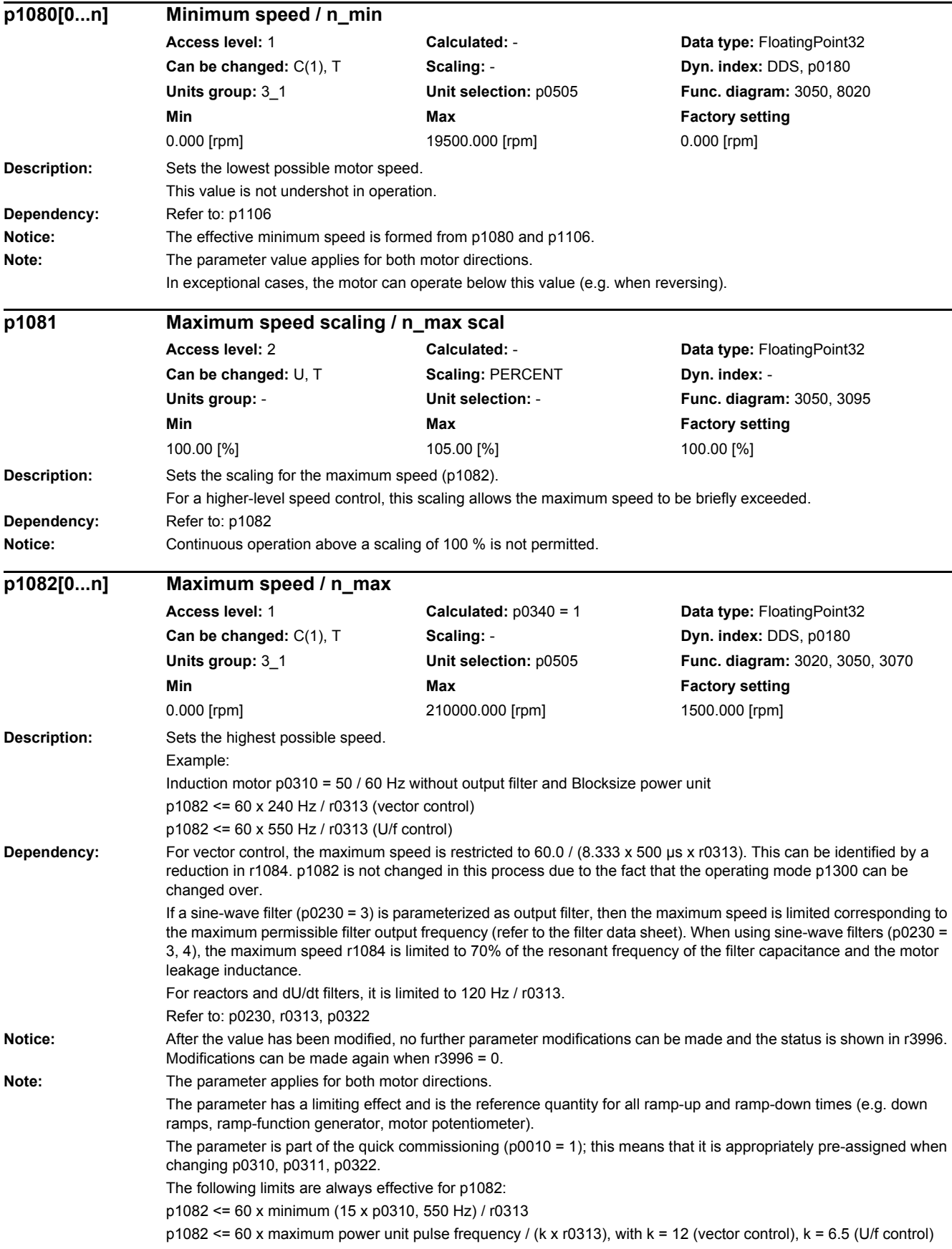

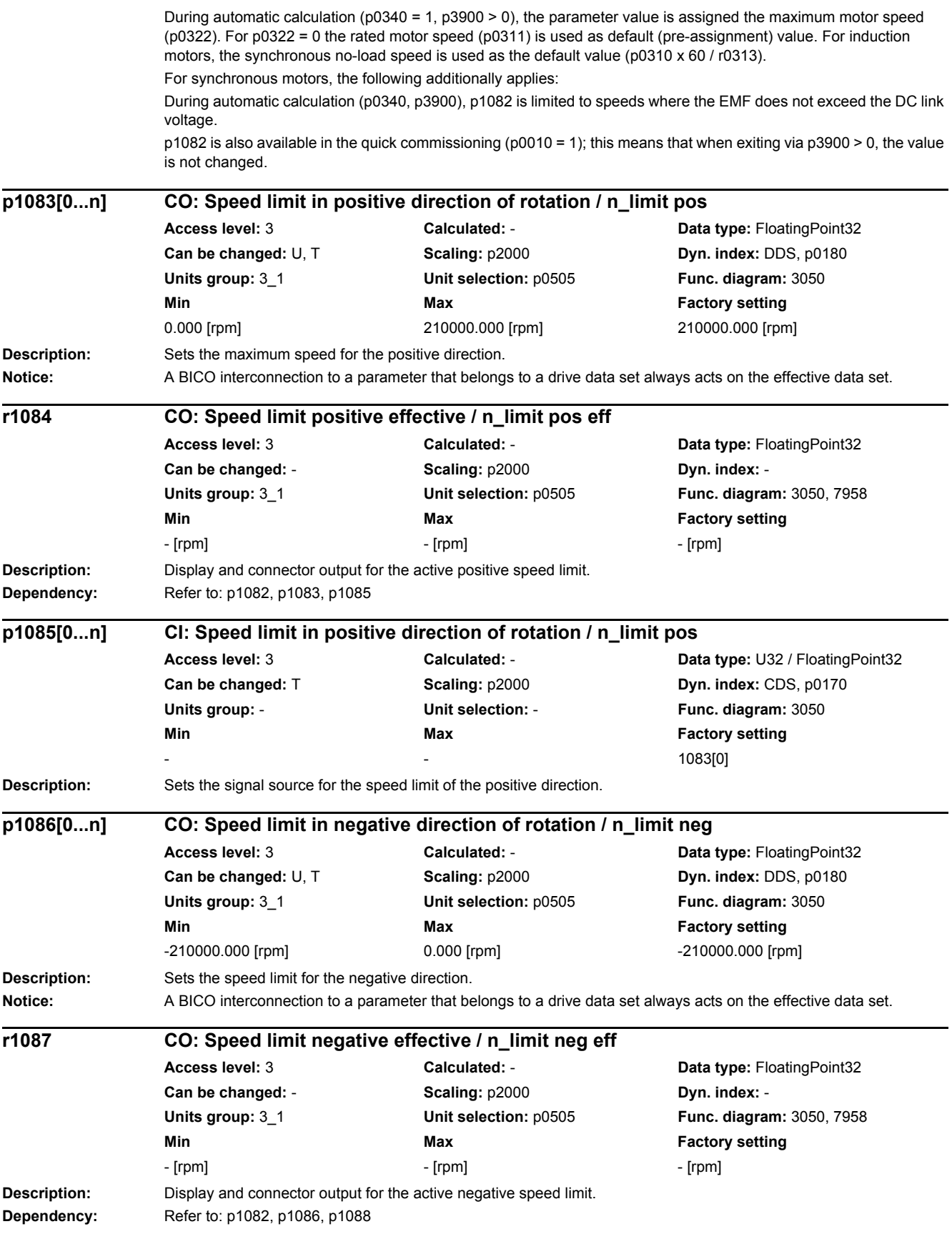
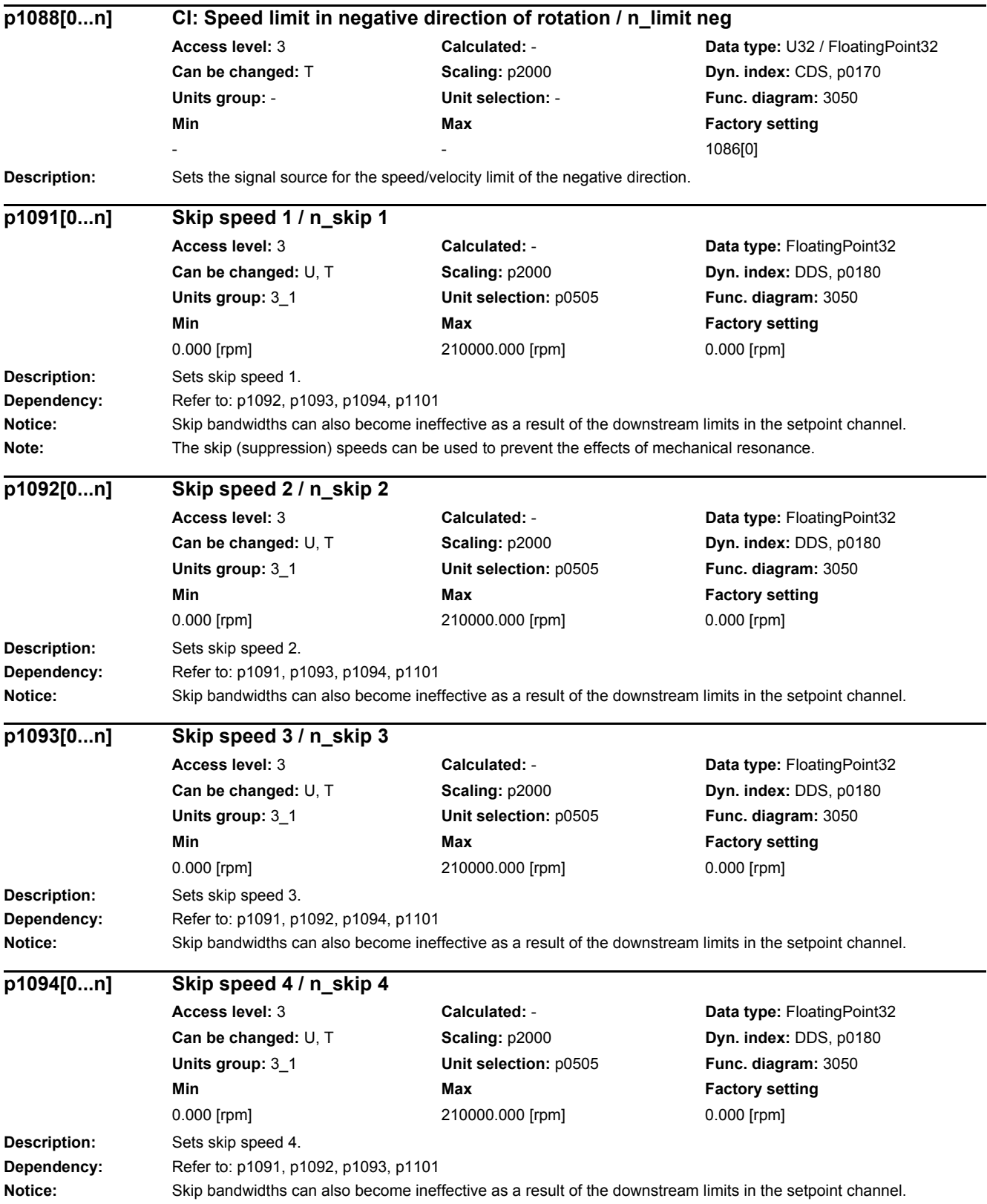

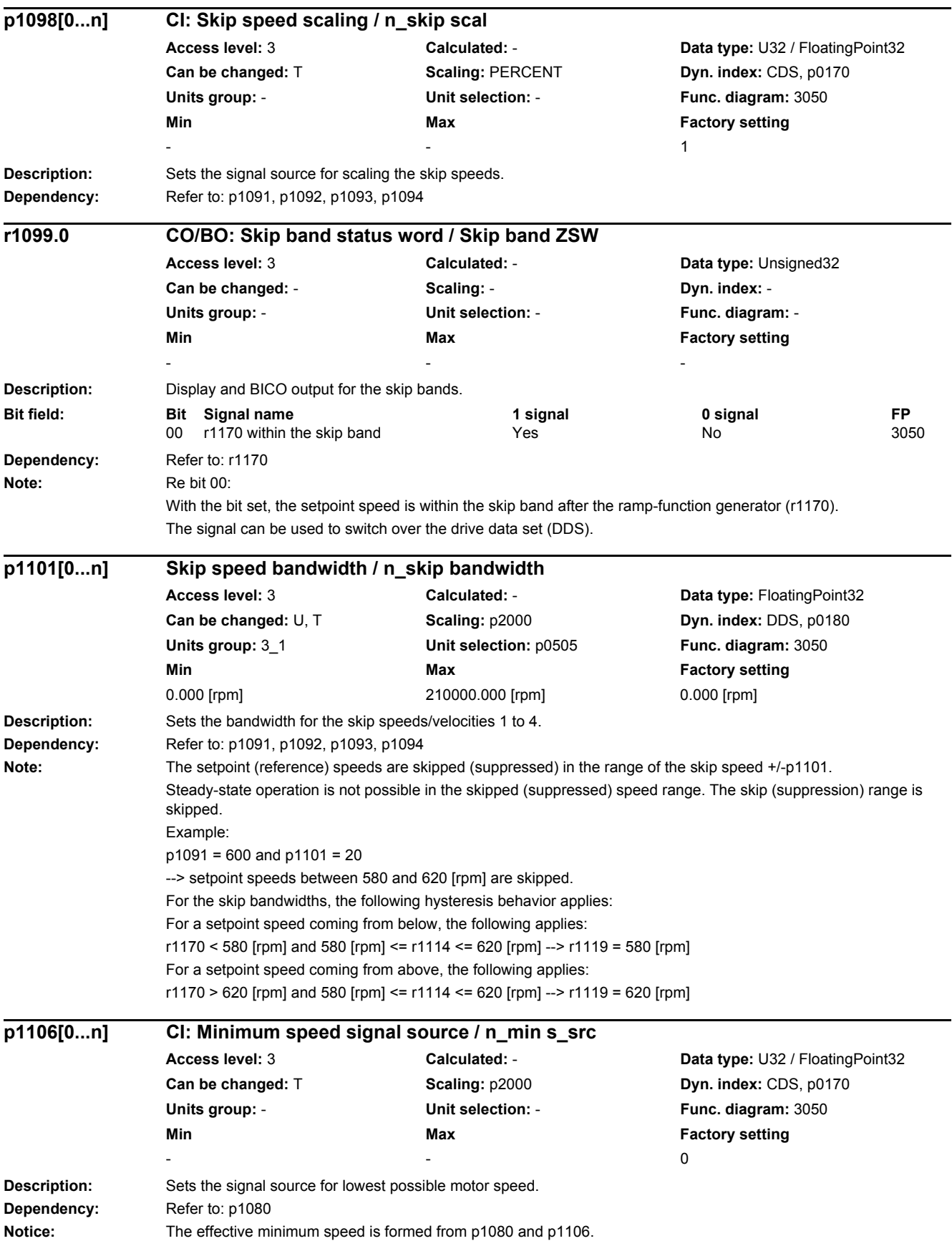

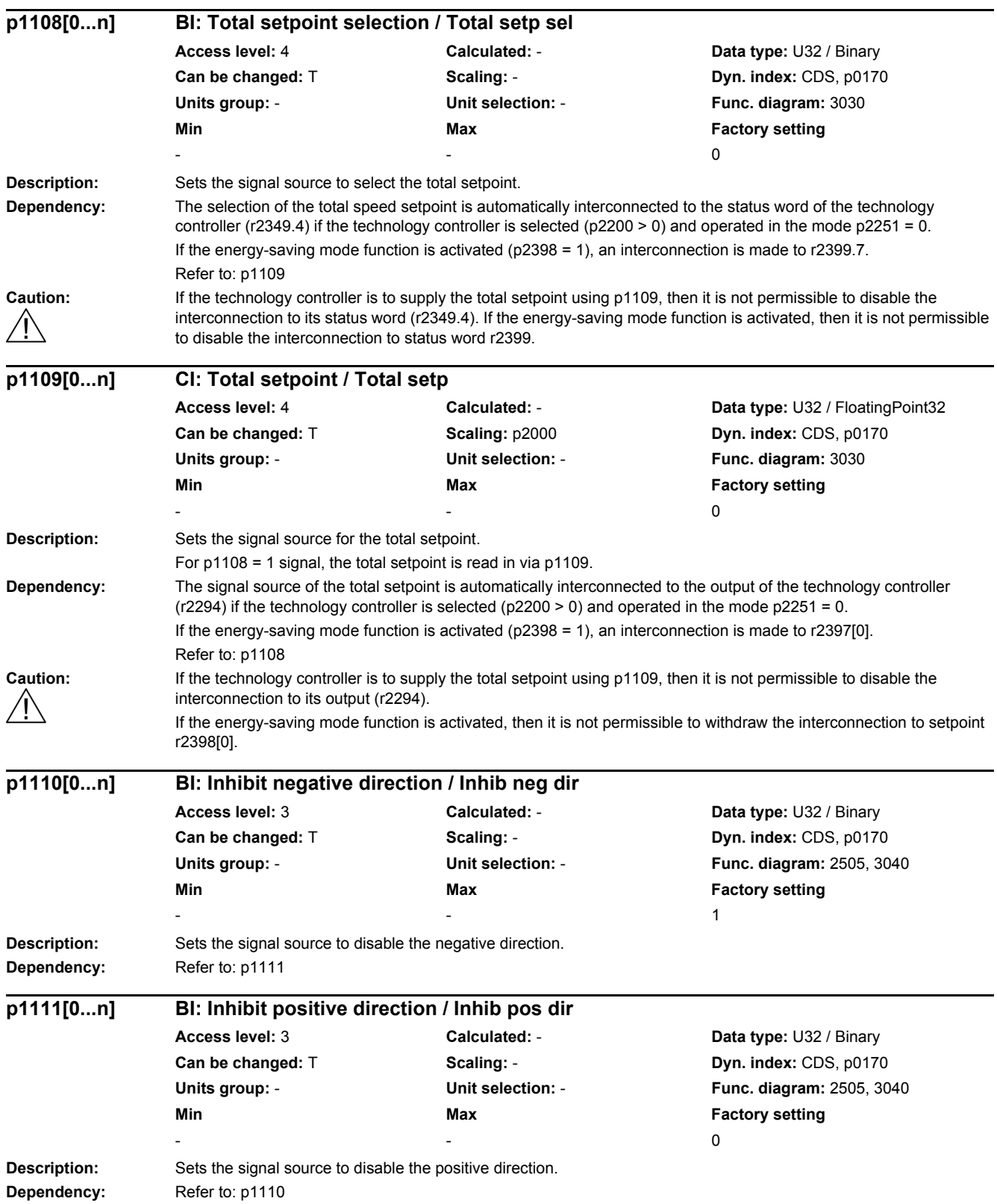

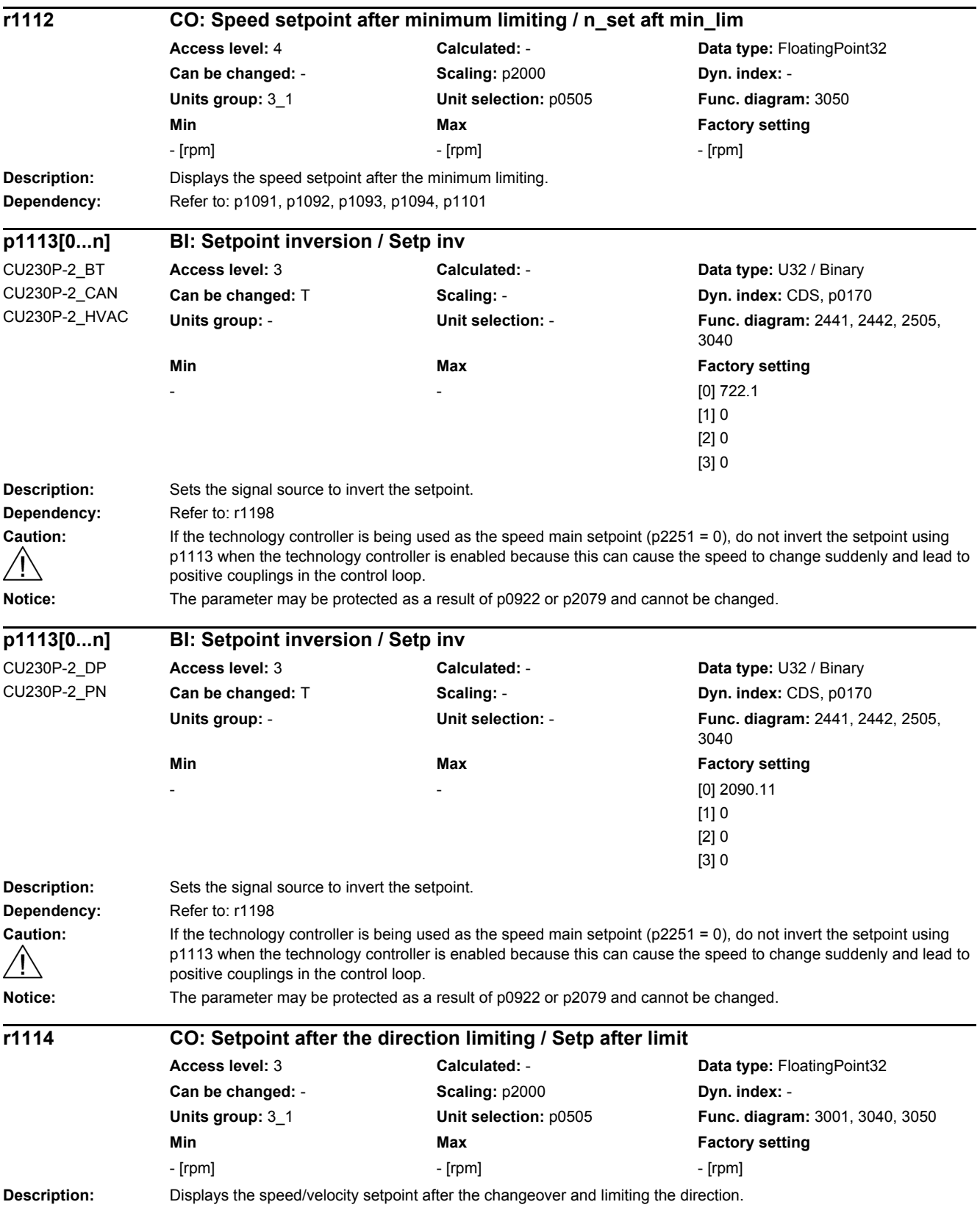

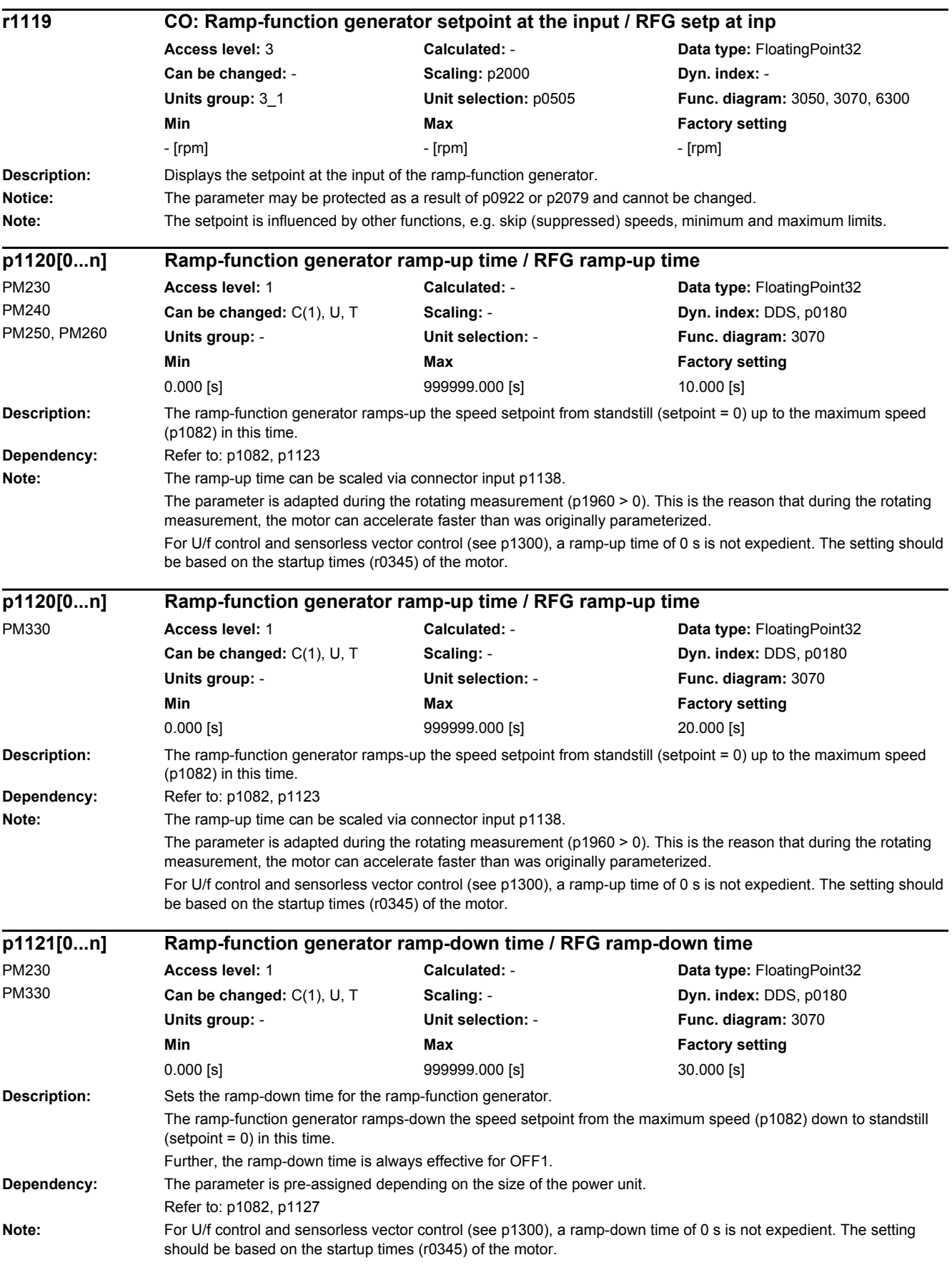

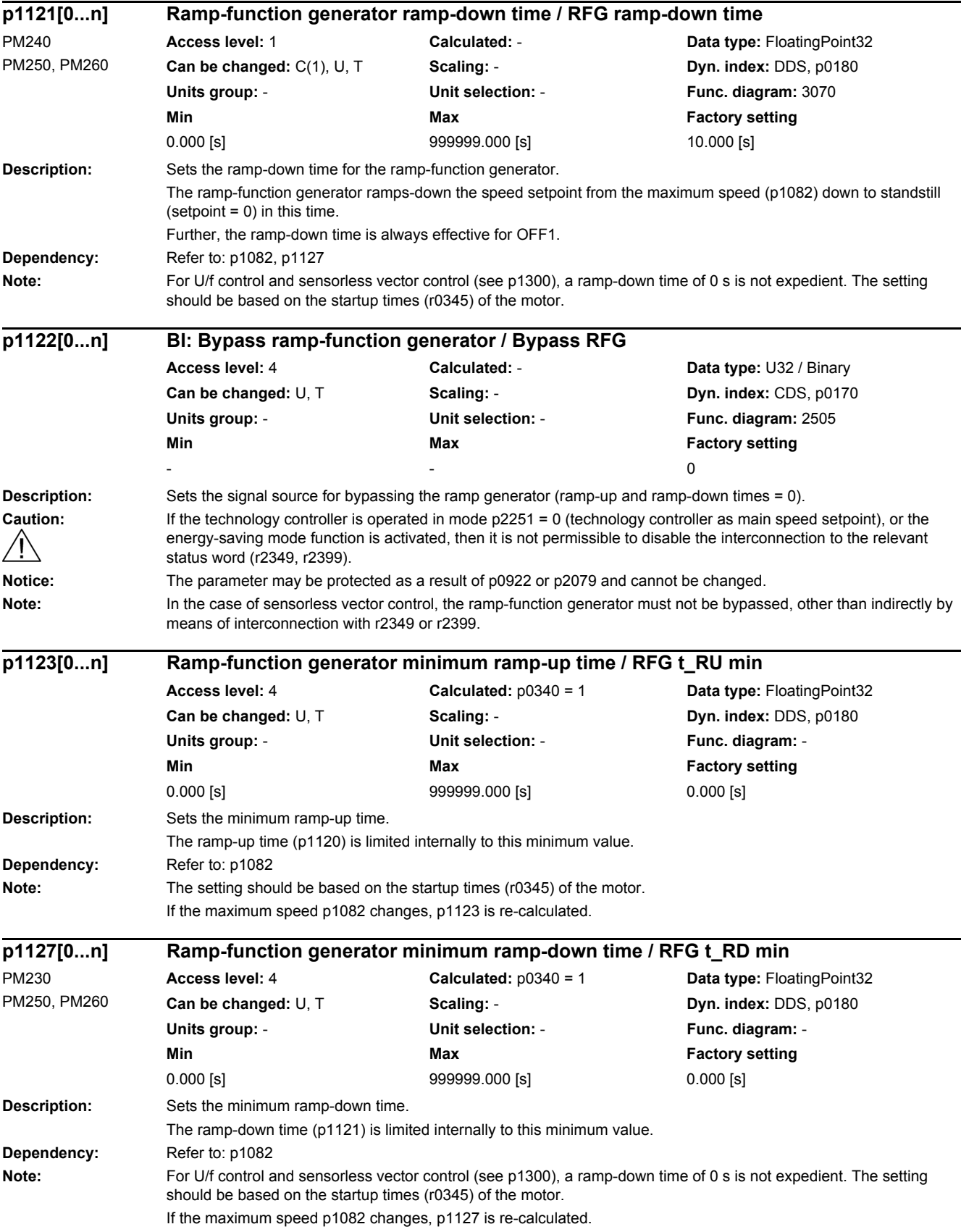

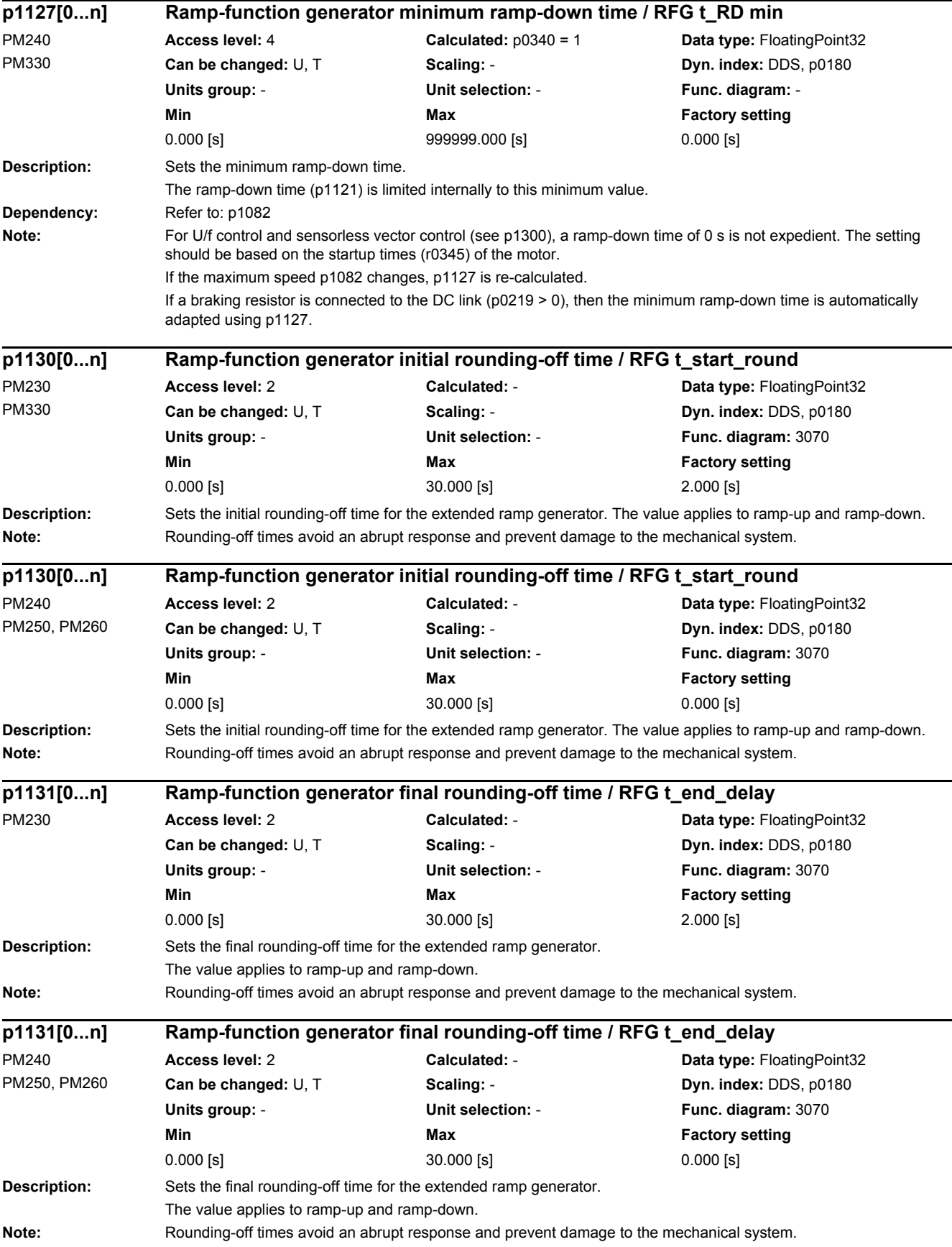

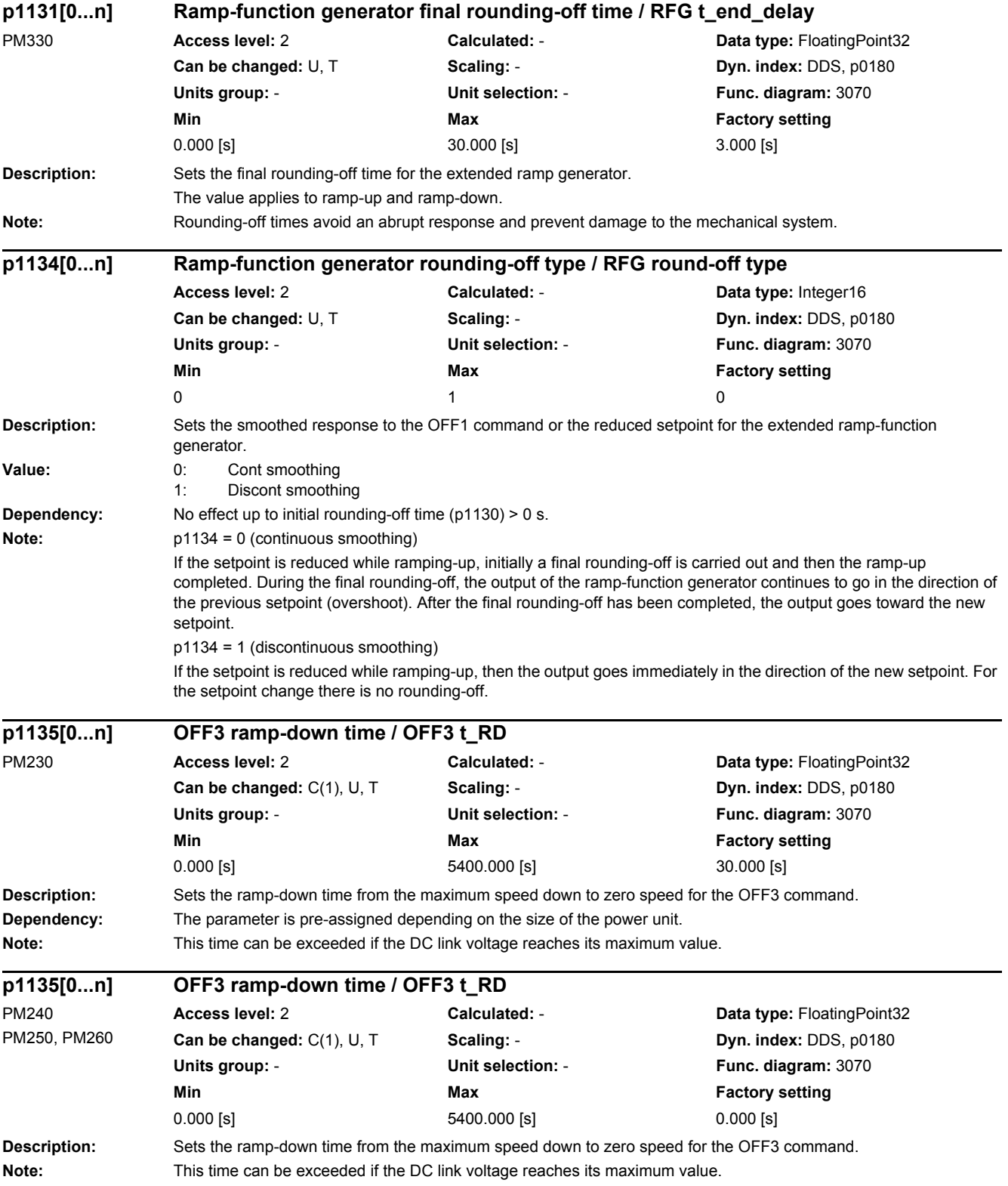

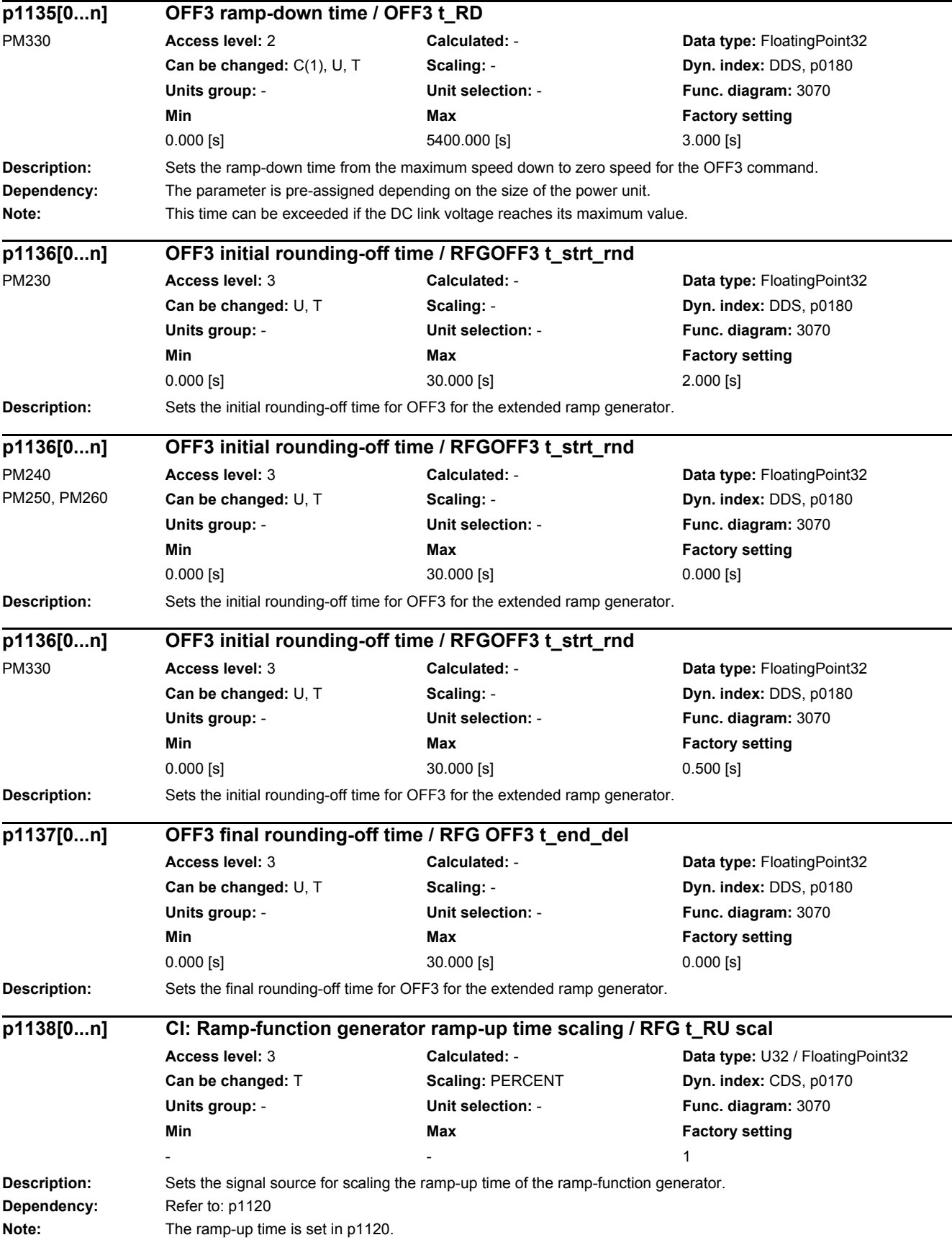

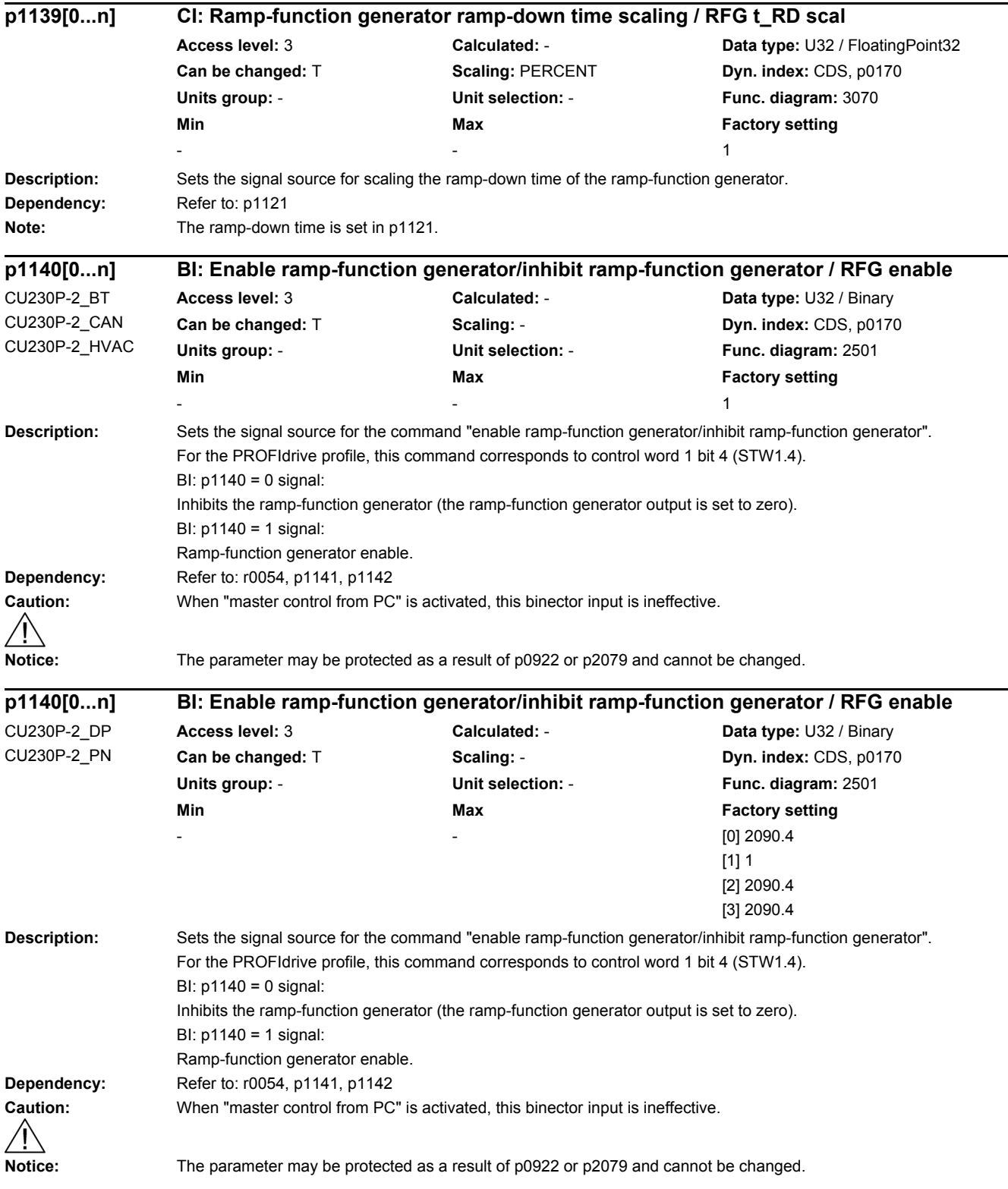

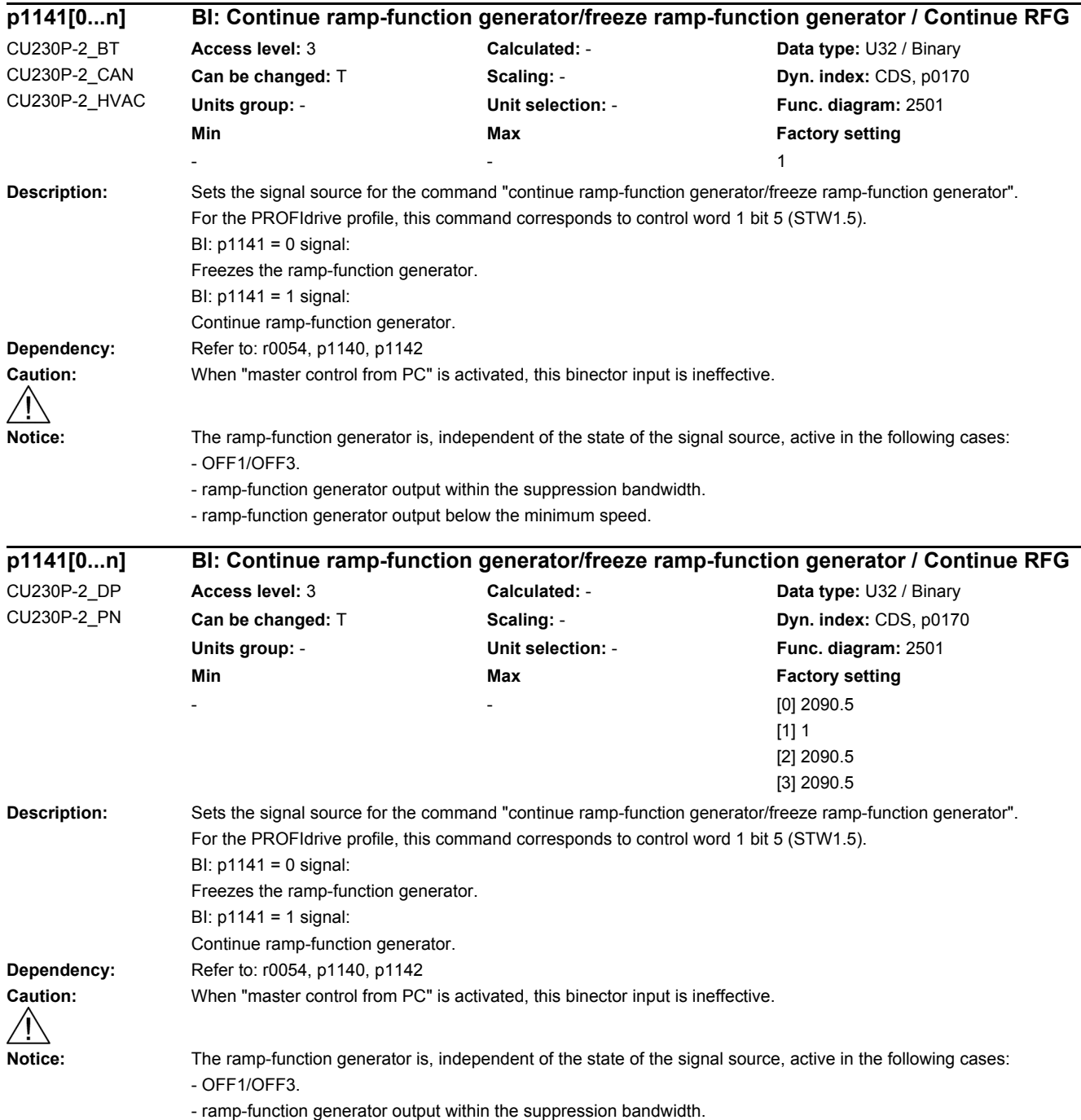

- ramp-function generator output below the minimum speed.

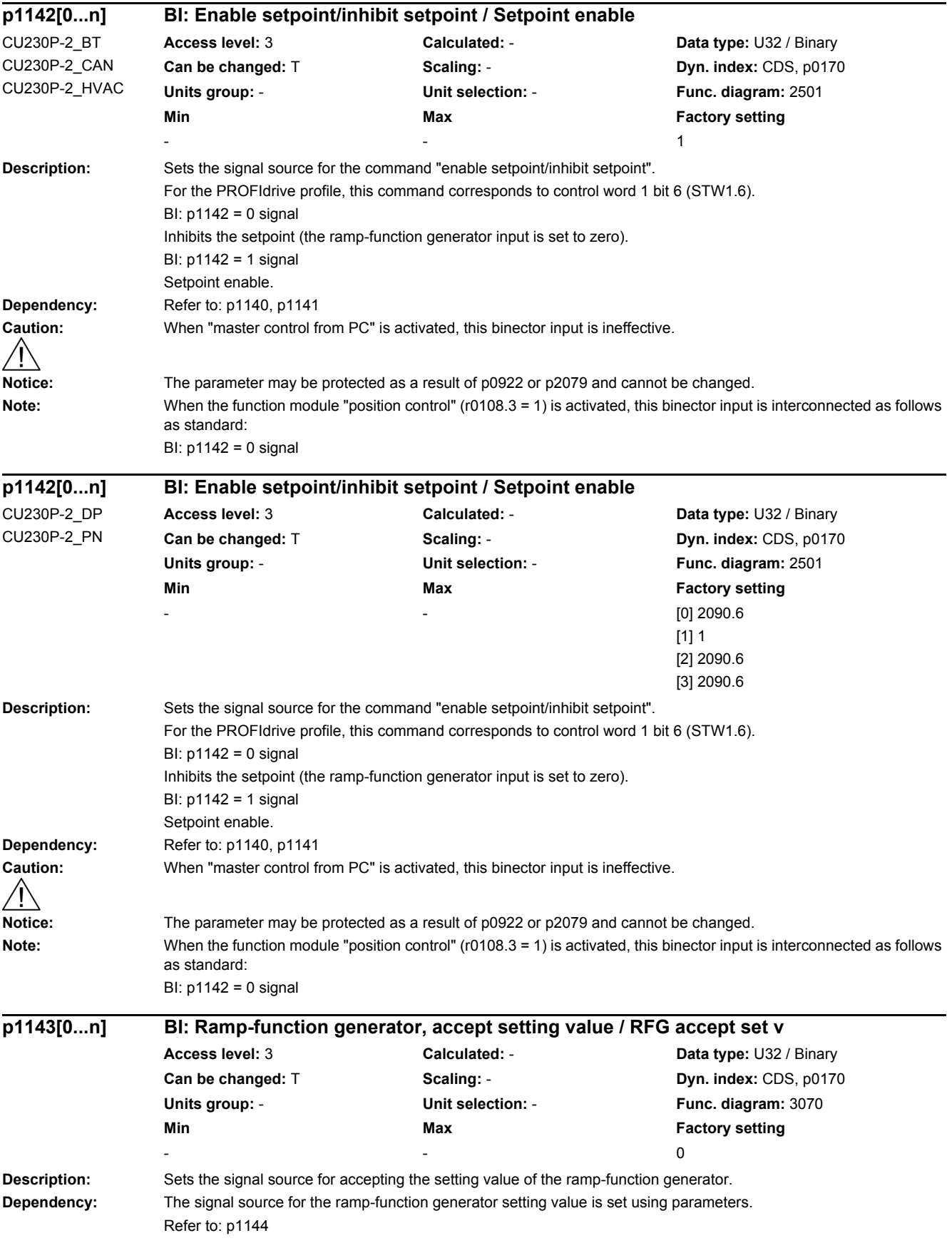

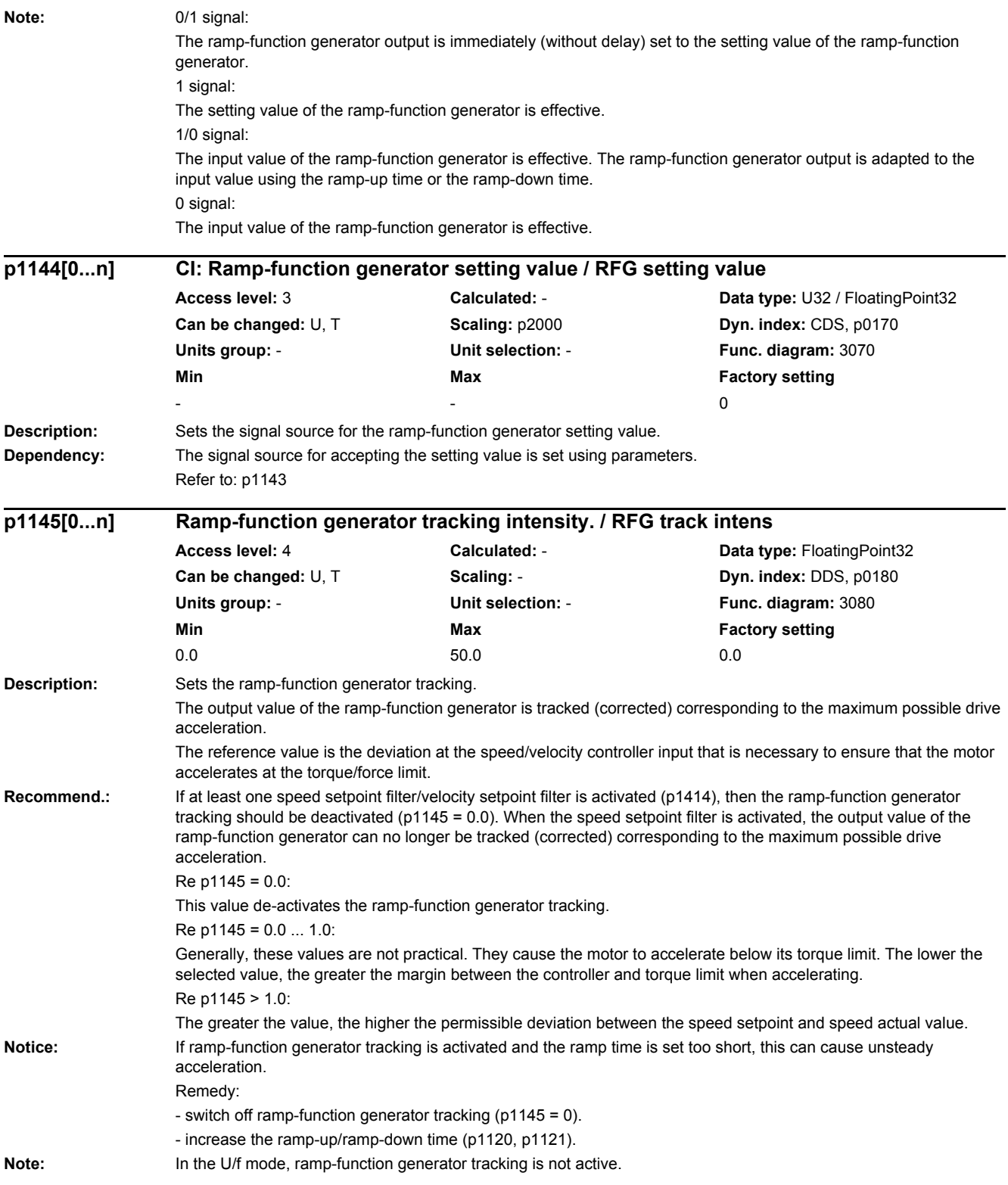

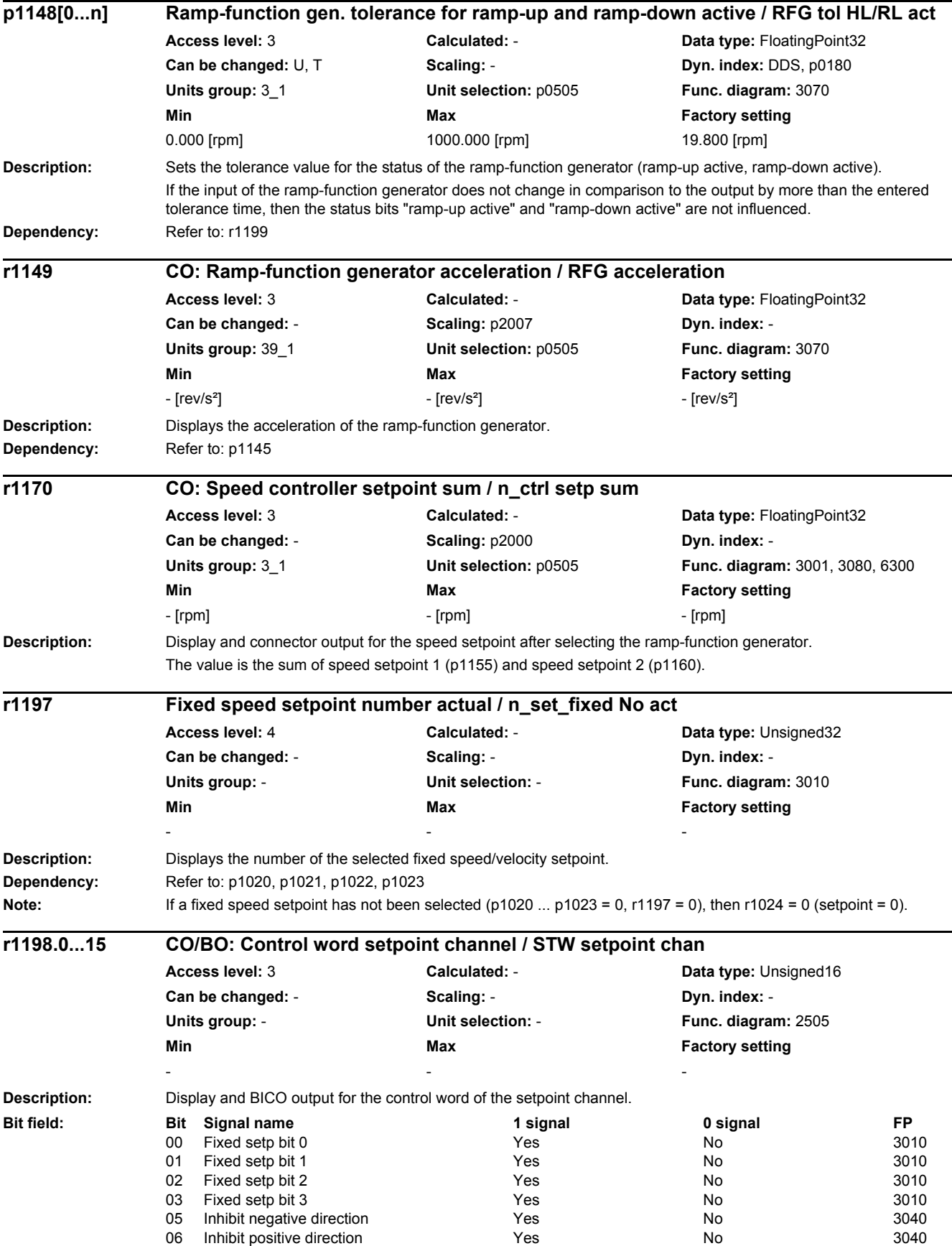

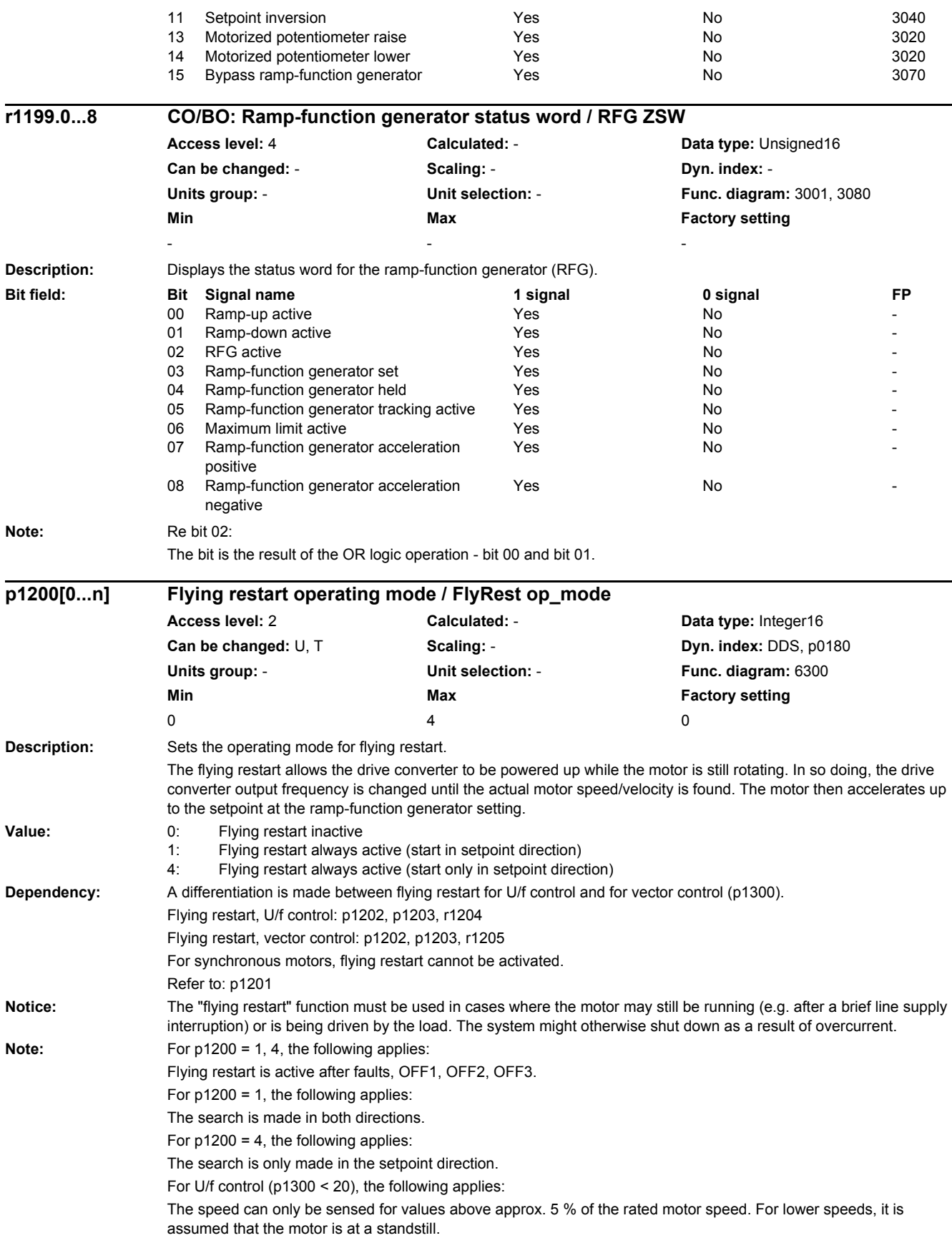

If p1200 is changed during commissioning (p0010 > 0), then it is possible that the old value will no longer be able to be set. The reason for this is that the dynamic limits of p1200 have been changed by a parameter that was set when the drive was commissioned (e.g. p0300).

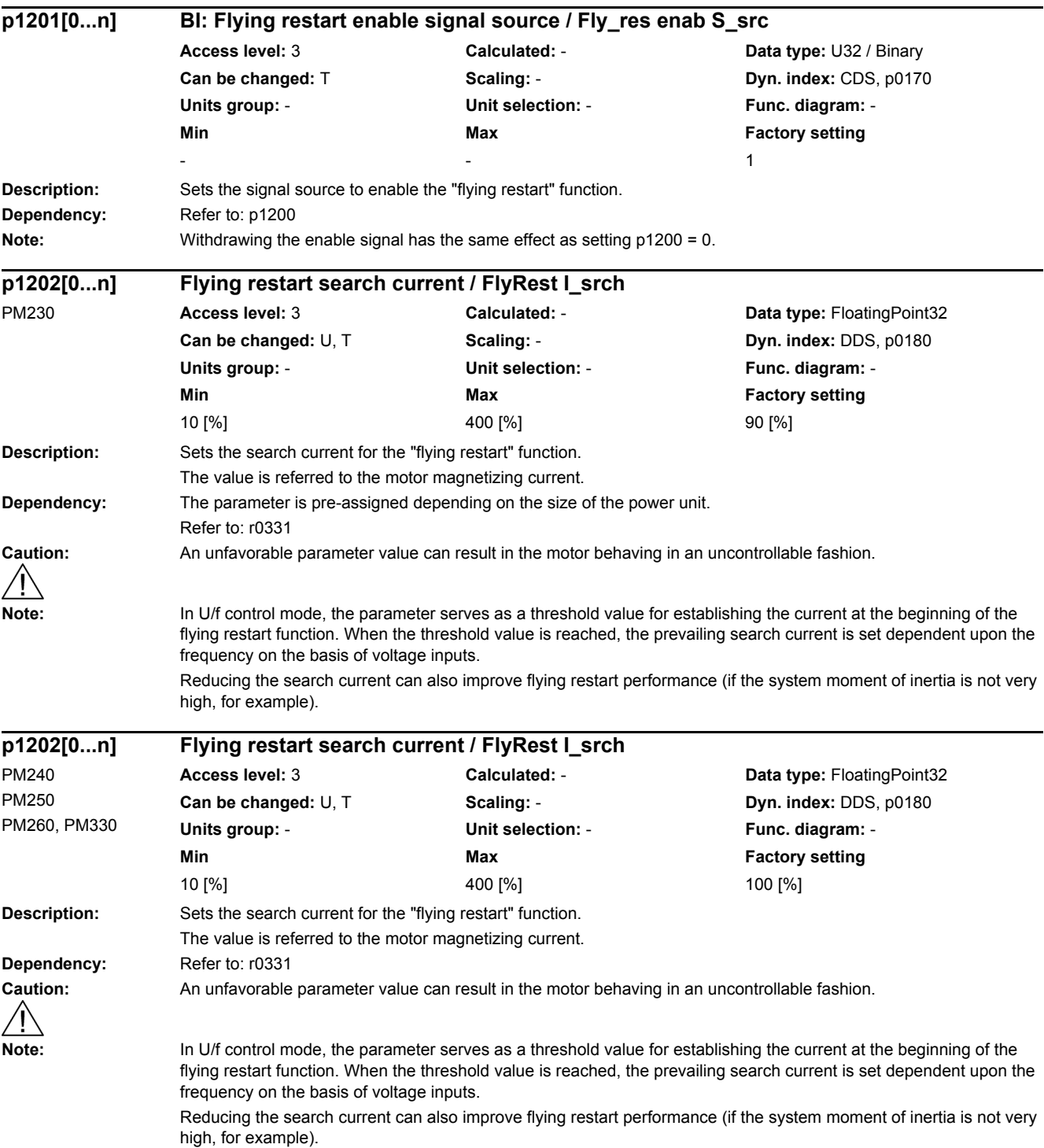

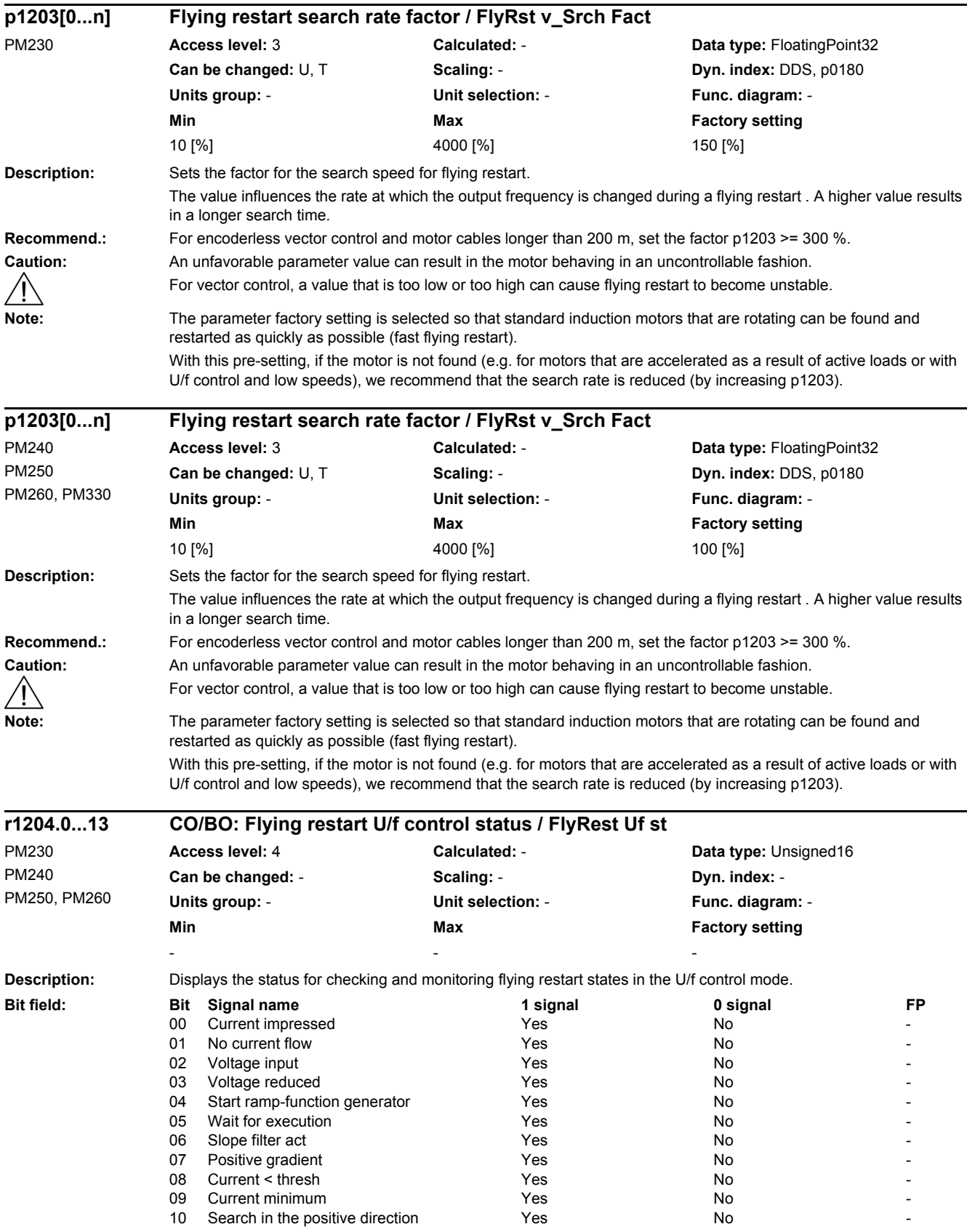

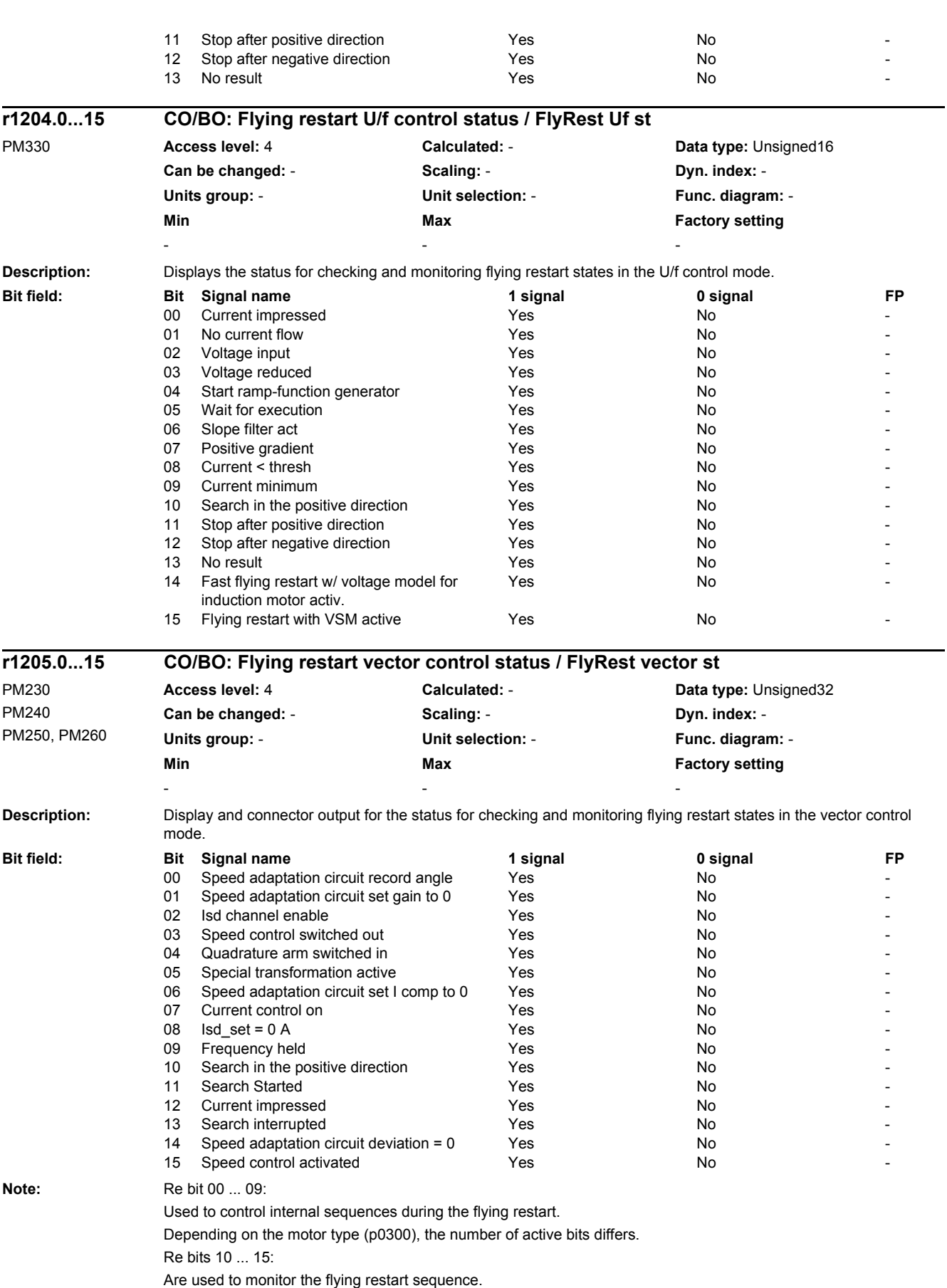

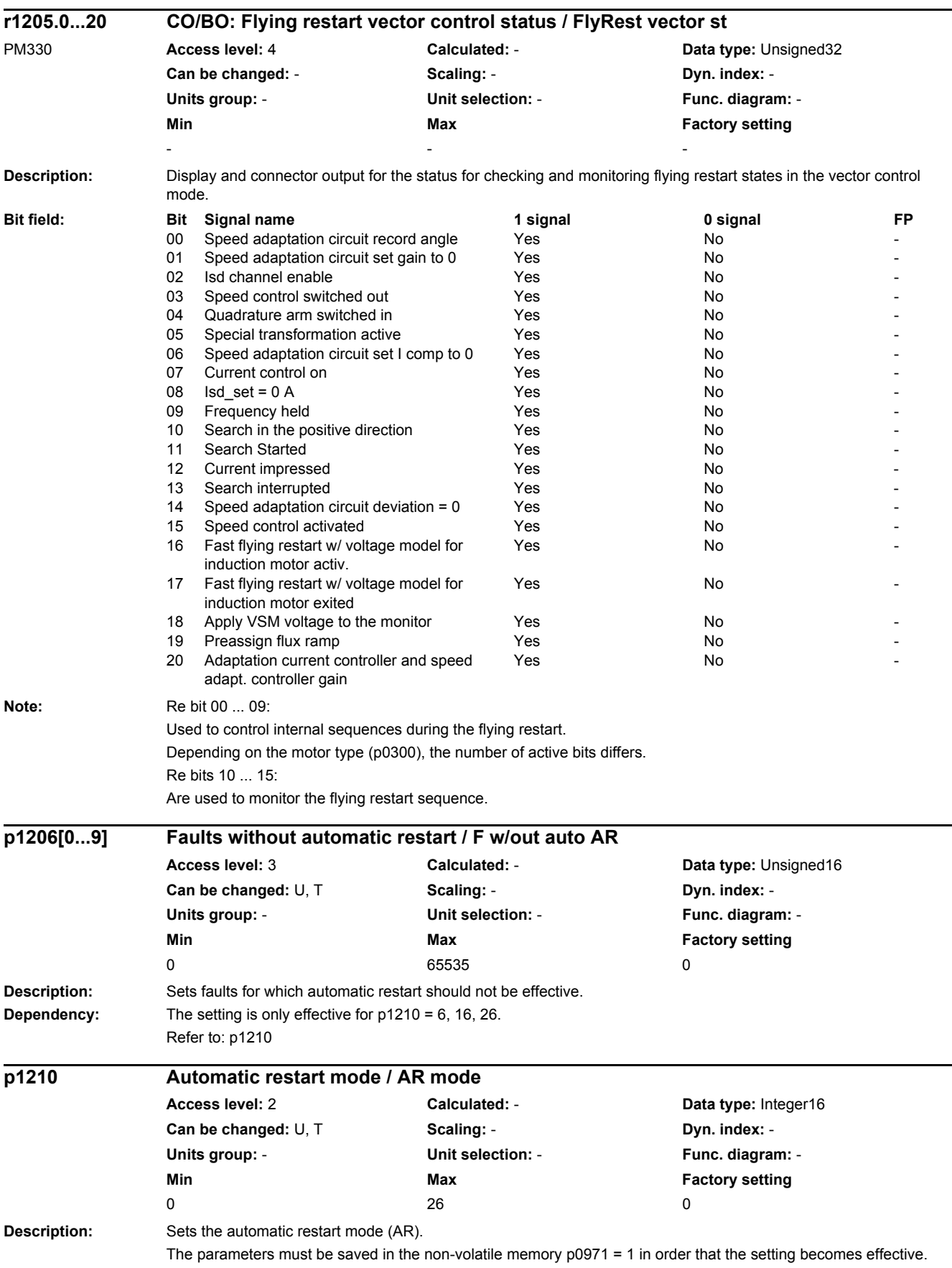

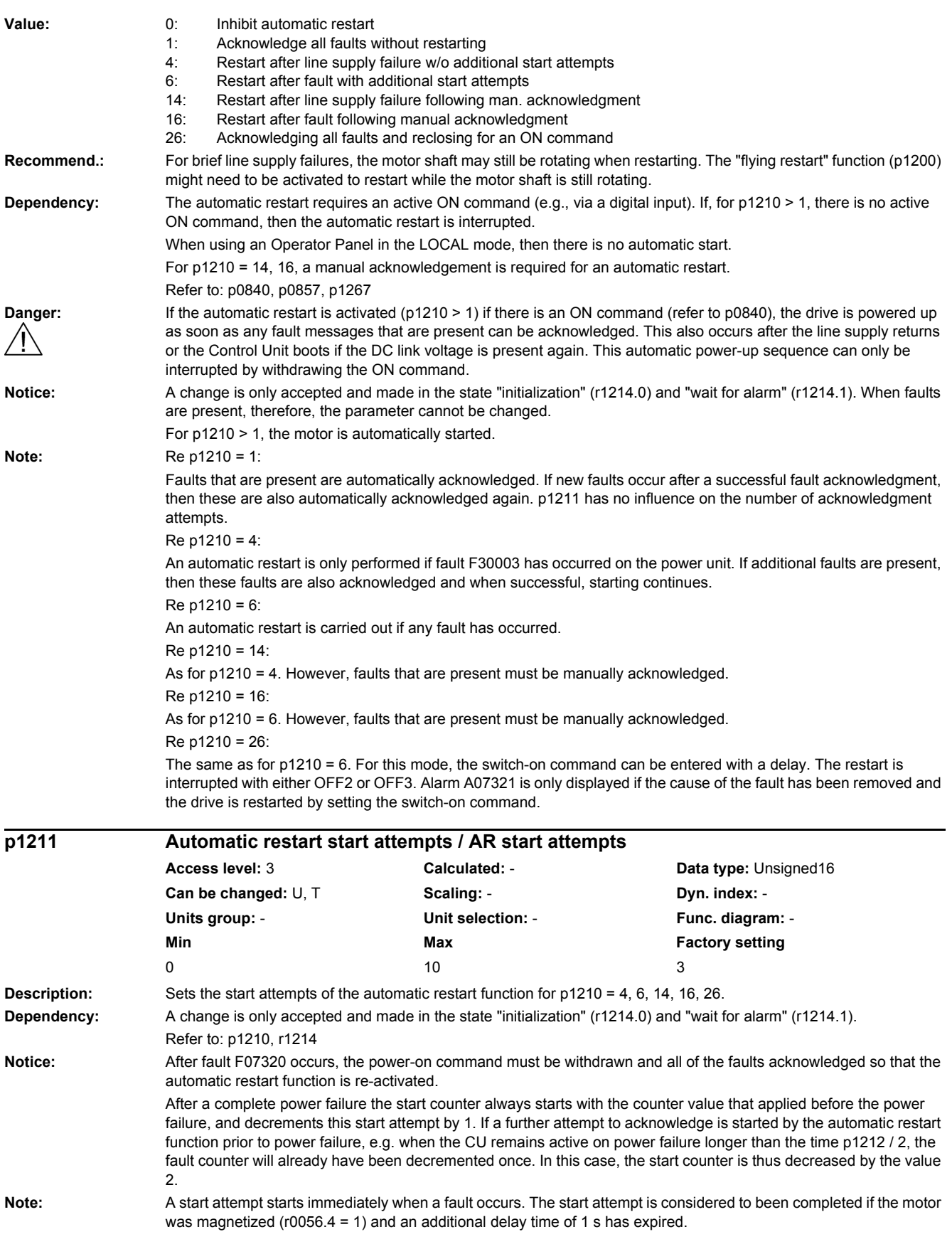

As long as a fault is present, an acknowledge command is generated in the time intervals of p1212 / 2. When successfully acknowledged, the start counter is decremented. If, after this, a fault re-occurs before a restart has been completed, then acknowledgement starts again from the beginning.

Fault F07320 is output if, after several faults occur, the number of parameterized start attempts has been reached. After a successful start attempt, i.e. a fault/error has no longer occurred up to the end of the magnetizing phase, the start counter is again reset to the parameter value after 1 s. If a fault re-occurs - the parameterized number of start attempts is again available.

At least one start attempt is always carried out.

After a line supply failure, acknowledgement is immediate and when the line supply returns, the system is powered up. If, between successfully acknowledging the line fault and the line supply returning, another fault occurs, then its acknowledgement also causes the start counter to be decremented.

Re p1210 = 26:

The start counter is decremented if after a successful fault acknowledgement, the on command is present.

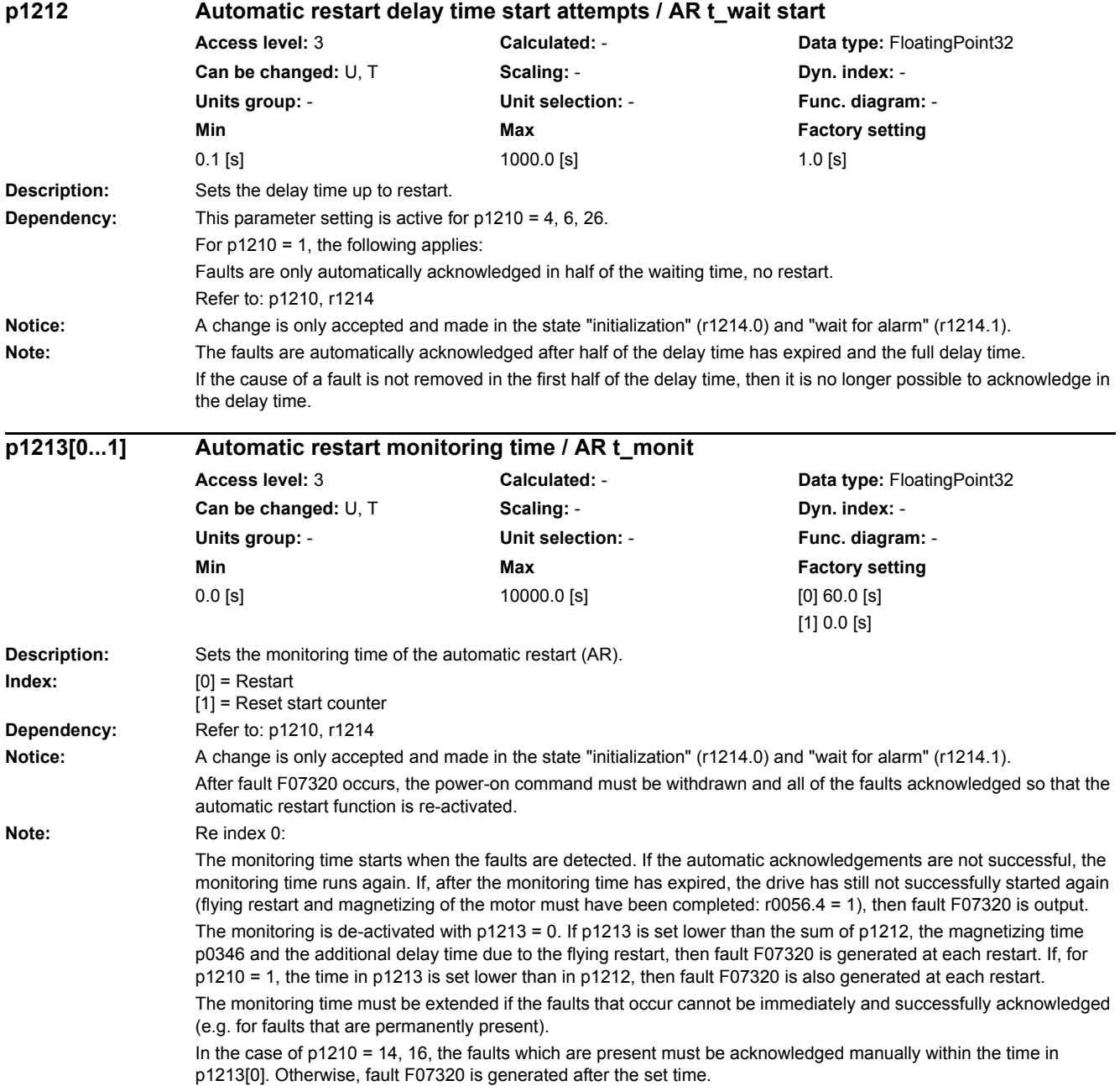

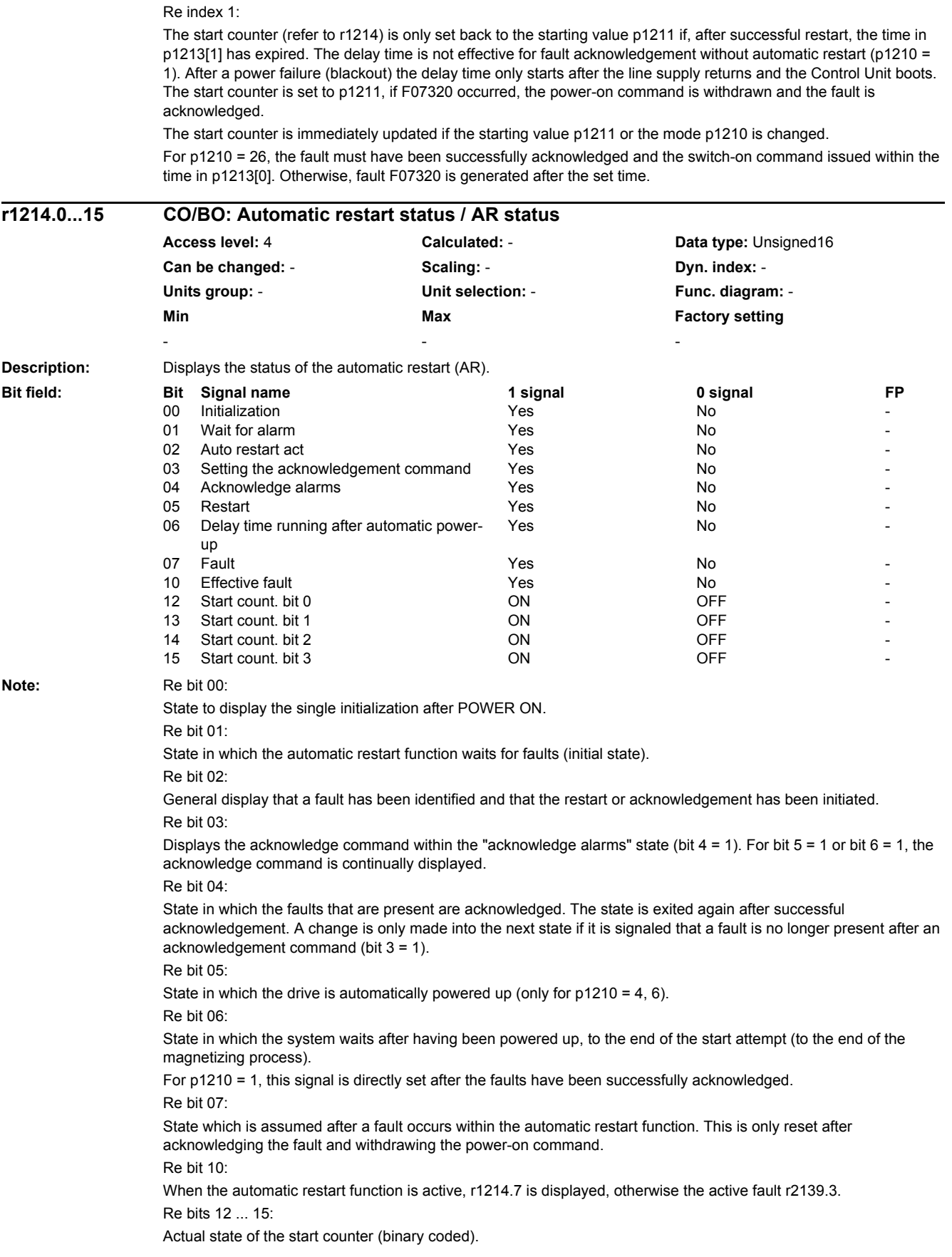

Re bit 04 in addition: For p1210 = 26, the system waits in this state until the switch-on command is available.

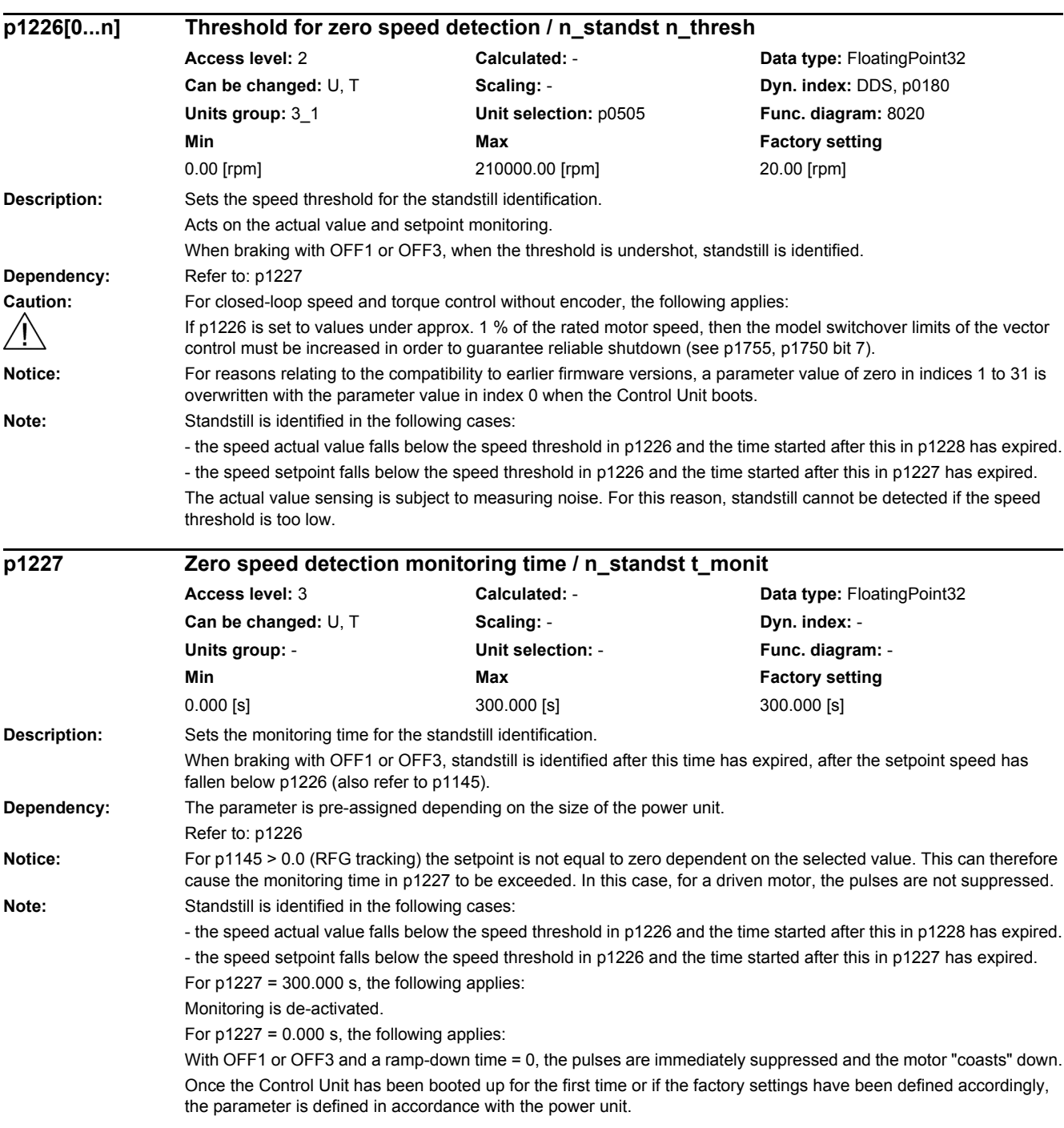

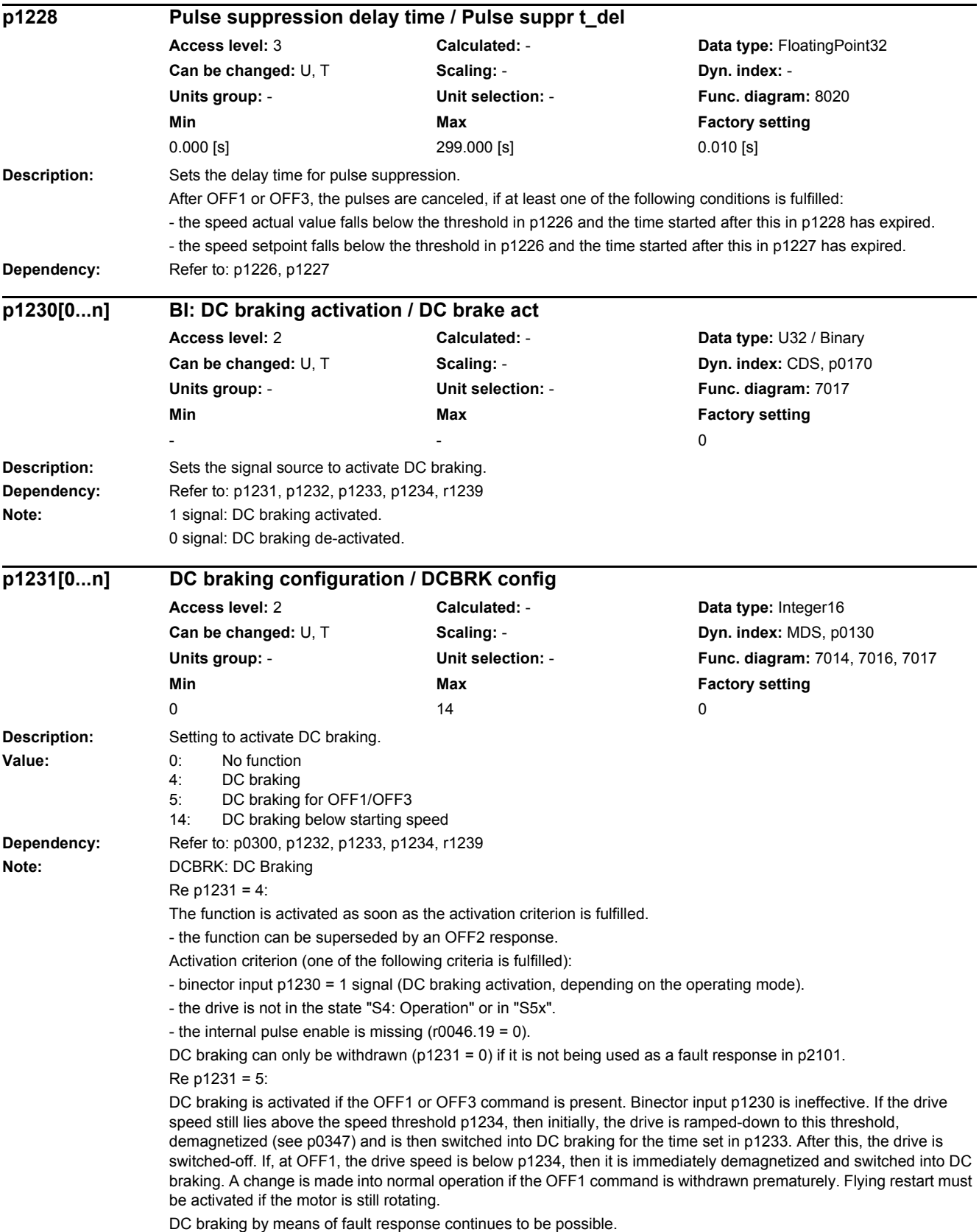

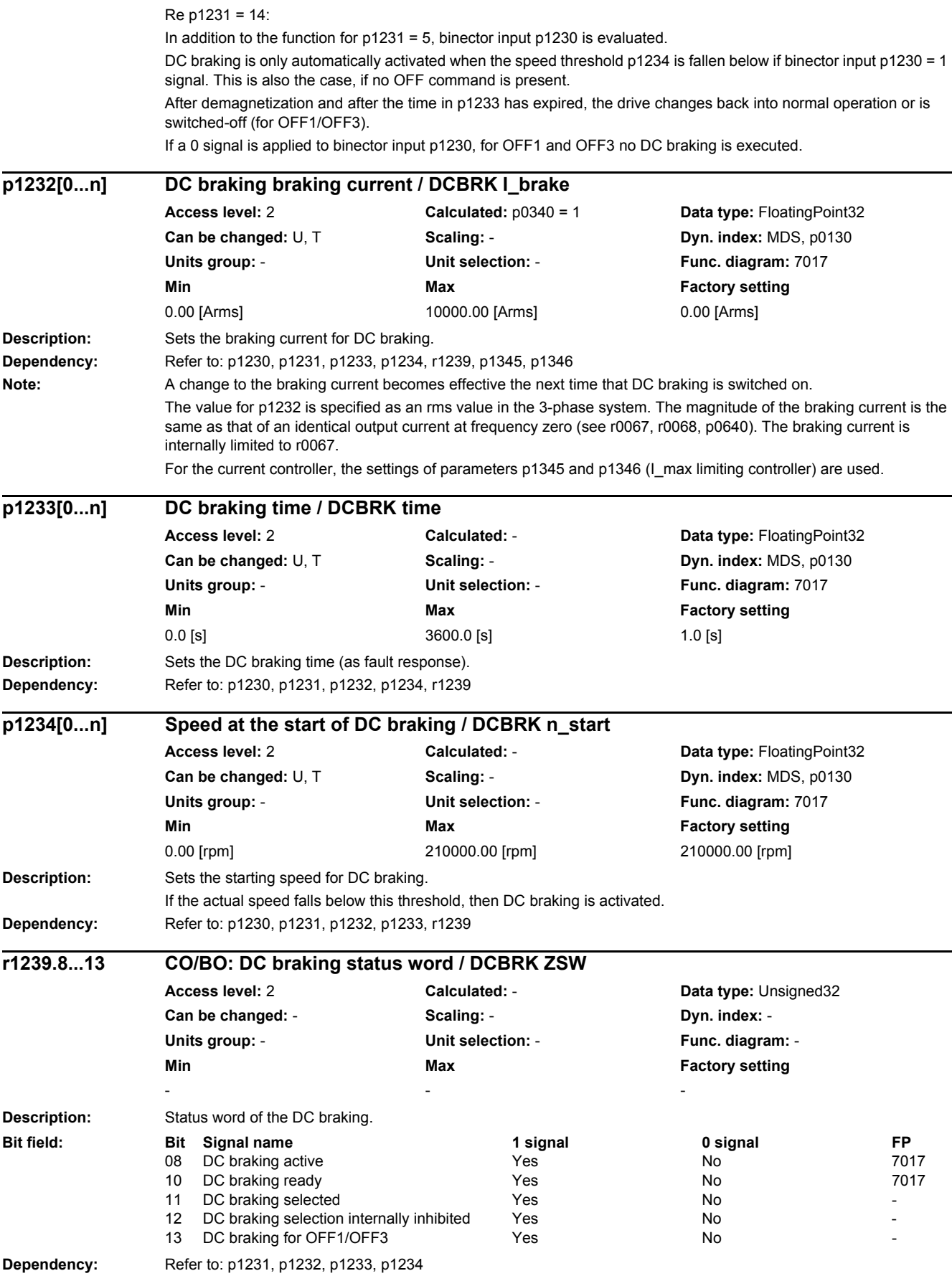

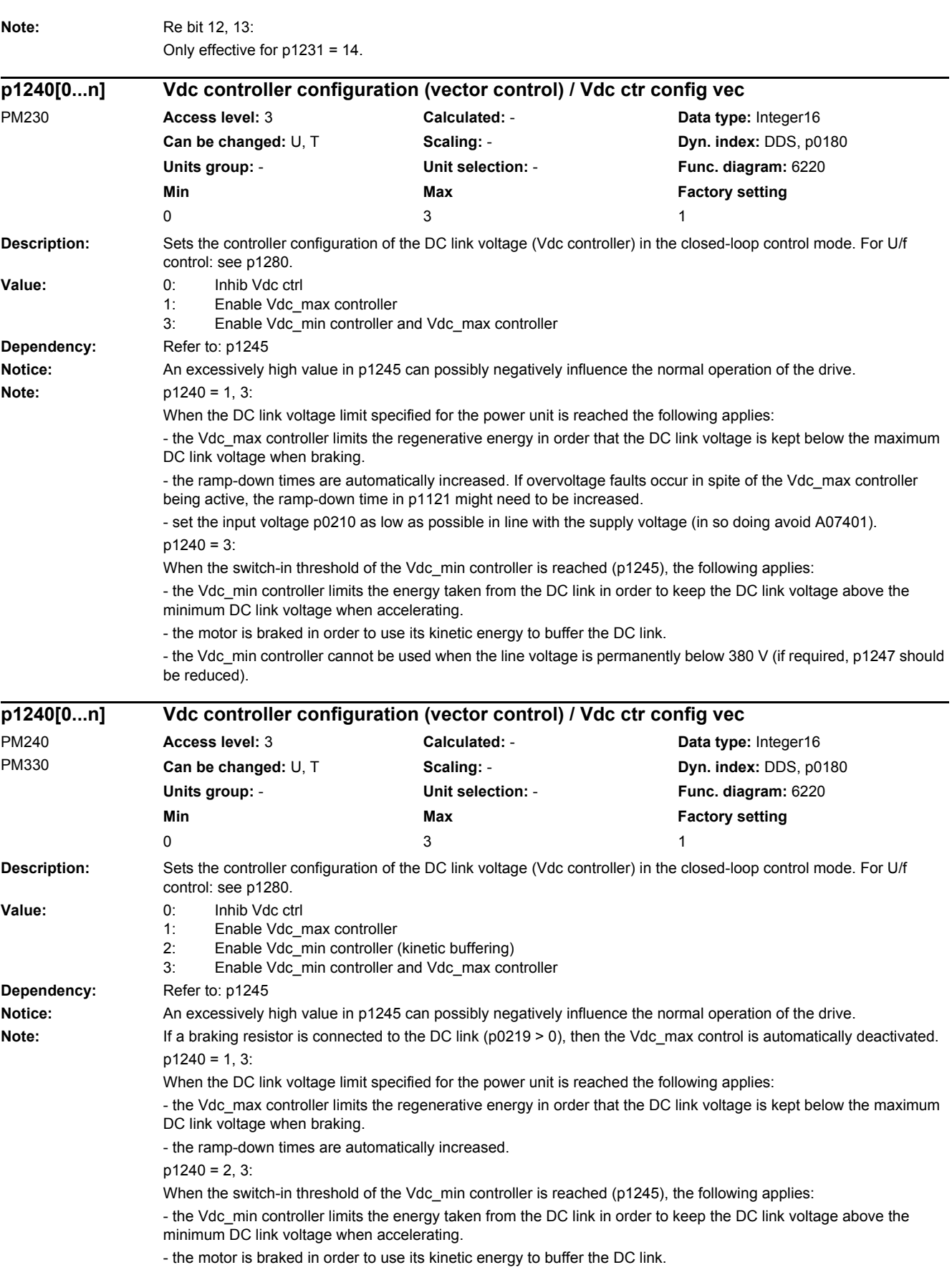

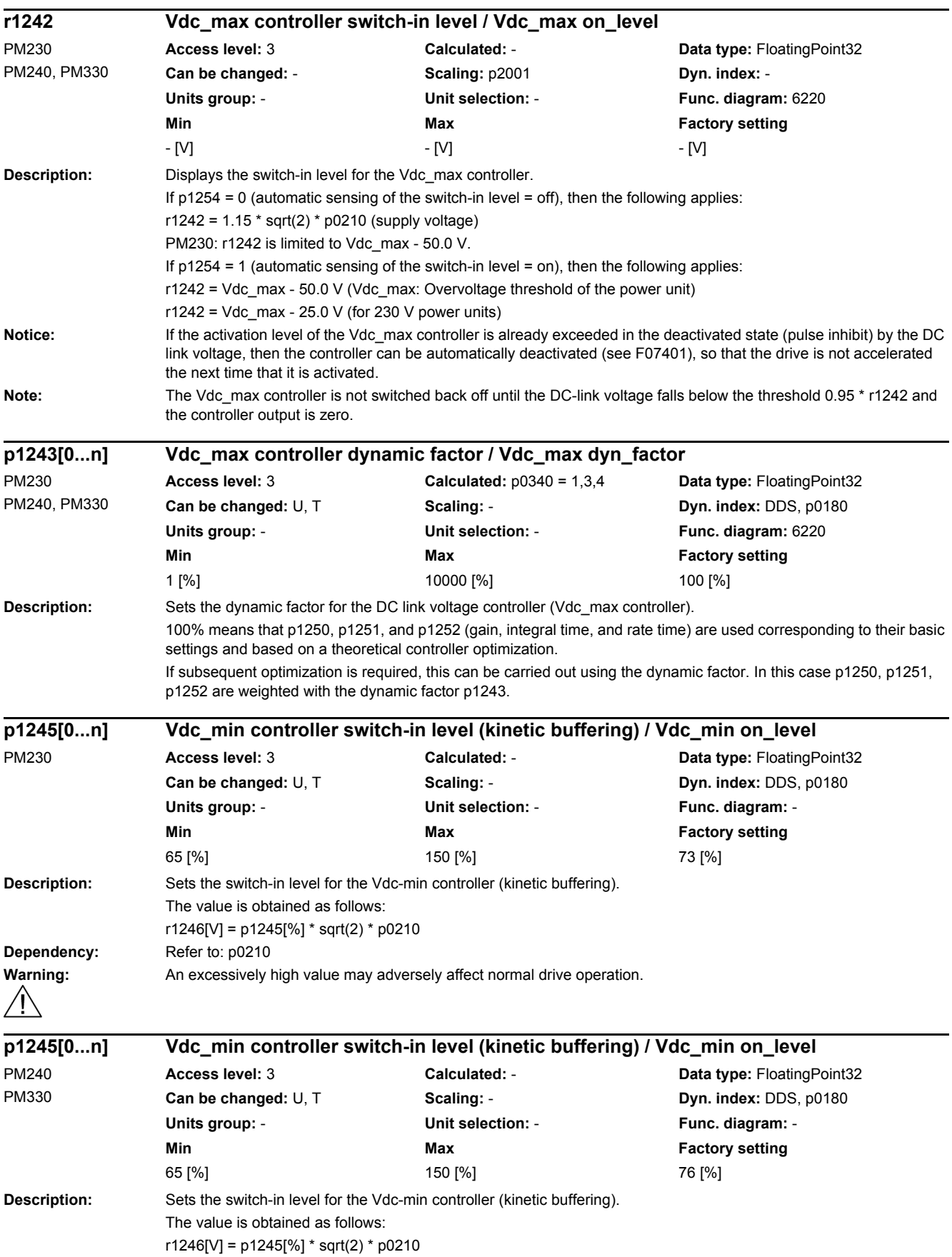

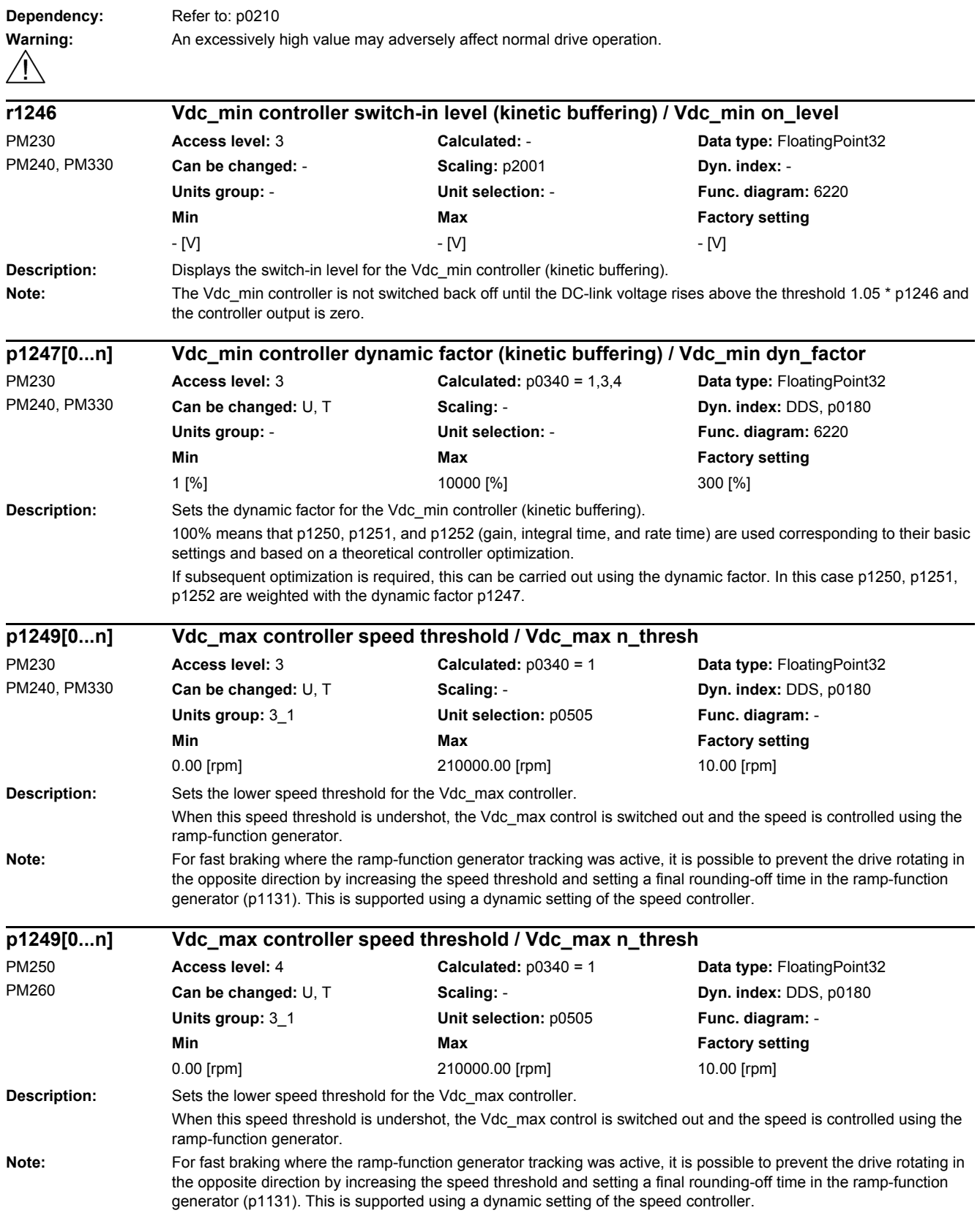

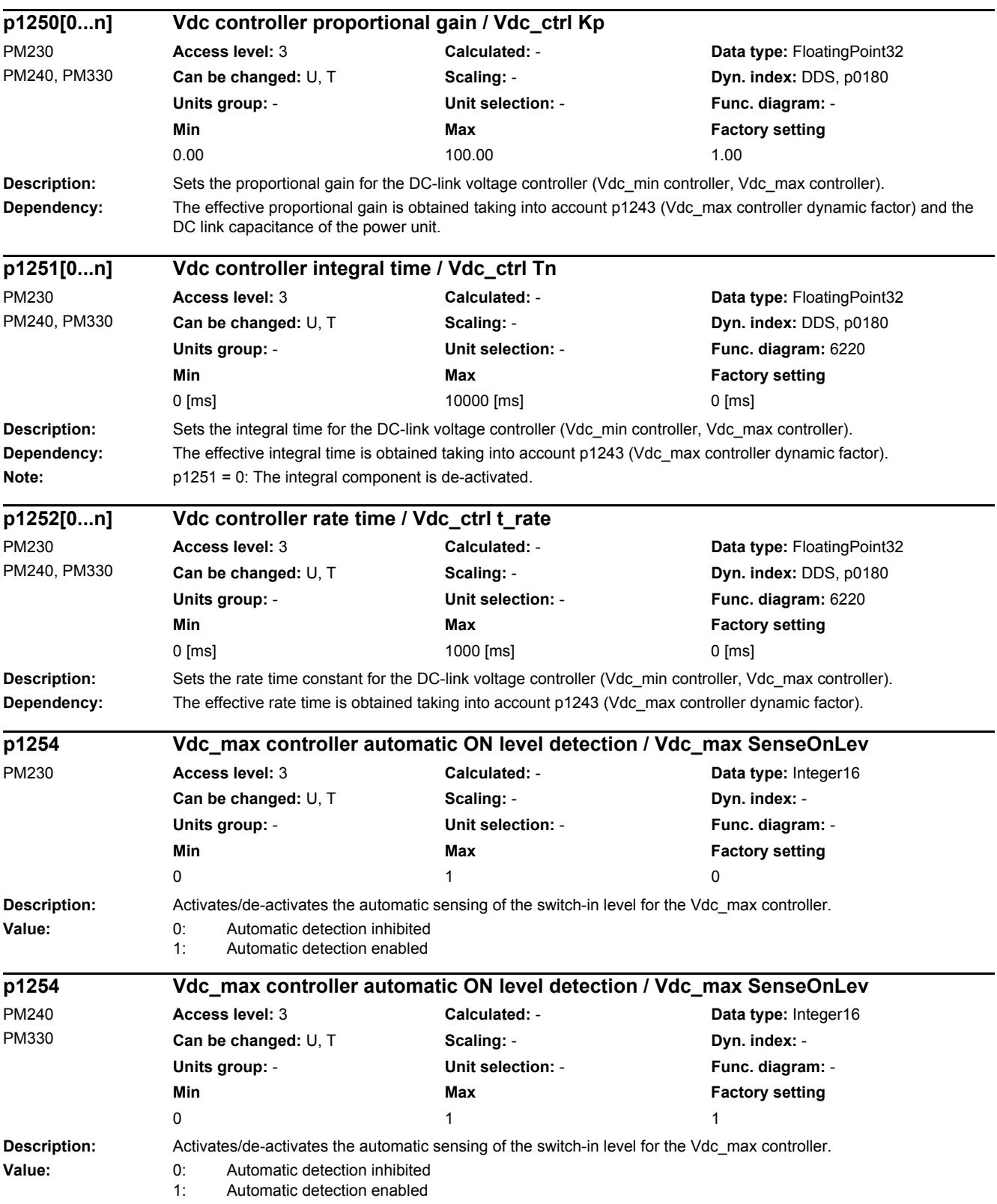

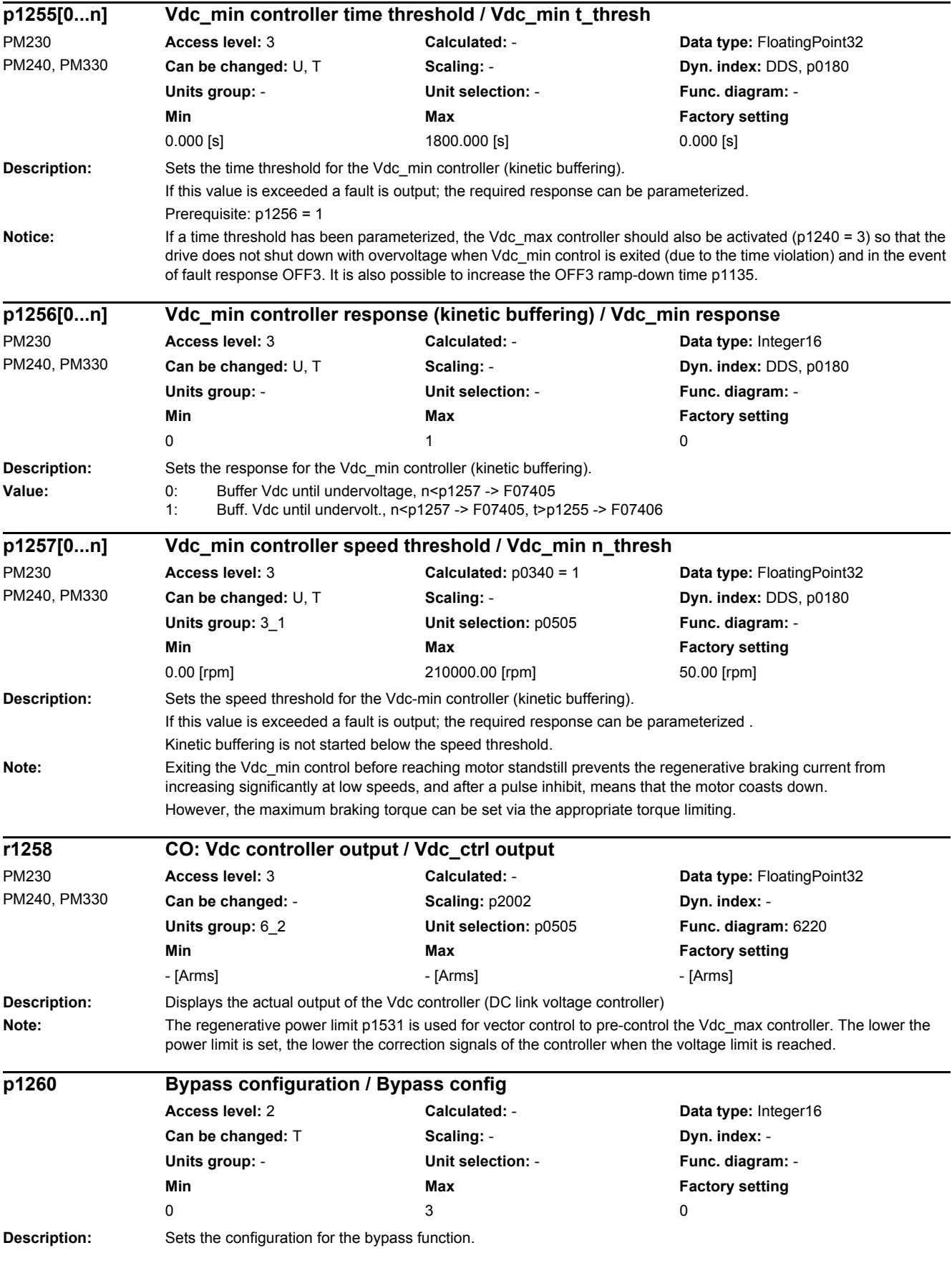

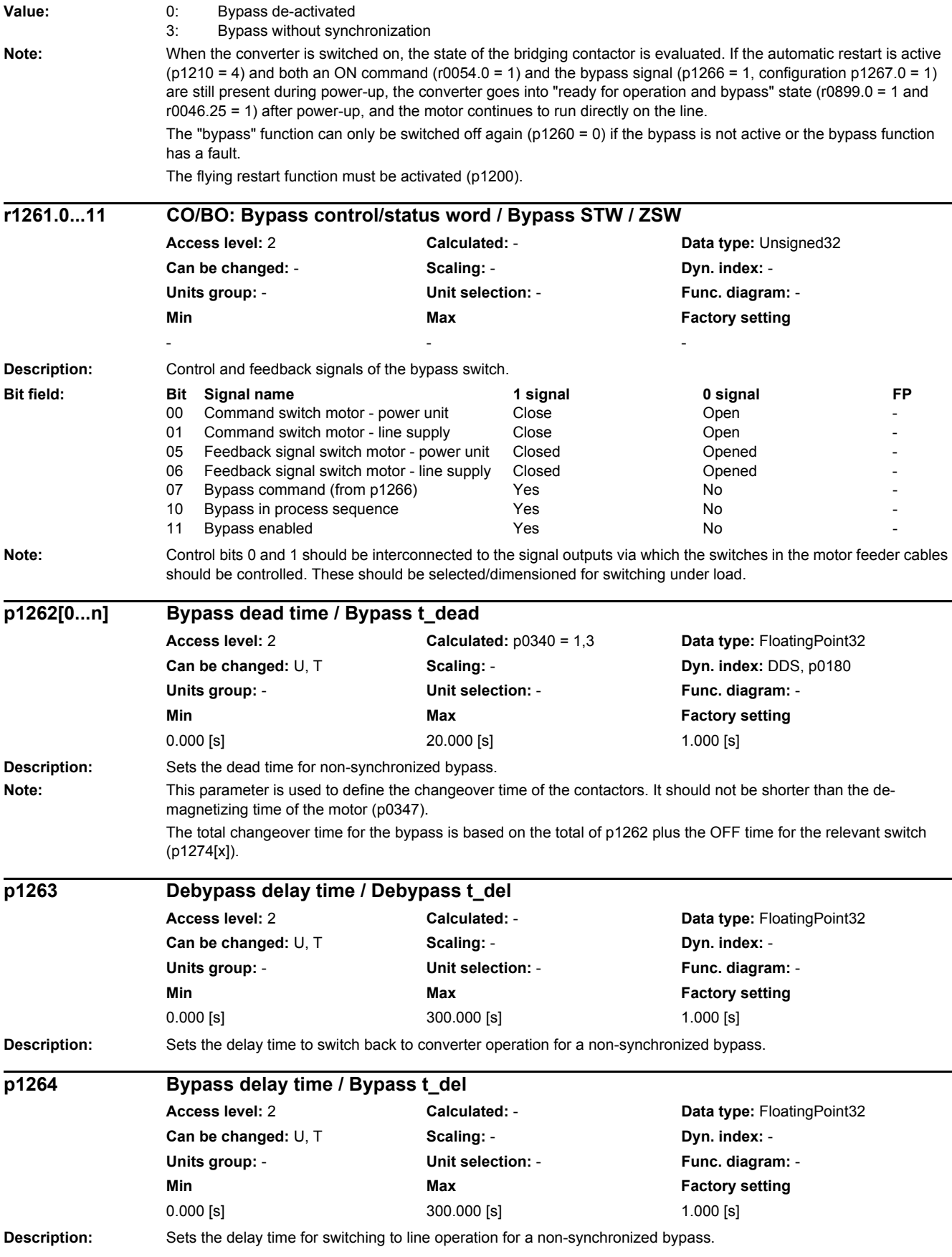

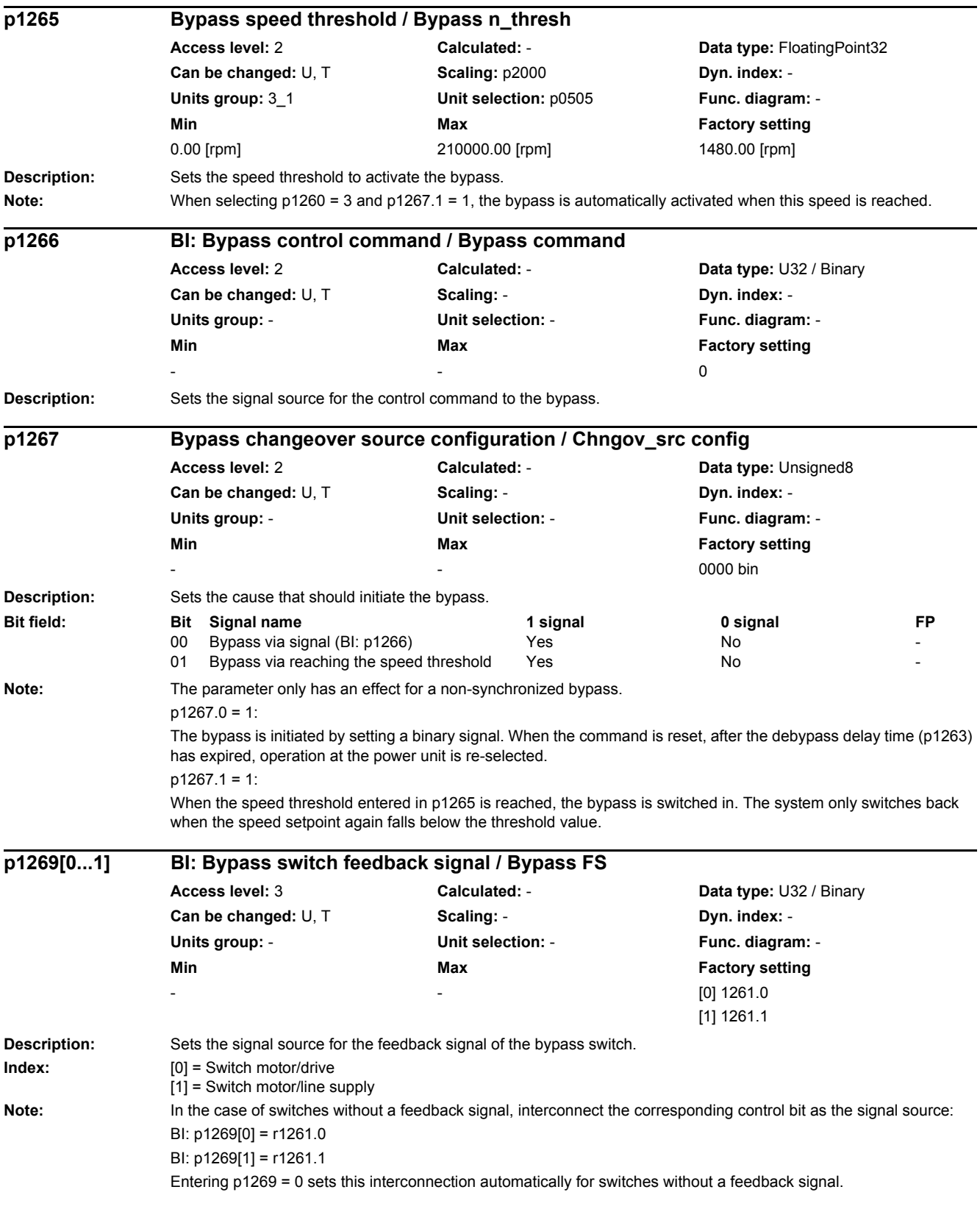

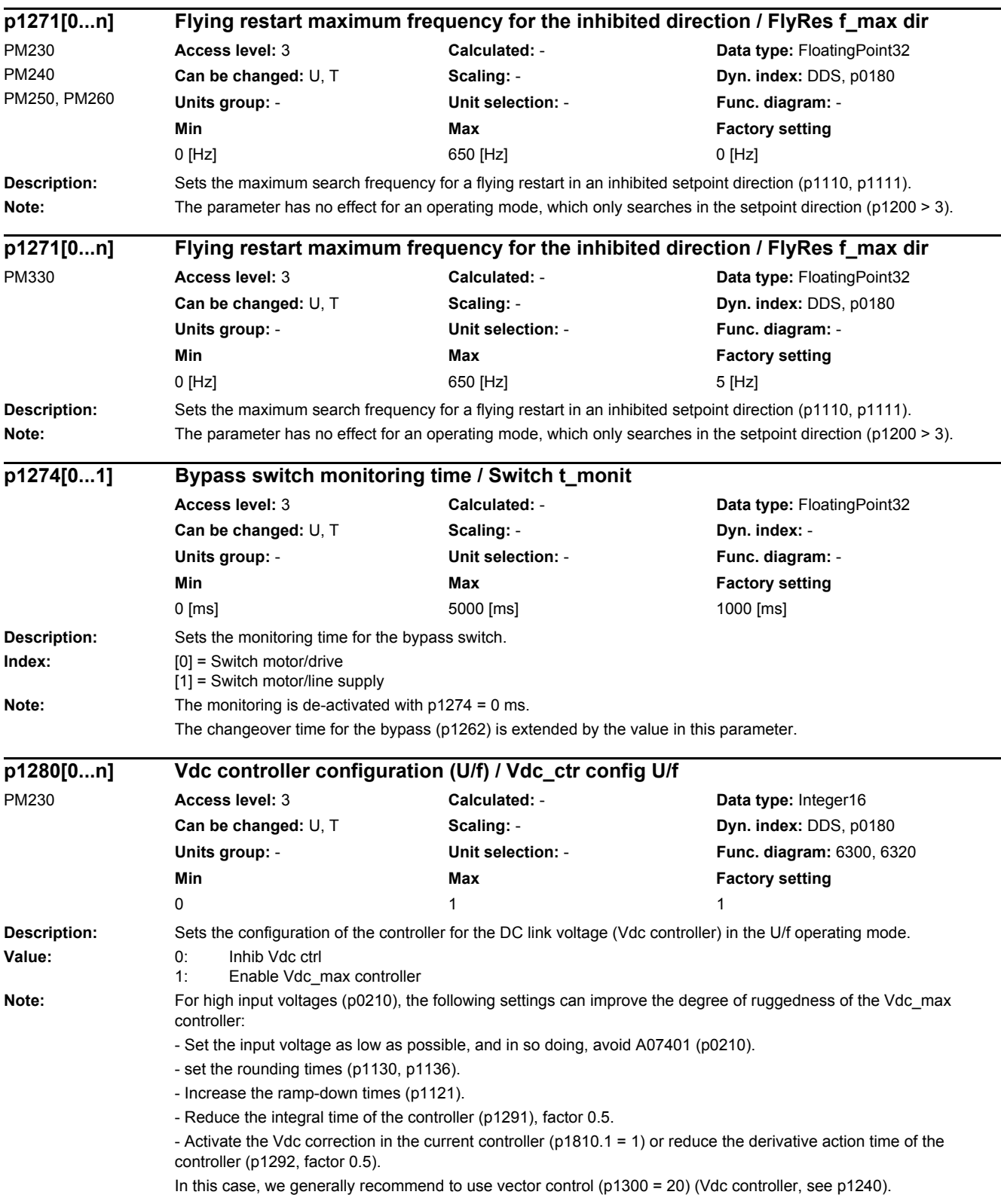

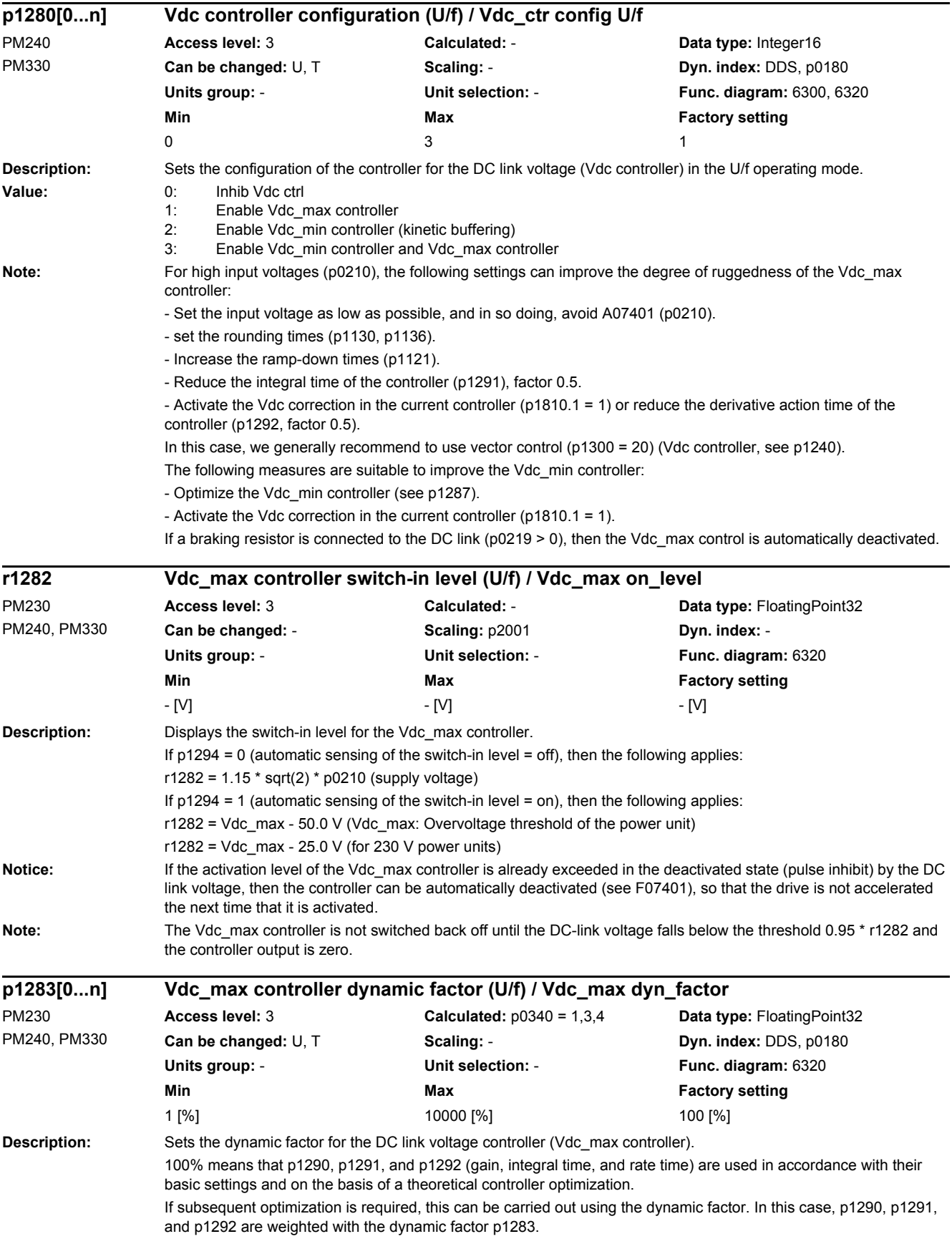

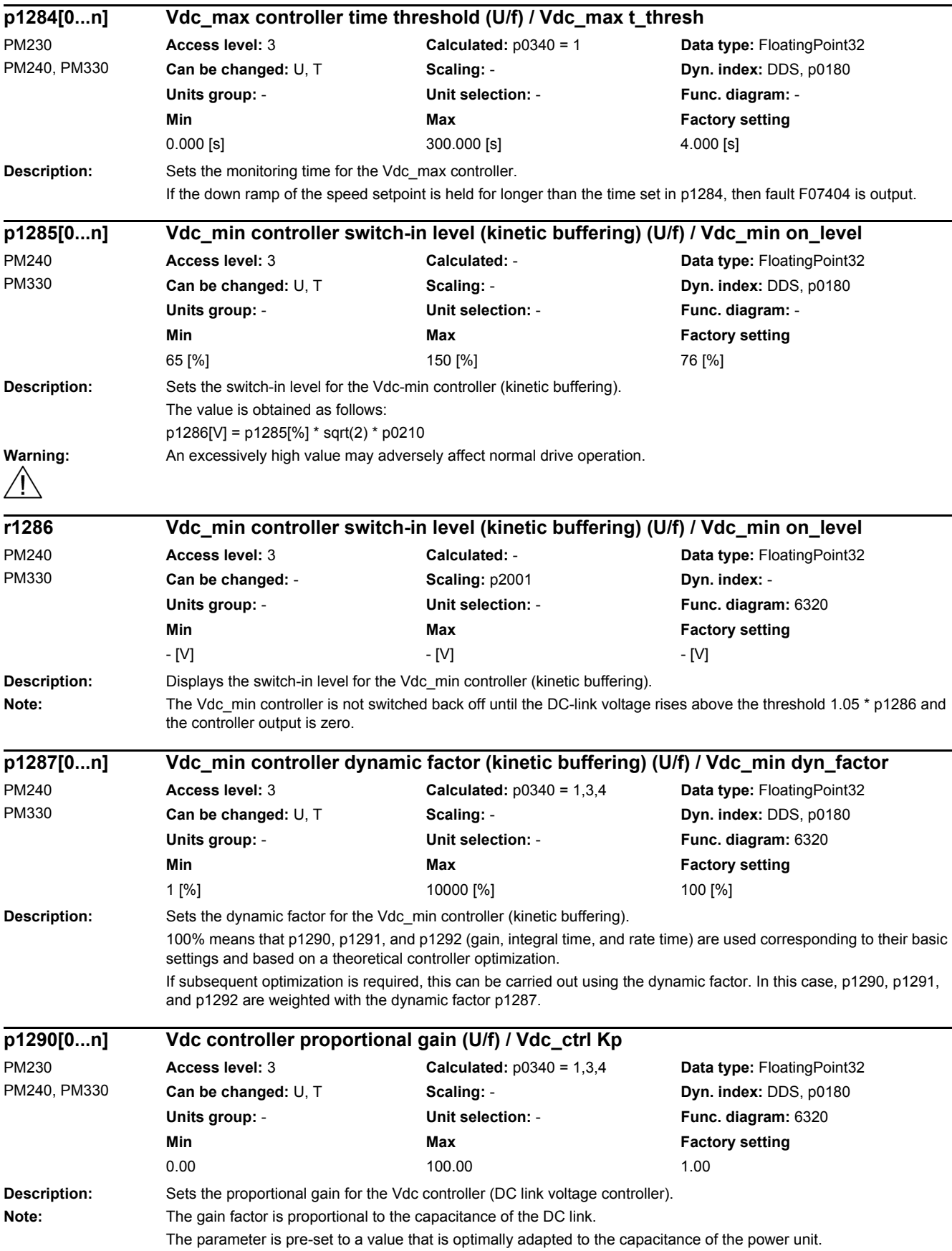

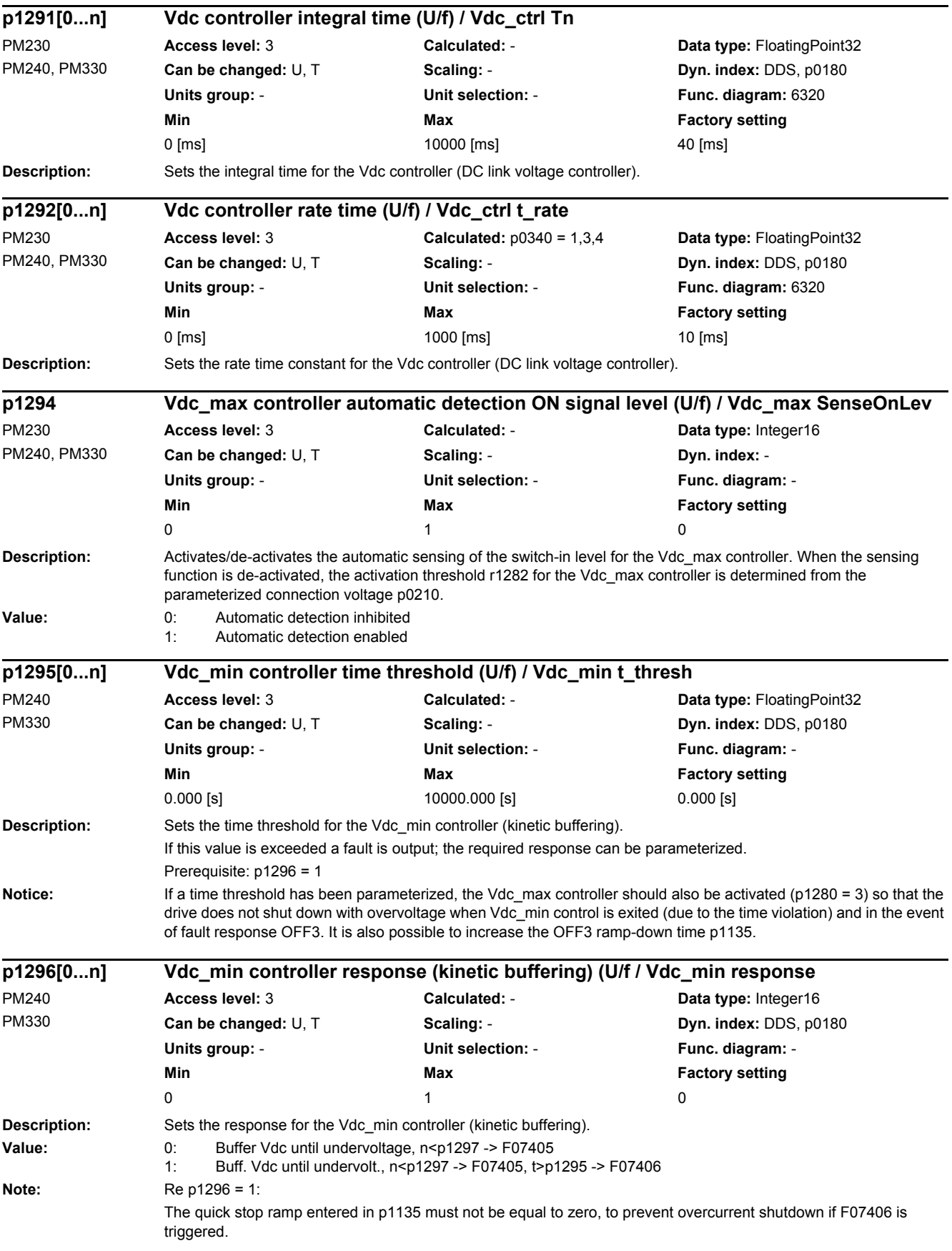
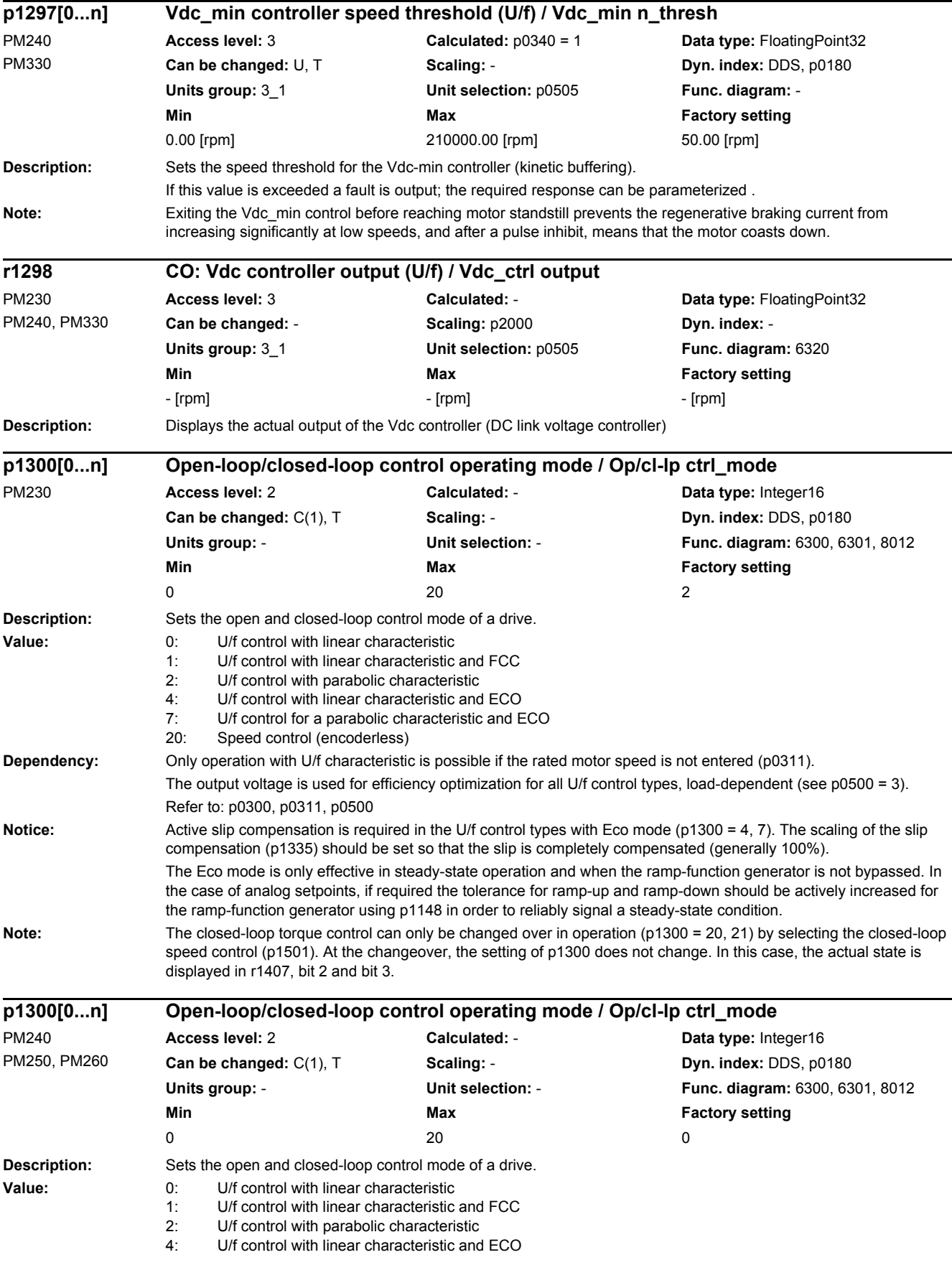

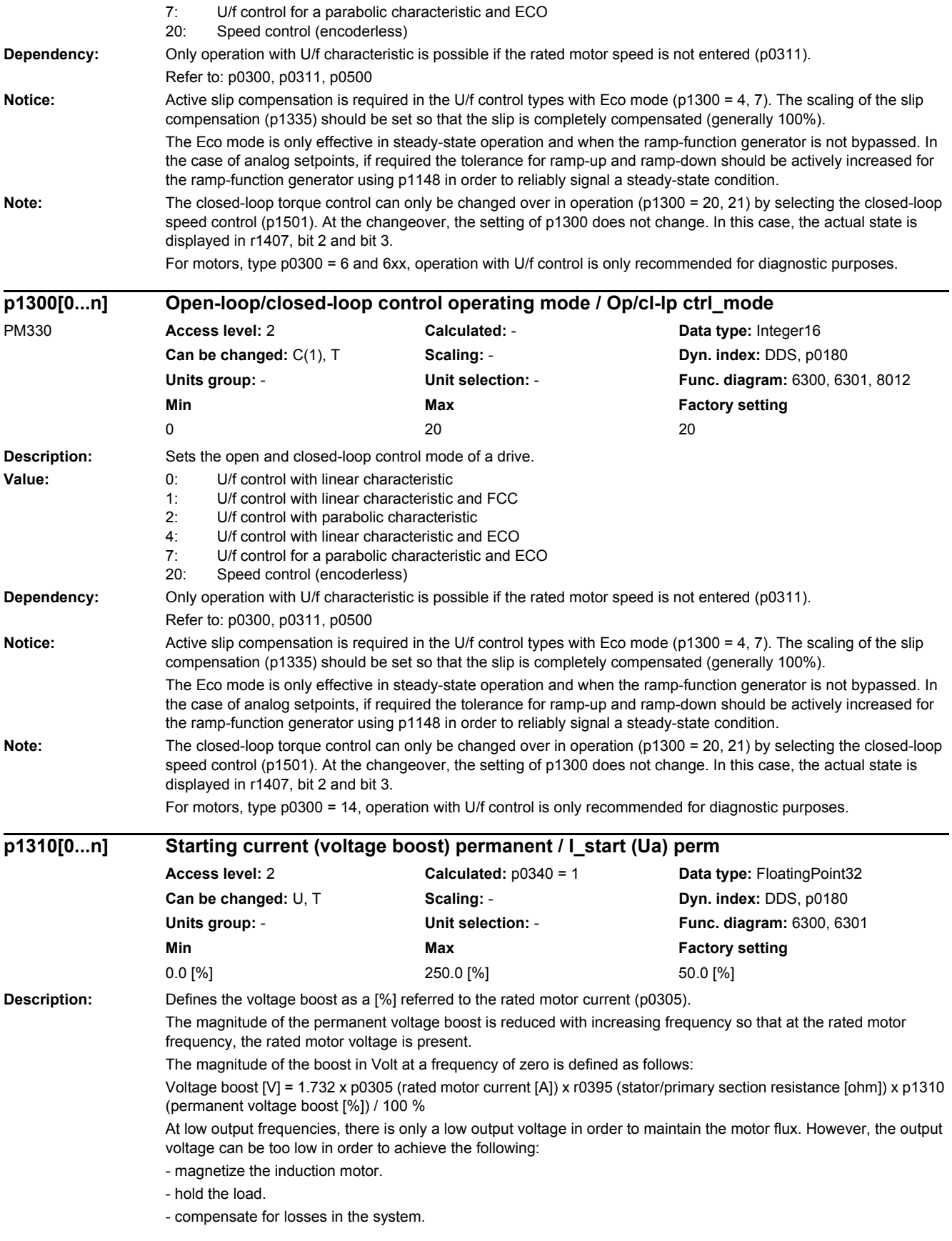

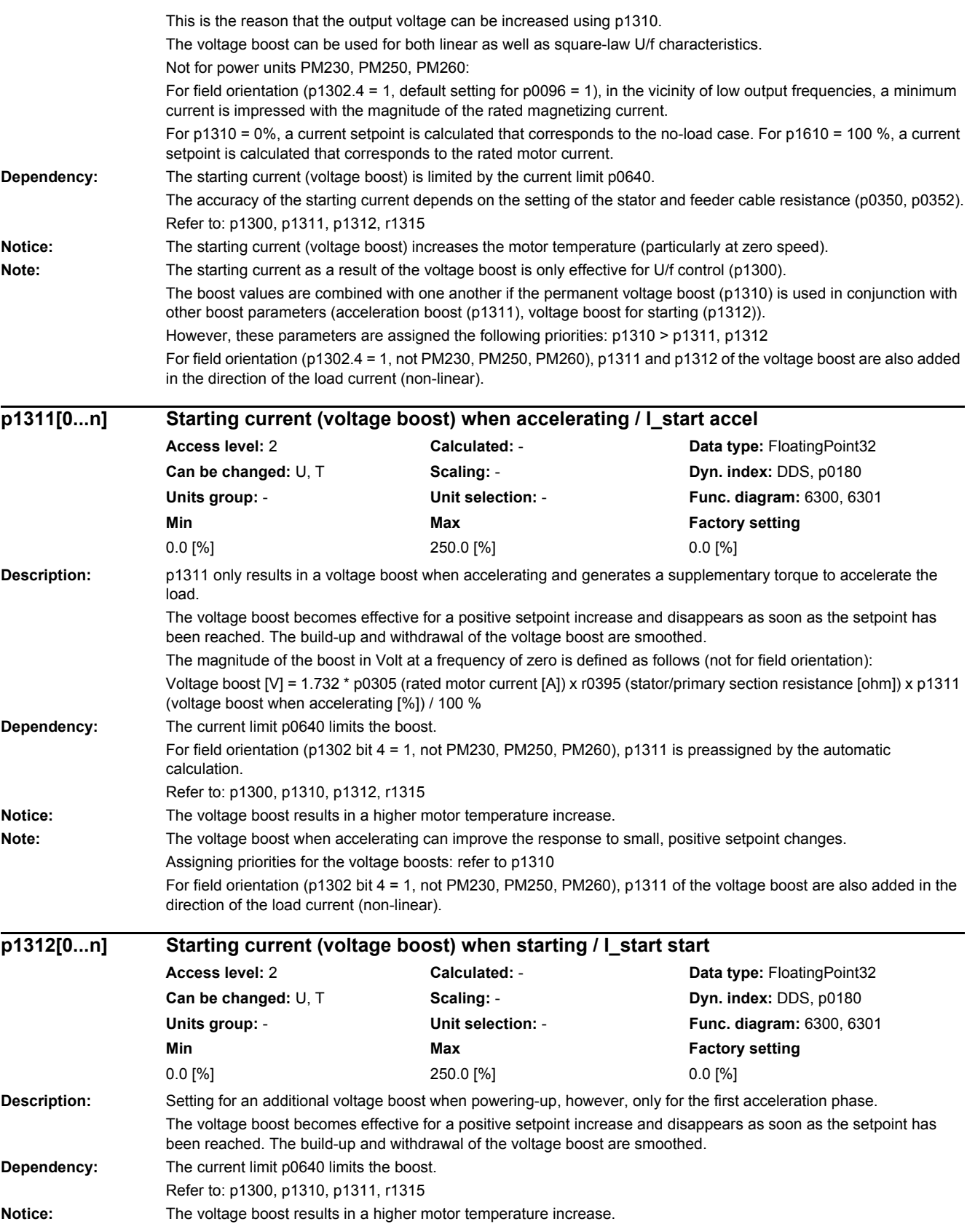

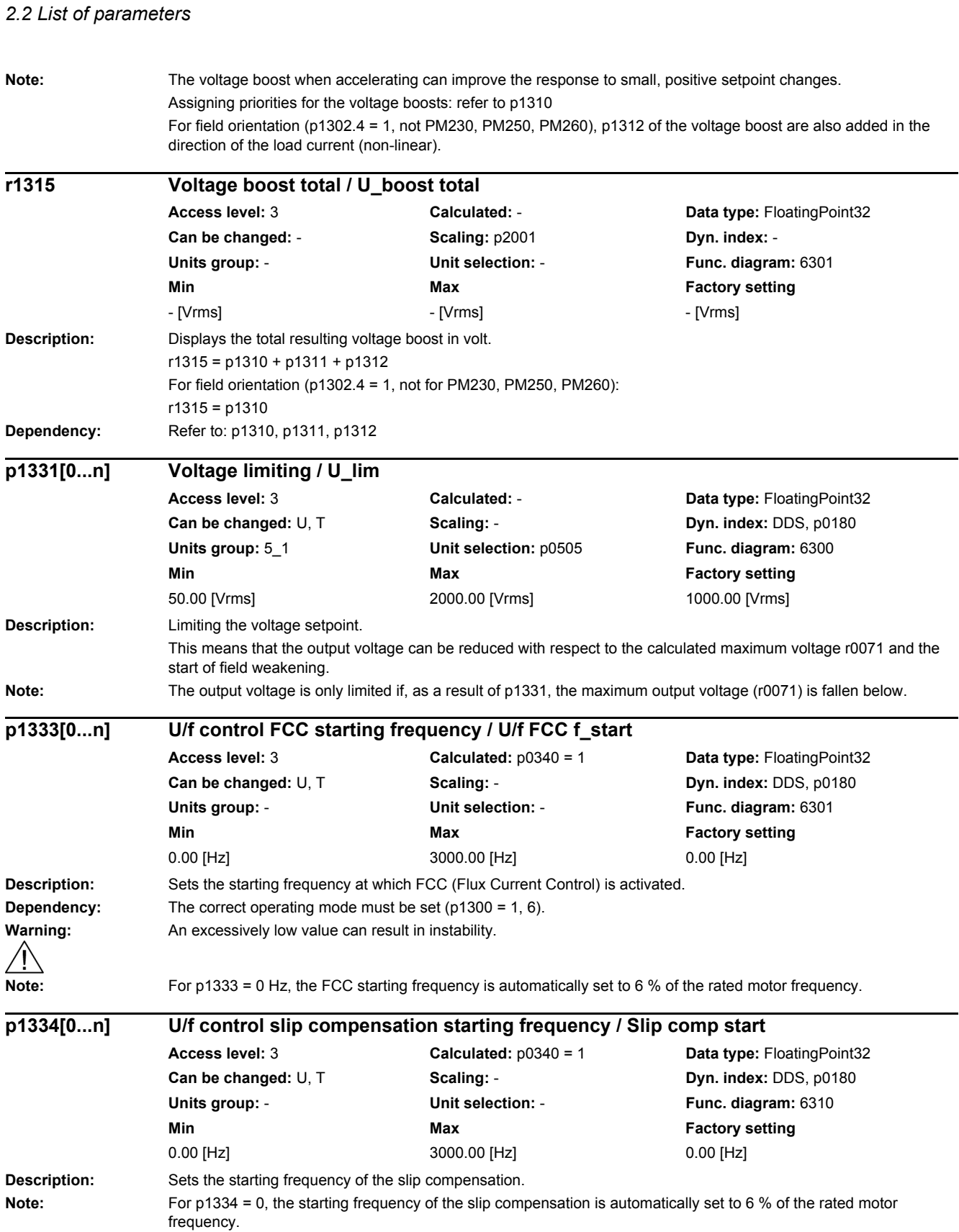

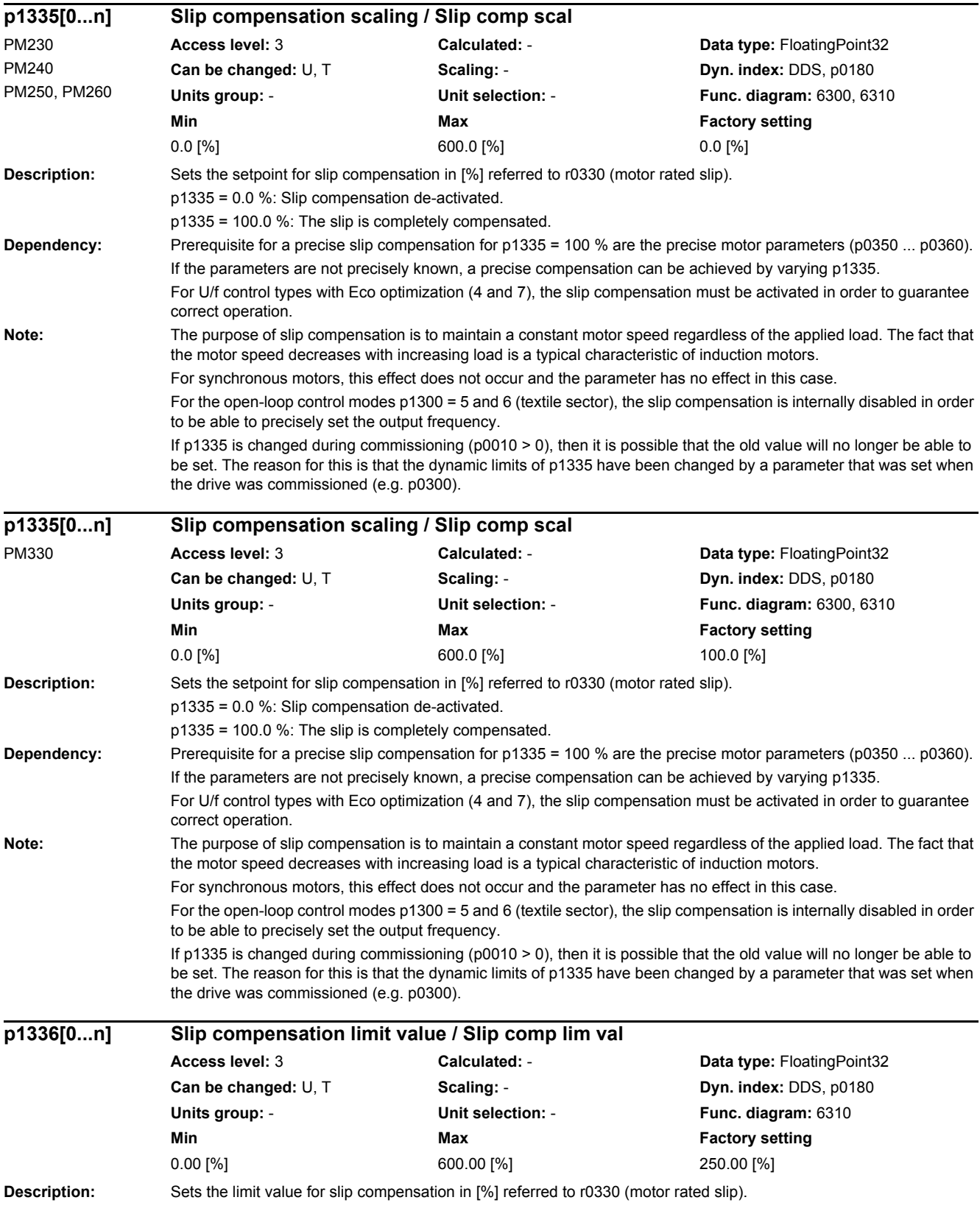

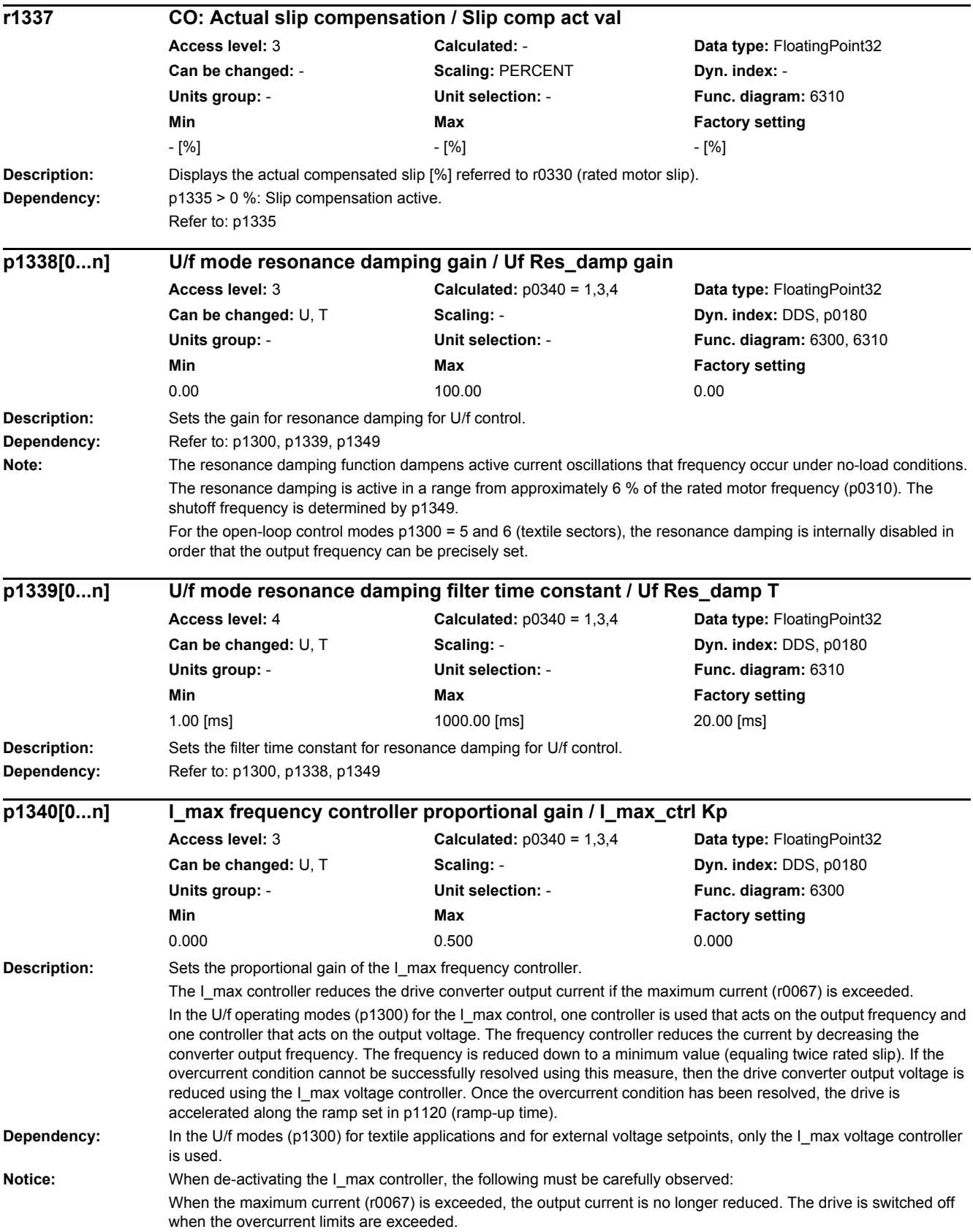

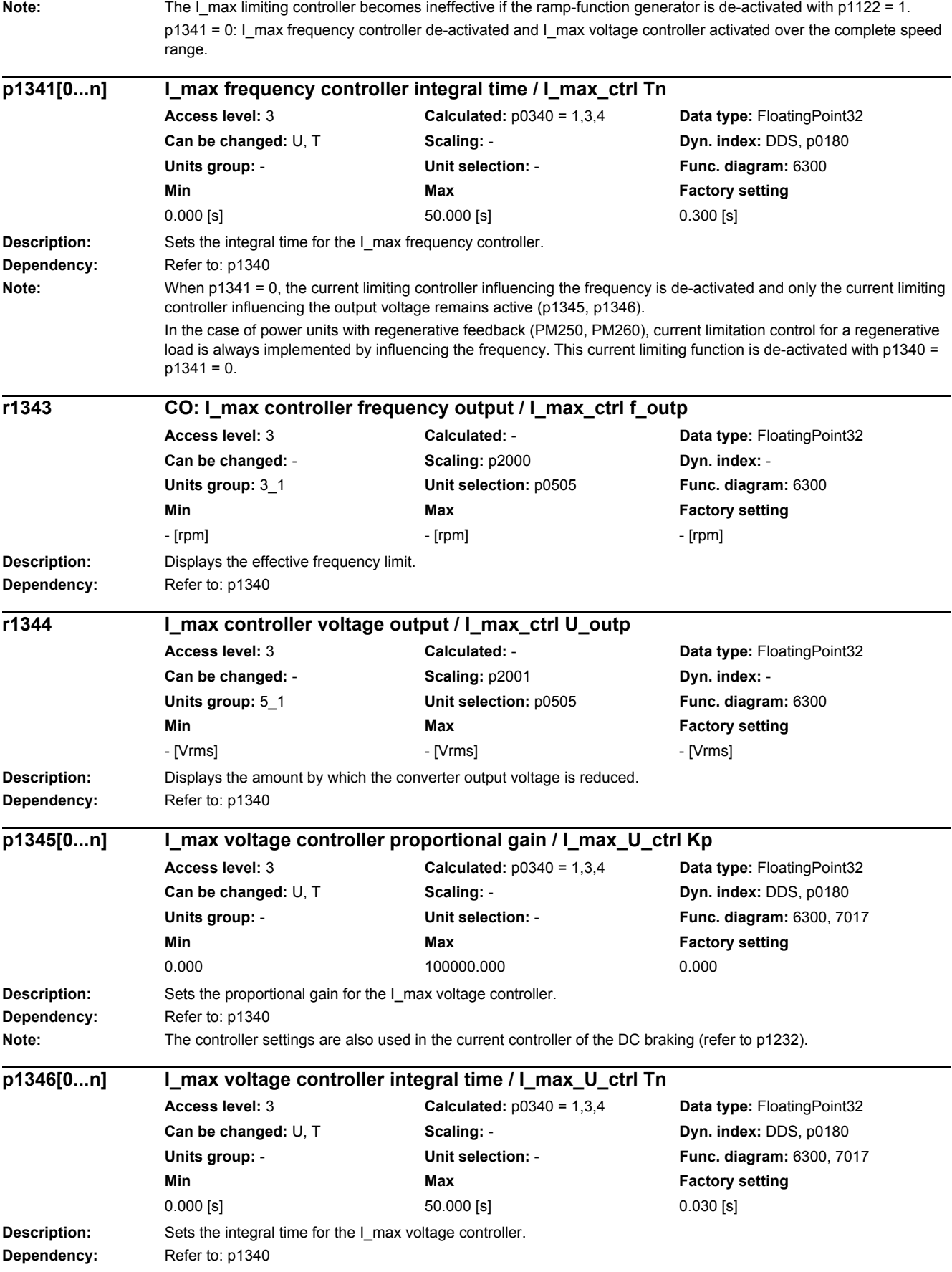

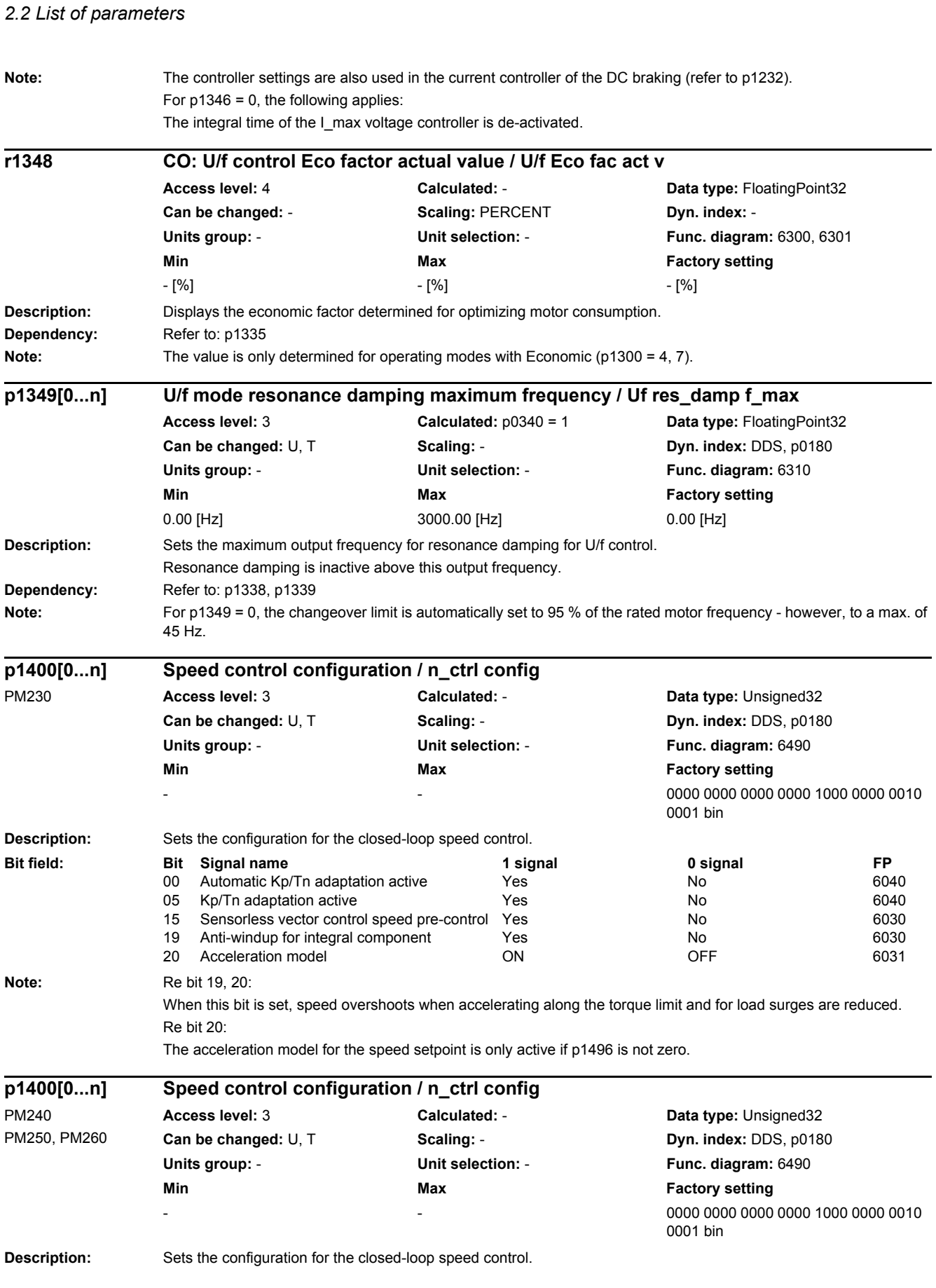

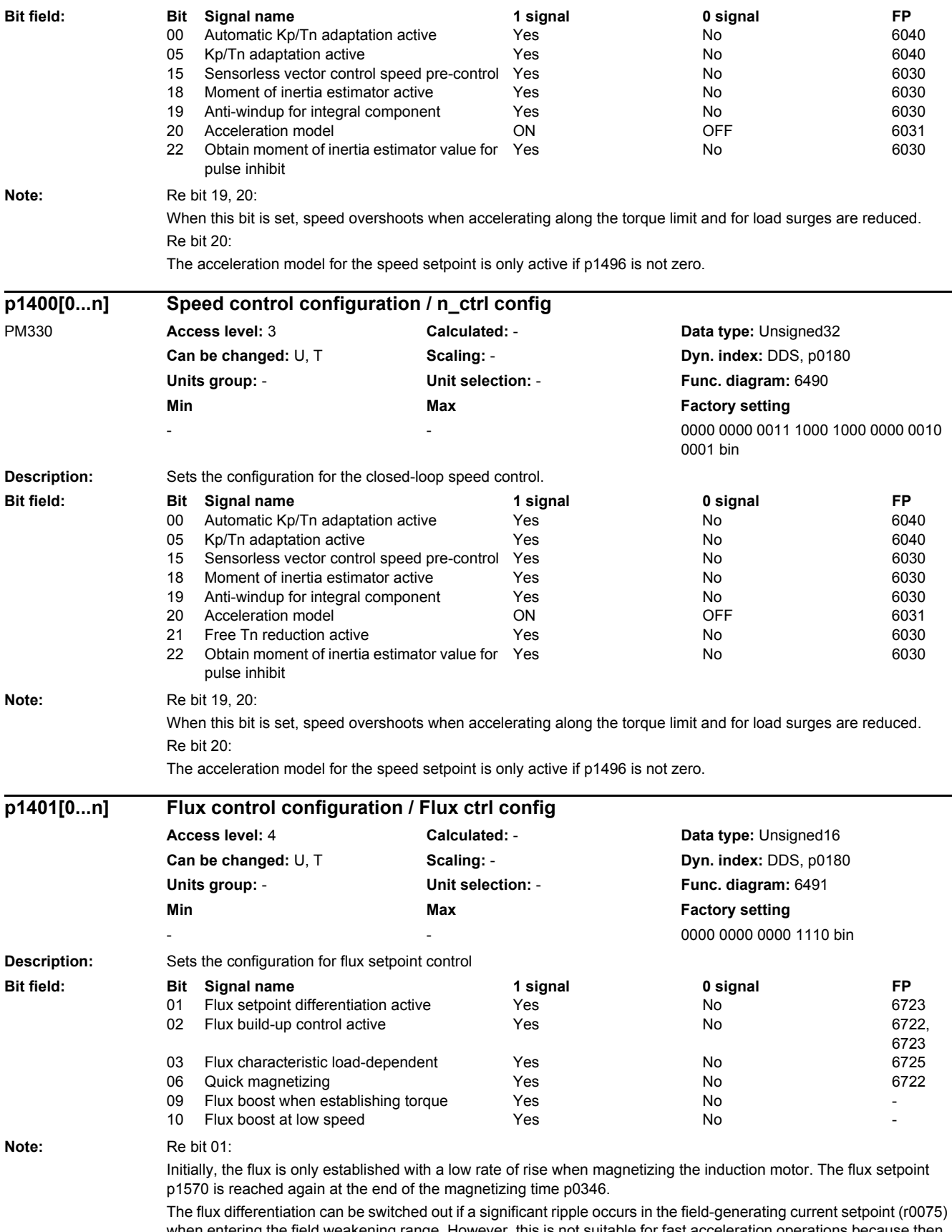

when entering the field weakening range. However, this is not suitable for fast acceleration operations because then, the flux decays more slowly and the voltage limiting responds.

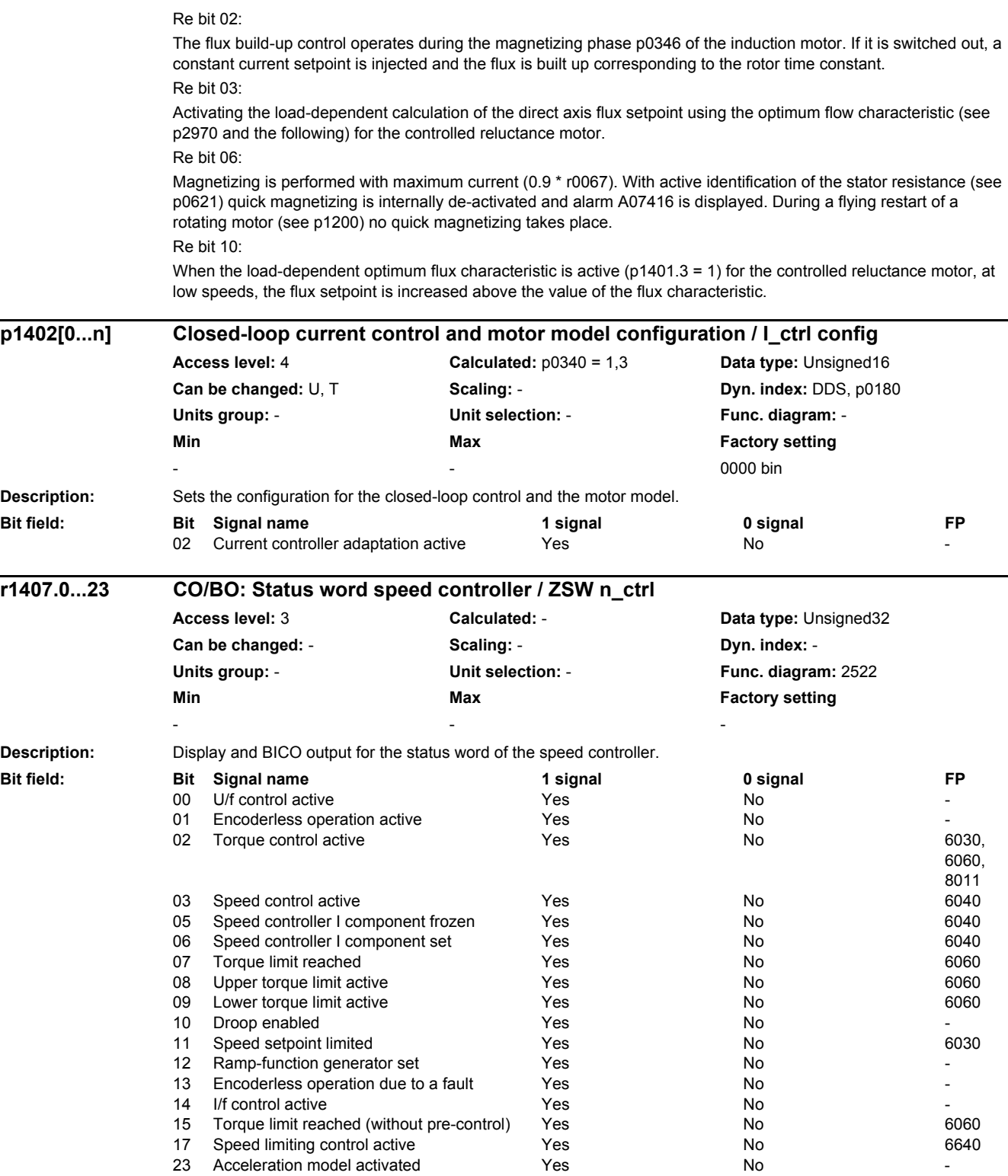

### *2 Parameters 2.2 List of parameters*

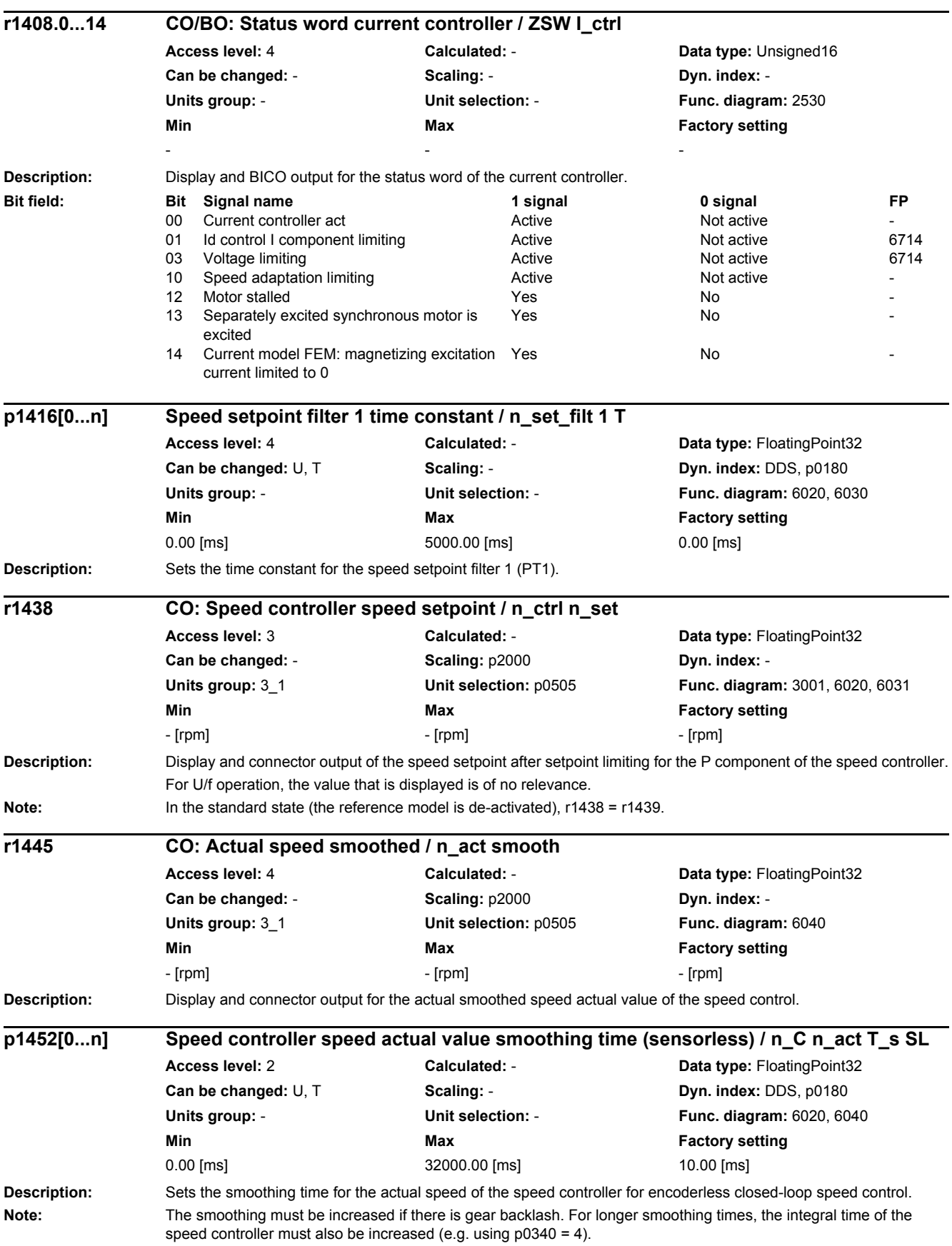

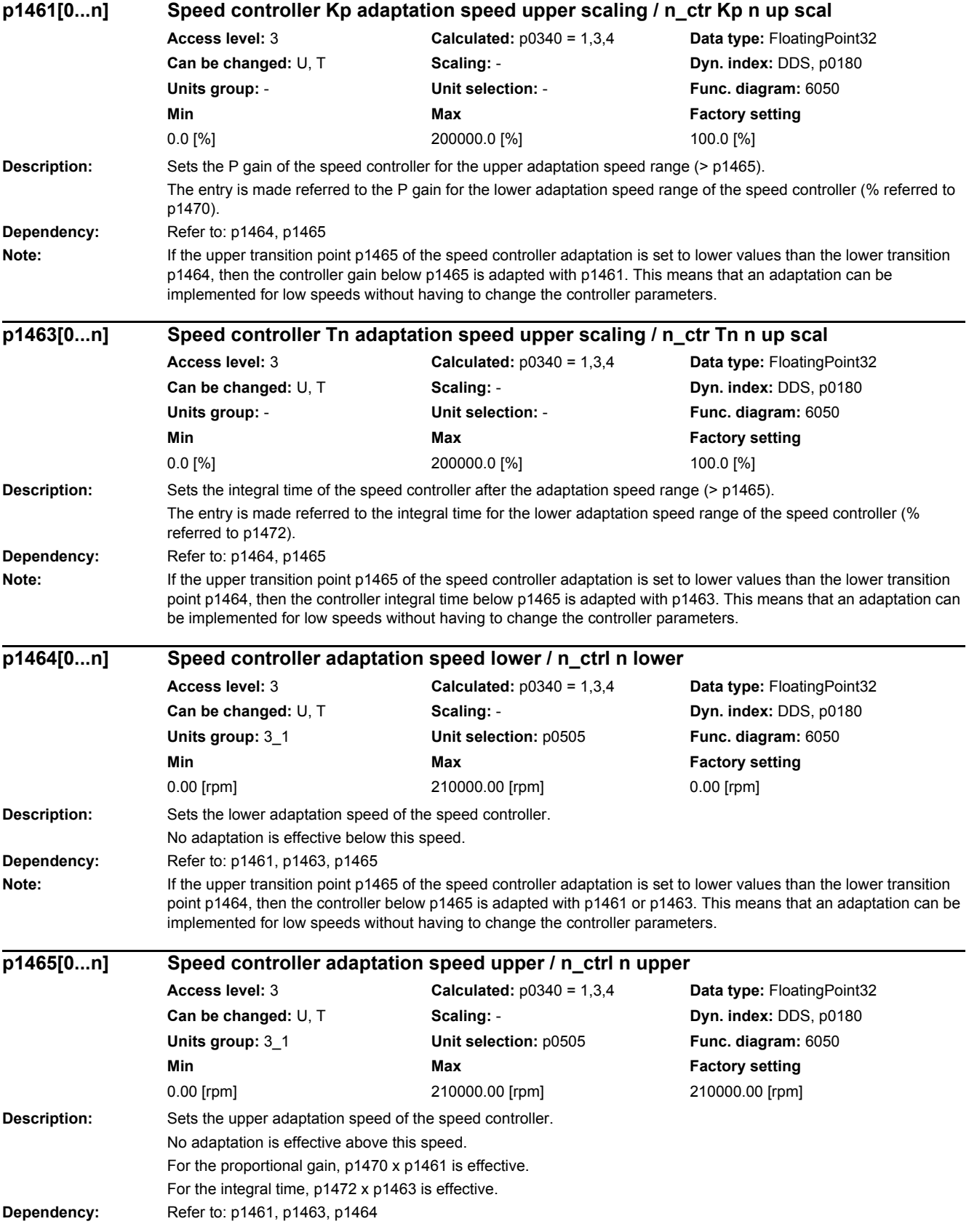

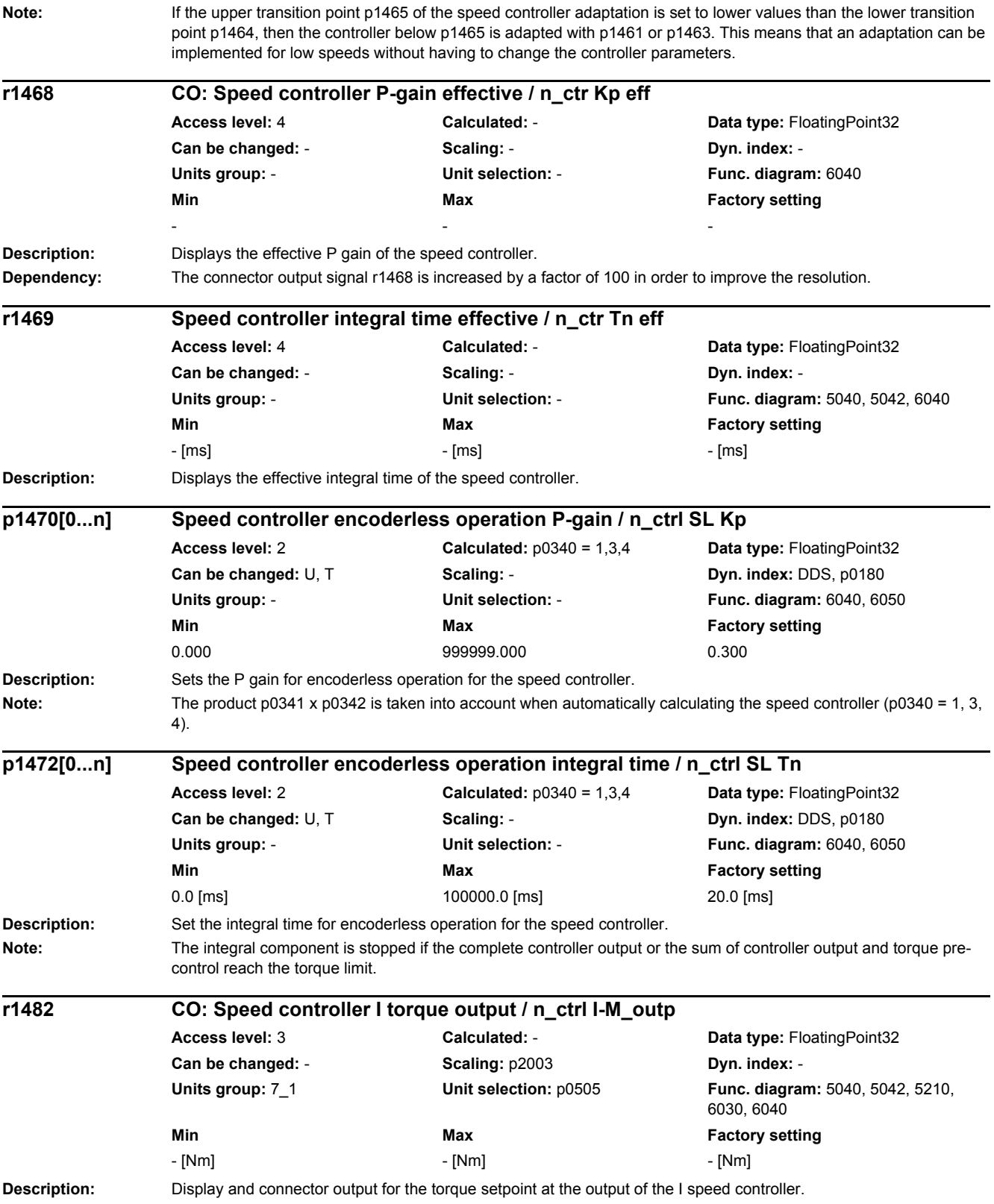

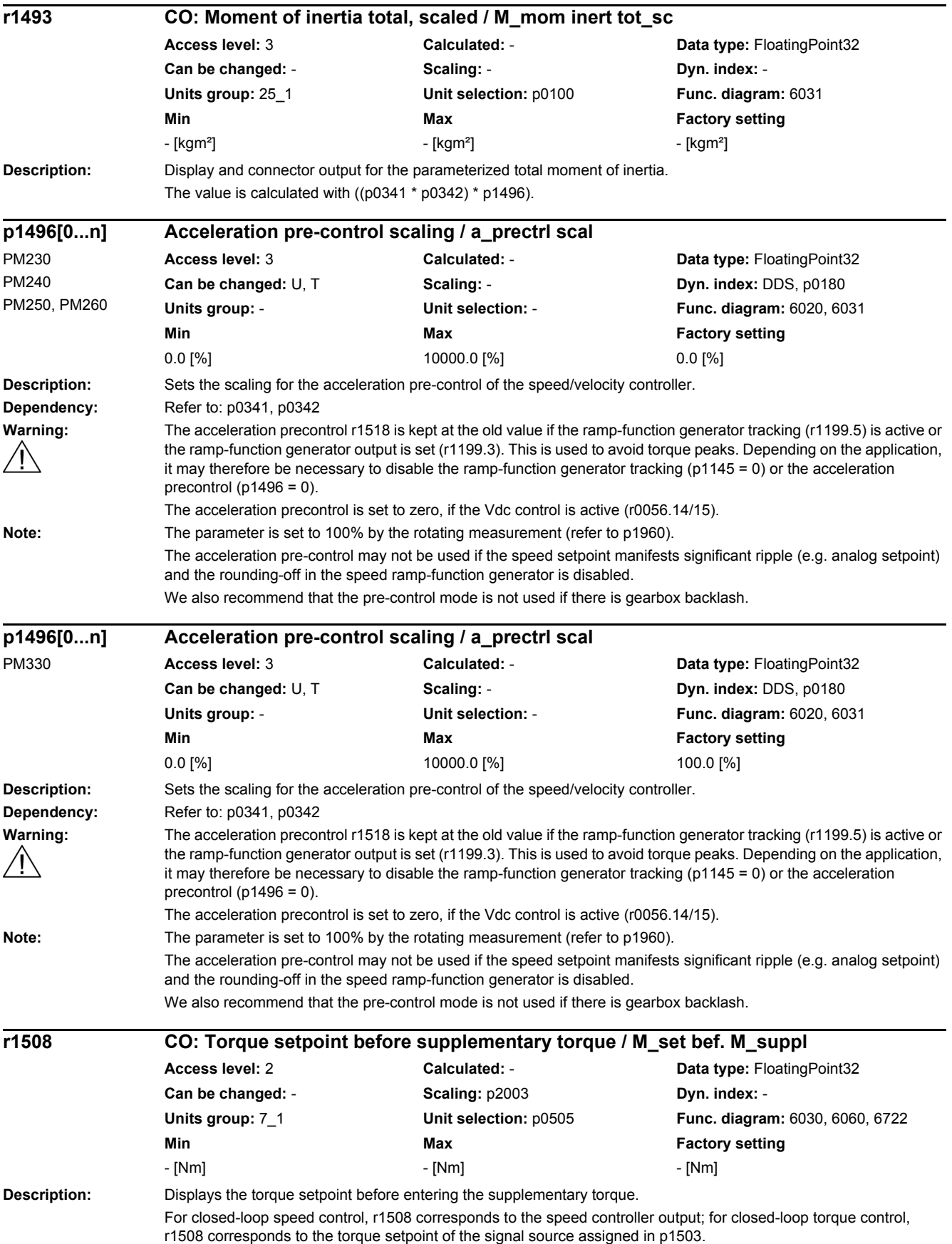

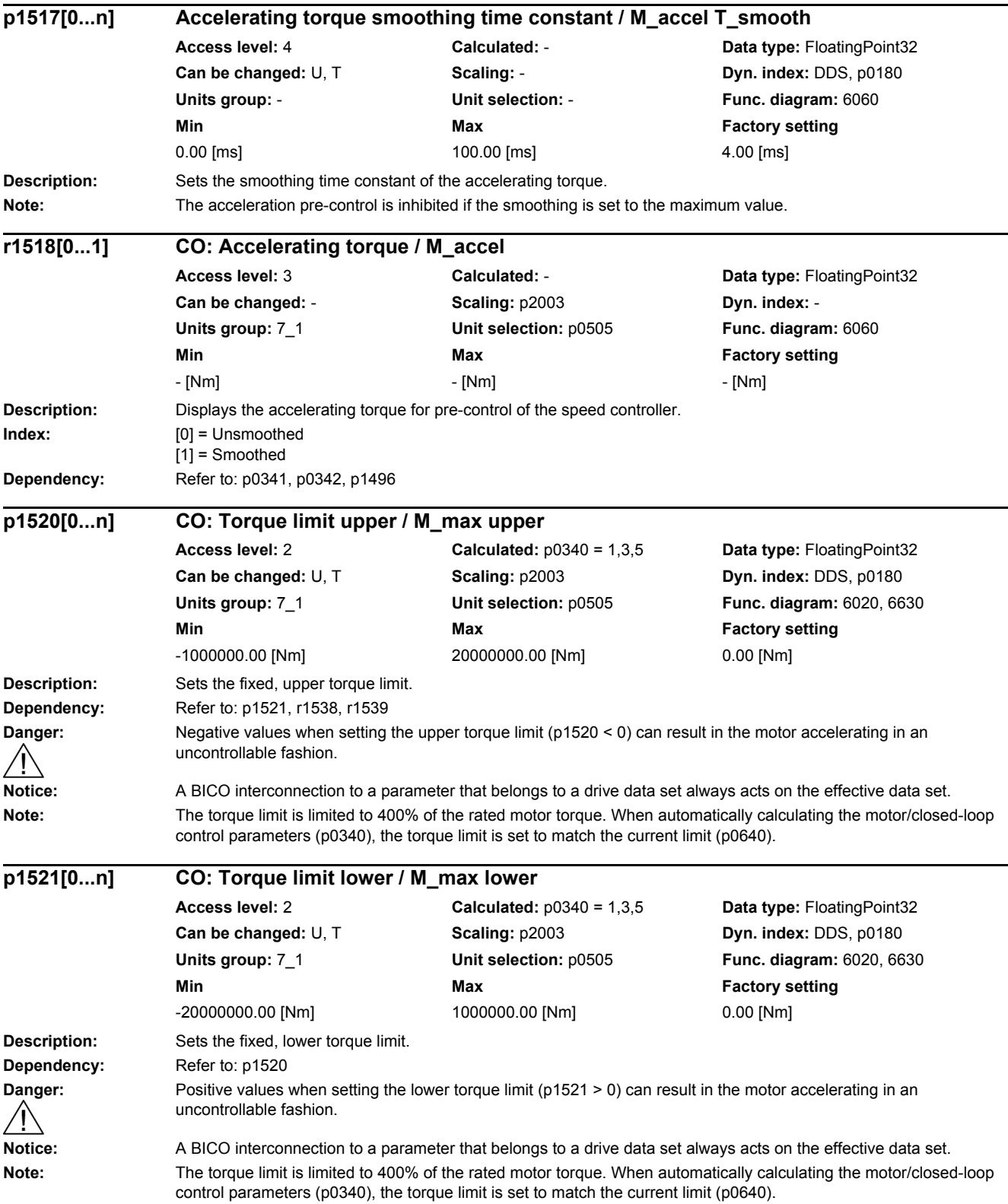

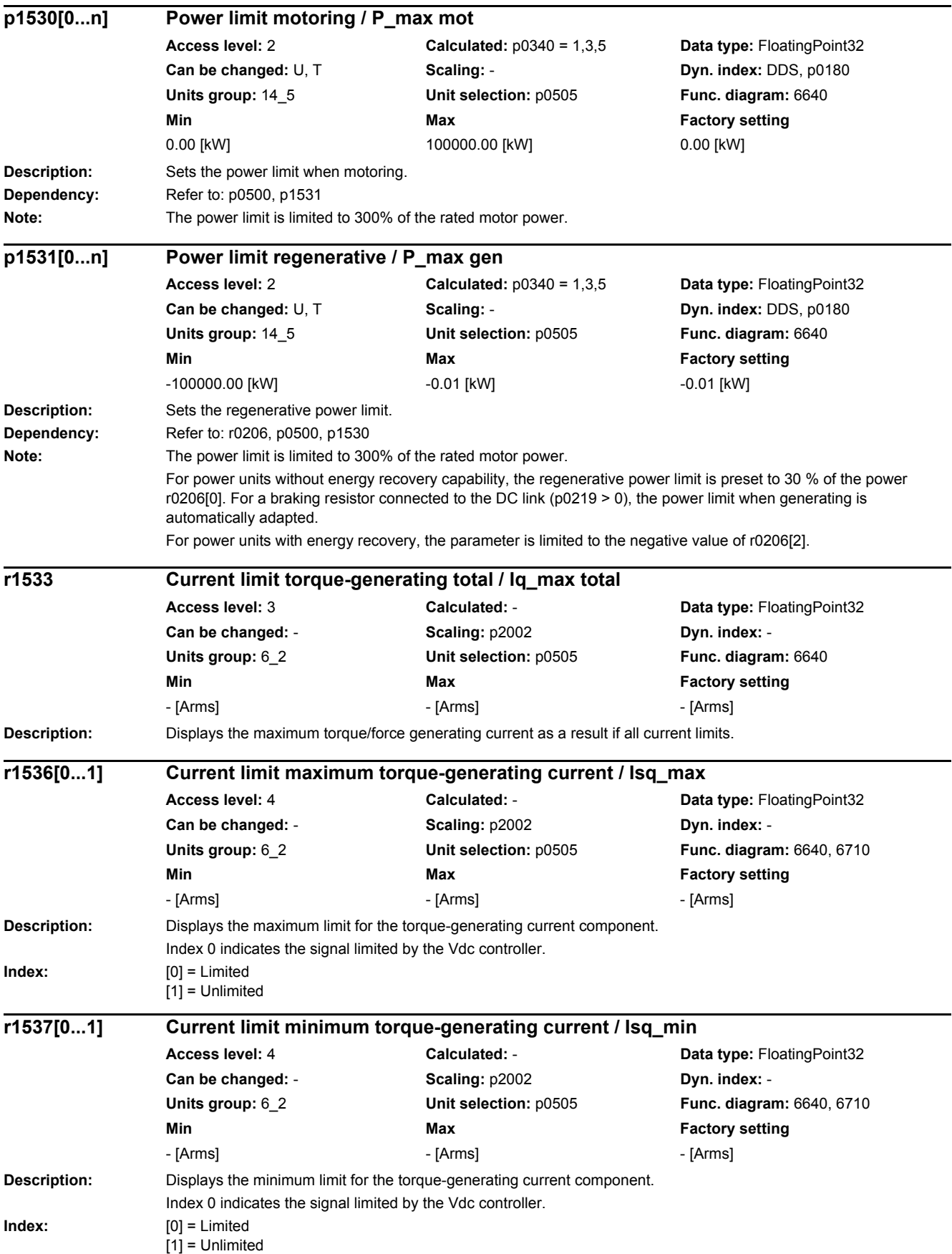

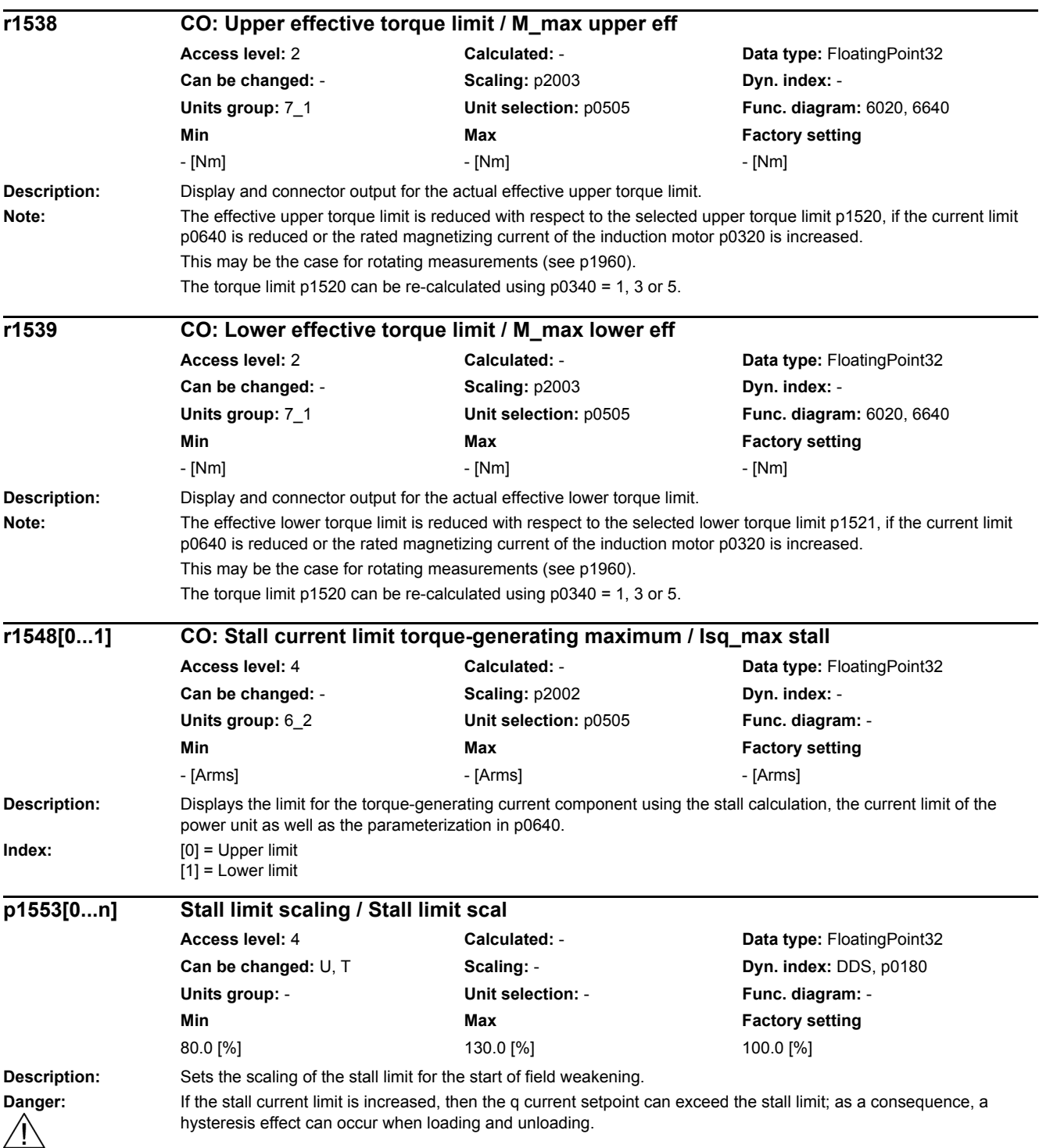

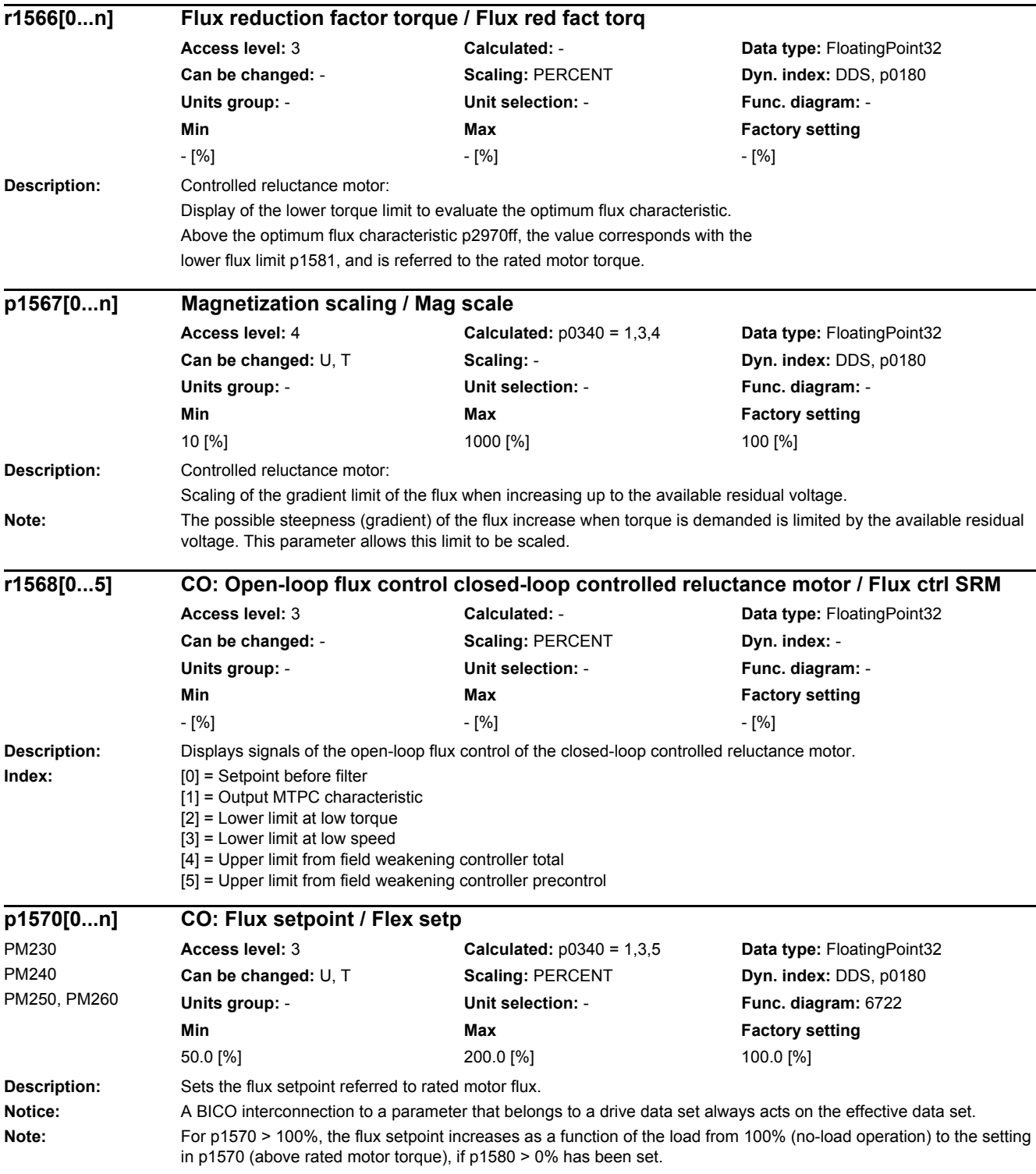

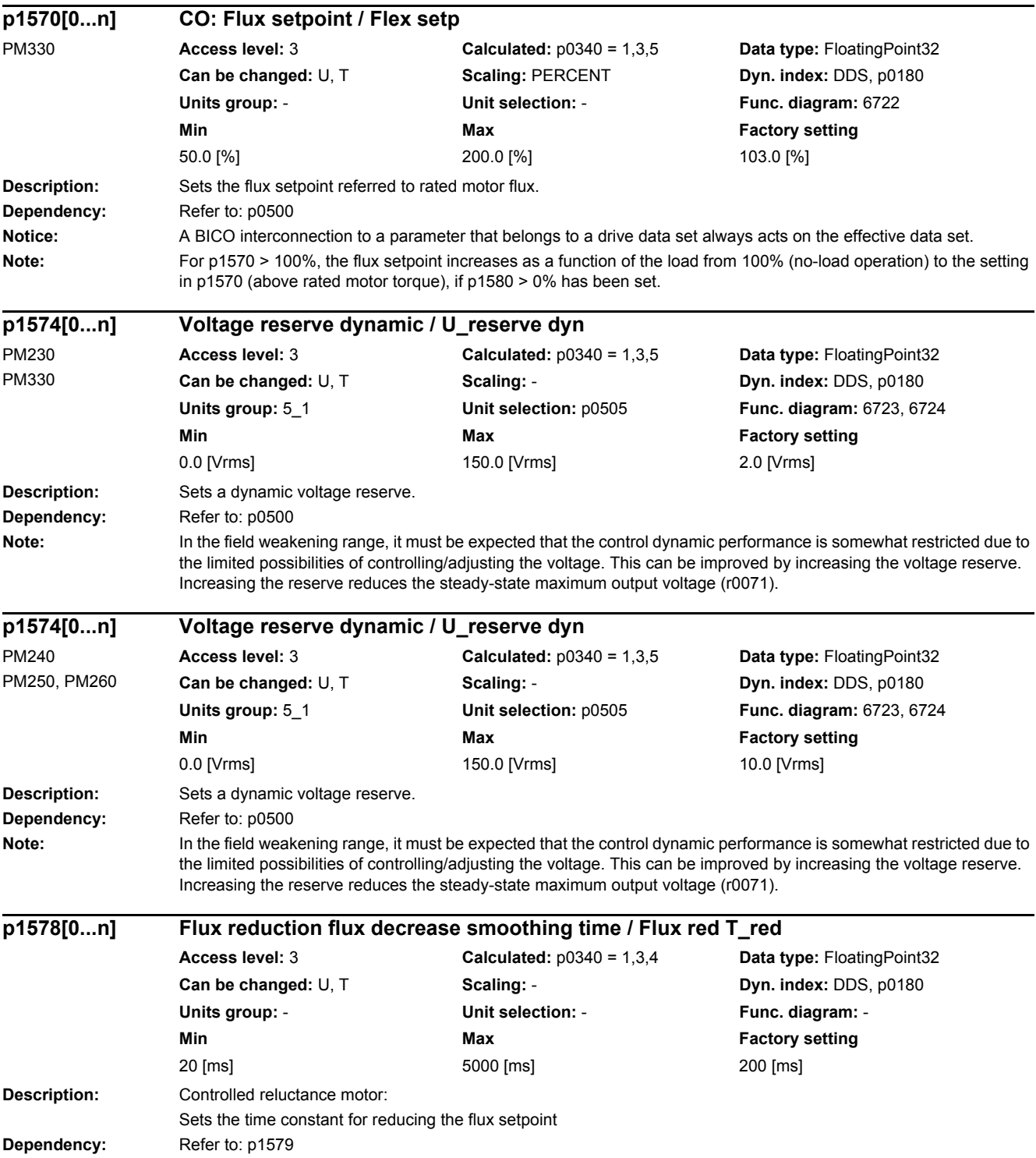

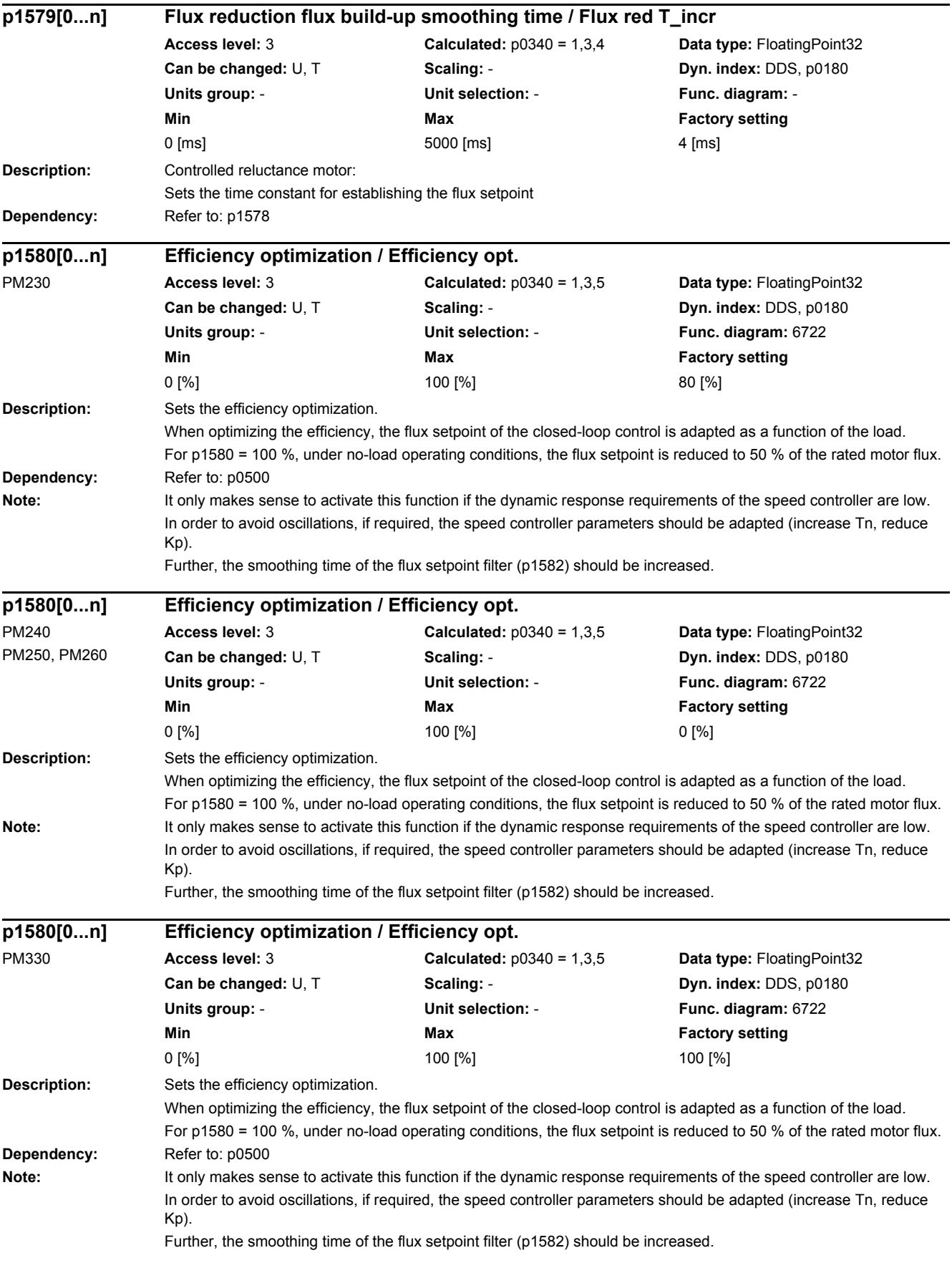

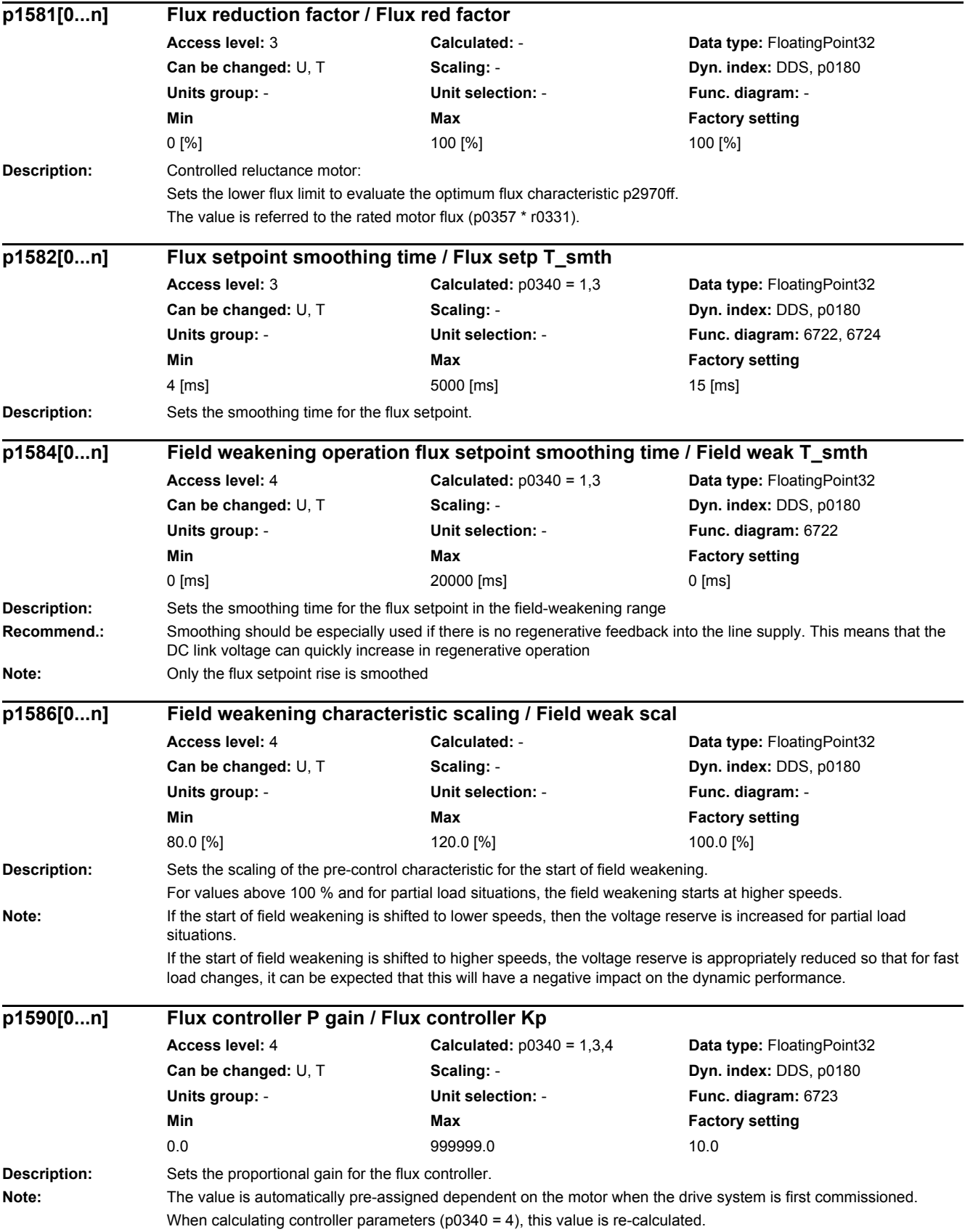

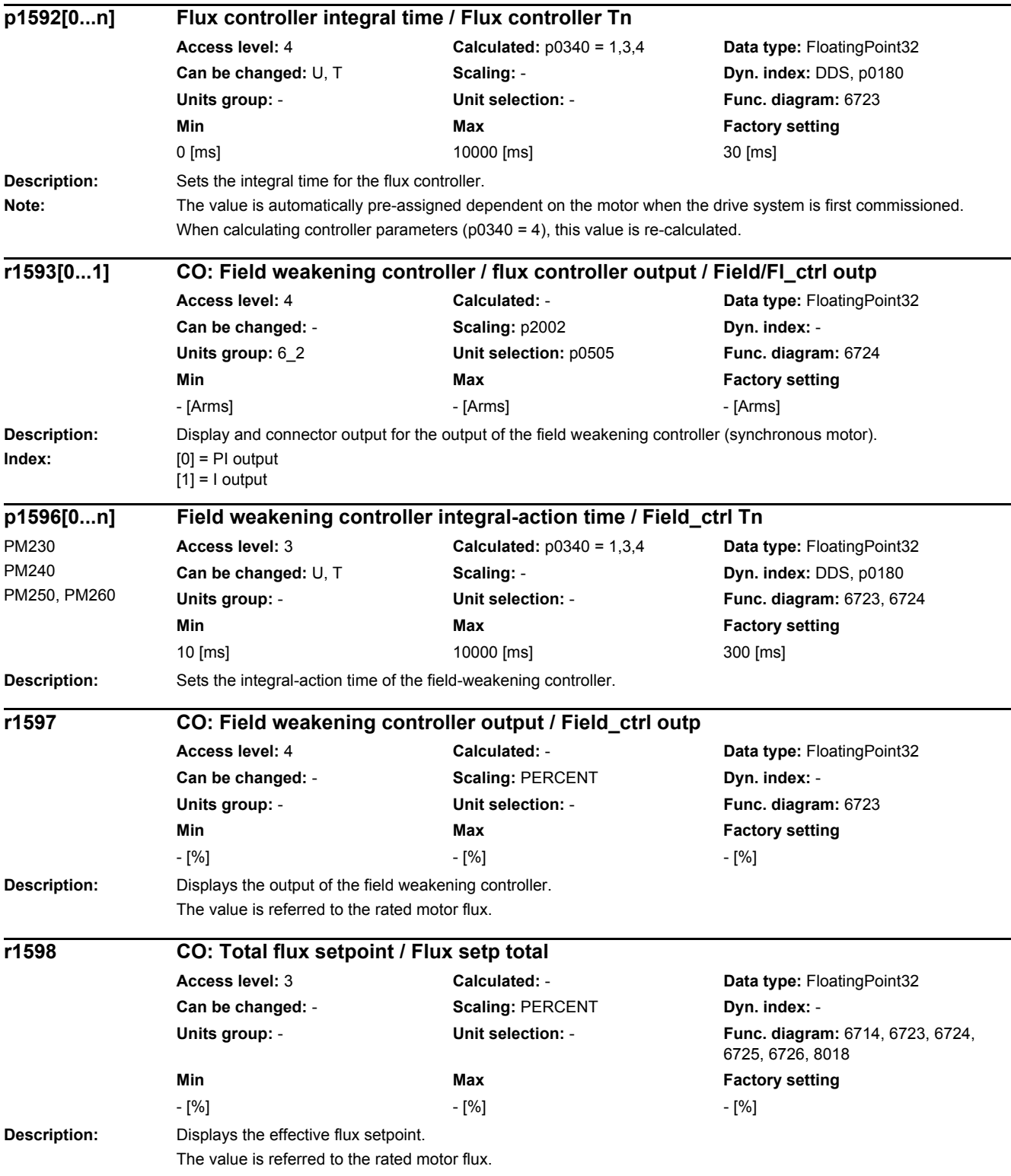

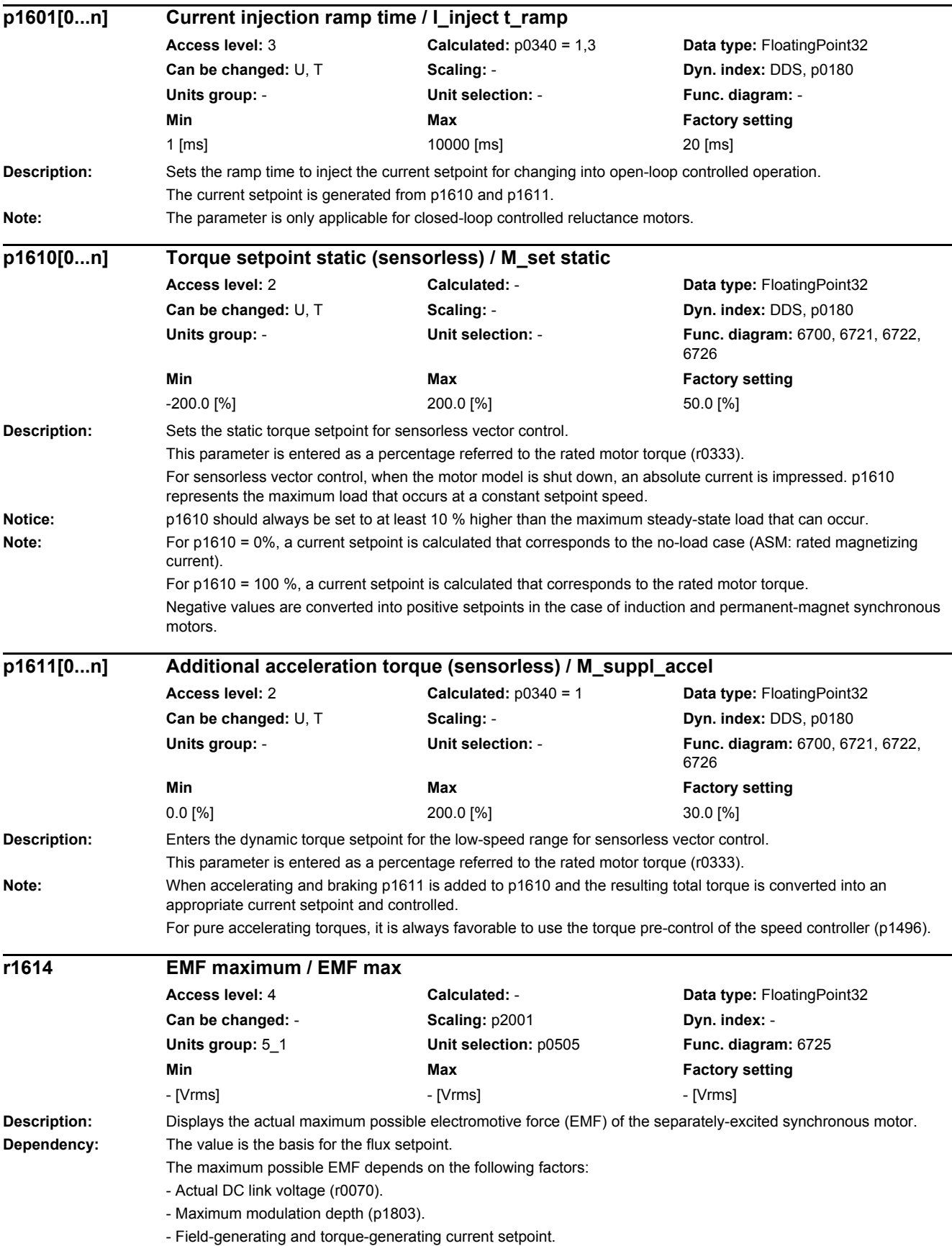

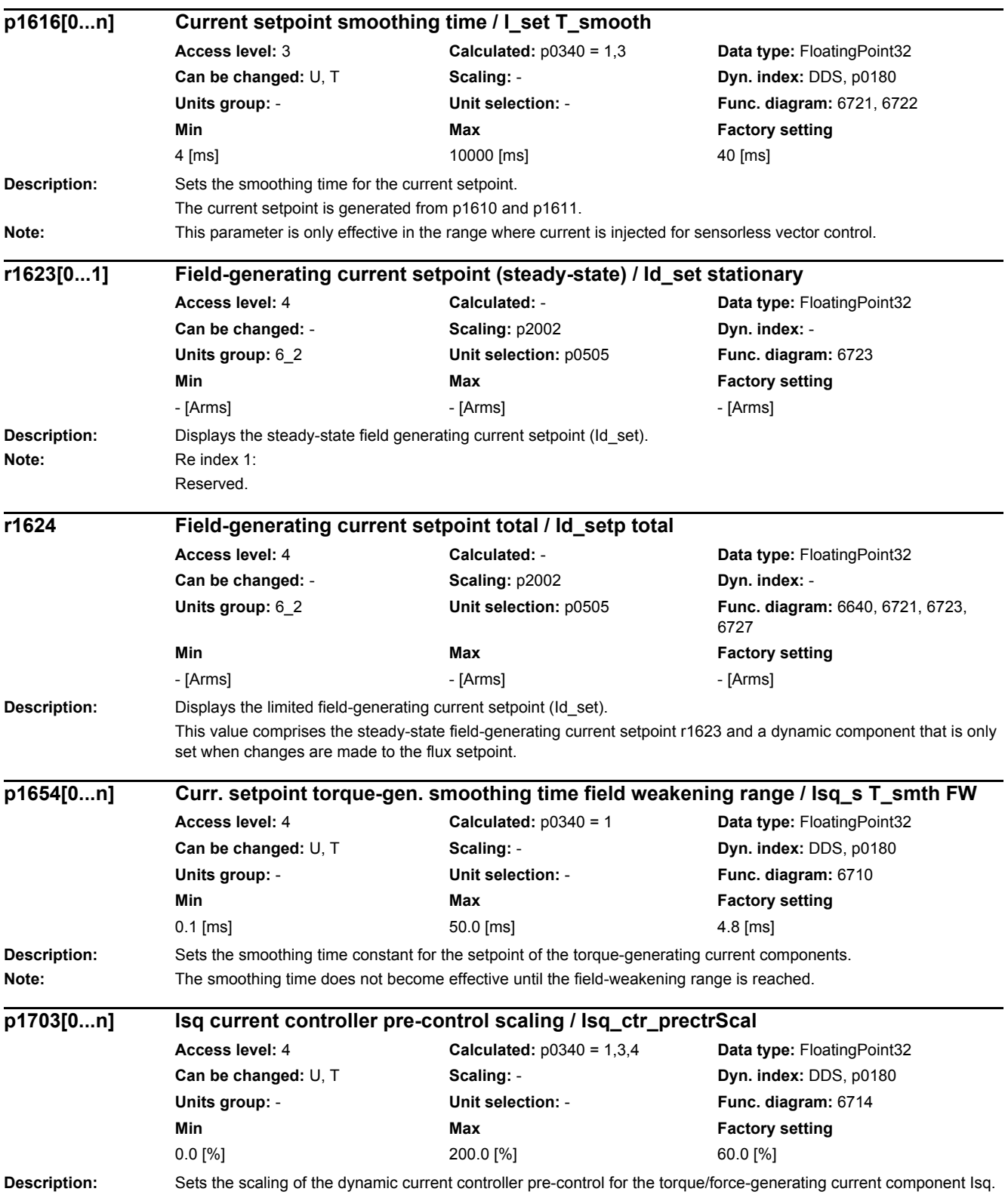

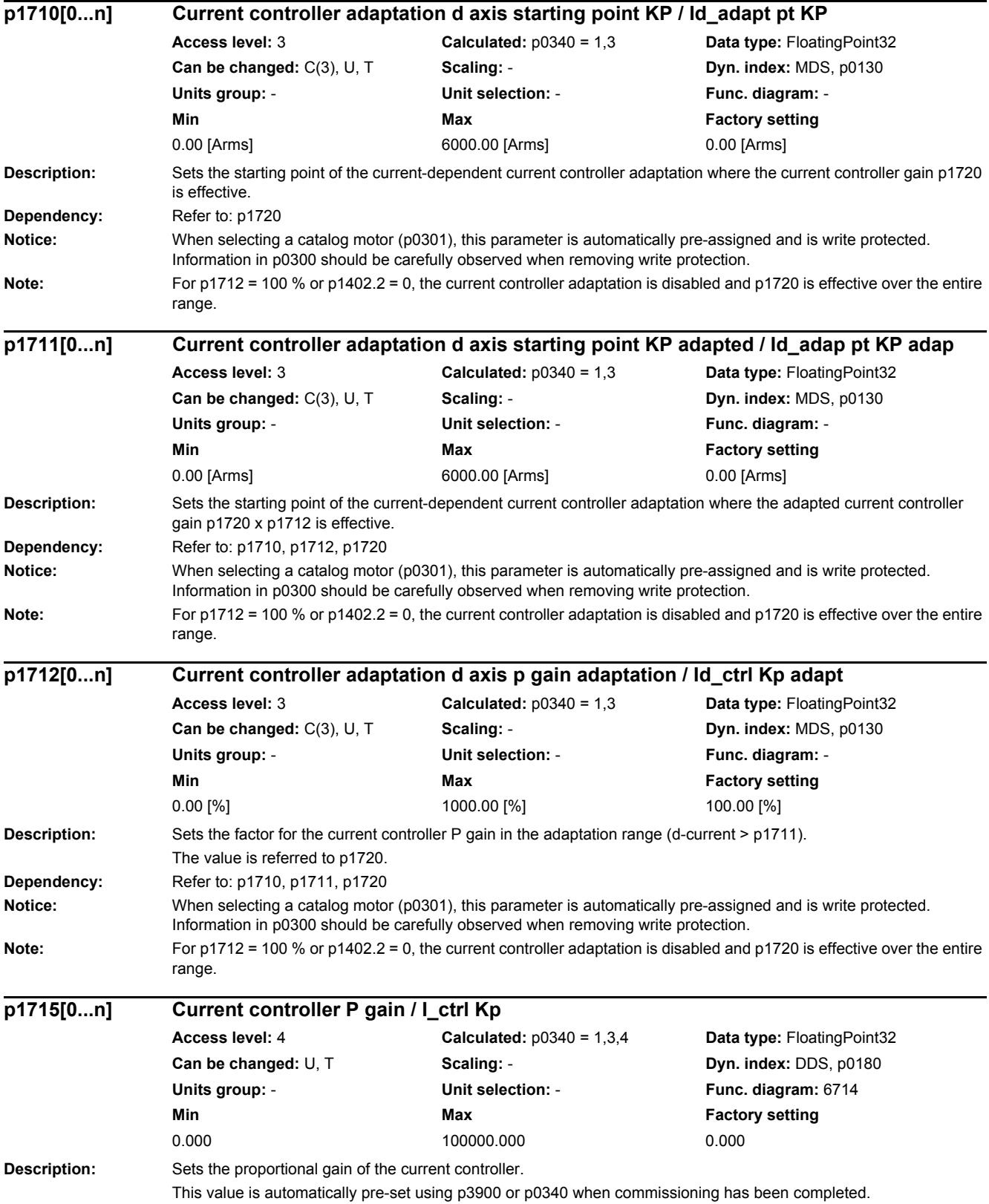

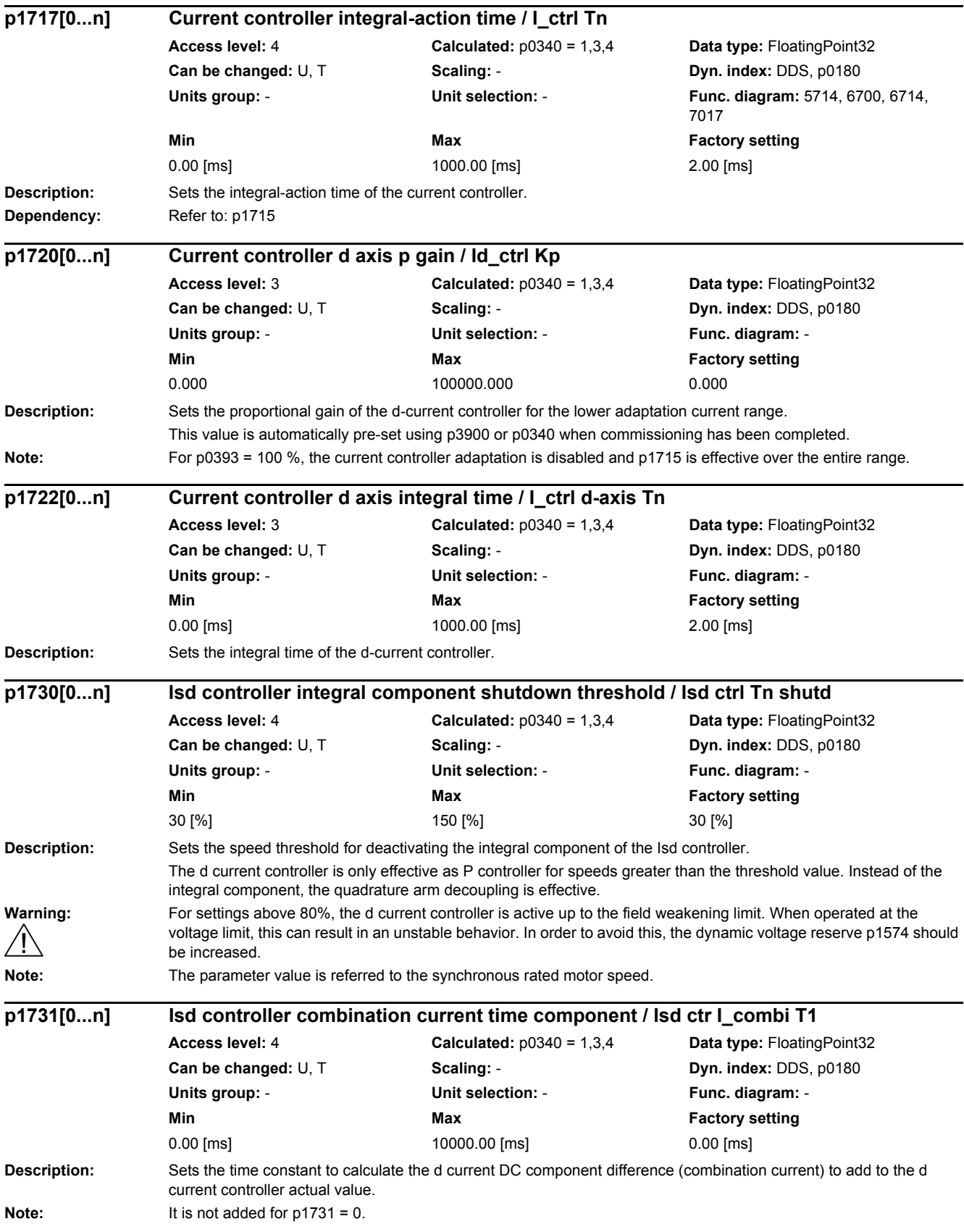

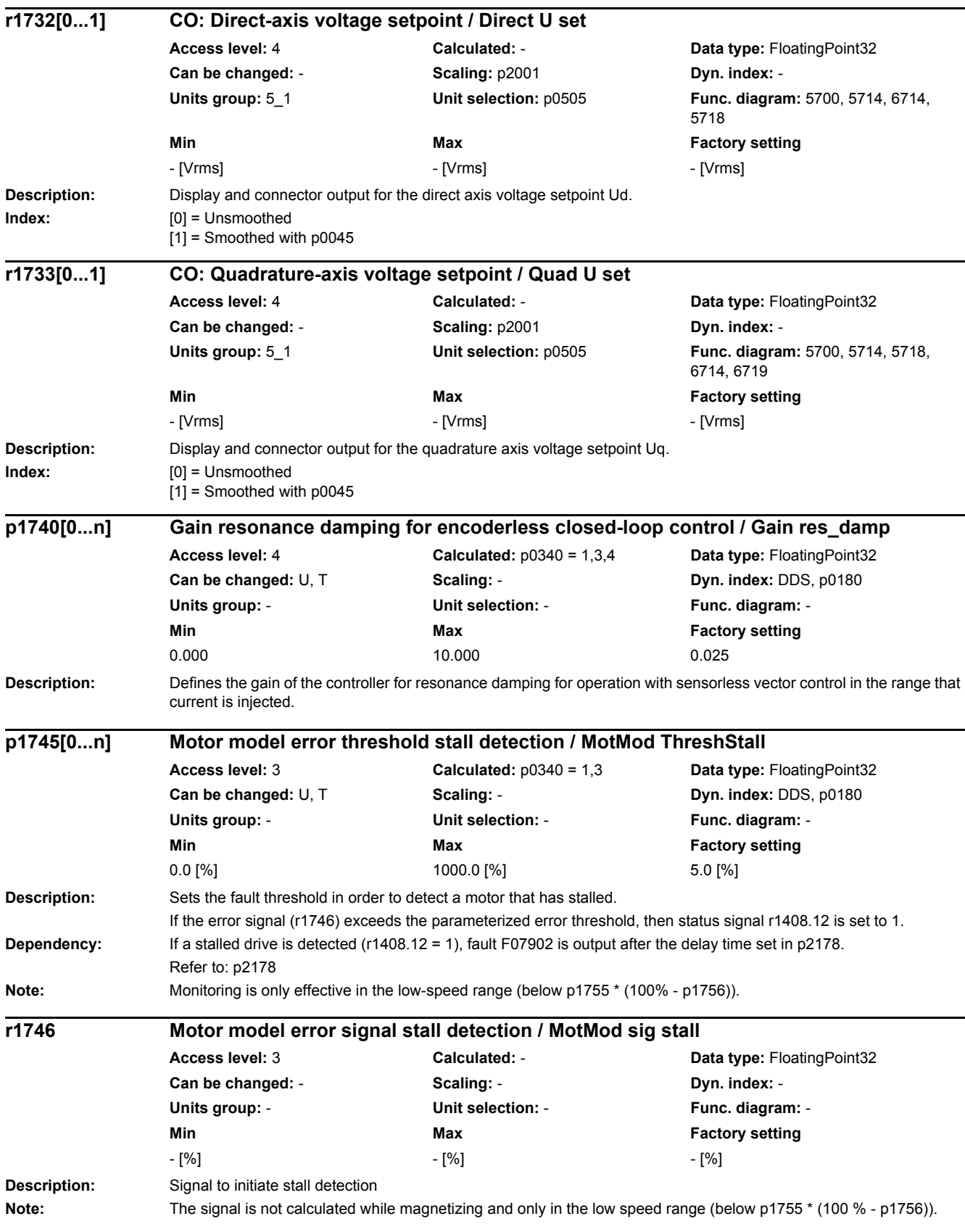

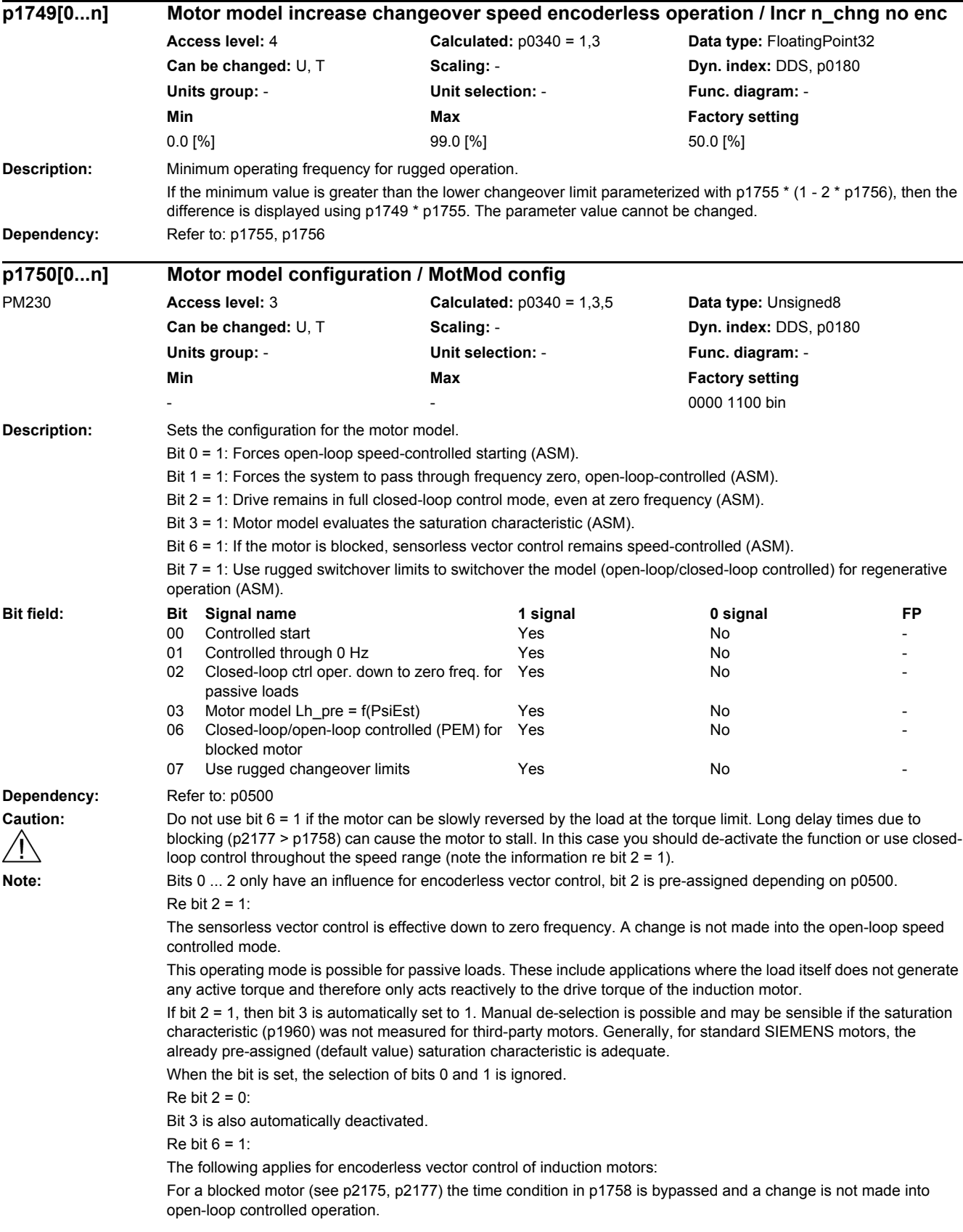

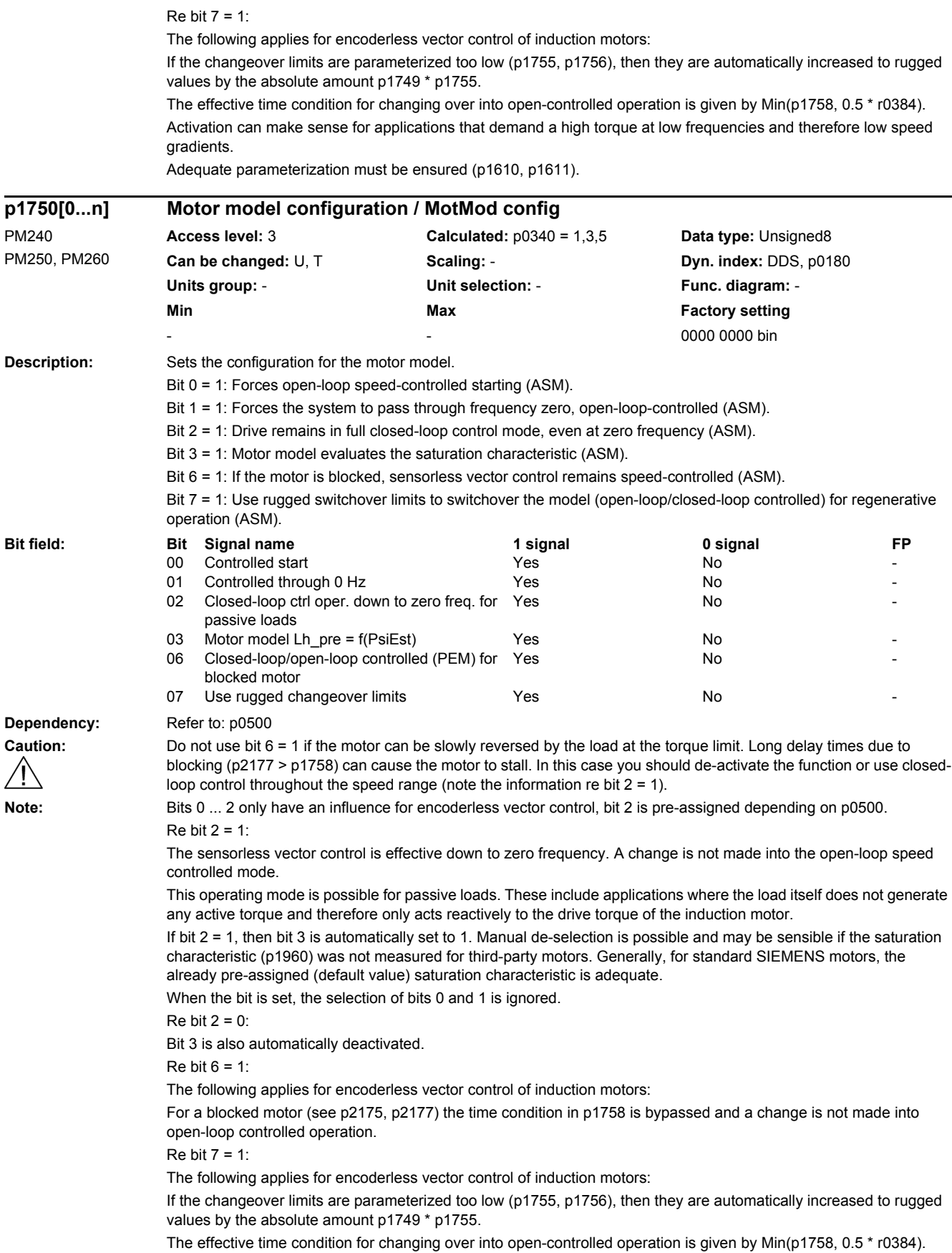

Activation can make sense for applications that demand a high torque at low frequencies and therefore low speed gradients.

Adequate parameterization must be ensured (p1610, p1611).

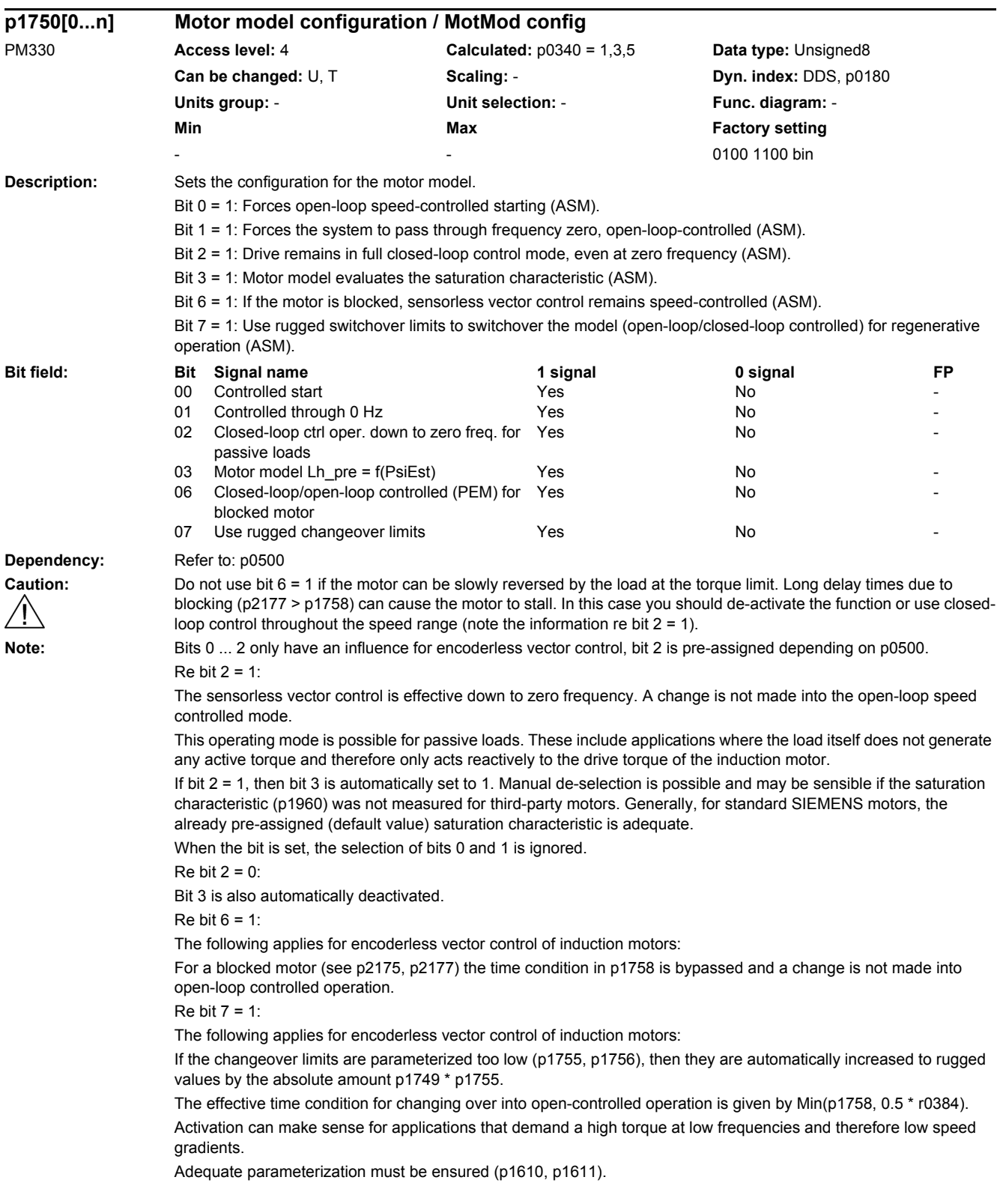

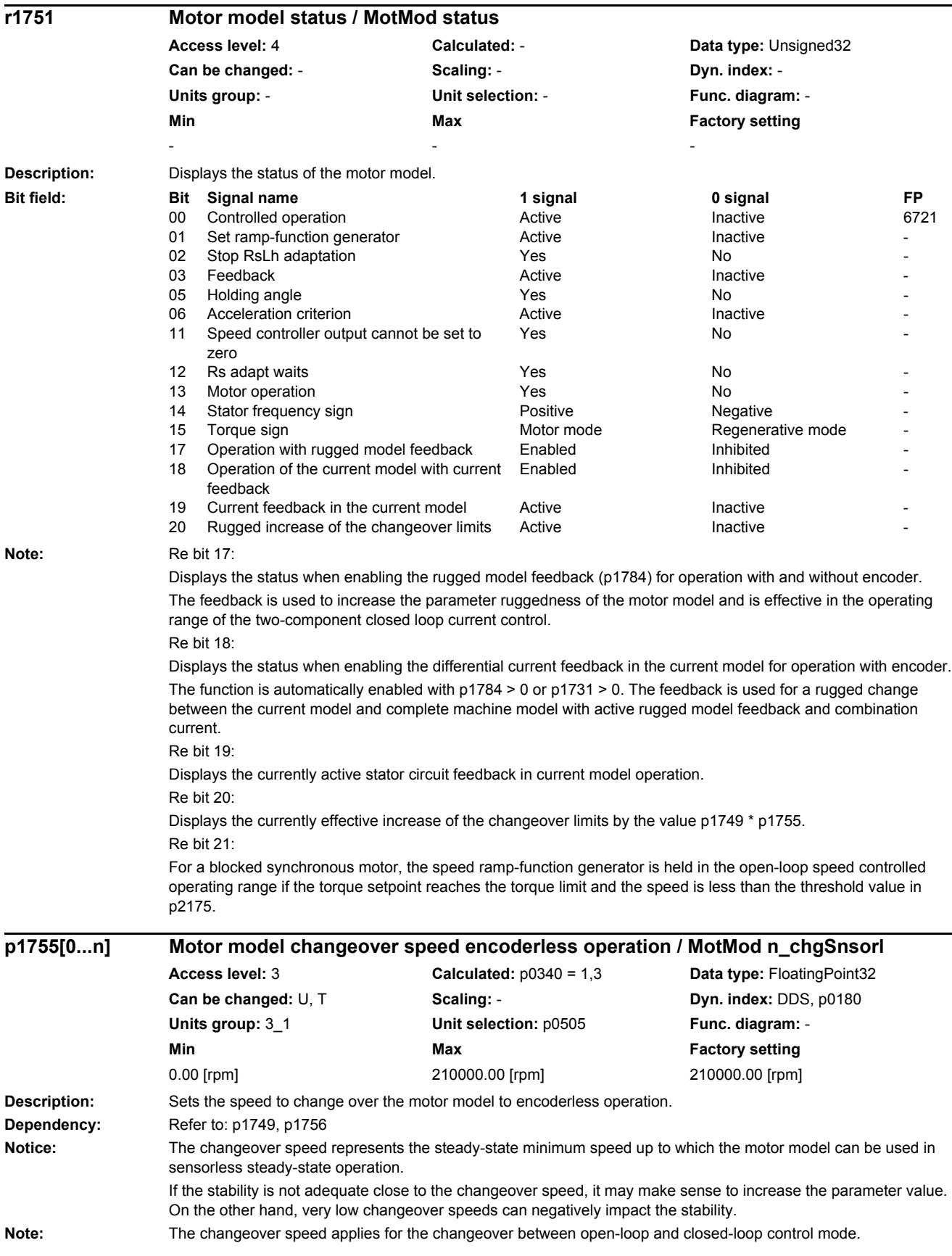

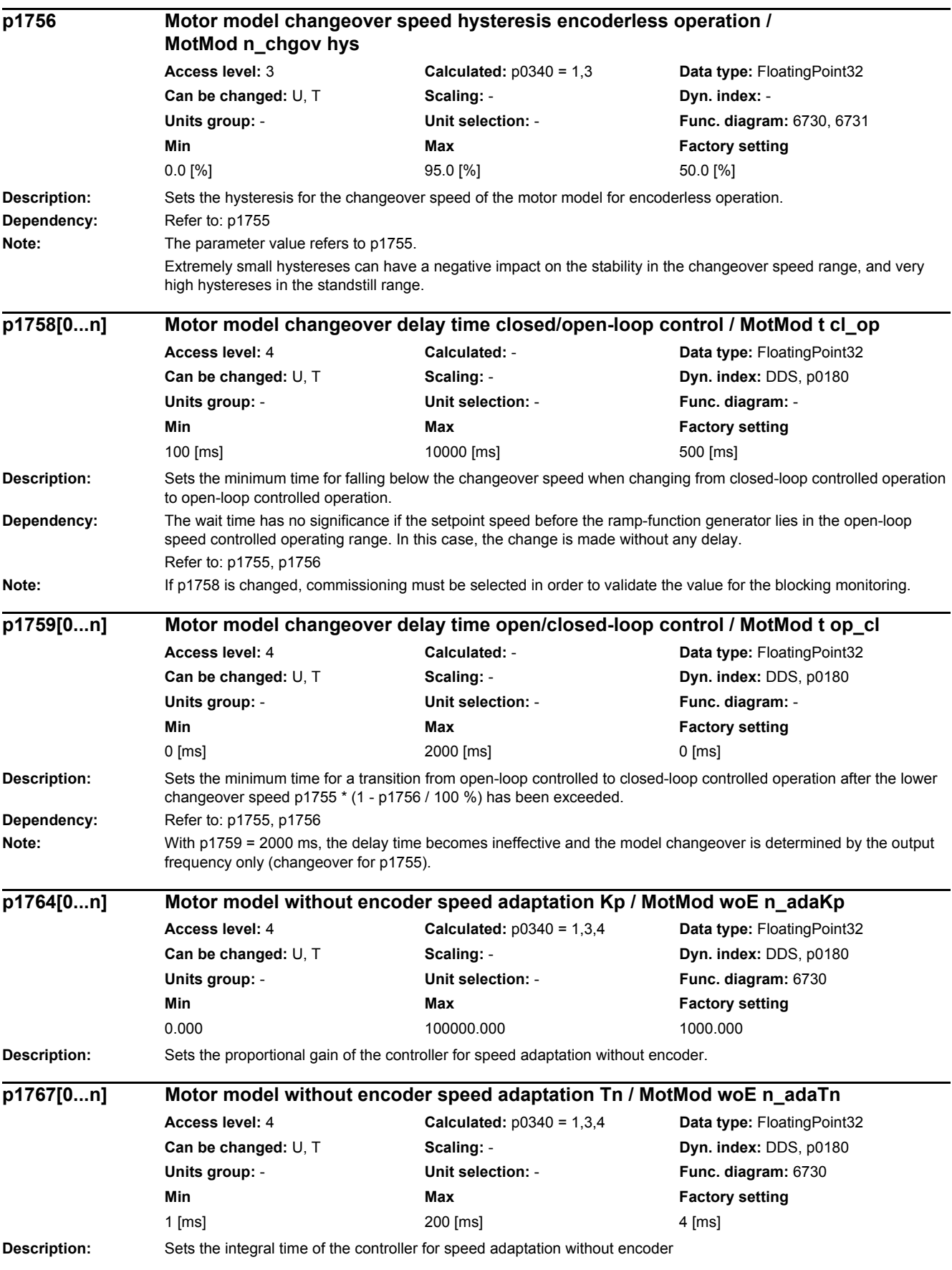

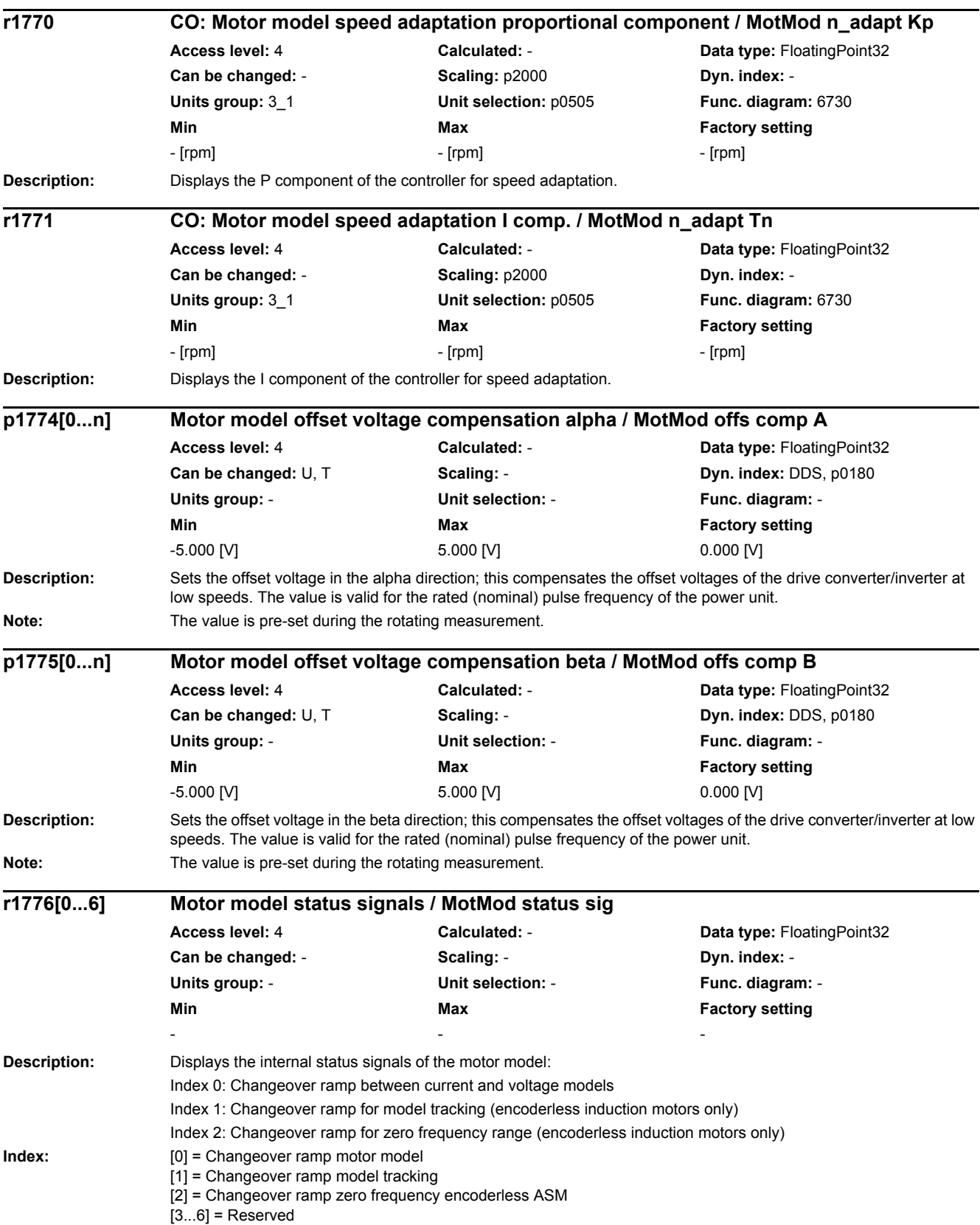

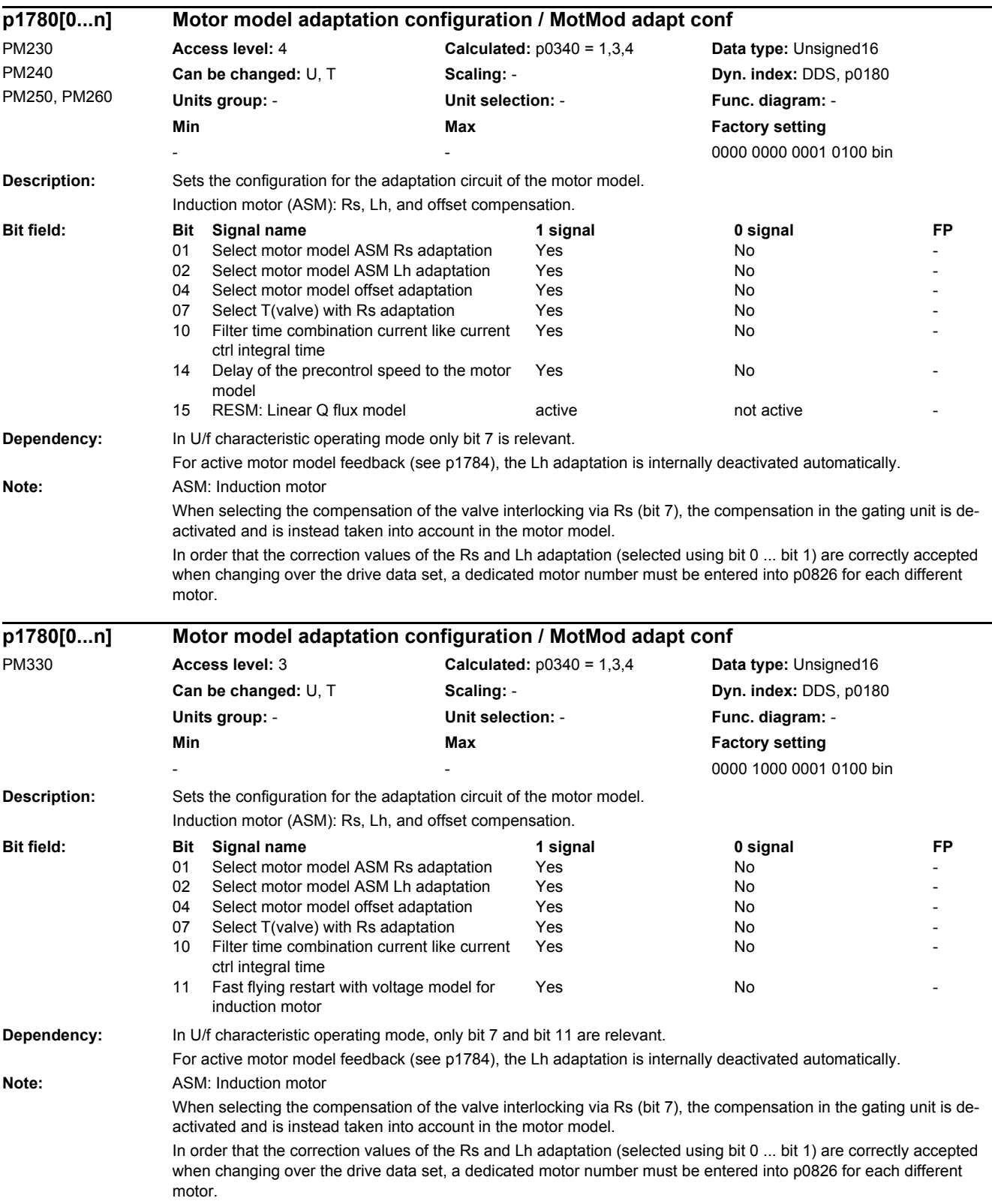

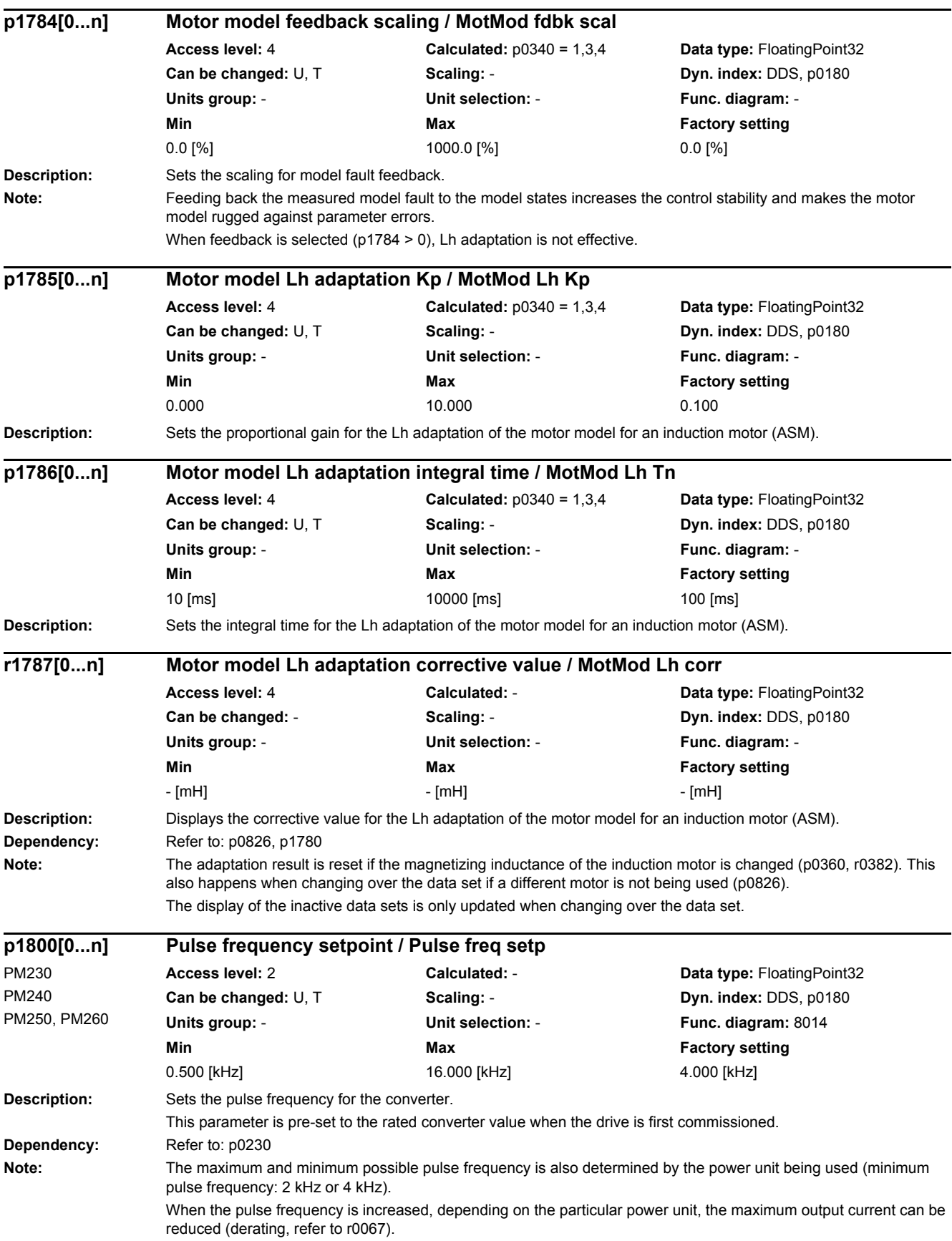

If a sine-wave filter is parameterized as output filter (p0230 = 3), then the pulse frequency cannot be set below the minimum value required for the filter. For operation with output reactors, the pulse frequency is limited to 4 kHz (see p0230). If p1800 is changed during commissioning (p0010 > 0), then it is possible that the old value will no longer be able to

be set. The reason for this is that the dynamic limits of p1800 have been changed by a parameter that was set when the drive was commissioned (e.g. p1082).

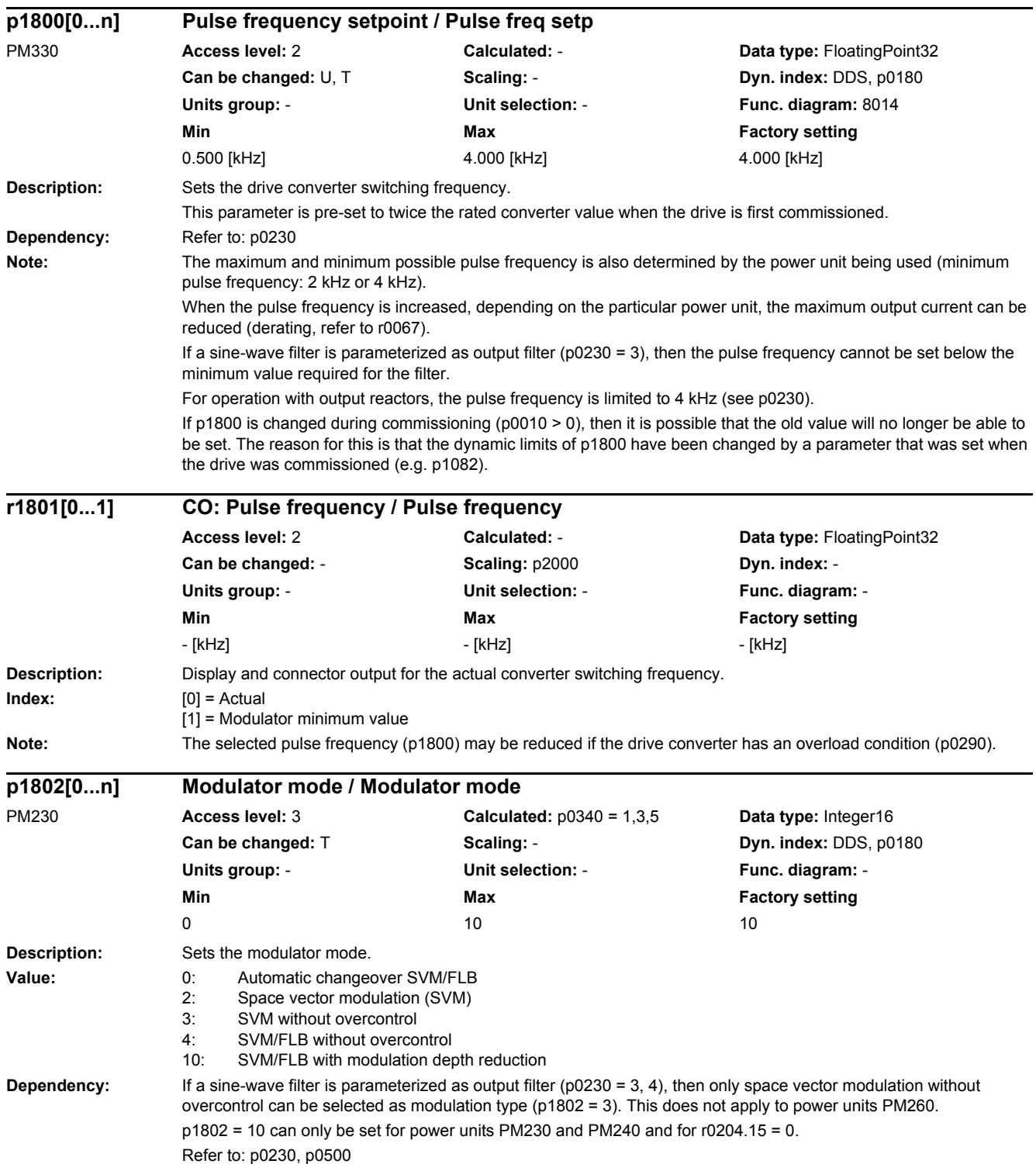
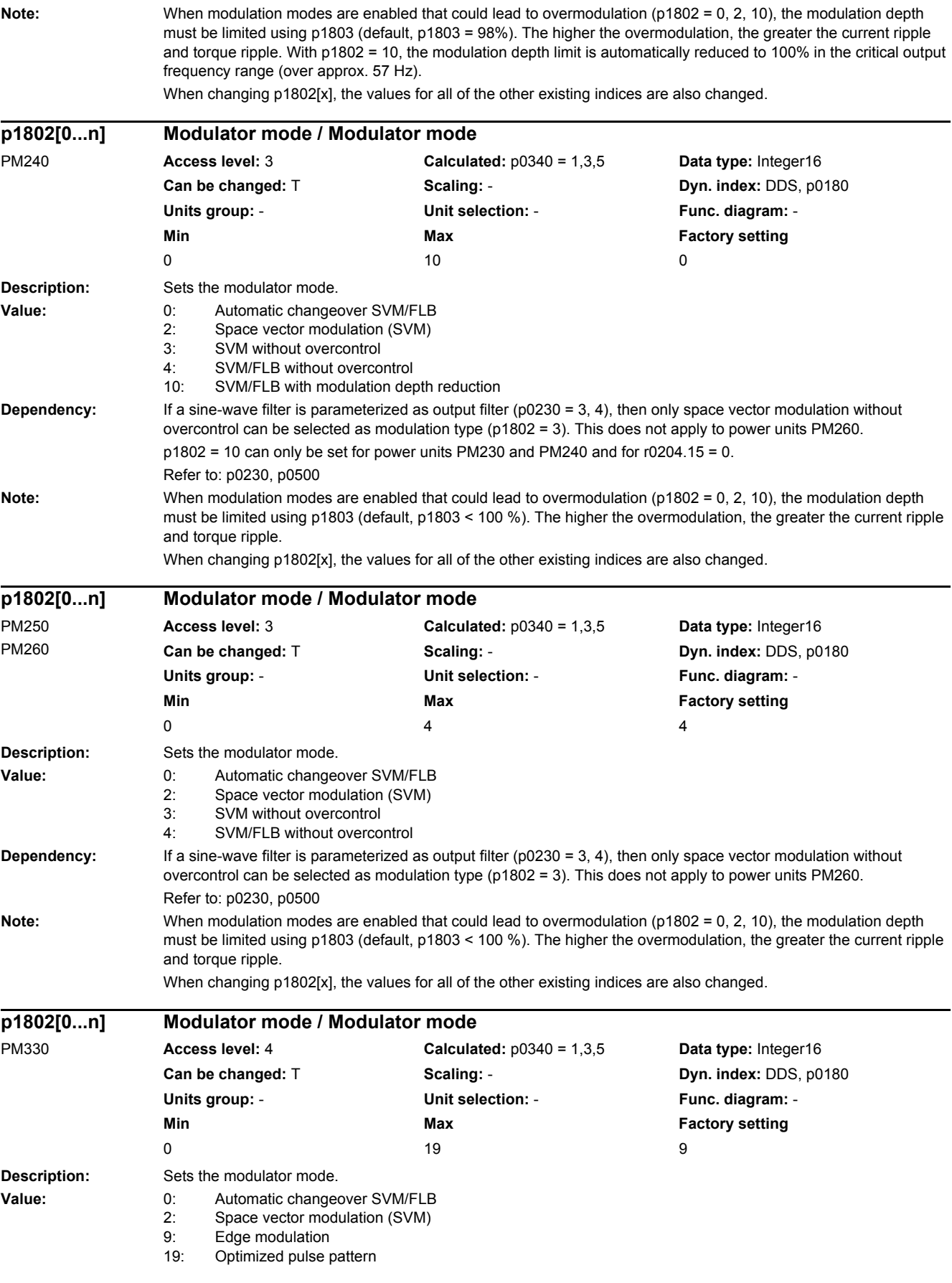

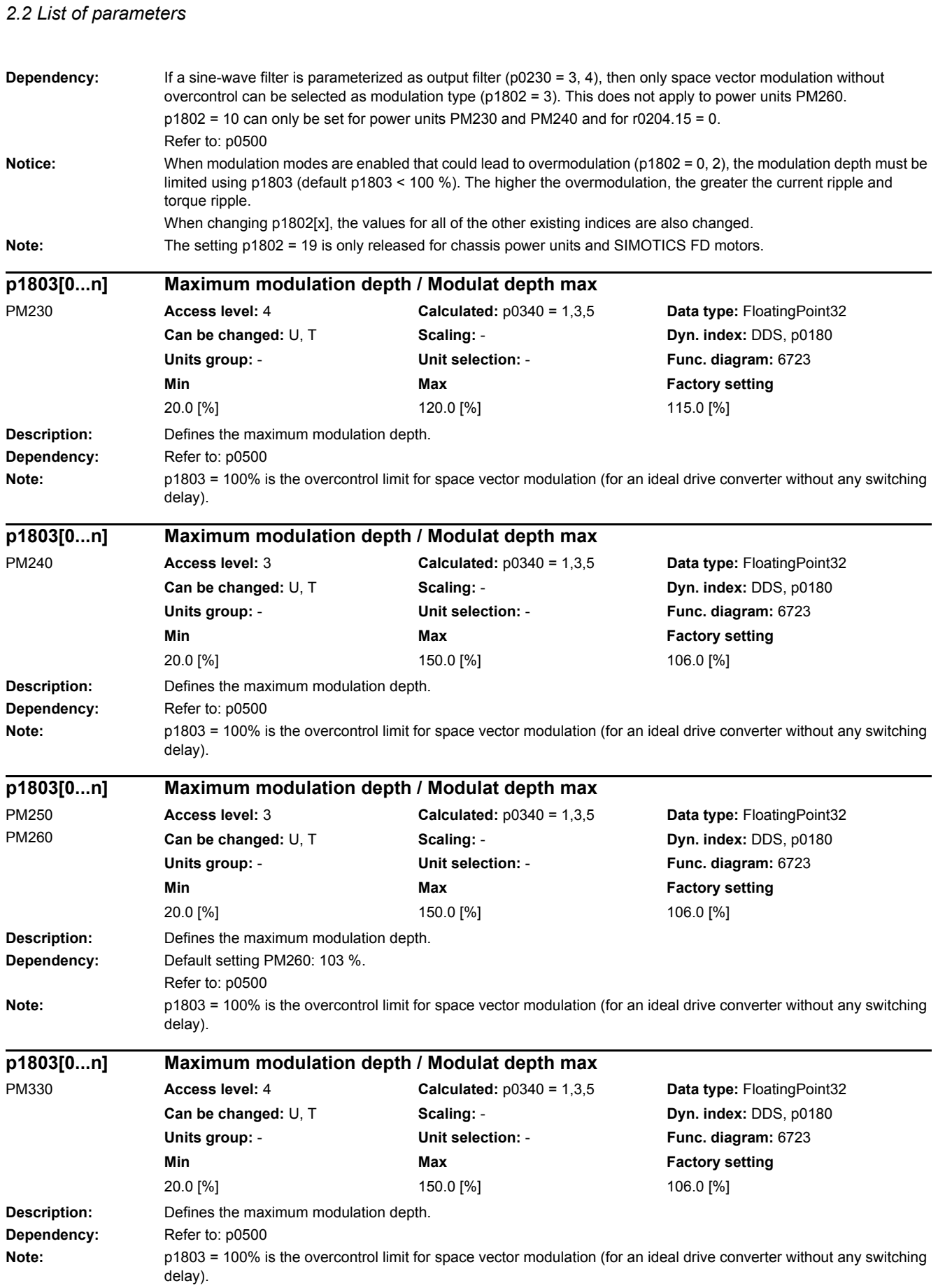

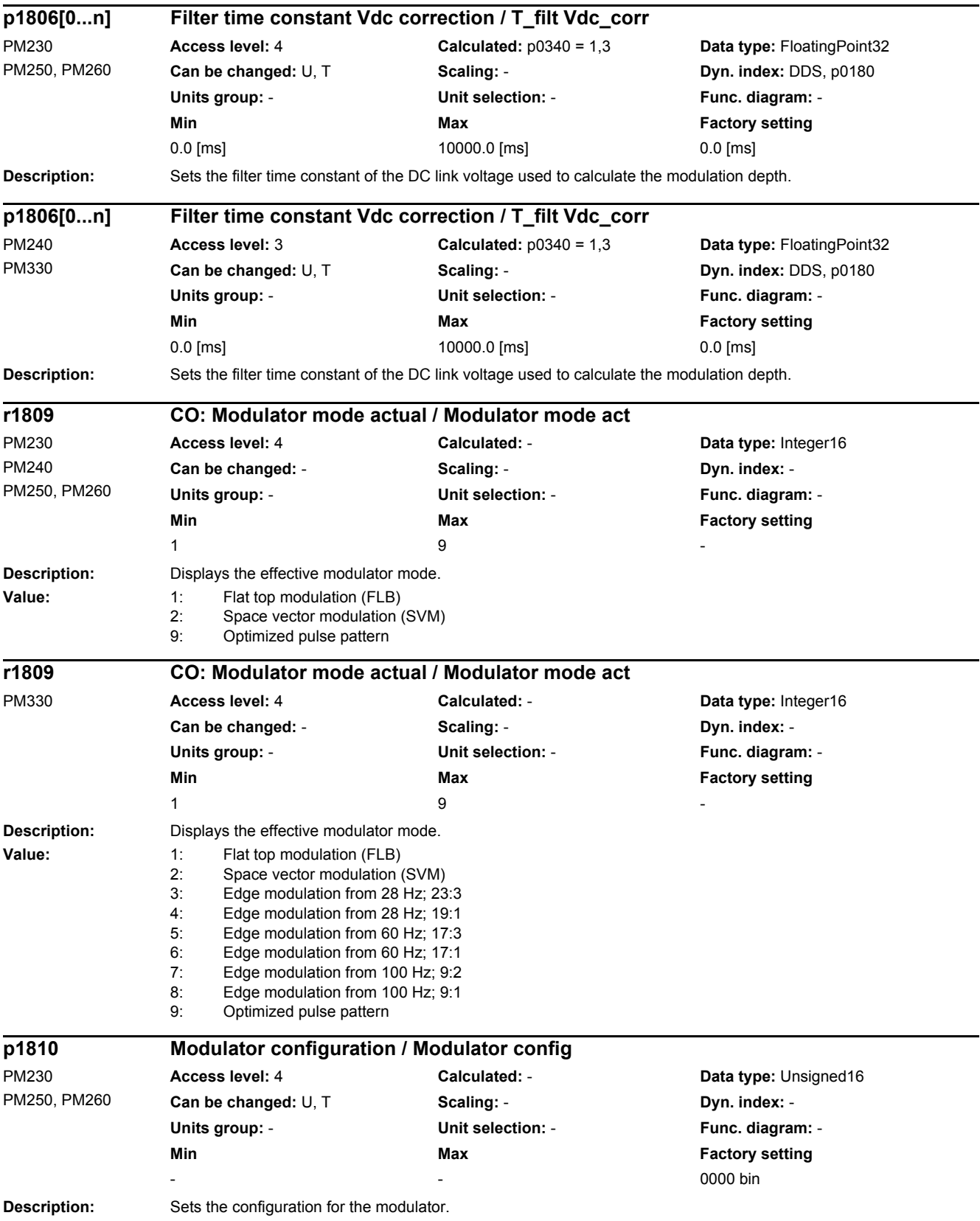

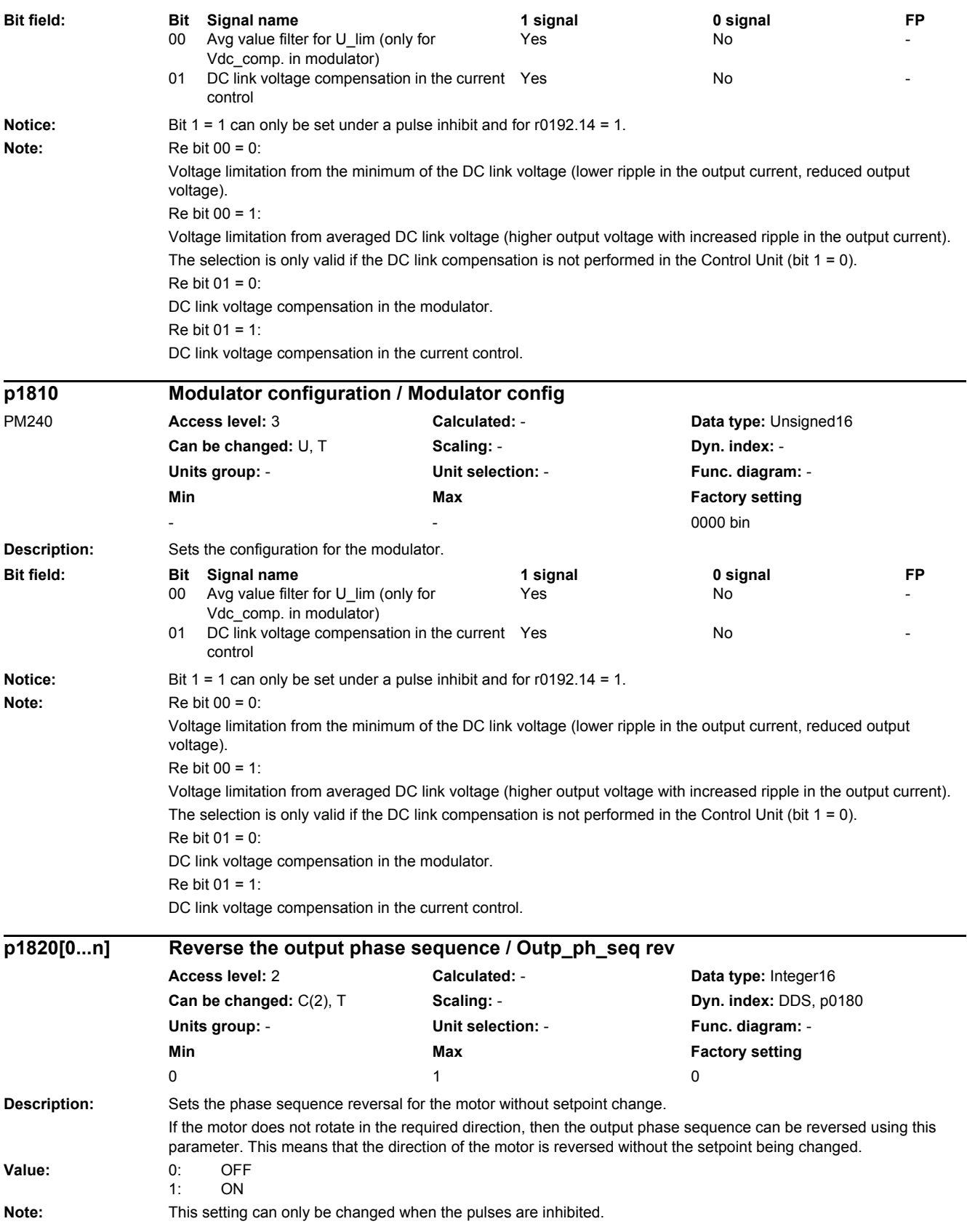

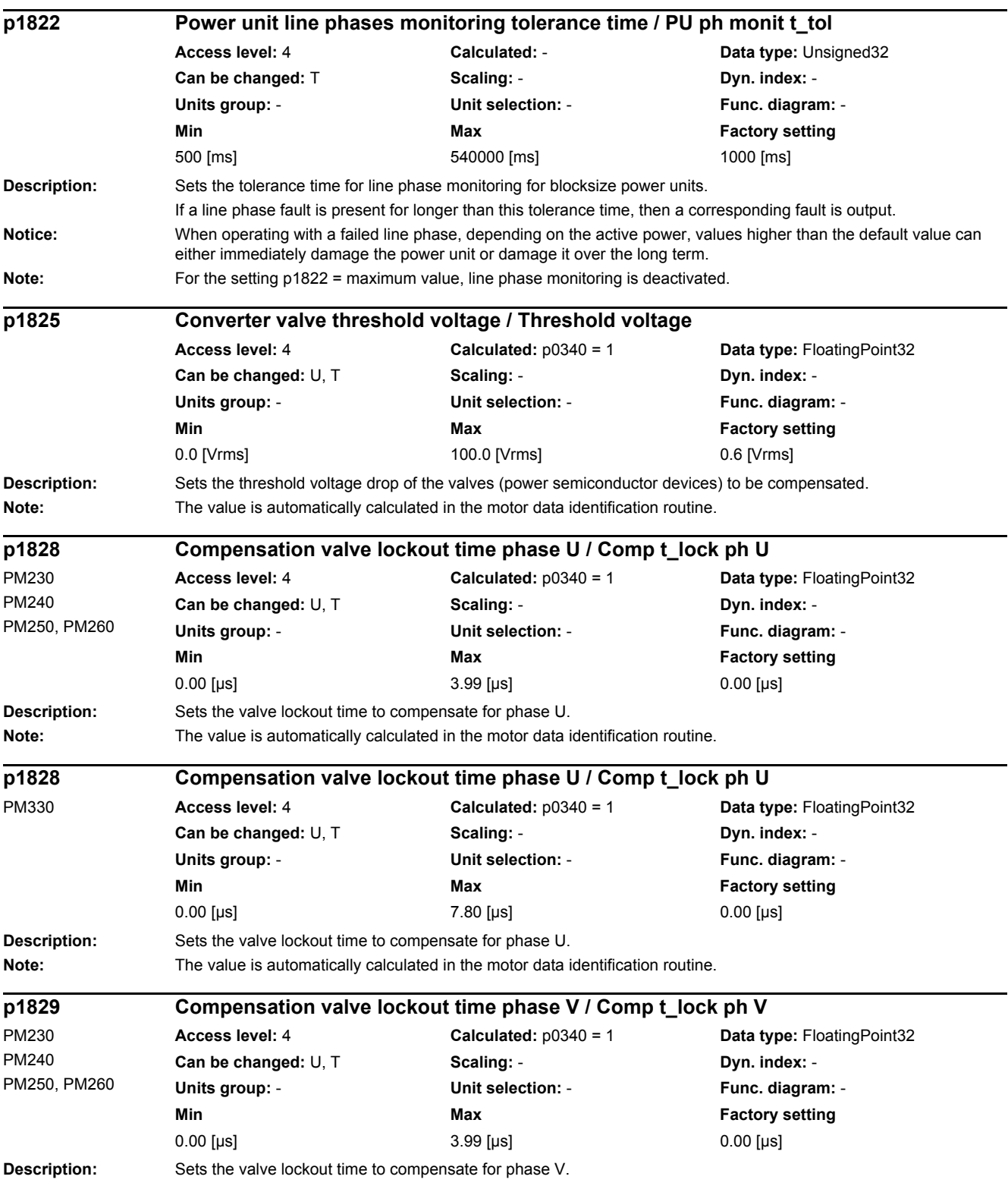

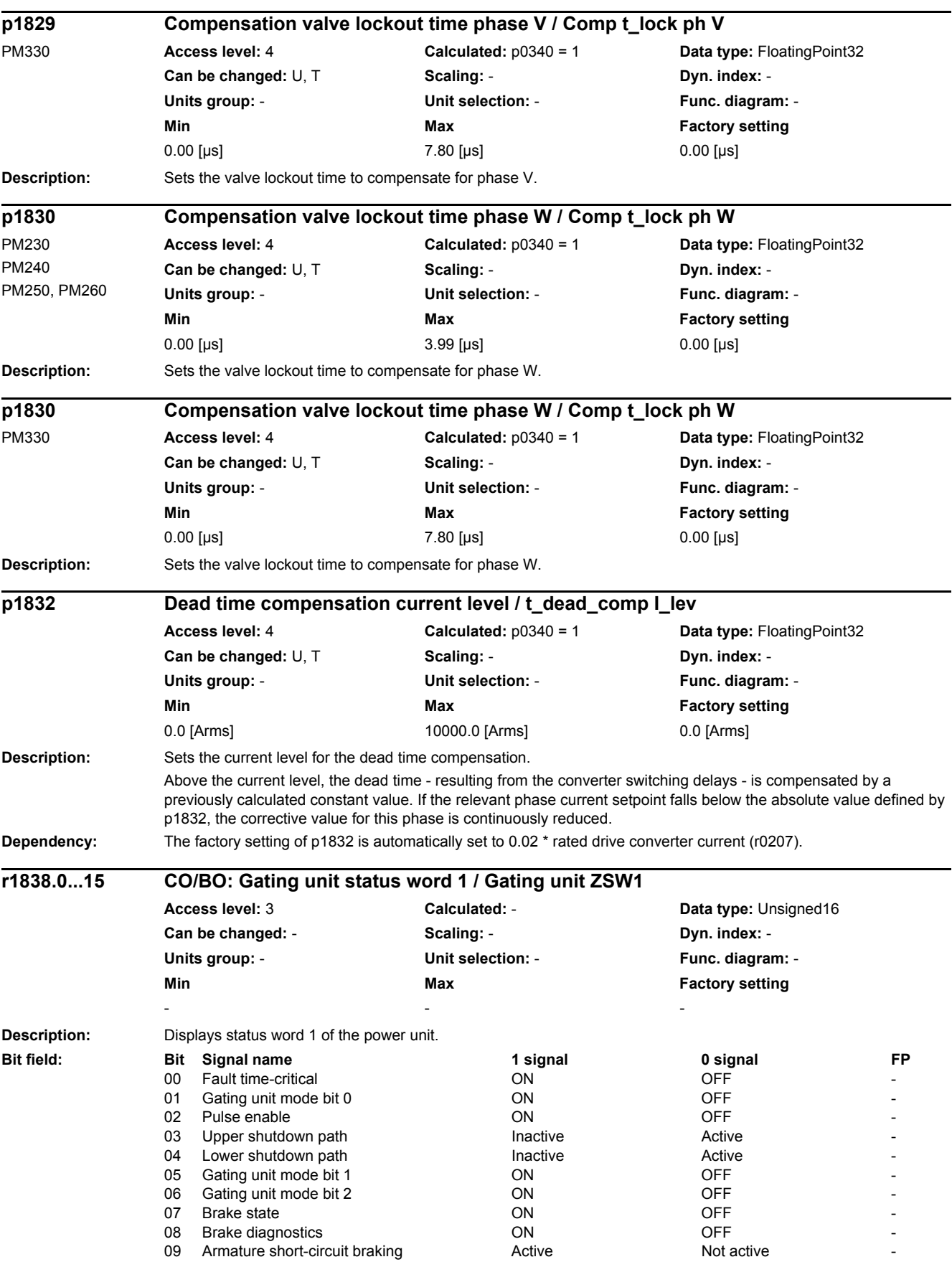

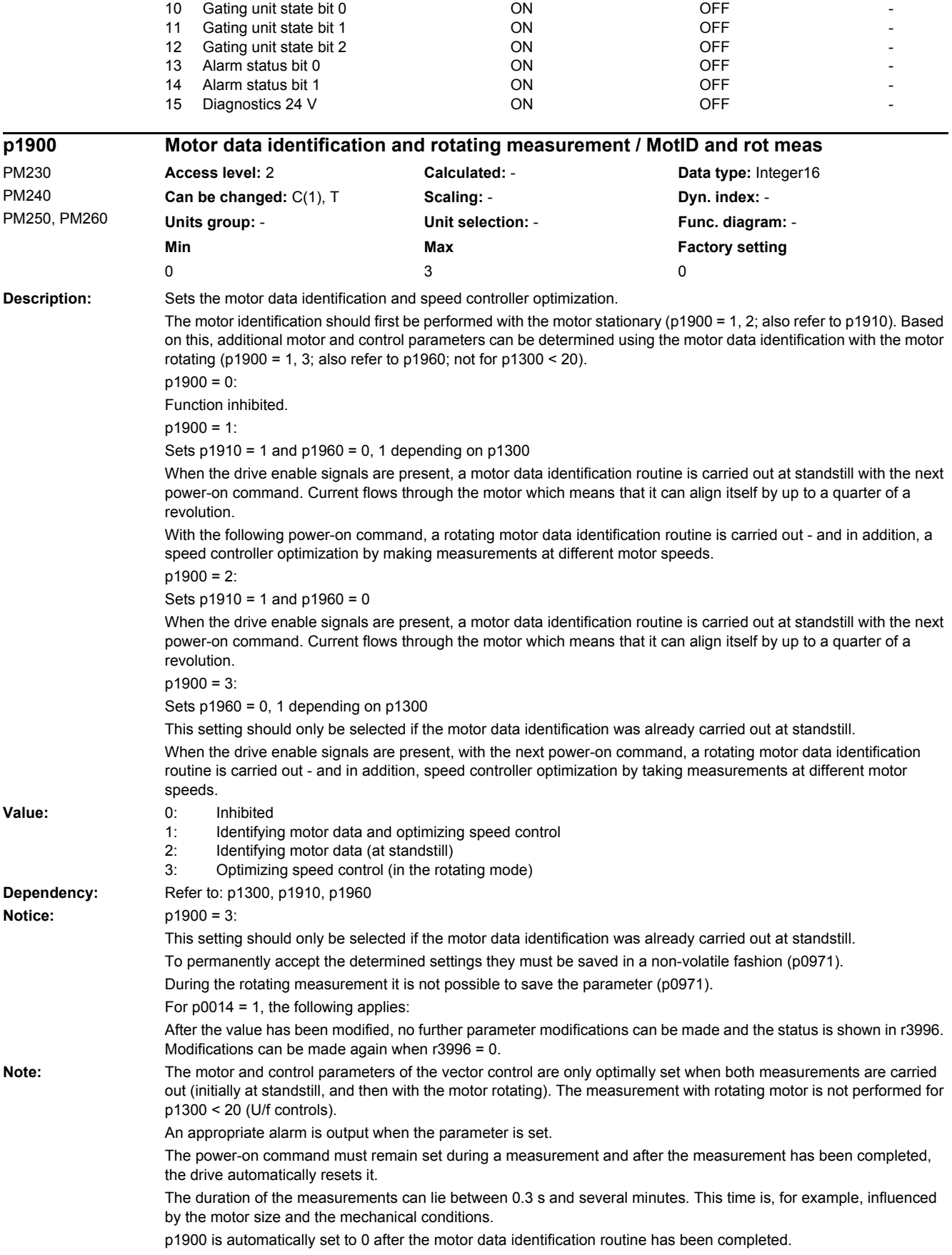

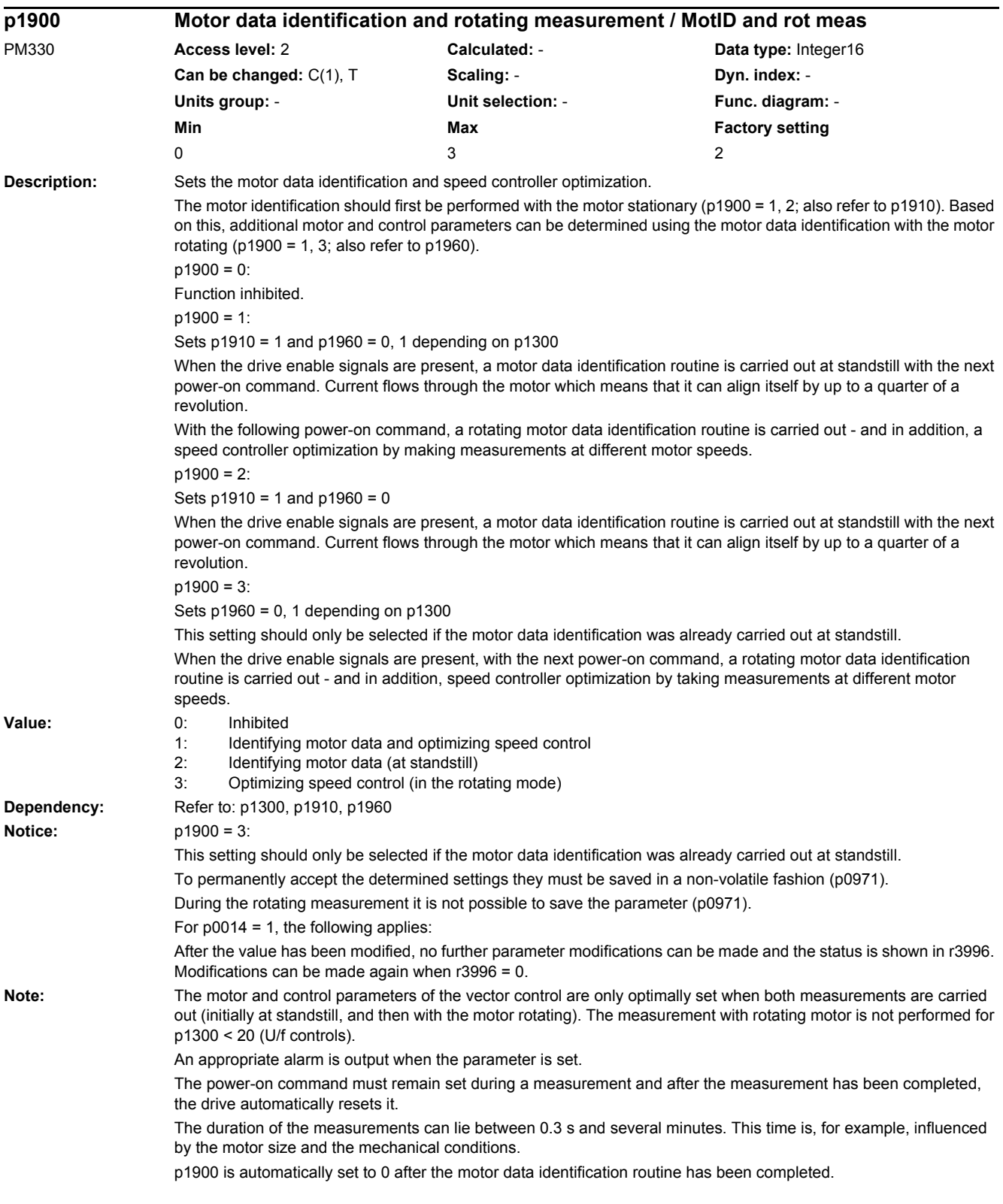

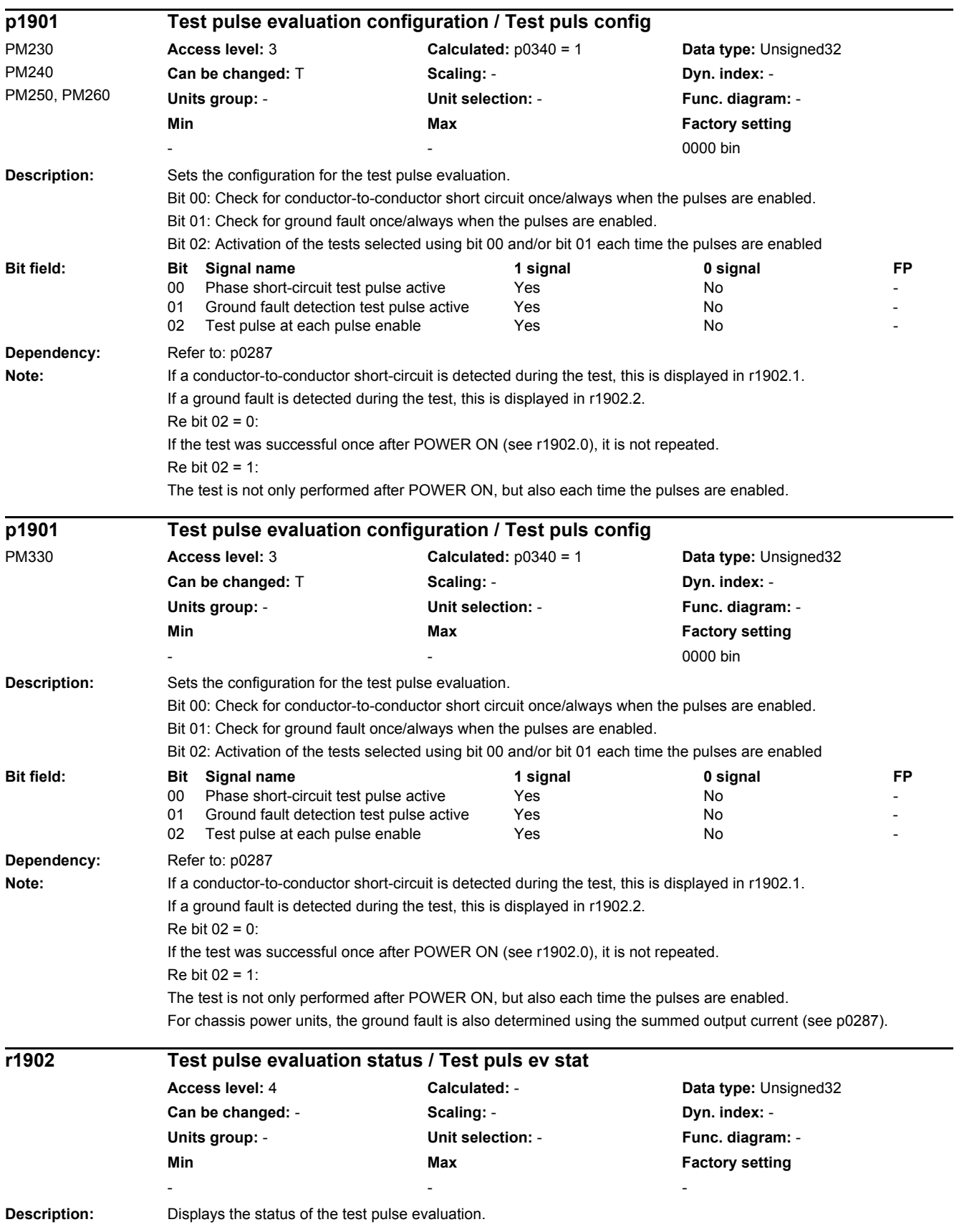

*2.2 List of parameters*

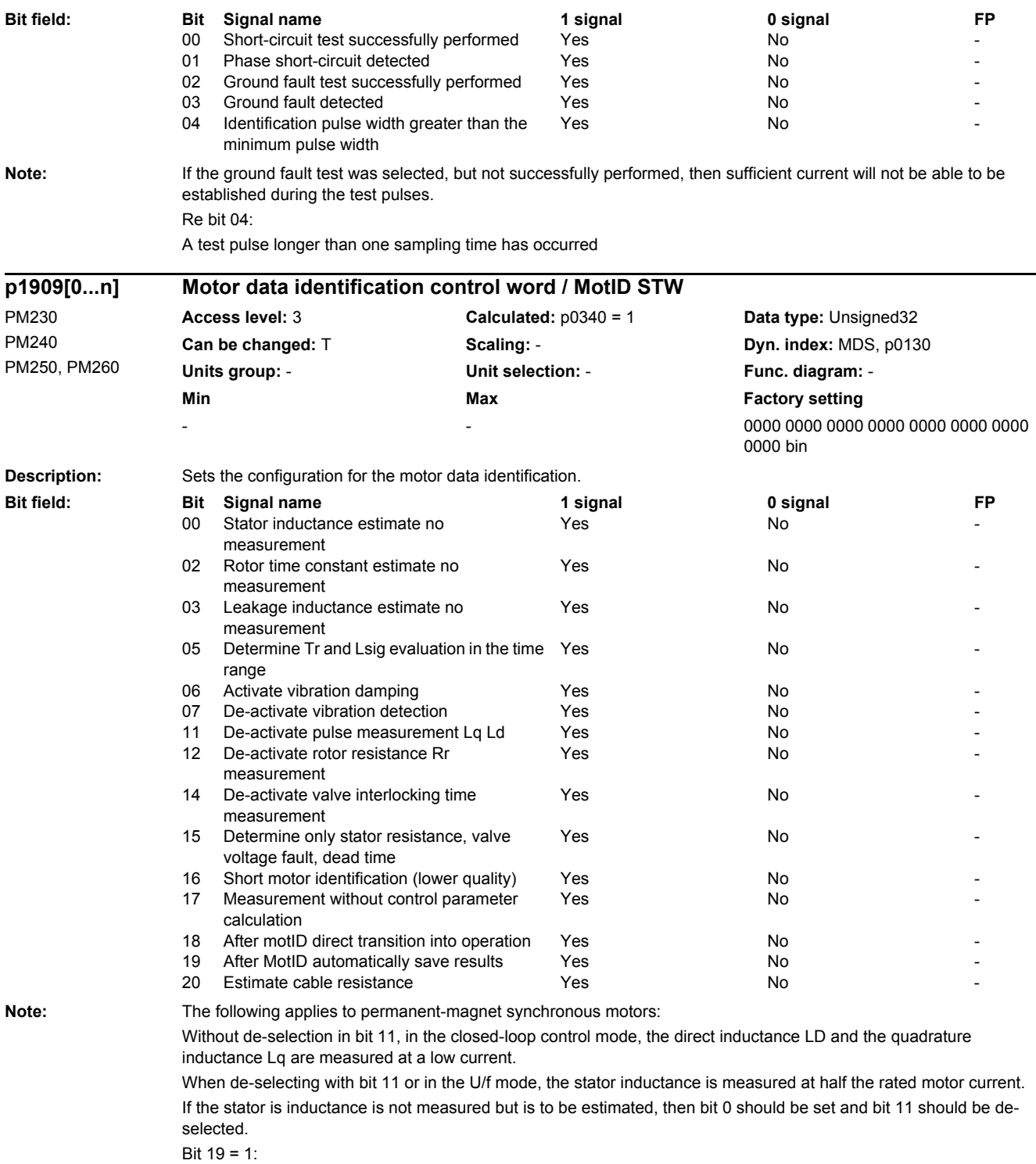

All parameters are automatically saved after a successful motor data identification.

If a speed controller optimization run is then selected, the parameters are only saved after this measurement has been completed.

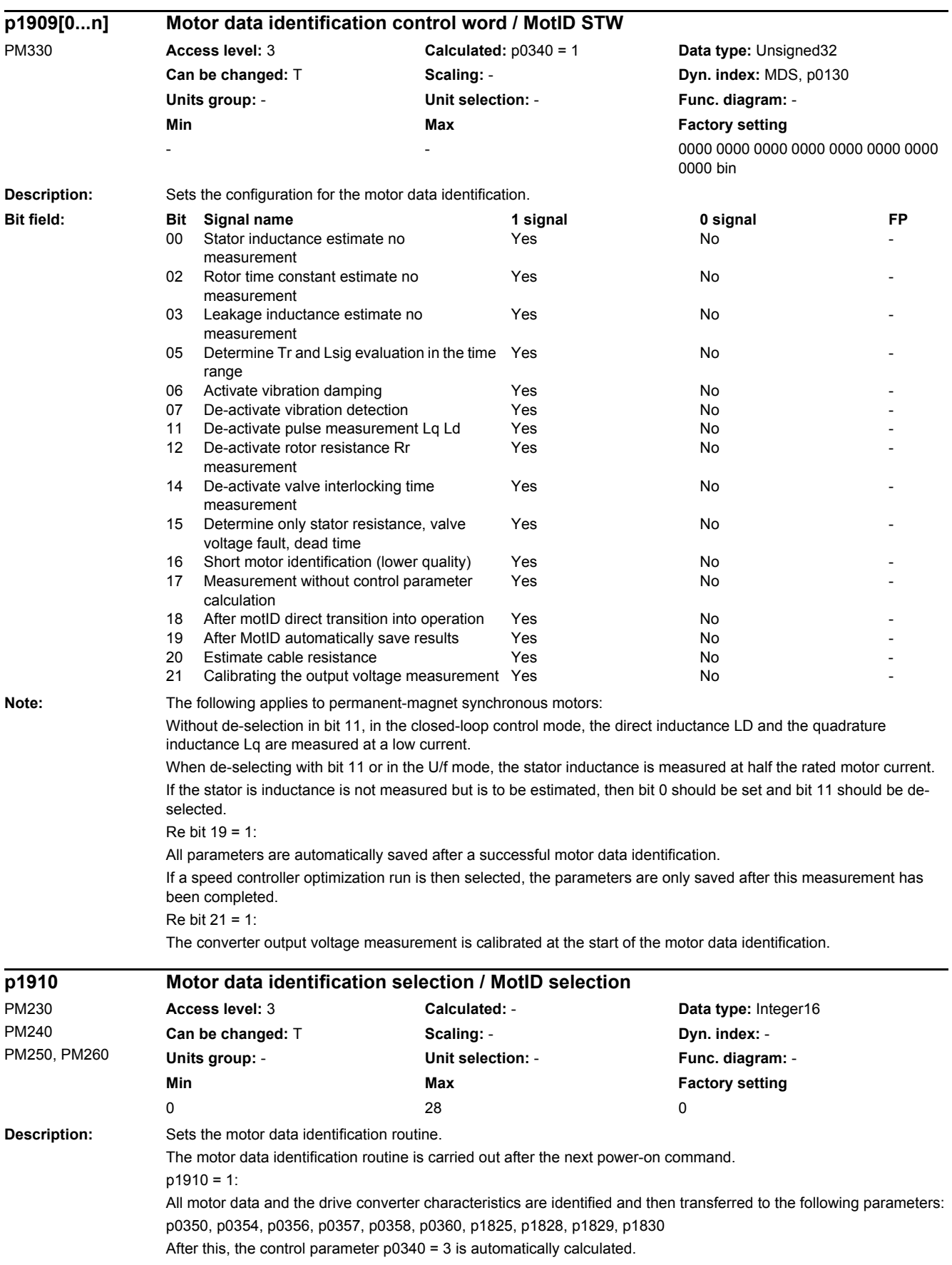

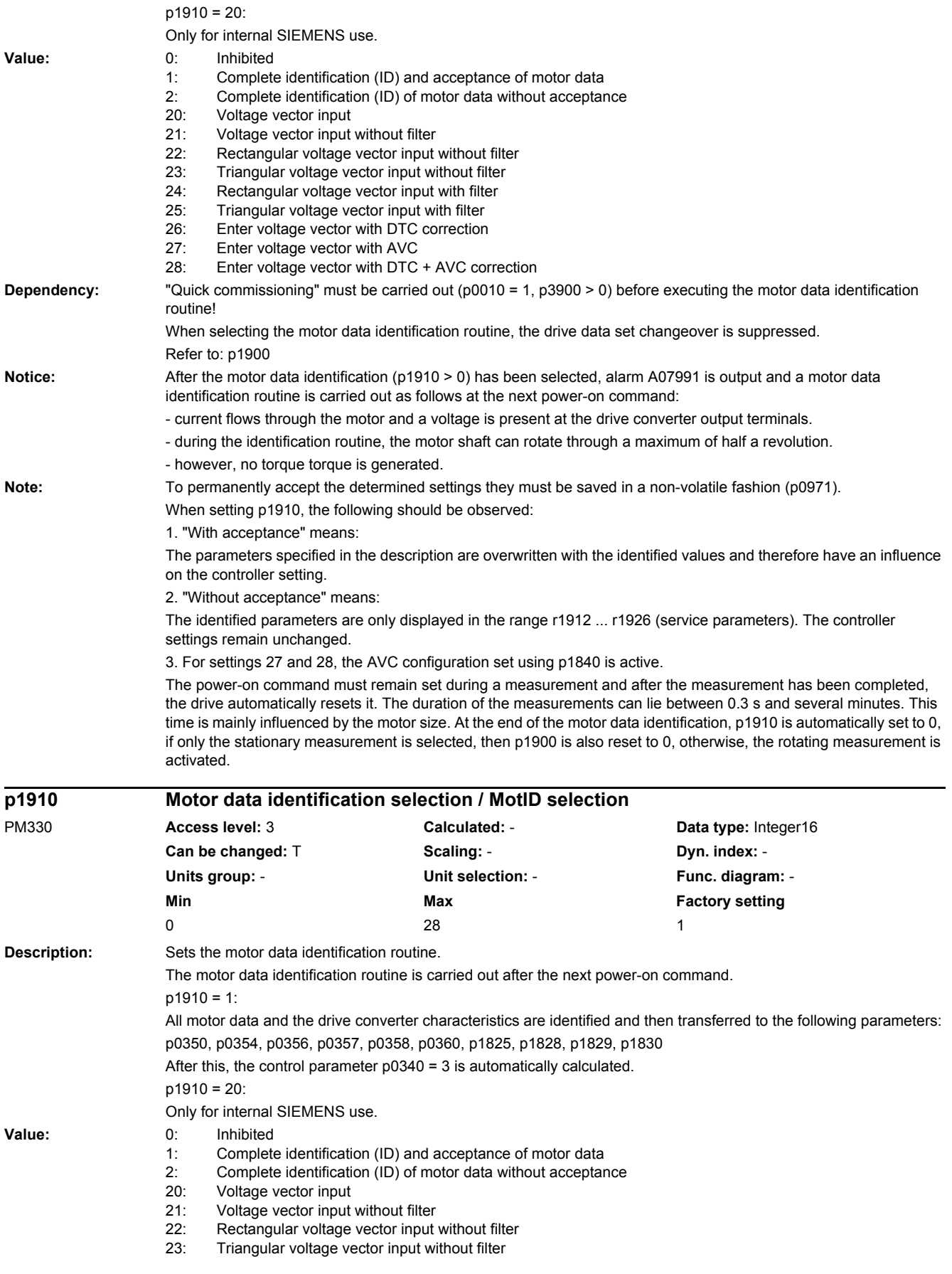

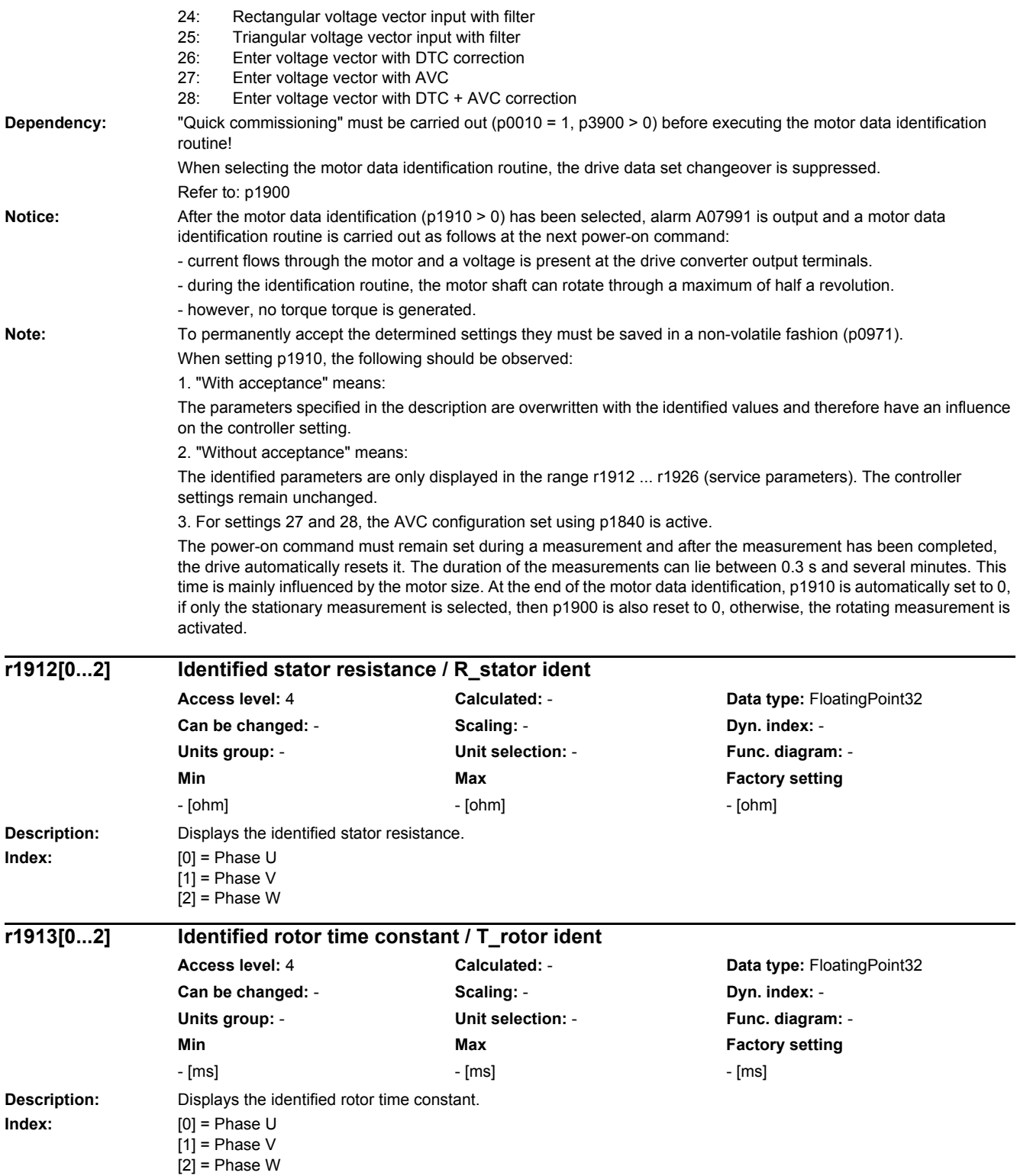

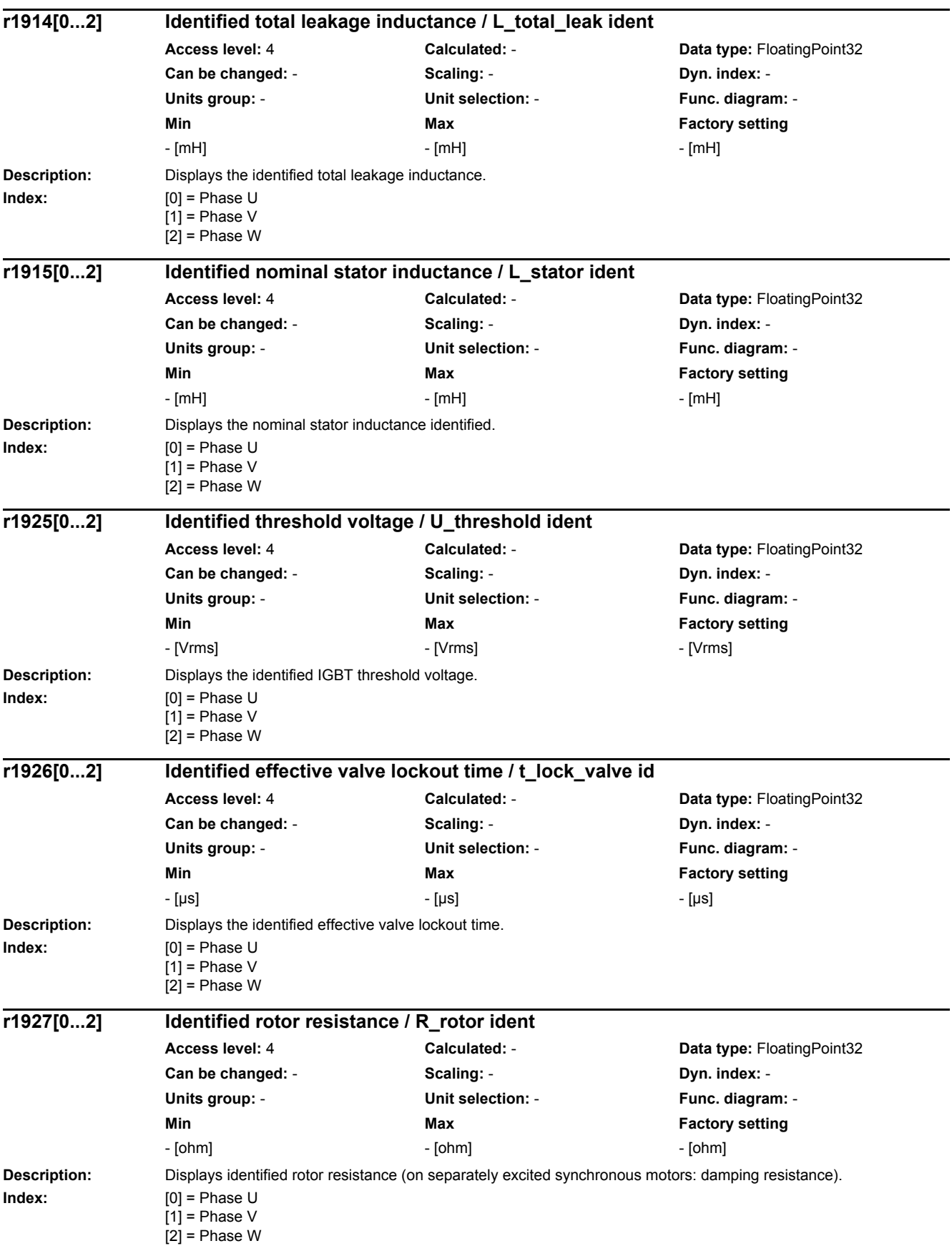

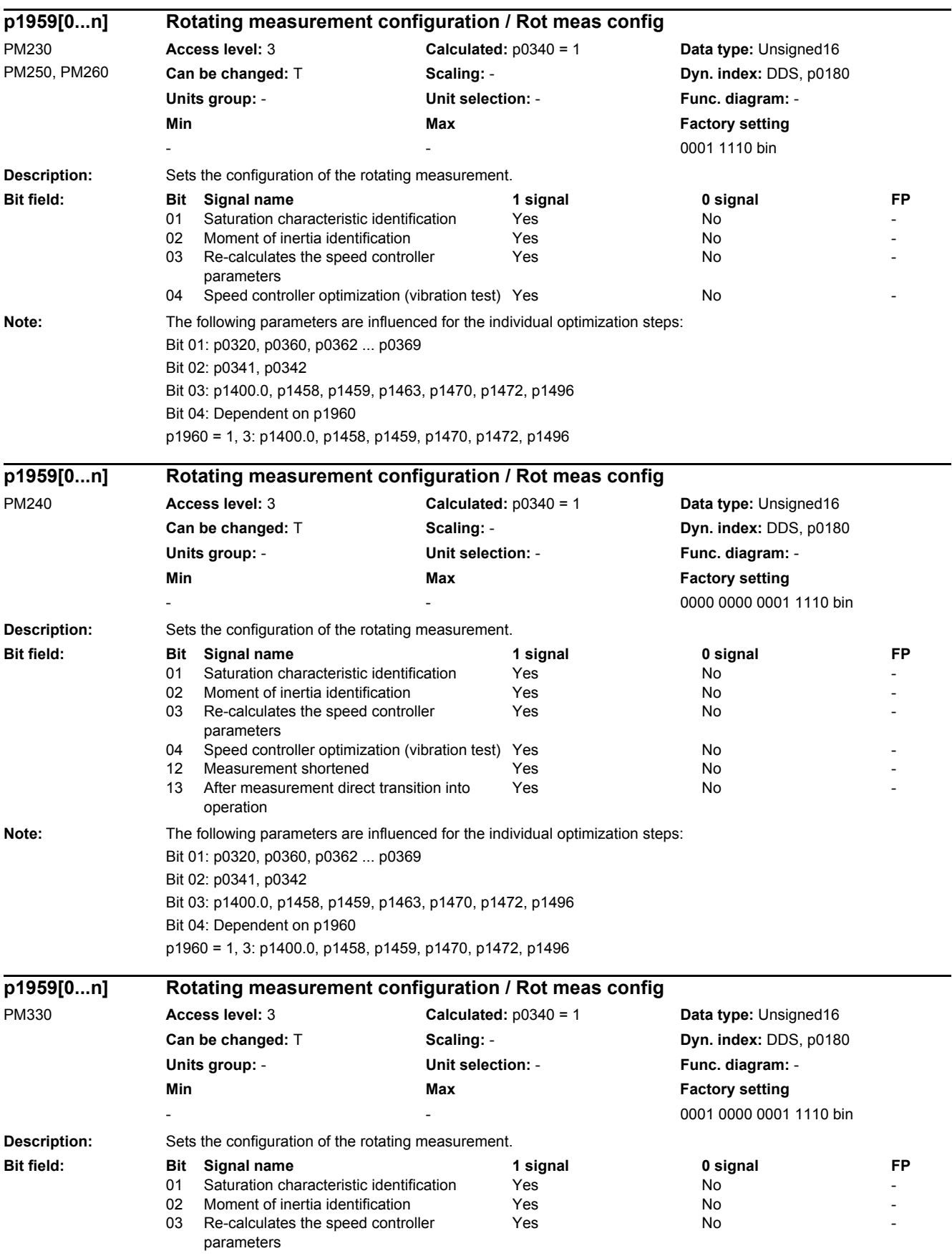

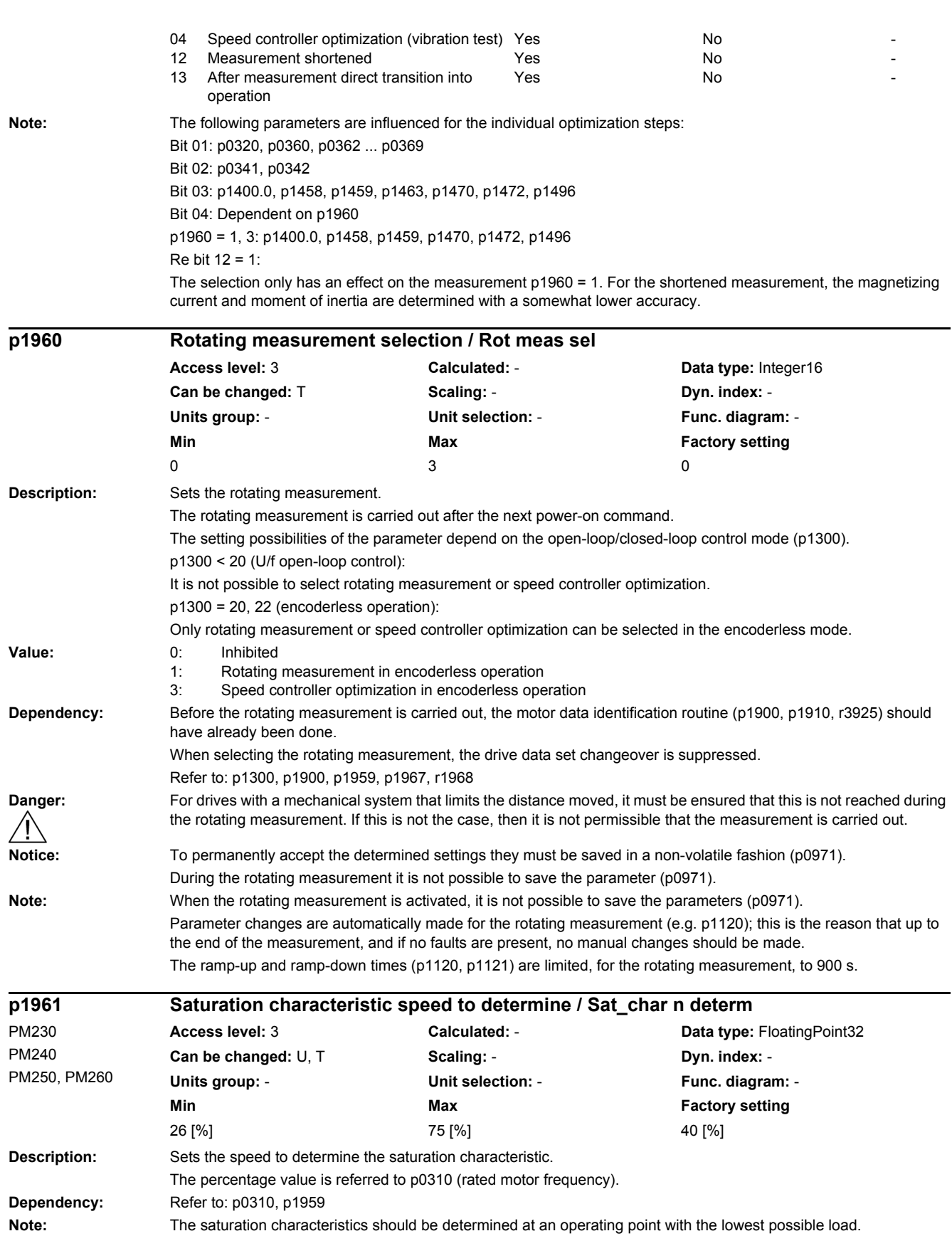

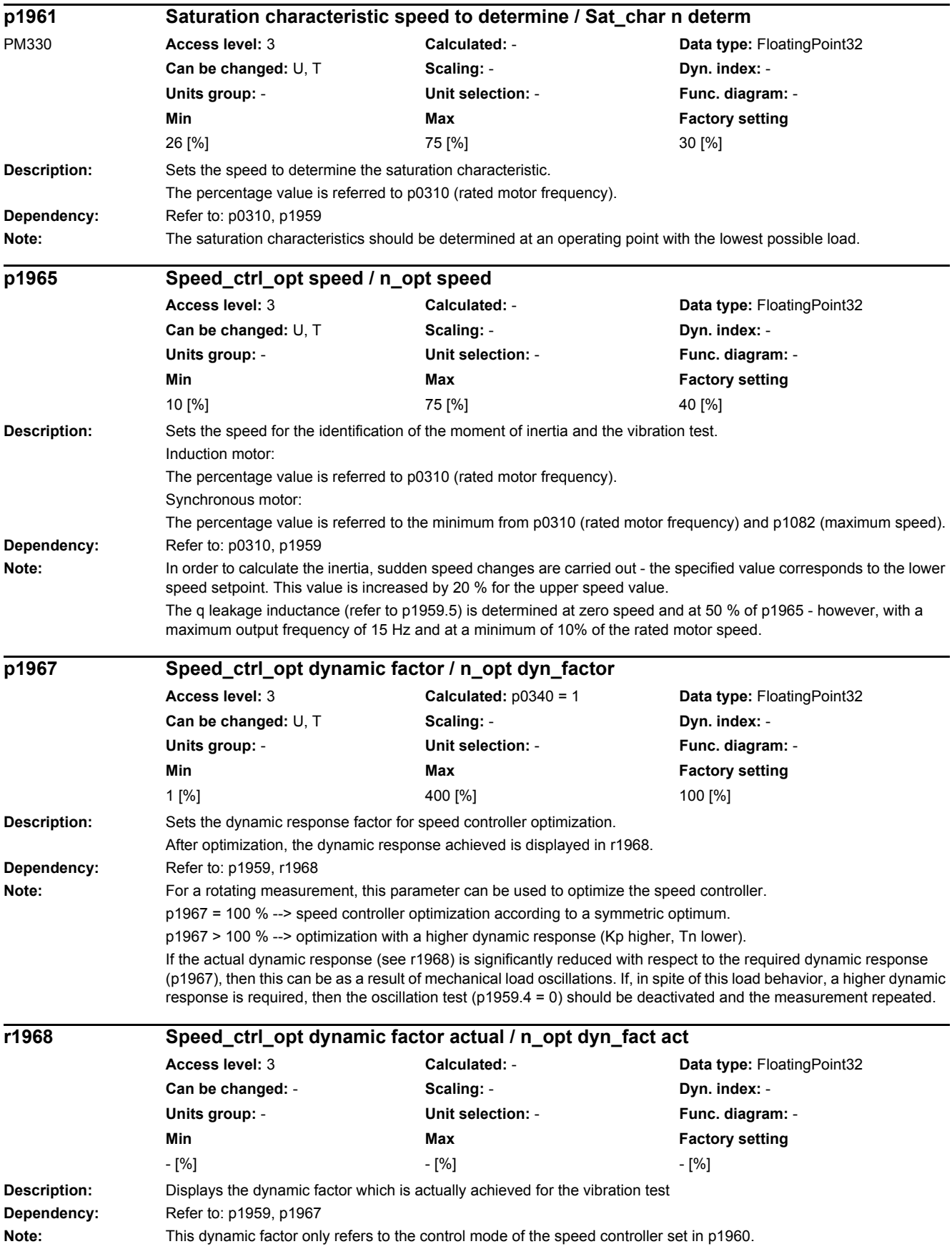

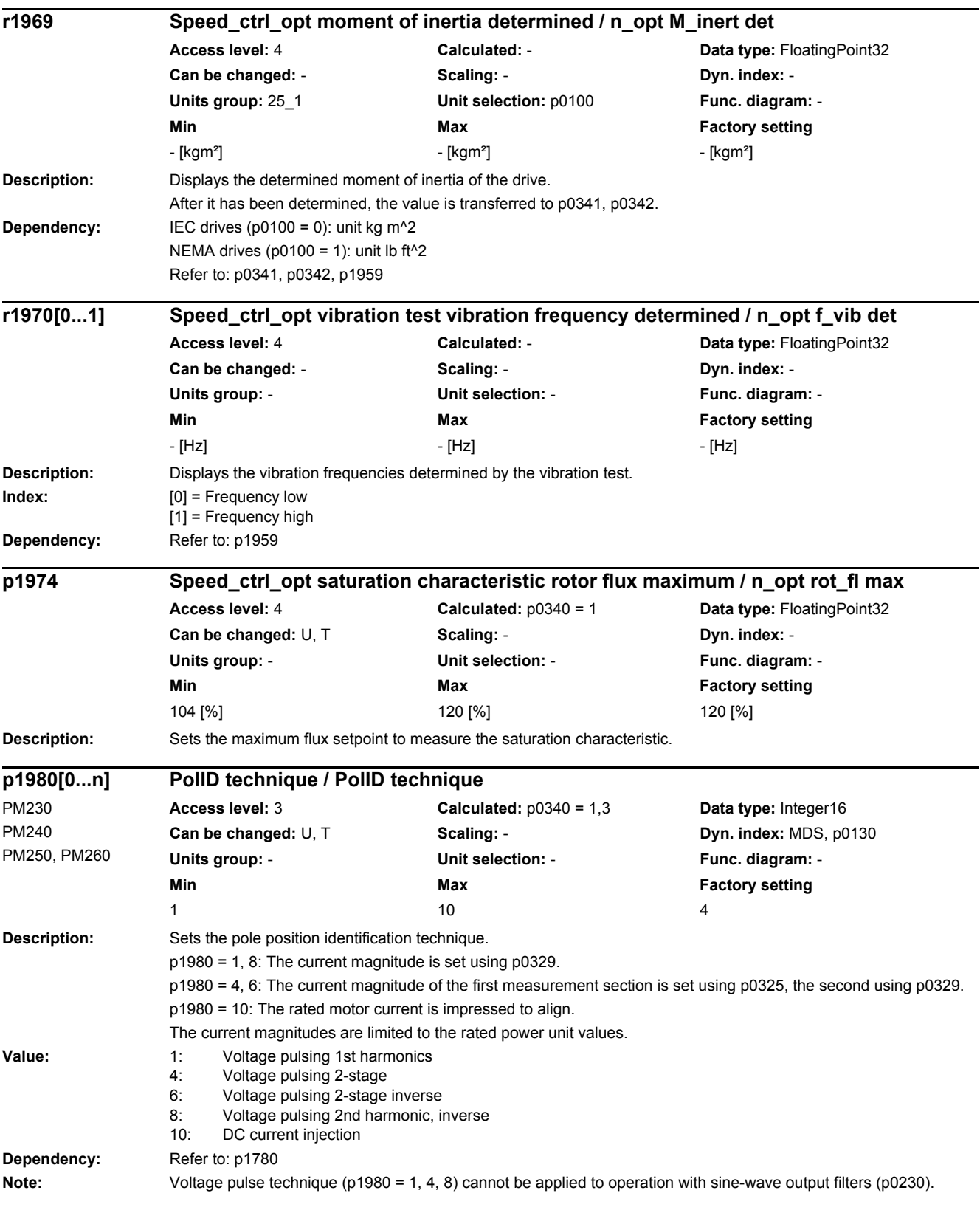

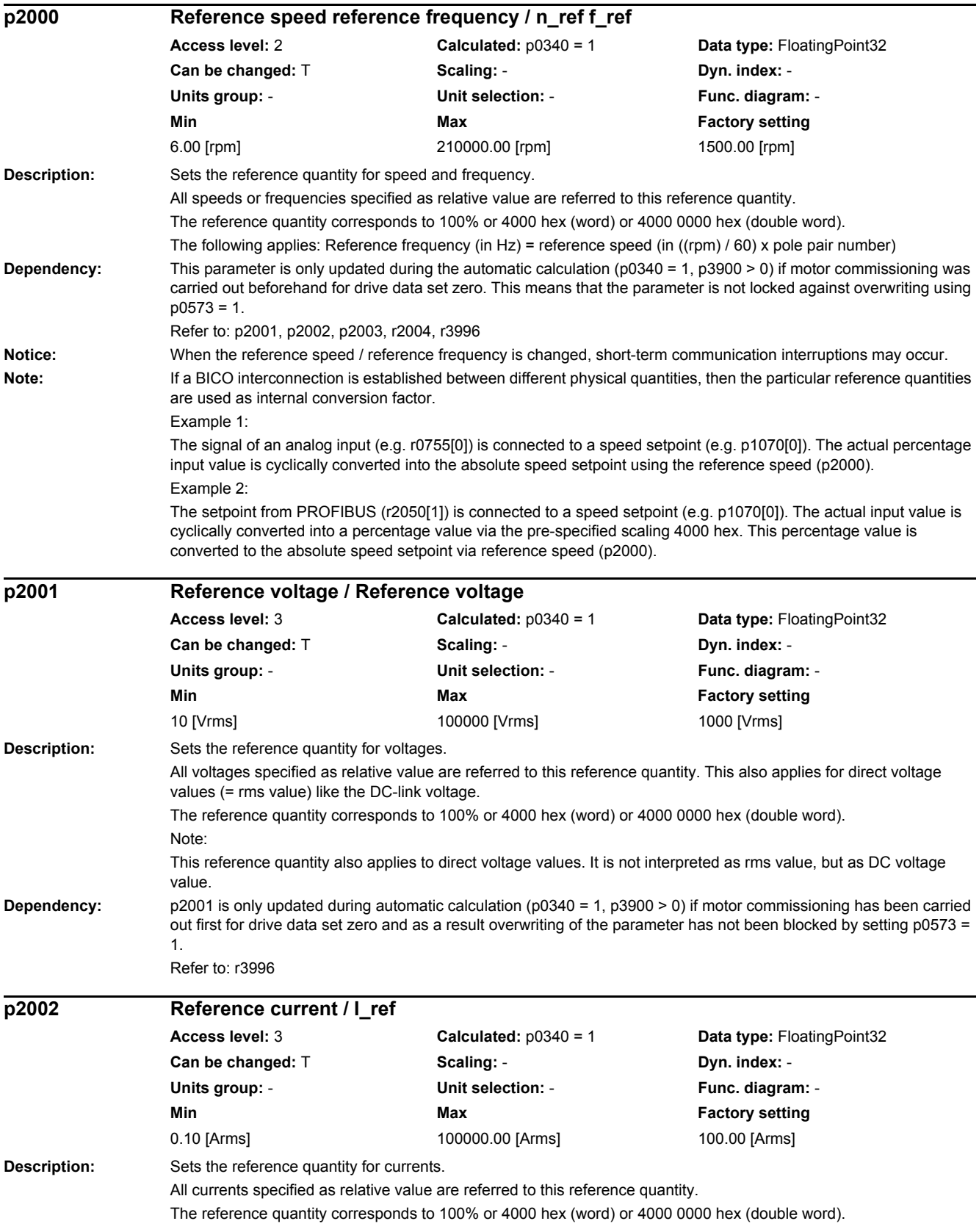

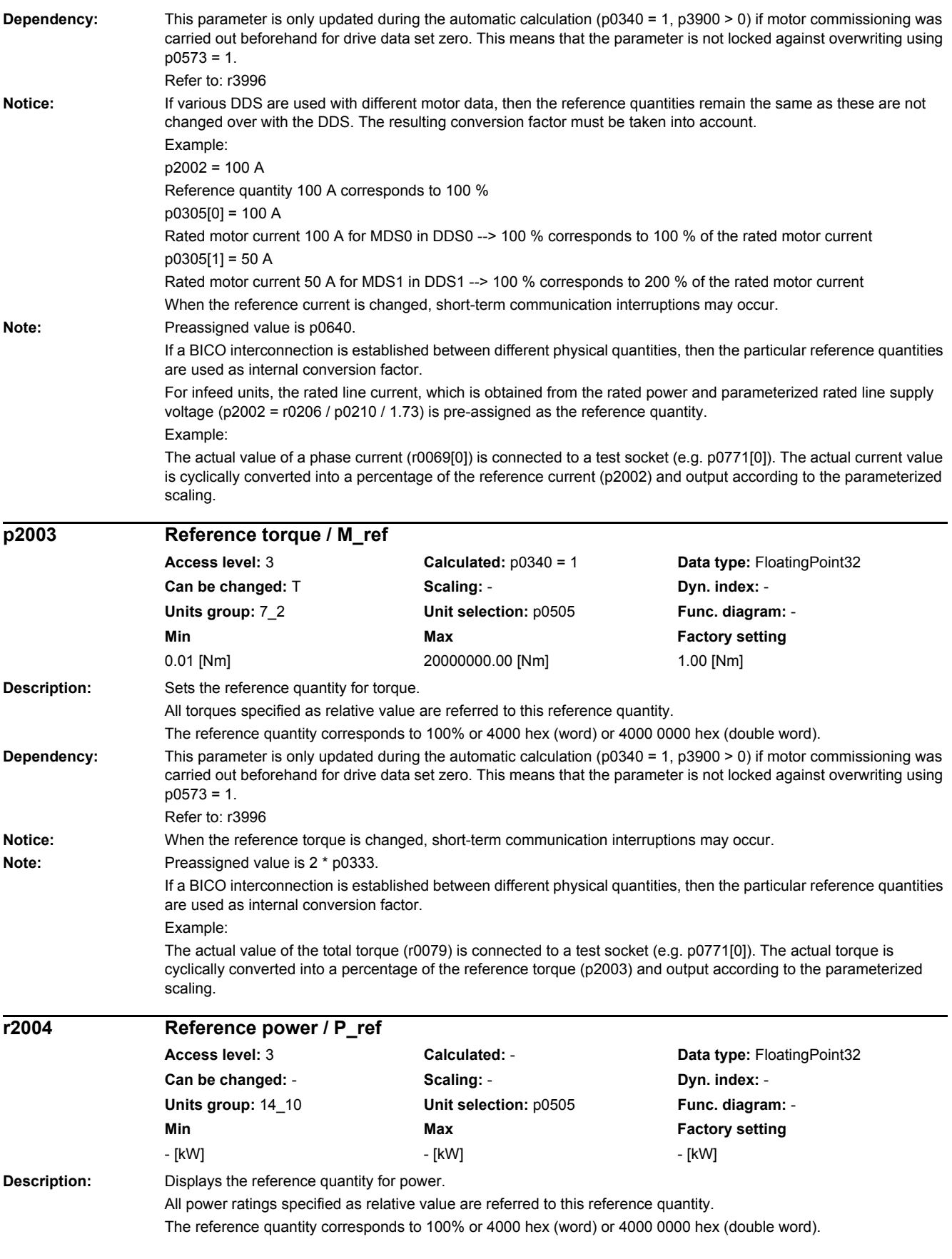

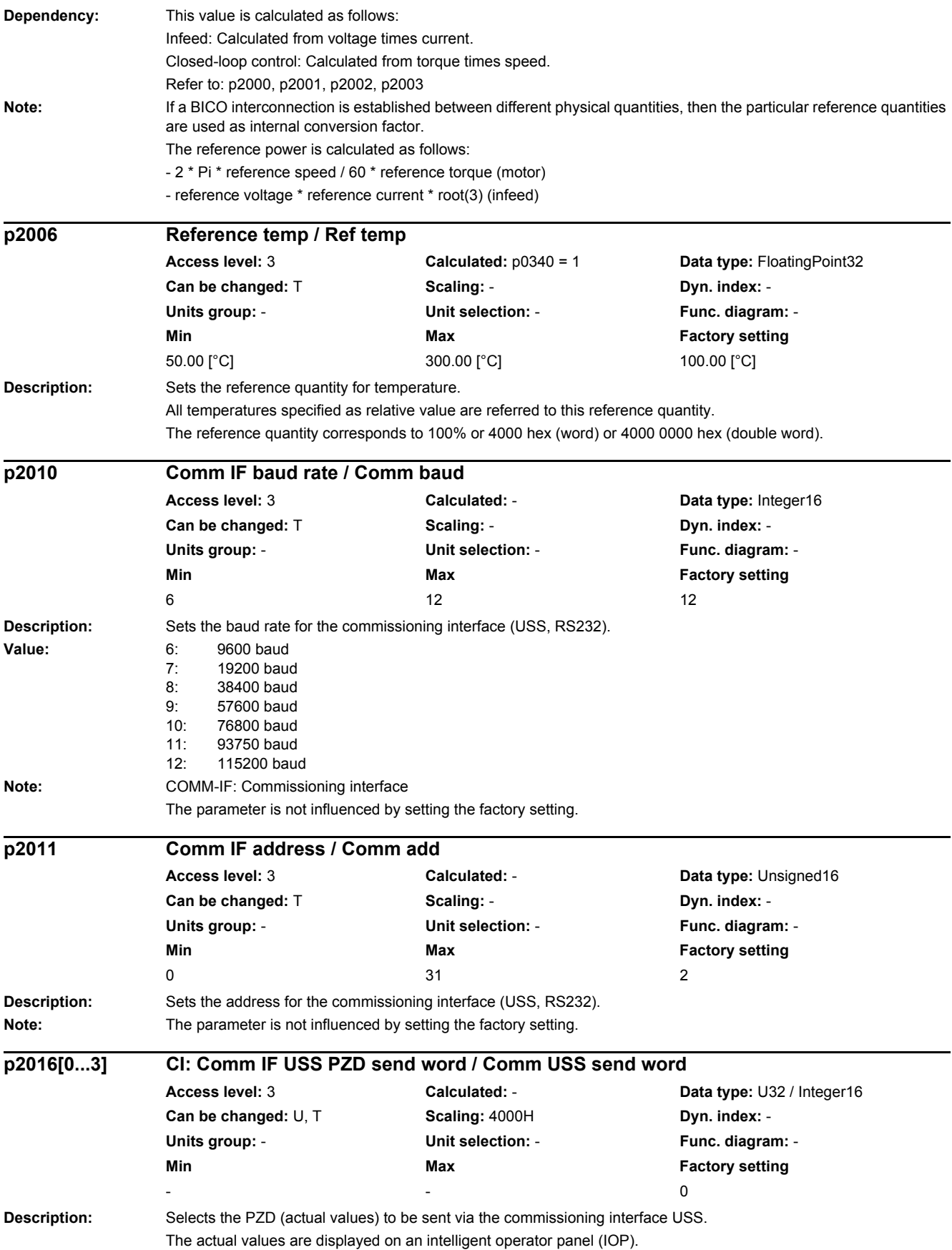

**Index:** [0] = PZD 1  $[1] = PZD 2$  $[2] = PZD$  3  $[3] = PZD 4$ **Description:** Displays the receive errors at the commissioning interface (USS, RS232). **Index:** [0] = Number of error-free telegrams [1] = Number of rejected telegrams [2] = Number of framing errors [3] = Number of overrun errors [4] = Number of parity errors [5] = Number of starting character errors [6] = Number of checksum errors [7] = Number of length errors **Description:** Sets the baud rate for the field bus interface (RS485). **Value:** 4: 2400 baud 5: 4800 baud 6: 9600 baud 7: 19200 baud 8: 38400 baud 9: 57600 baud 10: 76800 baud 11: 93750 baud 12: 115200 baud 13: 187500 baud **Notice:** For p0014 = 1, the following applies: After the value has been modified, no further parameter modifications can be made and the status is shown in r3996. Modifications can be made again when r3996 = 0. For  $p0014 = 0$ , the following applies: Before a changed setting becomes permanently effective, a non-volatile RAM to ROM data save is required. To do this, set  $p0971 = 1$  or  $p0014 = 1$ . **Note:** Fieldbus IF: Fieldbus interface Changes only become effective after POWER ON. The parameter is not influenced by setting the factory setting. The parameter is set to the factory setting when the protocol is reselected. When p2030 = 1 (USS), the following applies: Min./max./factory setting: 4/13/8 When p2030 = 2 (MODBUS), the following applies: Min./max./factory setting: 5/13/7 If  $p2030 = 5$  (BACnet), the following applies: Possible values/factory setting: (6, 7, 8, 10) / 6 If  $p2030 = 8$  (P1), the following applies: Min./max./factory setting: 5/7/5 **r2019[0...7] Comm IF error statistics / Comm err Access level:** 4 **Calculated:** - **Data type:** Unsigned32 Can be changed:  $\cdot$  **Scaling:**  $\cdot$  **Dyn. index:** -**Units group:** - **Unit selection:** - **Func. diagram:** - **Min** Max Max Factory setting - - **p2020 Field bus interface baud rate / Field bus baud** CU230P-2\_BT CU230P-2\_HVAC **Access level:** 2 **Calculated:** - **Data type:** Integer16 **Can be changed:** T **Scaling:**  $\cdot$  **Dyn. index:** -**Units group:** - **Unit selection:** - **Func. diagram:** 9310 **Min** Max Max Factory setting 4 13 8

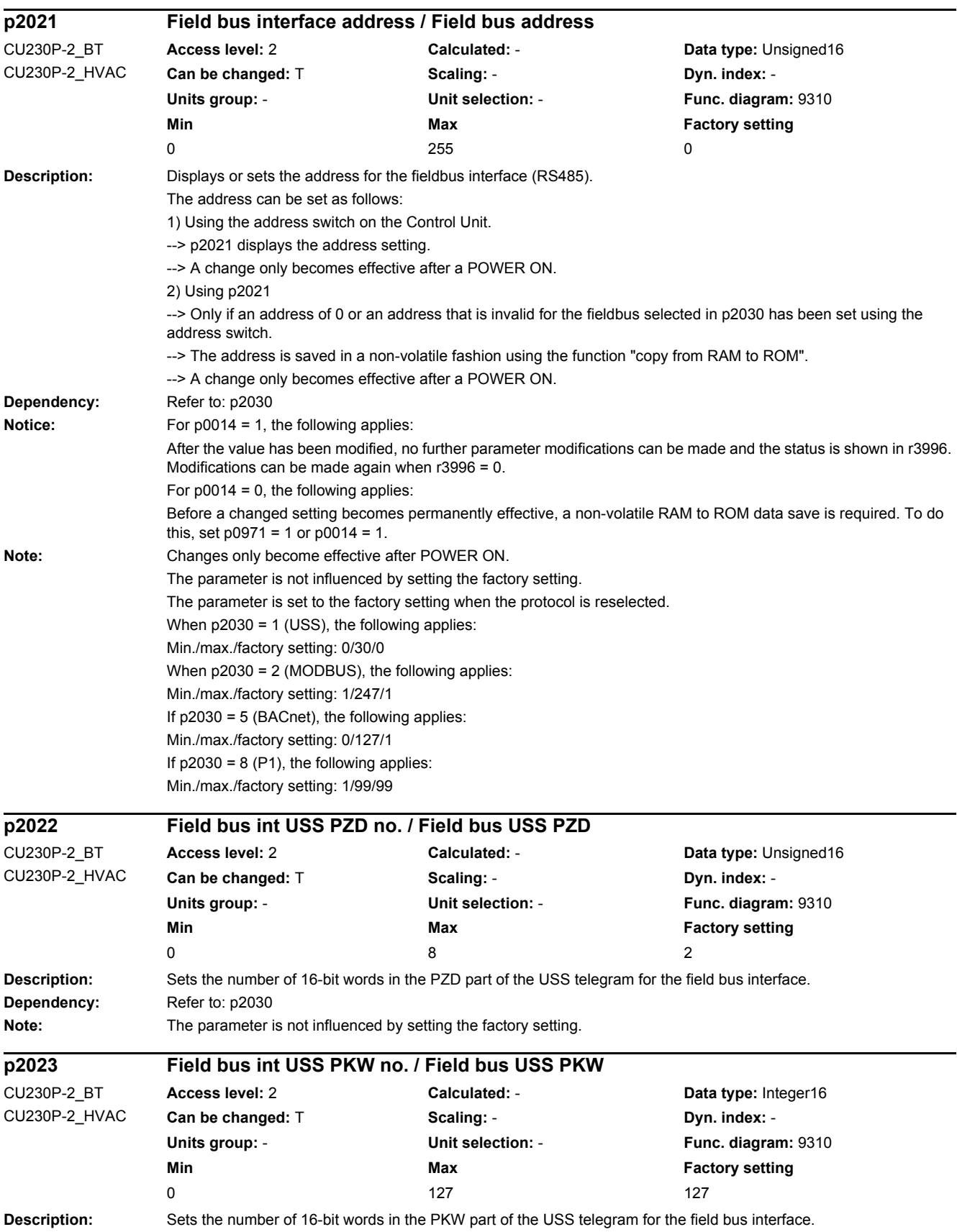

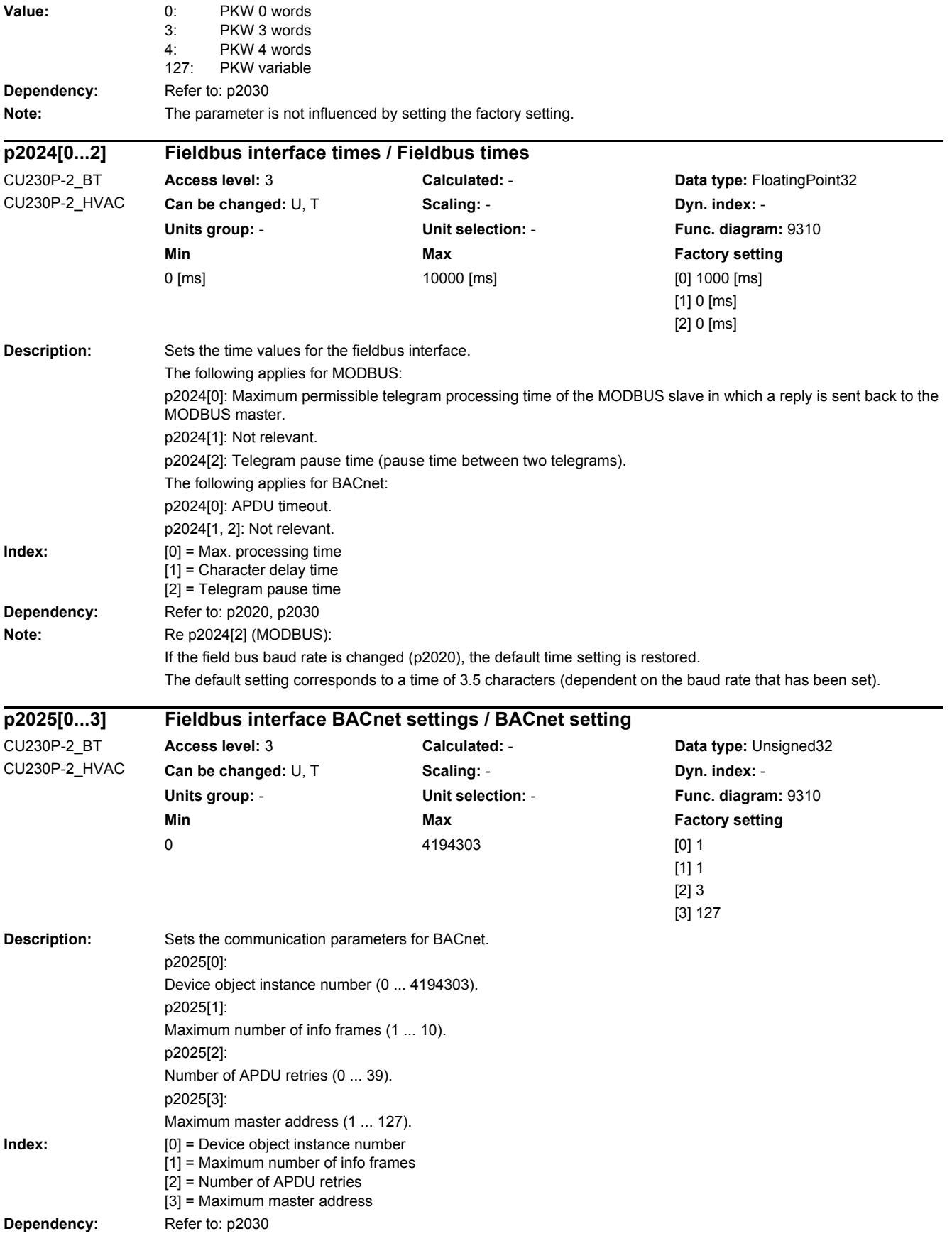

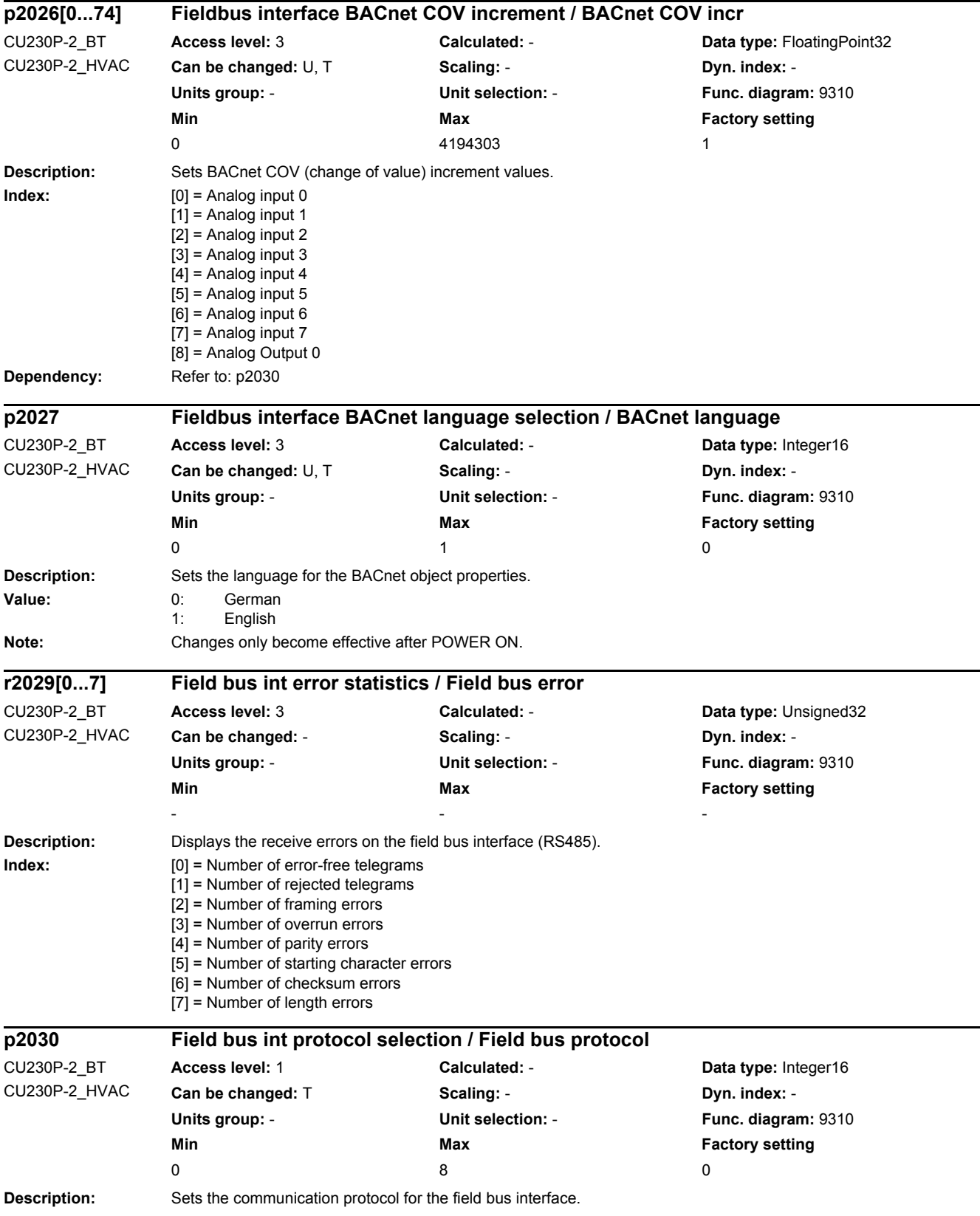

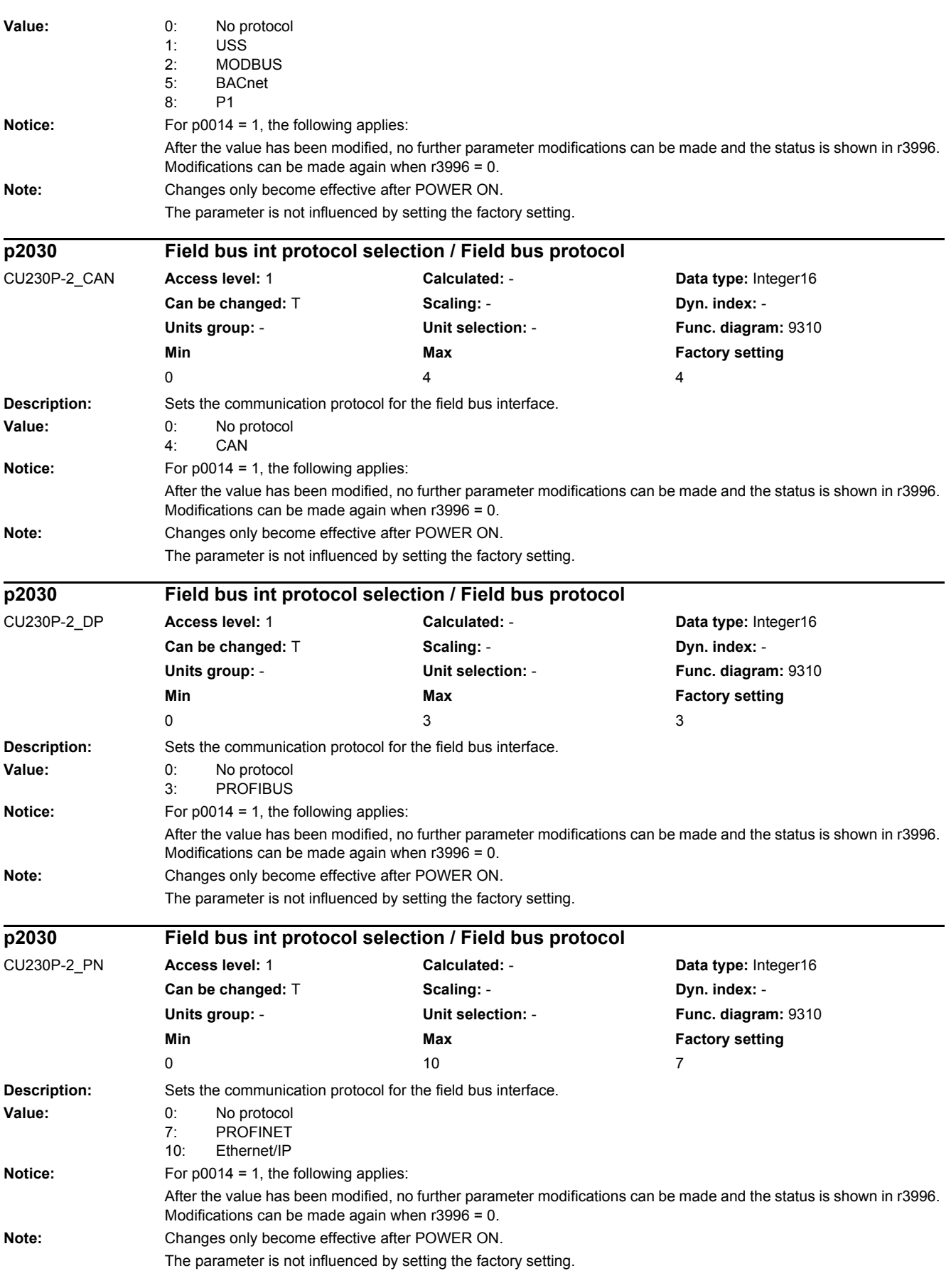

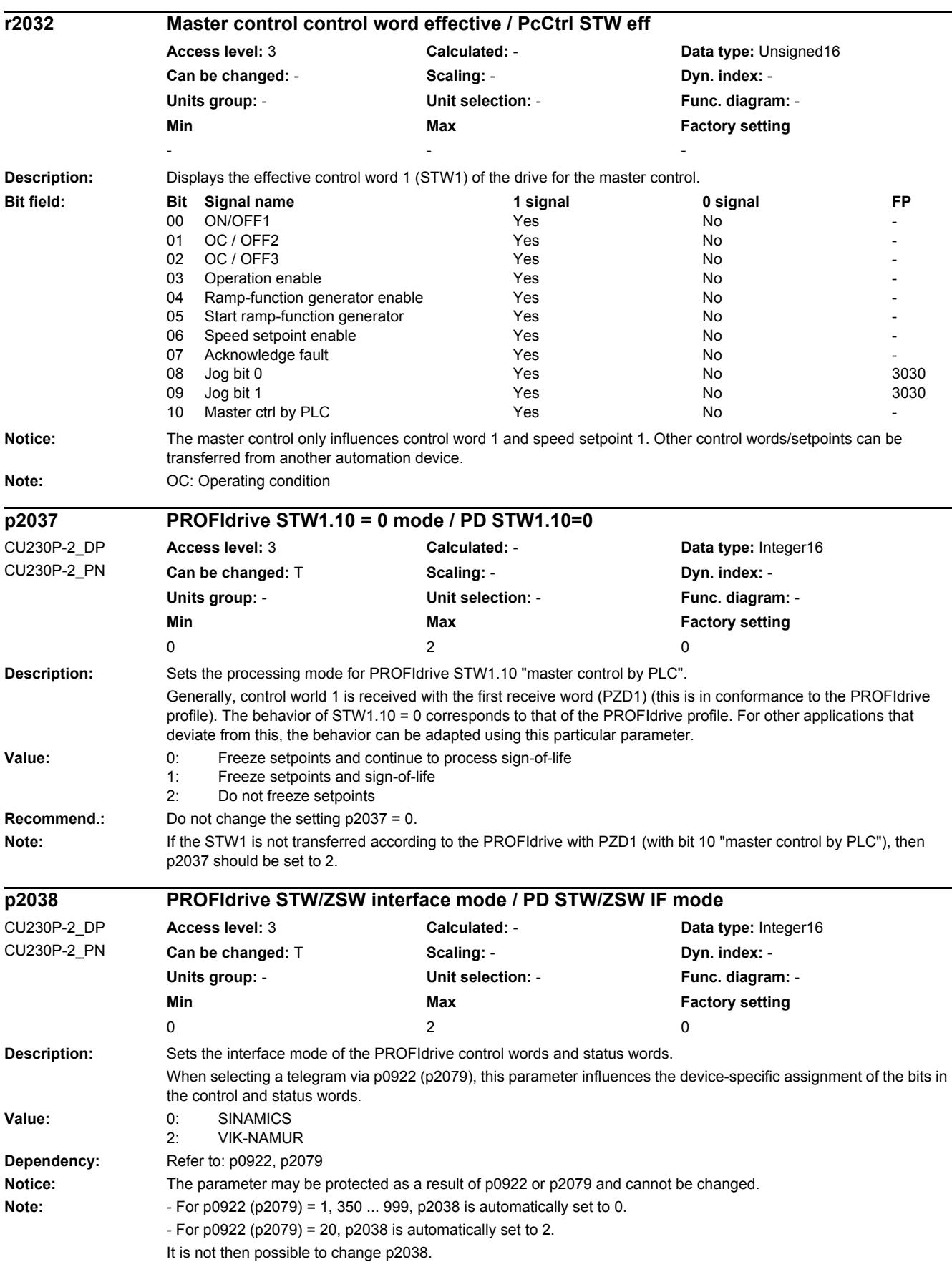

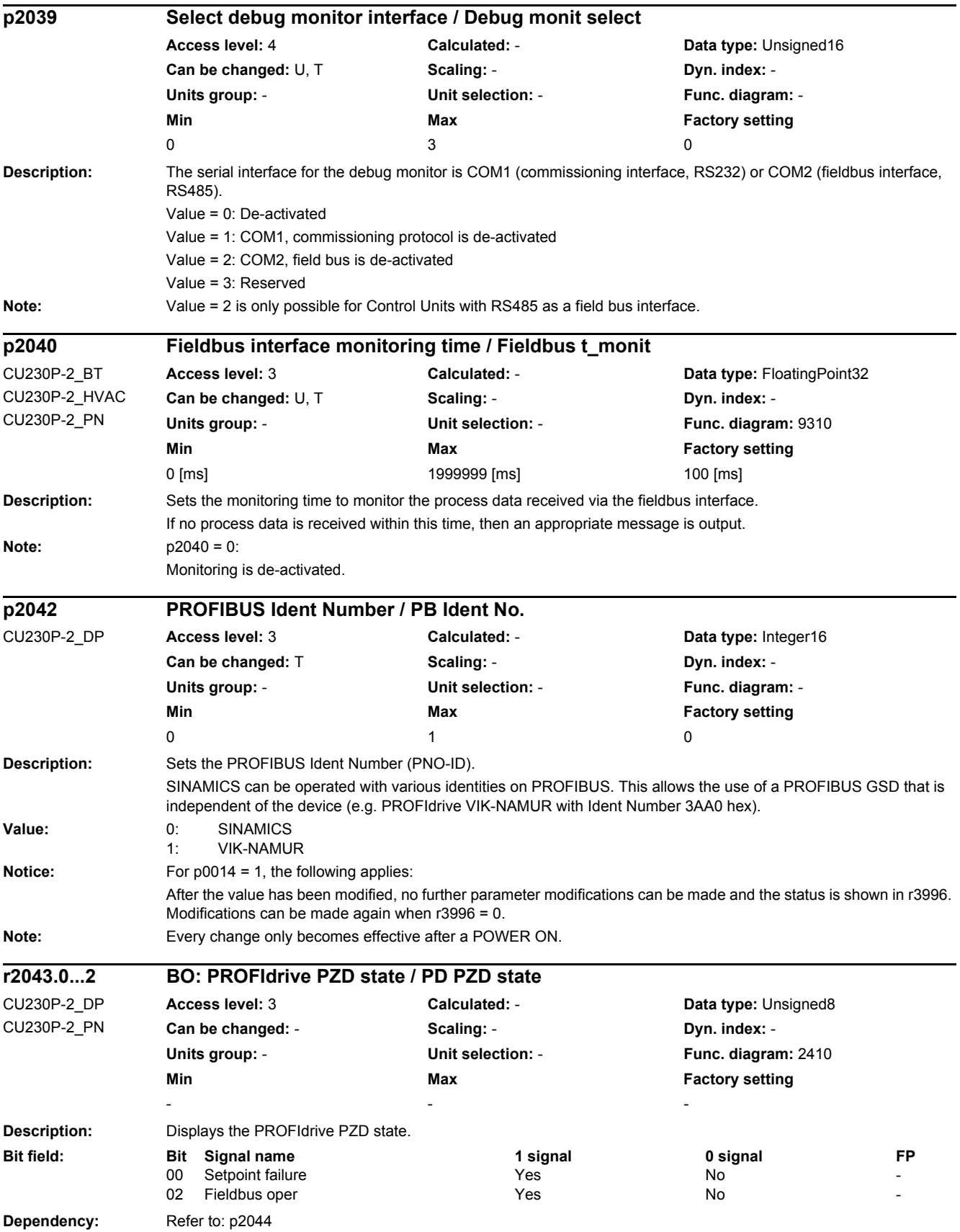

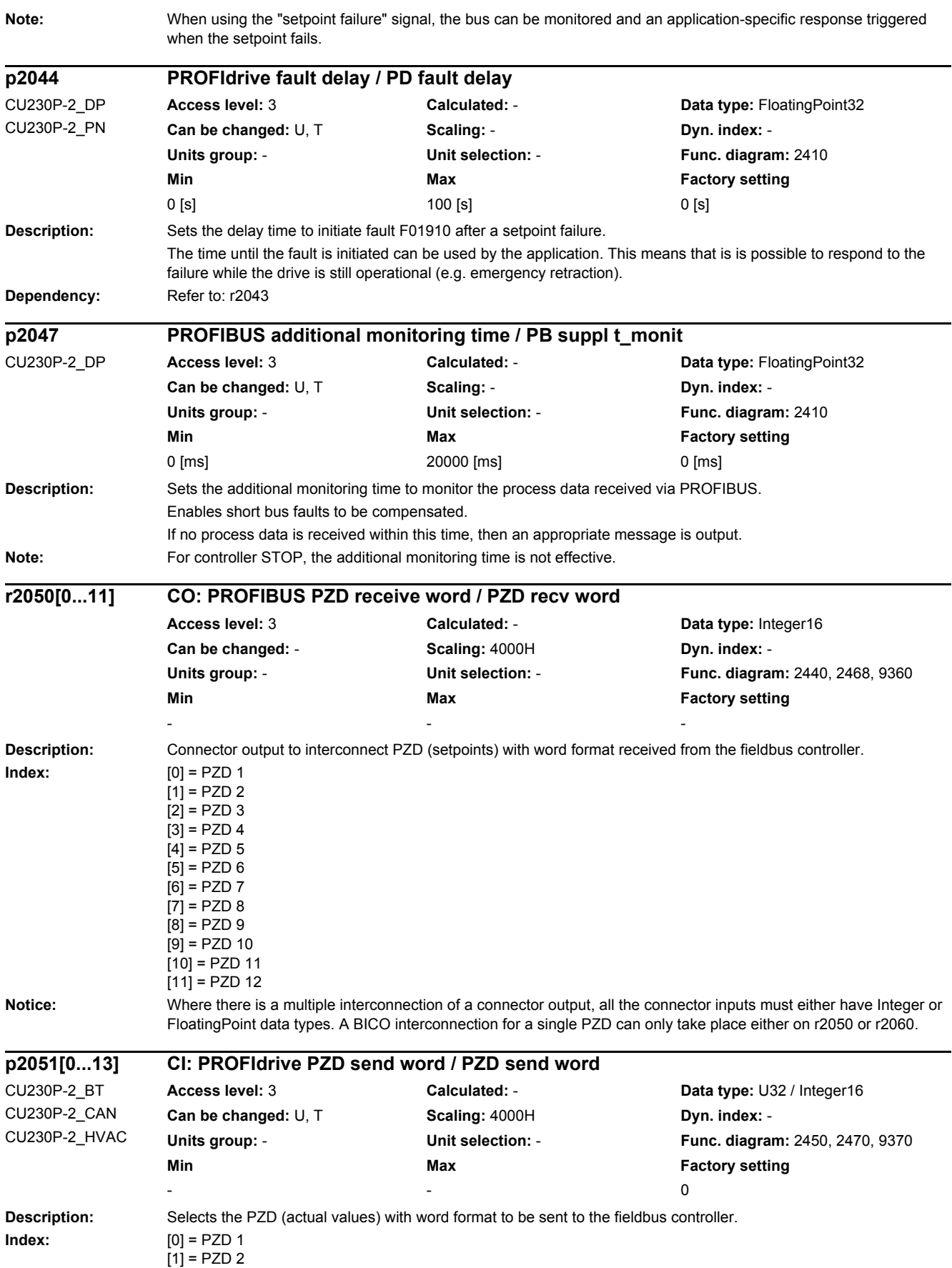

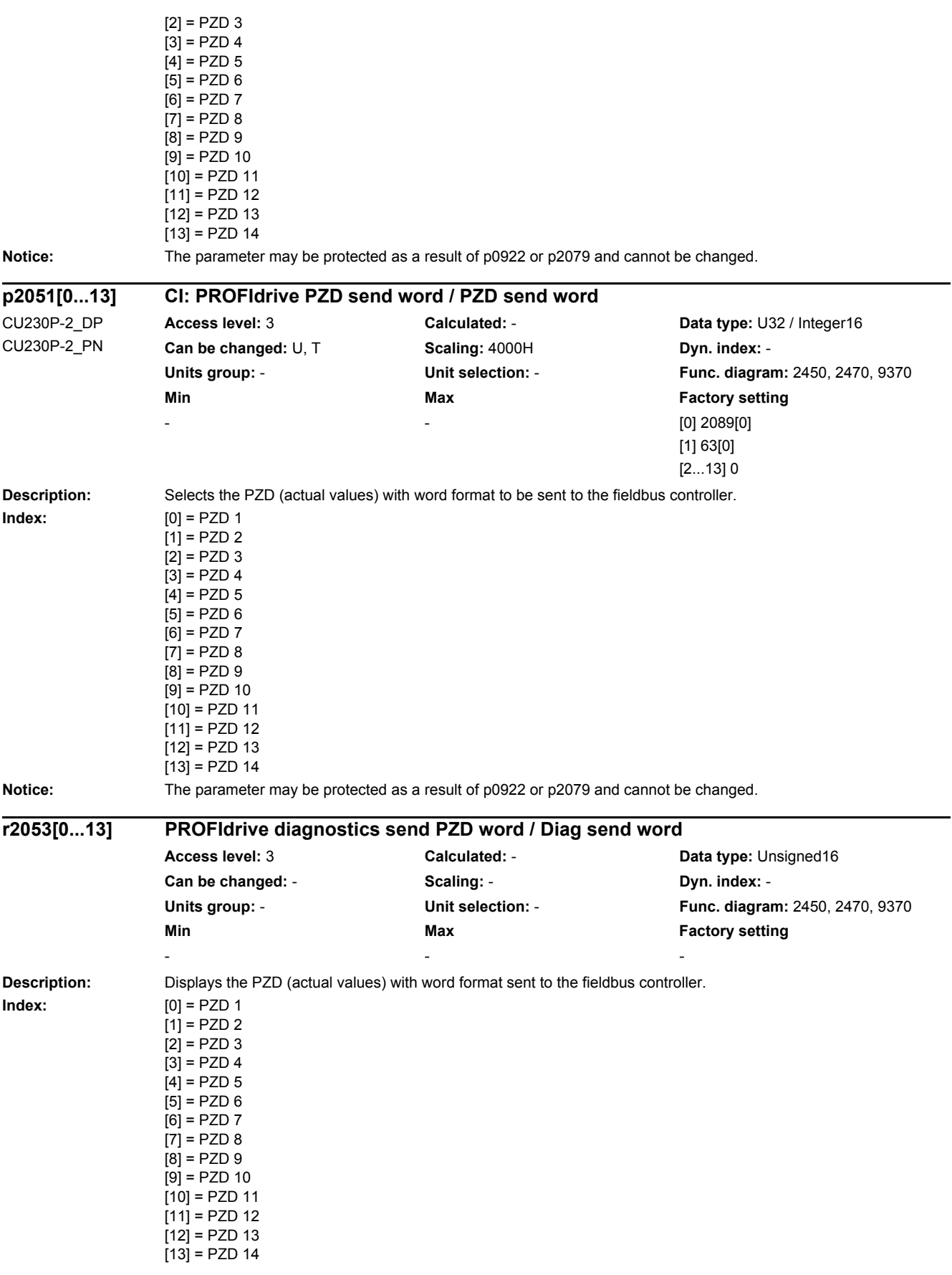

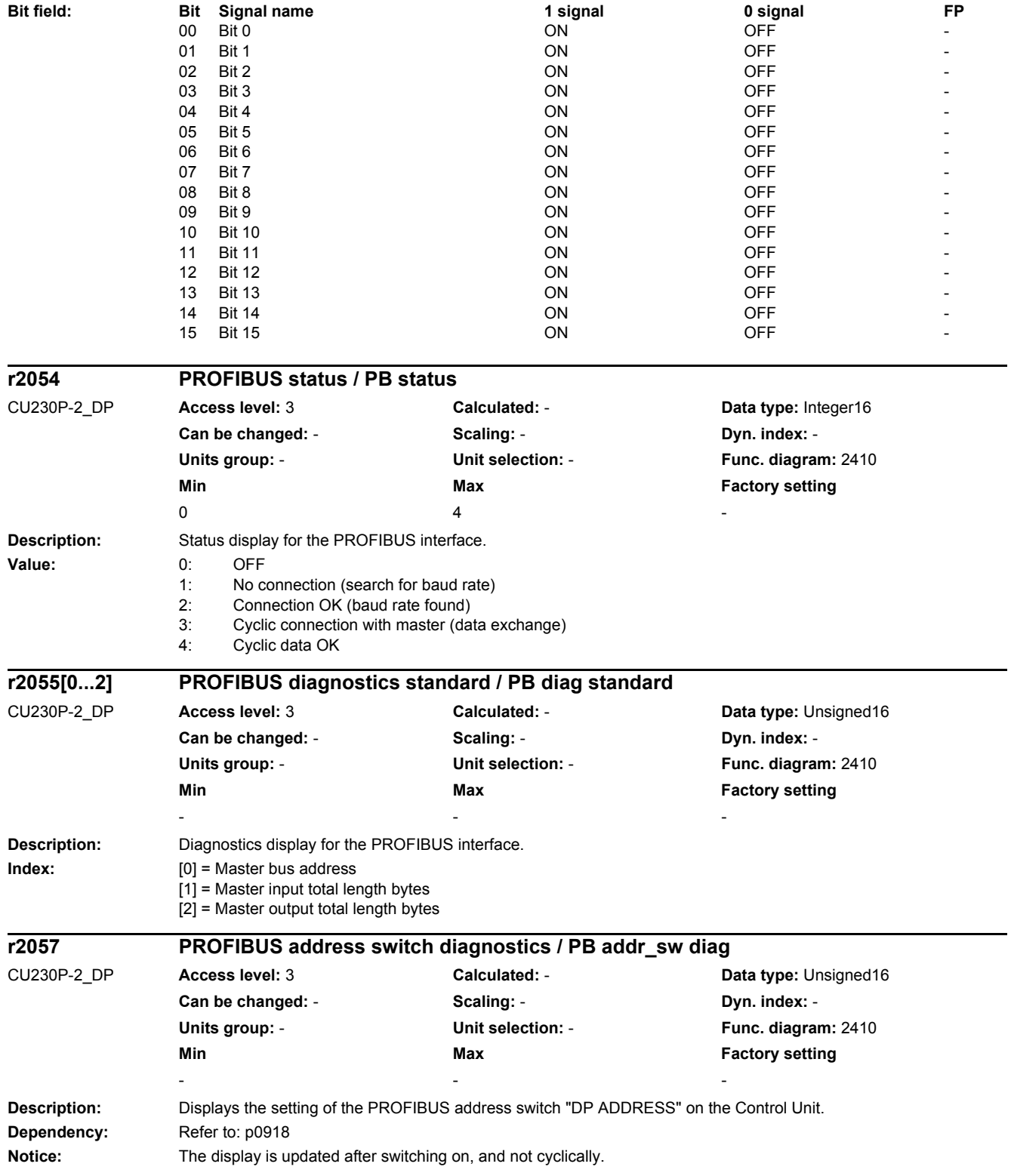

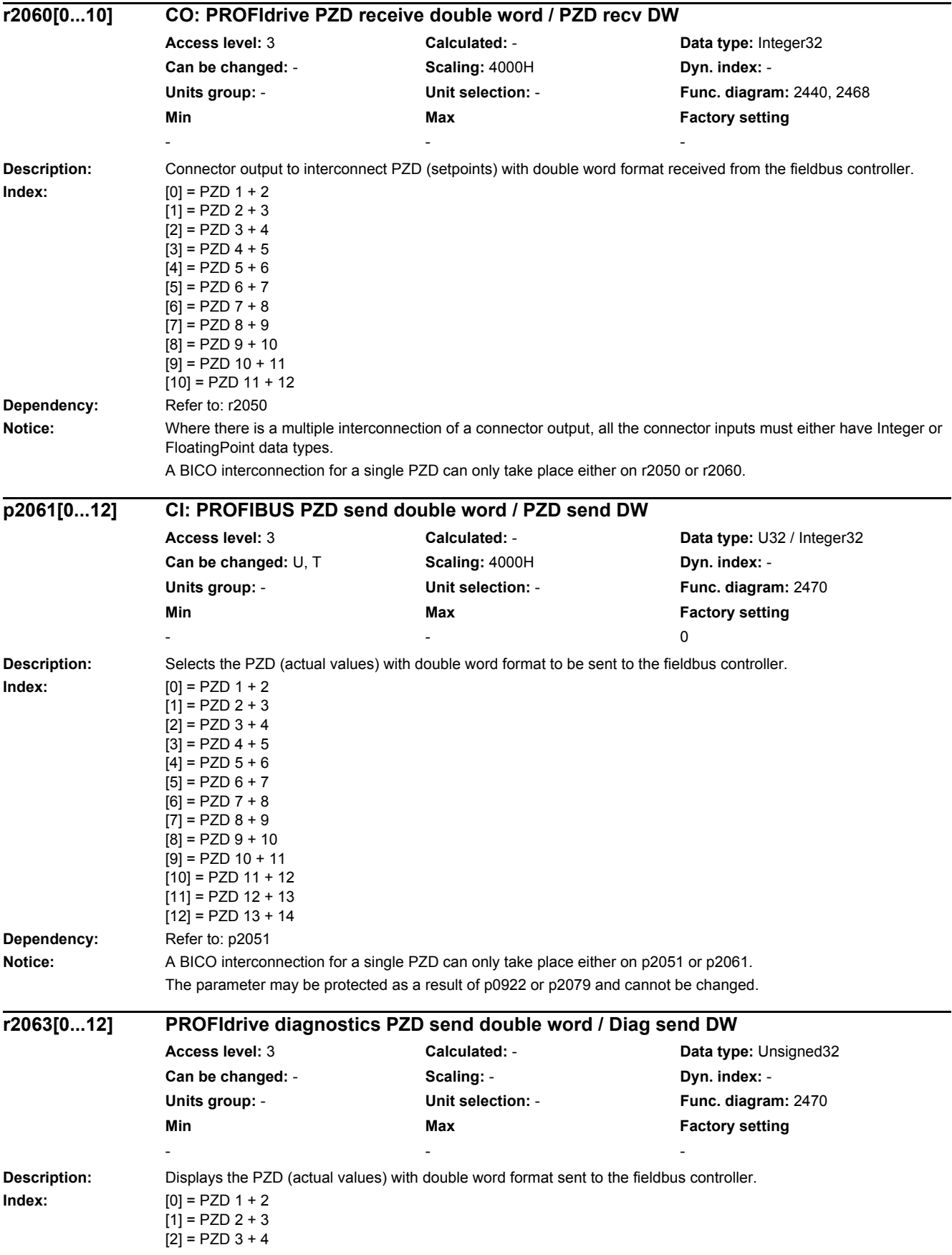

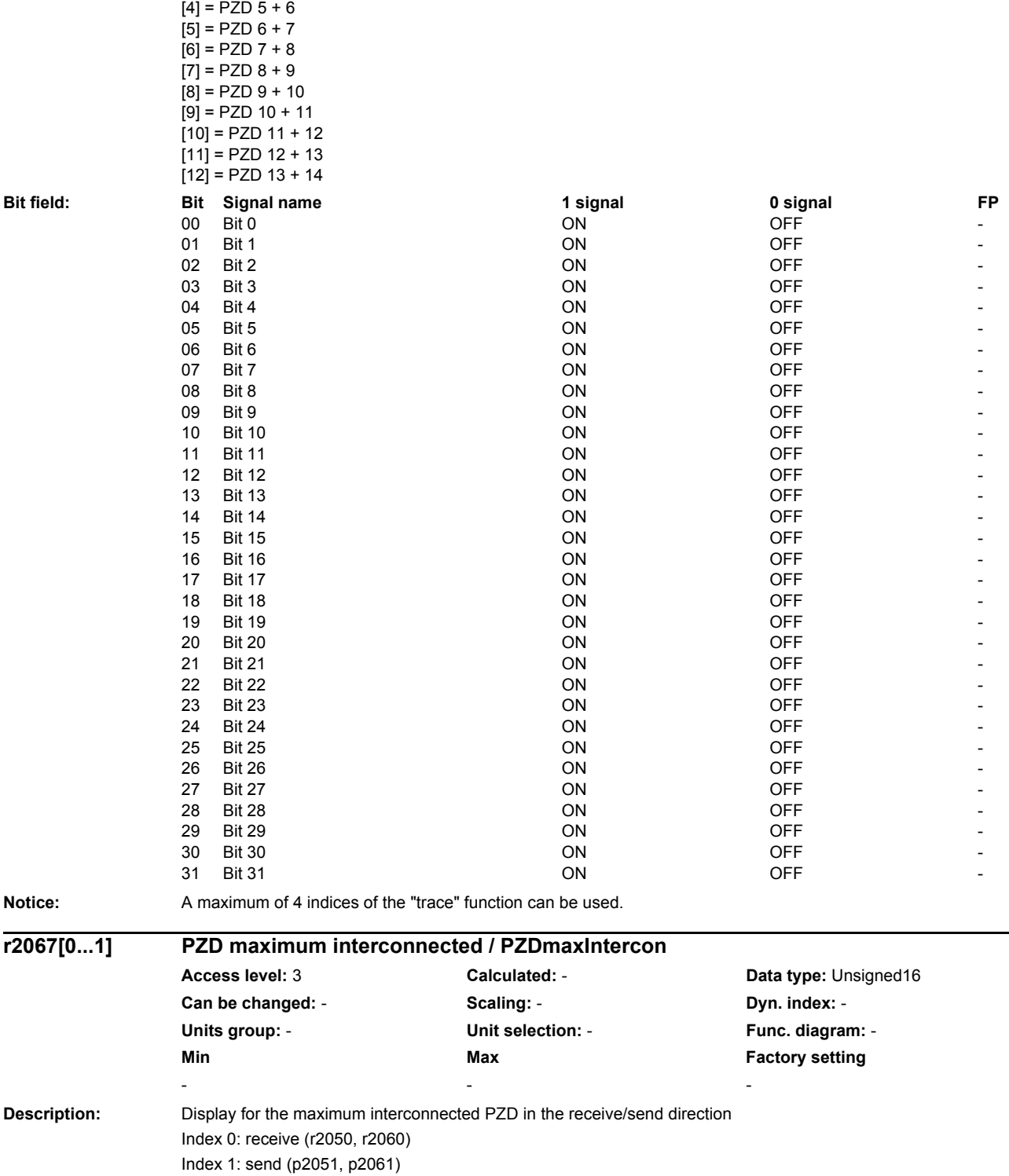

 $[3] = PZD 4 + 5$ 

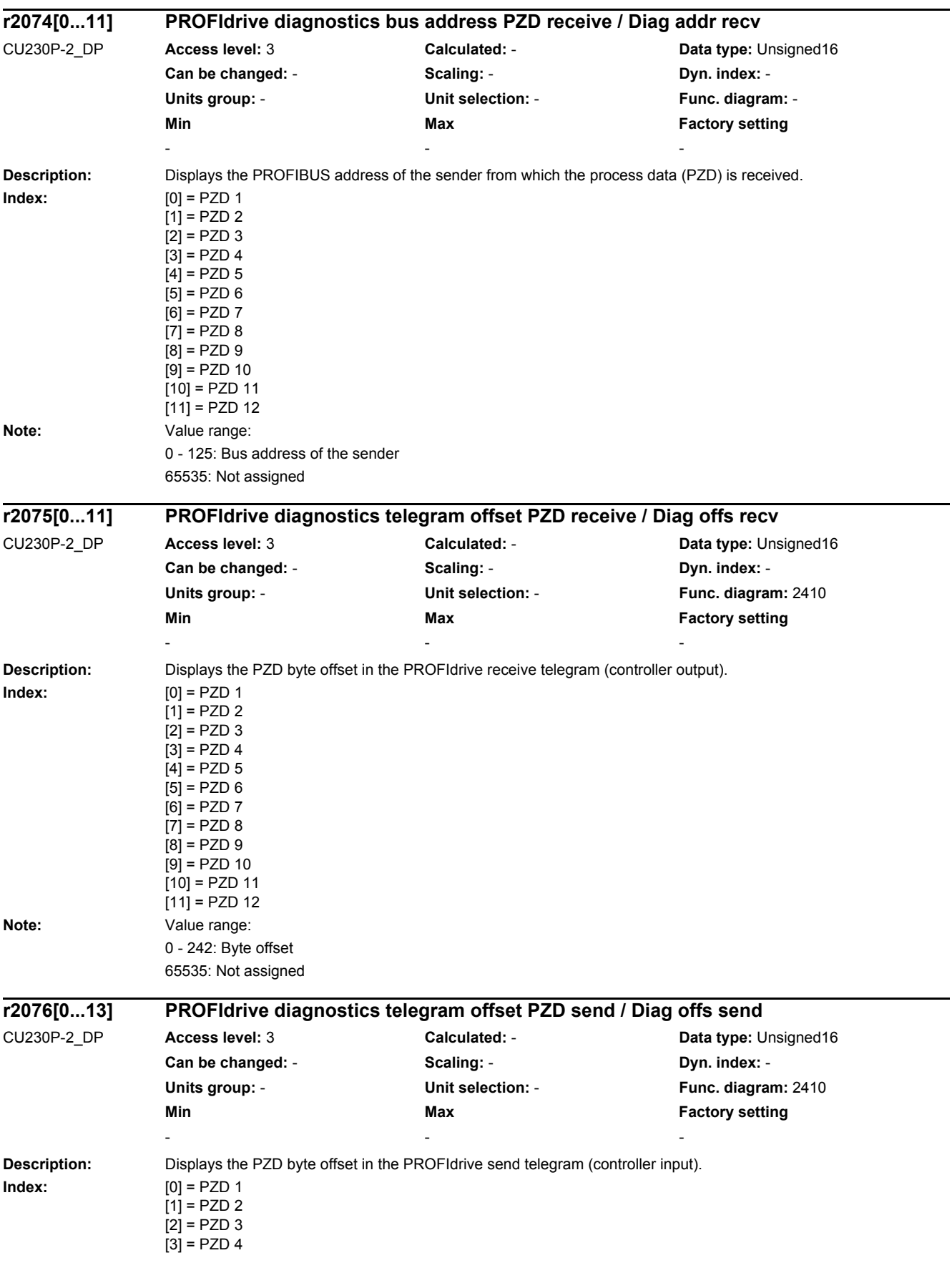

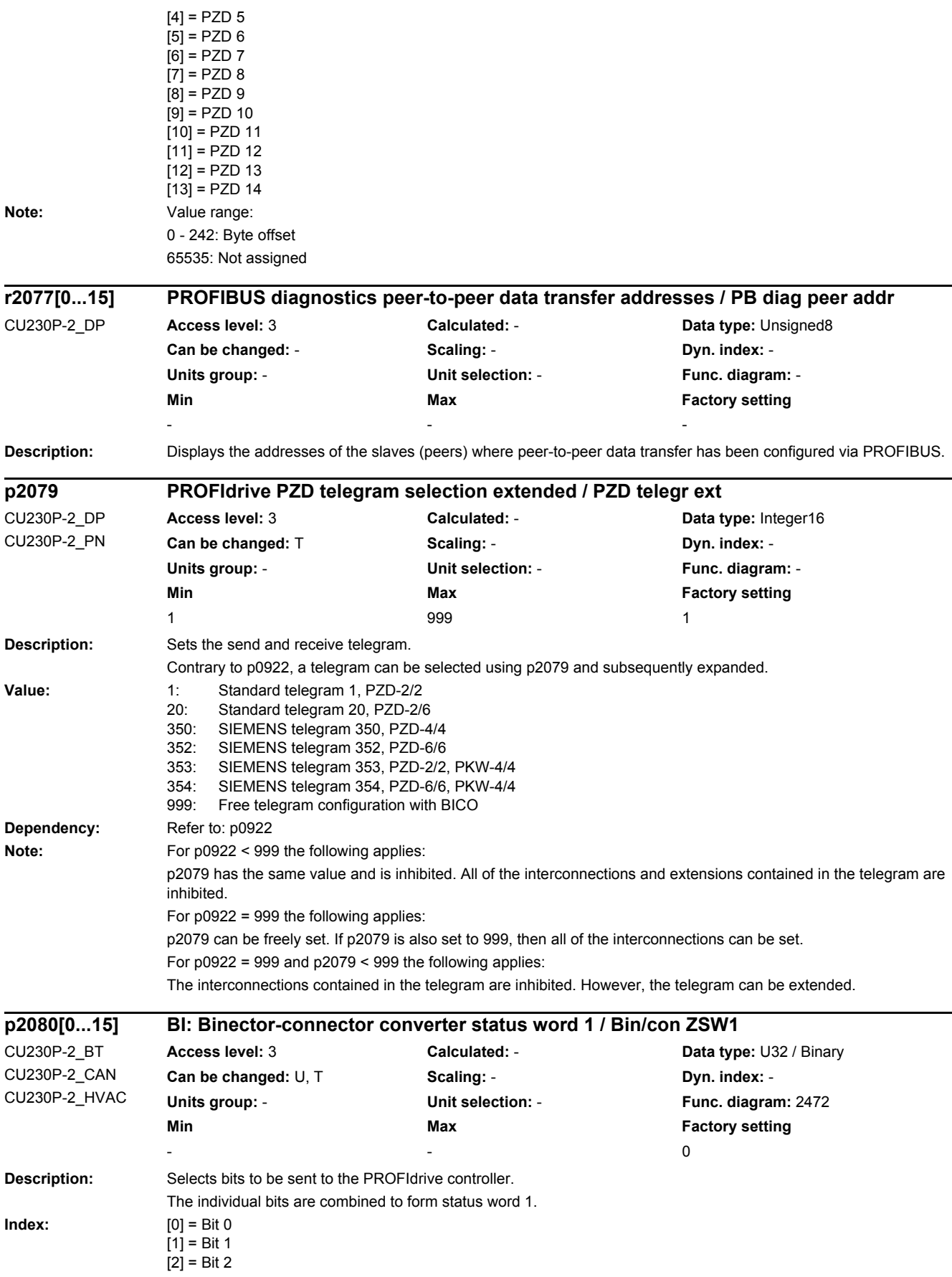

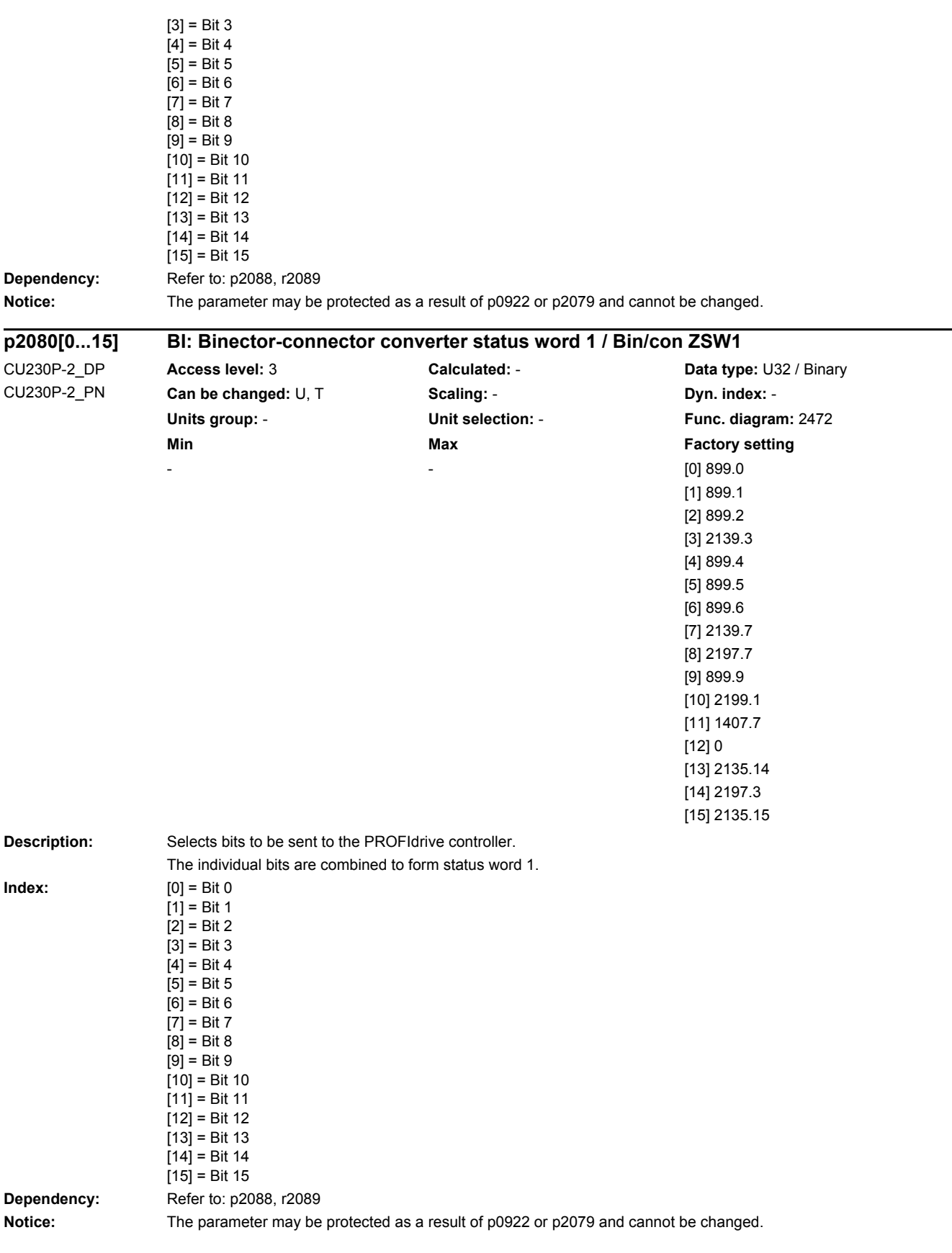
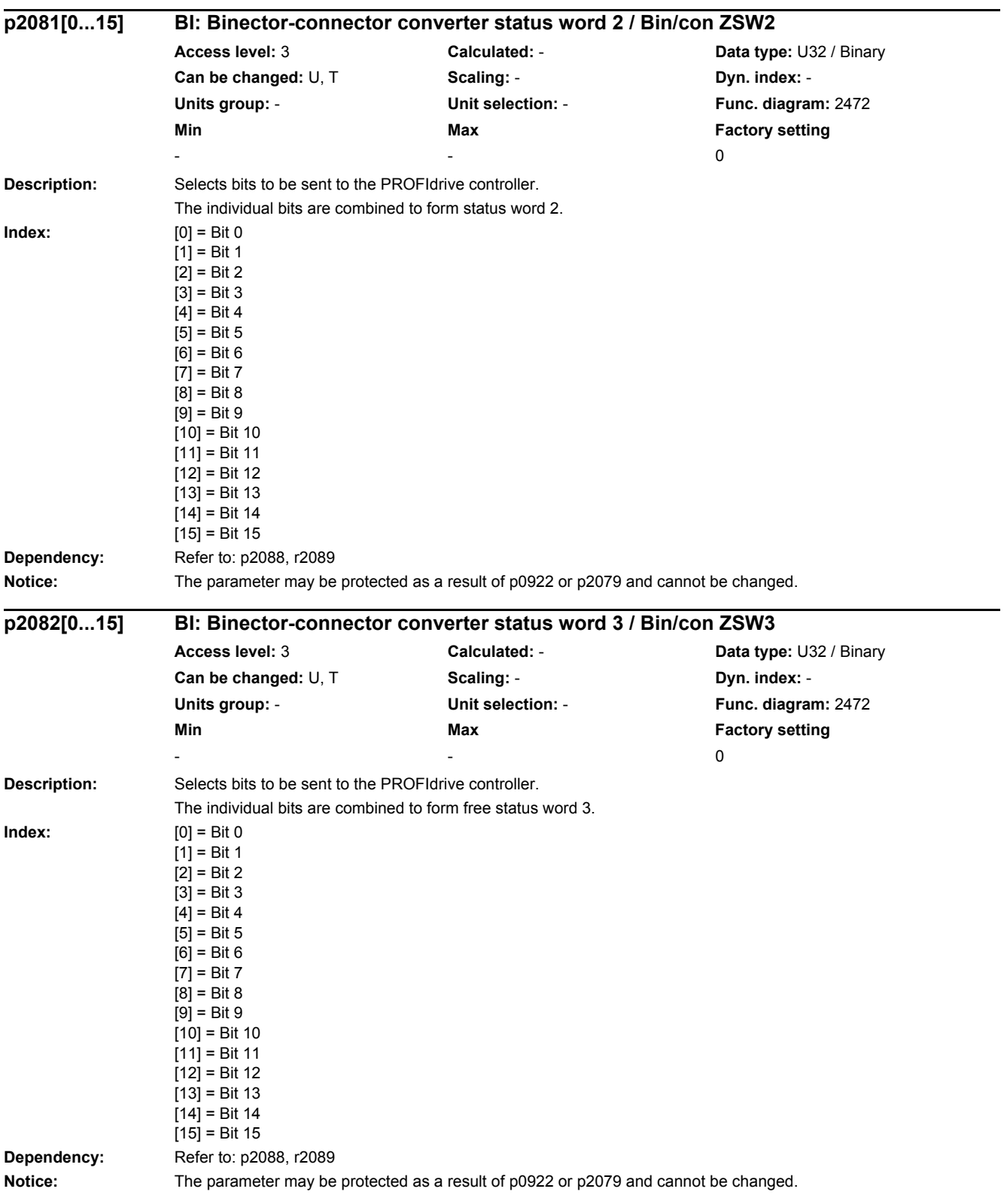

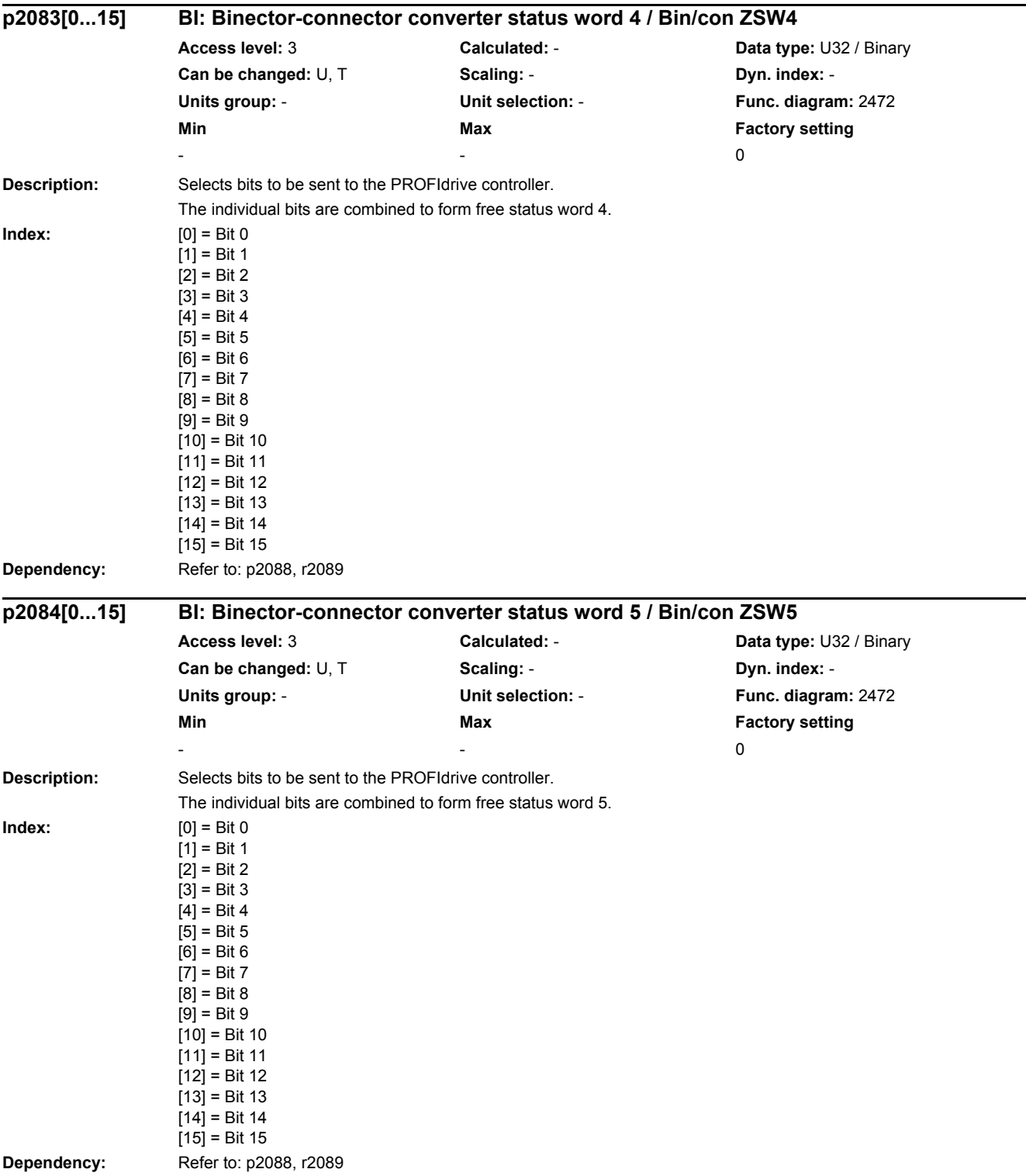

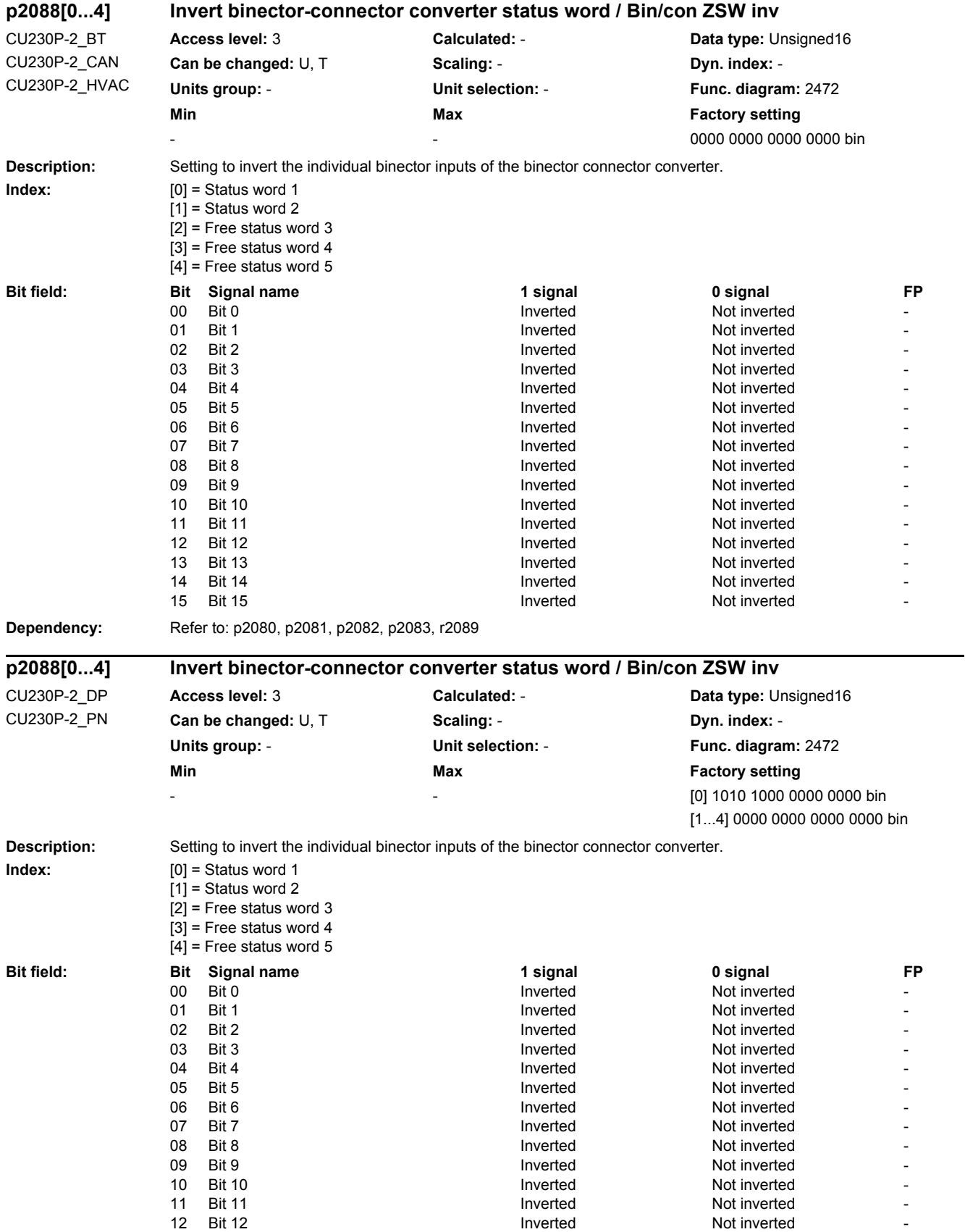

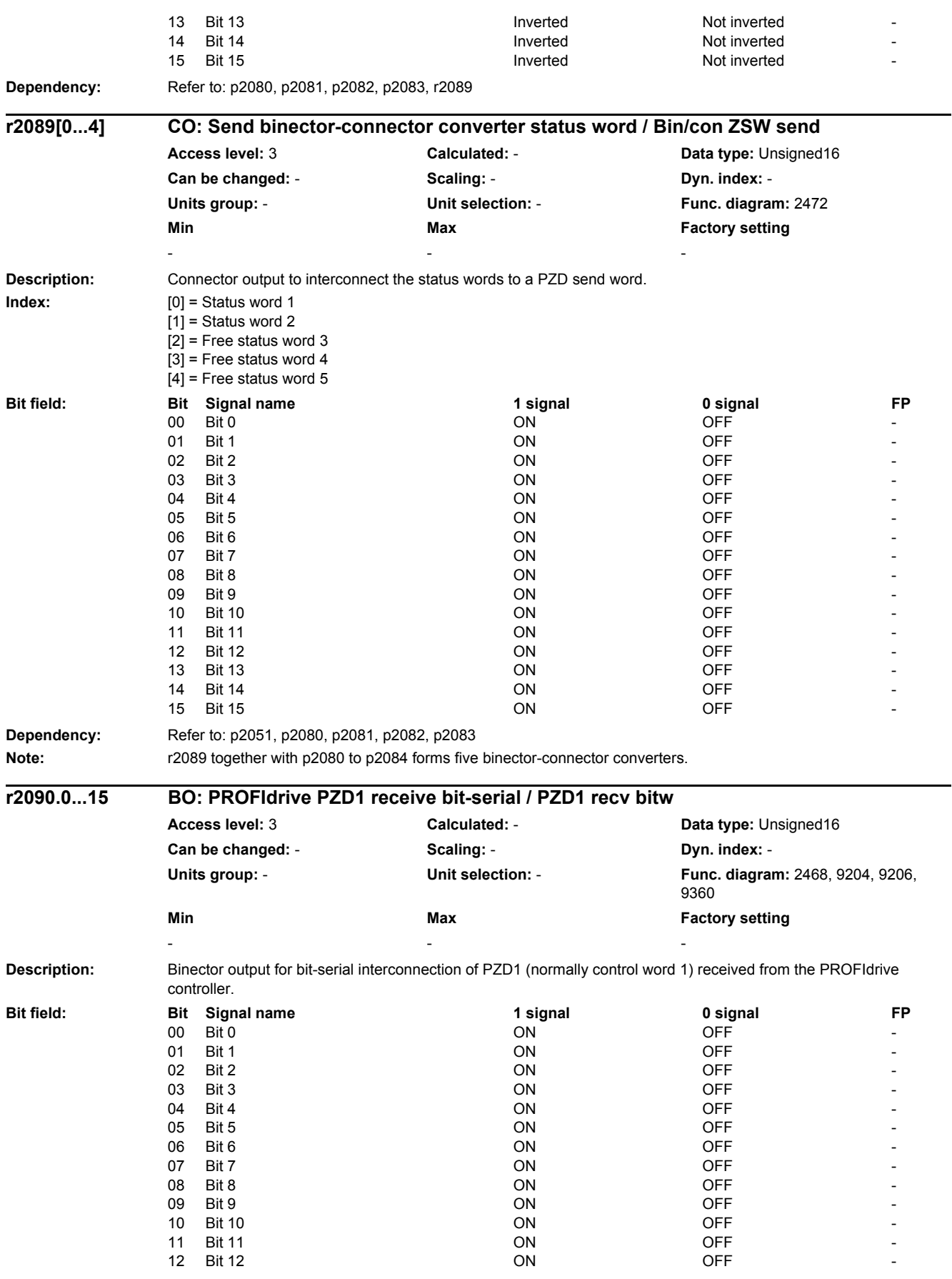

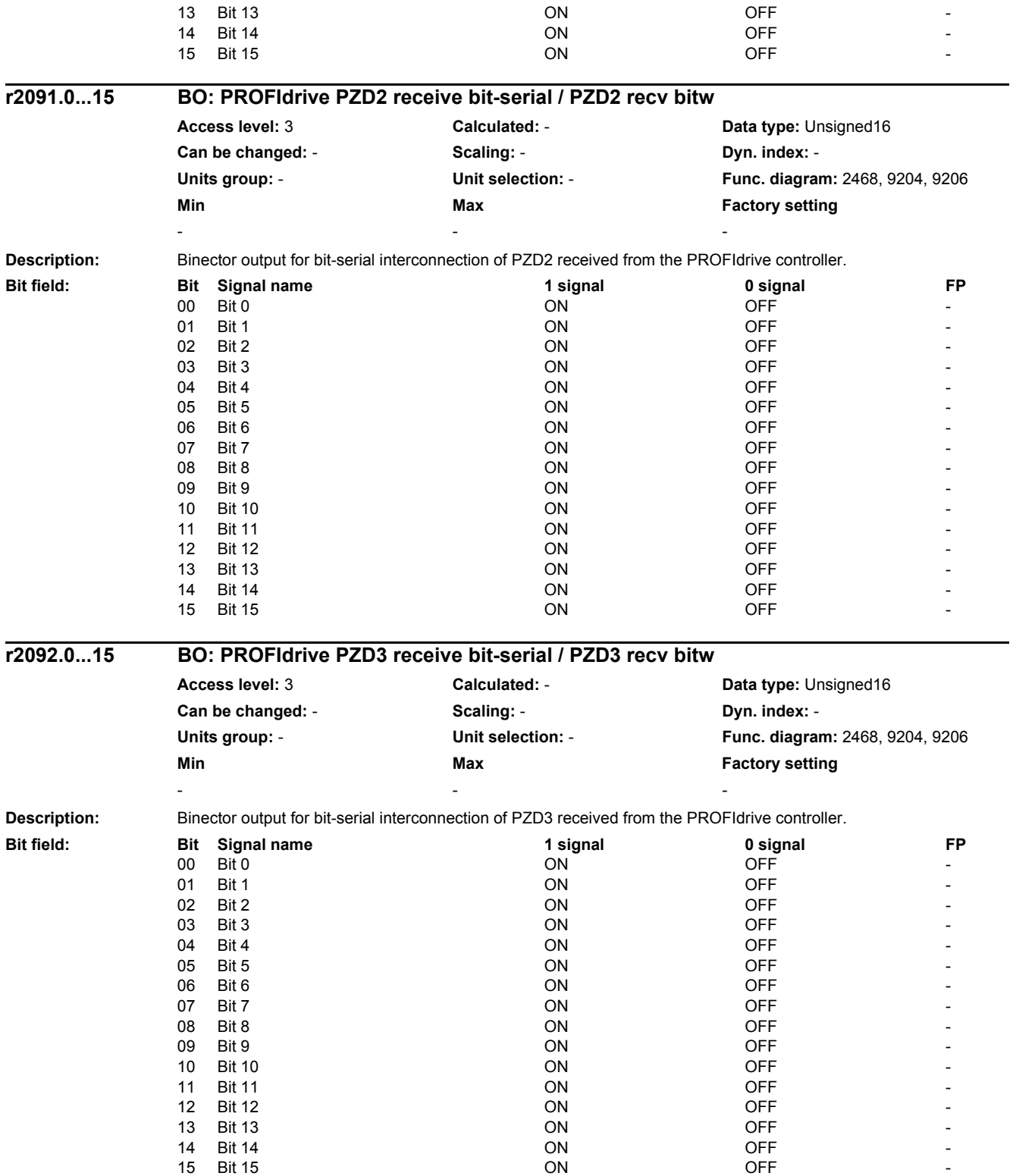

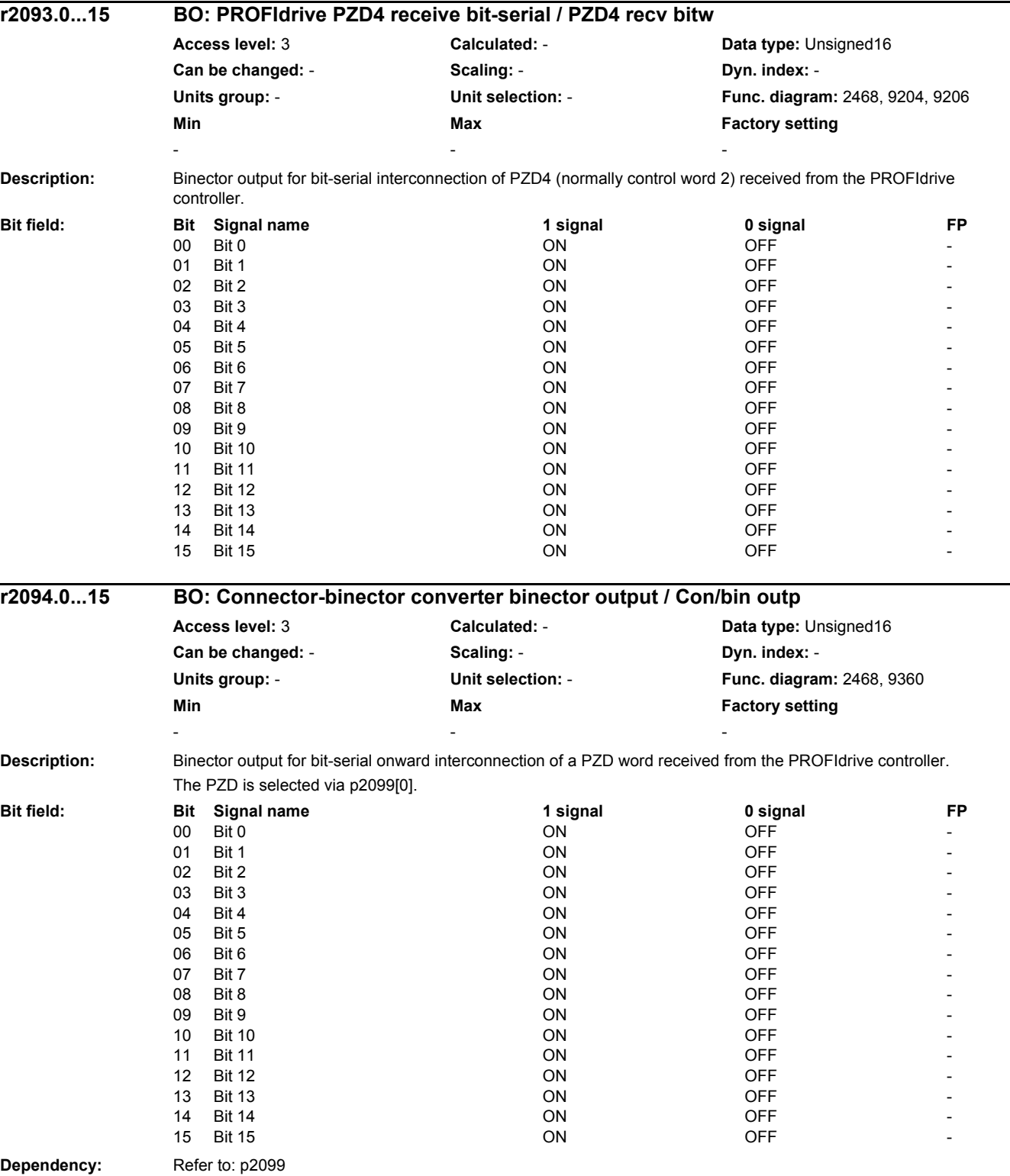

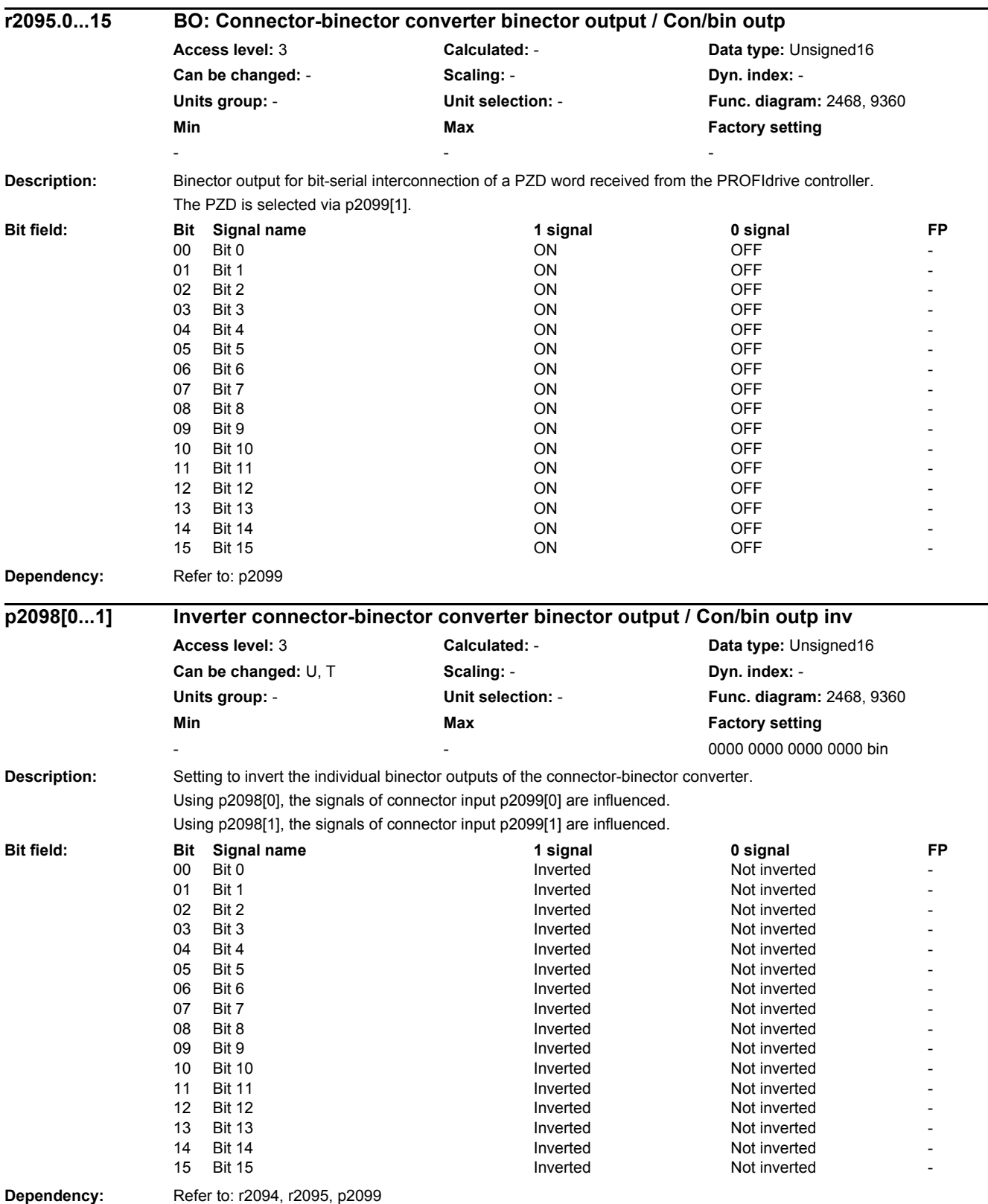

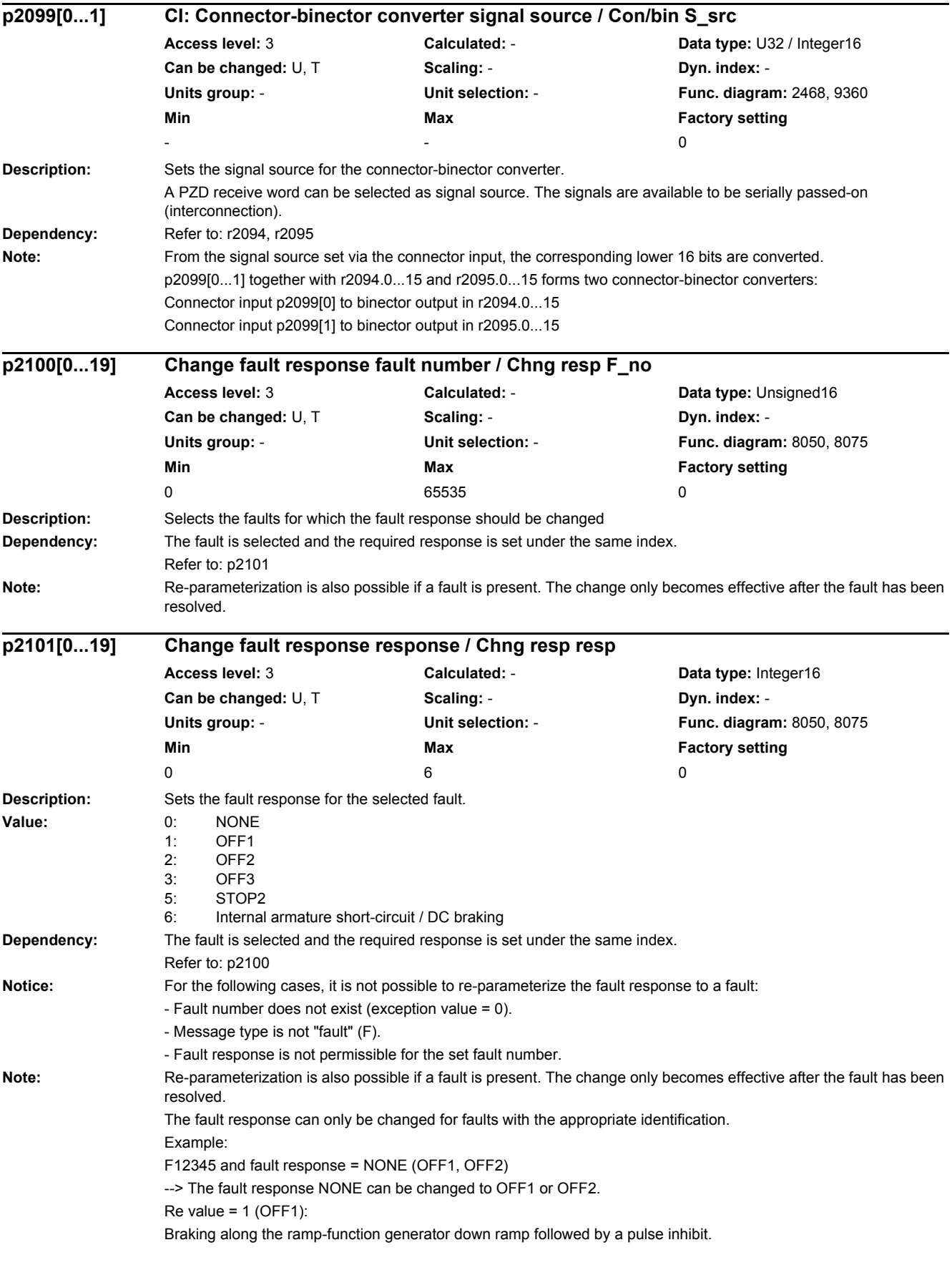

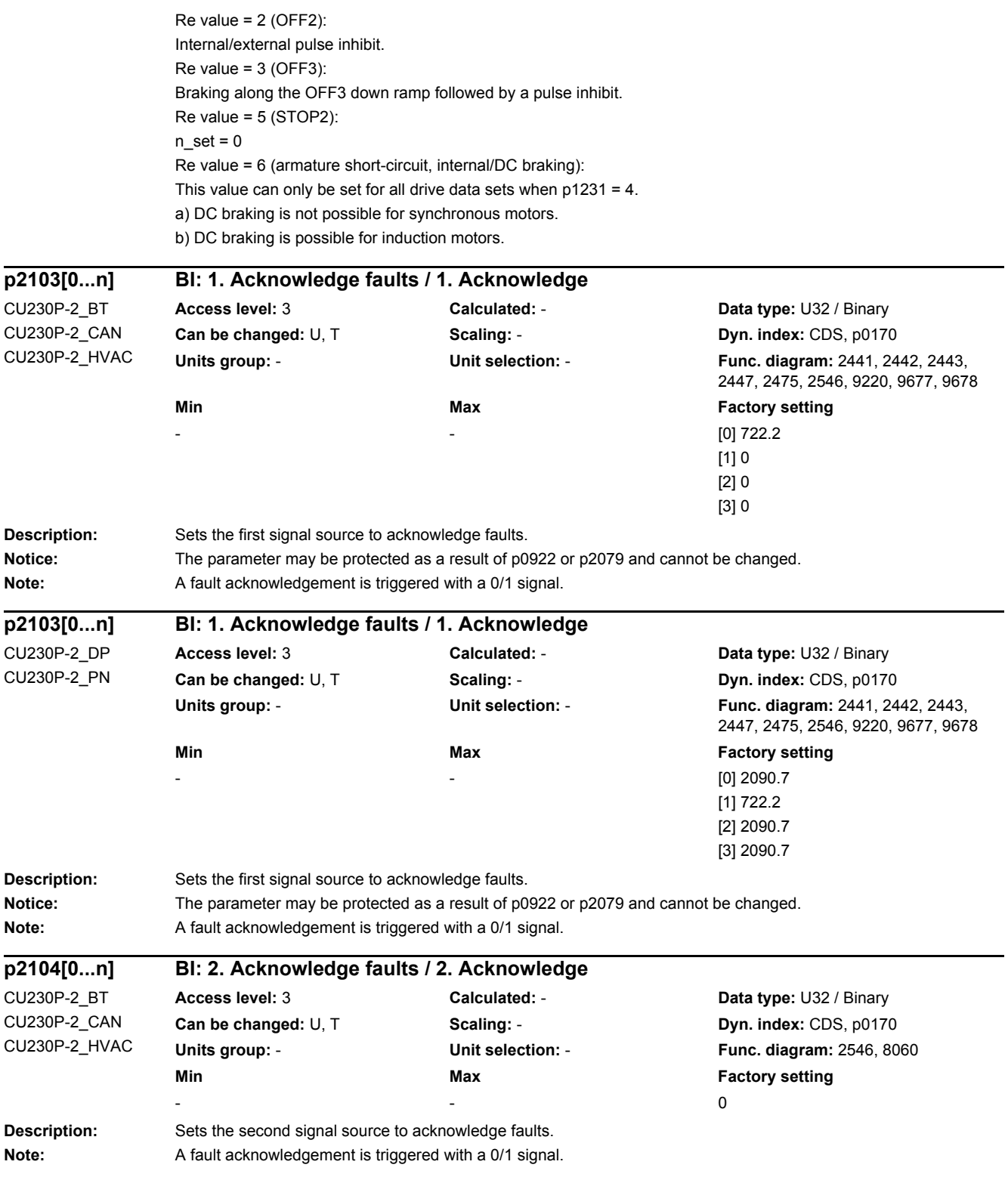

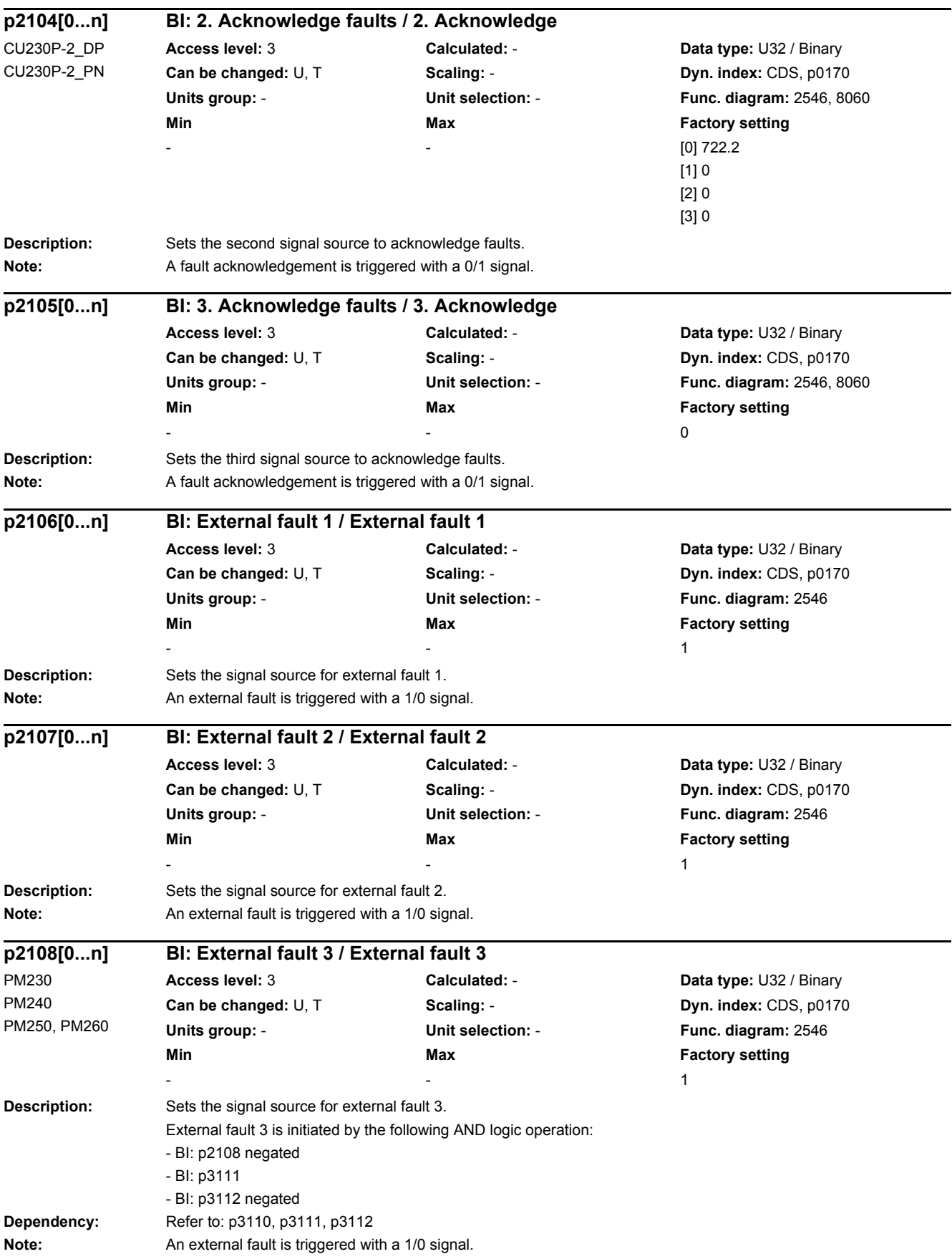

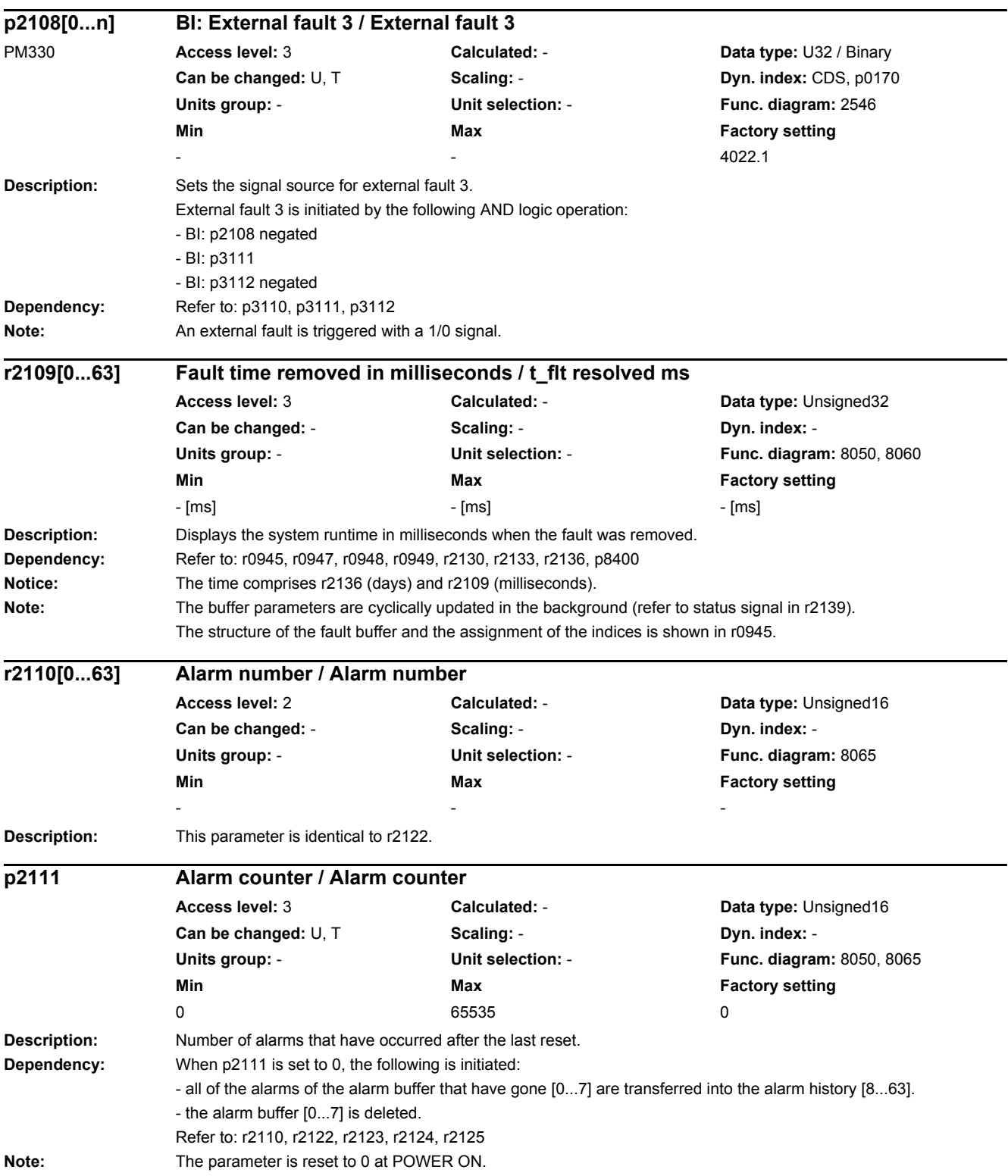

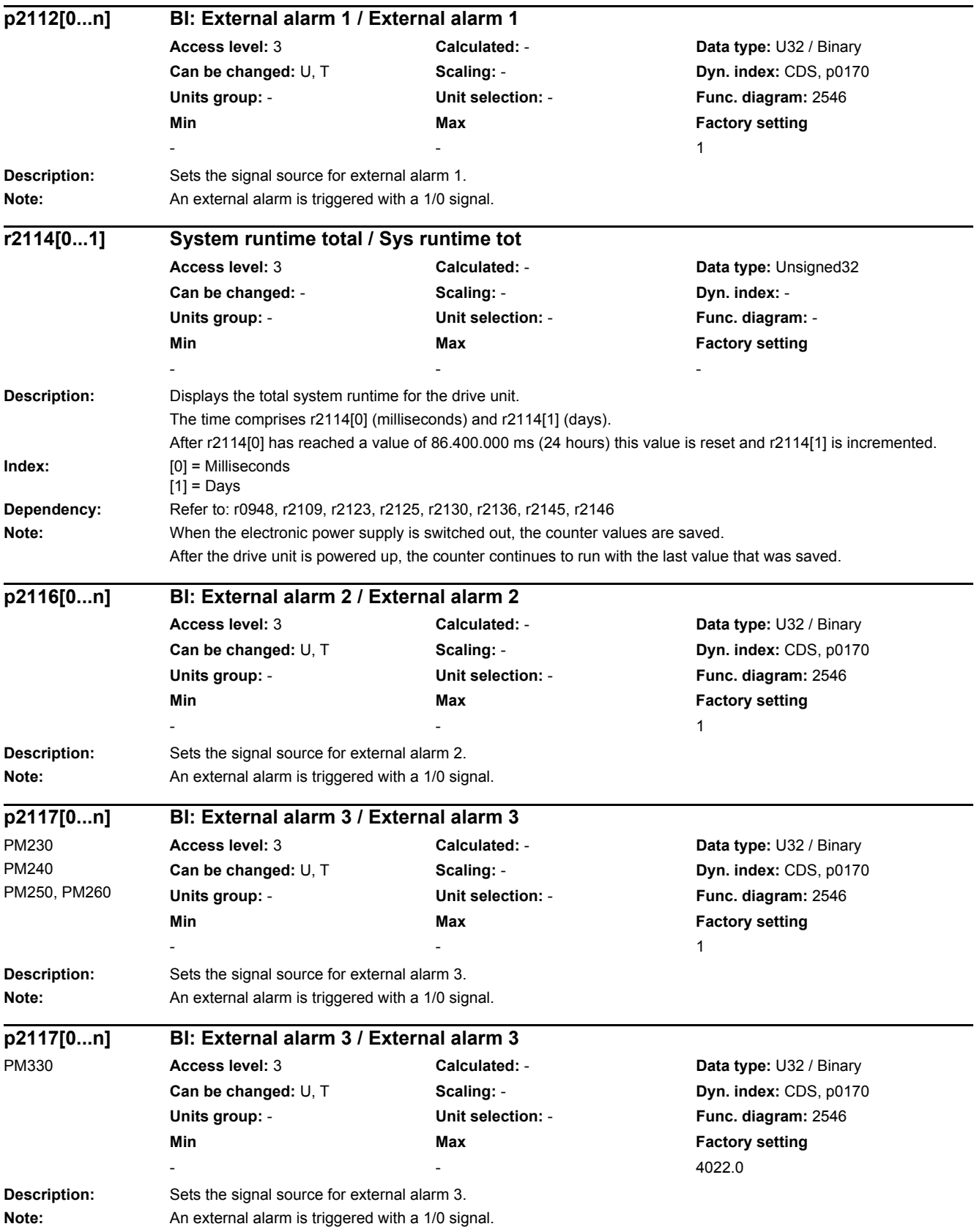

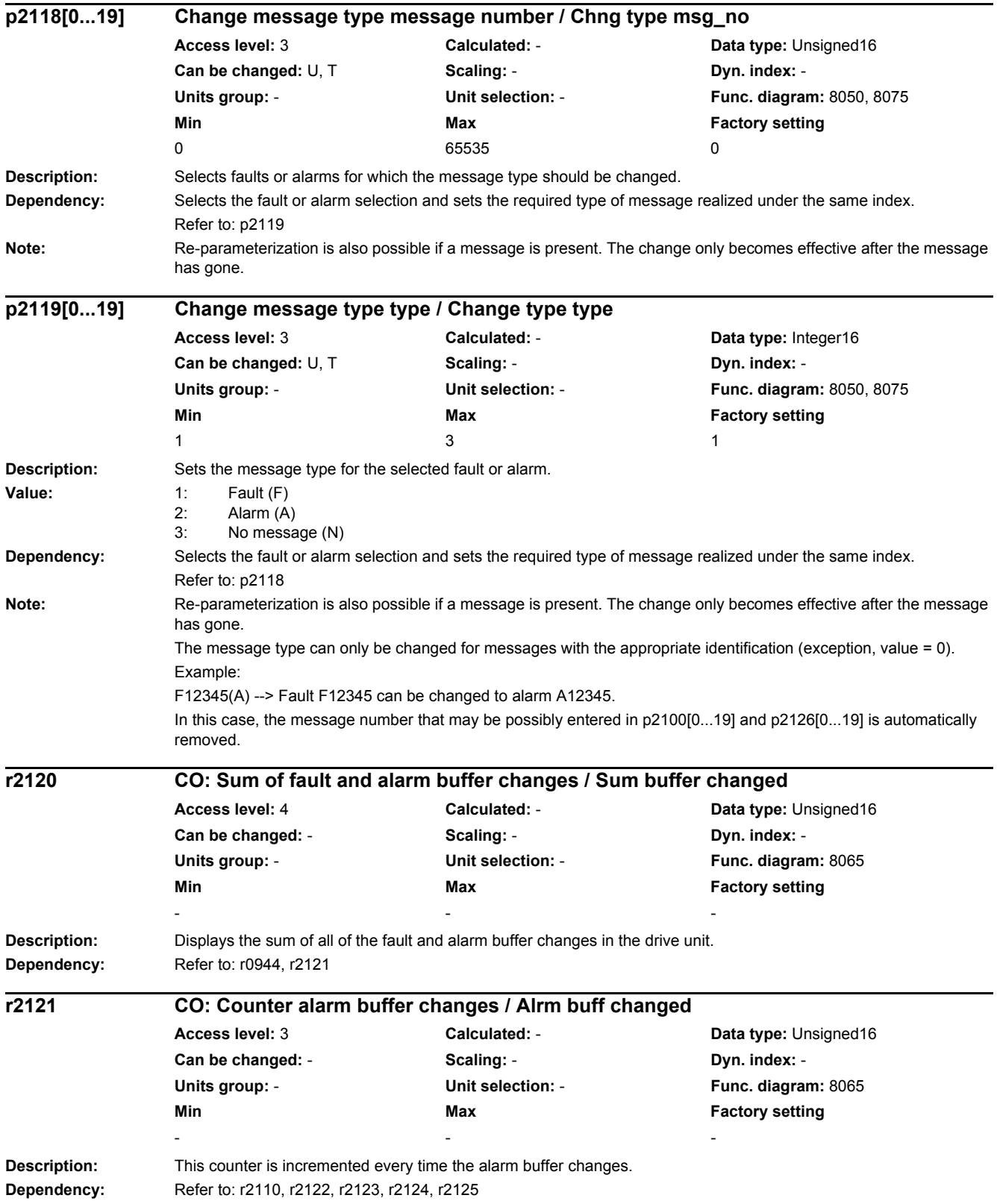

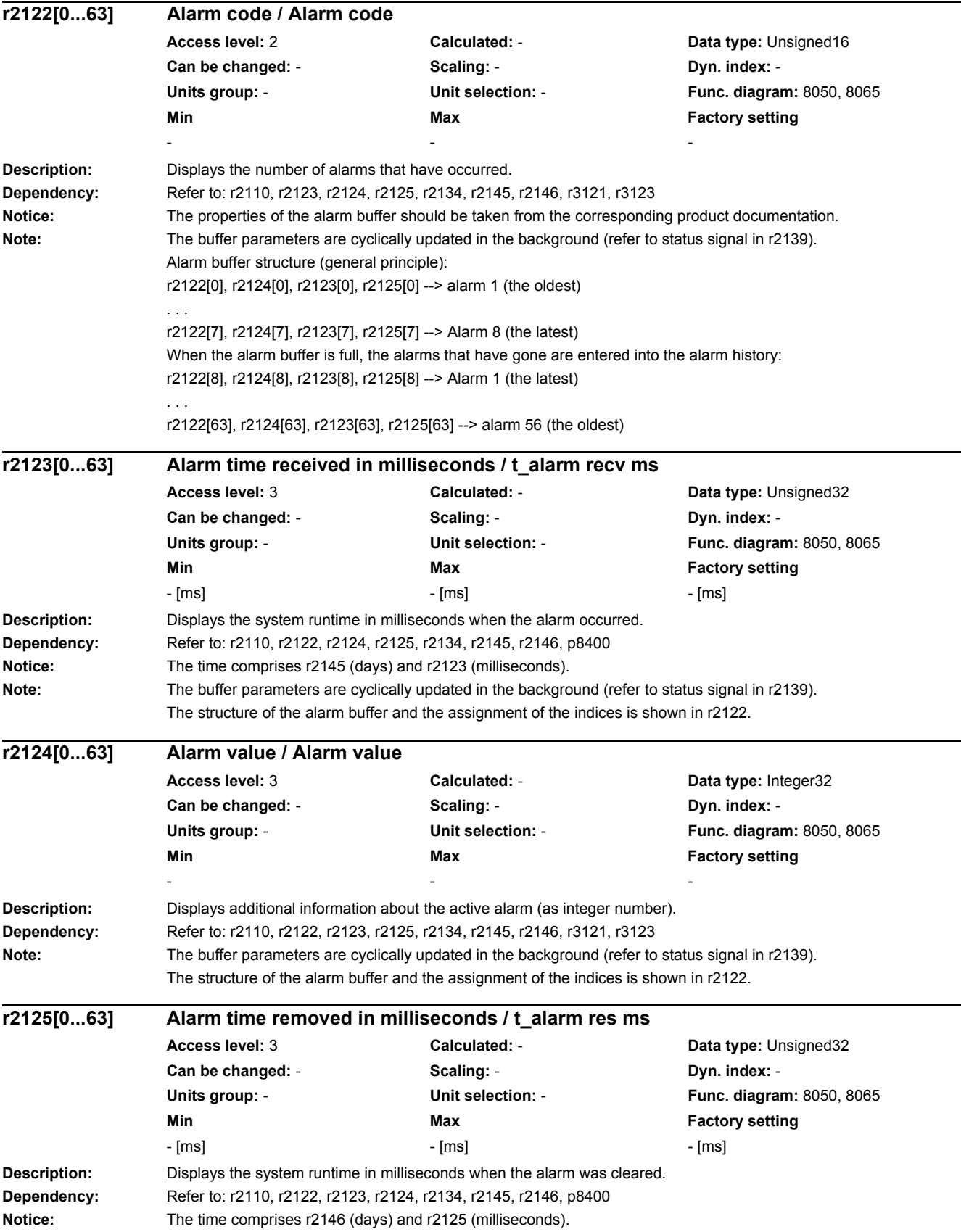

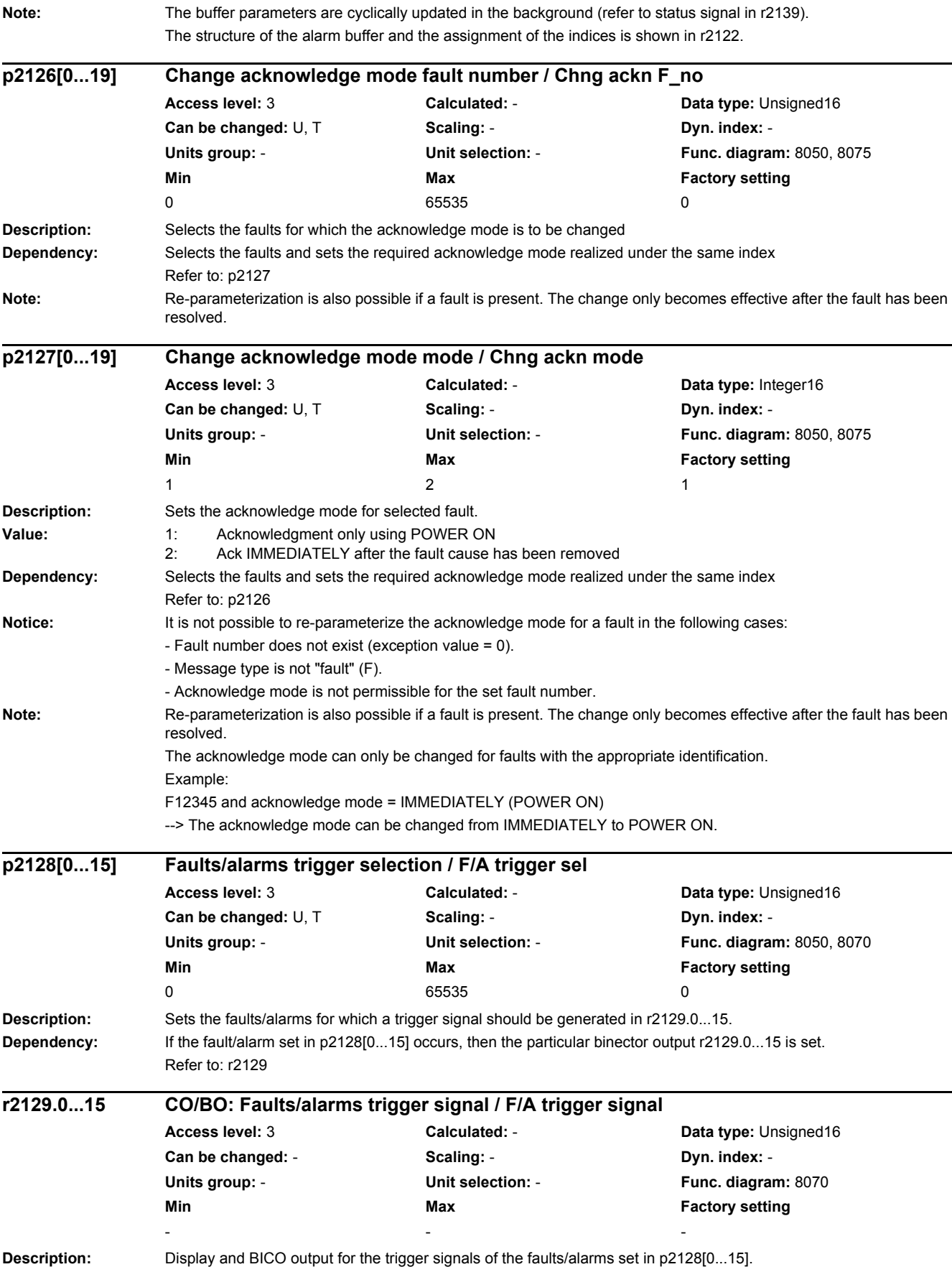

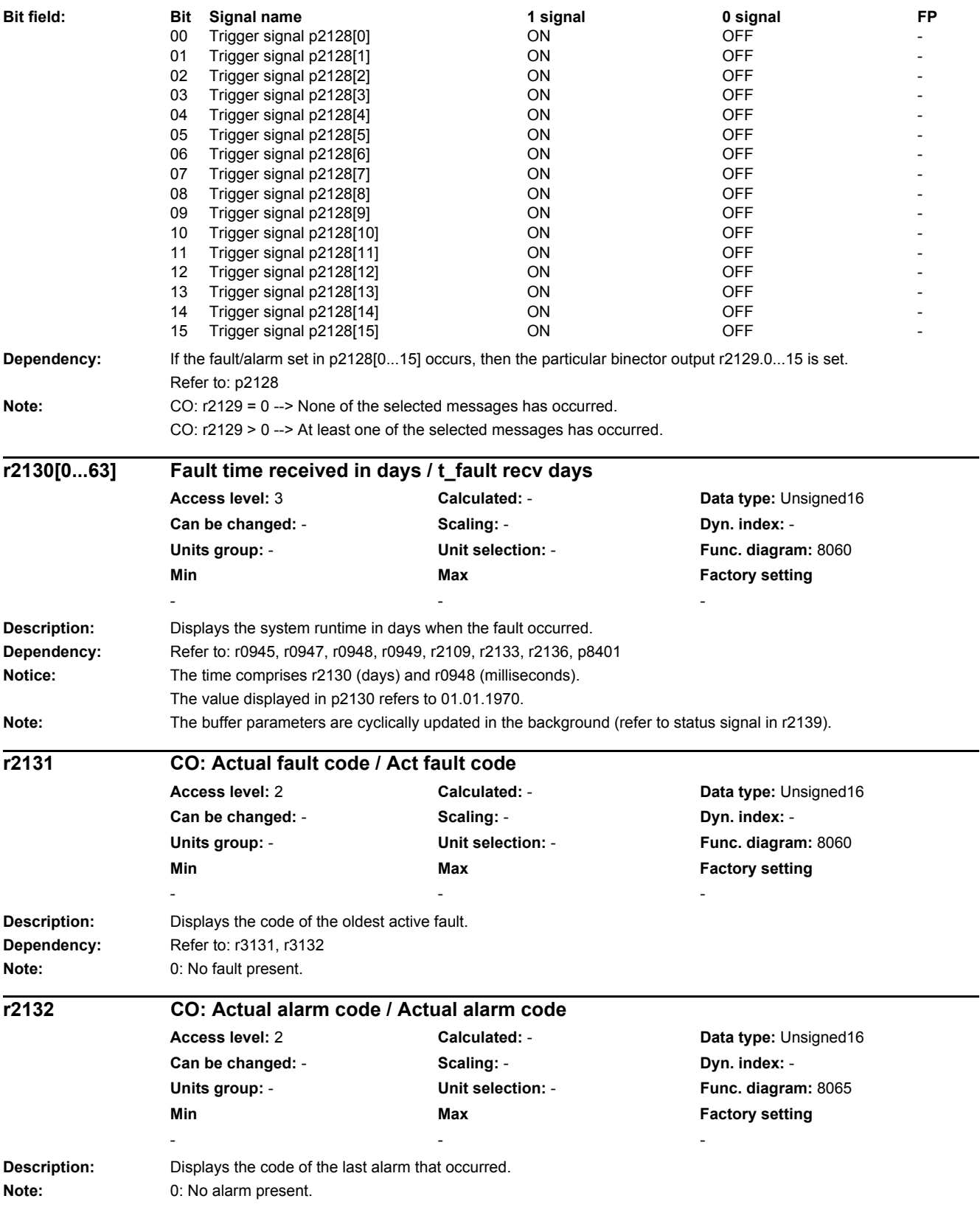

e.

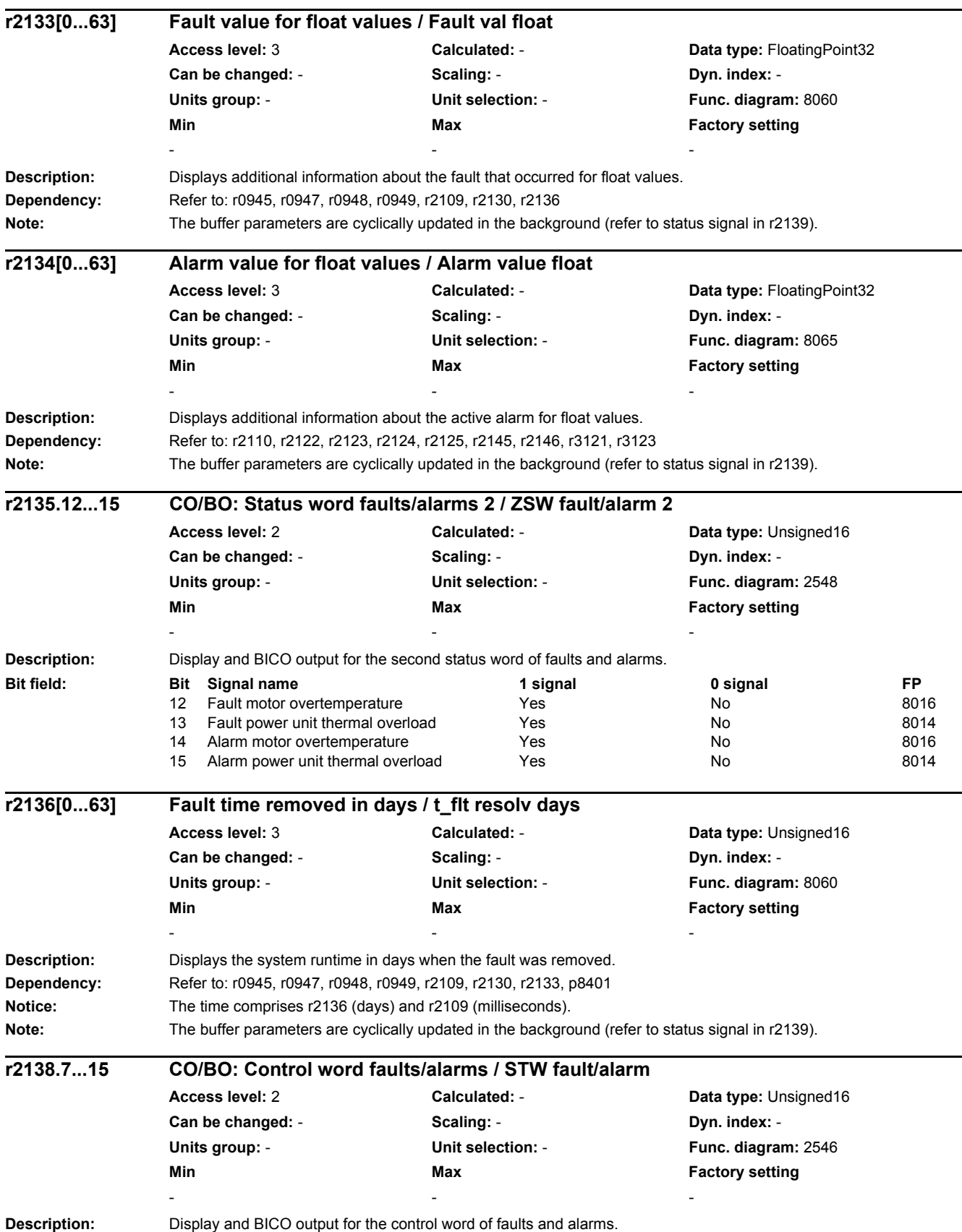

÷.

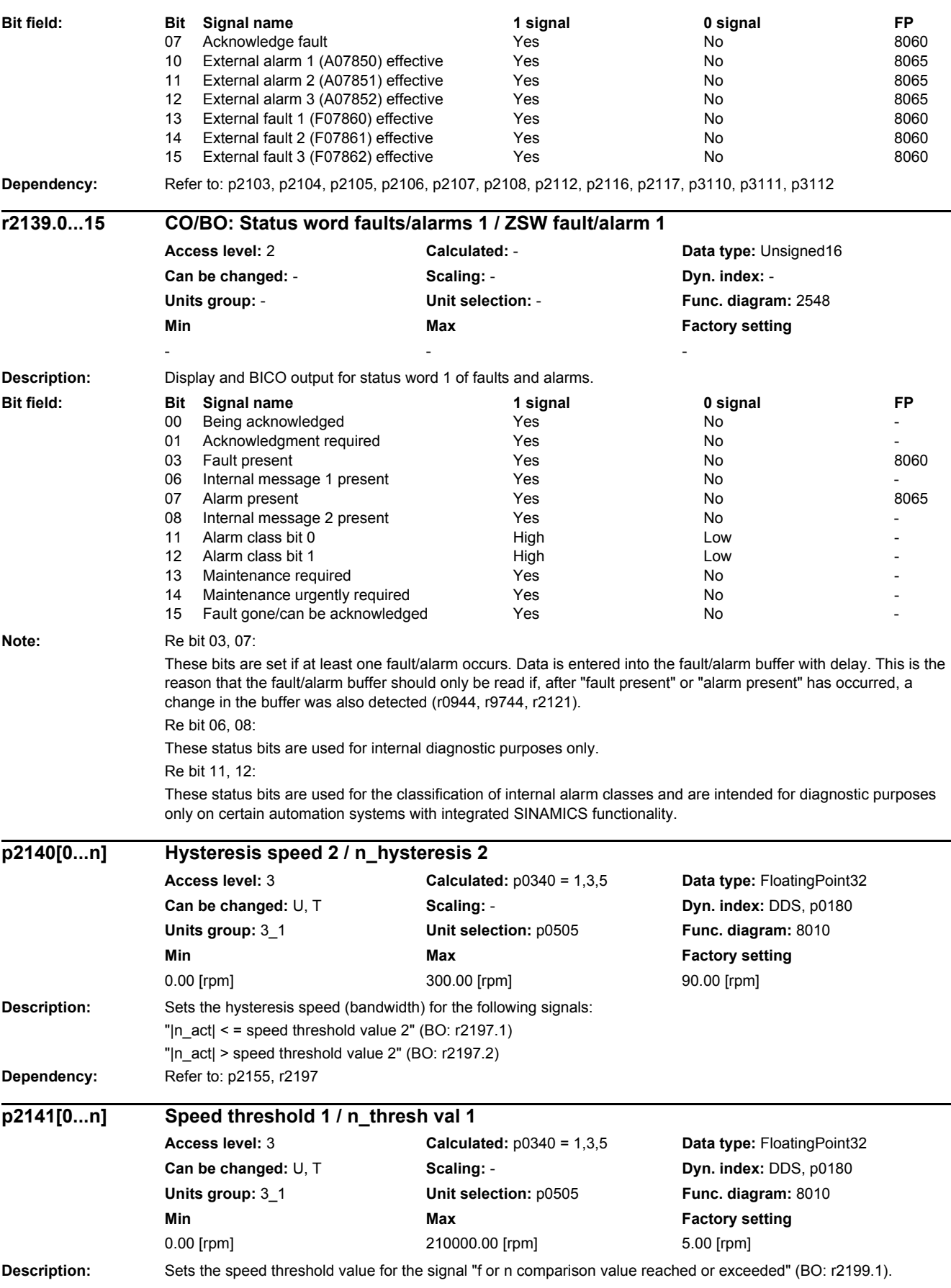

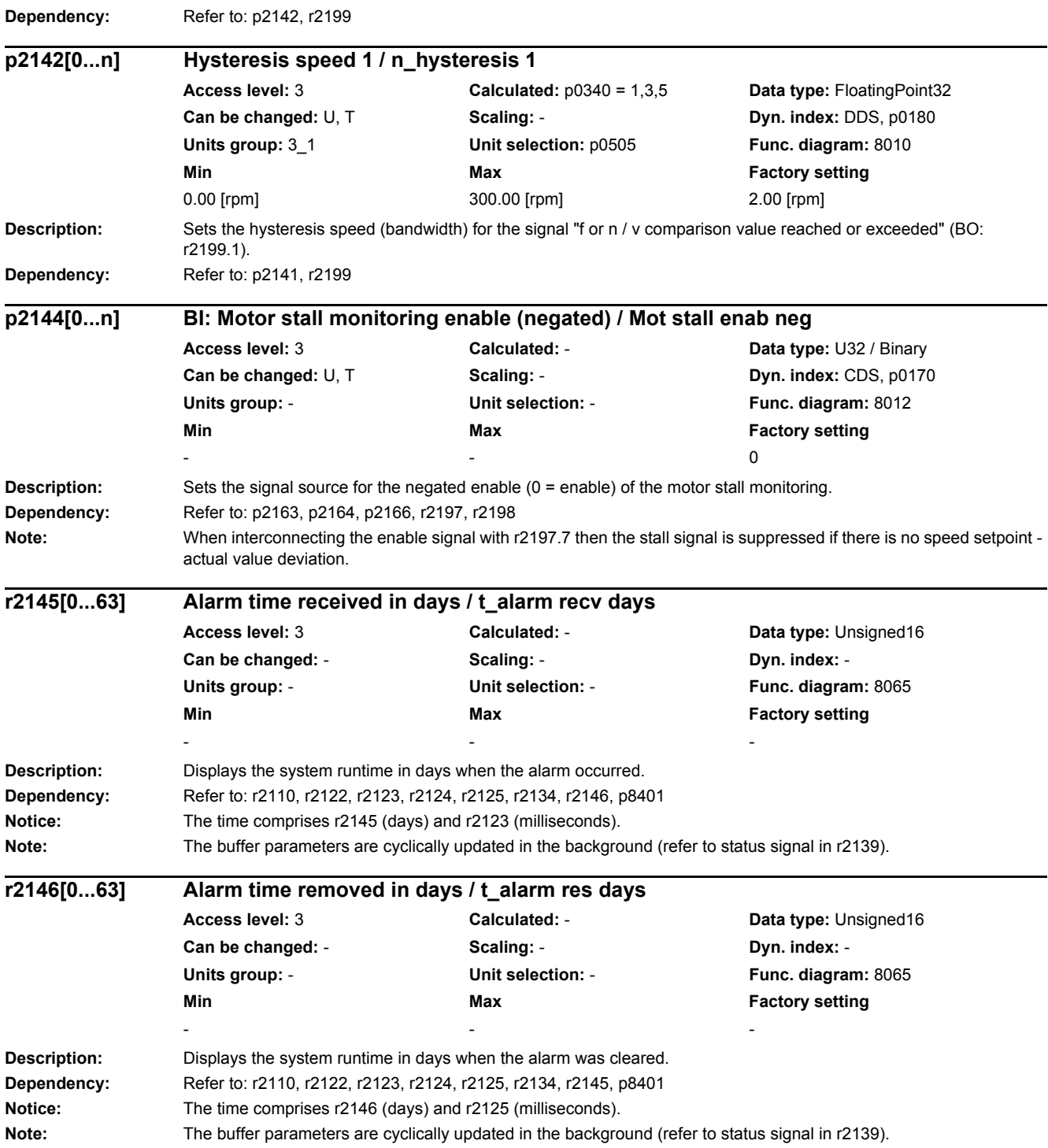

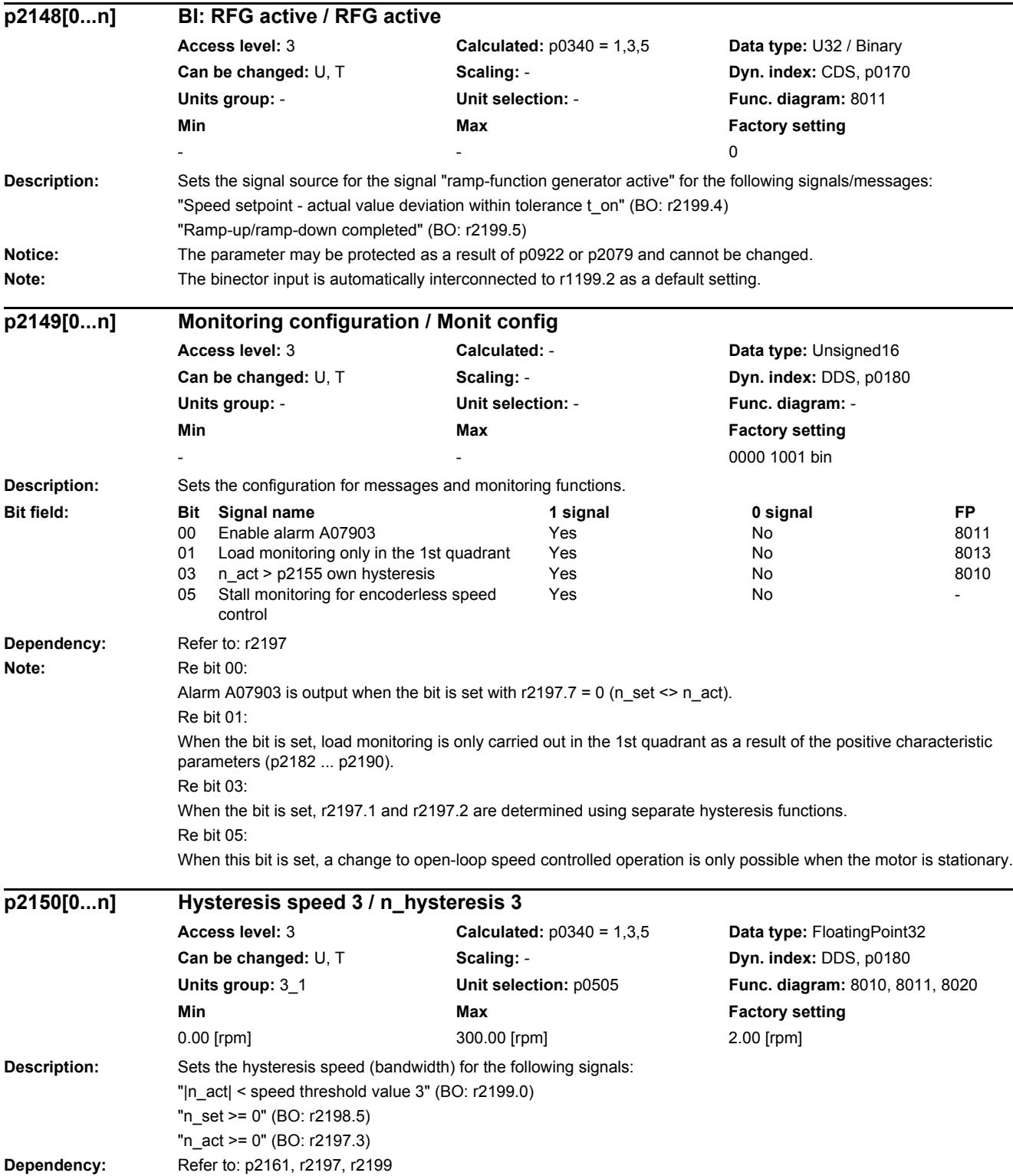

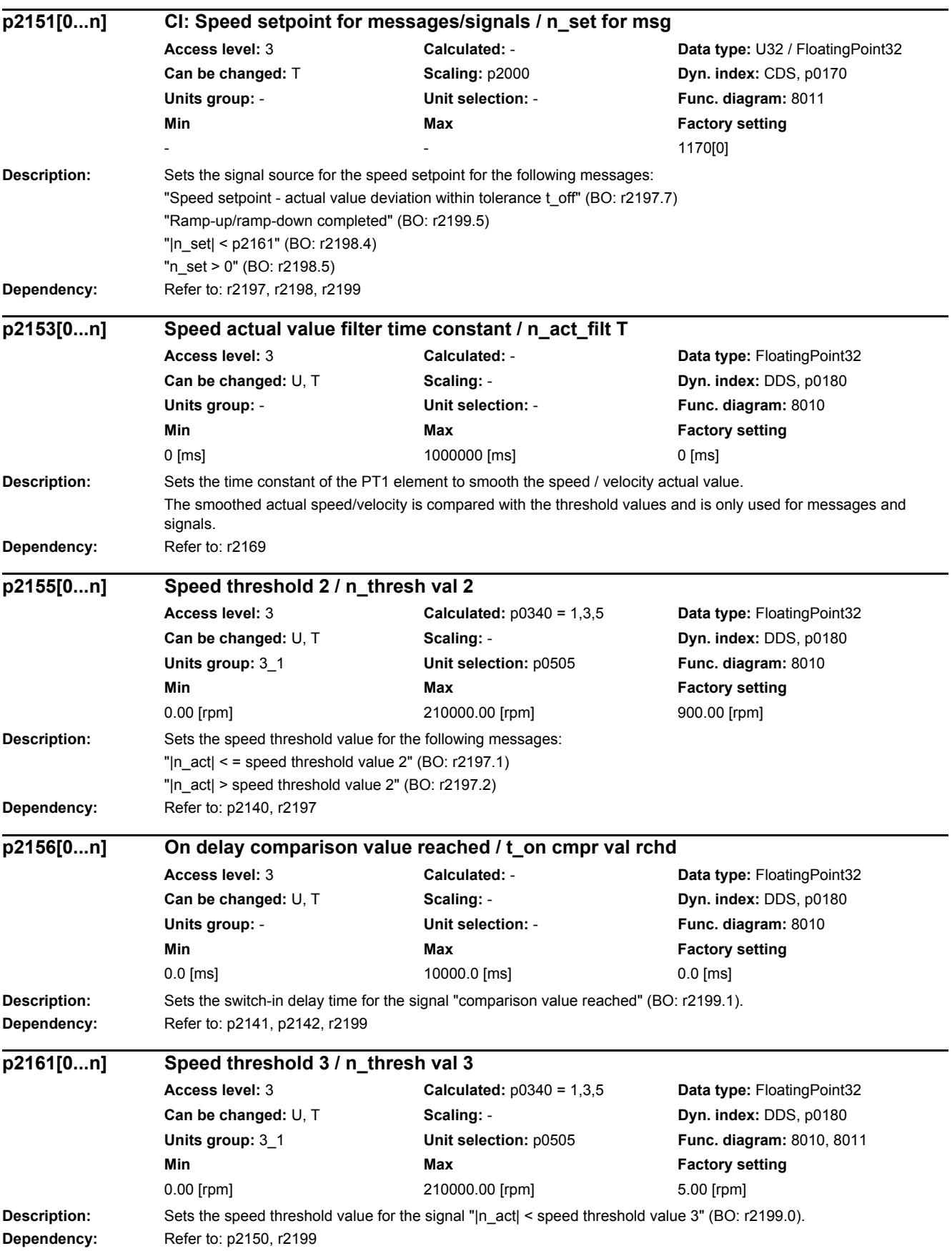

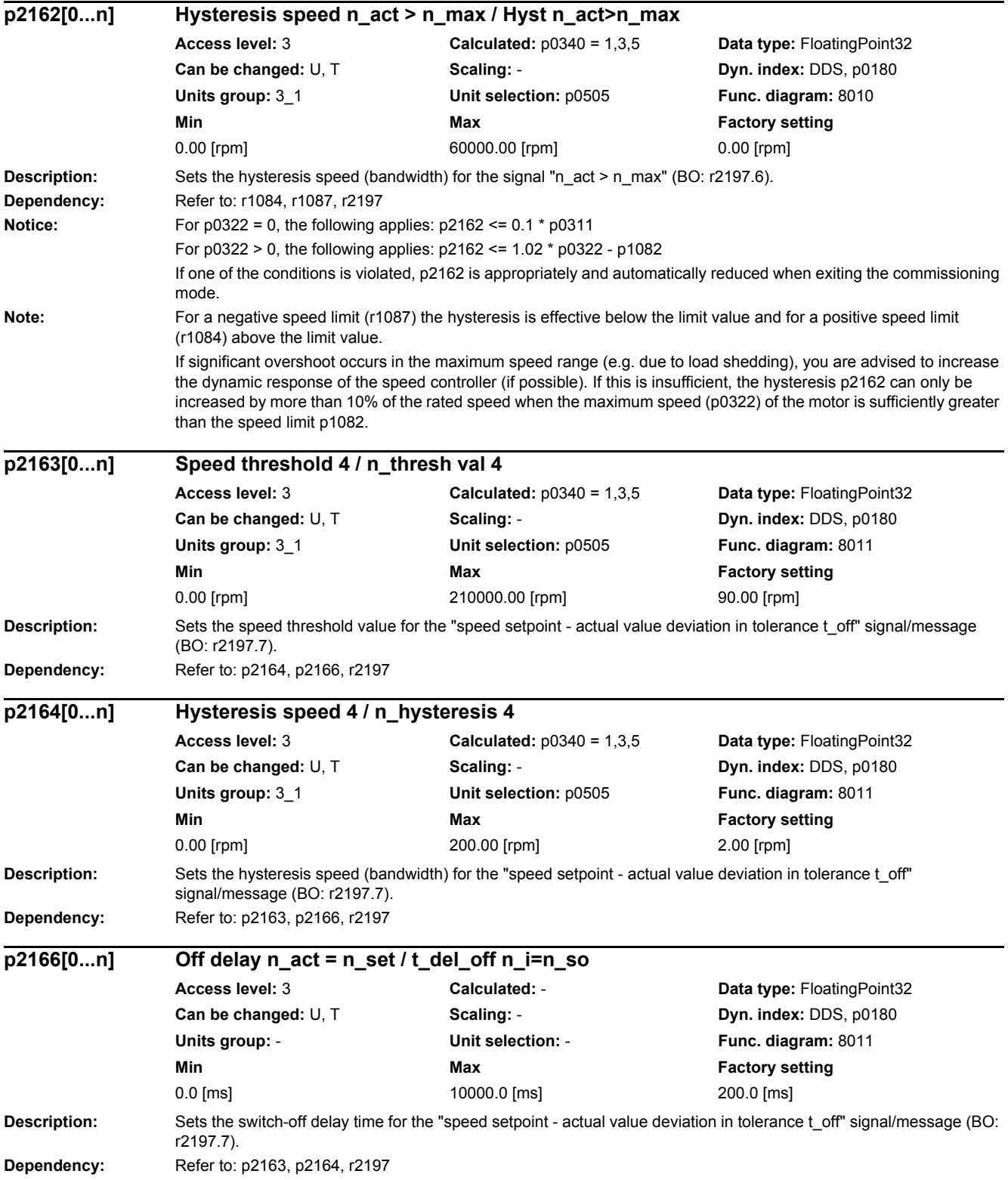

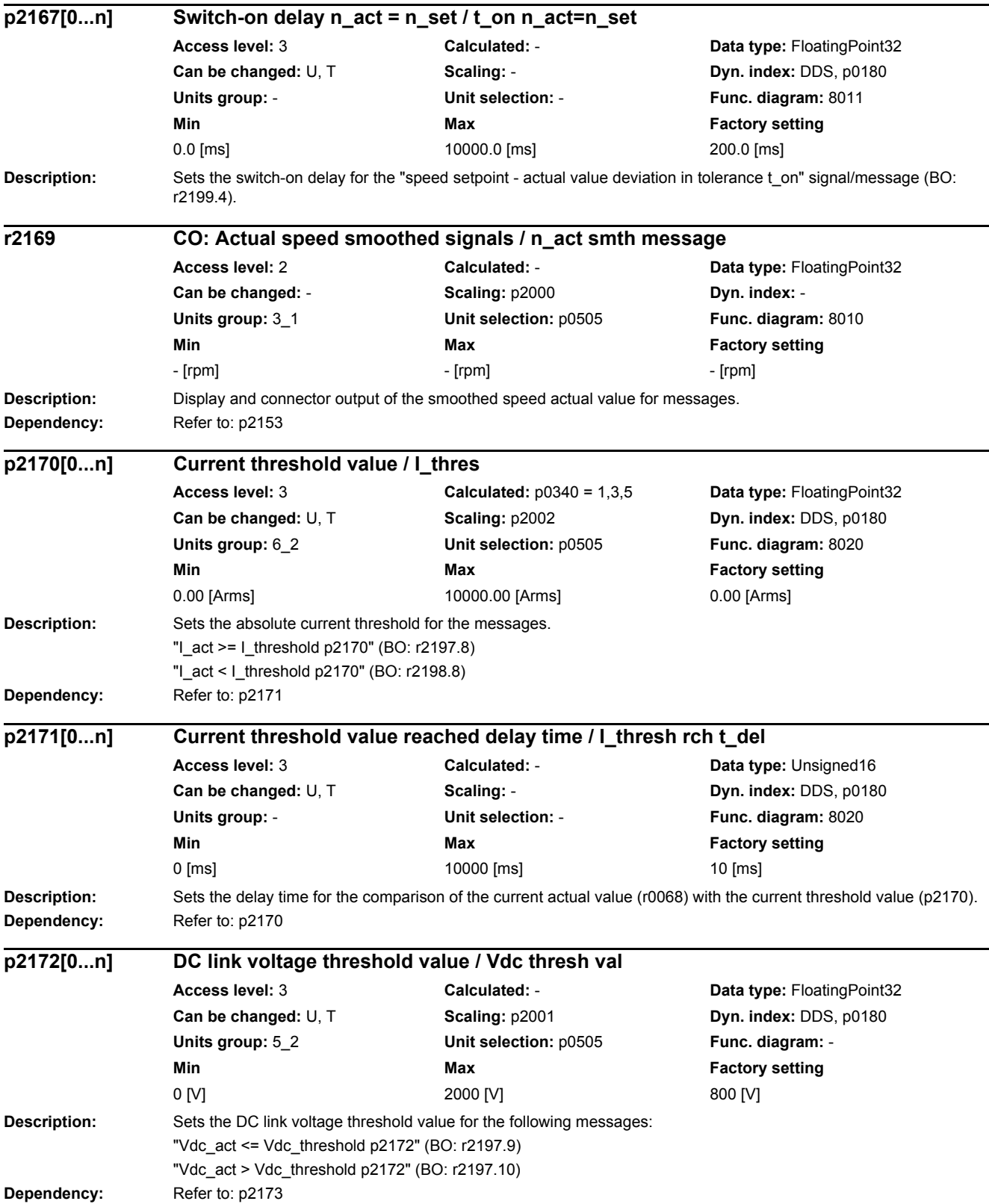

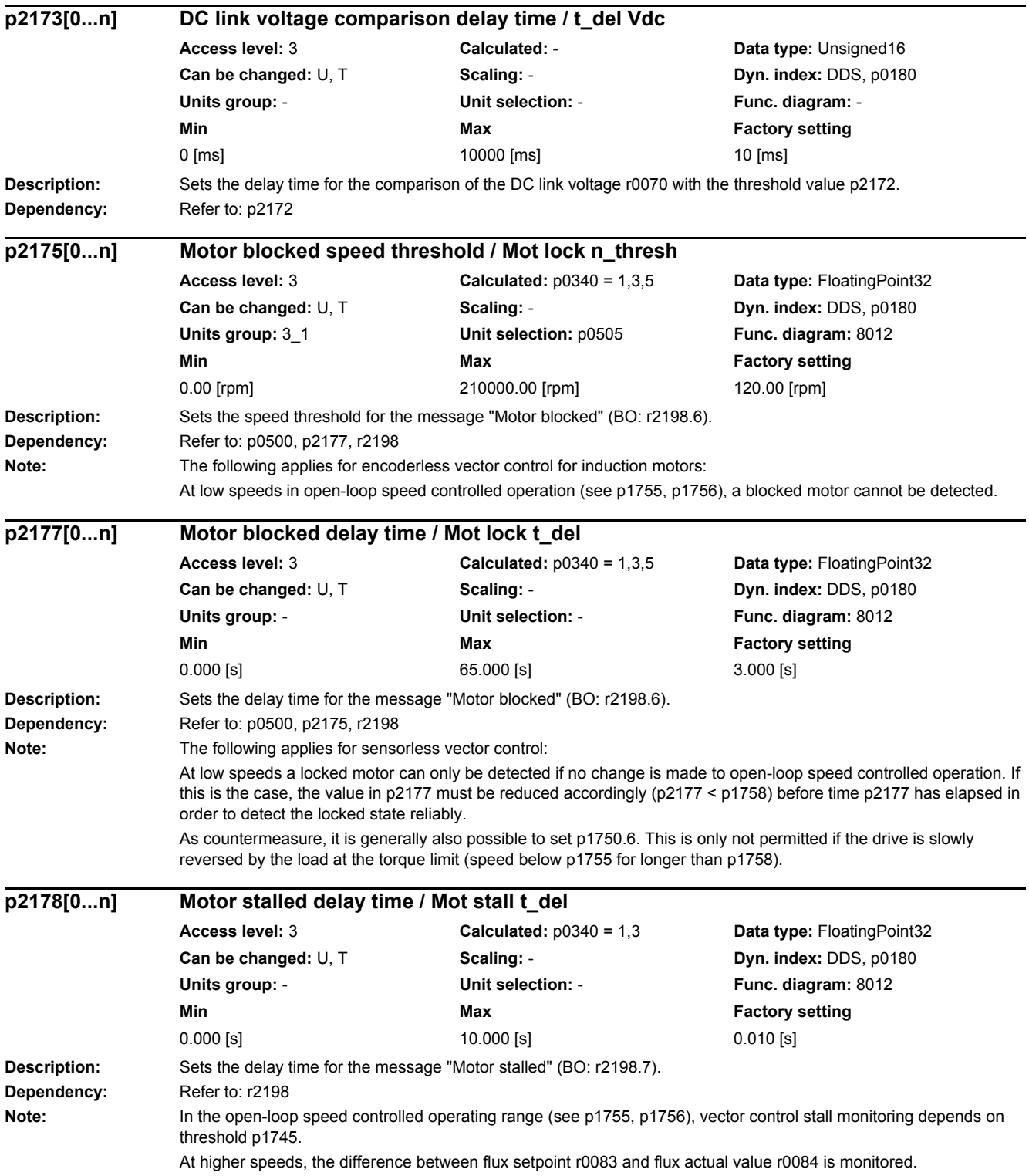

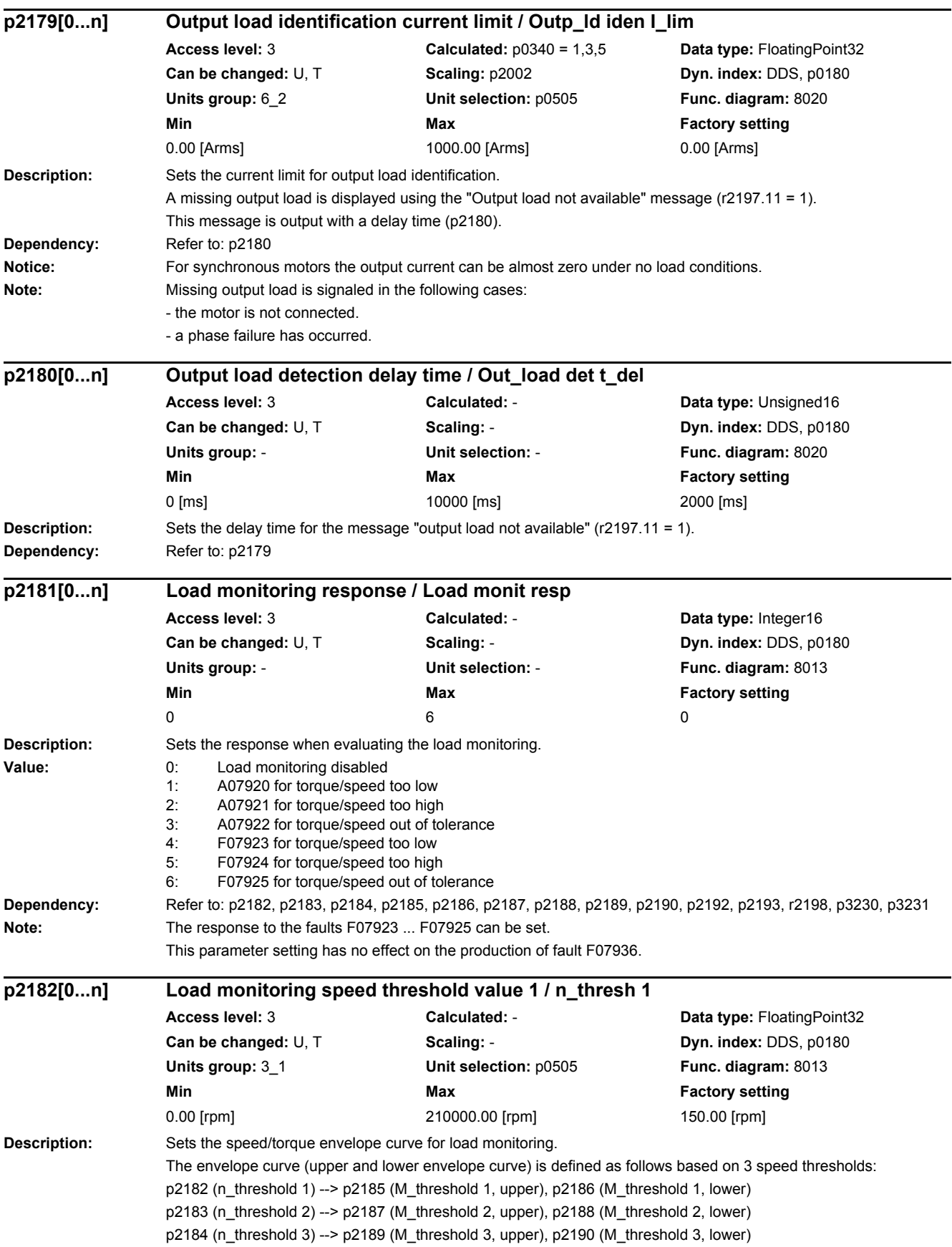

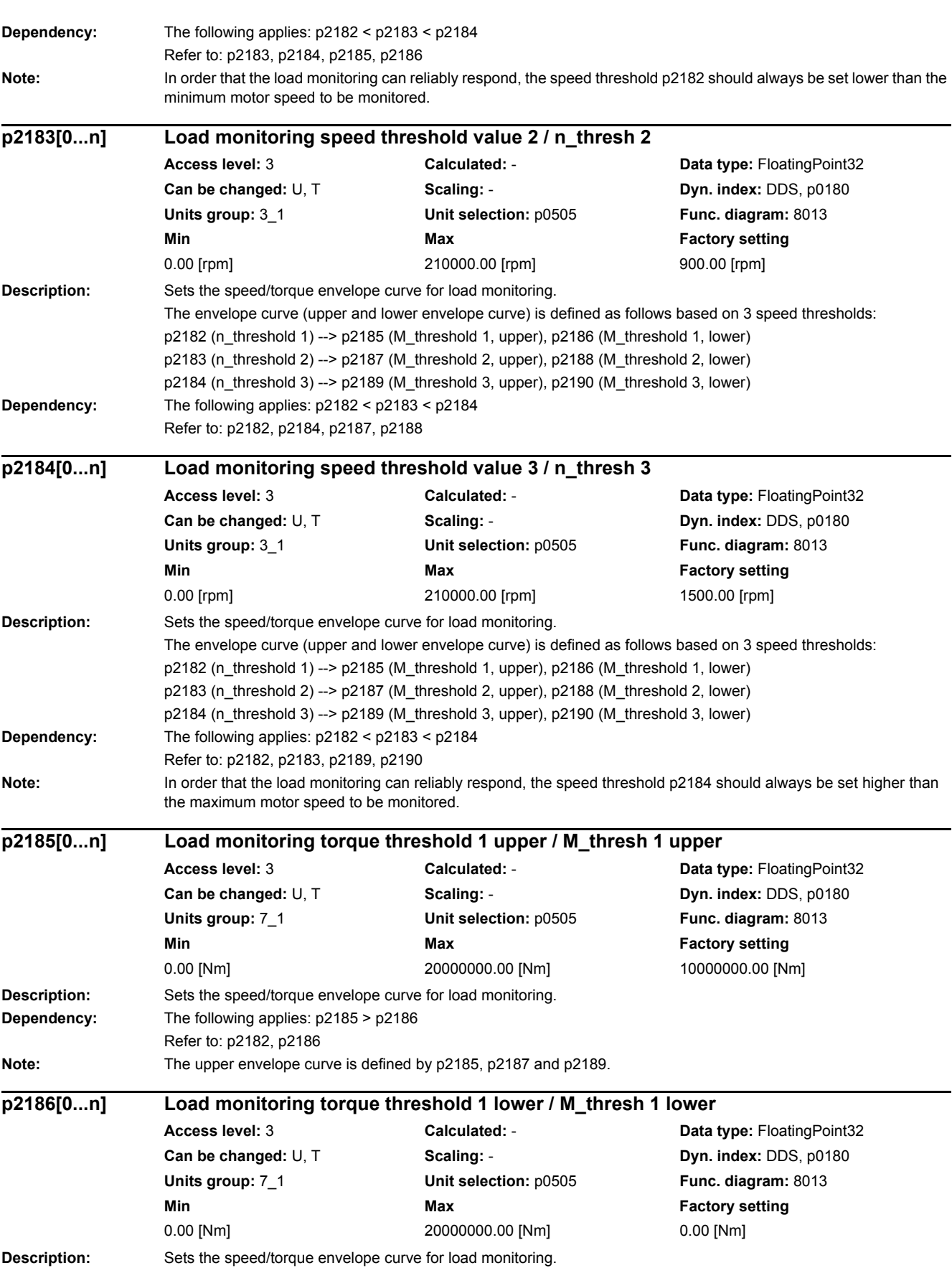

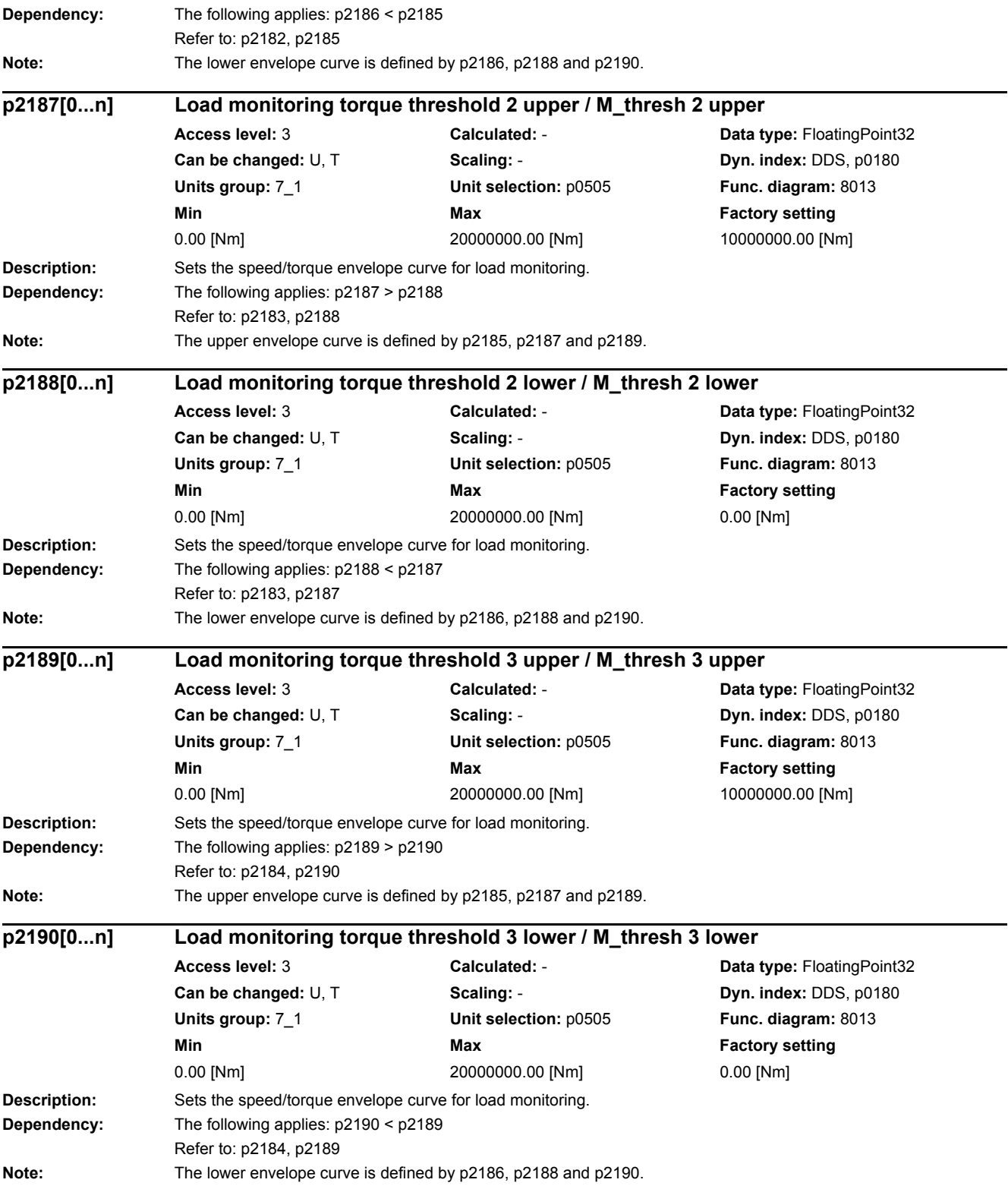

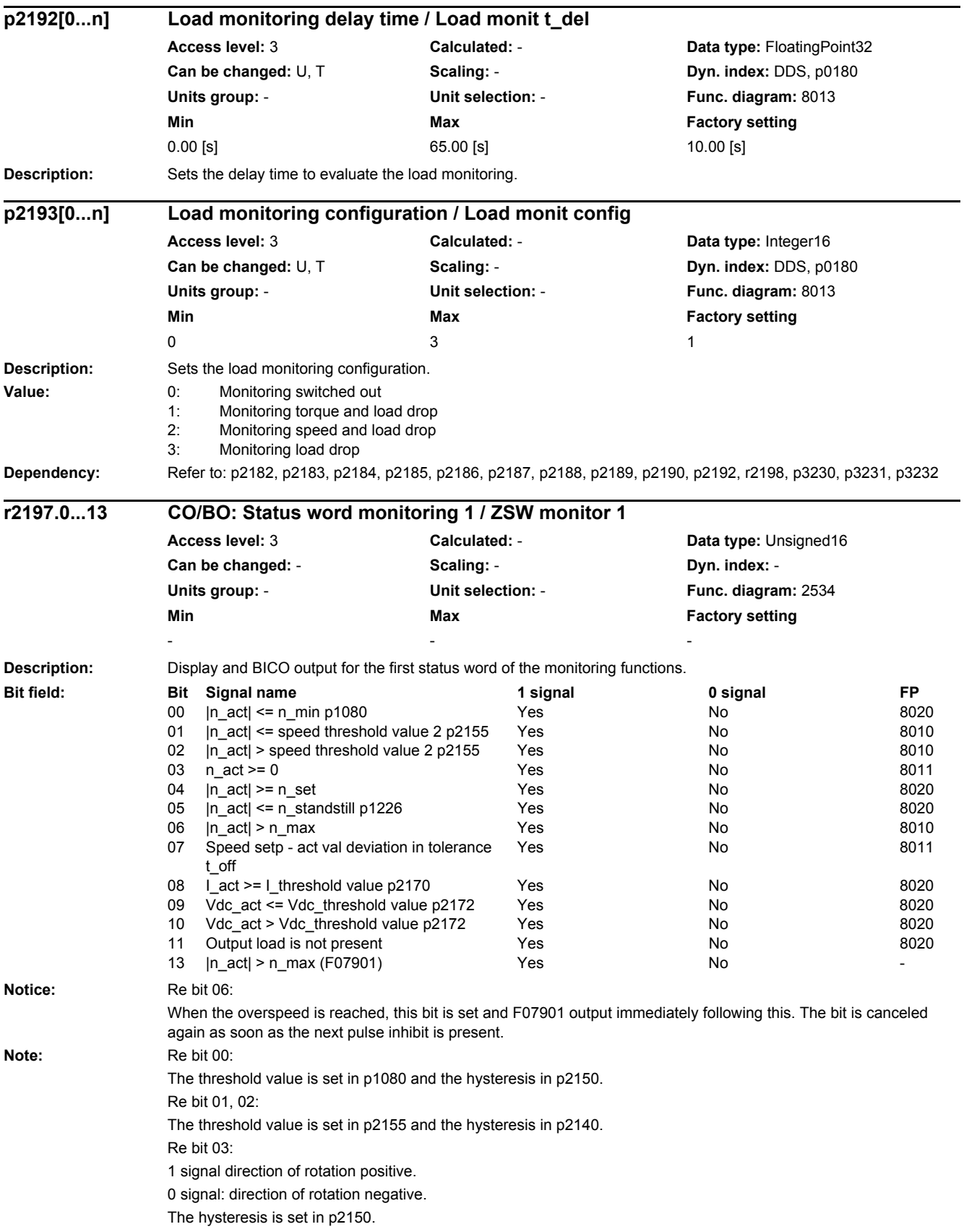

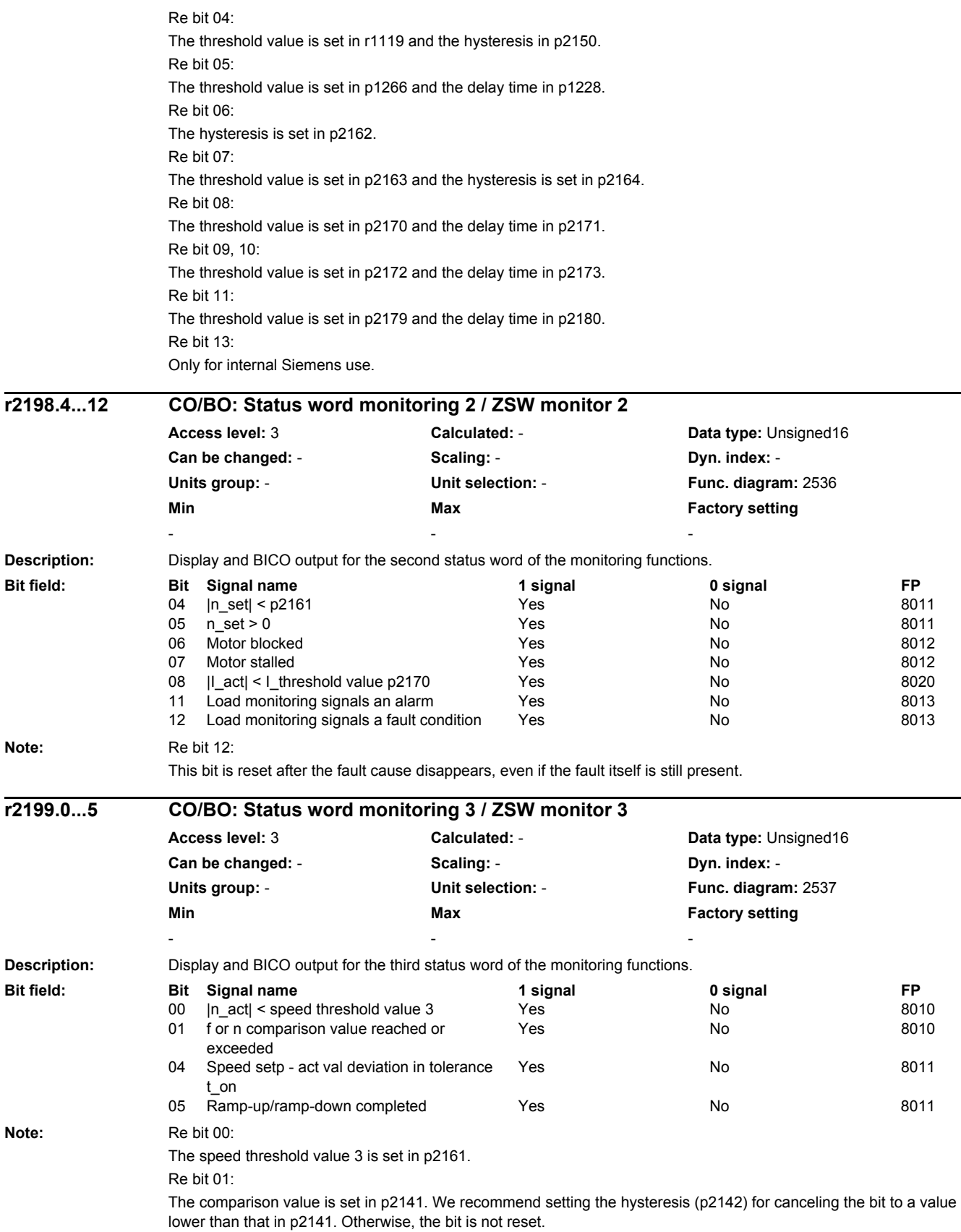

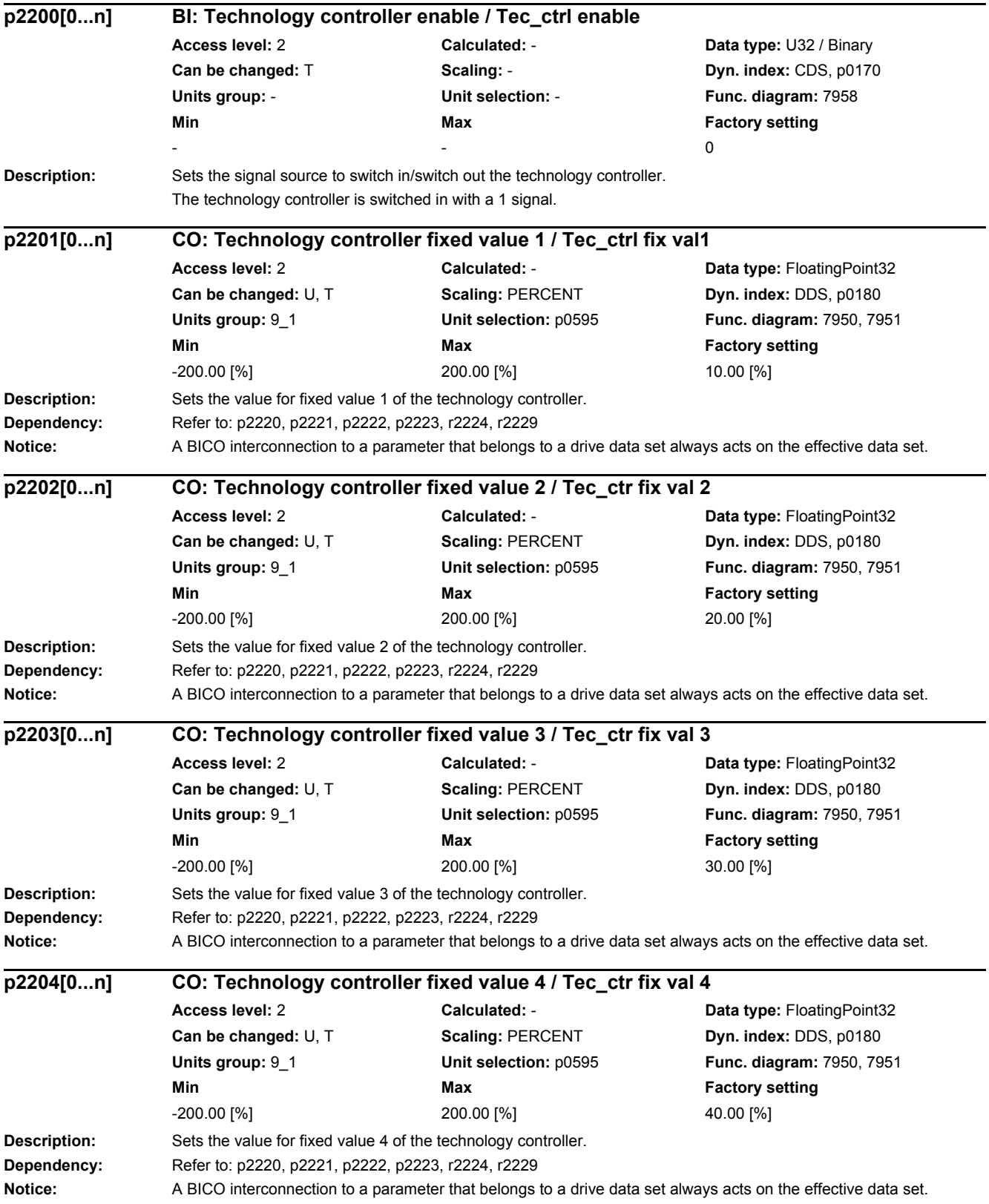

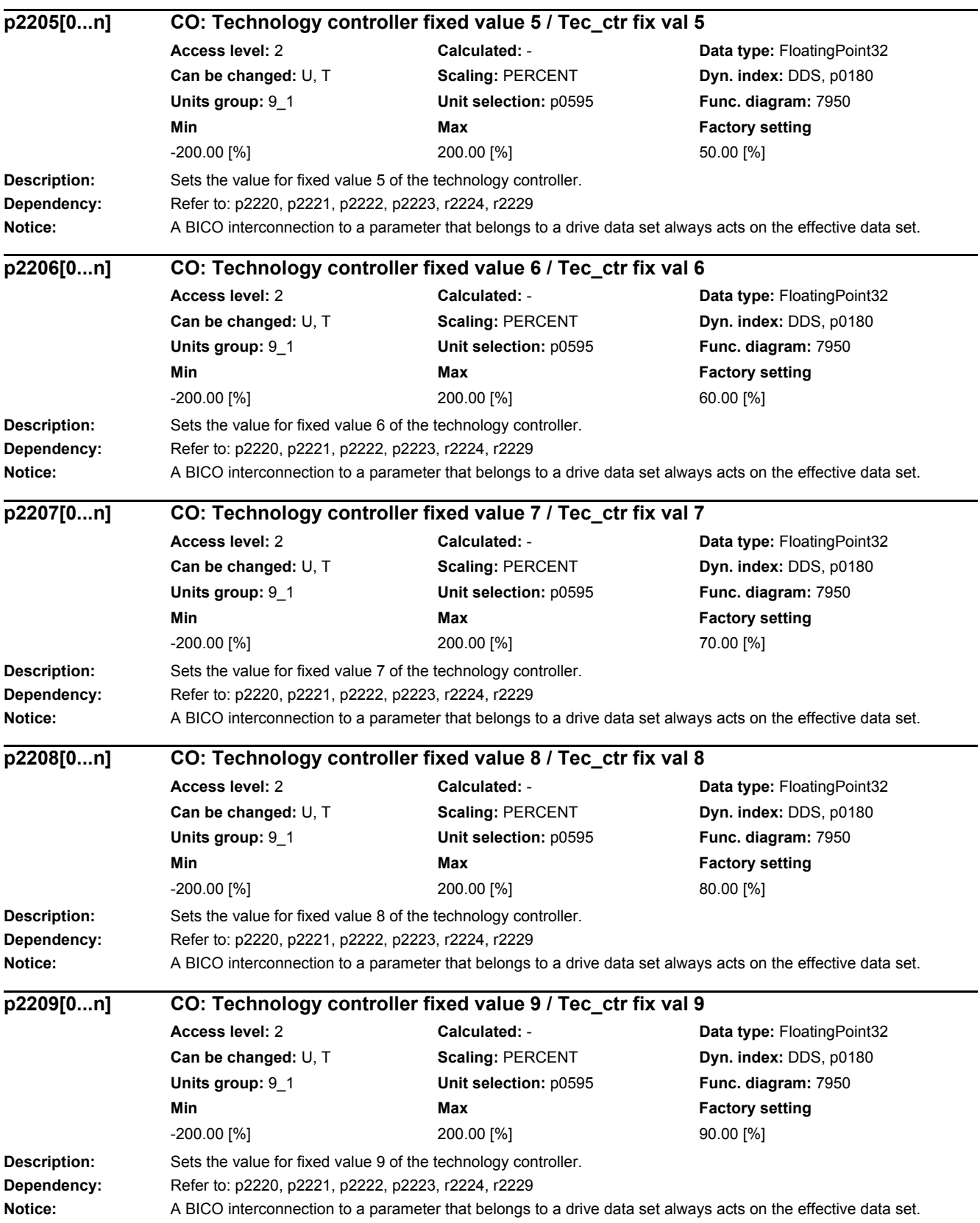

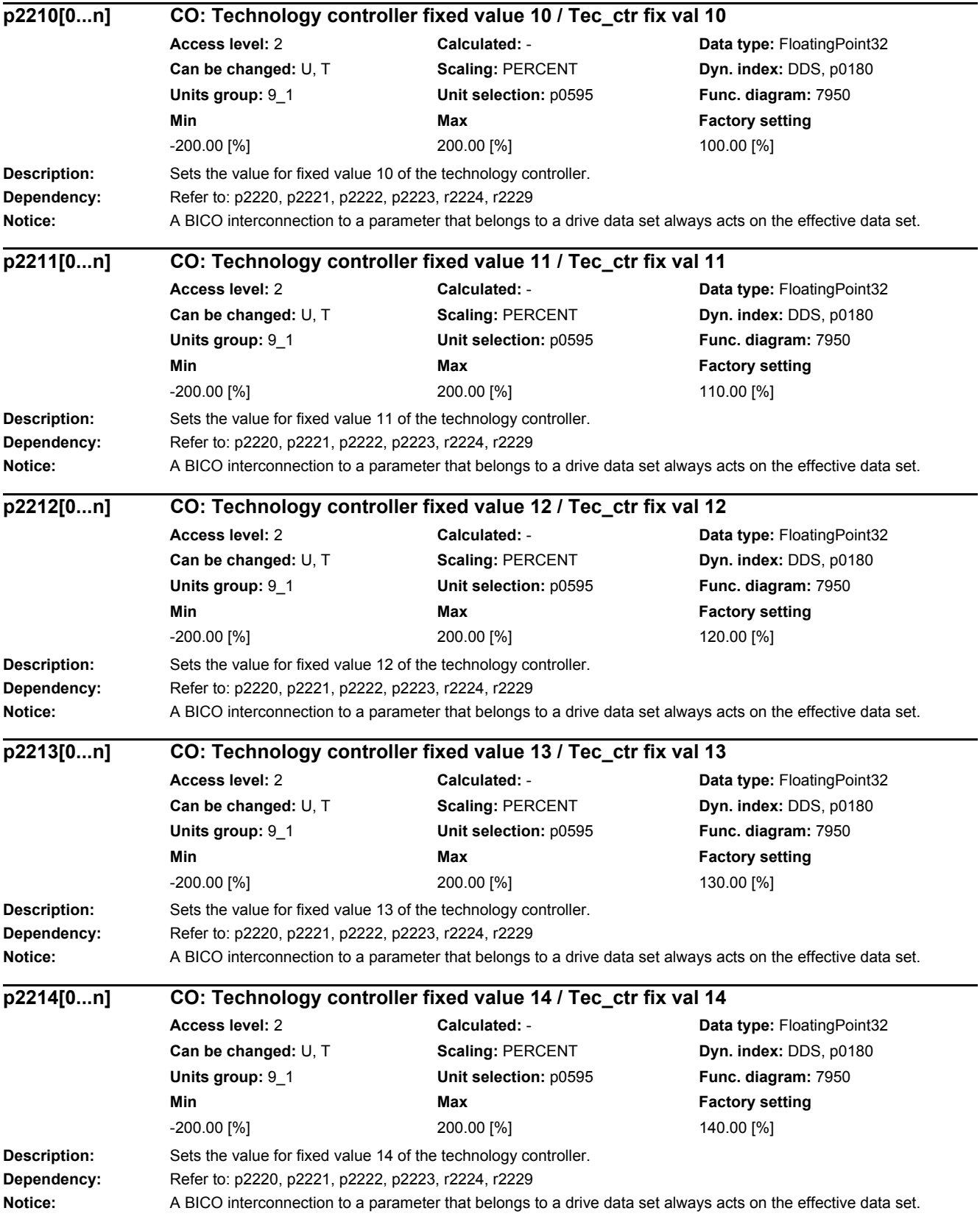

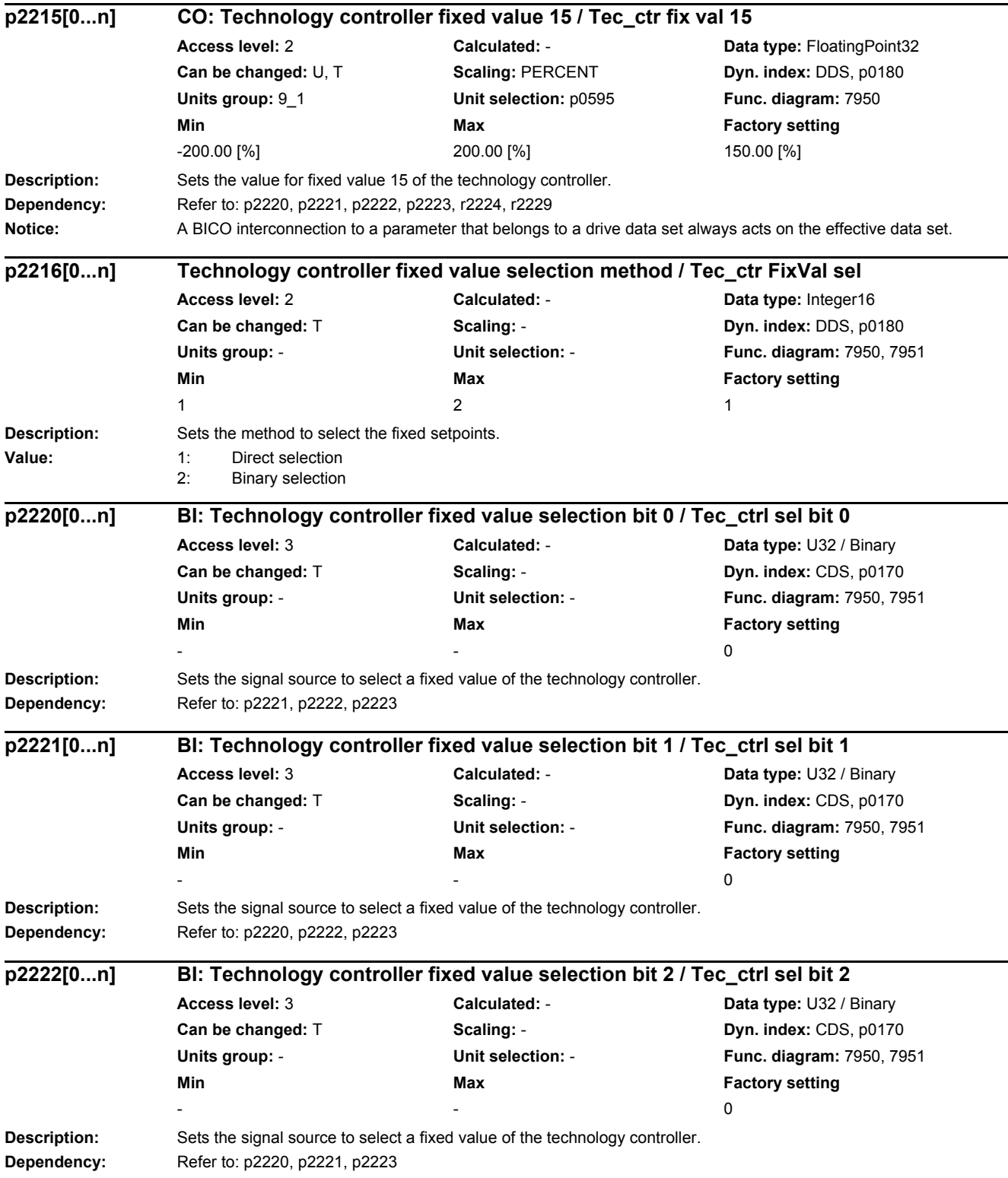

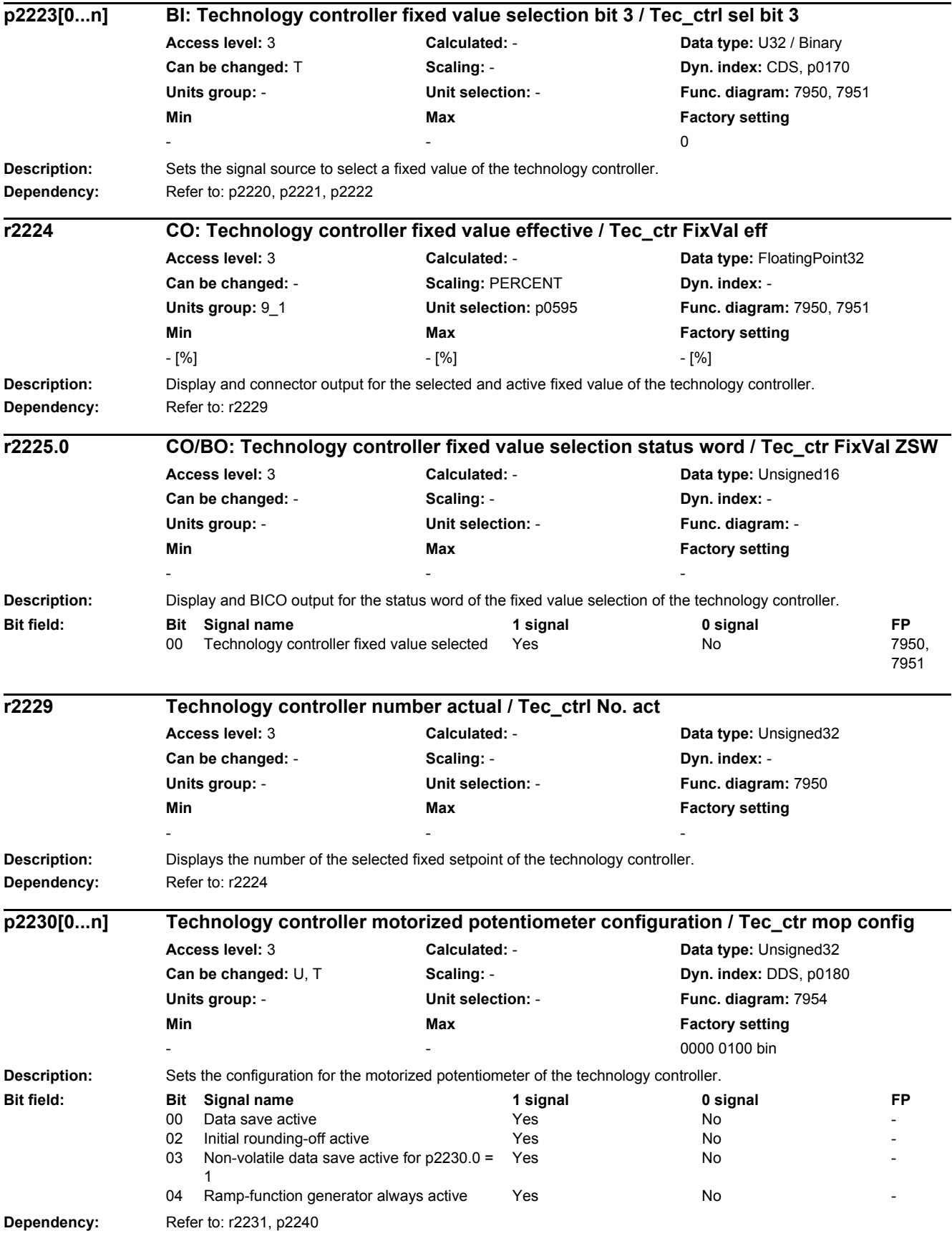

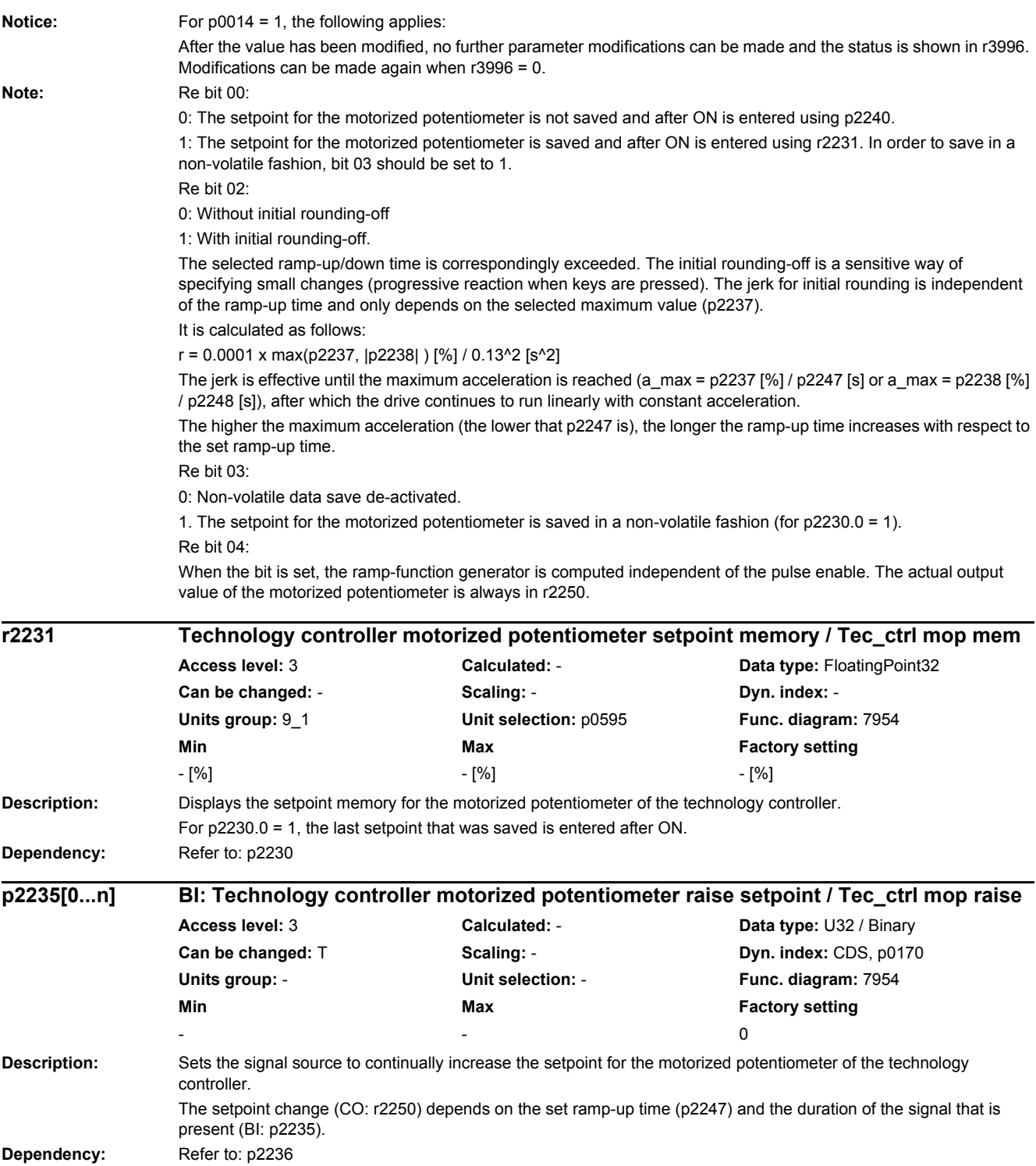

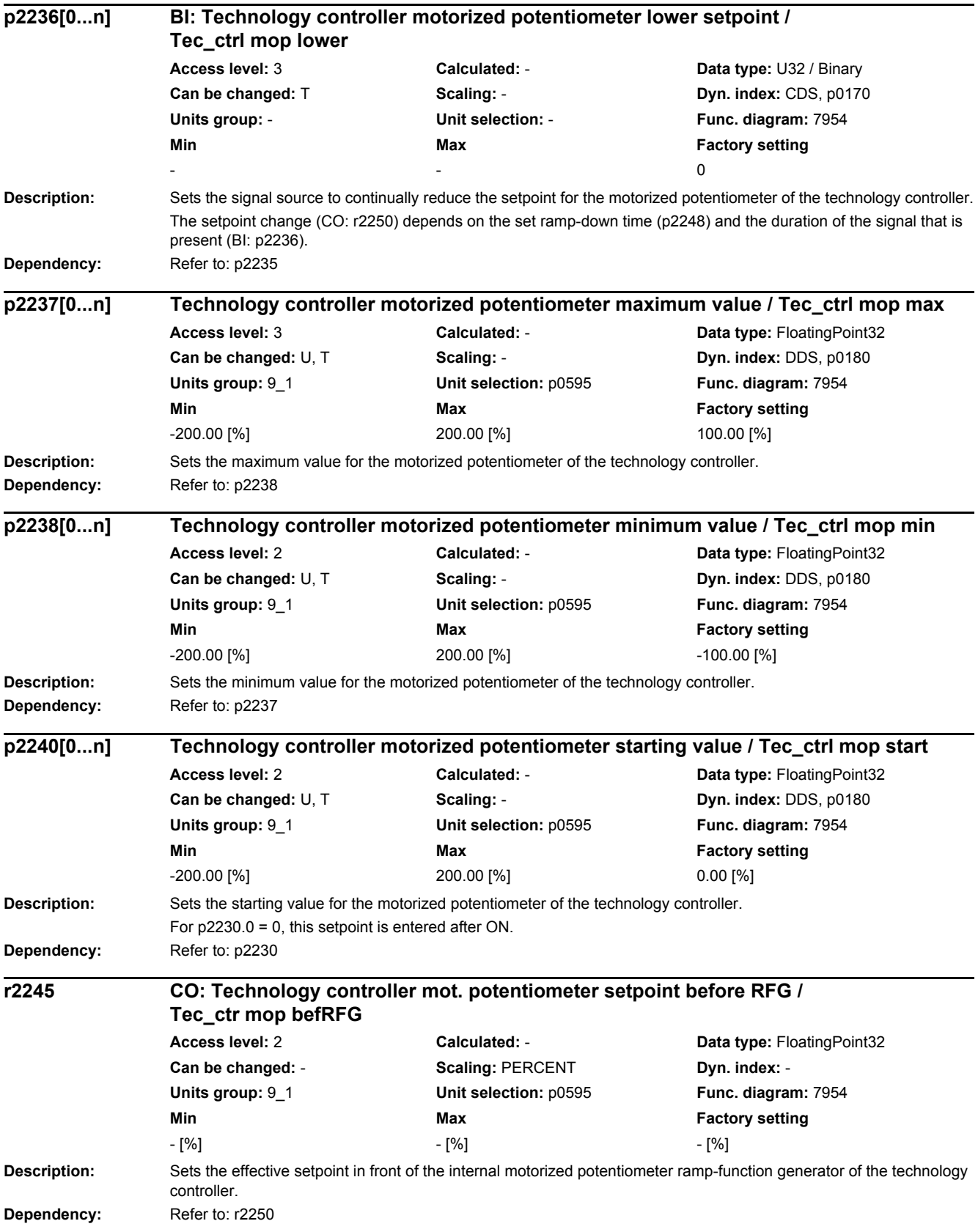
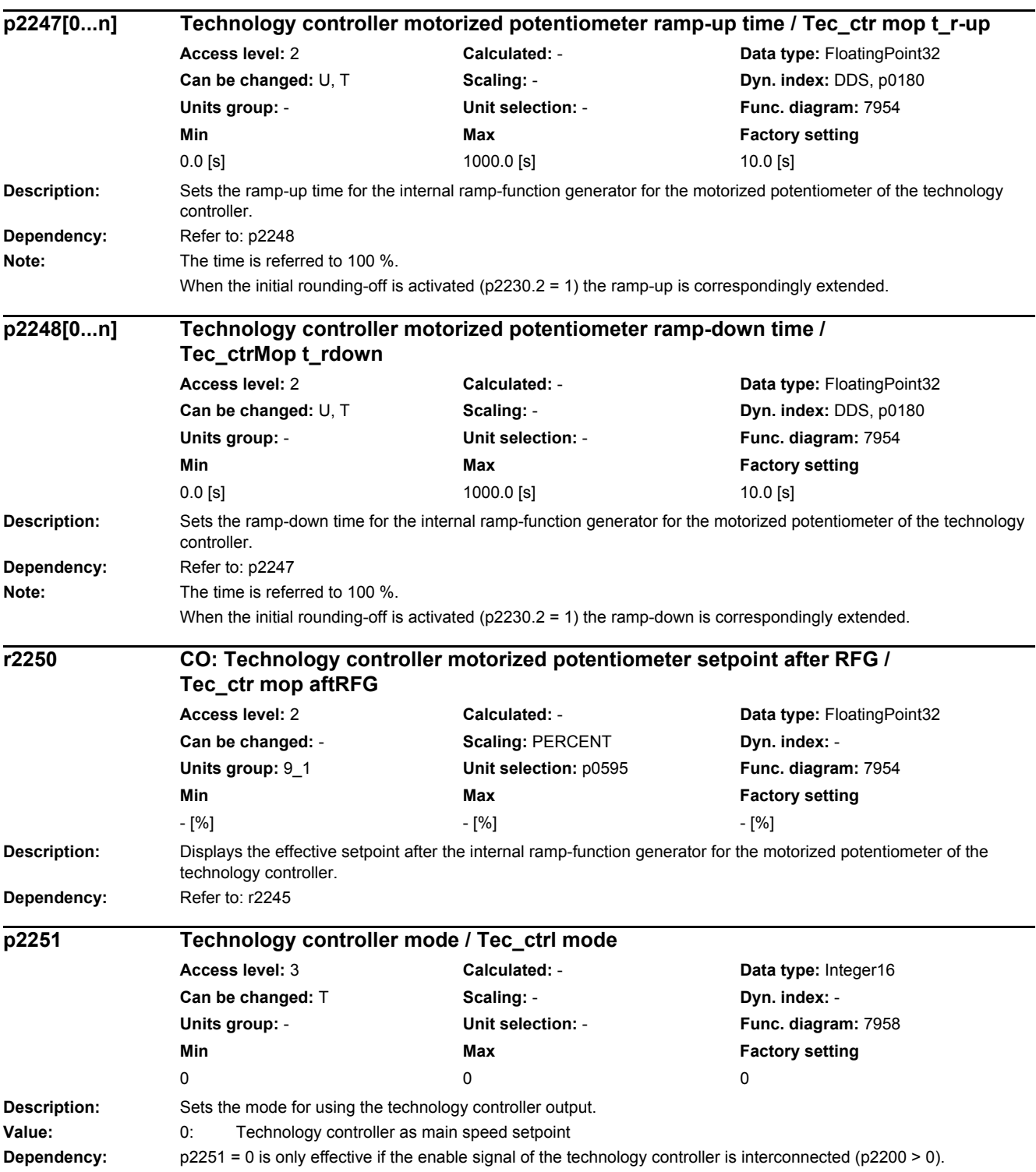

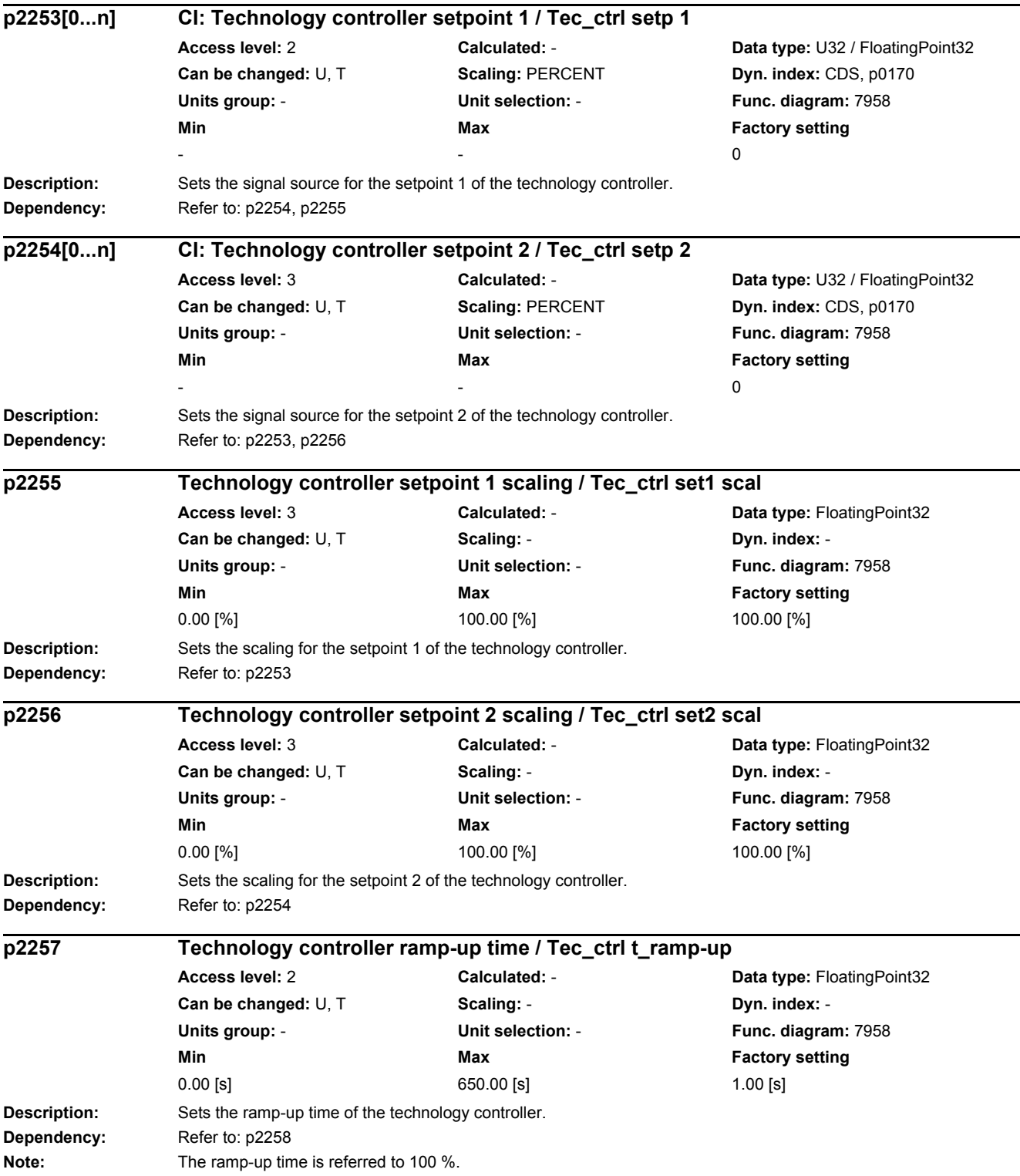

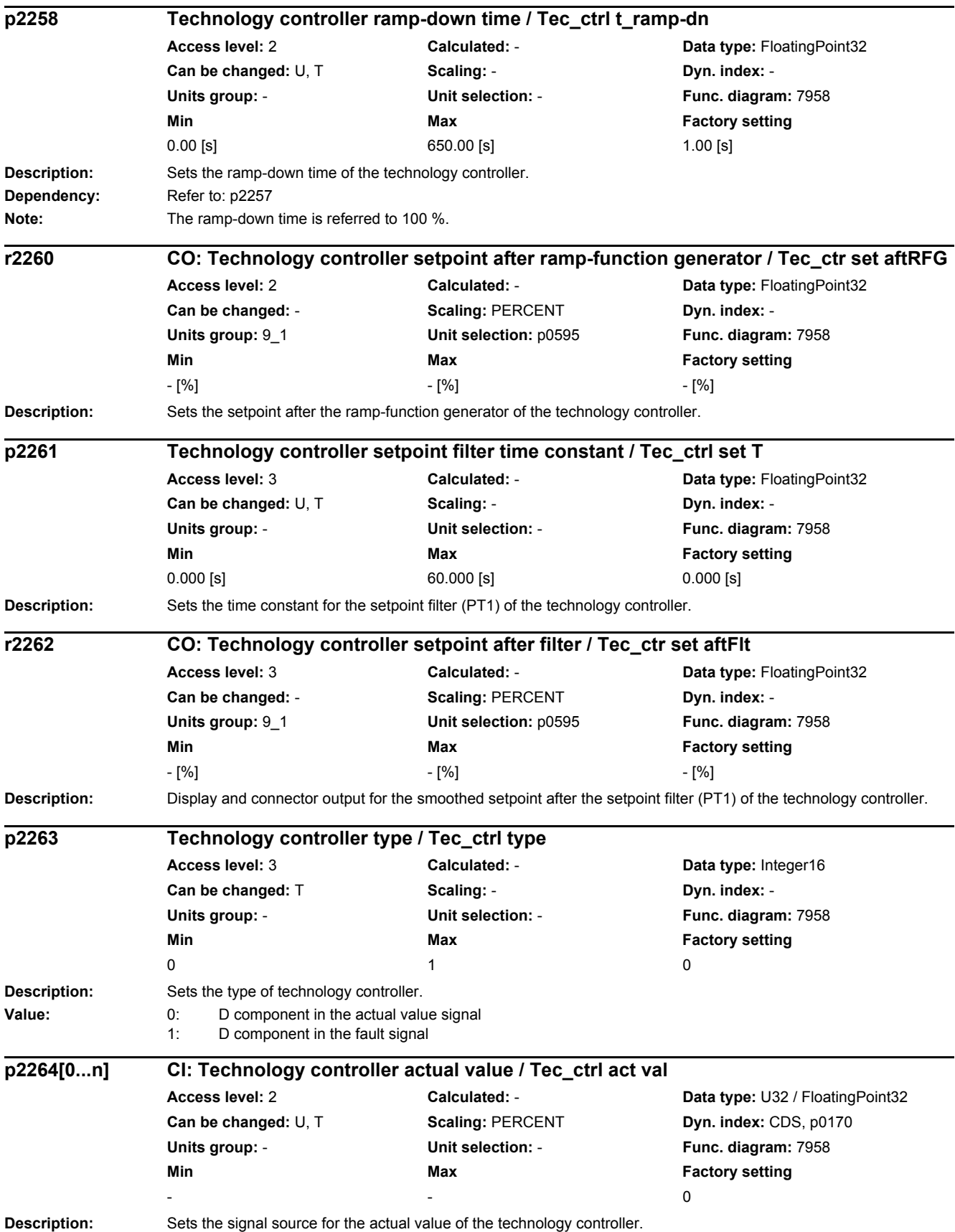

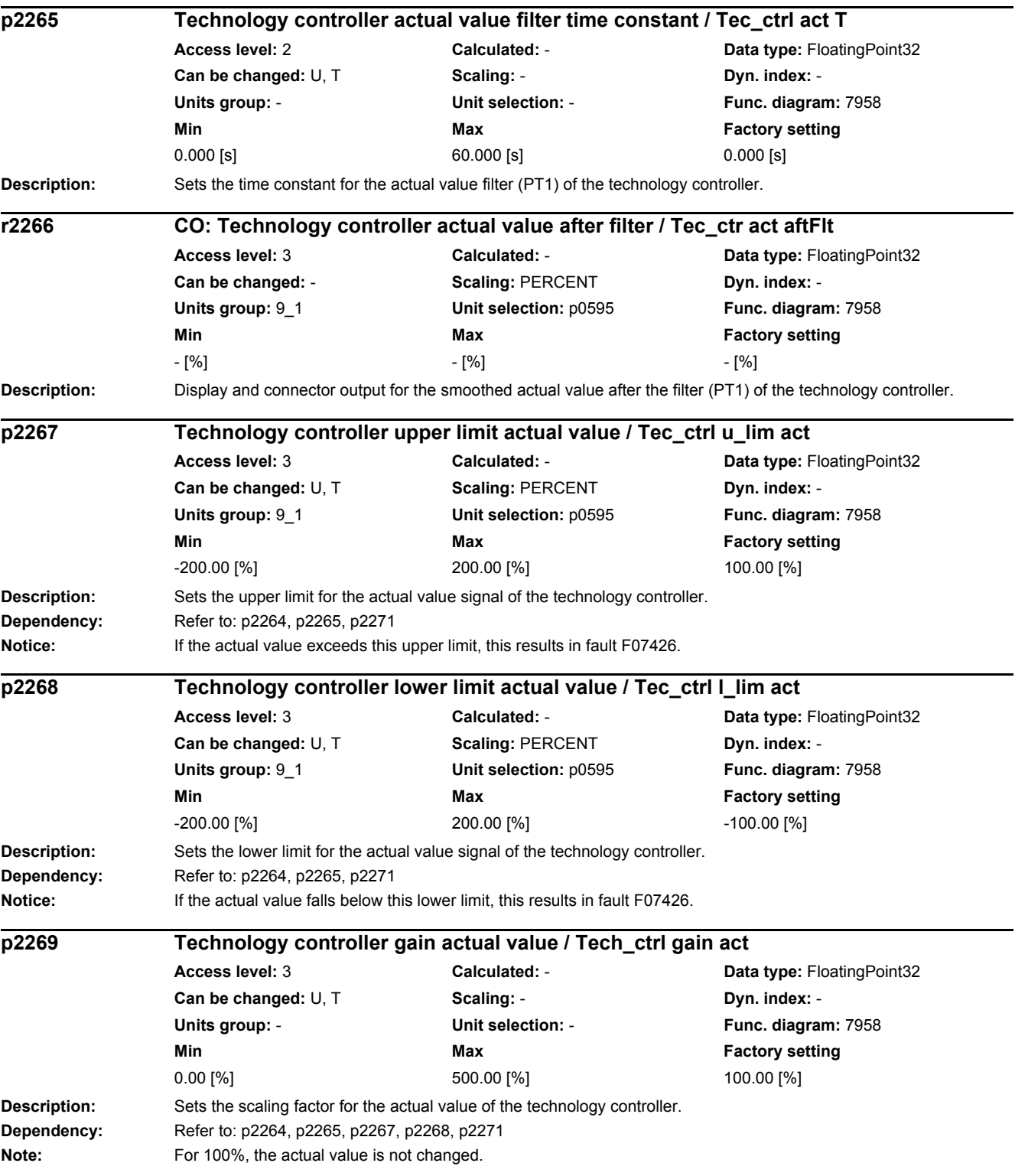

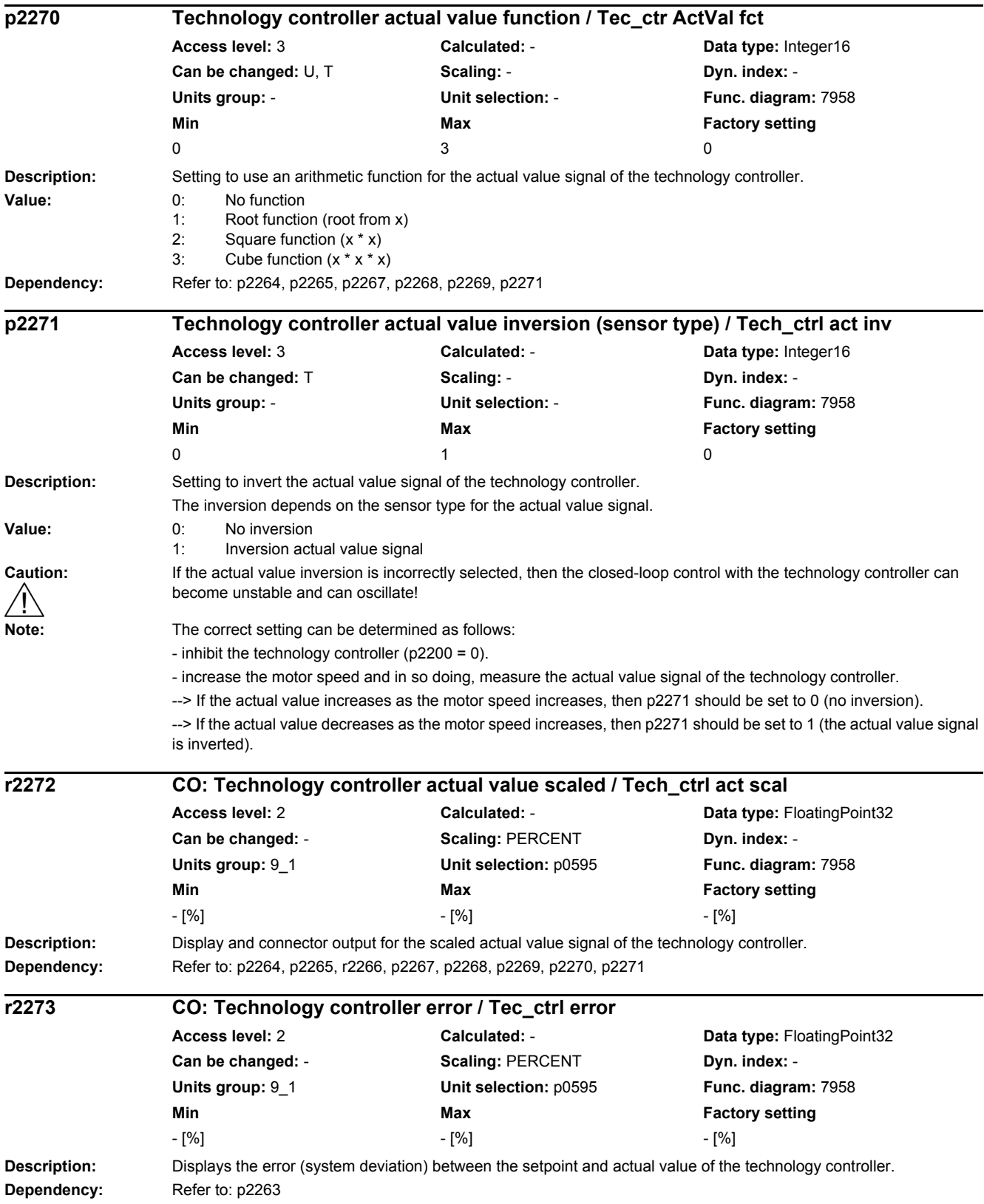

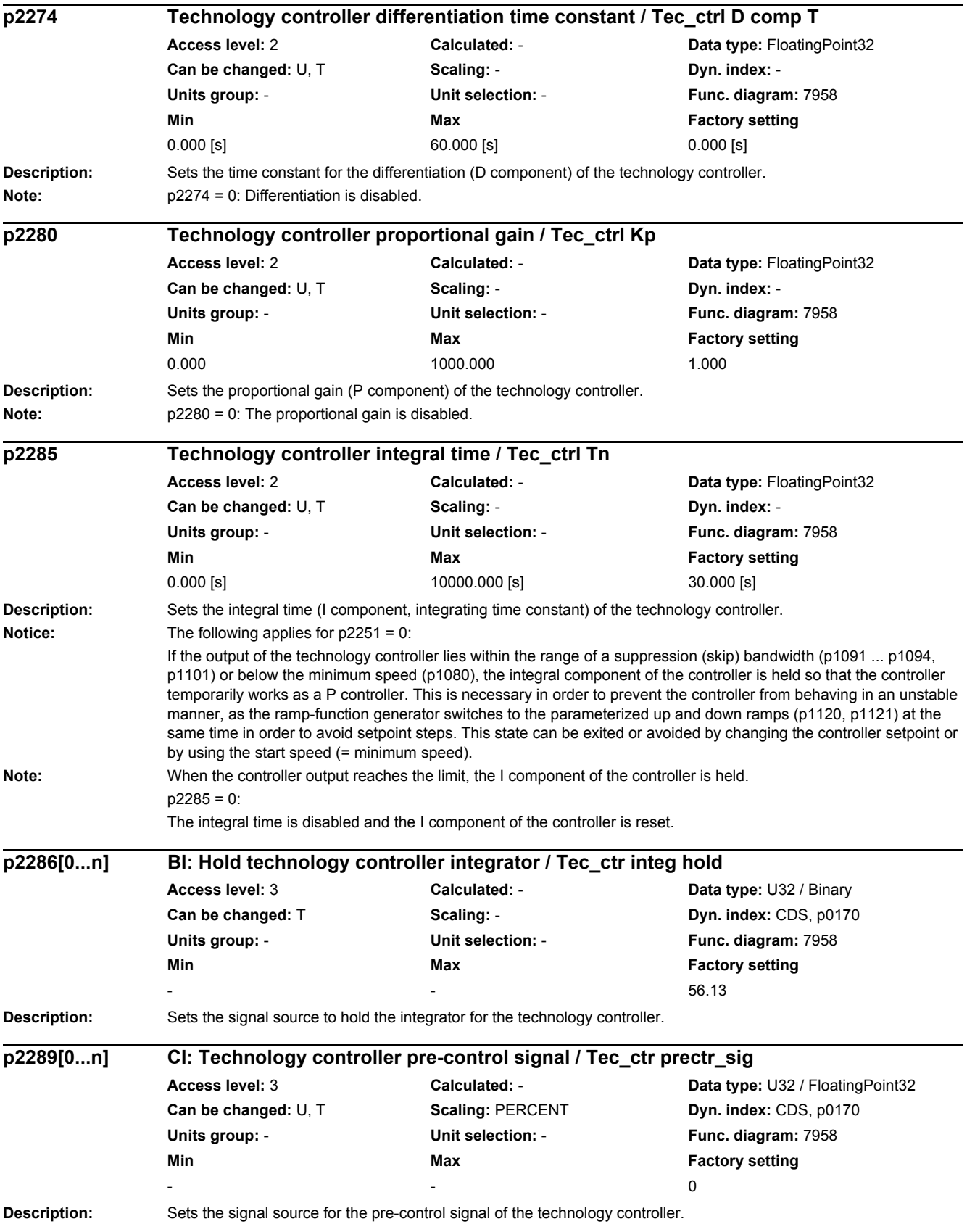

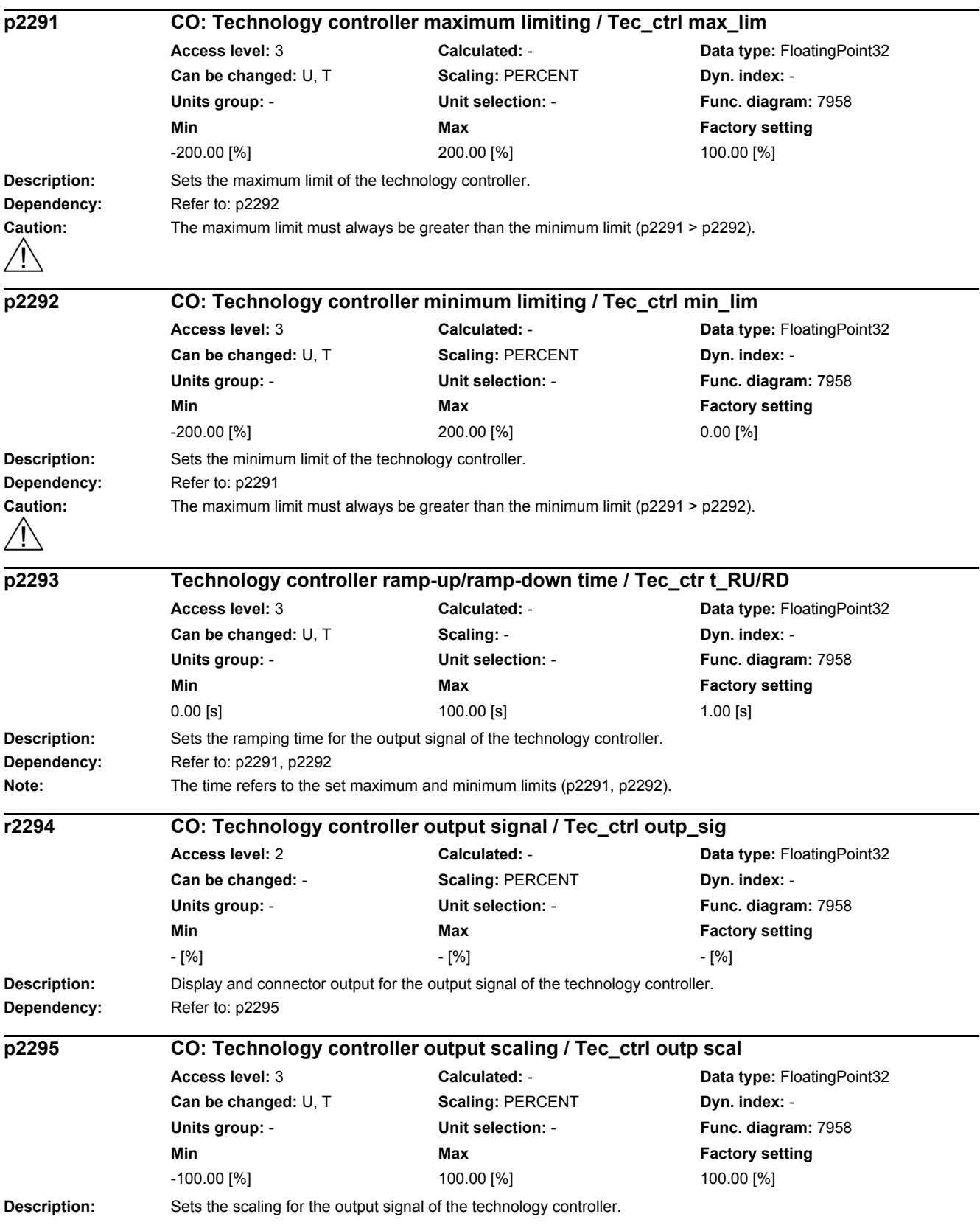

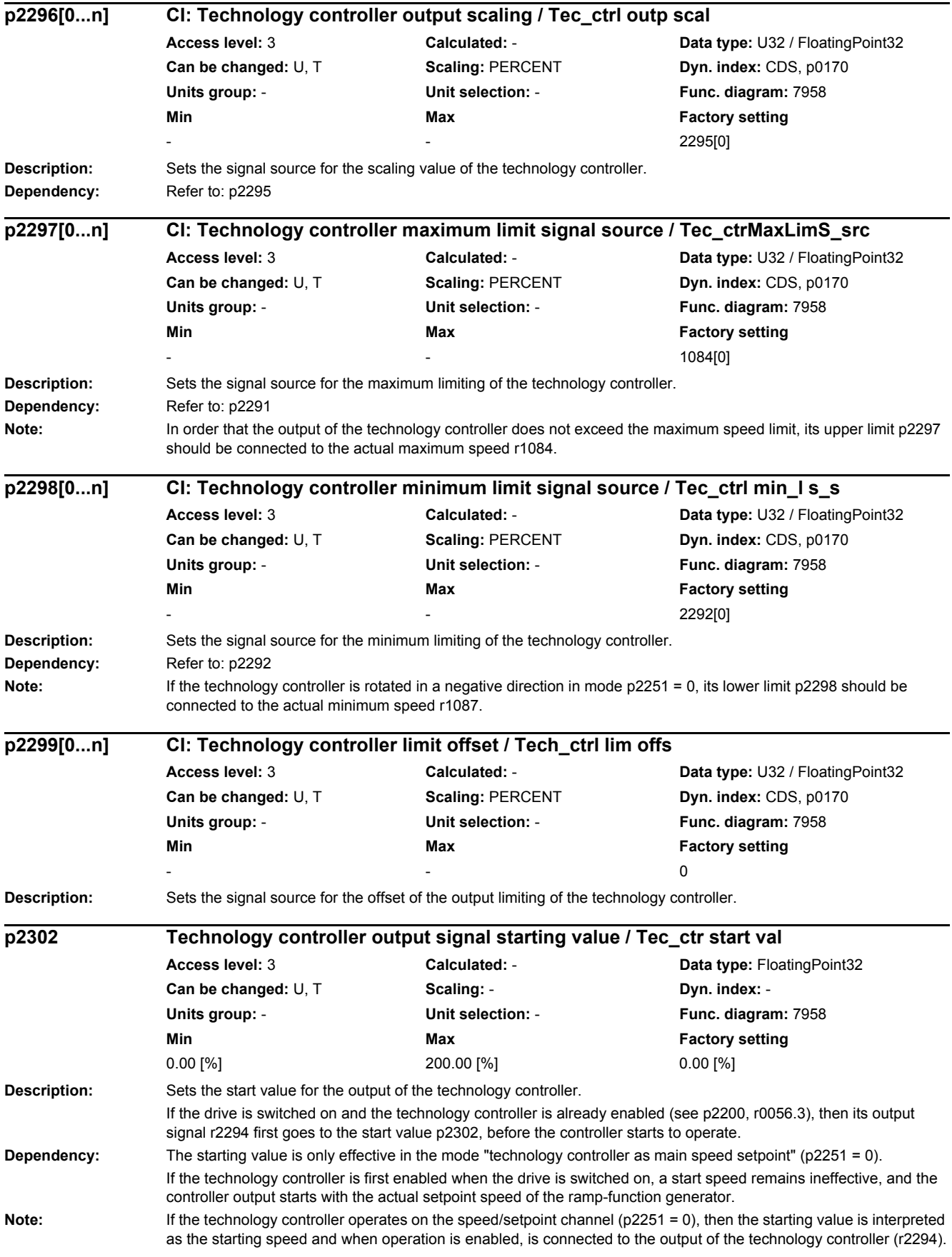

If fault F07426 "technology controller actual value limited" occurs while ramping up to the starting value and if the associated reaction has been set to "NONE" (see p2100, p2101), the starting value is kept as the speed setpoint instead of a switch to closed-loop control operation.

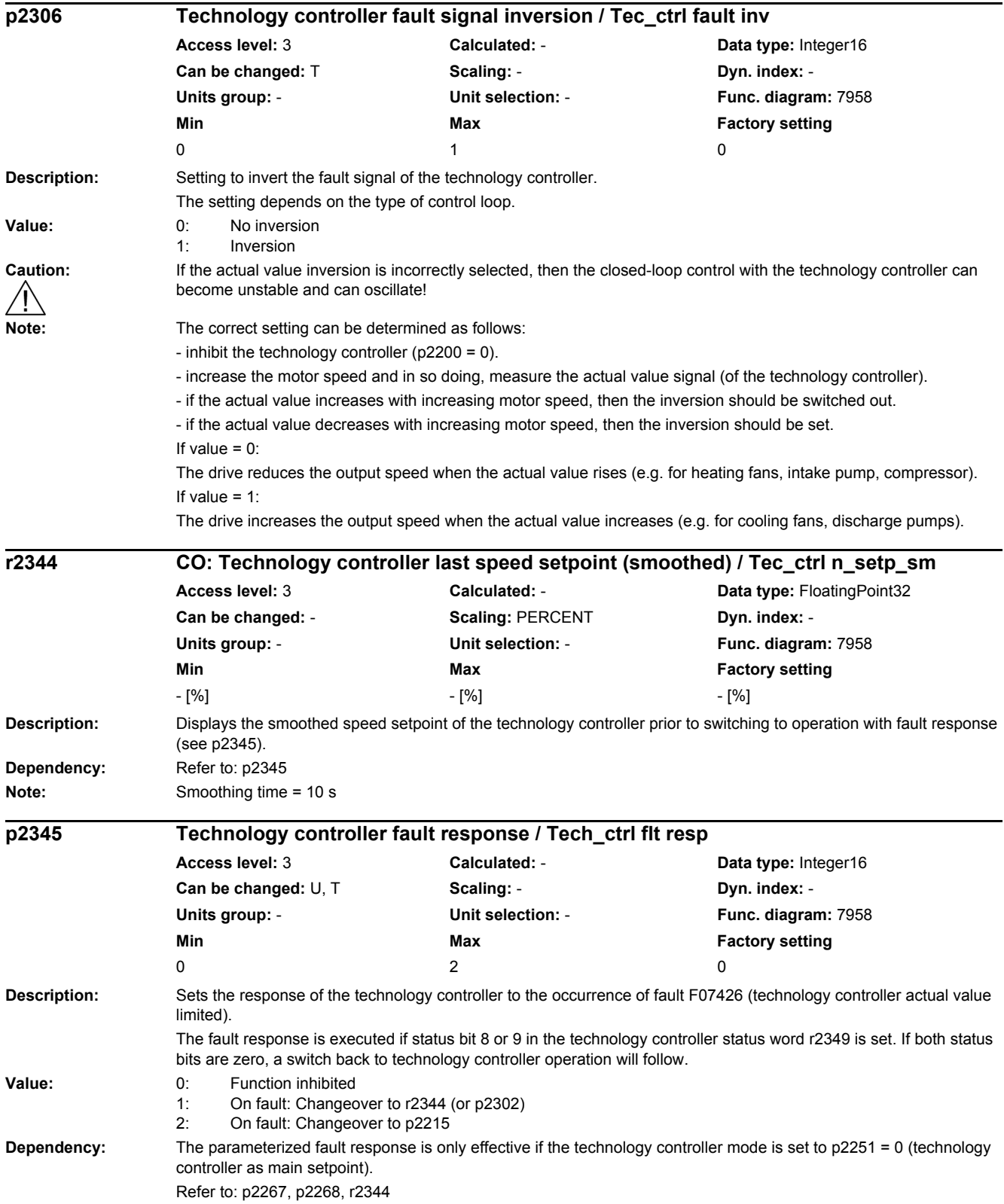

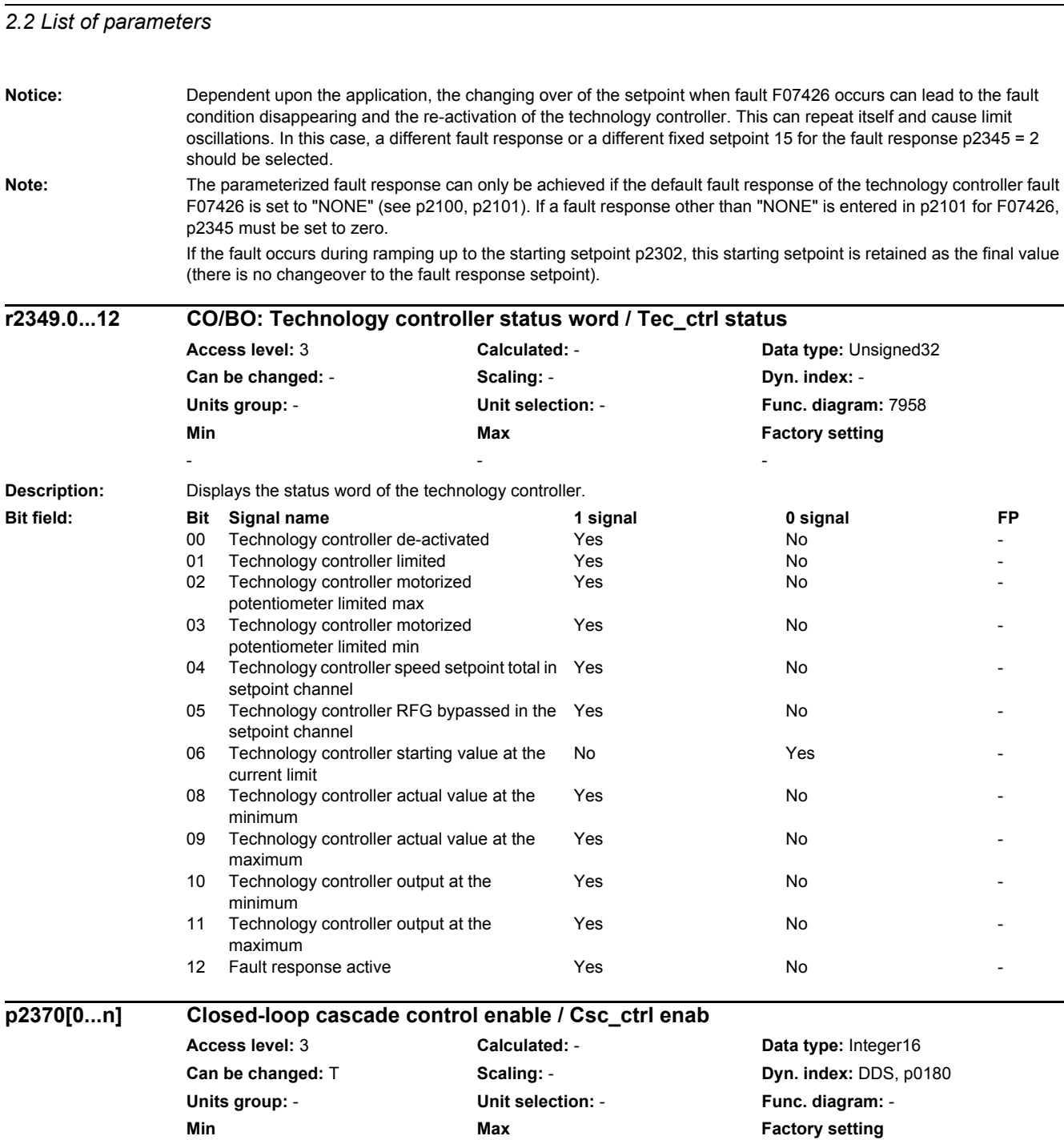

**Description:** Sets the signal source to switch in/switch out the closed-loop cascade control function.

**Note:** The technology controller must be activated (p2200) and configured (p2251 = 0) in order to use the function.

 $\begin{array}{ccccccc}\n0 & & & & 1 & & & & 0\n\end{array}$ 

1 signal: The function is switched in.

1: Closed-loop cascade control enabled

Negative speed setpoints should be excluded.

**Value:** 0: Closed-loop cascade control inhibited

SINAMICS G120 CU230P-2 Control Units 298 List Manual (LH9), 04/2014, A5E33838102B AA

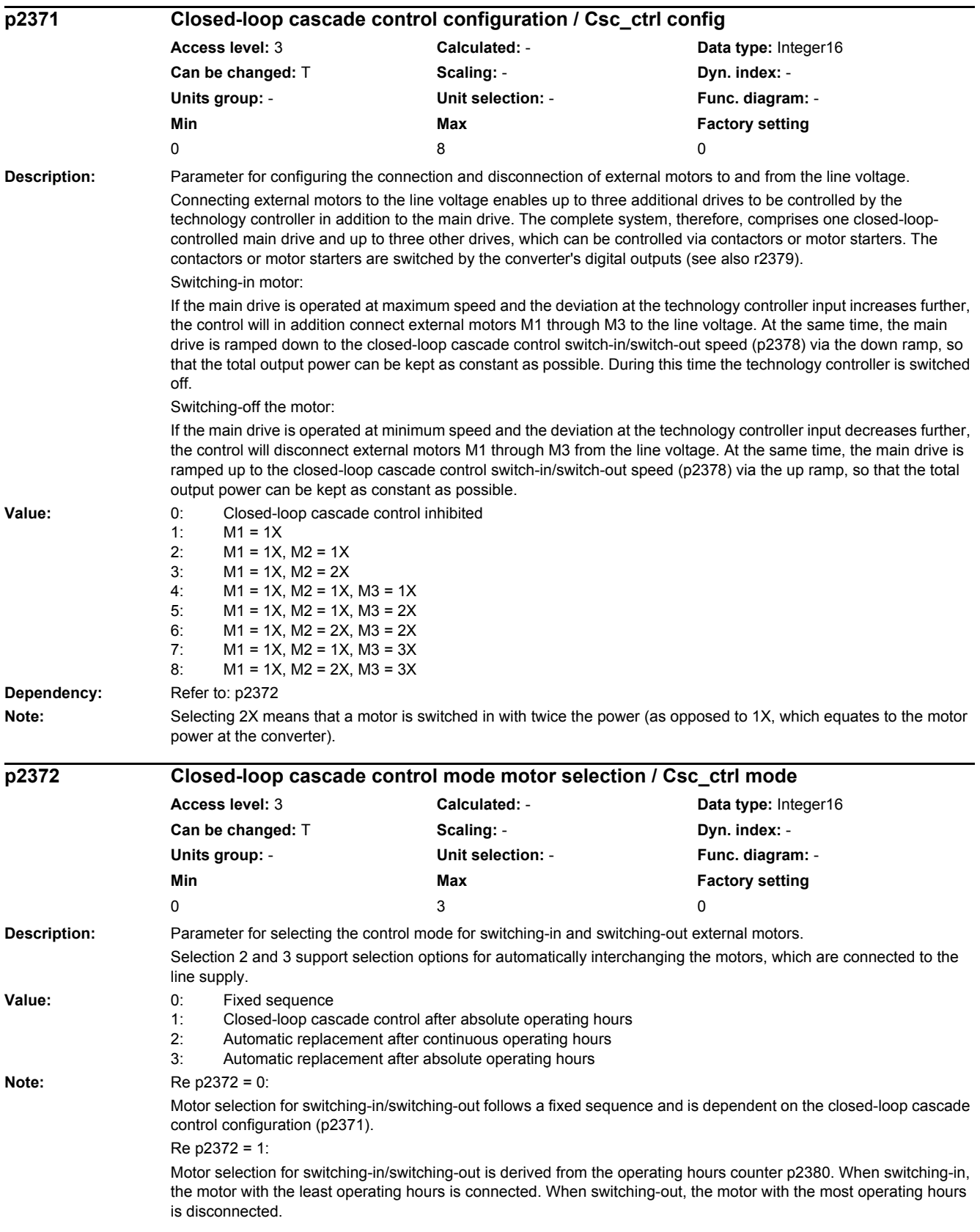

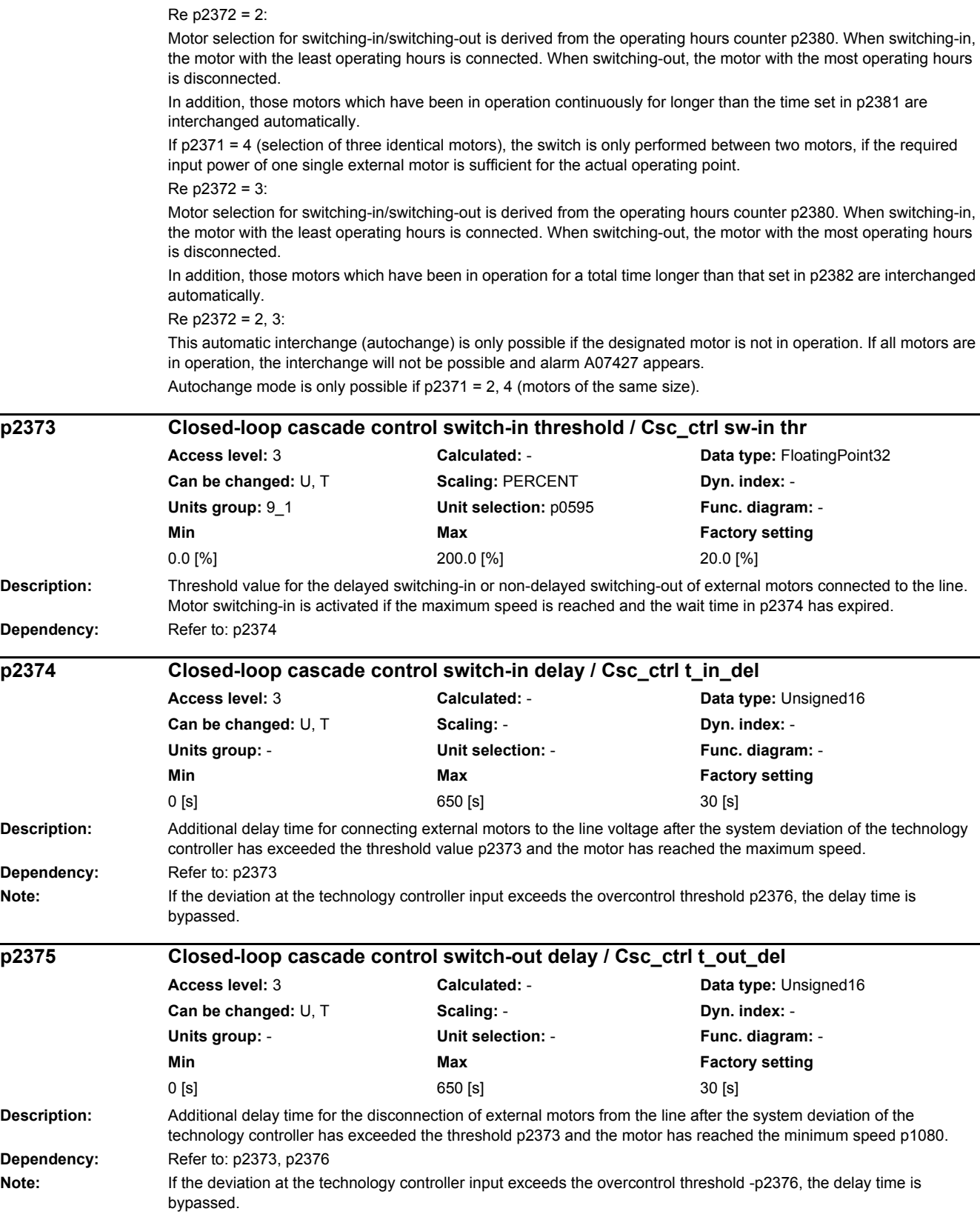

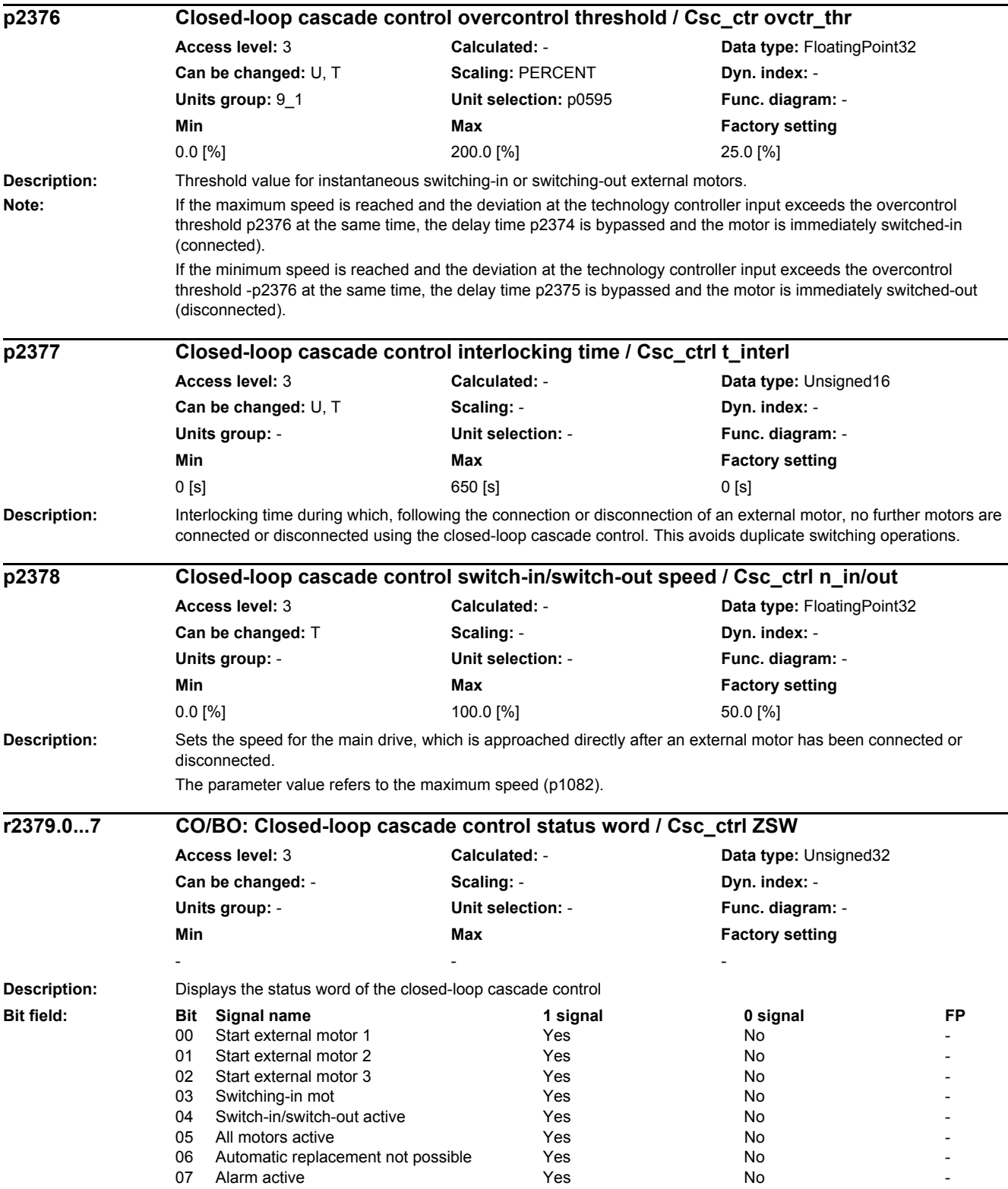

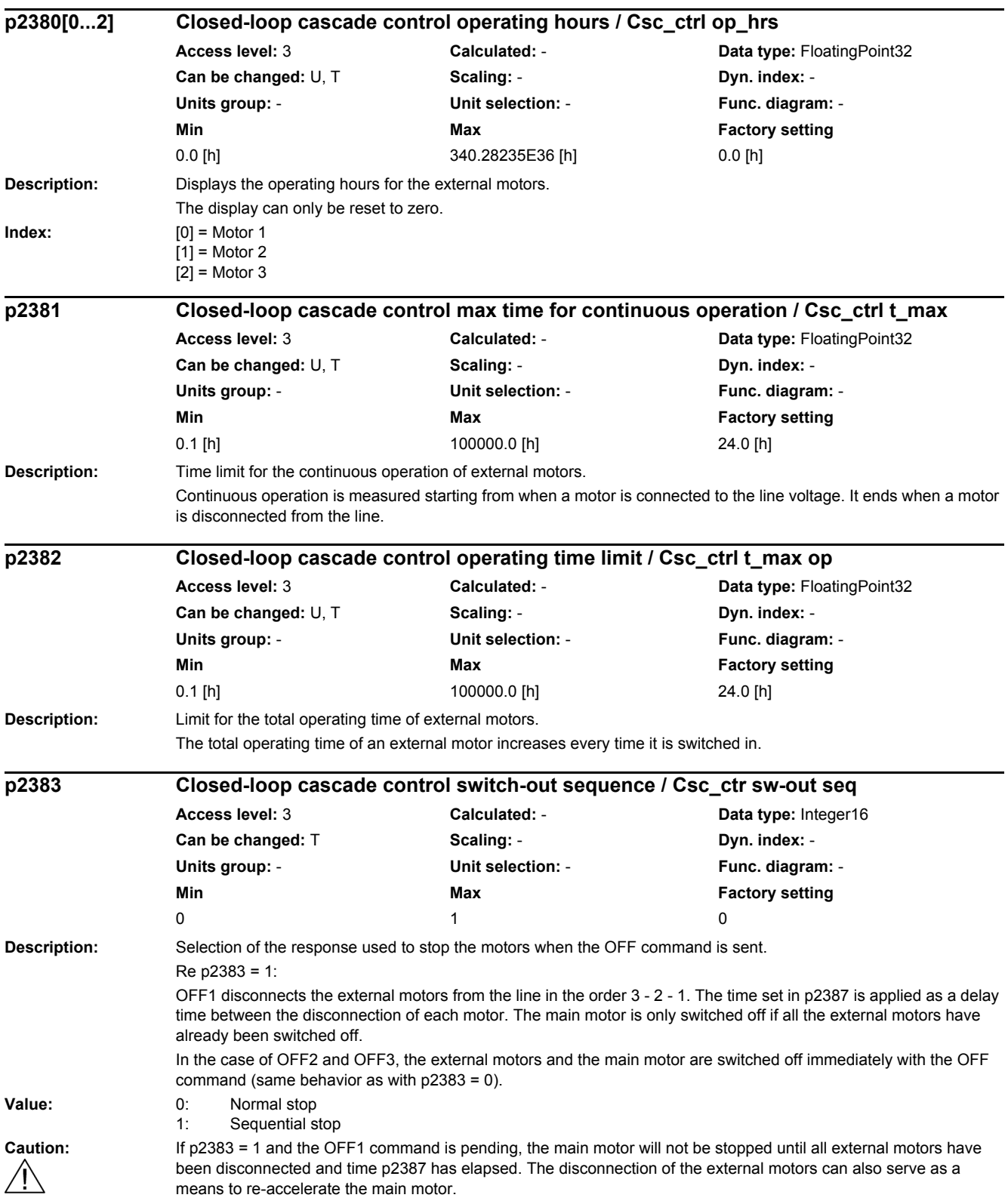

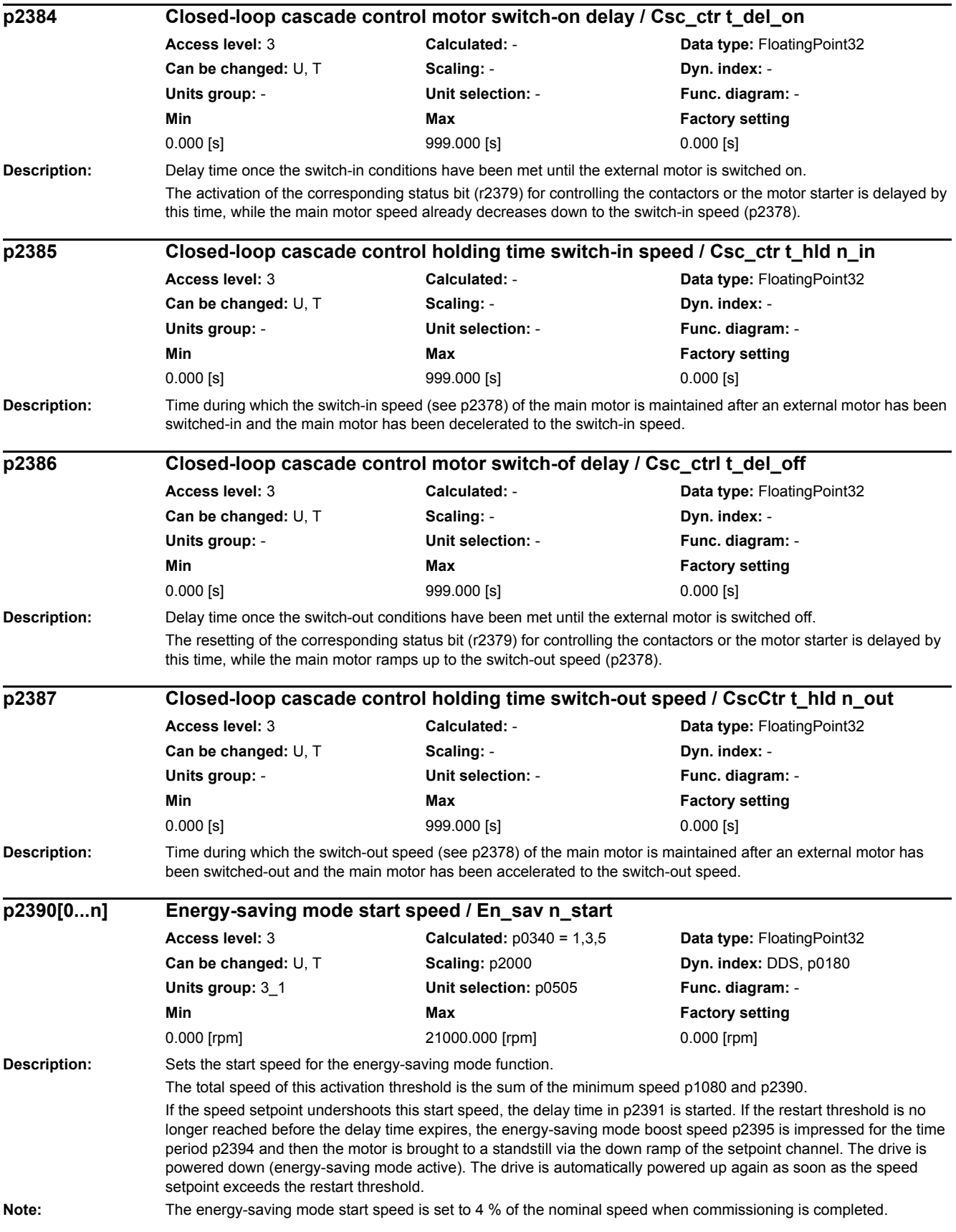

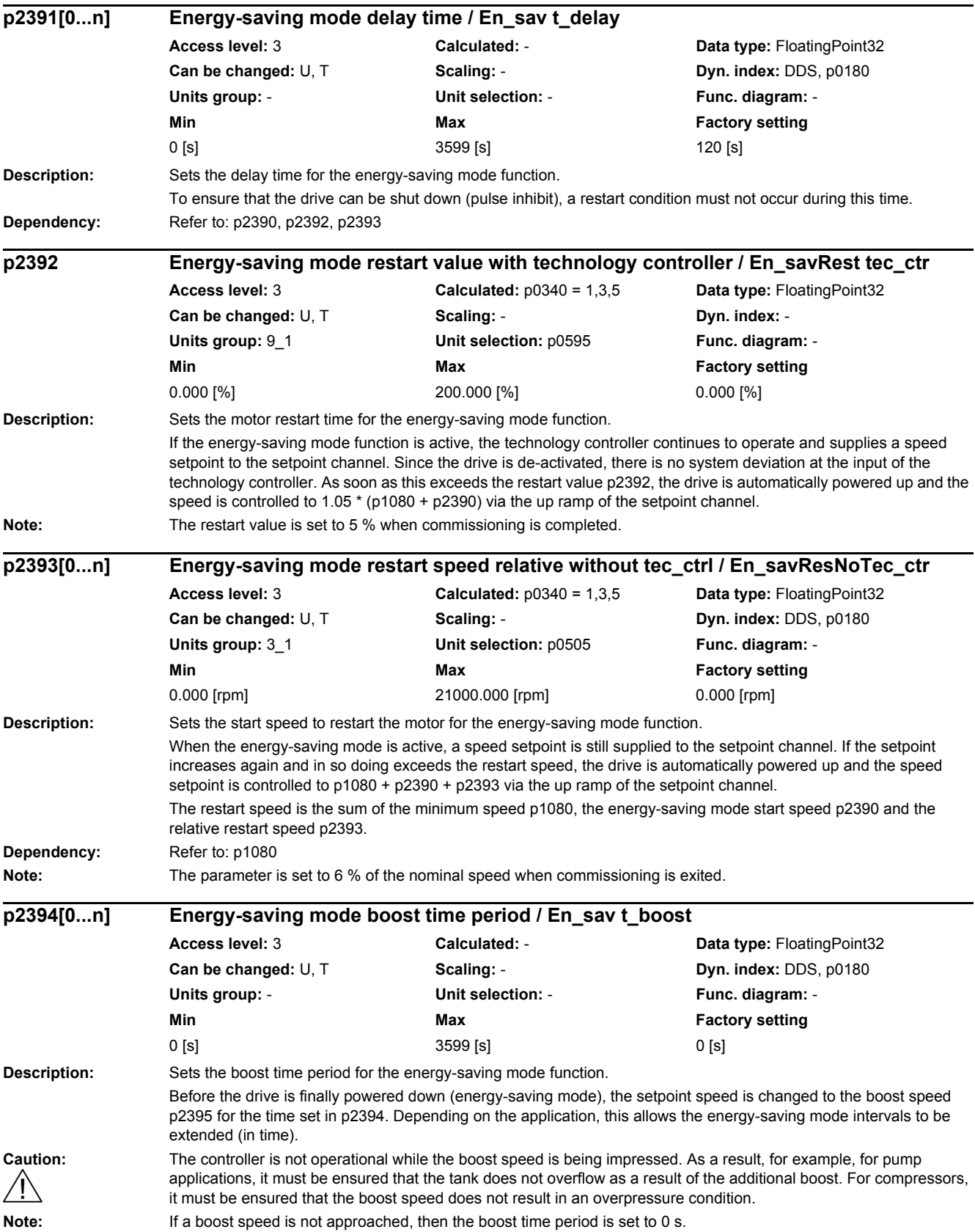

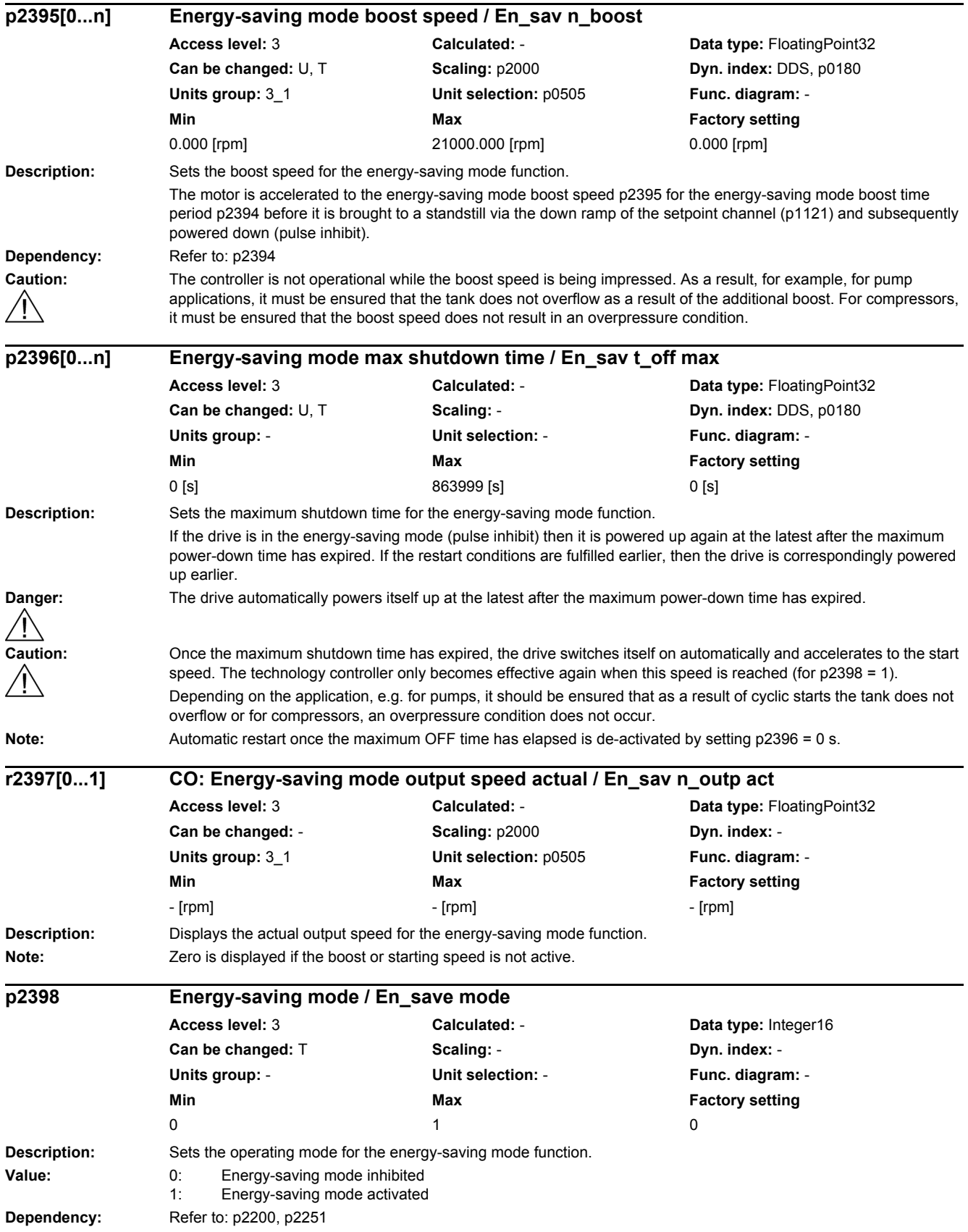

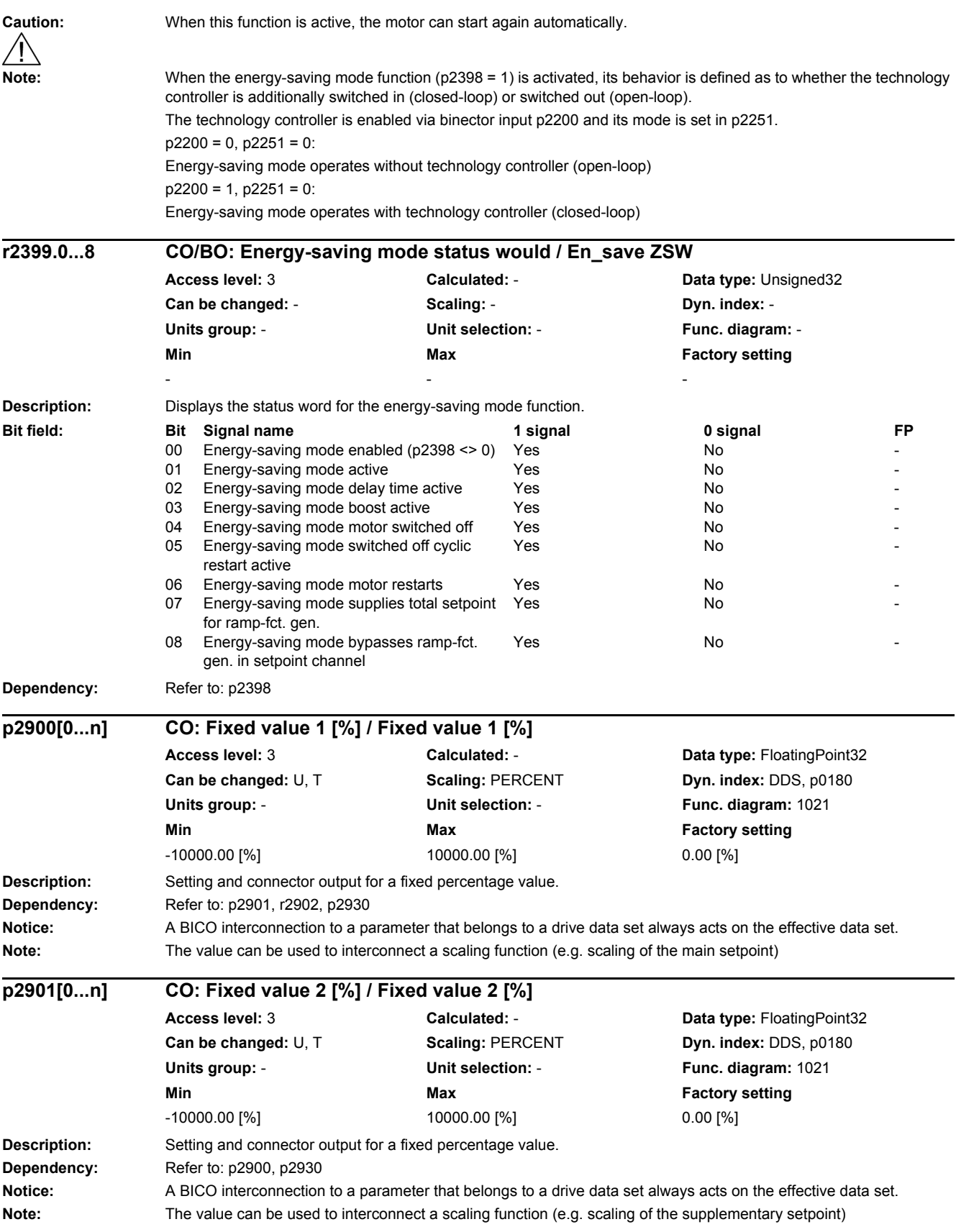

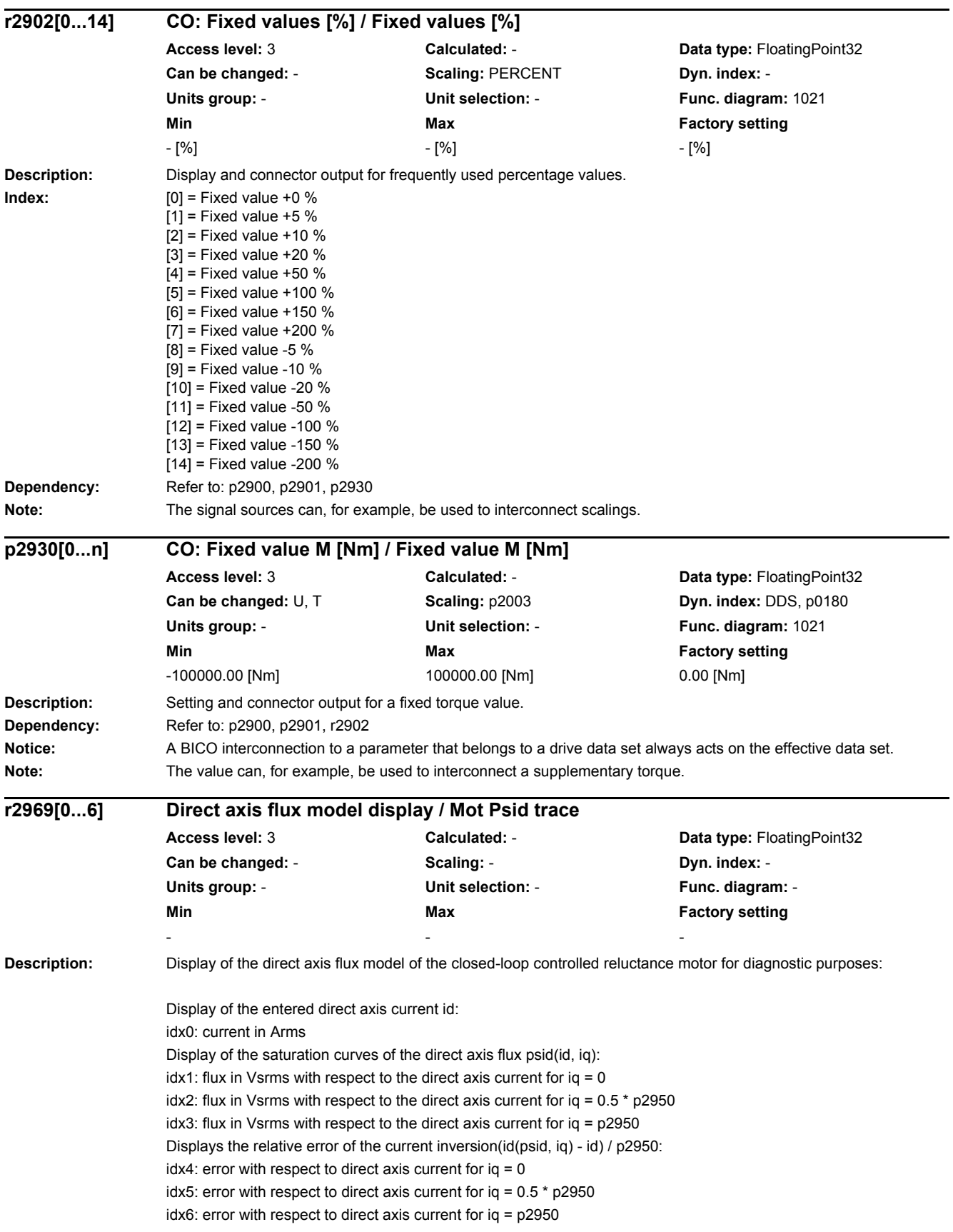

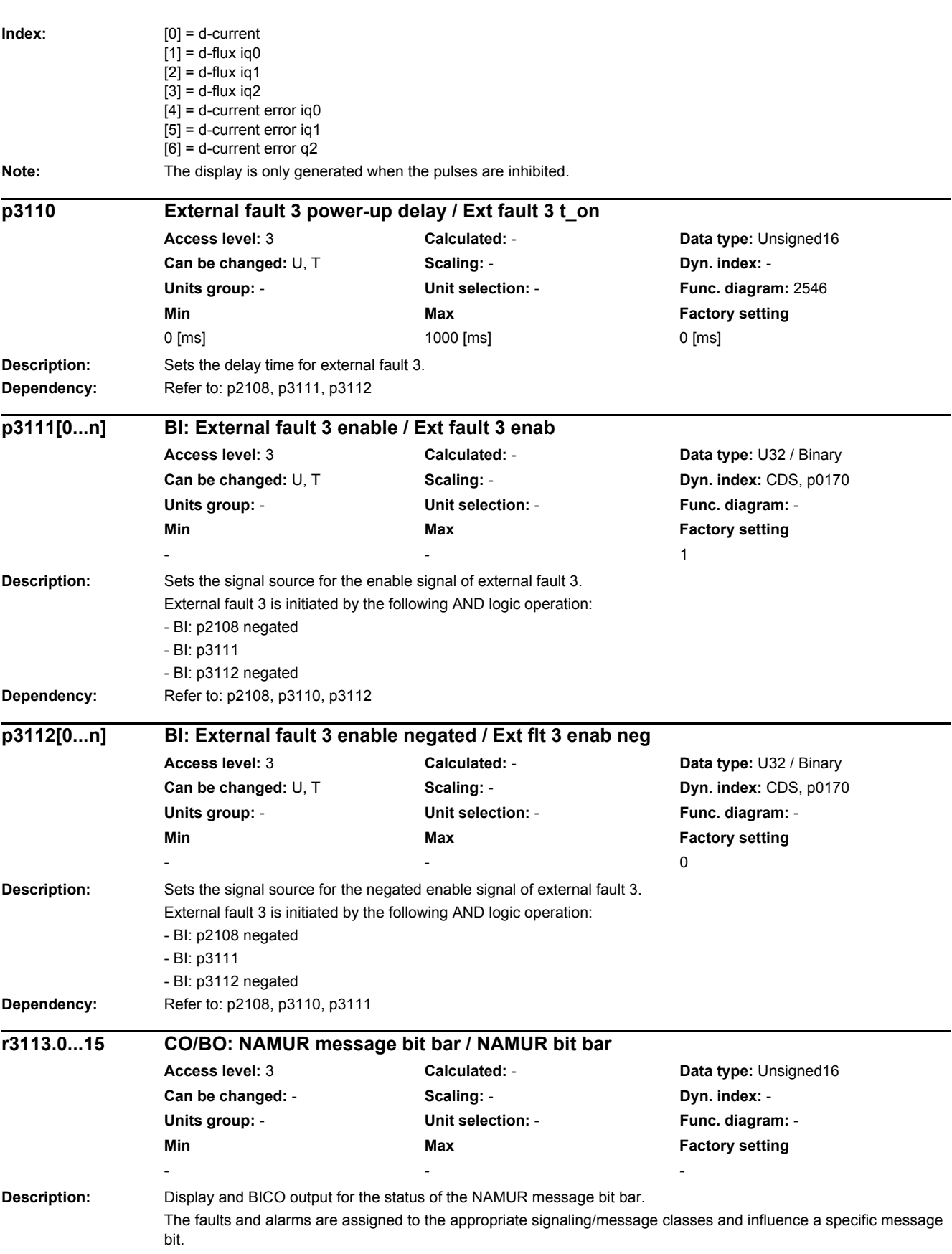

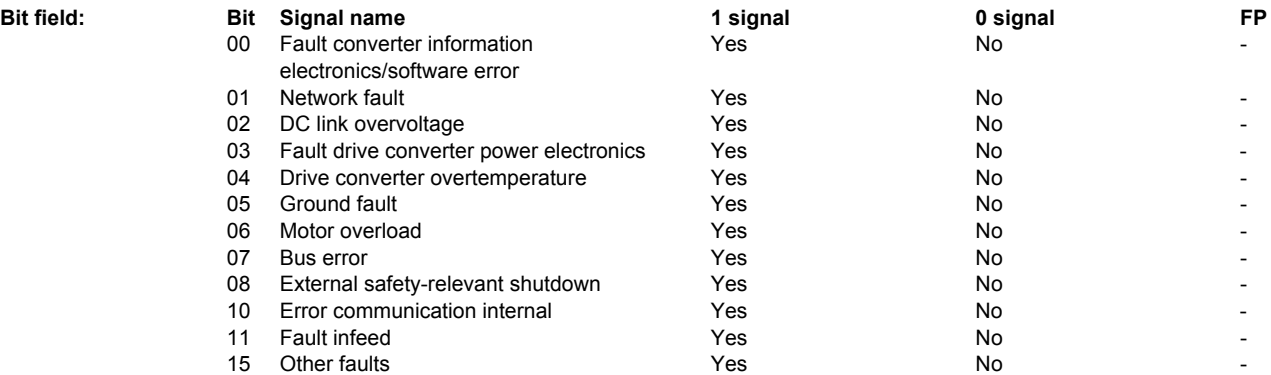

#### **Note:** Re bit 00:

Hardware or software malfunction was identified. Carry out a POWER ON of the component involved. If it occurs again, contact the hotline.

Re bit 01:

A line supply fault has occurred (phase failure, voltage level, ...). Check the line supply / fuses. Check the supply voltage. Check the wiring.

Re bit 02:

The DC link voltage has assumed an inadmissibly high value. Check the dimensioning of the system (line supply, reactor, voltages). Check the infeed settings.

#### Re bit 03:

An inadmissible operating state of the power electronics was identified (overcurrent, overtemperature, IGBT failure, ...). Check that the permissible load cycles are maintained. Check the ambient temperatures (fan).

### Re bit 04:

The temperature in the component has exceeded the highest permissible limit. Check the ambient temperature / control cabinet cooling.

#### Re bit 05:

A ground fault / inter-phase short-circuit was detected in the power cables or in the motor windings. Check the power cable (connection). Check the motor.

#### Re bit 06:

The motor was operated outside the permissible limits (temperature, current, torque, ...). Check the load cycles and limits that have been set. Check the ambient temperature / motor cooling.

#### Re bit 07:

The communication to the higher-level control system (internal coupling, PROFIBUS, PROFINET, ...) is faulted or interrupted. Check the state of the higher-level control system. Check the communication connection/wiring. Check the bus configuration / clock cycles.

Re bit 08:

A safety operation monitoring function (Safety) has detected an error.

Re bit 09:

When evaluating the encoder signals (track signals, zero marks, absolute values, ...) an illegal signal state was detected. Check the encoder / state of the encoder signals. Observe the maximum frequencies. Re bit 10:

The internal communication between the SINAMICS components is faulted or interrupted. Check the DRIVE-CLiQ wiring. Ensure an EMC-compliant design. Observe the maximum permissible quantity structure / clock cycles. Re bit 11:

The infeed is faulted or has failed. Check the infeed and the surroundings (line supply, filter, reactors, fuses, ...). Check the closed-loop infeed control.

Re bit 15:

Group fault. Determine the precise cause of the fault using the commissioning tool.

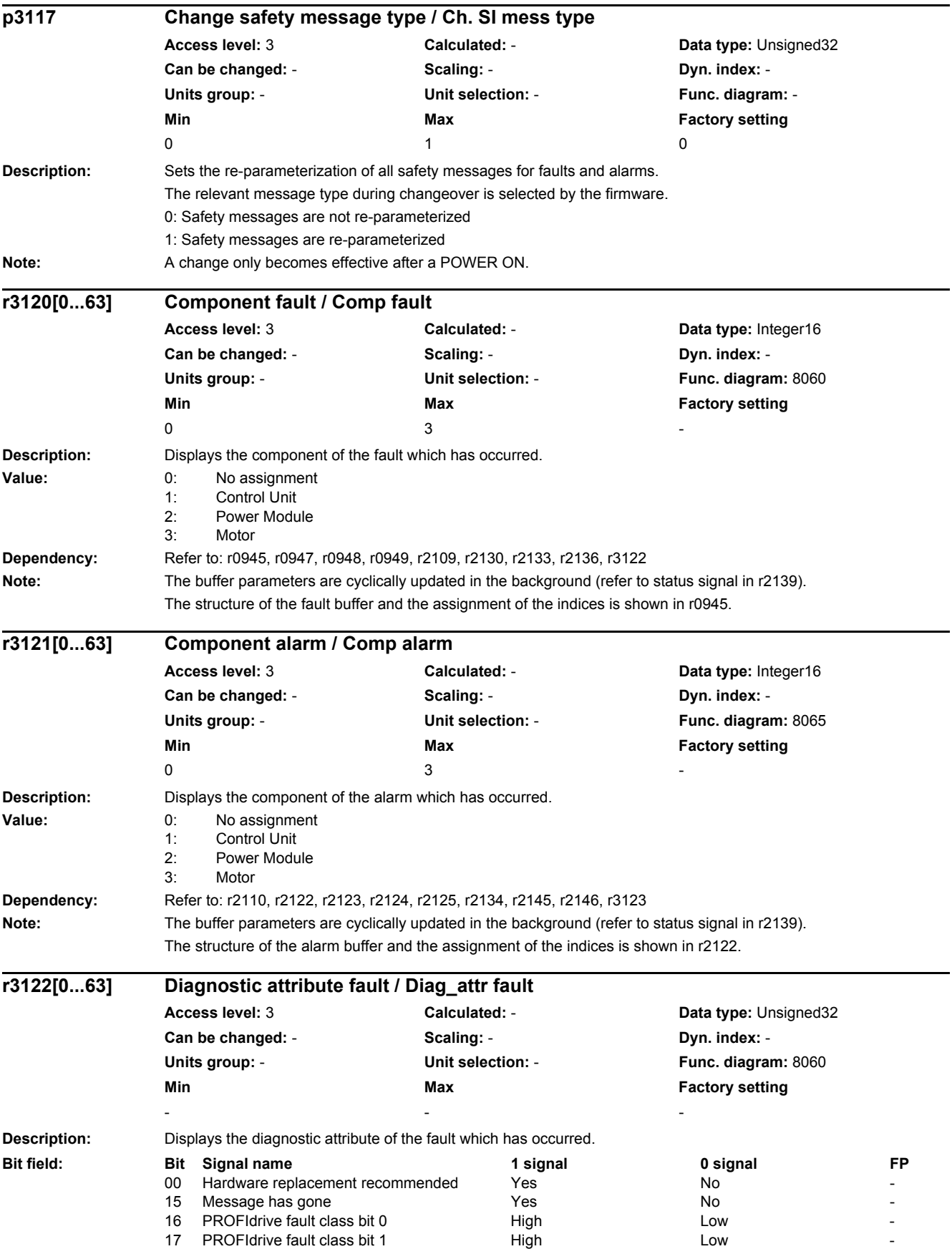

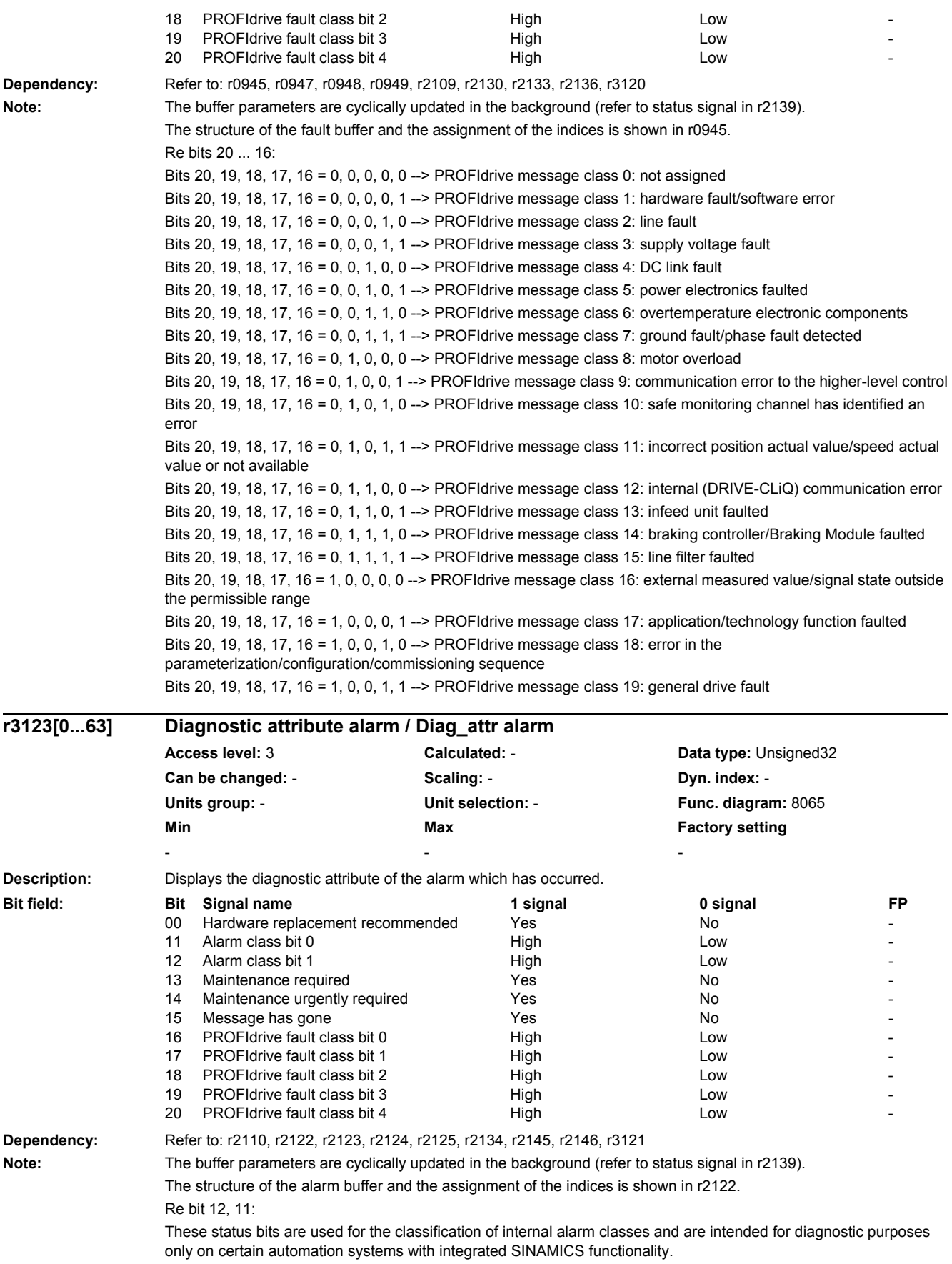

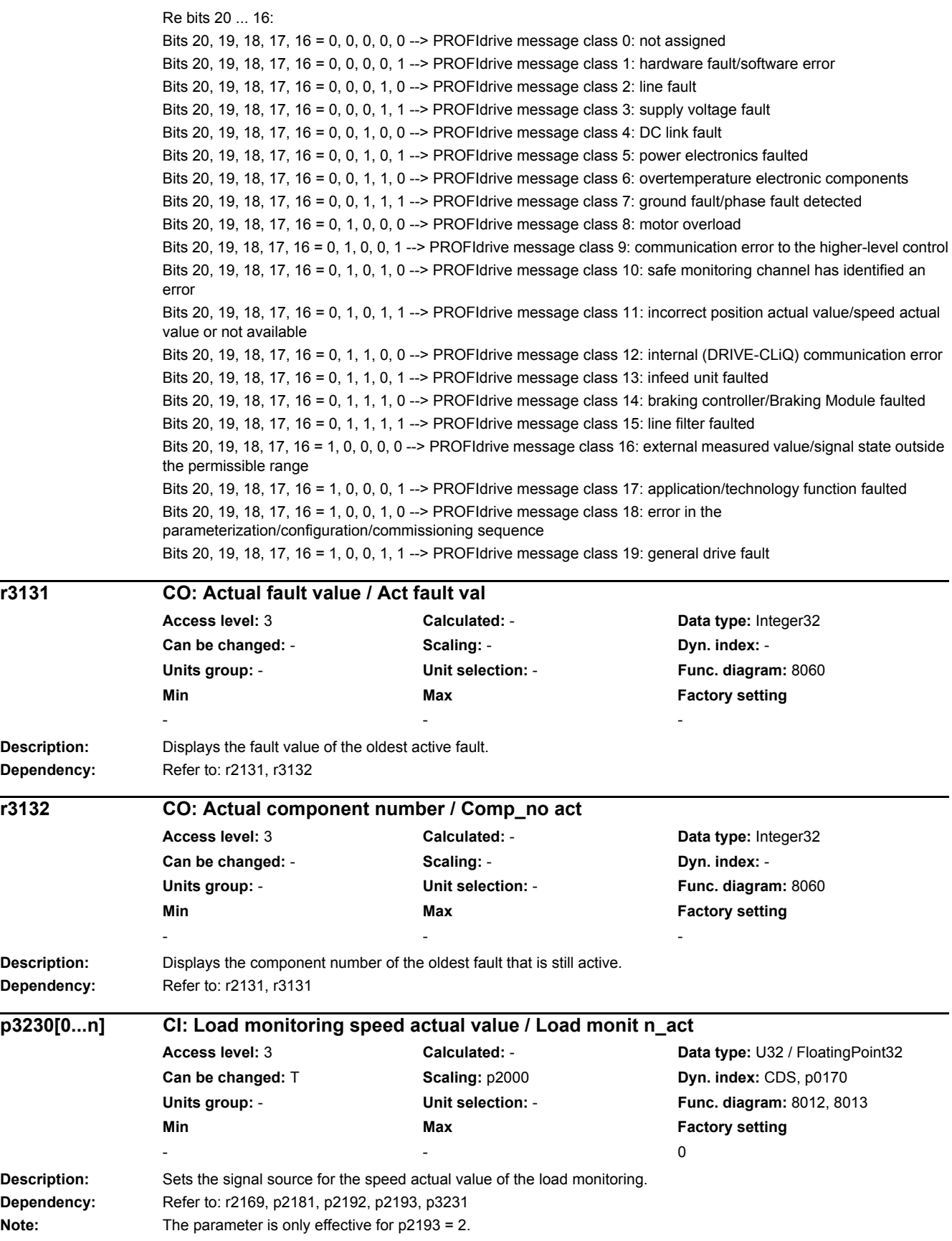

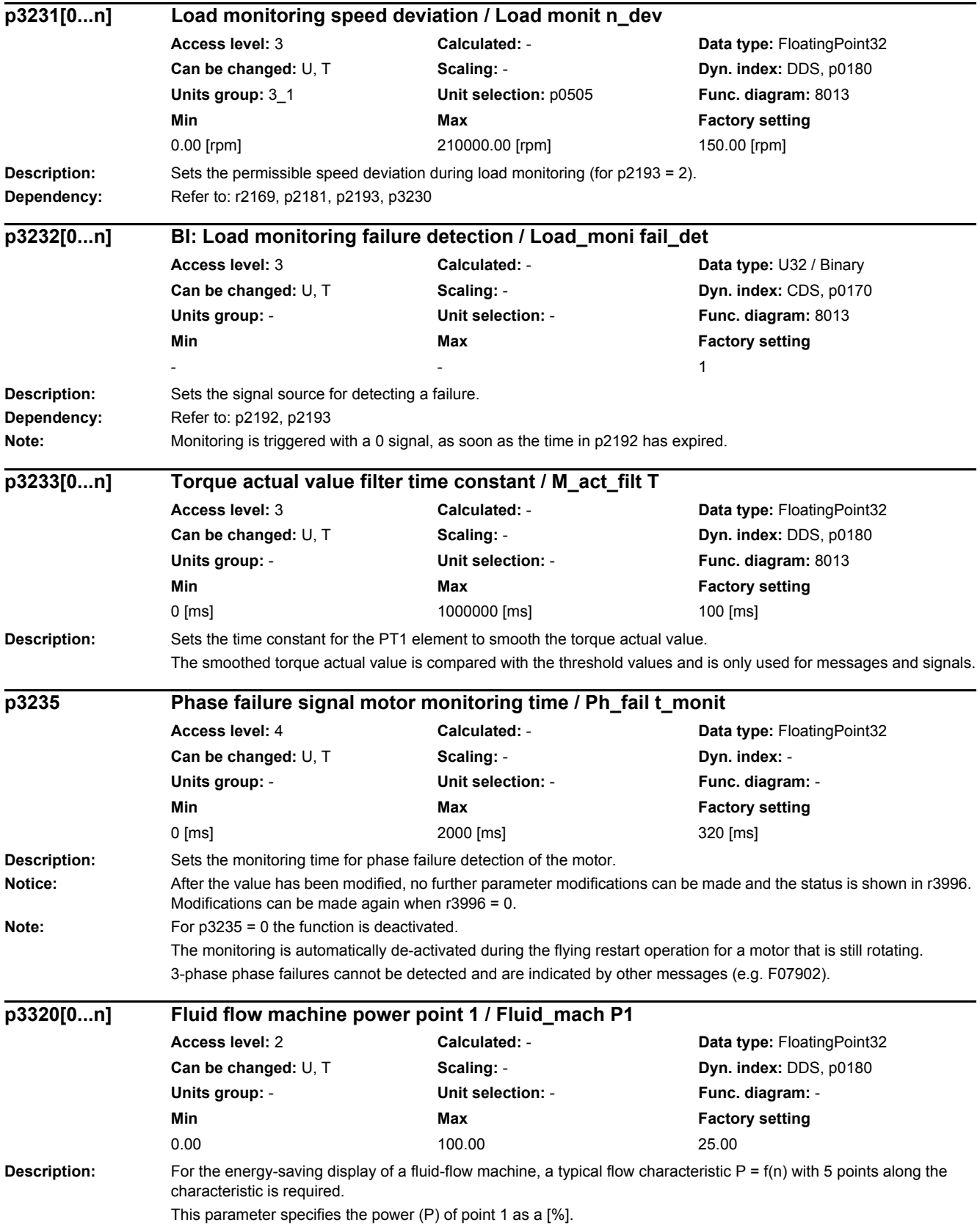

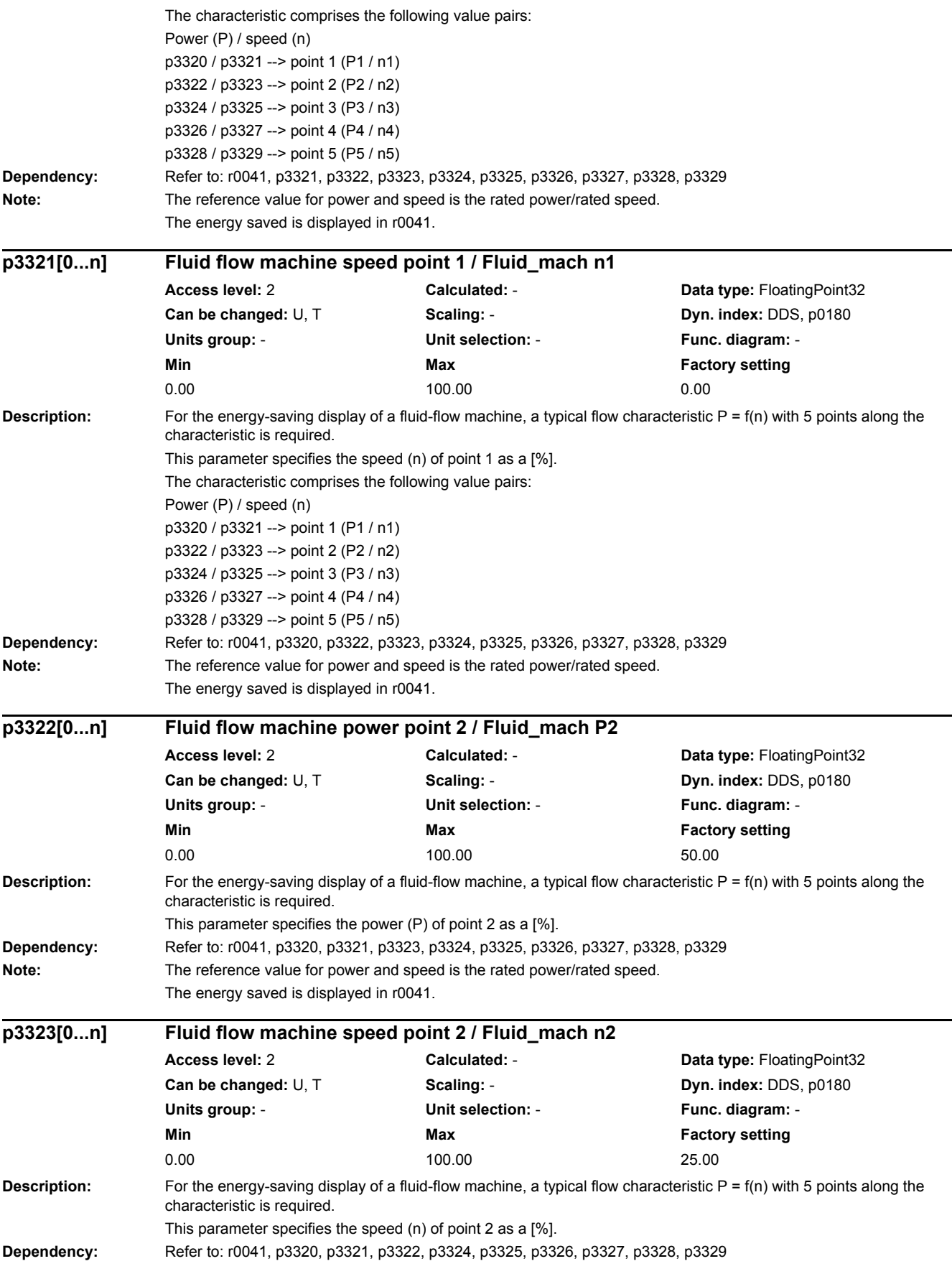

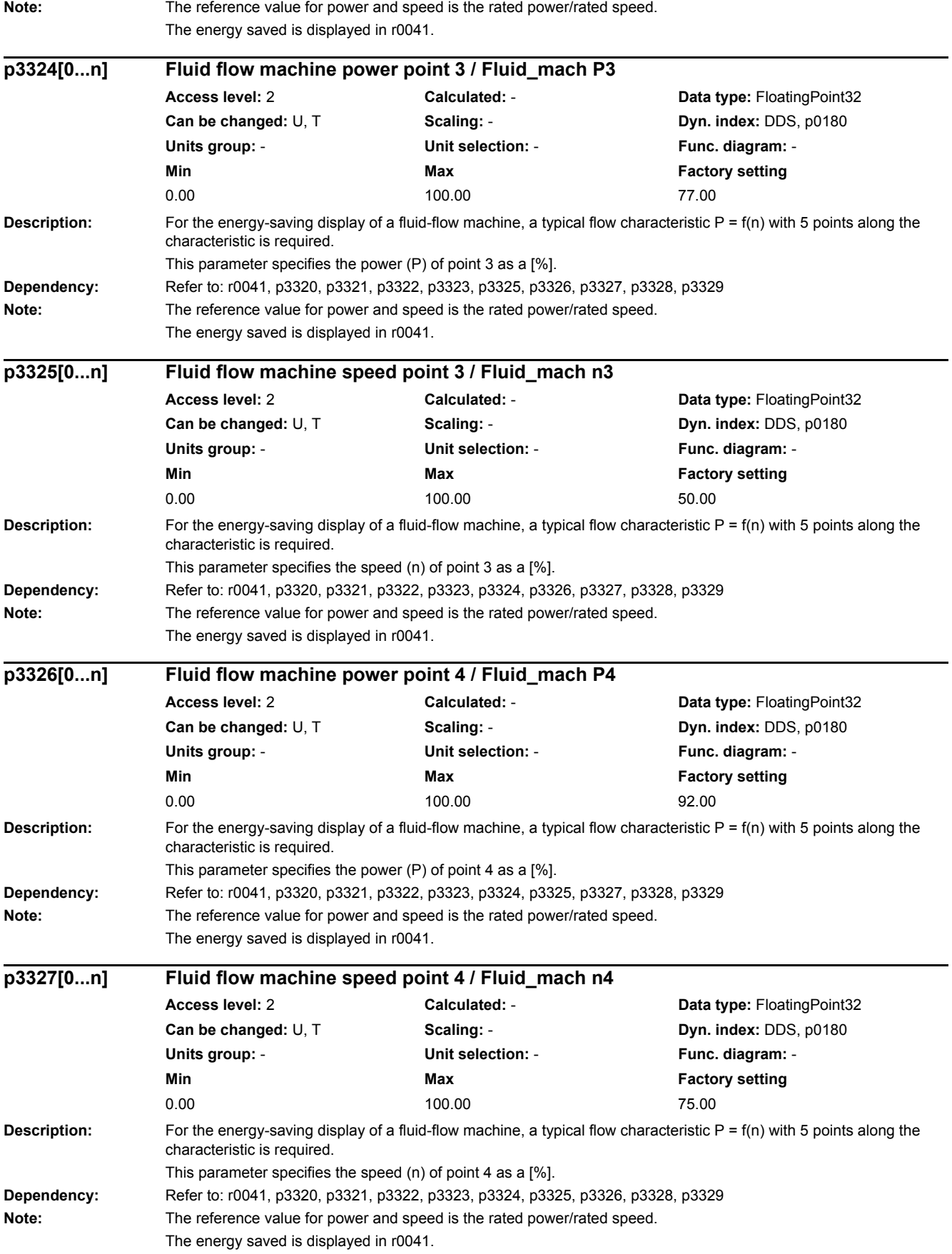

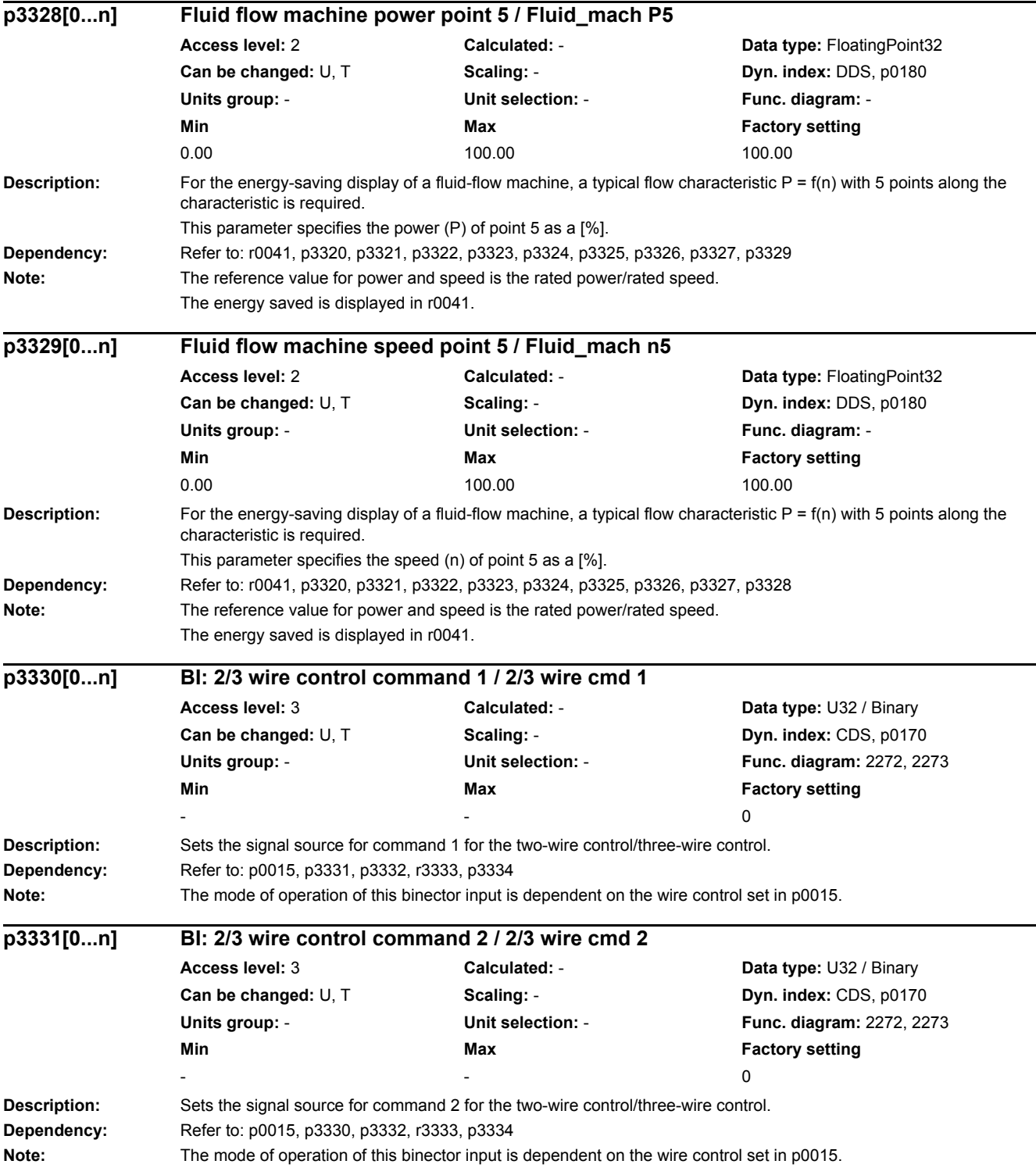

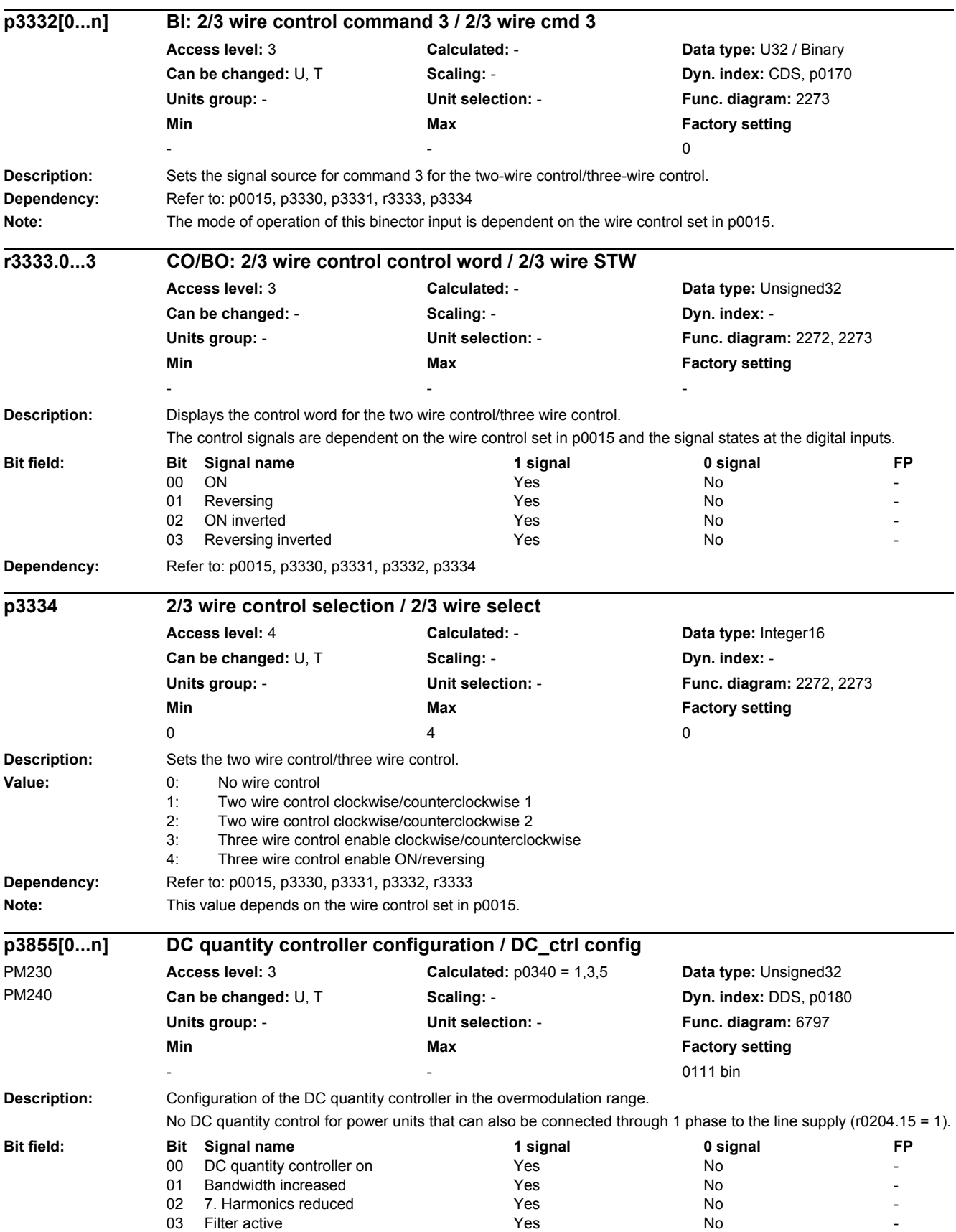

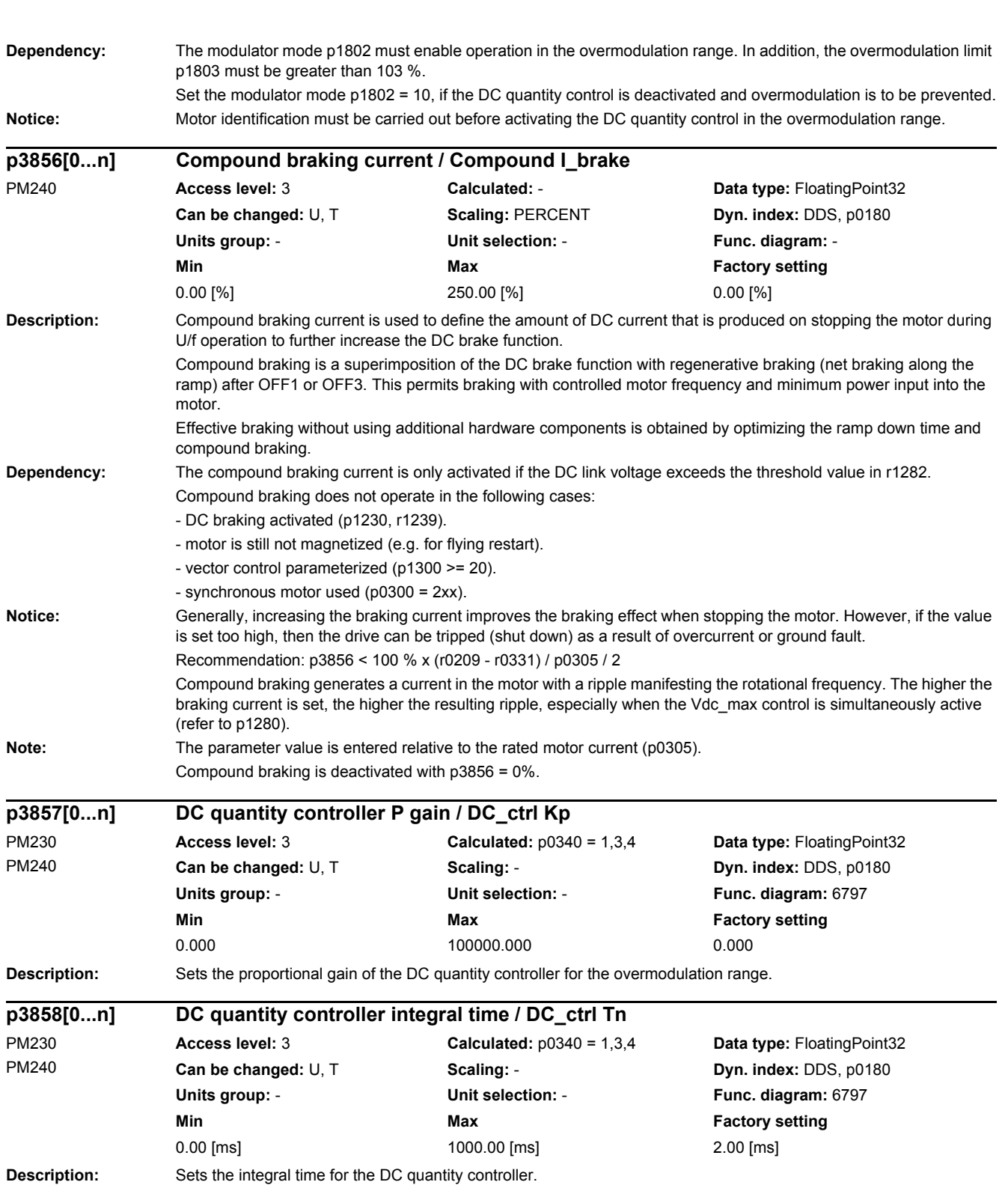

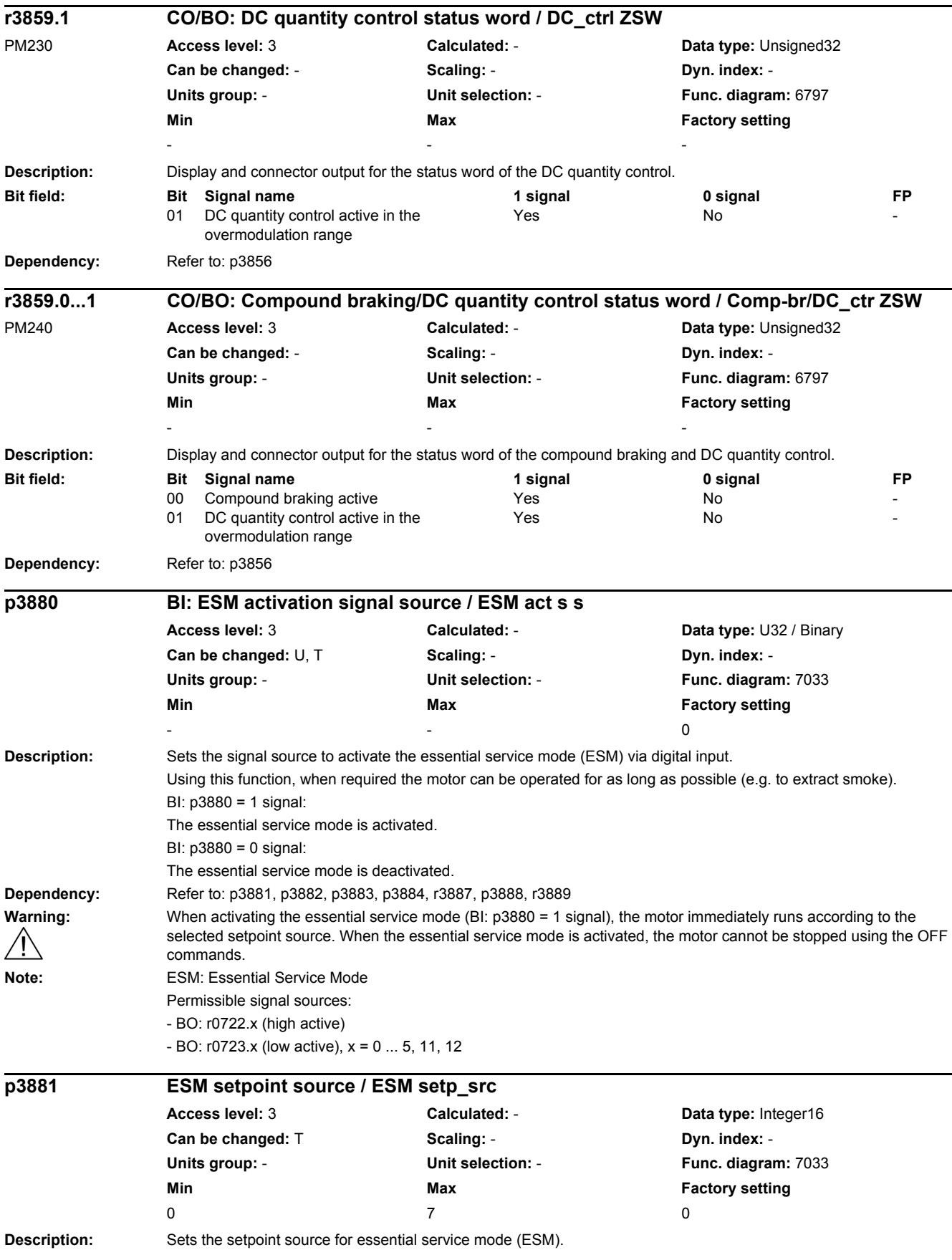

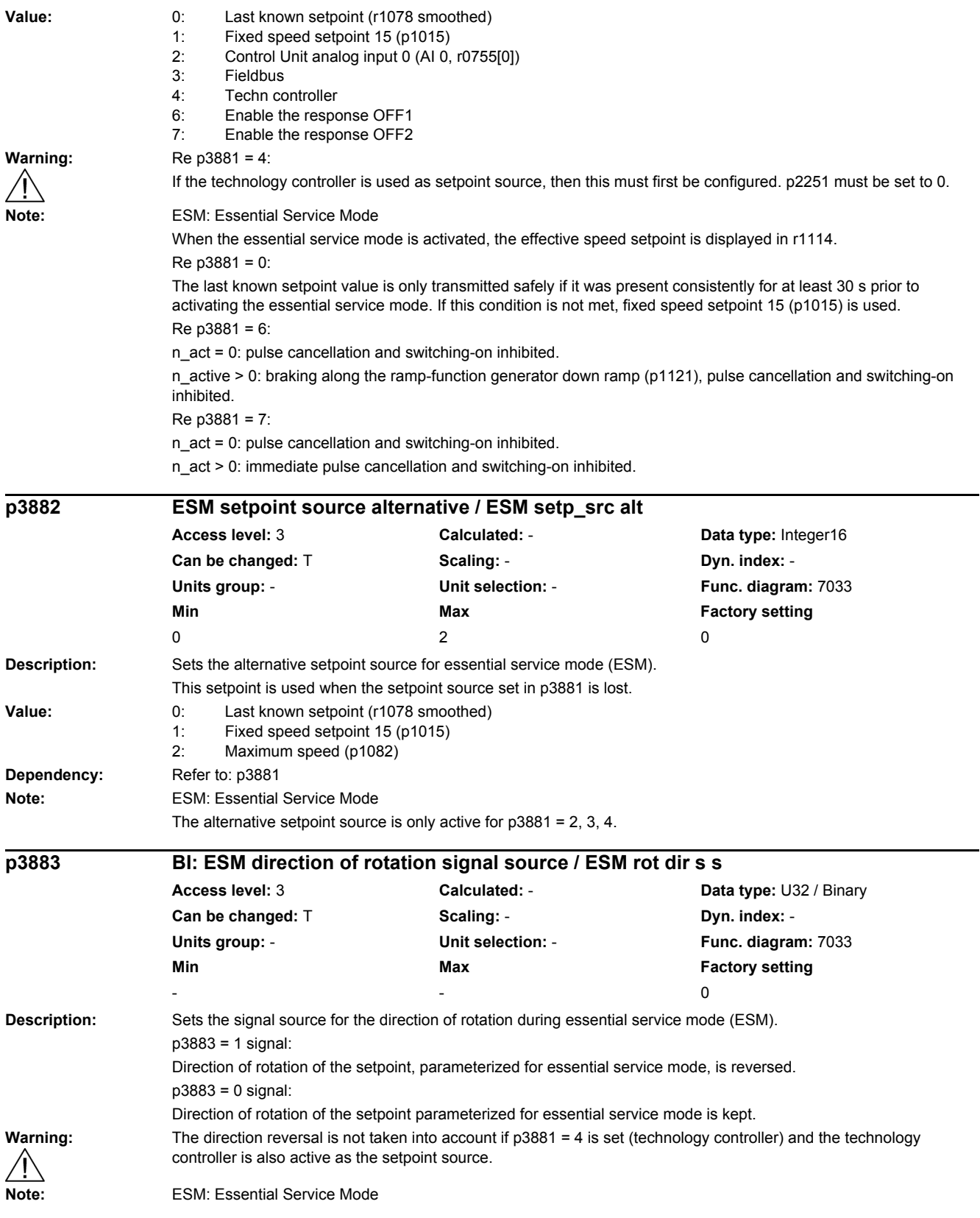

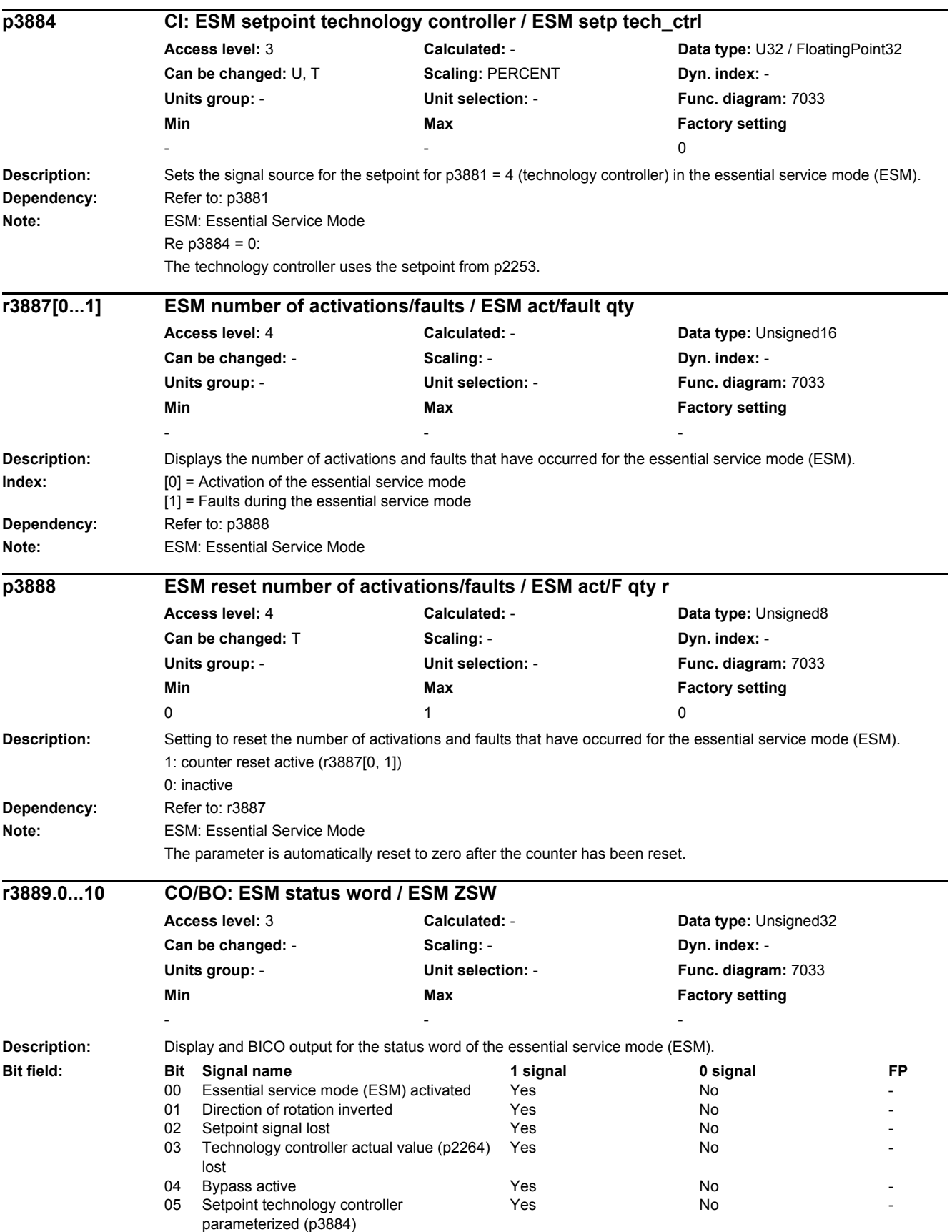

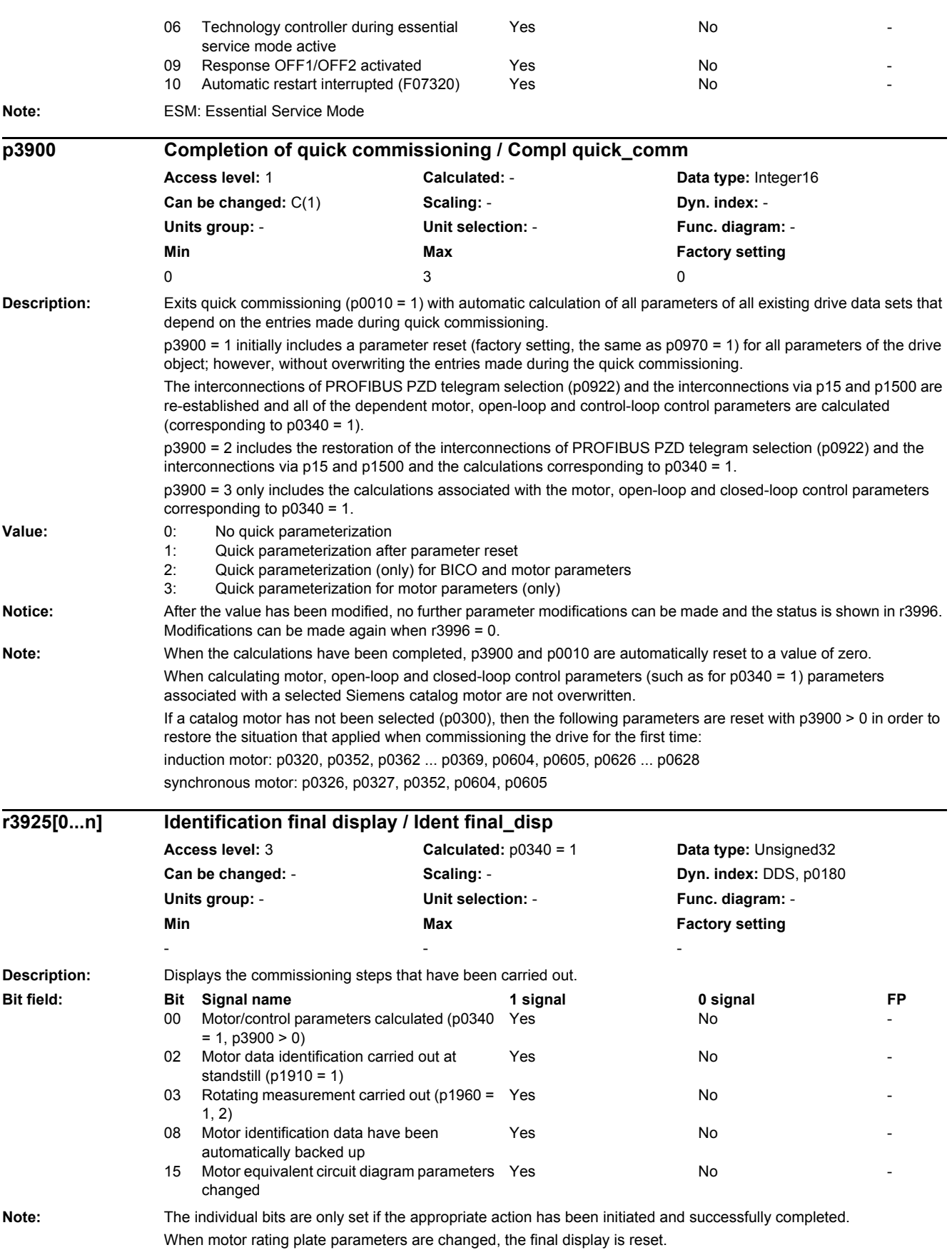

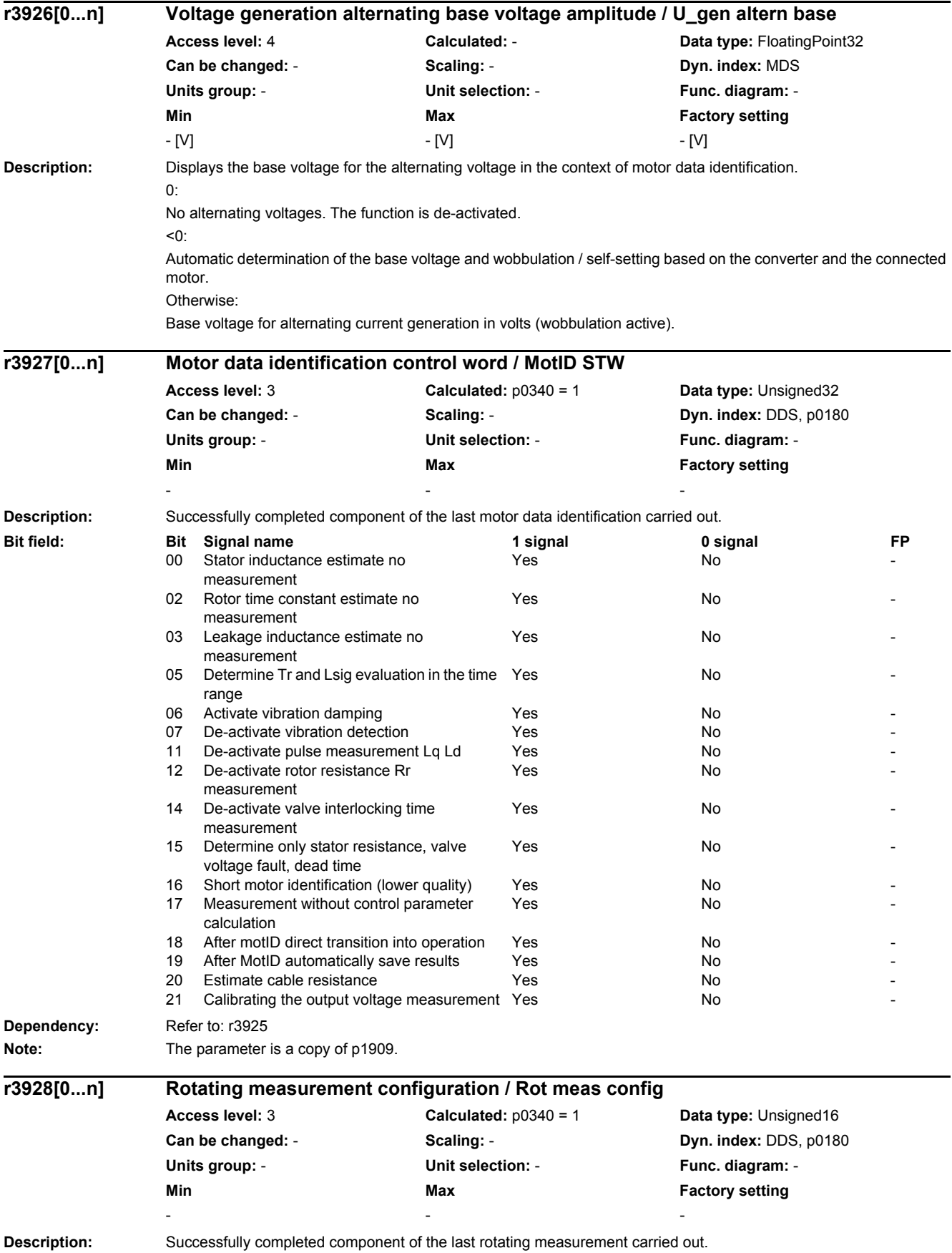

# *2.2 List of parameters*

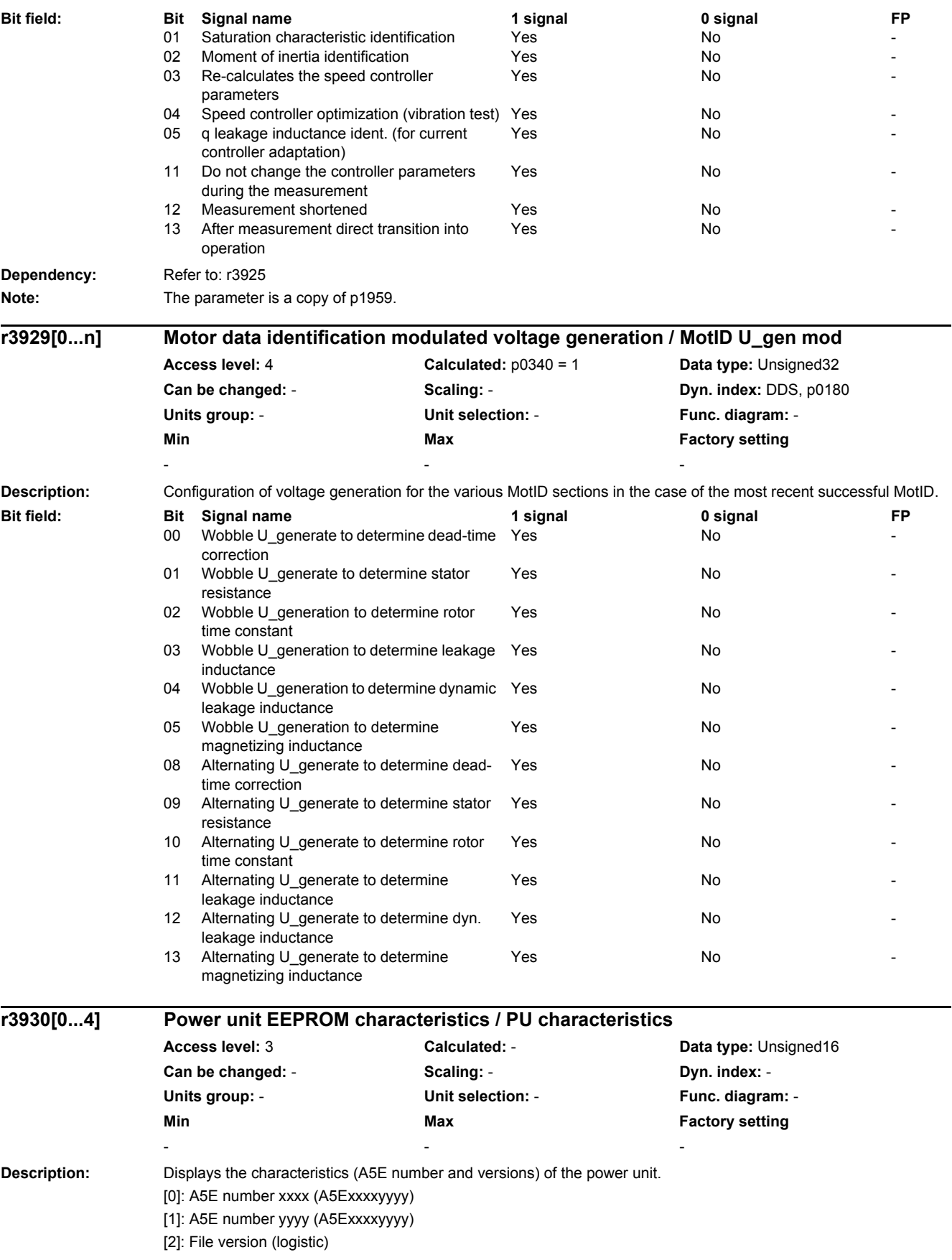

i.
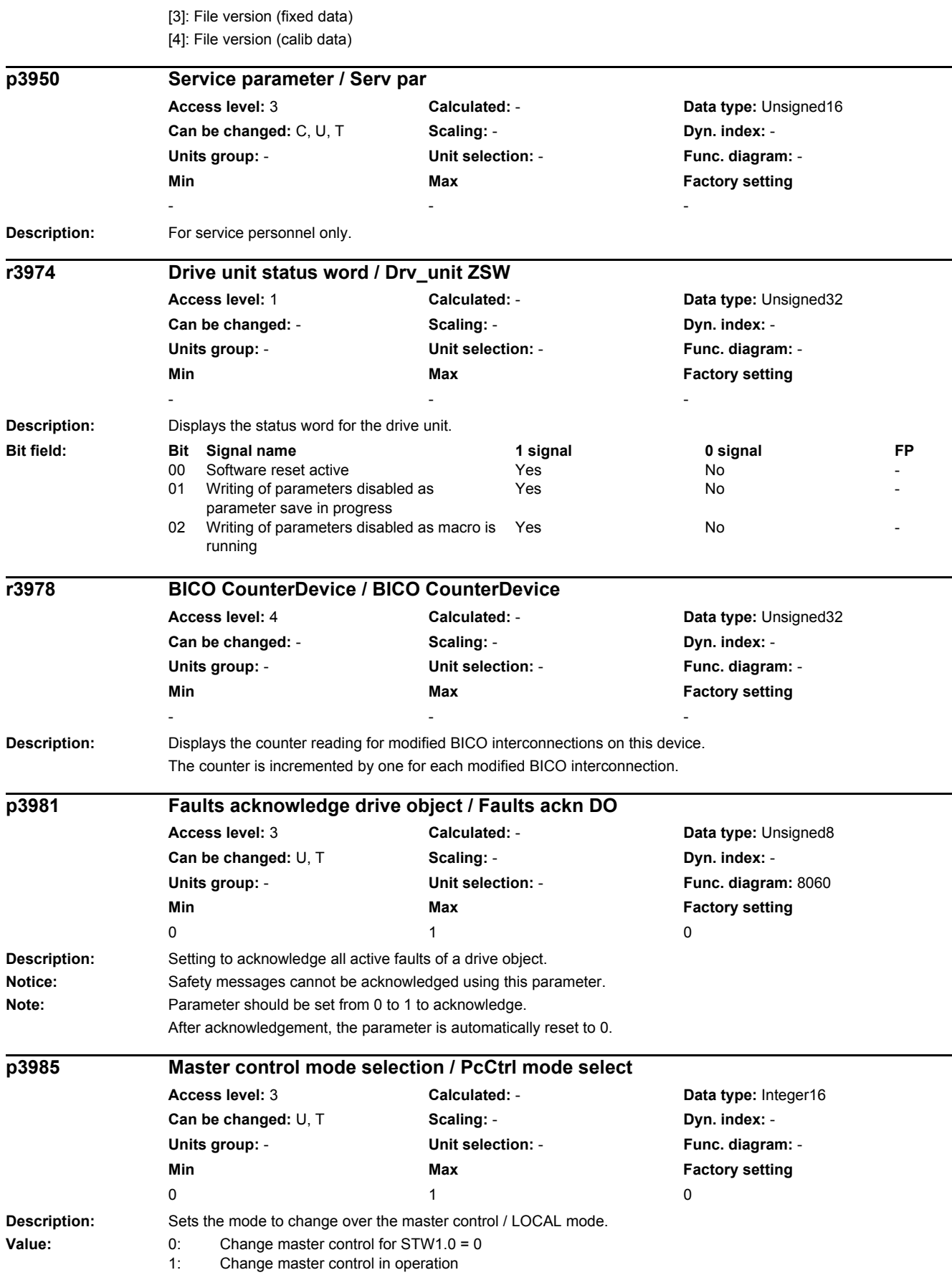

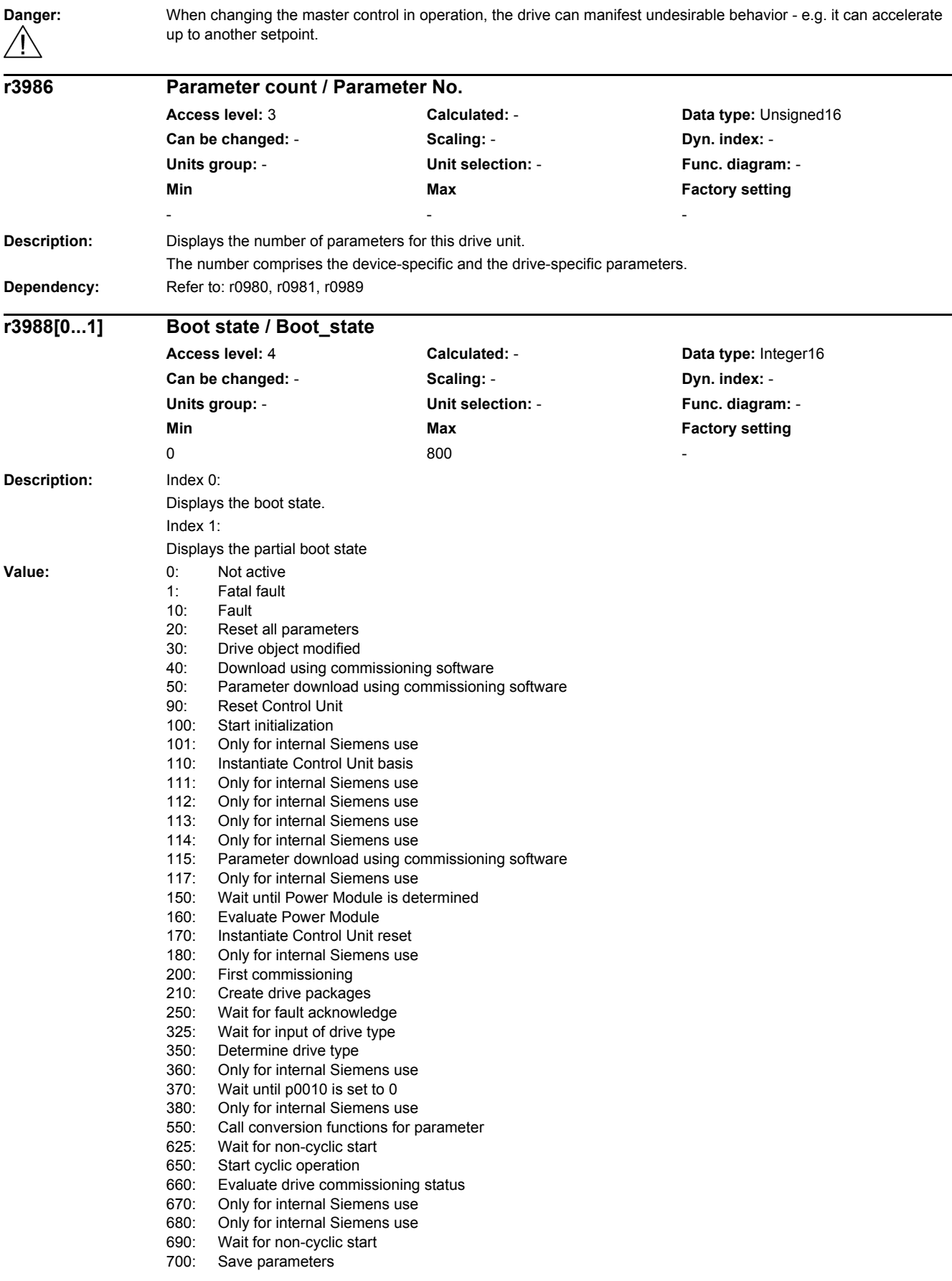

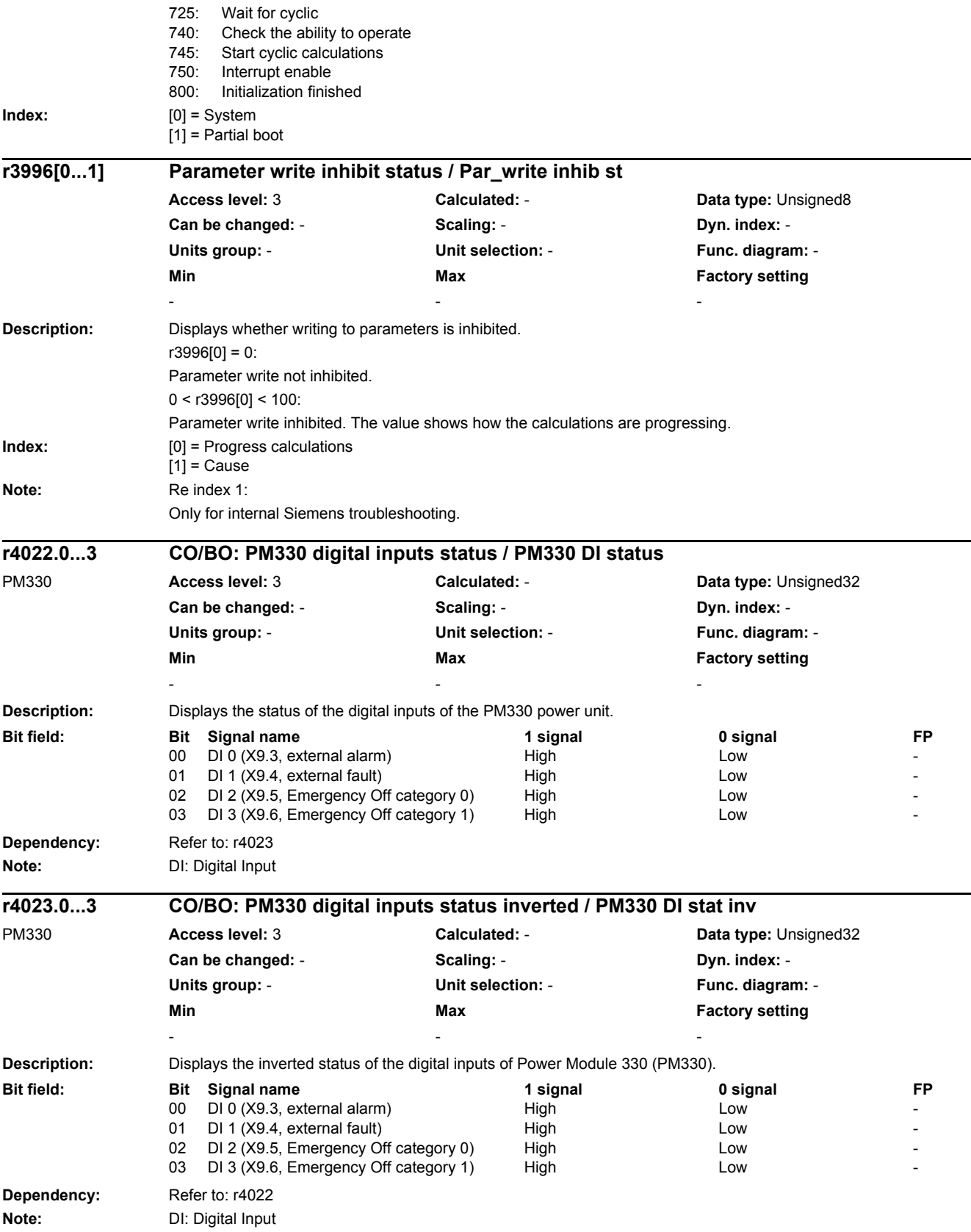

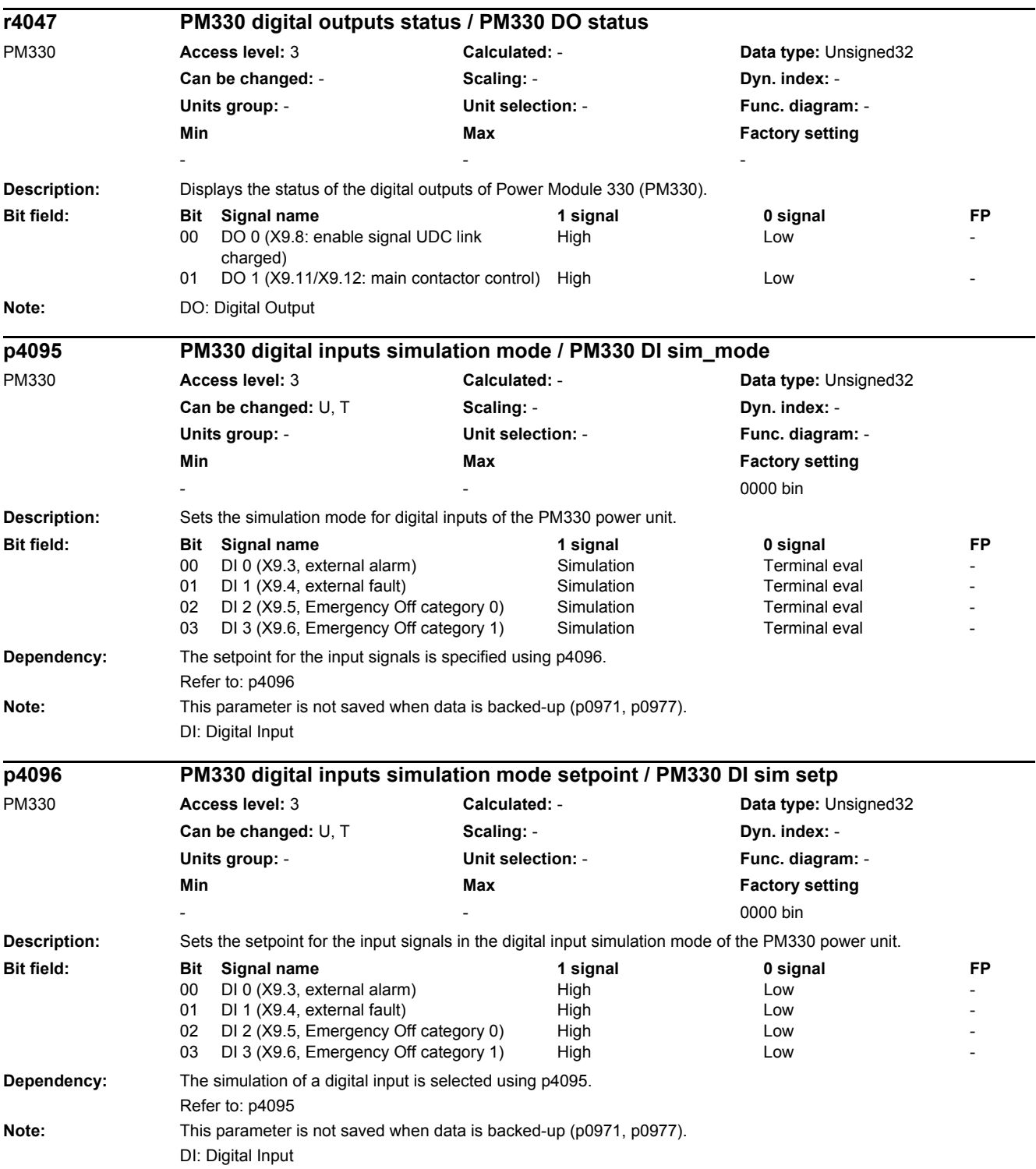

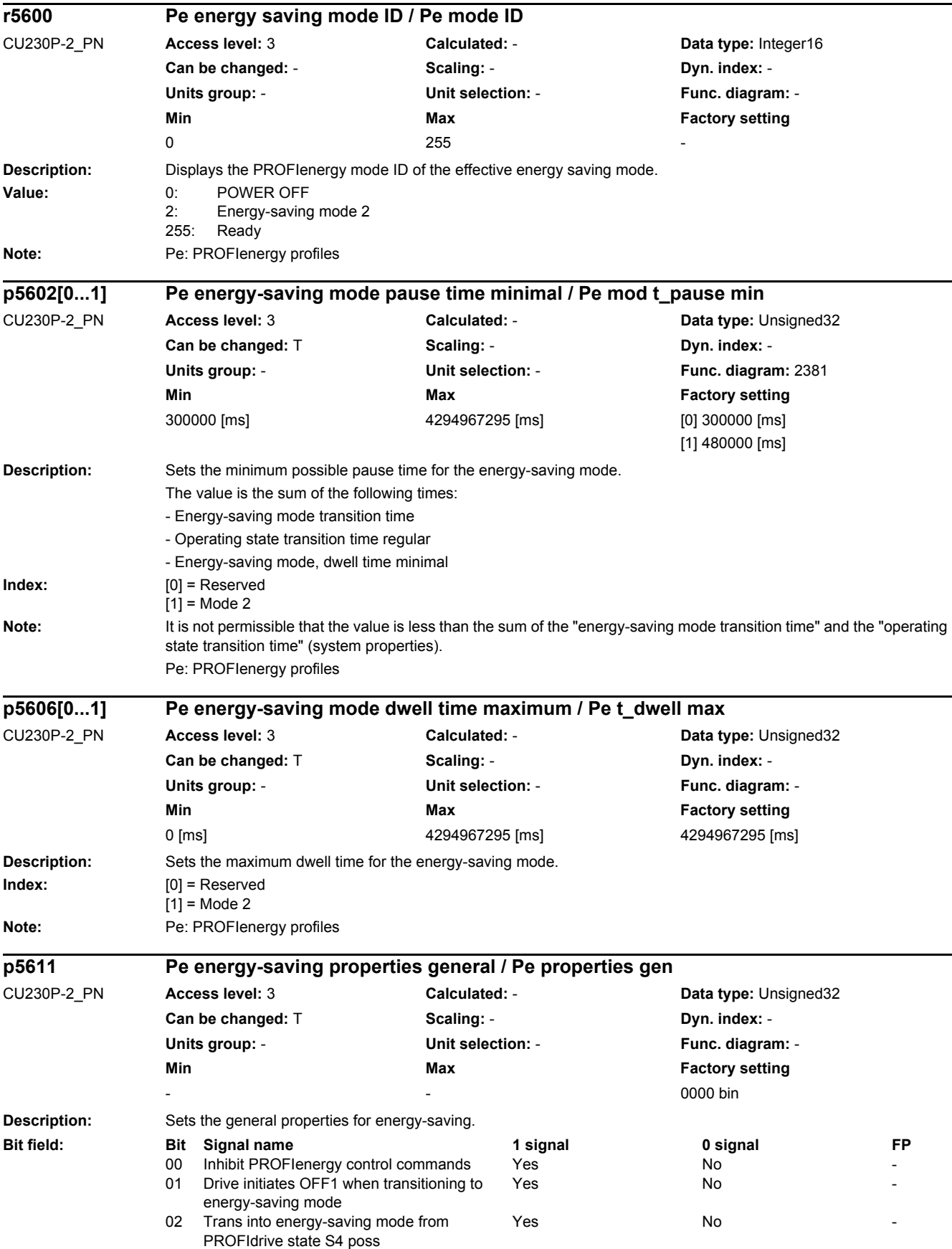

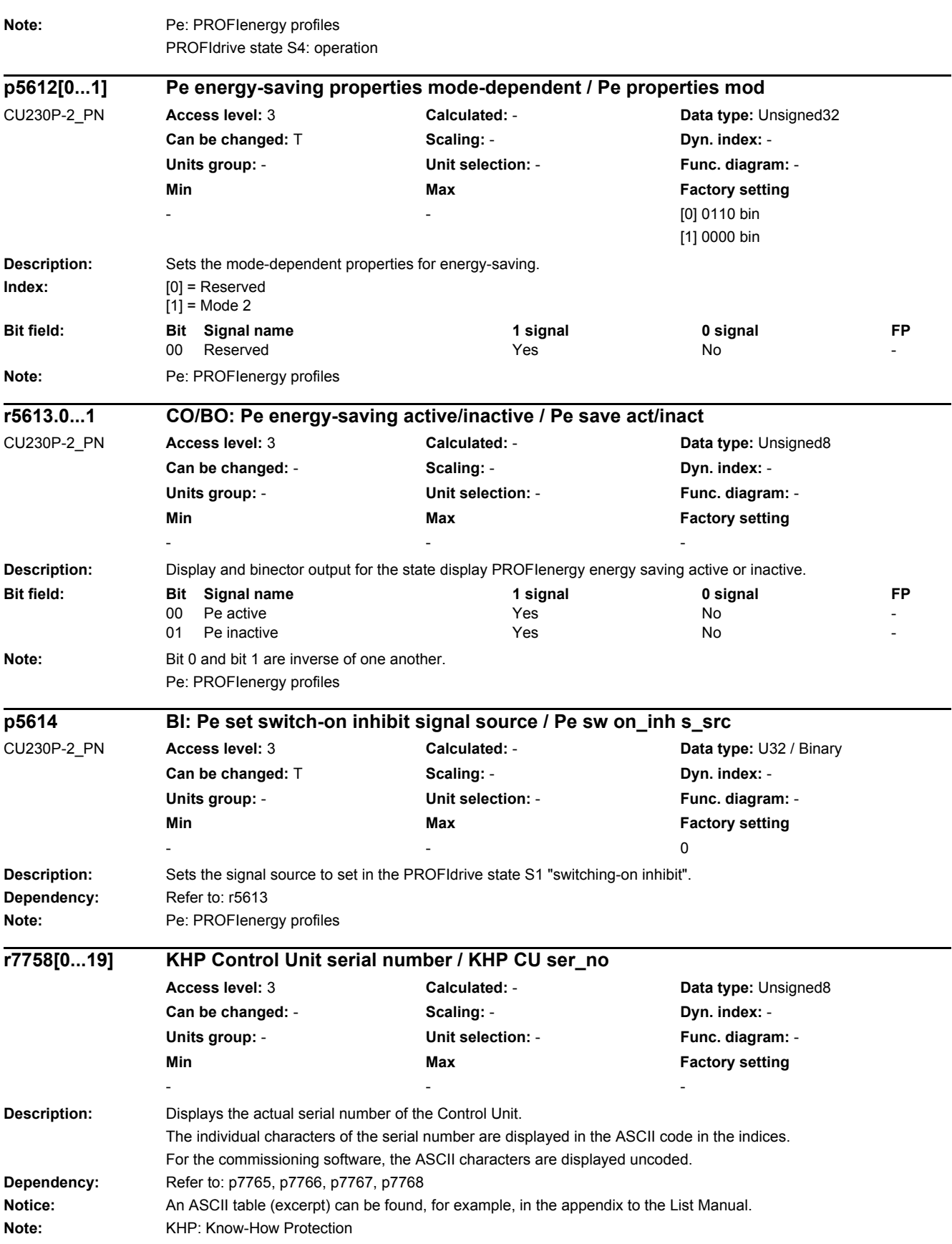

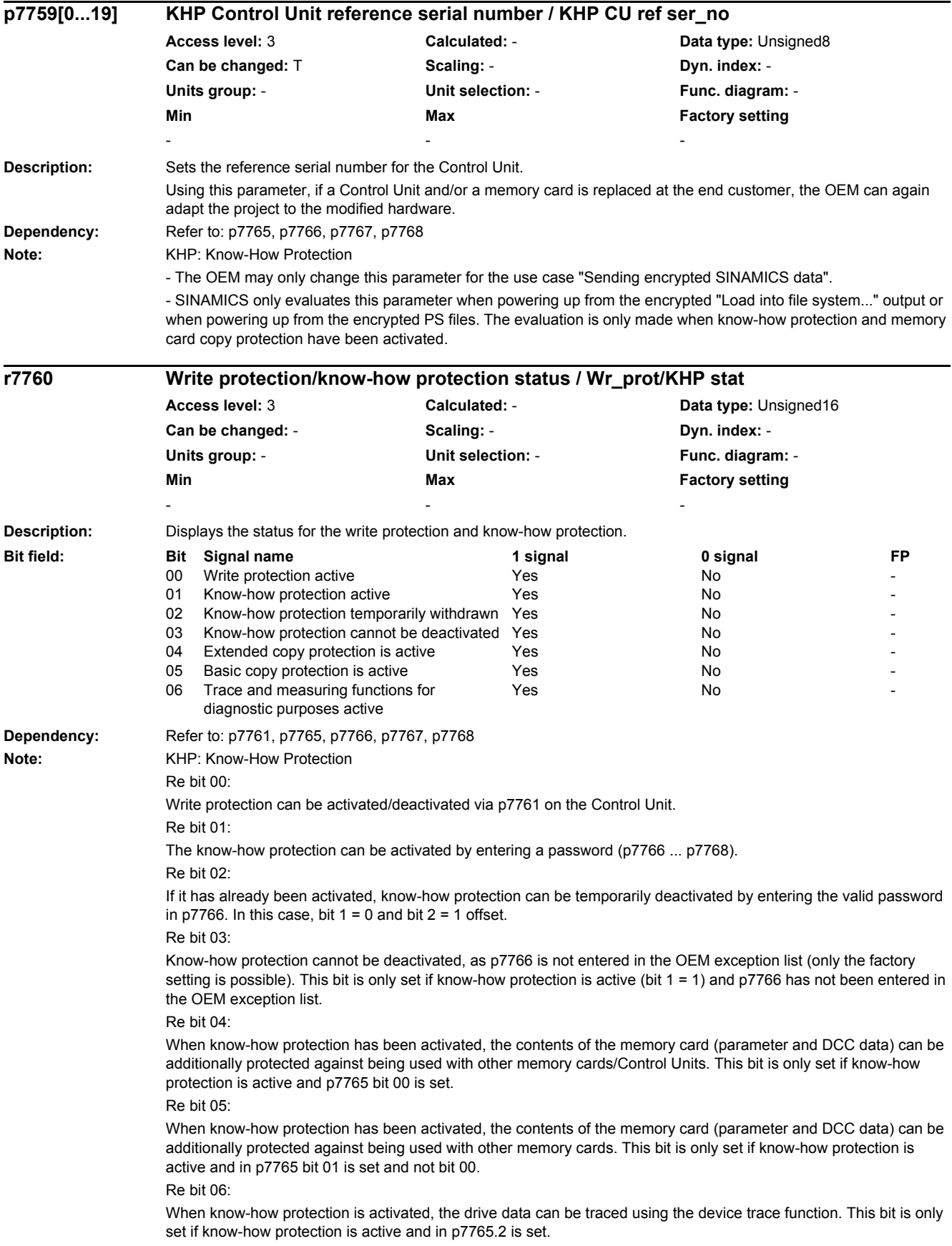

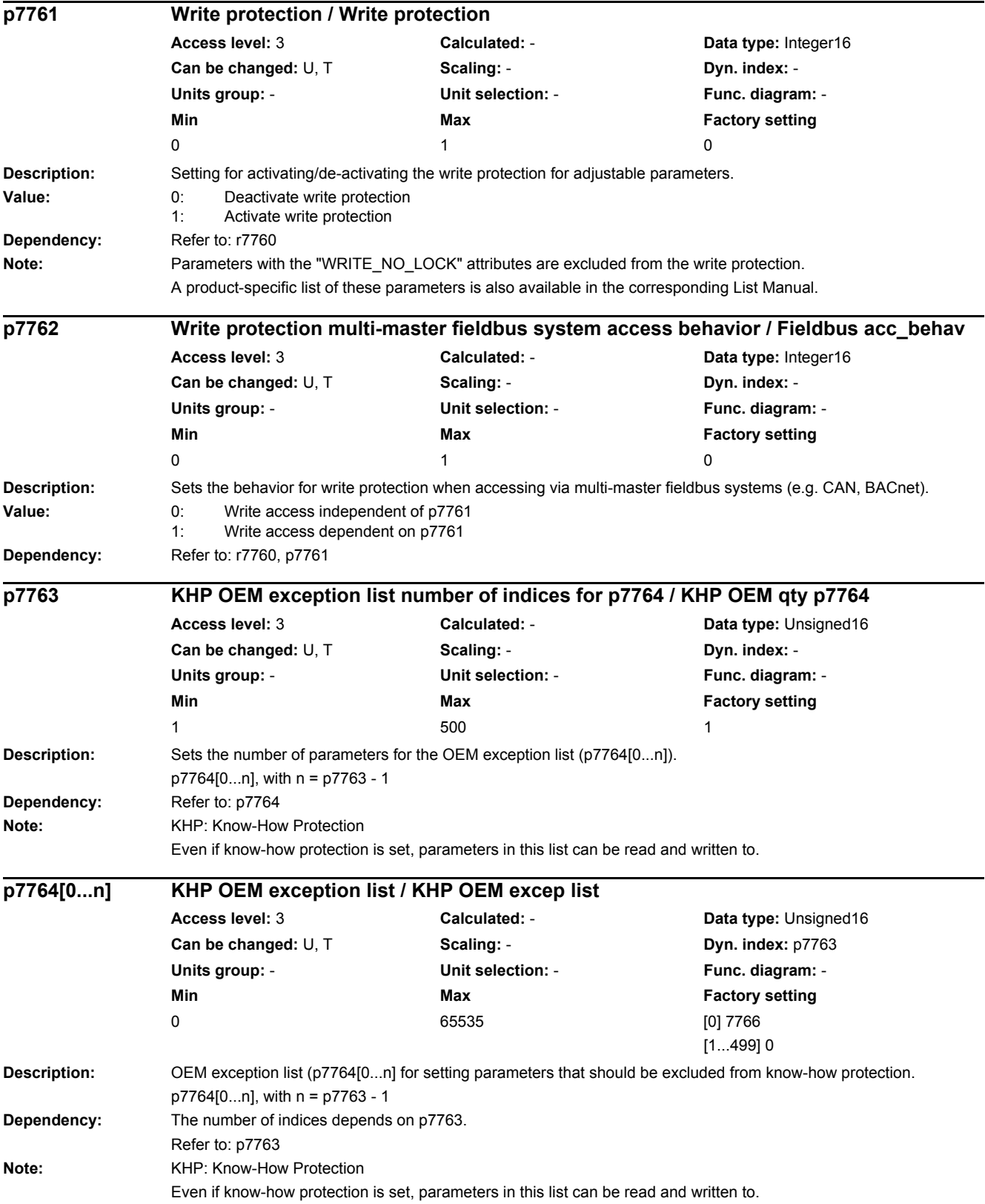

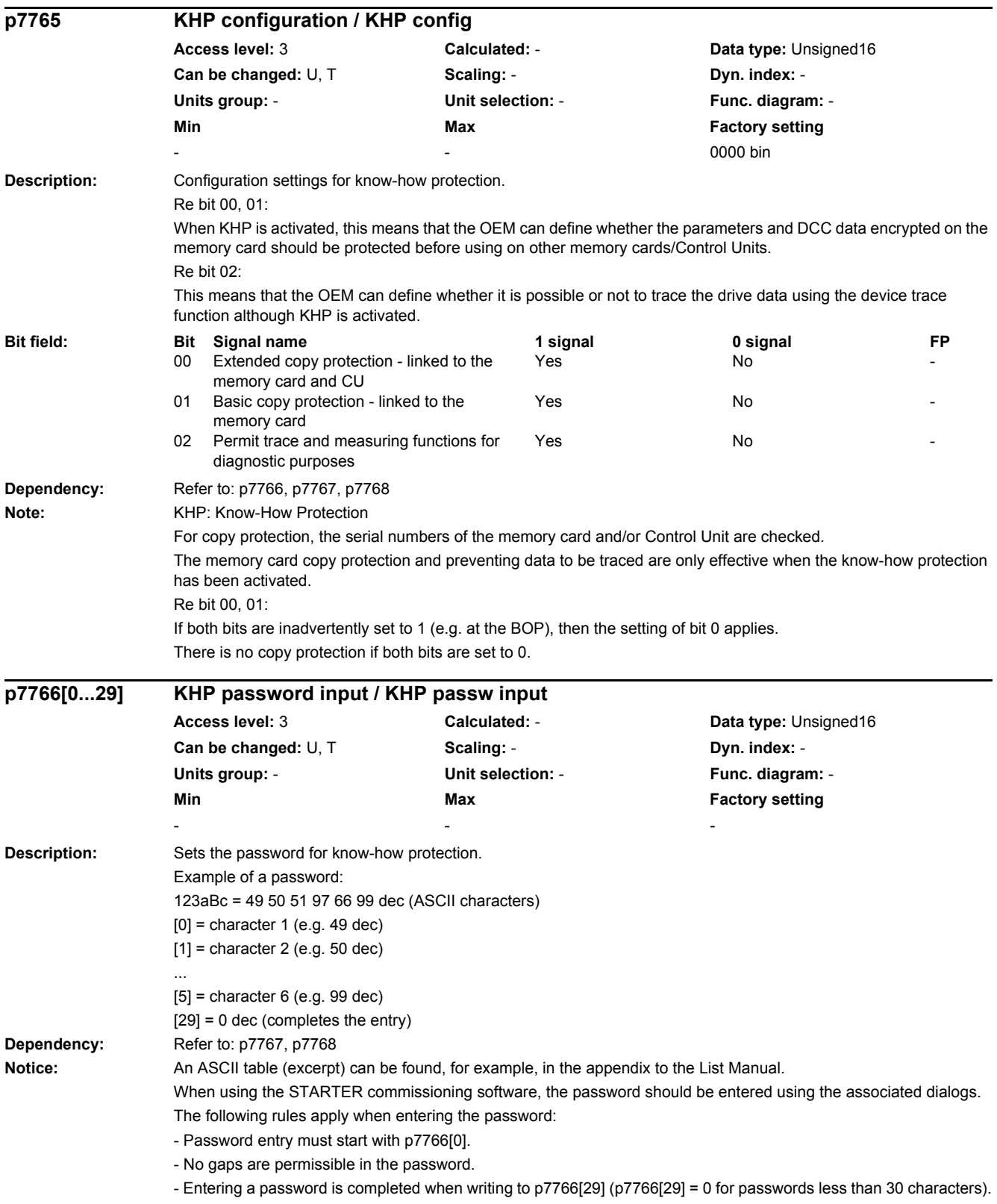

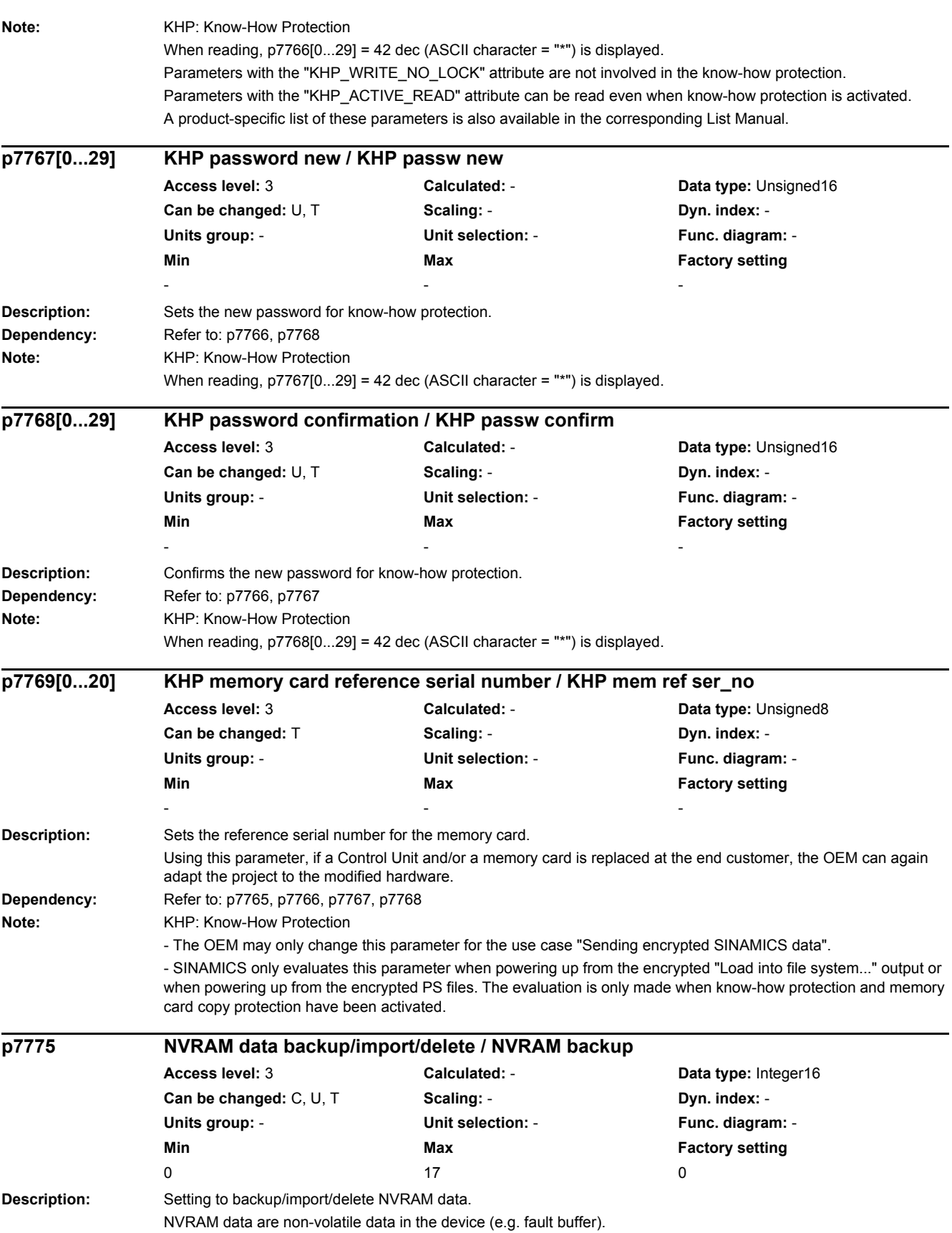

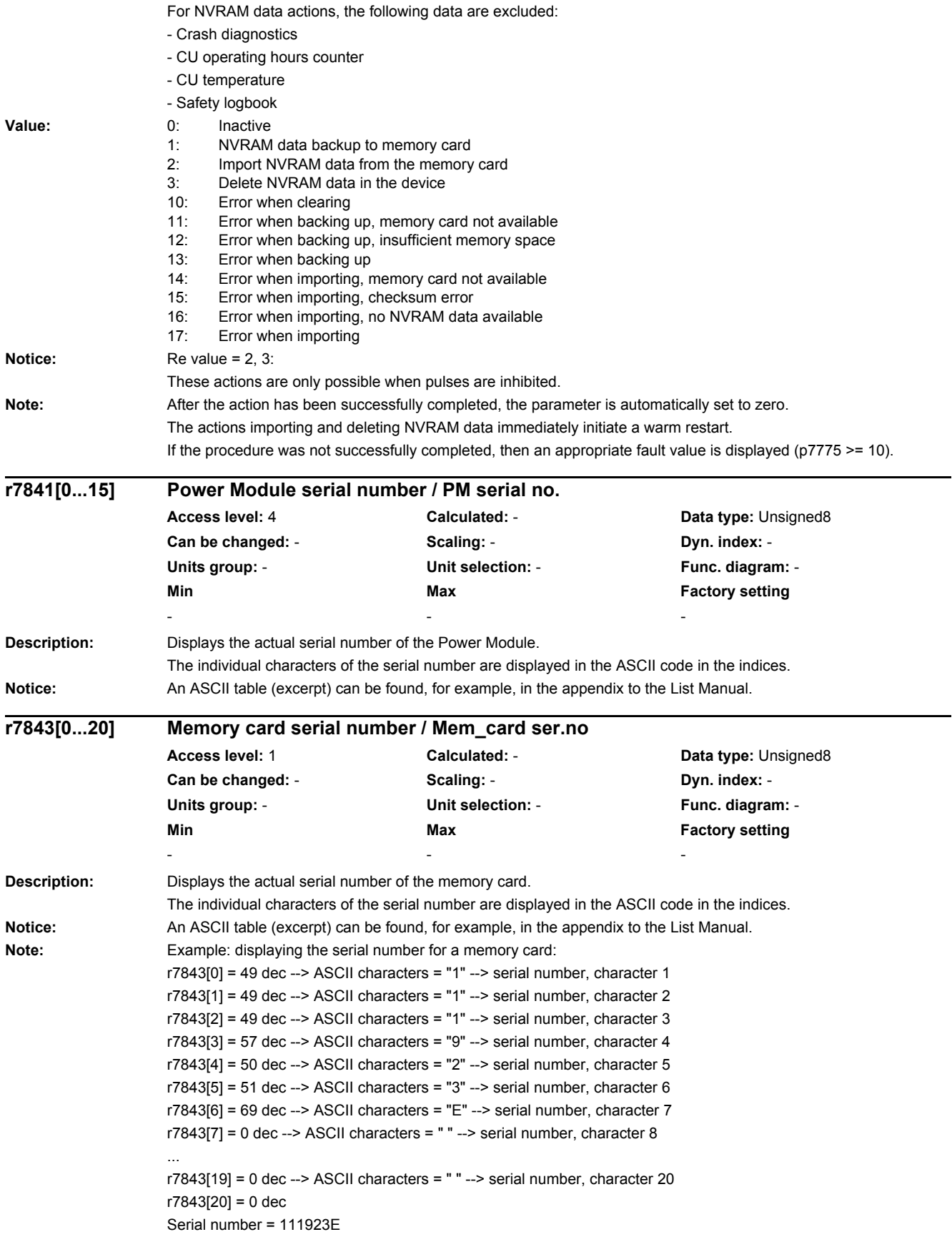

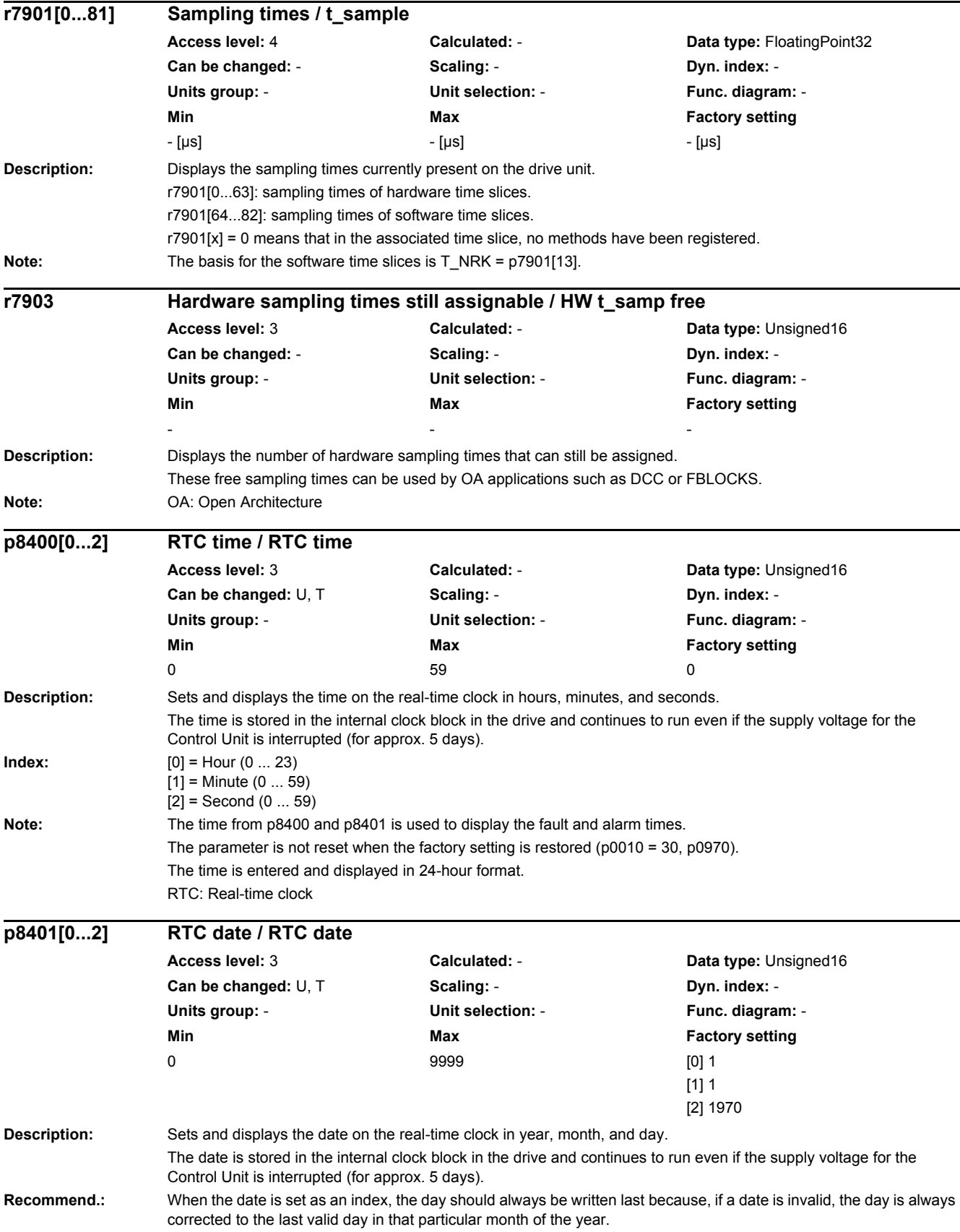

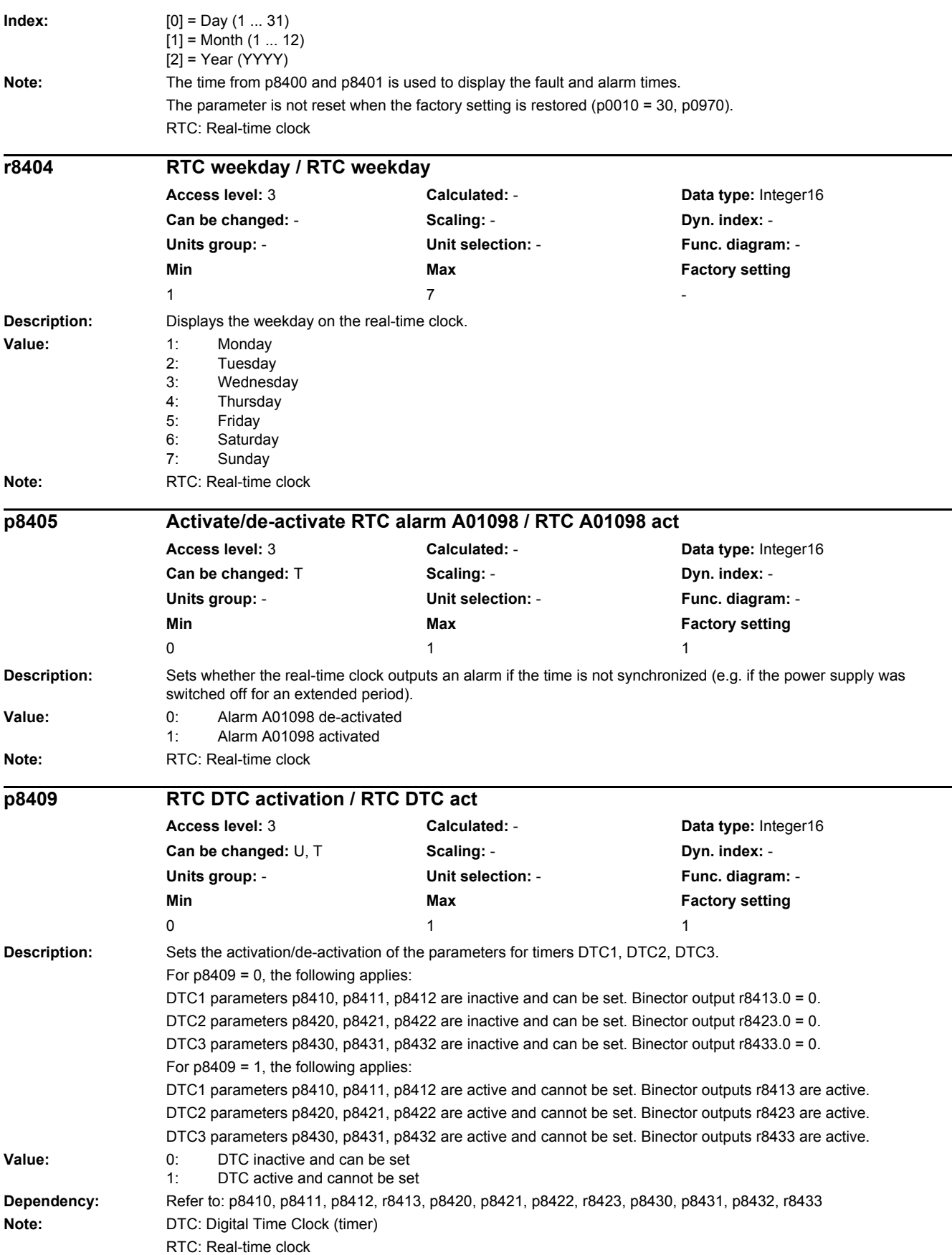

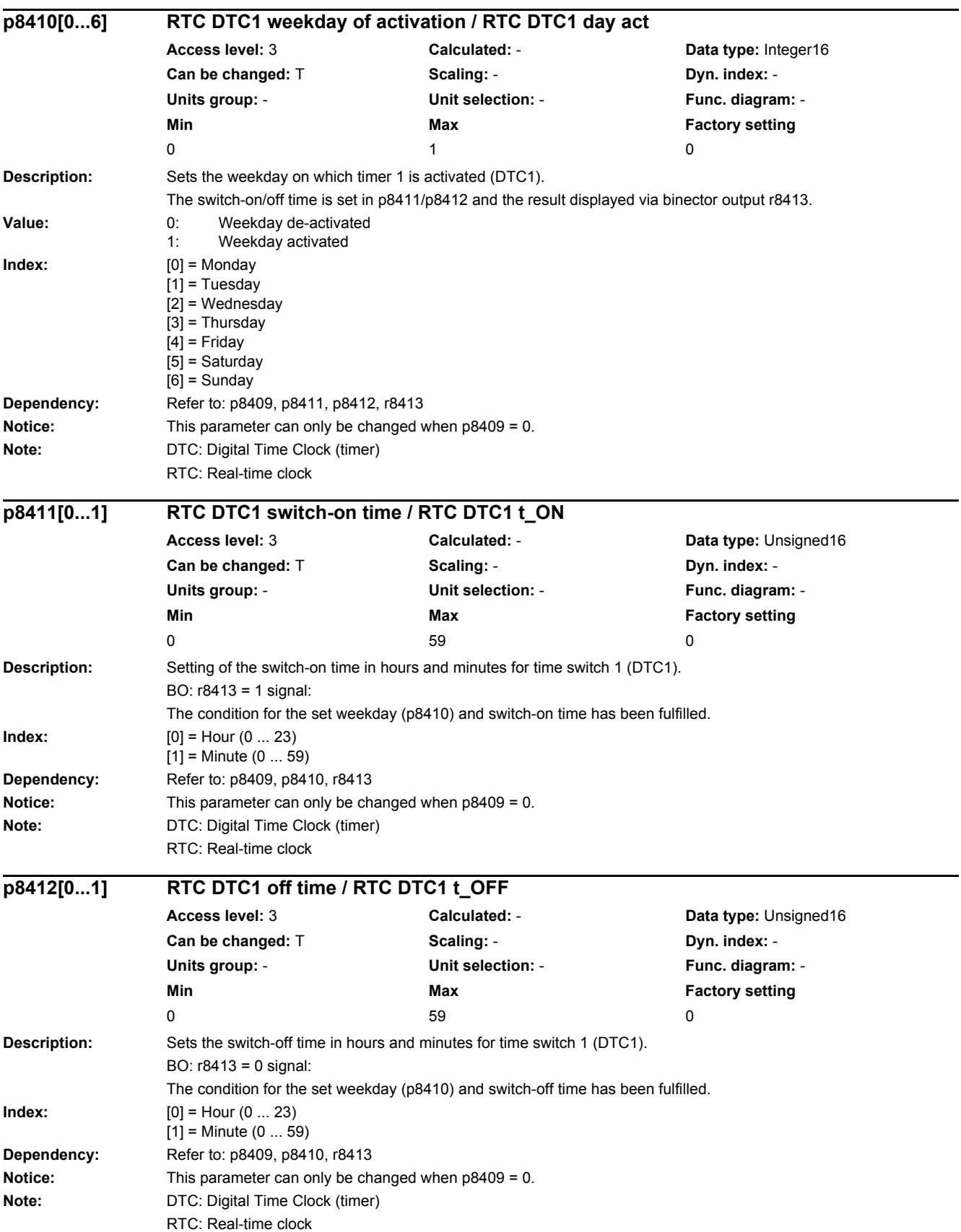

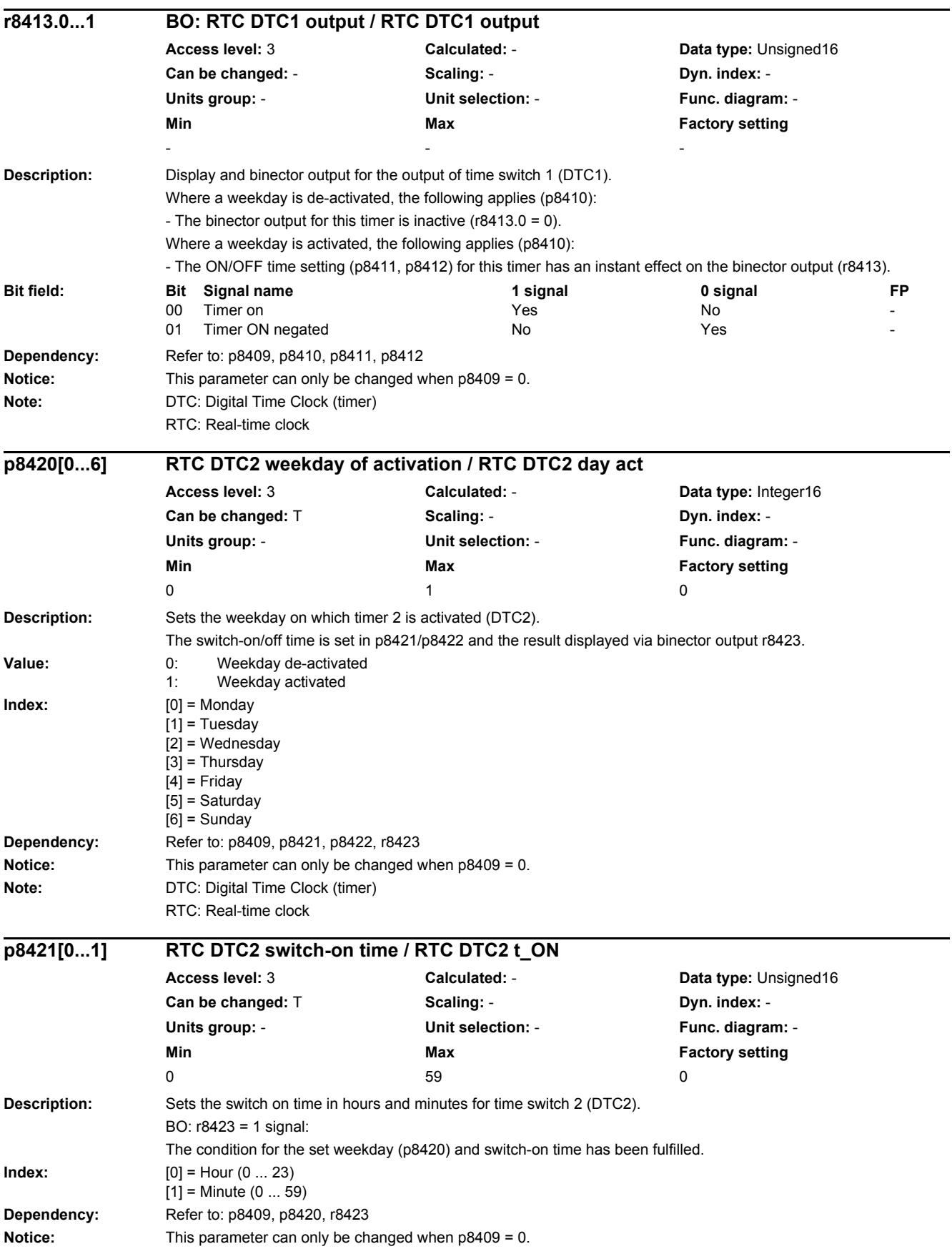

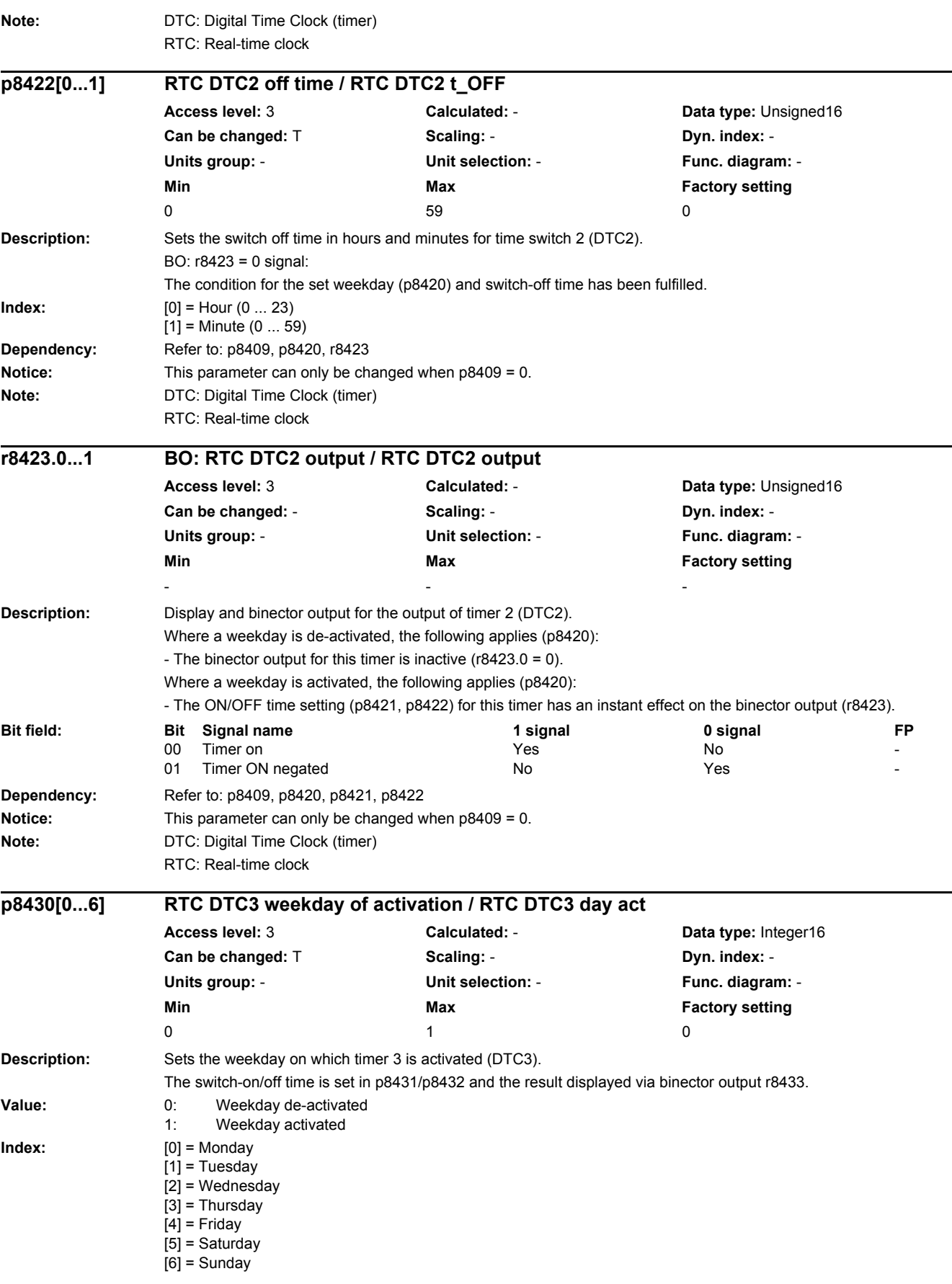

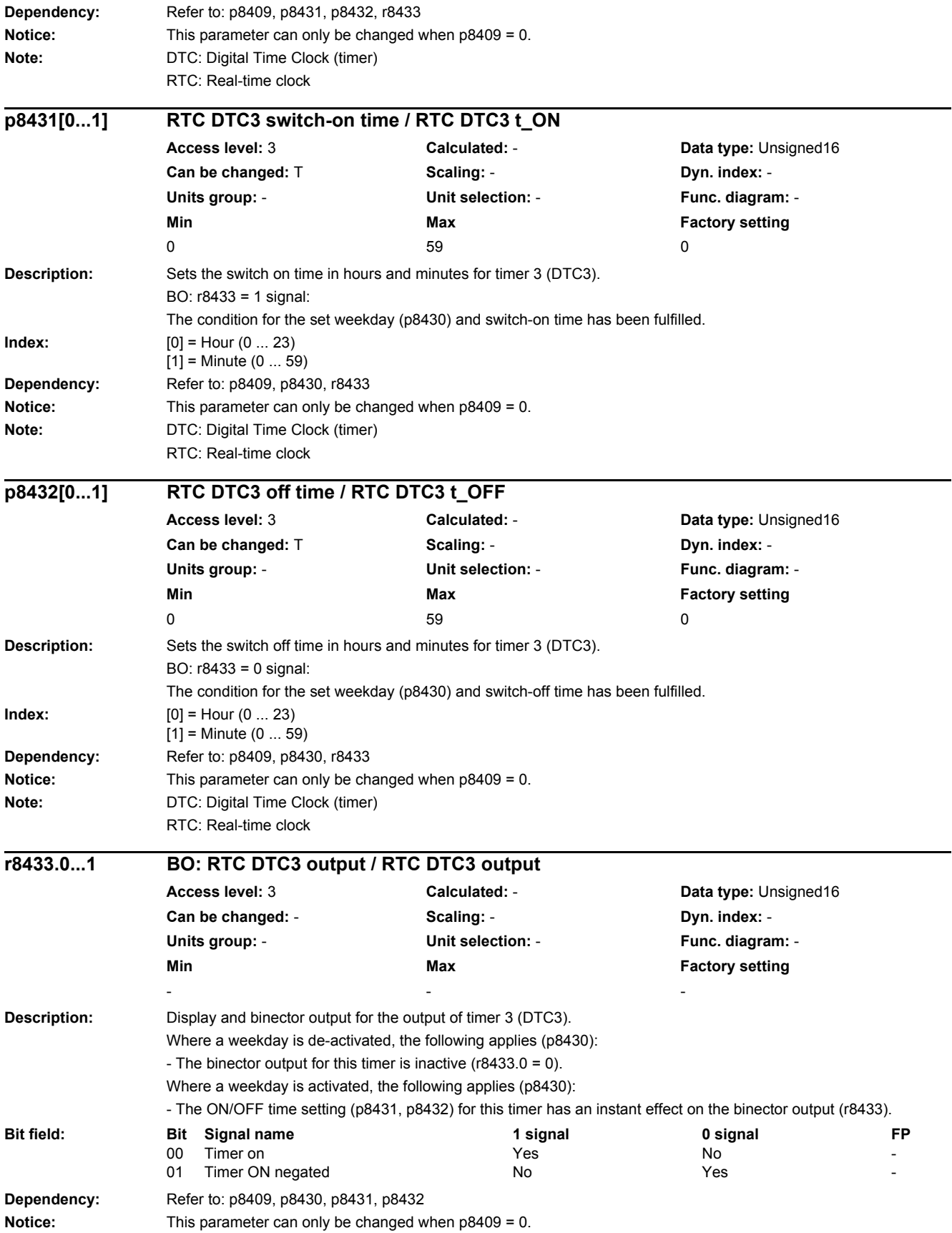

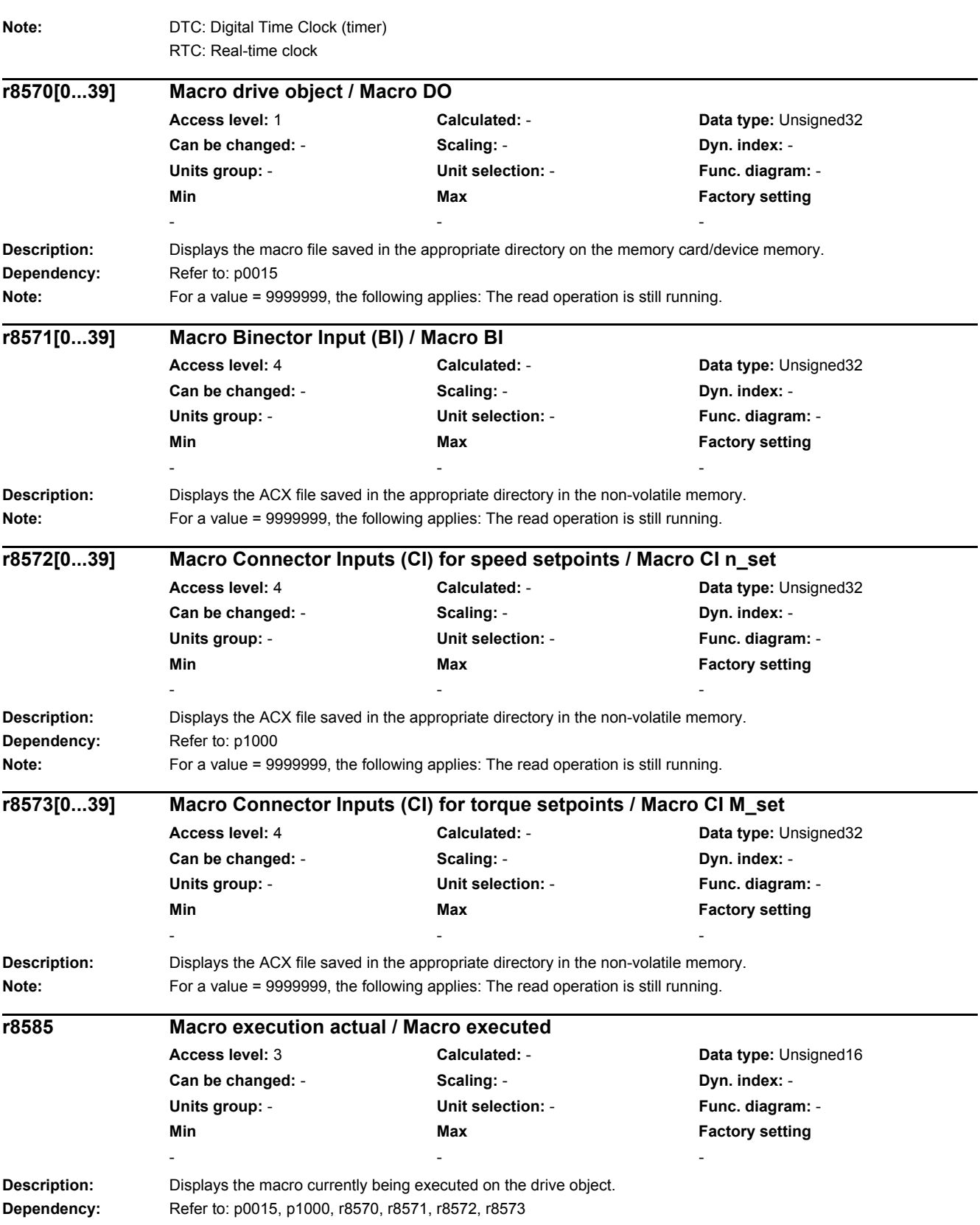

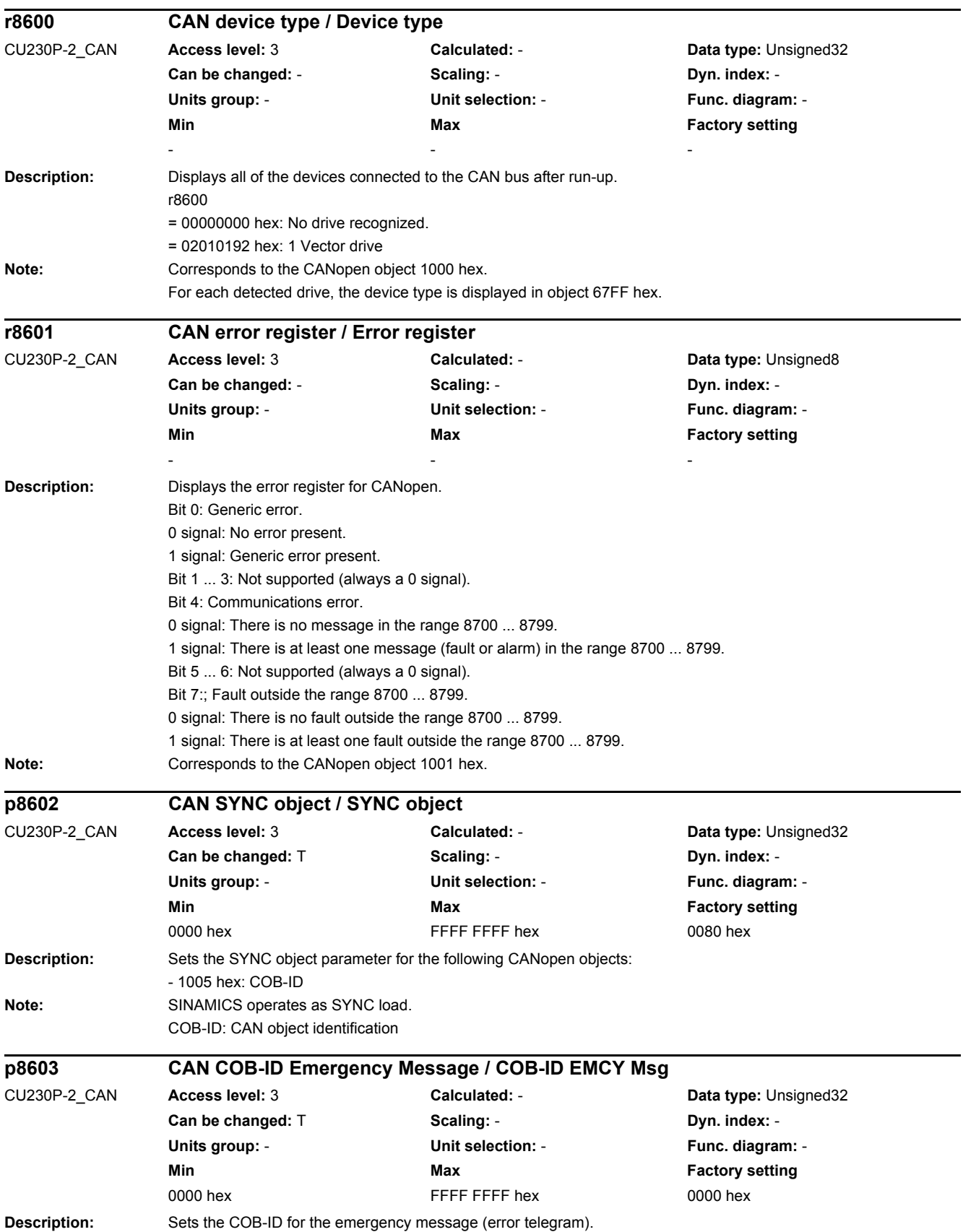

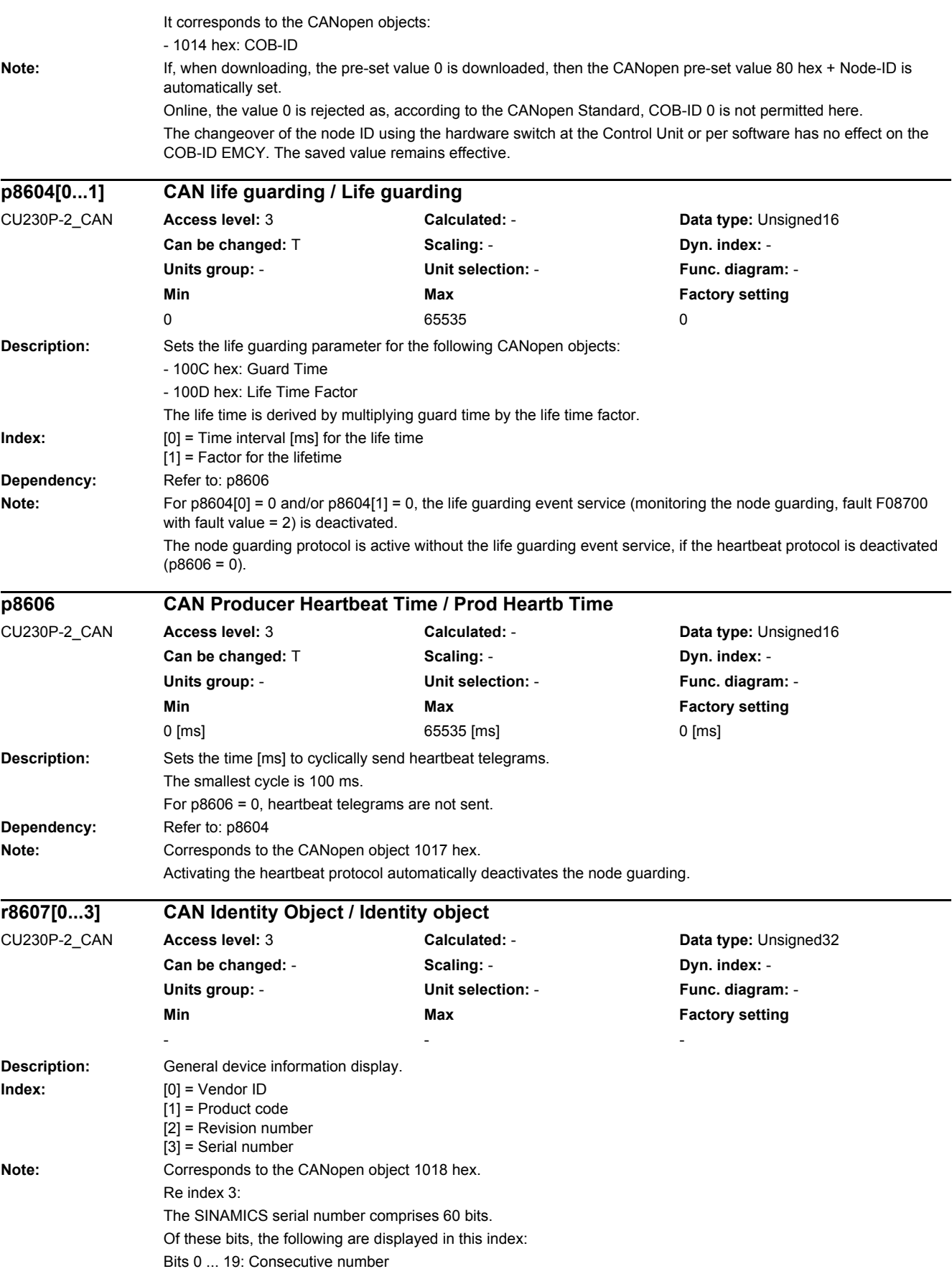

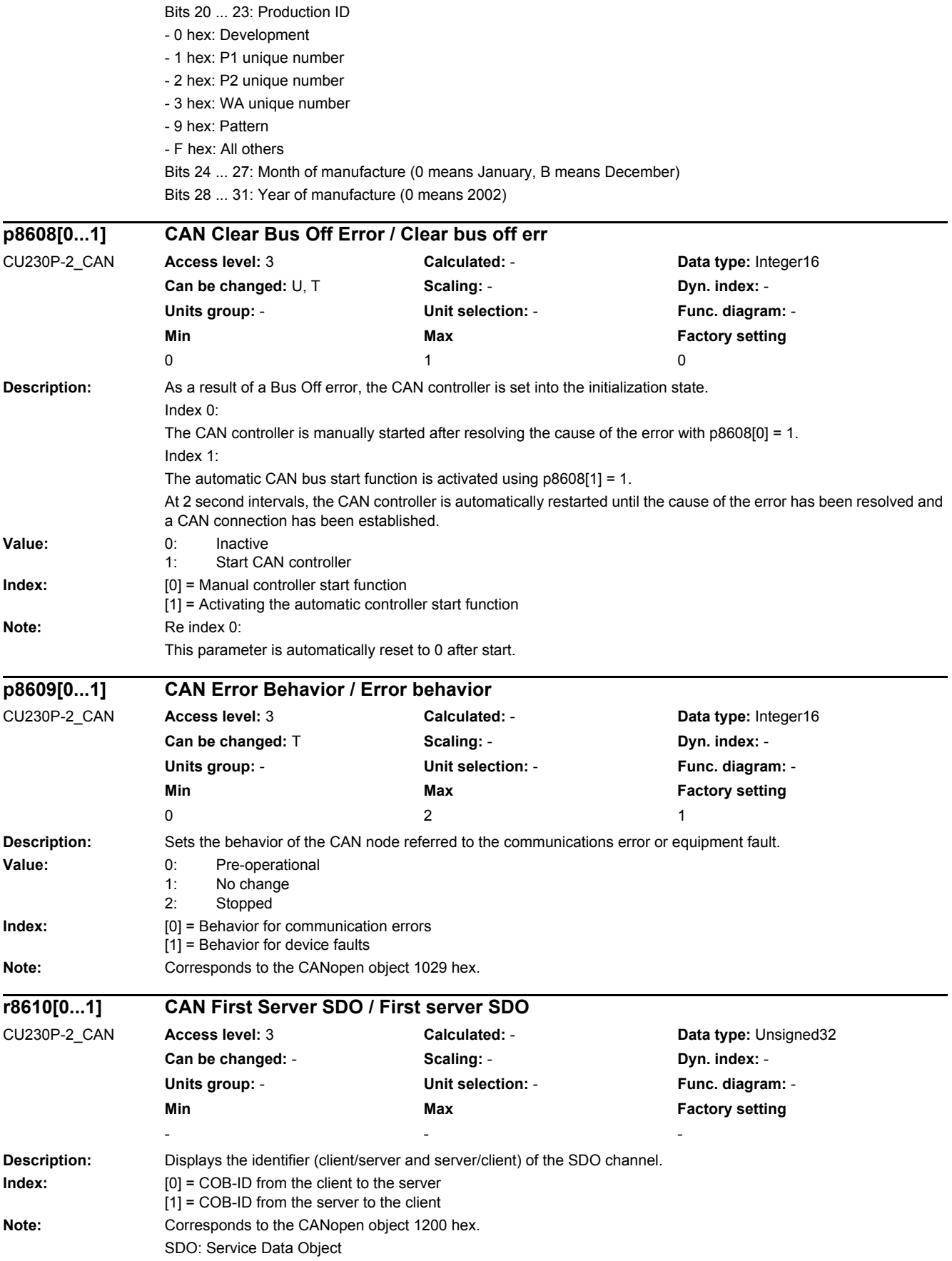

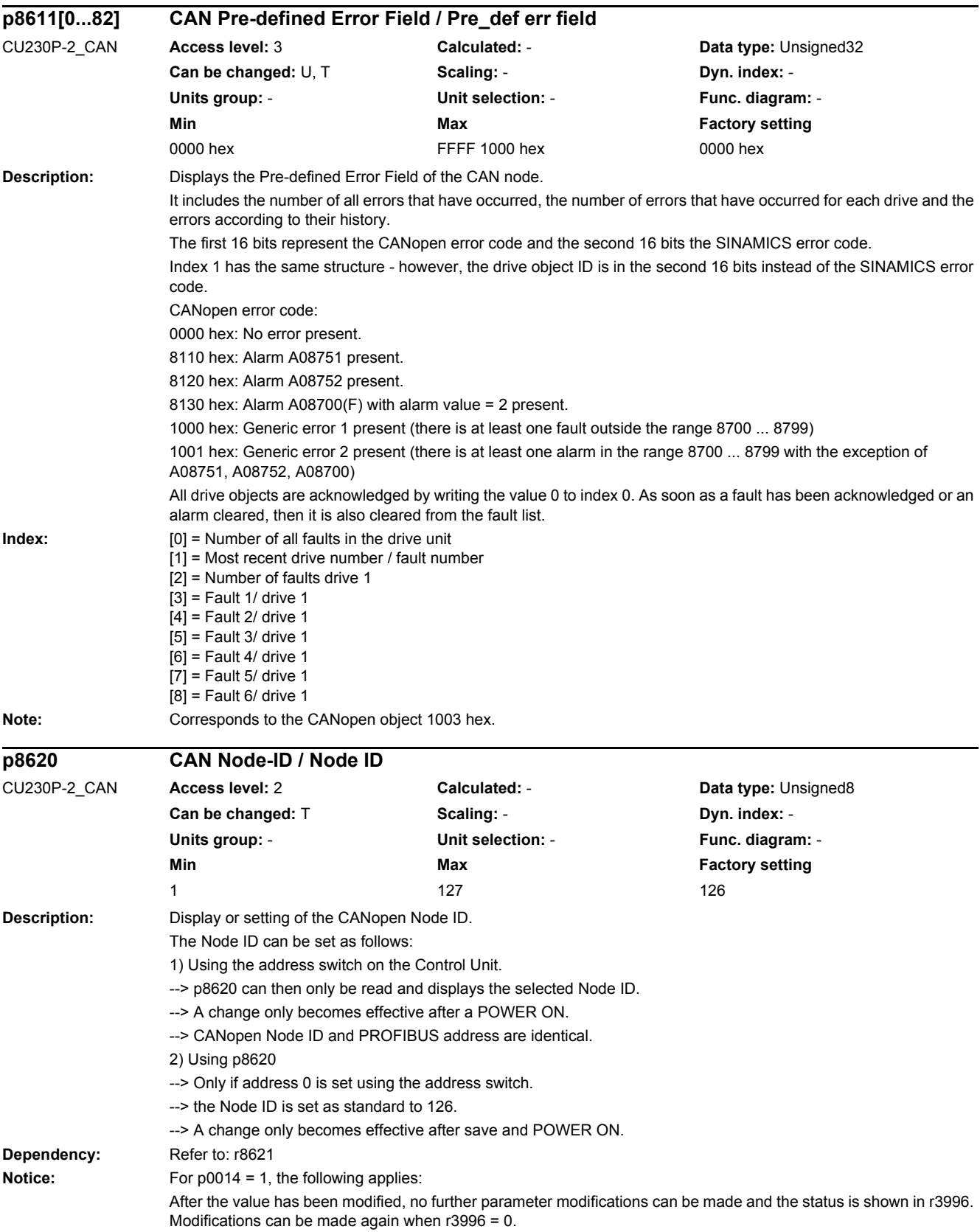

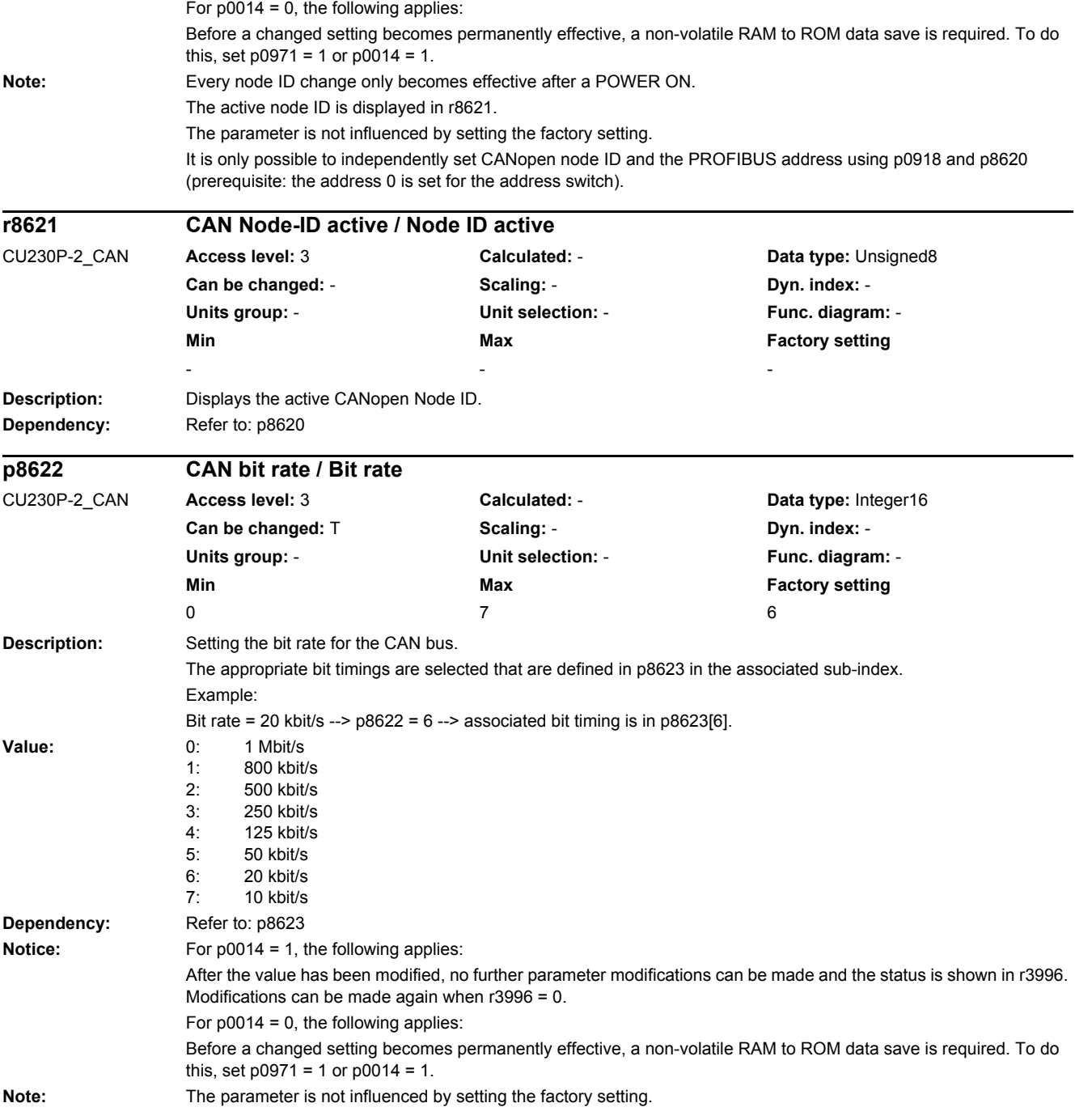

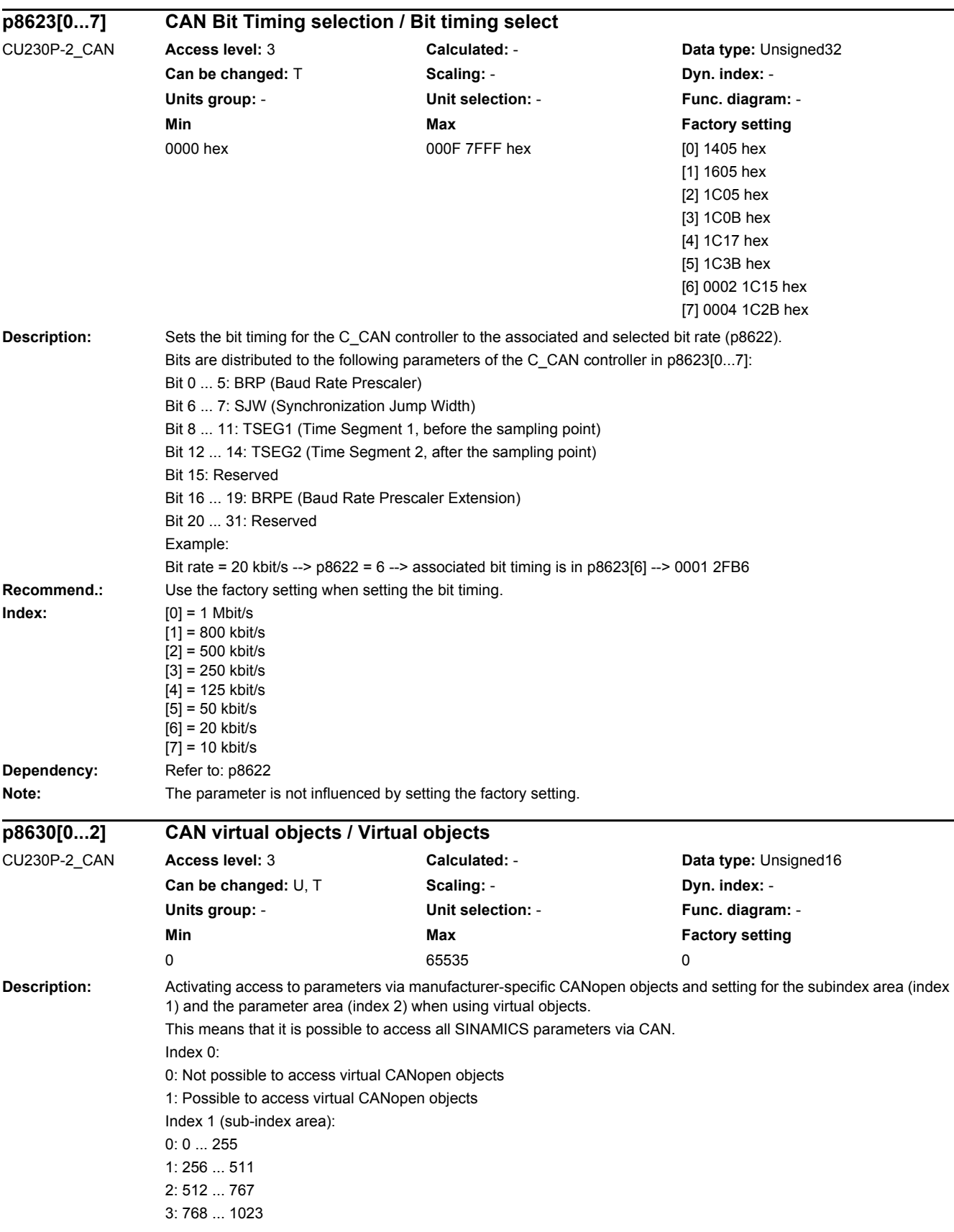

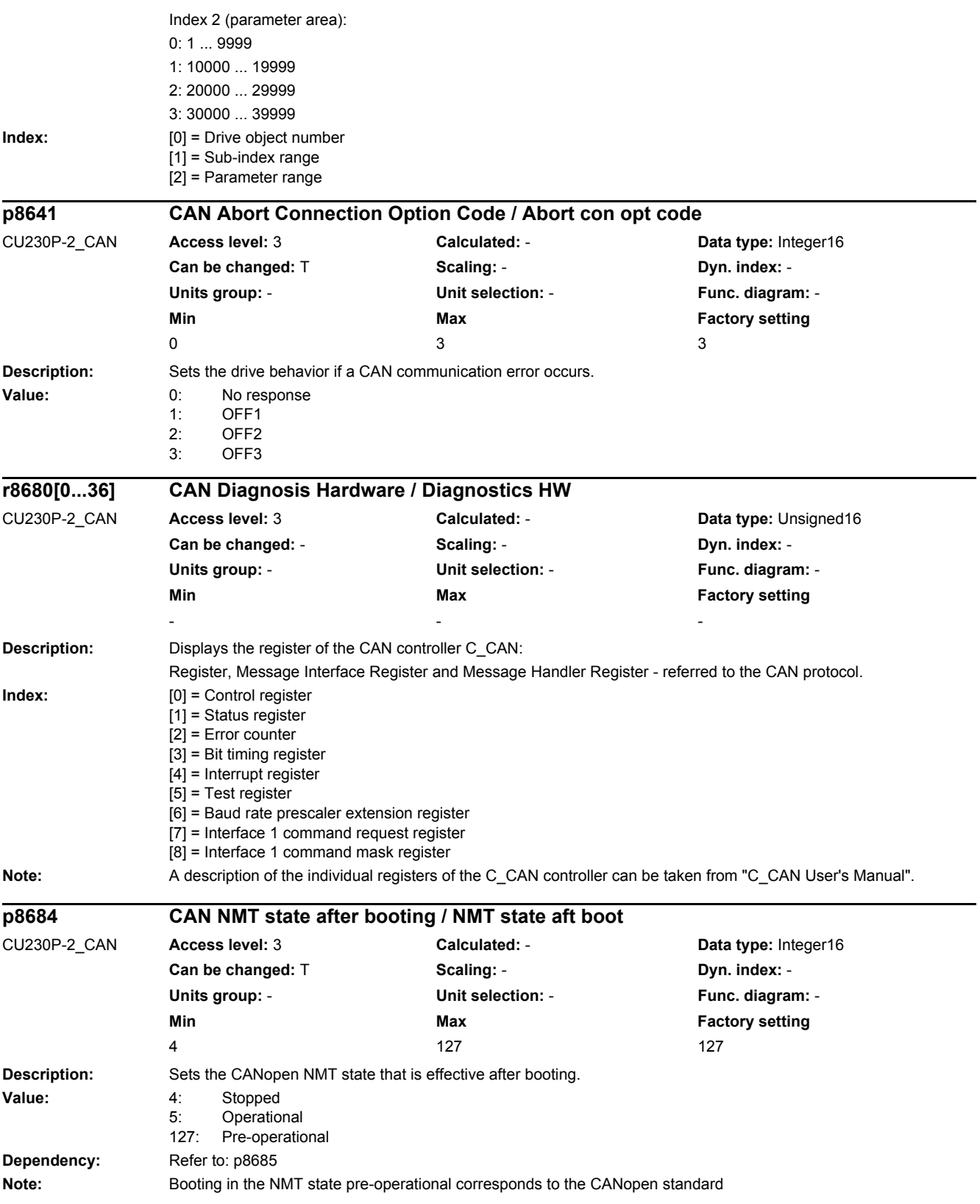

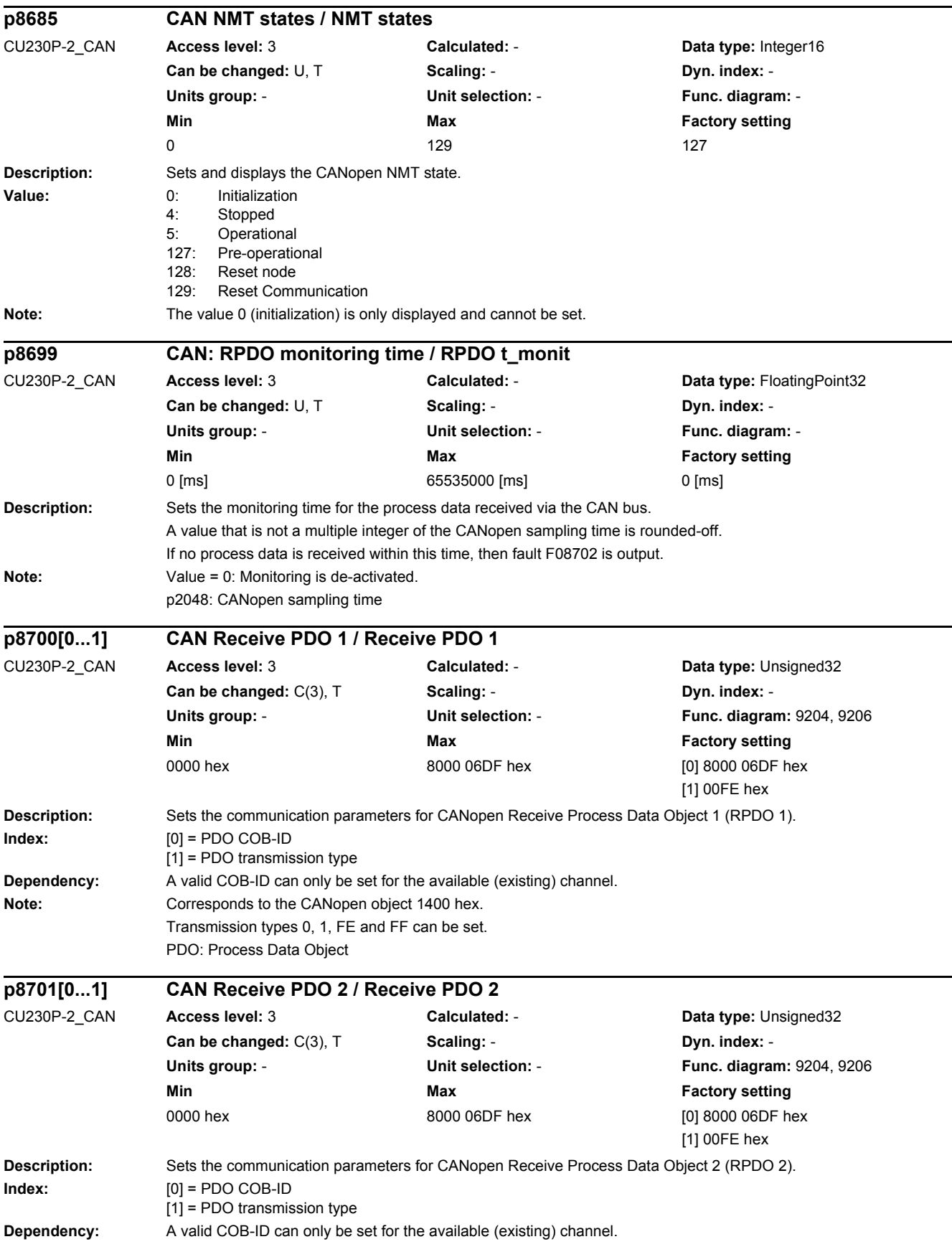

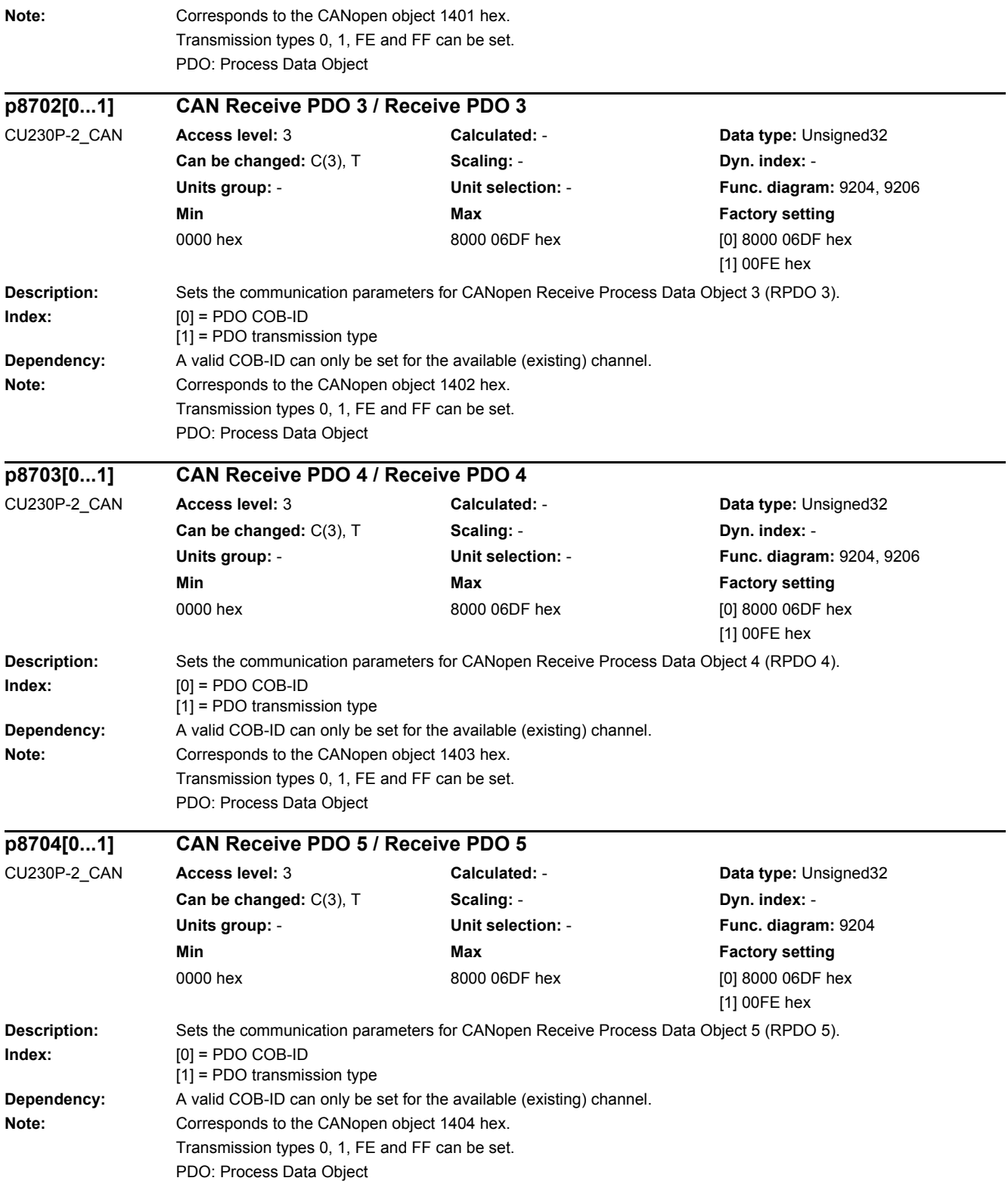

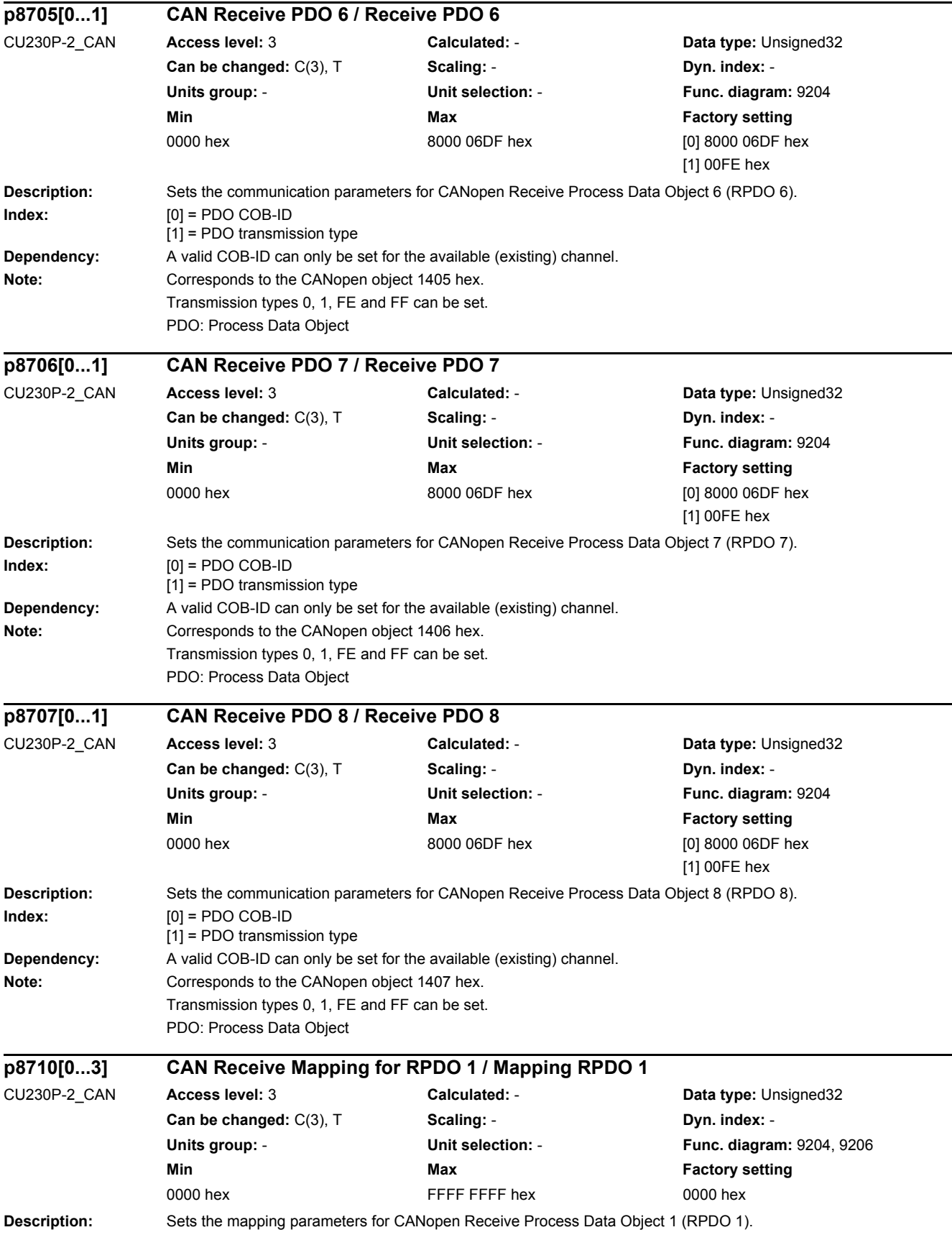

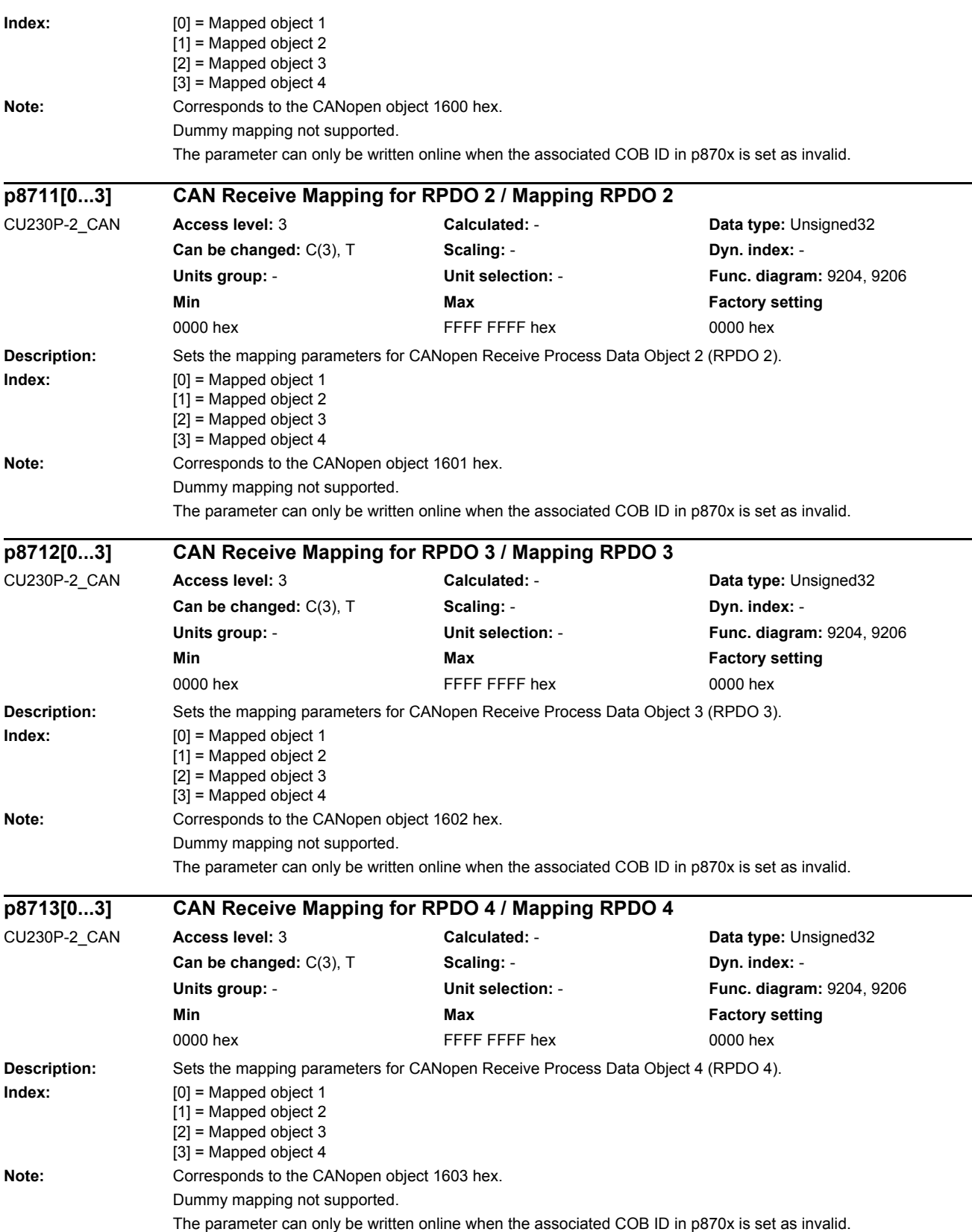

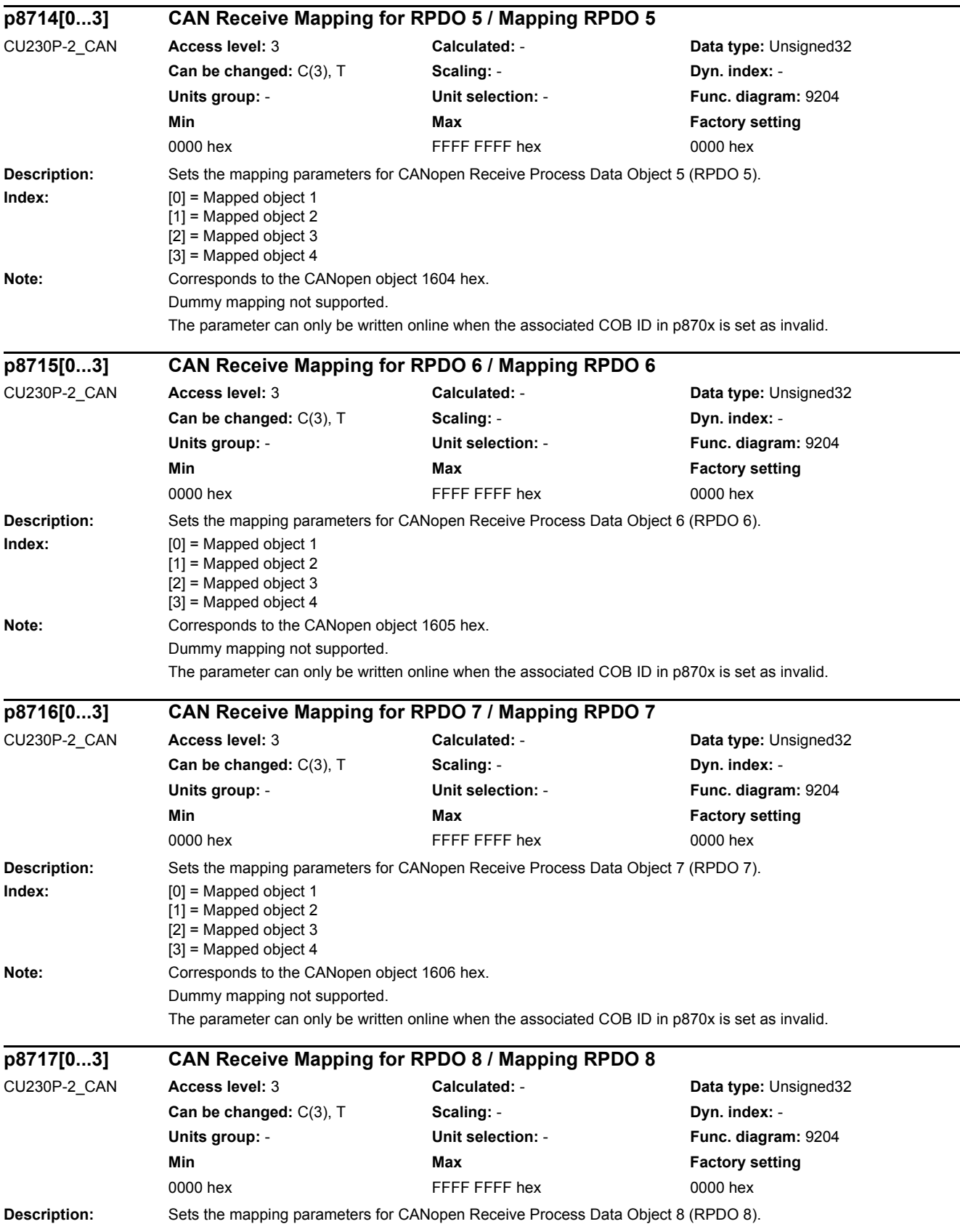

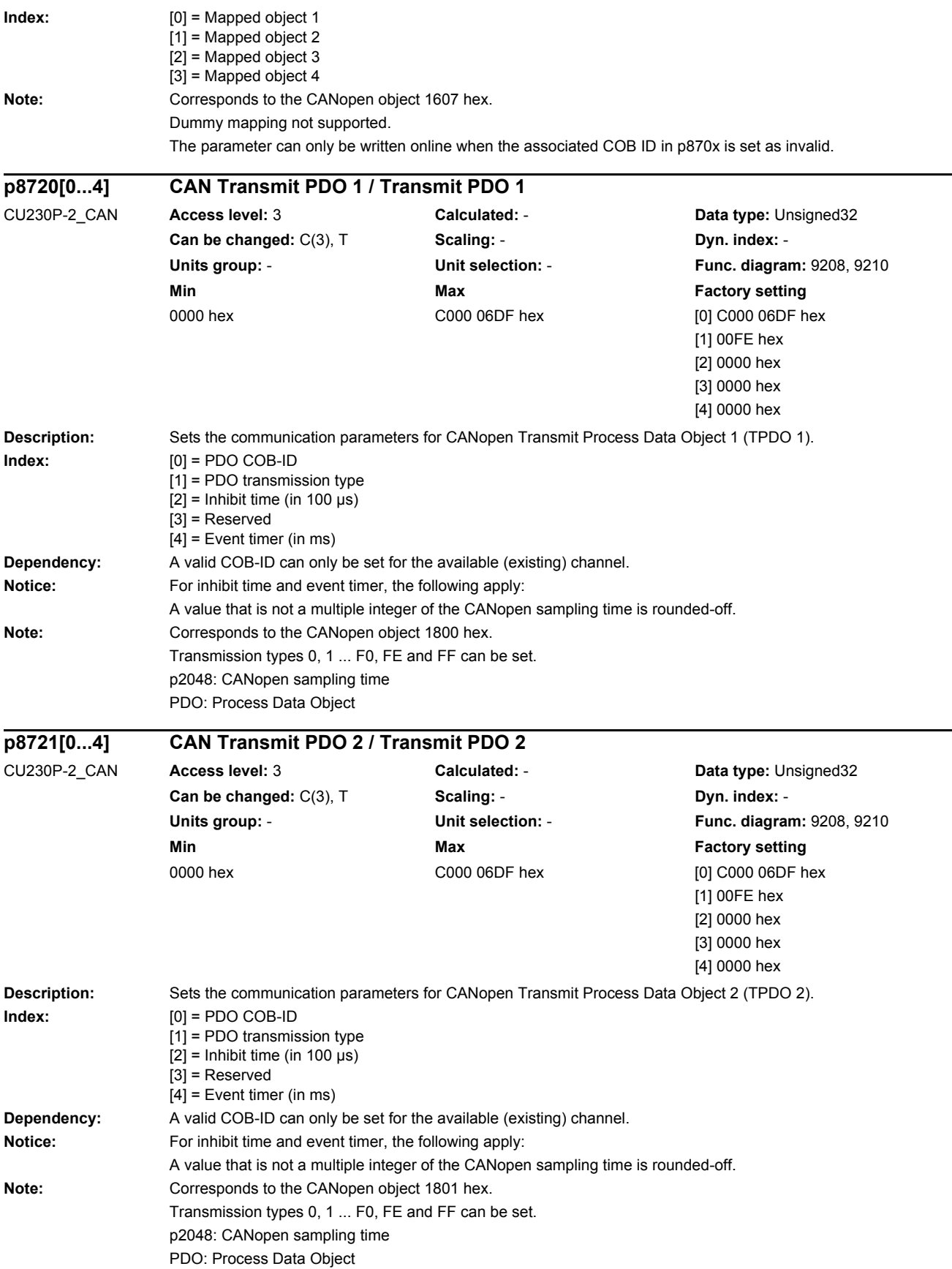

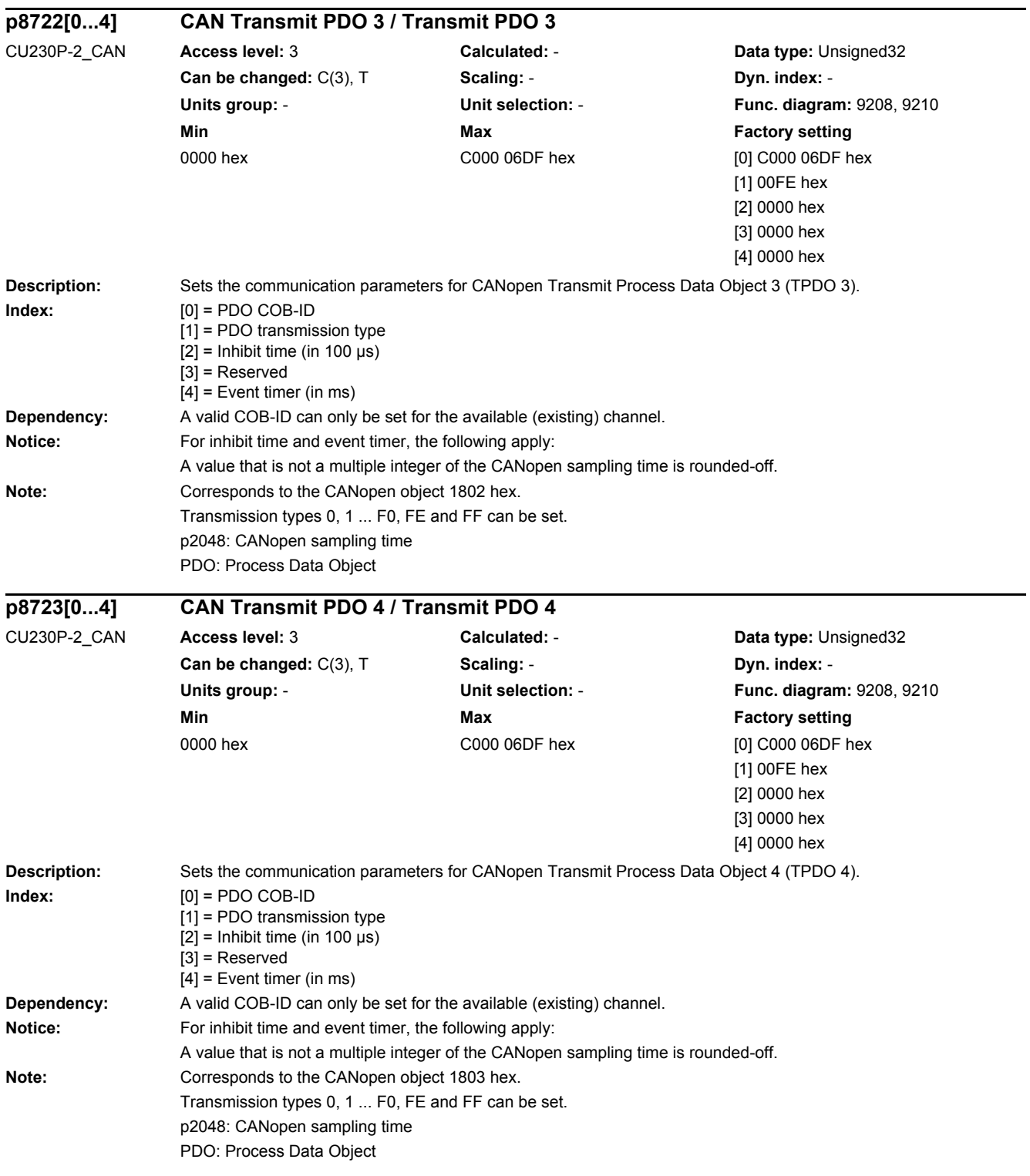

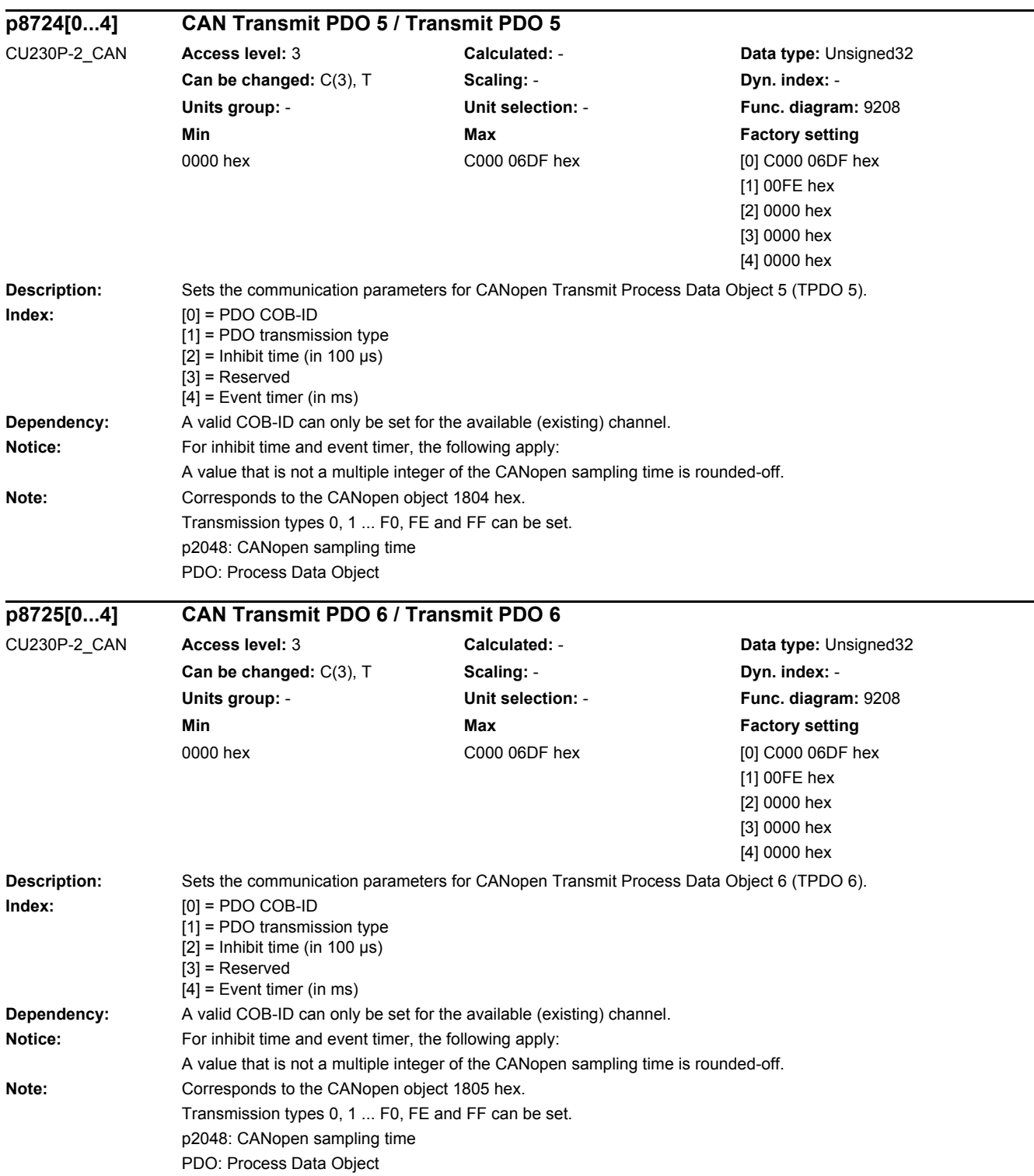

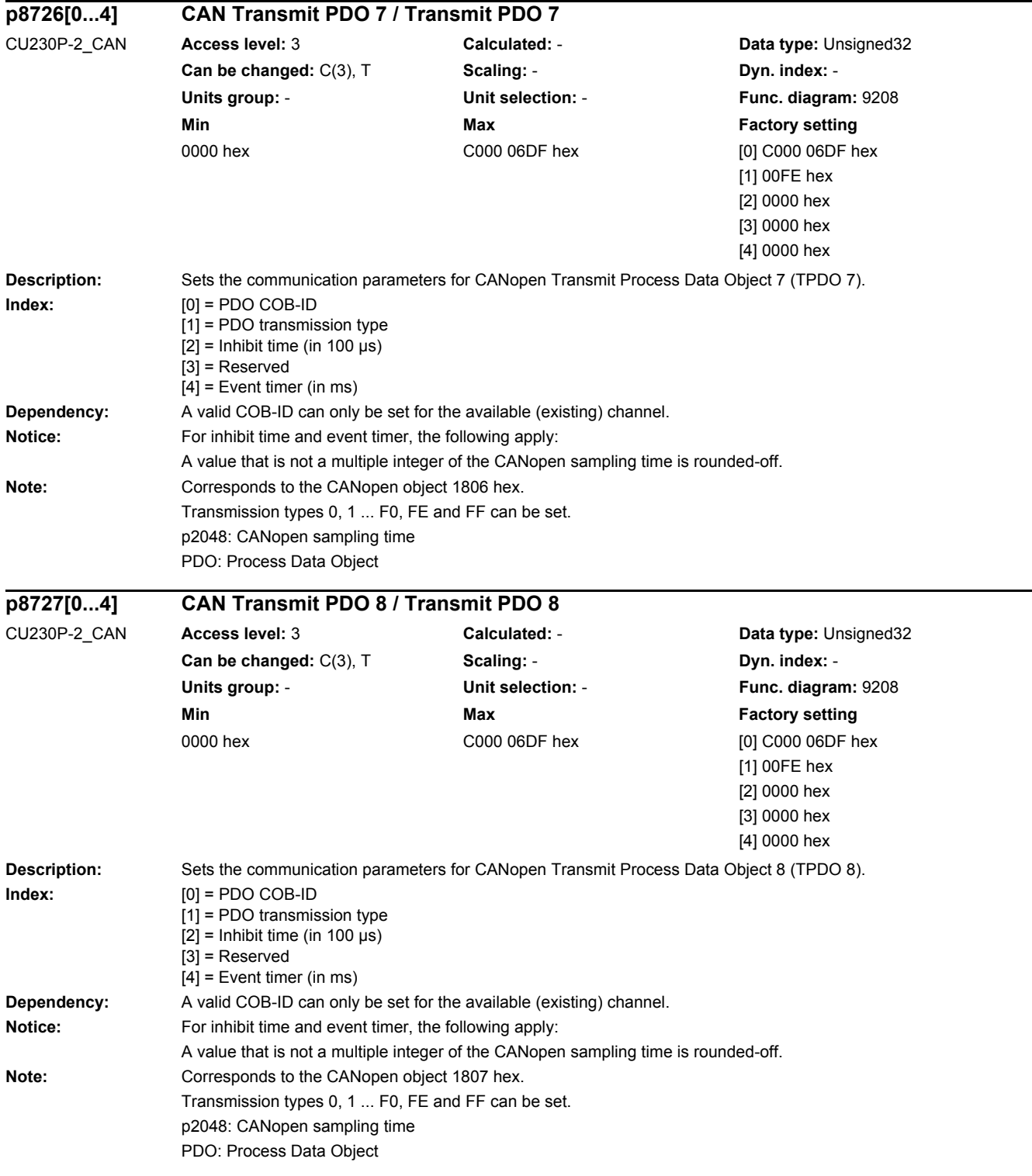

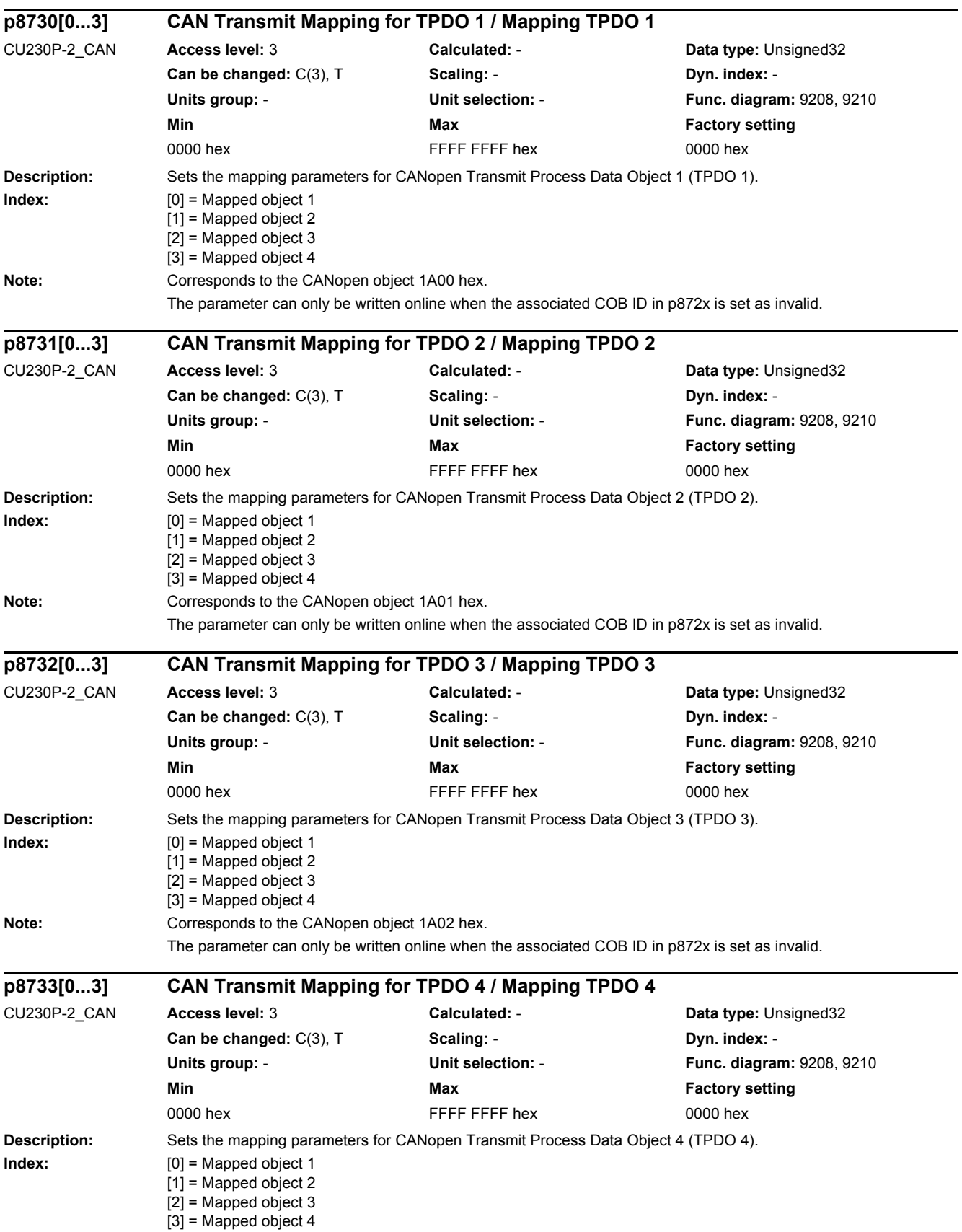

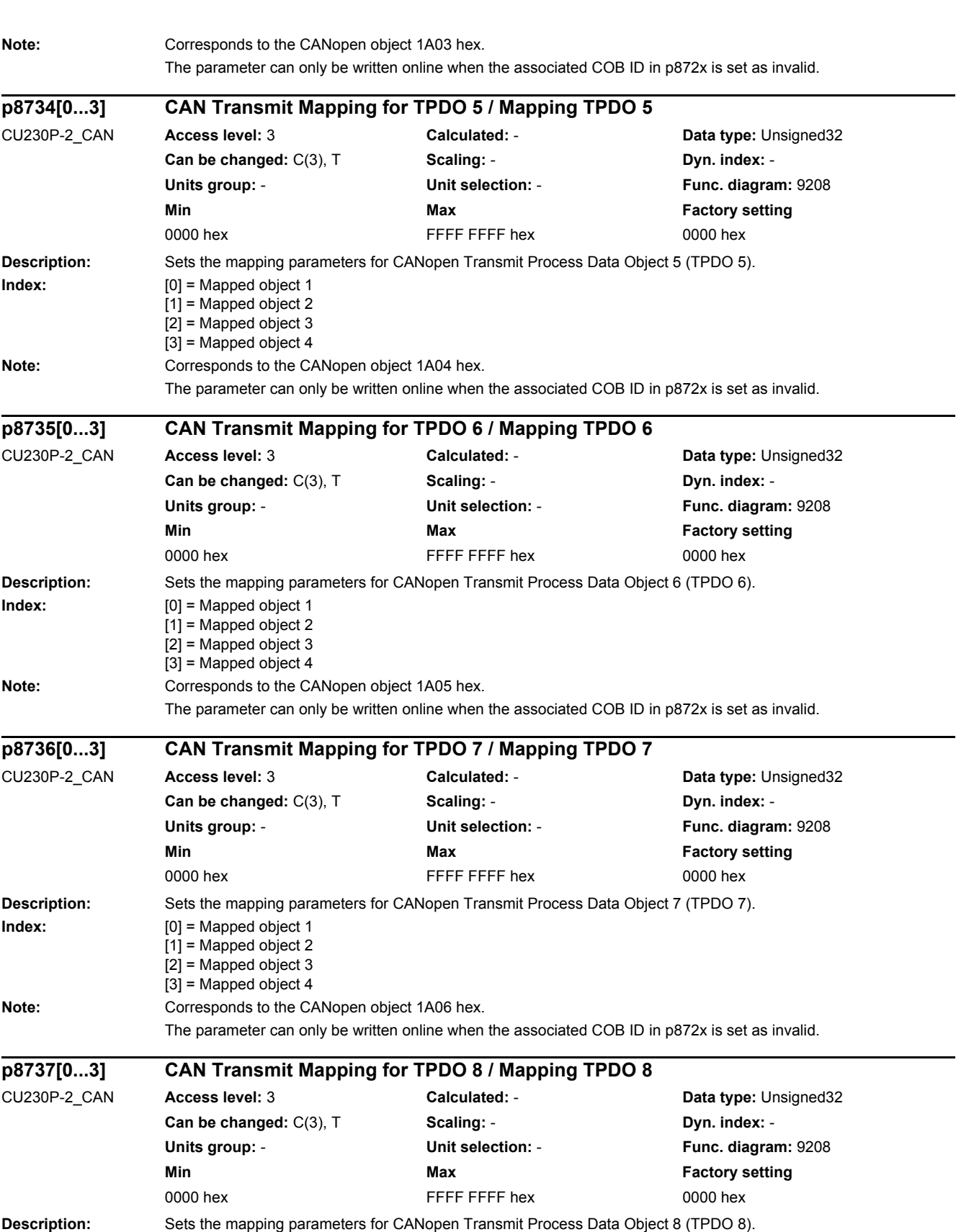
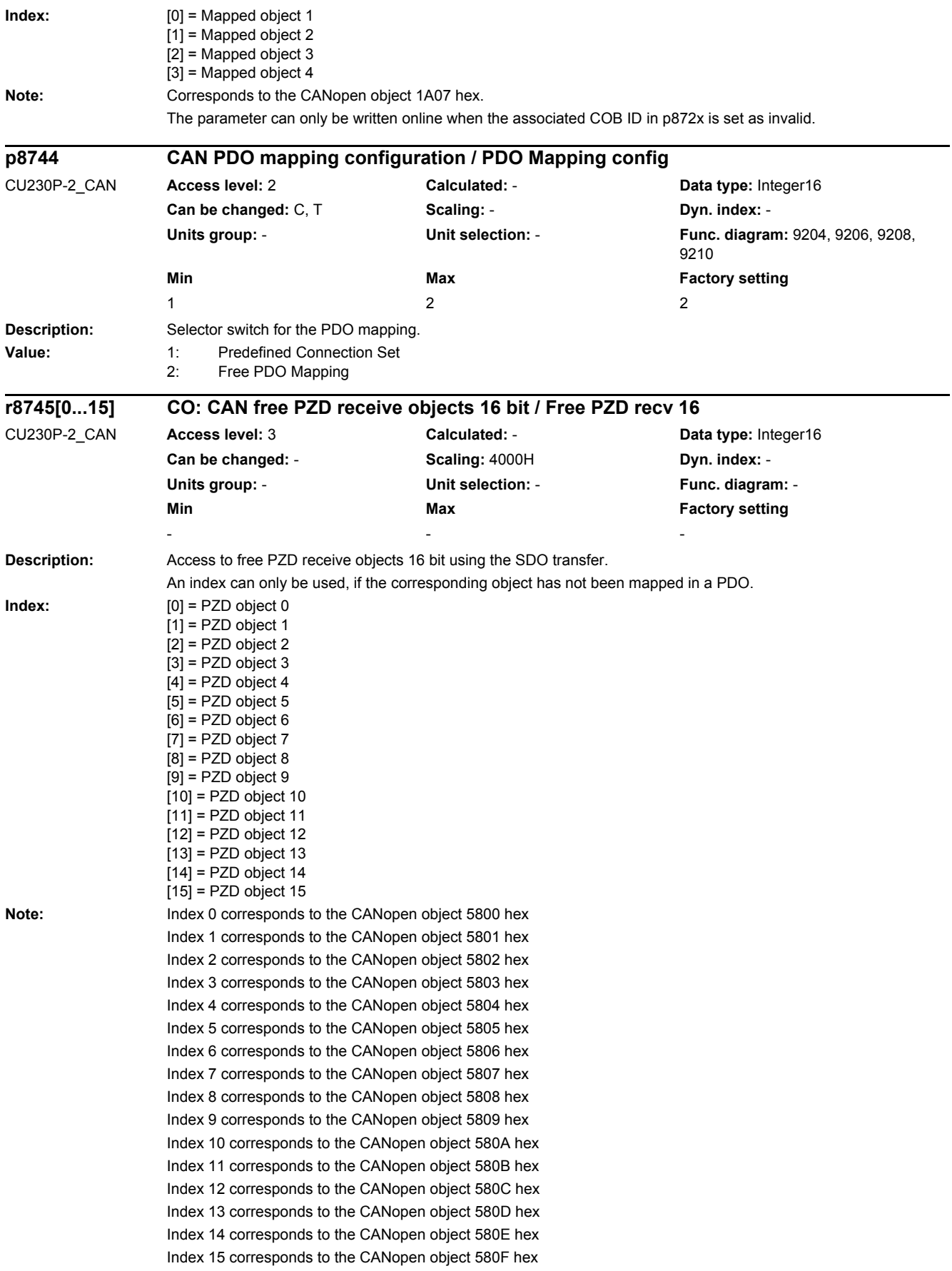

*2.2 List of parameters*

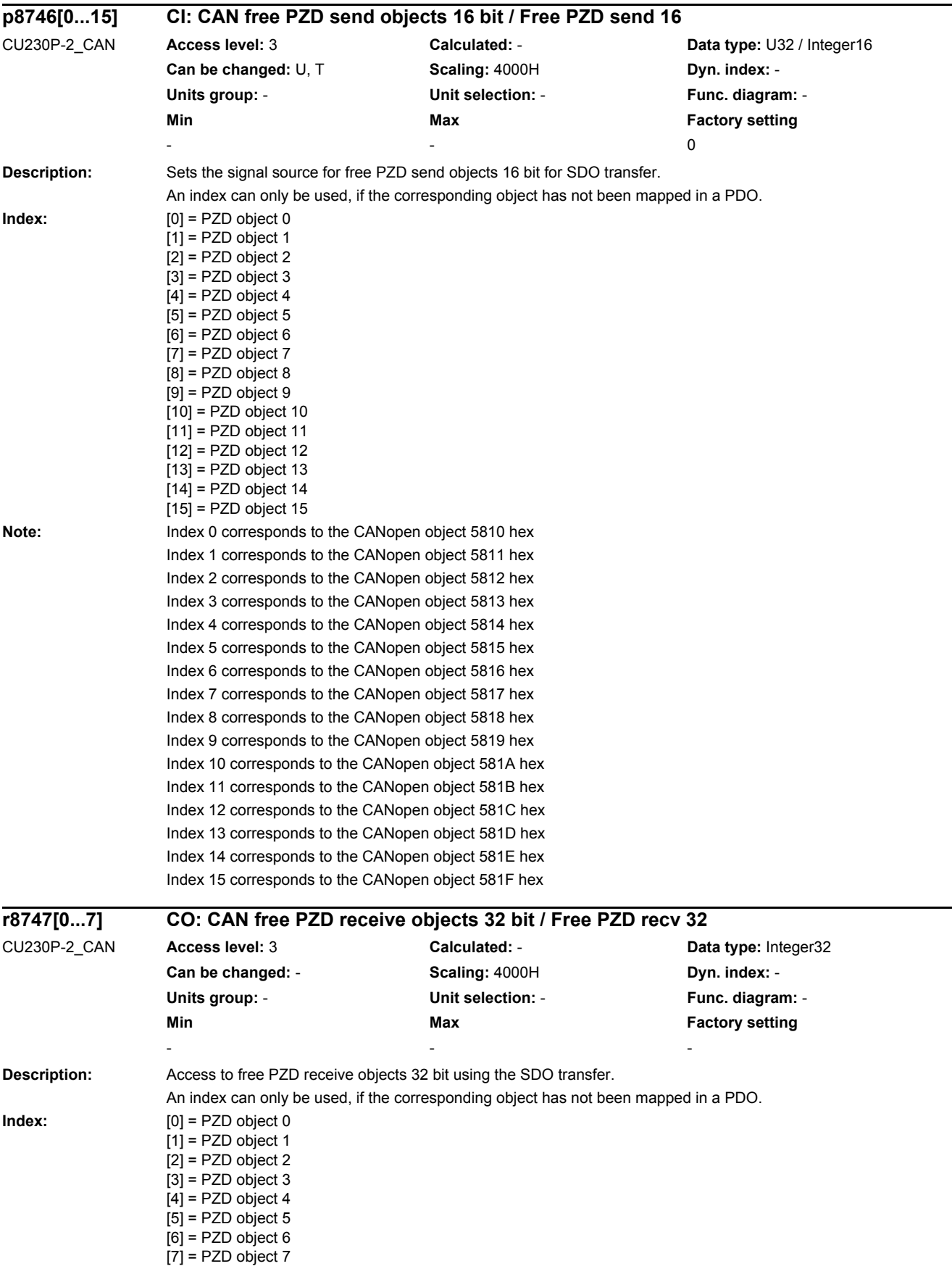

i

÷.

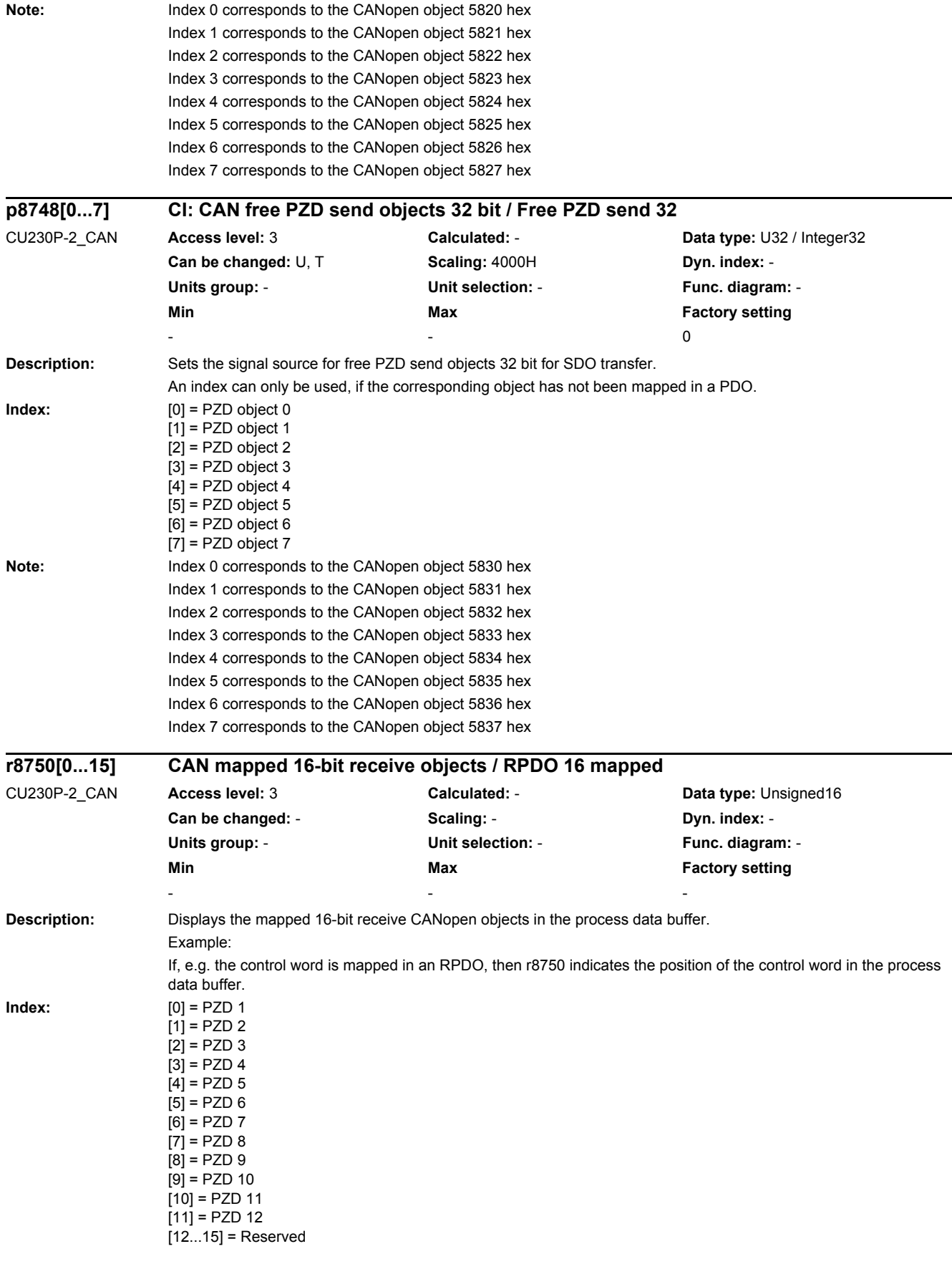

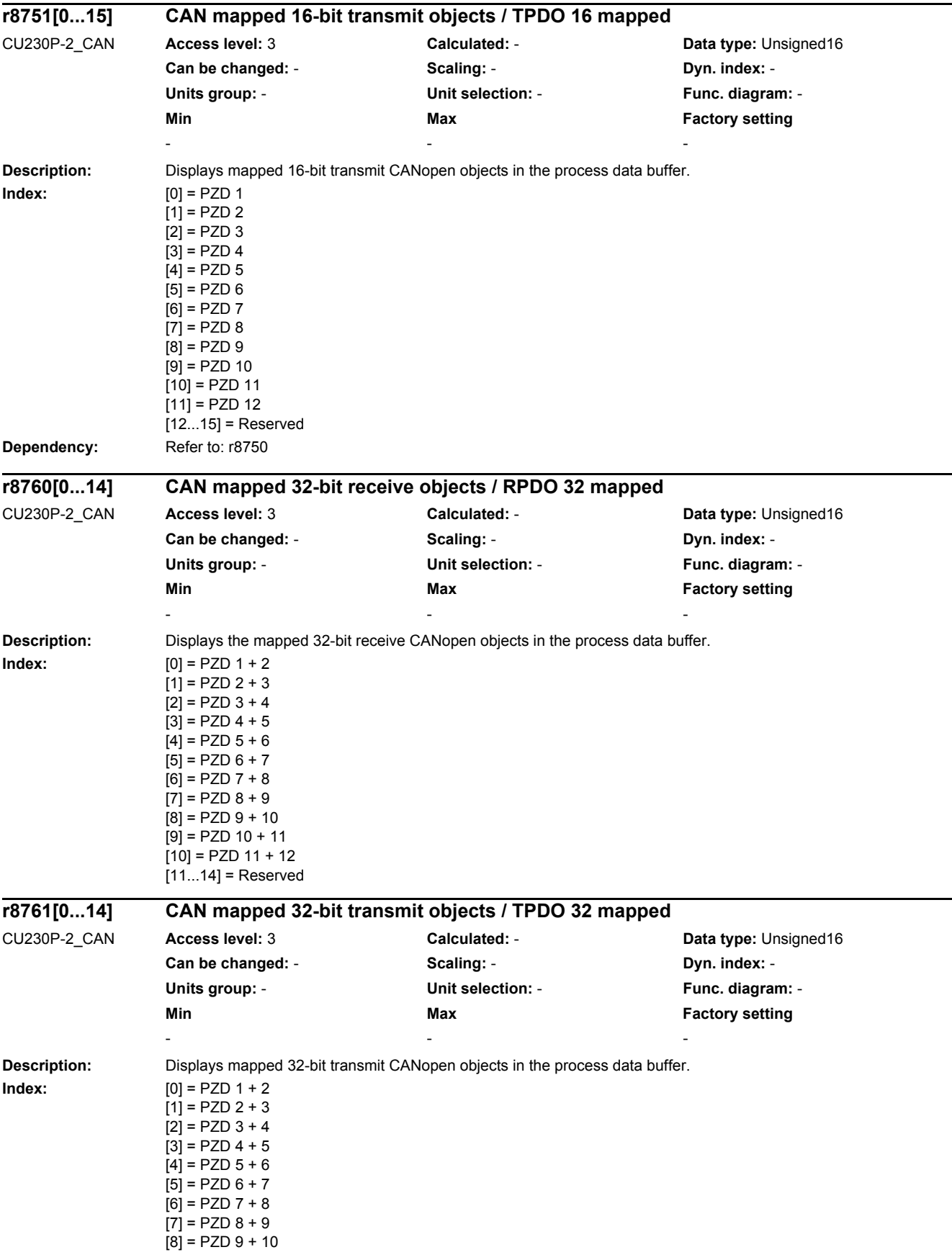

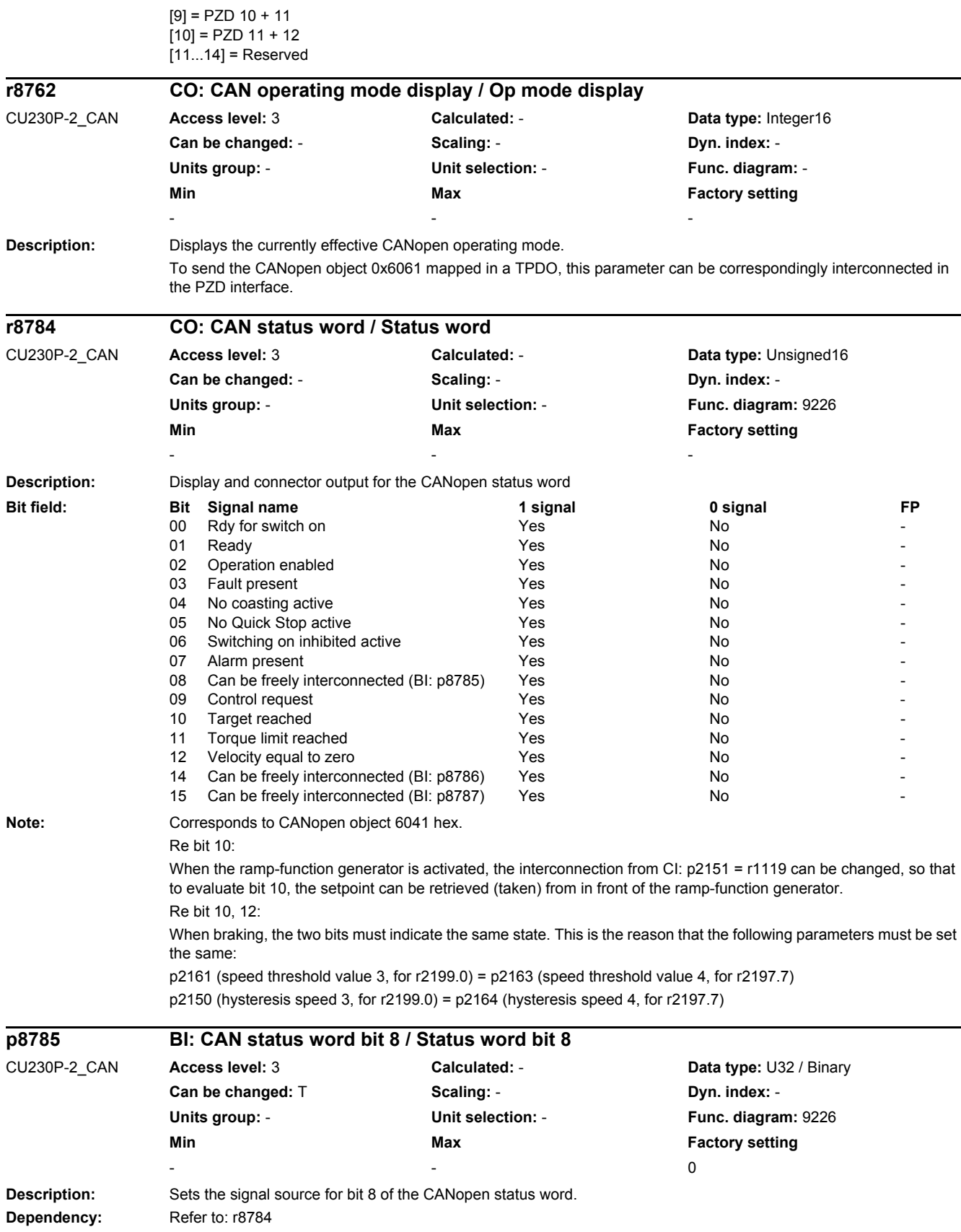

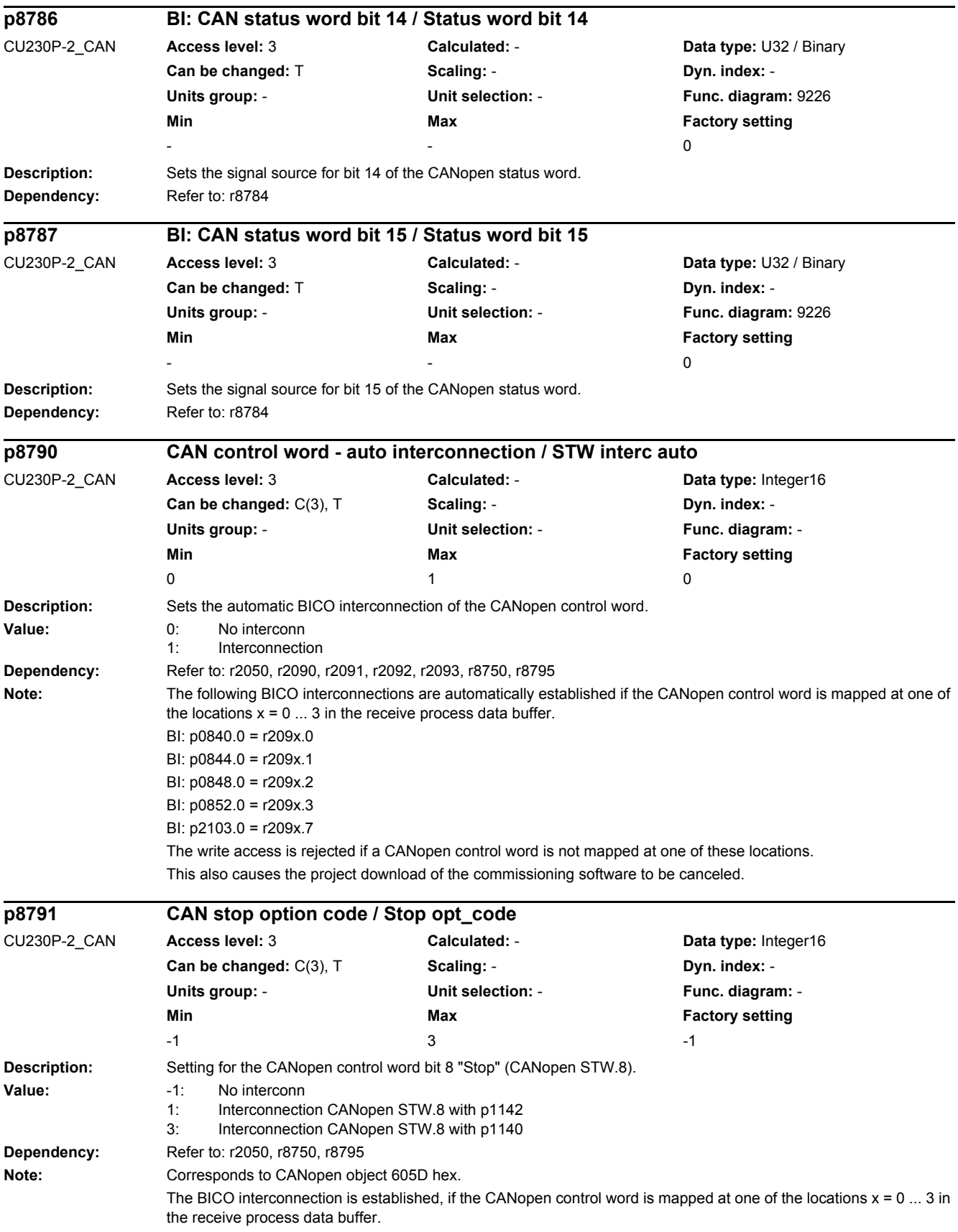

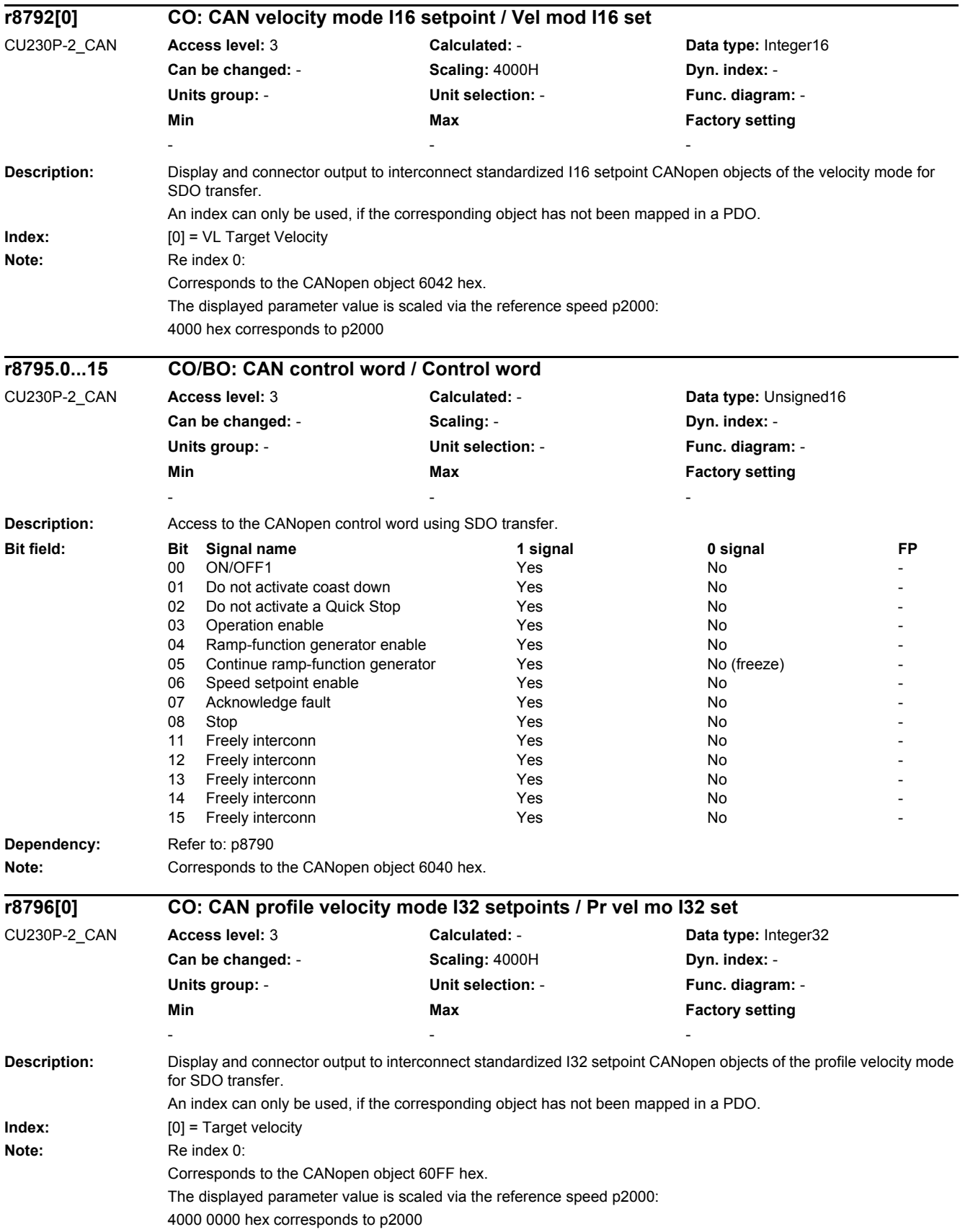

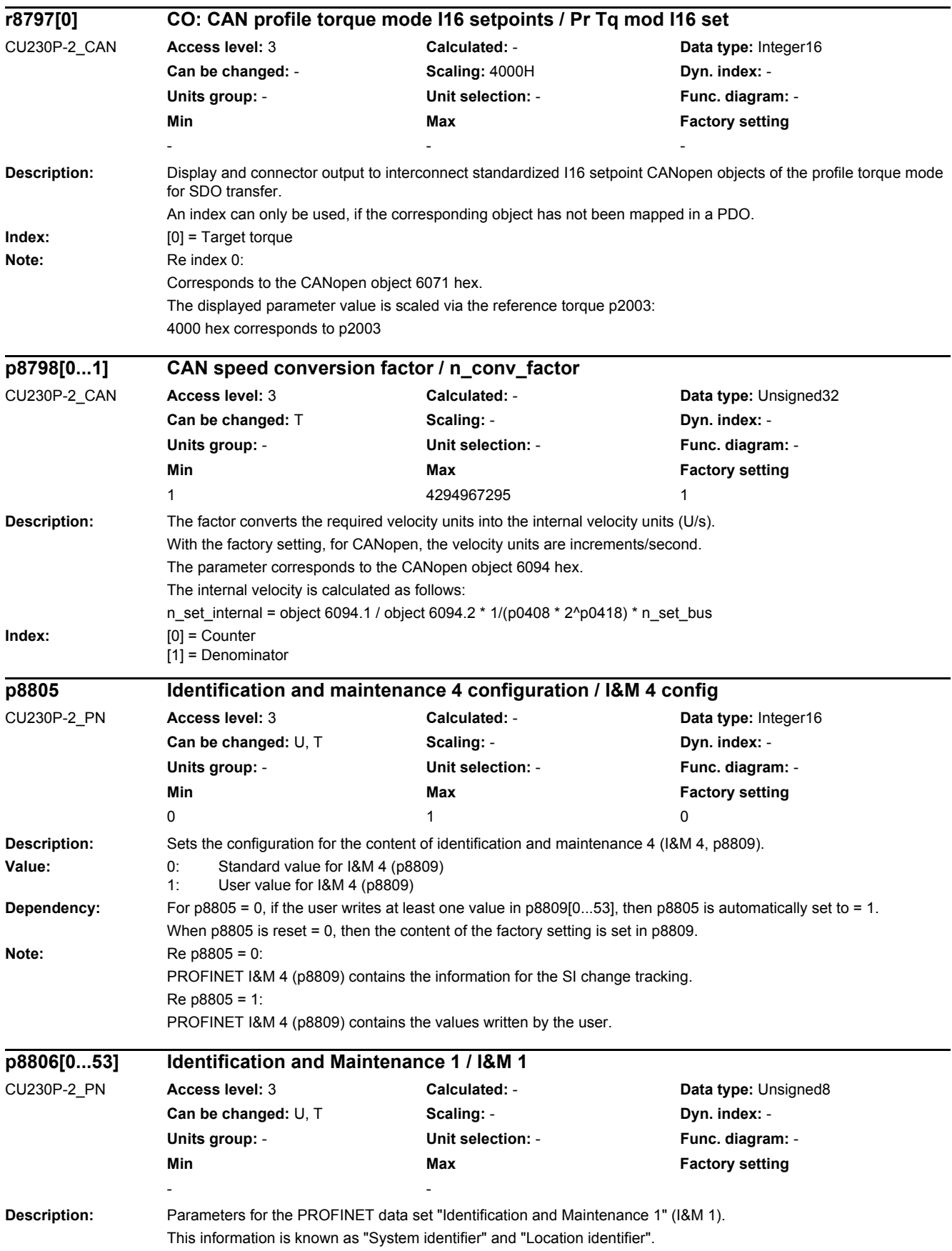

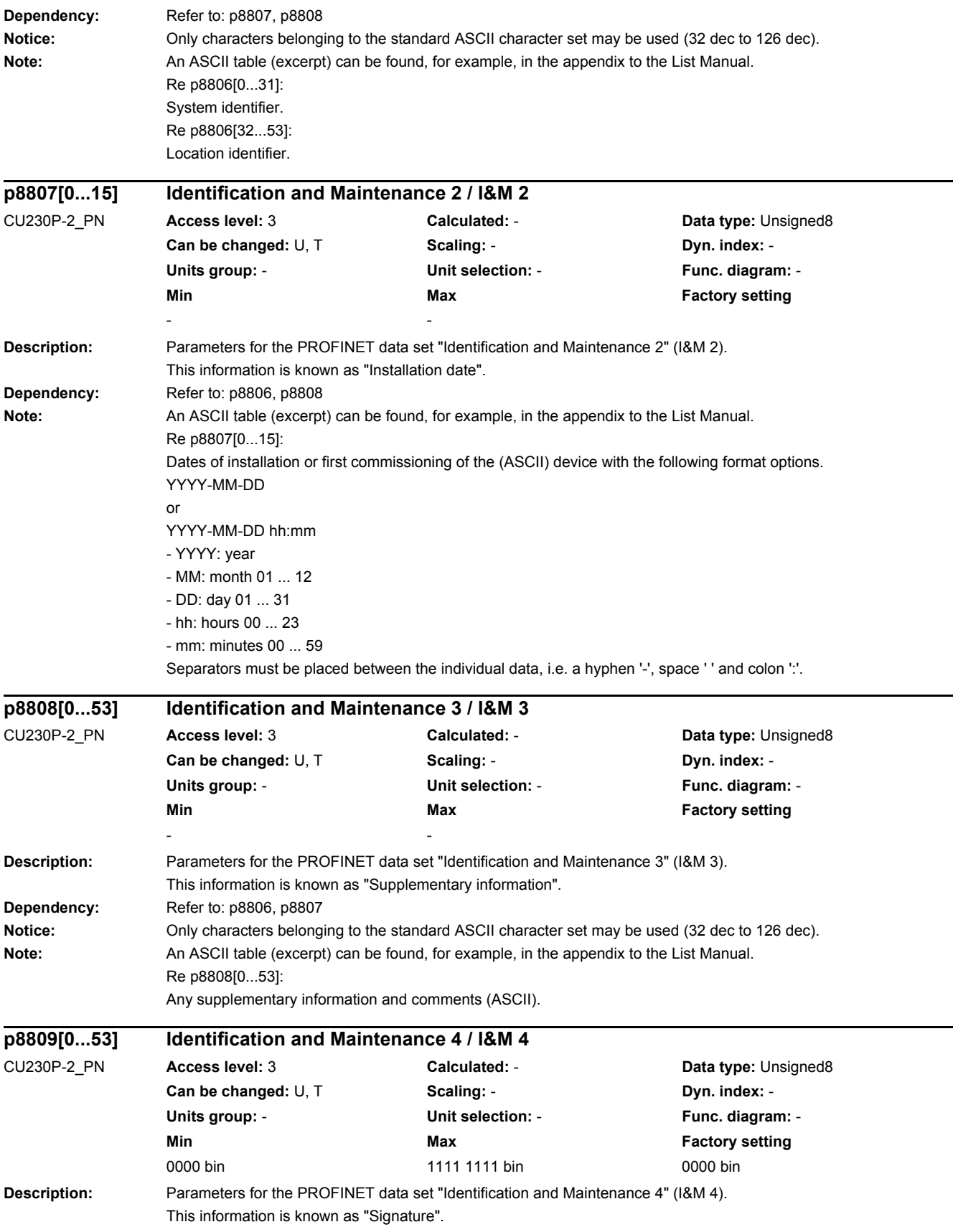

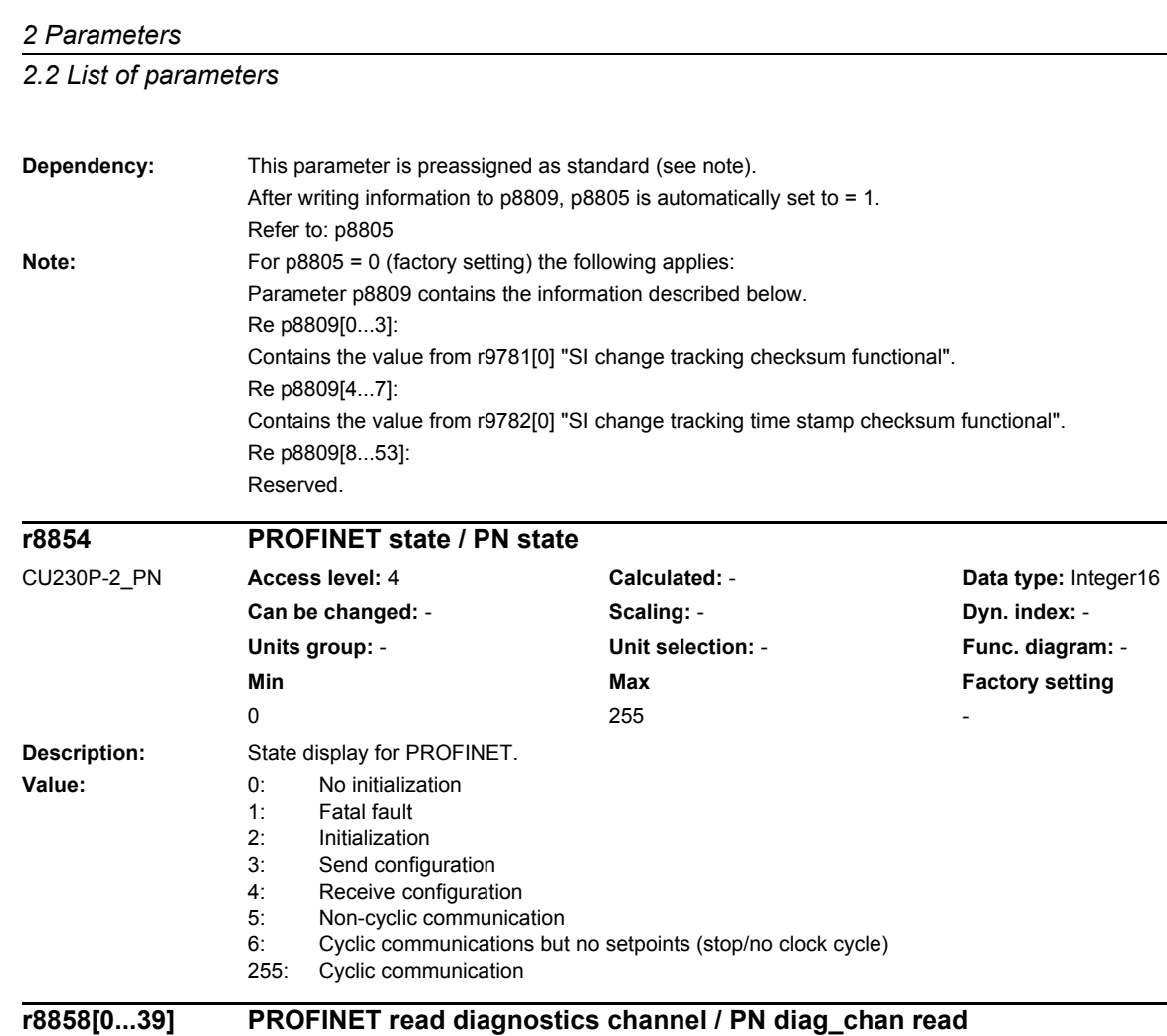

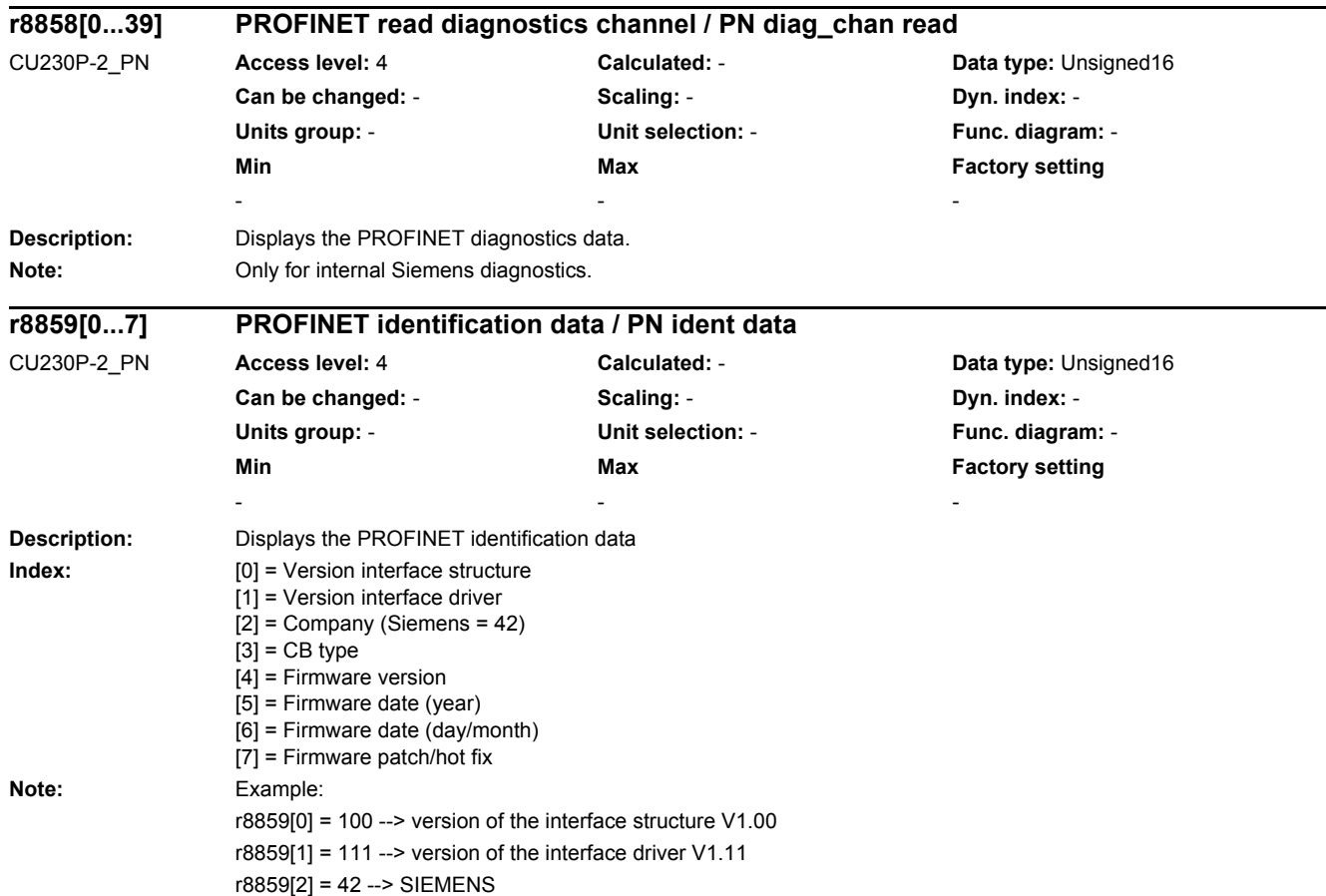

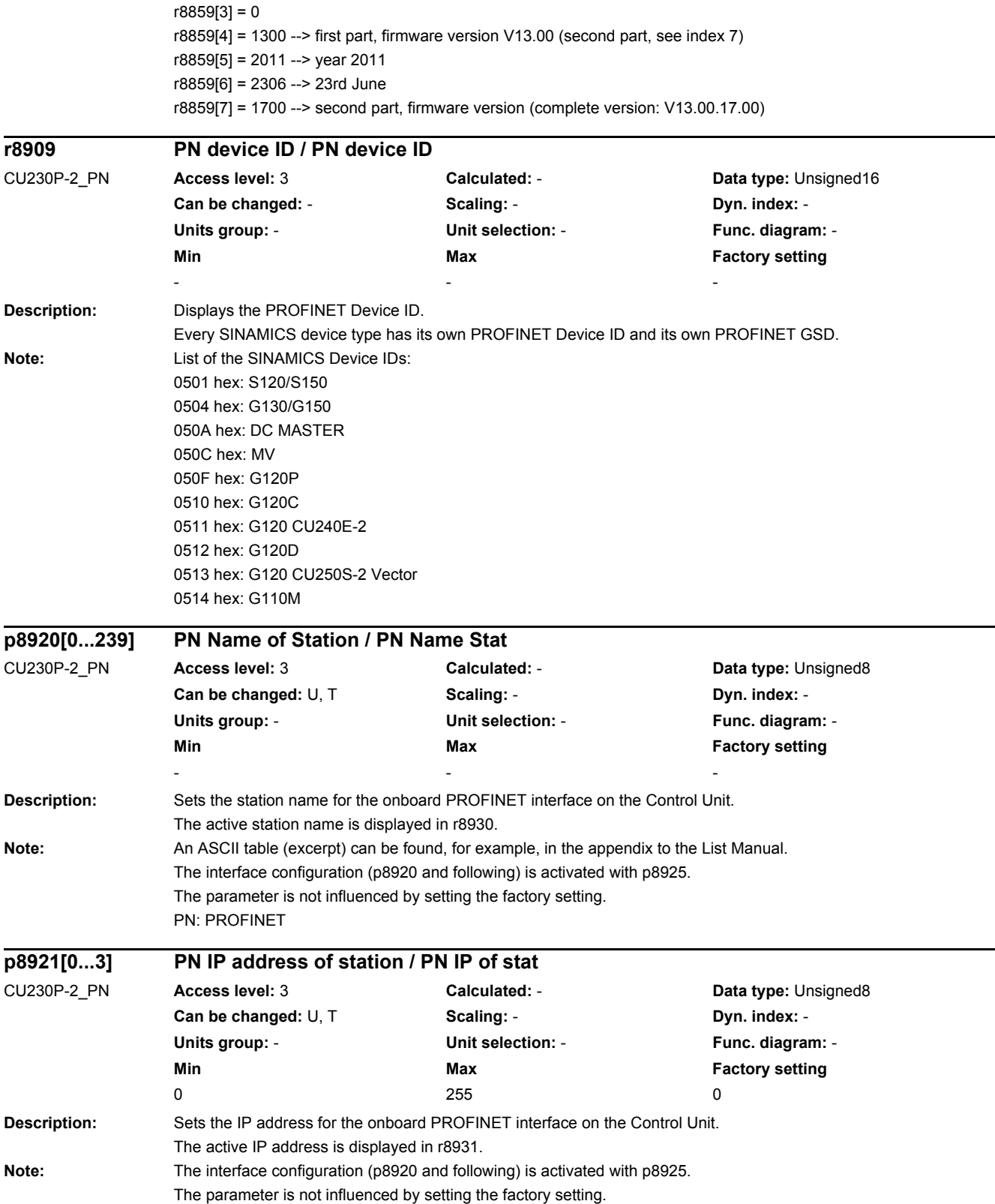

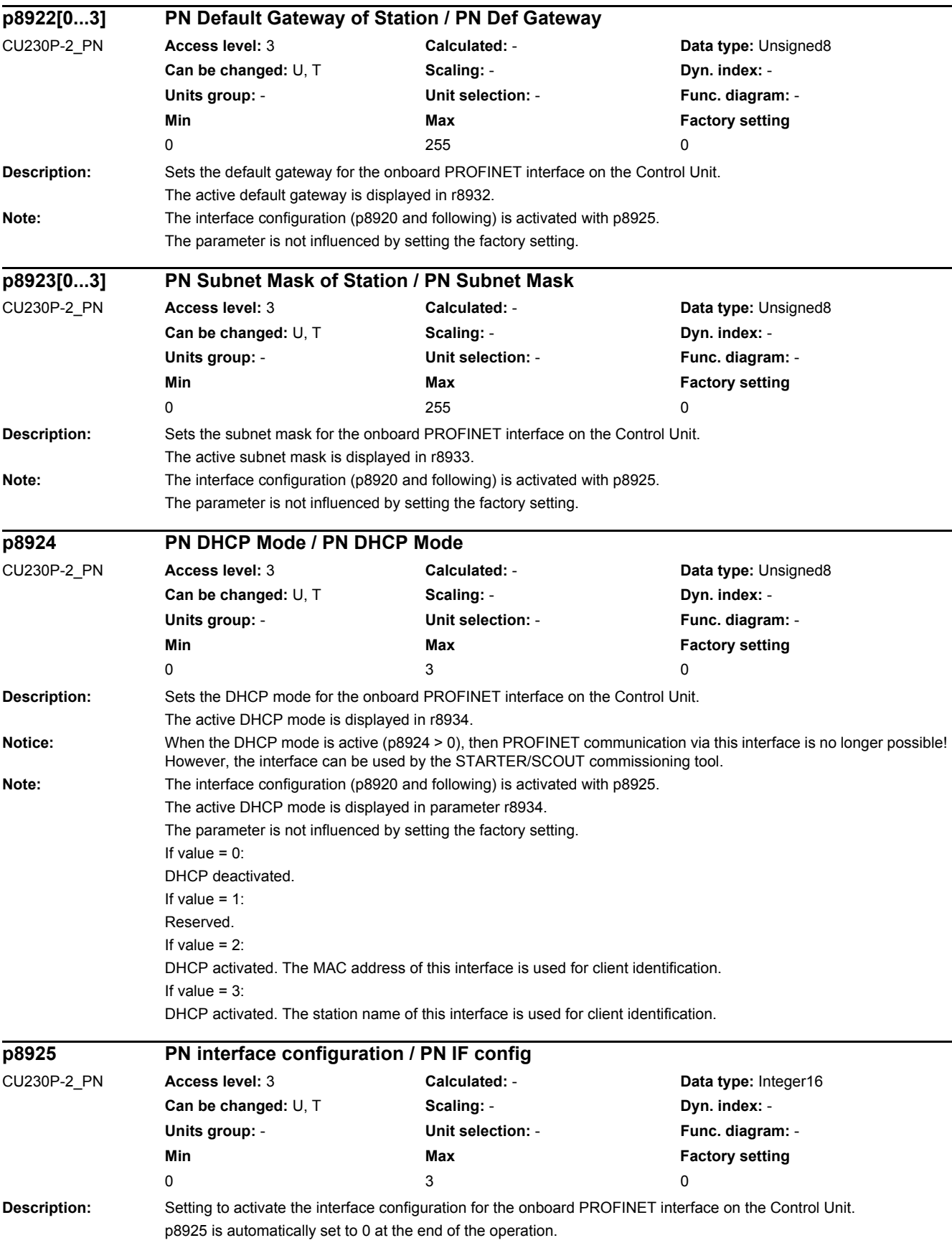

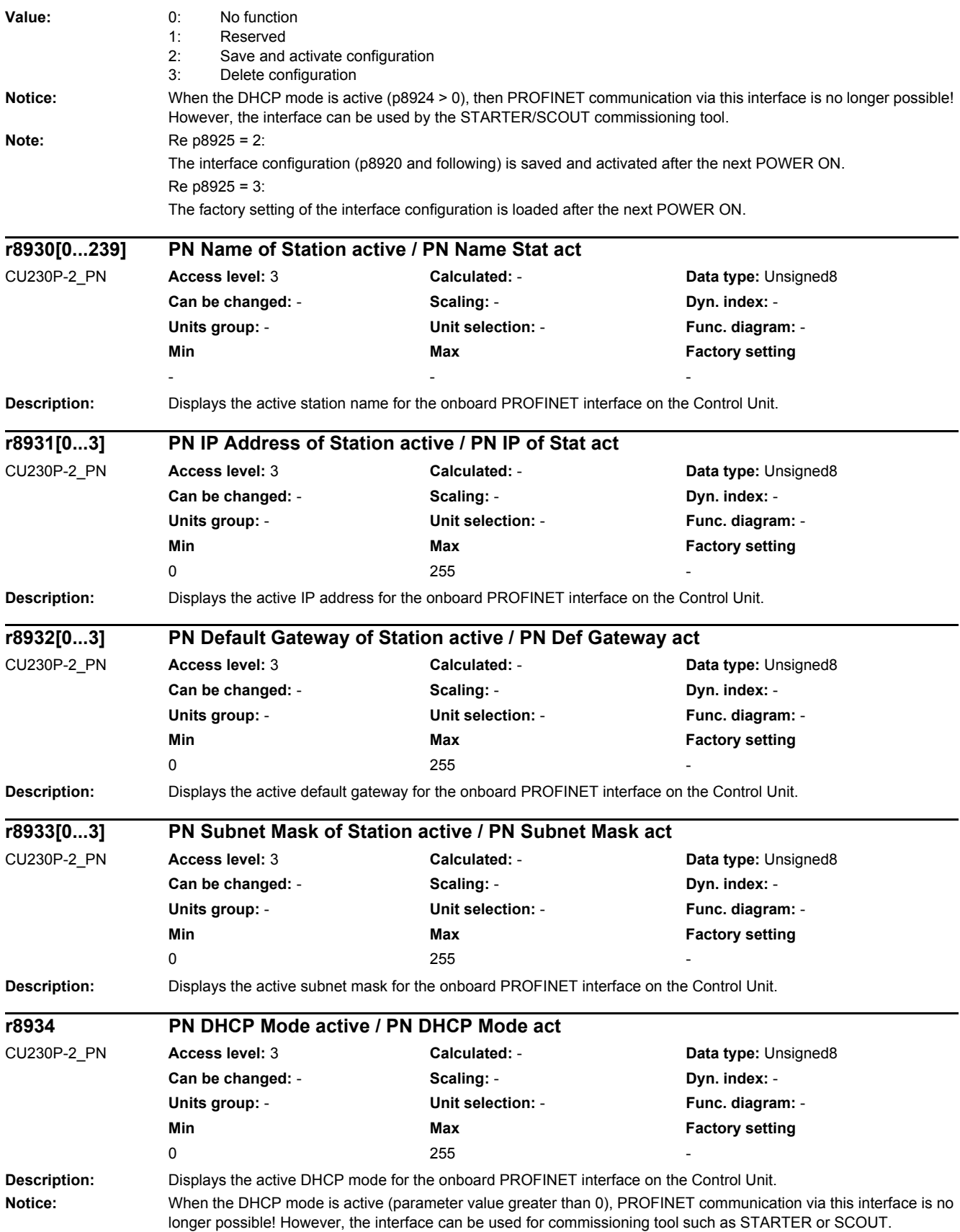

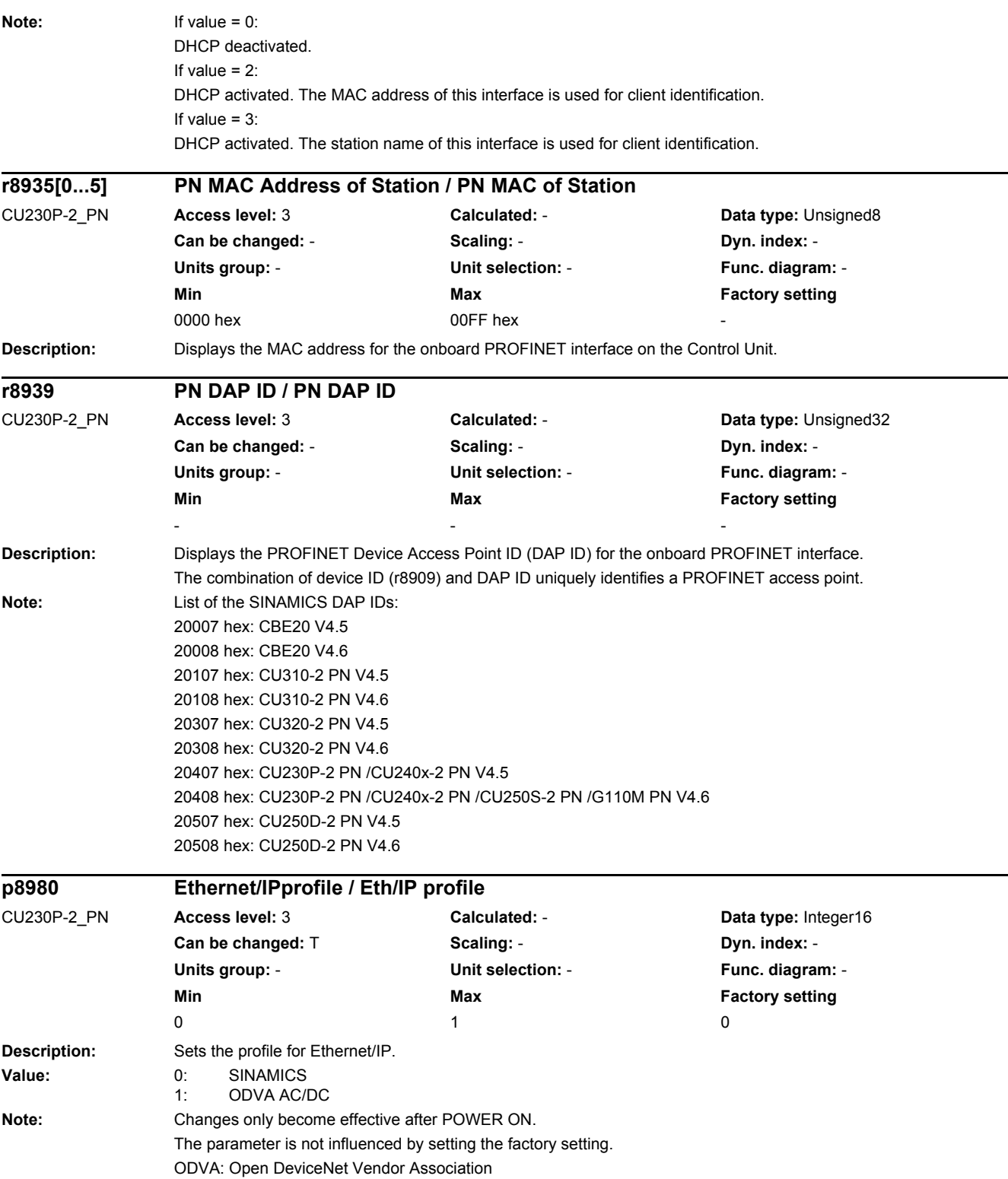

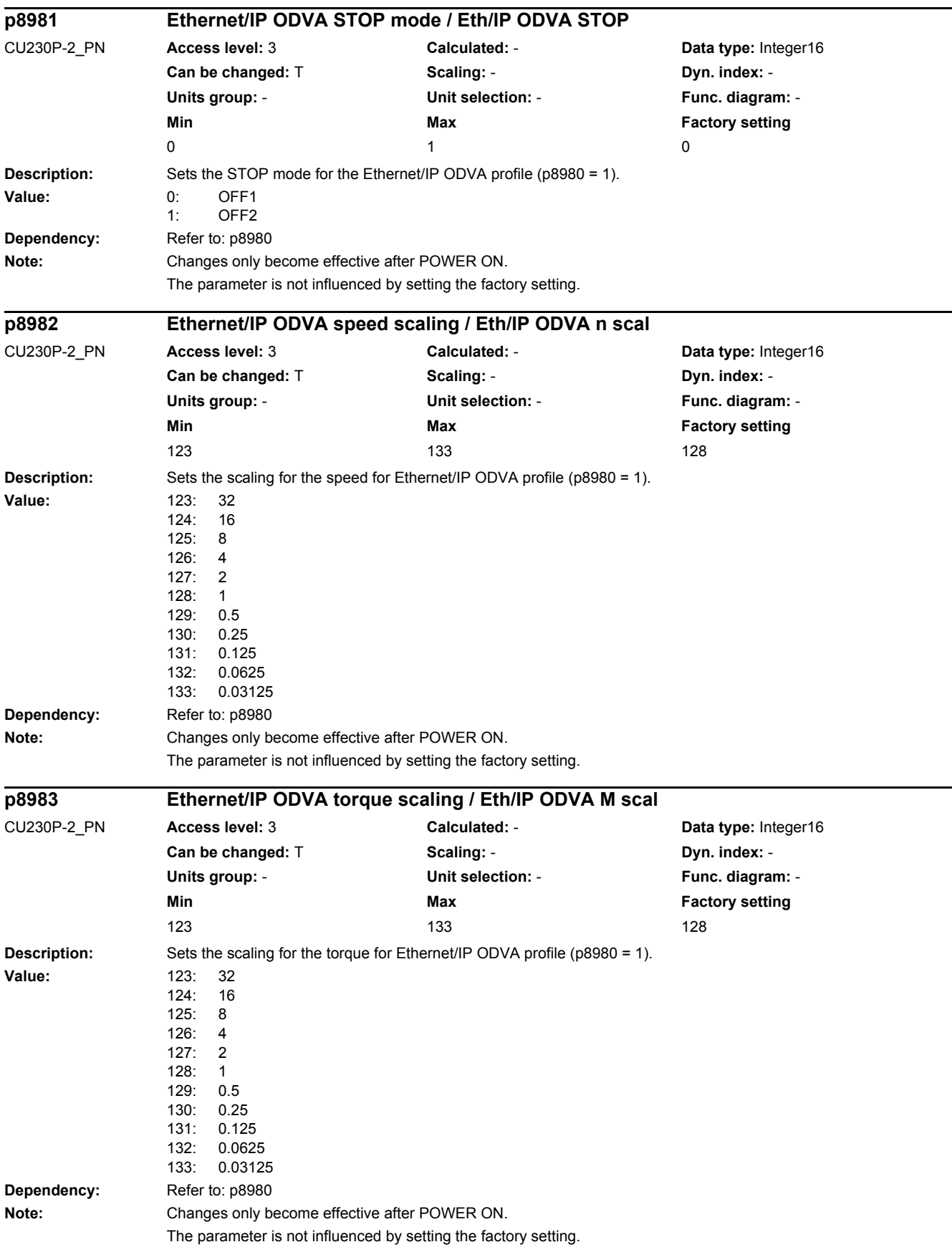

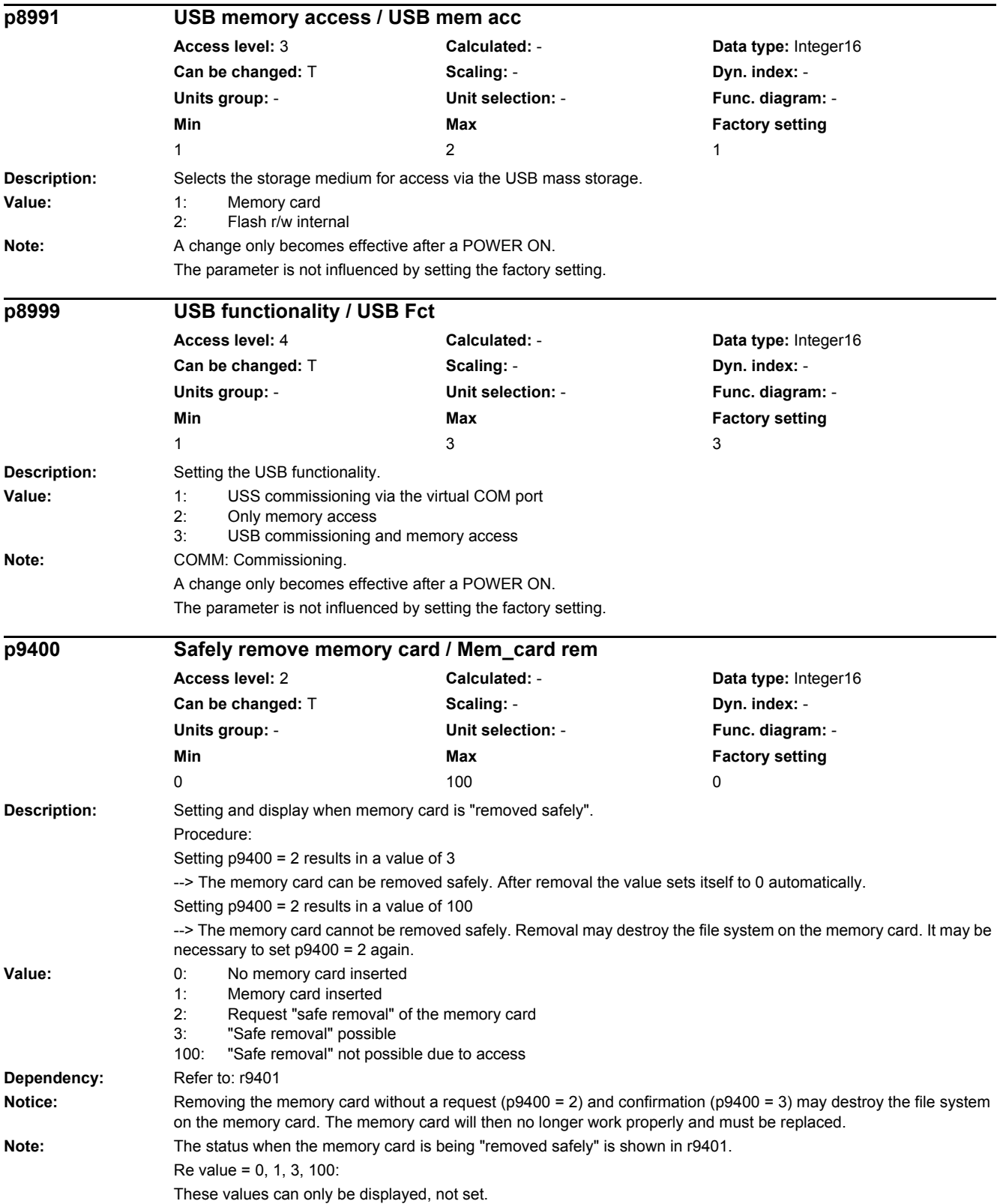

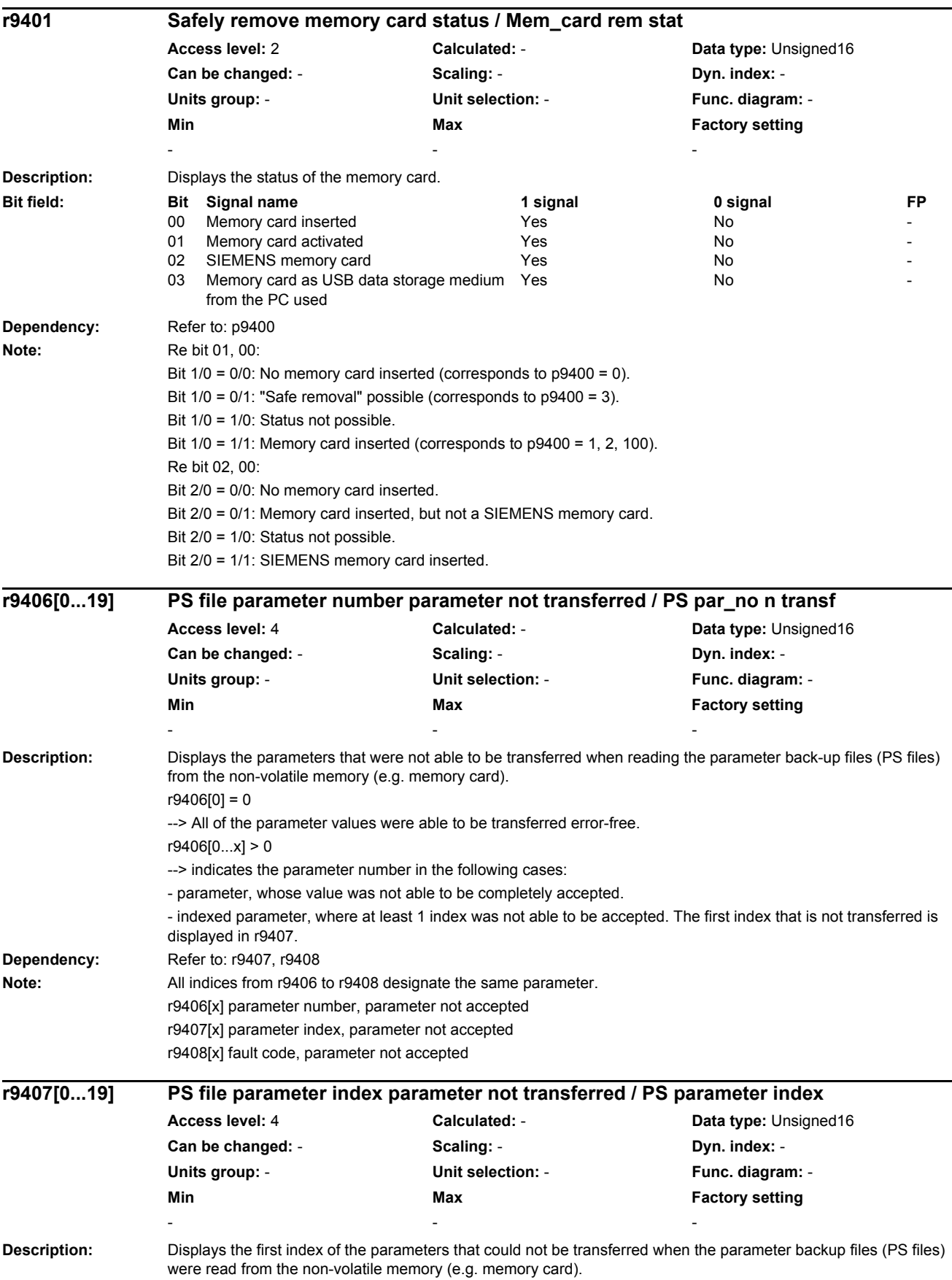

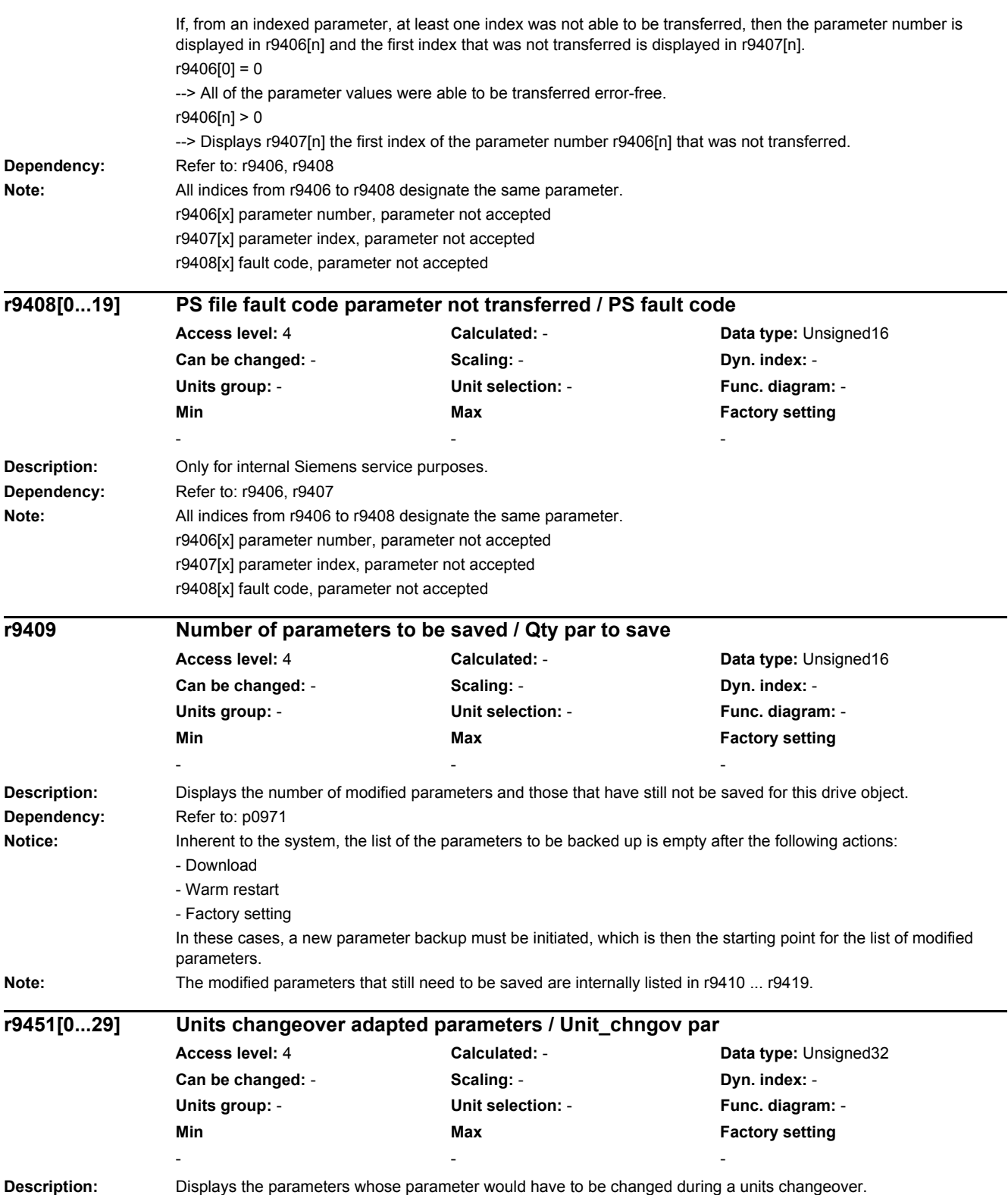

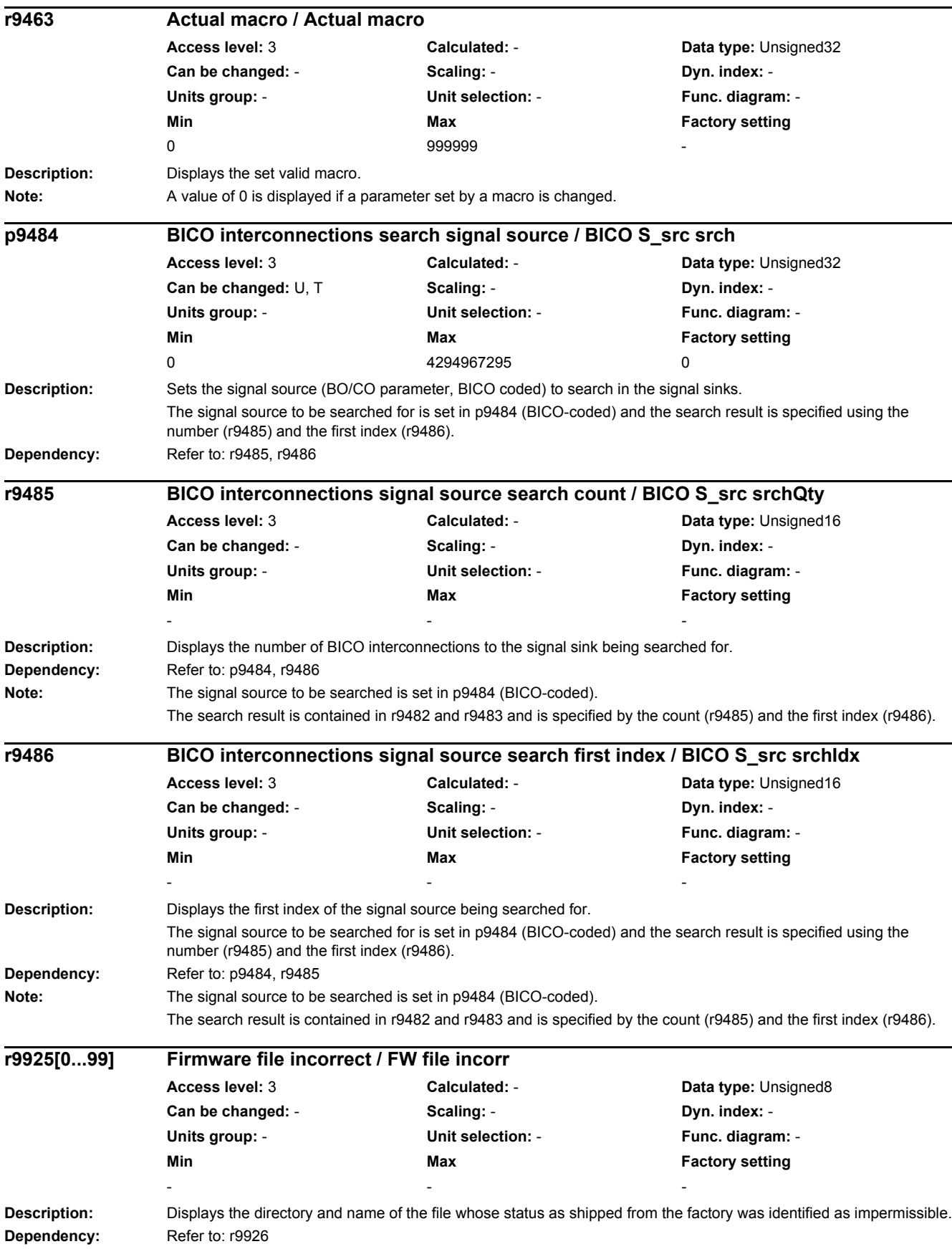

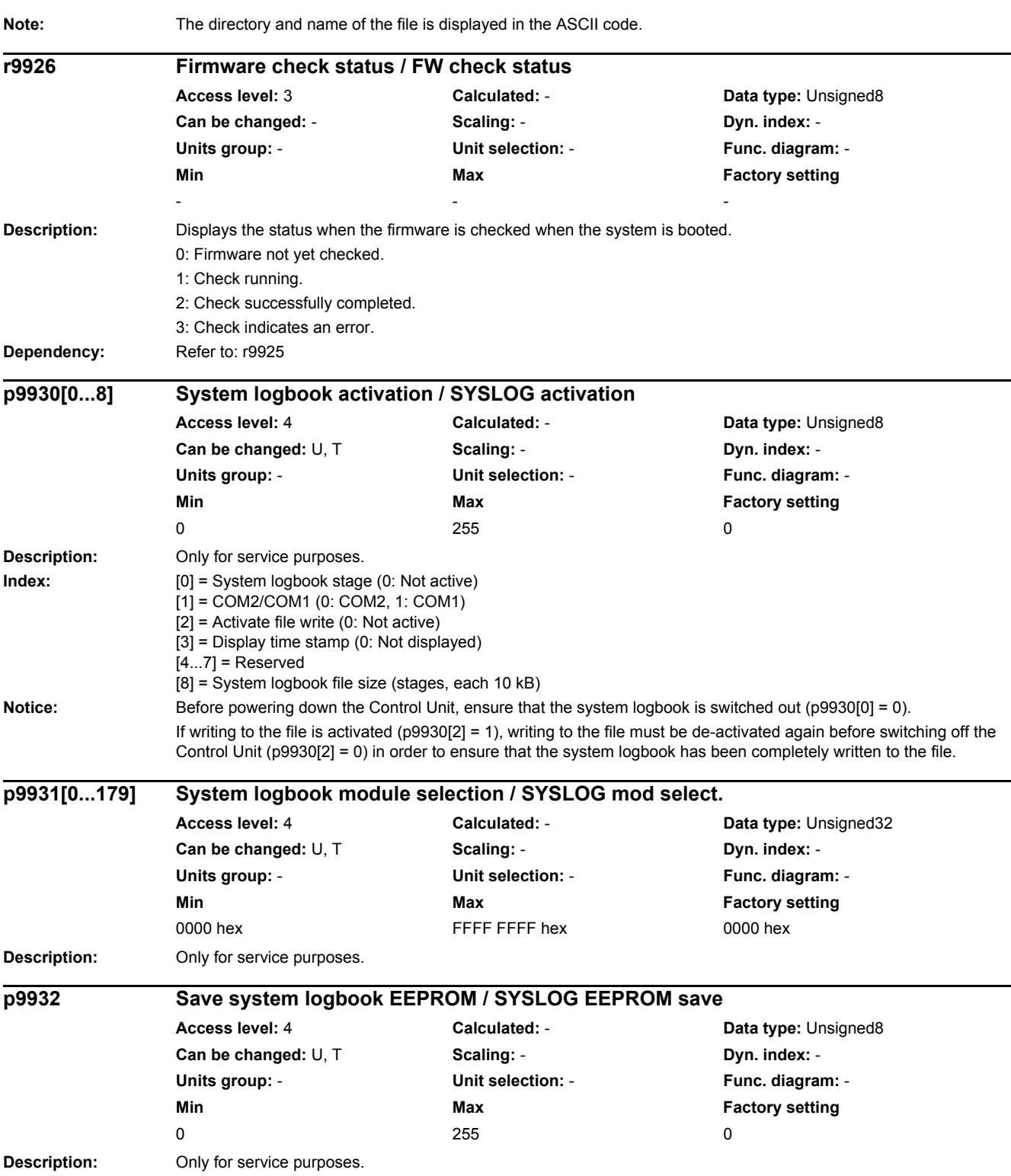

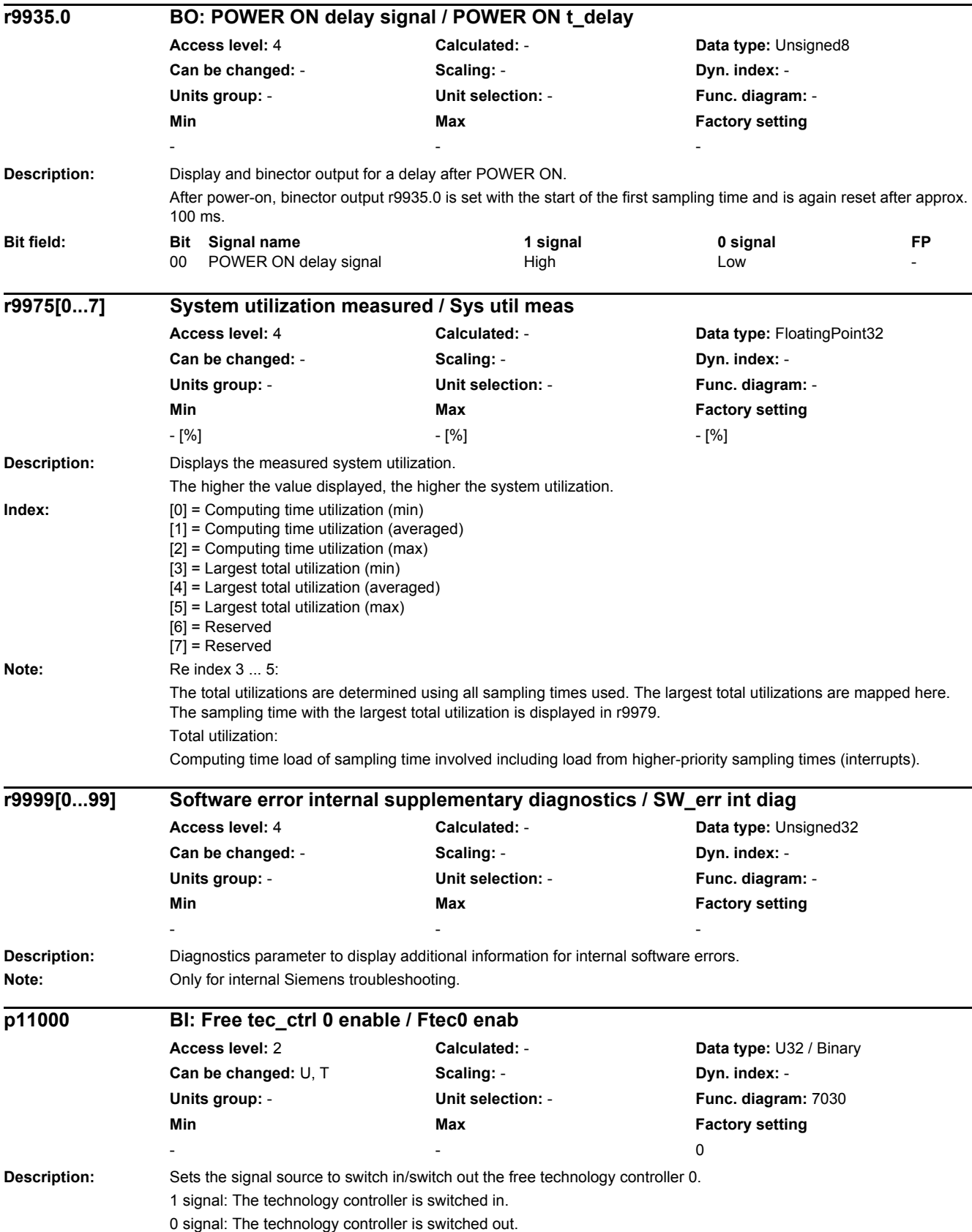

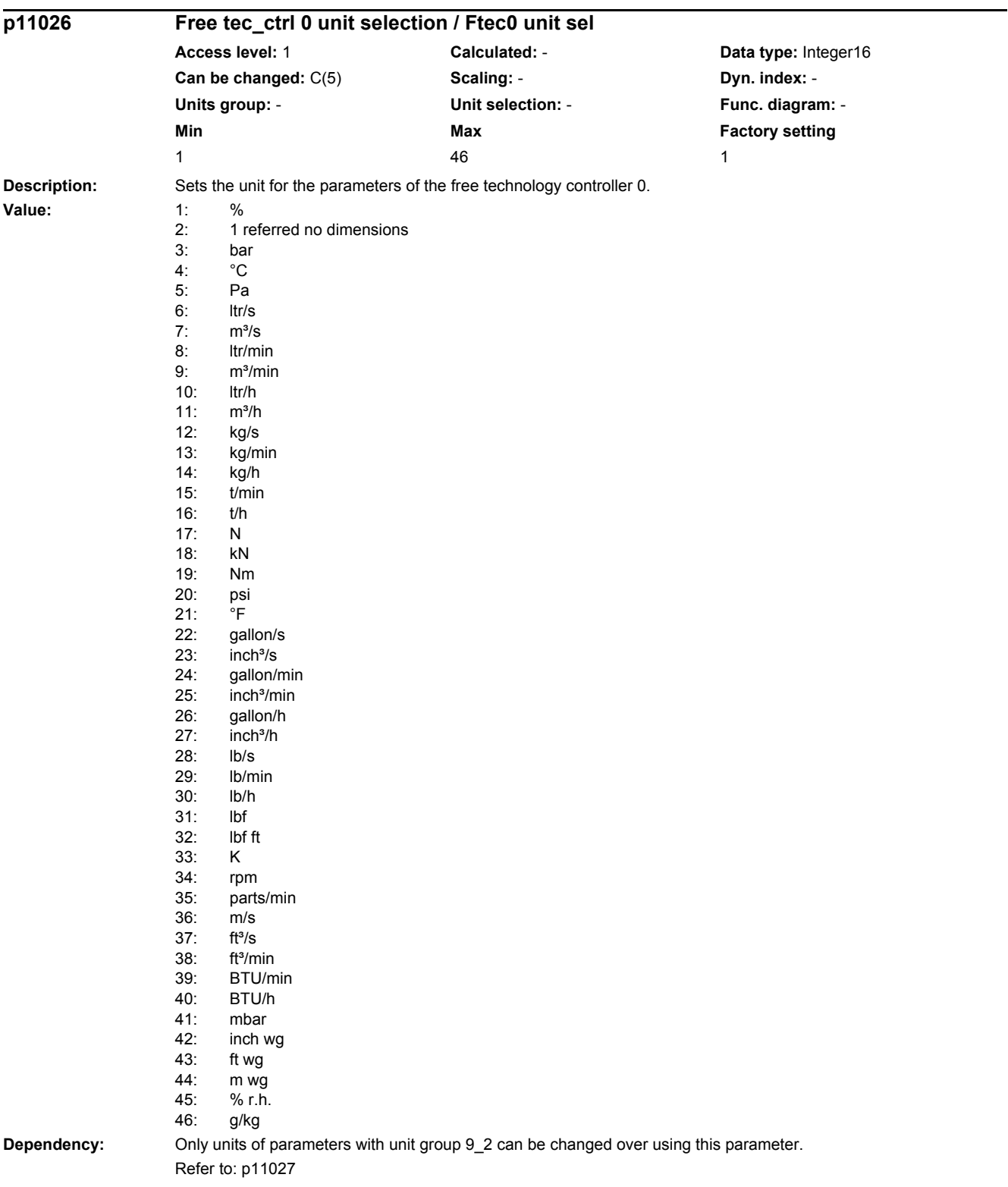

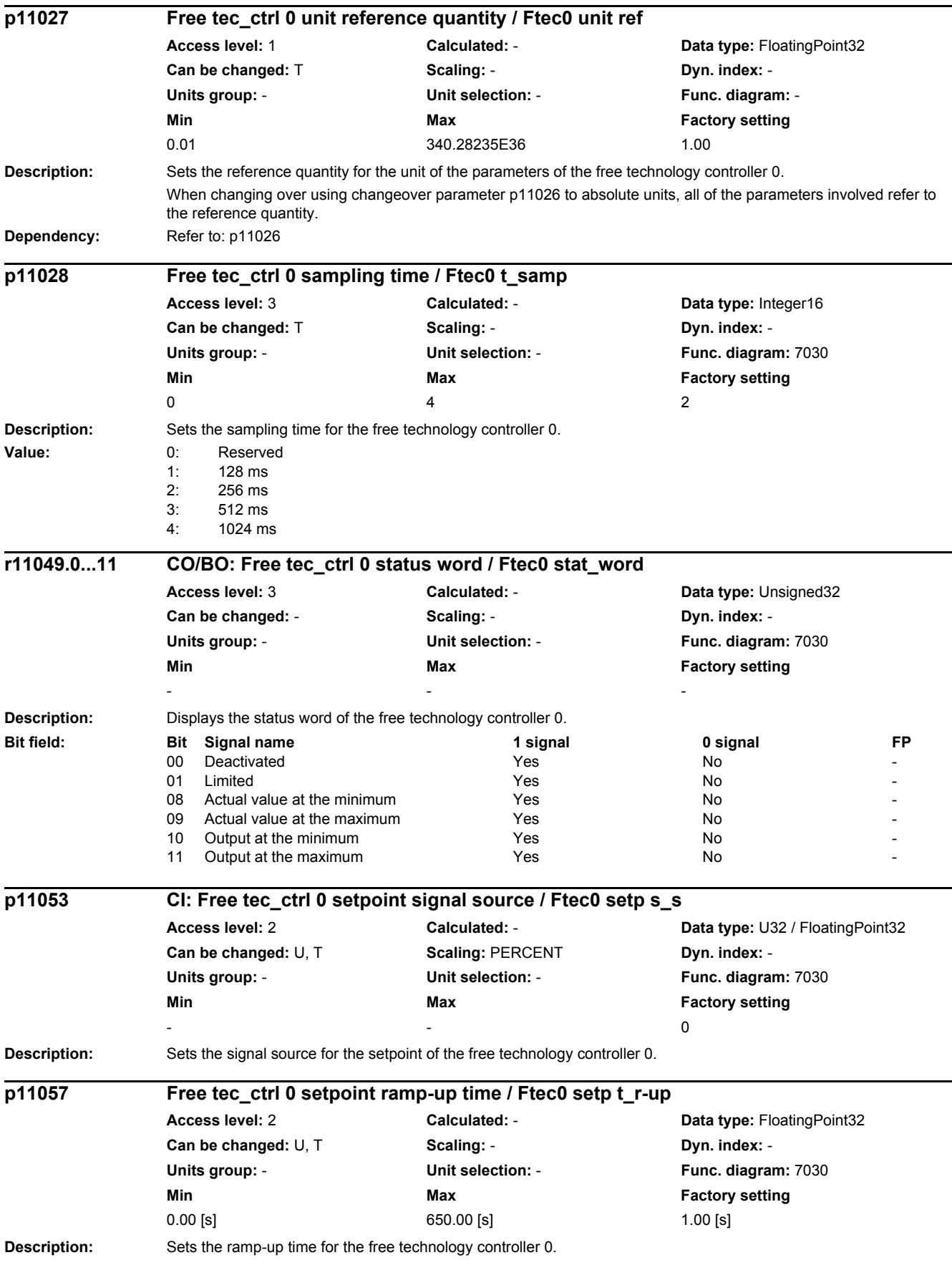

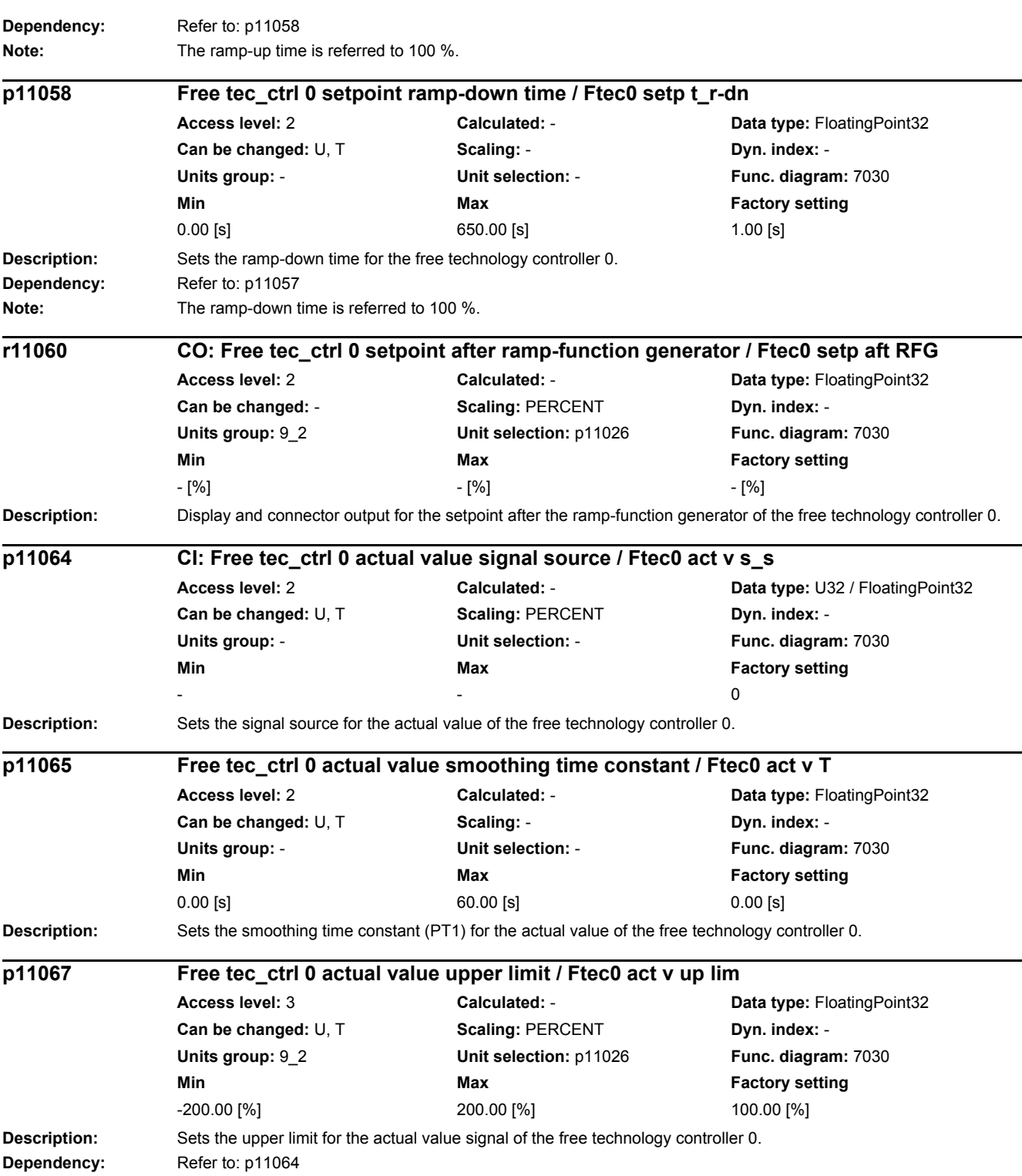

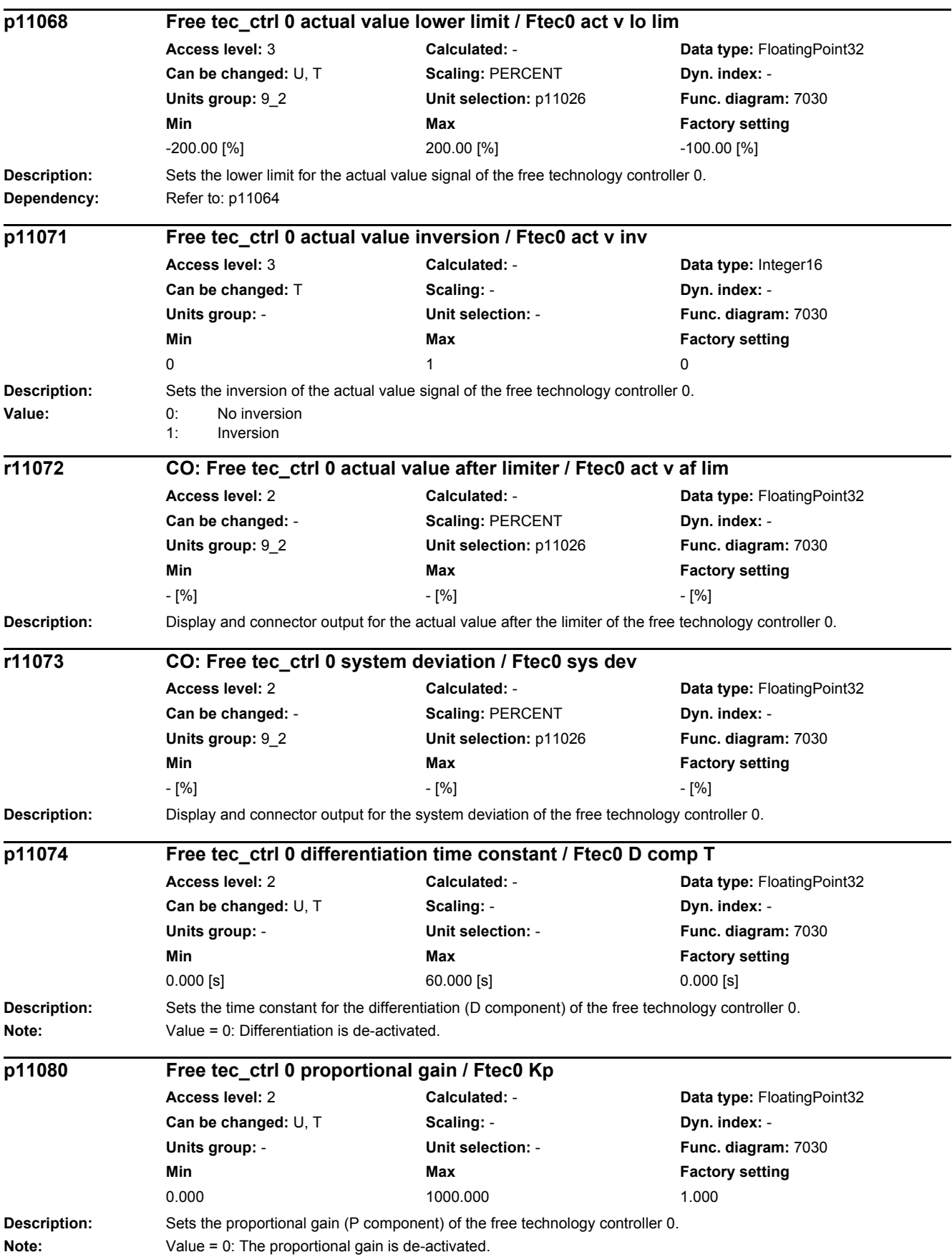

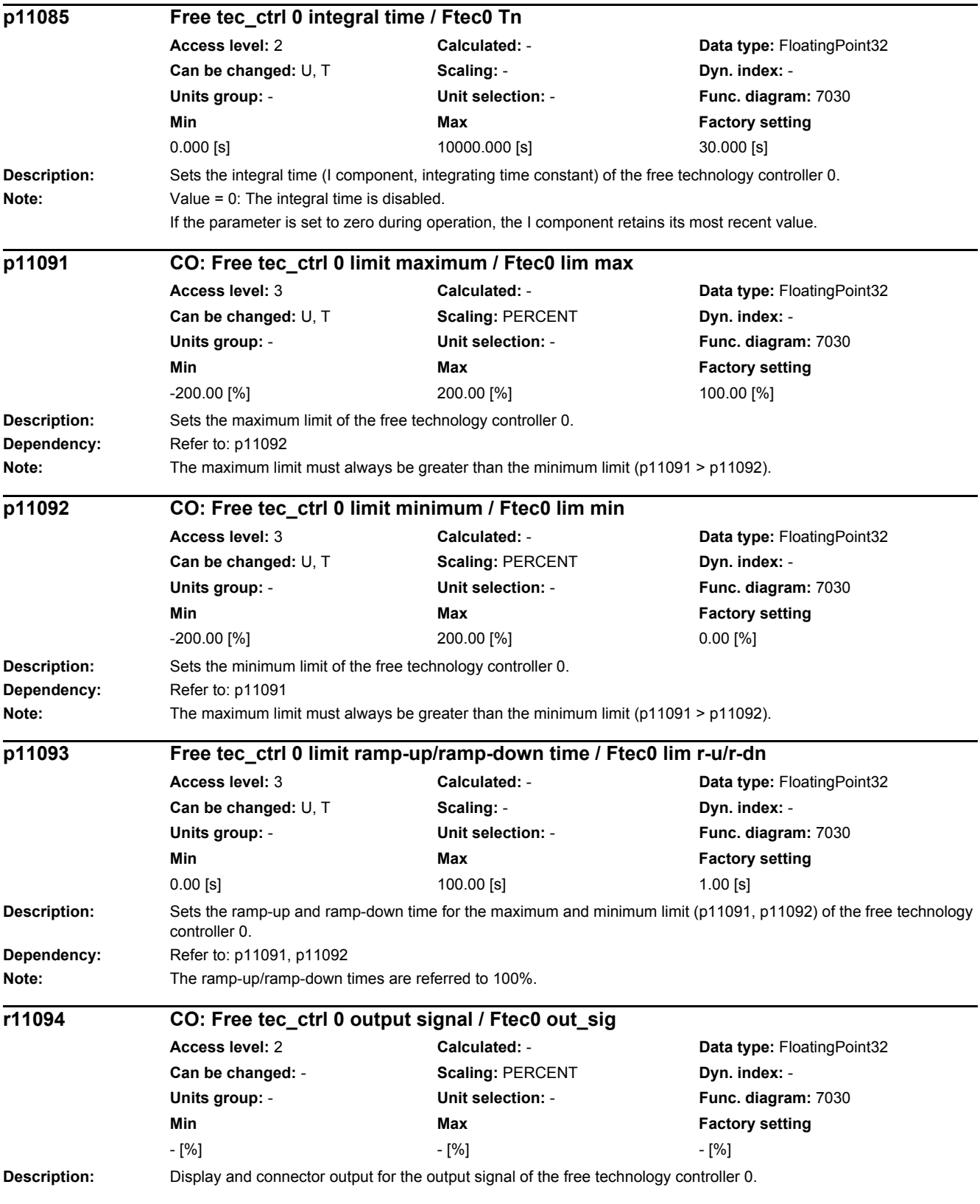

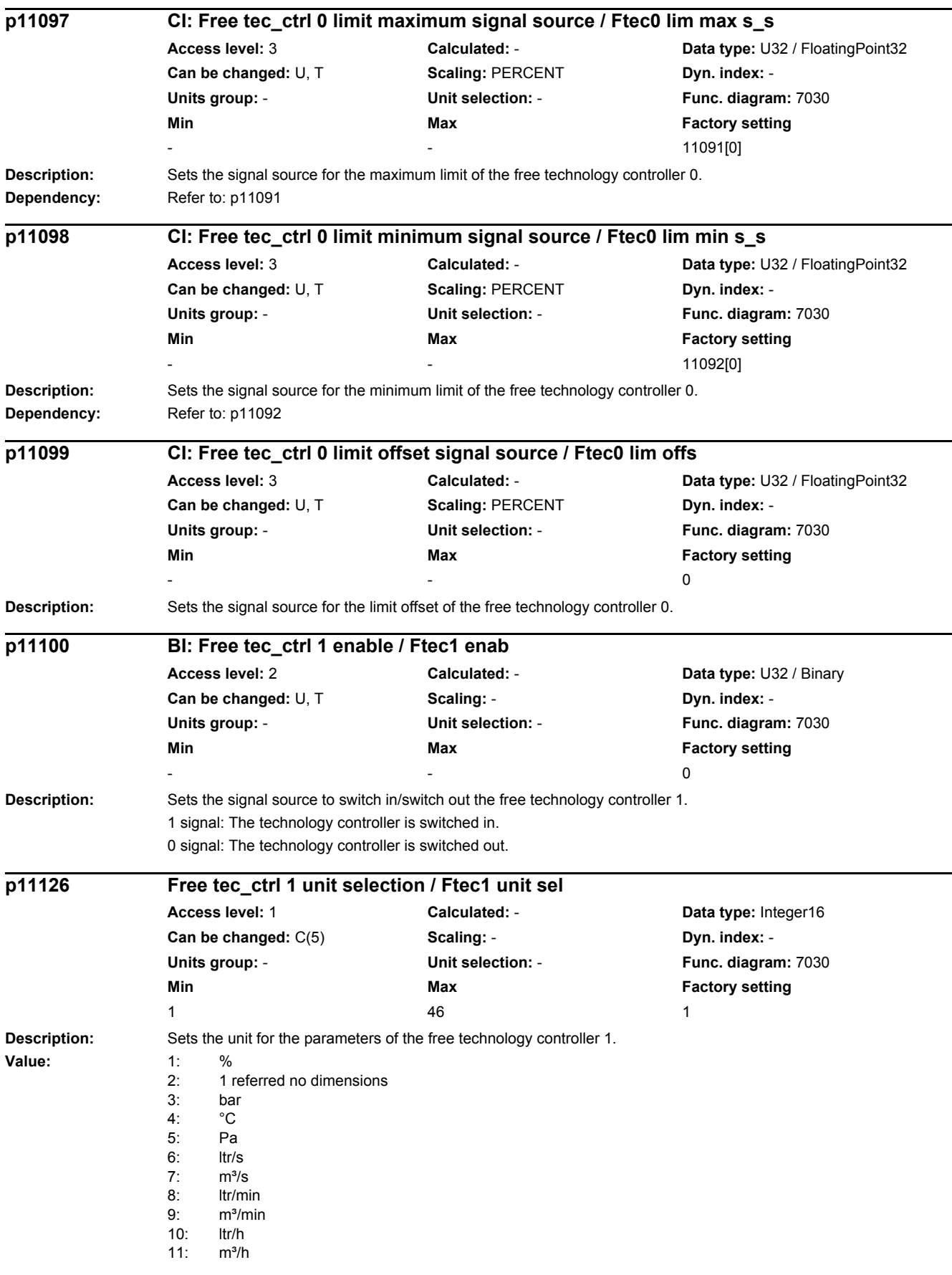

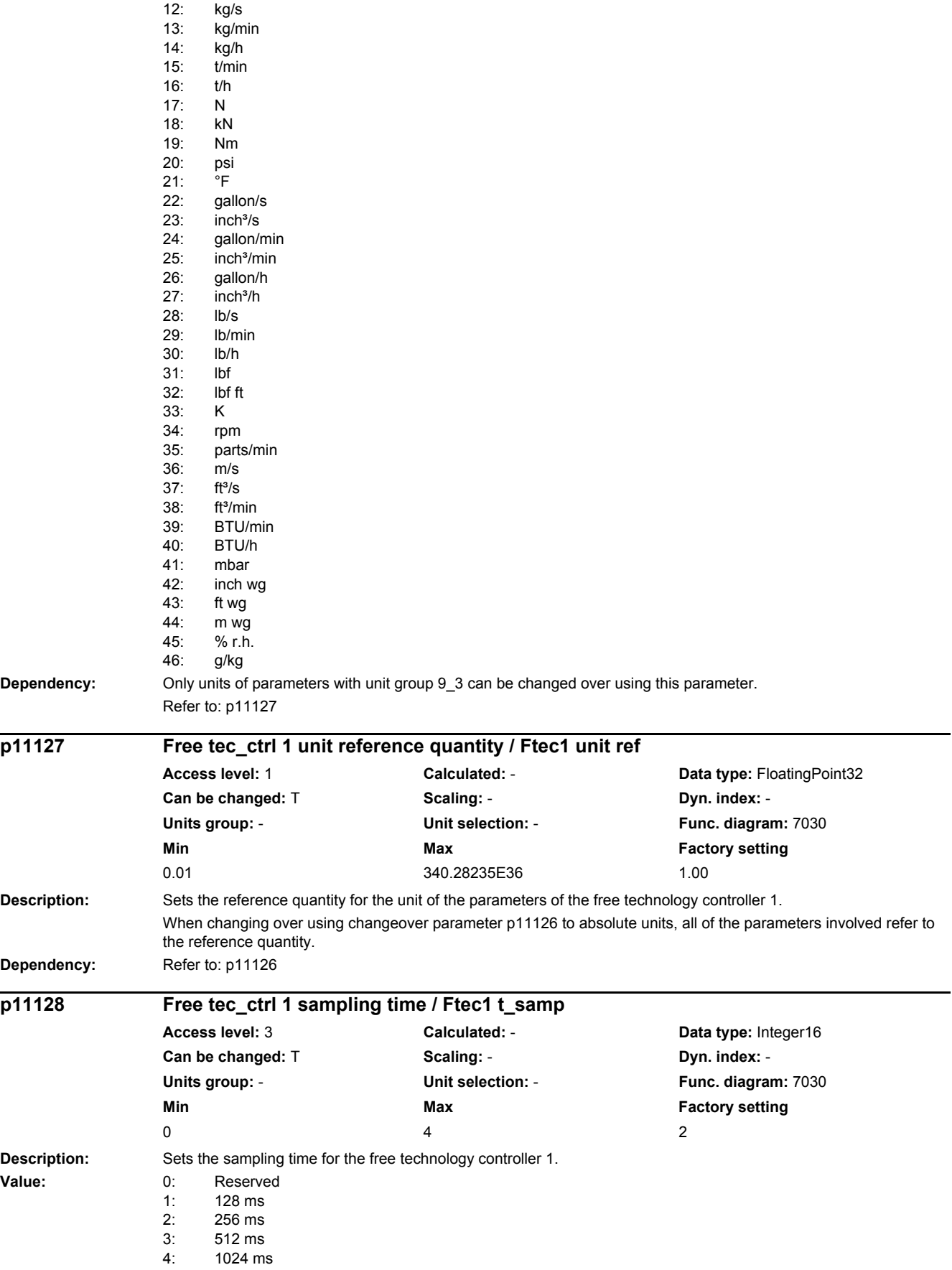

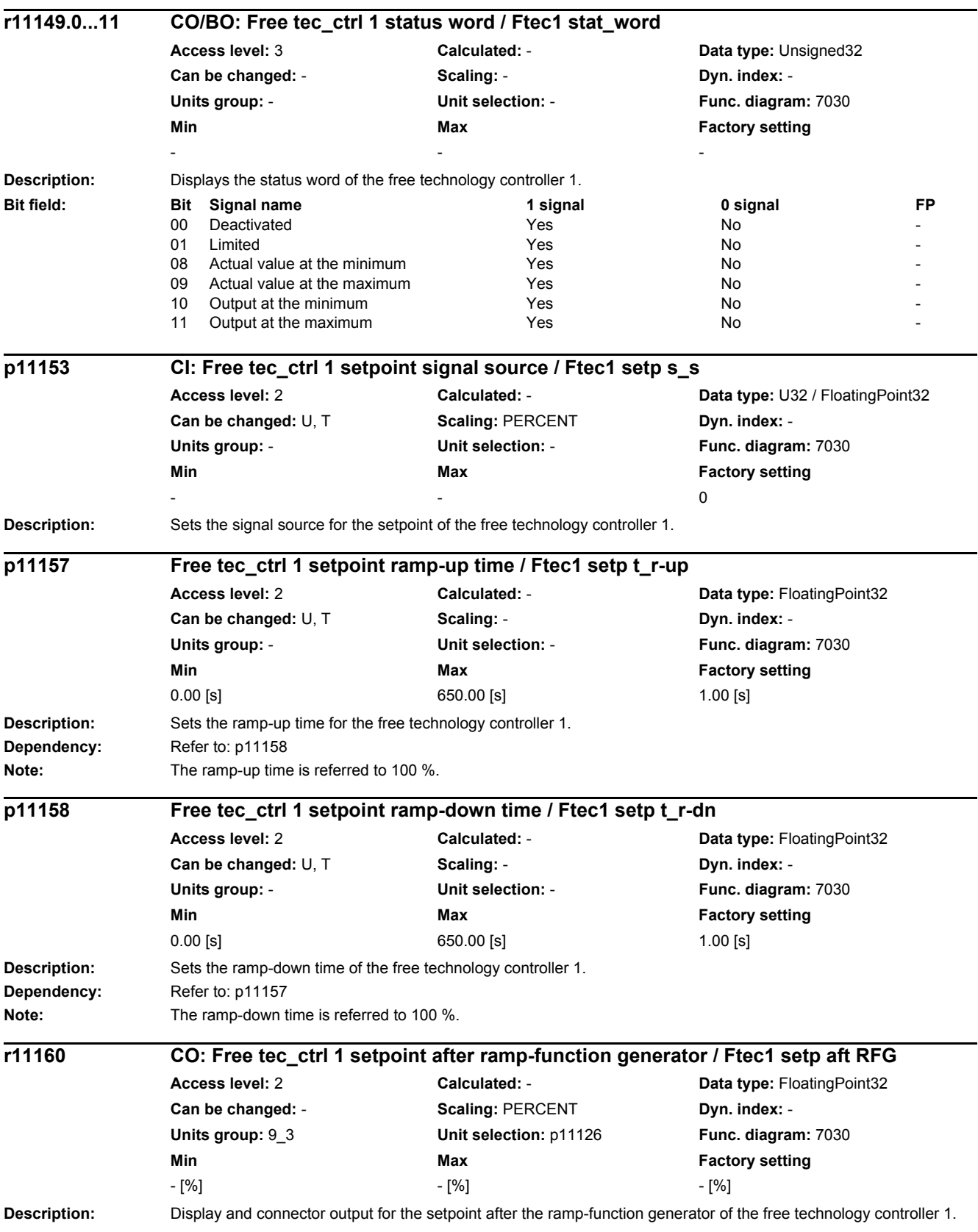

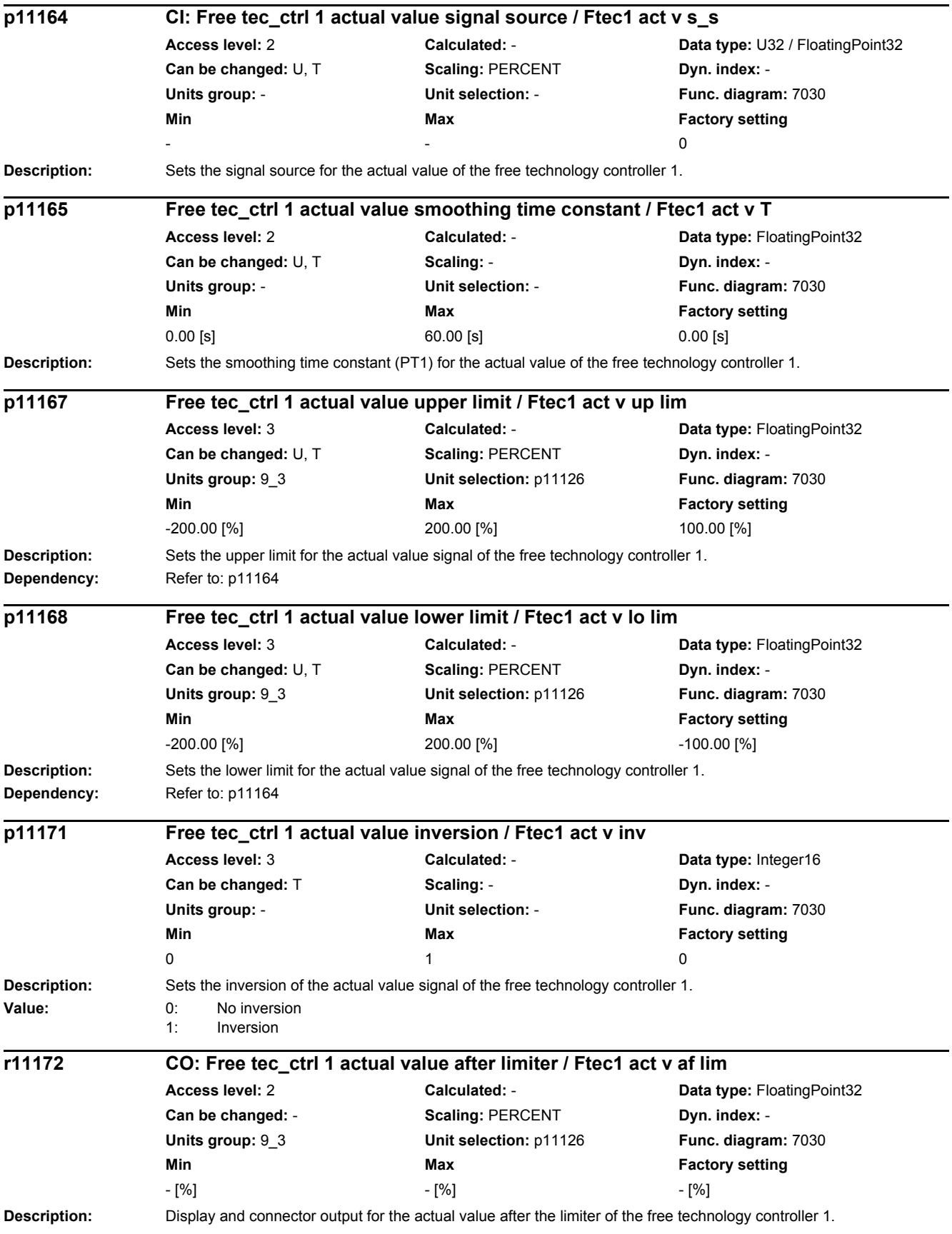

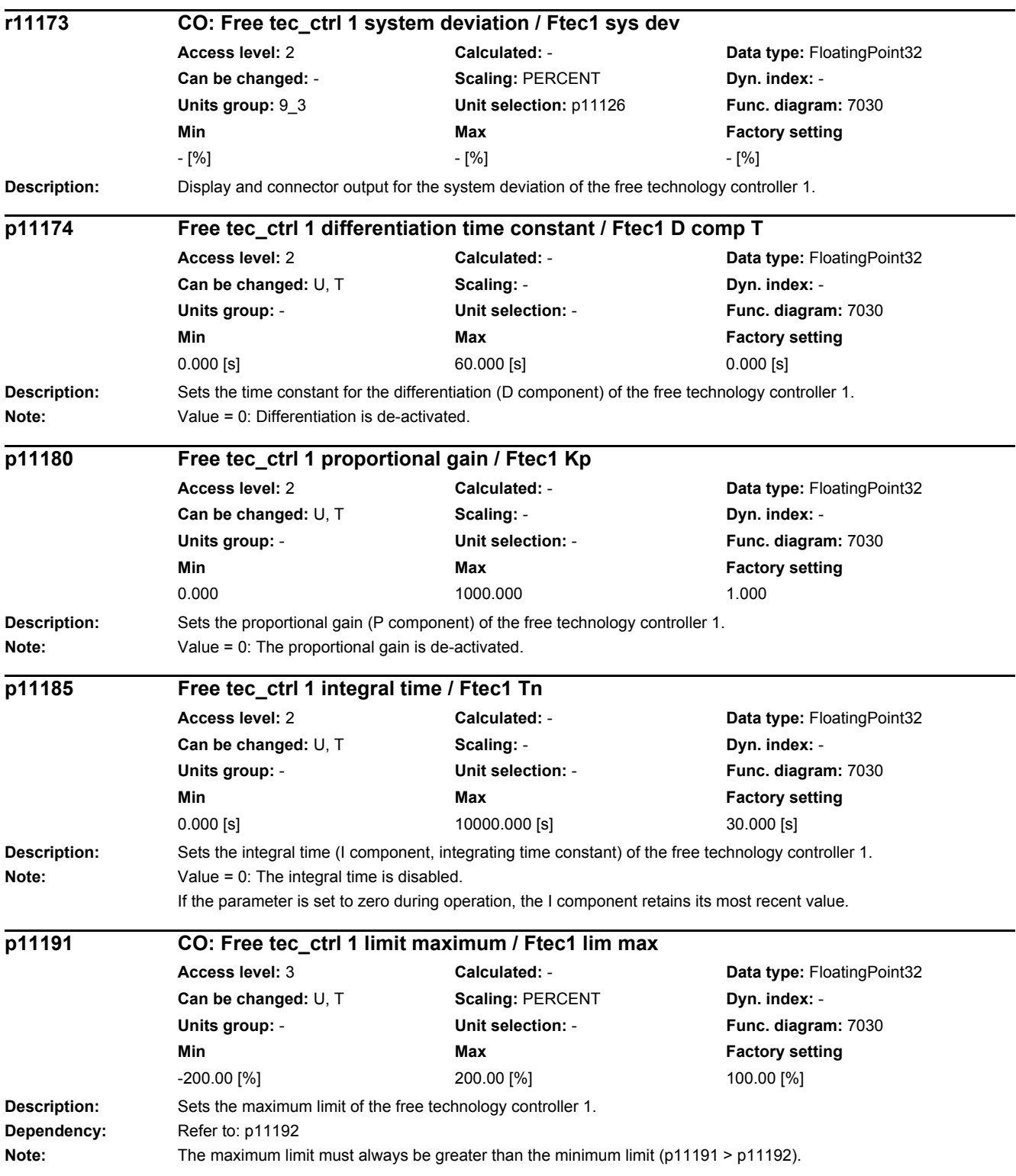

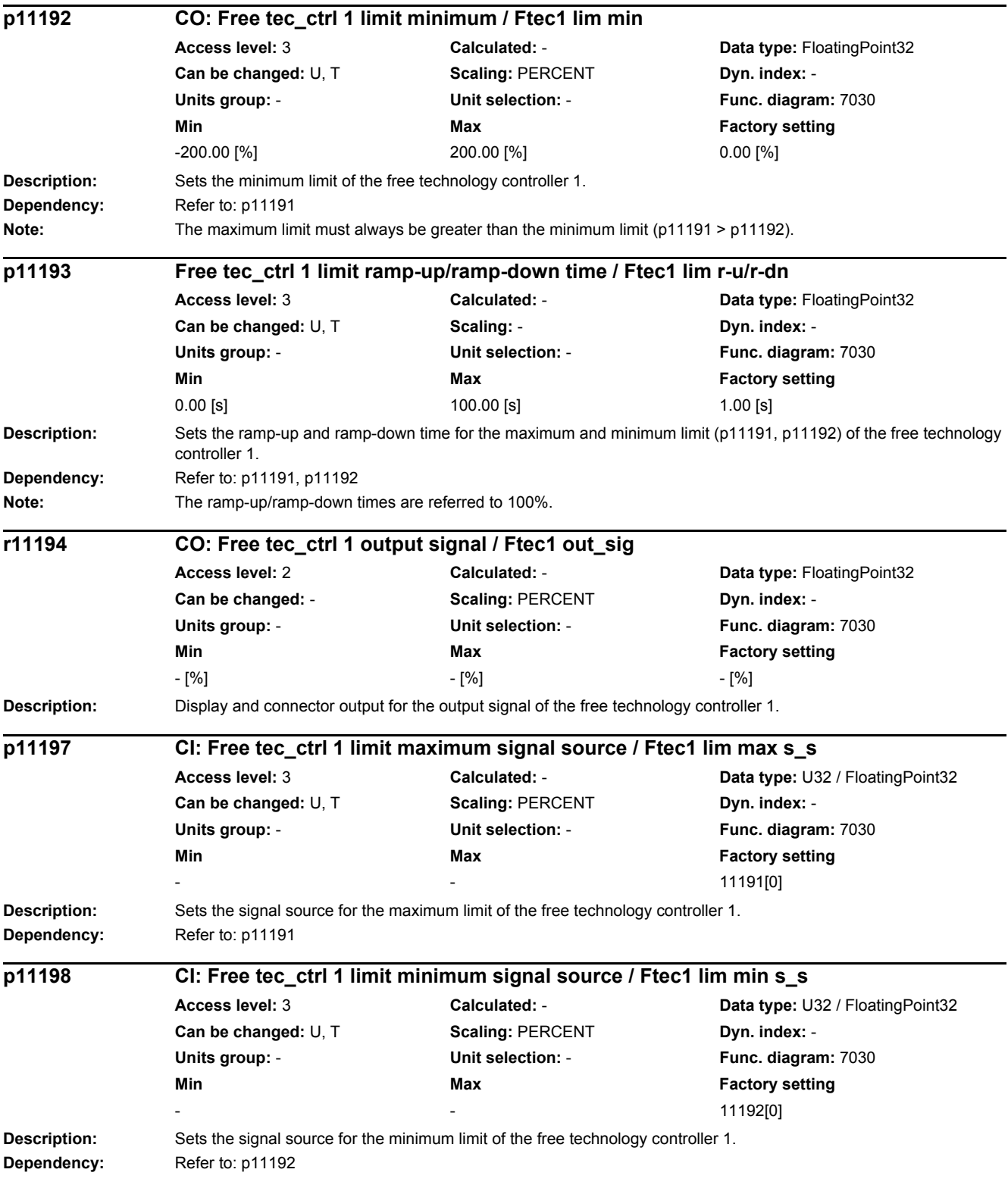

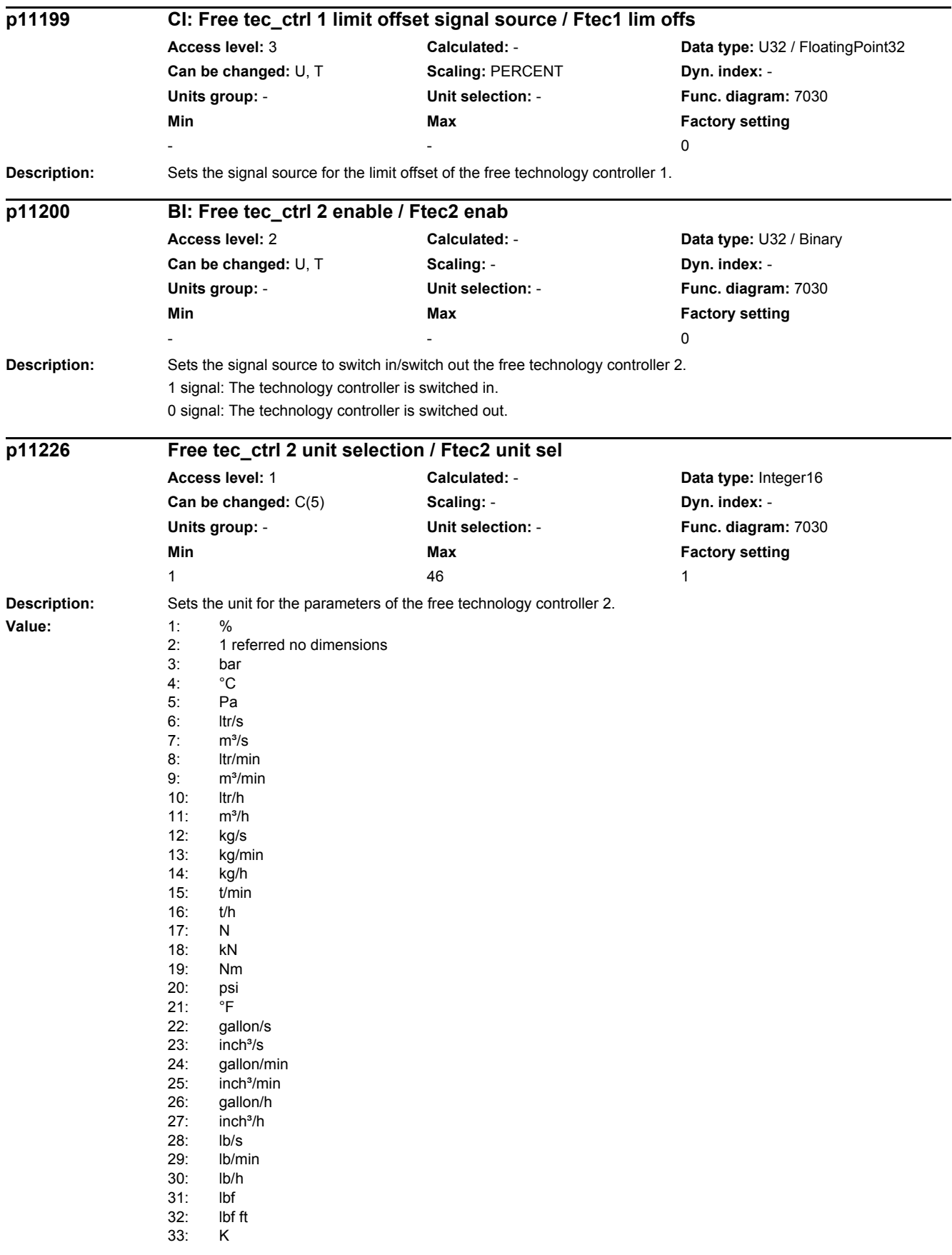

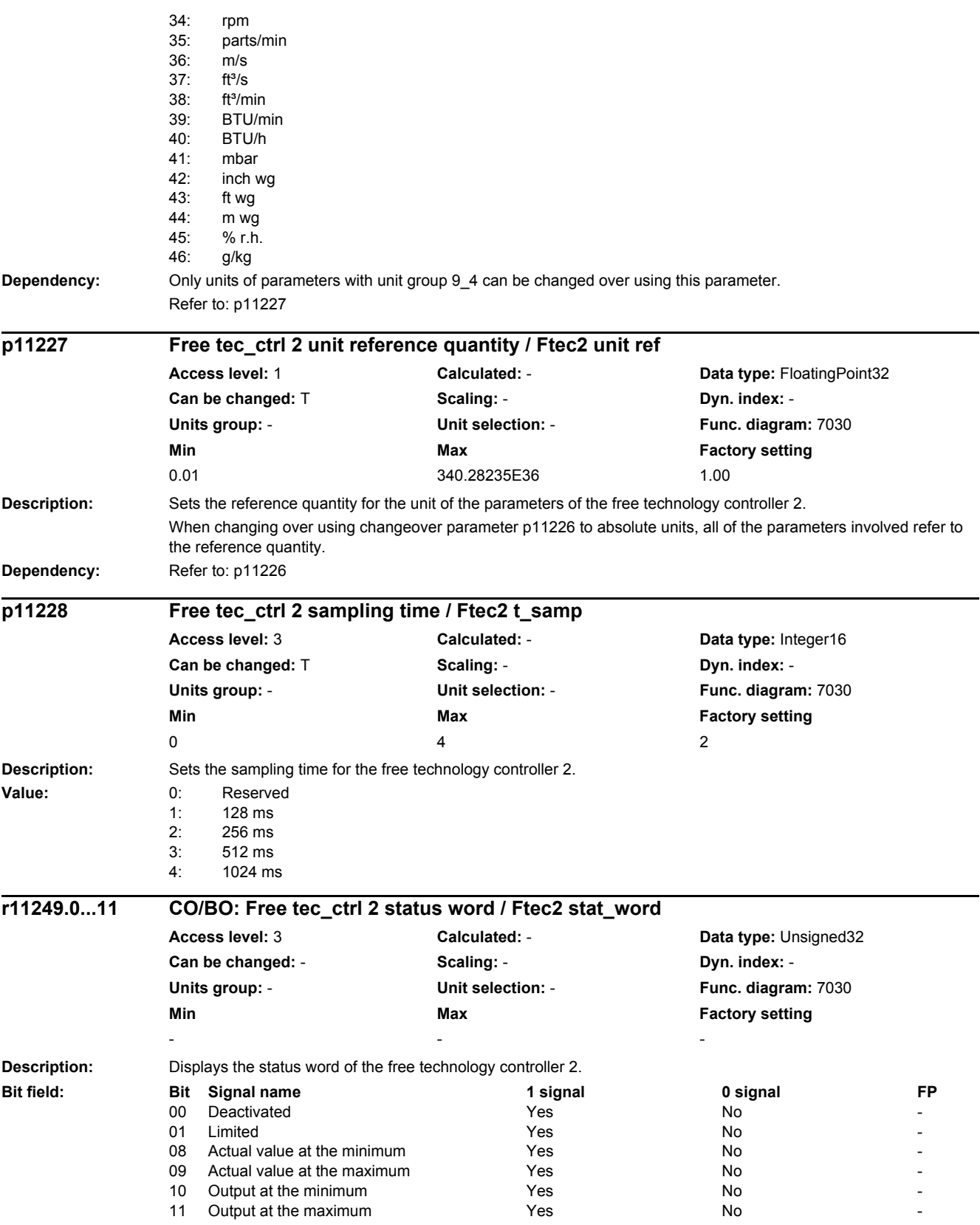

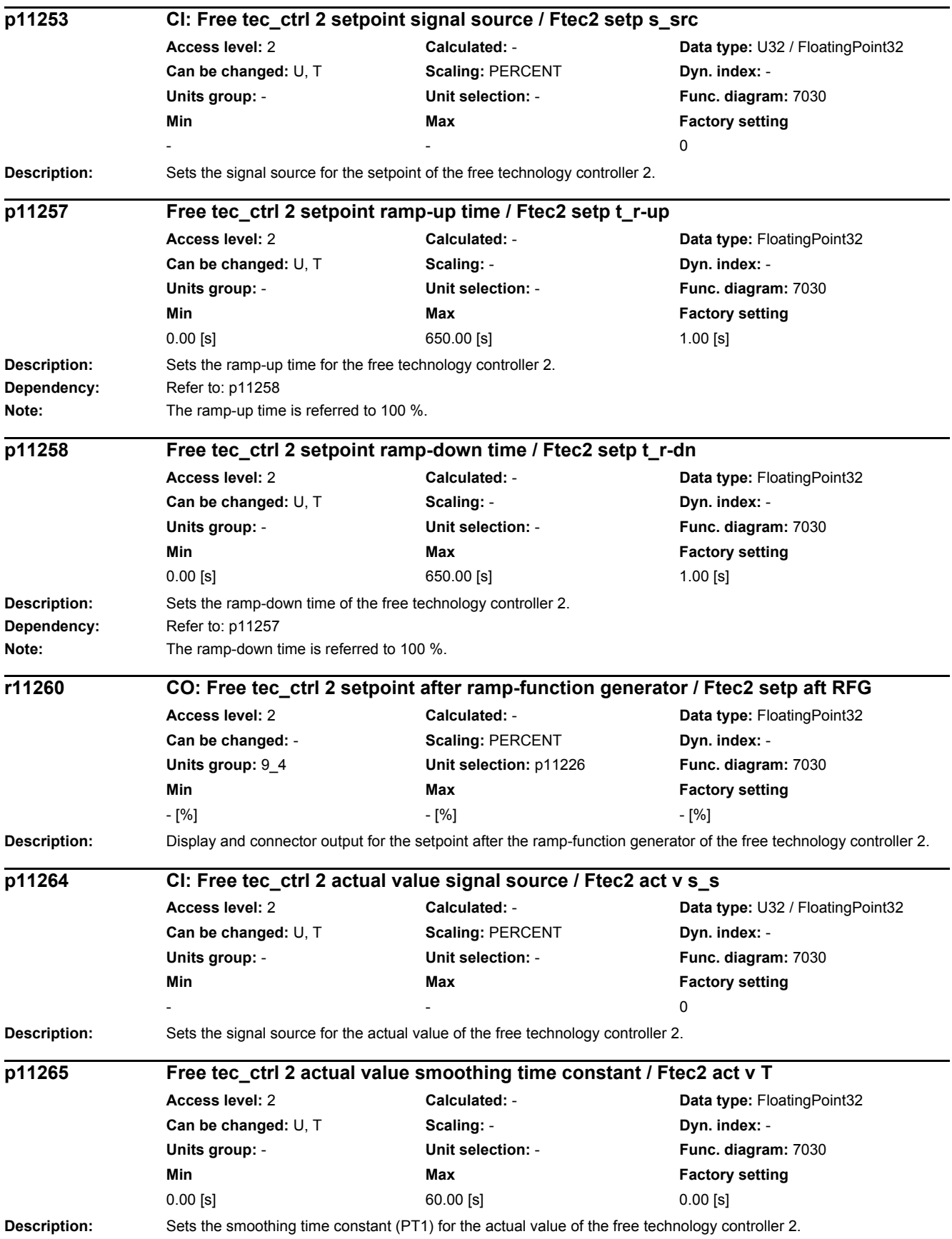

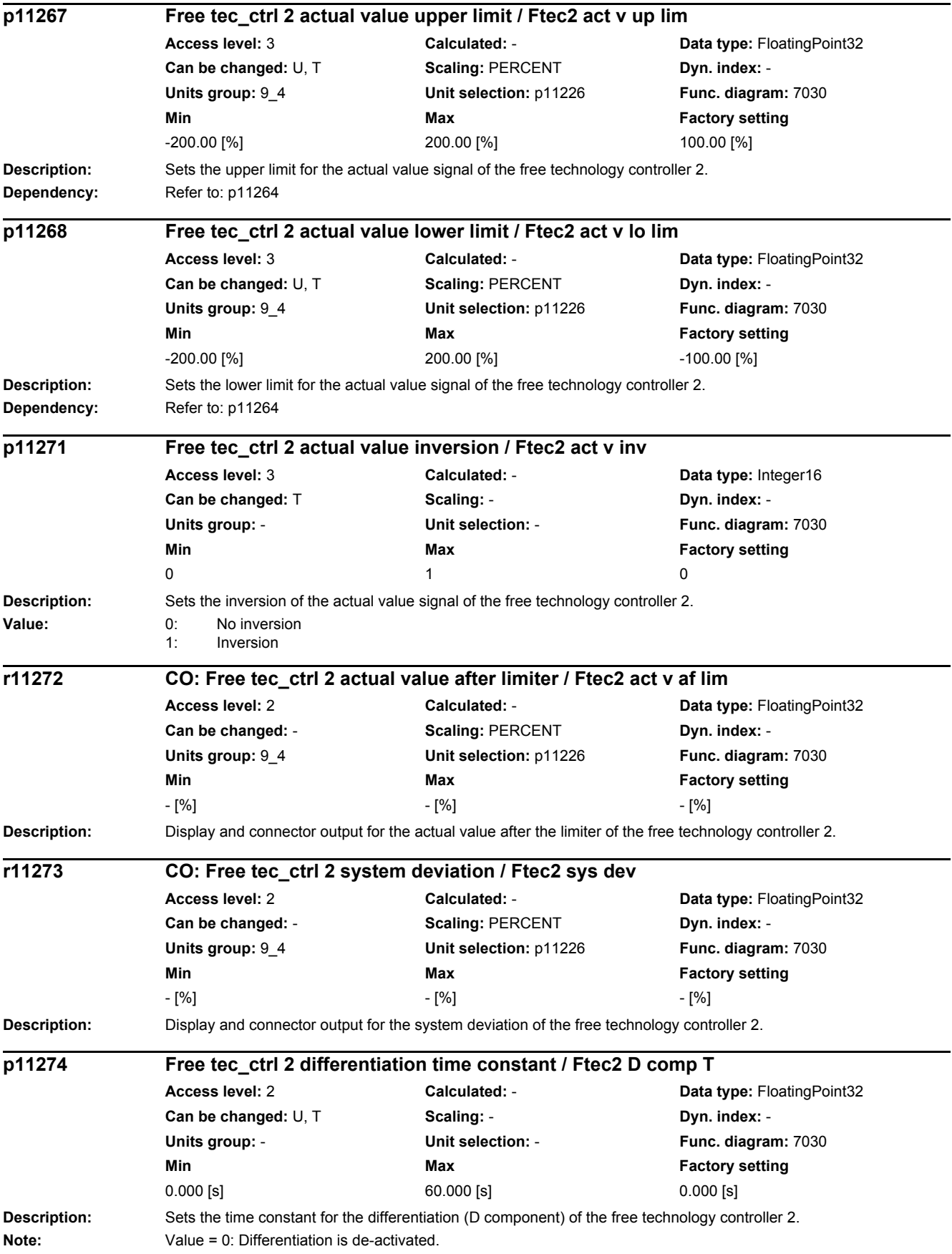
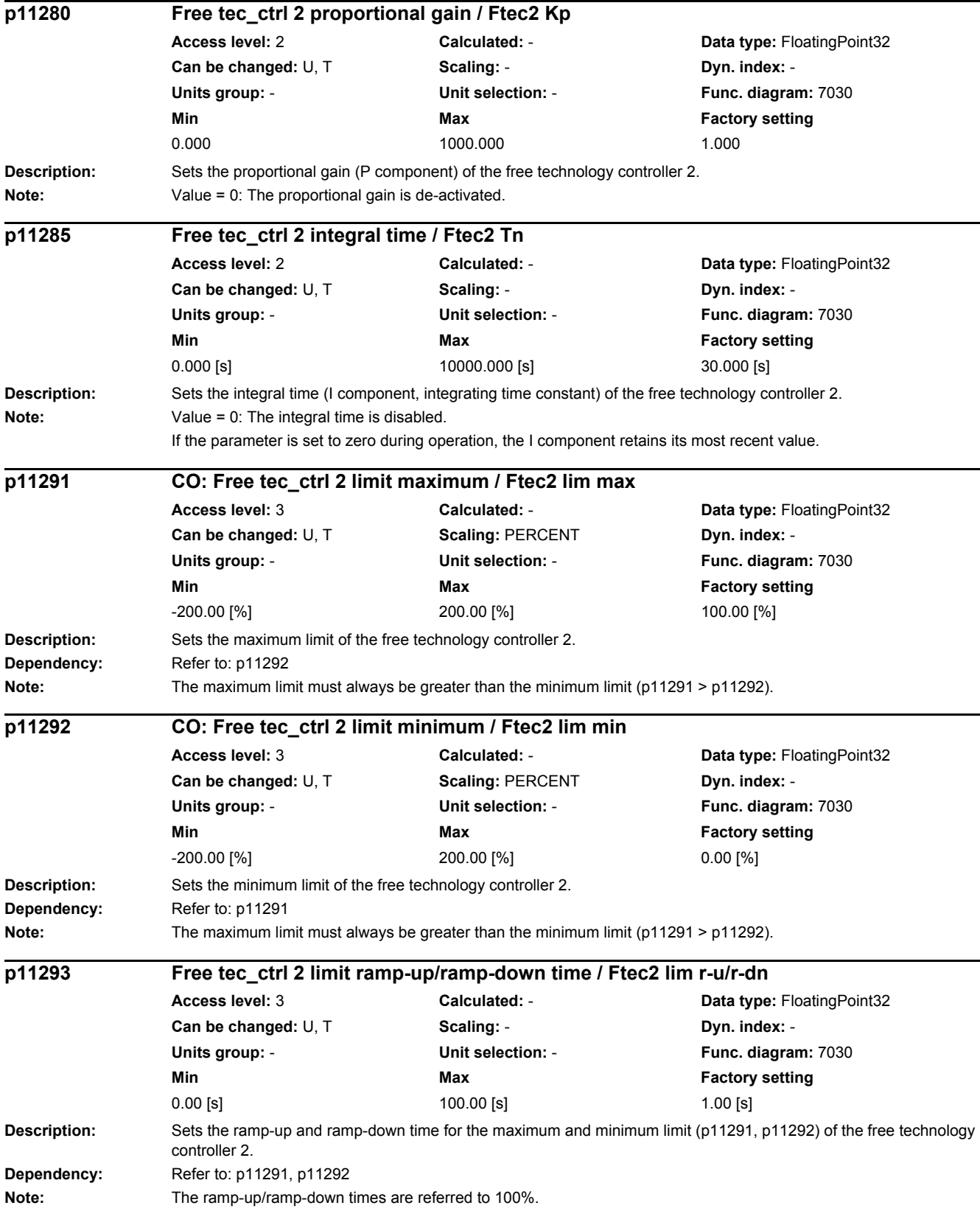

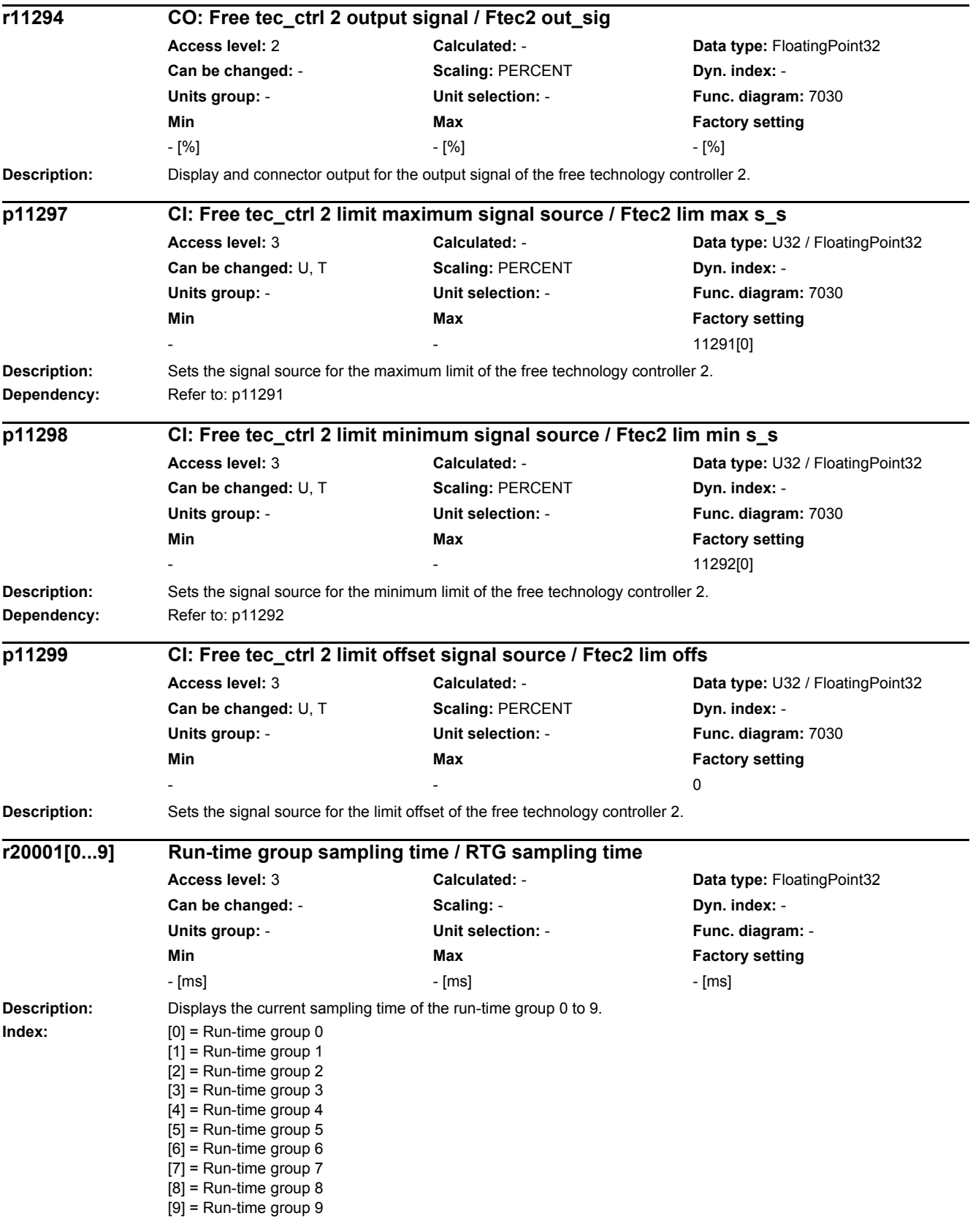

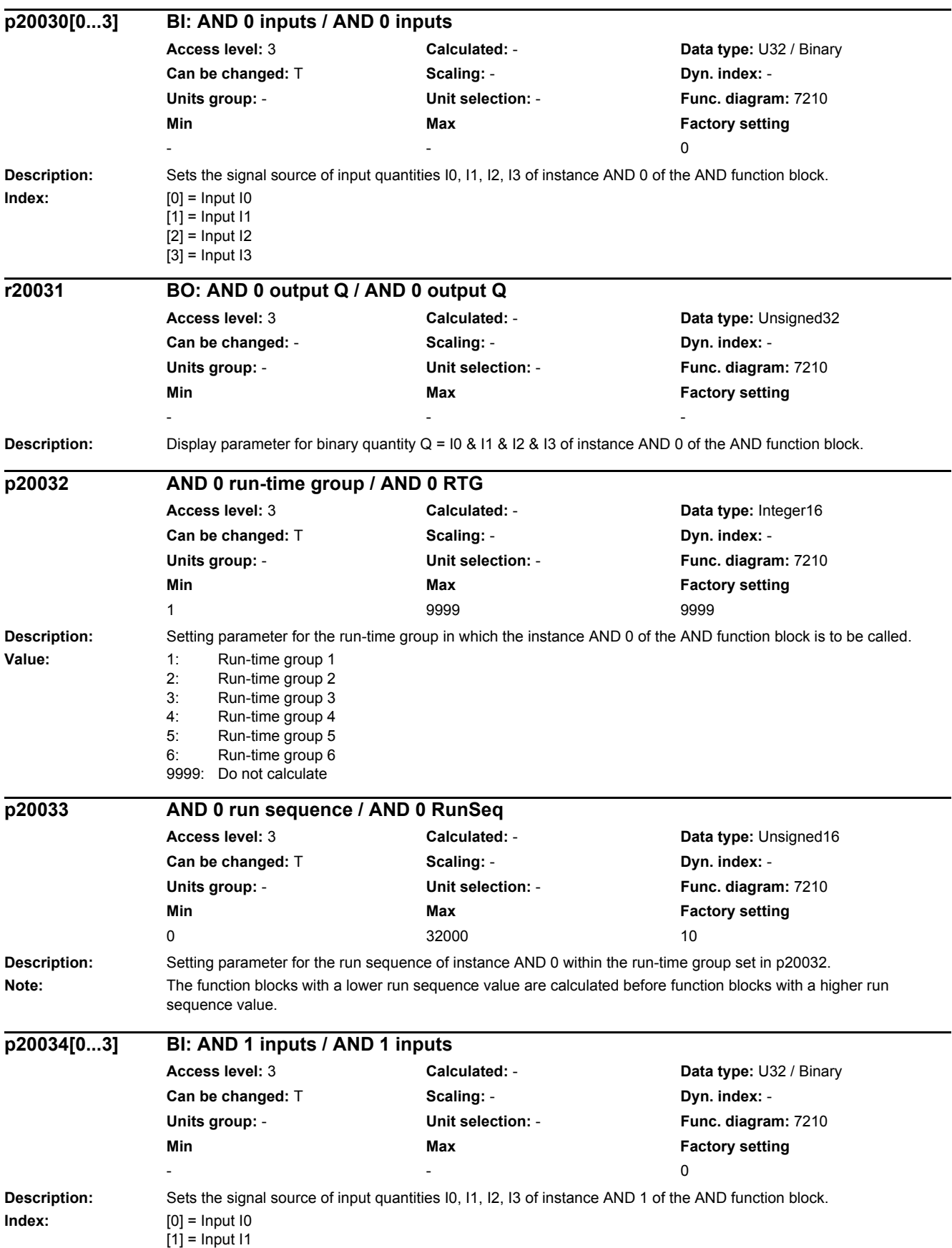

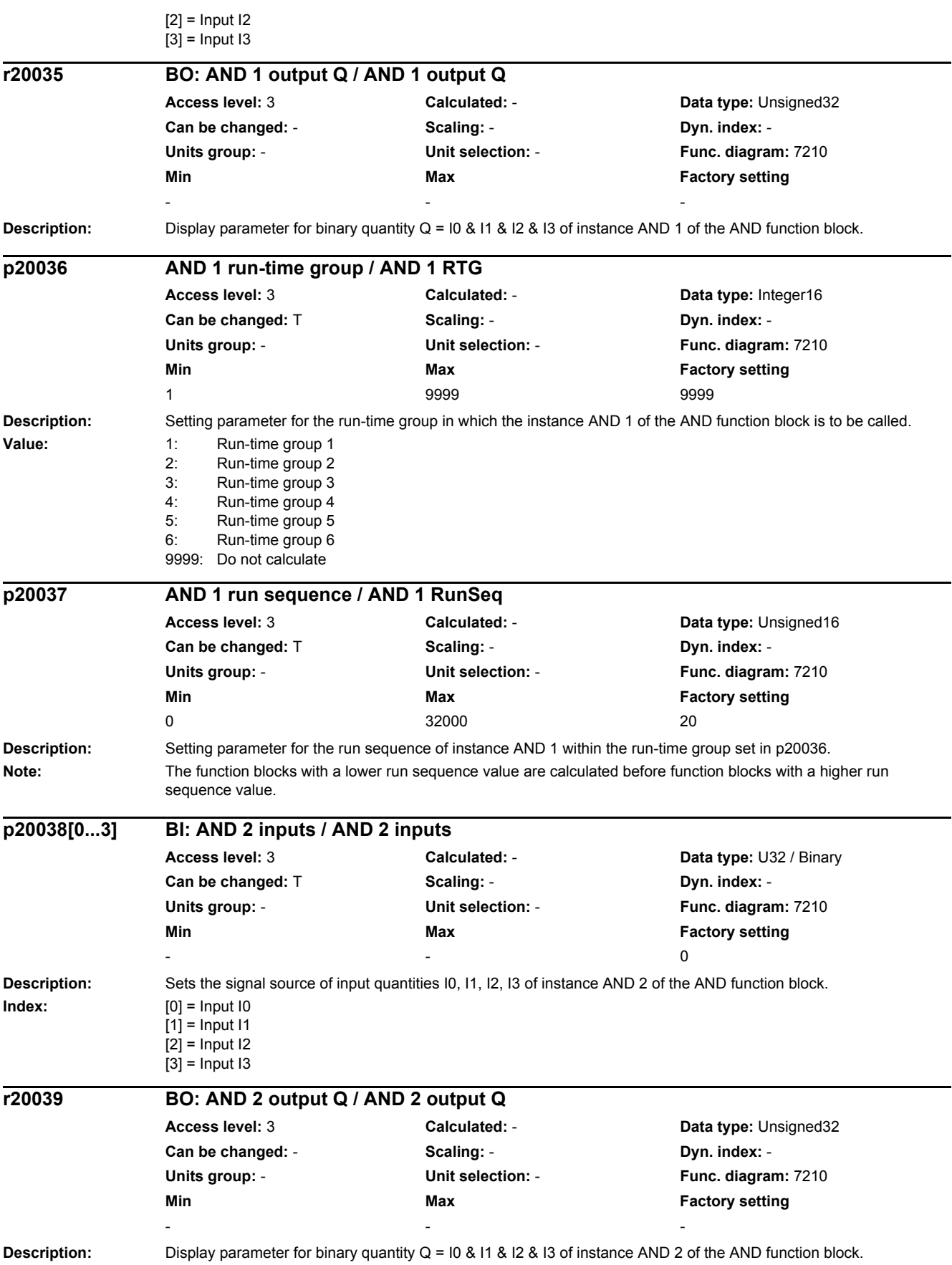

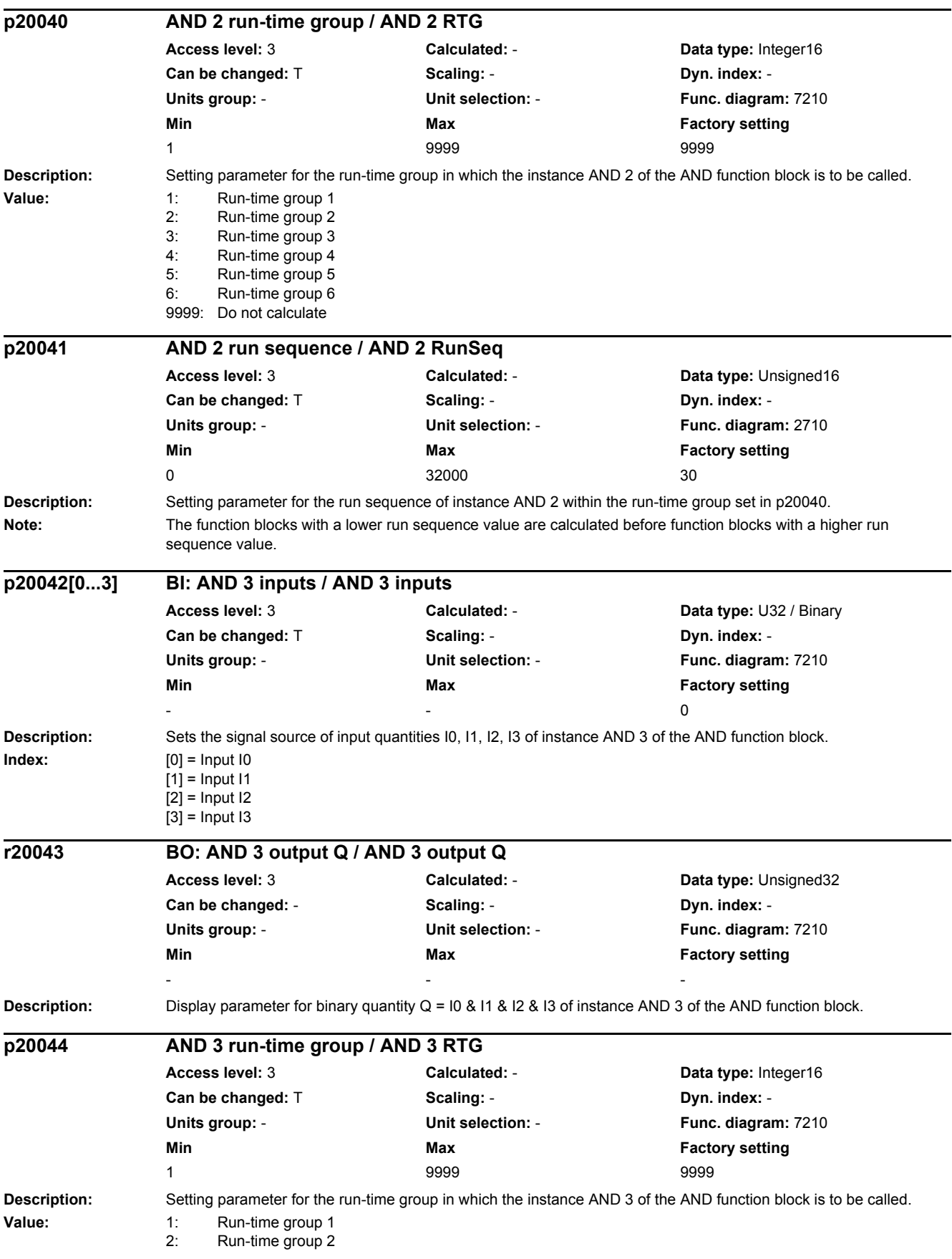

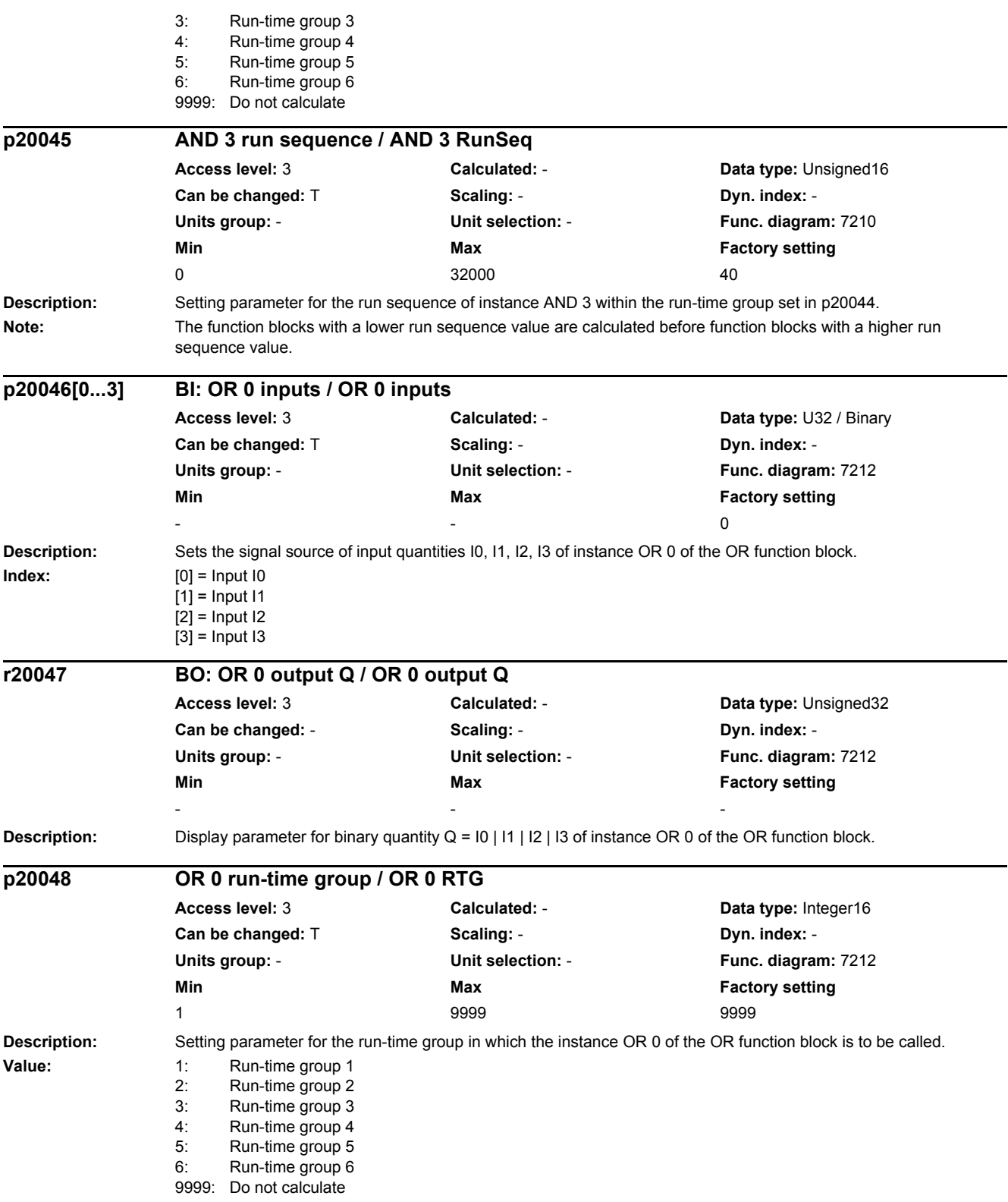

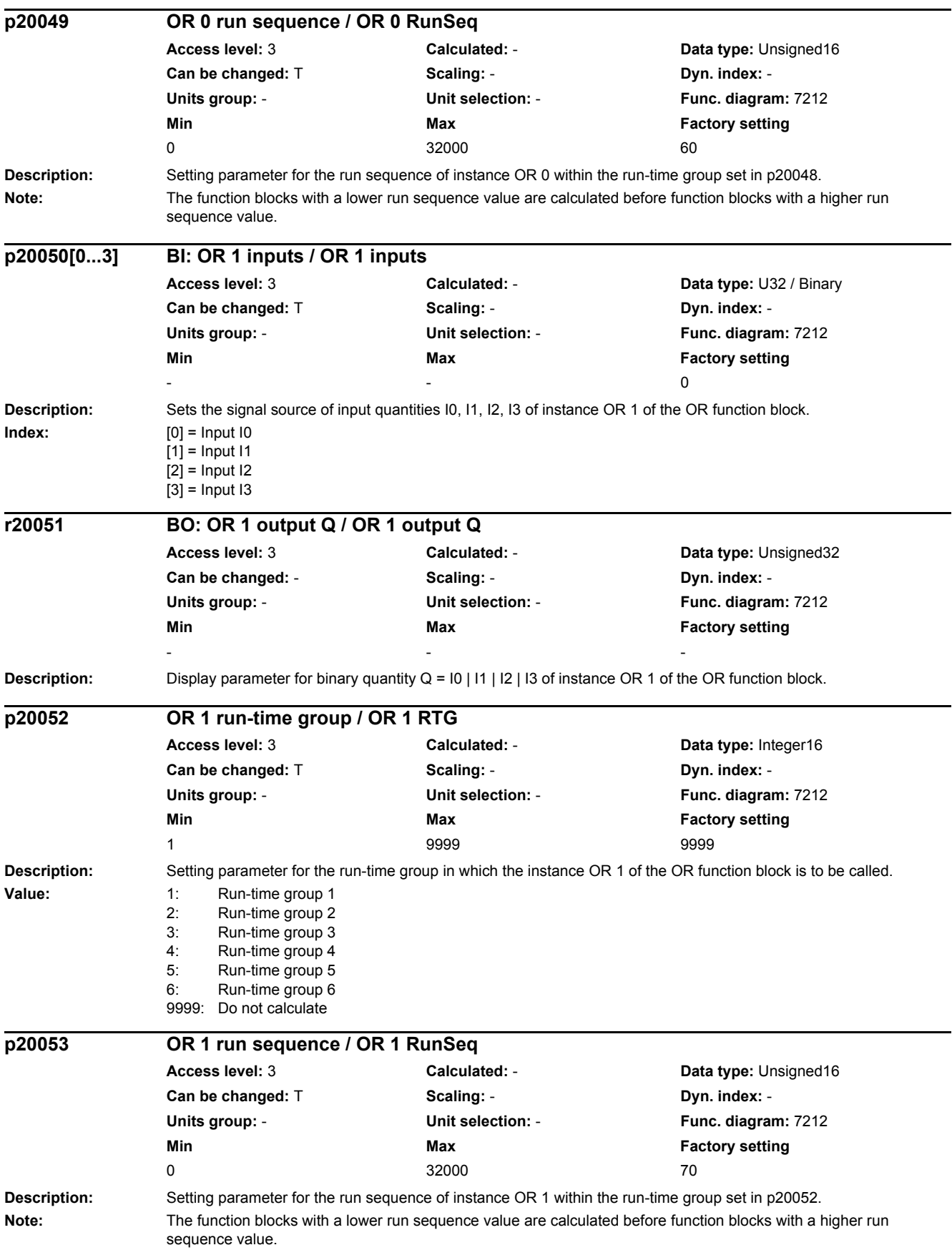

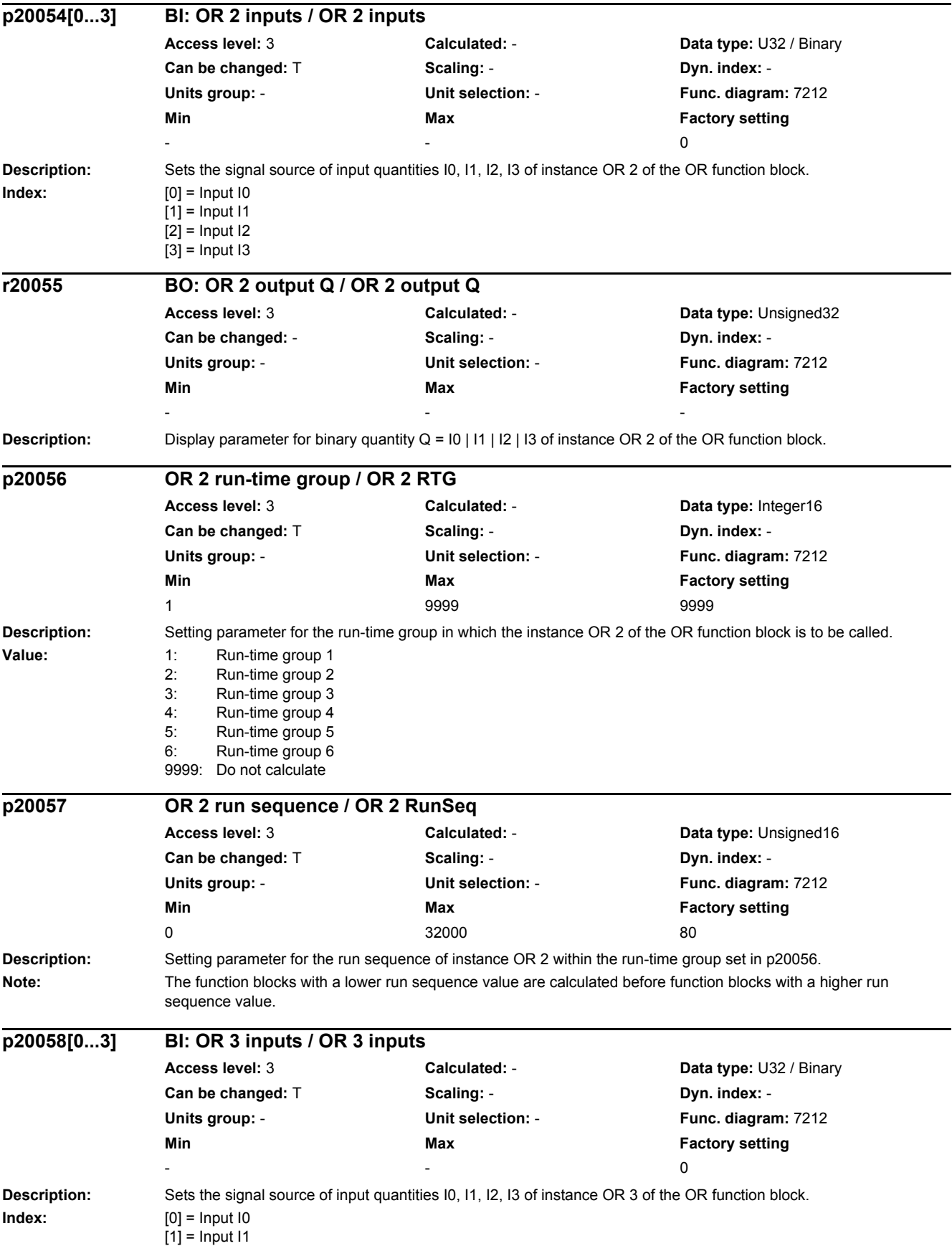

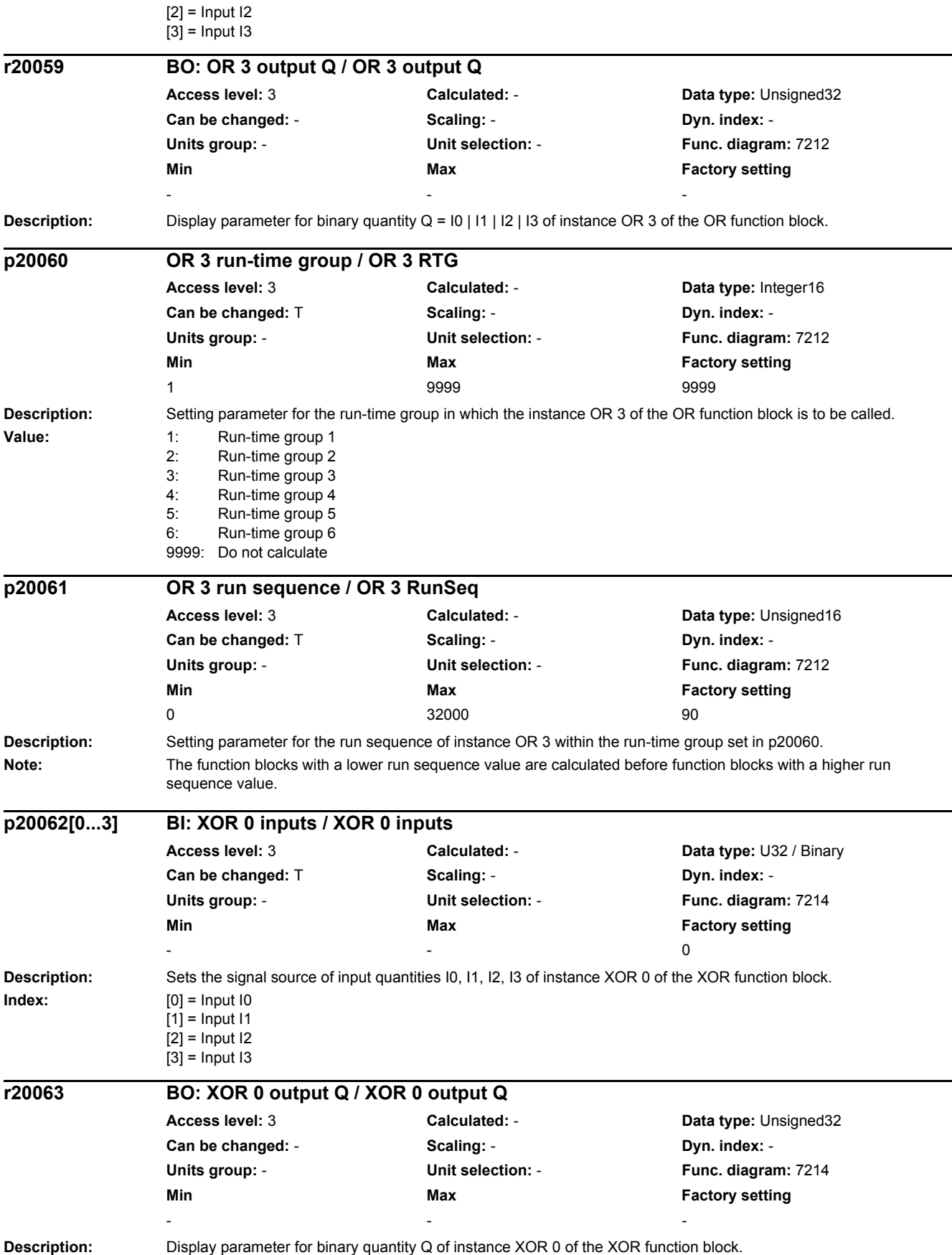

## *2 Parameters*

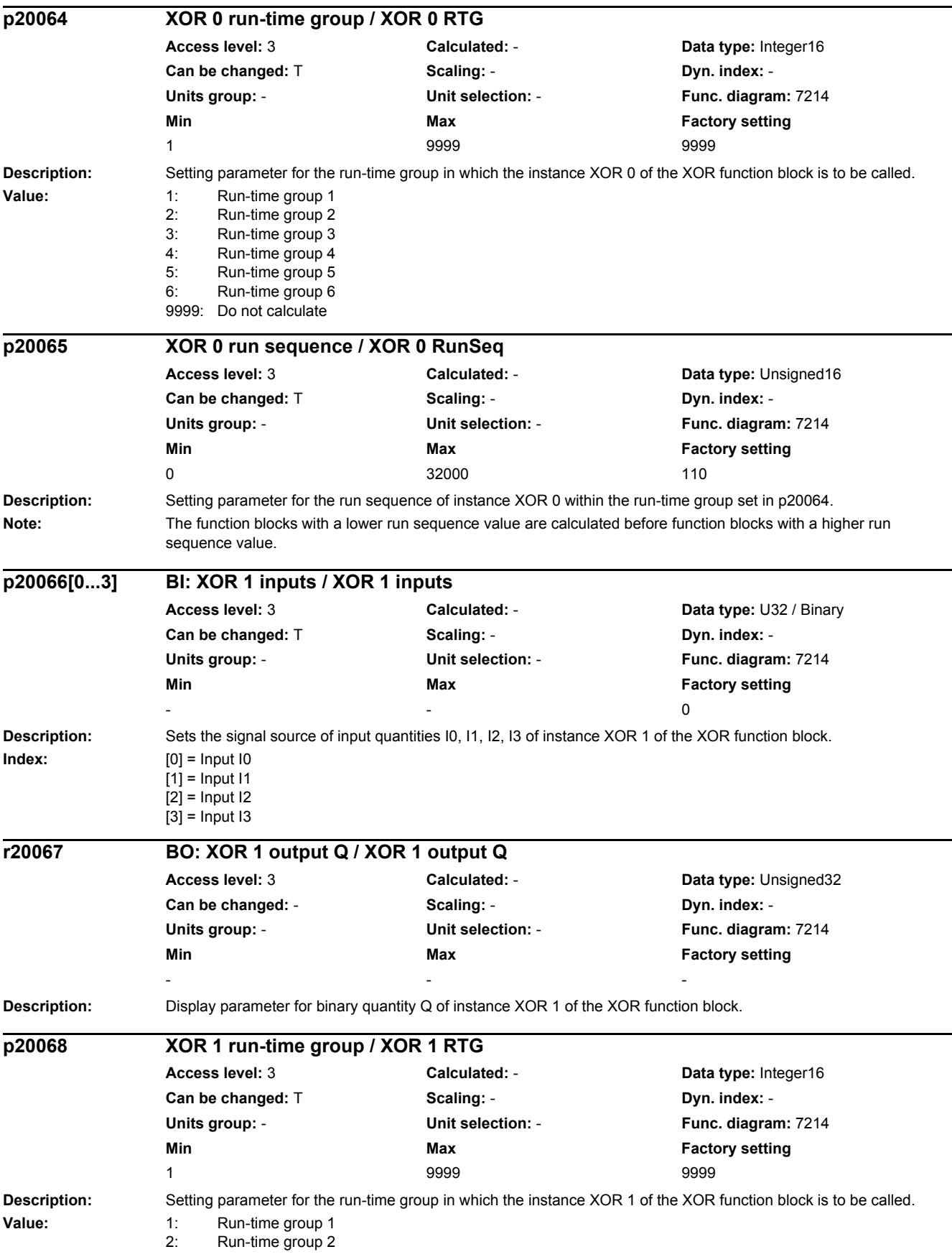

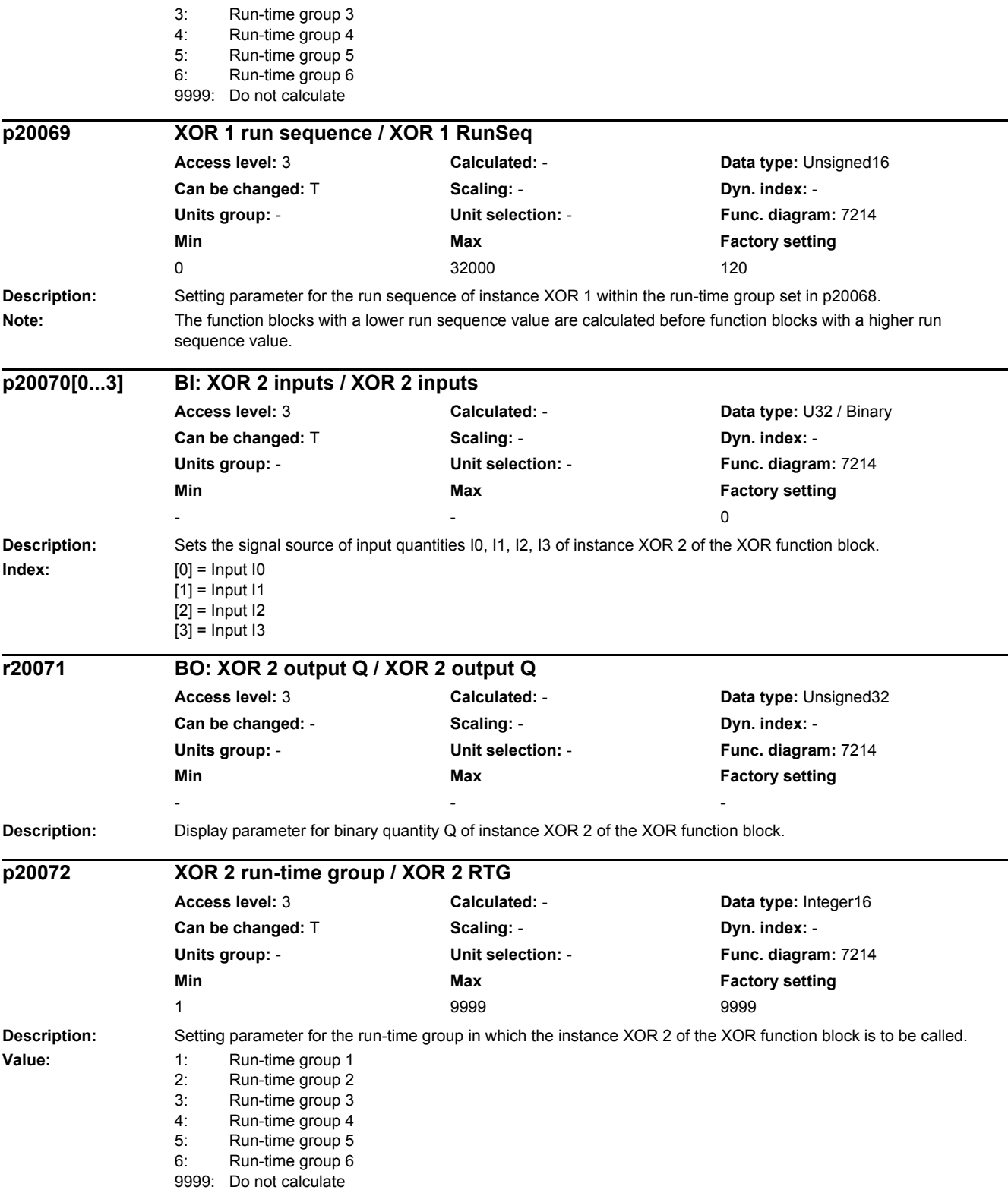

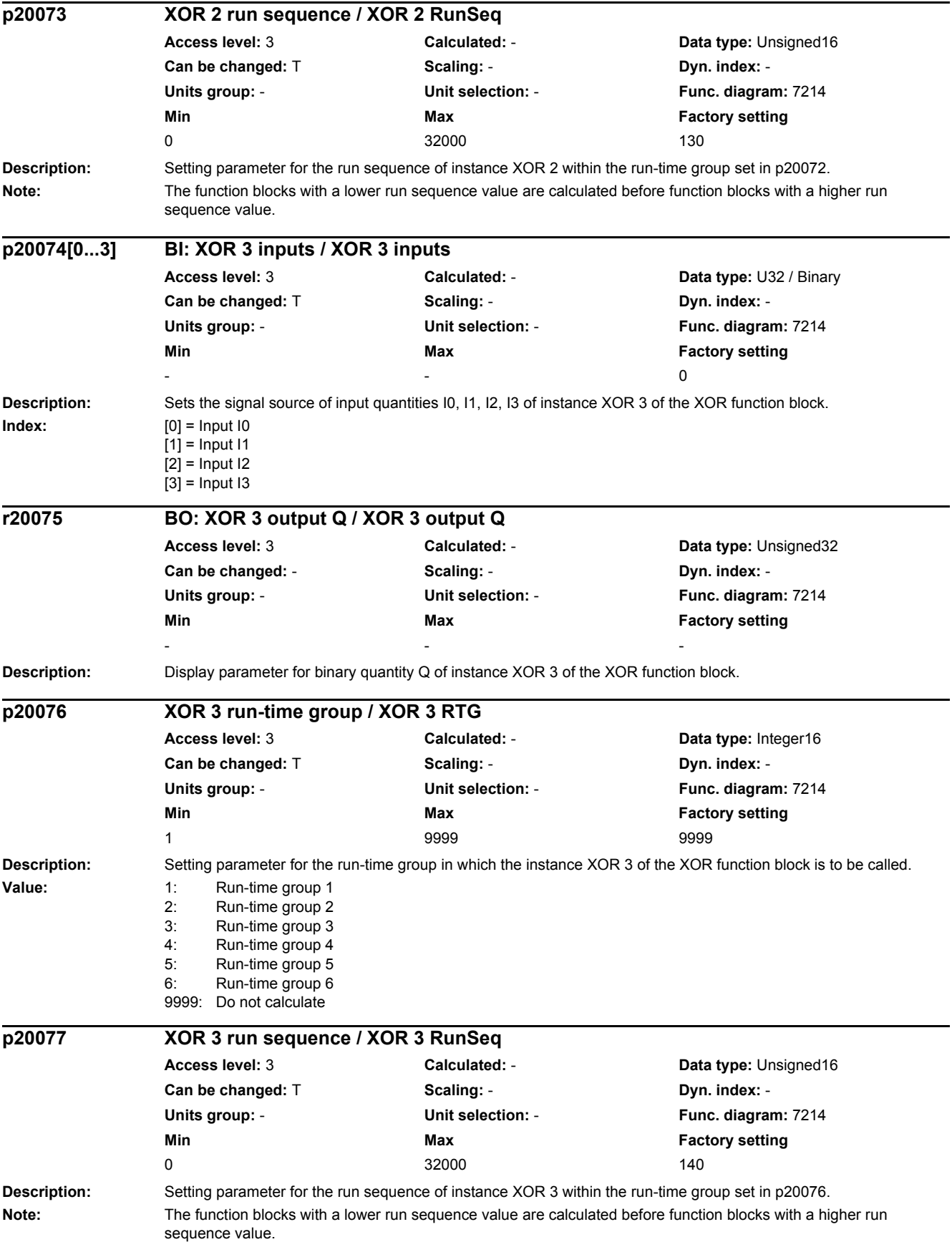

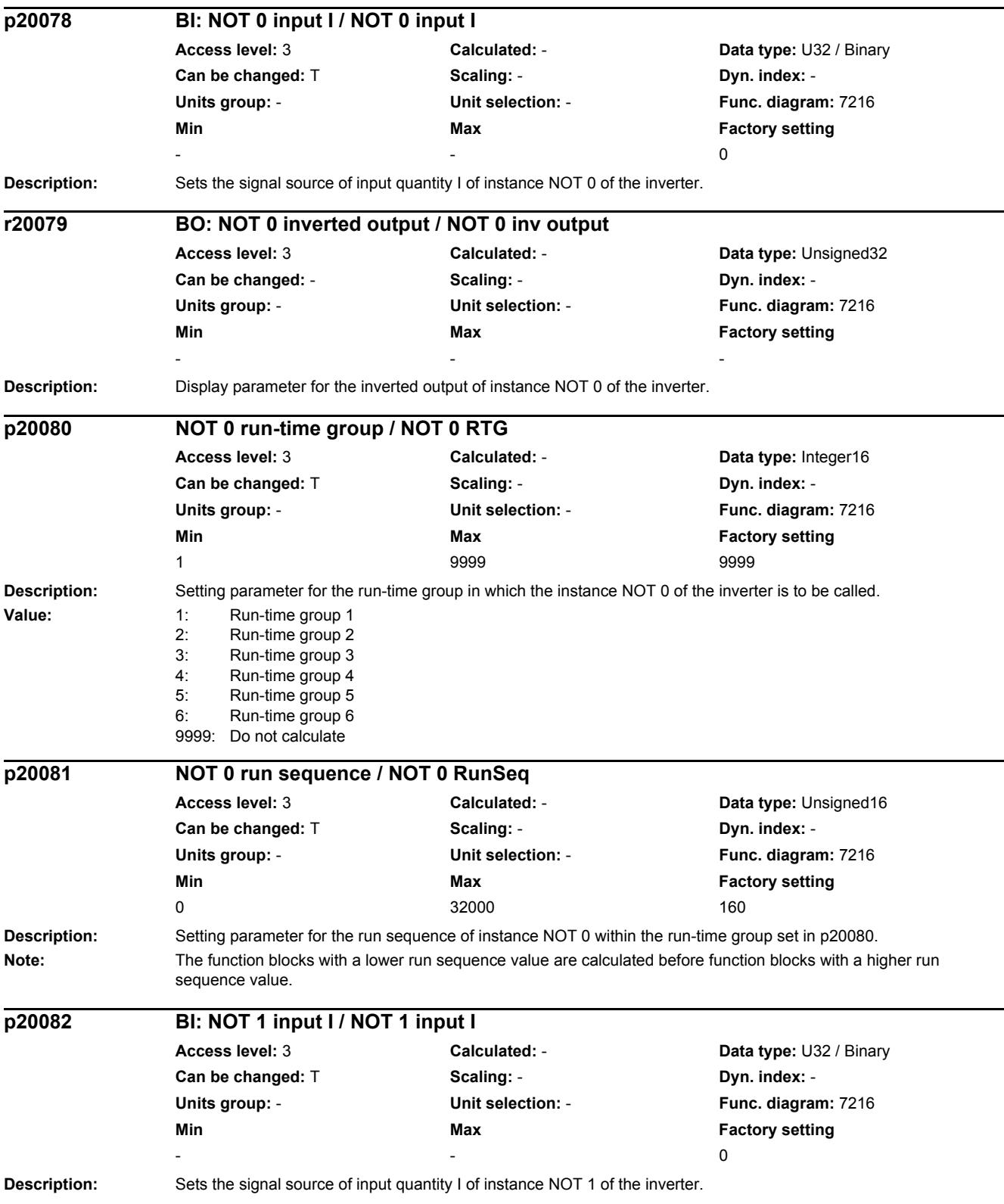

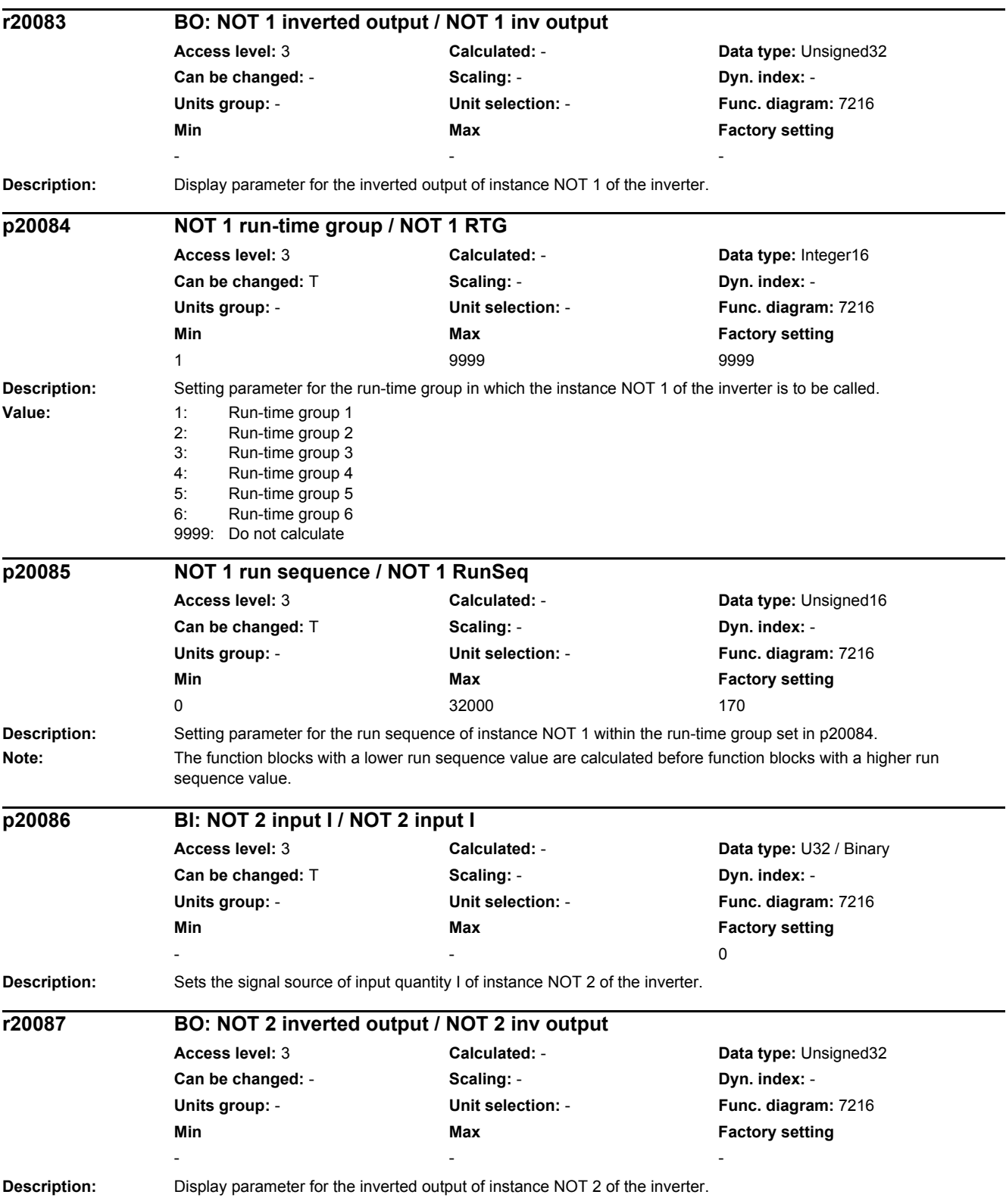

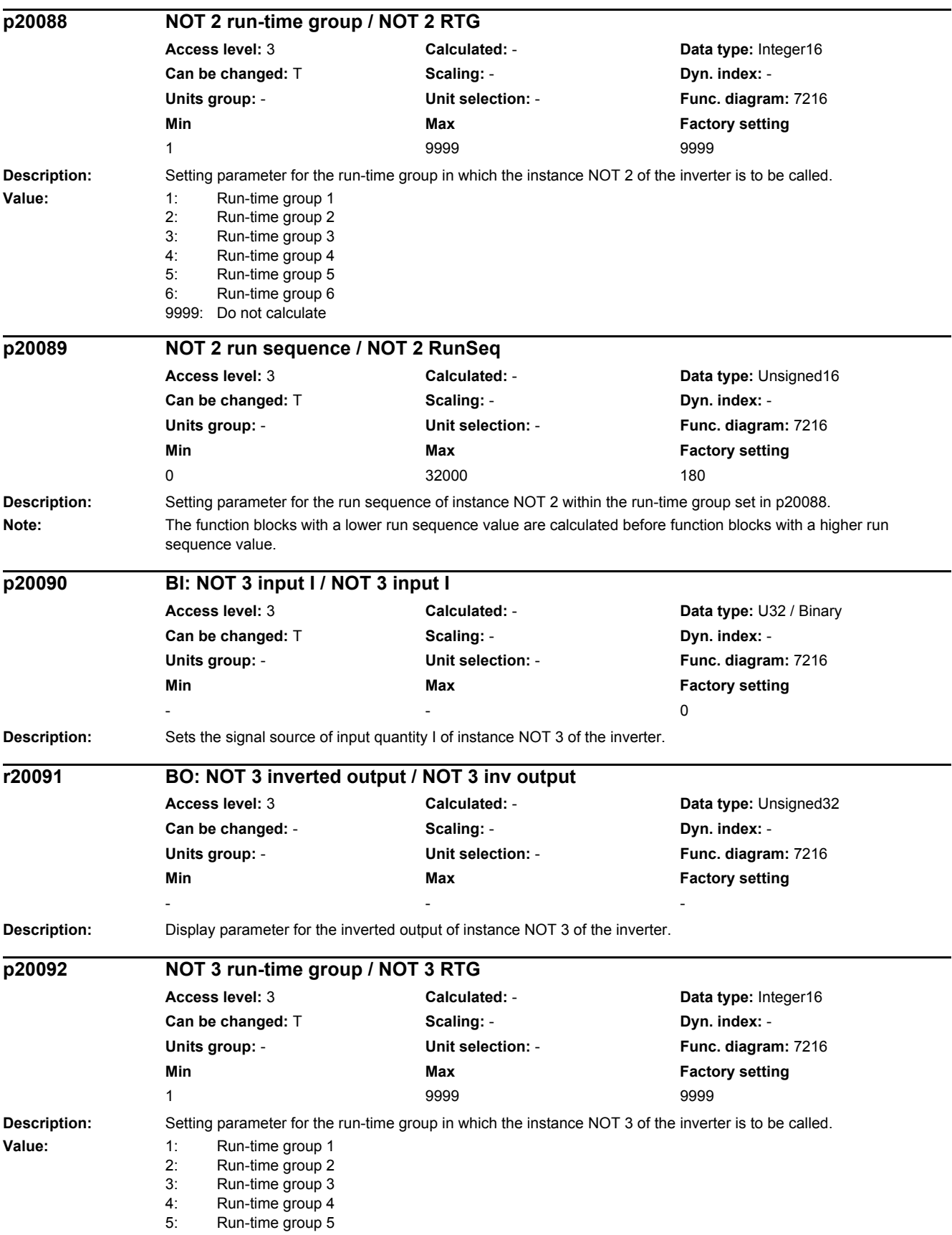

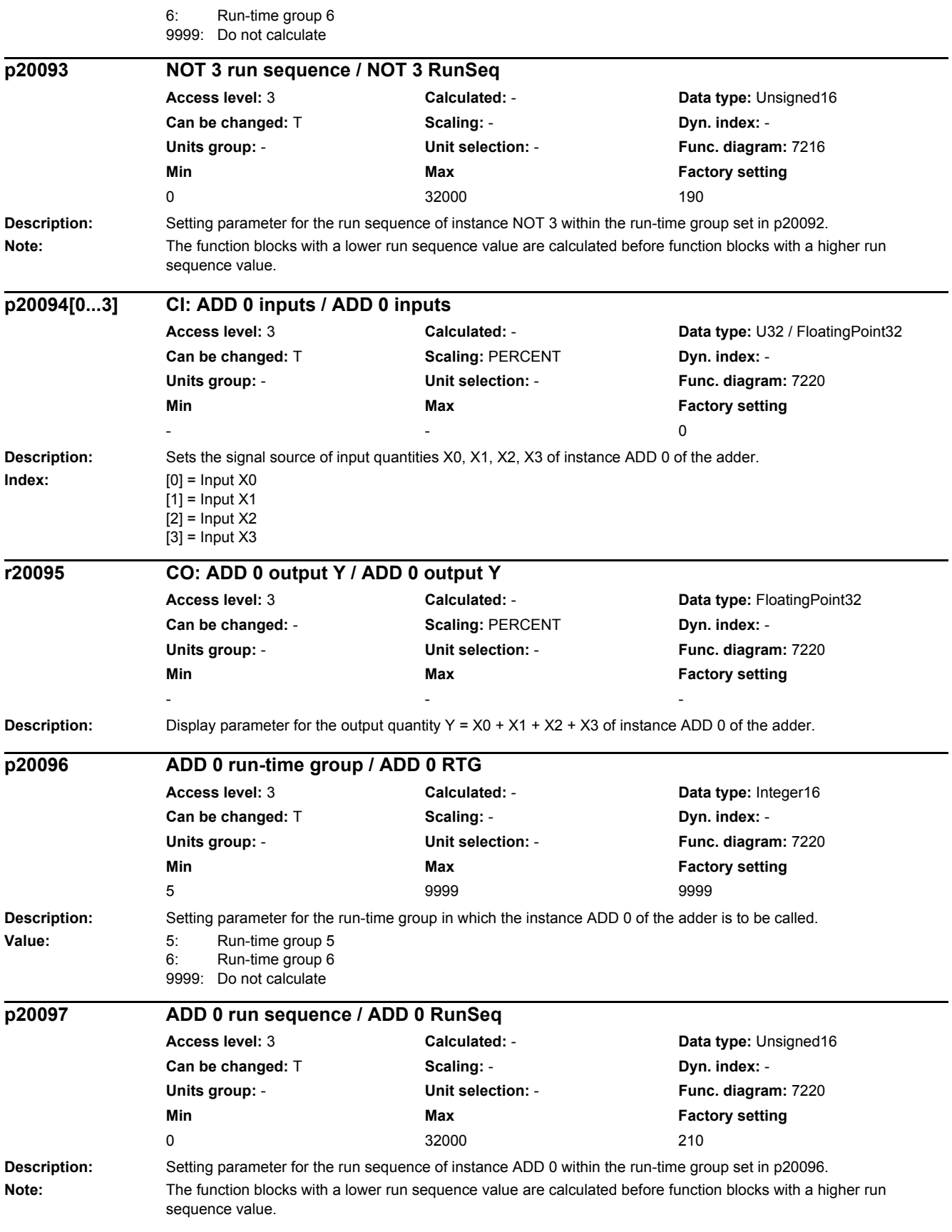

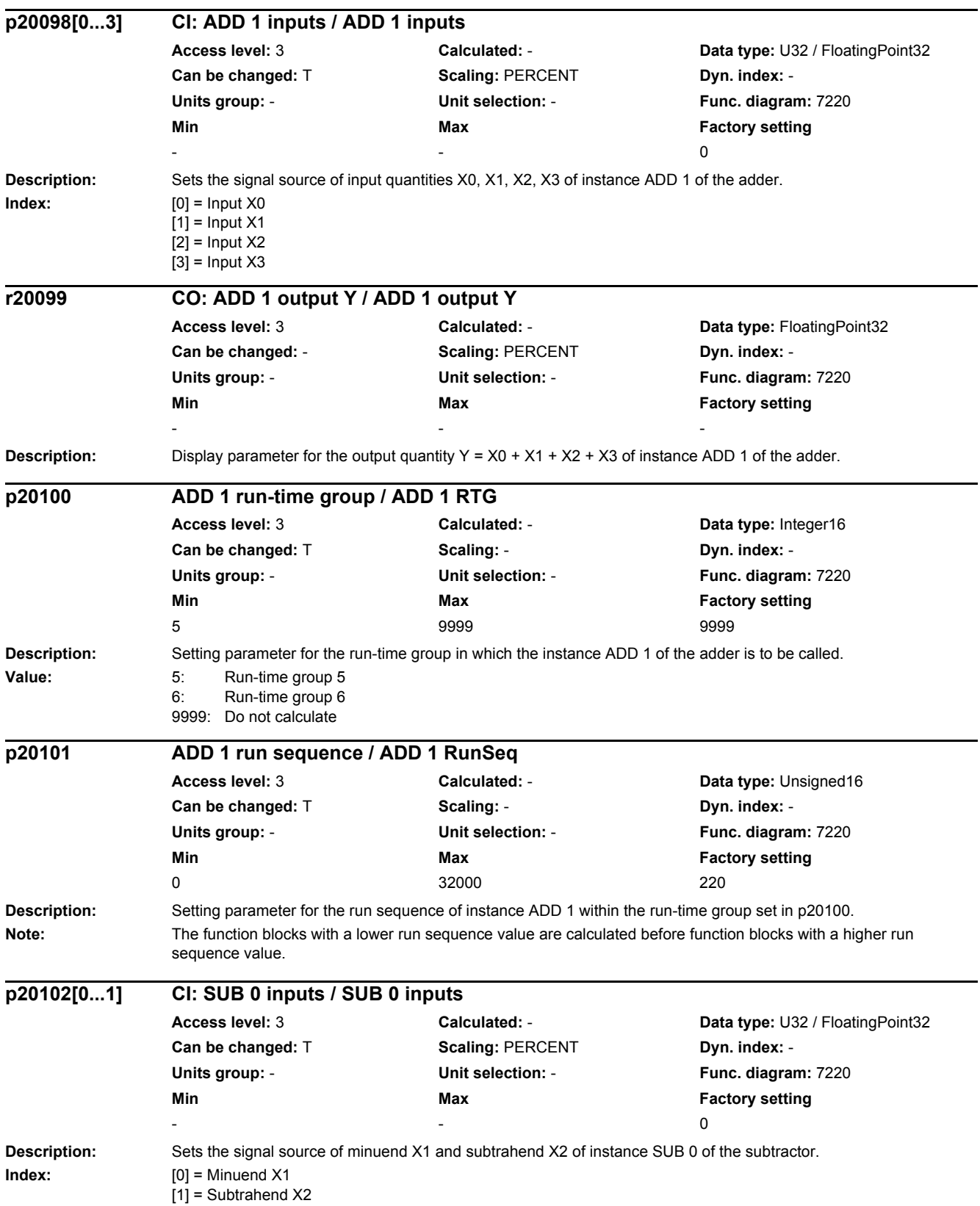

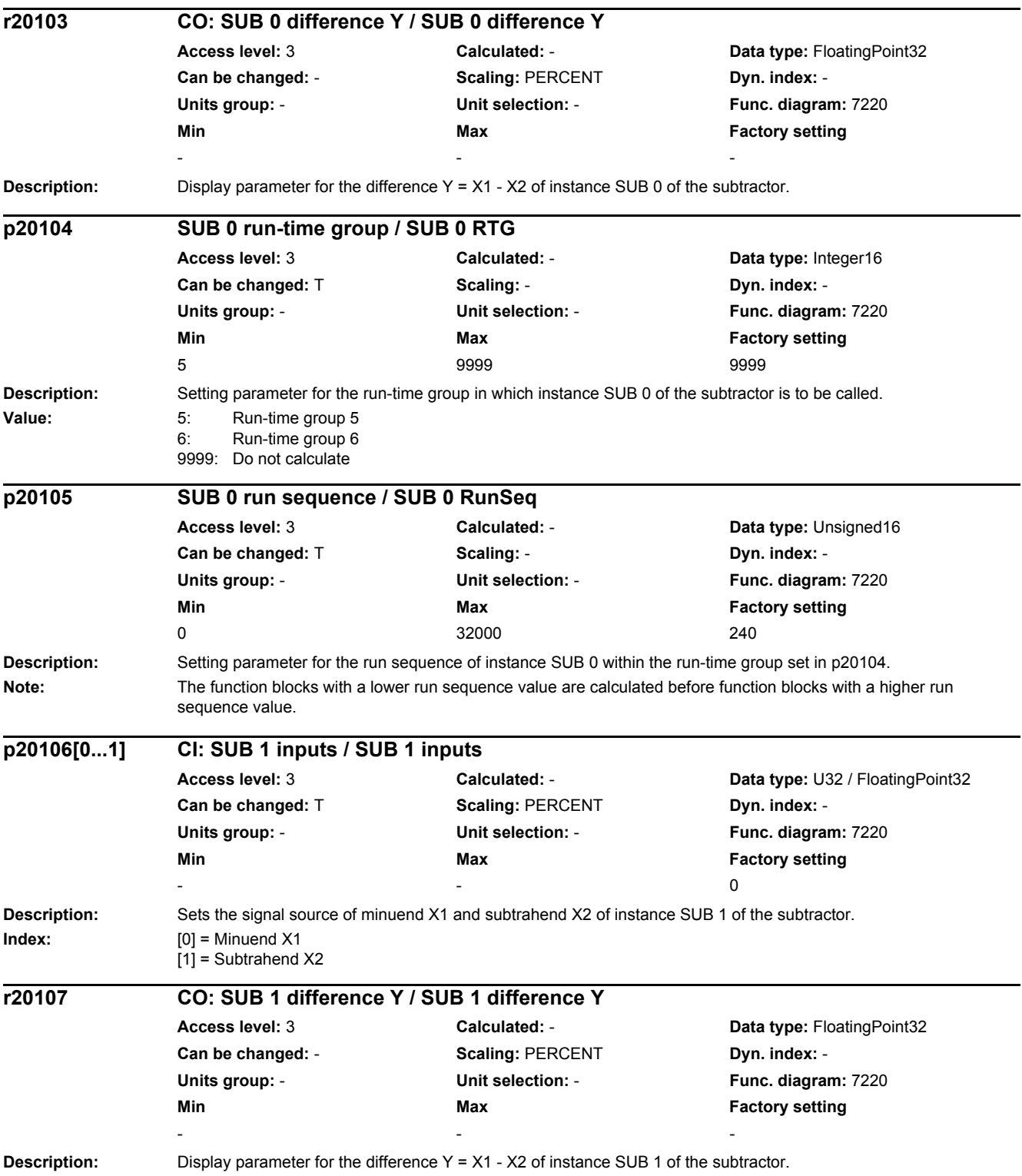

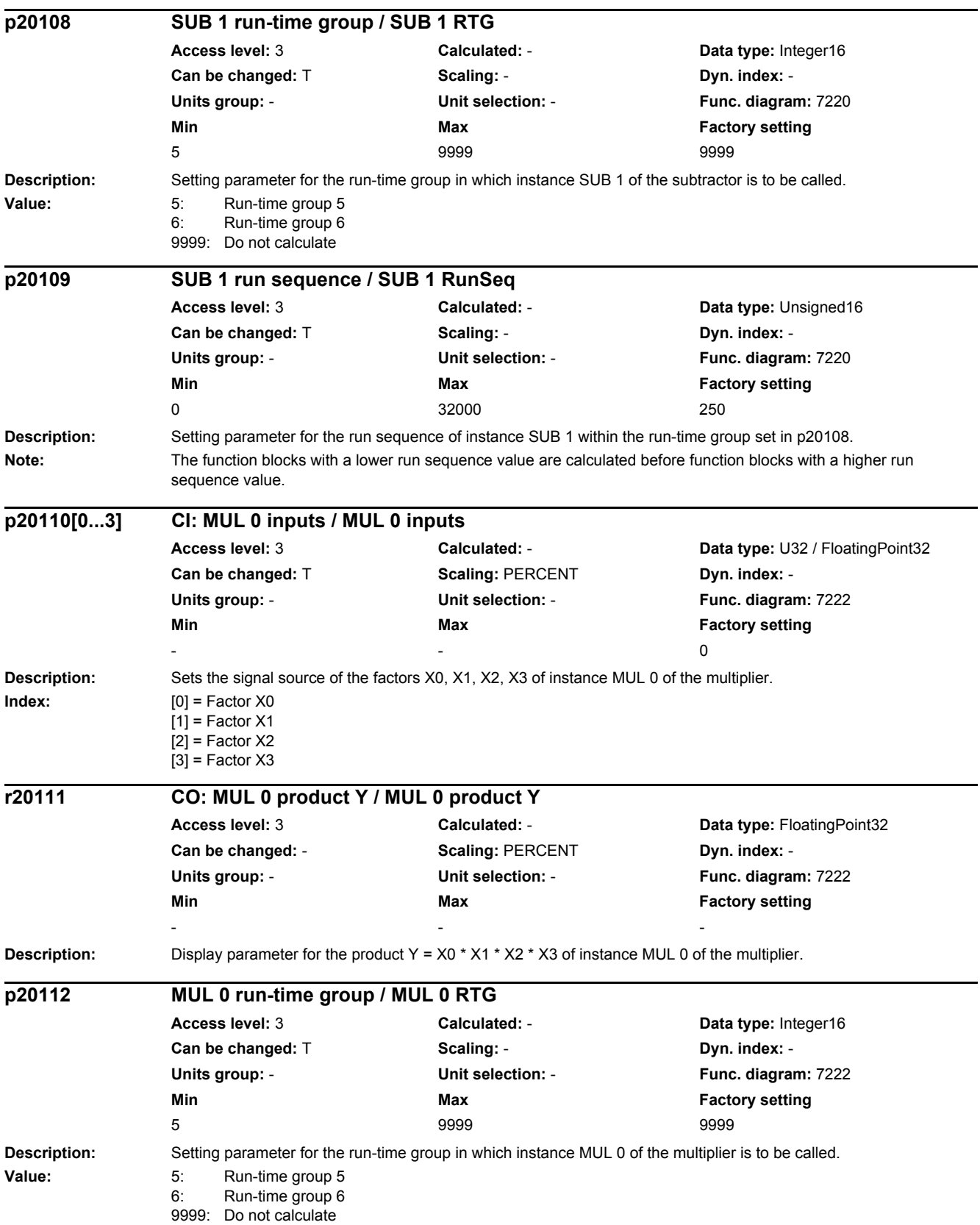

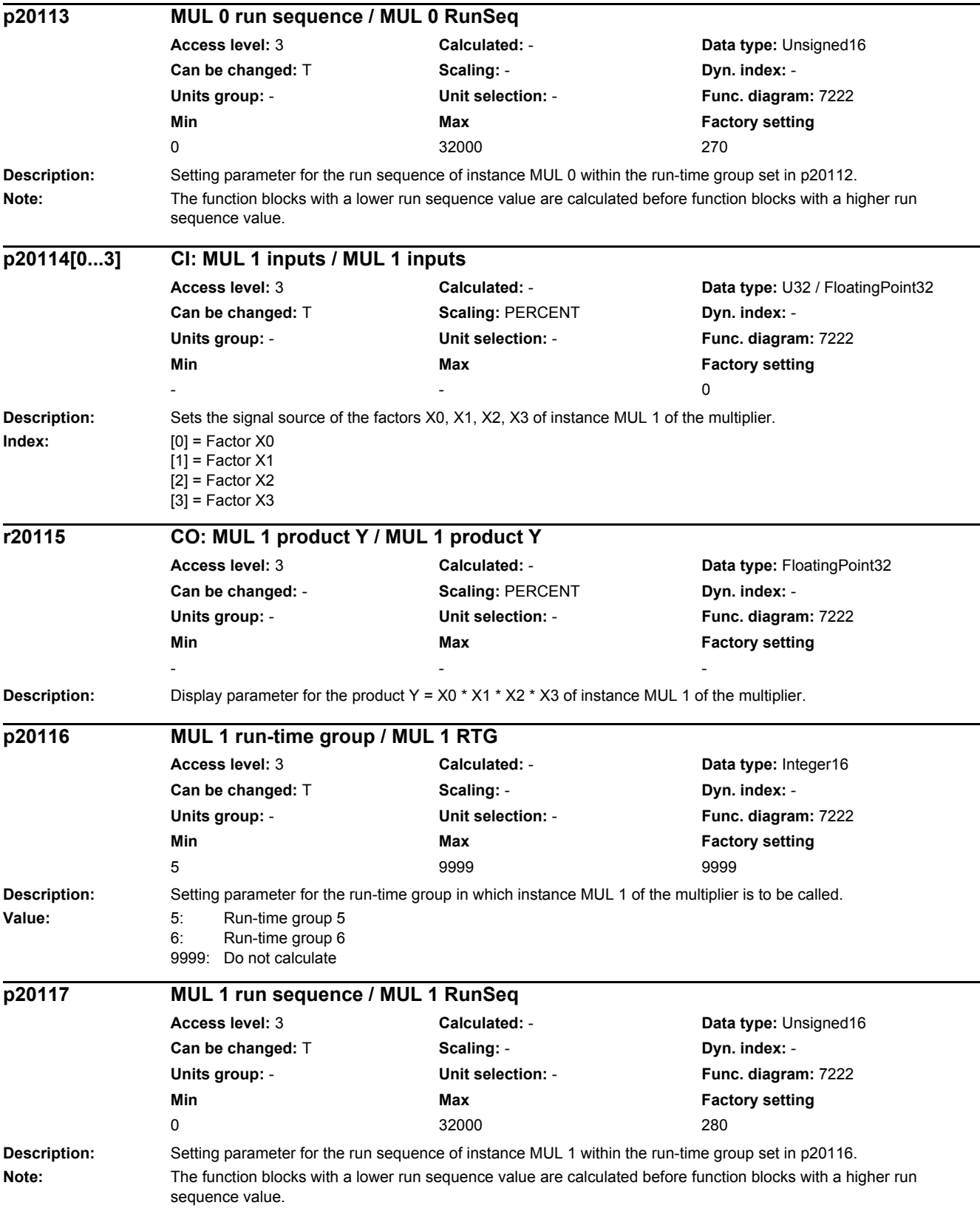

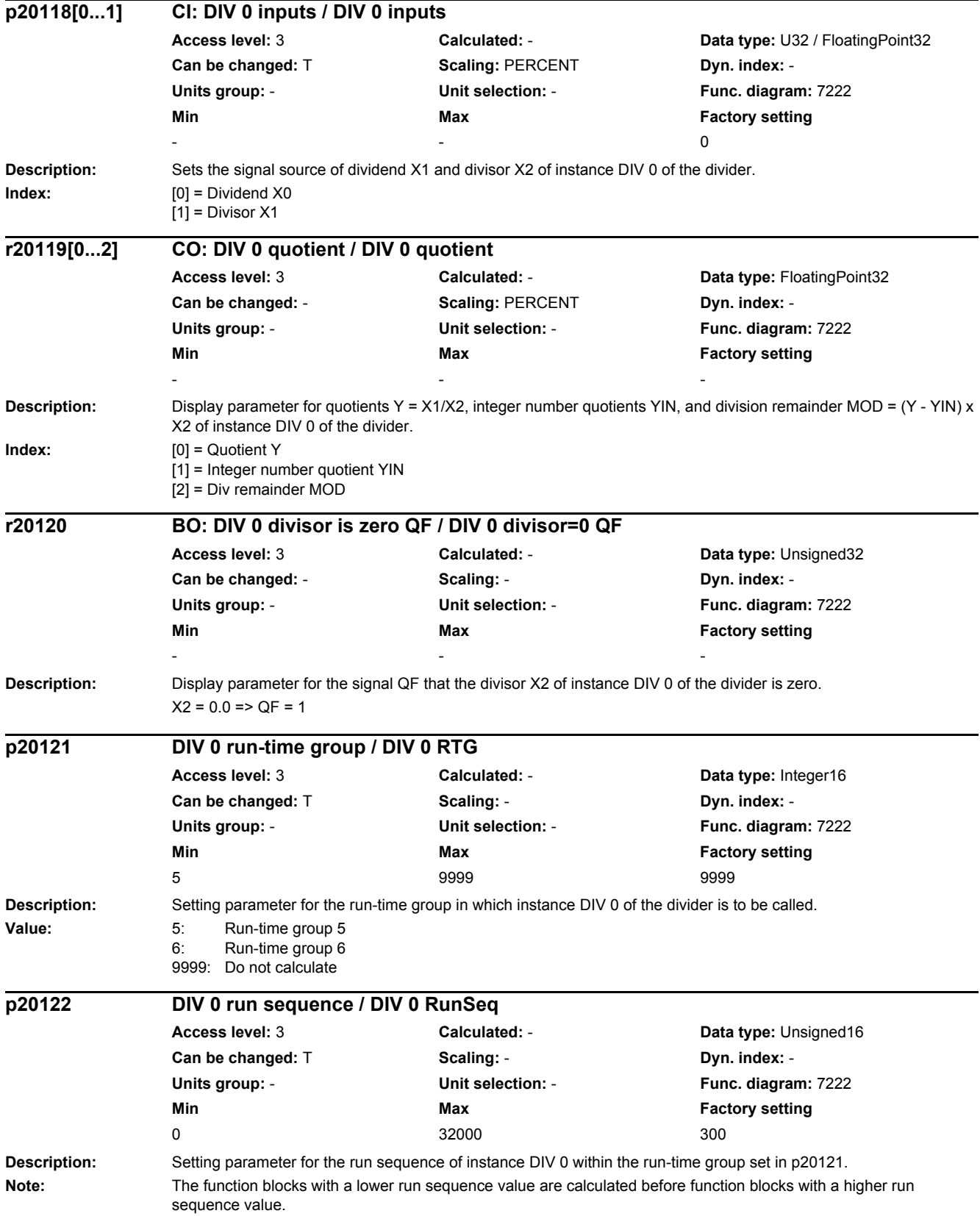

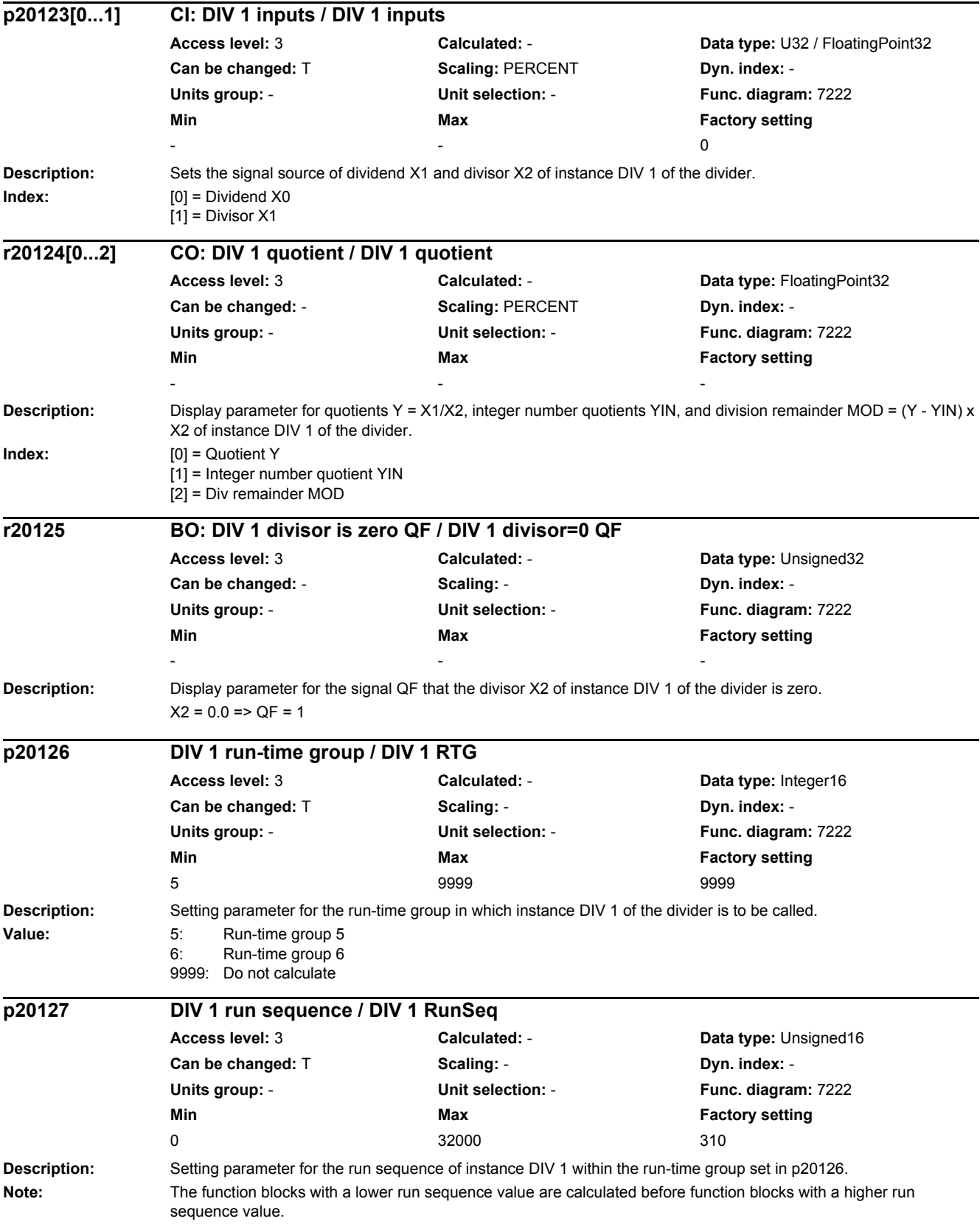

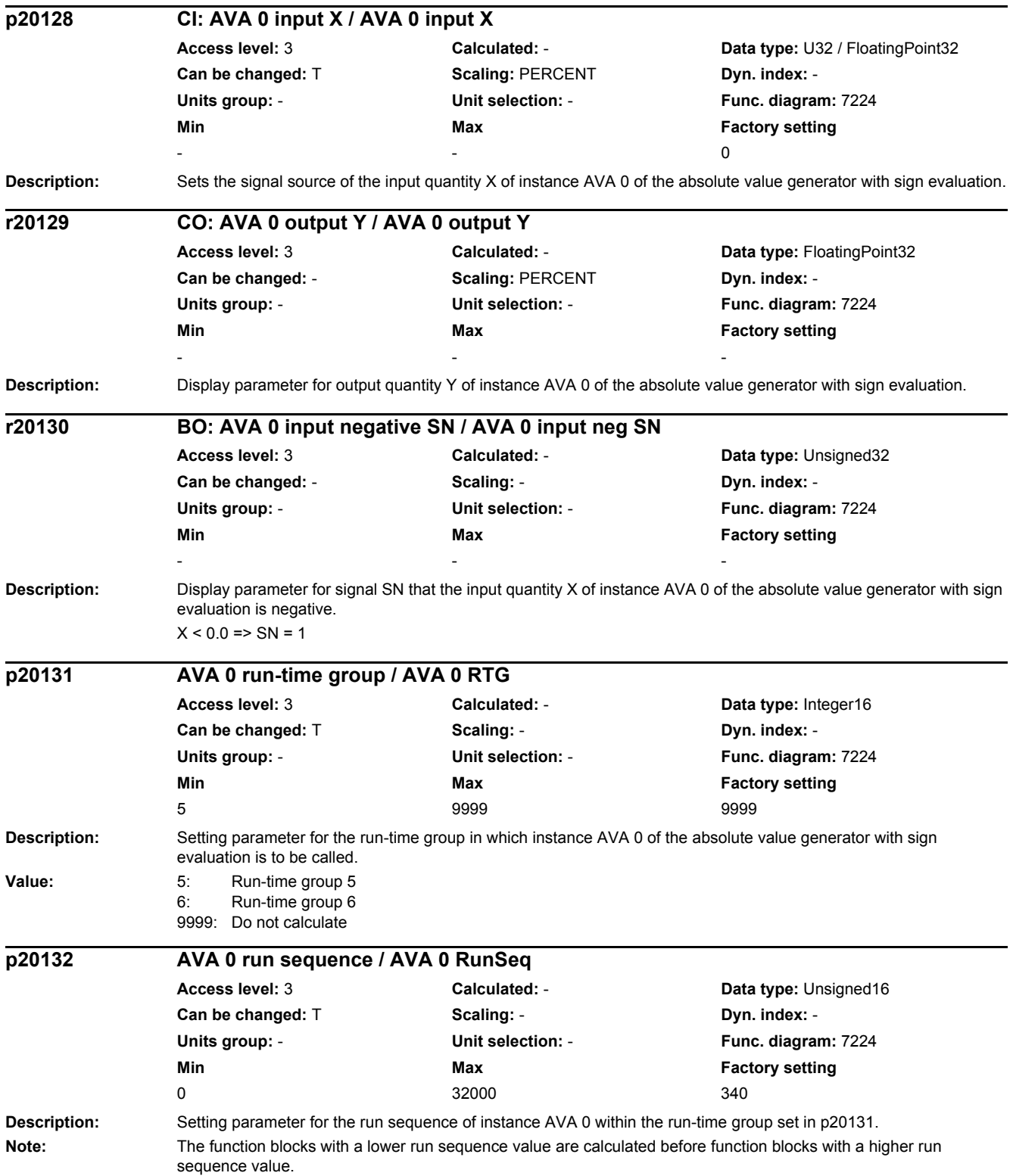

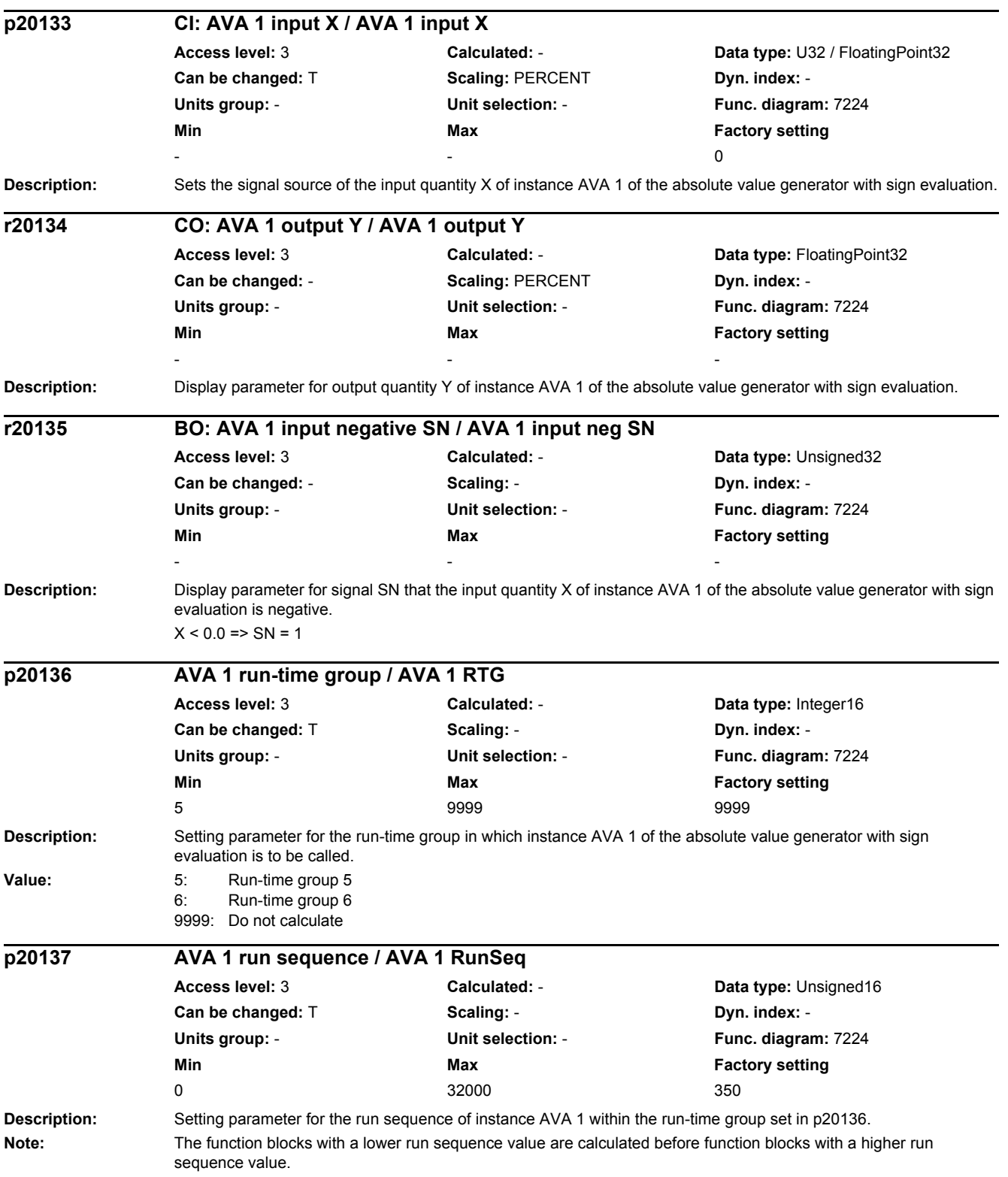

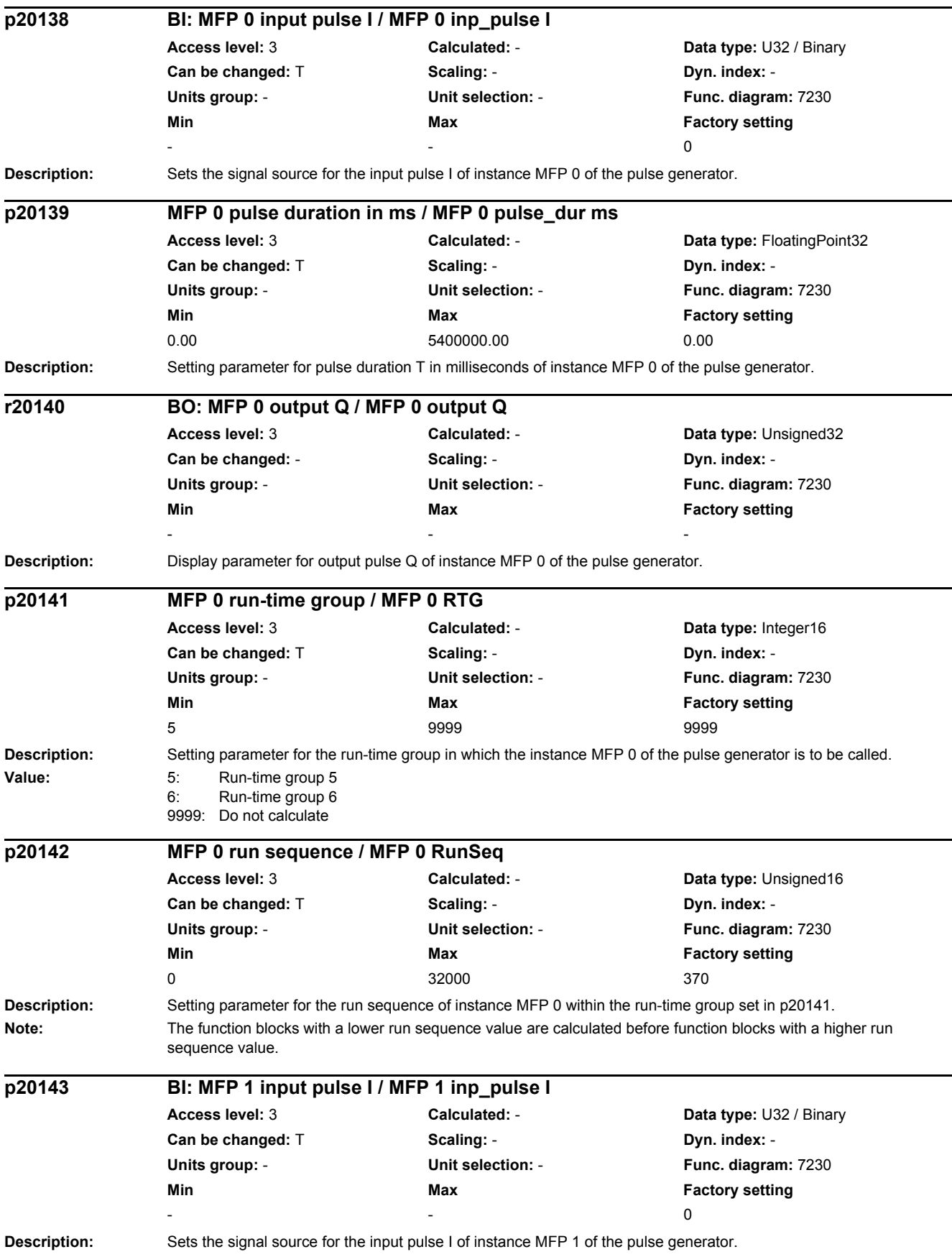

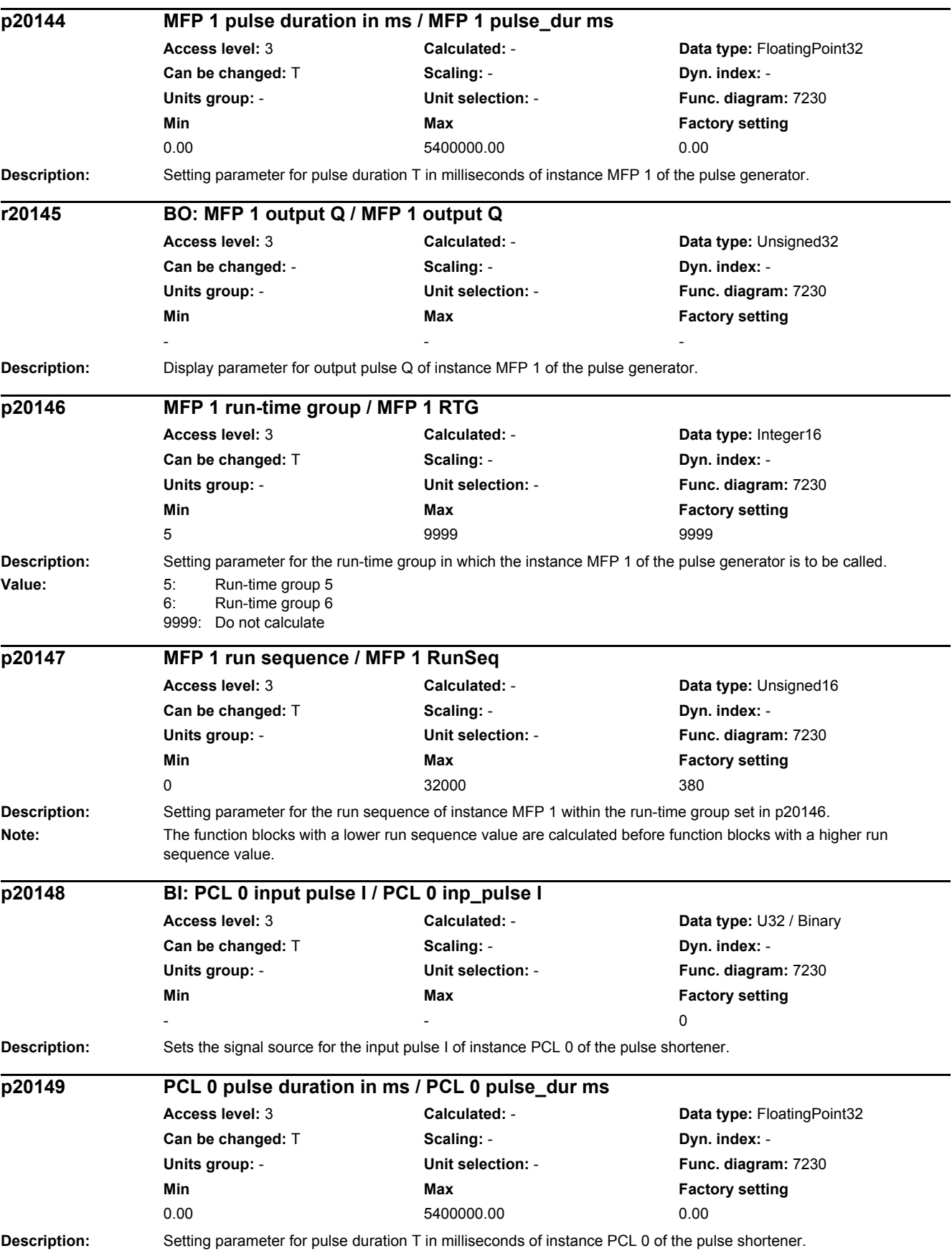

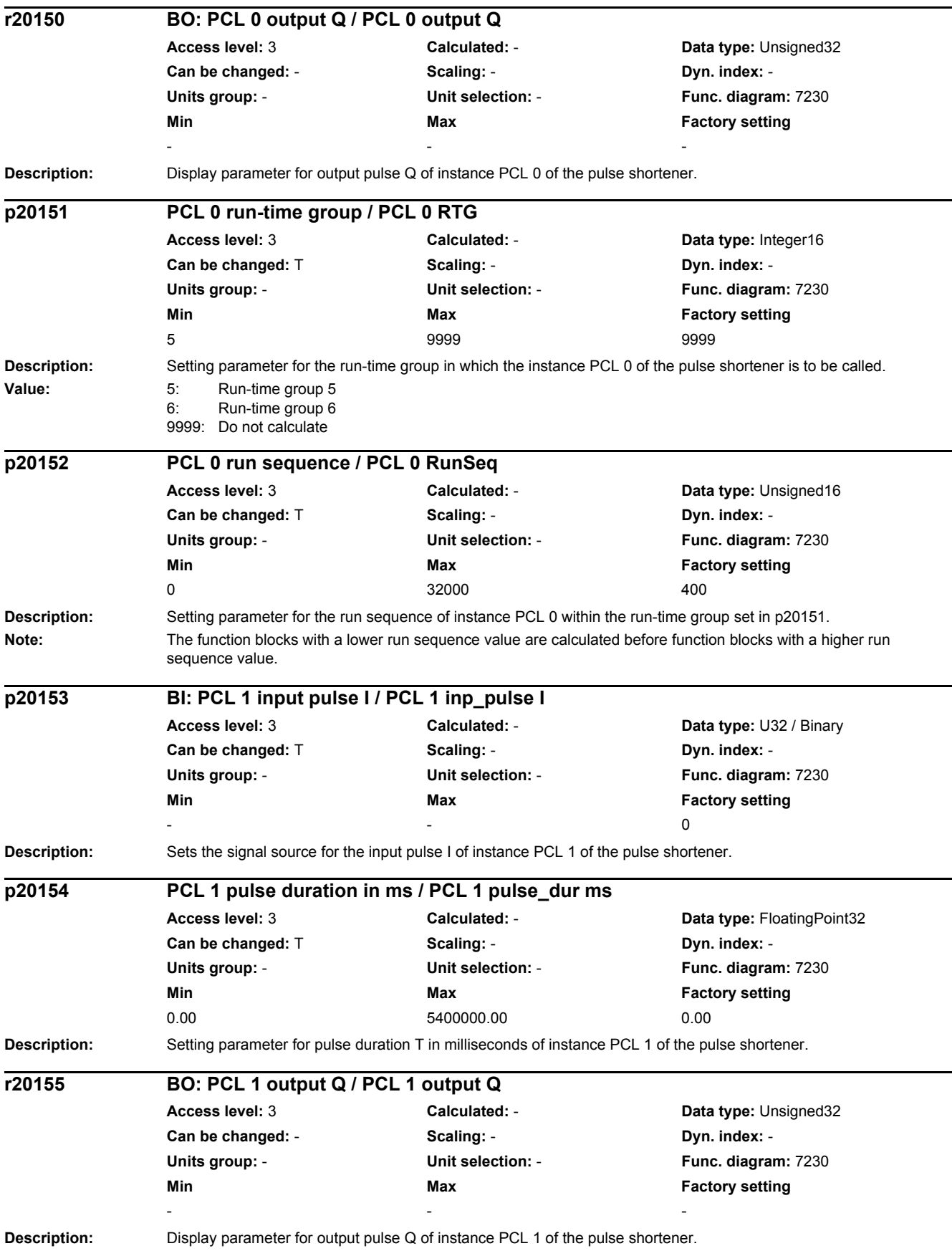

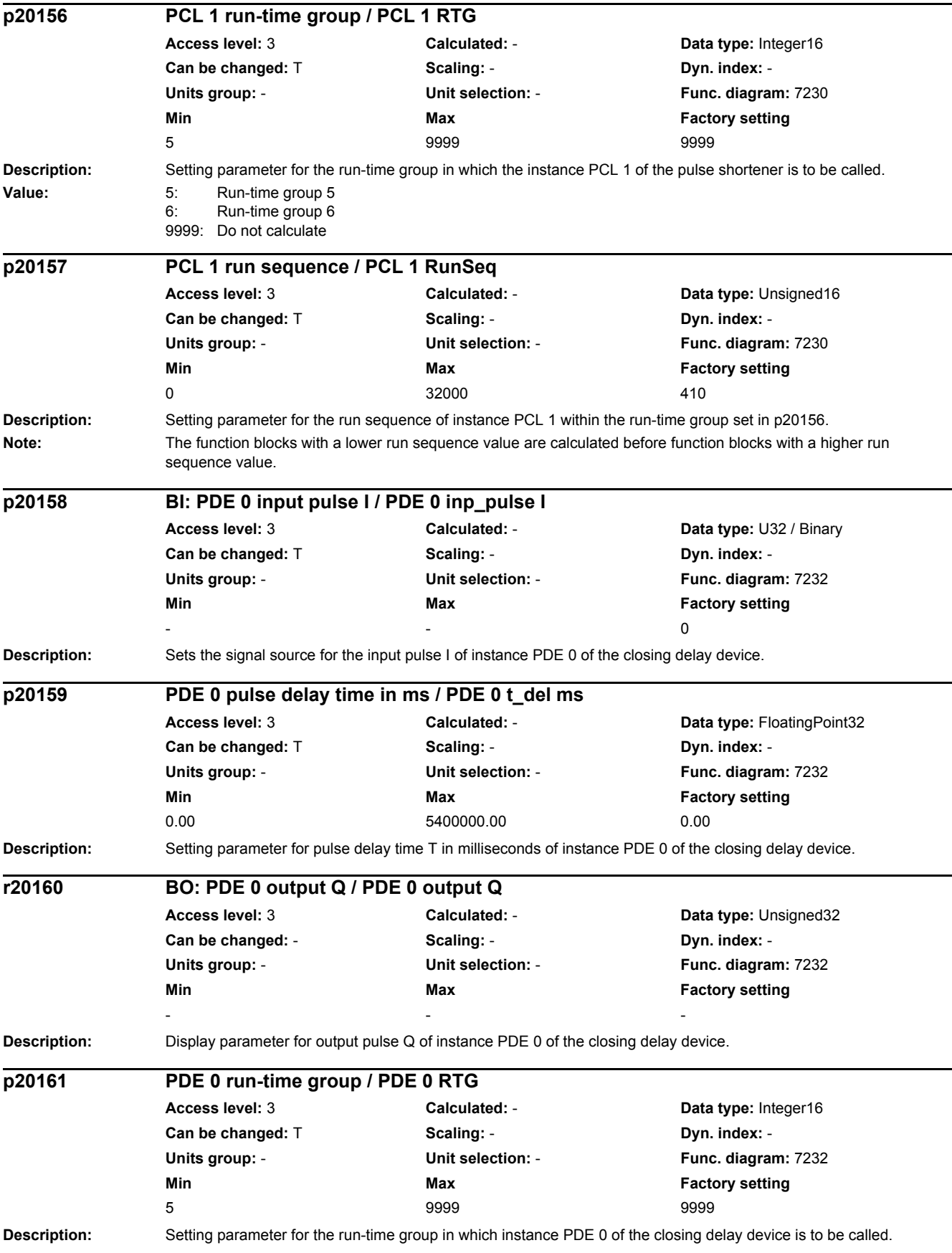

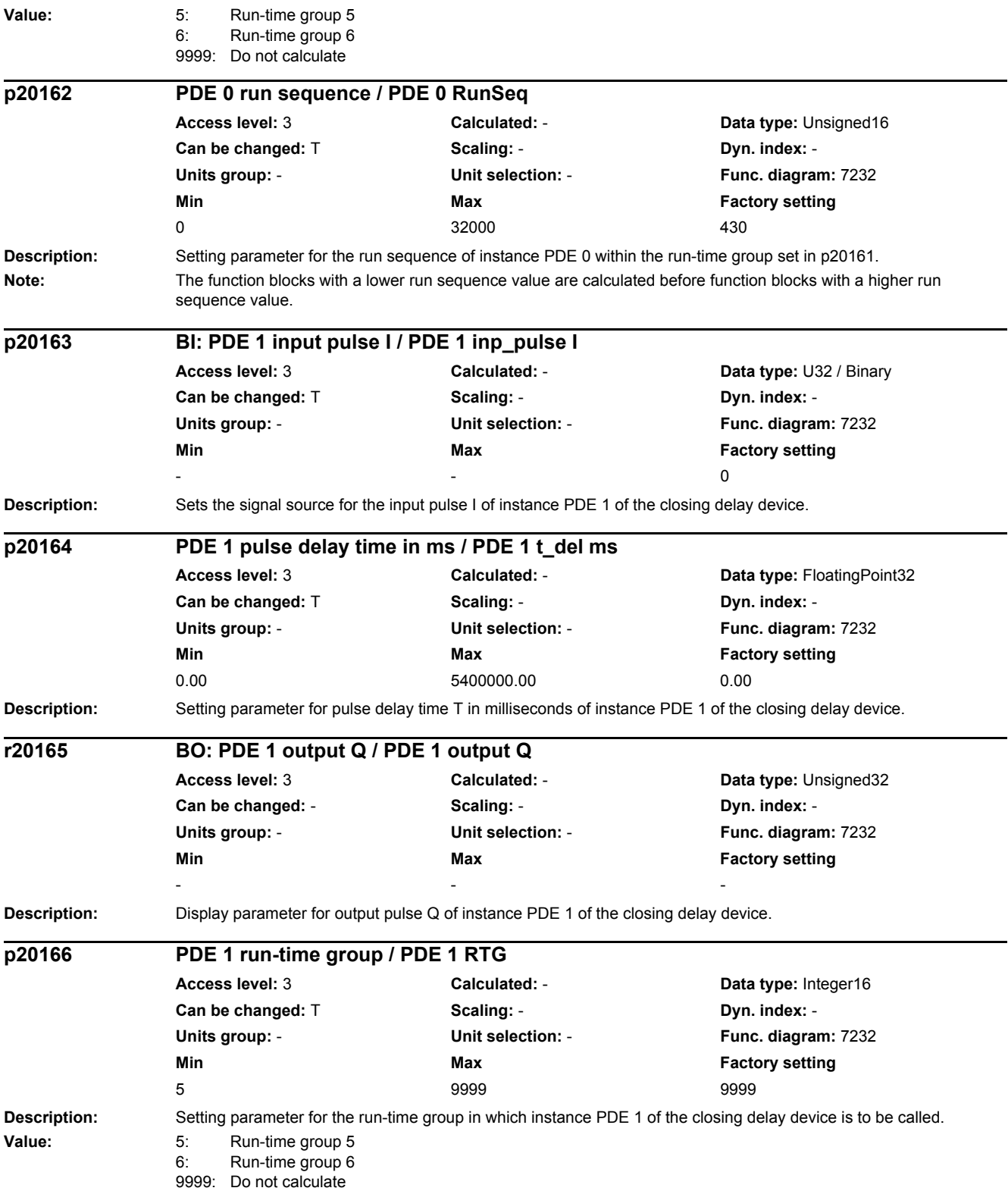

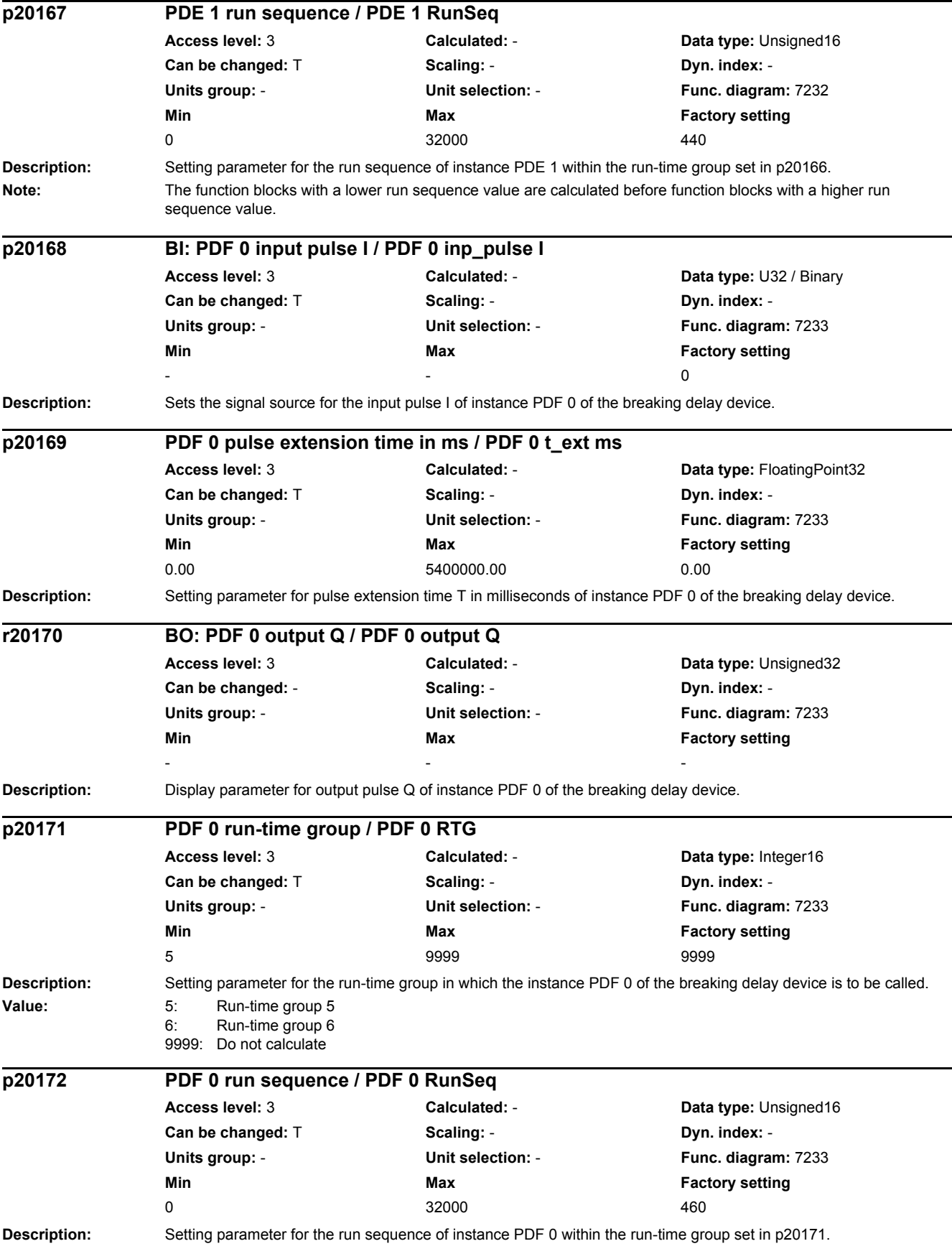

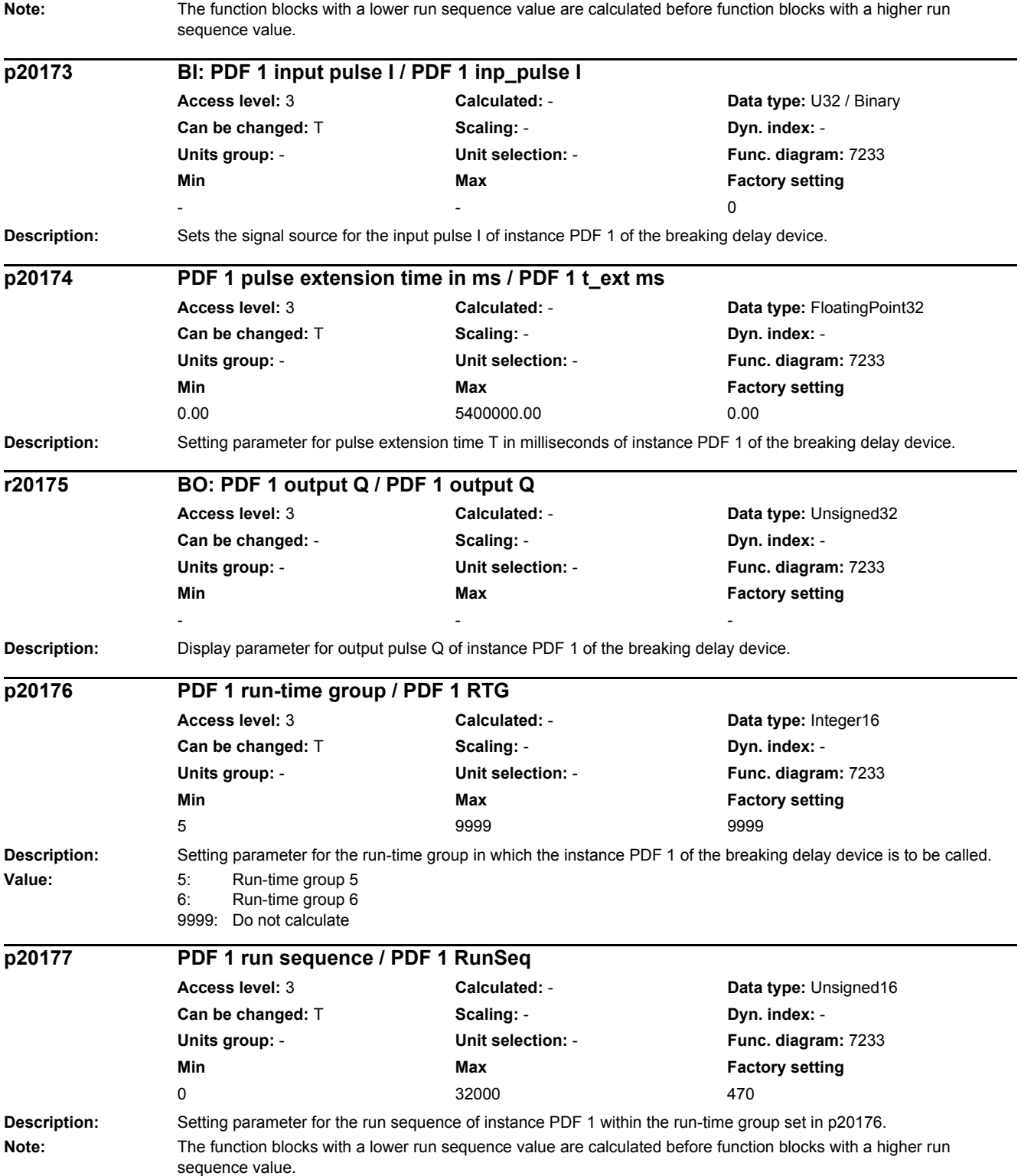

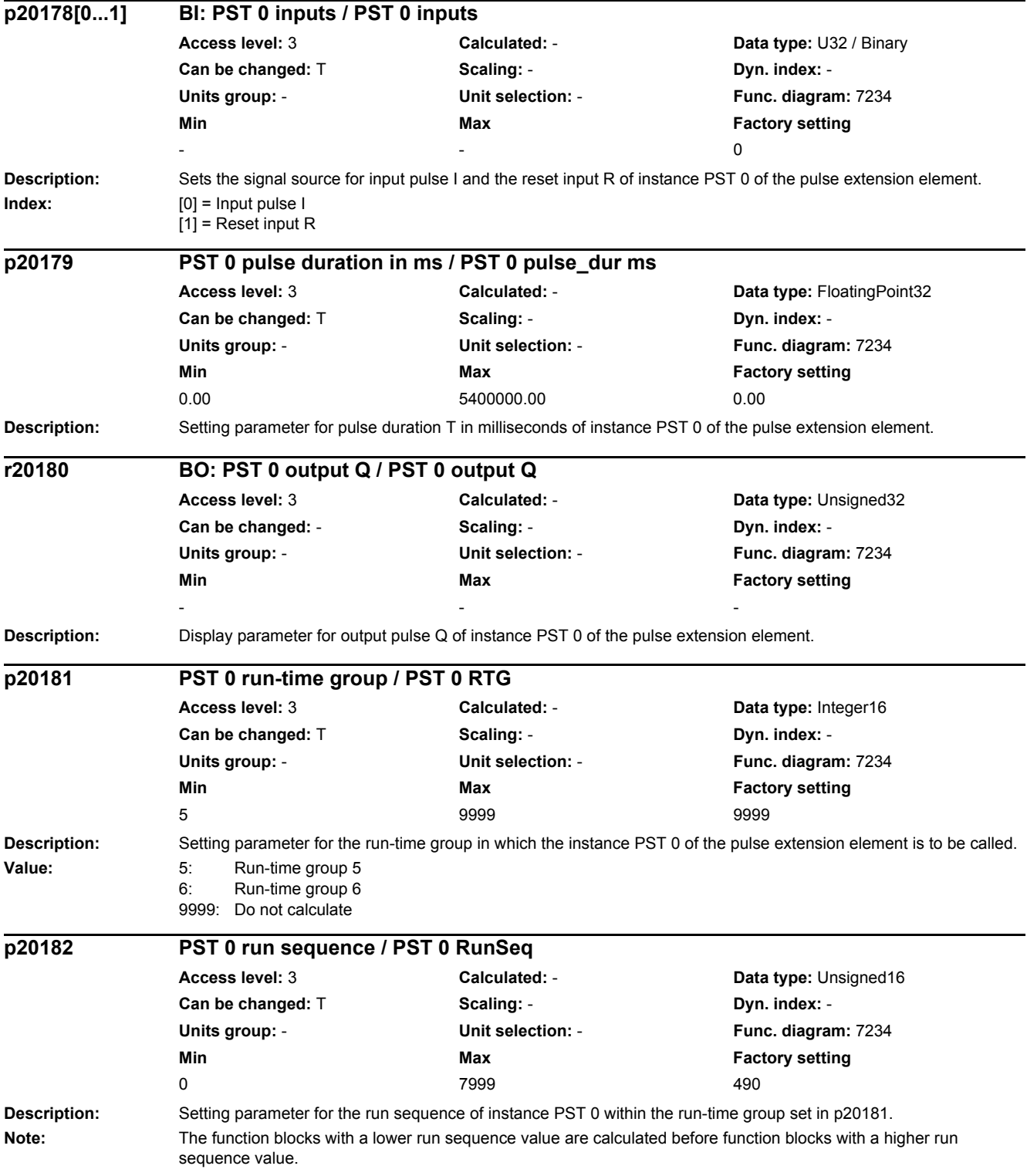

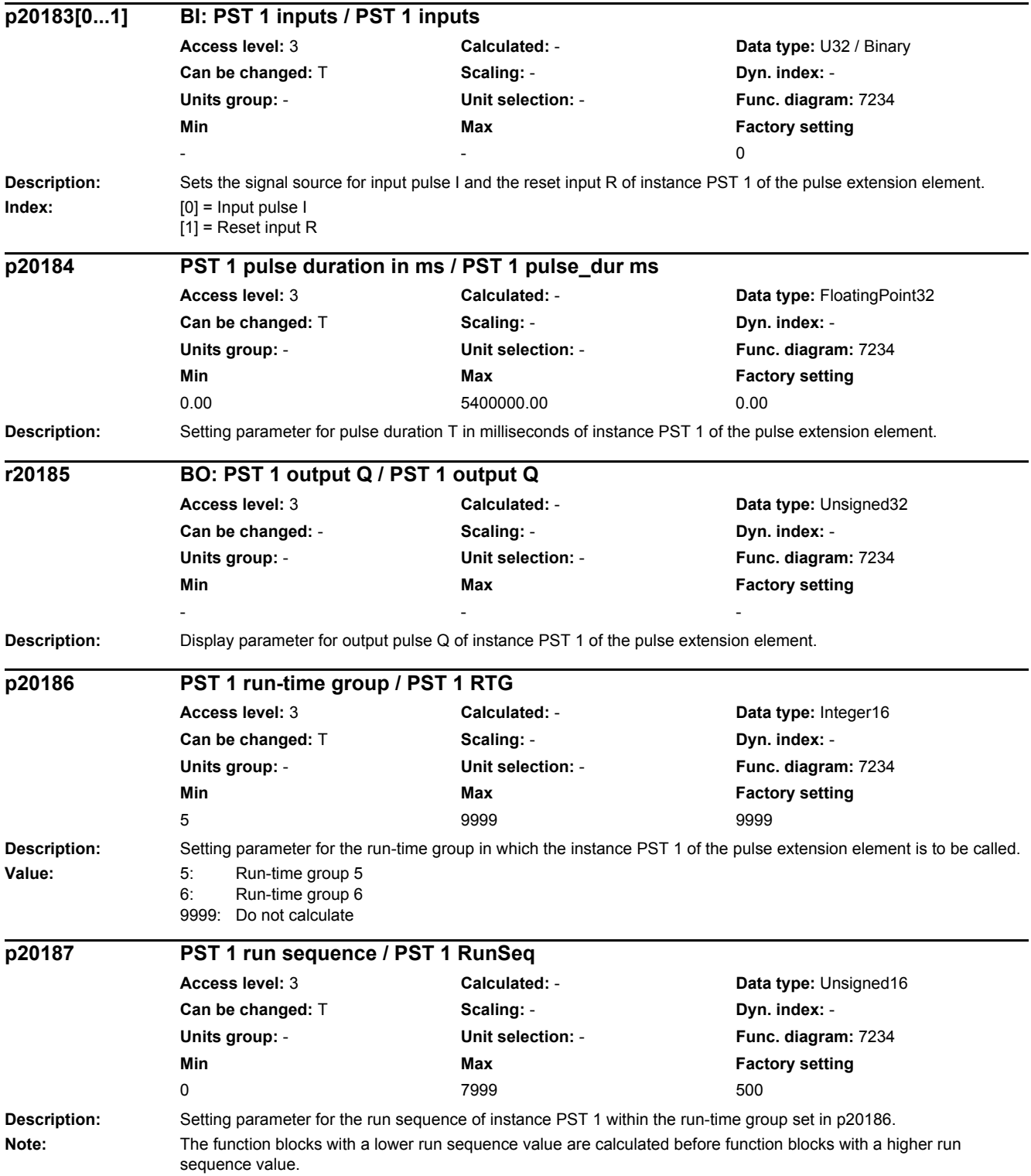

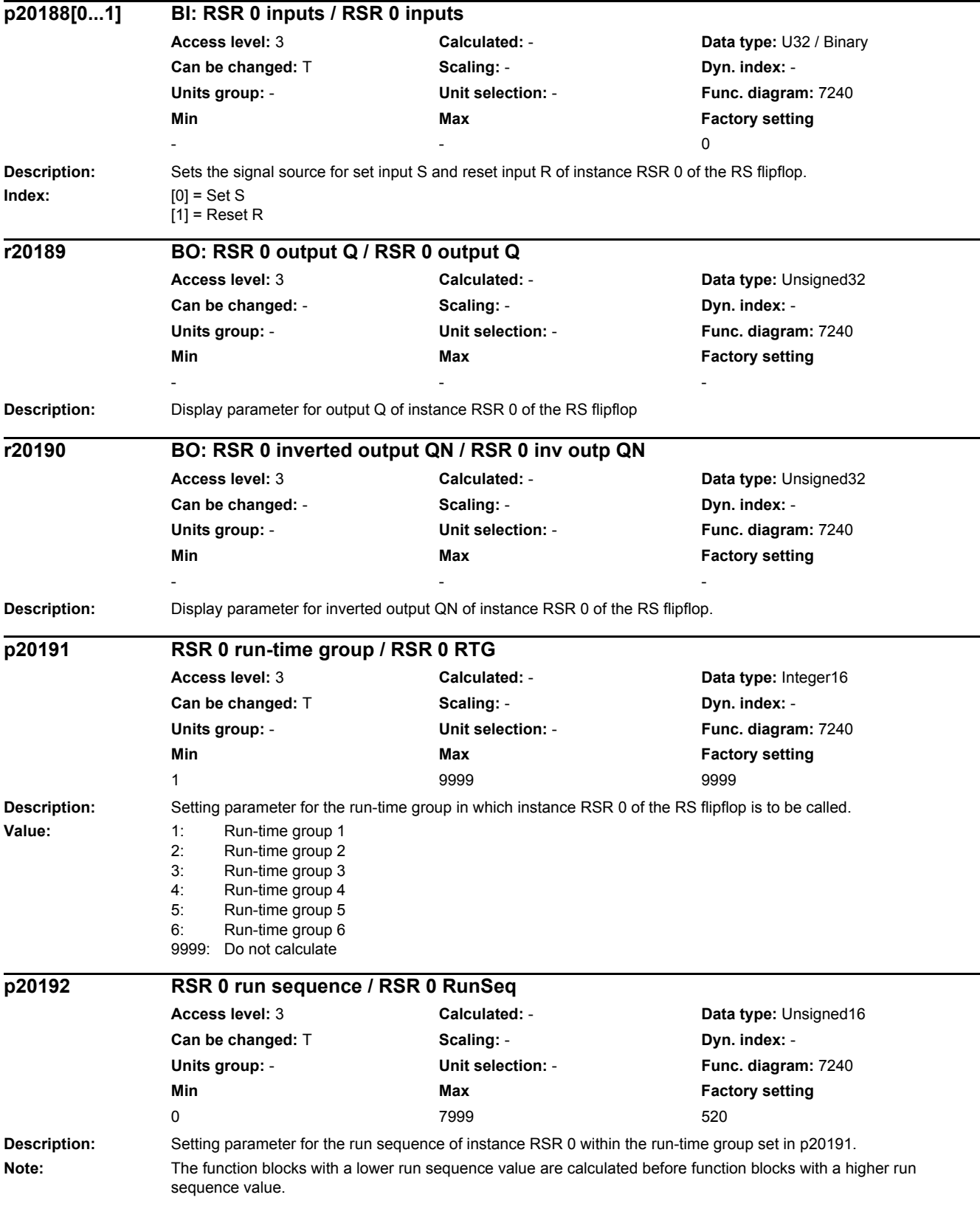

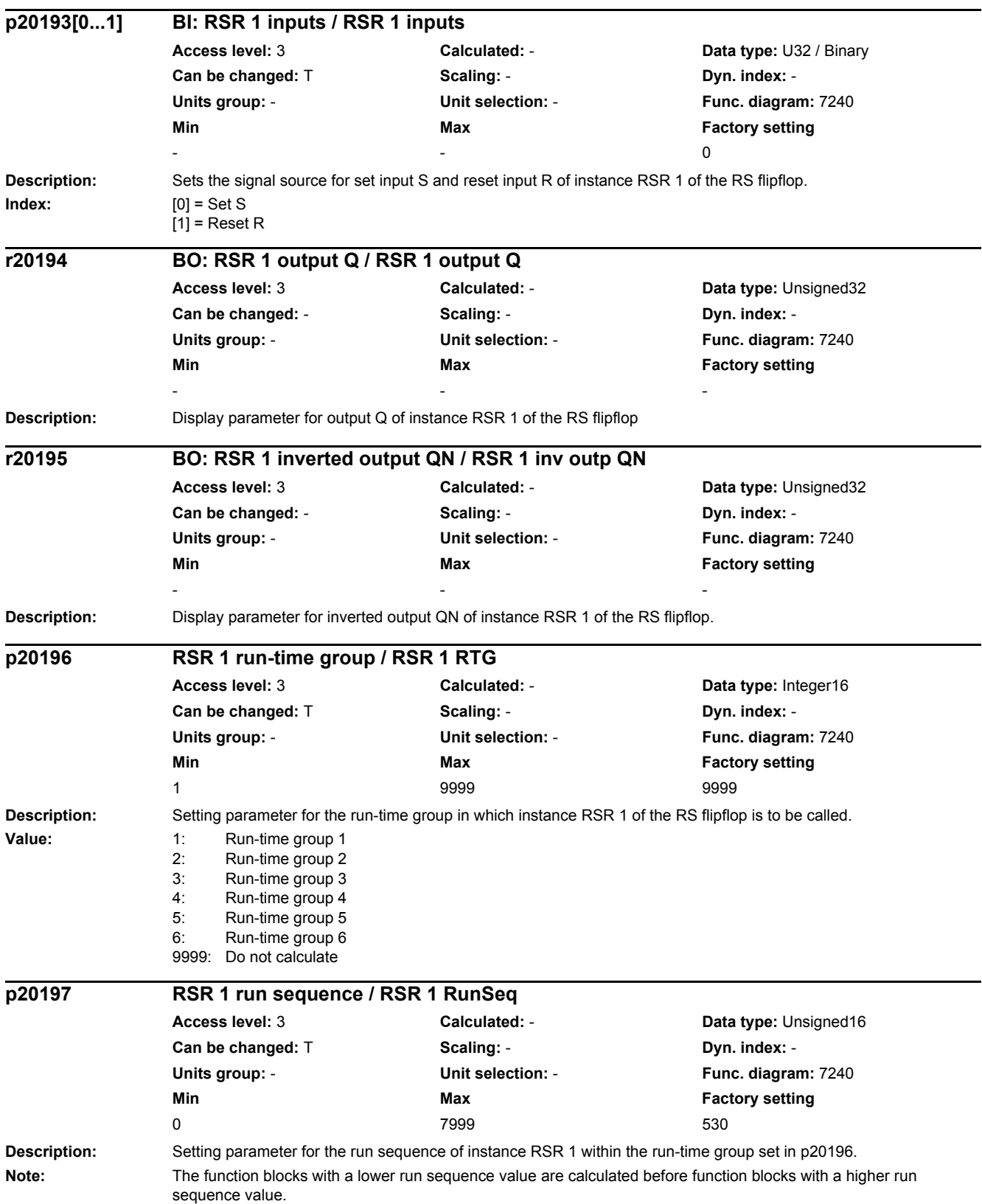

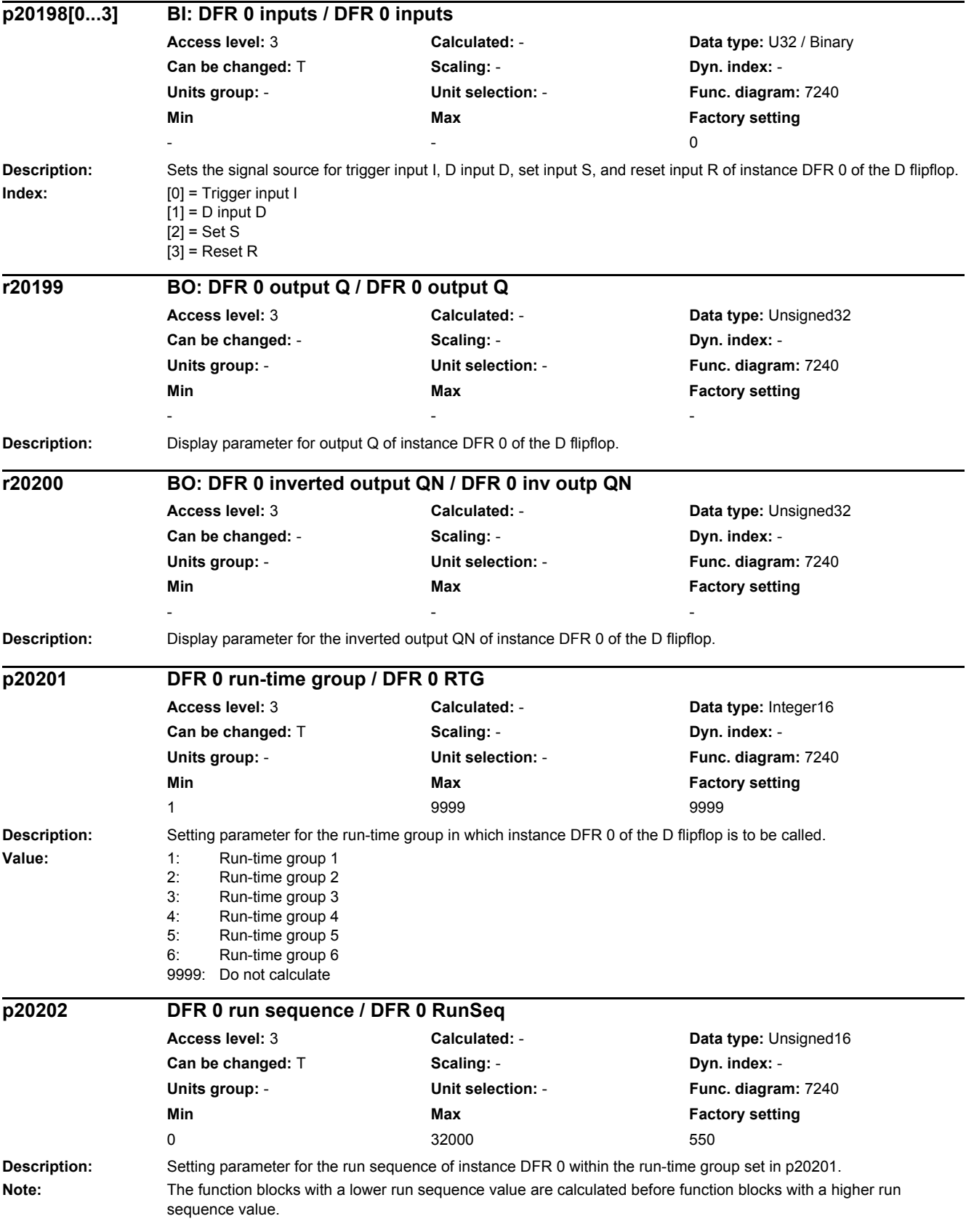
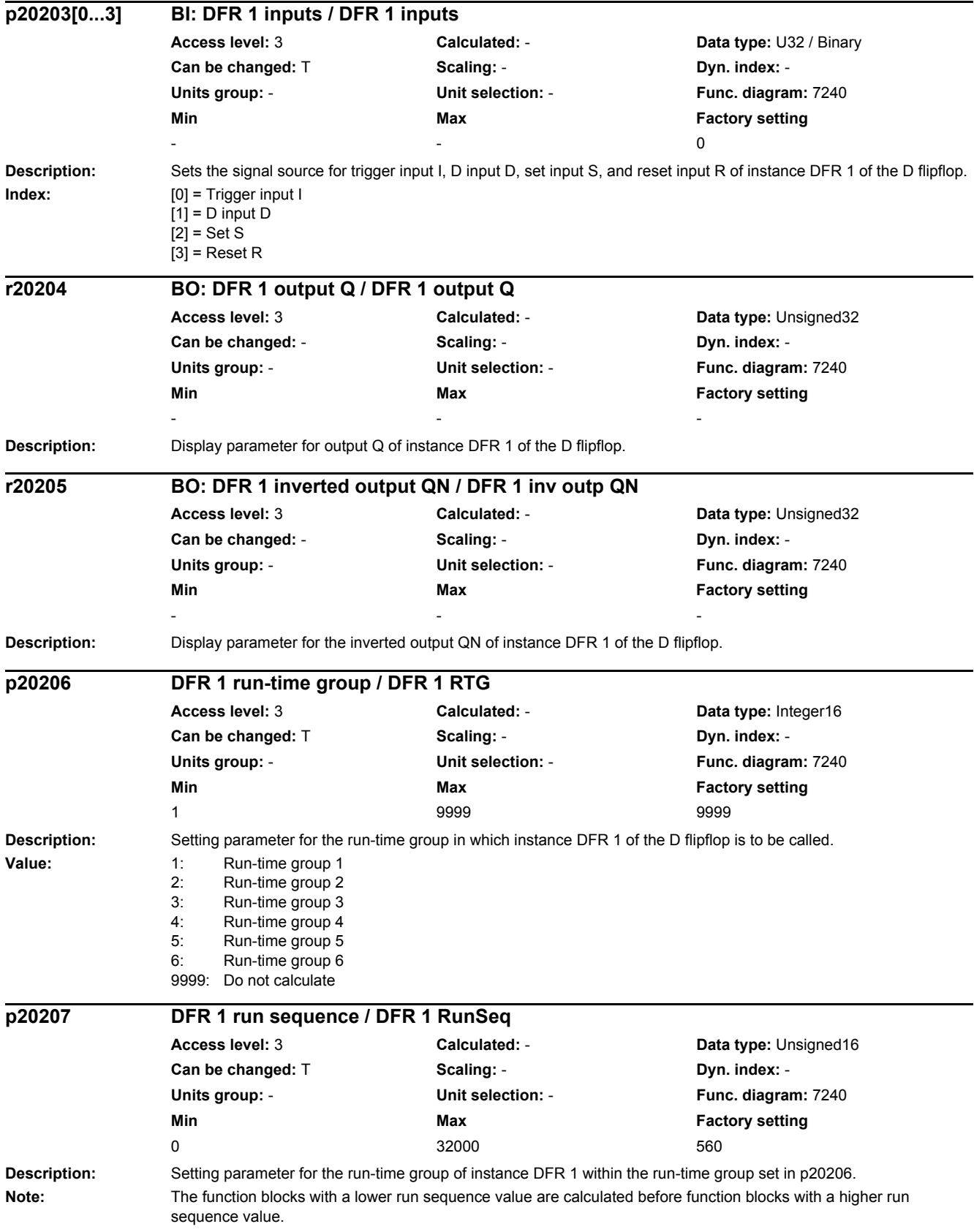

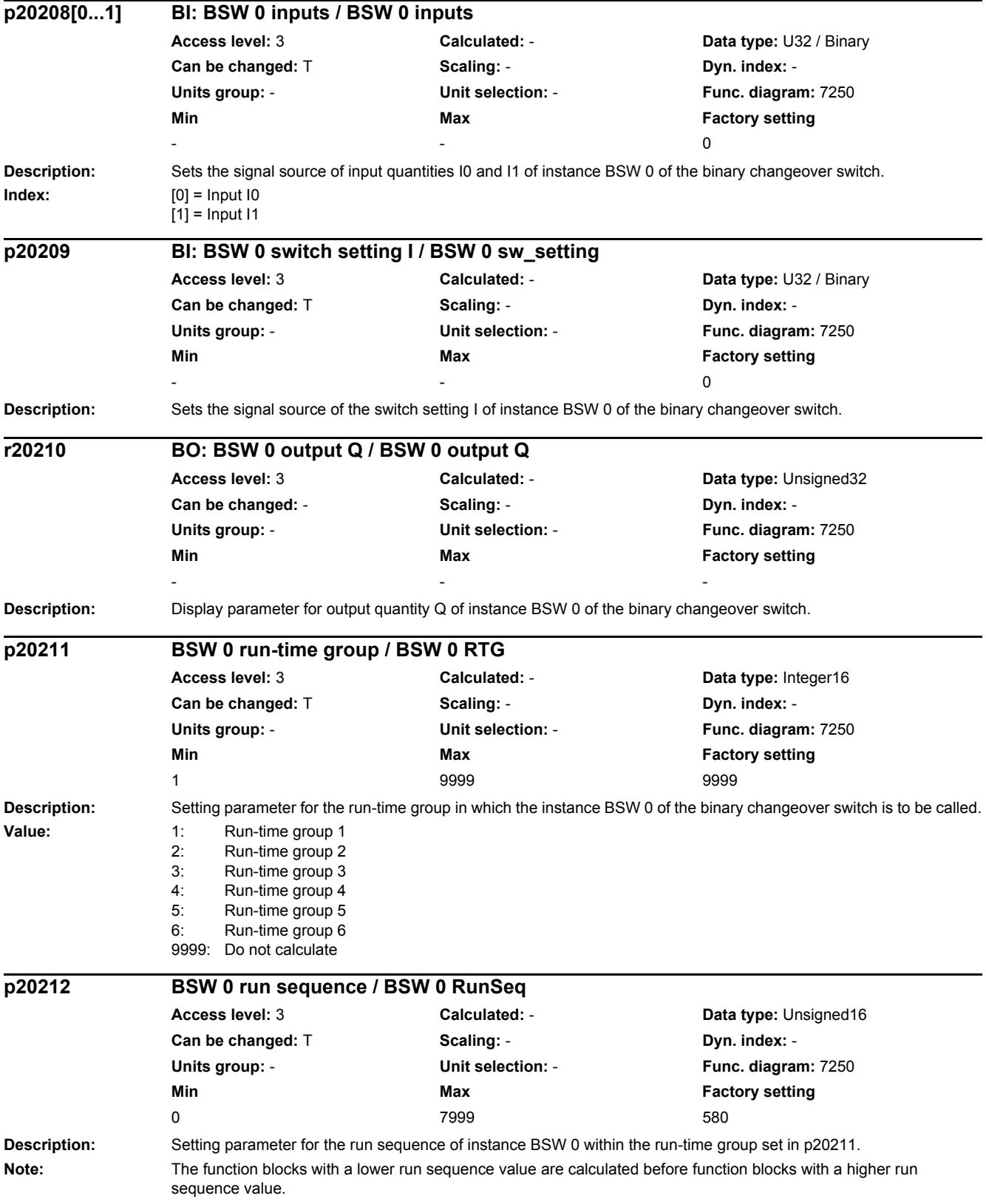

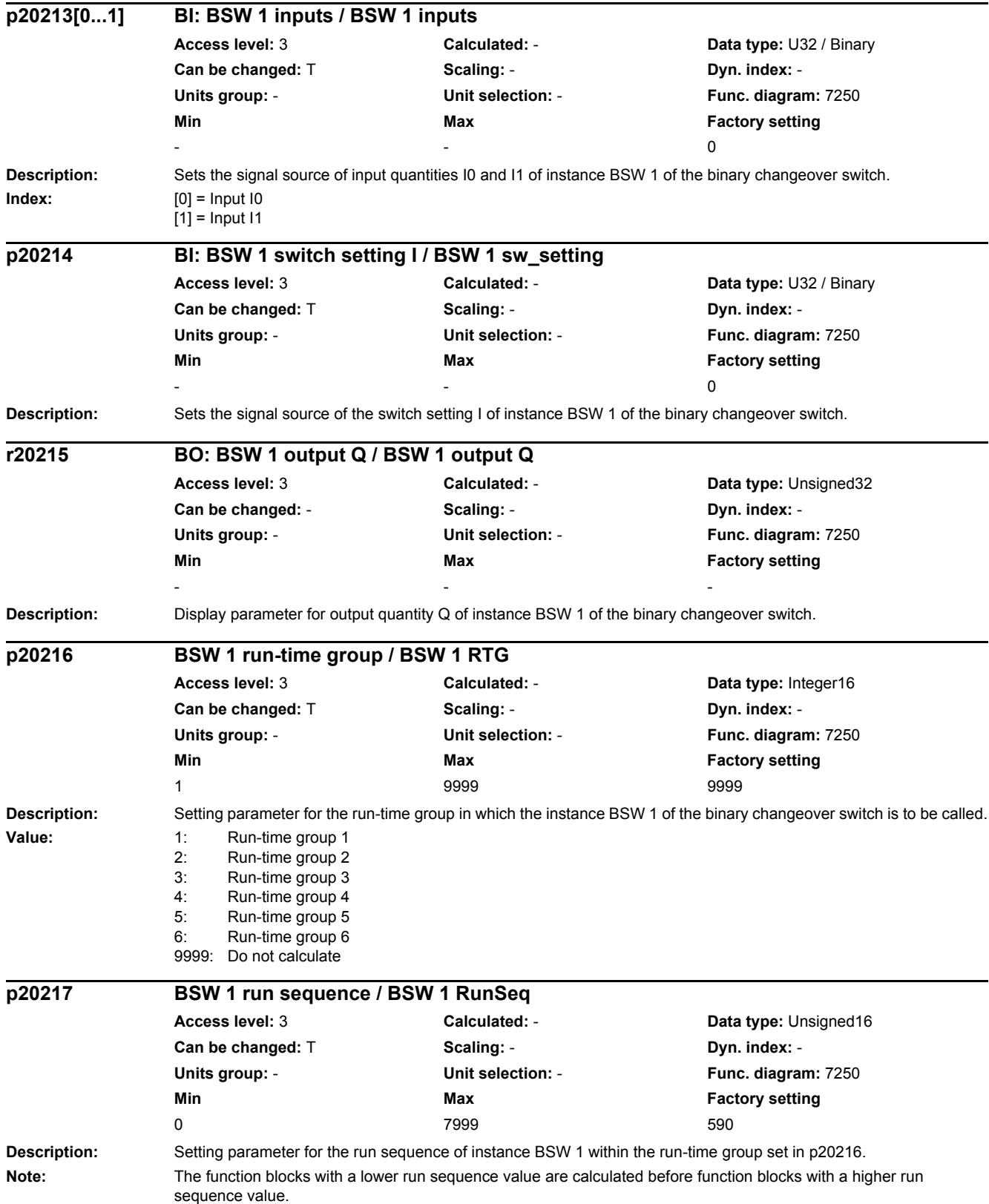

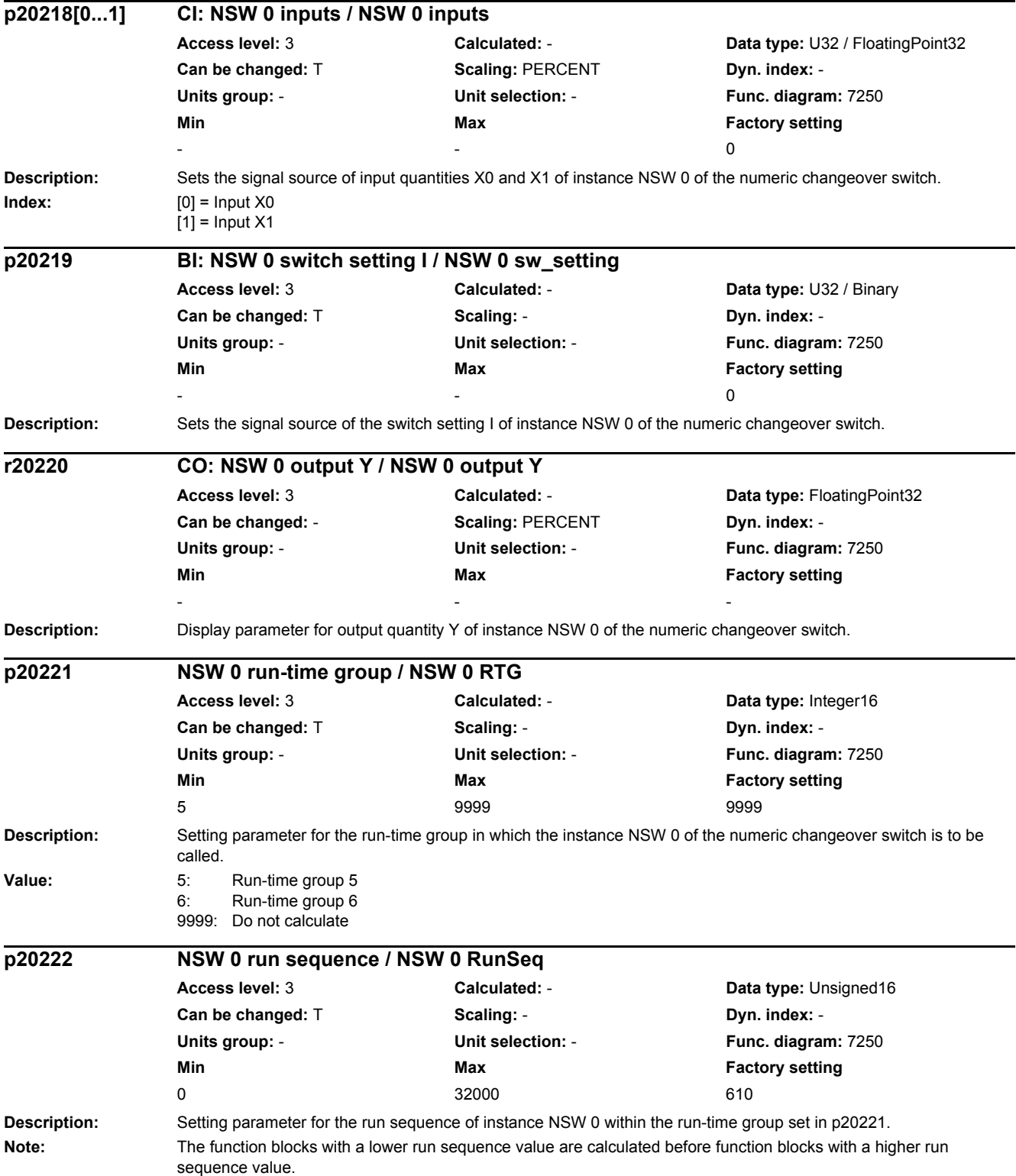

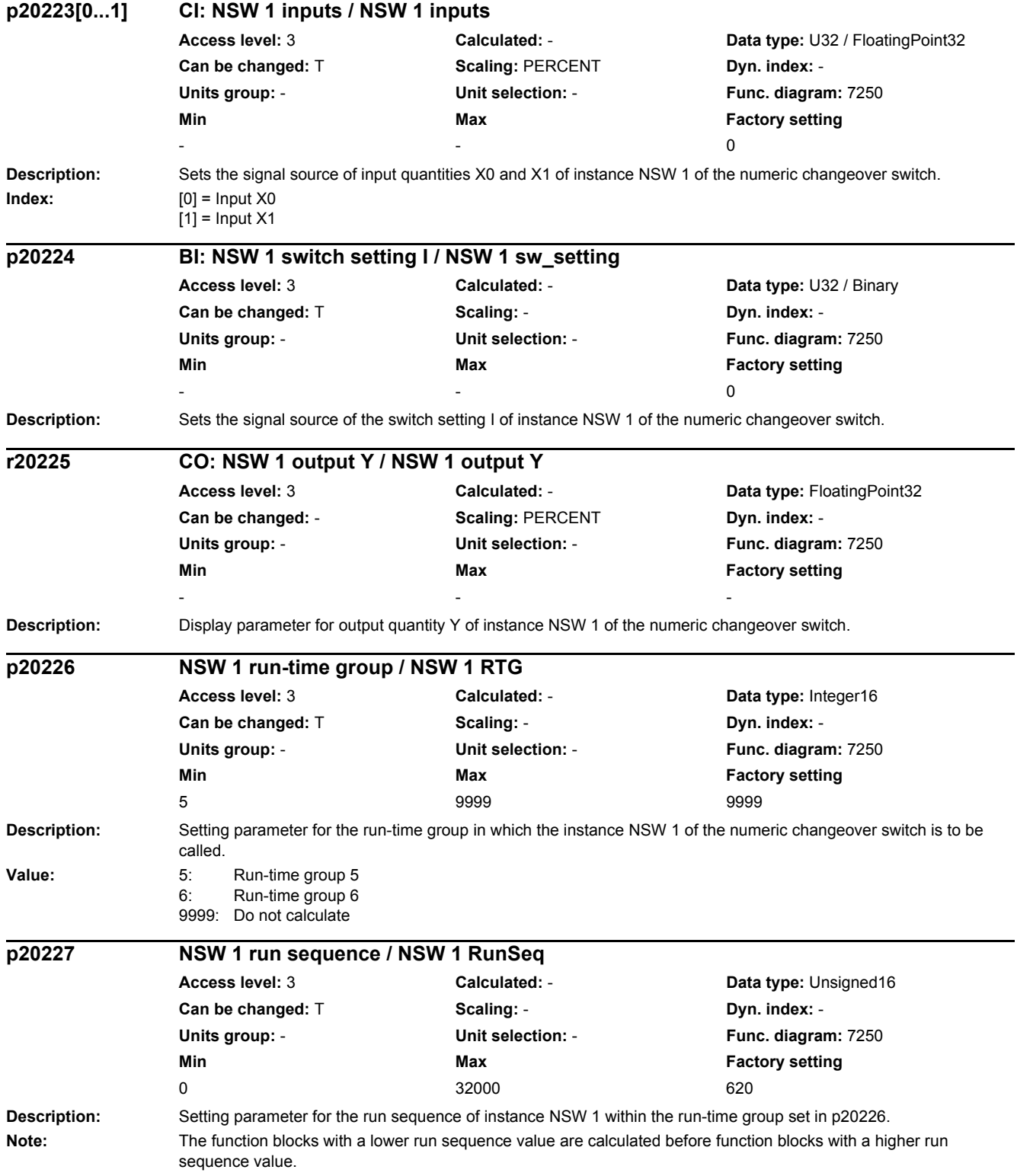

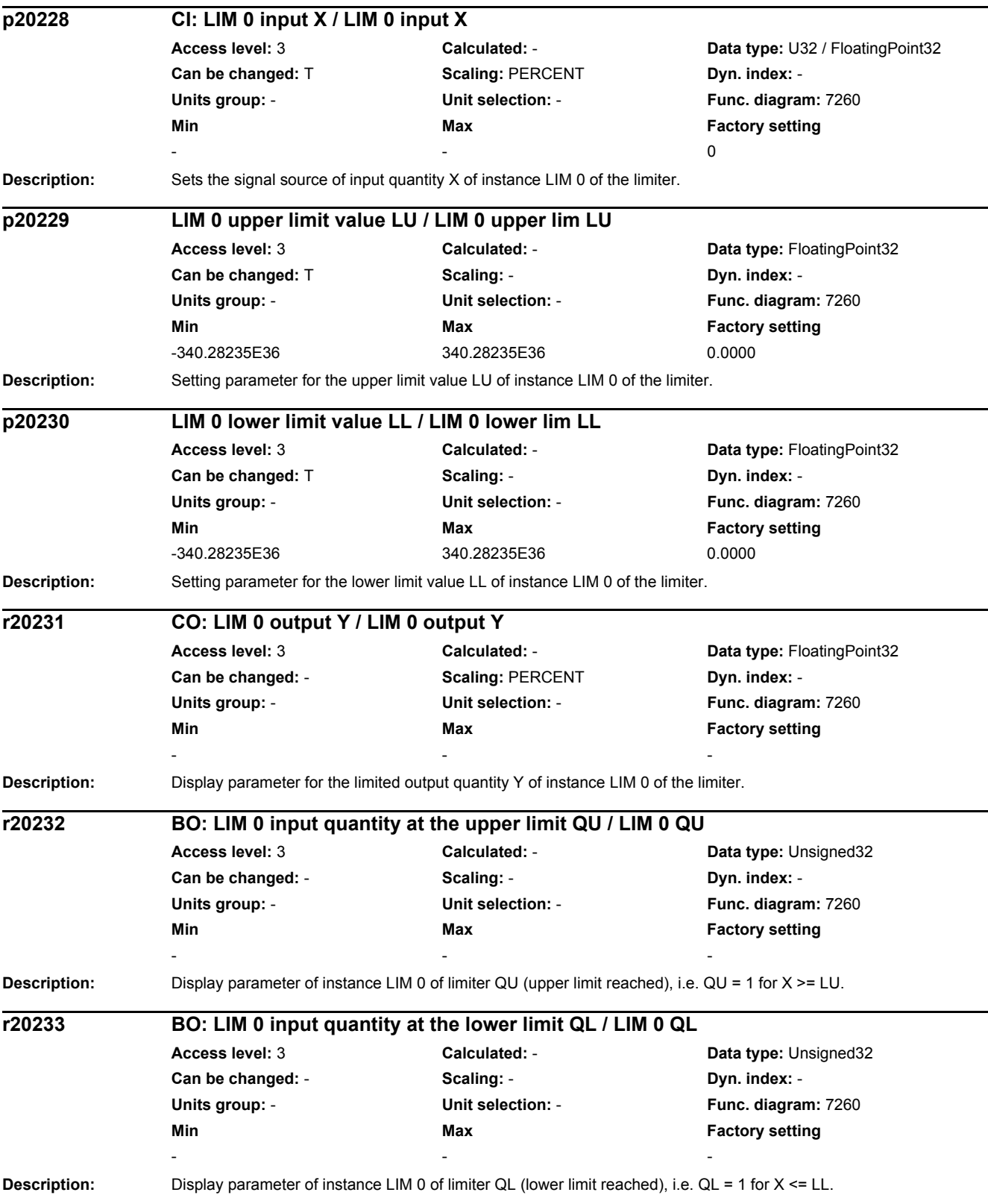

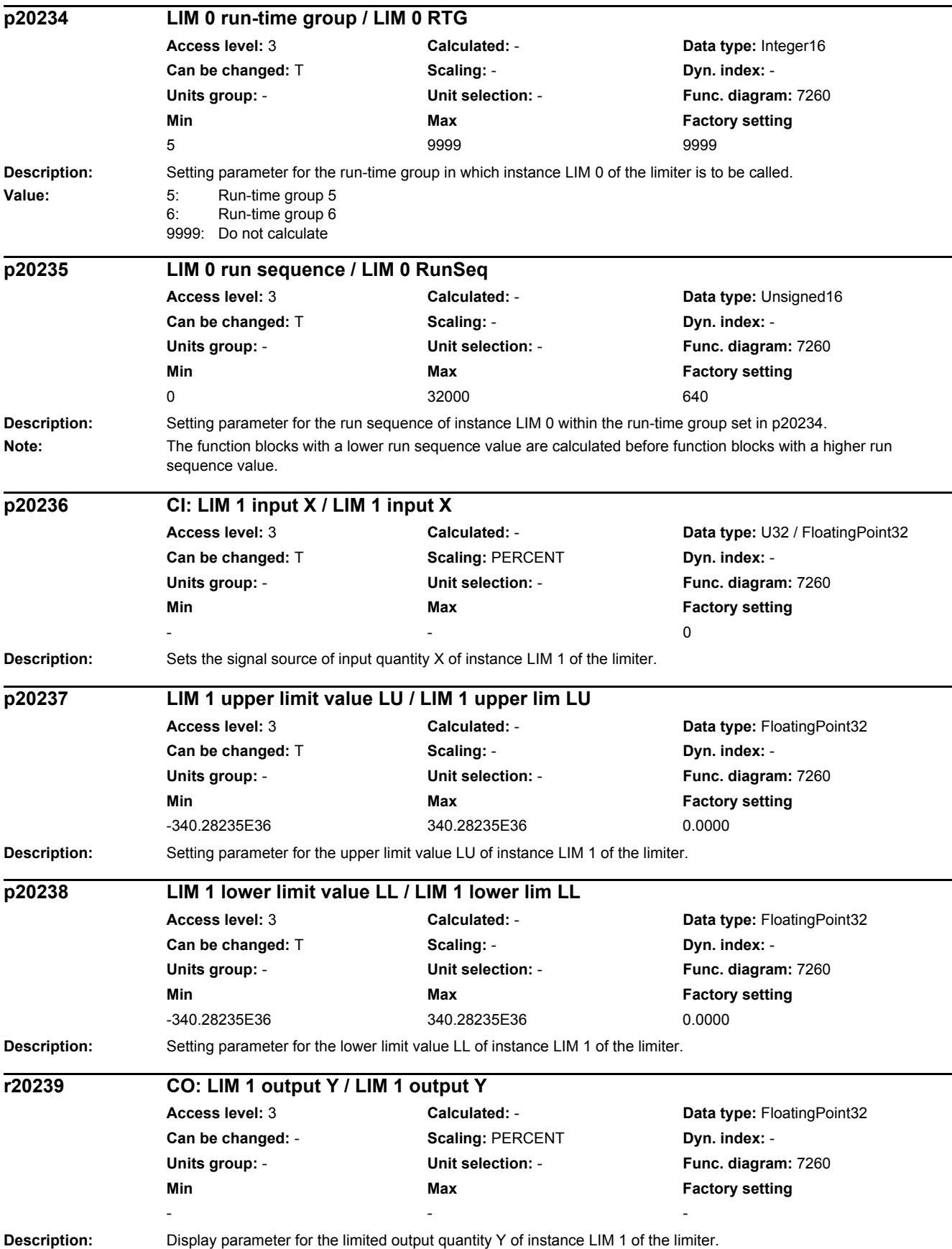

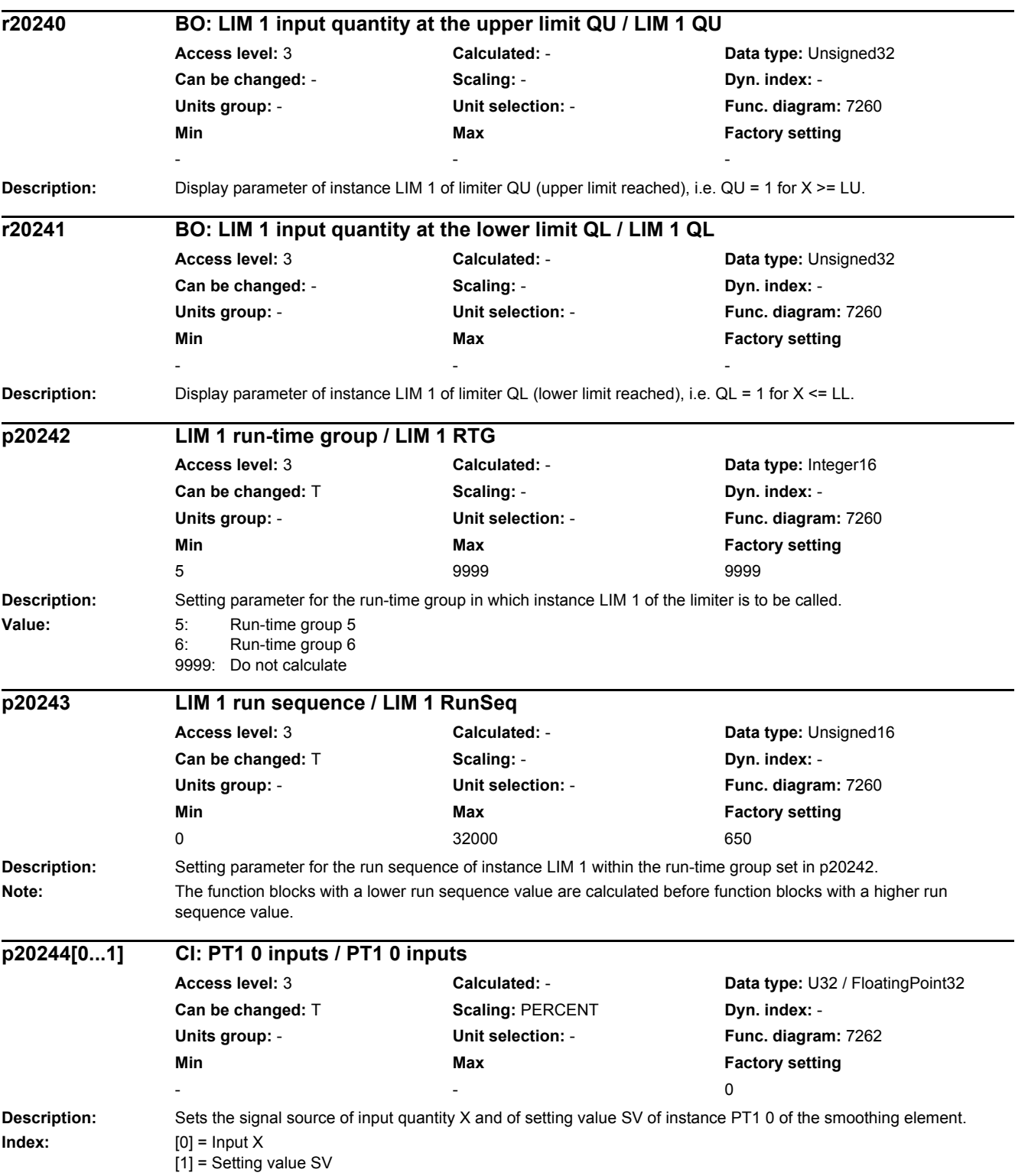

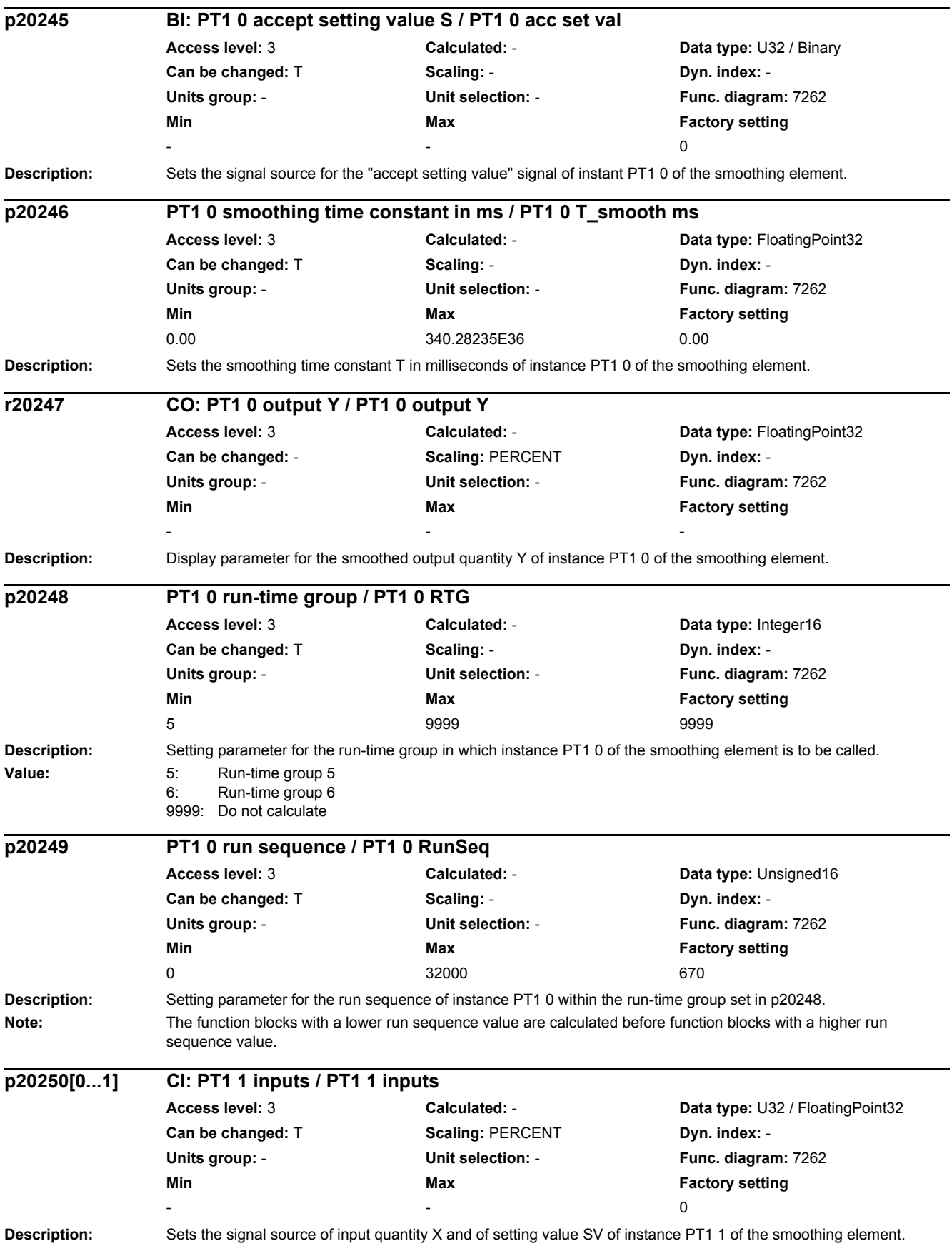

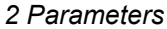

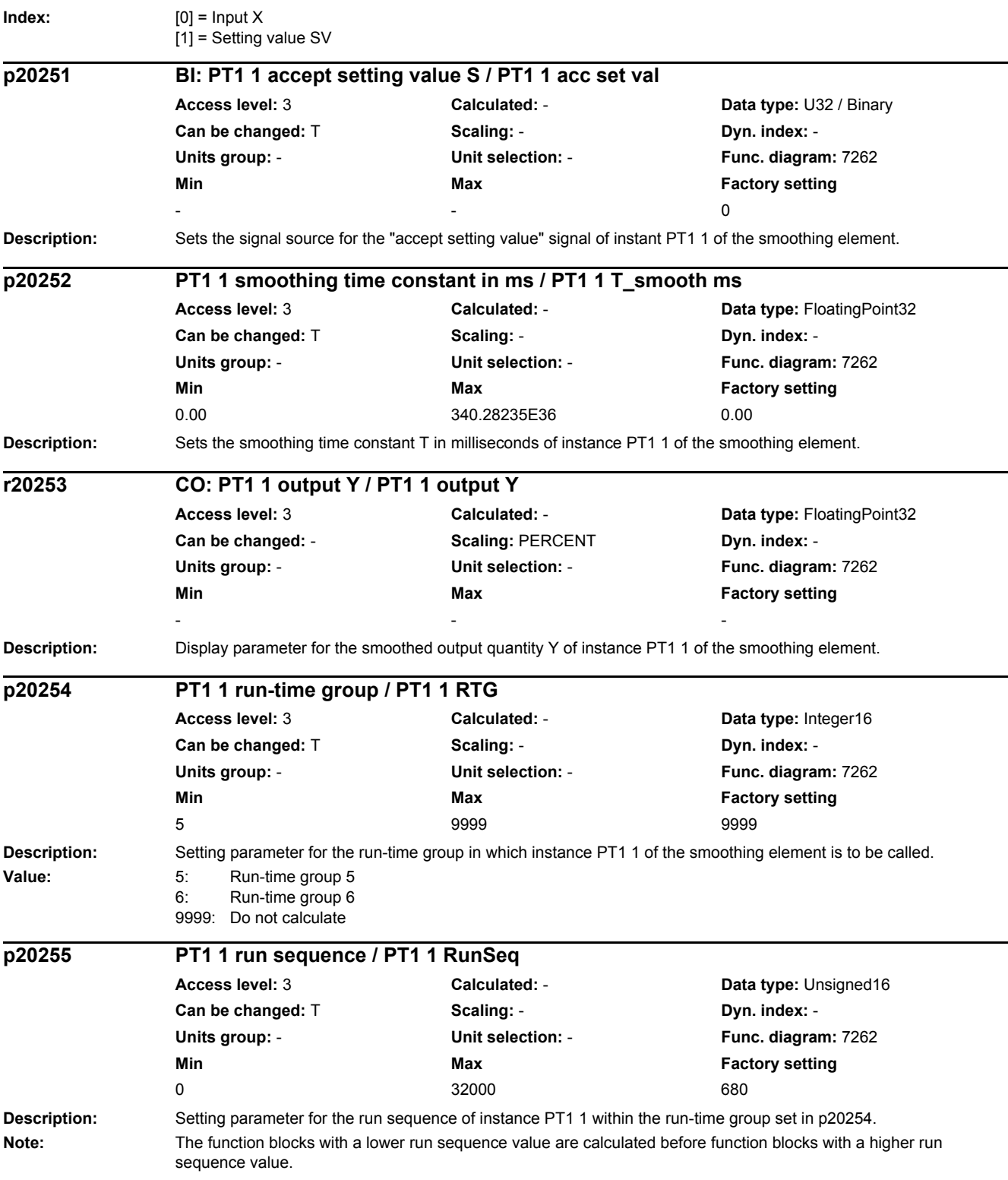

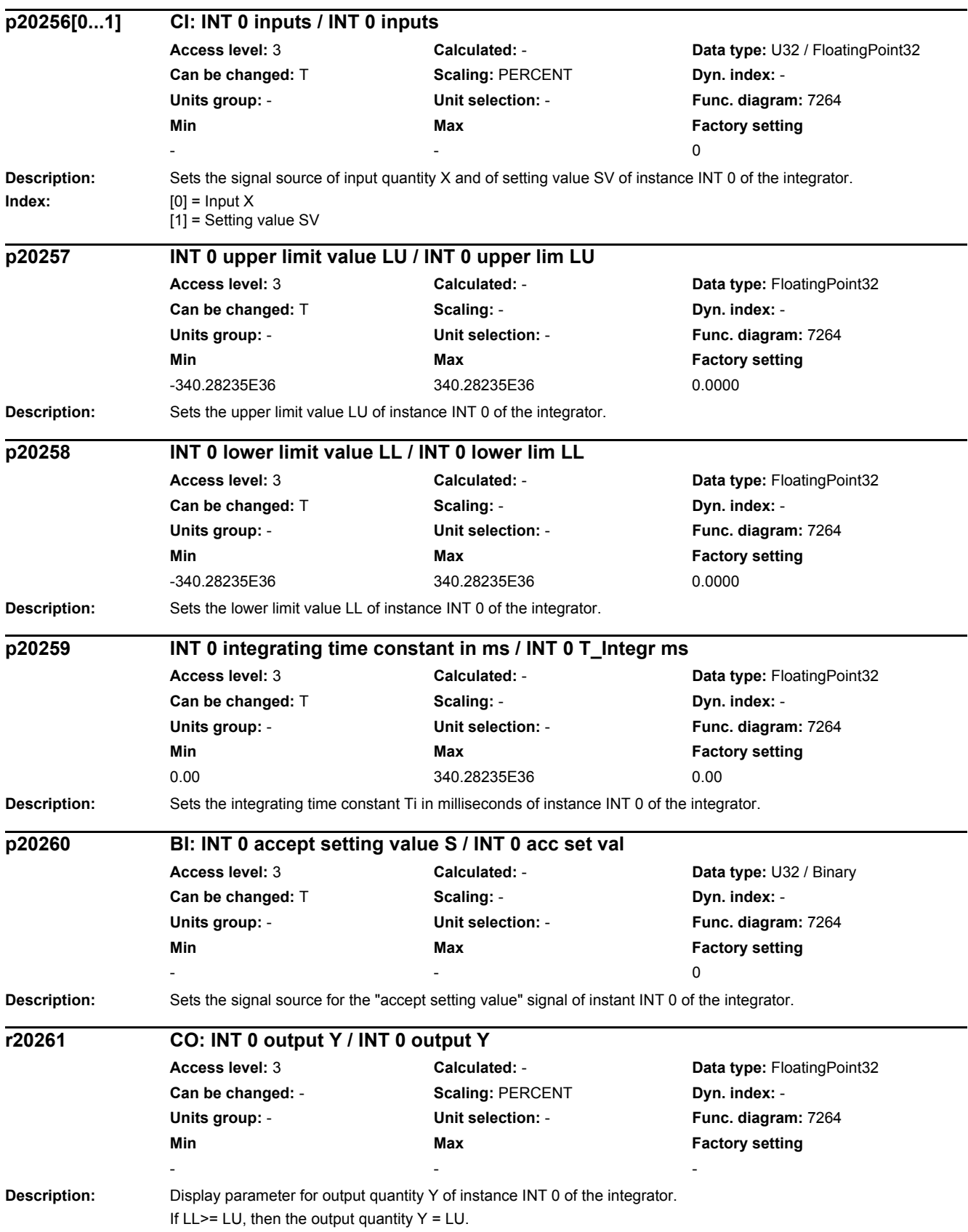

#### *2 Parameters*

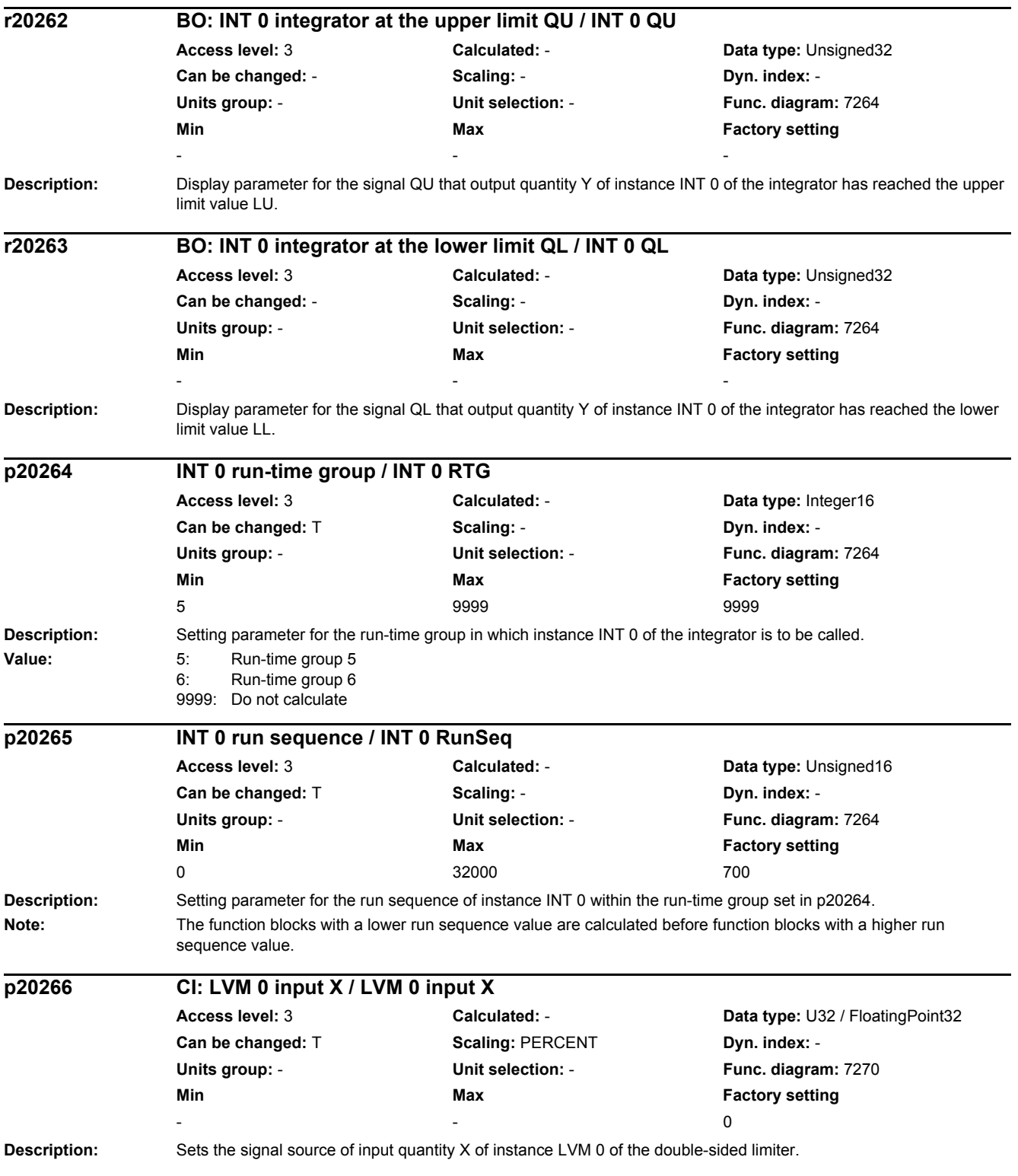

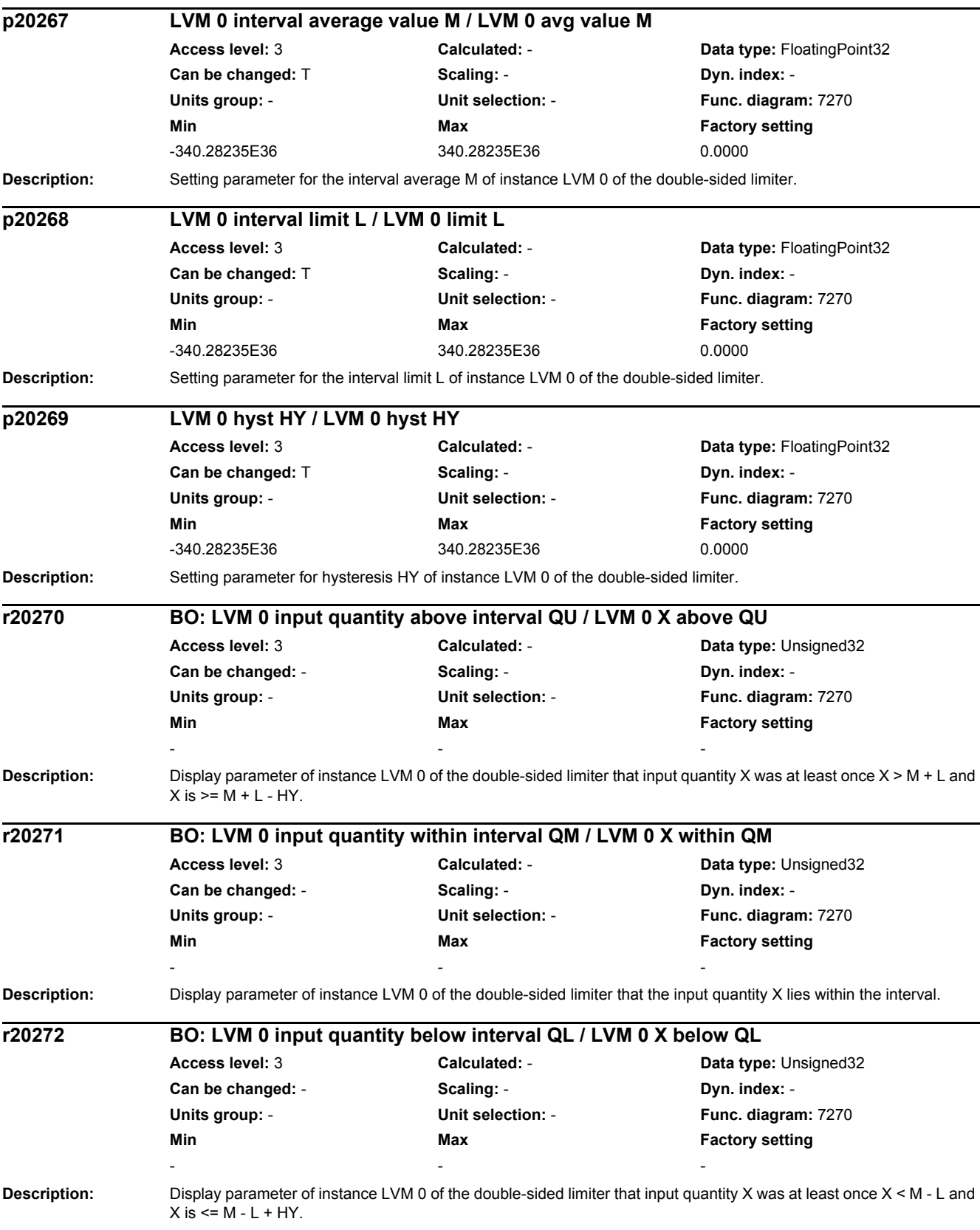

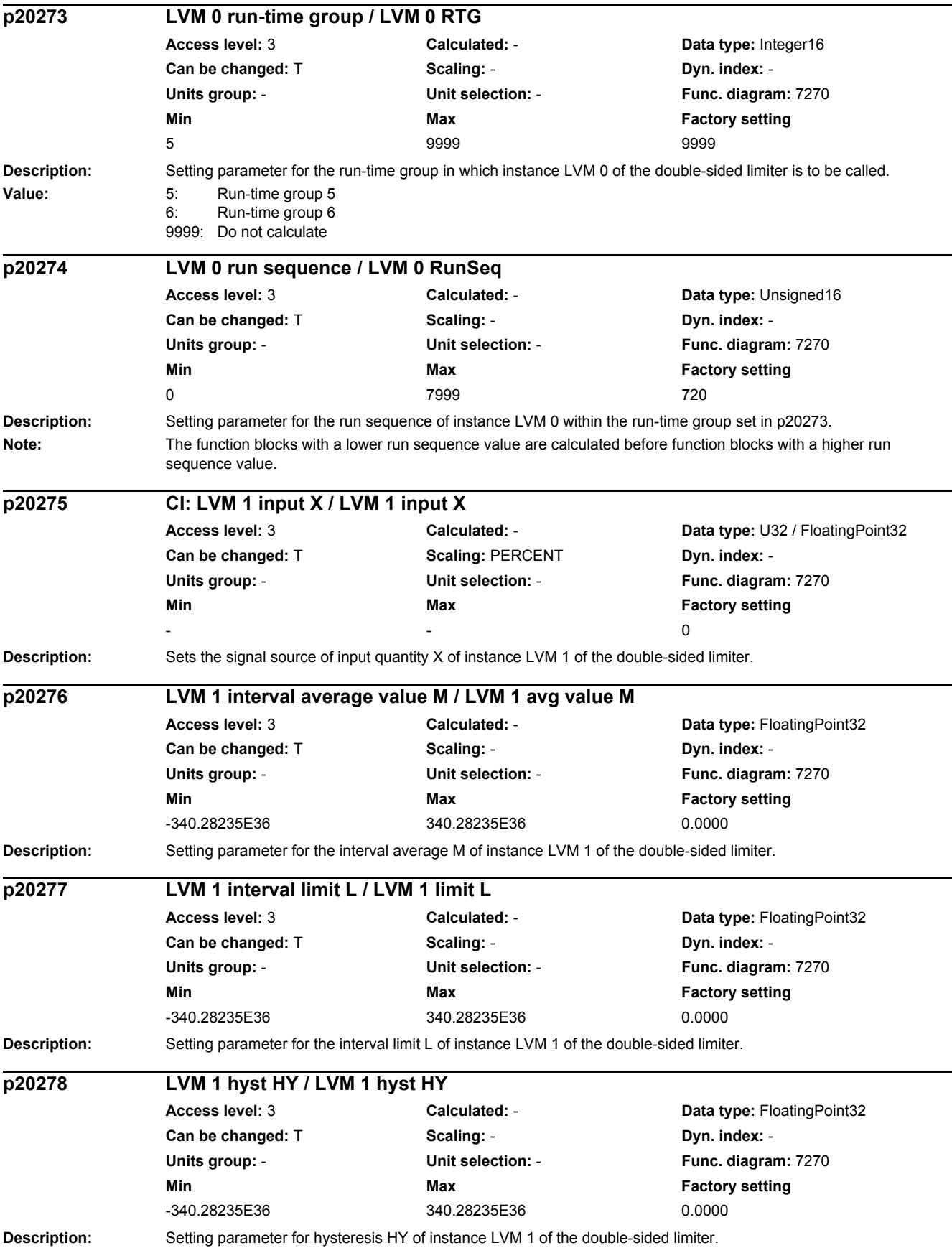

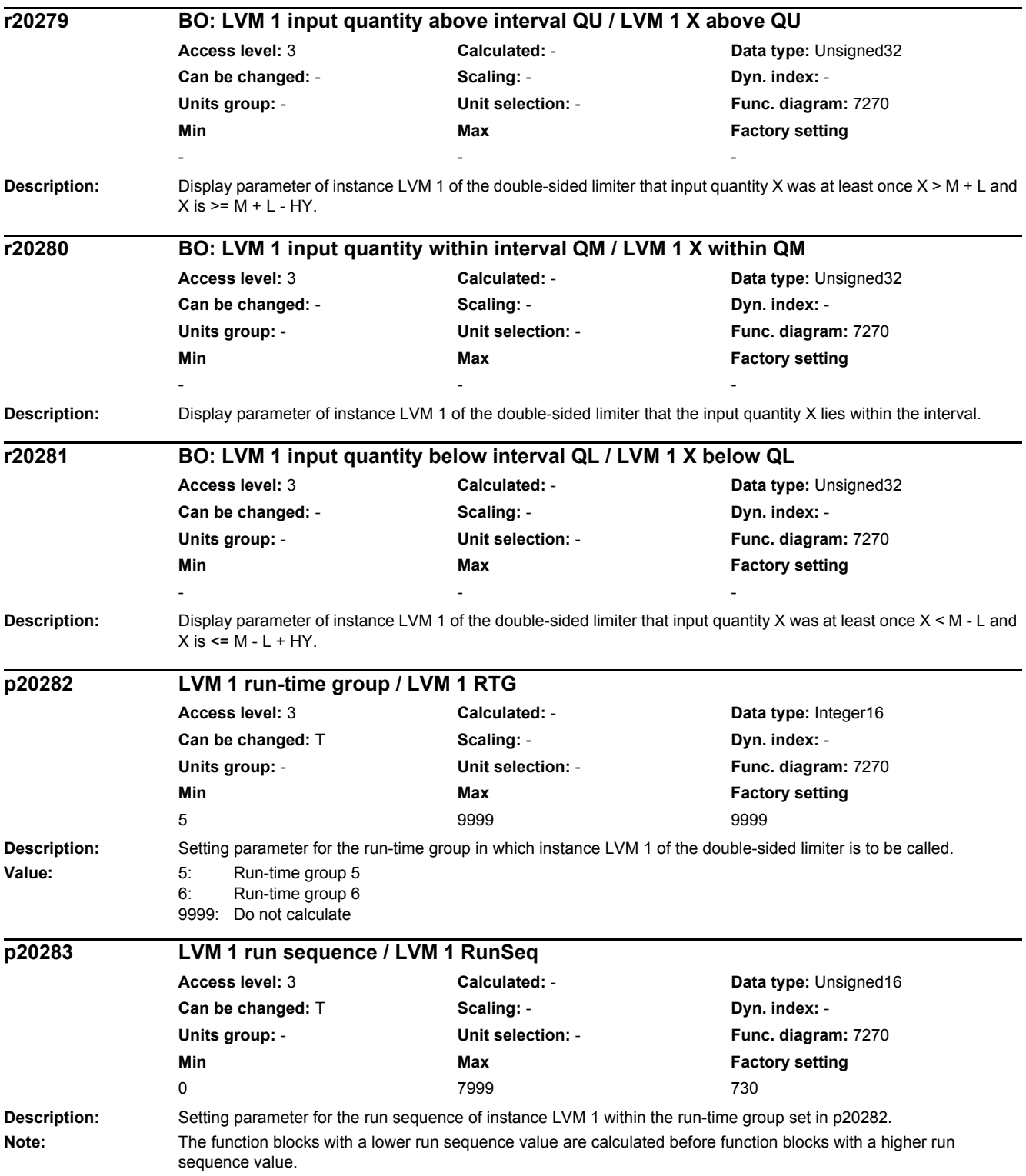

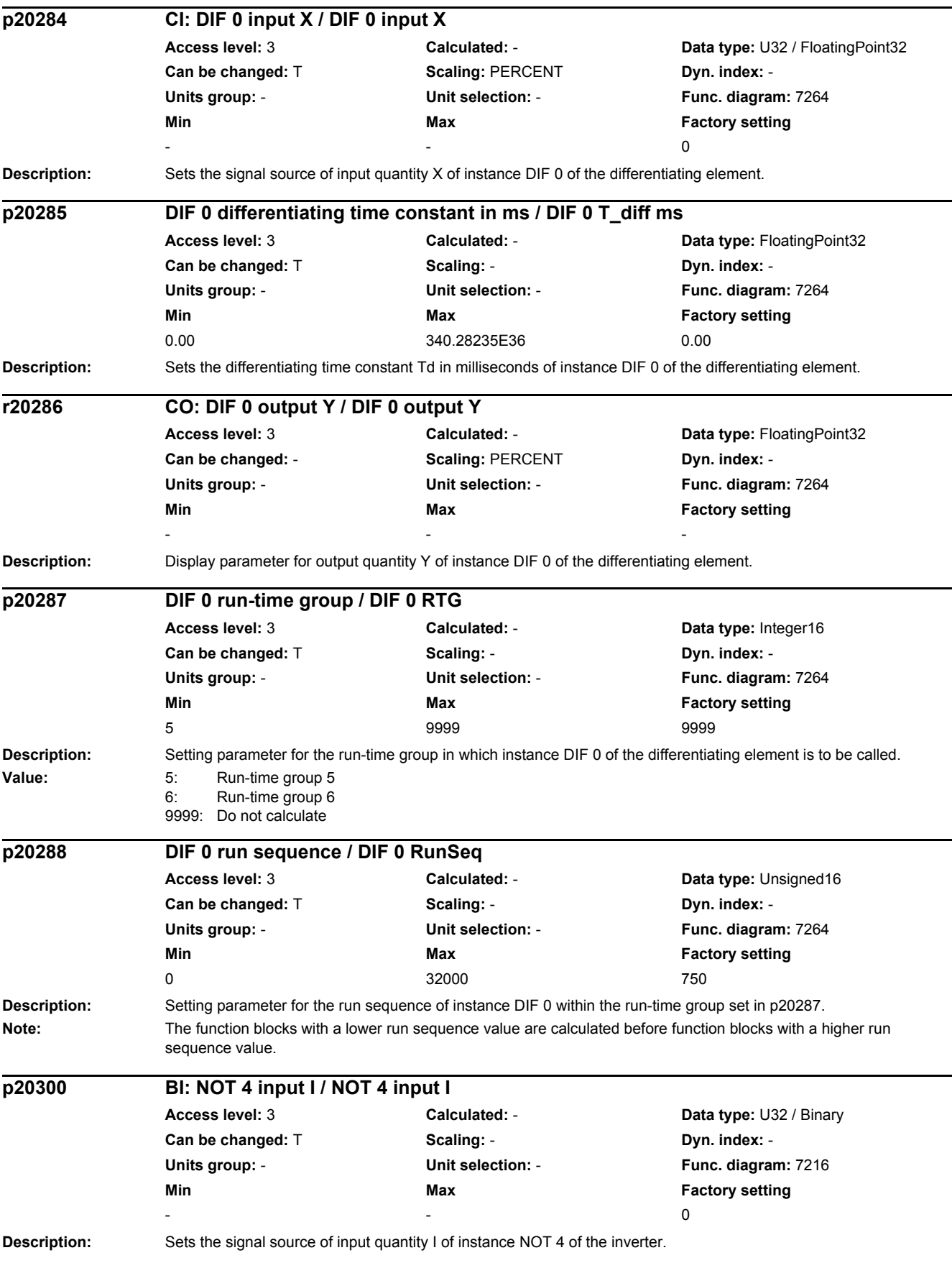

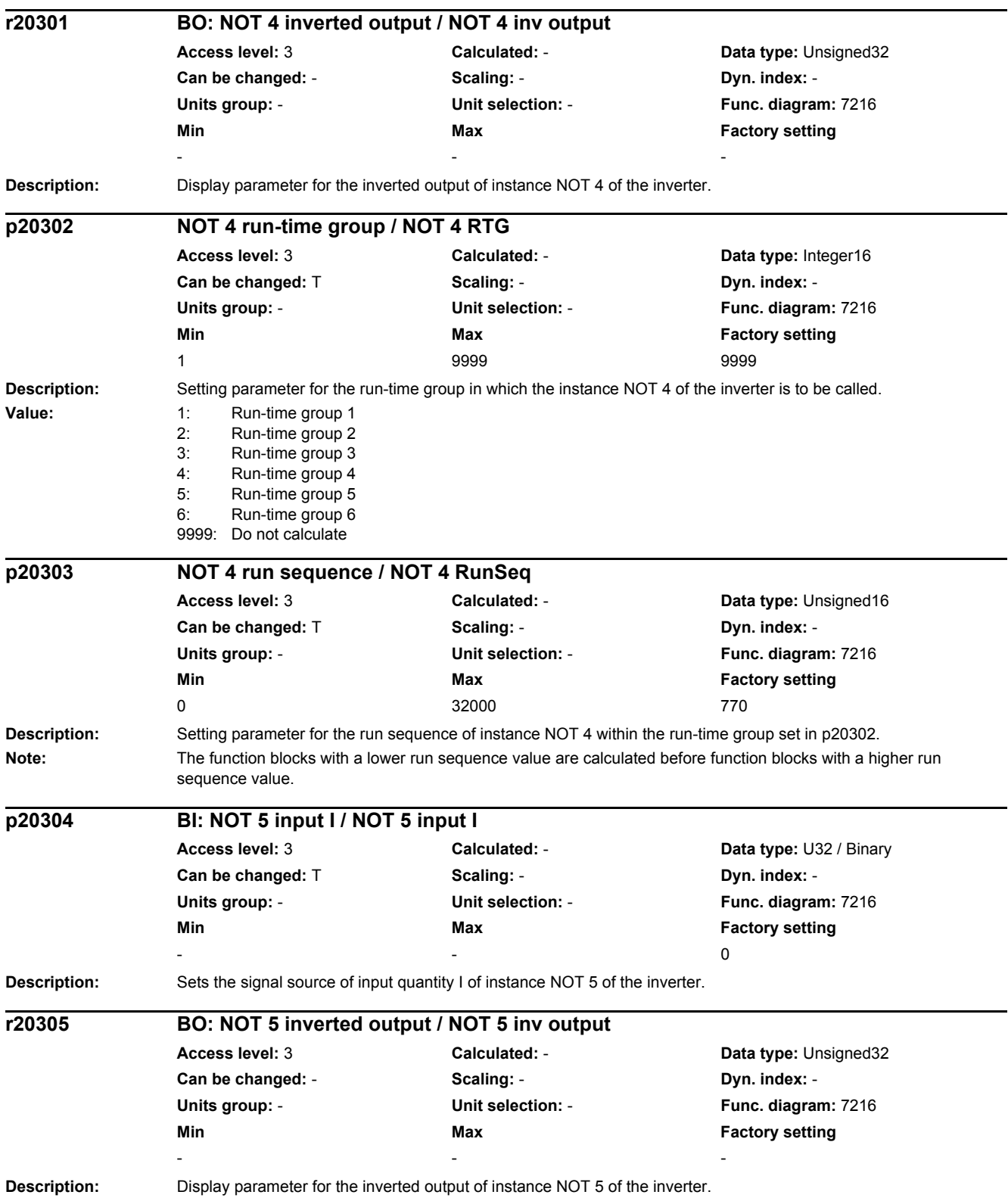

## *2 Parameters*

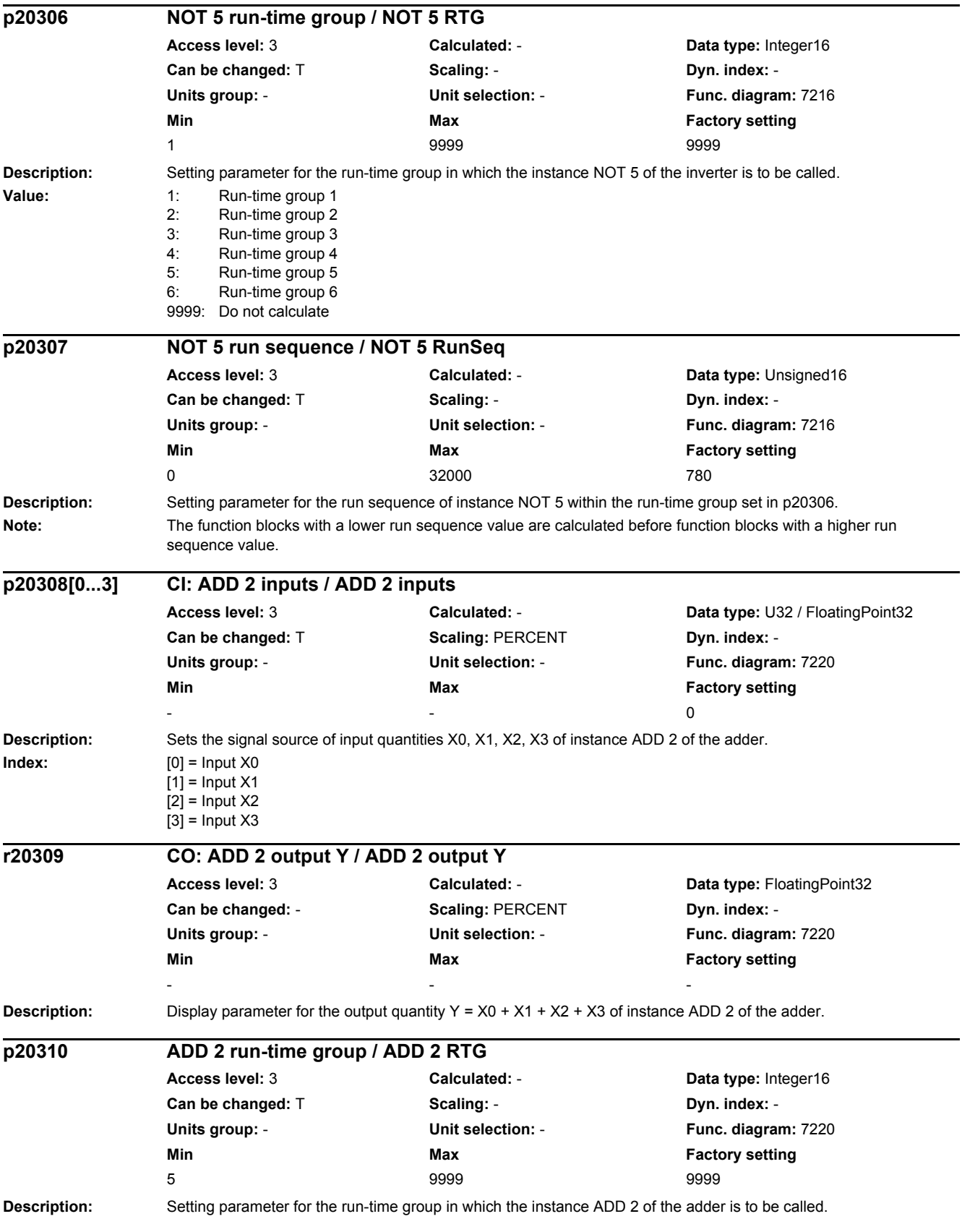

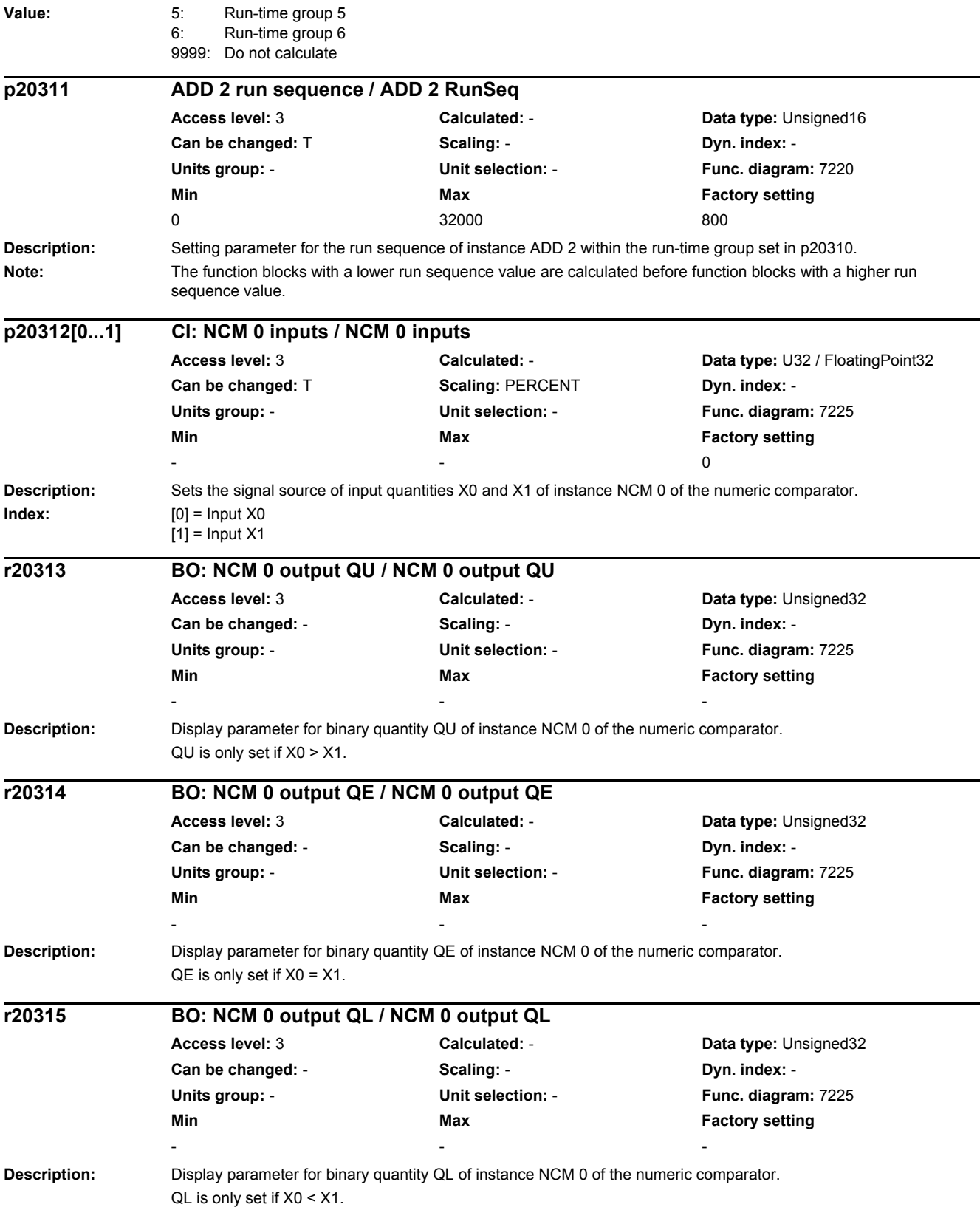

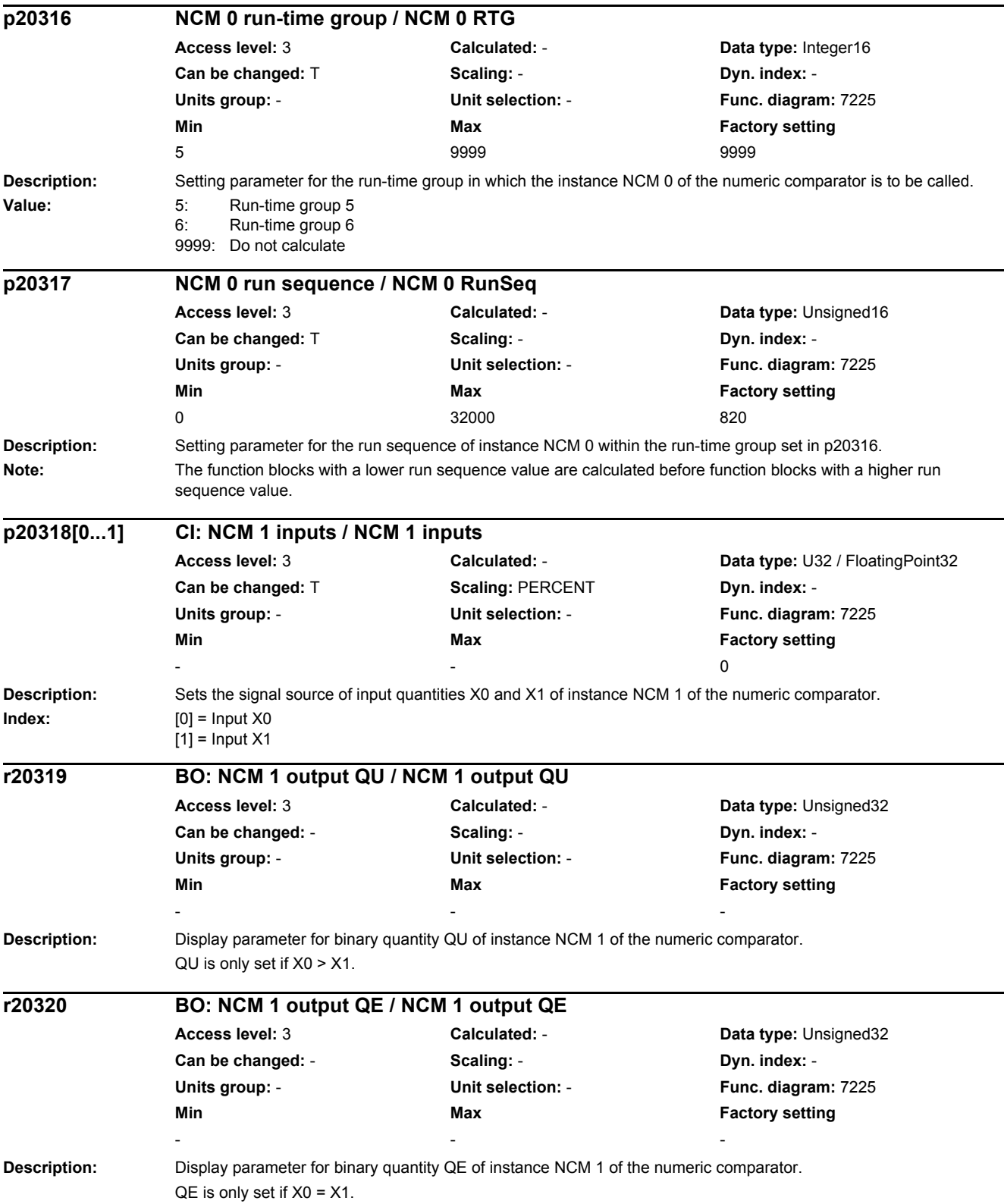

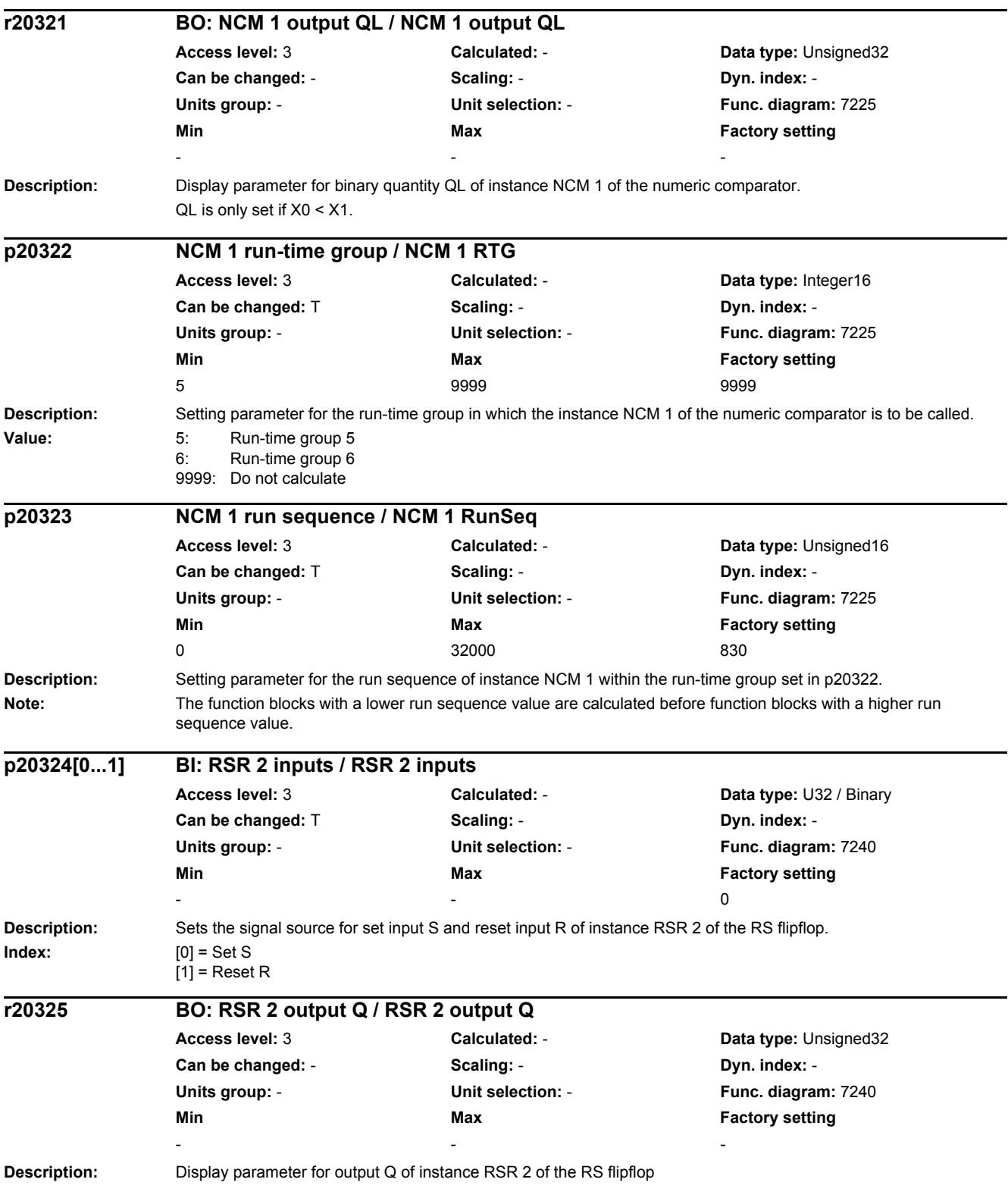

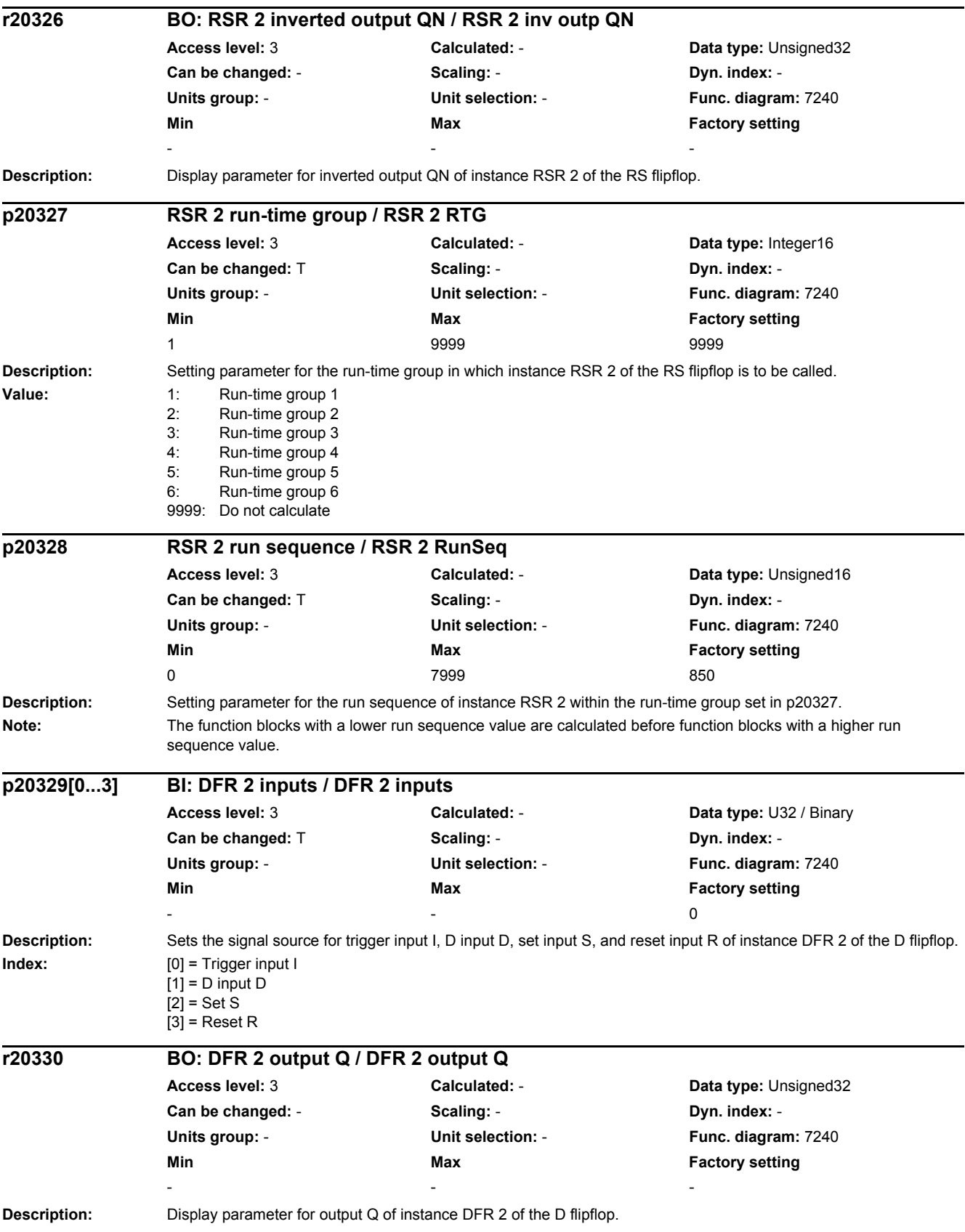

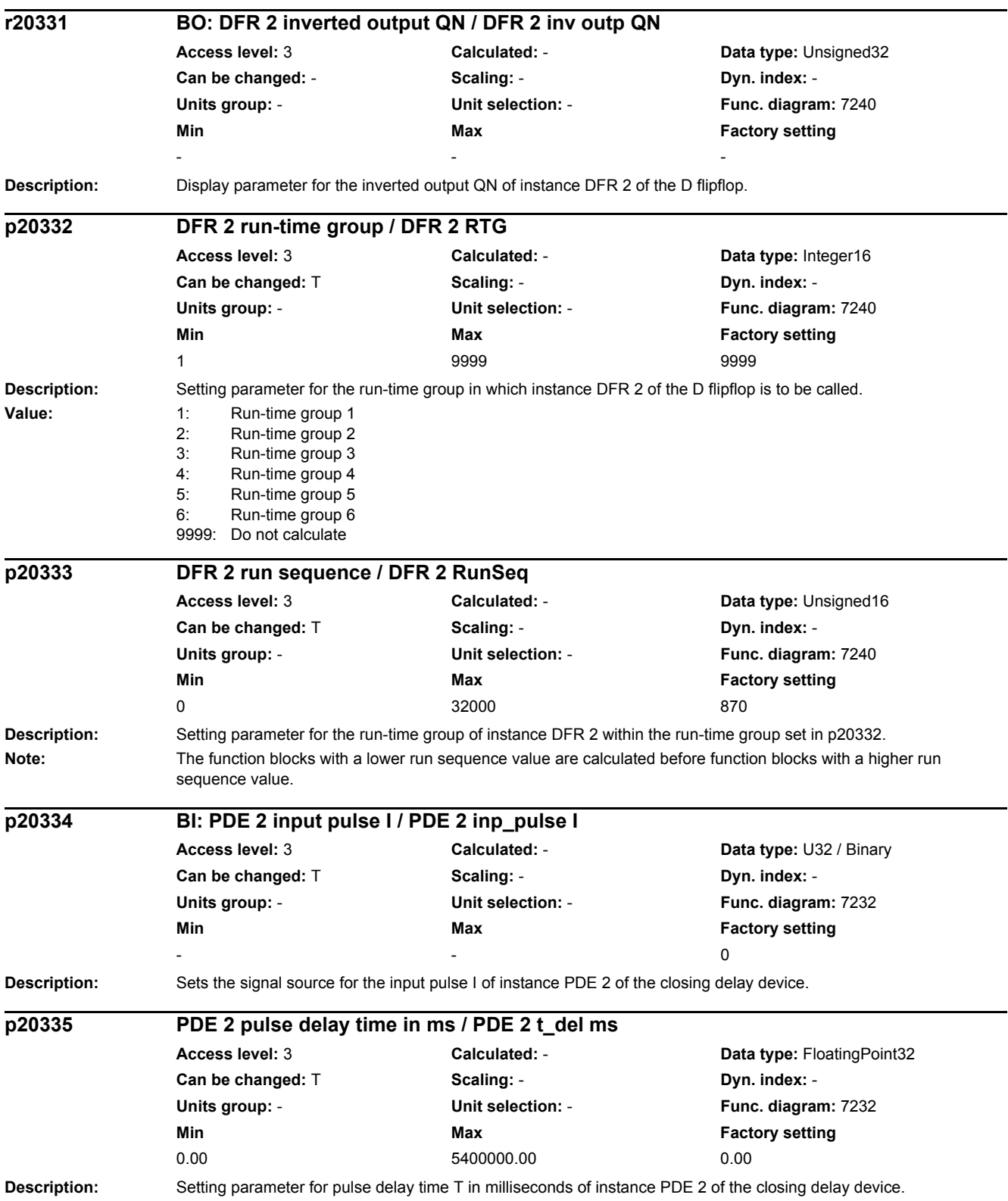

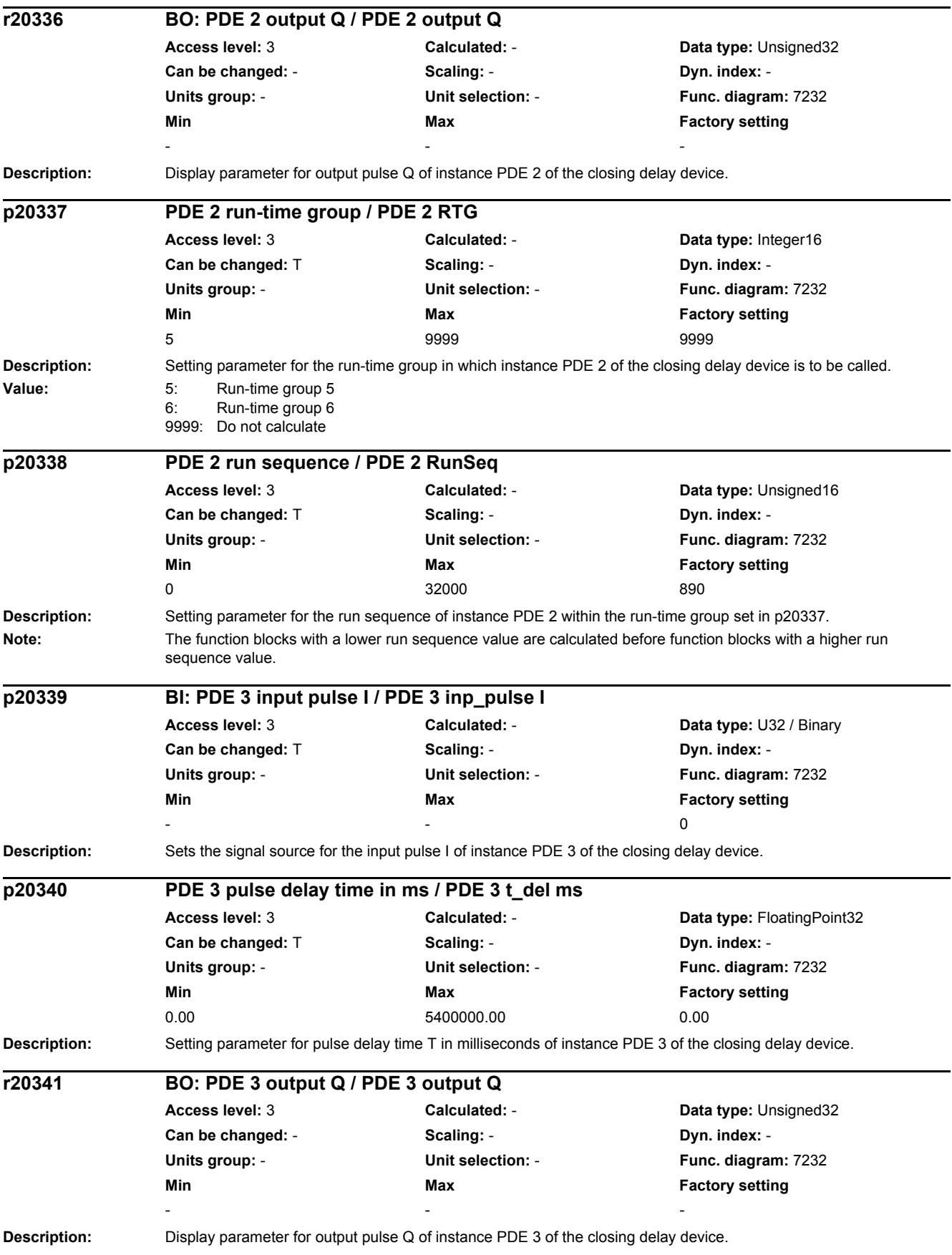

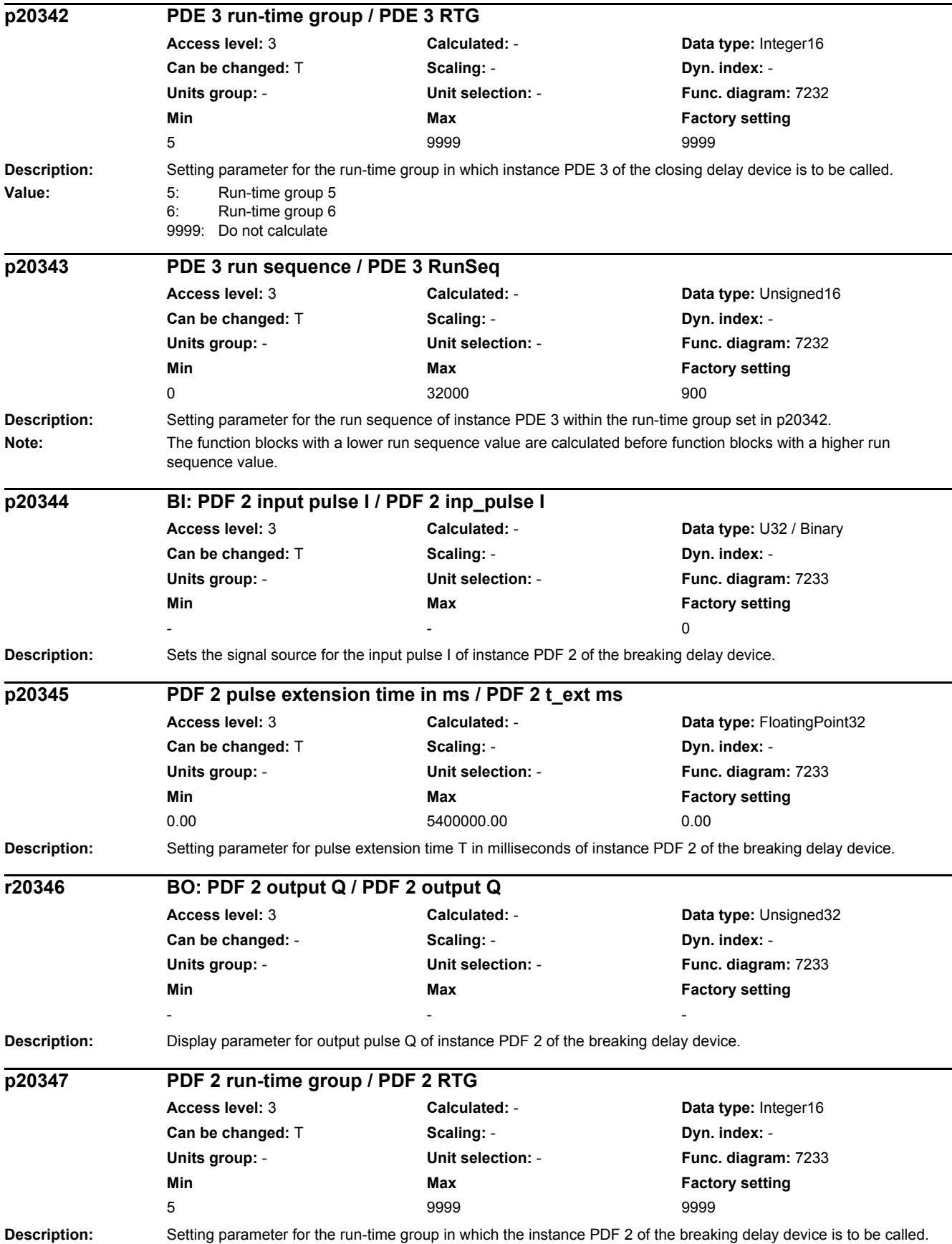

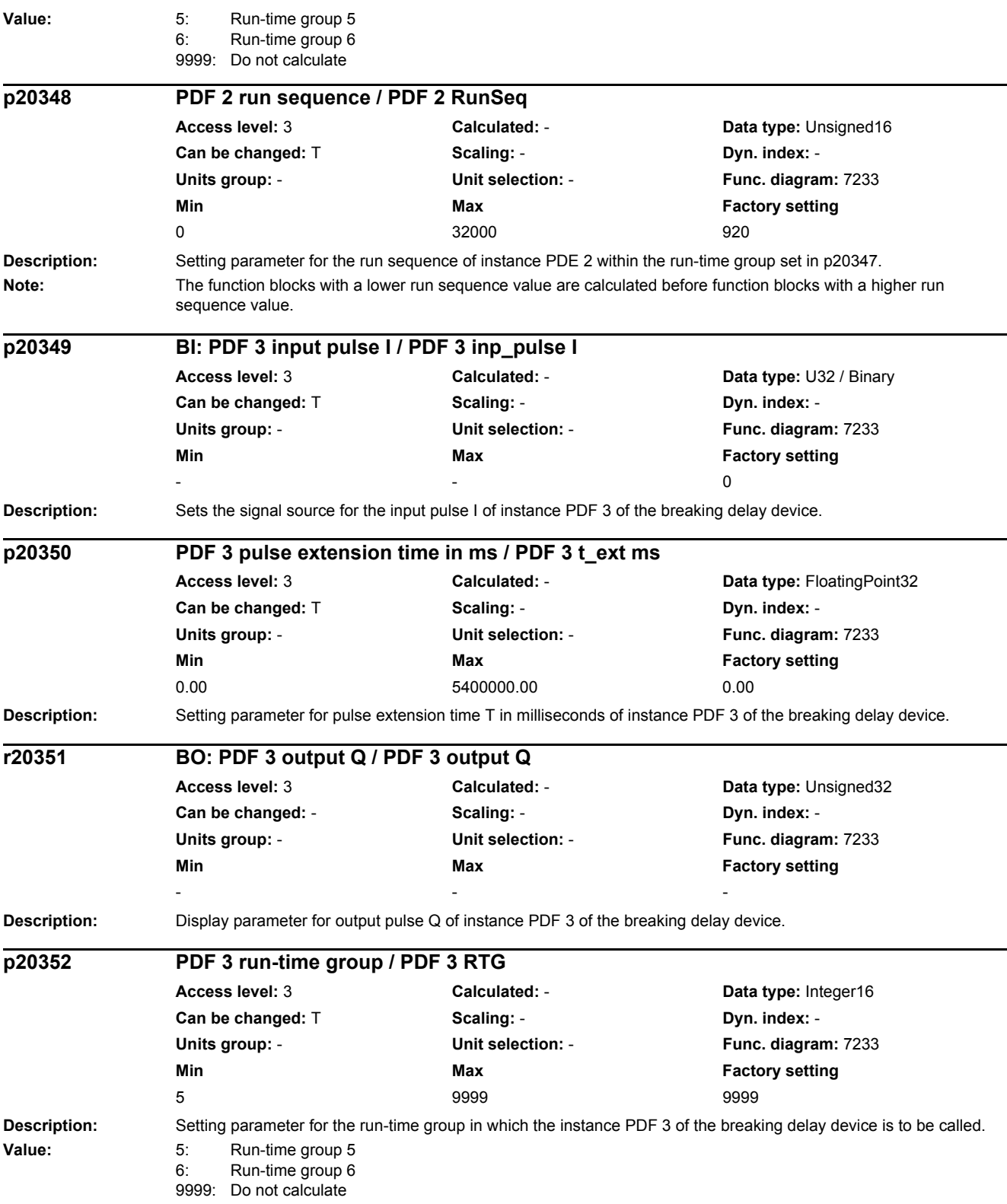

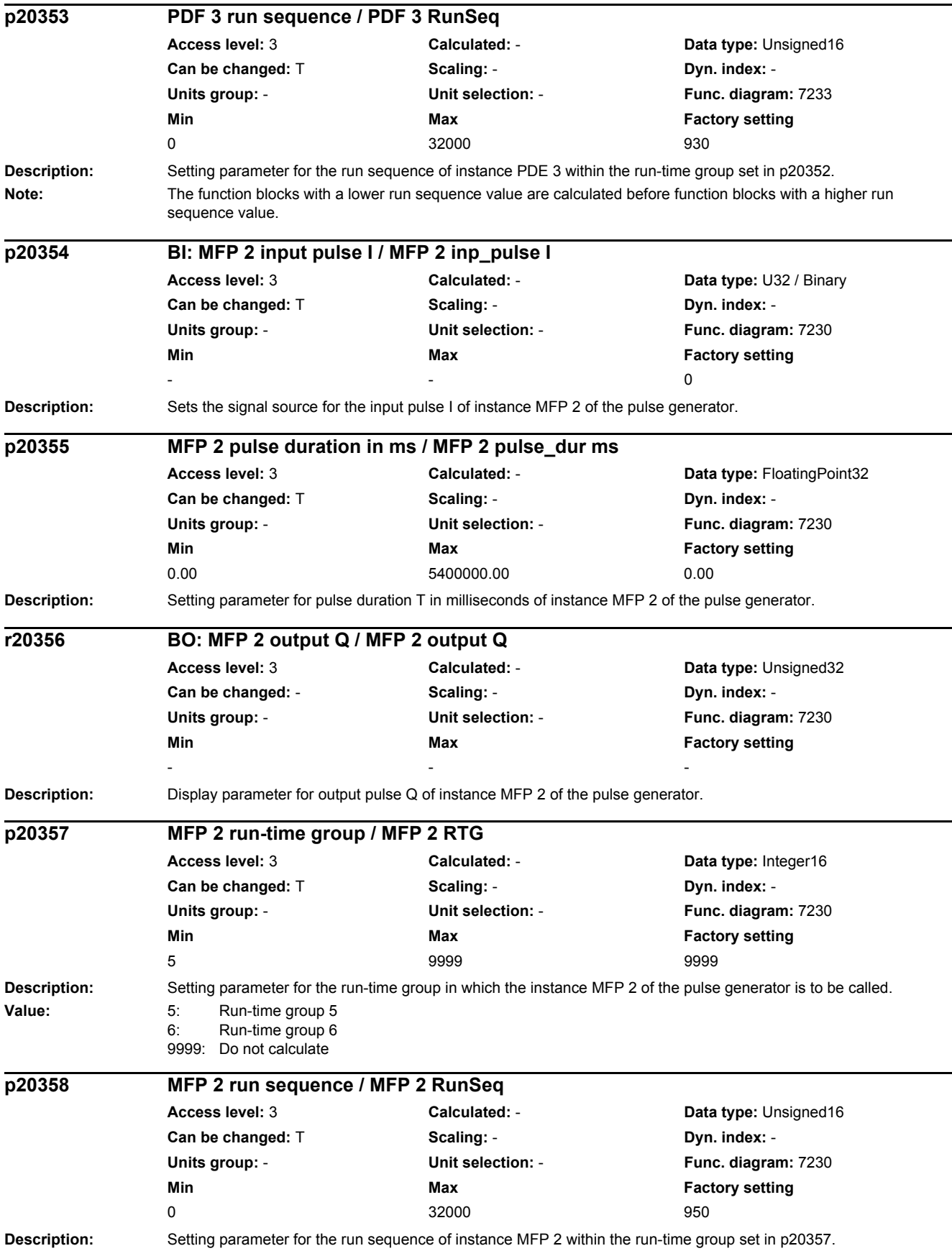

#### *2 Parameters*

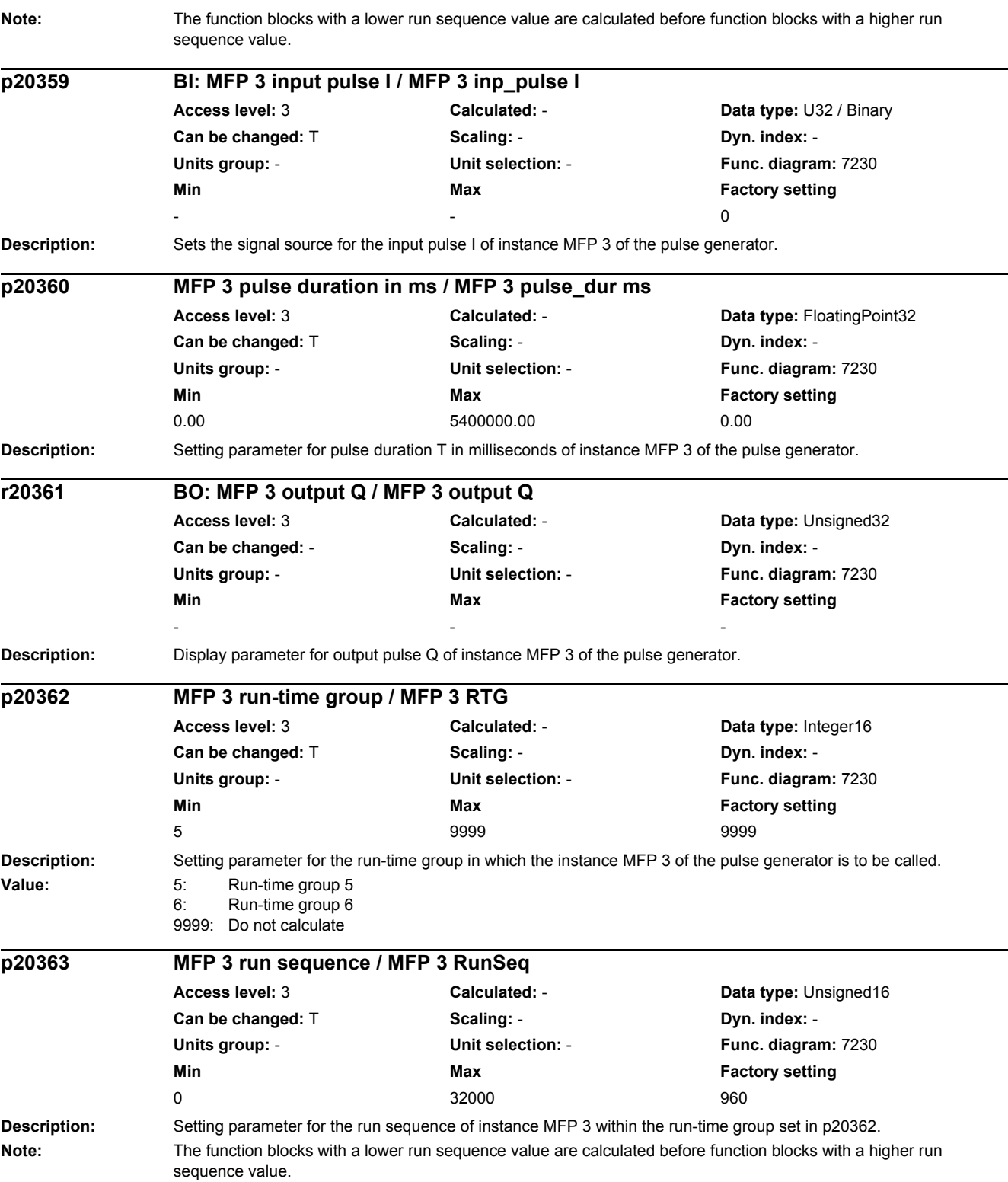

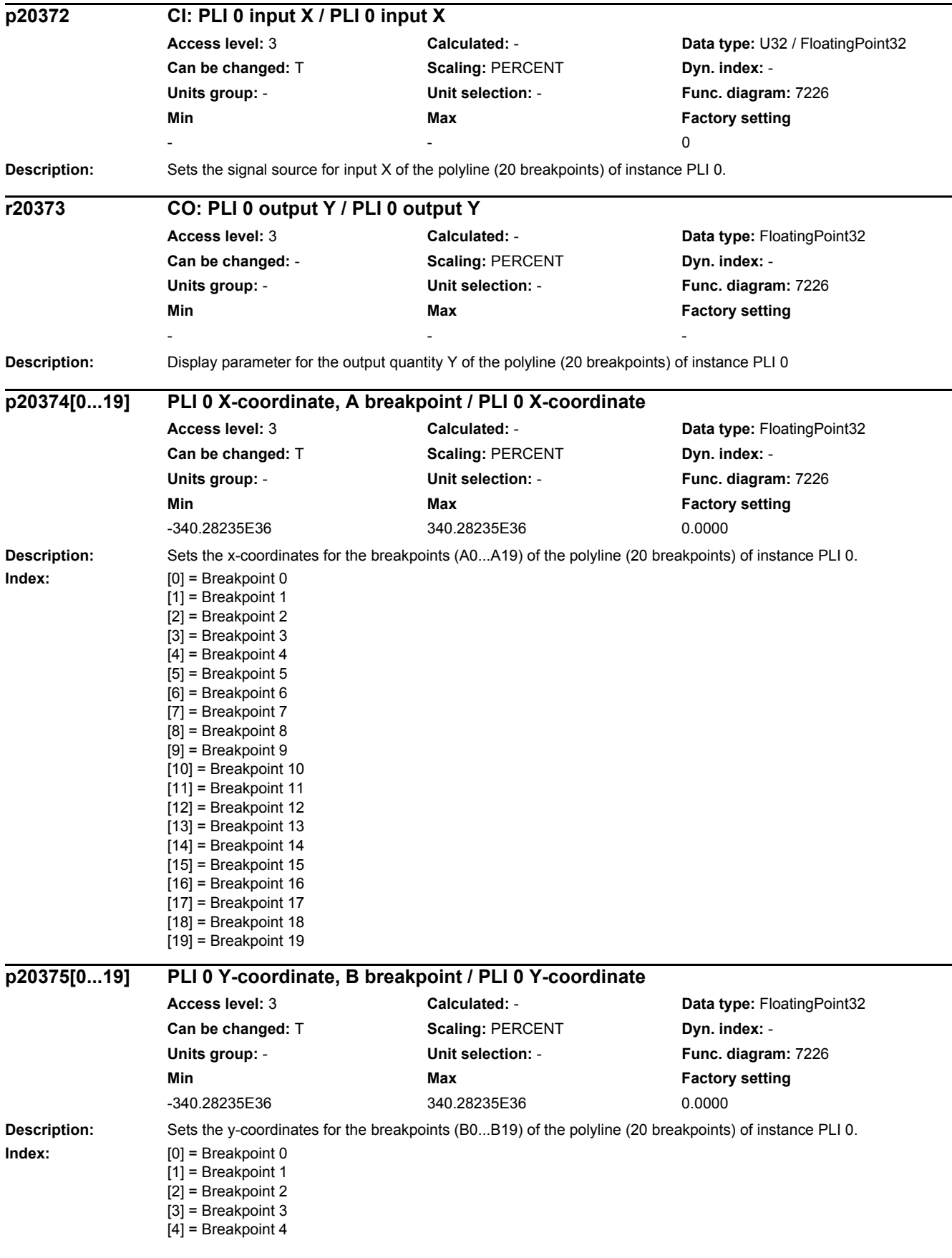

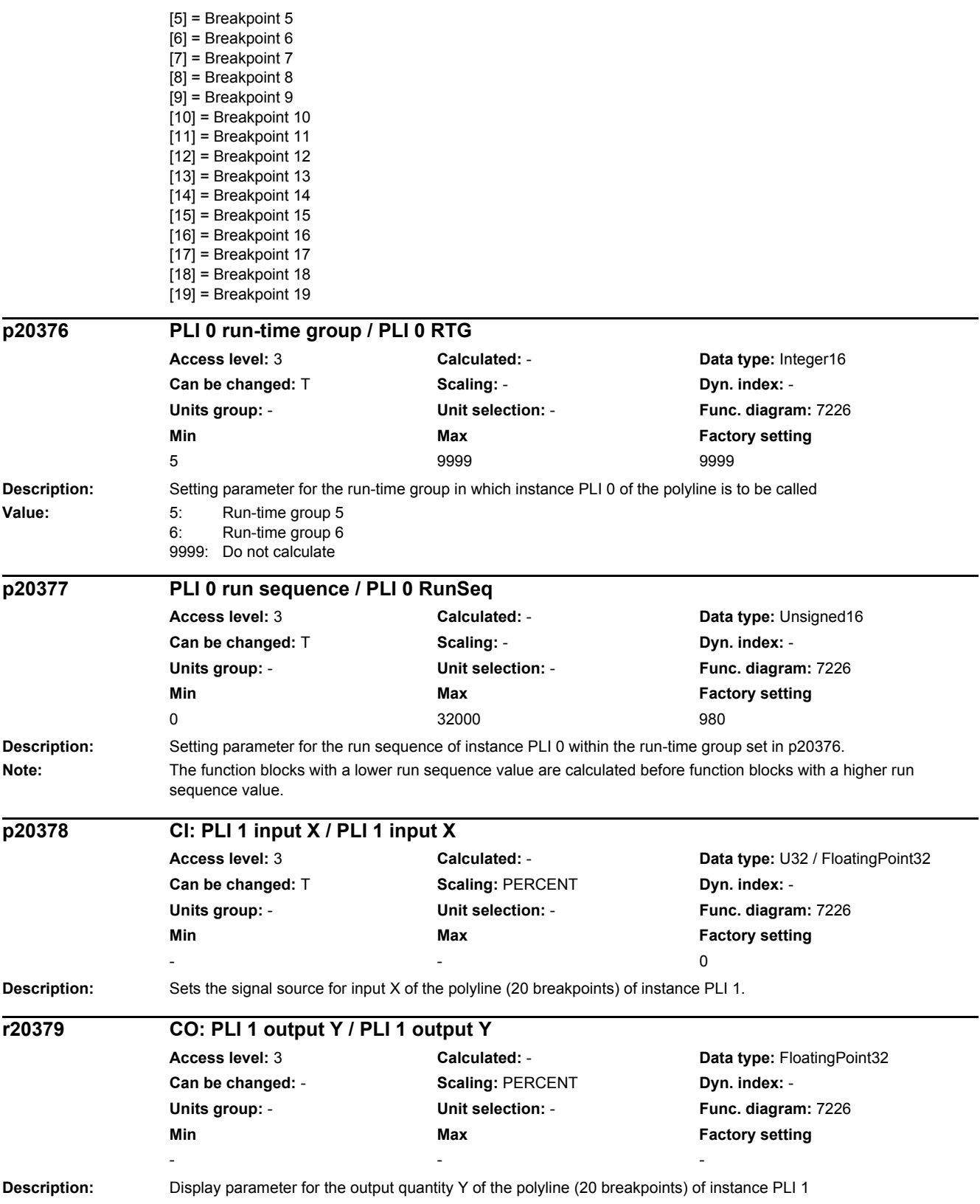

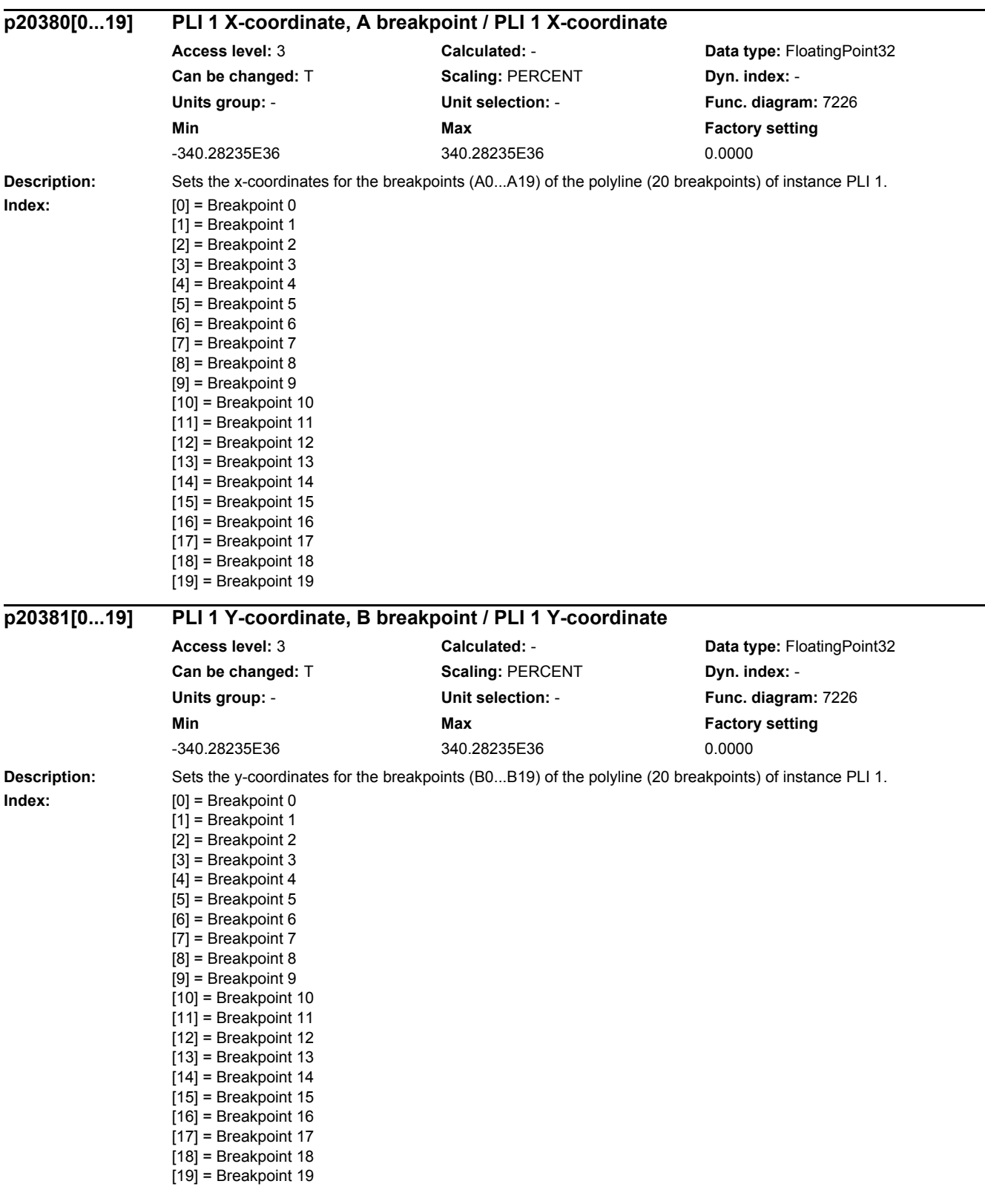

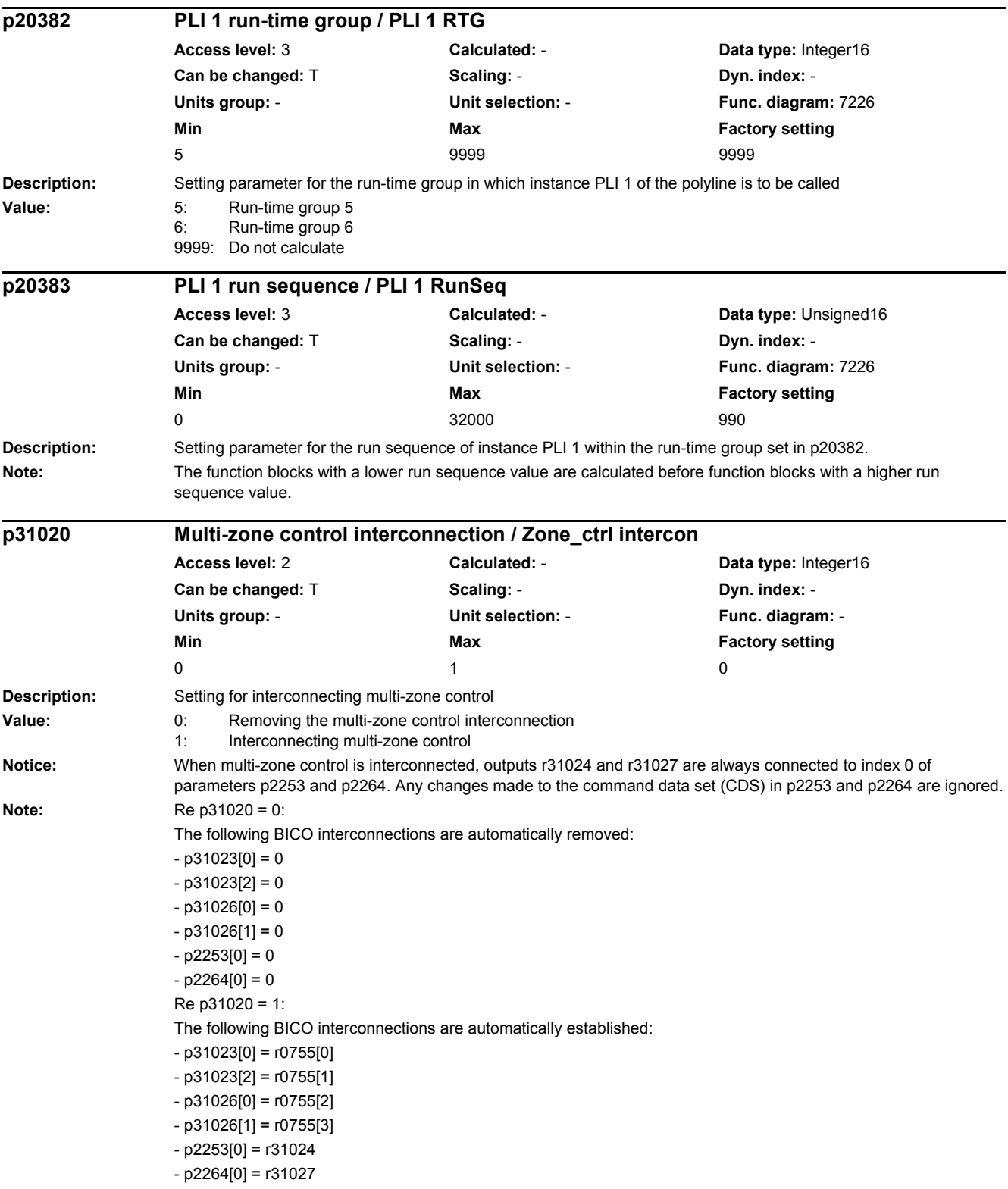

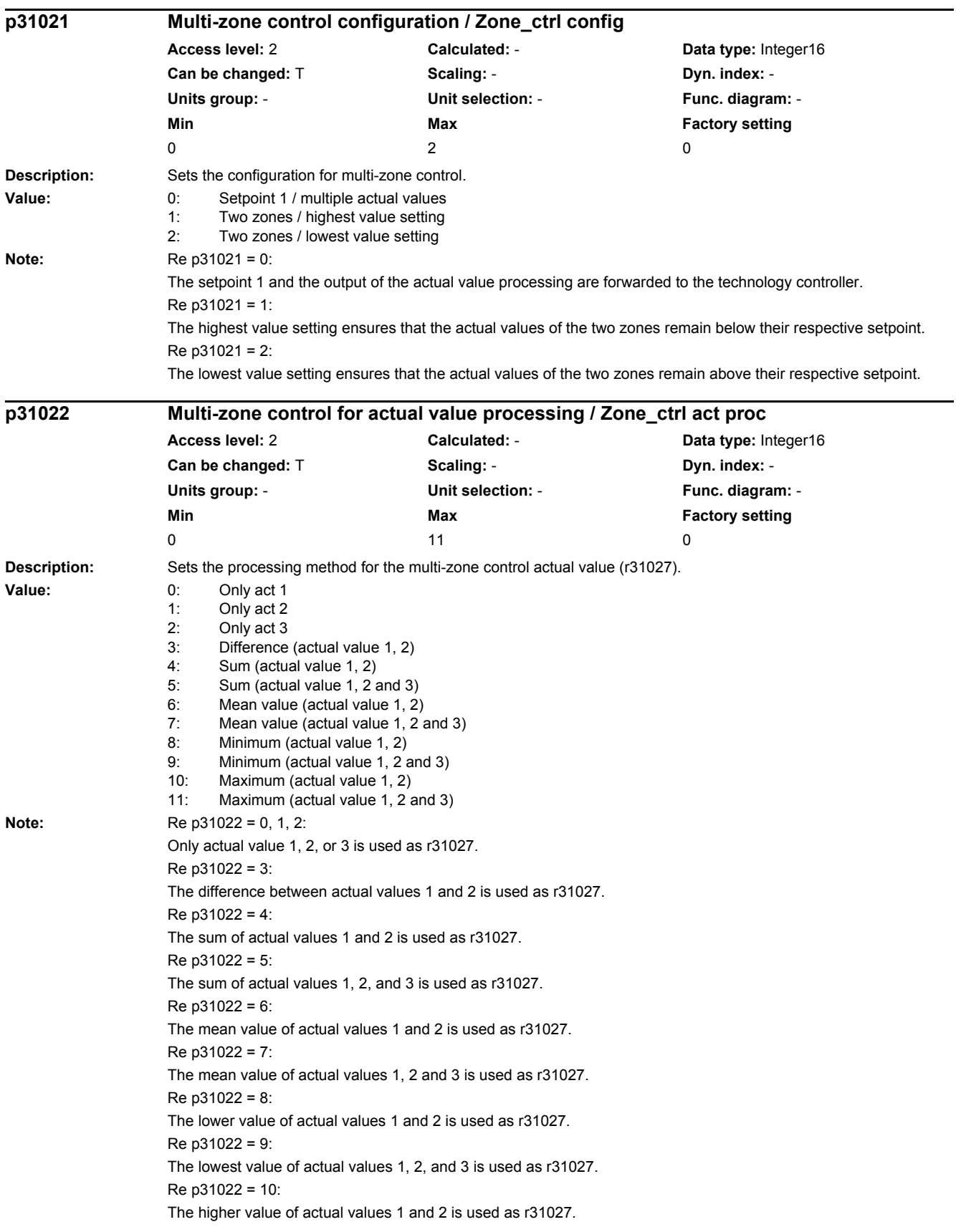

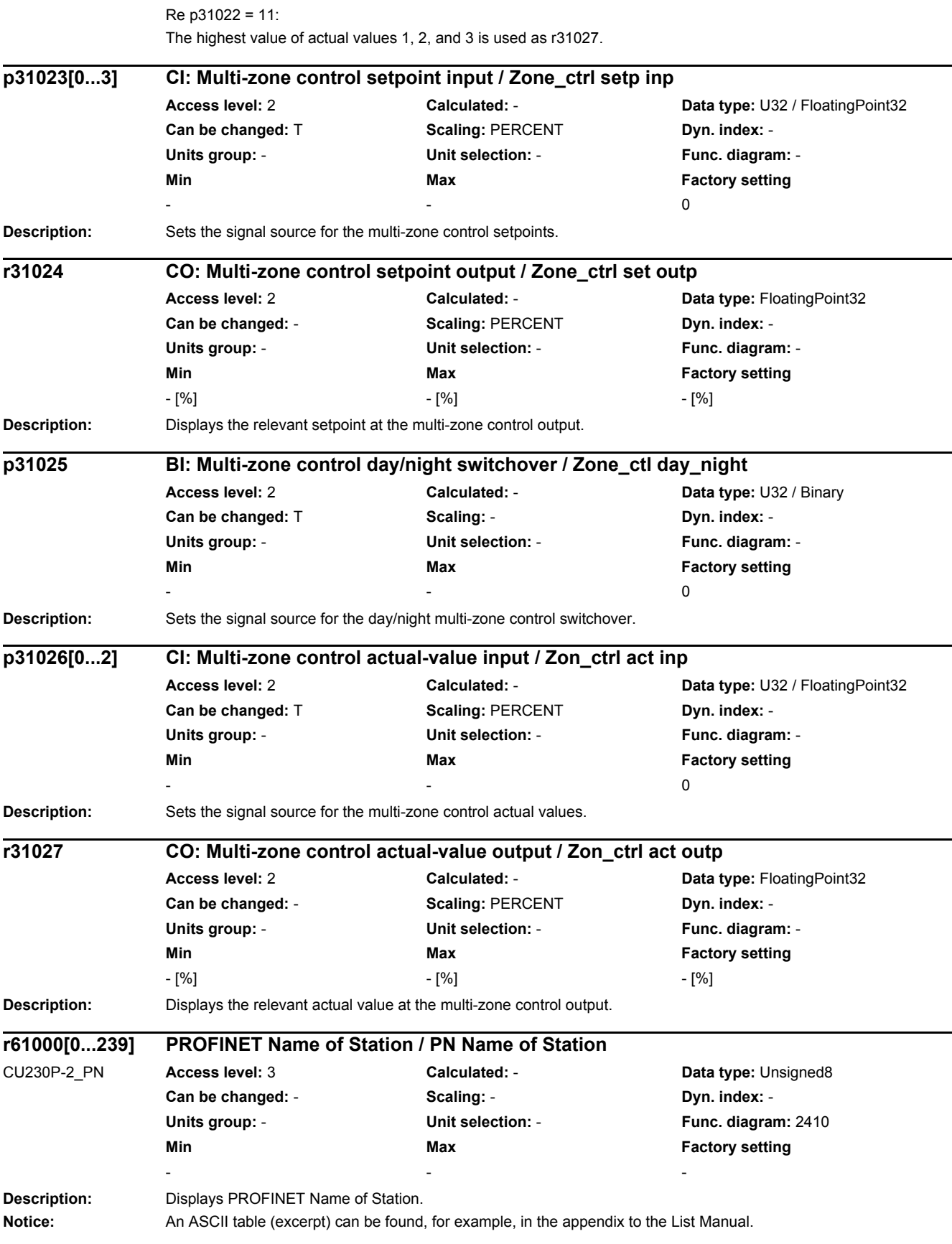

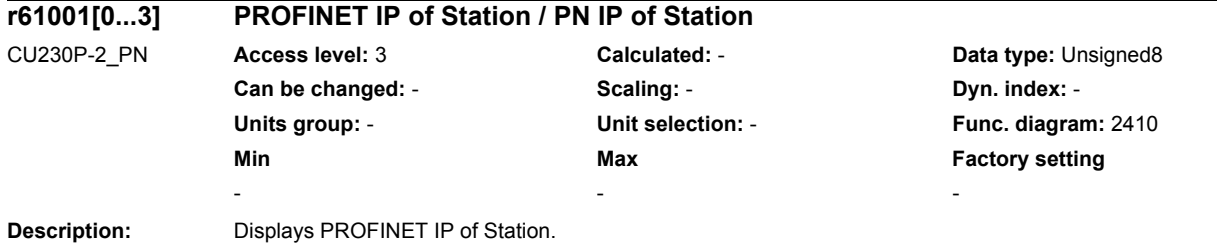

*2.3 Parameters for data sets*

# **2.3 Parameters for data sets**

## **2.3.1 Command Data Sets (CDS)**

Product: SINAMICS G120, Version: 4702900, Language: eng, Type: CDS p0641[0...n] CI: Current limit variable / Curr lim var p0820[0...n] BI: Drive Data Set selection DDS bit 0 / DDS select., bit 0 p0821[0...n] BI: Drive Data Set selection DDS bit 1 / DDS select., bit 1 p0840[0...n] BI: ON / OFF (OFF1) / ON / OFF (OFF1) p0844[0...n] BI: No coast-down / coast-down (OFF2) signal source 1 / OFF2 S\_src 1 p0845[0...n] BI: No coast-down / coast-down (OFF2) signal source 2 / OFF2 S src 2 p0848[0...n] BI: No Quick Stop / Quick Stop (OFF3) signal source 1 / OFF3 S\_src 1 p0849[0...n] BI: No Quick Stop / Quick Stop (OFF3) signal source 2 / OFF3 S\_src 2 p0852[0...n] BI: Enable operation/inhibit operation / Operation enable p0854[0...n] BI: Control by PLC/no control by PLC / Master ctrl by PLC p1000[0...n] Speed setpoint selection / n\_set sel p1020[0...n] BI: Fixed speed setpoint selection Bit 0 / n\_set\_fixed Bit 0 p1021[0...n] BI: Fixed speed setpoint selection Bit 1 / n\_set\_fixed Bit 1 p1022[0...n] BI: Fixed speed setpoint selection Bit 2 / n\_set\_fixed Bit 2 p1023[0...n] BI: Fixed speed setpoint selection Bit 3 / n\_set\_fixed Bit 3 p1035[0...n] BI: Motorized potentiometer setpoint raise / Mop raise p1036[0...n] BI: Motorized potentiometer lower setpoint / Mop lower p1039[0...n] BI: Motorized potentiometer inversion / MotP inv p1041[0...n] BI: Motorized potentiometer manual/automatic / Mop manual/auto p1042[0...n] CI: Motorized potentiometer automatic setpoint / Mop auto setpoint p1043[0...n] BI: Motorized potentiometer accept setting value / MotP acc set val p1044[0...n] CI: Motorized potentiometer setting value / Mop set val p1051[0...n] CI: Speed limit RFG positive direction of rotation / n\_limit RFG pos p1052[0...n] CI: Speed limit RFG negative direction of rotation / n\_limit RFG neg p1055[0...n] BI: Jog bit 0 / Jog bit 0 p1056[0...n] BI: Jog bit 1 / Jog bit 1 p1070[0...n] CI: Main setpoint / Main setpoint p1071[0...n] CI: Main setpoint scaling / Main setp scal p1075[0...n] CI: Supplementary setpoint / Suppl setp p1076[0...n] CI: Supplementary setpoint scaling / Suppl setp scal p1085[0...n] CI: Speed limit in positive direction of rotation / n\_limit pos p1088[0...n] CI: Speed limit in negative direction of rotation / n\_limit neg p1098[0...n] CI: Skip speed scaling / n\_skip scal p1106[0...n] CI: Minimum speed signal source / n\_min s\_src p1108[0...n] BI: Total setpoint selection / Total setp sel p1109[0...n] CI: Total setpoint / Total setp p1110[0...n] BI: Inhibit negative direction / Inhib neg dir p1111[0...n] BI: Inhibit positive direction / Inhib pos dir p1113[0...n] BI: Setpoint inversion / Setp inv p1122[0...n] BI: Bypass ramp-function generator / Bypass RFG p1138[0...n] CI: Ramp-function generator ramp-up time scaling / RFG t\_RU scal p1139[0...n] CI: Ramp-function generator ramp-down time scaling / RFG t\_RD scal p1140[0...n] BI: Enable ramp-function generator/inhibit ramp-function generator / RFG enable p1141[0...n] BI: Continue ramp-function generator/freeze ramp-function generator / Continue RFG p1142[0...n] BI: Enable setpoint/inhibit setpoint / Setpoint enable p1143[0...n] BI: Ramp-function generator, accept setting value / RFG accept set v p1144[0...n] CI: Ramp-function generator setting value / RFG setting value p1201[0...n] BI: Flying restart enable signal source / Fly\_res enab S\_src
```
p1230[0...n] BI: DC braking activation / DC brake act
p2103[0...n] BI: 1. Acknowledge faults / 1. Acknowledge
p2104[0...n] BI: 2. Acknowledge faults / 2. Acknowledge
p2105[0...n] BI: 3. Acknowledge faults / 3. Acknowledge
p2106[0...n] BI: External fault 1 / External fault 1
p2107[0...n] BI: External fault 2 / External fault 2
p2108[0...n] BI: External fault 3 / External fault 3
p2112[0...n] BI: External alarm 1 / External alarm 1
p2116[0...n] BI: External alarm 2 / External alarm 2
p2117[0...n] BI: External alarm 3 / External alarm 3
p2144[0...n] BI: Motor stall monitoring enable (negated) / Mot stall enab neg
p2148[0...n] BI: RFG active / RFG active
p2151[0...n] CI: Speed setpoint for messages/signals / n_set for msg
p2200[0...n] BI: Technology controller enable / Tec_ctrl enable
p2220[0...n] BI: Technology controller fixed value selection bit 0 / Tec_ctrl sel bit 0
p2221[0...n] BI: Technology controller fixed value selection bit 1 / Tec_ctrl sel bit 1
p2222[0...n] BI: Technology controller fixed value selection bit 2 / Tec_ctrl sel bit 2
p2223[0...n] BI: Technology controller fixed value selection bit 3 / Tec_ctrl sel bit 3
p2235[0...n] BI: Technology controller motorized potentiometer raise setpoint / Tec_ctrl mop raise
p2236[0...n] BI: Technology controller motorized potentiometer lower setpoint / Tec_ctrl mop lower
p2253[0...n] CI: Technology controller setpoint 1 / Tec_ctrl setp 1
p2254[0...n] CI: Technology controller setpoint 2 / Tec_ctrl setp 2
p2264[0...n] CI: Technology controller actual value / Tec_ctrl act val
p2286[0...n] BI: Hold technology controller integrator / Tec_ctr integ hold
p2289[0...n] CI: Technology controller pre-control signal / Tec_ctr prectr_sig
p2296[0...n] CI: Technology controller output scaling / Tec_ctrl outp scal
p2297[0...n] CI: Technology controller maximum limit signal source / Tec_ctrMaxLimS_src
p2298[0...n] CI: Technology controller minimum limit signal source / Tec_ctrl min_l s_s
p2299[0...n] CI: Technology controller limit offset / Tech_ctrl lim offs
p3111[0...n] BI: External fault 3 enable / Ext fault 3 enab
p3112[0...n] BI: External fault 3 enable negated / Ext flt 3 enab neg
p3230[0...n] CI: Load monitoring speed actual value / Load monit n_act
p3232[0...n] BI: Load monitoring failure detection / Load moni fail det
p3330[0...n] BI: 2/3 wire control command 1 / 2/3 wire cmd 1
p3331[0...n] BI: 2/3 wire control command 2/2/3 wire cmd 2
p3332[0...n] BI: 2/3 wire control command 3 / 2/3 wire cmd 3
```
#### **2.3.2 Drive data sets (DDS)**

Product: SINAMICS G120, Version: 4702900, Language: eng, Type: DDS

- p0340[0...n] Automatic calculation motor/control parameters / Calc auto par
- p0640[0...n] Current limit / Current limit
- p0644[0...n] Current limit excitation induction motor / Imax excitat ASM
- p1001[0...n] CO: Fixed speed setpoint 1 / n\_set\_fixed 1
- p1002[0...n] CO: Fixed speed setpoint 2 / n\_set\_fixed 2
- p1003[0...n] CO: Fixed speed setpoint 3 / n\_set\_fixed 3
- p1004[0...n] CO: Fixed speed setpoint 4 / n\_set\_fixed 4
- p1005[0...n] CO: Fixed speed setpoint 5 / n\_set\_fixed 5
- p1006[0...n] CO: Fixed speed setpoint 6 / n\_set\_fixed 6
- p1007[0...n] CO: Fixed speed setpoint 7 / n\_set\_fixed 7
- p1008[0...n] CO: Fixed speed setpoint 8 / n\_set\_fixed 8
- p1009[0...n] CO: Fixed speed setpoint 9 / n\_set\_fixed 9
- p1010[0...n] CO: Fixed speed setpoint 10 / n\_set\_fixed 10
- p1011[0...n] CO: Fixed speed setpoint 11 / n\_set\_fixed 11

p1012[0...n] CO: Fixed speed setpoint 12 / n\_set\_fixed 12 p1013[0...n] CO: Fixed speed setpoint 13 / n\_set\_fixed 13 p1014[0...n] CO: Fixed speed setpoint 14 / n\_set\_fixed 14 p1015[0...n] CO: Fixed speed setpoint 15 / n\_set\_fixed 15 p1030[0...n] Motorized potentiometer configuration / Mop configuration p1037[0...n] Motorized potentiometer maximum speed / MotP n\_max p1038[0...n] Motorized potentiometer minimum speed / MotP n\_min p1040[0...n] Motorized potentiometer starting value / Mop start value p1047[0...n] Motorized potentiometer ramp-up time / Mop ramp-up time p1048[0...n] Motorized potentiometer ramp-down time / Mop ramp-down time p1058[0...n] Jog 1 speed setpoint / Jog 1 n\_set p1059[0...n] Jog 2 speed setpoint / Jog 2 n\_set p1063[0...n] Speed limit setpoint channel / n\_limit setp p1080[0...n] Minimum speed / n\_min p1082[0...n] Maximum speed / n\_max p1083[0...n] CO: Speed limit in positive direction of rotation / n\_limit pos p1086[0...n] CO: Speed limit in negative direction of rotation / n\_limit neg p1091[0...n] Skip speed 1 / n\_skip 1 p1092[0...n] Skip speed 2 / n\_skip 2 p1093[0...n] Skip speed 3 / n\_skip 3 p1094[0...n] Skip speed 4 / n\_skip 4 p1101[0...n] Skip speed bandwidth / n\_skip bandwidth p1120[0...n] Ramp-function generator ramp-up time / RFG ramp-up time p1121[0...n] Ramp-function generator ramp-down time / RFG ramp-down time p1123[0...n] Ramp-function generator minimum ramp-up time / RFG t\_RU min p1127[0...n] Ramp-function generator minimum ramp-down time / RFG t\_RD min p1130[0...n] Ramp-function generator initial rounding-off time / RFG t\_start\_round p1131[0...n] Ramp-function generator final rounding-off time / RFG t\_end\_delay p1134[0...n] Ramp-function generator rounding-off type / RFG round-off type p1135[0...n] OFF3 ramp-down time / OFF3 t\_RD p1136[0...n] OFF3 initial rounding-off time / RFGOFF3 t\_strt\_rnd p1137[0...n] OFF3 final rounding-off time / RFG OFF3 t\_end\_del p1145[0...n] Ramp-function generator tracking intensity. / RFG track intens p1148[0...n] Ramp-function gen. tolerance for ramp-up and ramp-down active / RFG tol HL/RL act p1200[0...n] Flying restart operating mode / FlyRest op\_mode p1202[0...n] Flying restart search current / FlyRest I srch p1203[0...n] Flying restart search rate factor / FlyRst v\_Srch Fact p1226[0...n] Threshold for zero speed detection / n\_standst n\_thresh p1240[0...n] Vdc controller configuration (vector control) / Vdc ctr config vec p1243[0...n] Vdc\_max controller dynamic factor / Vdc\_max dyn\_factor p1245[0...n] Vdc\_min controller switch-in level (kinetic buffering) / Vdc\_min on\_level p1247[0...n] Vdc\_min controller dynamic factor (kinetic buffering) / Vdc\_min dyn\_factor p1249[0...n] Vdc\_max controller speed threshold / Vdc\_max n\_thresh p1250[0...n] Vdc controller proportional gain / Vdc\_ctrl Kp p1251[0...n] Vdc controller integral time / Vdc\_ctrl Tn p1252[0...n] Vdc controller rate time / Vdc\_ctrl t\_rate p1255[0...n] Vdc\_min controller time threshold / Vdc\_min t\_thresh p1256[0...n] Vdc\_min controller response (kinetic buffering) / Vdc\_min response p1257[0...n] Vdc\_min controller speed threshold / Vdc\_min n\_thresh p1262[0...n] Bypass dead time / Bypass t\_dead p1271[0...n] Flying restart maximum frequency for the inhibited direction / FlyRes f max dir p1280[0...n] Vdc controller configuration (U/f) / Vdc\_ctr config U/f p1283[0...n] Vdc\_max controller dynamic factor (U/f) / Vdc\_max dyn\_factor p1284[0...n] Vdc\_max controller time threshold (U/f) / Vdc\_max t\_thresh

p1287[0...n] Vdc\_min controller dynamic factor (kinetic buffering) (U/f) / Vdc\_min dyn\_factor p1290[0...n] Vdc controller proportional gain (U/f) / Vdc\_ctrl Kp p1291[0...n] Vdc controller integral time (U/f) / Vdc\_ctrl Tn p1292[0...n] Vdc controller rate time (U/f) / Vdc\_ctrl t\_rate p1295[0...n] Vdc\_min controller time threshold (U/f) / Vdc\_min t\_thresh p1296[0...n] Vdc\_min controller response (kinetic buffering) (U/f / Vdc\_min response p1297[0...n] Vdc\_min controller speed threshold (U/f) / Vdc\_min n\_thresh p1300[0...n] Open-loop/closed-loop control operating mode / Op/cl-lp ctrl\_mode p1310[0...n] Starting current (voltage boost) permanent / I\_start (Ua) perm p1311[0...n] Starting current (voltage boost) when accelerating / I\_start accel p1312[0...n] Starting current (voltage boost) when starting / I\_start start p1331[0...n] Voltage limiting / U\_lim p1333[0...n] U/f control FCC starting frequency / U/f FCC f\_start p1334[0...n] U/f control slip compensation starting frequency / Slip comp start p1335[0...n] Slip compensation scaling / Slip comp scal p1336[0...n] Slip compensation limit value / Slip comp lim val p1338[0...n] U/f mode resonance damping gain / Uf Res\_damp gain p1339[0...n] U/f mode resonance damping filter time constant / Uf Res\_damp T p1340[0...n] I\_max frequency controller proportional gain / I\_max\_ctrl Kp p1341[0...n] I\_max frequency controller integral time / I\_max\_ctrl Tn p1345[0...n] I\_max voltage controller proportional gain / I\_max\_U\_ctrl Kp p1346[0...n] I\_max voltage controller integral time / I\_max\_U\_ctrl Tn p1349[0...n] U/f mode resonance damping maximum frequency / Uf res\_damp f\_max p1400[0...n] Speed control configuration / n\_ctrl configuration p1401[0...n] Flux control configuration / Flux ctrl config p1402[0...n] Closed-loop current control and motor model configuration / I\_ctrl config p1416[0...n] Speed setpoint filter 1 time constant / n\_set\_filt 1 T p1452[0...n] Speed controller speed actual value smoothing time (sensorless) / n\_C n\_act T\_s SL p1461[0...n] Speed controller Kp adaptation speed upper scaling / n\_ctr Kp n up scal p1463[0...n] Speed controller Tn adaptation speed upper scaling / n\_ctr Tn n up scal p1464[0...n] Speed controller adaptation speed lower / n\_ctrl n lower p1465[0...n] Speed controller adaptation speed upper / n\_ctrl n upper p1470[0...n] Speed controller encoderless operation P-gain / n\_ctrl SL Kp p1472[0...n] Speed controller encoderless operation integral time / n\_ctrl SL Tn p1496[0...n] Acceleration pre-control scaling / a\_prectrl scal p1517[0...n] Accelerating torque smoothing time constant / M\_accel T\_smooth p1520[0...n] CO: Torque limit upper / M\_max upper p1521[0...n] CO: Torque limit lower / M\_max lower p1530[0...n] Power limit motoring / P\_max mot p1531[0...n] Power limit regenerative / P\_max gen p1553[0...n] Stall limit scaling / Stall limit scal r1566[0...n] Flux reduction factor torque / Flux red fact torq p1567[0...n] Magnetization scaling / Mag scale p1570[0...n] CO: Flux setpoint / Flex setp p1574[0...n] Voltage reserve dynamic / U\_reserve dyn p1578[0...n] Flux reduction flux decrease smoothing time / Flux red T\_red p1579[0...n] Flux reduction flux build-up smoothing time / Flux red T\_incr p1580[0...n] Efficiency optimization / Efficiency opt. p1581[0...n] Flux reduction factor / Flux red factor p1582[0...n] Flux setpoint smoothing time / Flux setp T\_smth p1584[0...n] Field weakening operation flux setpoint smoothing time / Field weak T\_smth p1586[0...n] Field weakening characteristic scaling / Field weak scal p1590[0...n] Flux controller P gain / Flux controller Kp p1592[0...n] Flux controller integral time / Flux controller Tn

p1601[0...n] Current injection ramp time / I\_inject t\_ramp p1610[0...n] Torque setpoint static (sensorless) / M\_set static p1611[0...n] Additional acceleration torque (sensorless) / M\_suppl\_accel p1616[0...n] Current setpoint smoothing time / I\_set T\_smooth p1654[0...n] Curr. setpoint torque-gen. smoothing time field weakening range / Isq\_s T\_smth FW p1703[0...n] Isq current controller pre-control scaling / lsq\_ctr\_prectrScal p1715[0...n] Current controller P gain / I\_ctrl Kp p1717[0...n] Current controller integral-action time / I\_ctrl Tn p1720[0...n] Current controller d axis p gain / Id ctrl Kp p1722[0...n] Current controller d axis integral time / I\_ctrl d-axis Tn p1730[0...n] Isd controller integral component shutdown threshold / Isd ctrl Tn shutd p1731[0...n] Isd controller combination current time component / Isd ctr I\_combi T1 p1740[0...n] Gain resonance damping for encoderless closed-loop control / Gain res\_damp p1745[0...n] Motor model error threshold stall detection / MotMod ThreshStall p1749[0...n] Motor model increase changeover speed encoderless operation / Incr n\_chng no enc p1750[0...n] Motor model configuration / MotMod config p1755[0...n] Motor model changeover speed encoderless operation / MotMod n\_chgSnsorl p1758[0...n] Motor model changeover delay time closed/open-loop control / MotMod t cl\_op p1759[0...n] Motor model changeover delay time open/closed-loop control / MotMod t op\_cl p1764[0...n] Motor model without encoder speed adaptation Kp / MotMod woE n\_adaKp p1767[0...n] Motor model without encoder speed adaptation Tn / MotMod woE n\_adaTn p1774[0...n] Motor model offset voltage compensation alpha / MotMod offs comp A p1775[0...n] Motor model offset voltage compensation beta / MotMod offs comp B p1780[0...n] Motor model adaptation configuration / MotMod adapt conf p1784[0...n] Motor model feedback scaling / MotMod fdbk scal p1785[0...n] Motor model Lh adaptation Kp / MotMod Lh Kp p1786[0...n] Motor model Lh adaptation integral time / MotMod Lh Tn r1787[0...n] Motor model Lh adaptation corrective value / MotMod Lh corr p1800[0...n] Pulse frequency setpoint / Pulse freq setp p1802[0...n] Modulator mode / Modulator mode p1803[0...n] Maximum modulation depth / Modulat depth max p1806[0...n] Filter time constant Vdc correction / T\_filt Vdc\_corr p1820[0...n] Reverse the output phase sequence / Outp\_ph\_seq rev p1959[0...n] Rotating measurement configuration / Rot meas config p2140[0...n] Hysteresis speed 2 / n\_hysteresis 2 p2141[0...n] Speed threshold 1 / n\_thresh val 1 p2142[0...n] Hysteresis speed 1 / n\_hysteresis 1 p2149[0...n] Monitoring configuration / Monit config p2150[0...n] Hysteresis speed 3 / n\_hysteresis 3 p2153[0...n] Speed actual value filter time constant / n\_act\_filt T p2155[0...n] Speed threshold 2 / n\_thresh val 2 p2156[0...n] On delay comparison value reached / t\_on cmpr val rchd p2161[0...n] Speed threshold 3 / n\_thresh val 3 p2162[0...n] Hysteresis speed n\_act > n\_max / Hyst n\_act>n\_max p2163[0...n] Speed threshold 4 / n\_thresh val 4 p2164[0...n] Hysteresis speed 4 / n\_hysteresis 4 p2166[0...n] Off delay n\_act = n\_set / t\_del\_off n\_i=n\_so  $p2167[0...n]$  Switch-on delay n\_act = n\_set / t\_on n\_act=n\_set p2170[0...n] Current threshold value / I\_thres p2171[0...n] Current threshold value reached delay time / I\_thresh rch t\_del p2172[0...n] DC link voltage threshold value / Vdc thresh val p2173[0...n] DC link voltage comparison delay time / t\_del Vdc p2175[0...n] Motor blocked speed threshold / Mot lock n\_thresh p2177[0...n] Motor blocked delay time / Mot lock t\_del p2178[0...n] Motor stalled delay time / Mot stall t\_del

p2179[0...n] Output load identification current limit / Outp\_ld iden I\_lim p2180[0...n] Output load detection delay time / Out load det t\_del p2181[0...n] Load monitoring response / Load monit resp p2182[0...n] Load monitoring speed threshold value 1 / n\_thresh 1 p2183[0...n] Load monitoring speed threshold value 2 / n\_thresh 2 p2184[0...n] Load monitoring speed threshold value 3 / n\_thresh 3 p2185[0...n] Load monitoring torque threshold 1 upper / M\_thresh 1 upper p2186[0...n] Load monitoring torque threshold 1 lower / M\_thresh 1 lower p2187[0...n] Load monitoring torque threshold 2 upper / M\_thresh 2 upper p2188[0...n] Load monitoring torque threshold 2 lower / M\_thresh 2 lower p2189[0...n] Load monitoring torque threshold 3 upper / M\_thresh 3 upper p2190[0...n] Load monitoring torque threshold 3 lower / M\_thresh 3 lower p2192[0...n] Load monitoring delay time / Load monit t\_del p2193[0...n] Load monitoring configuration / Load monit config p2201[0...n] CO: Technology controller fixed value 1 / Tec\_ctrl fix val1 p2202[0...n] CO: Technology controller fixed value 2 / Tec\_ctr fix val 2 p2203[0...n] CO: Technology controller fixed value 3 / Tec\_ctr fix val 3 p2204[0...n] CO: Technology controller fixed value 4 / Tec\_ctr fix val 4 p2205[0...n] CO: Technology controller fixed value 5 / Tec\_ctr fix val 5 p2206[0...n] CO: Technology controller fixed value 6 / Tec\_ctr fix val 6 p2207[0...n] CO: Technology controller fixed value 7 / Tec\_ctr fix val 7 p2208[0...n] CO: Technology controller fixed value 8 / Tec\_ctr fix val 8 p2209[0...n] CO: Technology controller fixed value 9 / Tec\_ctr fix val 9 p2210[0...n] CO: Technology controller fixed value 10 / Tec\_ctr fix val 10 p2211[0...n] CO: Technology controller fixed value 11 / Tec\_ctr fix val 11 p2212[0...n] CO: Technology controller fixed value 12 / Tec\_ctr fix val 12 p2213[0...n] CO: Technology controller fixed value 13 / Tec\_ctr fix val 13 p2214[0...n] CO: Technology controller fixed value 14 / Tec\_ctr fix val 14 p2215[0...n] CO: Technology controller fixed value 15 / Tec\_ctr fix val 15 p2216[0...n] Technology controller fixed value selection method / Tec\_ctr FixVal sel p2230[0...n] Technology controller motorized potentiometer configuration / Tec\_ctr mop config p2237[0...n] Technology controller motorized potentiometer maximum value / Tec\_ctrl mop max p2238[0...n] Technology controller motorized potentiometer minimum value / Tec\_ctrl mop min p2240[0...n] Technology controller motorized potentiometer starting value / Tec\_ctrl mop start p2247[0...n] Technology controller motorized potentiometer ramp-up time / Tec\_ctr mop t\_r-up p2248[0...n] Technology controller motorized potentiometer ramp-down time / Tec\_ctrMop t\_rdown p2370[0...n] Closed-loop cascade control enable / Csc\_ctrl enab p2390[0...n] Energy-saving mode start speed / En\_sav n\_start p2391[0...n] Energy-saving mode delay time / En\_say t\_delay p2393[0...n] Energy-saving mode restart speed relative without tec\_ctrl / En\_savResNoTec\_ctr p2394[0...n] Energy-saving mode boost time period / En\_sav t\_boost p2395[0...n] Energy-saving mode boost speed / En\_sav n\_boost p2396[0...n] Energy-saving mode max shutdown time / En\_sav t\_off max p2900[0...n] CO: Fixed value 1 [%] / Fixed value 1 [%] p2901[0...n] CO: Fixed value 2 [%] / Fixed value 2 [%] p2930[0...n] CO: Fixed value M [Nm] / Fixed value M [Nm] p3231[0...n] Load monitoring speed deviation / Load monit n\_dev p3233[0...n] Torque actual value filter time constant / M\_act\_filt T p3320[0...n] Fluid flow machine power point 1 / Fluid\_mach P1 p3321[0...n] Fluid flow machine speed point 1 / Fluid\_mach n1 p3322[0...n] Fluid flow machine power point 2 / Fluid\_mach P2 p3323[0...n] Fluid flow machine speed point 2 / Fluid mach n2 p3324[0...n] Fluid flow machine power point 3 / Fluid\_mach P3 p3325[0...n] Fluid flow machine speed point 3 / Fluid mach n3

- *2.3 Parameters for data sets*
	- p3327[0...n] Fluid flow machine speed point 4 / Fluid\_mach n4
	- p3328[0...n] Fluid flow machine power point 5 / Fluid\_mach P5
	- p3329[0...n] Fluid flow machine speed point 5 / Fluid mach n5
	- p3855[0...n] DC quantity controller configuration / DC\_ctrl config
	- p3856[0...n] Compound braking current / Compound I\_brake
	- p3857[0...n] DC quantity controller P gain / DC\_ctrl Kp
	- p3858[0...n] DC quantity controller integral time / DC\_ctrl Tn
	- r3925[0...n] Identification final display / Ident final\_disp
	- r3927[0...n] Motor data identification control word / MotID STW
	- r3928[0...n] Rotating measurement configuration / Rot meas config
	- r3929[0...n] Motor data identification modulated voltage generation / MotID U\_gen mod

#### **2.3.3 Motor data sets (MDS)**

Product: SINAMICS G120, Version: 4702900, Language: eng, Type: MDS p0133[0...n] Motor configuration / Motor config p0300[0...n] Motor type selection / Mot type sel p0301[0...n] Motor code number selection / Mot code No. sel p0304[0...n] Rated motor voltage / Mot U\_rated p0305[0...n] Rated motor current / Mot I\_rated p0306[0...n] Number of motors connected in parallel / Motor qty p0307[0...n] Rated motor power / Mot P\_rated p0308[0...n] Rated motor power factor / Mot cos phi rated p0309[0...n] Rated motor efficiency / Mot eta\_rated p0310[0...n] Rated motor frequency / Mot f\_rated p0311[0...n] Rated motor speed / Mot n\_rated r0313[0...n] Motor pole pair number, actual (or calculated) / Mot PolePairNo act p0314[0...n] Motor pole pair number / Mot pole pair No. p0316[0...n] Motor torque constant / Mot kT p0320[0...n] Motor rated magnetizing current/short-circuit current / Mot I\_mag\_rated p0322[0...n] Maximum motor speed / Mot n\_max p0323[0...n] Maximum motor current / Mot I\_max p0325[0...n] Motor pole position identification current 1st phase / Mot PolID I 1st ph p0327[0...n] Optimum motor load angle / Mot phi\_load opt p0328[0...n] Motor reluctance torque constant / Mot kT\_reluctance p0329[0...n] Motor pole position identification current / Mot PolID current r0330[0...n] Rated motor slip / Mot slip\_rated r0331[0...n] Actual motor magnetizing current/short-circuit current / Mot I\_mag\_rtd act r0332[0...n] Rated motor power factor / Mot cos phi rated r0333[0...n] Rated motor torque / Mot M\_rated p0335[0...n] Motor cooling type / Mot cool type r0337[0...n] Rated motor EMF / Mot EMF\_rated p0341[0...n] Motor moment of inertia / Mot M\_mom of inert p0342[0...n] Ratio between the total and motor moment of inertia / Mot MomInert Ratio r0343[0...n] Rated motor current identified / Mot I\_rated ident p0344[0...n] Motor weight (for the thermal motor model) / Mot weight th mod r0345[0...n] Nominal motor starting time / Mot t\_start\_rated p0346[0...n] Motor excitation build-up time / Mot t\_excitation p0347[0...n] Motor de-excitation time / Mot t\_de-excitat p0350[0...n] Motor stator resistance cold / Mot R\_stator cold p0352[0...n] Cable resistance / R\_cable p0354[0...n] Motor rotor resistance cold / Mot R\_r cold p0356[0...n] Motor stator leakage inductance / Mot L\_stator leak. p0357[0...n] Motor stator inductance d axis / Mot L\_stator d

p0358[0...n] Motor rotor leakage inductance / Mot L\_rot leak p0360[0...n] Motor magnetizing inductance / Mot Lh p0362[0...n] Motor saturation characteristic flux 1 / Mot saturat.flux 1 p0363[0...n] Motor saturation characteristic flux 2 / Mot saturat.flux 2 p0364[0...n] Motor saturation characteristic flux 3 / Mot saturat.flux 3 p0365[0...n] Motor saturation characteristic flux 4 / Mot saturat.flux 4 p0366[0...n] Motor saturation characteristic I\_mag 1 / Mot sat. I\_mag 1 p0367[0...n] Motor saturation characteristic I\_mag 2 / Mot sat. I\_mag 2 p0368[0...n] Motor saturation characteristic I\_mag 3 / Mot sat. I\_mag 3 p0369[0...n] Motor saturation characteristic I\_mag 4 / Mot sat. I\_mag 4 r0370[0...n] Motor stator resistance cold / Mot R\_stator cold r0372[0...n] Cable resistance / Mot R\_cable r0373[0...n] Motor rated stator resistance / Mot R\_stator rated r0374[0...n] Motor rotor resistance cold / Mot R\_r cold r0376[0...n] Rated motor rotor resistance / Mot rated R\_rotor r0377[0...n] Motor leakage inductance total / Mot L\_leak total r0382[0...n] Motor magnetizing inductance transformed / Mot L\_magn transf r0384[0...n] Motor rotor time constant / damping time constant d axis / Mot T\_rotor/T\_Dd r0386[0...n] Motor stator leakage time constant / Mot T\_stator leak r0395[0...n] Actual stator resistance / R\_stator act r0396[0...n] Actual rotor resistance / R\_rotor act p0601[0...n] Motor temperature sensor type / Mot\_temp\_sens type p0604[0...n] Mot temp\_mod 2/KTY alarm threshold / Mod 2/KTY A thresh p0605[0...n] Mot\_temp\_mod 1/2 threshold / Mod 1/2 threshold p0610[0...n] Motor overtemperature response / Mot temp response p0611[0...n] I2t motor model thermal time constant / I2t mot mod T p0612[0...n] Mot\_temp\_mod activation / Mot\_temp\_mod act p0614[0...n] Thermal resistance adaptation reduction factor / Therm R\_adapt red p0615[0...n] Mot\_temp\_mod 1 (I2t) fault threshold / I2t F thresh p0620[0...n] Thermal adaptation, stator and rotor resistance / Mot therm\_adapt R p0621[0...n] Identification stator resistance after restart / Rst\_ident Restart p0622[0...n] Motor excitation time for Rs\_ident after powering up again / t\_excit Rs\_id p0625[0...n] Motor ambient temperature during commissioning / Mot T\_ambient p0626[0...n] Motor overtemperature, stator core / Mot T\_over core p0627[0...n] Motor overtemperature, stator winding / Mot T\_over stator p0628[0...n] Motor overtemperature rotor winding / Mot T\_over rotor p0629[0...n] Stator resistance reference / R\_stator ref r0630[0...n] Mot\_temp\_mod ambient temperature / Mod T\_ambient r0631[0...n] Mot\_temp\_mod stator iron temperature / Mod T\_stator r0632[0...n] Mot temp\_mod stator winding temperature / Mod T\_winding r0633[0...n] Mot temp\_mod rotor temperature / Mod rotor temp p0650[0...n] Actual motor operating hours / Mot t\_oper act p0651[0...n] Motor operating hours maintenance interval / Mot t\_op maint p0826[0...n] Motor changeover motor number / Mot\_chng mot No. p1231[0...n] DC braking configuration / DCBRK config p1232[0...n] DC braking braking current / DCBRK I\_brake p1233[0...n] DC braking time / DCBRK time p1234[0...n] Speed at the start of DC braking / DCBRK n\_start p1710[0...n] Current controller adaptation d axis starting point KP / Id\_adapt pt KP p1711[0...n] Current controller adaptation d axis starting point KP adapted / Id adap pt KP adap p1712[0...n] Current controller adaptation d axis p gain adaptation / Id ctrl Kp adapt p1909[0...n] Motor data identification control word / MotID STW p1980[0...n] PolID technique / PolID technique r3926[0...n] Voltage generation alternating base voltage amplitude / U\_gen altern base

## **2.3.4 Power unit Data Sets (PDS)**

Product: SINAMICS G120, Version: 4702900, Language: eng, Type: PDS

- p0124[0...n] CU detection via LED / CU detection LED
- r0200[0...n] Power unit code number actual / PU code no. act p0201[0...n] Power unit code number / PU code no
- r0203[0...n] Actual power unit type / PU actual type
- r0204[0...n] Power unit hardware properties / PU HW property

# **2.4 BICO parameters (connectors/binectors)**

## **2.4.1 Binector inputs (BI)**

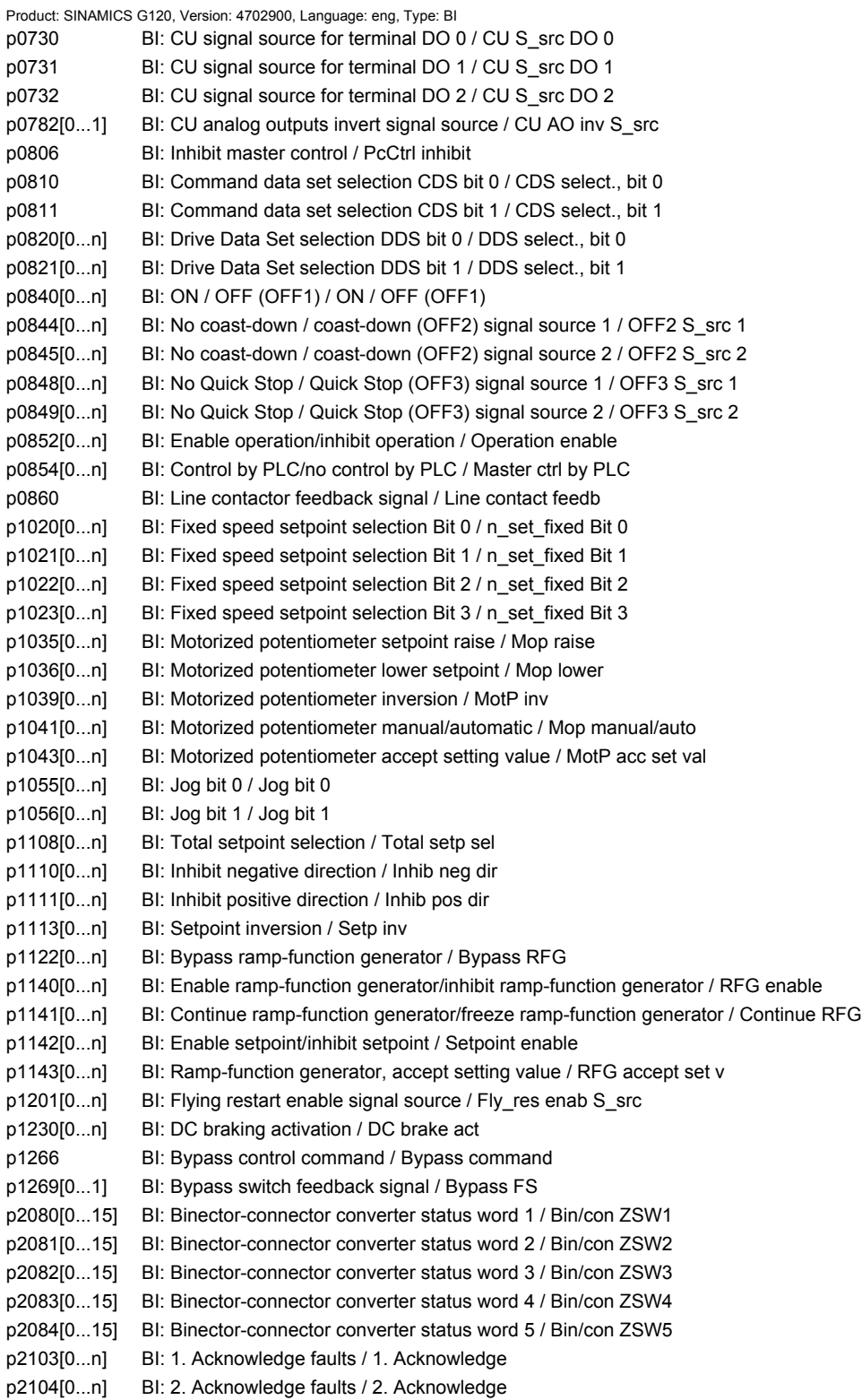

*2.4 BICO parameters (connectors/binectors)*

p2105[0...n] BI: 3. Acknowledge faults / 3. Acknowledge p2106[0...n] BI: External fault 1 / External fault 1 p2107[0...n] BI: External fault 2 / External fault 2 p2108[0...n] BI: External fault 3 / External fault 3 p2112[0...n] BI: External alarm 1 / External alarm 1 p2116[0...n] BI: External alarm 2 / External alarm 2 p2117[0...n] BI: External alarm 3 / External alarm 3 p2144[0...n] BI: Motor stall monitoring enable (negated) / Mot stall enab neg p2148[0...n] BI: RFG active / RFG active p2200[0...n] BI: Technology controller enable / Tec\_ctrl enable p2220[0...n] BI: Technology controller fixed value selection bit 0 / Tec\_ctrl sel bit 0 p2221[0...n] BI: Technology controller fixed value selection bit 1 / Tec\_ctrl sel bit 1 p2222[0...n] BI: Technology controller fixed value selection bit 2 / Tec\_ctrl sel bit 2 p2223[0...n] BI: Technology controller fixed value selection bit 3 / Tec\_ctrl sel bit 3 p2235[0...n] BI: Technology controller motorized potentiometer raise setpoint / Tec\_ctrl mop raise p2236[0...n] BI: Technology controller motorized potentiometer lower setpoint / Tec\_ctrl mop lower p2286[0...n] BI: Hold technology controller integrator / Tec\_ctr integ hold p3111[0...n] BI: External fault 3 enable / Ext fault 3 enab p3112[0...n] BI: External fault 3 enable negated / Ext flt 3 enab neg p3232[0...n] BI: Load monitoring failure detection / Load\_moni fail\_det p3330[0...n] BI: 2/3 wire control command 1 / 2/3 wire cmd 1 p3331[0...n] BI: 2/3 wire control command 2 / 2/3 wire cmd 2 p3332[0...n] BI: 2/3 wire control command 3 / 2/3 wire cmd 3 p3880 BI: ESM activation signal source / ESM act s s p3883 BI: ESM direction of rotation signal source / ESM rot dir s s p5614 BI: Pe set switch-on inhibit signal source / Pe sw on\_inh s\_src p8785 BI: CAN status word bit 8 / Status word bit 8 p8786 BI: CAN status word bit 14 / Status word bit 14 p8787 BI: CAN status word bit 15 / Status word bit 15 p11000 BI: Free tec\_ctrl 0 enable / Ftec0 enab p11100 BI: Free tec\_ctrl 1 enable / Ftec1 enab p11200 BI: Free tec\_ctrl 2 enable / Ftec2 enab p20030[0...3] BI: AND 0 inputs / AND 0 inputs p20034[0...3] BI: AND 1 inputs / AND 1 inputs p20038[0...3] BI: AND 2 inputs / AND 2 inputs p20042[0...3] BI: AND 3 inputs / AND 3 inputs p20046[0...3] BI: OR 0 inputs / OR 0 inputs p20050[0...3] BI: OR 1 inputs / OR 1 inputs p20054[0...3] BI: OR 2 inputs / OR 2 inputs p20058[0...3] BI: OR 3 inputs / OR 3 inputs p20062[0...3] BI: XOR 0 inputs / XOR 0 inputs p20066[0...3] BI: XOR 1 inputs / XOR 1 inputs p20070[0...3] BI: XOR 2 inputs / XOR 2 inputs p20074[0...3] BI: XOR 3 inputs / XOR 3 inputs p20078 BI: NOT 0 input I / NOT 0 input I p20082 BI: NOT 1 input I / NOT 1 input I p20086 BI: NOT 2 input I / NOT 2 input I p20090 BI: NOT 3 input I / NOT 3 input I p20138 BI: MFP 0 input pulse I / MFP 0 inp\_pulse I p20143 BI: MFP 1 input pulse I / MFP 1 inp\_pulse I p20148 BI: PCL 0 input pulse I / PCL 0 inp\_pulse I p20153 BI: PCL 1 input pulse I / PCL 1 inp\_pulse I p20158 BI: PDE 0 input pulse I / PDE 0 inp\_pulse I p20163 BI: PDE 1 input pulse I / PDE 1 inp\_pulse I p20168 BI: PDF 0 input pulse I / PDF 0 inp\_pulse I

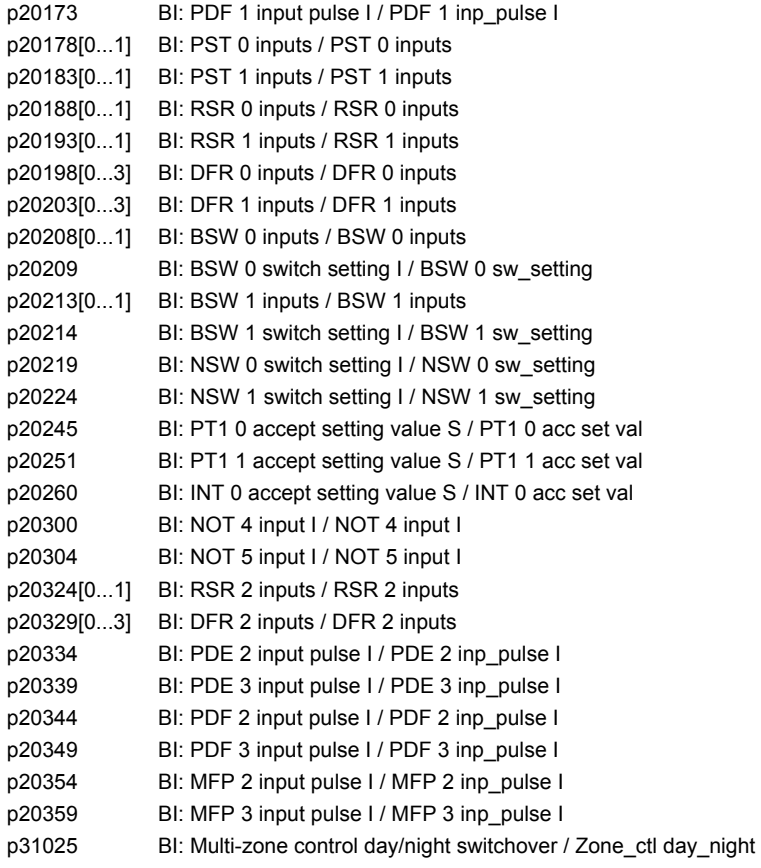

## **2.4.2 Connector inputs (CI)**

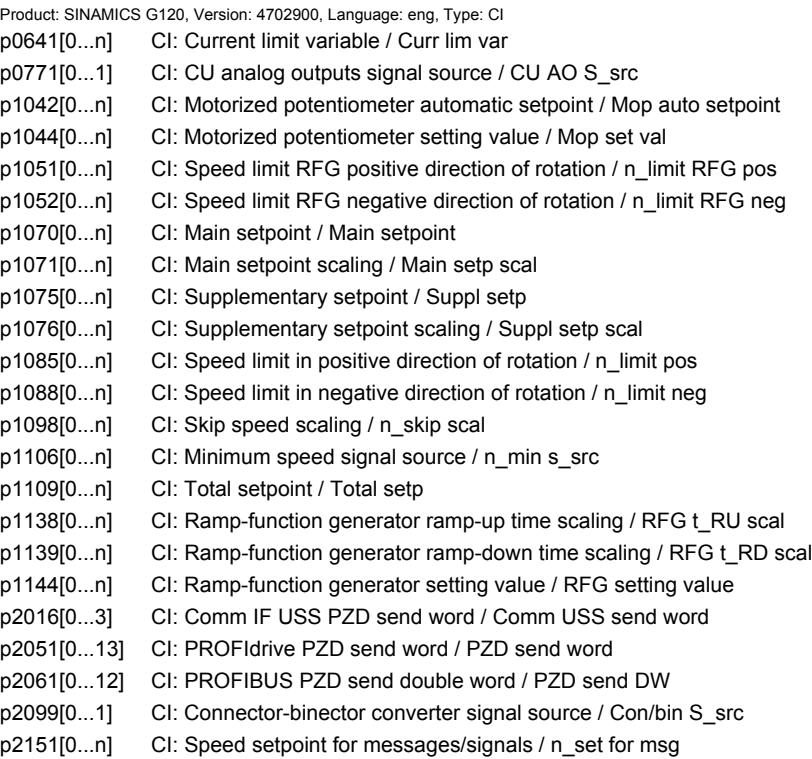

*2.4 BICO parameters (connectors/binectors)*

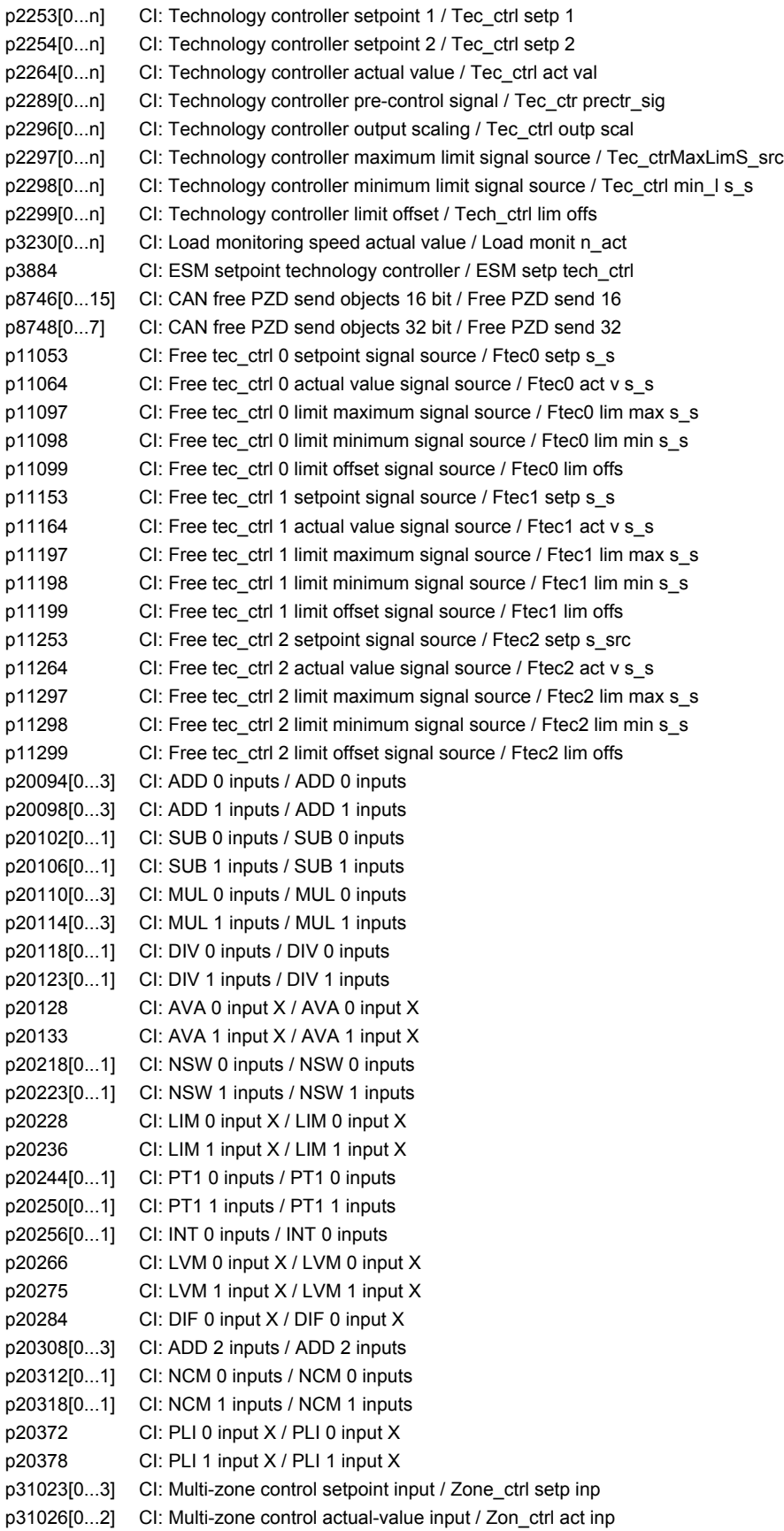

*2 Parameters*

*2.4 BICO parameters (connectors/binectors)*

## **2.4.3 Binector outputs (BO)**

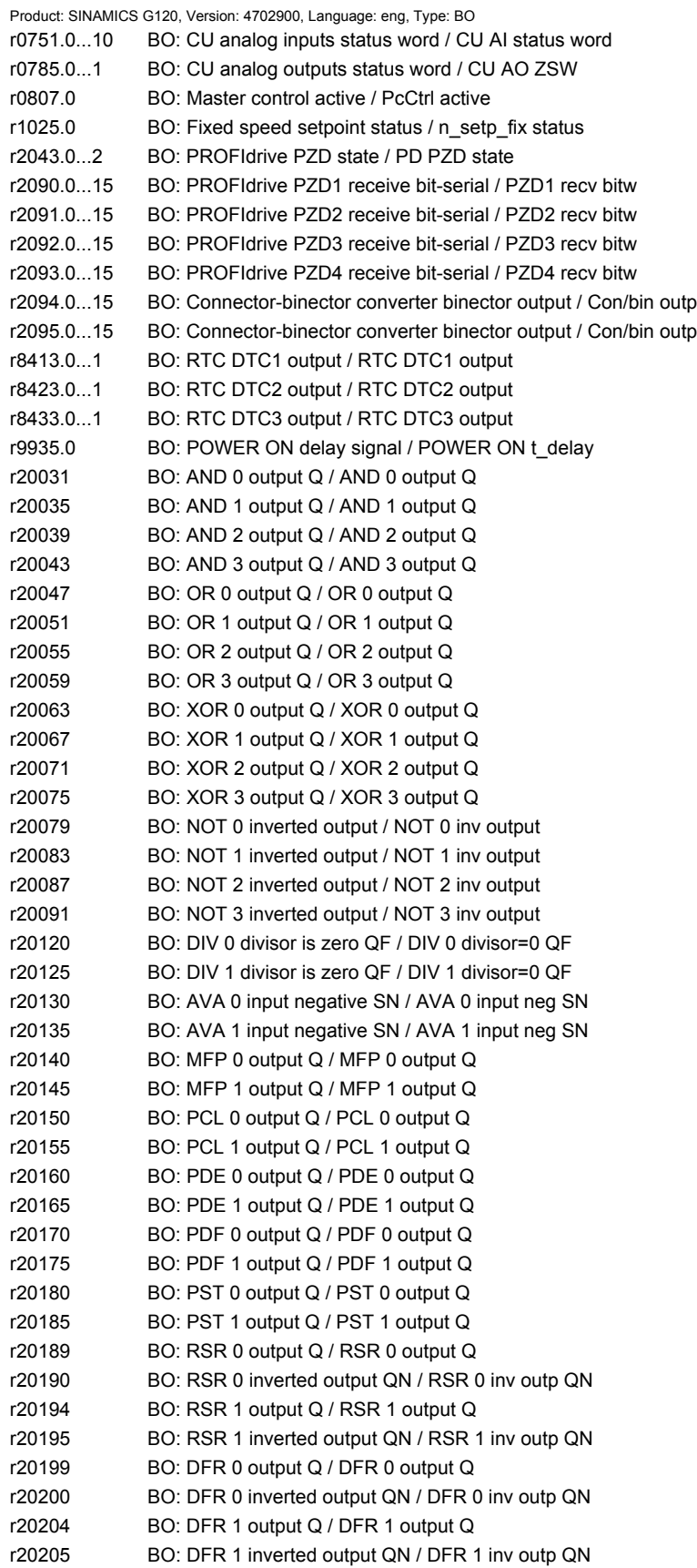

*2.4 BICO parameters (connectors/binectors)*

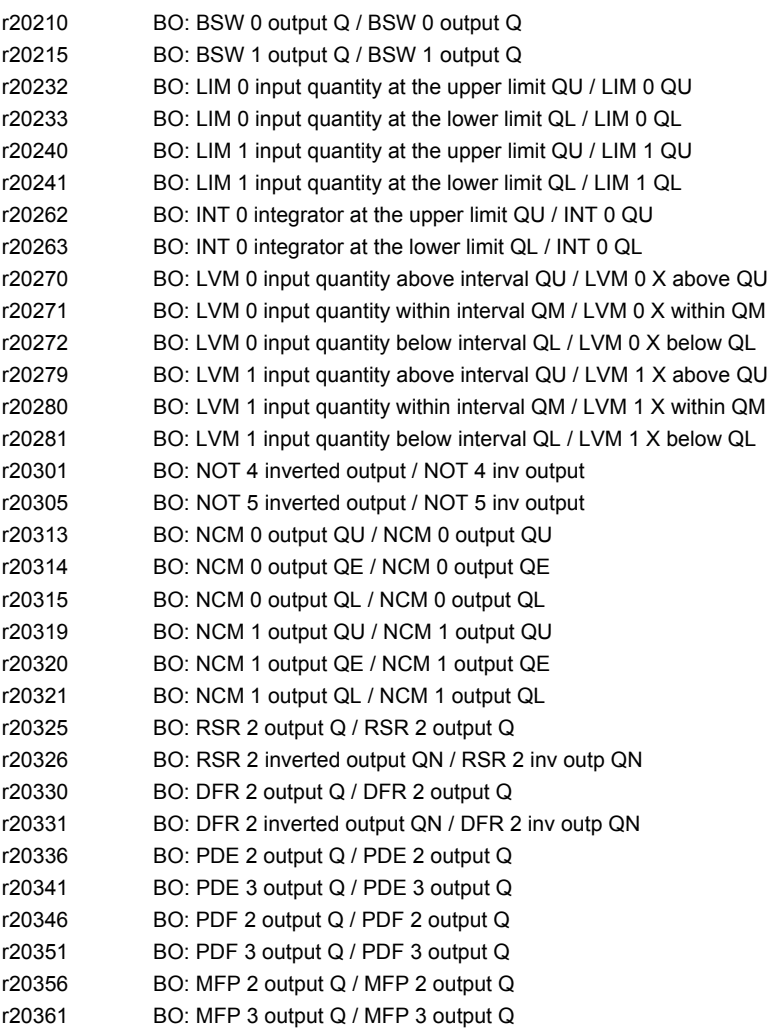

# **2.4.4 Connector outputs (CO)**

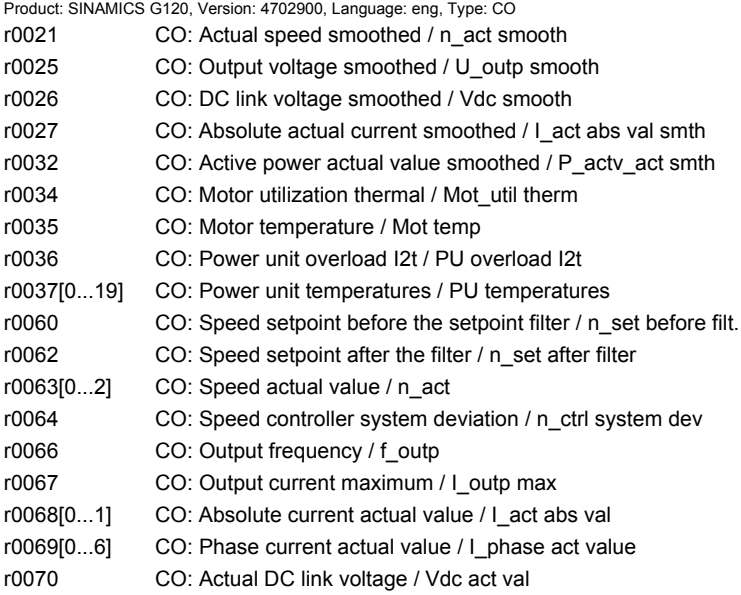

r0072 CO: Output voltage / U\_output r0074 CO: Modulat\_depth / Modulat\_depth r0075 CO: Current setpoint field-generating / Id\_set r0076 CO: Current actual value field-generating / Id\_act r0077 CO: Current setpoint torque-generating / Iq\_set r0078 CO: Current actual value torque-generating / Iq\_act r0079 CO: Torque setpoint / M\_set r0080[0...1] CO: Torque actual value / M\_act r0082[0...2] CO: Active power actual value / P\_act r0083 CO: Flux setpoint / Flex setp r0084[0...1] CO: Flux actual value / Flux act val r0087 CO: Actual power factor / Cos phi act r0289 CO: Maximum power unit output current / PU I\_outp max r0752[0...3] CO: CU analog inputs input voltage/current actual / CU AI U/I\_inp act r0755[0...3] CO: CU analog inputs actual value in percent / CU AI value in % p0791[0...1] CO: Fieldbus analog outputs / Fieldbus AO r0944 CO: Counter for fault buffer changes / Fault buff change p1001[0...n] CO: Fixed speed setpoint 1 / n\_set\_fixed 1 p1002[0...n] CO: Fixed speed setpoint 2 / n\_set\_fixed 2 p1003[0...n] CO: Fixed speed setpoint 3 / n\_set\_fixed 3 p1004[0...n] CO: Fixed speed setpoint 4 / n\_set\_fixed 4 p1005[0...n] CO: Fixed speed setpoint 5 / n\_set\_fixed 5 p1006[0...n] CO: Fixed speed setpoint 6 / n\_set\_fixed 6 p1007[0...n] CO: Fixed speed setpoint 7 / n\_set\_fixed 7 p1008[0...n] CO: Fixed speed setpoint 8 / n\_set\_fixed 8 p1009[0...n] CO: Fixed speed setpoint 9 / n\_set\_fixed 9 p1010[0...n] CO: Fixed speed setpoint 10 / n\_set\_fixed 10 p1011[0...n] CO: Fixed speed setpoint 11 / n\_set\_fixed 11 p1012[0...n] CO: Fixed speed setpoint 12 / n\_set\_fixed 12 p1013[0...n] CO: Fixed speed setpoint 13 / n\_set\_fixed 13 p1014[0...n] CO: Fixed speed setpoint 14 / n\_set\_fixed 14 p1015[0...n] CO: Fixed speed setpoint 15 / n\_set\_fixed 15 r1024 CO: Fixed speed setpoint effective / n\_set\_fixed eff r1045 CO: Mot. potentiometer speed setp. in front of ramp-fct. gen. / Mop n\_set bef RFG r1050 CO: Motor. potentiometer setpoint after the ramp-function generator / Mop setp after RFG r1073 CO: Main setpoint effective / Main setpoint eff r1077 CO: Supplementary setpoint effective / Suppl setpoint eff r1078 CO: Total setpoint effective / Total setpoint eff p1083[0...n] CO: Speed limit in positive direction of rotation / n\_limit pos r1084 CO: Speed limit positive effective / n\_limit pos eff p1086[0...n] CO: Speed limit in negative direction of rotation / n\_limit neg r1087 CO: Speed limit negative effective / n\_limit neg eff r1112 CO: Speed setpoint after minimum limiting / n\_set aft min\_lim r1114 CO: Setpoint after the direction limiting / Setp after limit r1119 CO: Ramp-function generator setpoint at the input / RFG setp at inp r1149 CO: Ramp-function generator acceleration / RFG acceleration r1170 CO: Speed controller setpoint sum / n\_ctrl setp sum r1258 CO: Vdc controller output / Vdc\_ctrl output r1298 CO: Vdc controller output (U/f) / Vdc\_ctrl output r1337 CO: Actual slip compensation / Slip comp act val r1343 CO: I\_max controller frequency output / I\_max\_ctrl f\_outp r1348 CO: U/f control Eco factor actual value / U/f Eco fac act v r1438 CO: Speed controller speed setpoint / n\_ctrl n\_set r1445 CO: Actual speed smoothed / n\_act smooth r1468 CO: Speed controller P-gain effective / n\_ctr Kp eff

*2.4 BICO parameters (connectors/binectors)*

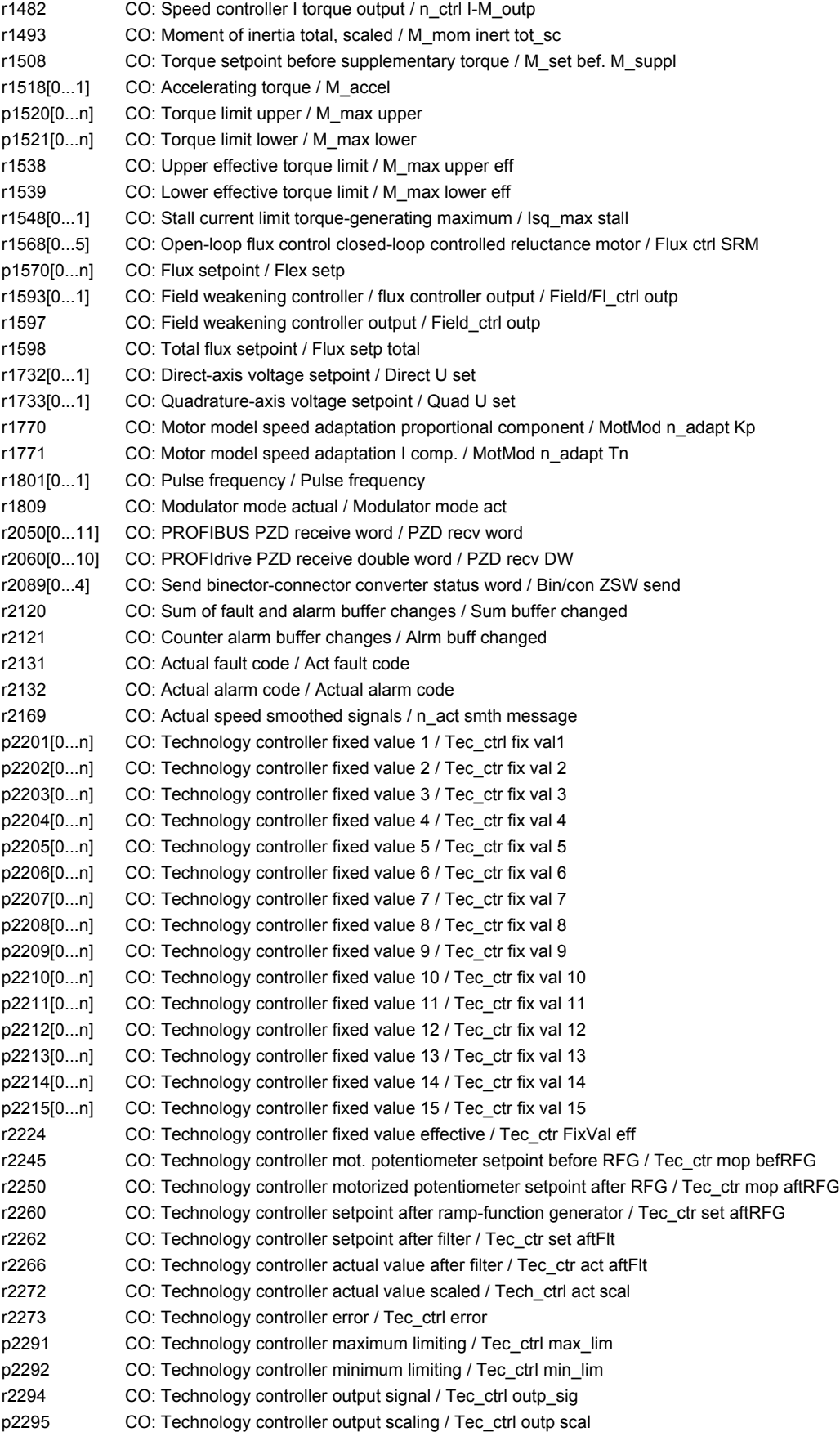

r2344 CO: Technology controller last speed setpoint (smoothed) / Tec\_ctrl n\_setp\_sm r2397[0...1] CO: Energy-saving mode output speed actual / En\_sav n\_outp act p2900[0...n] CO: Fixed value 1 [%] / Fixed value 1 [%] p2901[0...n] CO: Fixed value 2 [%] / Fixed value 2 [%] r2902[0...14] CO: Fixed values [%] / Fixed values [%] p2930[0...n] CO: Fixed value M [Nm] / Fixed value M [Nm] r3131 CO: Actual fault value / Act fault val r3132 CO: Actual component number / Comp\_no act r8745[0...15] CO: CAN free PZD receive objects 16 bit / Free PZD recv 16 r8747[0...7] CO: CAN free PZD receive objects 32 bit / Free PZD recv 32 r8762 CO: CAN operating mode display / Op mode display r8784 CO: CAN status word / Status word r8792[0] CO: CAN velocity mode I16 setpoint / Vel mod I16 set r8796[0] CO: CAN profile velocity mode I32 setpoints / Pr vel mo I32 set r8797[0] CO: CAN profile torque mode I16 setpoints / Pr Tq mod I16 set r11060 CO: Free tec\_ctrl 0 setpoint after ramp-function generator / Ftec0 setp aft RFG r11072 CO: Free tec\_ctrl 0 actual value after limiter / Ftec0 act v af lim r11073 CO: Free tec\_ctrl 0 system deviation / Ftec0 sys dev p11091 CO: Free tec\_ctrl 0 limit maximum / Ftec0 lim max p11092 CO: Free tec\_ctrl 0 limit minimum / Ftec0 lim min r11094 CO: Free tec\_ctrl 0 output signal / Ftec0 out\_sig r11160 CO: Free tec\_ctrl 1 setpoint after ramp-function generator / Ftec1 setp aft RFG r11172 CO: Free tec\_ctrl 1 actual value after limiter / Ftec1 act v af lim r11173 CO: Free tec\_ctrl 1 system deviation / Ftec1 sys dev p11191 CO: Free tec\_ctrl 1 limit maximum / Ftec1 lim max p11192 CO: Free tec\_ctrl 1 limit minimum / Ftec1 lim min r11194 CO: Free tec\_ctrl 1 output signal / Ftec1 out\_signal 0 r11260 CO: Free tec\_ctrl 2 setpoint after ramp-function generator / Ftec2 setp aft RFG r11272 CO: Free tec\_ctrl 2 actual value after limiter / Ftec2 act v af lim r11273 CO: Free tec\_ctrl 2 system deviation / Ftec2 sys dev p11291 CO: Free tec\_ctrl 2 limit maximum / Ftec2 lim max p11292 CO: Free tec\_ctrl 2 limit minimum / Ftec2 lim min r11294 CO: Free tec\_ctrl 2 output signal / Ftec2 out\_sig r20095 CO: ADD 0 output Y / ADD 0 output Y r20099 CO: ADD 1 output Y / ADD 1 output Y r20103 CO: SUB 0 difference Y / SUB 0 difference Y r20107 CO: SUB 1 difference Y / SUB 1 difference Y r20111 CO: MUL 0 product Y / MUL 0 product Y r20115 CO: MUL 1 product Y / MUL 1 product Y r20119[0...2] CO: DIV 0 quotient / DIV 0 quotient r20124[0...2] CO: DIV 1 quotient / DIV 1 quotient r20129 CO: AVA 0 output Y / AVA 0 output Y r20134 CO: AVA 1 output Y / AVA 1 output Y r20220 CO: NSW 0 output Y / NSW 0 output Y r20225 CO: NSW 1 output Y / NSW 1 output Y r20231 CO: LIM 0 output Y / LIM 0 output Y r20239 CO: LIM 1 output Y / LIM 1 output Y r20247 CO: PT1 0 output Y / PT1 0 output Y r20253 CO: PT1 1 output Y / PT1 1 output Y r20261 CO: INT 0 output Y / INT 0 output Y r20286 CO: DIF 0 output Y / DIF 0 output Y r20309 CO: ADD 2 output Y / ADD 2 output Y r20373 CO: PLI 0 output Y / PLI 0 output Y r20379 CO: PLI 1 output Y / PLI 1 output Y r31024 CO: Multi-zone control setpoint output / Zone\_ctrl set outp

#### *2.4 BICO parameters (connectors/binectors)*

r31027 CO: Multi-zone control actual-value output / Zon\_ctrl act outp

## **2.4.5 Connector/binector outputs (CO/BO)**

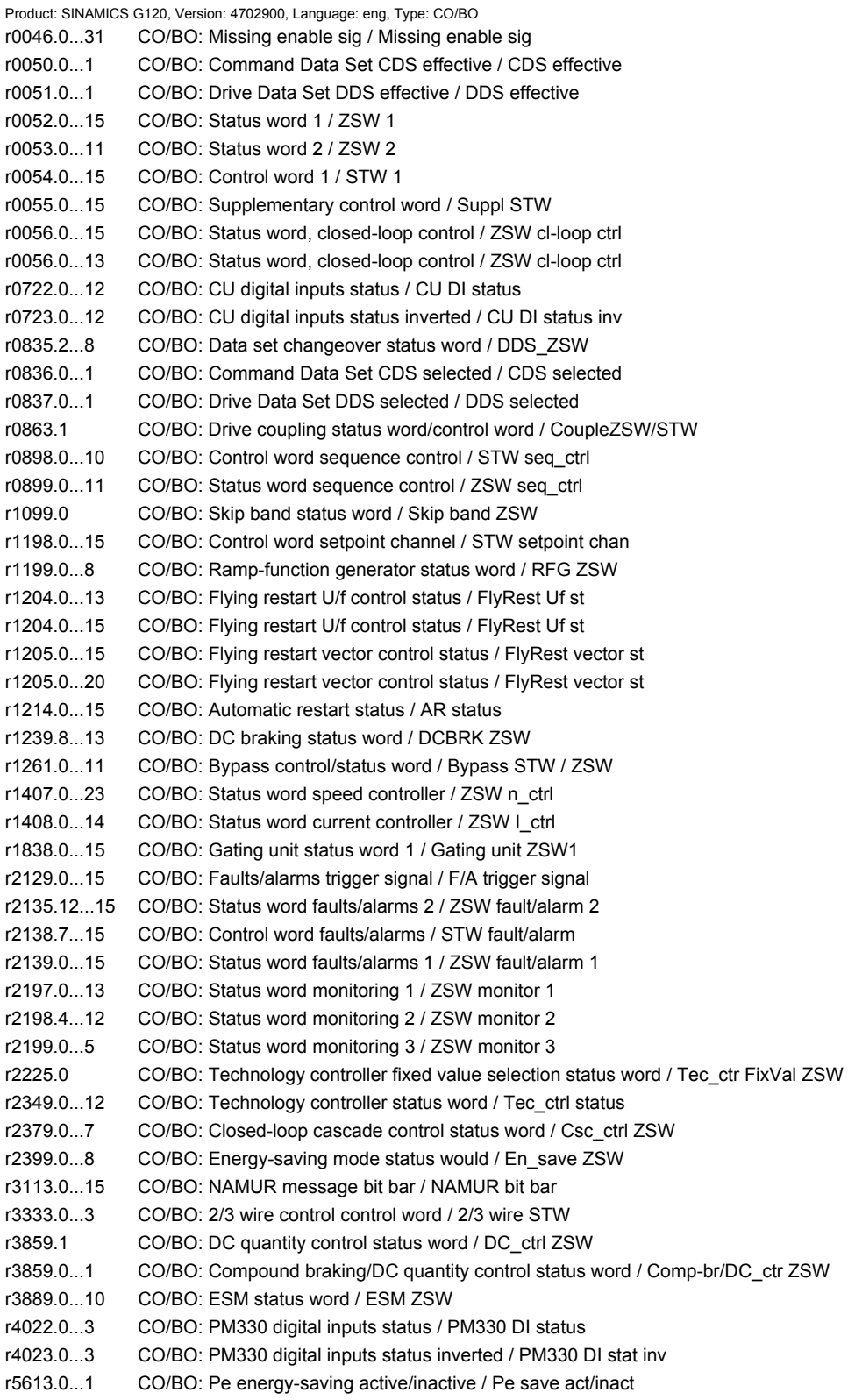

*2.4 BICO parameters (connectors/binectors)*

- r8795.0...15 CO/BO: CAN control word / Control word
- r11049.0...11 CO/BO: Free tec\_ctrl 0 status word / Ftec0 stat\_word
- r11149.0...11 CO/BO: Free tec\_ctrl 1 status word / Ftec1 stat\_word
- r11249.0...11 CO/BO: Free tec\_ctrl 2 status word / Ftec2 stat\_word

*2.5 Parameters for write protection and know-how protection*

## **2.5 Parameters for write protection and know-how protection**

## **2.5.1 Parameters with "WRITE\_NO\_LOCK"**

The following list contains the parameters with the "WRITE\_NO\_LOCK" attribute.

These parameters are not affected by the write protection.

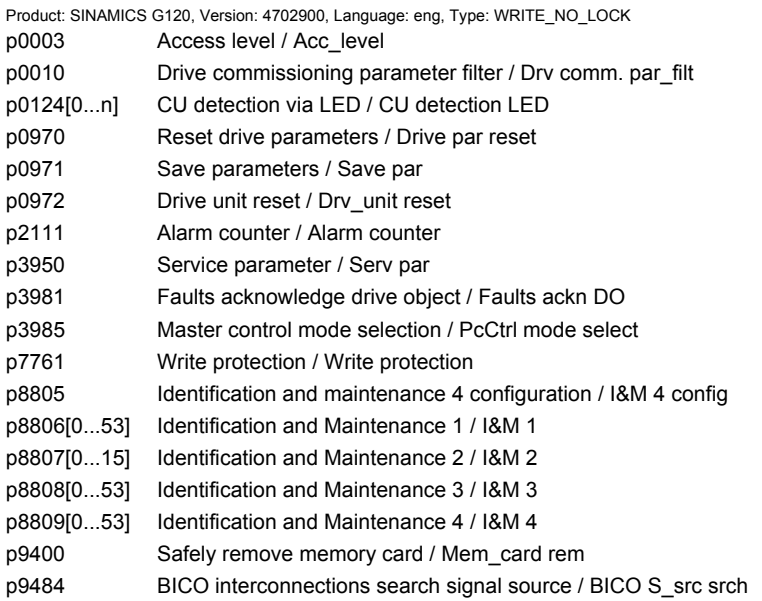

### **2.5.2 Parameters with "KHP\_WRITE\_NO\_LOCK"**

The following list contains the parameters with the "KHP\_WRITE\_NO\_LOCK" attribute.

These parameters are not affected by the know-how protection.

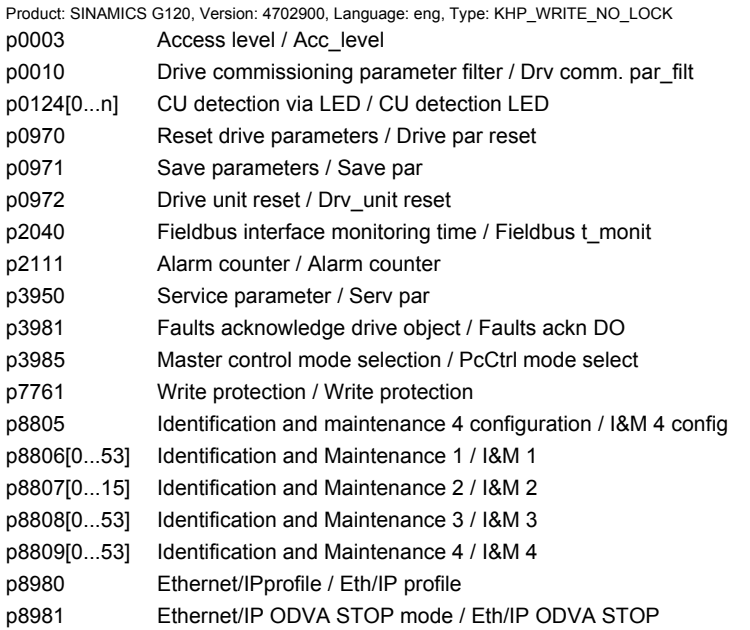

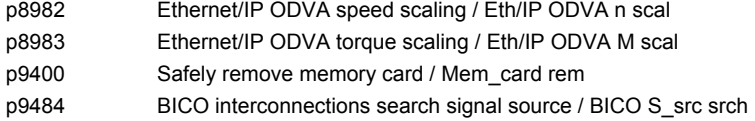

## **2.5.3 Parameters with "KHP\_ACTIVE\_READ"**

The following list contains the parameters with the "KHP\_ACTIVE\_READ" attribute.

These parameters can also be read with activated know-how protection.

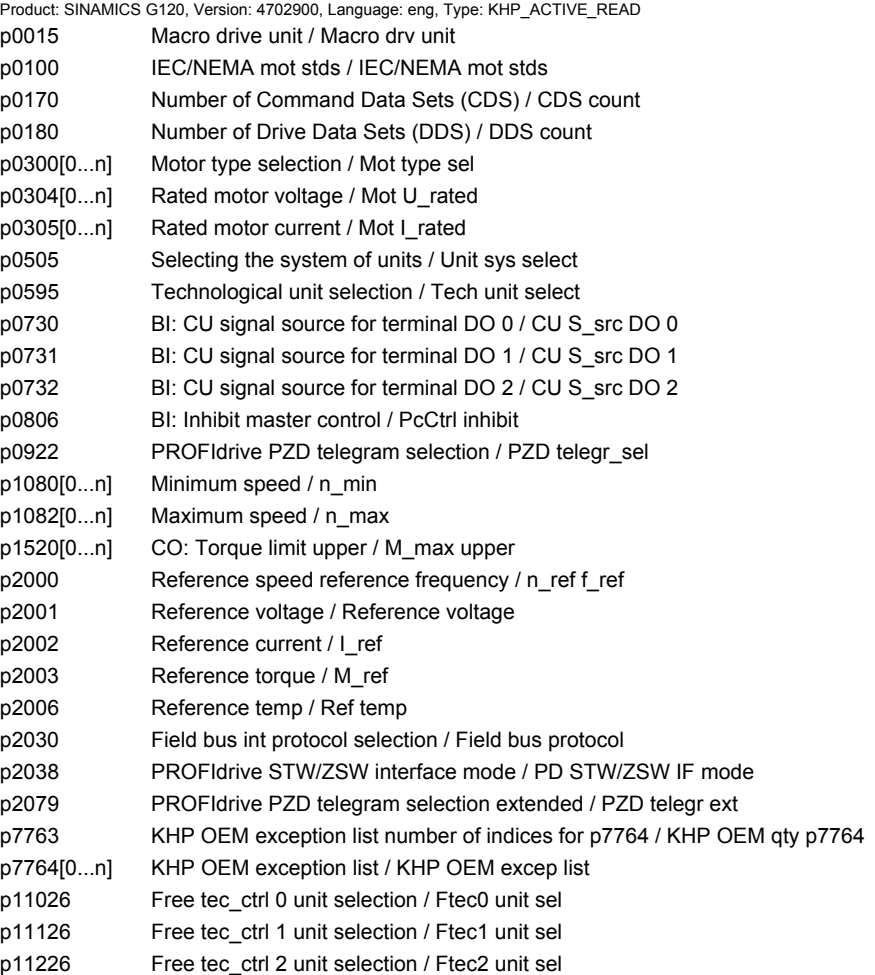

*2.6 Quick commissioning (p0010 = 1)*

## **2.6 Quick commissioning (p0010 = 1)**

The parameters required for the quick commissioning (p0010 = 1) are shown in Table 2-10:

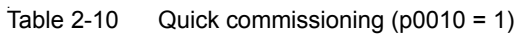

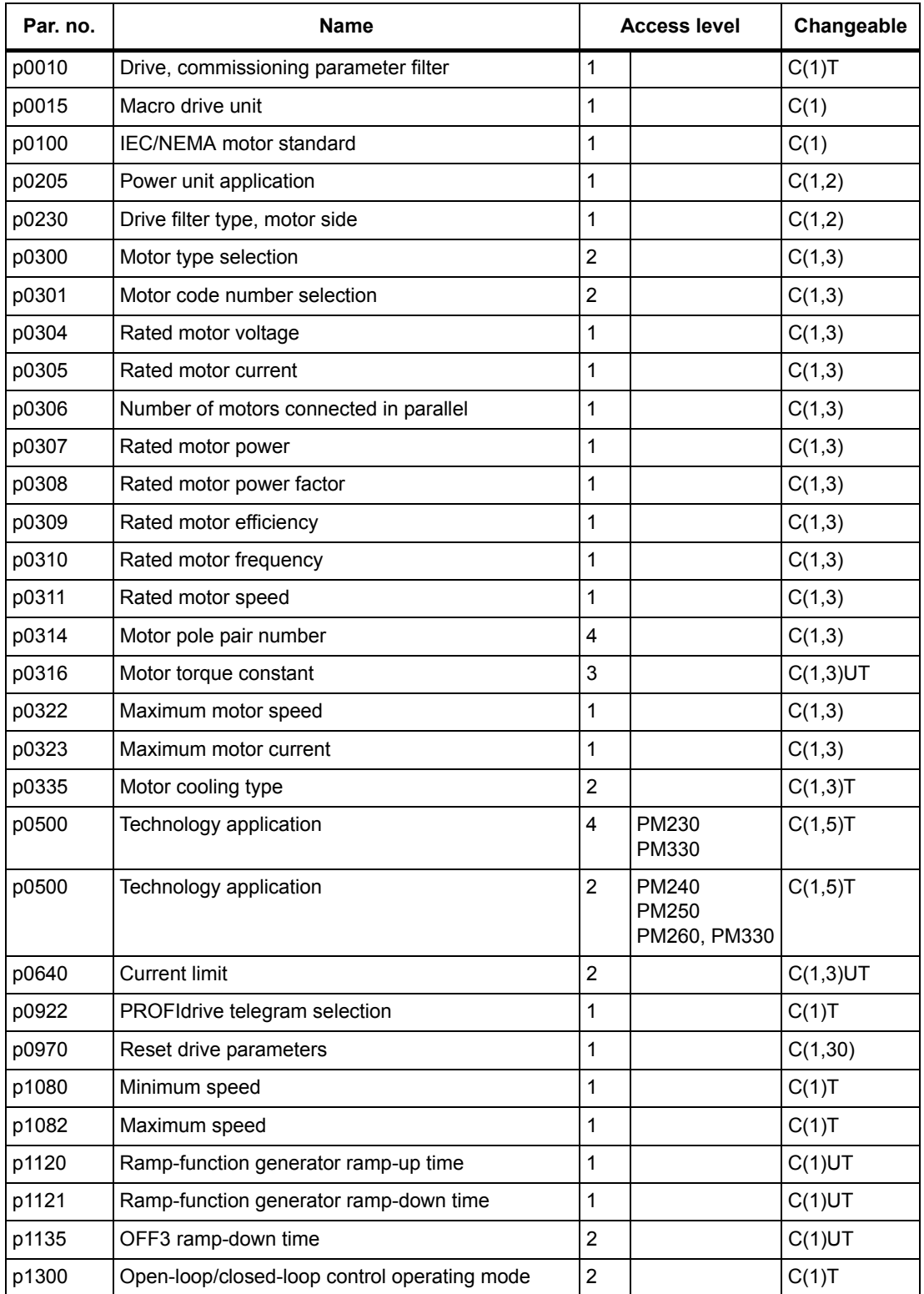

*2.6 Quick commissioning (p0010 = 1)*

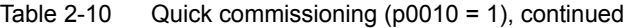

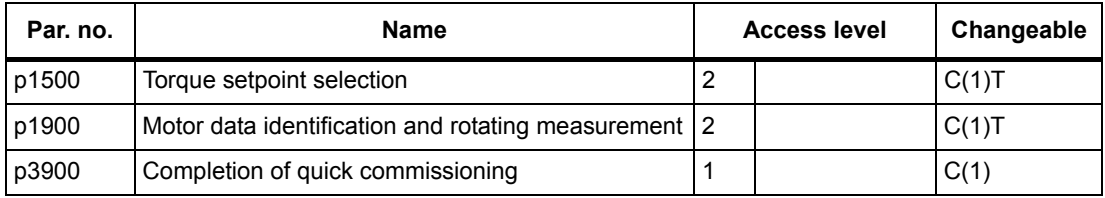

If p0010 = 1 is selected, p0003 (user access level) can be used to select the parameters that are to be accessed.

At the end of the quick commissioning, set p3900 = 1 to perform the required motor calculations and reset all other parameters (not included in p0010 = 1) to their default settings.

#### **Note**

This only applies for the quick commissioning.

#### *2 Parameters*

*2.6 Quick commissioning (p0010 = 1)*

# **Function diagrams**

### **Content**

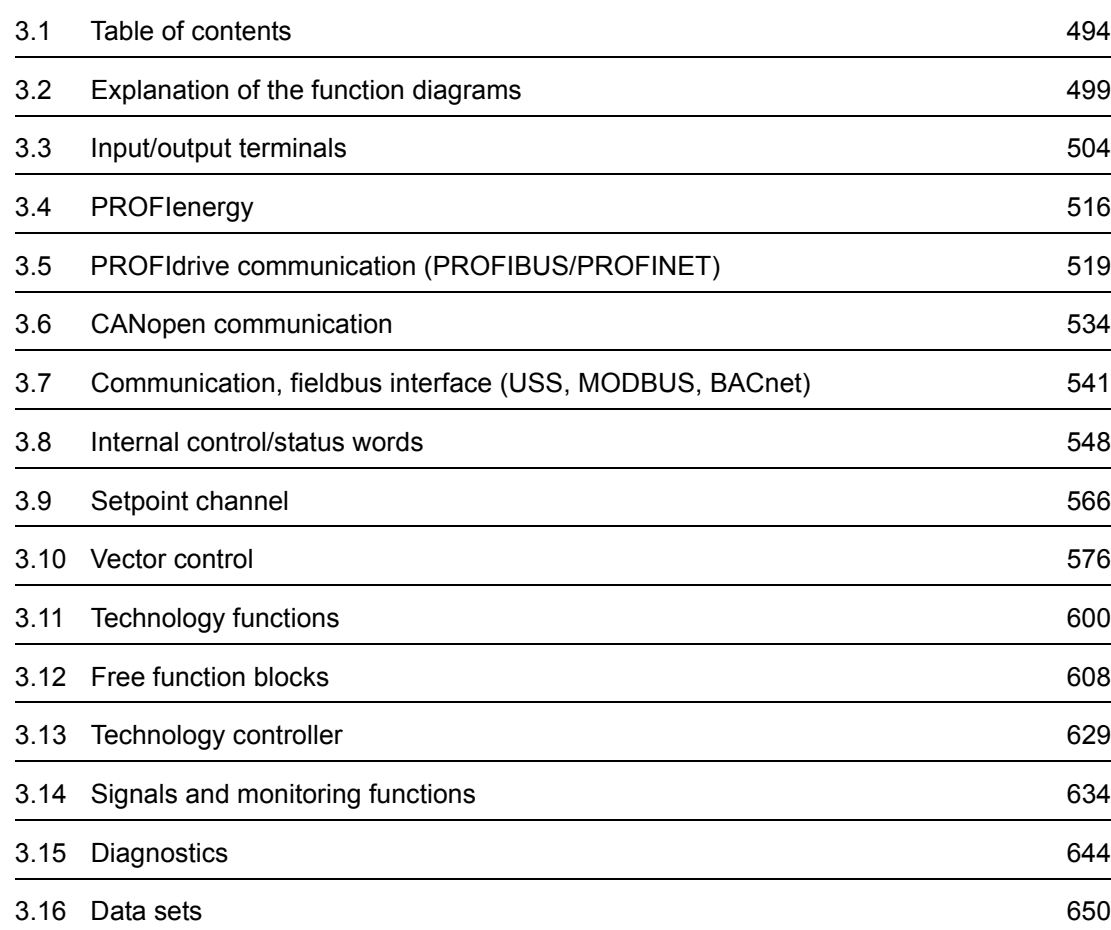

<span id="page-493-0"></span>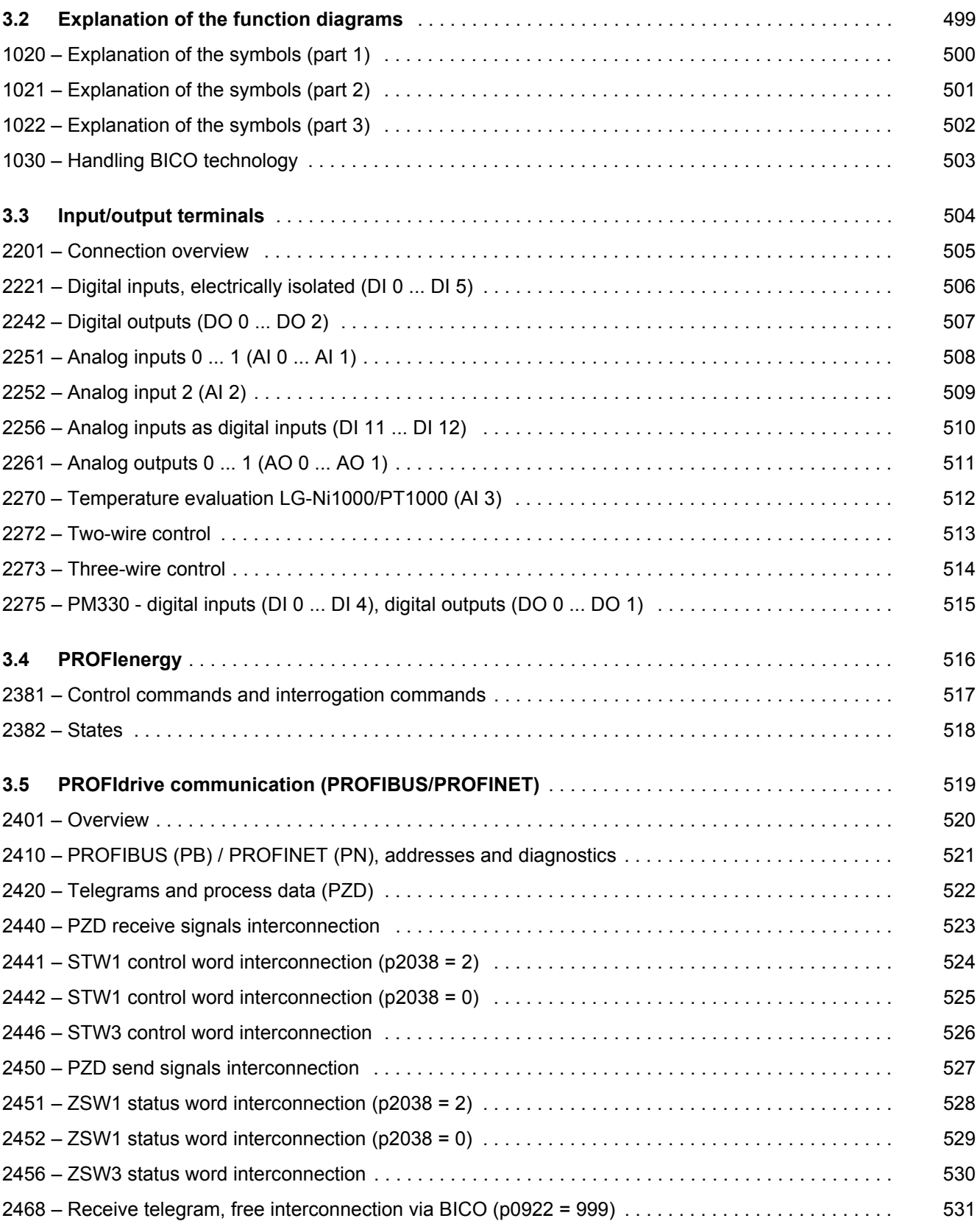

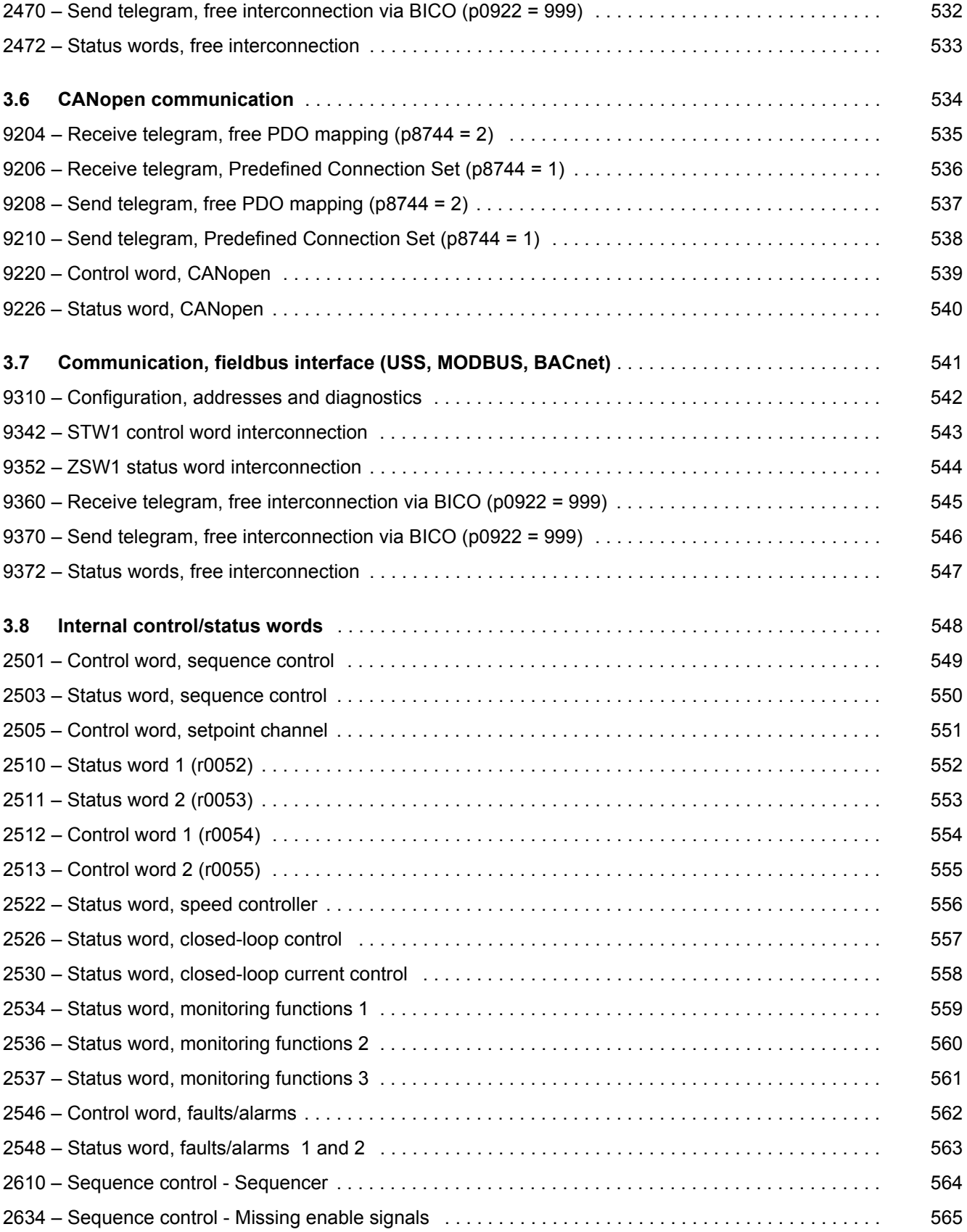

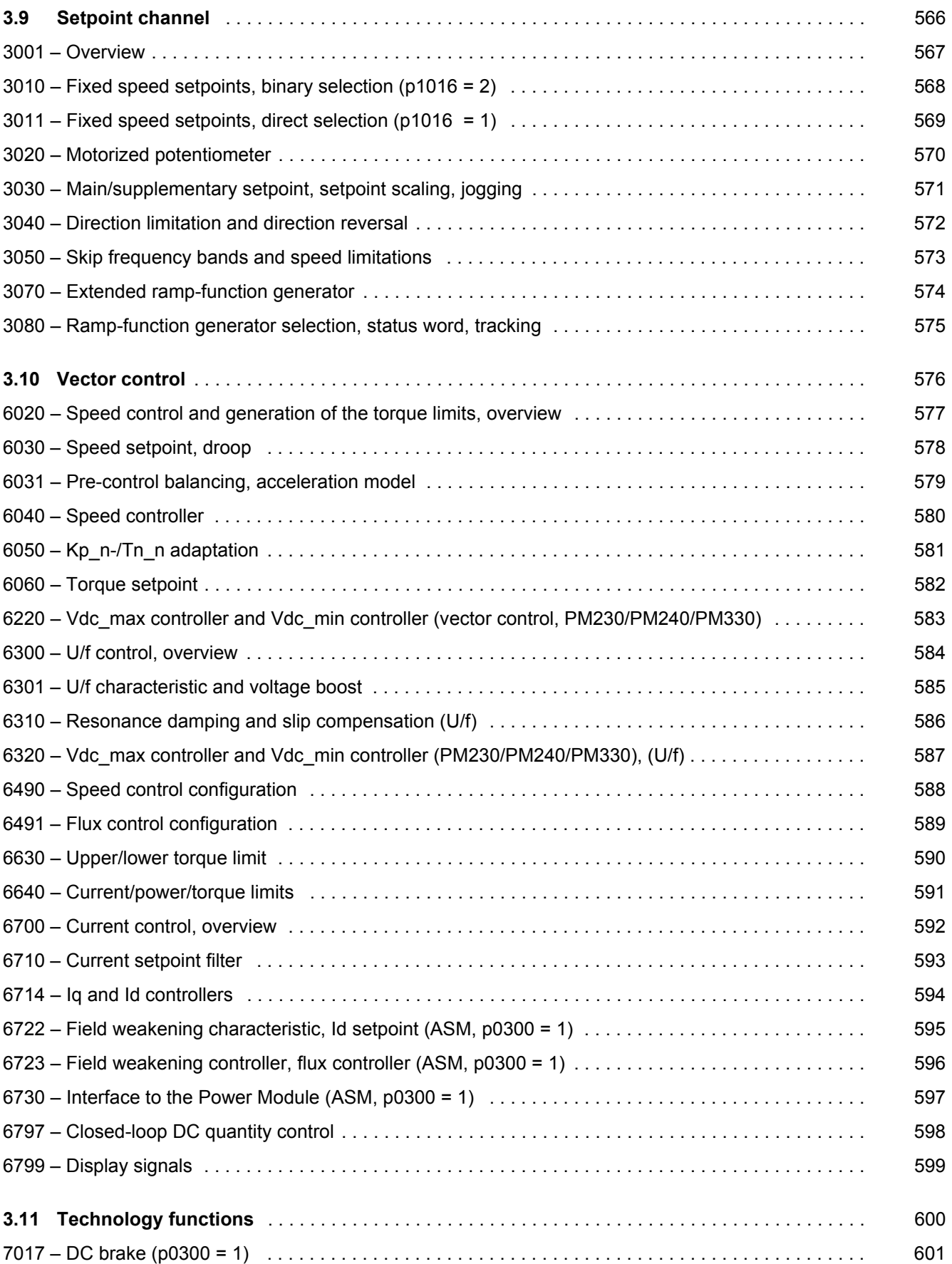

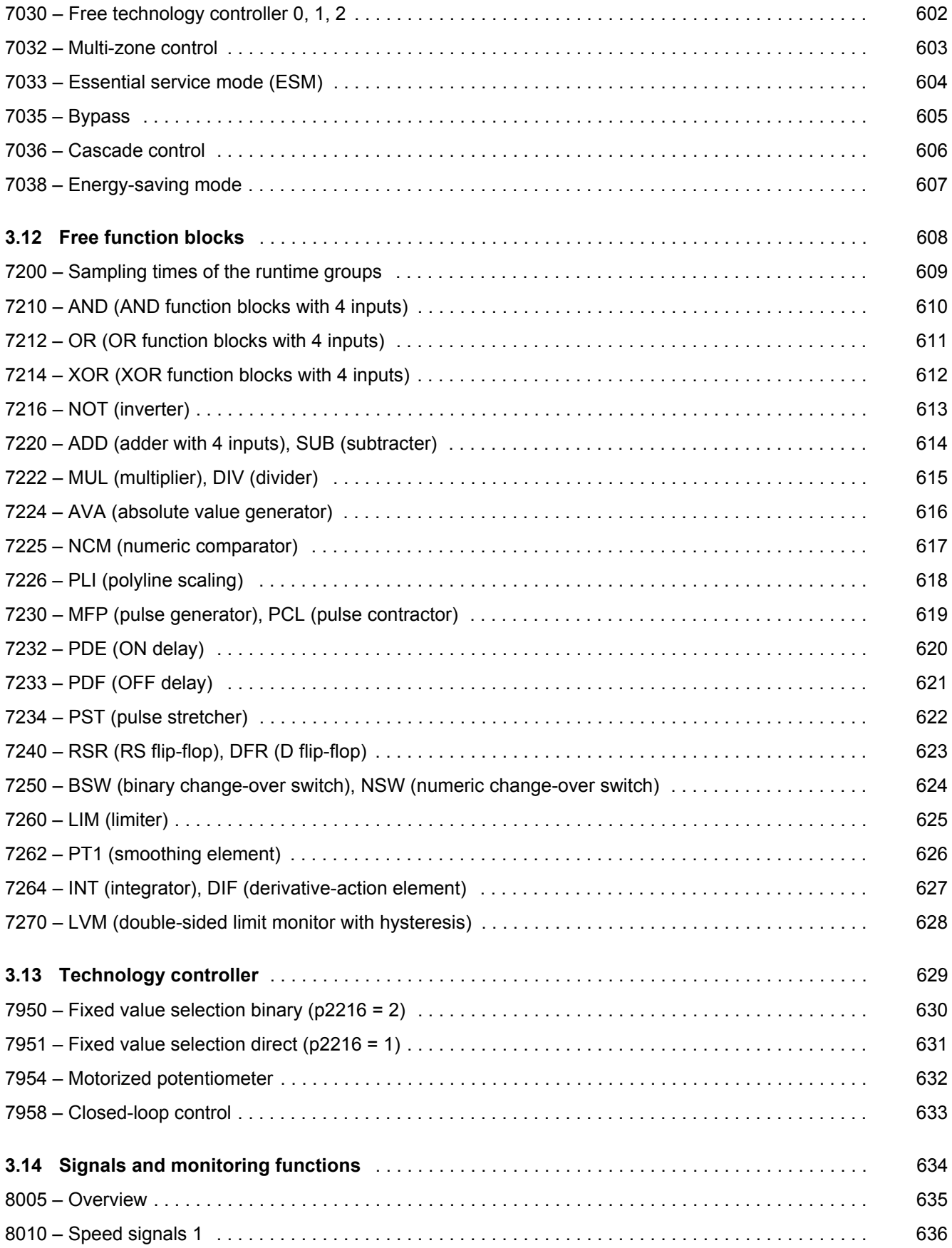

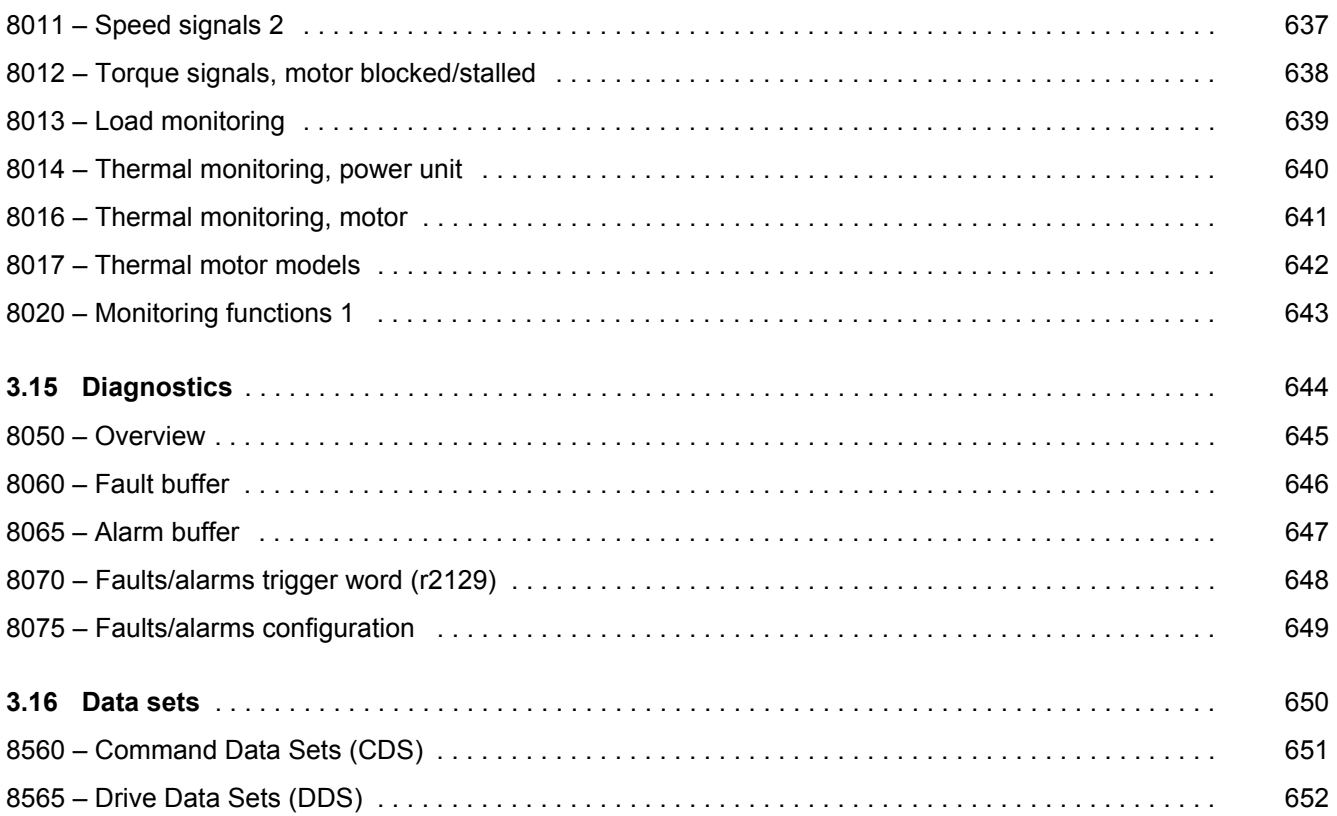

# <span id="page-498-1"></span><span id="page-498-0"></span>**3.2 Explanation of the function diagrams**

#### **Function diagrams**

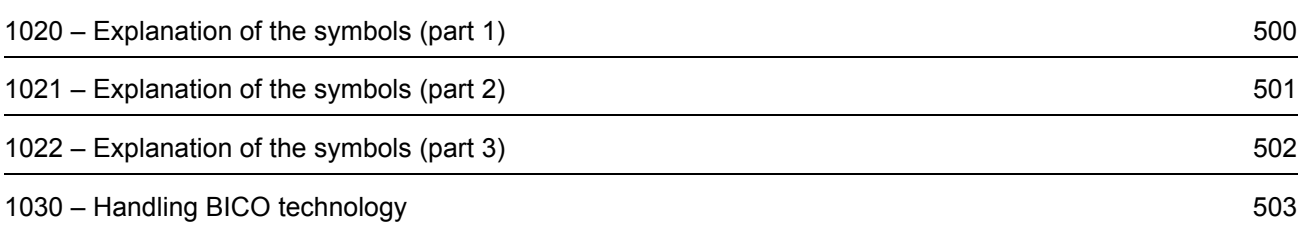

<span id="page-499-0"></span>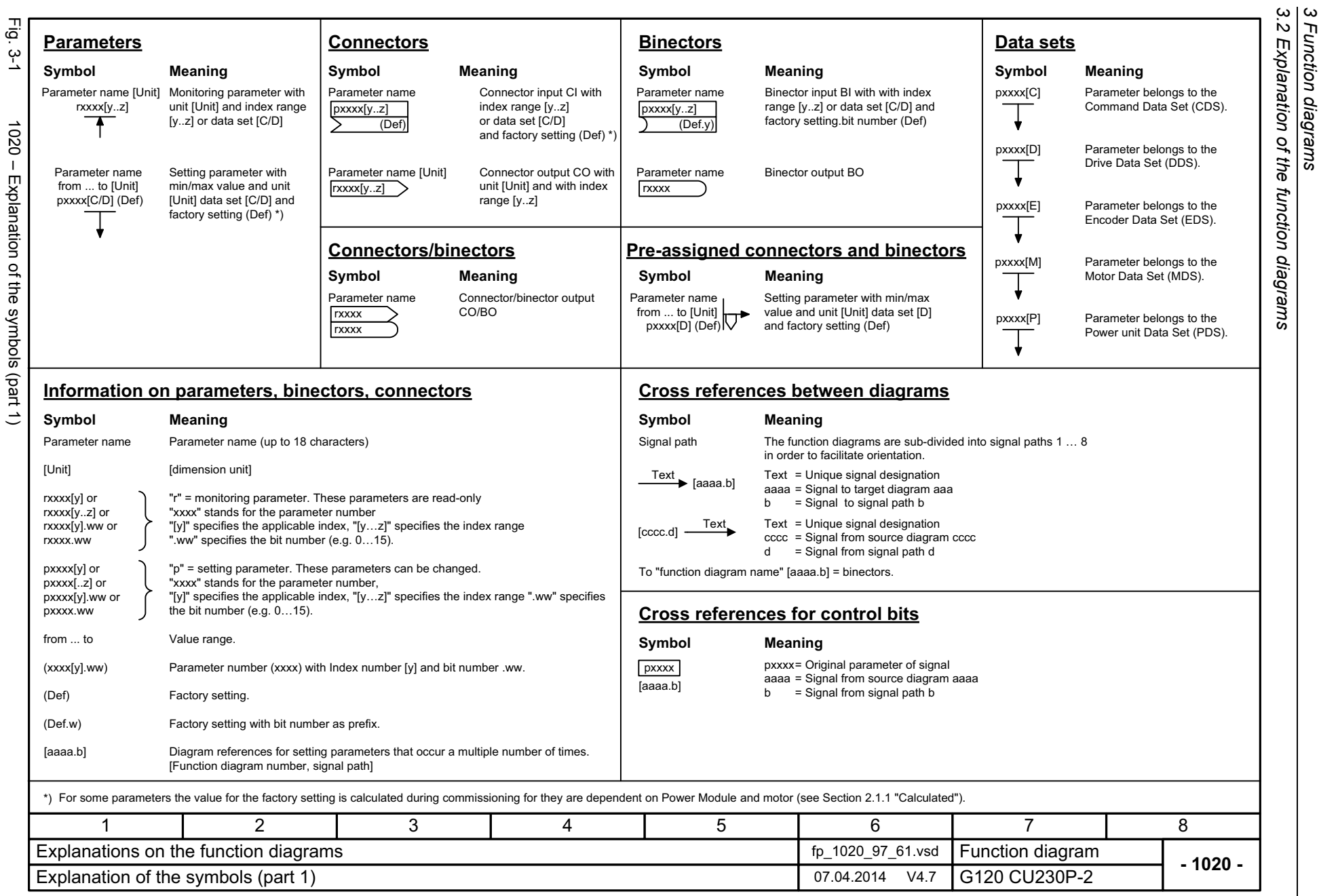

*3 Function diagrams*

Function diagrams

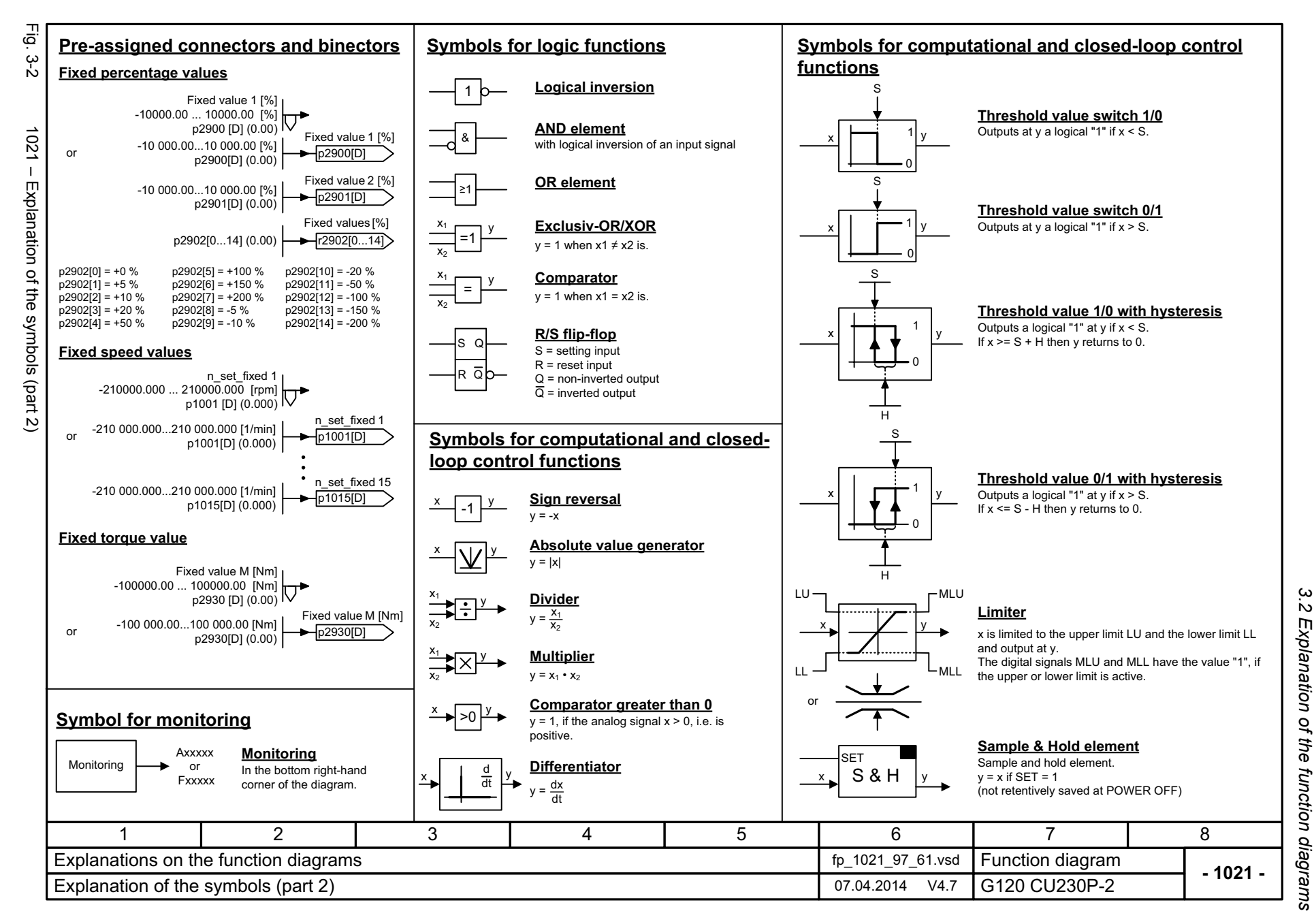

List Manual (LH9), 04/2014, A5E33838102B AA SINAMICS G120 CU230P-2 Control Units List Manual (LH9), 04/2014, A5E33838102B AA SINAMICS G120 CU230P-2 Control Units

<span id="page-500-0"></span>501

ω *3 Function diagrams* Function diagrams

<span id="page-501-0"></span>3 Function diagrams<br>3.2 Explanation of the function diagrams<br>F *3.2 Explanation of the function diagrams* 등 Fig. 3-3 1022 – Explanation of the symbols (part 3) **Switch-on delay Switch symbol 2nd-order filter (bandstop/general filter)** نې<br>س pxxxx pxxxx  $x \parallel \parallel y$ Natural frequency, numerator Damping, numerator **Simple changeover switch** T 0fn\_n  $D_n$ The switch position is shown according  $\overline{p}$  $\overline{p}$ x ||T 0|| y 0to the factory setting (in this case, switch position 1 in the 1022 - Explanation of the symbols (part 3) pxxxx default state on delivery). 1The digital signal x must have the value "1" without any interruption during the time T before output y changes to "1".  $f<sub>S</sub>$ TT. T. T  $x \cup \diagdown \vdots \diagup \top y$ x $\overline{B}$ **PT1 element** xf2nd Order Filterpxxxx y y **Switch-off delay** pxxxx  $x \parallel \parallel y$ Natural frequency, denominator Damping, denominator fn\_d D<sub>d</sub> 0 Ttpxxxx pxxxx x ||0 T|| y Delay element, first order. pxxxx Used as bandstop filter pxxxx = time constant The digital signal x must have the value "0" without interruption during the time T before output y changes to "0". - center frequency fs: fn\_n = fs fn $-d = fs$ **PT2 low pass** TT. T.T - bandwidth f\_B: D\_n = 0 Natural frequency, denominator Damping, denominator x $D_d = \frac{f_B}{2 \cdot fs}$ fn\_d D\_d pxxxx pxxxx y Transfer function when used as general filter  $\left(\frac{1}{2 \pi \ln n}\right)^2 + \frac{2 \cdot D_n}{2 \pi \ln n} \cdot s + 1$ s**Delay (switch-on and switch-off)** 2 π fn\_n fn\_n  $H(s) =$  $\frac{p}{x}$   $\frac{p}{x}$   $\frac{p}{x}$   $\frac{p}{x}$   $\frac{p}{x}$   $\frac{p}{x}$   $\frac{p}{x}$ 22 • D\_d  $\frac{s}{2 \pi f n_d}$   $\Big)^2 + \frac{2}{2}$ ——<br>t fn\_d • s + 1+|y|  $\mathsf{I}_{\mathsf{T}_1}$  $T<sub>2</sub>$ D $x \rightarrow 0$ xx ||T1 T2|| y T1**Analog adder can be activated** pxxxx pxxxx fnThe digital signal x must have the value "1" without interruption during time T1 or must have the value "0" during time T2 before Transfer functionoutput y changes its signal state. x1The following applies to  $I = 1$  signal:  $y = x1 + x2$ T11. T<sub>1</sub>, T<sub>2</sub>, T<sub>2</sub>, T<sub></sub> 1 $H(s)$  = x2The following applies to  $I = 0$  signal:  $y = x1$  $(\frac{s}{\cdot})^2 + \frac{2 \cdot D_d}{2 \cdot 2 \cdot 3}$  • s + 1 2 πfn d **/** 2 πfn d 2xy 3456781 2 Explanations on the function diagrams for the function of the function diagrams for the function of the function of the function of the function of the function of the function of the function of the function of the functi Function diagram<br>G120 CU230P-2 **- 1022 -**Explanation of the symbols (part 3) 07.04.2014 V4.7

*3 Function diagrams*

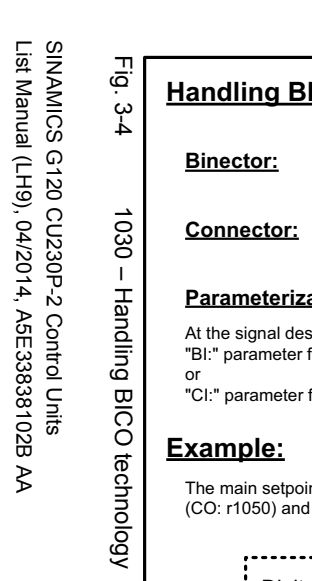

List Manual (LH9), 04/2014, A5E33838102B AA

<span id="page-502-0"></span>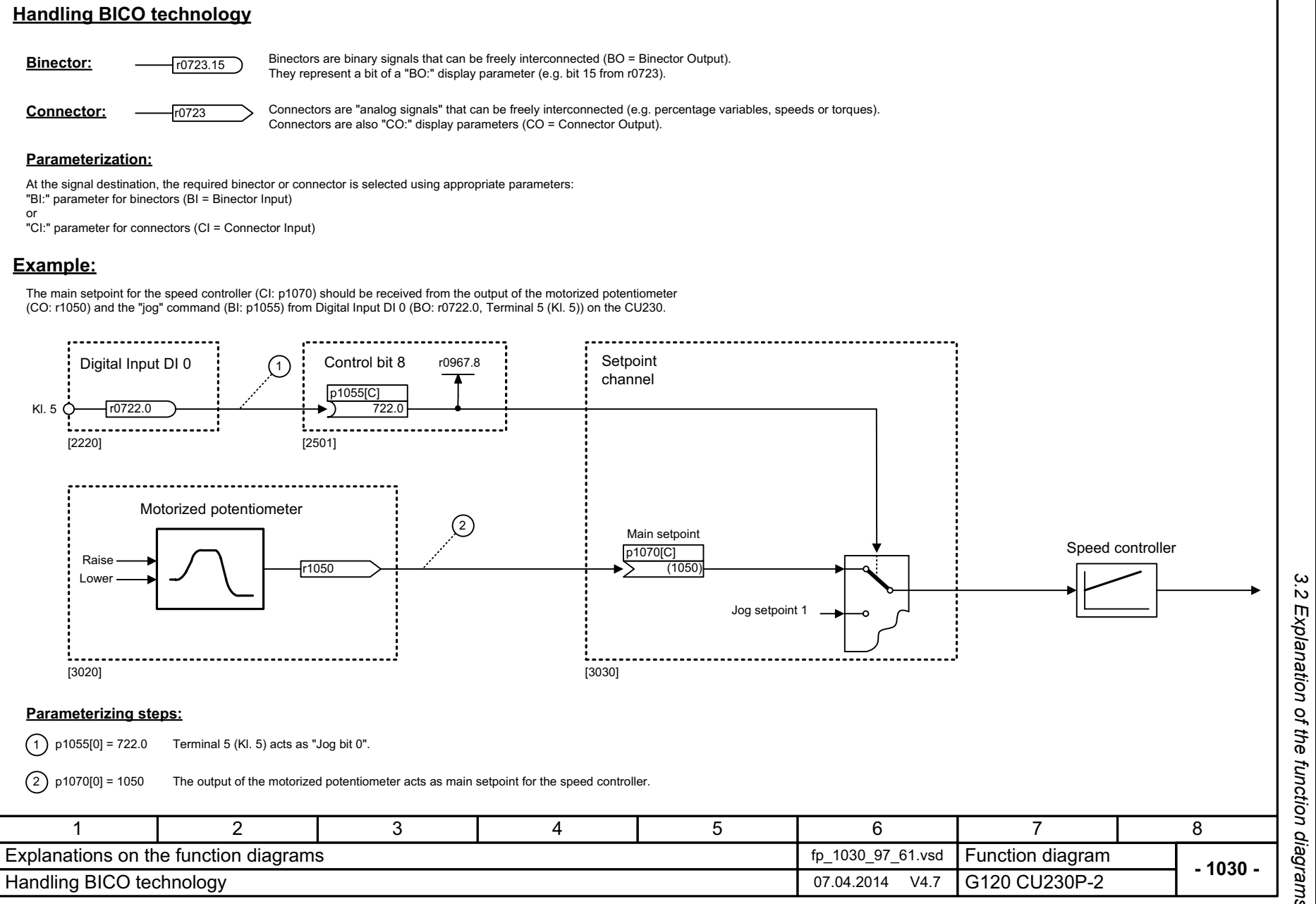

*3.3 Input/output terminals*

# <span id="page-503-1"></span><span id="page-503-0"></span>**3.3 Input/output terminals**

## **Function diagrams**

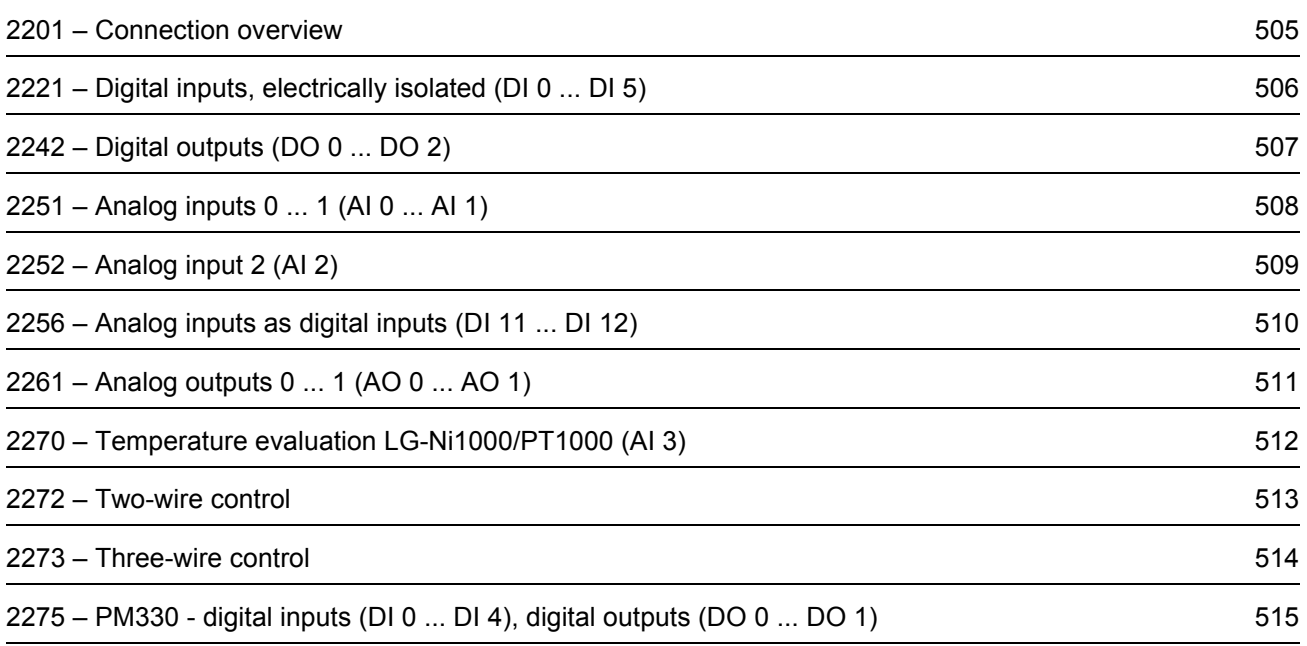
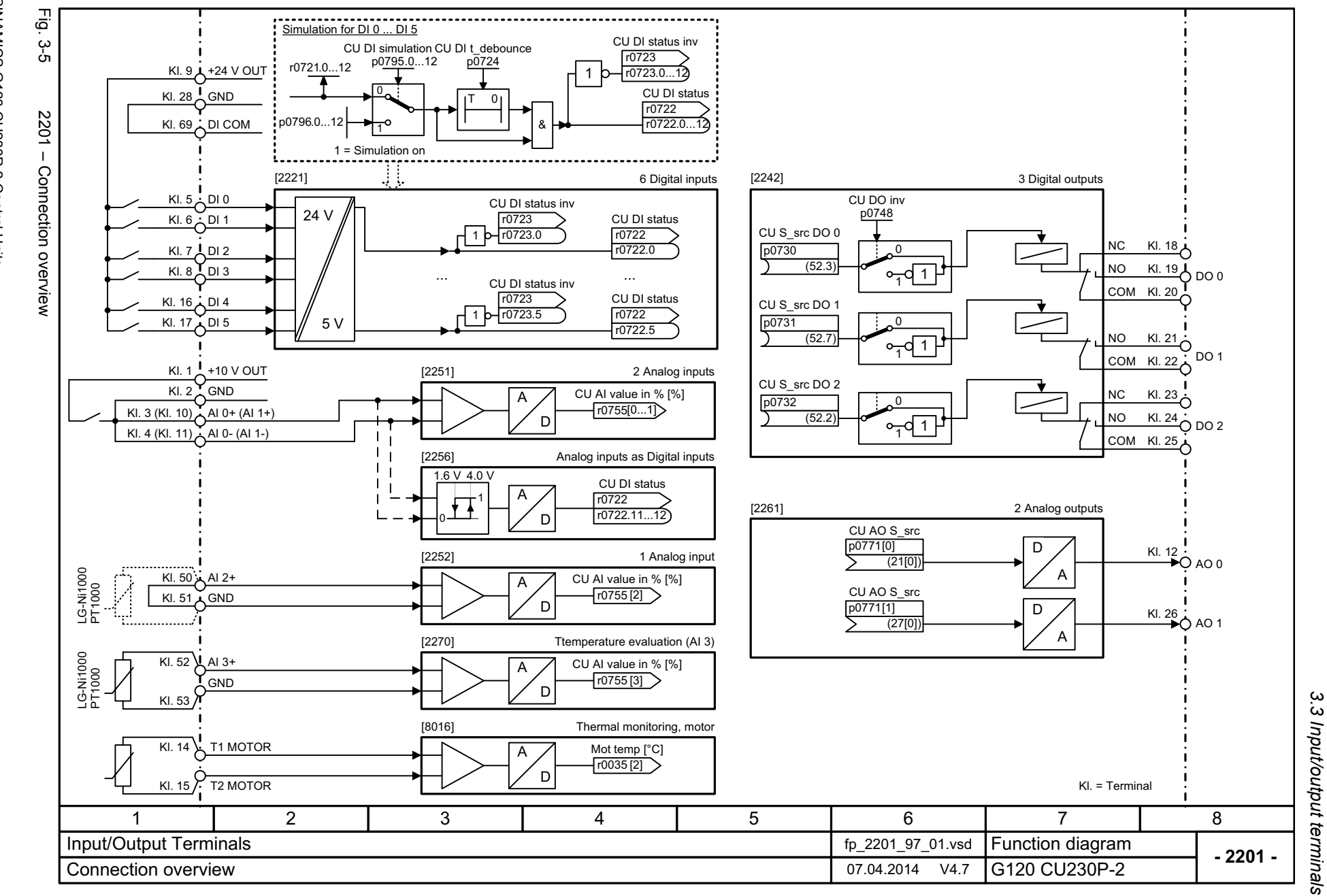

505

*3.3 Input/output terminals* 3 Function diagrams *3 Function diagrams*

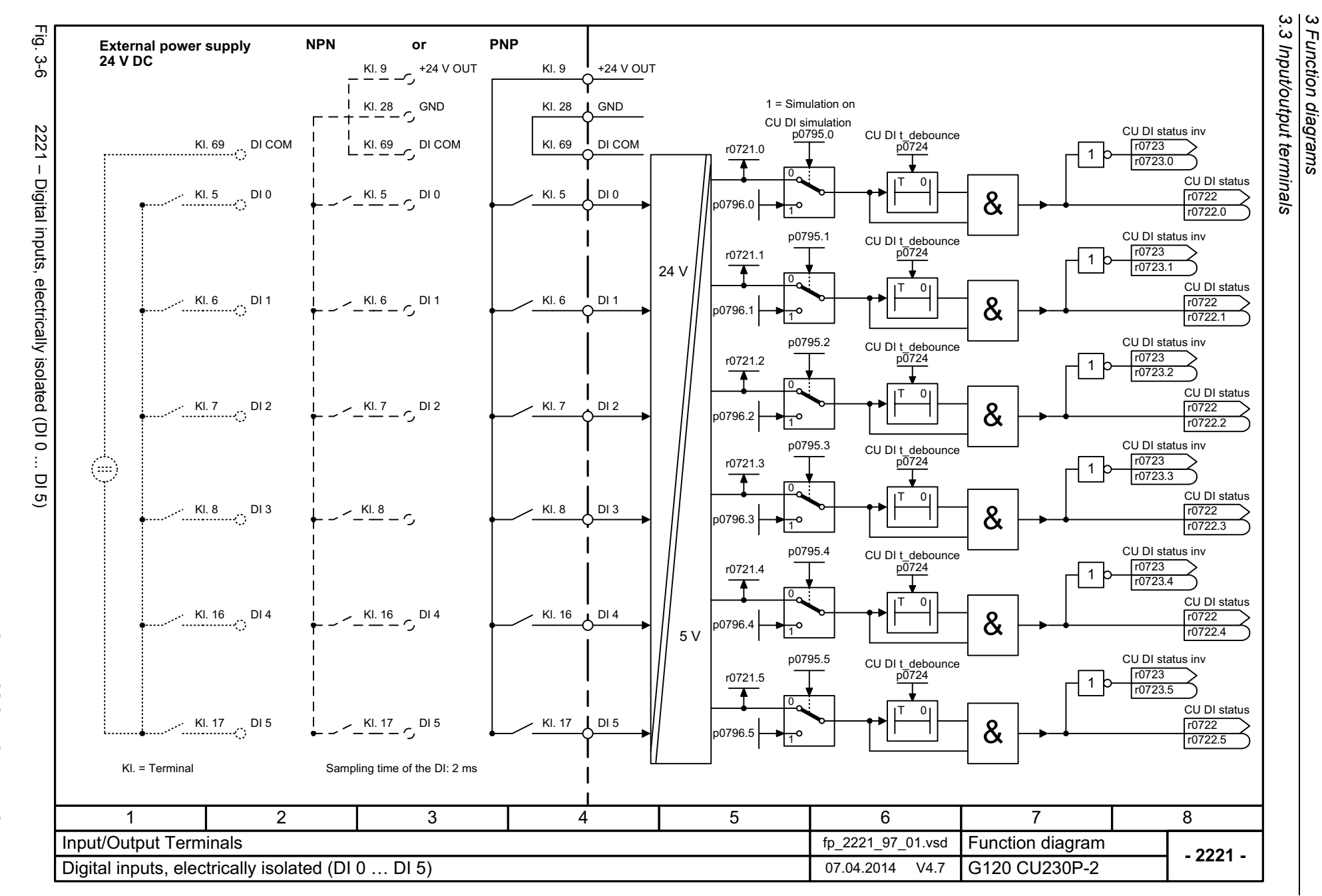

506

SINAMICS G120 CU230P-2 Control Units<br>List Manual (LH9), 04/2014, A5E33838102B AA List Manual (LH9), 04/2014, A5E33838102B AA SINAMICS G120 CU230P-2 Control Units

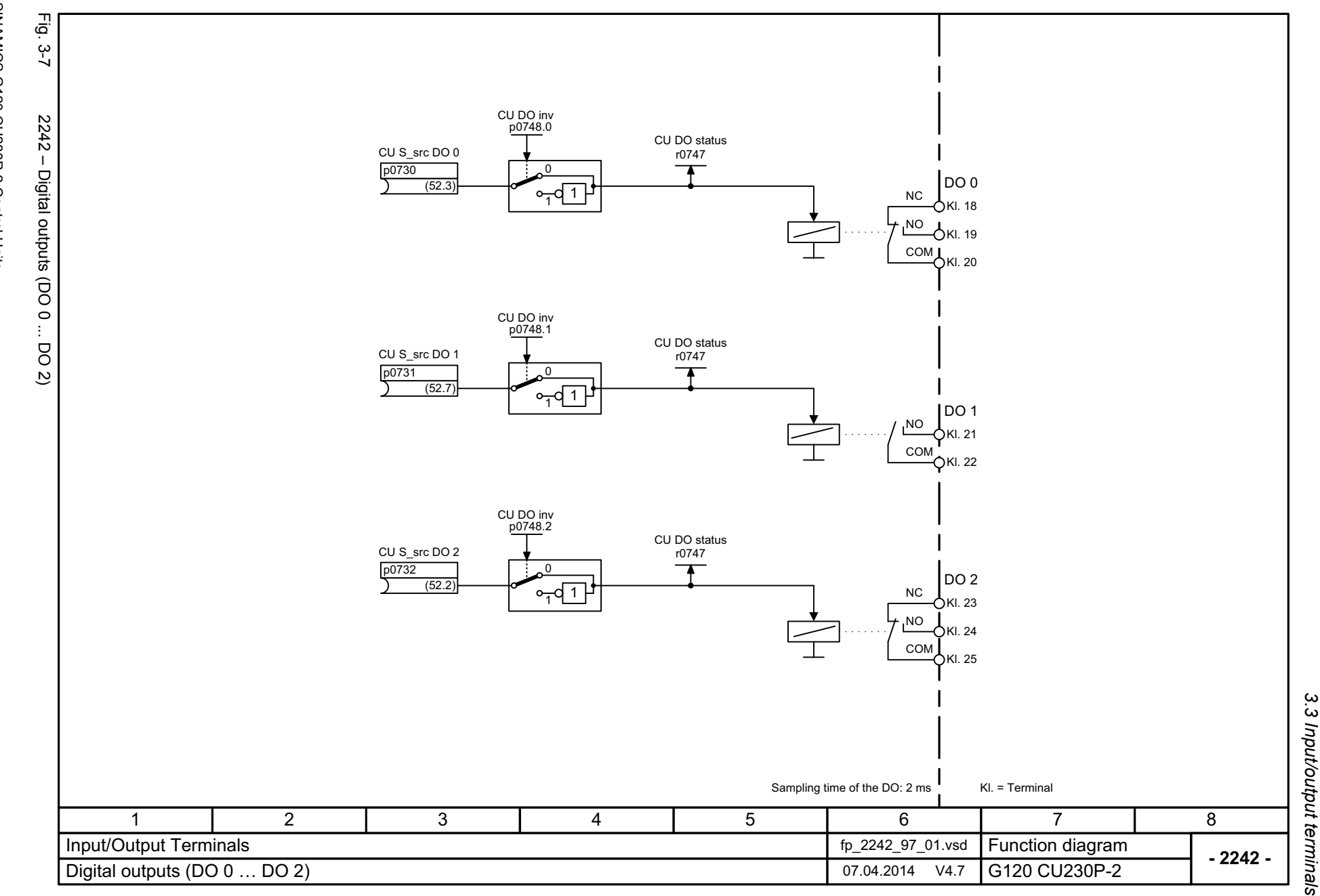

SINAMICS G120 CU230P-2 Control Units<br>List Manual (LH9), 04/2014, A5E33838102B AA List Manual (LH9), 04/2014, A5E33838102B AA SINAMICS G120 CU230P-2 Control Units

507

3 Function diagrams<br>3.3 Input/output terminals *3 Function diagrams*

 $\omega$   $\omega$ *3.3 Input/output terminals 3 Function diagrams* .3 Input/output terminals Function diagrams

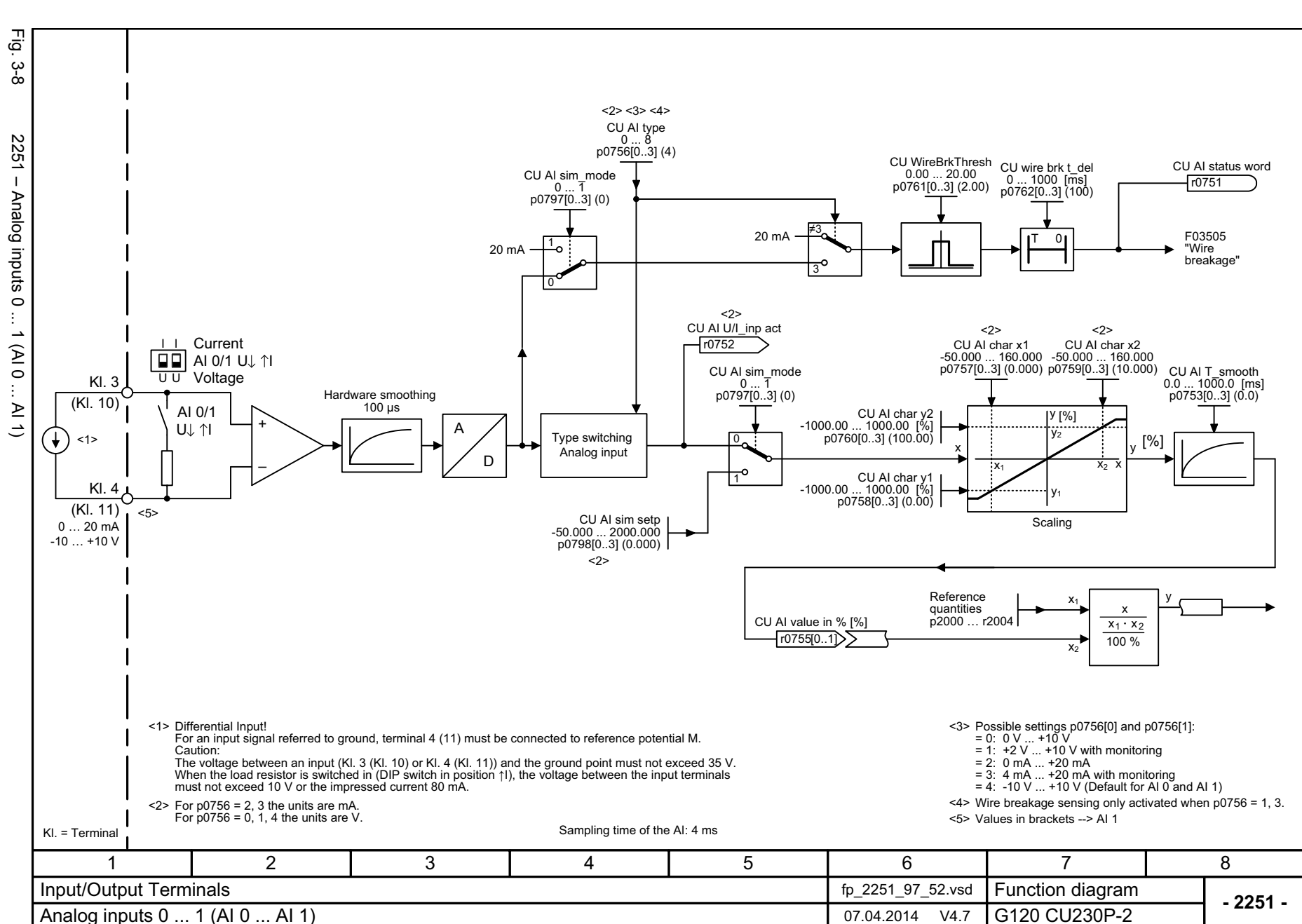

List Manual (LH9), 04/2014, A5E33838102B AA SINAMICS G120 CU230P-2 Control Units List Manual (LH9), 04/2014, A5E33838102B AA SINAMICS G120 CU230P-2 Control Units

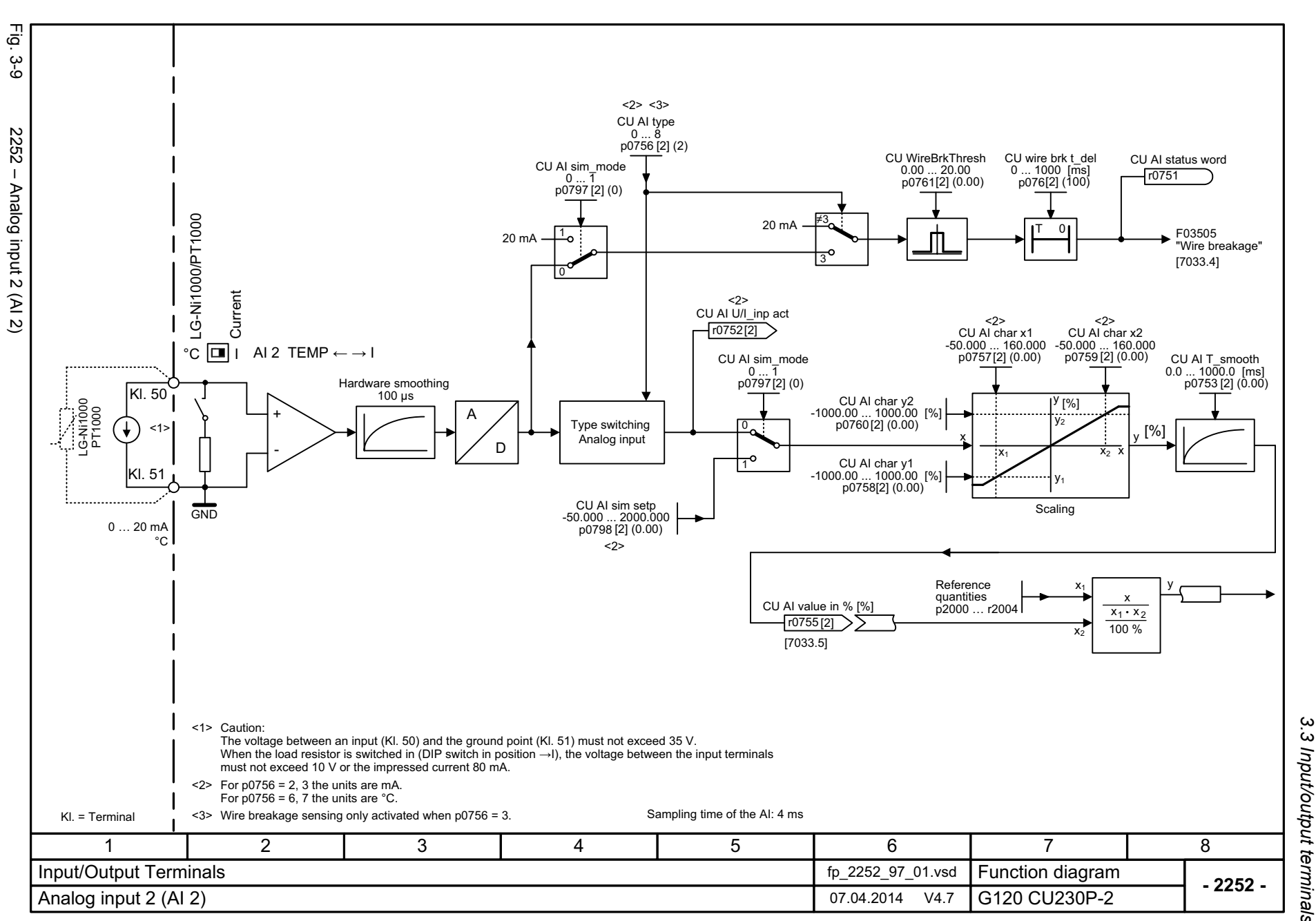

*3.3 Input/output terminals* 3 Input/output terminals 3 Function diagrams *3 Function diagrams*

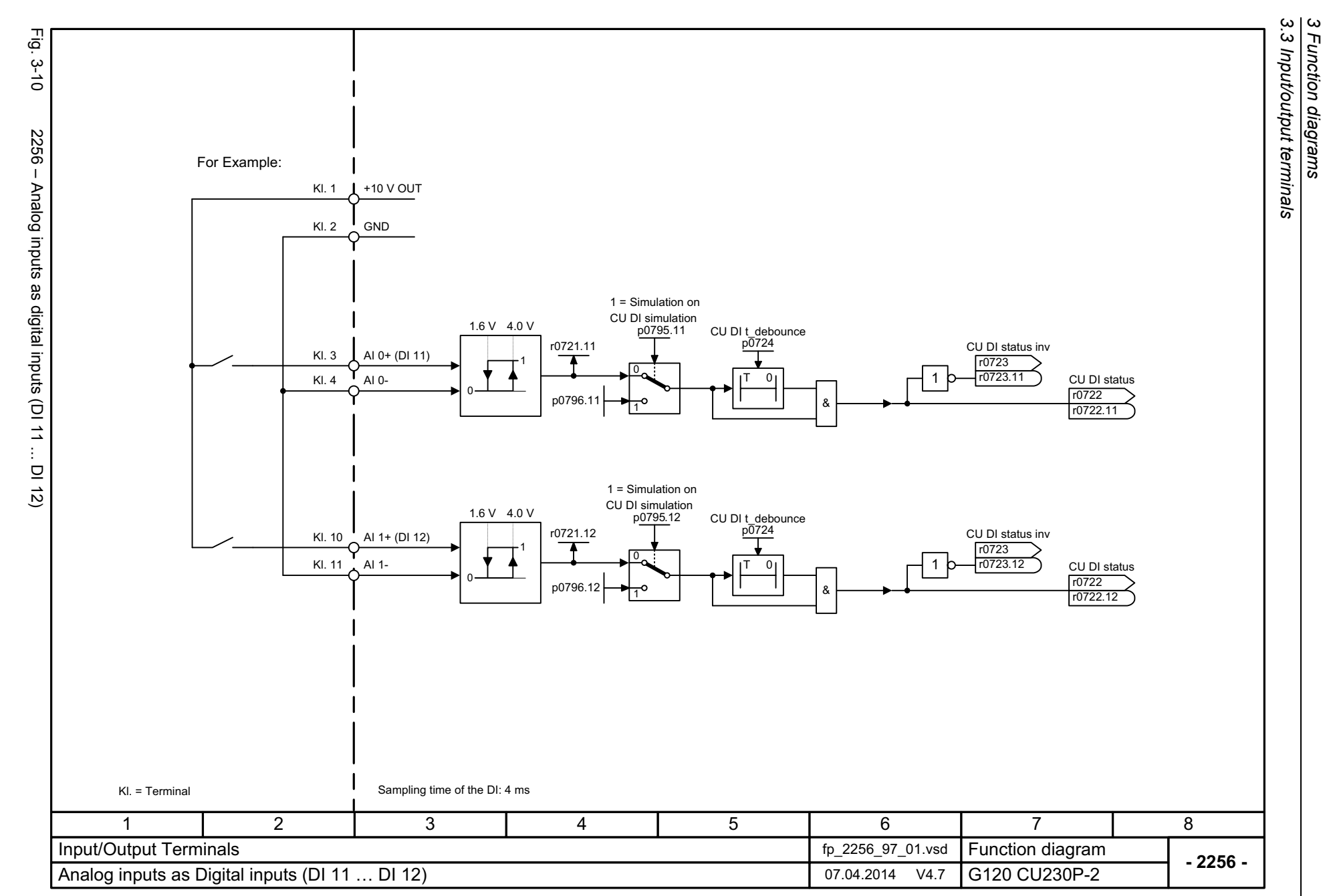

*3 Function diagrams*

510

SINAMICS G120 CU230P-2 Control Units<br>List Manual (LH9), 04/2014, A5E33838102B AA List Manual (LH9), 04/2014, A5E33838102B AA SINAMICS G120 CU230P-2 Control Units

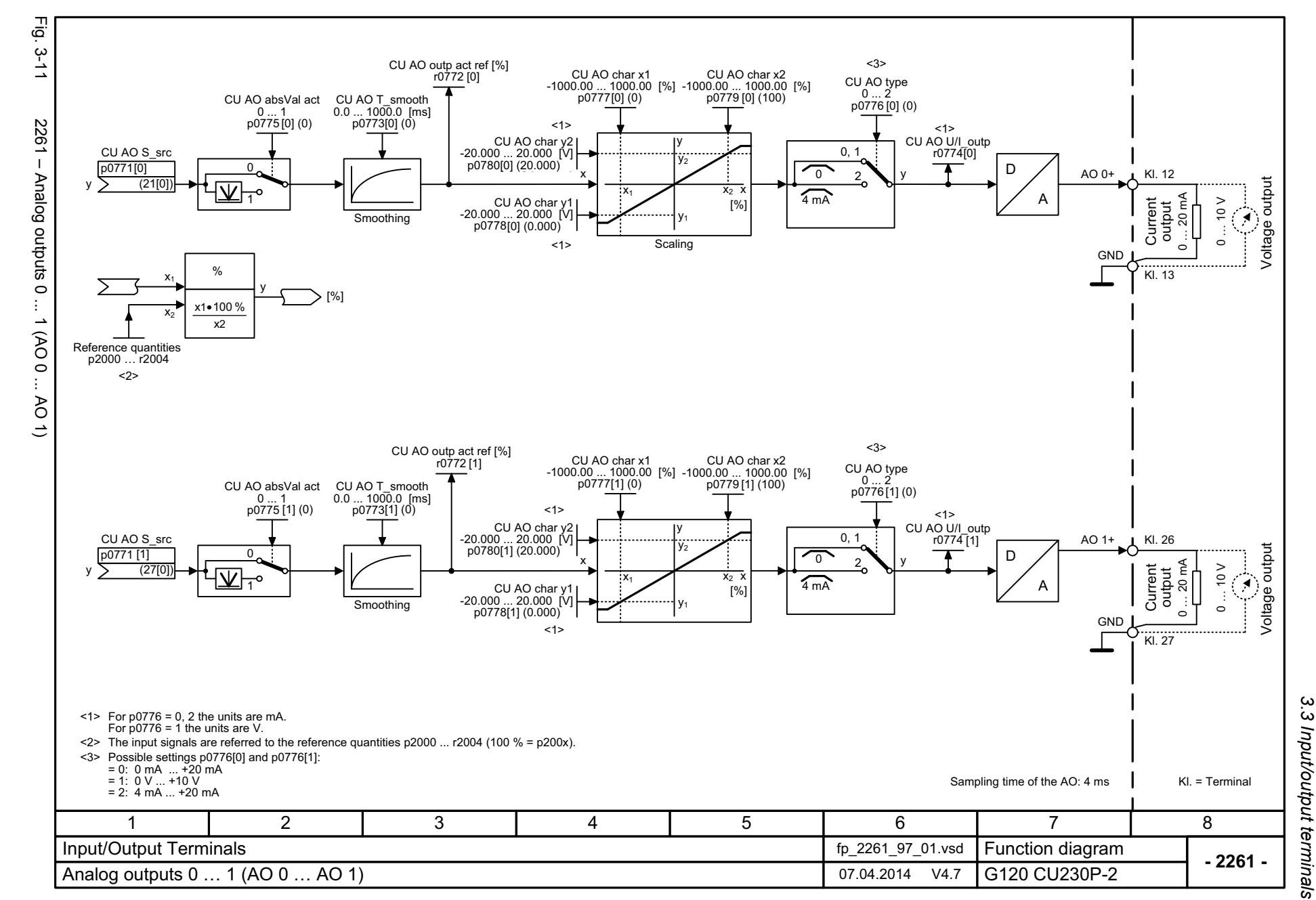

List Manual (LH9), 04/2014, A5E33838102B AA SINAMICS G120 CU230P-2 Control Units List Manual (LH9), 04/2014, A5E33838102B AA SINAMICS G120 CU230P-2 Control Units

511

 $\boldsymbol{\omega}$ *3 Function diagrams* Function diagrams

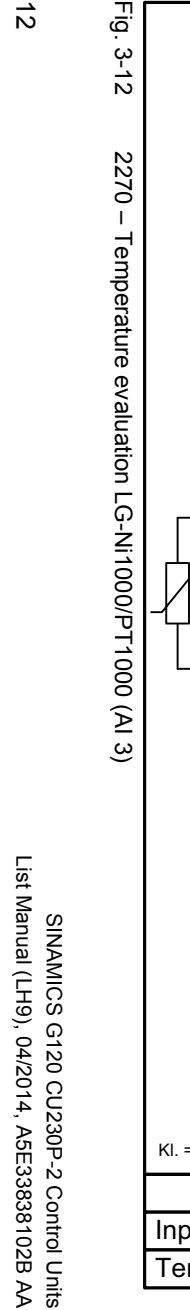

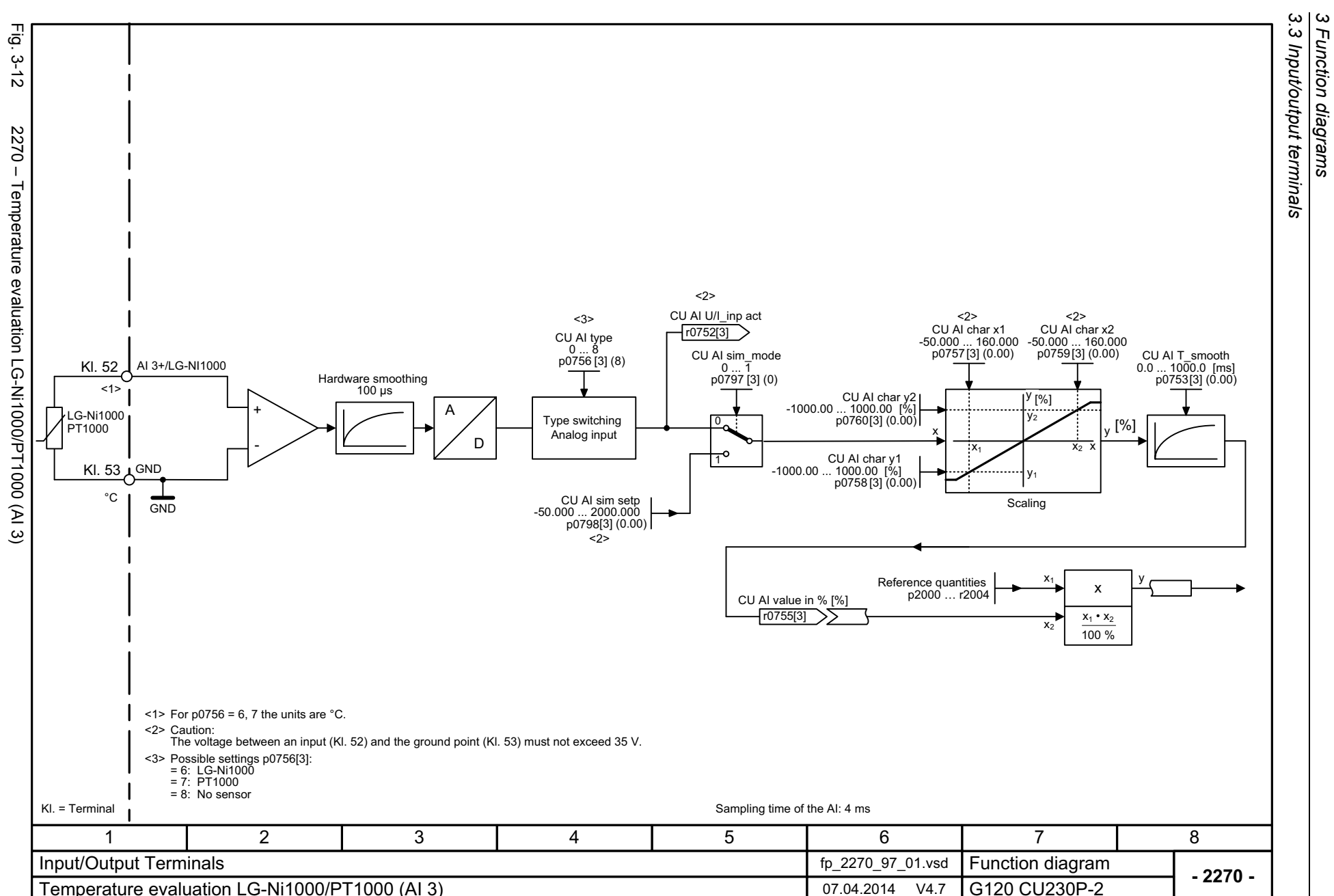

*3.3 Input/output terminals 3 Function diagrams*

512

 $\frac{3}{2}$ -2

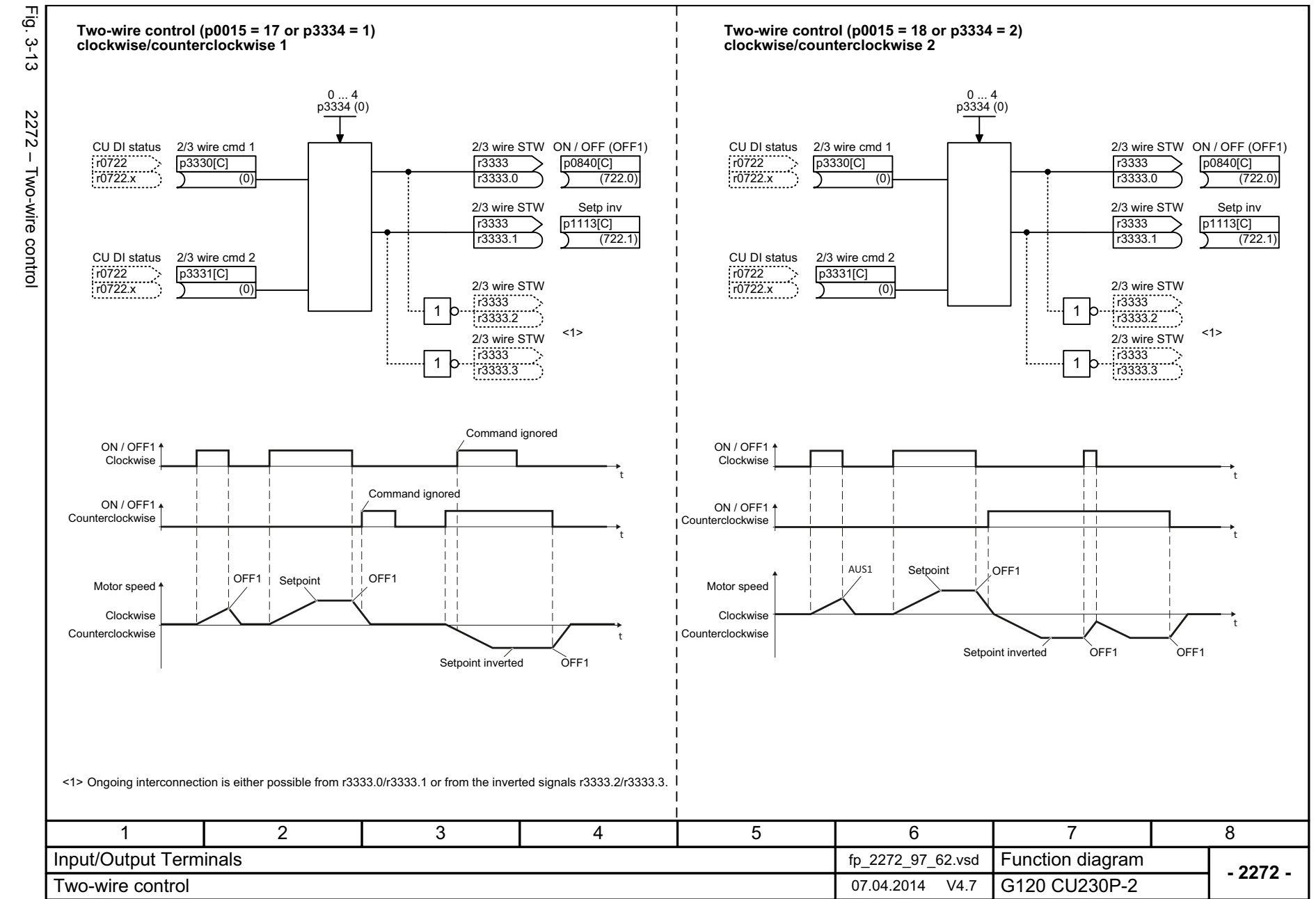

SINAMICS G120 CU230P-2 Control Units<br>List Manual (LH9), 04/2014, A5E33838102B AA List Manual (LH9), 04/2014, A5E33838102B AA SINAMICS G120 CU230P-2 Control Units

513

3 Function diagrams<br>3.3 Input/output terminals *3.3 Input/output terminals 3 Function diagrams*

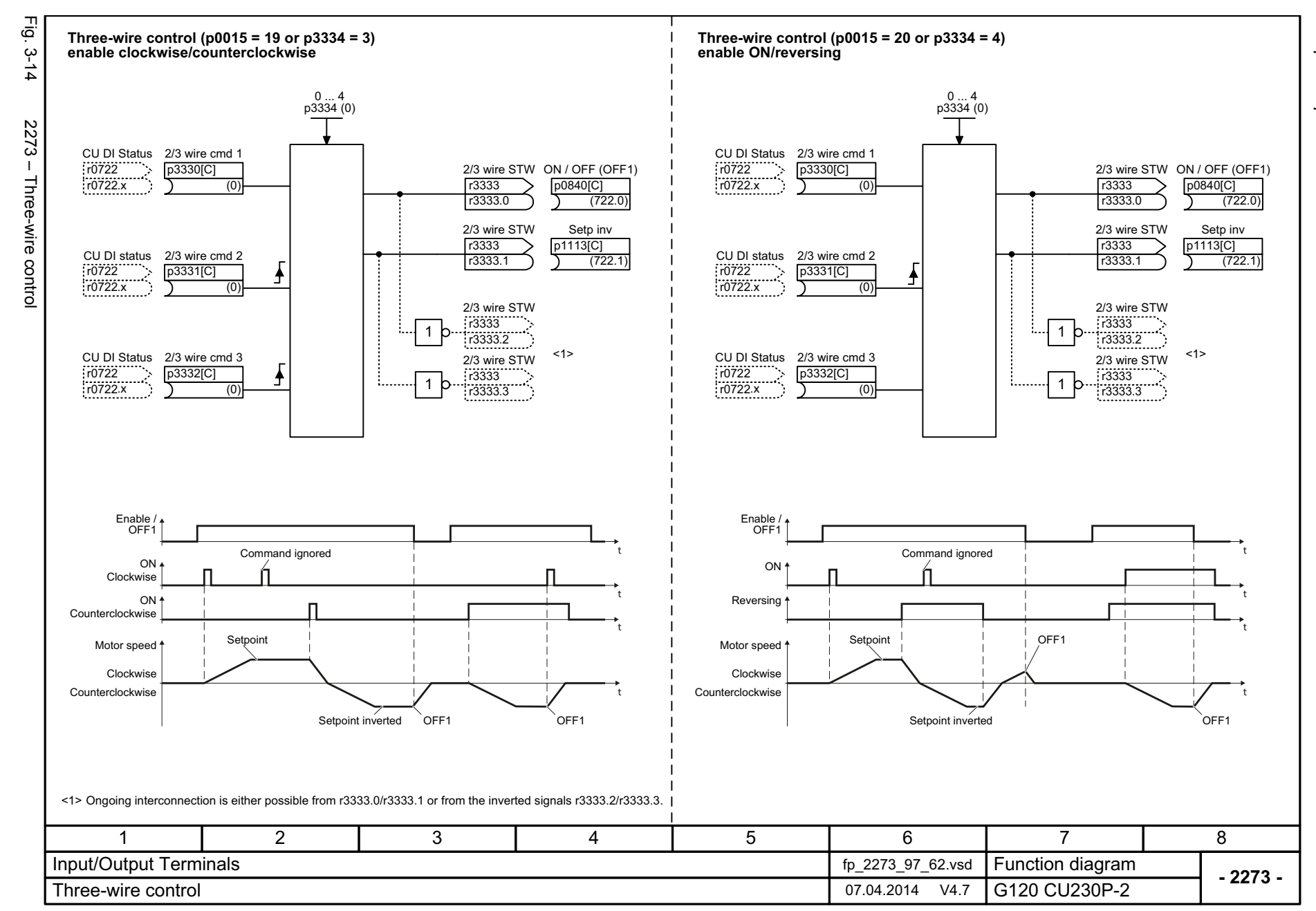

514

SINAMICS G120 CU230P-2 Control Units<br>List Manual (LH9), 04/2014, A5E33838102B AA List Manual (LH9), 04/2014, A5E33838102B AA SINAMICS G120 CU230P-2 Control Units

3 Function diagrams<br>3.3 Input/output terminals<br>— *3.3 Input/output terminals 3 Function diagrams*

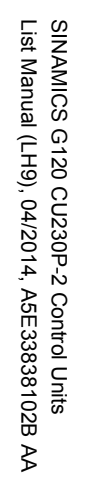

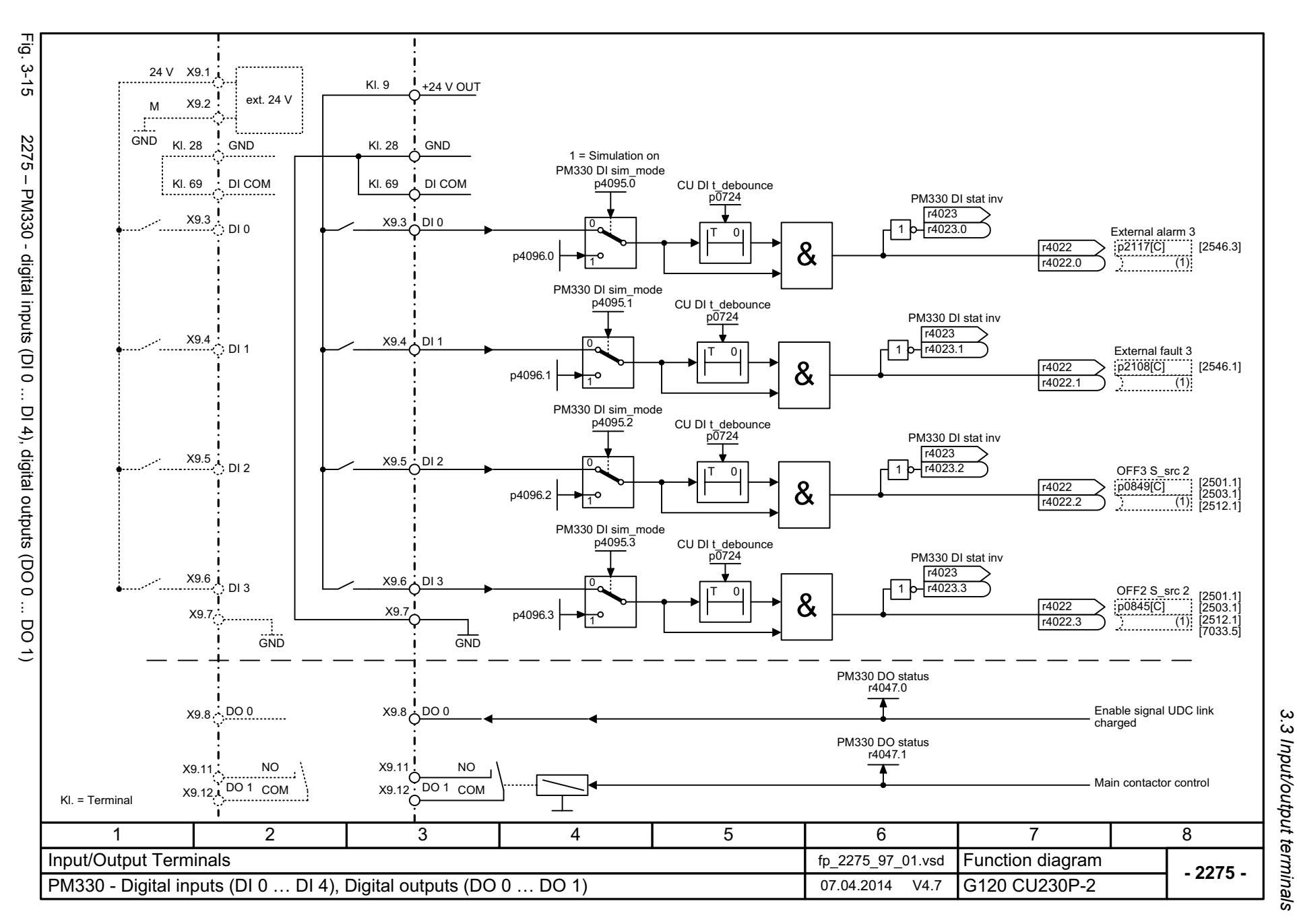

3 Function diagrams *3 Function diagrams*

*3.4 PROFIenergy*

# **3.4 PROFIenergy**

### **Function diagrams**

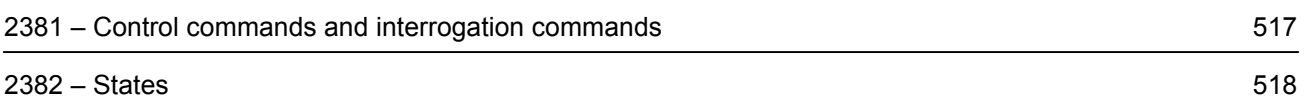

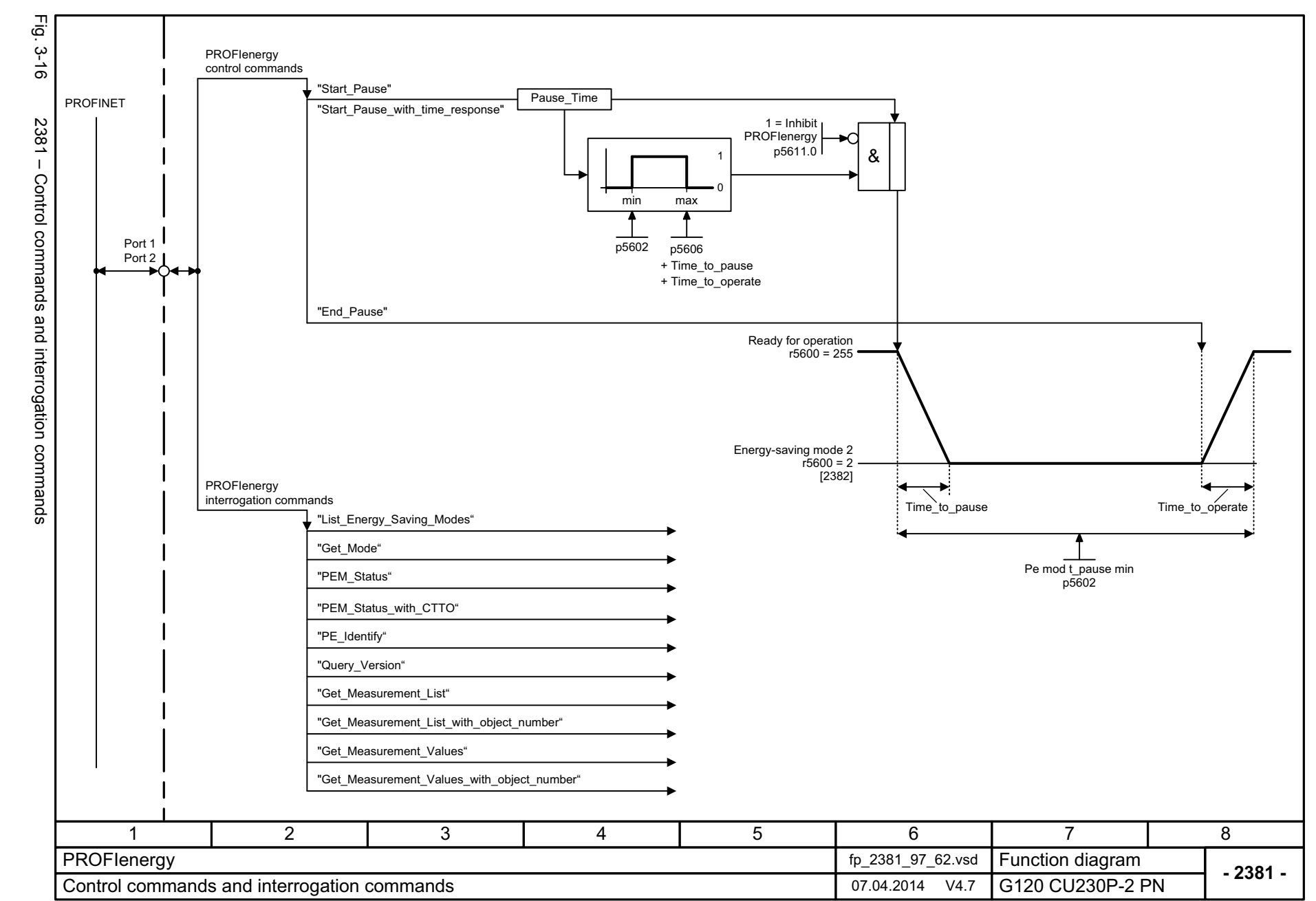

SINAMICS G120 CU230P-2 Control Units<br>List Manual (LH9), 04/2014, A5E33838102B AA List Manual (LH9), 04/2014, A5E33838102B AA SINAMICS G120 CU230P-2 Control Units

<span id="page-516-0"></span>517

 $\omega$ *3 Function diagrams* 3 Function diagrams<br>3.4 PROFlenergy *3.4 PROFIenergy*

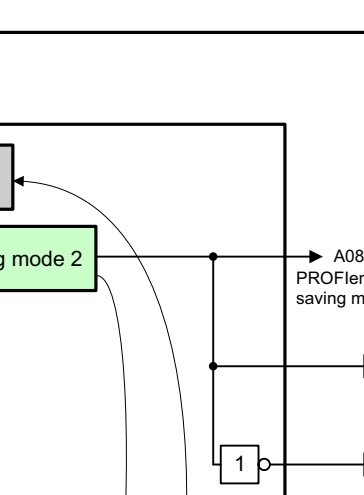

*3.4 PROFIenergy 3 Function diagrams*

3 Function diagrams<br>3.4 PROFlenergy

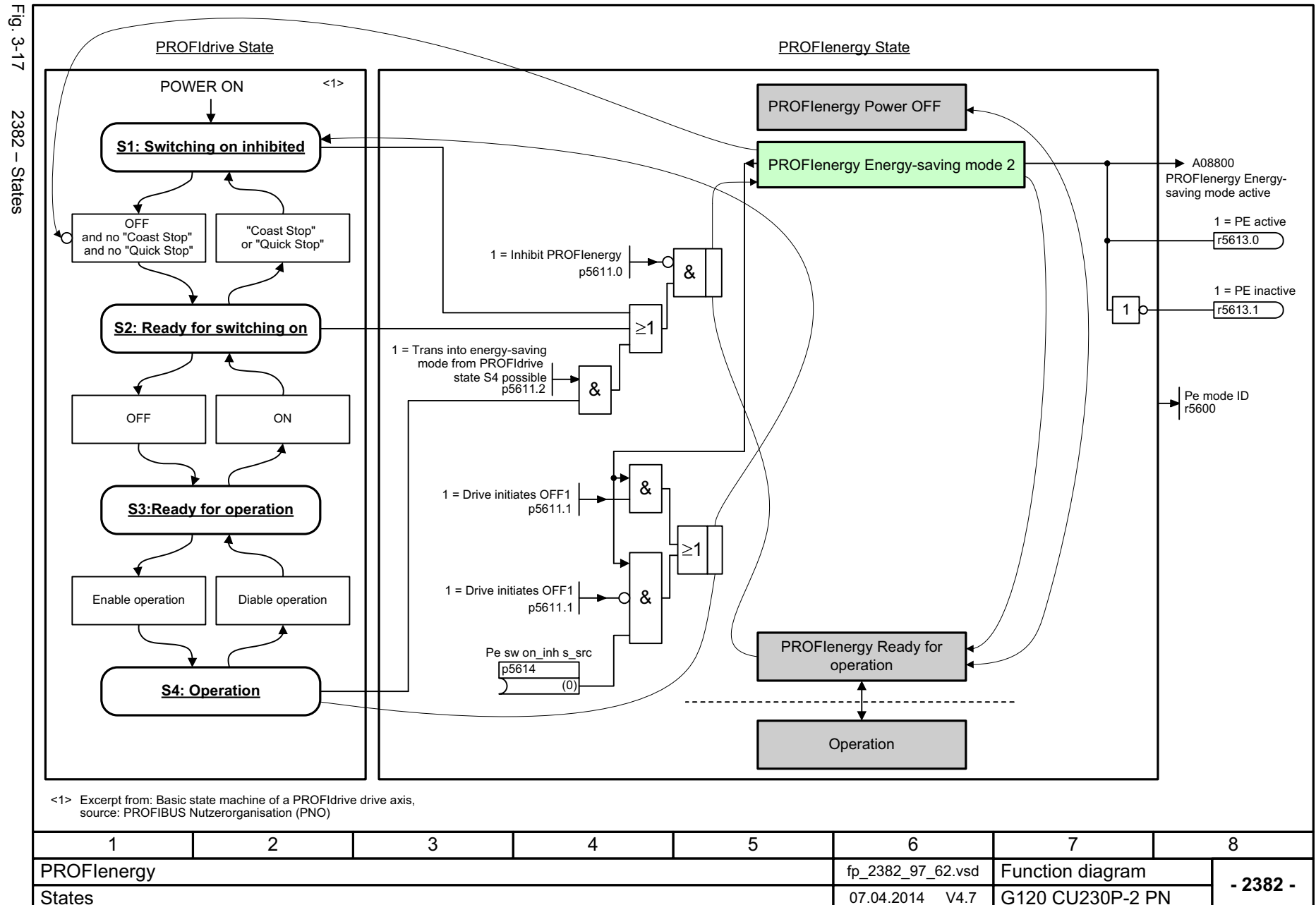

518

<span id="page-517-0"></span>SINAMICS G120 CU230P-2 Control Units<br>List Manual (LH9), 04/2014, A5E33838102B AA List Manual (LH9), 04/2014, A5E33838102B AA SINAMICS G120 CU230P-2 Control Units

## **3.5 PROFIdrive communication (PROFIBUS/PROFINET)**

#### **Function diagrams**

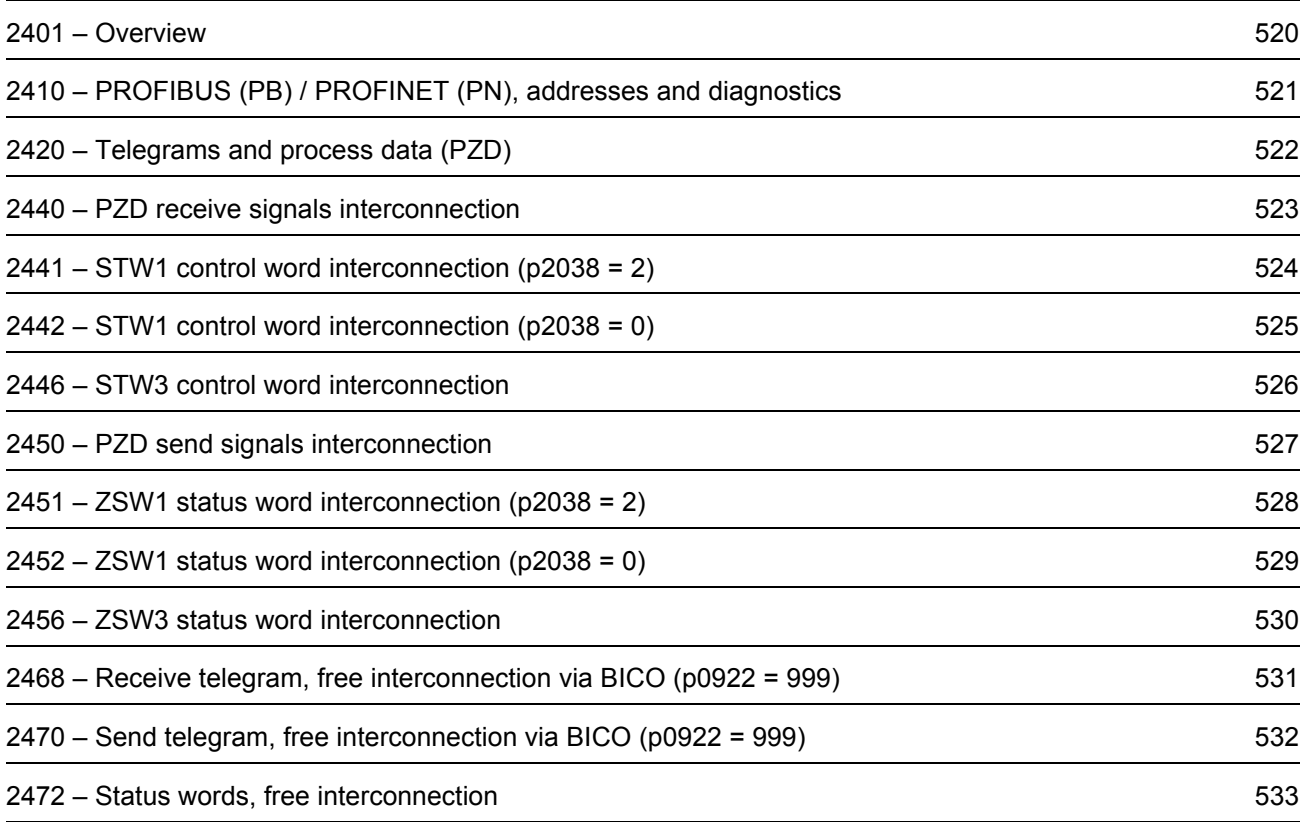

<span id="page-519-0"></span>SINAMICS G120 CU230P-2 Control Units<br>List Manual (LH9), 04/2014, A5E33838102B AA List Manual (LH9), 04/2014, A5E33838102B AA SINAMICS G120 CU230P-2 Control Units

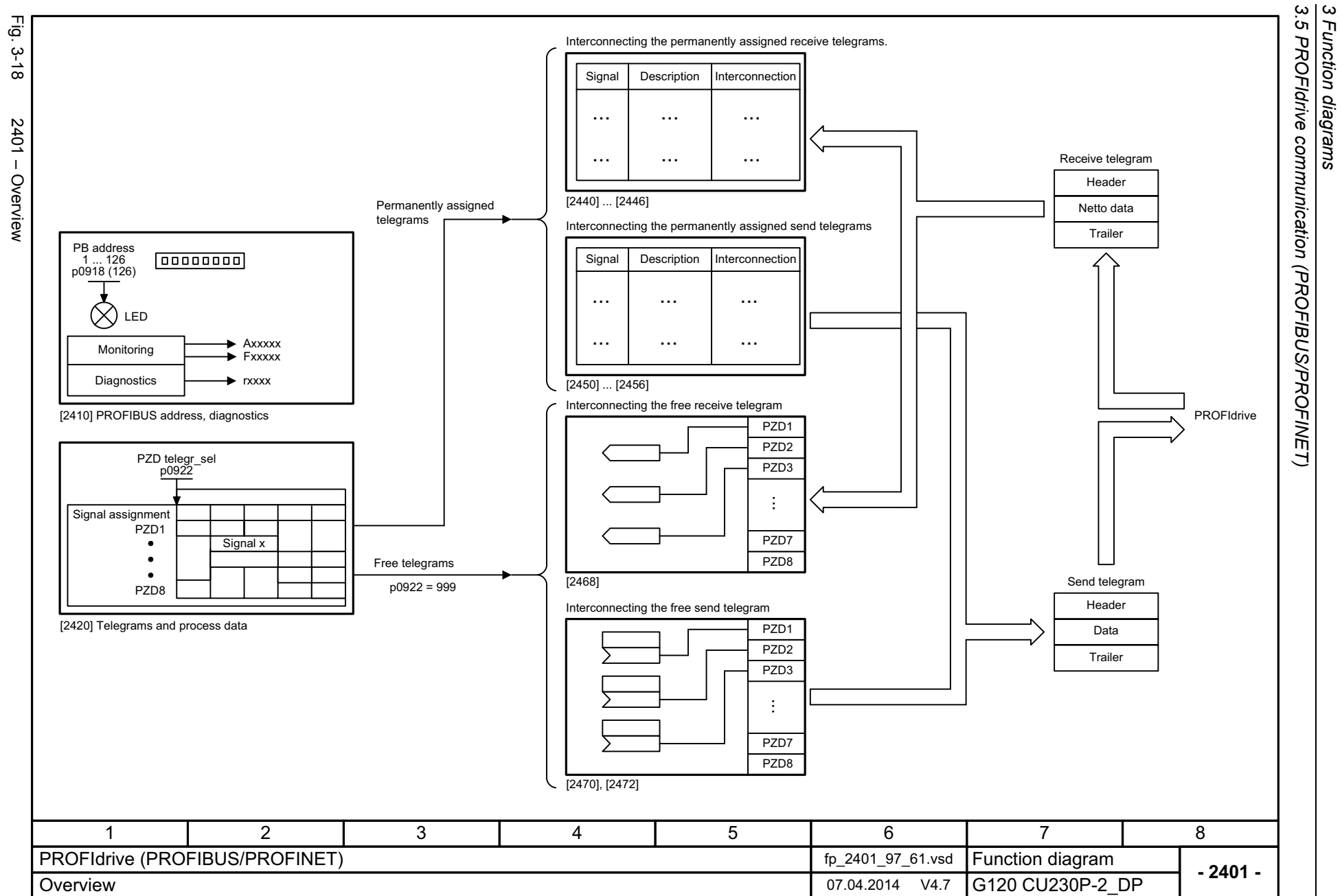

520

*3.5 PROFIdrive communicat*

*ion (PROFIBUS/PROFINET)*

*3 Function diagrams*

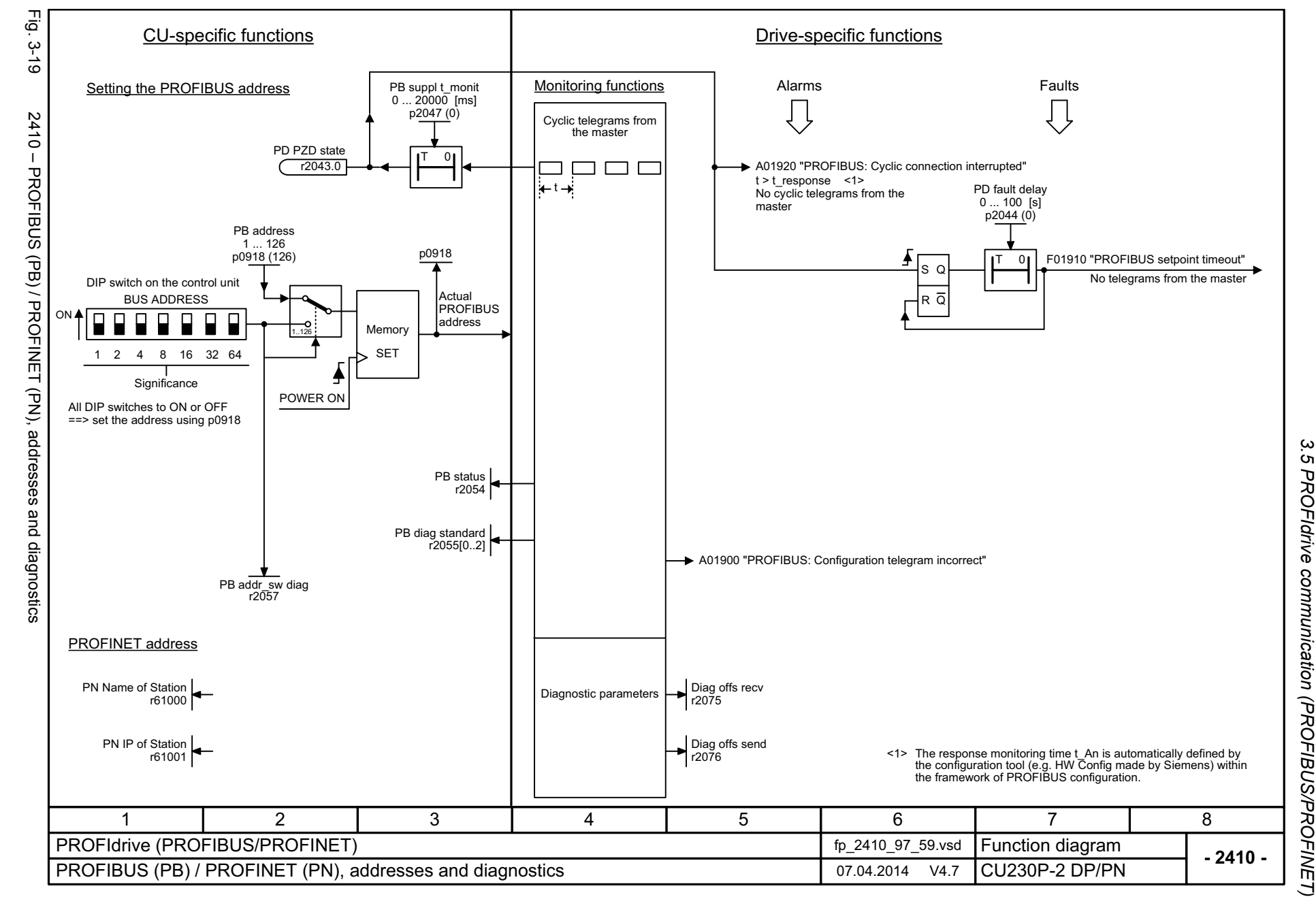

List Manual (LH9), 04/2014, A5E33838102B AA SINAMICS G120 CU230P-2 Control Units List Manual (LH9), 04/2014, A5E33838102B AA SINAMICS G120 CU230P-2 Control Units

<span id="page-520-0"></span>521

3 Function diagrams *3 Function diagrams*

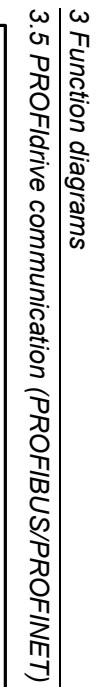

<span id="page-521-0"></span>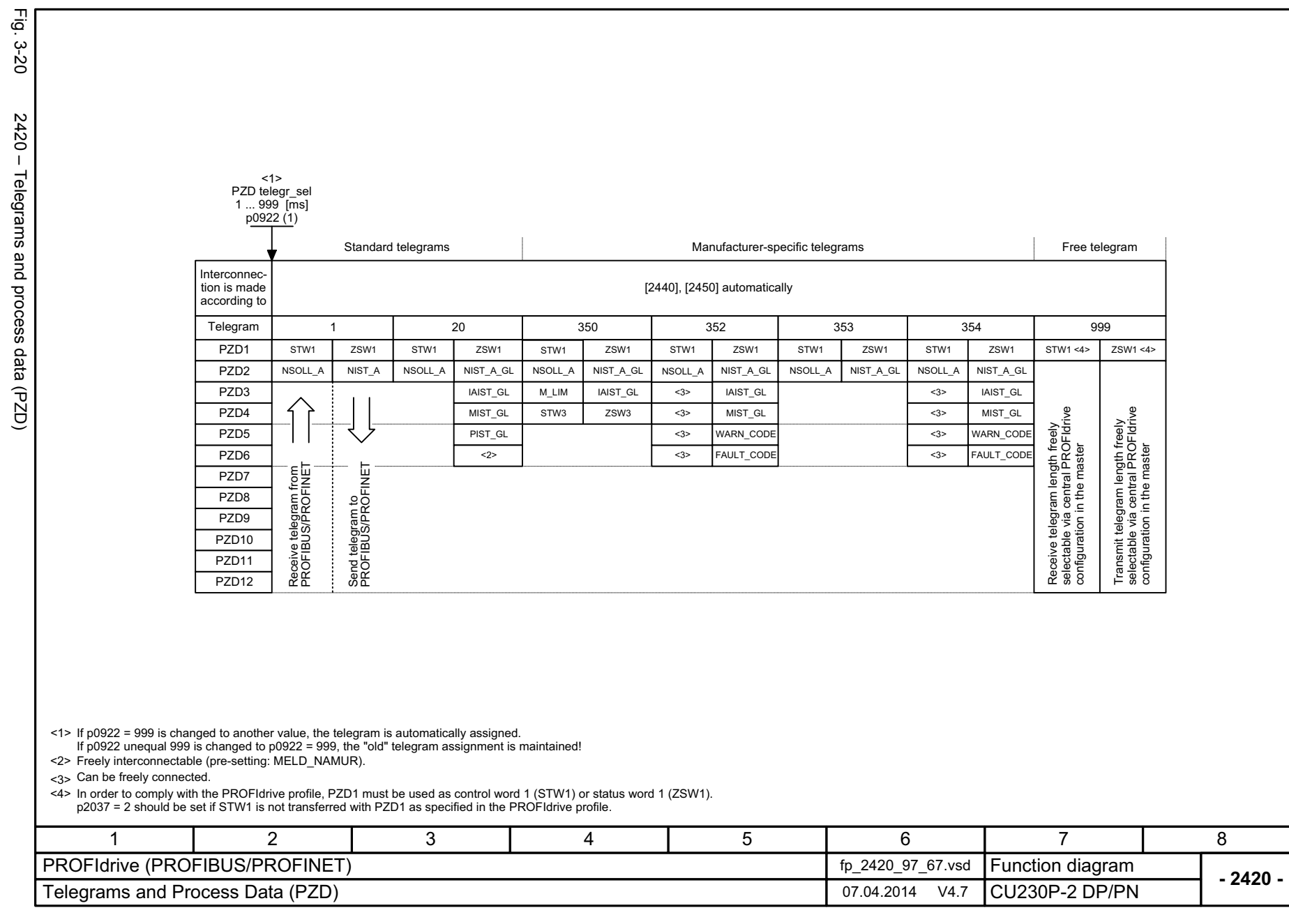

<span id="page-522-0"></span>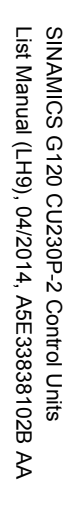

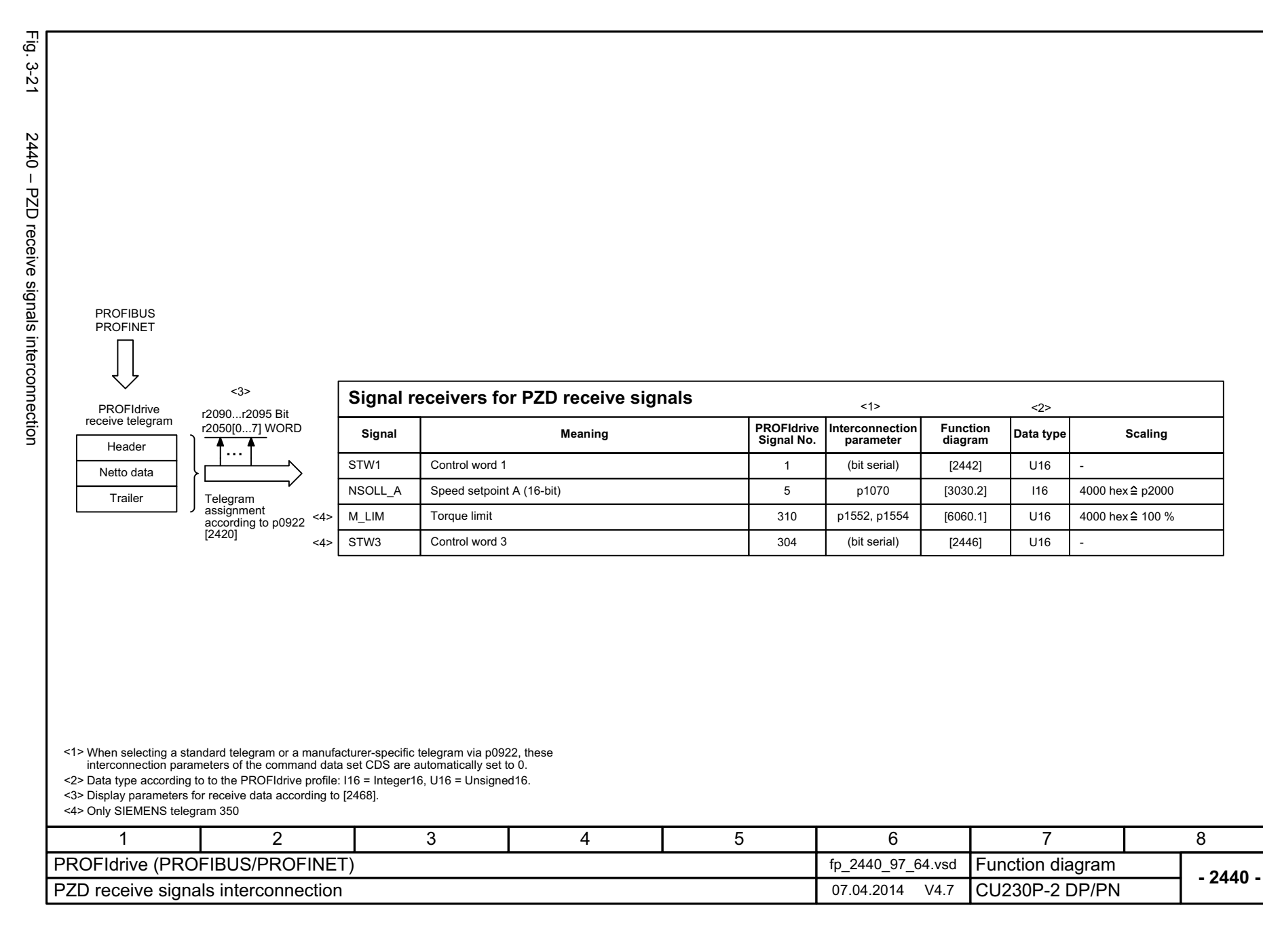

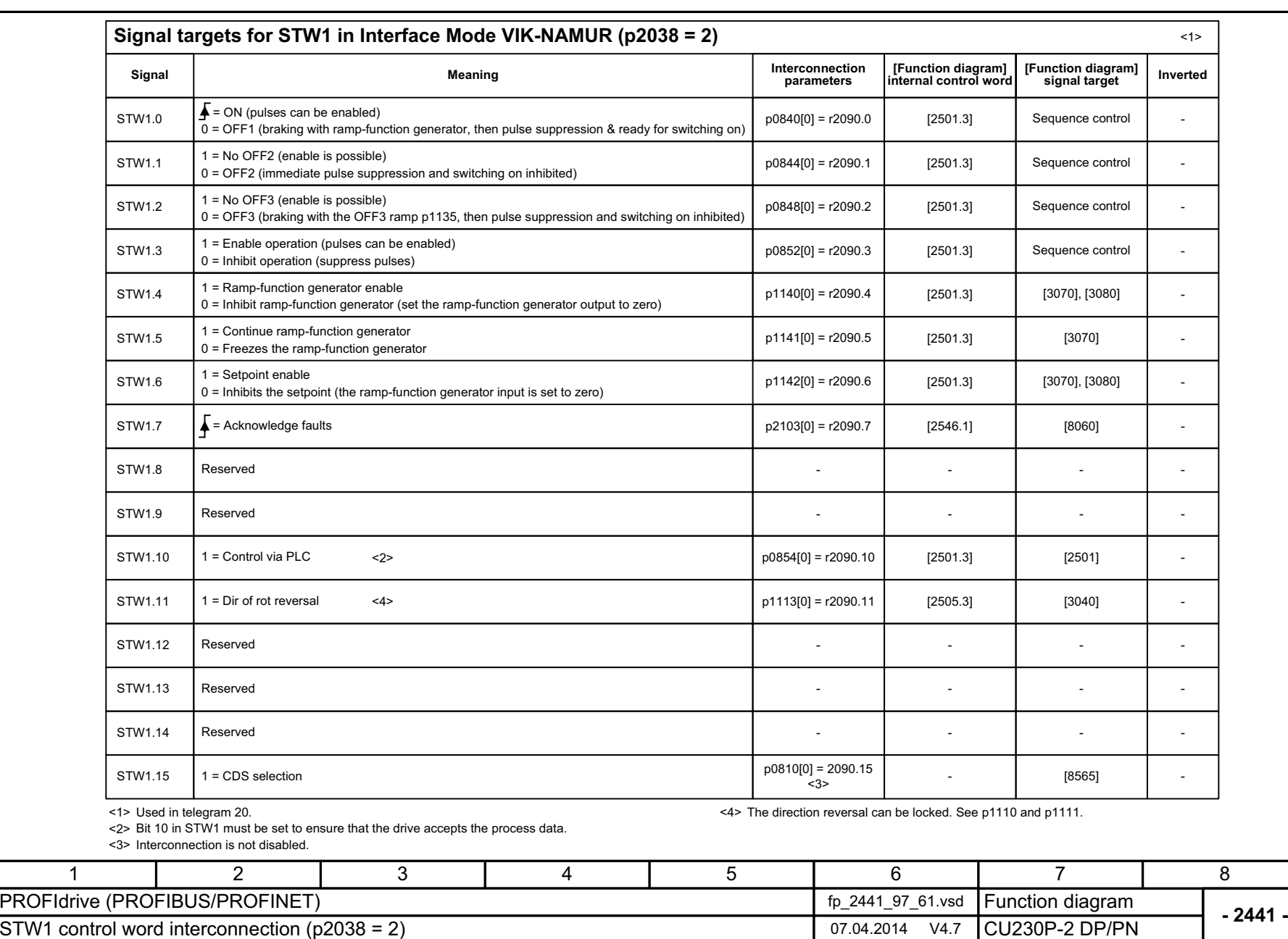

524

 $2441 - STW1$  control word interconnection (p2038 = 2)

Fig.  $3-22$  2441 – STM1 control word interconnection (p2038 = 2)

Fig. 3-22

<span id="page-523-0"></span>SINAMICS G120 CU230P-2 Control Units<br>List Manual (LH9), 04/2014, A5E33838102B AA List Manual (LH9), 04/2014, A5E33838102B AA SINAMICS G120 CU230P-2 Control Units

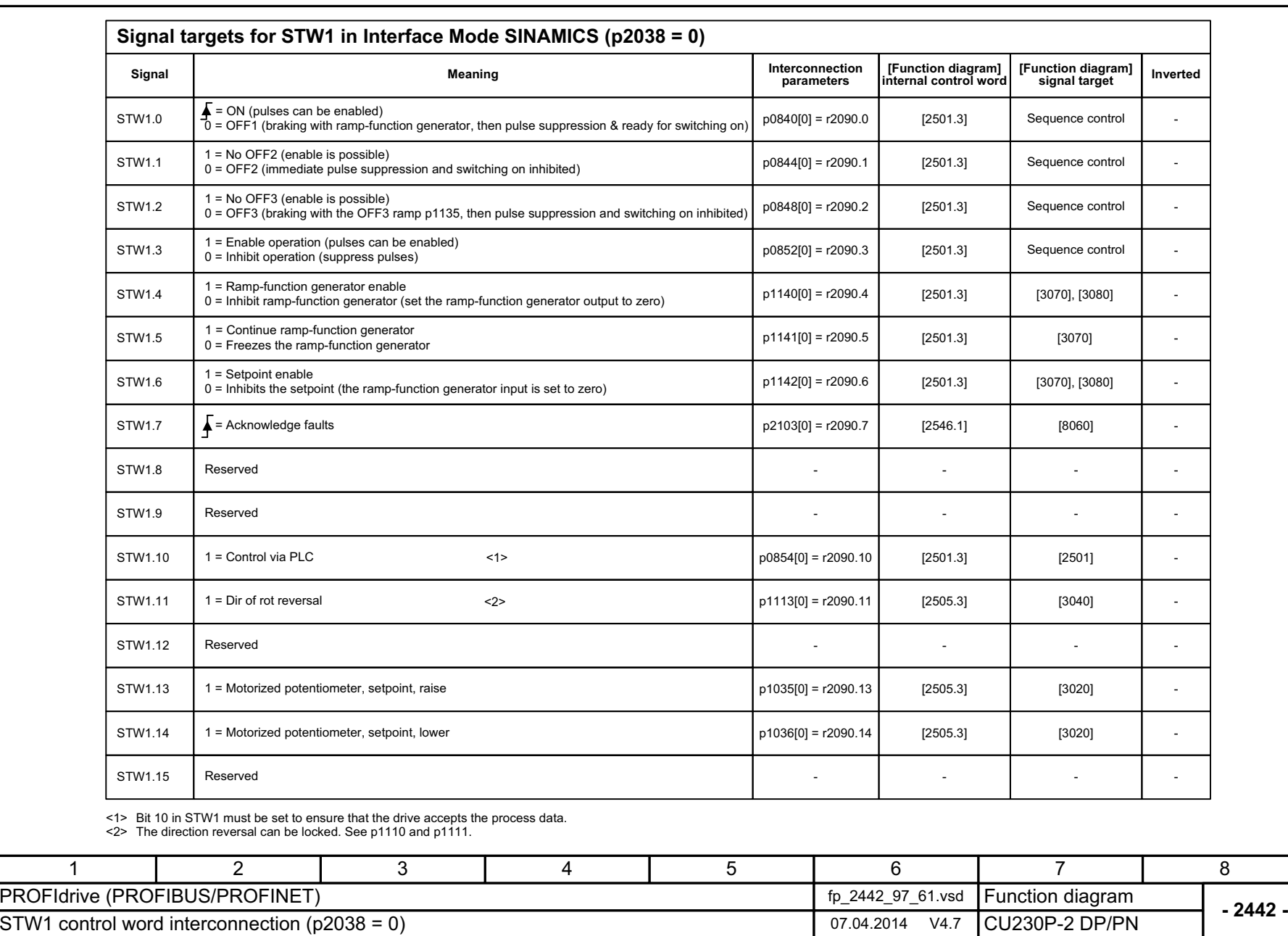

Fig.  $3-23$  2442 – STM1 control where interconnection (p2038 = 0)

<span id="page-524-0"></span> $2442 - STW1$  control word interconnection (p2038 = 0)

Fig. 3-23

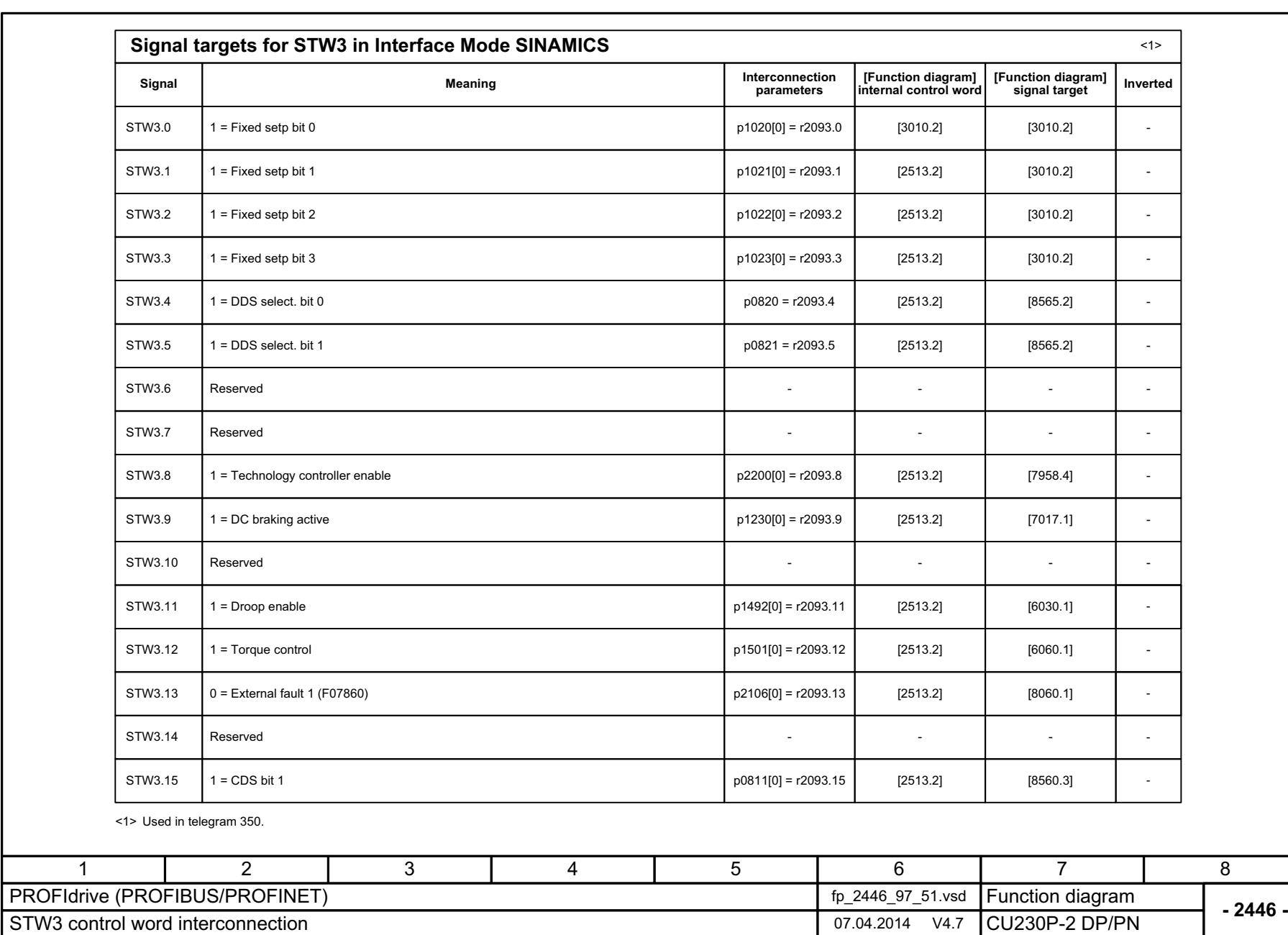

*3.5 PROFIdrive communicat*

*ion (PROFIBUS/PROFINET)*

3 Function diagrams<br>3.5 PROFIdrive communication (PROFIBUS/PROFINET)

*3 Function diagrams*

Fig. 3-24 Fig. 3-24 2446 – STW3 control word interconnection 2446 - STW3 control word interconnection

<span id="page-525-0"></span>SINAMICS G120 CU230P-2 Control Units<br>List Manual (LH9), 04/2014, A5E33838102B AA List Manual (LH9), 04/2014, A5E33838102B AA SINAMICS G120 CU230P-2 Control Units

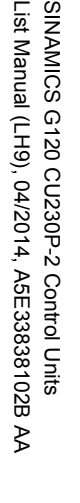

Fig. 3-25 2450 – PZD send signals interconnection

2450 - PZD send signals interconnection

Fig. 3-25

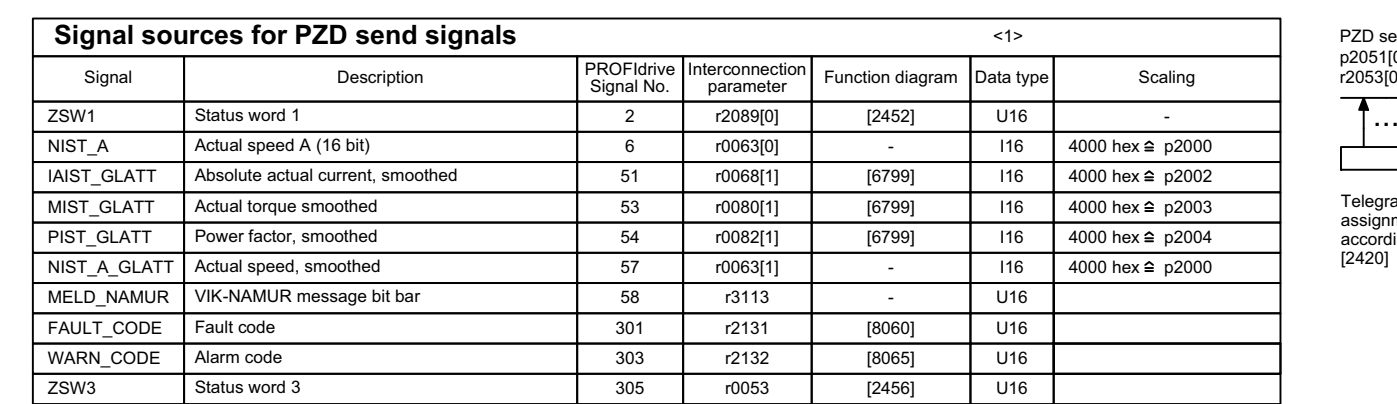

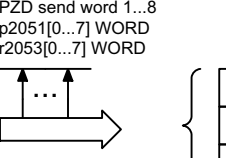

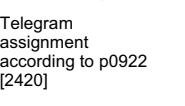

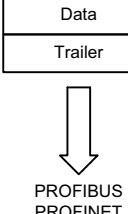

PROFIBUS PROFINET

PROFIdrive send telegram Header

<1> Data type according to the PROFIdrive profile: I16 = Integer16, U16 = Unsigned16.

<span id="page-526-0"></span>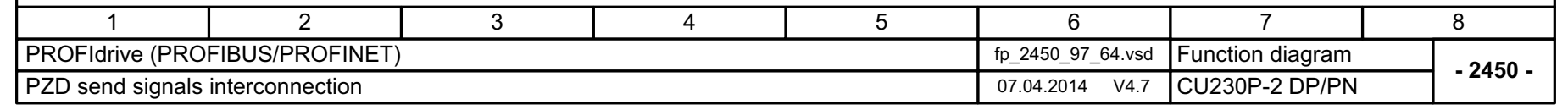

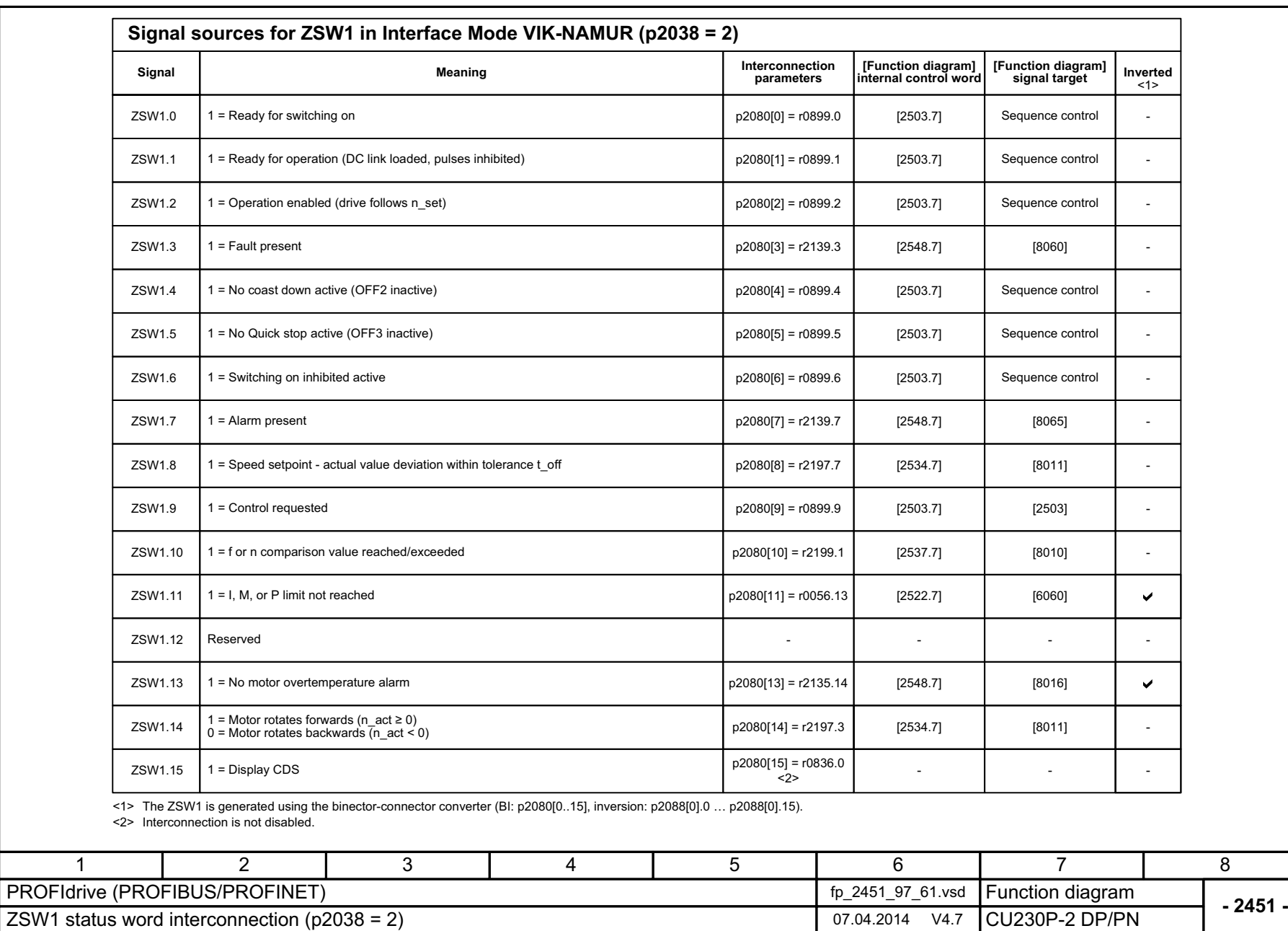

3 Function diagrams<br>3.5 PROFIdrive communication (PROFIBUS/PROFINET) *3.5 PROFIdrive communicat 3 Function diagrams ion (PROFIBUS/PROFINET)*

8

528

Fig. 3-26 2451 – ZSW1 status word interconnection (p2038 = 2)

 $2451 - ZSW1$  status word interconnection (p2038 = 2)

Fig. 3-26

<span id="page-527-0"></span>SINAMICS G120 CU230P-2 Control Units<br>List Manual (LH9), 04/2014, A5E33838102B AA List Manual (LH9), 04/2014, A5E33838102B AA SINAMICS G120 CU230P-2 Control Units

<span id="page-528-0"></span>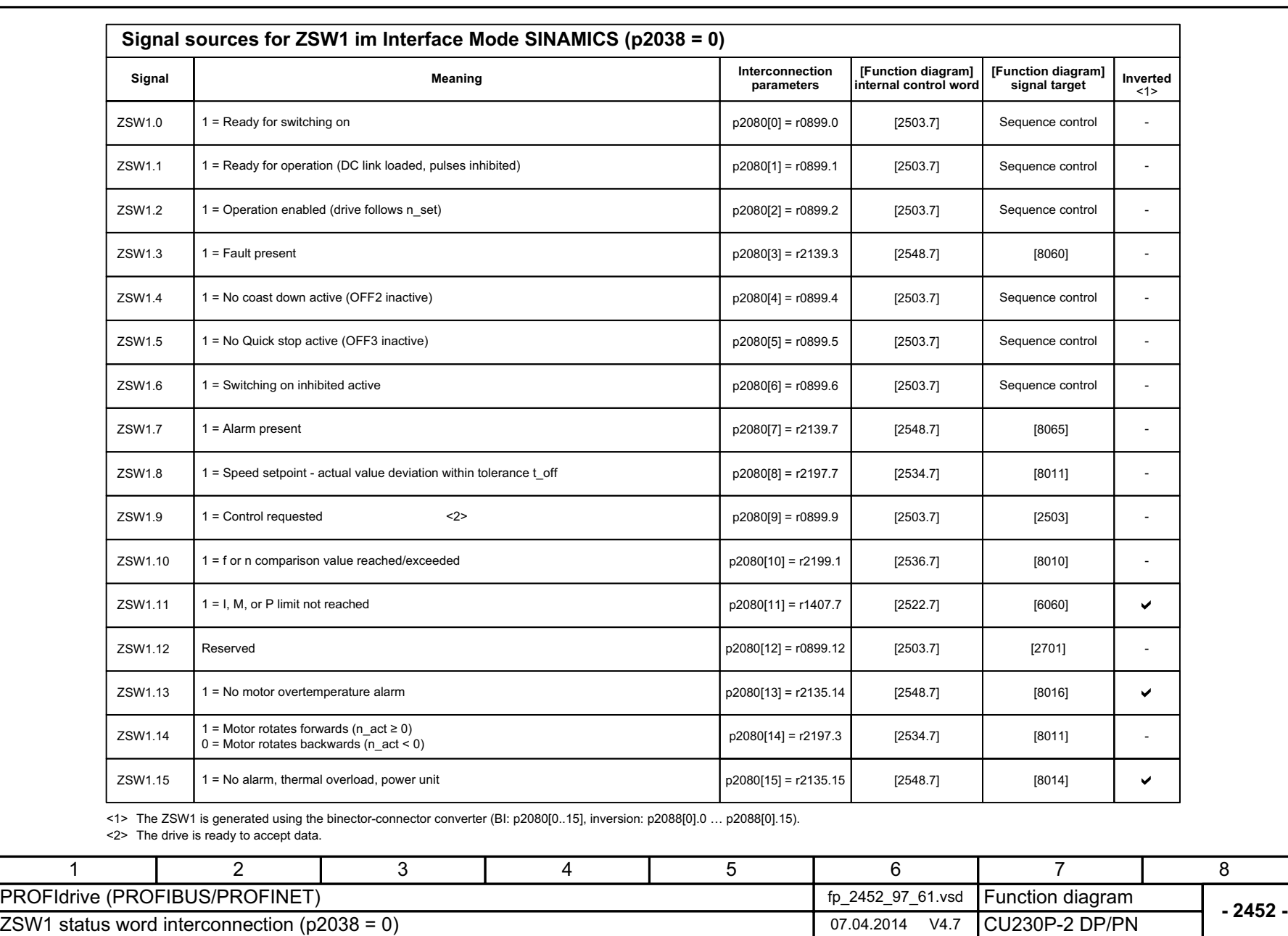

Fig. 3-27 Fig.  $3-27$  2452 – ZSW1 status word interconnection (p2038 = 0)  $2452 - ZSW1$  status word interconnection (p2038 = 0)

List Manual (LH9), 04/2014, A5E33838102B AA SINAMICS G120 CU230P-2 Control Units

SINAMICS G120 CU230P-2 Control Units<br>List Manual (LH9), 04/2014, A5E33838102B AA

3 Function diagrams<br>3.5 PROFIdrive communication (PROFIBUS/PROFINET) *3.5 PROFIdrive communication (PROFIBUS/PROFINET)*

*3 Function diagrams*

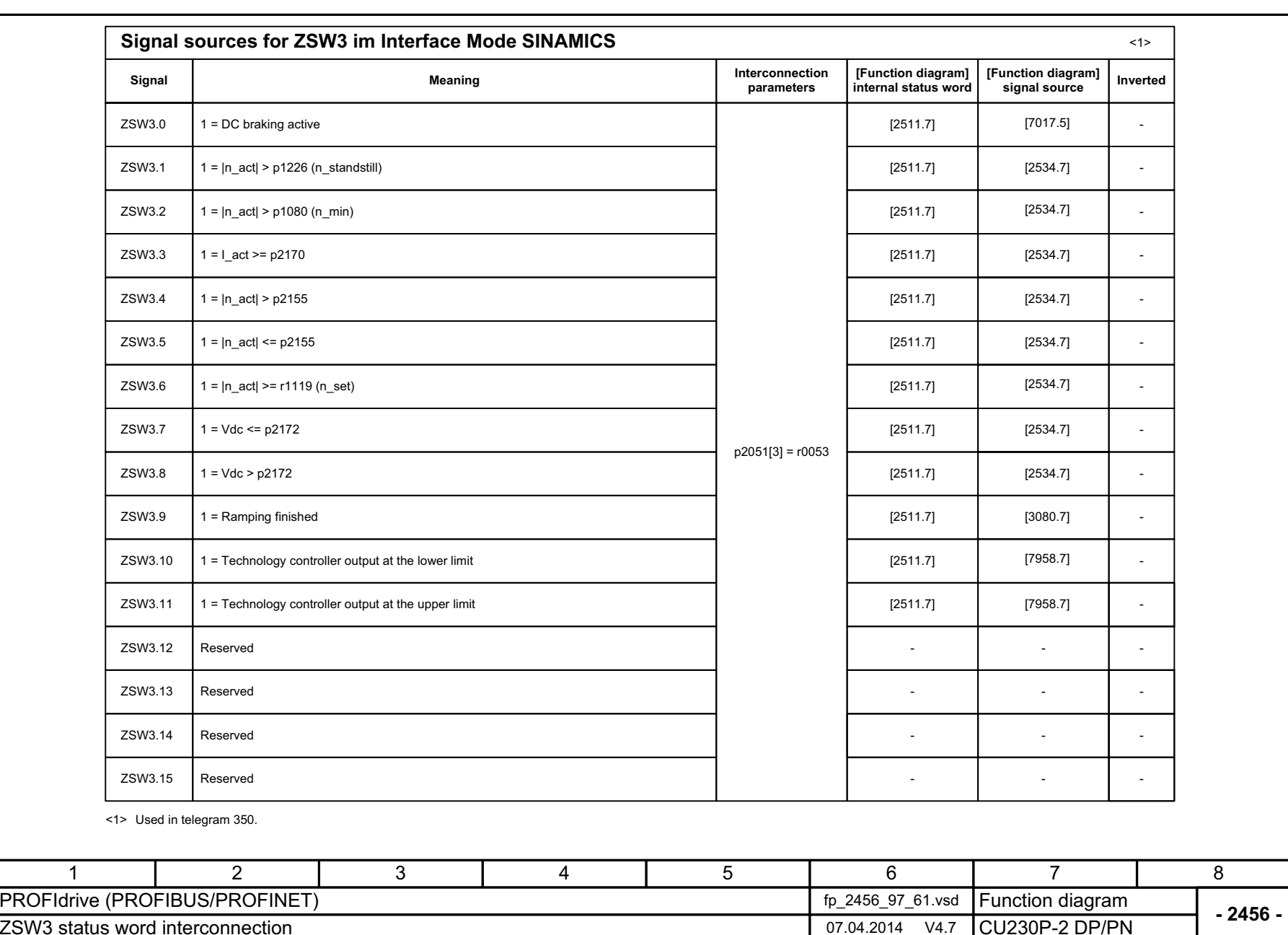

*3.5 PROFIdrive communicat*

*ion (PROFIBUS/PROFINET)*

3 Function diagrams<br>3.5 PROFIdrive communication (PROFIBUS/PROFINET)

*3 Function diagrams*

Fig. 3-28 Fig. 3-28 2456 – ZSW3 status word interconnection 2456 - ZSW3 status word interconnection

<span id="page-529-0"></span>SINAMICS G120 CU230P-2 Control Units<br>List Manual (LH9), 04/2014, A5E33838102B AA List Manual (LH9), 04/2014, A5E33838102B AA SINAMICS G120 CU230P-2 Control Units

<span id="page-530-0"></span>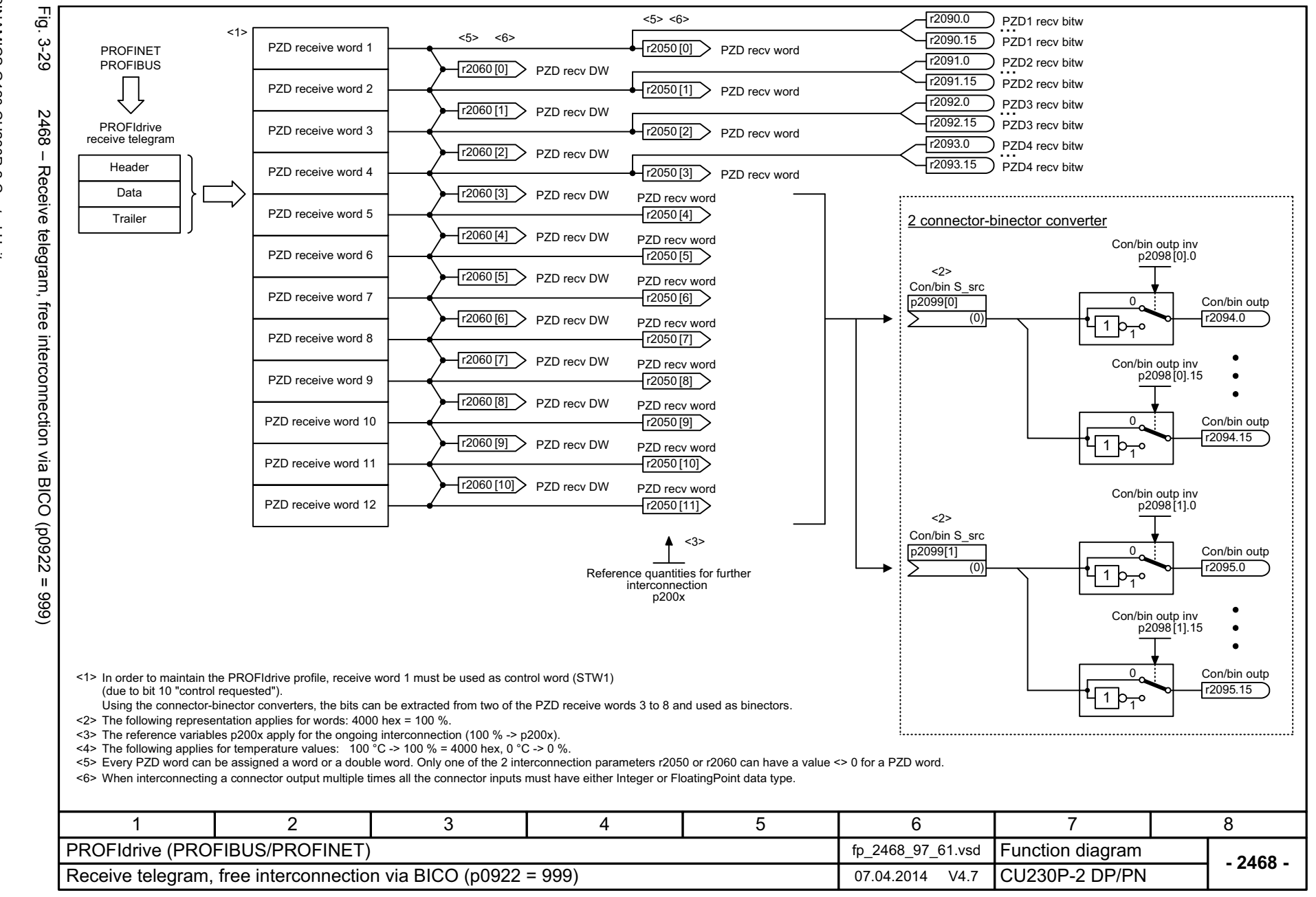

*3.5 PROFIdrive communication (PROFIBUS/PROFINET)* **PROFIdrive communication (PROFIBUS/PROFINET)** ω *3 Function diagrams* Function diagrams

 $\boldsymbol{\omega}$ Ö٦

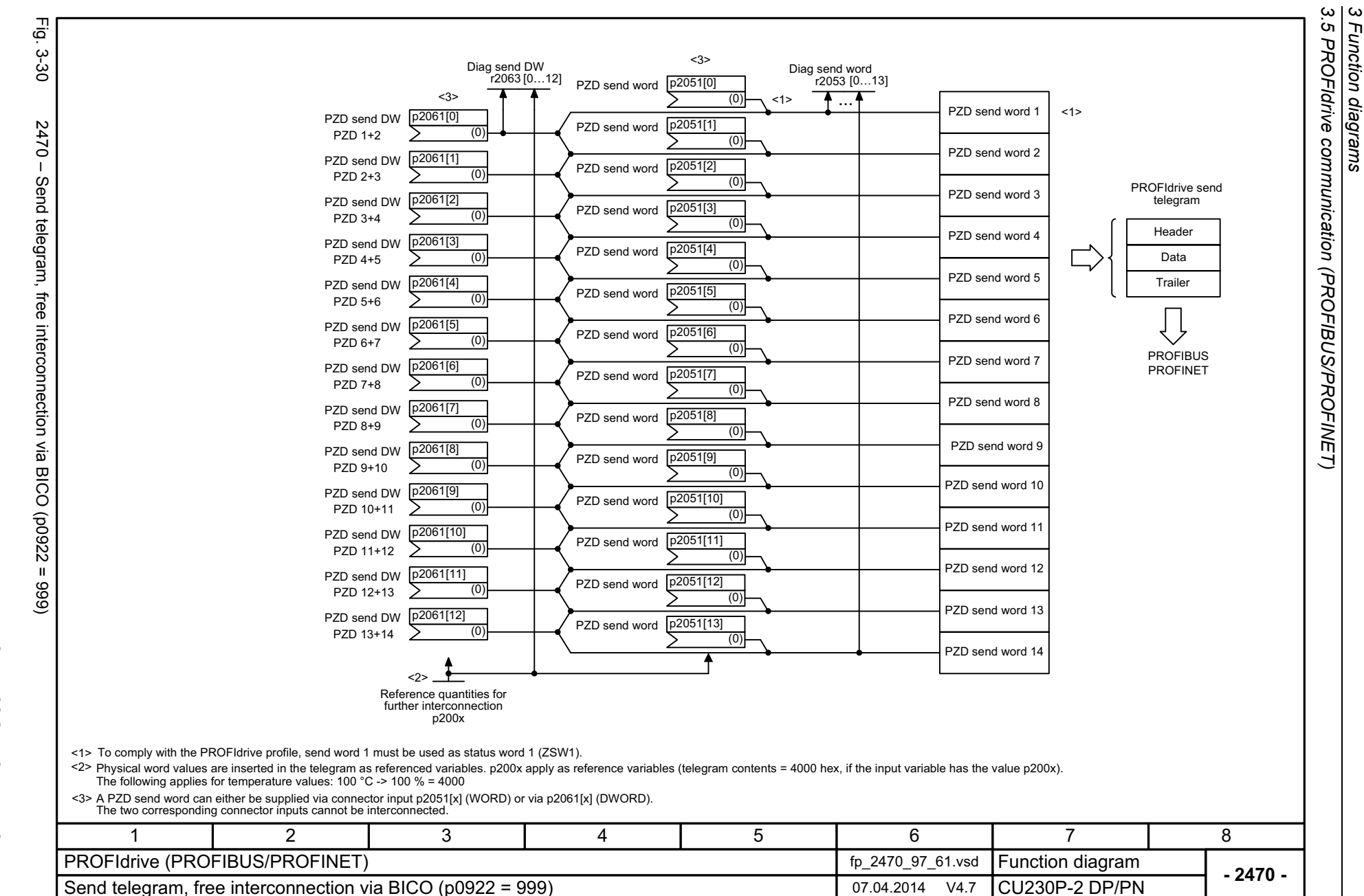

*3 Function diagrams*

Function diagrams

532

<span id="page-531-0"></span>List Manual (LH9), 04/2014, A5E33838102B List Manual (LH9), 04/2014, A5E33838102B AA SINAMICS G120 CU230P-2 Control Units SINAMICS G120 CU230P-2 Control Units  $\zeta$ 

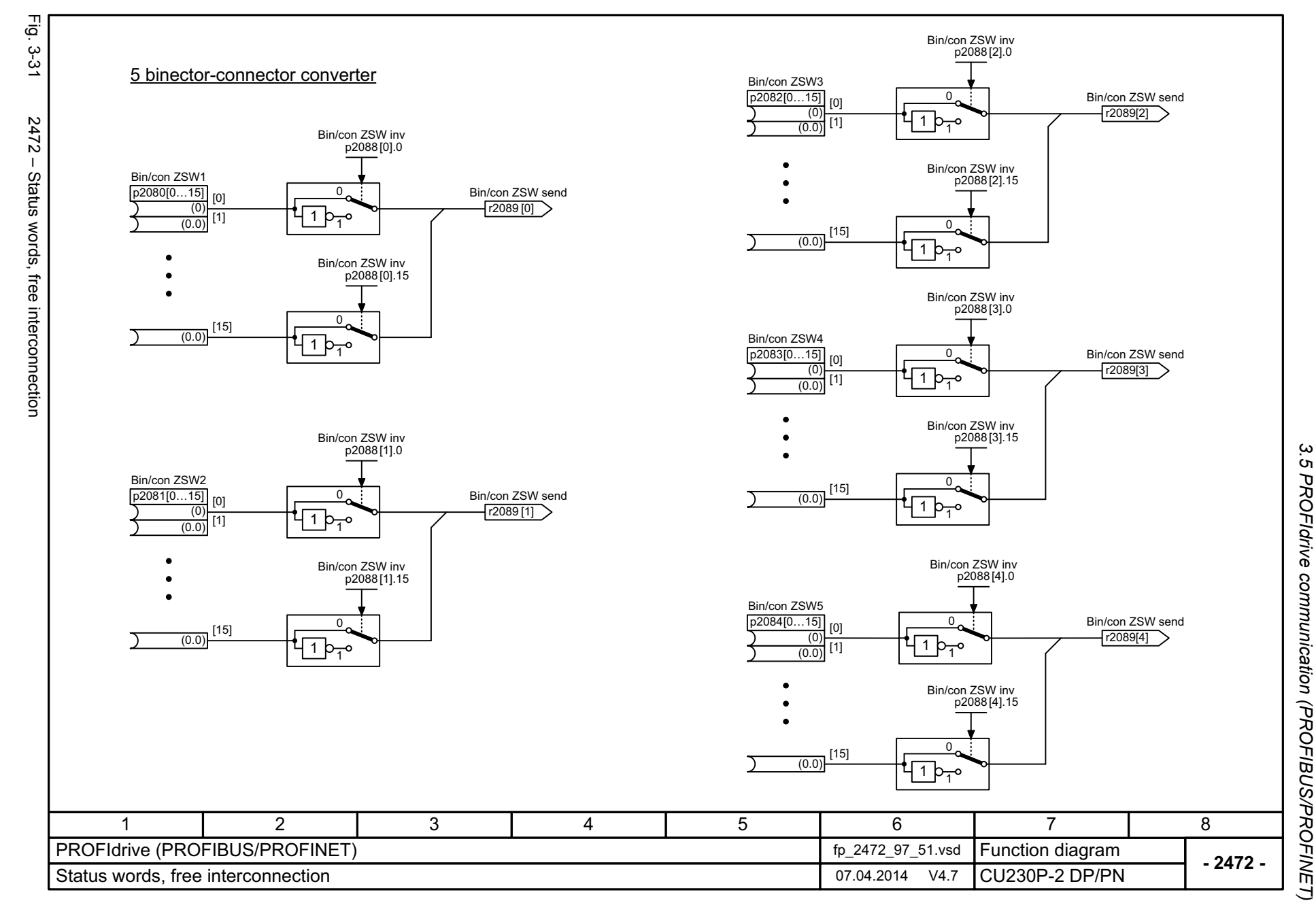

List Manual (LH9), 04/2014, A5E33838102B AA SINAMICS G120 CU230P-2 Control Units List Manual (LH9), 04/2014, A5E33838102B AA SINAMICS G120 CU230P-2 Control Units

<span id="page-532-0"></span>533

ω *3 Function diagrams* Function diagrams *3.6 CANopen communication*

### **3.6 CANopen communication**

#### **Function diagrams**

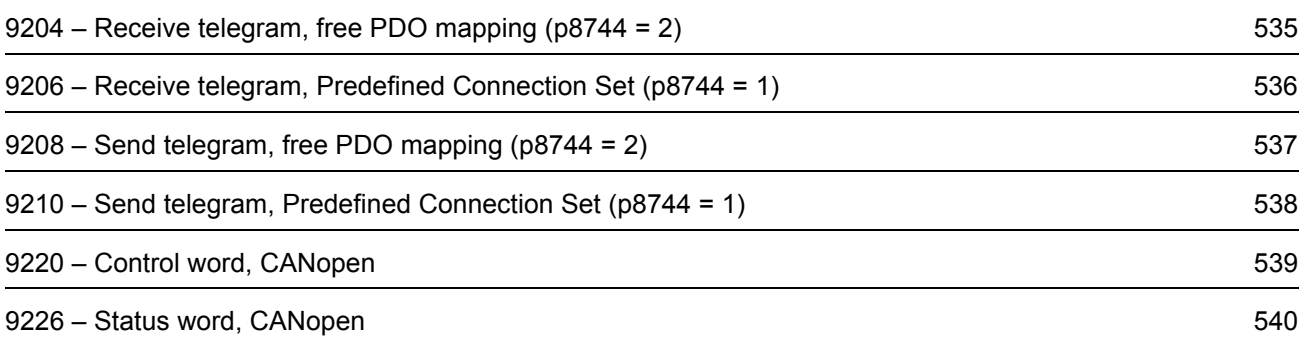

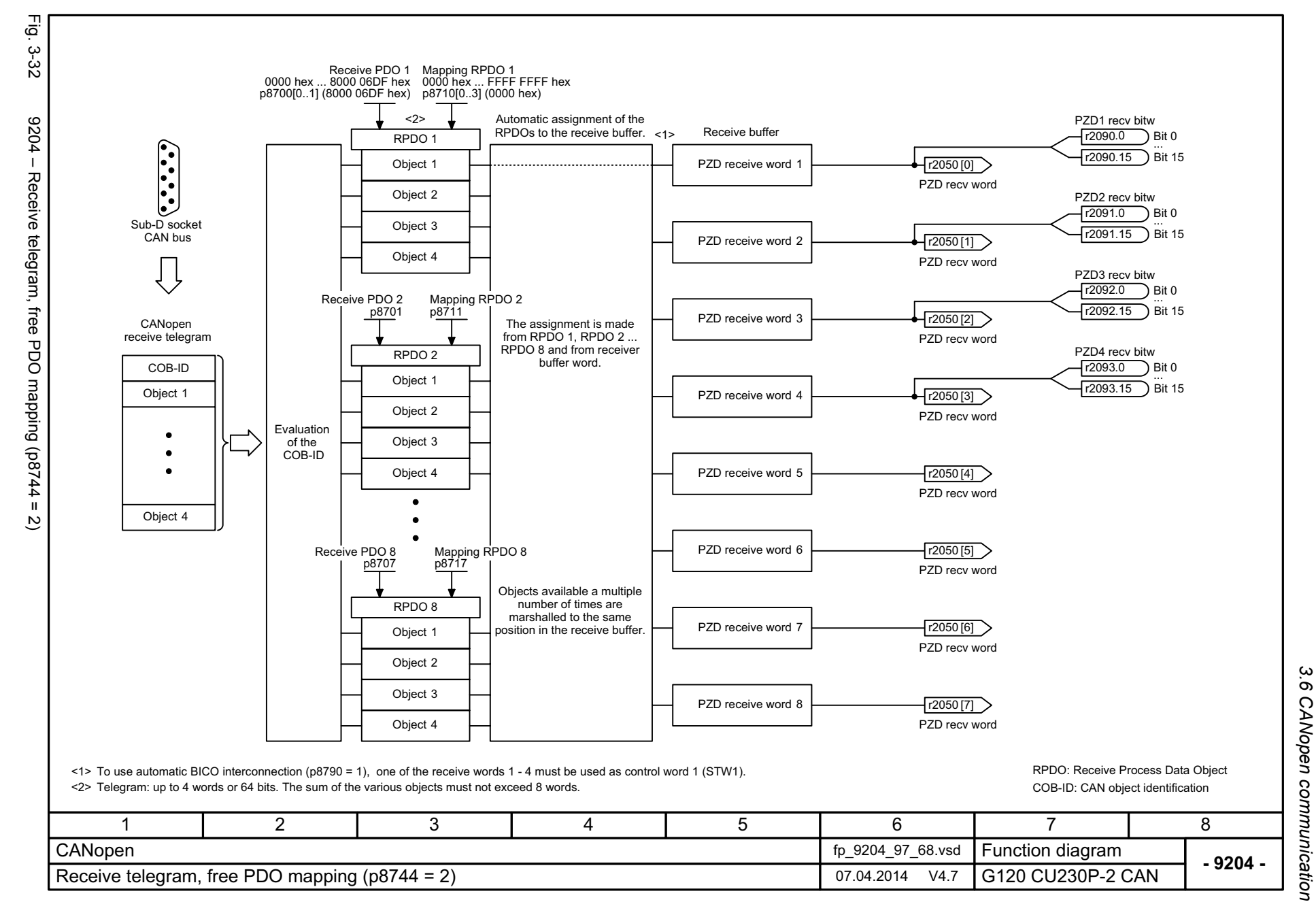

SINAMICS G120 CU230P-2 Control Units<br>List Manual (LH9), 04/2014, A5E33838102B AA List Manual (LH9), 04/2014, A5E33838102B AA SINAMICS G120 CU230P-2 Control Units

<span id="page-534-0"></span>535

 $\omega$ *3 Function diagrams* Function diagrams

<span id="page-535-0"></span>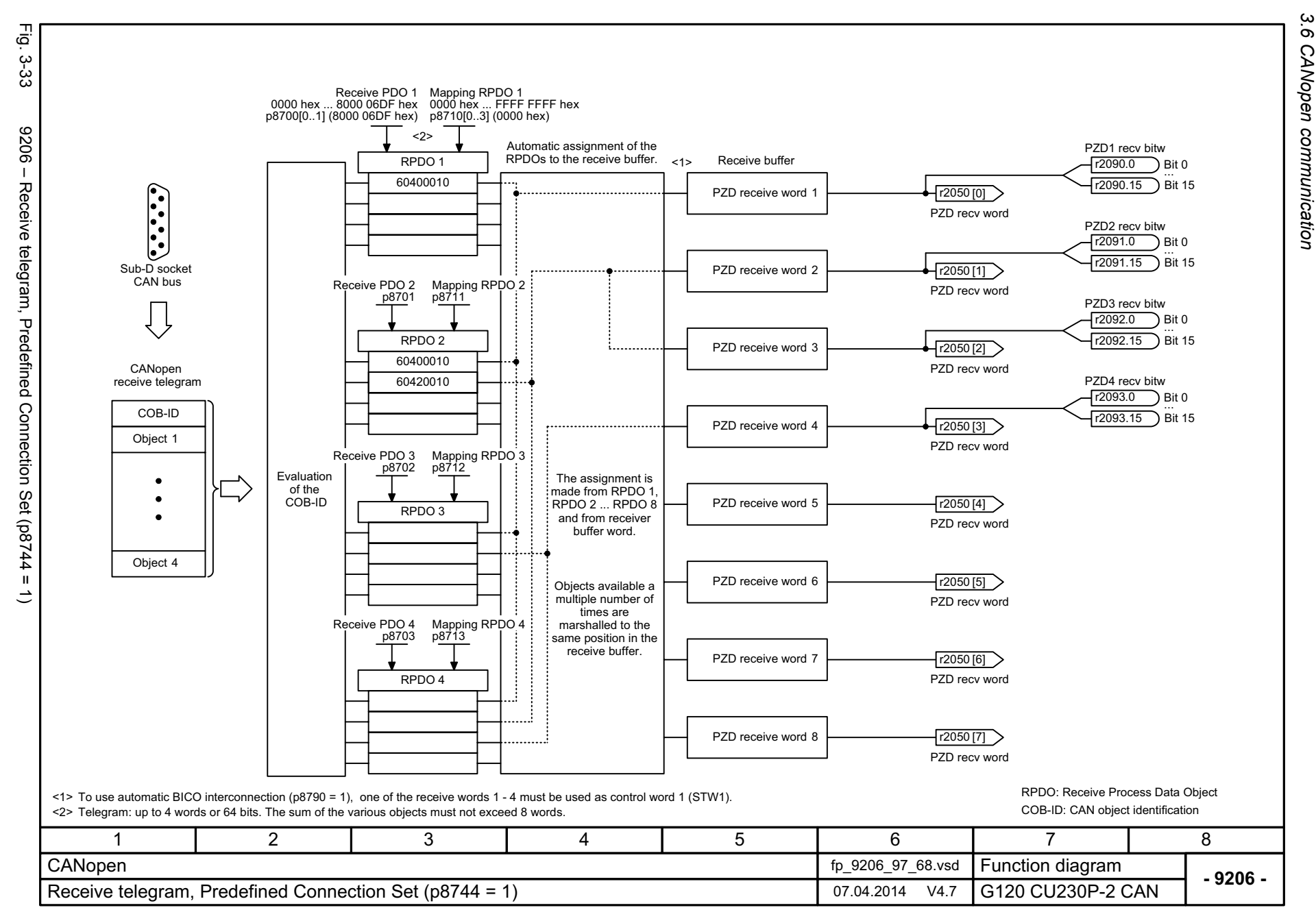

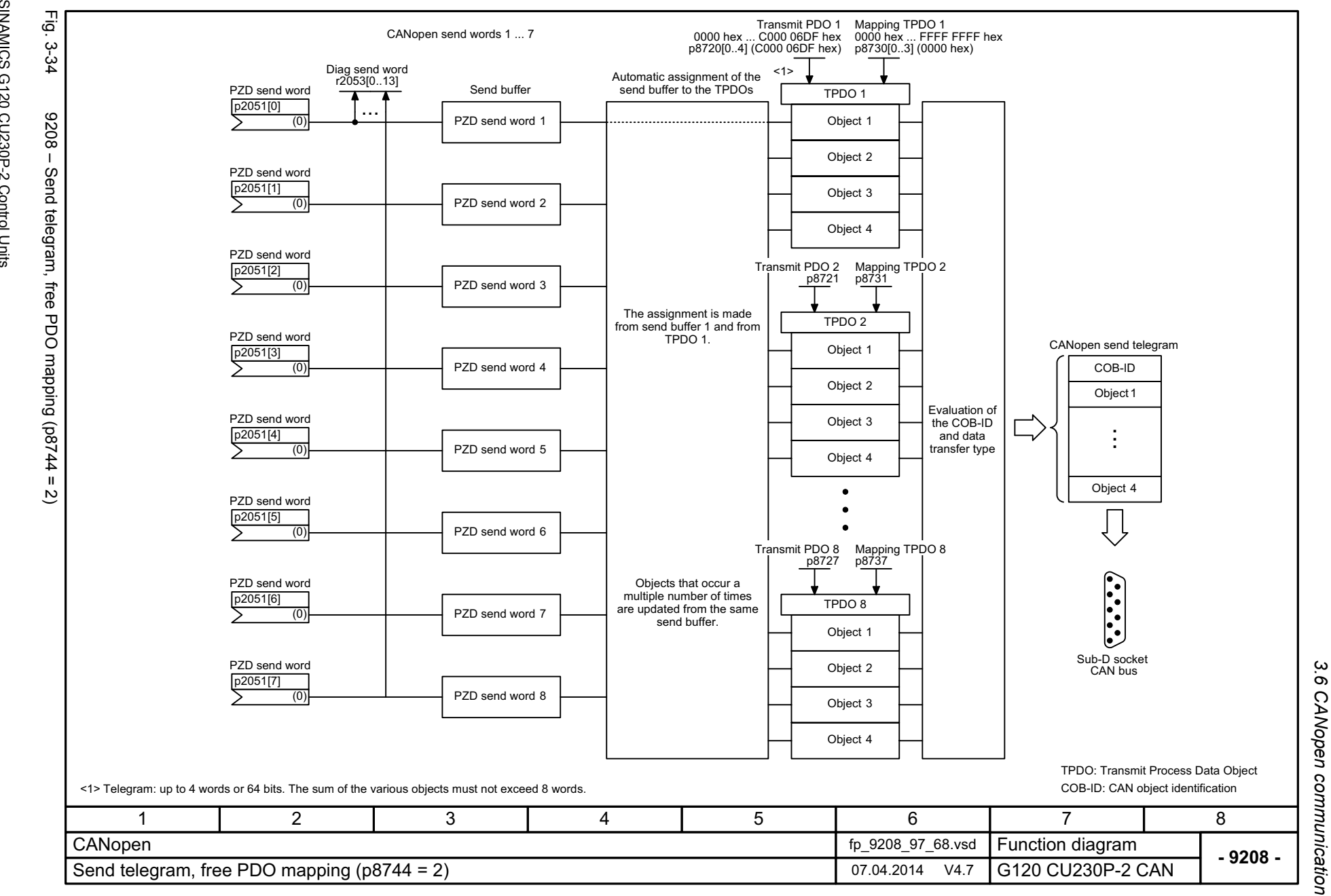

*3 Function diagrams*

Function diagrams

 $\boldsymbol{\omega}$ 

*3.6 CANopen communication*

့ယ  $\sigma$ 

<span id="page-536-0"></span>

SINAMICS G120 CU230P-2 Control Units<br>List Manual (LH9), 04/2014, A5E33838102B AA List Manual (LH9), 04/2014, A5E33838102B AA SINAMICS G120 CU230P-2 Control Units

<span id="page-537-0"></span>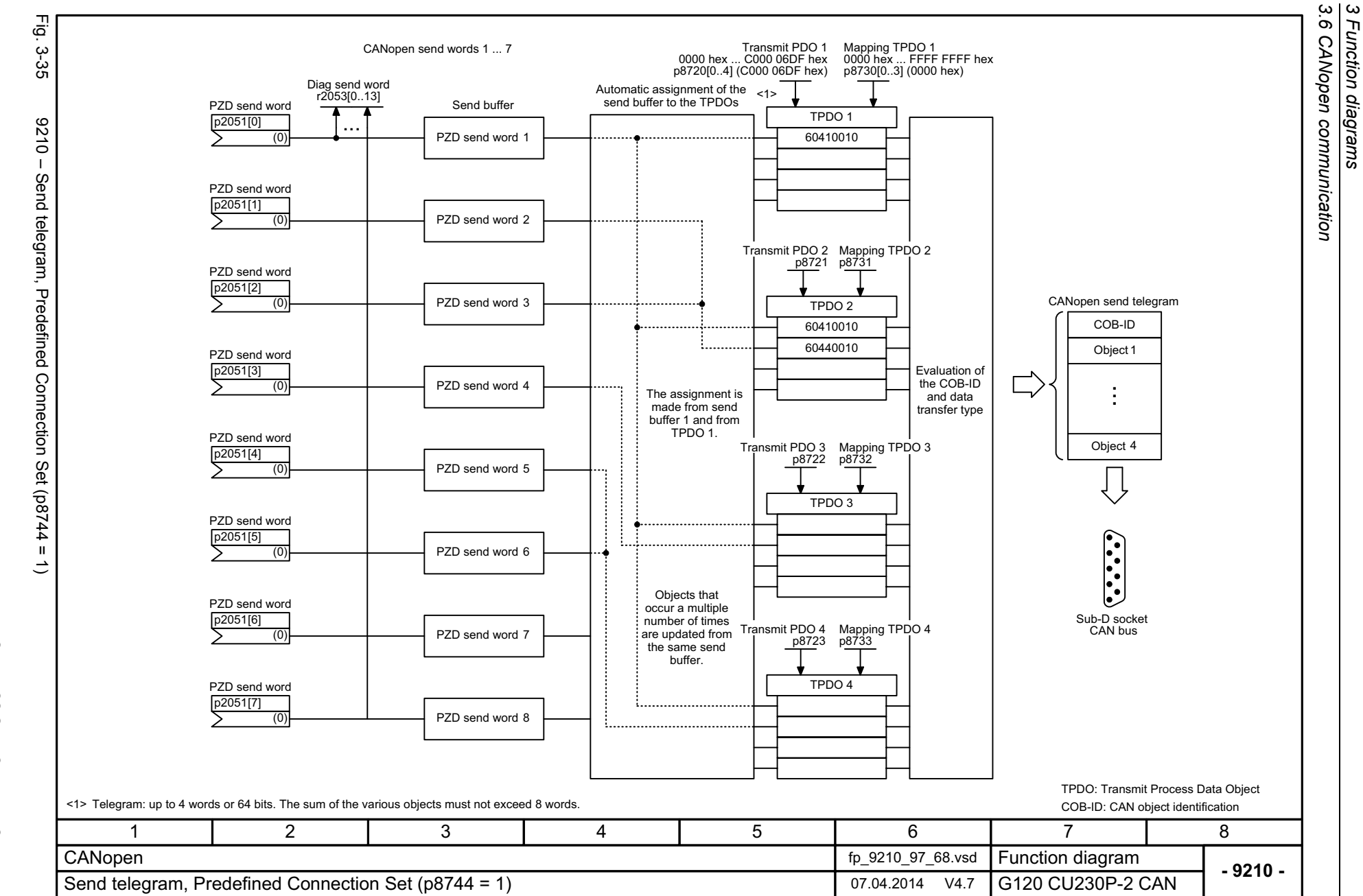

*3 Function diagrams*

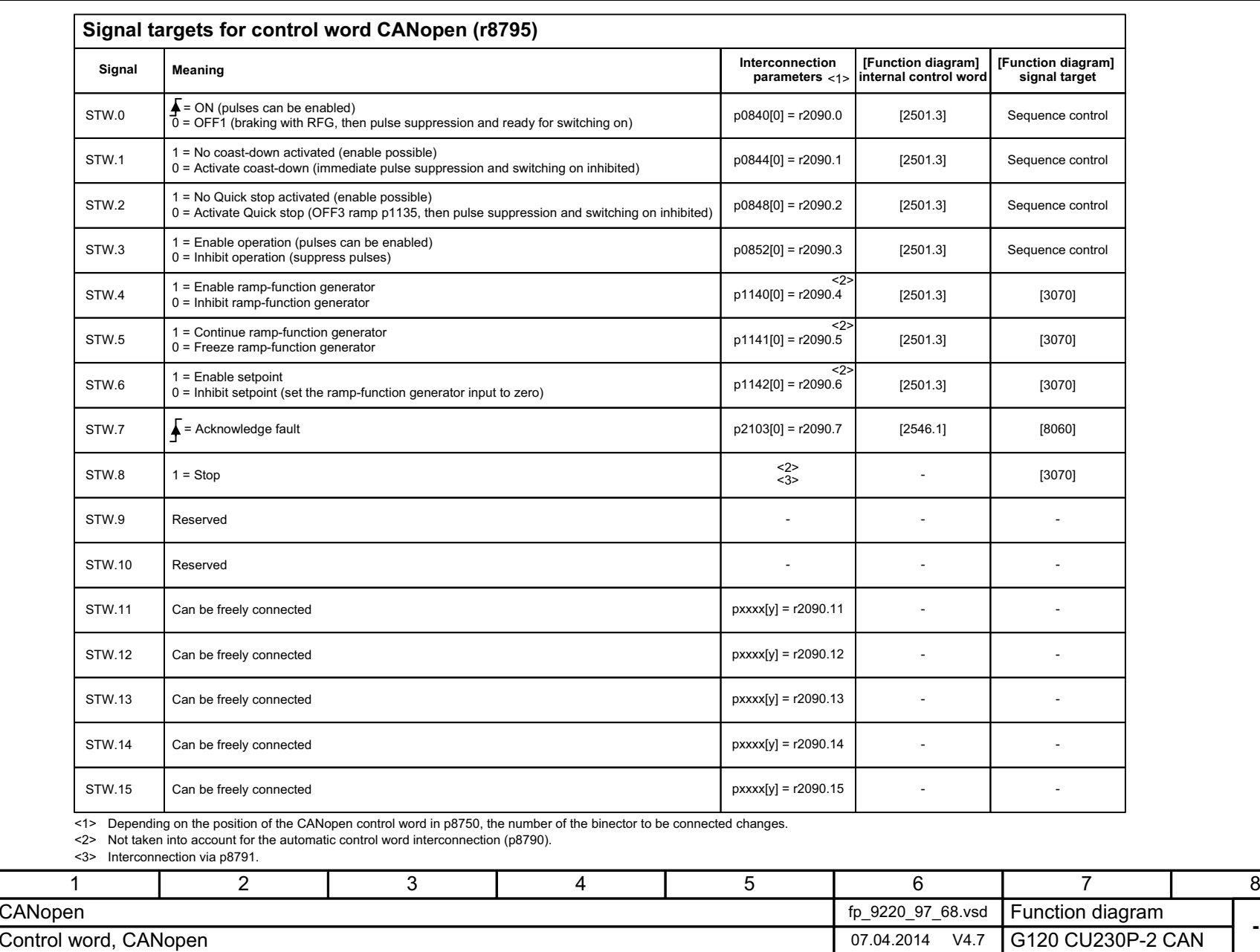

**- 9220 -**

Fig. 3-36 9220 – Control word, CANopen

<span id="page-538-0"></span>9220 - Control word, CANopen

Fig. 3-36

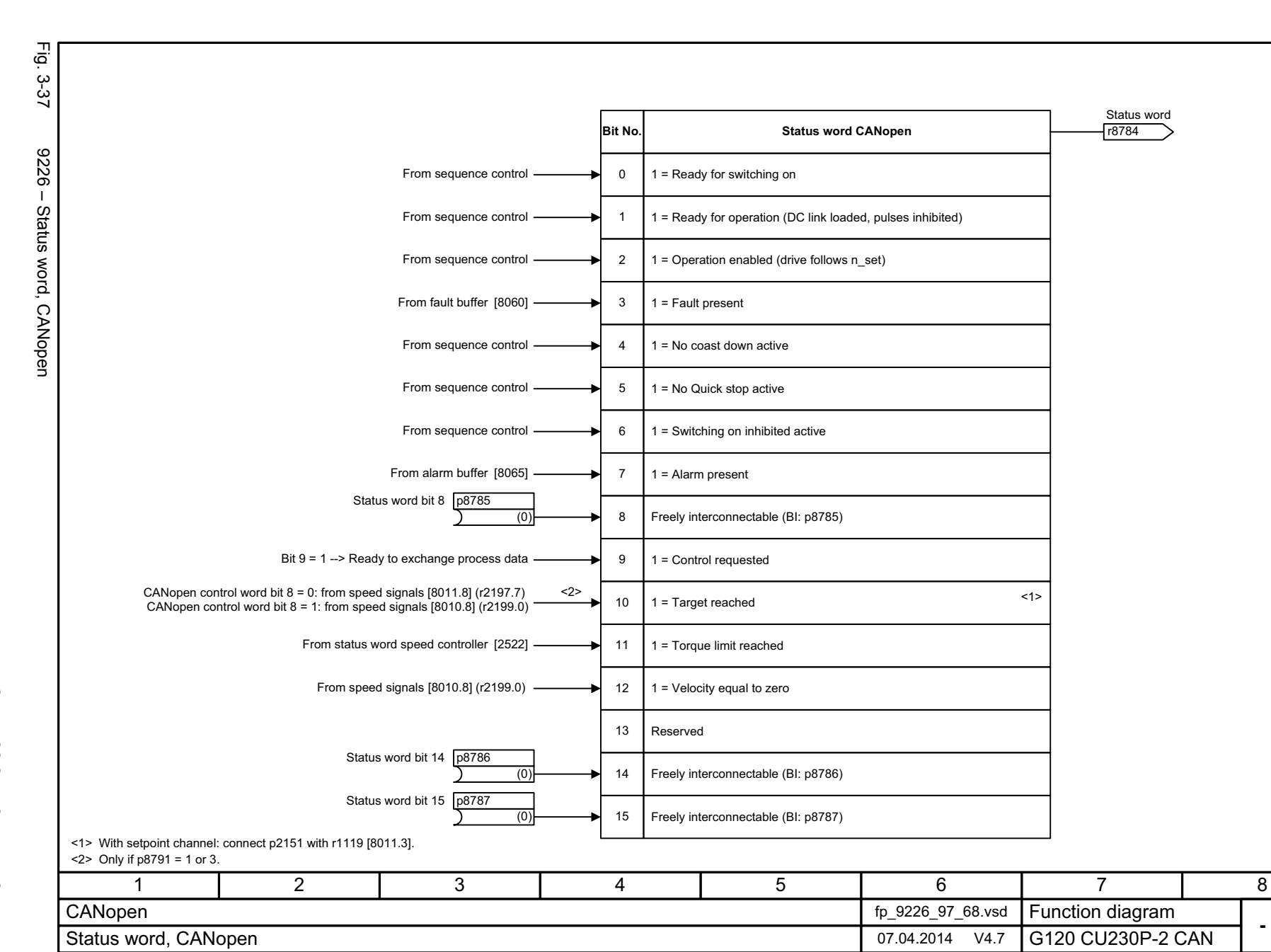

<span id="page-539-0"></span>**- 9226 -**
# **3.7 Communication, fieldbus interface (USS, MODBUS, BACnet)**

#### **Function diagrams**

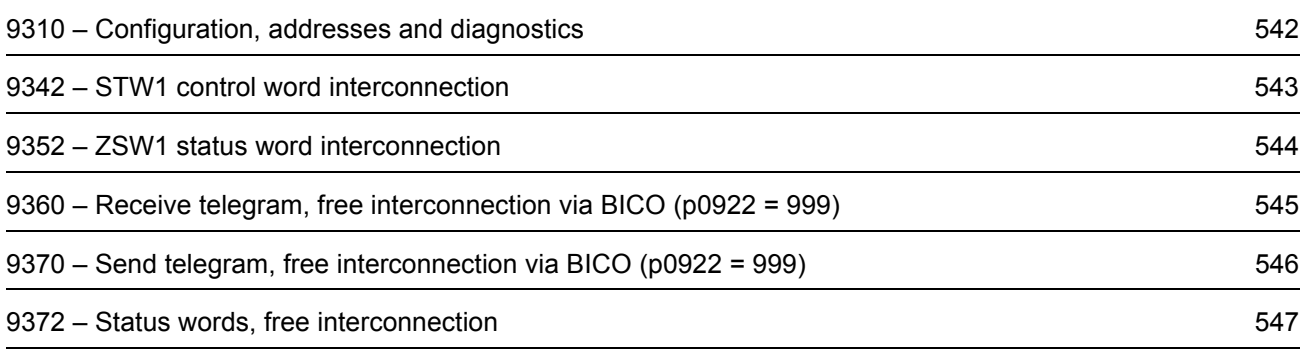

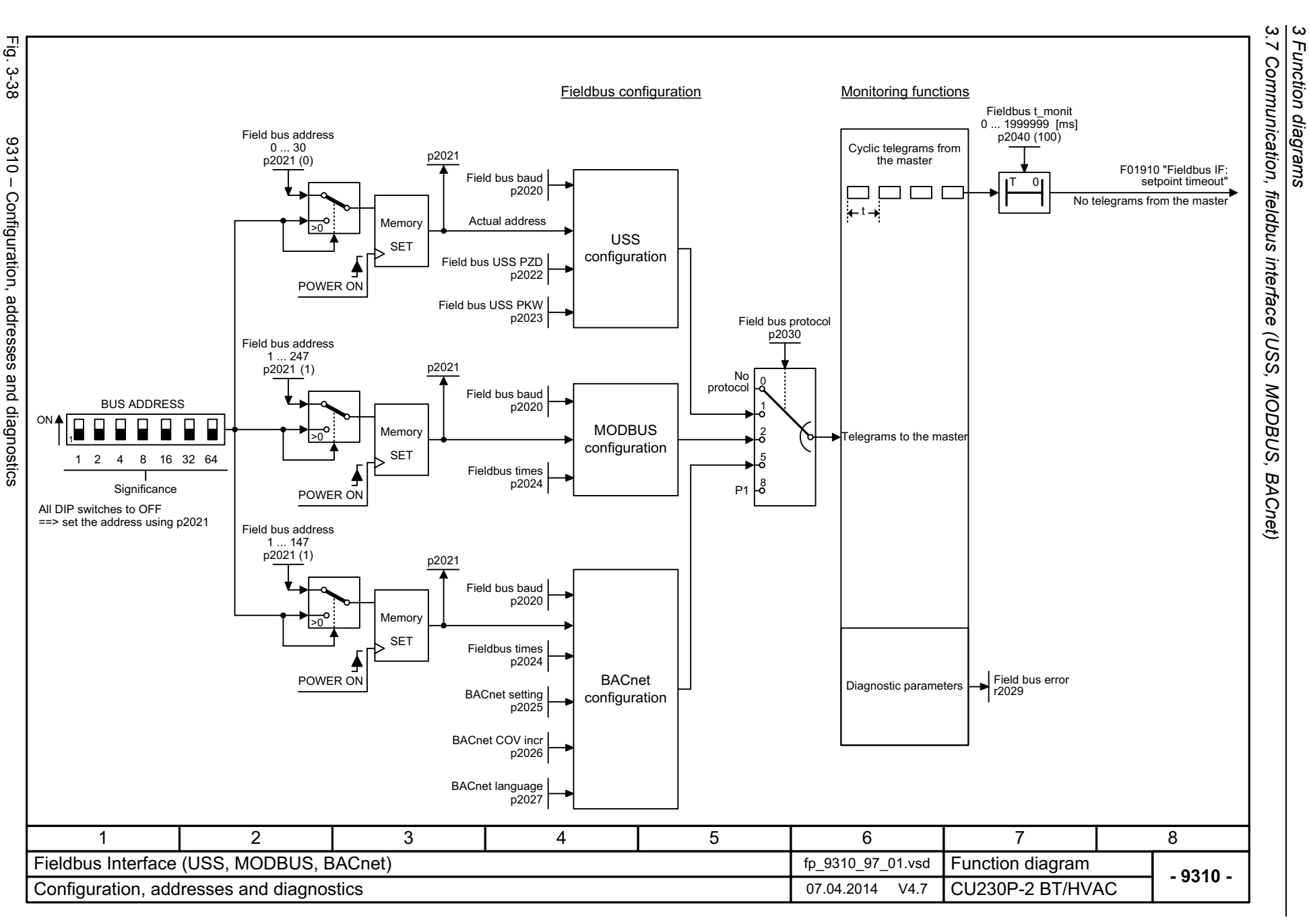

<span id="page-541-0"></span>SINAMICS G120 CU230P-2 Control Units<br>List Manual (LH9), 04/2014, A5E33838102B AA List Manual (LH9), 04/2014, A5E33838102B AA SINAMICS G120 CU230P-2 Control Units

542

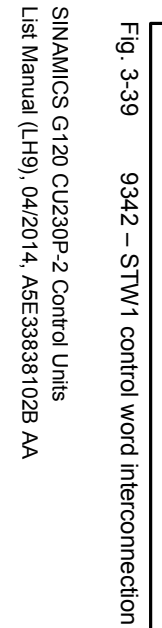

<span id="page-542-0"></span>Fig. 3-39 9342 – STW1 control word interconnection

List Manual (LH9), 04/2014, A5E33838102B AA

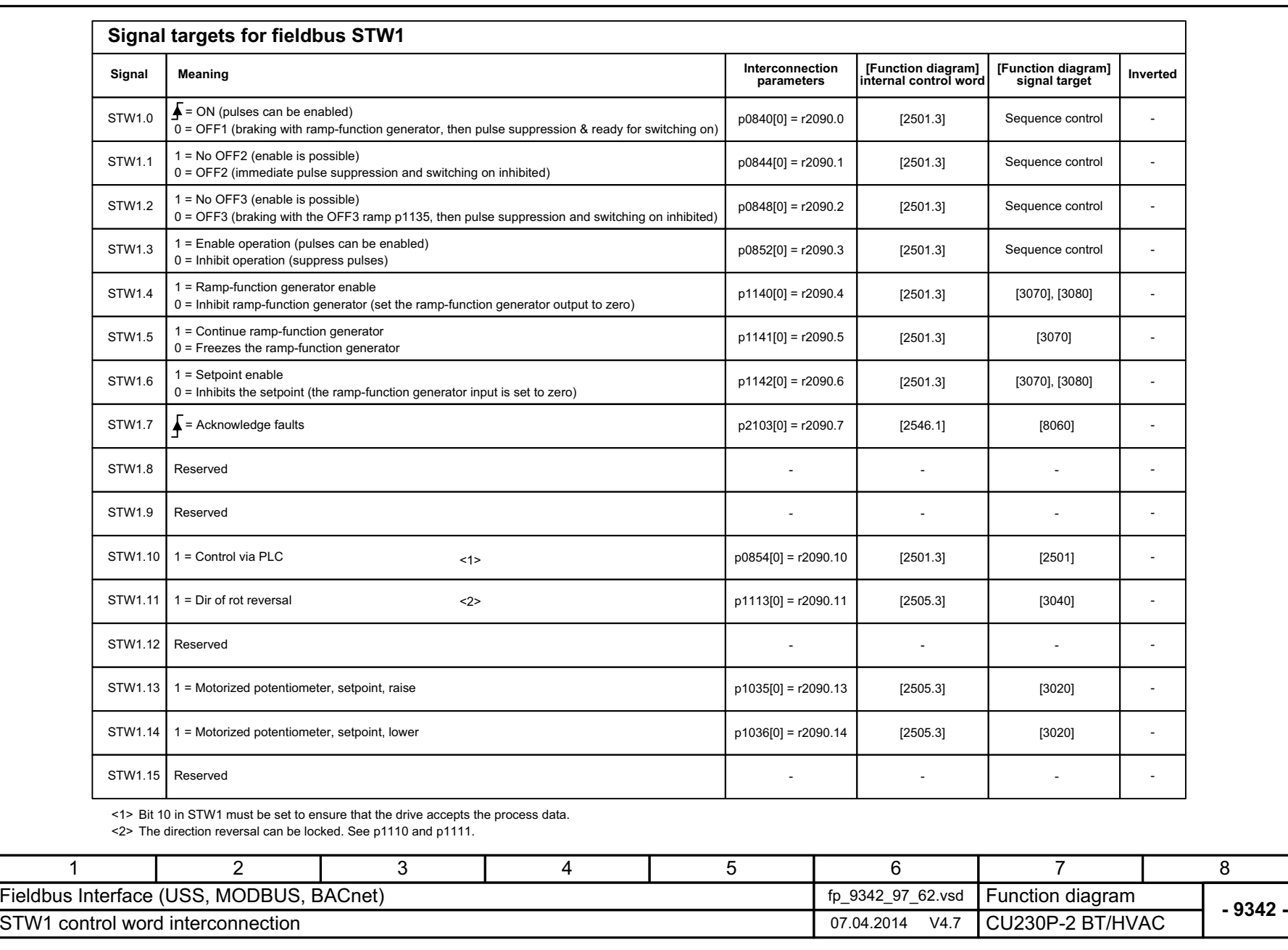

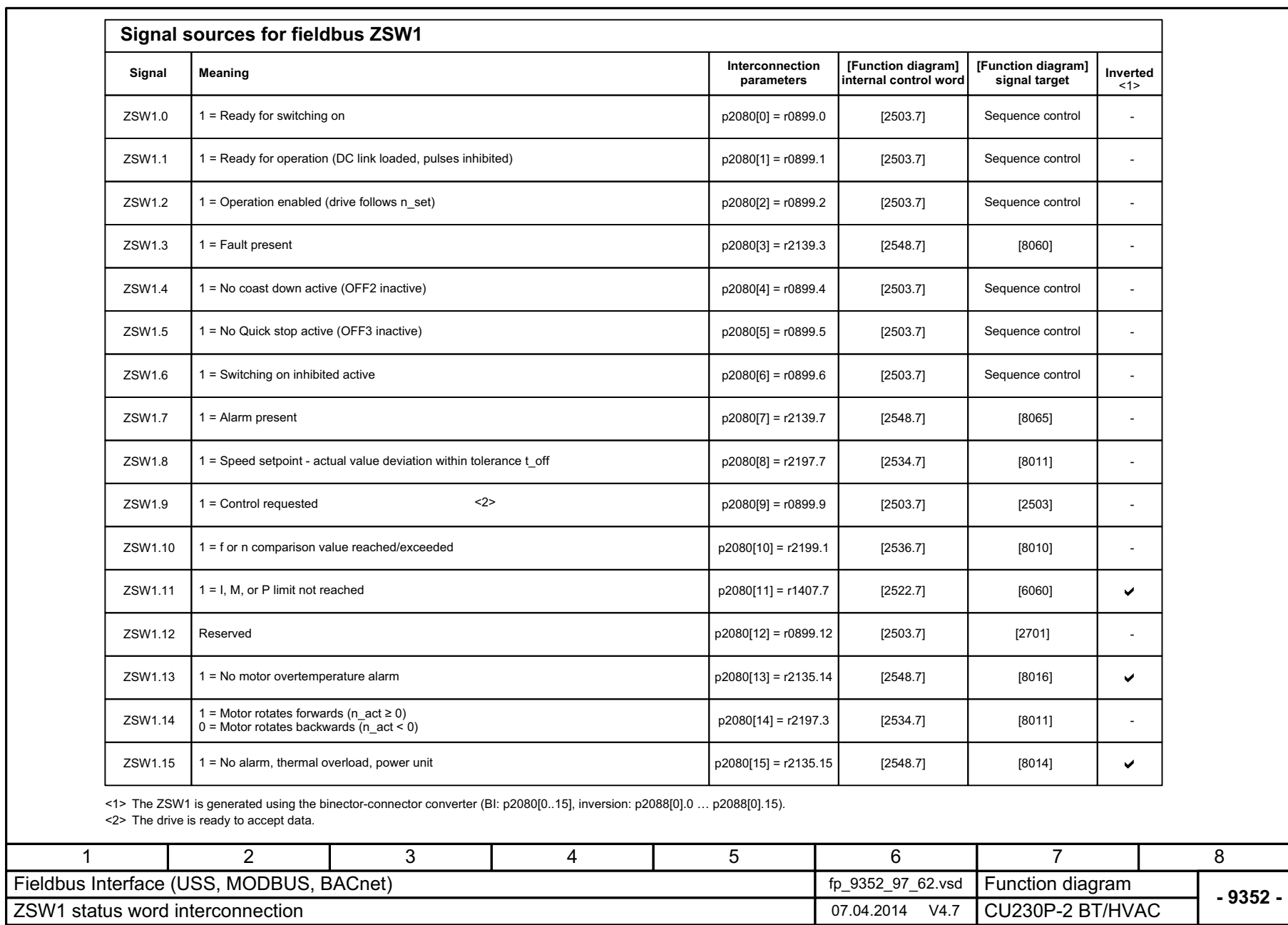

544

<span id="page-543-0"></span>Fig. 3-40

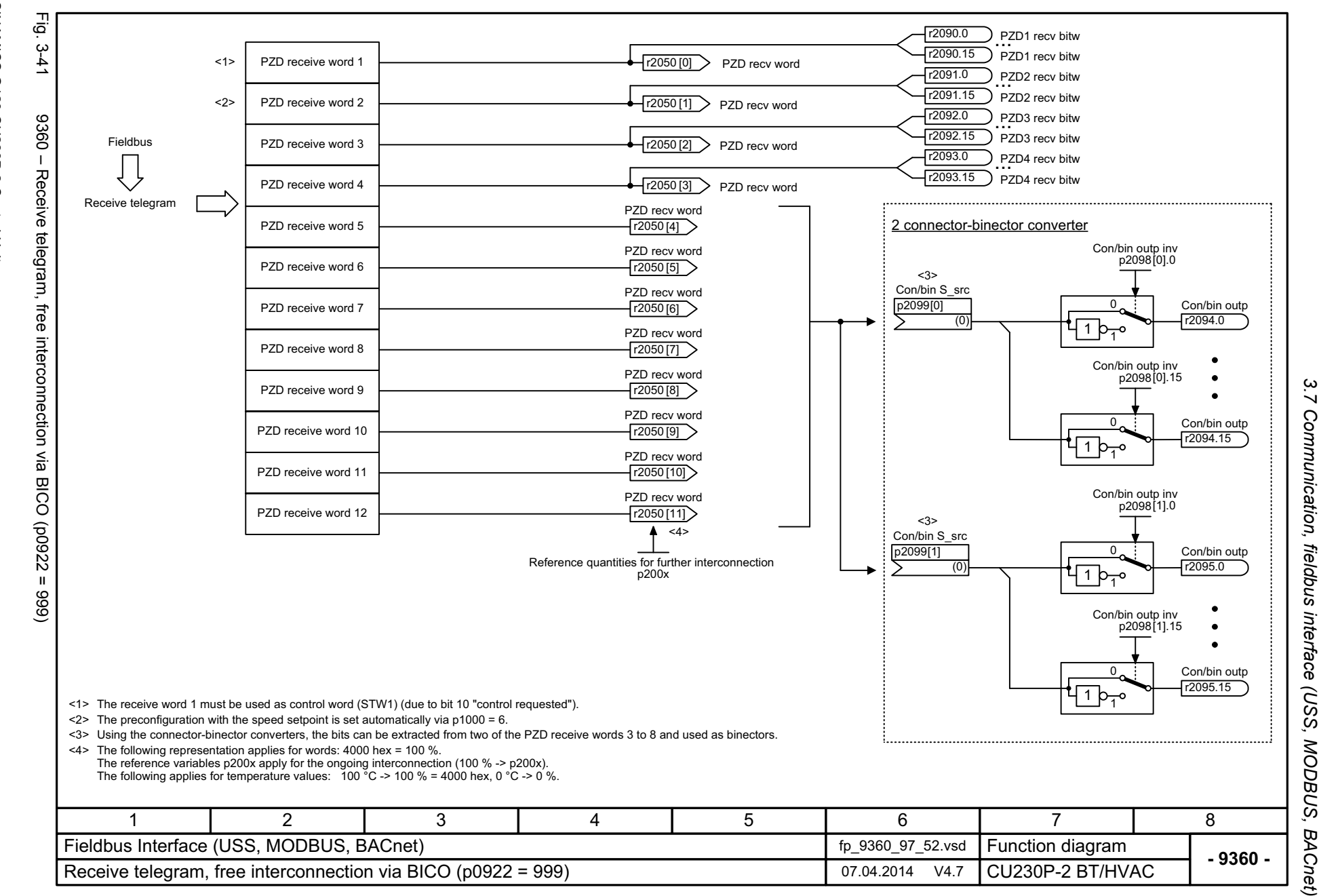

List Manual (LH9), 04/2014, A5E33838102B AA SINAMICS G120 CU230P-2 Control Units List Manual (LH9), 04/2014, A5E33838102B AA SINAMICS G120 CU230P-2 Control Units

<span id="page-544-0"></span>545

*3 Function diagrams* ω Function diagrams

3 Function diagrams<br>3.7 Communication, fieldbus interface (USS, MODBUS, BACnet) *3.7 Communication, fieldbus interface (USS, MODBUS, BACnet) 3 Function diagrams*

<span id="page-545-0"></span>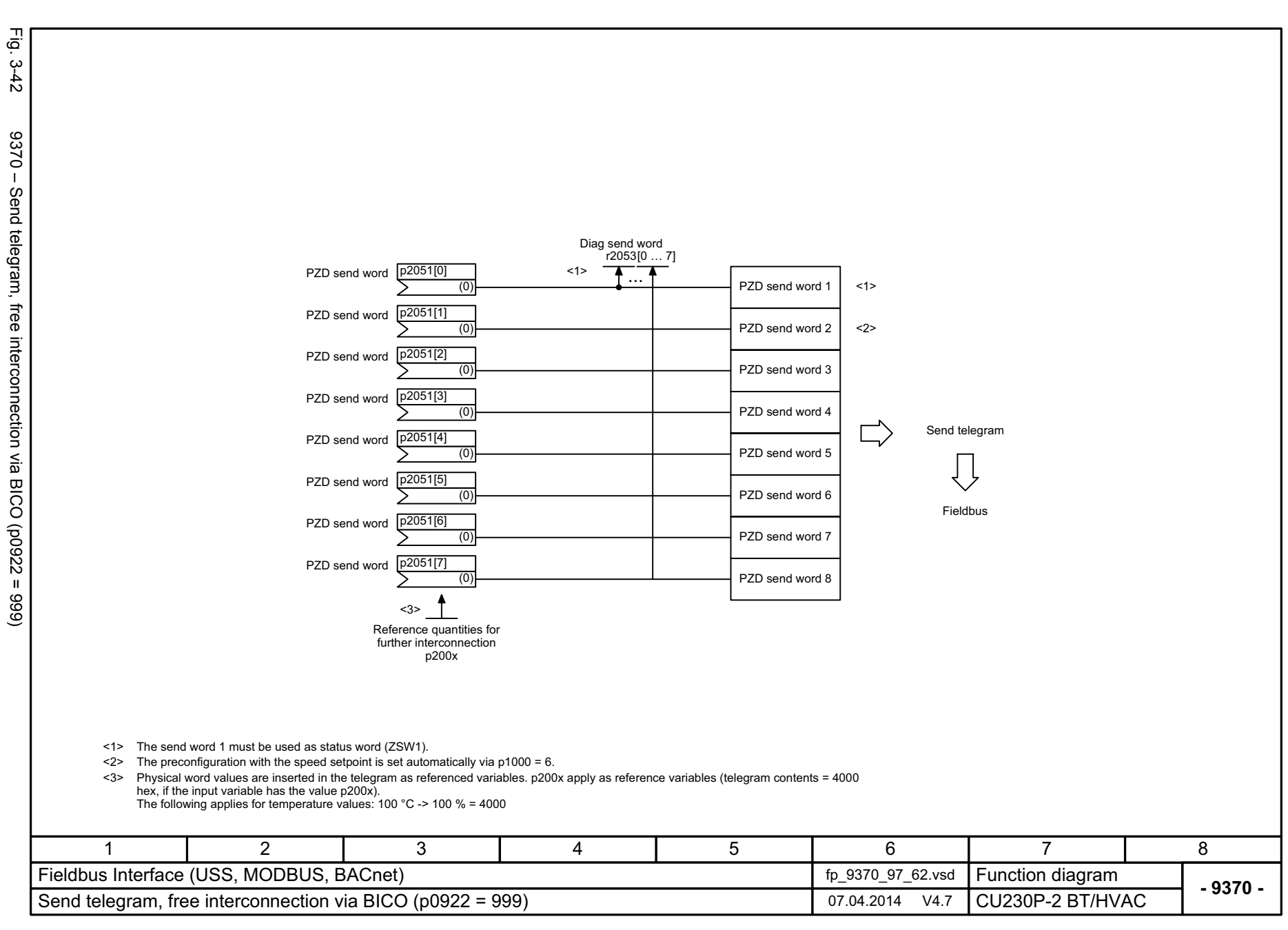

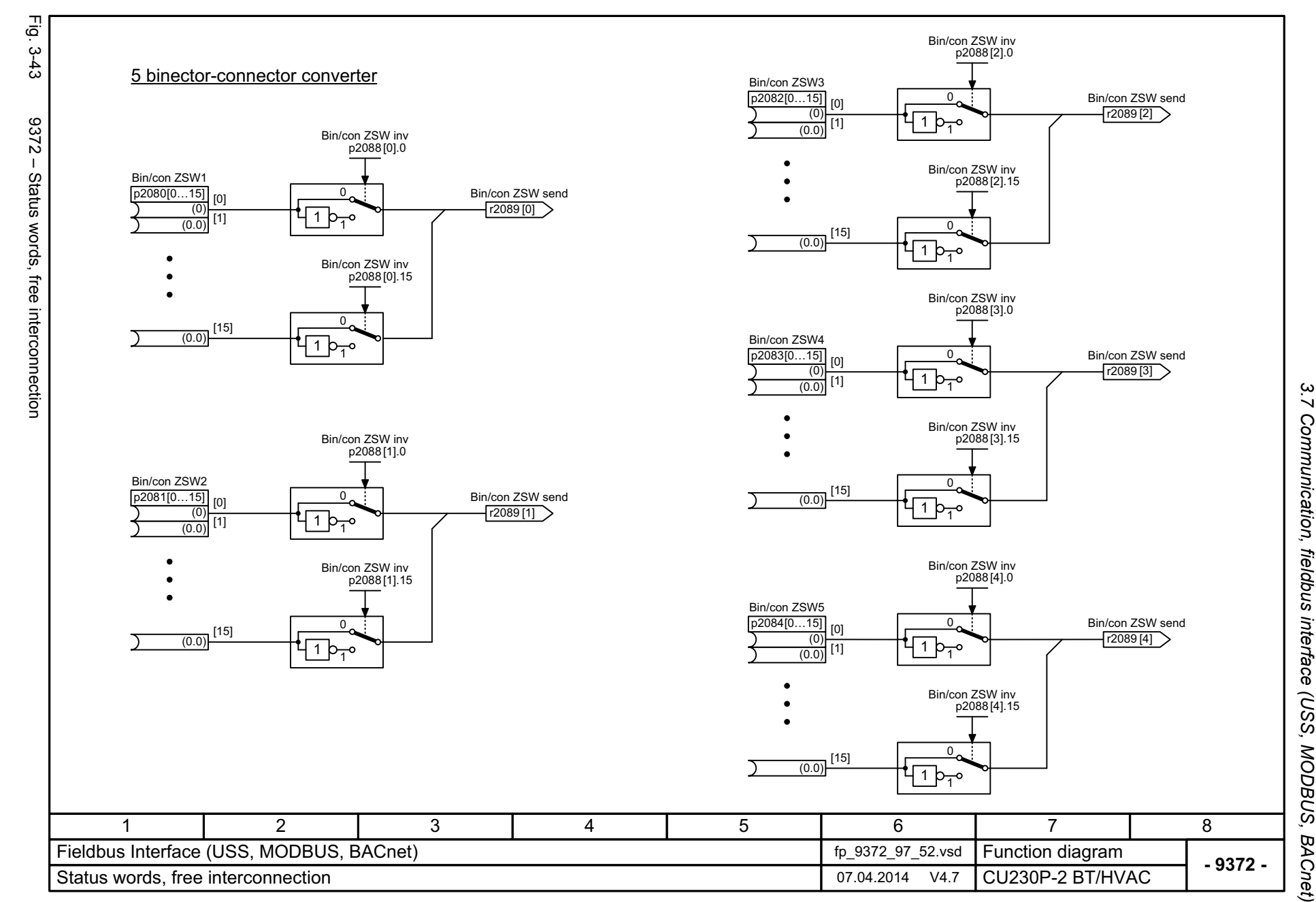

List Manual (LH9), 04/2014, A5E33838102B AA SINAMICS G120 CU230P-2 Control Units List Manual (LH9), 04/2014, A5E33838102B AA SINAMICS G120 CU230P-2 Control Units

<span id="page-546-0"></span>547

*3 Function diagrams* ω Function diagrams *3.8 Internal control/status words*

### **3.8 Internal control/status words**

#### **Function diagrams**

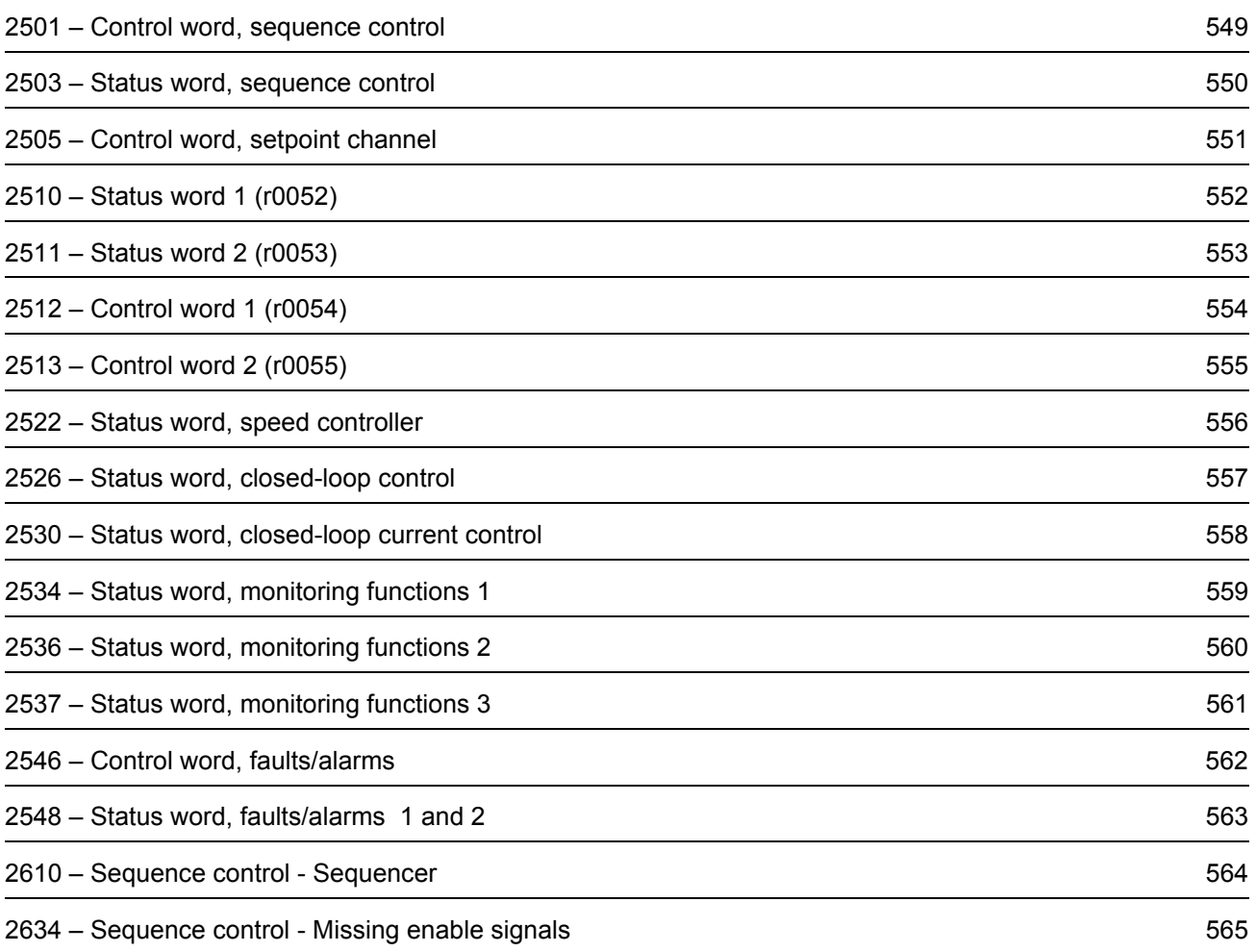

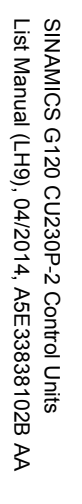

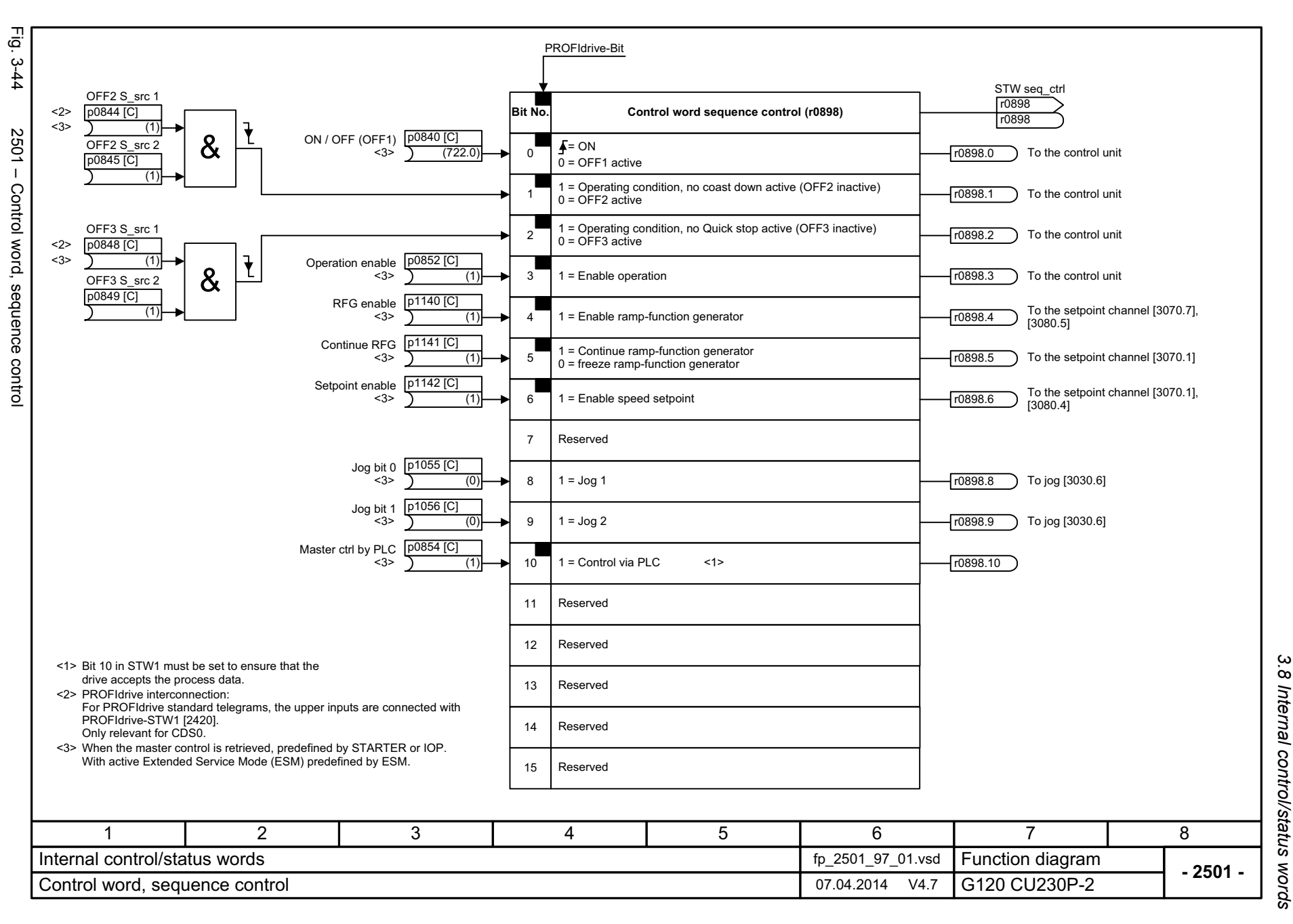

ω *3 Function diagrams* Function diagrams

<span id="page-548-0"></span>549

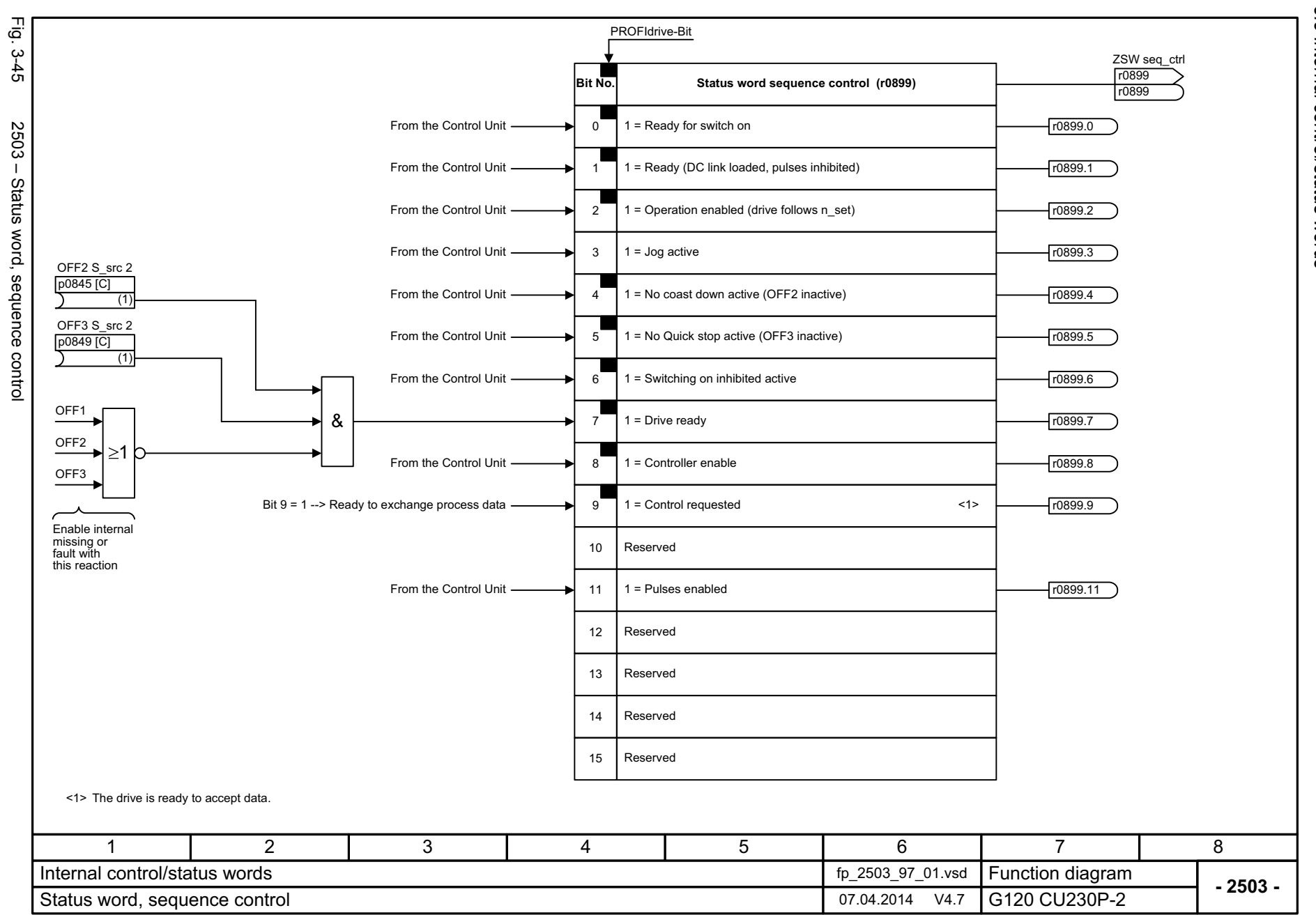

550

<span id="page-549-0"></span>SINAMICS G120 CU230P-2 Control Units<br>List Manual (LH9), 04/2014, A5E33838102B AA List Manual (LH9), 04/2014, A5E33838102B AA SINAMICS G120 CU230P-2 Control Units

3 Function diagrams<br>3.8 Internal control/status words *3.8 Internal control/status words 3 Function diagrams*

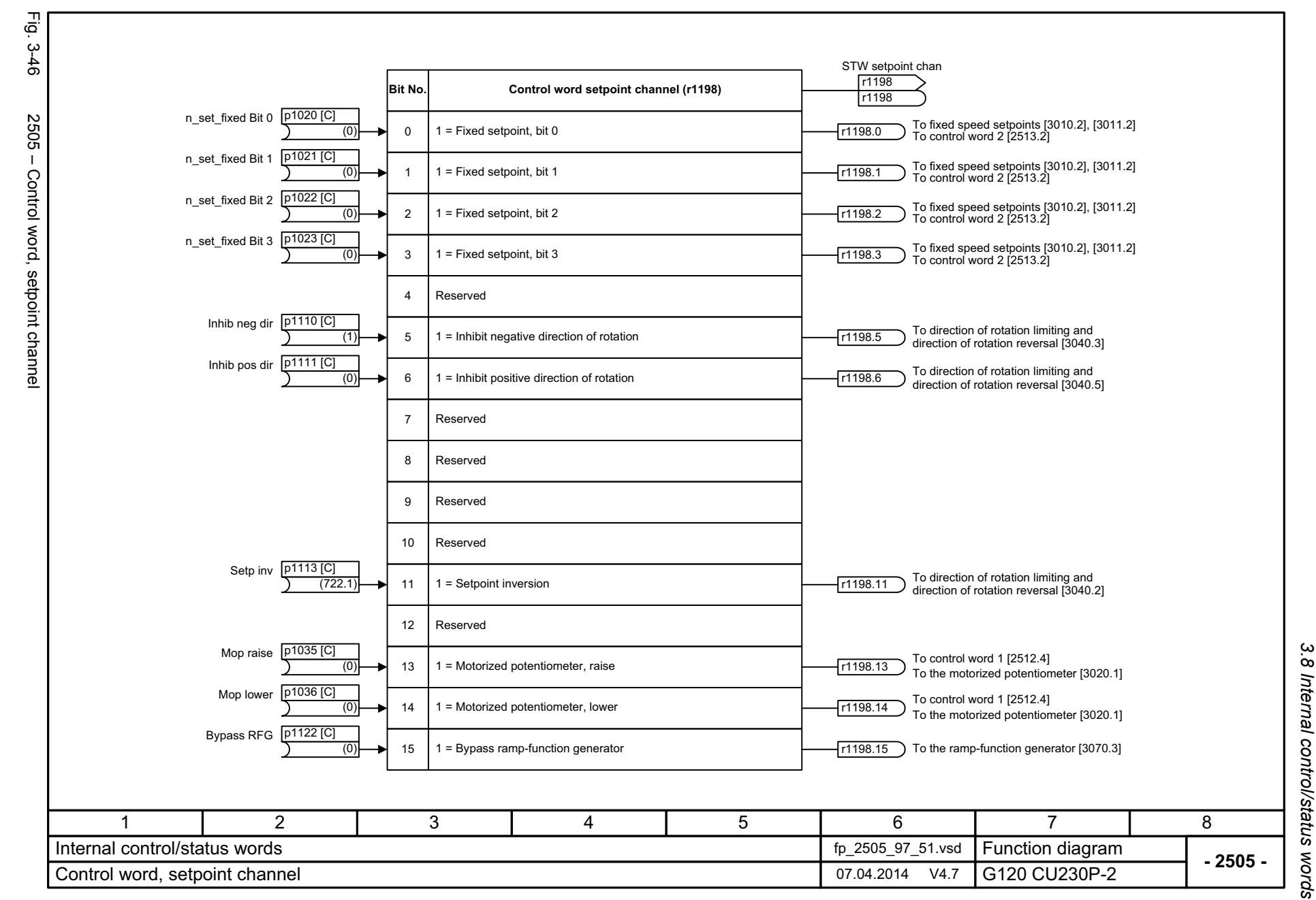

SINAMICS G120 CU230P-2 Control Units<br>List Manual (LH9), 04/2014, A5E33838102B AA List Manual (LH9), 04/2014, A5E33838102B AA SINAMICS G120 CU230P-2 Control Units

<span id="page-550-0"></span>551

3 Function diagrams *3 Function diagrams*

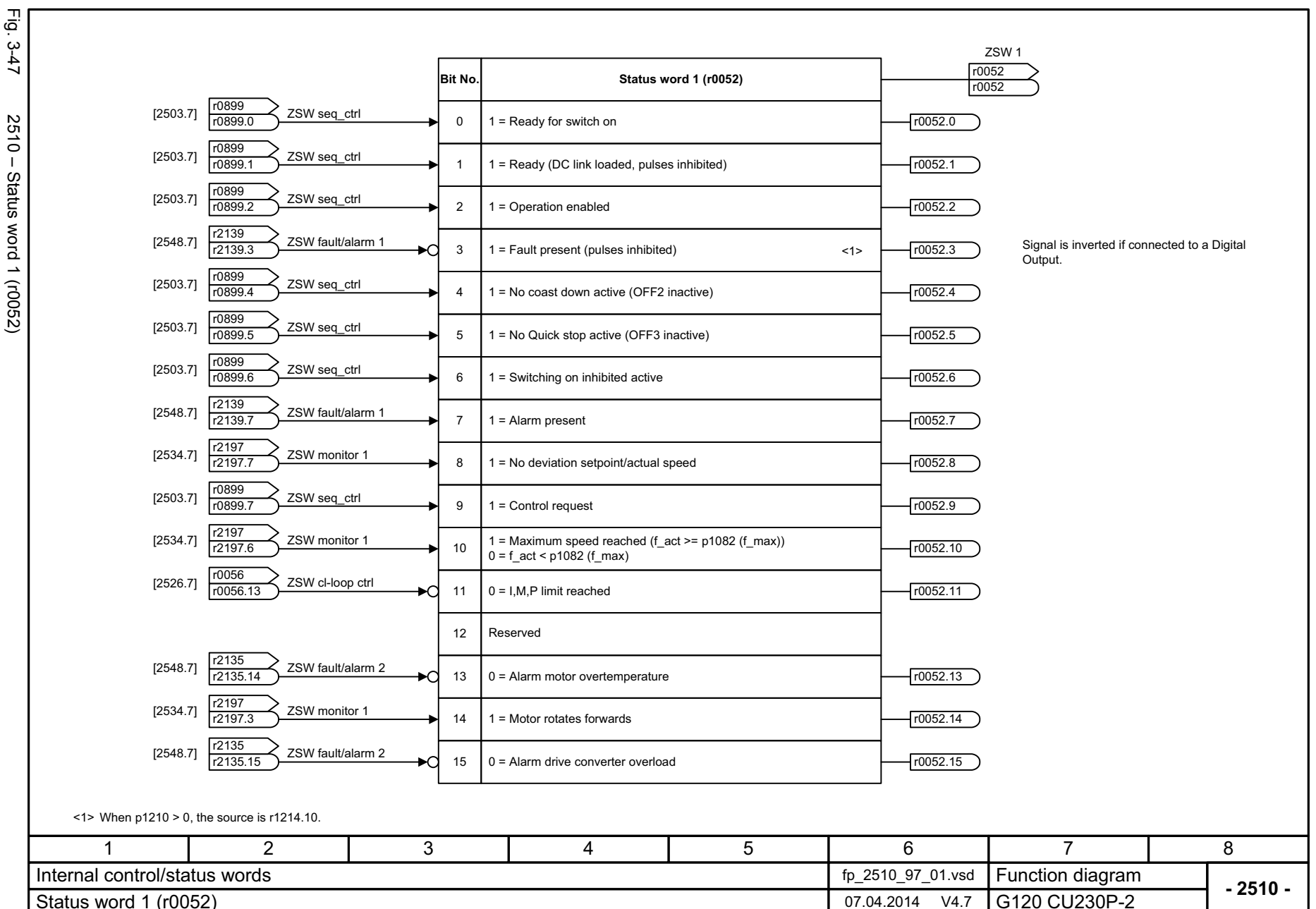

*3.8 Internal control/status words*

3 Function diagrams<br>3.8 Internal control/status words

*3 Function diagrams*

552

2510 - Status word 1 (r0052)

<span id="page-551-0"></span>SINAMICS G120 CU230P-2 Control Units<br>List Manual (LH9), 04/2014, A5E33838102B AA List Manual (LH9), 04/2014, A5E33838102B AA SINAMICS G120 CU230P-2 Control Units

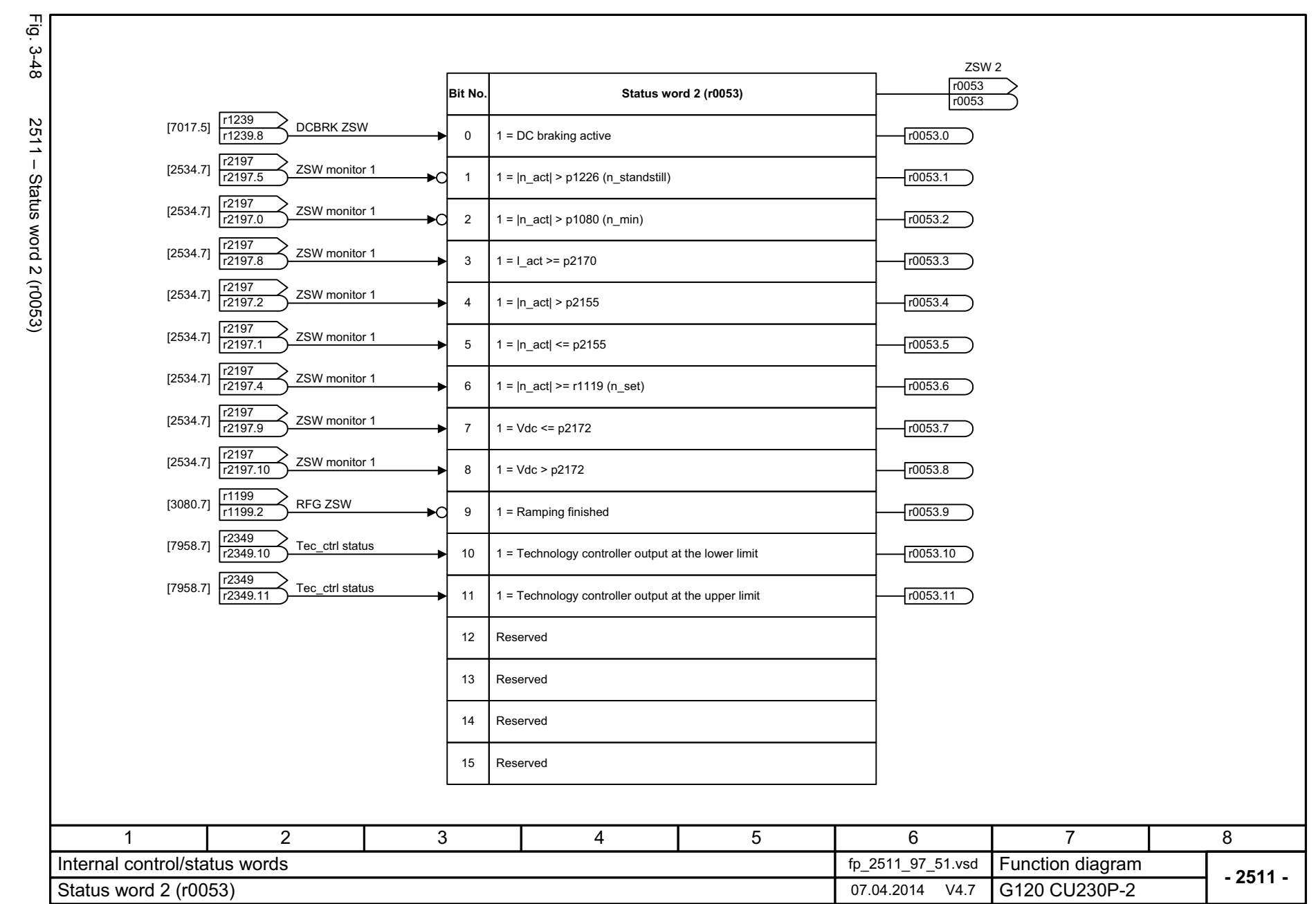

SINAMICS G120 CU230P-2 Control Units<br>List Manual (LH9), 04/2014, A5E33838102B AA List Manual (LH9), 04/2014, A5E33838102B AA SINAMICS G120 CU230P-2 Control Units

<span id="page-552-0"></span>553

3.8 Internal control/status words *3.8 Internal control/status words* 3 Function diagrams *3 Function diagrams*

<span id="page-553-0"></span>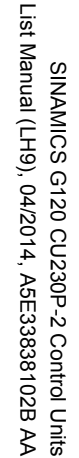

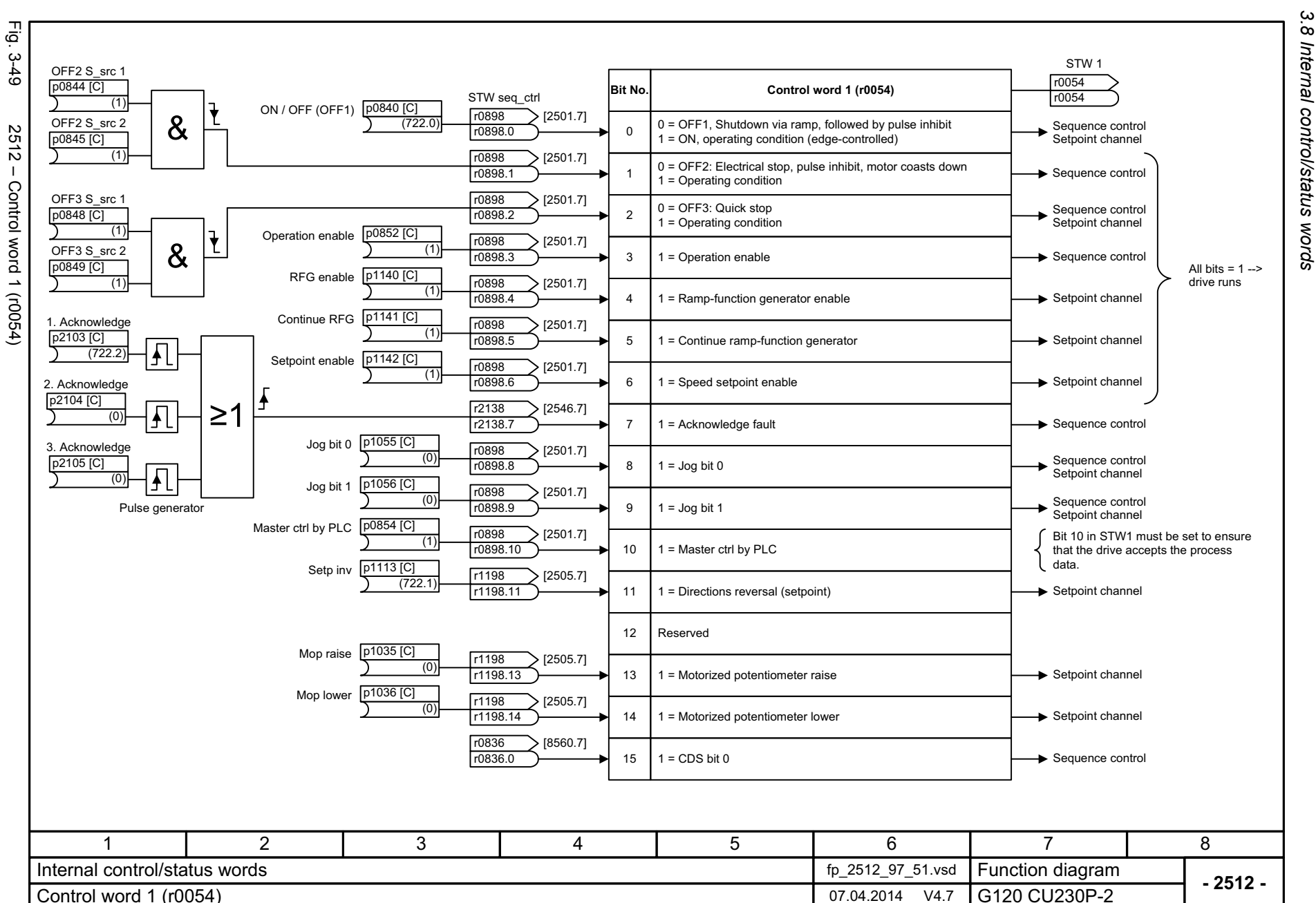

554

3 Function diagrams<br>3.8 Internal control/status words *3 Function diagrams*

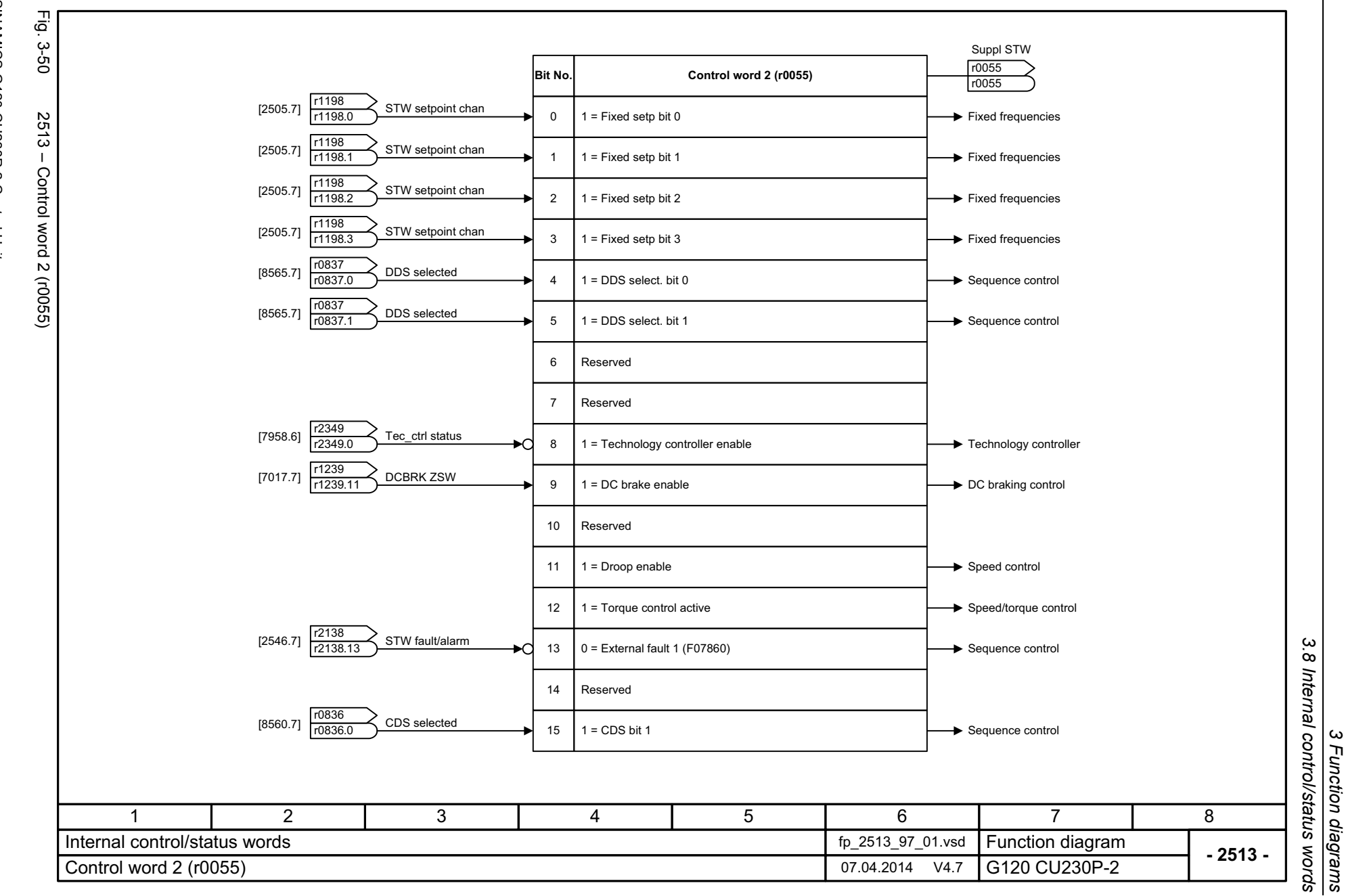

*3 Function diagrams*

<span id="page-554-0"></span>555

3 Function diagrams<br>3.8 Internal control/status words Fig. Fig. 3-51 2522 – Status word, speed controller ن<br>2-51 ZSW n\_ctrl r1407**Bit No. Status word speed controller (r1407)** r1407  $1 = 1$  I/f control active 0r1407.0 From the changeover, closed-loop control types 11 = Sensorless operation active  $-$ r1407.1 Status word, speed controller 21 = Torque control active r1407.2 From the control unit31 = Speed control active r1407.3 From the speed controller [6040.7]Reserved4From the speed controller [6040.7] 51 = Speed controller, I component held  $r1407.5$ 1 = Speed controller, I component set From the speed controller [6040.7] 6r1407.6 Ramp-function generator tracking [3080.1] Speed controller [6040.4] From the torque setpoint [6060.8] 71 = Torque limit reached  $r1407.7$ Motor locked/stalled [8012.2] 1 = Torque limiting, upper, active From the torque setpoint  $[6060.5]$ ,  $[6060.7]$  -8r1407.8 From the torque setpoint [6060.5], [6060.7] 91 = Torque limiting, lower, active  $r1407.9$ 101 = Droop enabled r1407.10 From the speed setpoint, droop [6030.4], [6030.5] -111 = Speed setpoint limited  $r1407.11$ 121 = Ramp-function generator set r1407.12 131 = Sensorless operation due to a fault  $r1407.13$ 1 = I/f control active14r1407.14 From the torque setpoint [6060.5] 1 = Torque limit reached 15 r1407.15 16ReservedFrom the speed limiting  $[6640.8]$   $\longrightarrow$  17 | 1 = Speed limiting control active  $\leftarrow$   $\leftarrow$   $\left\lceil$   $\frac{1407.17}{\text{m}}\right\rceil$ 17 3456781 2 Internal control/status words fp\_2522\_97\_01.vsd Function diagram<br>G120 CU230P-2 **- 2522 -**Status word, speed controller (r1407) 07.04.2014 V4.7

*3.8 Internal control/status words*

*3 Function diagrams*

556

 $2522 -$ 

<span id="page-555-0"></span>SINAMICS G120 CU230P-2 Control Units<br>List Manual (LH9), 04/2014, A5E33838102B AA List Manual (LH9), 04/2014, A5E33838102B AA SINAMICS G120 CU230P-2 Control Units

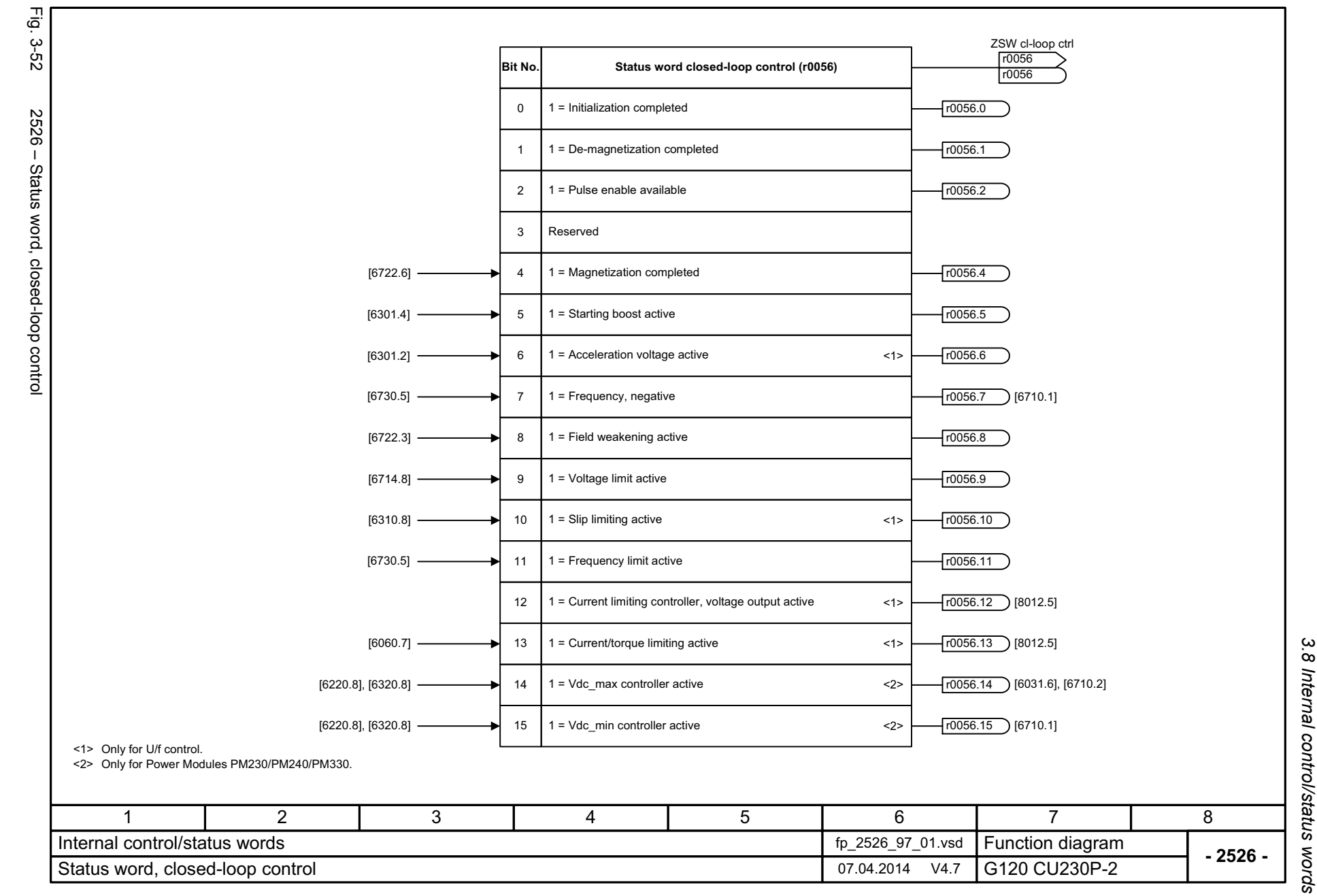

SINAMICS G120 CU230P-2 Control Units<br>List Manual (LH9), 04/2014, A5E33838102B AA List Manual (LH9), 04/2014, A5E33838102B AA SINAMICS G120 CU230P-2 Control Units

<span id="page-556-0"></span>557

*3.8 Internal control/status words* 3 Function diagrams *3 Function diagrams*

 $\omega$ 

*3.8 Internal control/status words* Fig. 3-53 Fig. 3-53 2530 – Status word, closed-loop current control ZSW I\_ctrl r1408 **Bit No. Status word current control (r1408)** r1408 2530 - Status word, closed-loop current control 1 = Closed-loop current control active 0 r1408.0 [6714.5] 1 = Id controller I comp. limitation 1r1408.1 Reserved2  $[6714.8]$  3 1 = Voltage limitation r1408.3 4Reserved 5Reserved 6 Reserved Reserved7 8Reserved 9Reserved 1 = Speed adaptation limitation [6730.3] 10 r1408.10 Reserved11[2536.7]  $\frac{|r2198}{r2198.7}$  ZSW monitor ZSW monitor 21 = Motor stalled 12 r1408.12  $T1408.13$ 131 = Separately-excited synchronous motor is excited 1 = Current model FEM: Magnetizing excitation current set to 0 r1408.14 14 Reserved15 17 2 3 4 5 6 8 Internal control/status words fp\_2530\_97\_64.vsd Function diagram<br>G120 CU230P-2 **- 2530 -**Status word, closed-loop current control 07.04.2014 V4.7

558

<span id="page-557-0"></span>SINAMICS G120 CU230P-2 Control Units<br>List Manual (LH9), 04/2014, A5E33838102B AA List Manual (LH9), 04/2014, A5E33838102B AA SINAMICS G120 CU230P-2 Control Units

3 Function diagrams<br>3.8 Internal control/status words *3 Function diagrams*

<span id="page-558-0"></span>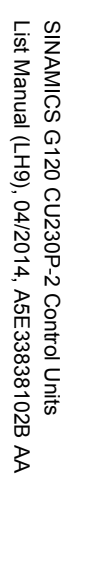

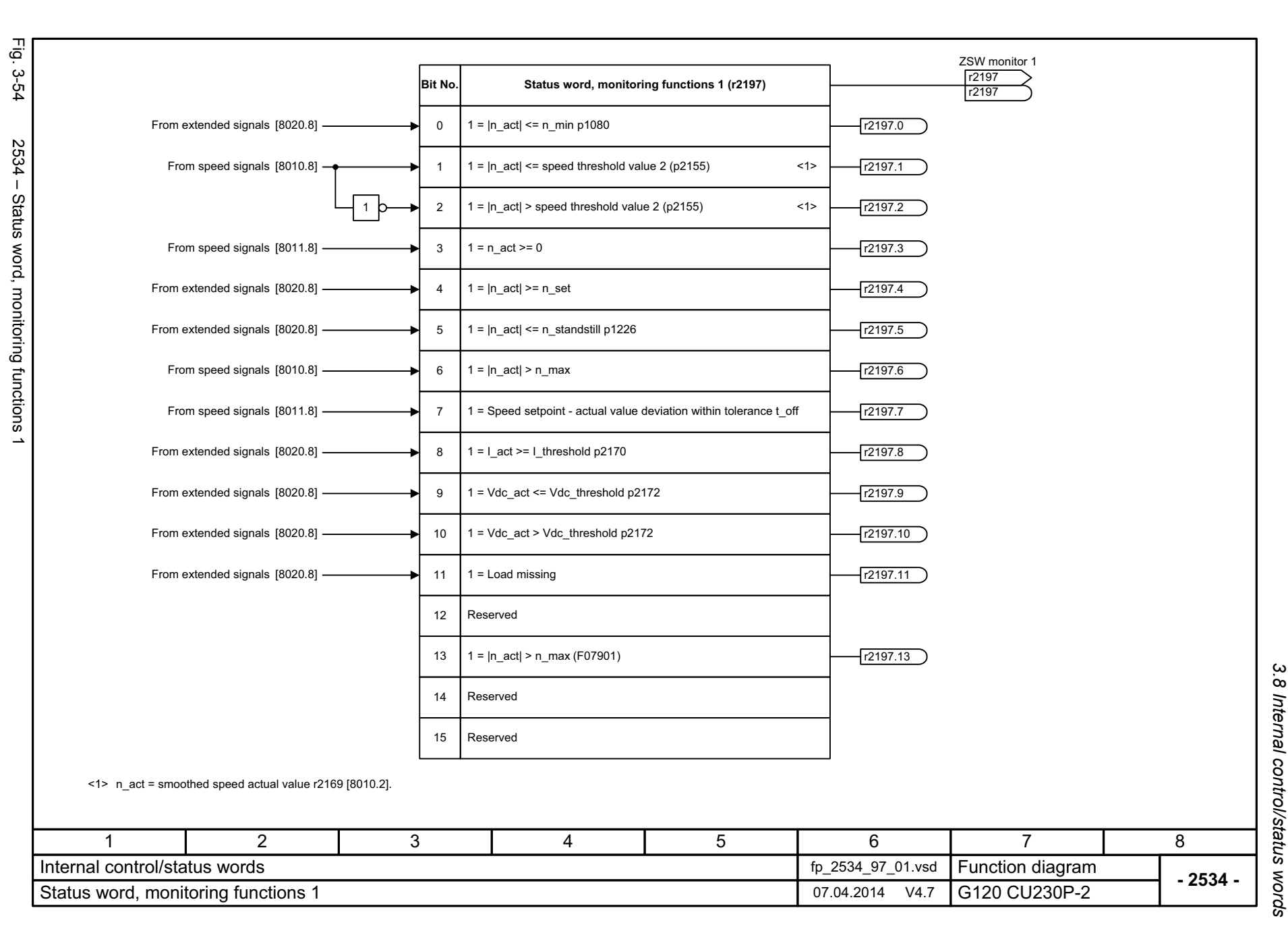

3 Function diagrams<br>3.8 Internal control/status words *3.8 Internal control/status words 3 Function diagrams*

<span id="page-559-0"></span>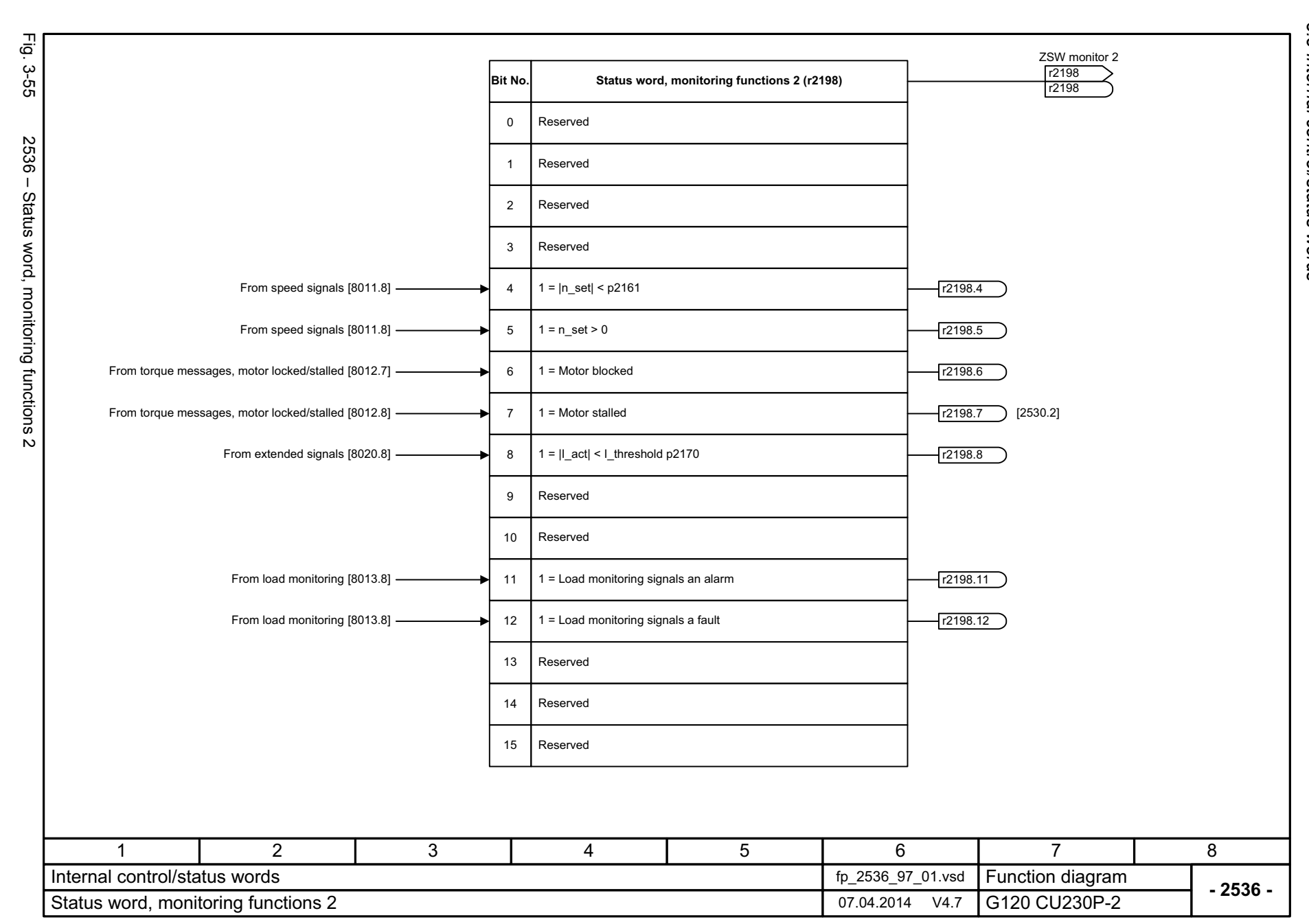

<span id="page-560-0"></span>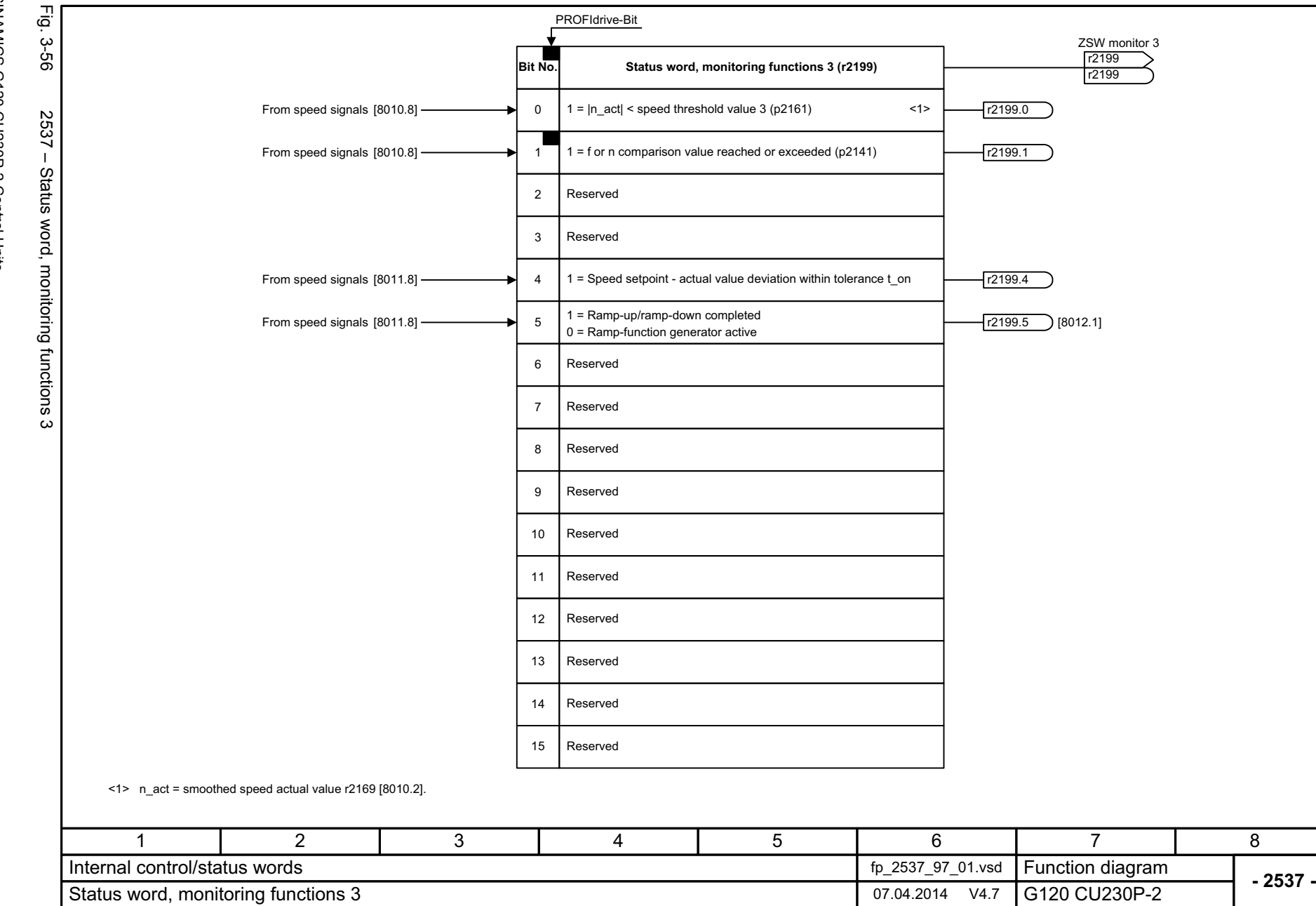

3.8 Internal control/status words *3.8 Internal control/status words* 3 Function diagrams *3 Function diagrams*

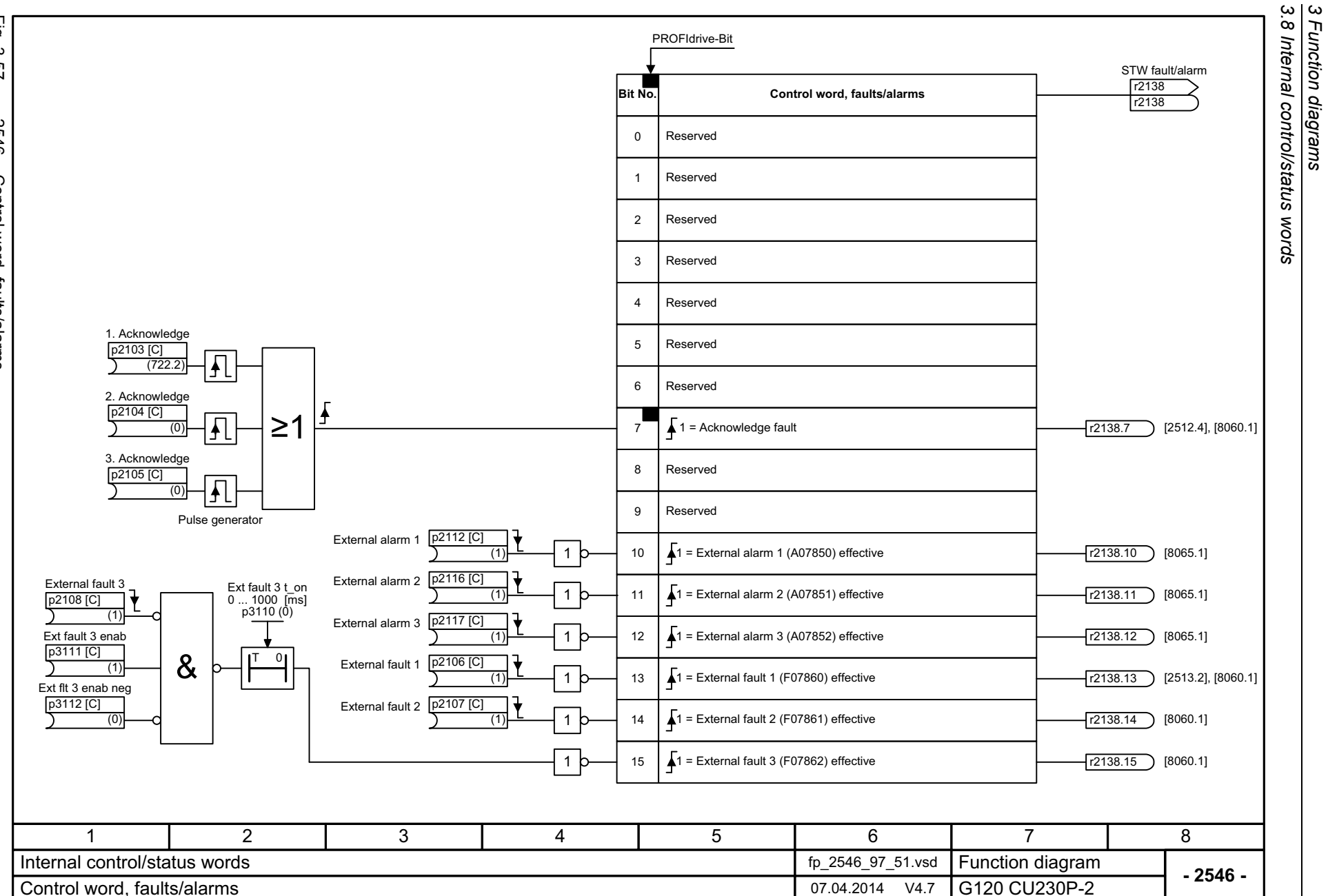

*3.8 Internal control/status words*

*3 Function diagrams*

Fig. 3-57 Fig. 3-57 2546 – Control word, faults/alarms 2546 - Control word, faults/alarms

<span id="page-561-0"></span>SINAMICS G120 CU230P-2 Control Units<br>List Manual (LH9), 04/2014, A5E33838102B AA List Manual (LH9), 04/2014, A5E33838102B AA SINAMICS G120 CU230P-2 Control Units

562

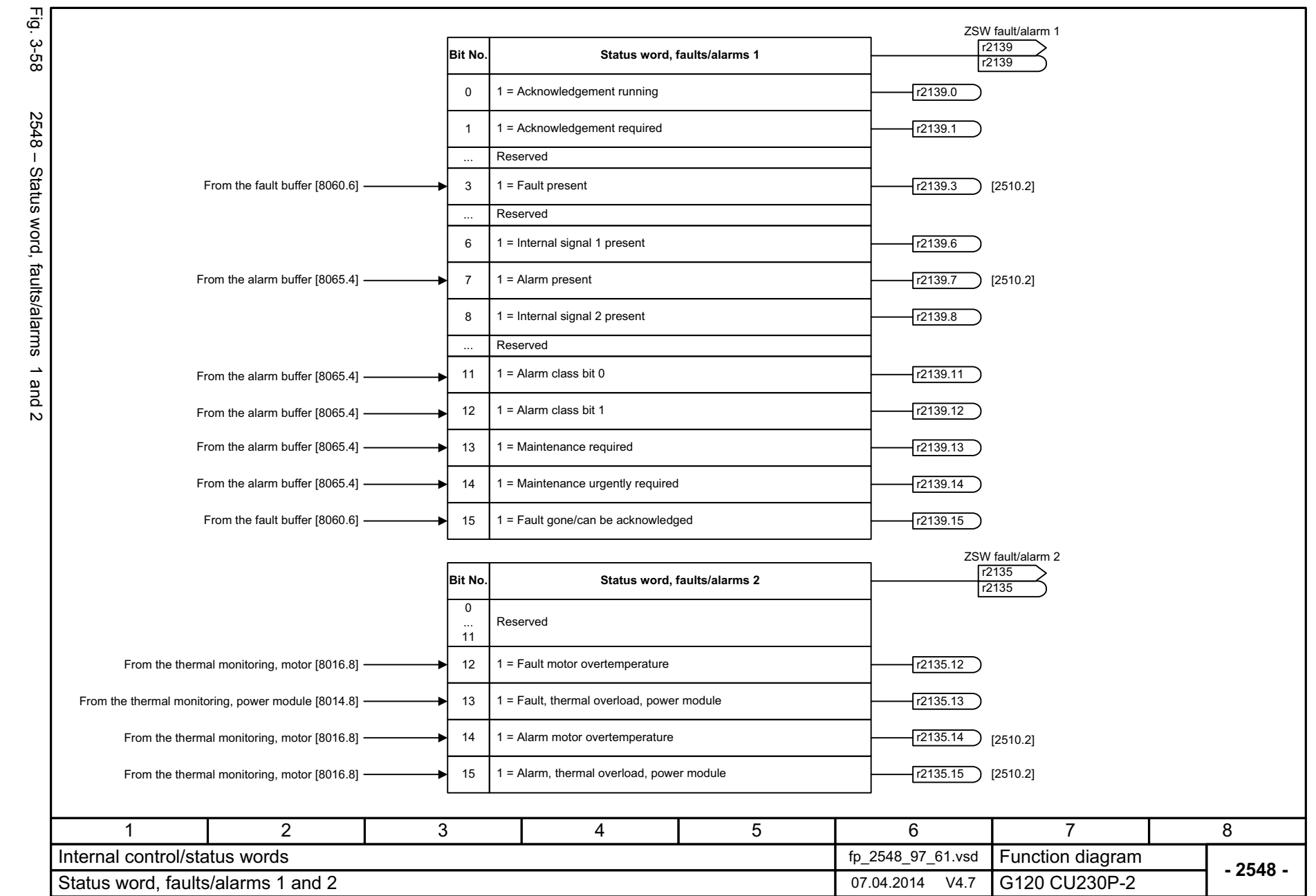

SINAMICS G120 CU230P-2 Control Units<br>List Manual (LH9), 04/2014, A5E33838102B AA List Manual (LH9), 04/2014, A5E33838102B AA SINAMICS G120 CU230P-2 Control Units

> *3.8 Internal control/status words* Internal control/status words 3 Function diagrams *3 Function diagrams*

 $\omega$  $\infty$ 

<span id="page-562-0"></span>563

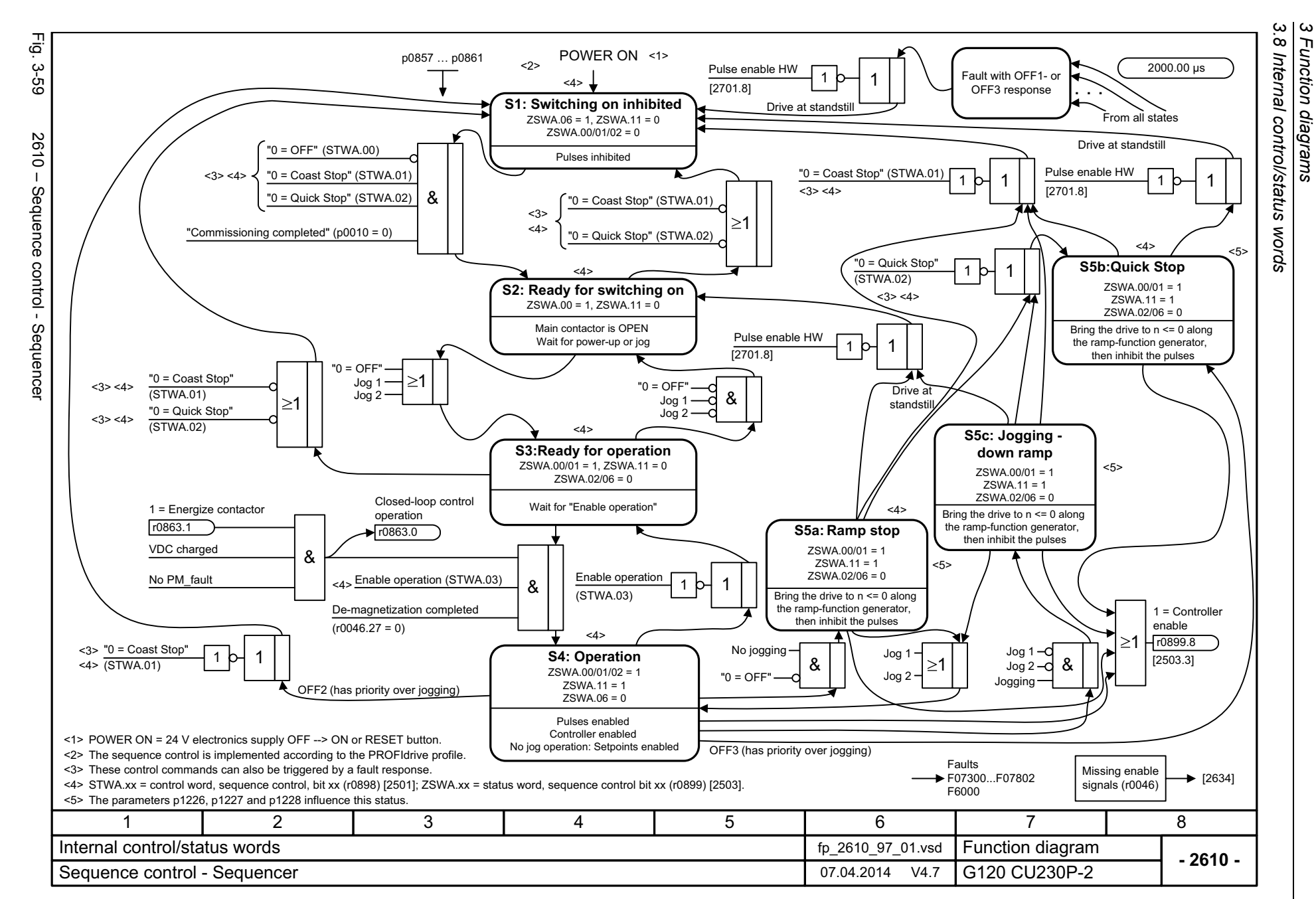

*3 Function diagrams*

564

<span id="page-563-0"></span>List Manual (LH9), 04/2014, A5E33838102B AA List Manual (LH9), 04/2014, A5E33838102B AA SINAMICS G120 CU230P-2 Control Units SINAMICS G120 CU230P-2 Control Units

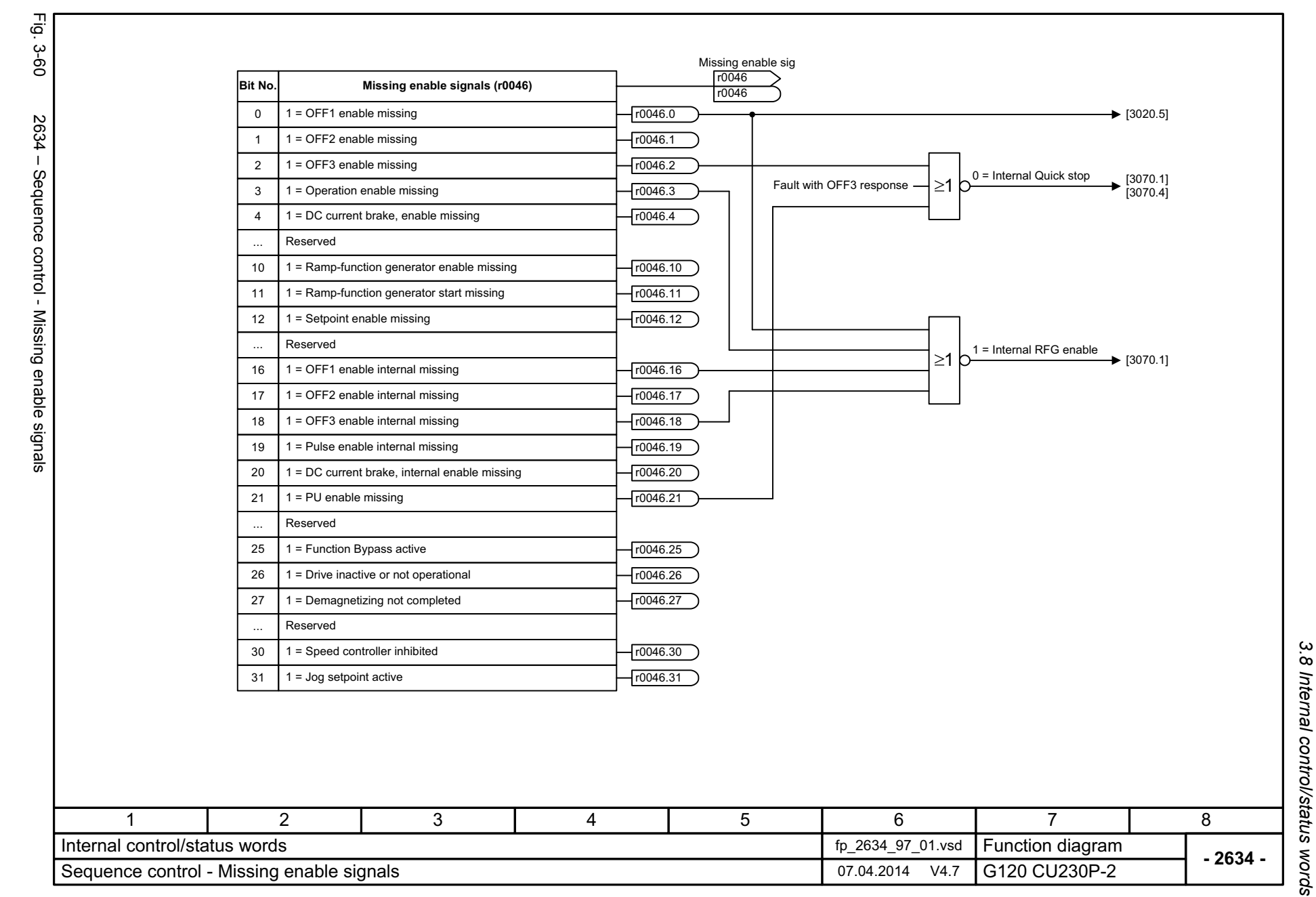

*3 Function diagrams*

3 Function diagrams

SINAMICS G120 CU230P-2 Control Units<br>List Manual (LH9), 04/2014, A5E33838102B AA List Manual (LH9), 04/2014, A5E33838102B AA SINAMICS G120 CU230P-2 Control Units

<span id="page-564-0"></span>565

*3.9 Setpoint channel*

## **3.9 Setpoint channel**

### **Function diagrams**

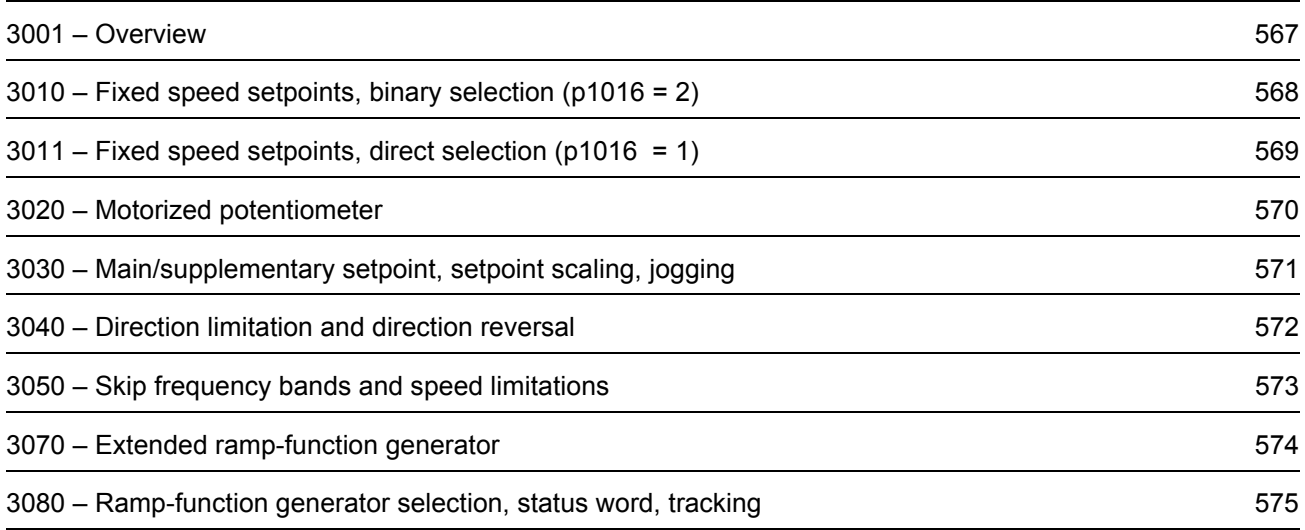

<span id="page-566-0"></span>SINAMICS G120 CU230P-2 Control Units<br>List Manual (LH9), 04/2014, A5E33838102B AA List Manual (LH9), 04/2014, A5E33838102B AA SINAMICS G120 CU230P-2 Control Units

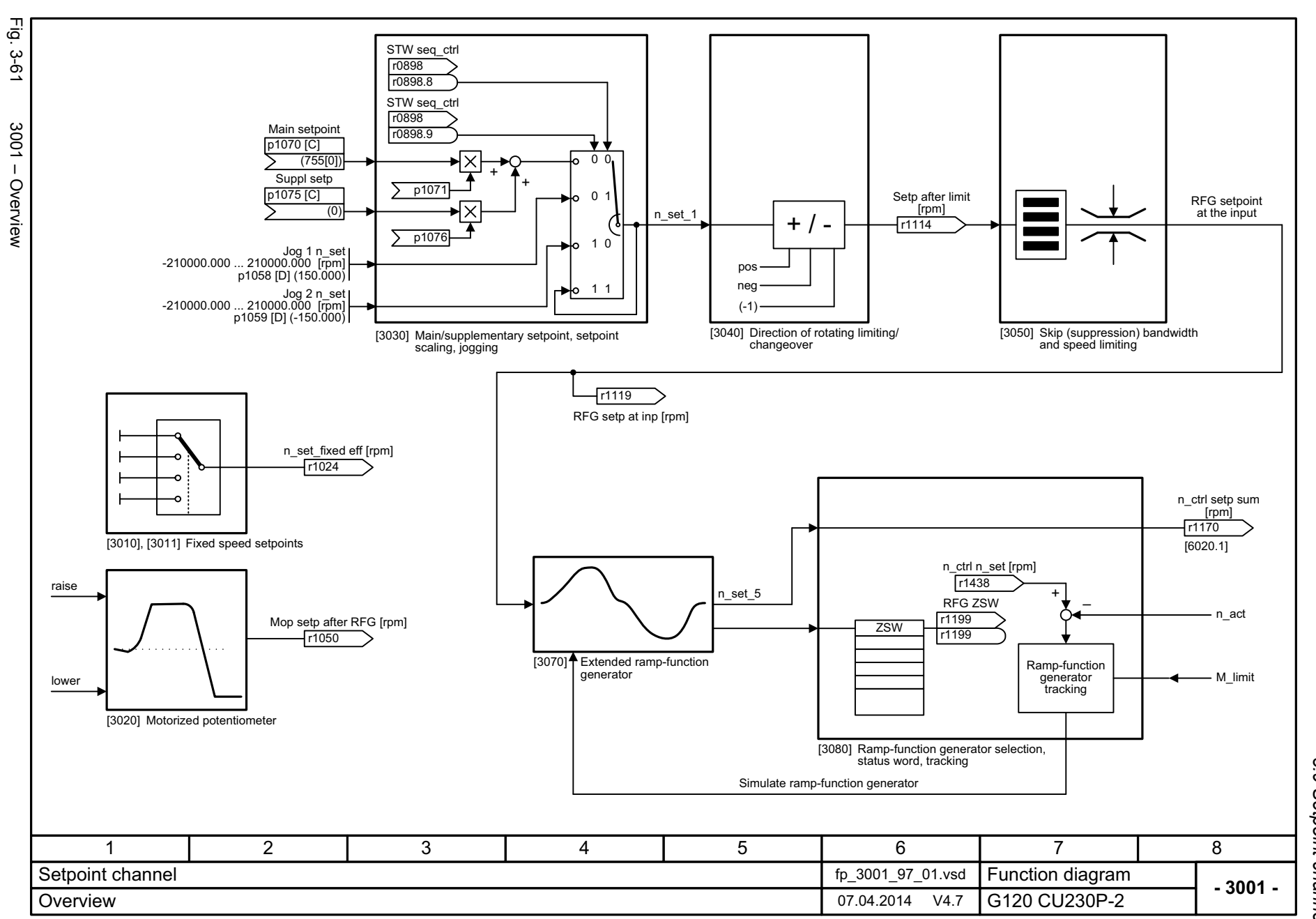

3 Function diagrams<br>3.9 Setpoint channel *3.9 Setpoint channel 3 Function diagrams*

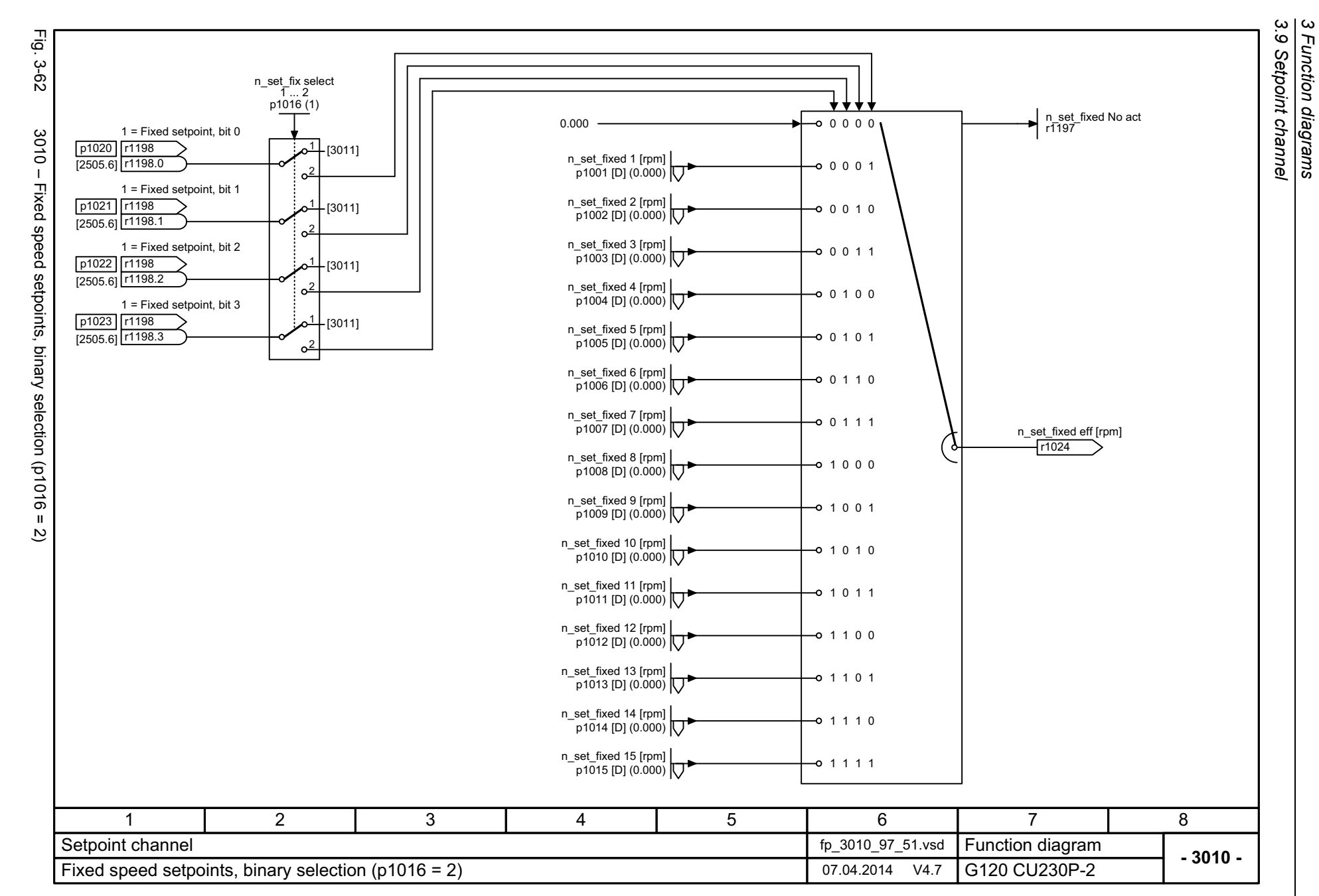

*3 Function diagrams*

568

<span id="page-567-0"></span>SINAMICS G120 CU230P-2 Control Units<br>List Manual (LH9), 04/2014, A5E33838102B AA List Manual (LH9), 04/2014, A5E33838102B AA SINAMICS G120 CU230P-2 Control Units

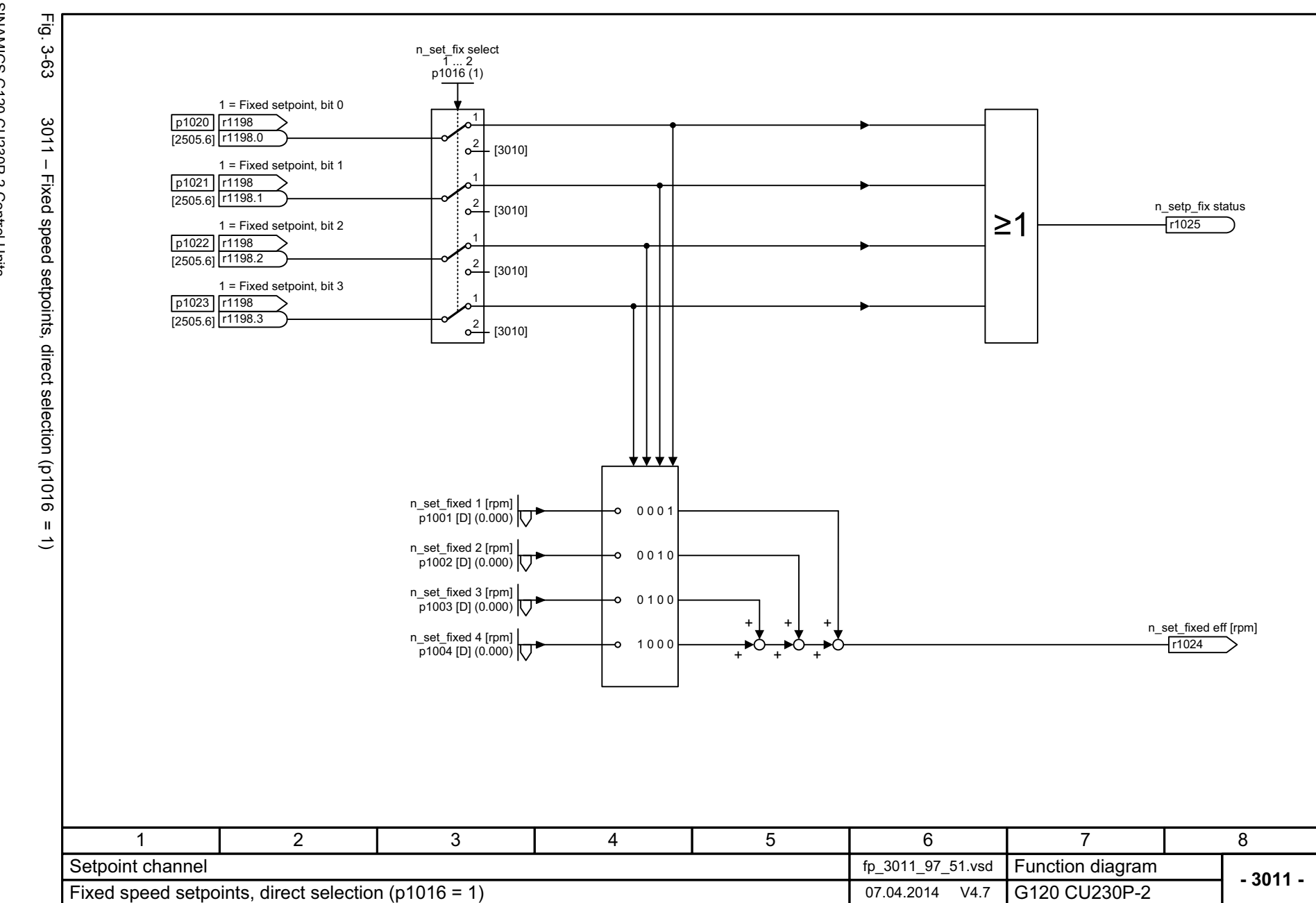

SINAMICS G120 CU230P-2 Control Units<br>List Manual (LH9), 04/2014, A5E33838102B AA List Manual (LH9), 04/2014, A5E33838102B AA SINAMICS G120 CU230P-2 Control Units

<span id="page-568-0"></span>569

3 Function diagrams<br>3.9 Setpoint channel *3.9 Setpoint channel 3 Function diagrams*

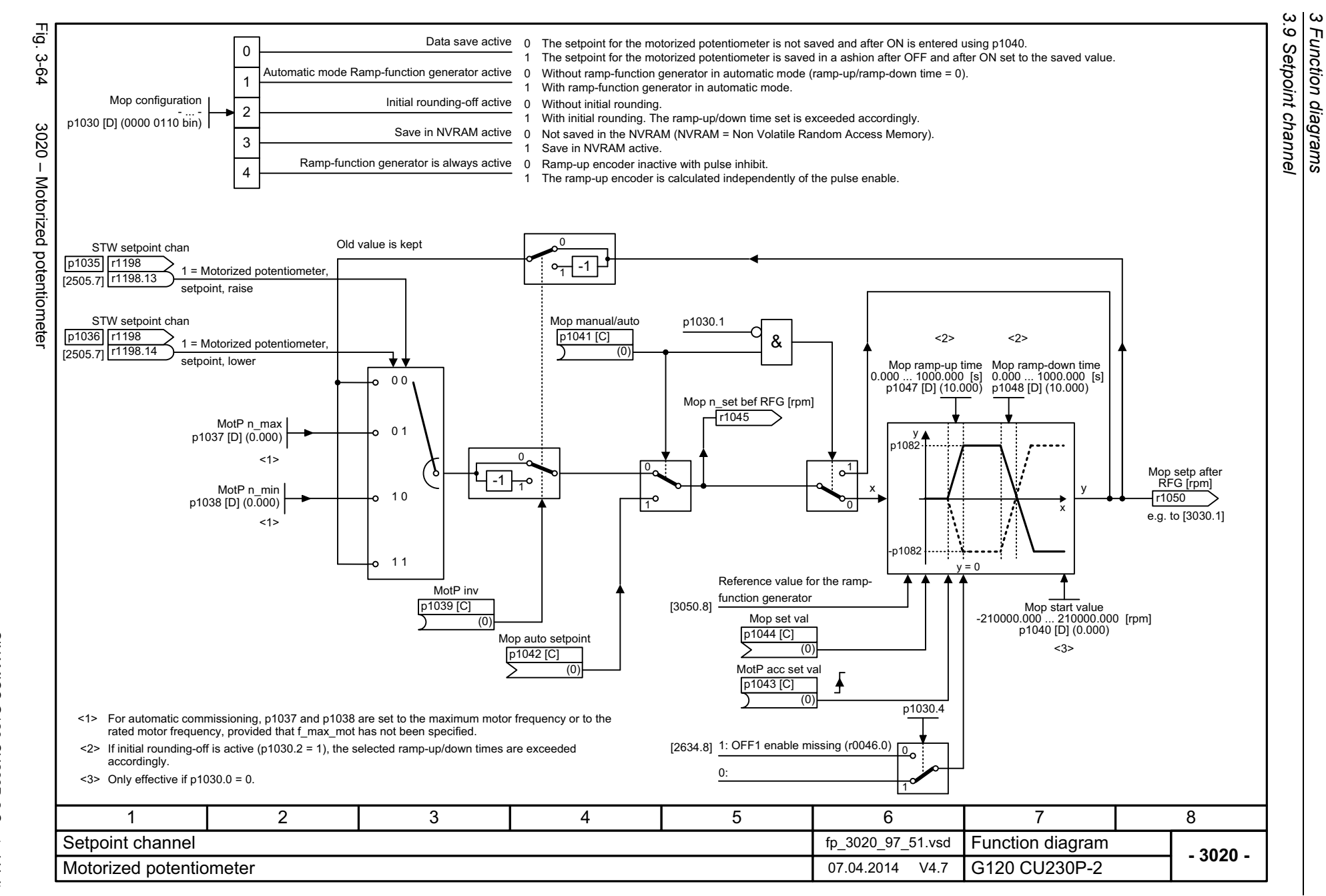

*3 Function diagrams*

570

<span id="page-569-0"></span>List Manual (LH9), 04/2014, A5E33838102B AA List Manual (LH9), 04/2014, A5E33838102B AA SINAMICS G120 CU230P-2 Control Units SINAMICS G120 CU230P-2 Control Units

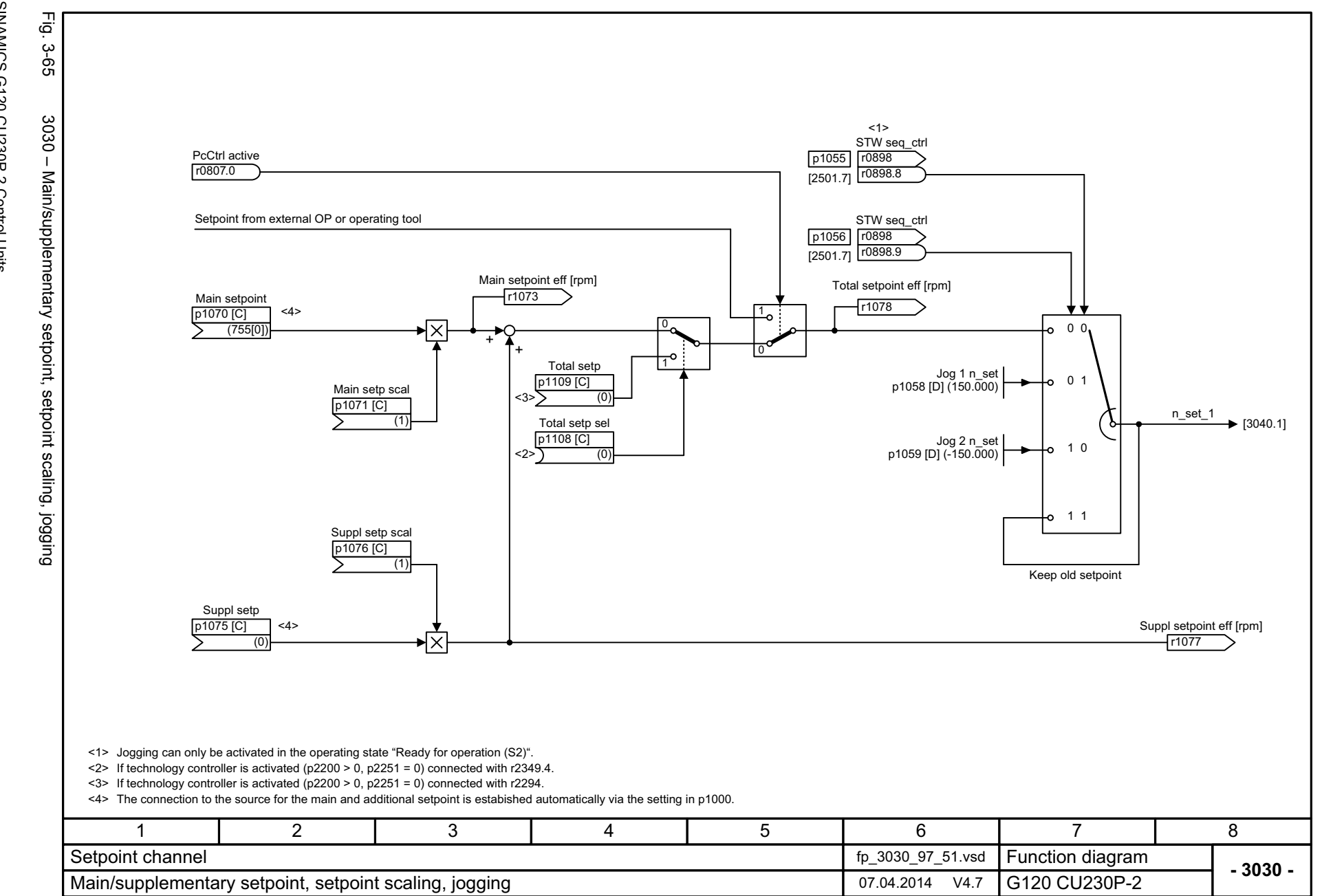

<span id="page-570-0"></span>571

3.9 Setpoint channel *3.9 Setpoint channel* 3 Function diagrams *3 Function diagrams*

<span id="page-571-0"></span>SINAMICS G120 CU230P-2 Control Units<br>List Manual (LH9), 04/2014, A5E33838102B AA List Manual (LH9), 04/2014, A5E33838102B AA SINAMICS G120 CU230P-2 Control Units

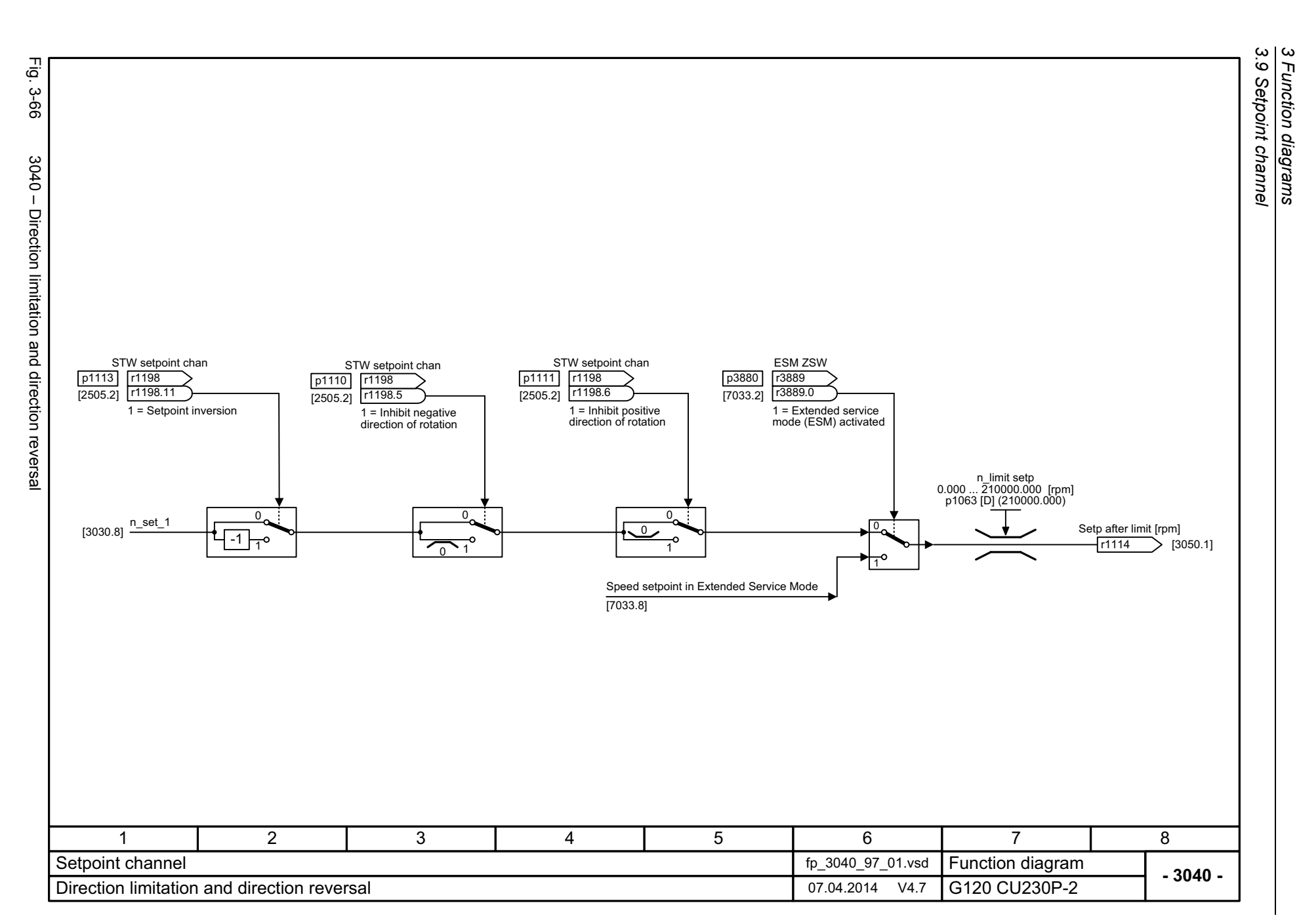

*3 Function diagrams*

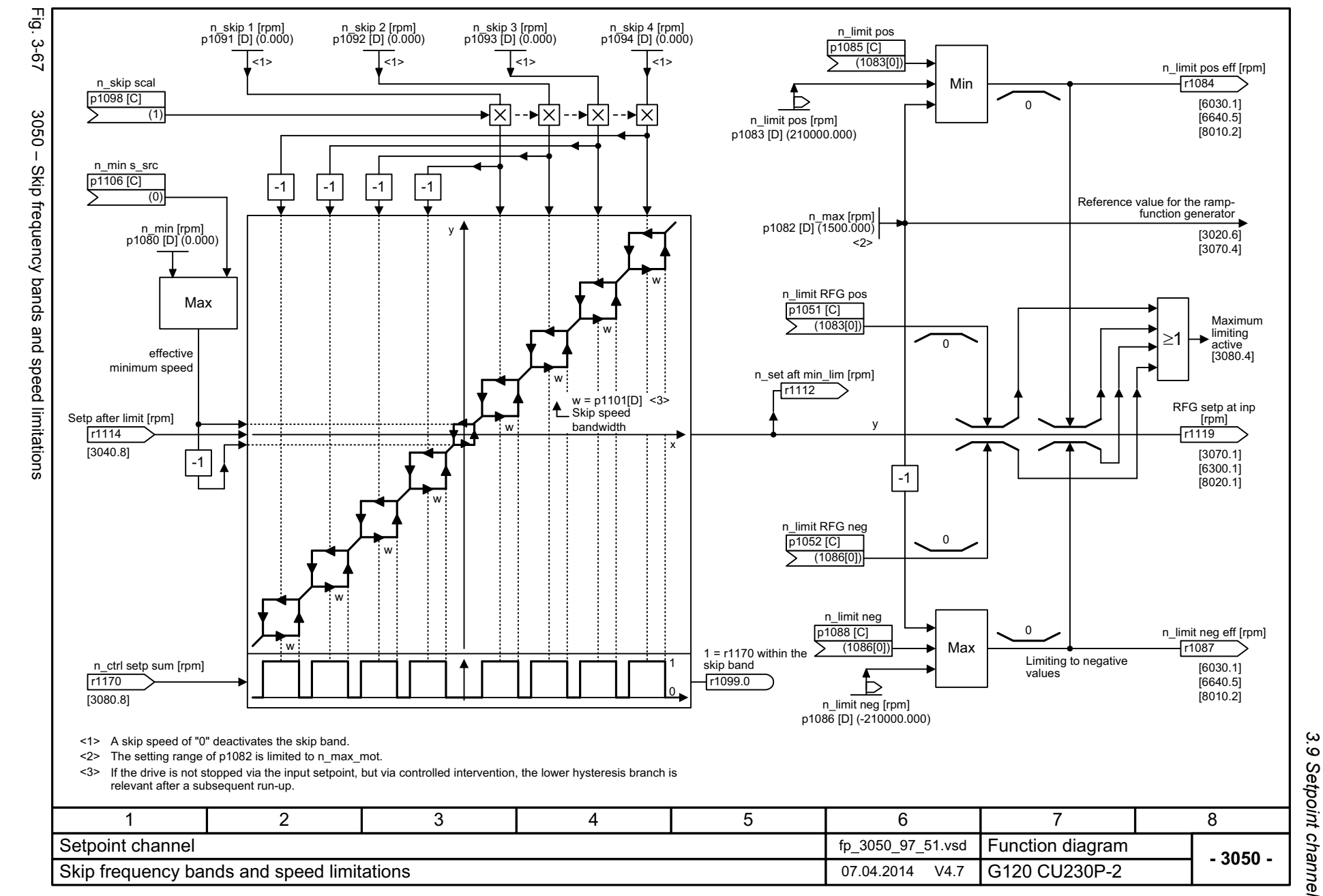

<span id="page-572-0"></span>573

*3.9 Setpoint channel*  $\boldsymbol{\omega}$ *3 Function diagrams* Function diagrams

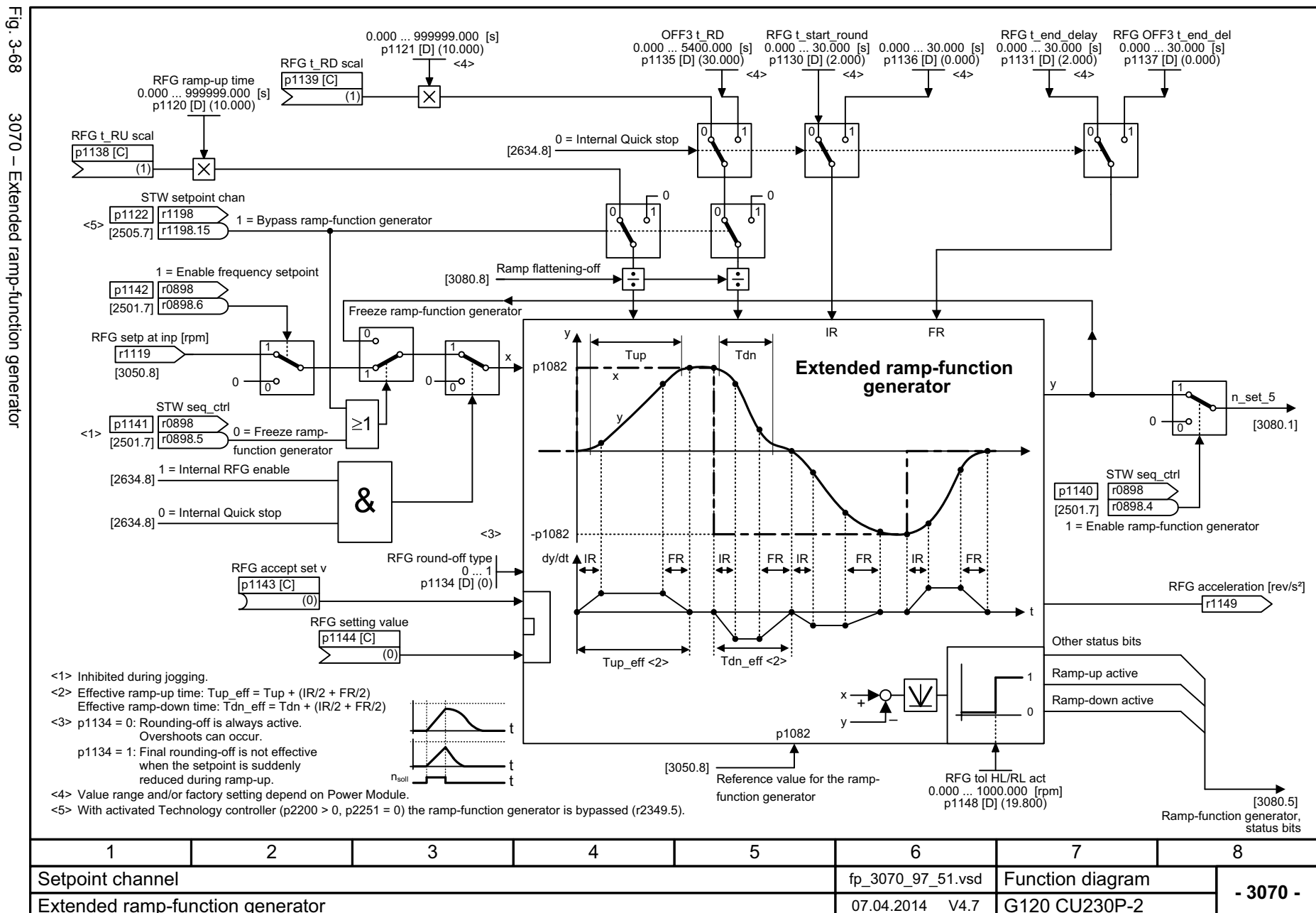

<span id="page-573-0"></span>Extended ramp-function generator 07.04.2014 V4.7

574

Fig. 3-68 3070 – Extended ramp-function generator  $-0205$ Extended ramp-function generator

List Manual (LH9), 04/2014, A5E33838102B List Manual (LH9), 04/2014, A5E33838102B AA SINAMICS G120 CU230P-2 Control Units SINAMICS G120 CU230P-2 Control Units  $\zeta$ 

3 Function diagrams<br>3.9 Setpoint channel *3.9 Setpoint channel 3 Function diagrams*

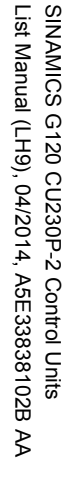

<span id="page-574-0"></span>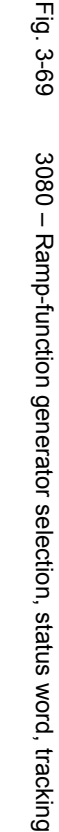

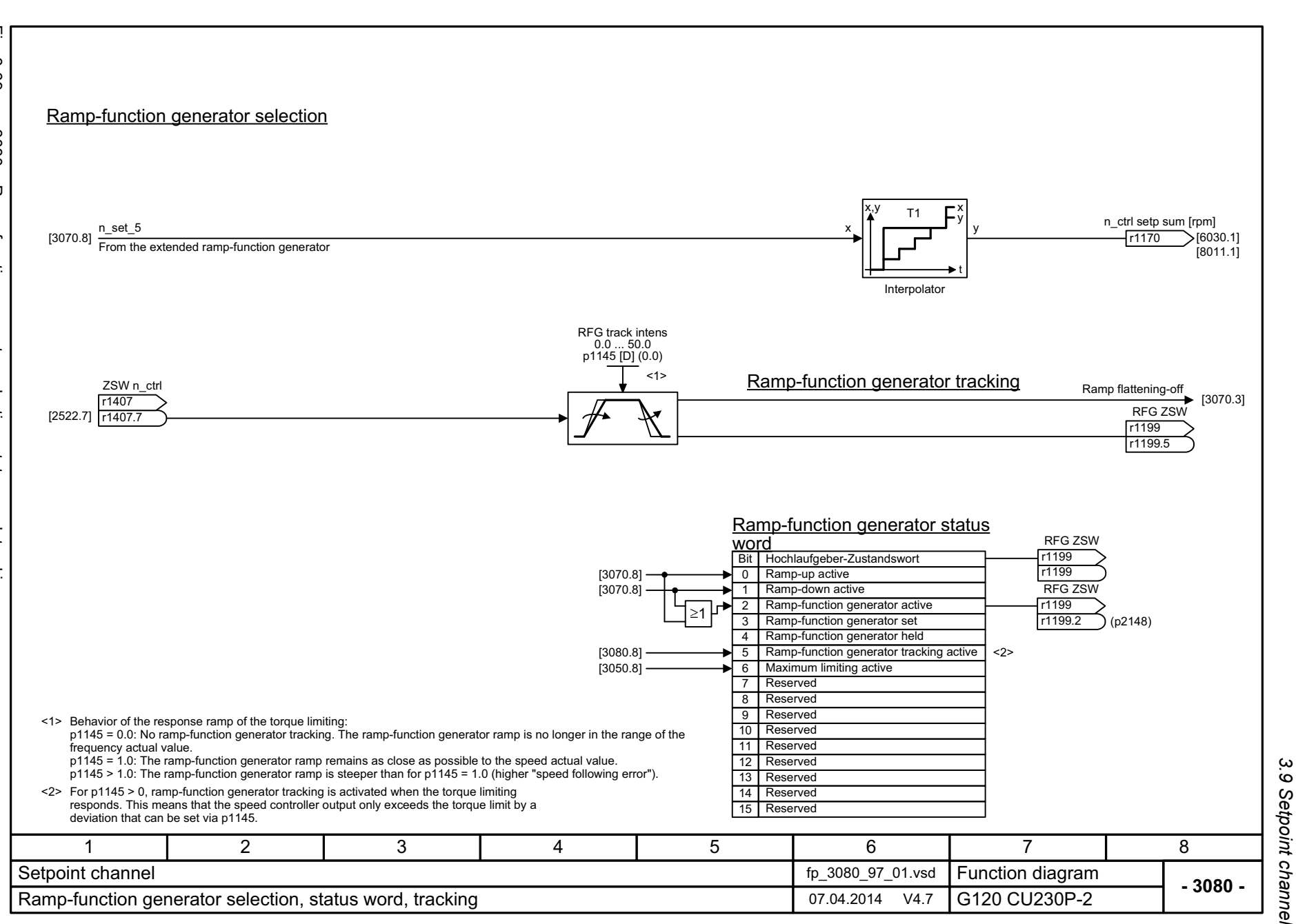

*3.9 Setpoint channel*  $\boldsymbol{\omega}$ *3 Function diagrams* Function diagrams *3.10 Vector control*

### **3.10 Vector control**

### **Function diagrams**

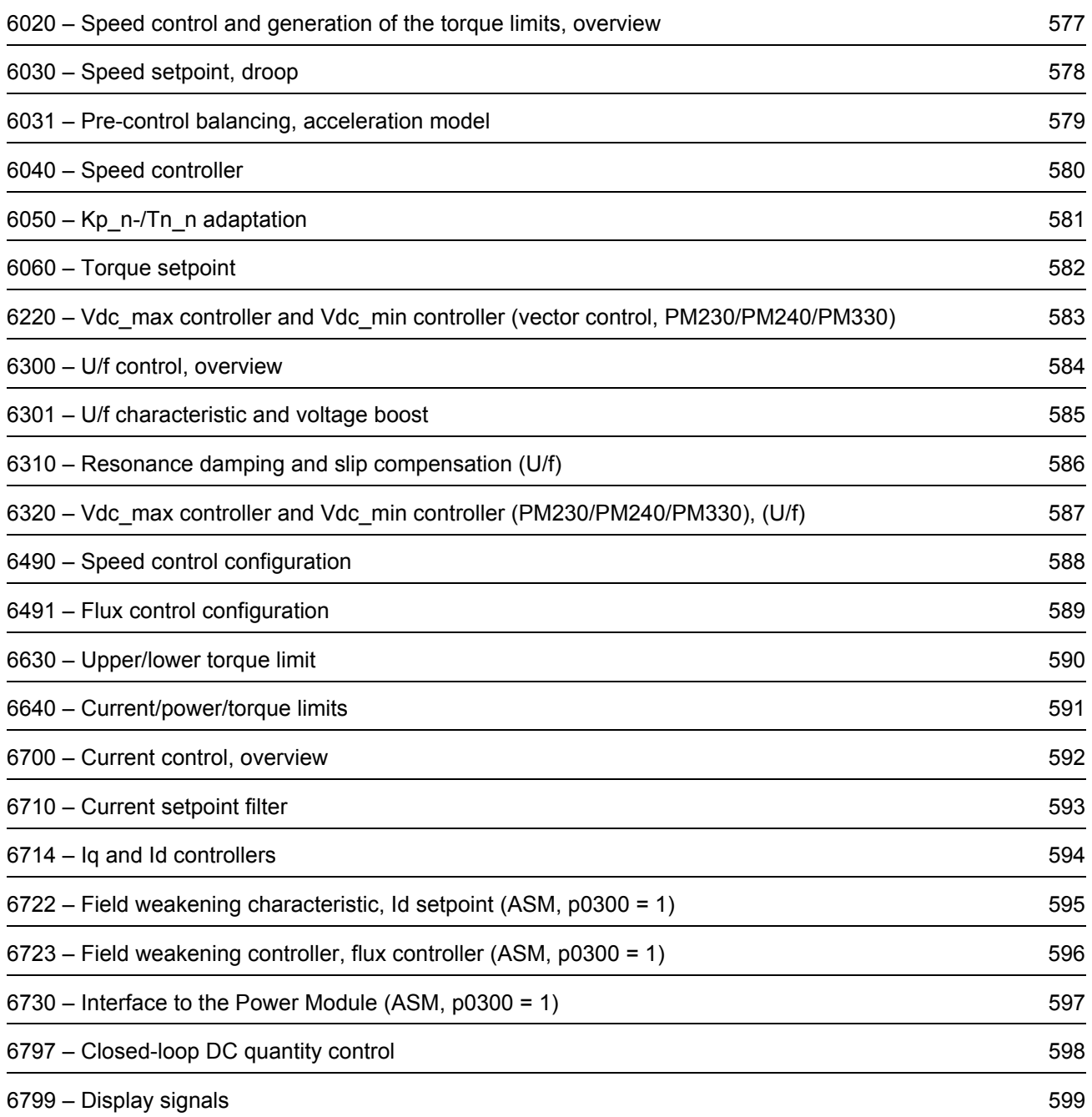
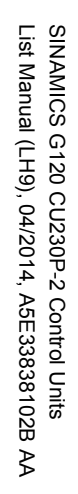

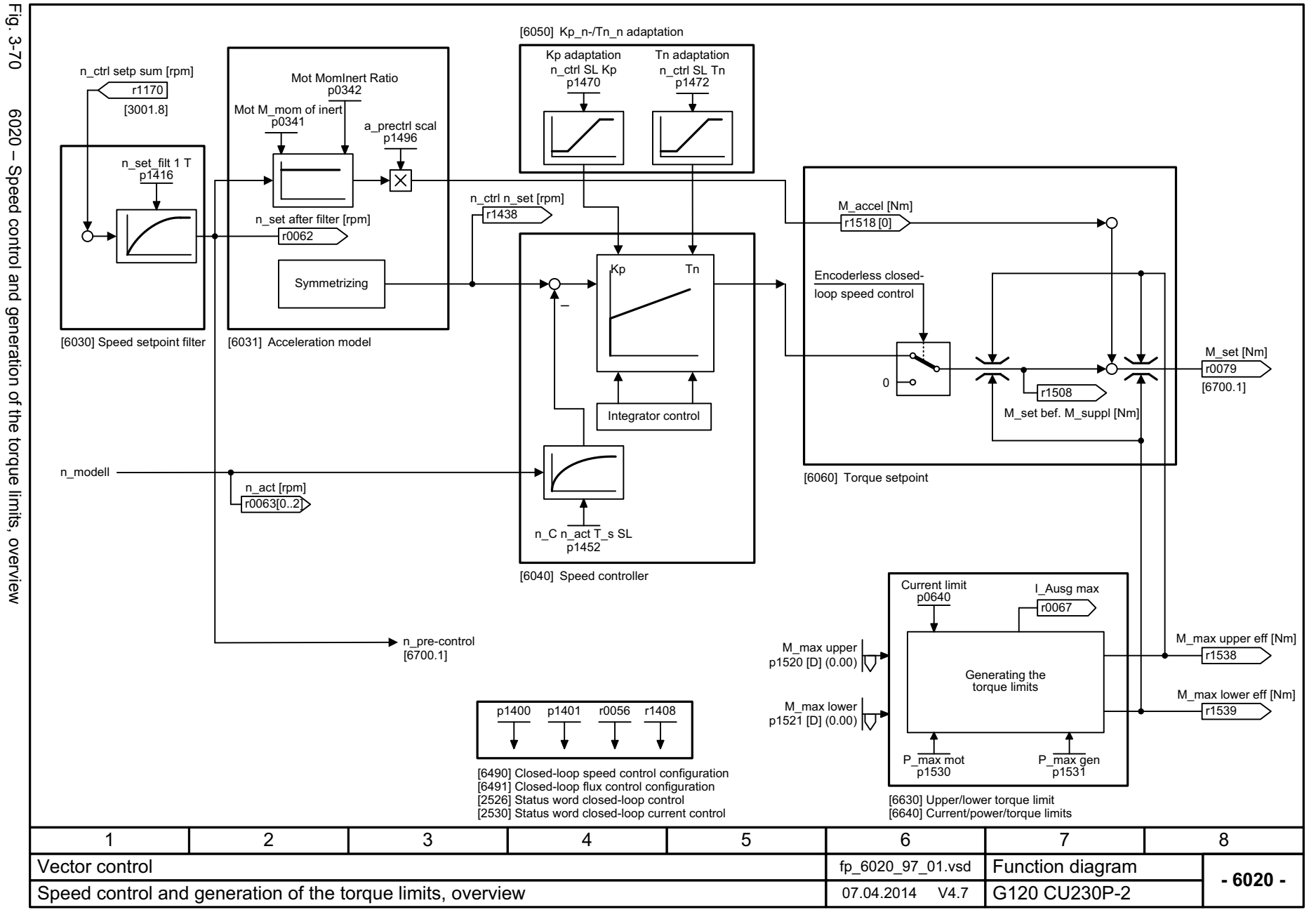

SINAMICS G120 CU230P-2 Control Units<br>List Manual (LH9), 04/2014, A5E33838102B AA List Manual (LH9), 04/2014, A5E33838102B AA SINAMICS G120 CU230P-2 Control Units

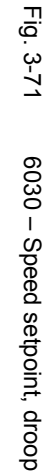

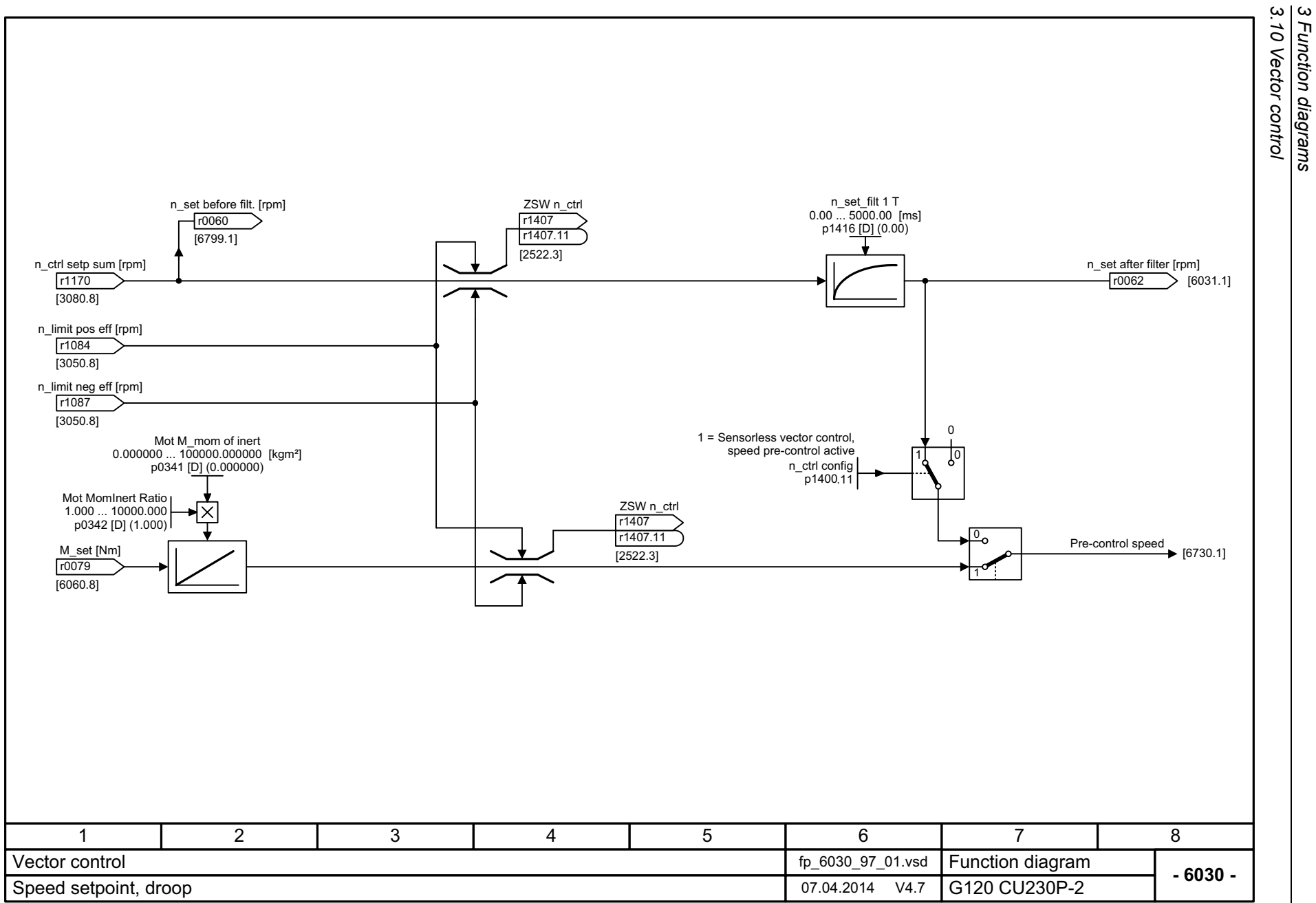

*3.10 Vector control 3 Function diagrams*

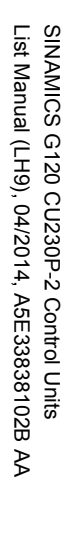

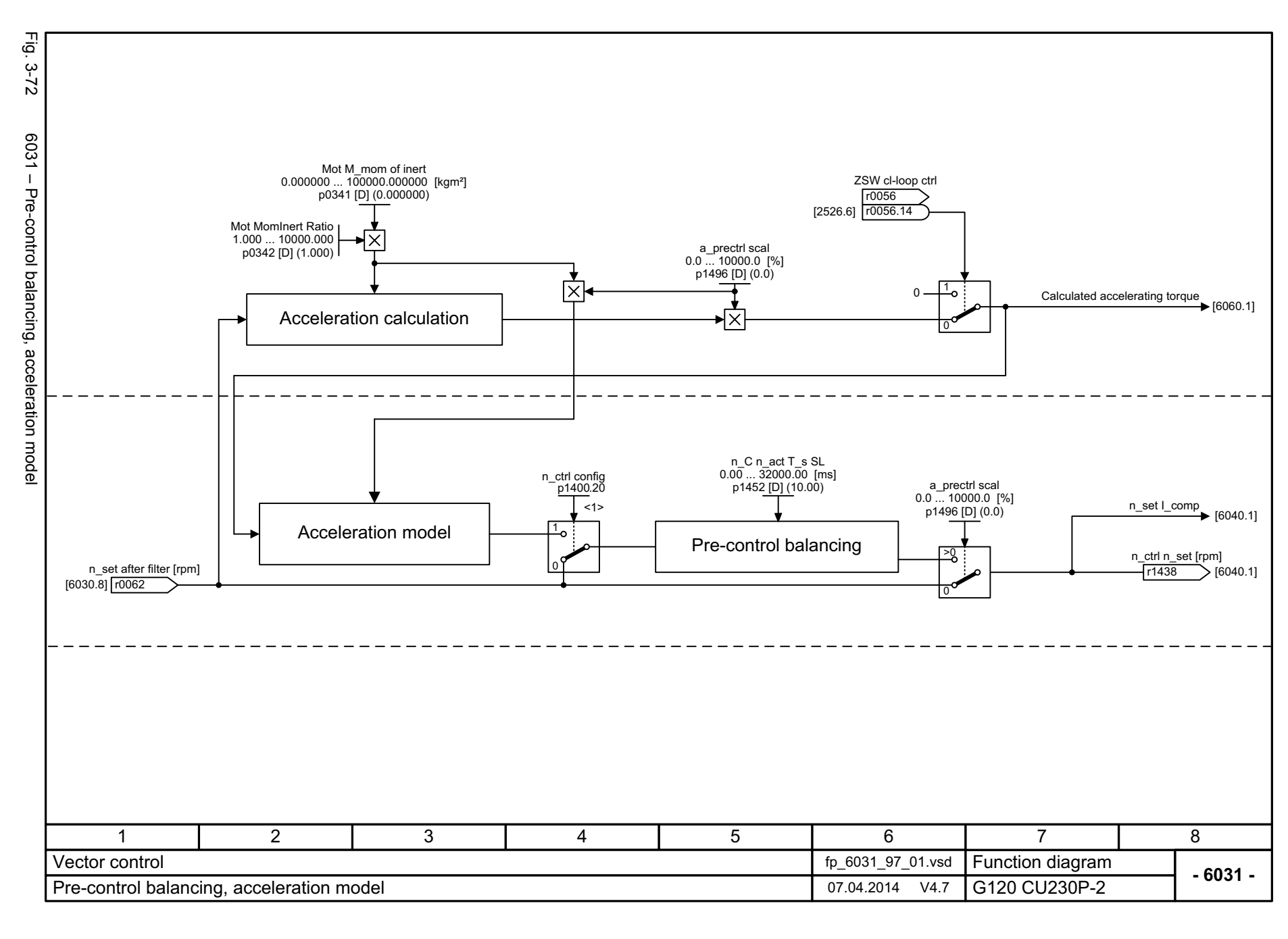

3 Function diagrams<br>3.10 Vector control Fig. Fig. 3-73 6040 – Speed controller n\_ctrl SL Tn n\_ctrl SL Kp 0.000 ... 999999.0000.0 ... 100000.0 [ms]  $3-73$  p1470 [D] (0.300) p1472 [D] (20.0) <1>Kp\_n\_basic To Kp/Tn adaptation The n adapt the state of the state of the state of the state of the state of the state of the state of the state of the state of the state of the state of the state of the state of the state of the state of the state of th From Kp/Tn adaptation [6050.3] 6040 - Speed controller [6050.7] Kp\_n\_adapt [6490.6] 1 0 1 0 11 = Kp/Tn adaptation active n\_ctrl config  $p1400.5$ n\_ctr Tn eff [ms] r1469 n\_ctrl config p1400.0  $\overline{\mathsf{x}}$ Dynamic reduction, field weakening ┱ [6490.6] n\_ctr Kp eff 1 = Automatic Kp/Tn adaptation active r1468 Speed controller n\_ctrl system dev [rpm] Kp Tn Kp r0064 n\_ctrl n\_set [rpm] Kp M\_set from speed controller [6060.1] [6031.8] [6060.1] r1438 <sup>+</sup> <sup>+</sup> +M\_max upper eff [Nm] –n\_C n\_act T\_s SL 0.00 ... 32000.00 [ms] [6640.8] r1538 p1452 [D] (10.00) M\_max lower eff [Nm] n\_act smooth [rpm] [6640.8] r1539 n\_act [rpm] TnKp r0063 r1445 n\_ctrl I-M\_outp [Nm] n\_set I\_comp –[6031.8]  $\times$  $r1482$ +**Set** [6030.1] Enable speed controller ZSW n\_ctrl Hold Set Val from sequence control S4: Operation r1407  $\big)$  [2522.3] r1407 .3 1 = Speed controller active ZSW n\_ctrl r1407  $\bigcap$  [2522.3] r1407 .5 Integrator control 1 = Speed controller, I component held ZSW<sub>n</sub> ctrl r1407[2522.3] r1407 .6 1 = Speed controller, I component set Torque setting value, speed controller ZSW n\_ctrl r1407 1 = Torque limit reached [2522.7] r1407.7 <1> For p1472 = 0.0 s or 100.0 s, the I component is  $\begin{bmatrix} 1 & 0 \\ 1 & 0 \end{bmatrix}$   $\begin{bmatrix} 1407.7 \\ 0 & 11 \end{bmatrix}$ disabled (integral action time = infinite). 346781 2 5 Function diagram Vector control fp\_6040\_97\_01.vsd **- 6040 -**Speed controller **18.120 CU230P-2 18.2014 18.2014 18.2014 18.2014 18.2014 18.2014 19.2014 19.2014 19.2014 19.2014 19.2014 19.2014 19.2014 19.2014 19.2014 19.2014 19.2014 19.2014 19.201** 

*3.10 Vector control 3 Function diagrams*

Function diagrams

580

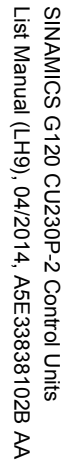

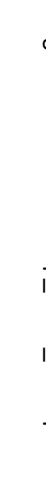

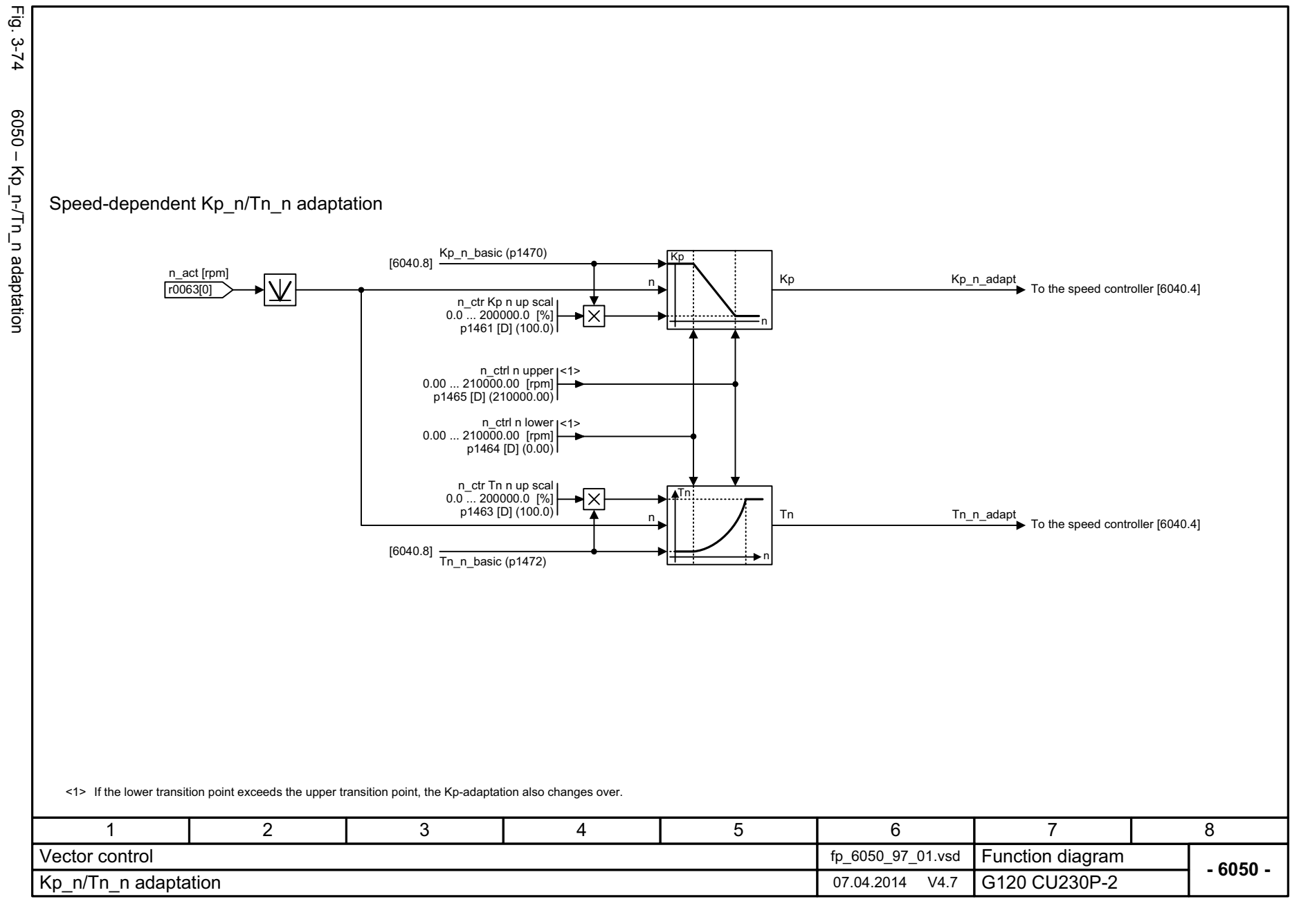

3 Function diagrams<br>3.10 Vector control *3 Function diagrams 3.10 Vector control*

Eġ Fig. 3-75 6060 – Torque setpoint - 2-75<br>كا 6060 - Torque setpoint M\_accel T\_smooth 0.00 ... 100.00 [ms] p1517 [D] (4.00)  $\langle 2 \rangle$   $\langle 2 \rangle$   $\langle 1 \rangle$   $\langle 2 \rangle$ M\_accel [Nm] M\_accel [Nm] <3> r1518 r1518 [0] [1] Calculated accelerating torque [6031.8] ZSW cl-loop ctrl r0056 M\_max upper eff [Nm] r0056.13[6640.8] r1538 [2526.2] ZSW n\_ctrl r1407  $\geq$ 1 r1407.7ZSW n\_ctrl [2522.3] r1407ZSW n\_ctrl r1407 .8 r1407[2522.3] r1407 .8 M\_set bef. M\_suppl [Nm]  $[2522.3]$ r1508 [6722.1] M\_set [Nm] <4> +[6040.8] M\_set from the speed controller r0079 +ZSW n\_ctrl [6030.1] [6710.1] r1407 [8012.1] r1407 .15 [2522.3]Torque limiting ZSW n\_ctrl ZSW<sub>n</sub> ctrl r1407 r1407r1407.9 .9 r1407  $[2522.3]$ [2522.3] M\_max lower eff [Nm] [6640.8] r1539  $\le$ 1> The signal is only effective after magnetization has been completed (r0056.4 = 1). <2> No pre-control if the Vdc controller is active [6220.8]. -<br><3> Acceleration control is inhibited for p1517 = 100 ms. M\_set is also influenced by the speed limit controller. <4> 71 2 3 4 5 6 8 Function diagram fp\_6060\_97\_01.vsd Vector control**- 6060 -**Torque setpoint **17.04.2014** V4.7 G120 CU230P-2

*3.10 Vector control 3 Function diagrams*

3 Function diagrams<br>3.10 Vector control

582

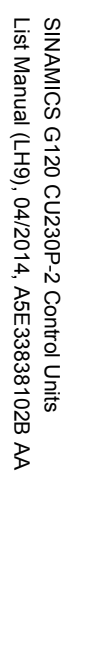

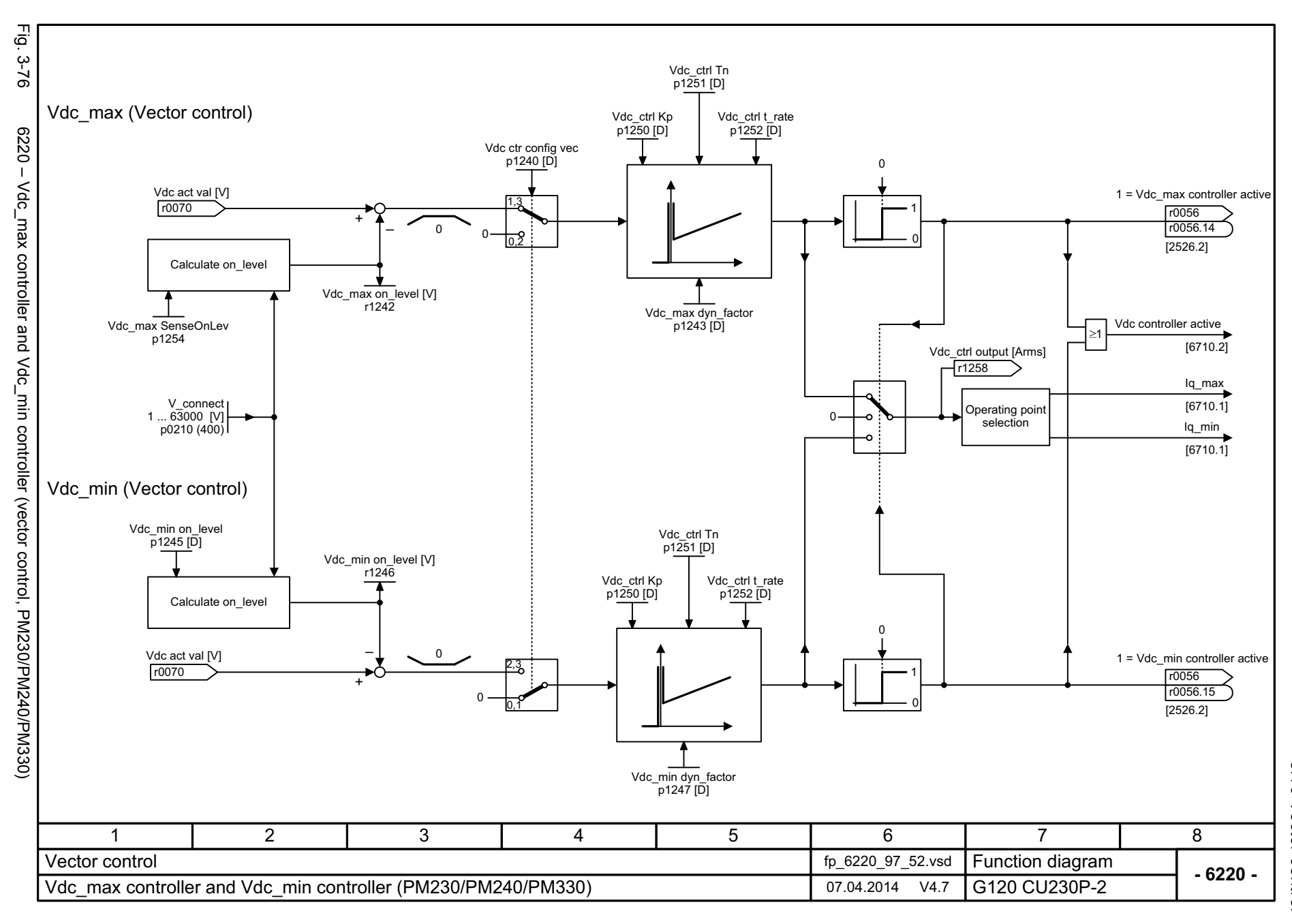

 $\boldsymbol{\omega}$ *3 Function diagrams* 3.10 Vector control *3.10 Vector control* Function diagrams

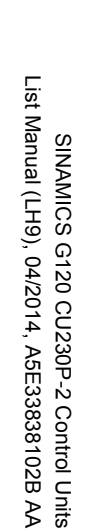

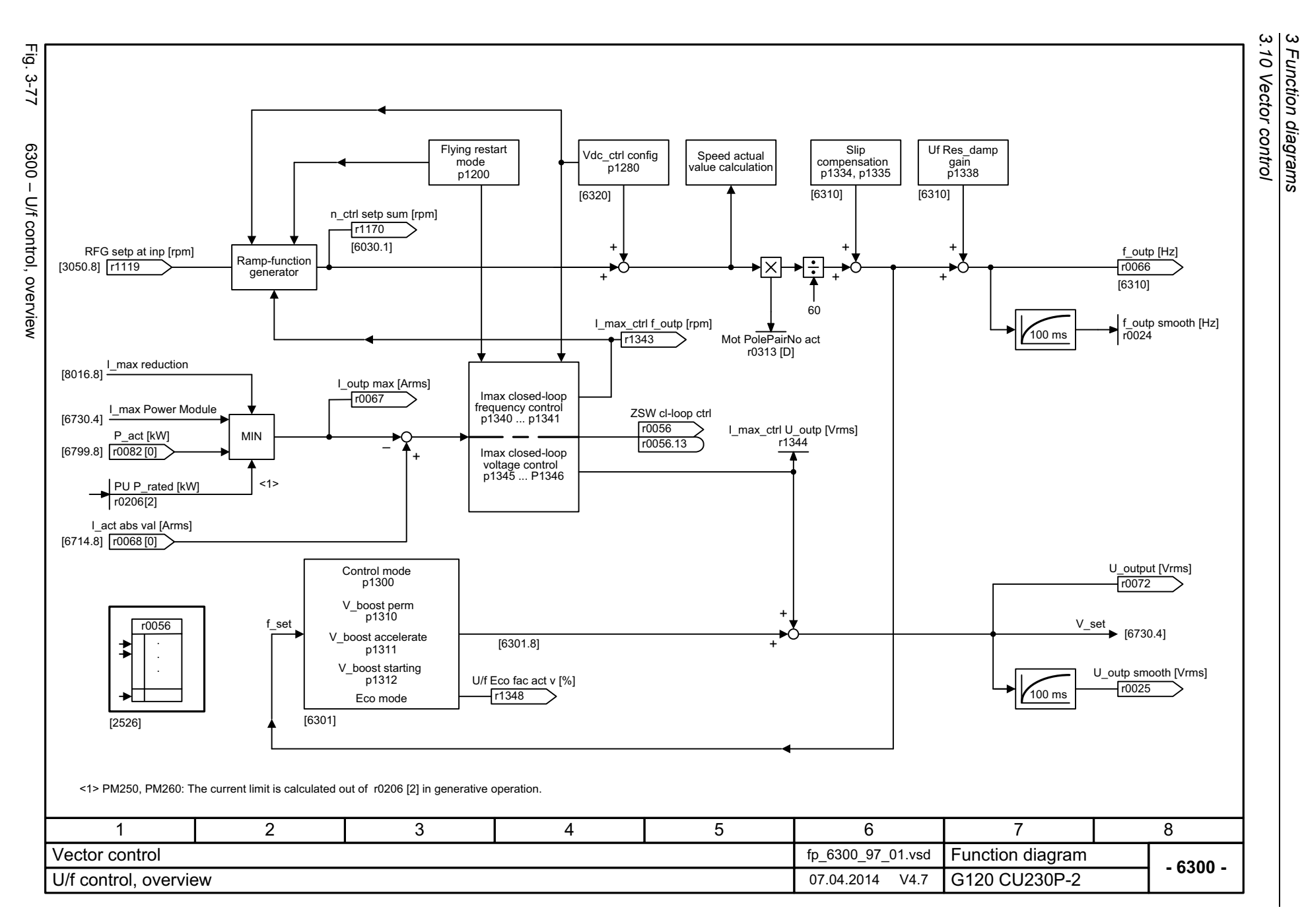

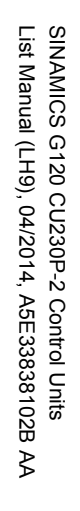

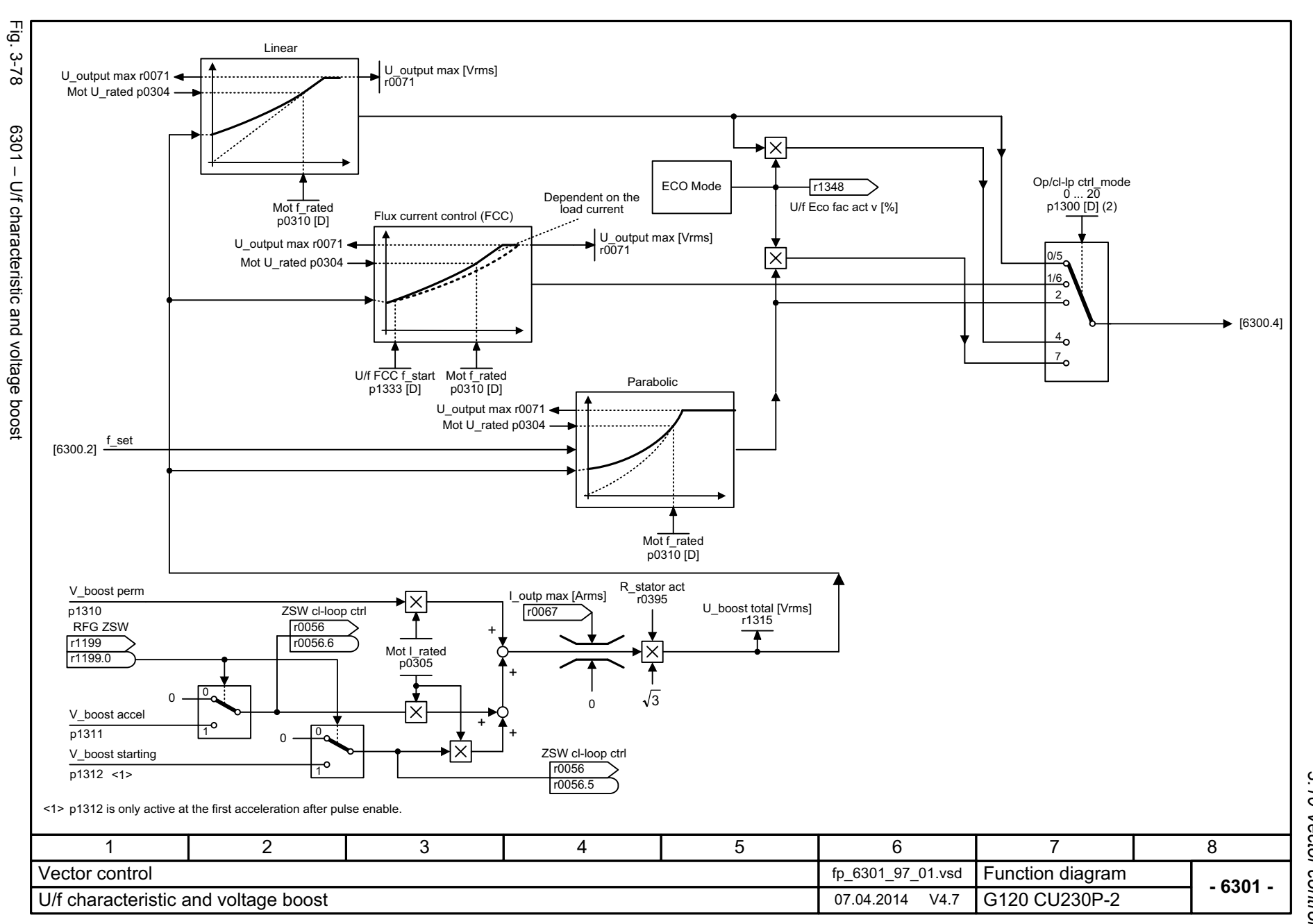

 $\boldsymbol{\omega}$ *3 Function diagrams* 3 Function diagrams<br>3.10 Vector control *3.10 Vector control*

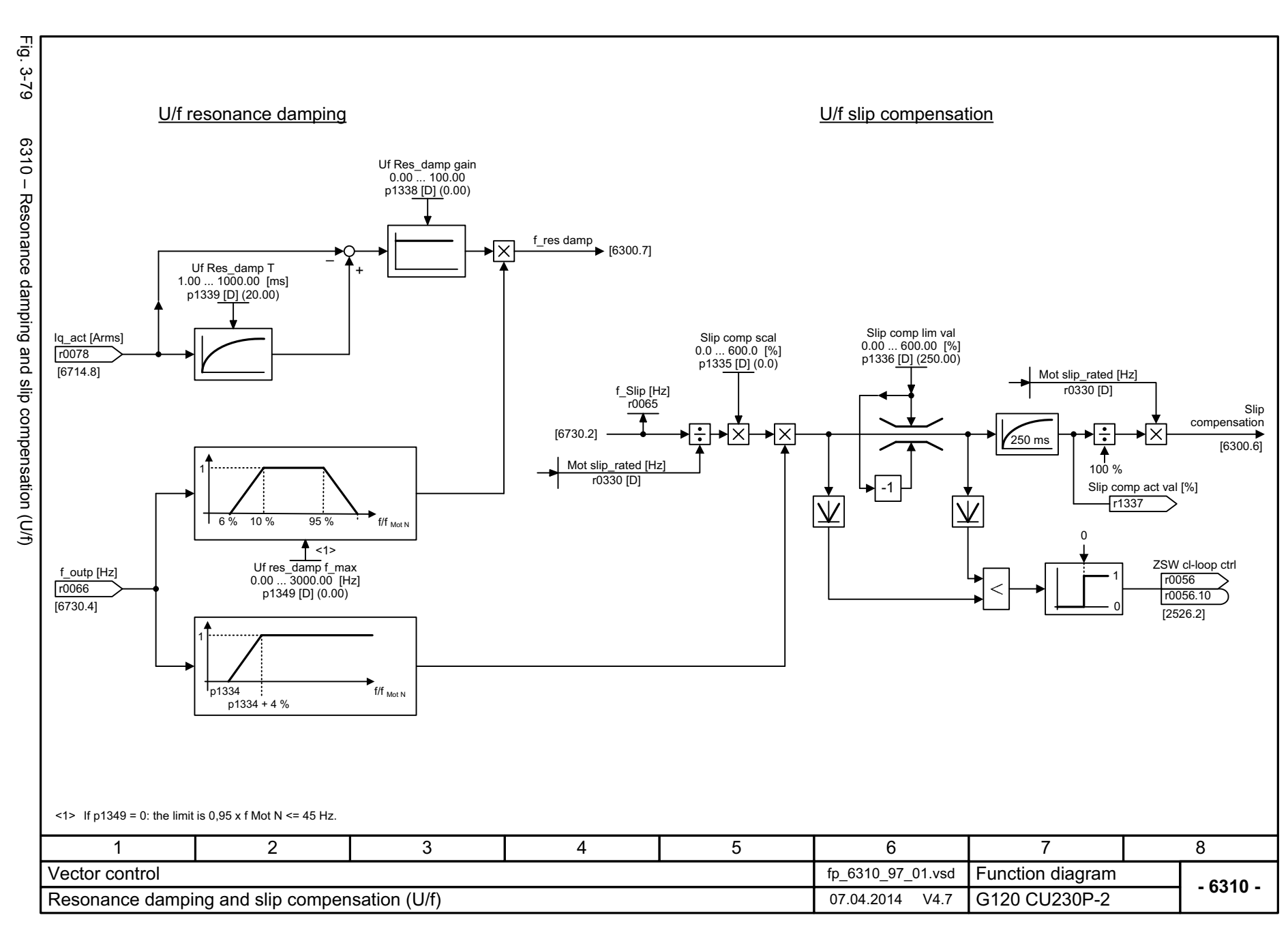

586

*3.10 Vector control 3 Function diagrams* Function diagrams

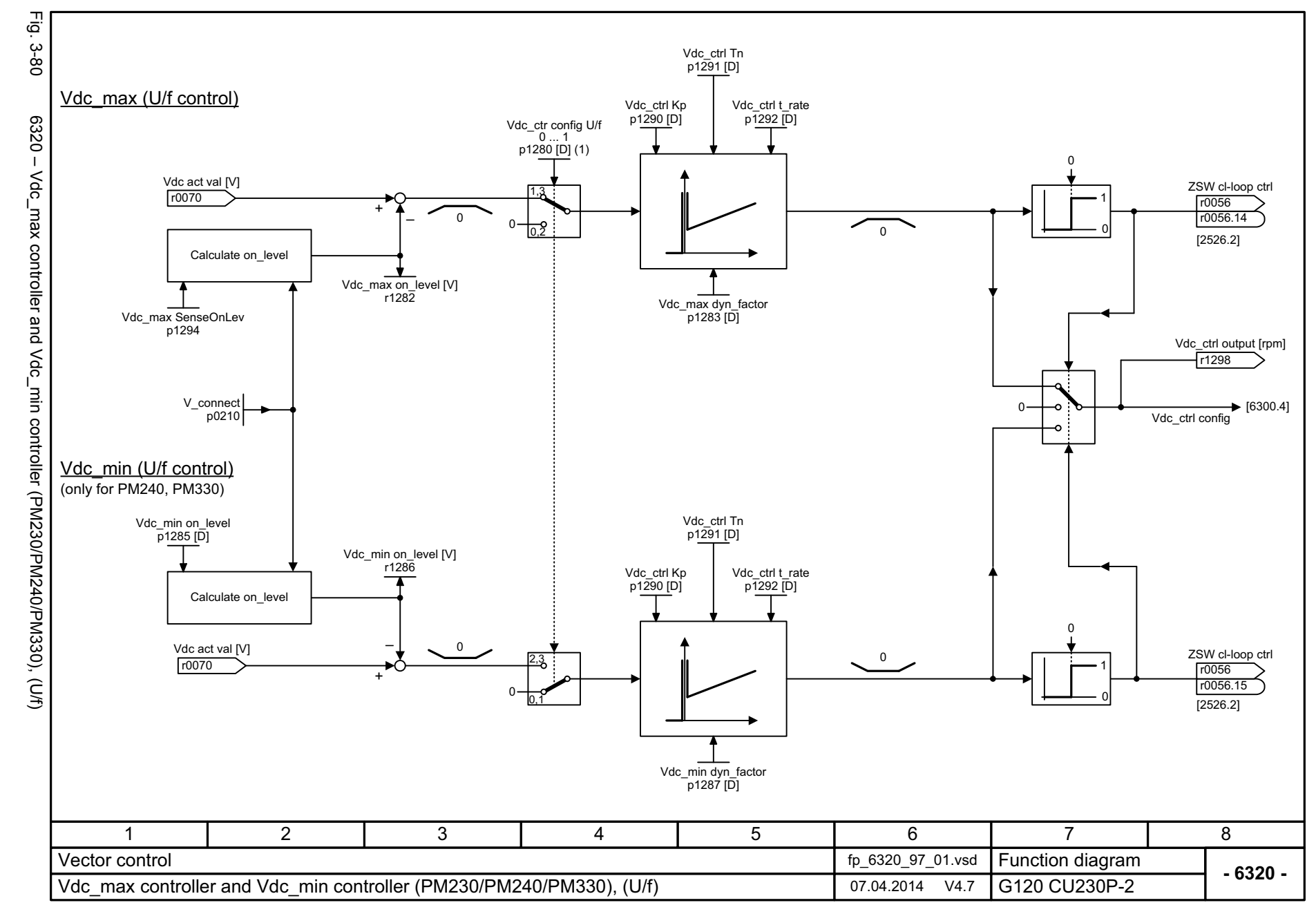

*3 Function diagrams* 3.10 Vector control *3.10 Vector control* Function diagrams

 $\boldsymbol{\omega}$ 

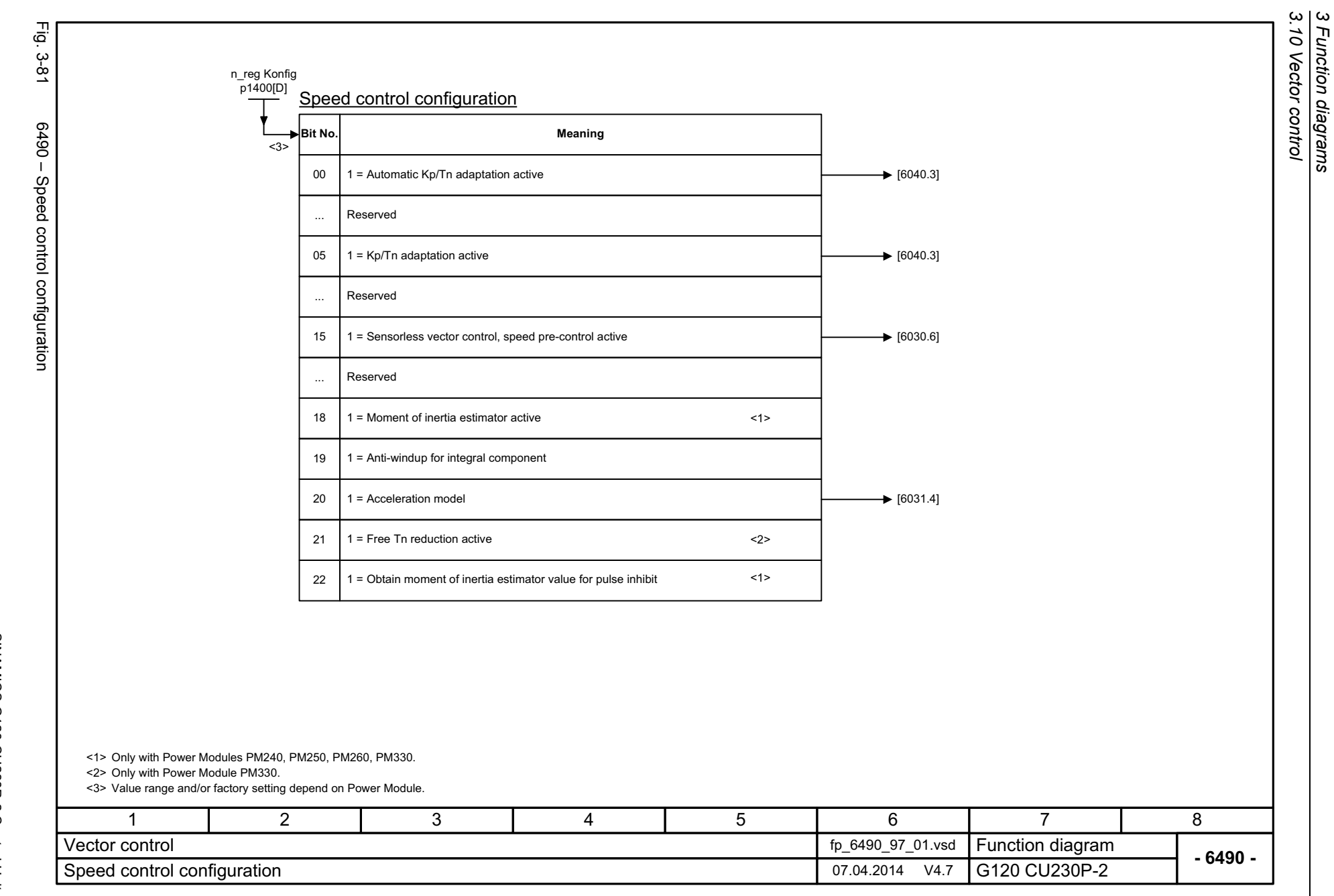

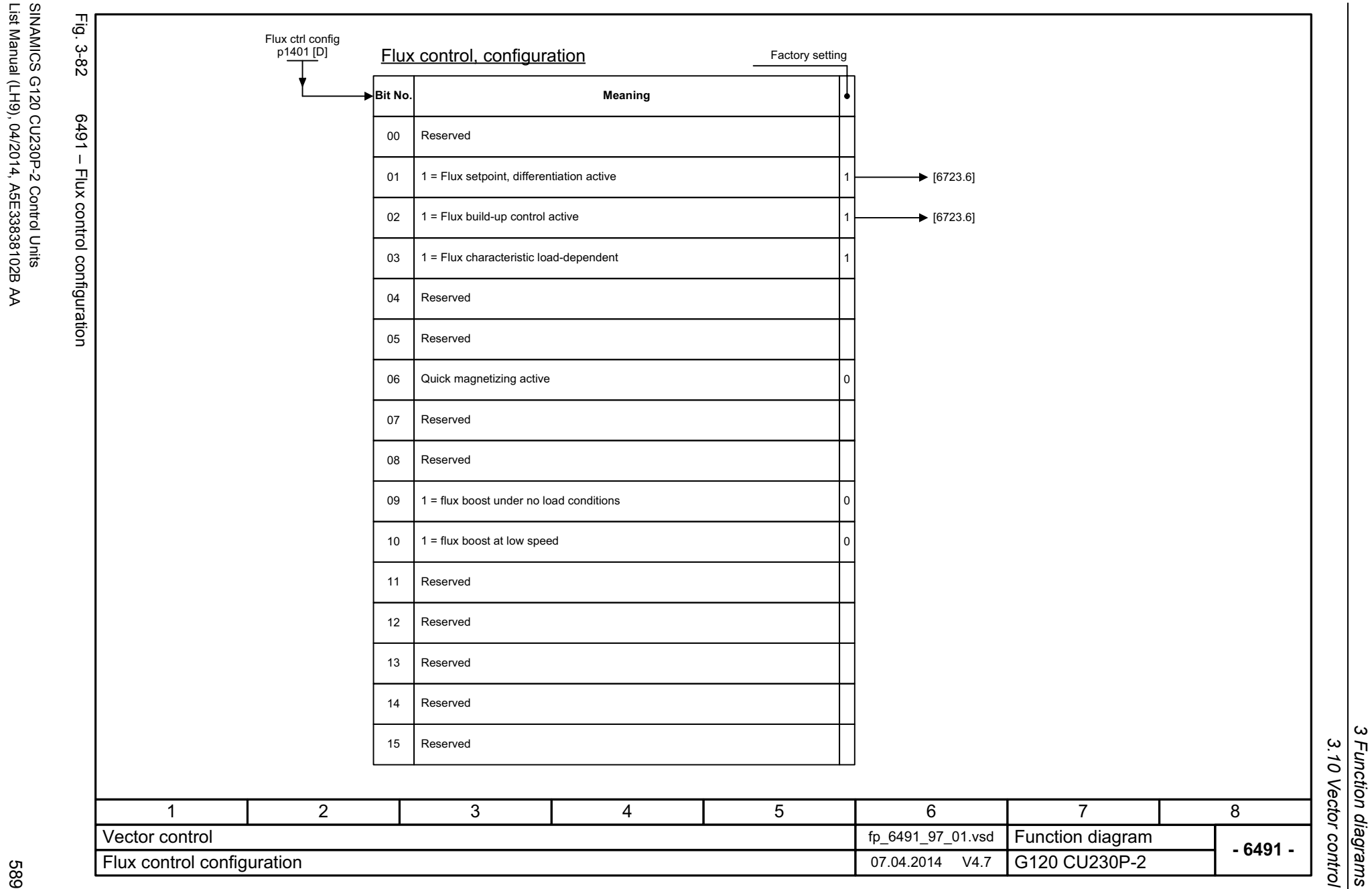

589

List Manual (LH9), 04/2014, A5E33838102B AA

3 Function diagrams<br>3.10 Vector control Fig. 3-83 Fig. 3-83 6630 – Upper/lower torque limit Upper torque limit 6630 - Upper/lower torque limit ! <1> M\_max upper [Nm] p1520 [D] (0.00)  $\bigtriangledown$ [6640.1] M $2$  $\pm$ 1 Œ nLower torque limit ! <2> M\_max lower [Nm] p1521 [D] (0.00) $\bigtriangledown$ [6640.1] Mn3 T 4 3Danger: Negative values at <1>  $\bigg\}$ <1> represent a minimum torque for the other torque direction and can cause the motor to accelerate uncontrollably. !11 | 2 | 3 | 4 | 5 | 6 | 7 | 8 Function diagram<br>G120 CU230P-2 Vector control fp\_6630\_97\_01.vsd **- 6630 -**Upper/lower torque limit 07.04.2014 V4.7

*3.10 Vector control 3 Function diagrams*

590

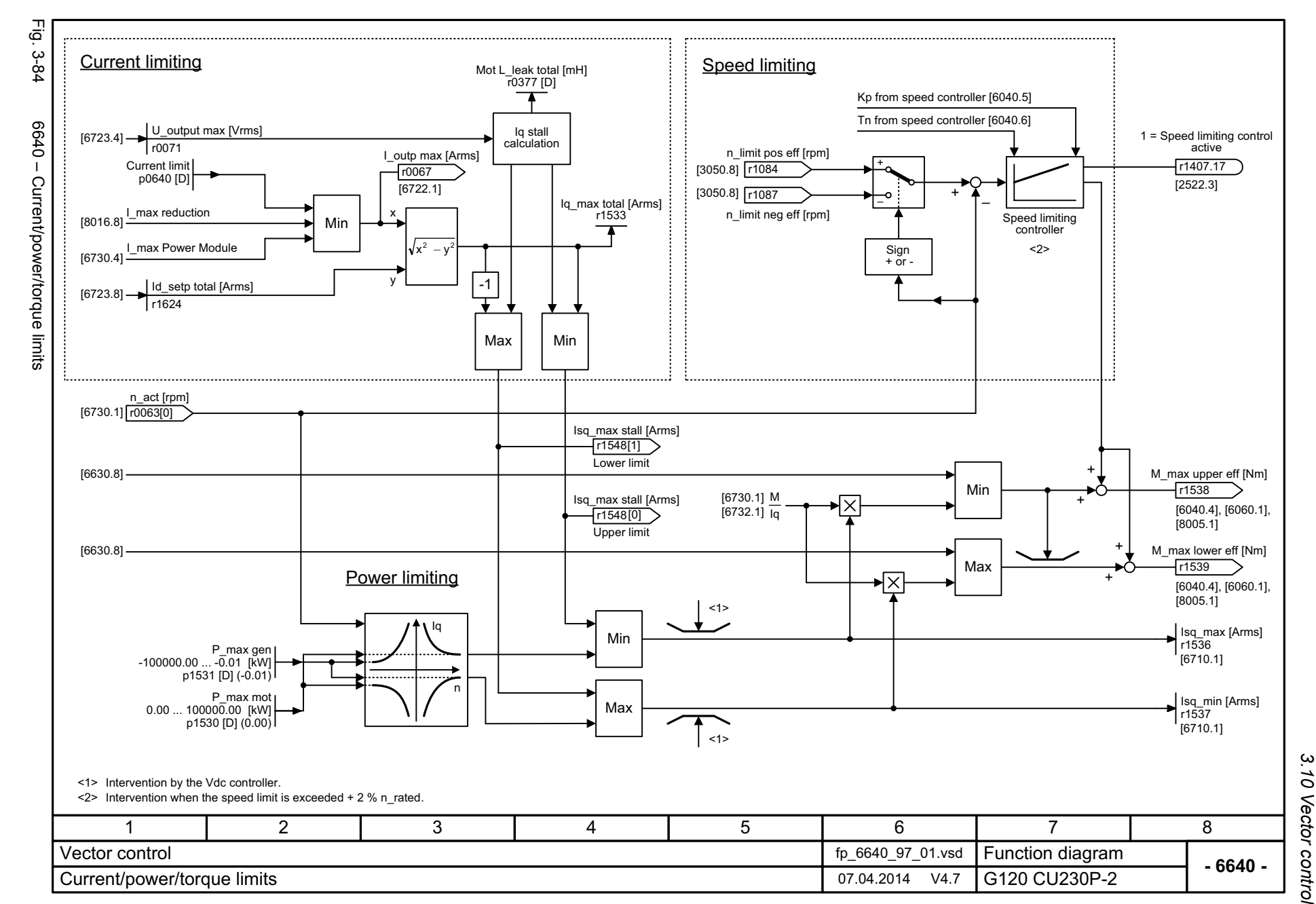

Function diagrams

 $\boldsymbol{\omega}$ 

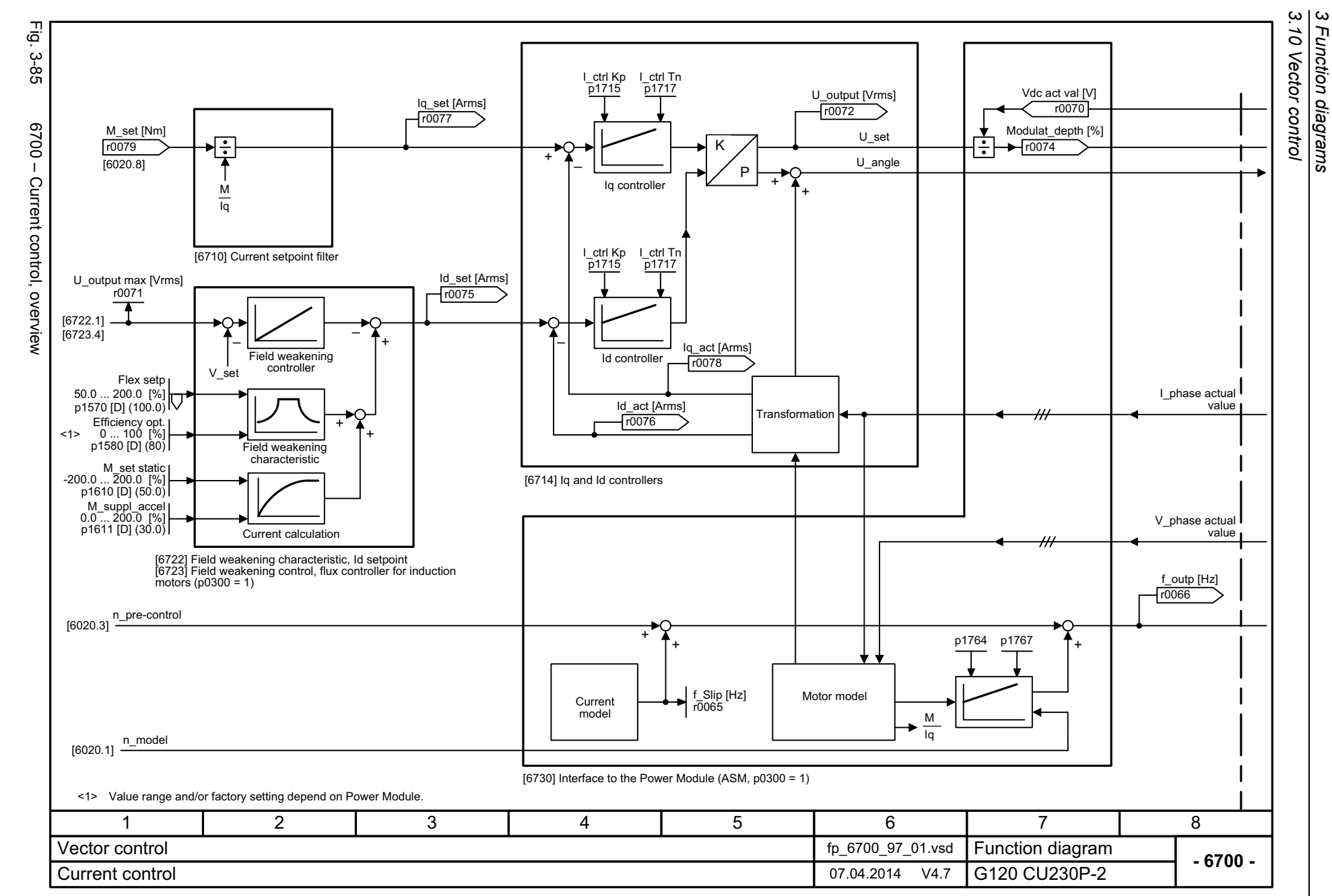

SINAMICS G120 CU230P-2 Control Units<br>List Manual (LH9), 04/2014, A5E33838102B AA List Manual (LH9), 04/2014, A5E33838102B AA SINAMICS G120 CU230P-2 Control Units

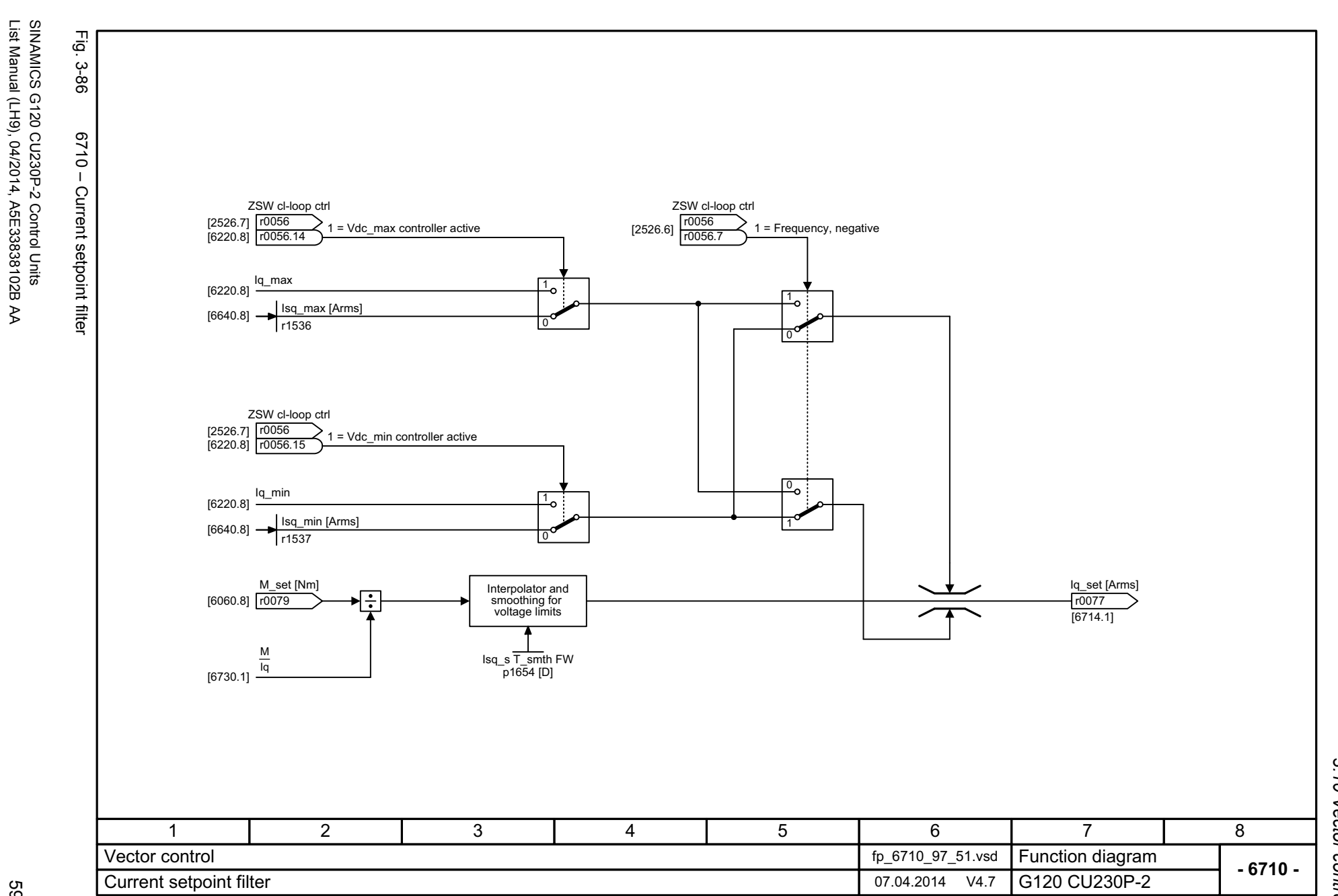

3 Function diagrams<br>3.10 Vector control *3 Function diagrams 3.10 Vector control*

List Manual (LH9), 04/2014, A5E33838102B AA

SINAMICS G120 CU230P-2 Control Units<br>List Manual (LH9), 04/2014, A5E33838102B AA List Manual (LH9), 04/2014, A5E33838102B AA SINAMICS G120 CU230P-2 Control Units

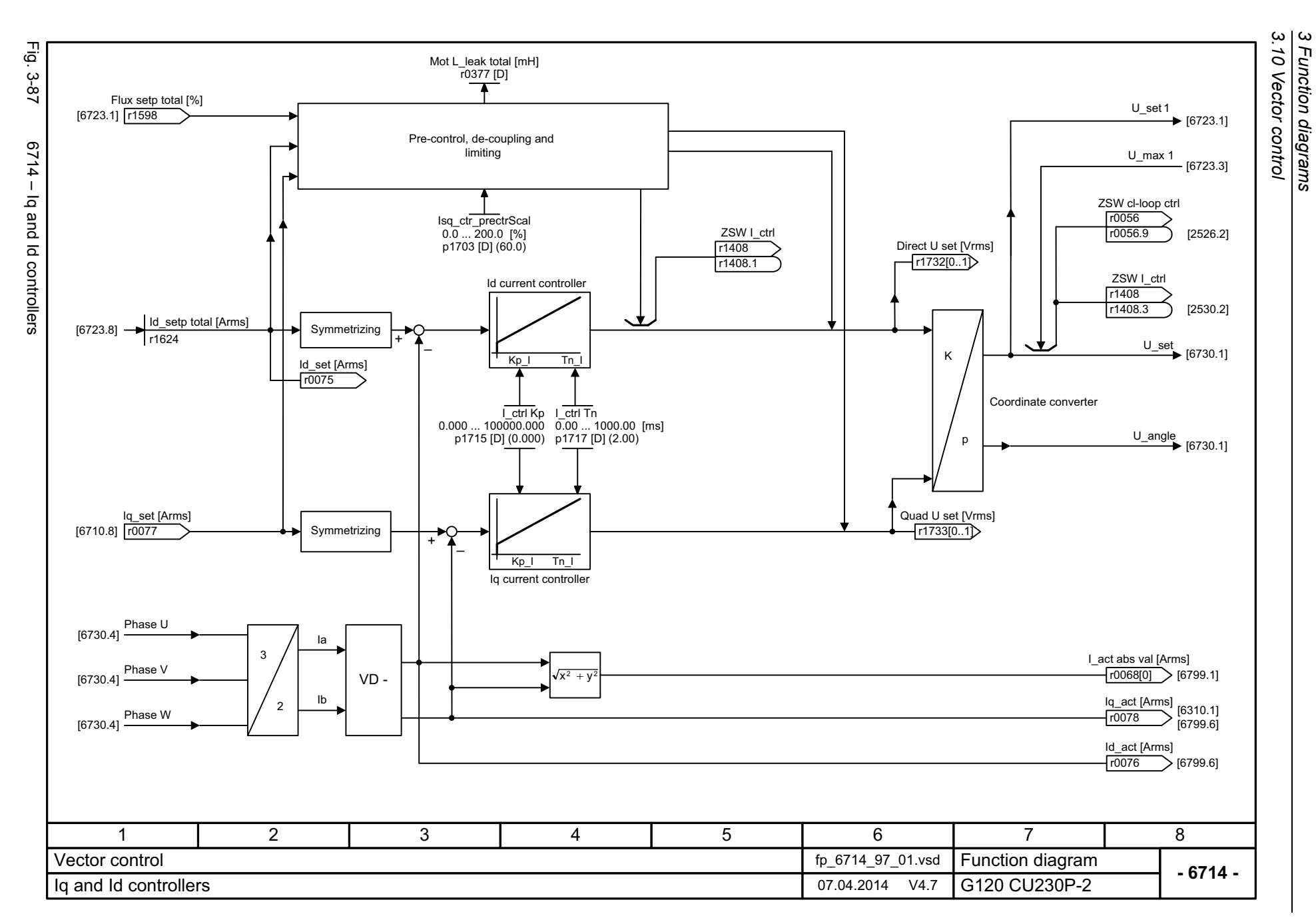

*3 Function diagrams*

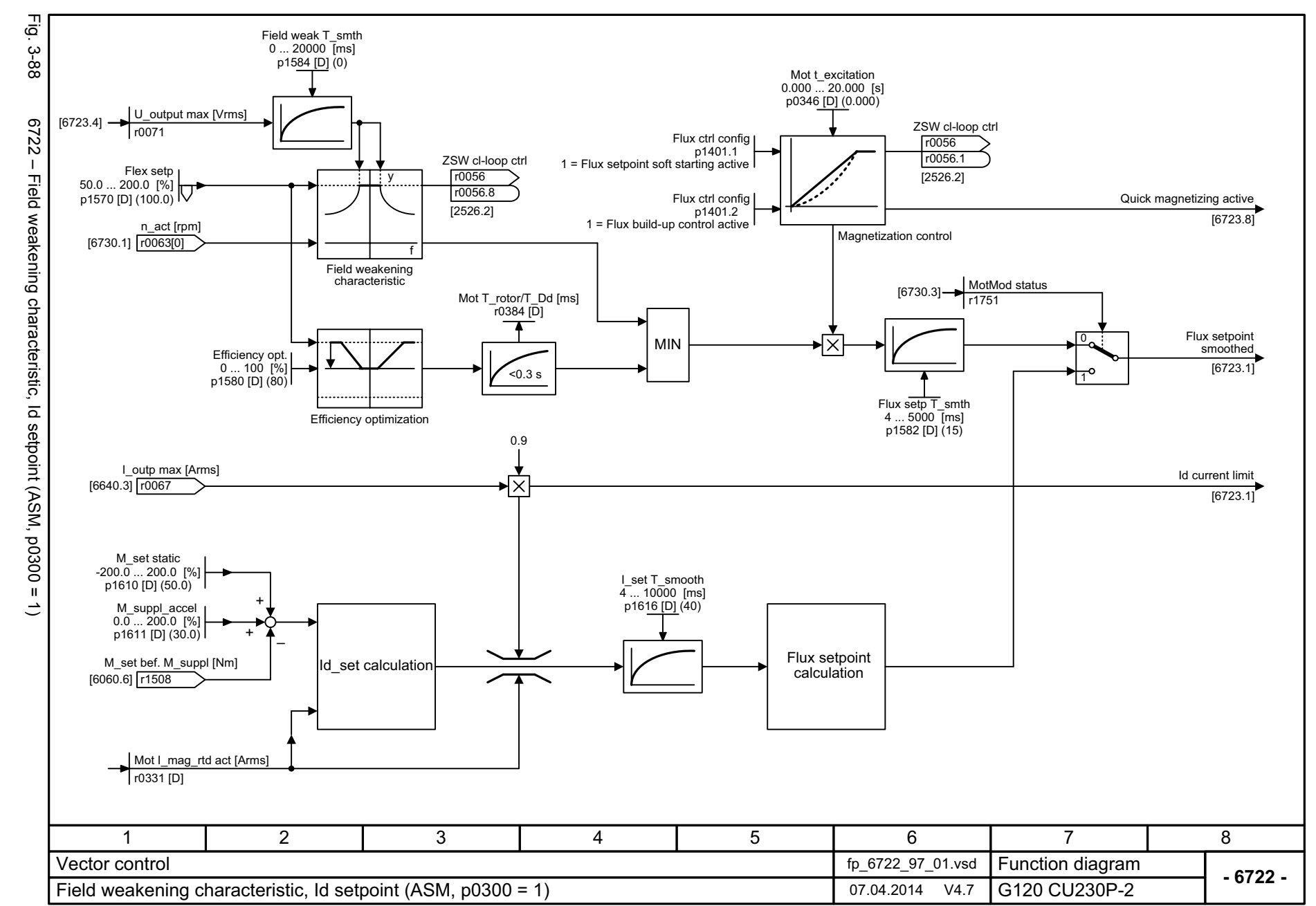

SINAMICS G120 CU230P-2 Control Units<br>List Manual (LH9), 04/2014, A5E33838102B AA List Manual (LH9), 04/2014, A5E33838102B AA SINAMICS G120 CU230P-2 Control Units

595

 $\boldsymbol{\omega}$ *3 Function diagrams* 3.10 Vector control *3.10 Vector control* Function diagrams

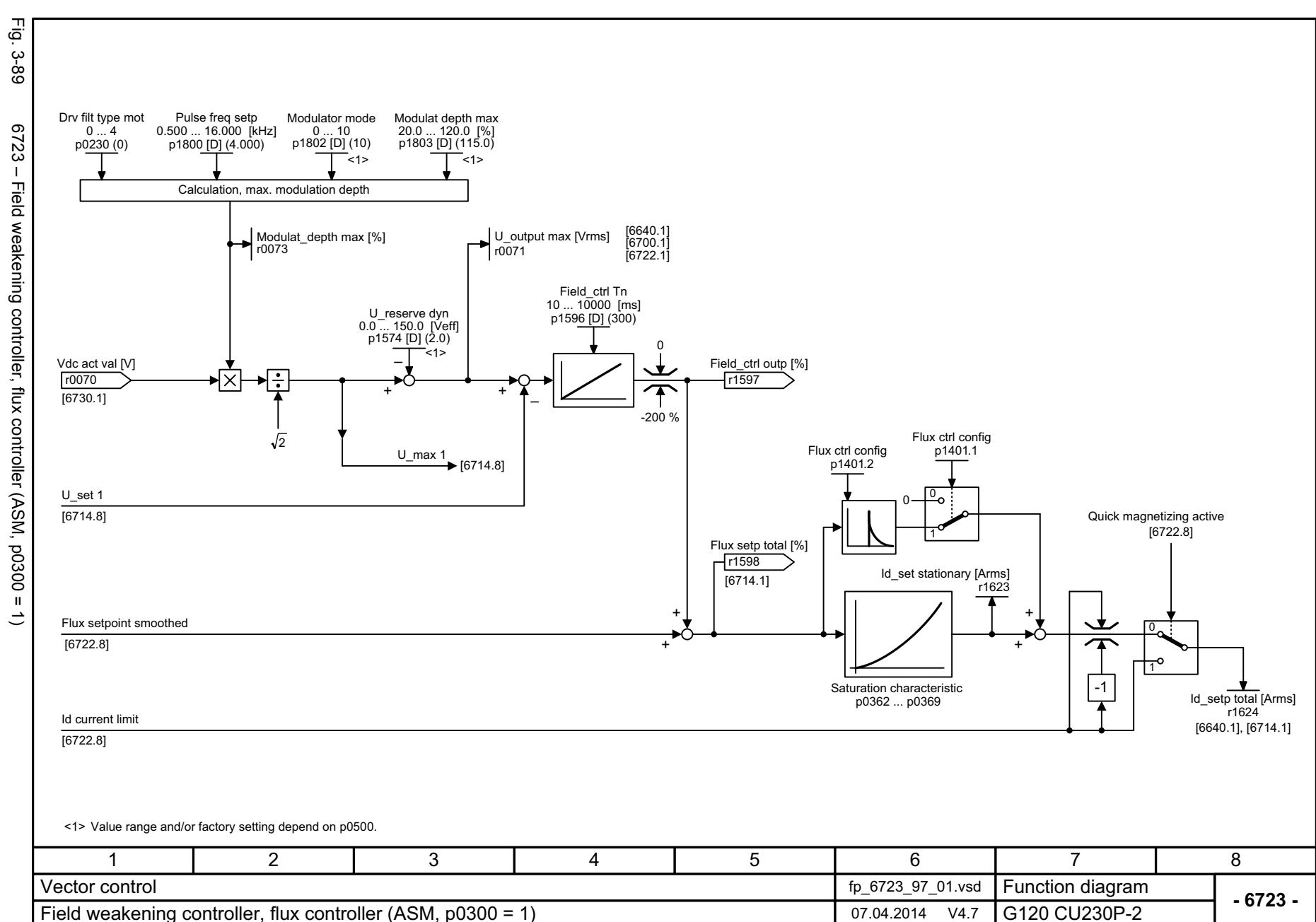

596

SINAMICS G120 CU230P-2 Control Units<br>List Manual (LH9), 04/2014, A5E33838102B AA List Manual (LH9), 04/2014, A5E33838102B AA SINAMICS G120 CU230P-2 Control Units

3 Function diagrams<br>3.10 Vector control *3.10 Vector control 3 Function diagrams* Function diagrams

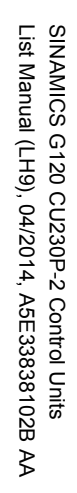

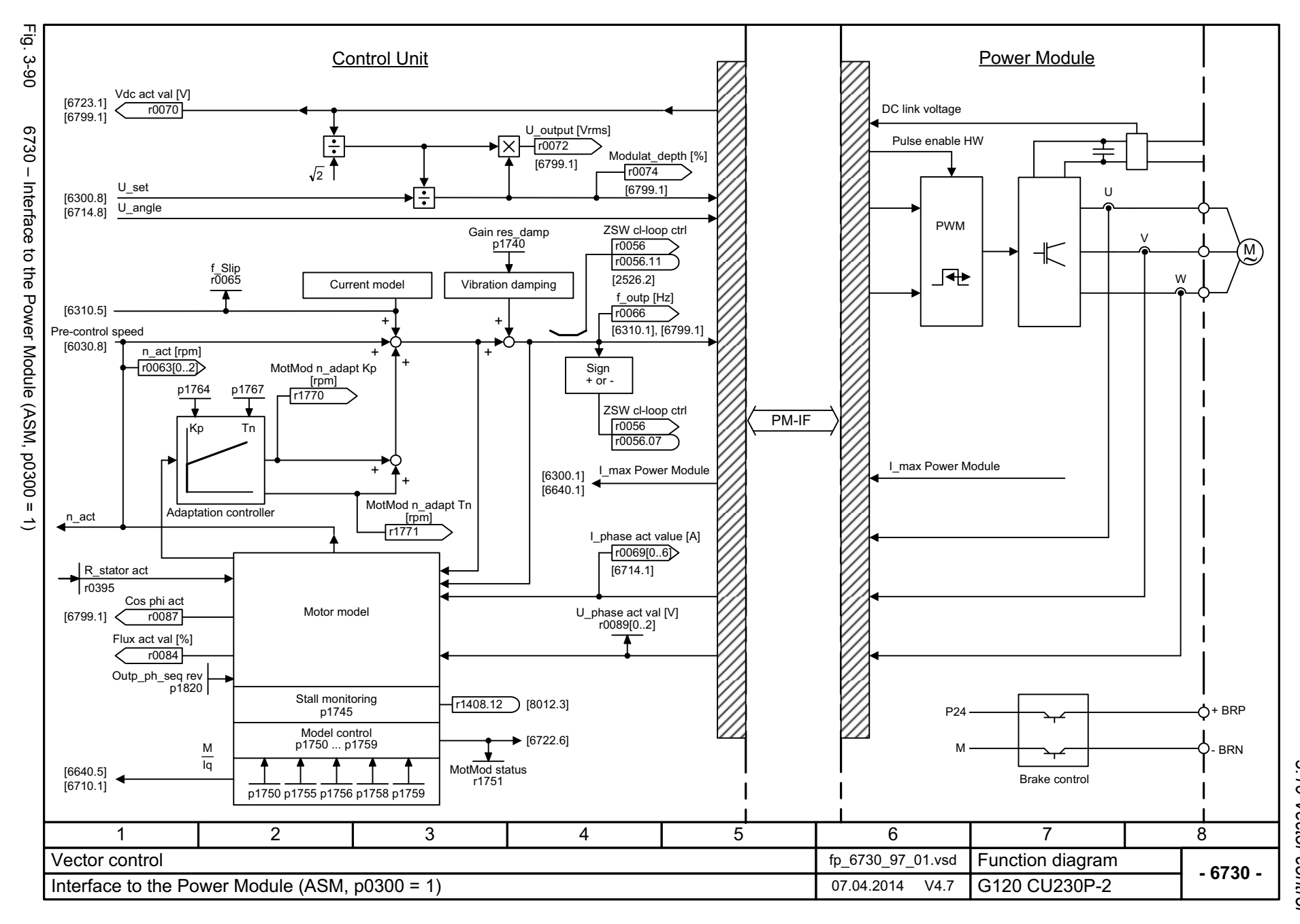

 $\omega$ *3 Function diagrams* 3 Function diagrams<br>3.10 Vector control *3.10 Vector control*

3 Function diagrams<br>3.10 Vector control *3.10 Vector control 3 Function diagrams*

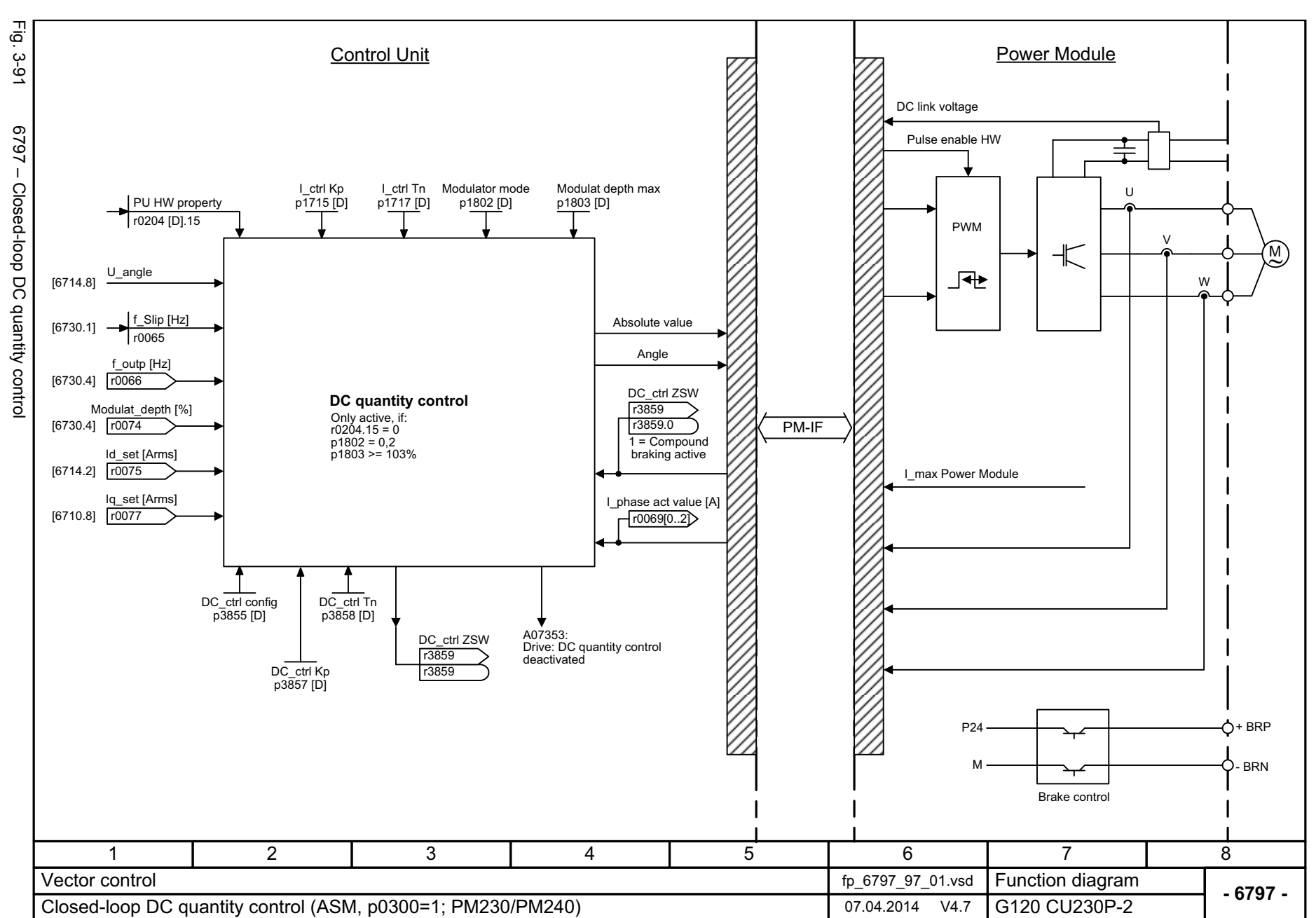

598

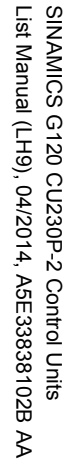

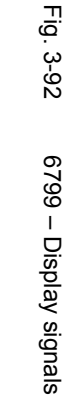

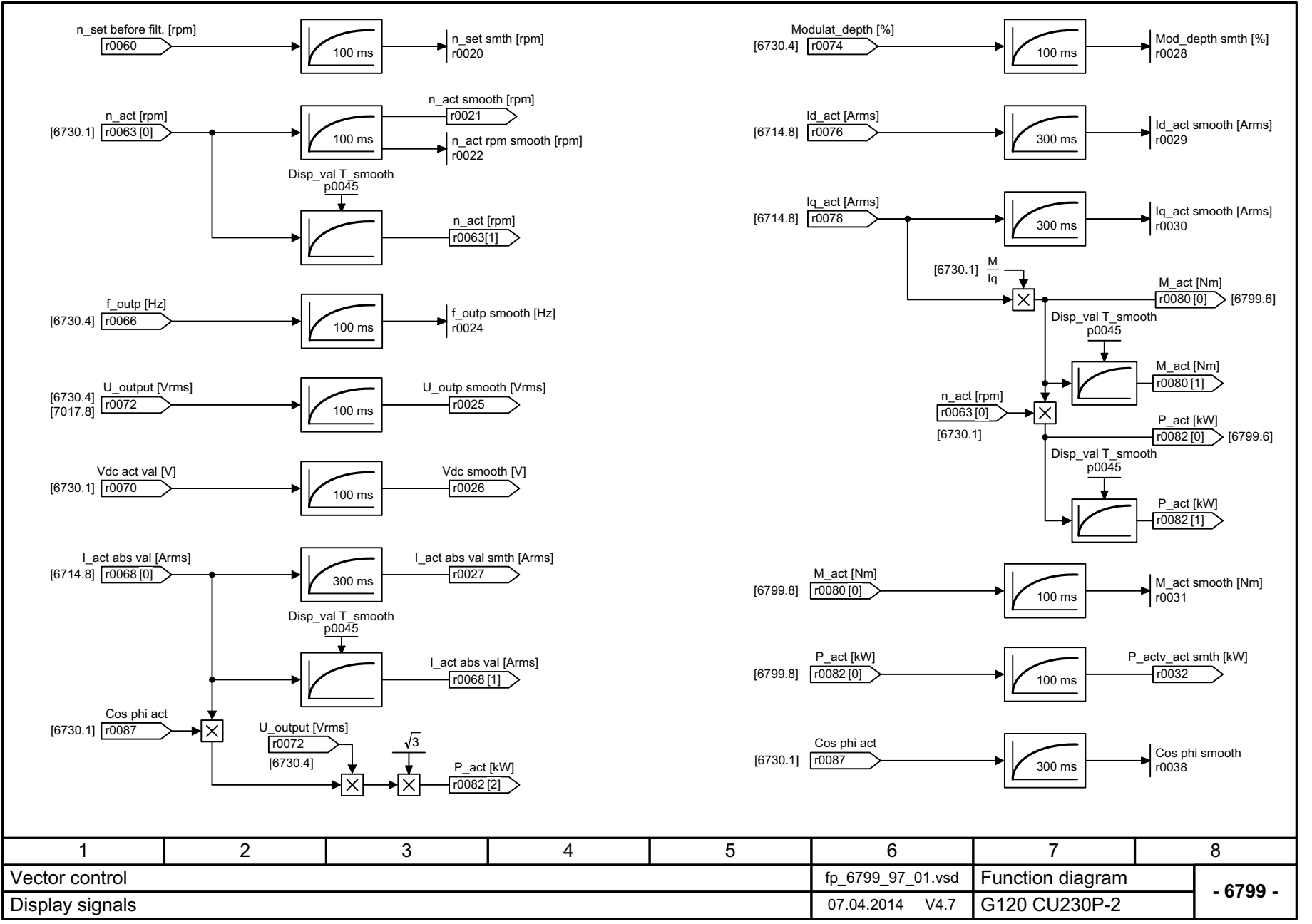

 $\omega$ *3 Function diagrams* 3 Function diagrams<br>3.10 Vector control *3.10 Vector control*

*3.11 Technology functions*

## **3.11 Technology functions**

## **Function diagrams**

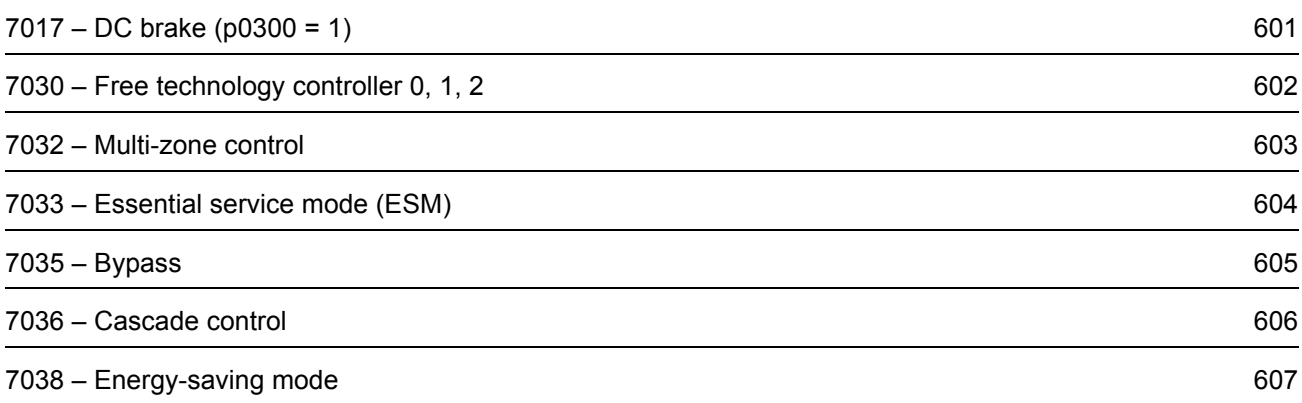

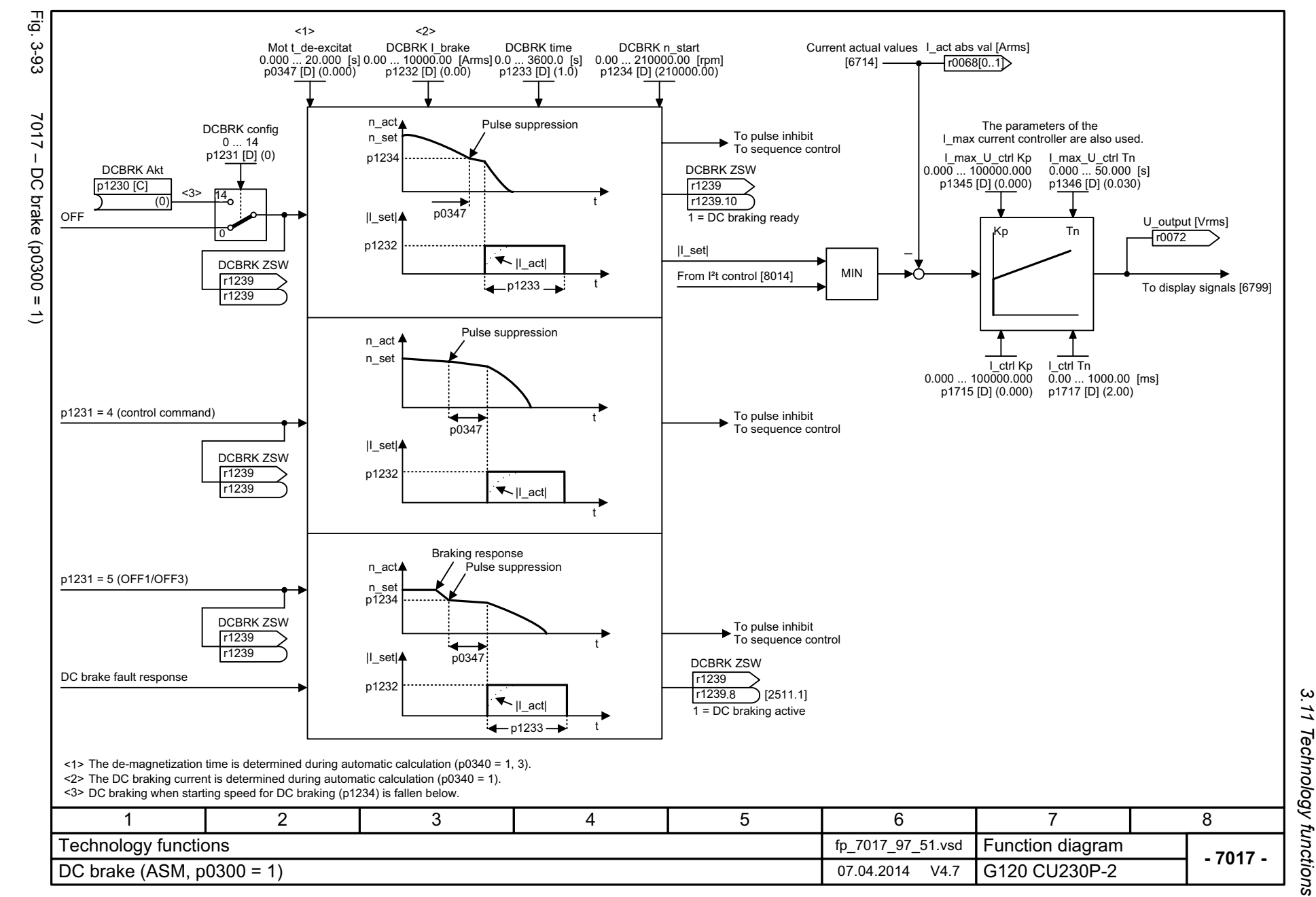

SINAMICS G120 CU230P-2 Control Units<br>List Manual (LH9), 04/2014, A5E33838102B AA List Manual (LH9), 04/2014, A5E33838102B AA SINAMICS G120 CU230P-2 Control Units

<span id="page-600-0"></span>601

*3.11 Technology functions*  $\boldsymbol{\omega}$ *3 Function diagrams* Function diagrams

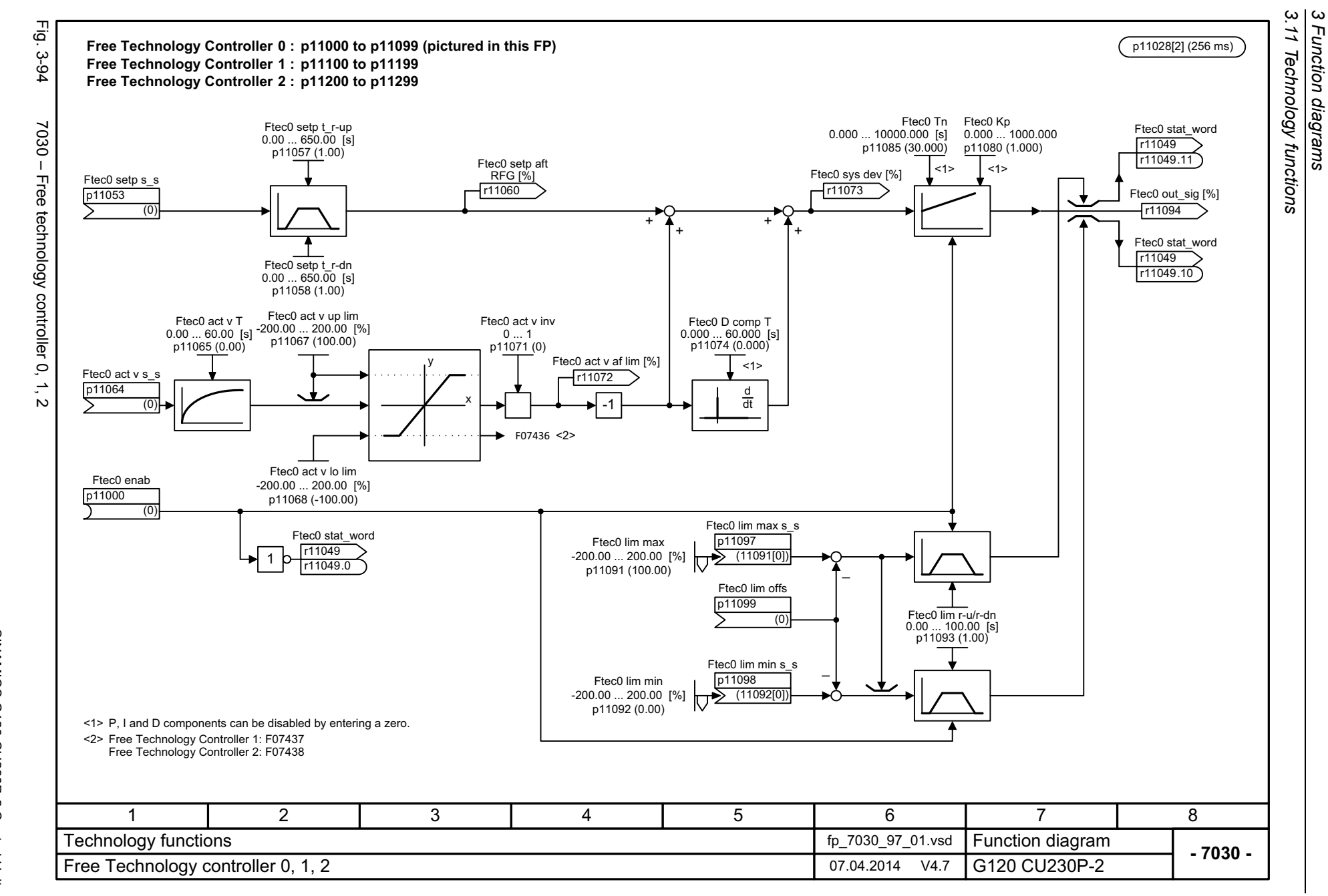

602

<span id="page-601-0"></span>List Manual (LH9), 04/2014, A5E33838102B AA List Manual (LH9), 04/2014, A5E33838102B AA SINAMICS G120 CU230P-2 Control Units SINAMICS G120 CU230P-2 Control Units

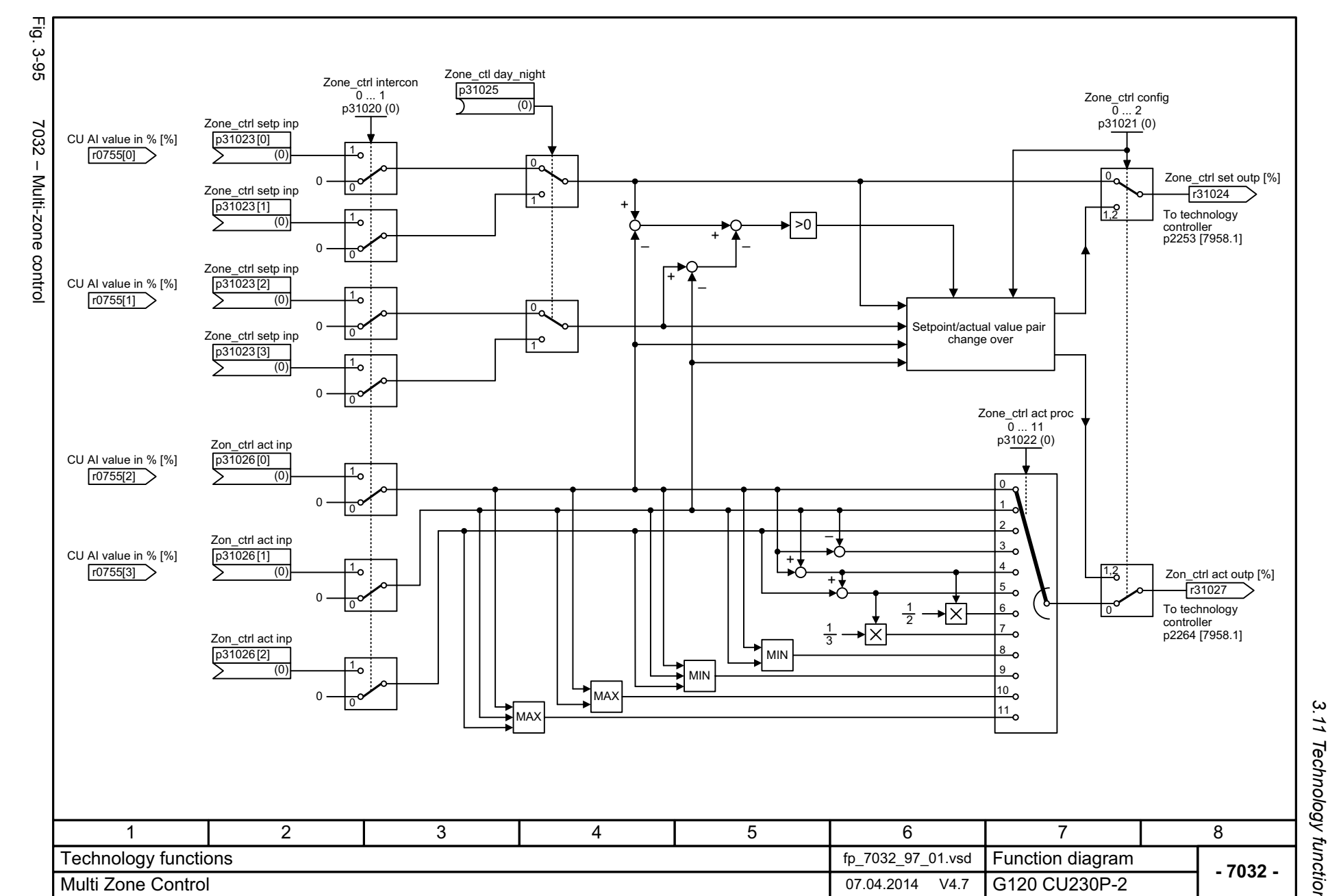

*3.11 Technology functions* 3 Function diagrams<br>.11 Technology functions *3 Function diagrams*

<span id="page-602-0"></span>SINAMICS G120 CU230P-2 Control Units<br>List Manual (LH9), 04/2014, A5E33838102B AA List Manual (LH9), 04/2014, A5E33838102B AA SINAMICS G120 CU230P-2 Control Units

<span id="page-603-0"></span>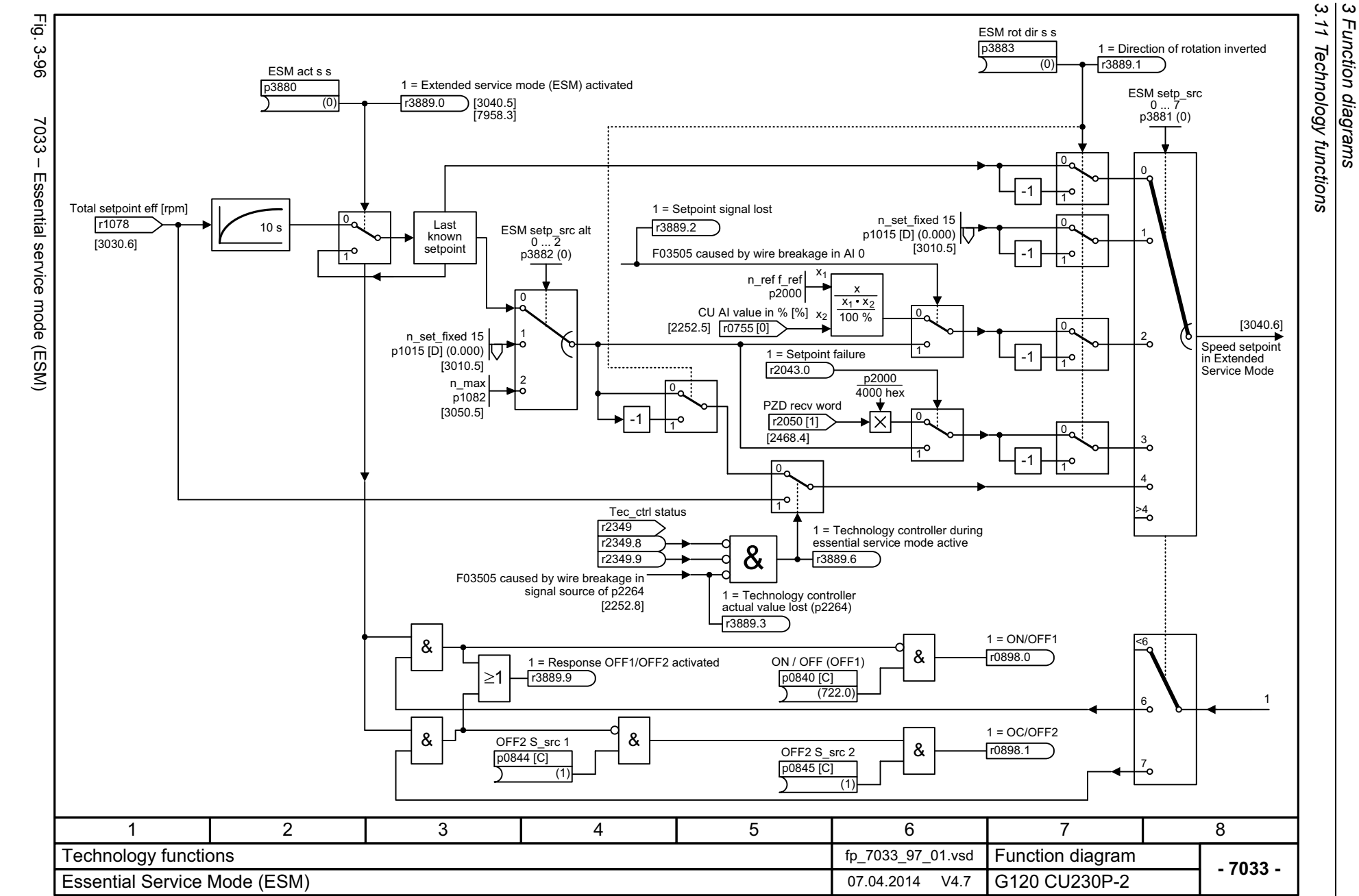

604

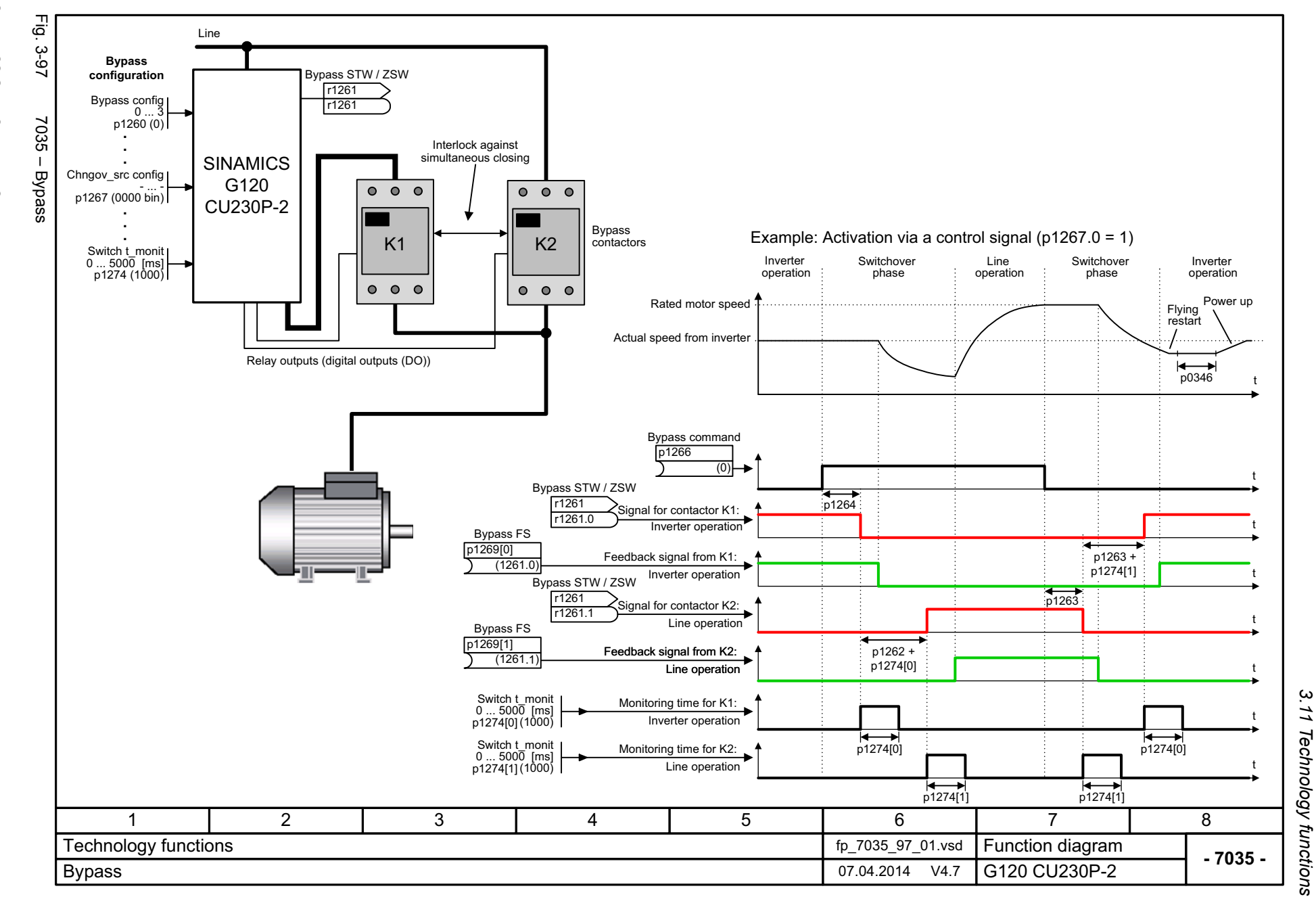

<span id="page-604-0"></span>605

SINAMICS G120 CU230P-2 Control Units<br>List Manual (LH9), 04/2014, A5E33838102B AA List Manual (LH9), 04/2014, A5E33838102B AA SINAMICS G120 CU230P-2 Control Units

> *3.11 Technology functions* 3 Function diagrams<br>3 Function diagrams *3 Function diagrams*

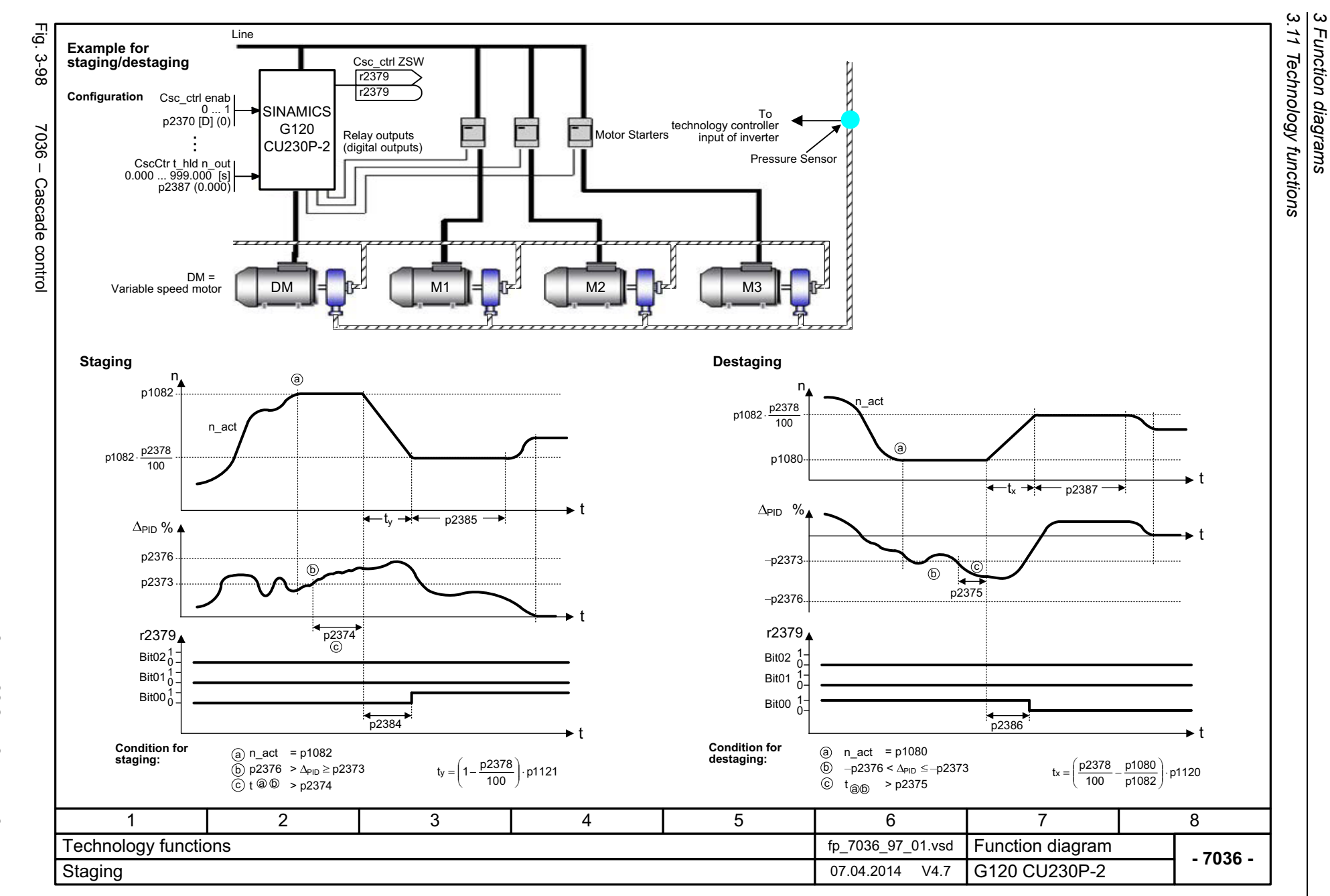

<span id="page-605-0"></span>606

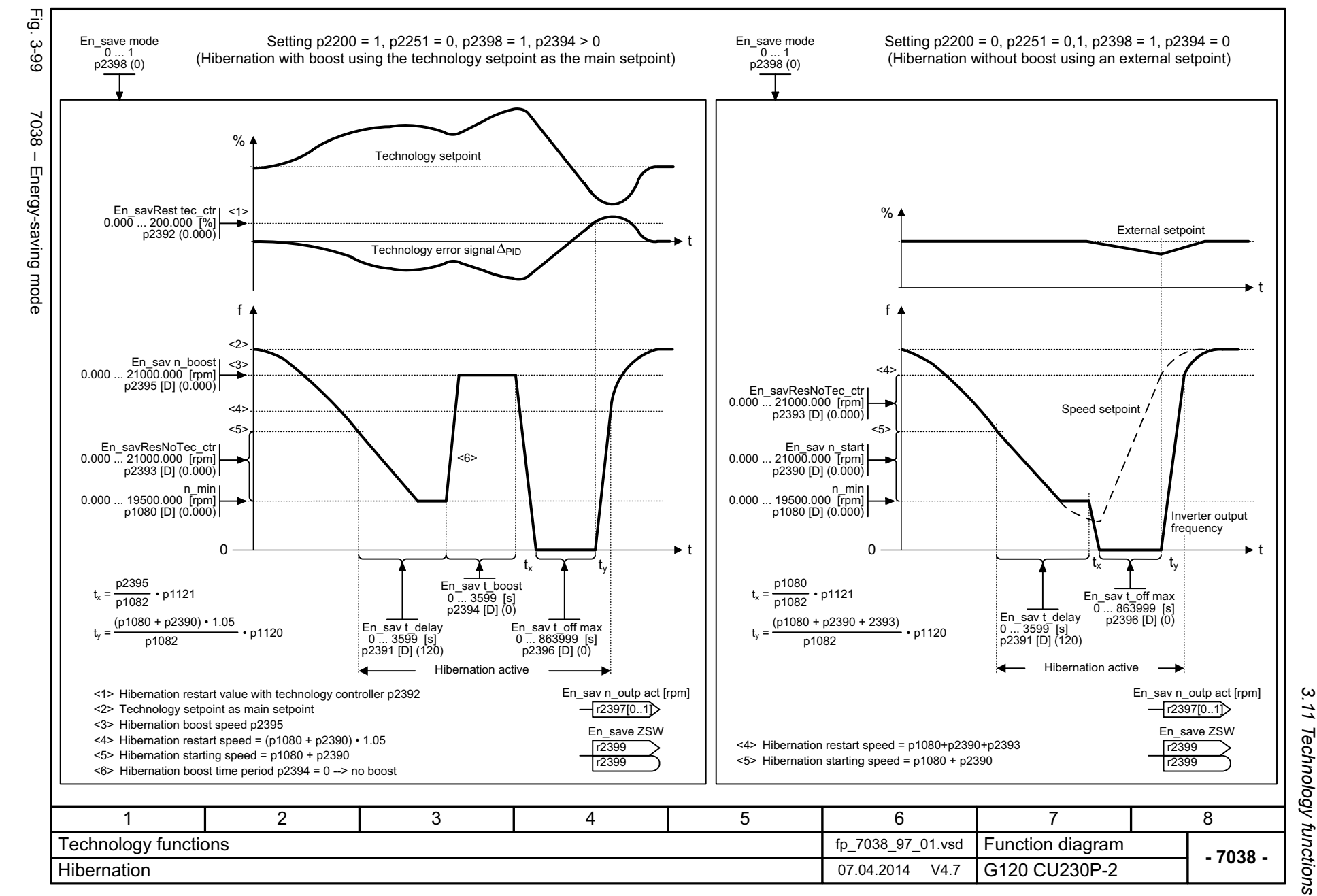

SINAMICS G120 CU230P-2 Control Units<br>List Manual (LH9), 04/2014, A5E33838102B AA List Manual (LH9), 04/2014, A5E33838102B AA SINAMICS G120 CU230P-2 Control Units

<span id="page-606-0"></span>607

*3.11 Technology functions* 3 Function diagrams *3 Function diagrams*

*3.12 Free function blocks*

## **3.12 Free function blocks**

## **Function diagrams**

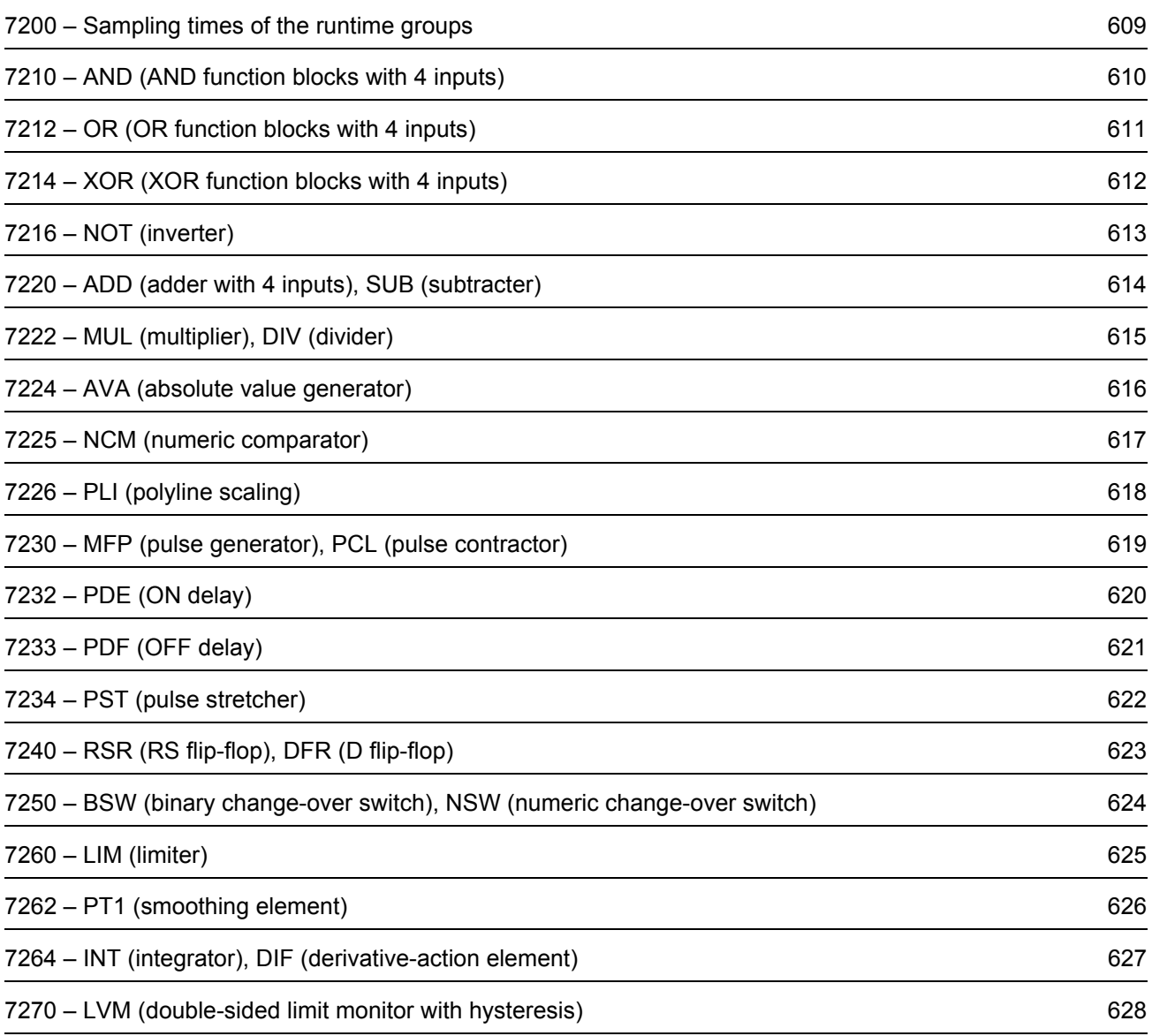

Fig. 3-100 7200 – Sampling times of the runtime groups

Fig. 3-100

<span id="page-608-0"></span>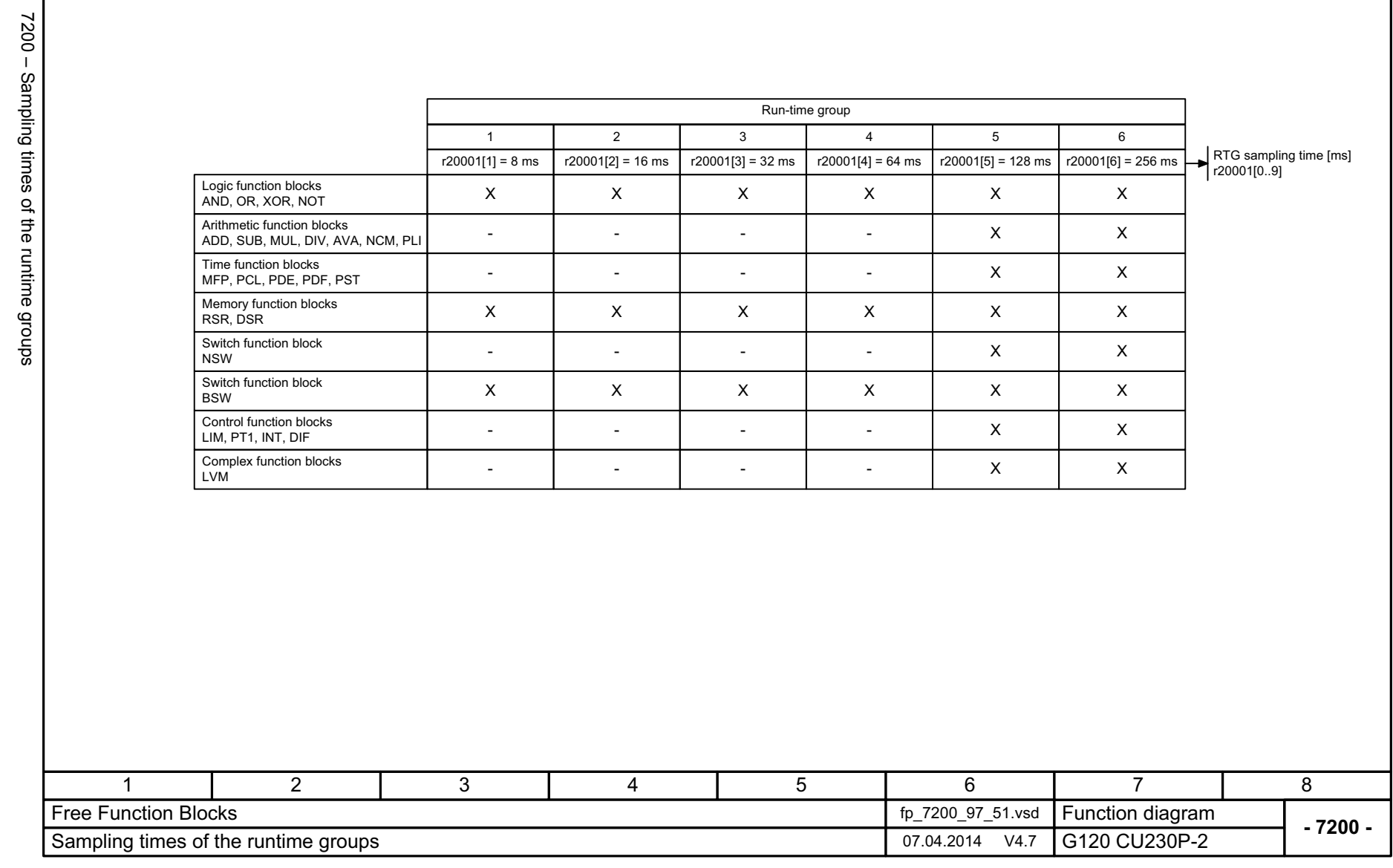

3 Function diagrams<br>3.12 Free function blocks *3.12 Free function blocks 3 Function diagrams*

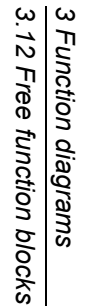

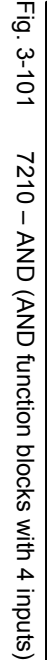

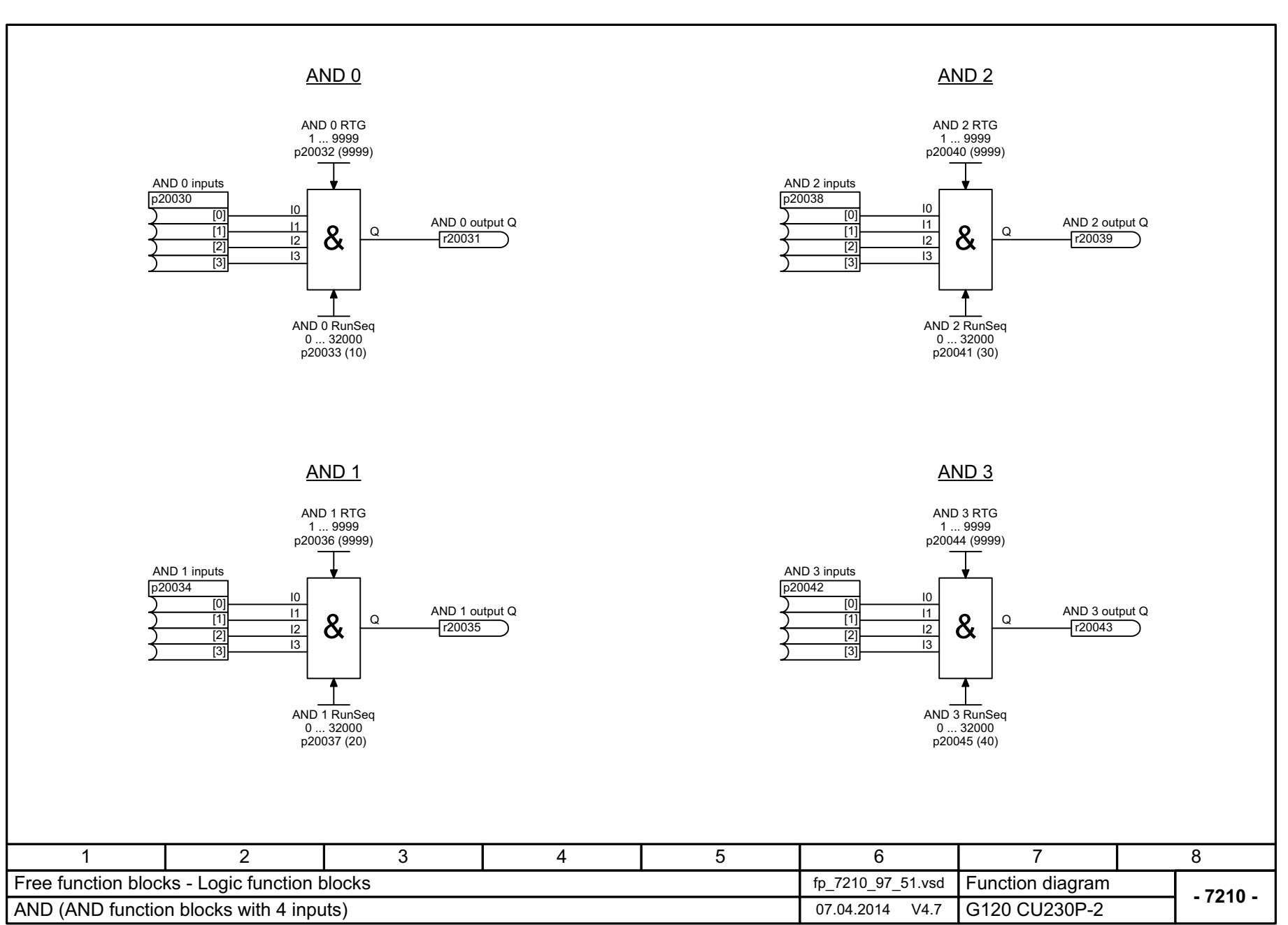

<span id="page-609-0"></span>SINAMICS G120 CU230P-2 Control Units<br>List Manual (LH9), 04/2014, A5E33838102B AA List Manual (LH9), 04/2014, A5E33838102B AA SINAMICS G120 CU230P-2 Control Units

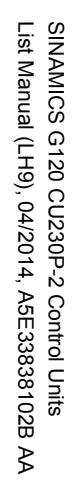

<span id="page-610-0"></span>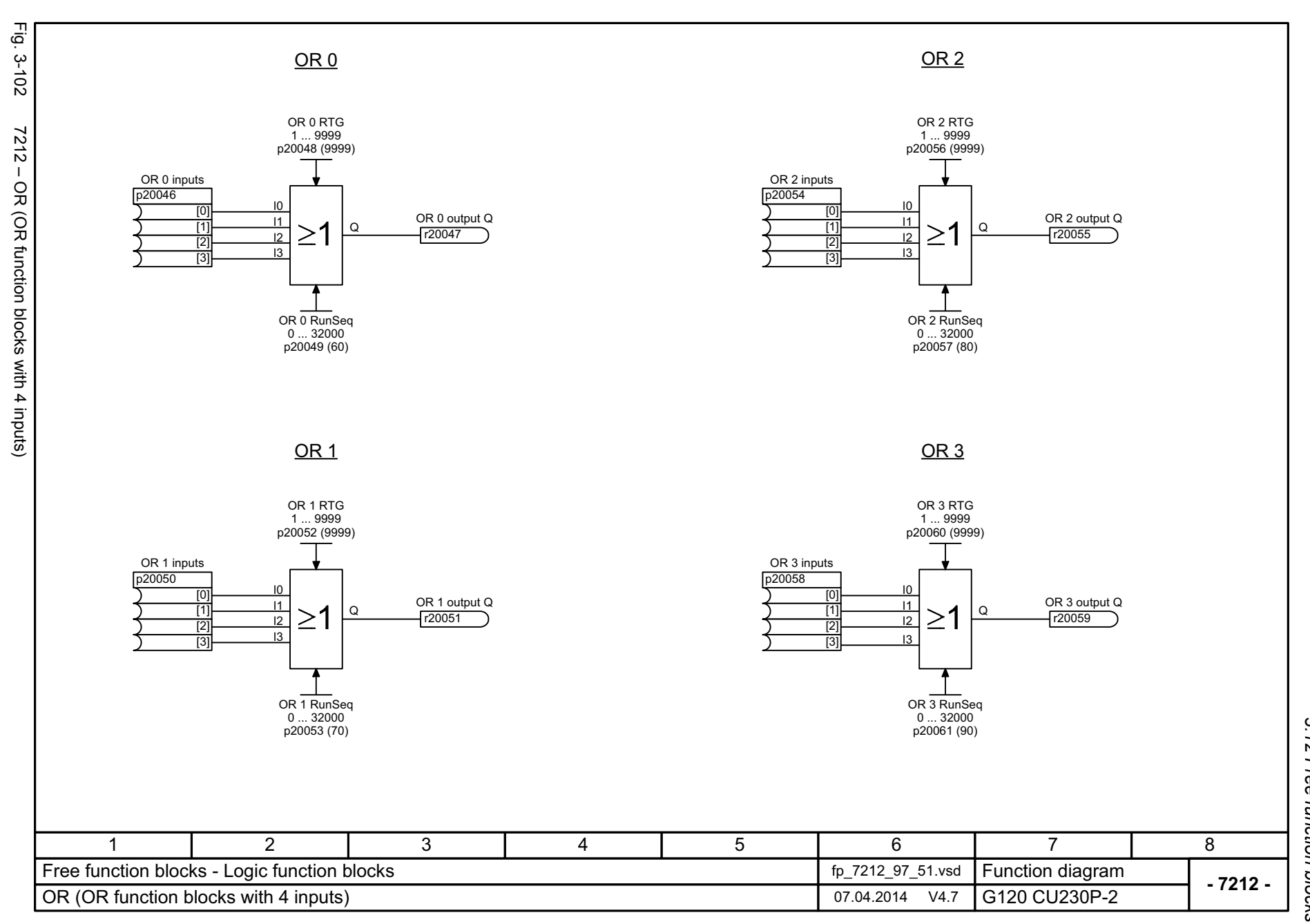

3 Function diagrams<br>3.12 Free function blocks *3.12 Free function blocks 3 Function diagrams*

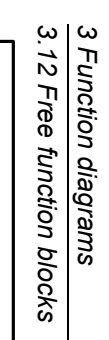

<span id="page-611-0"></span>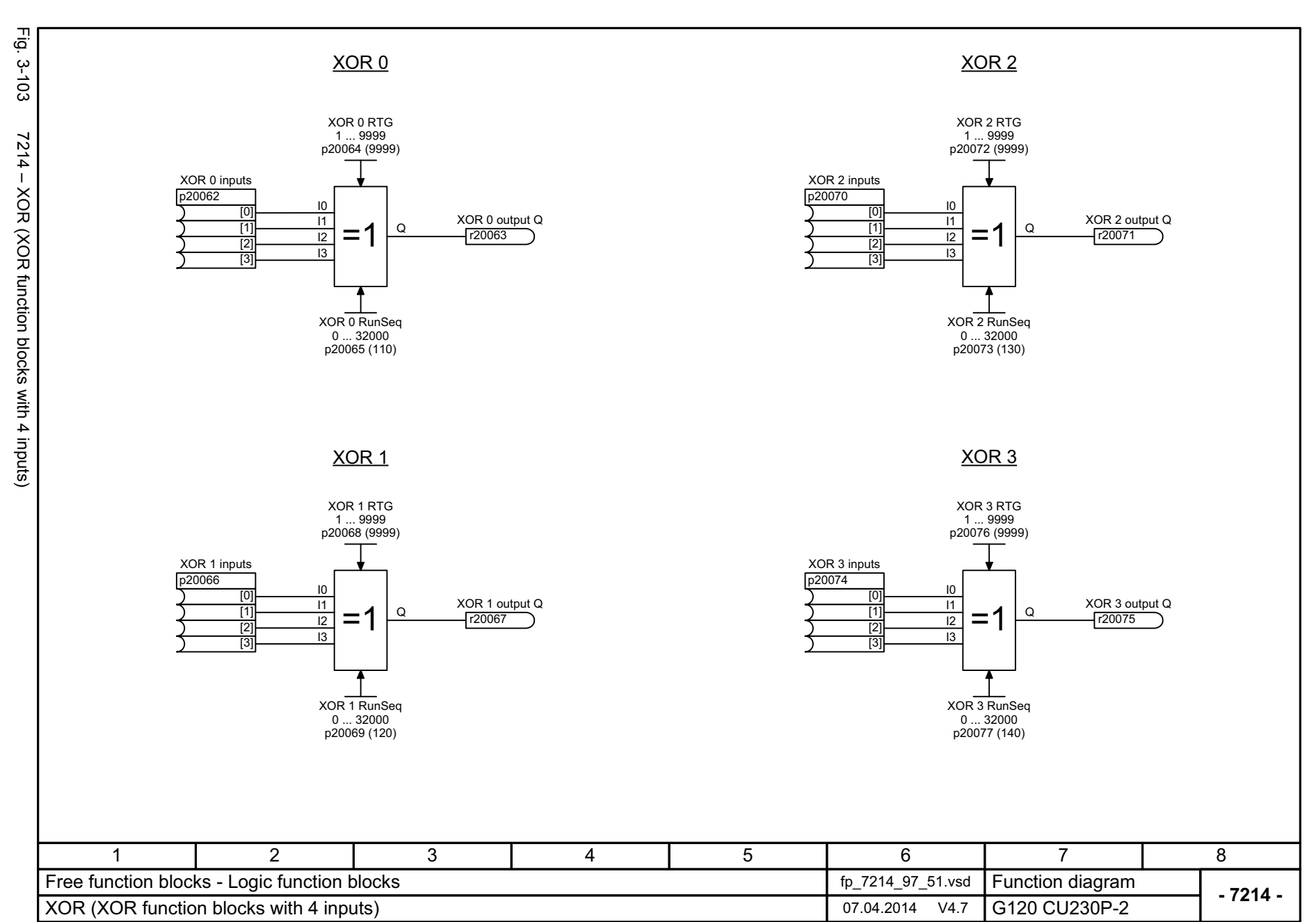
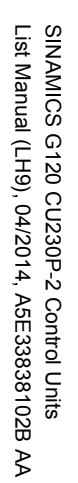

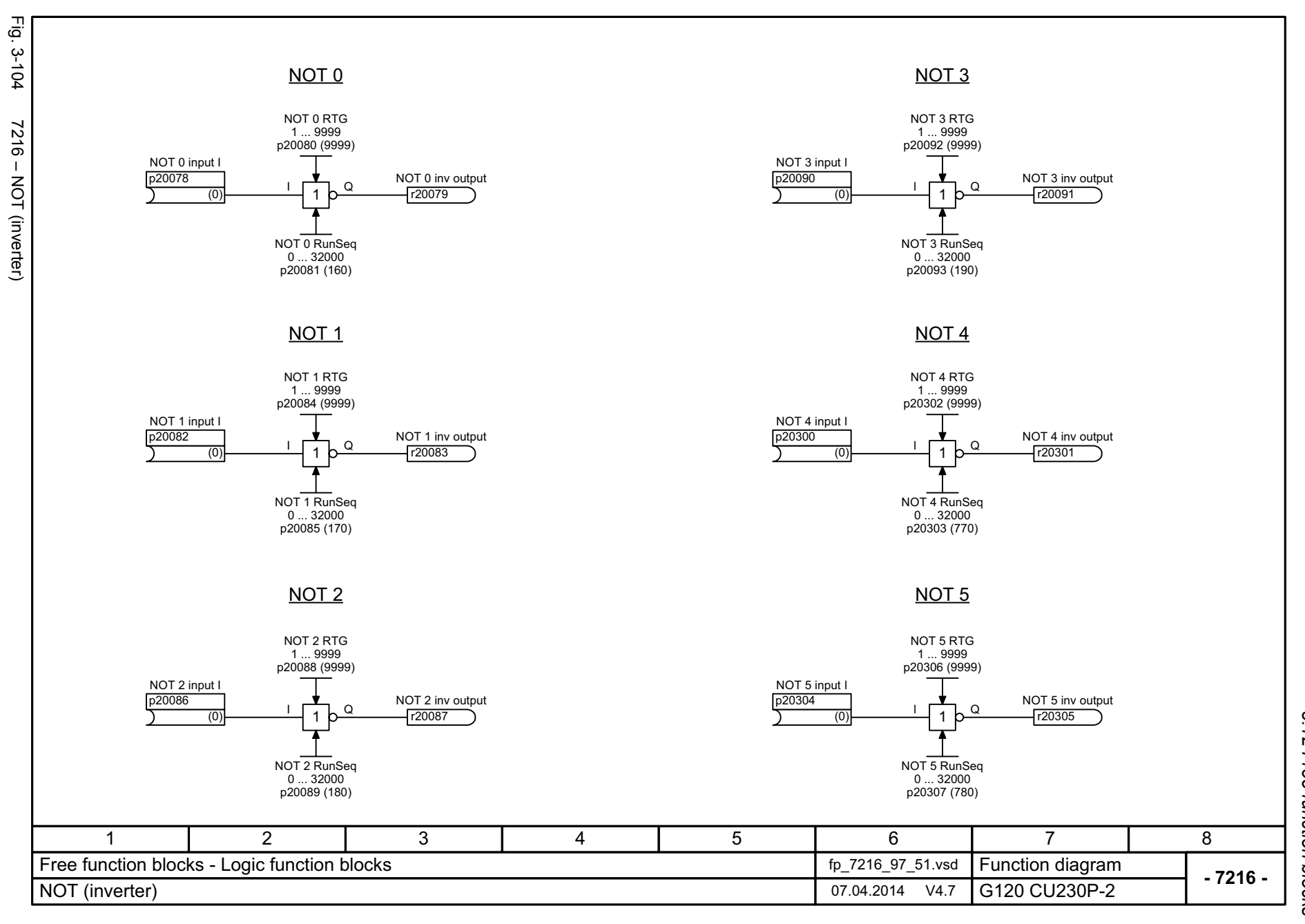

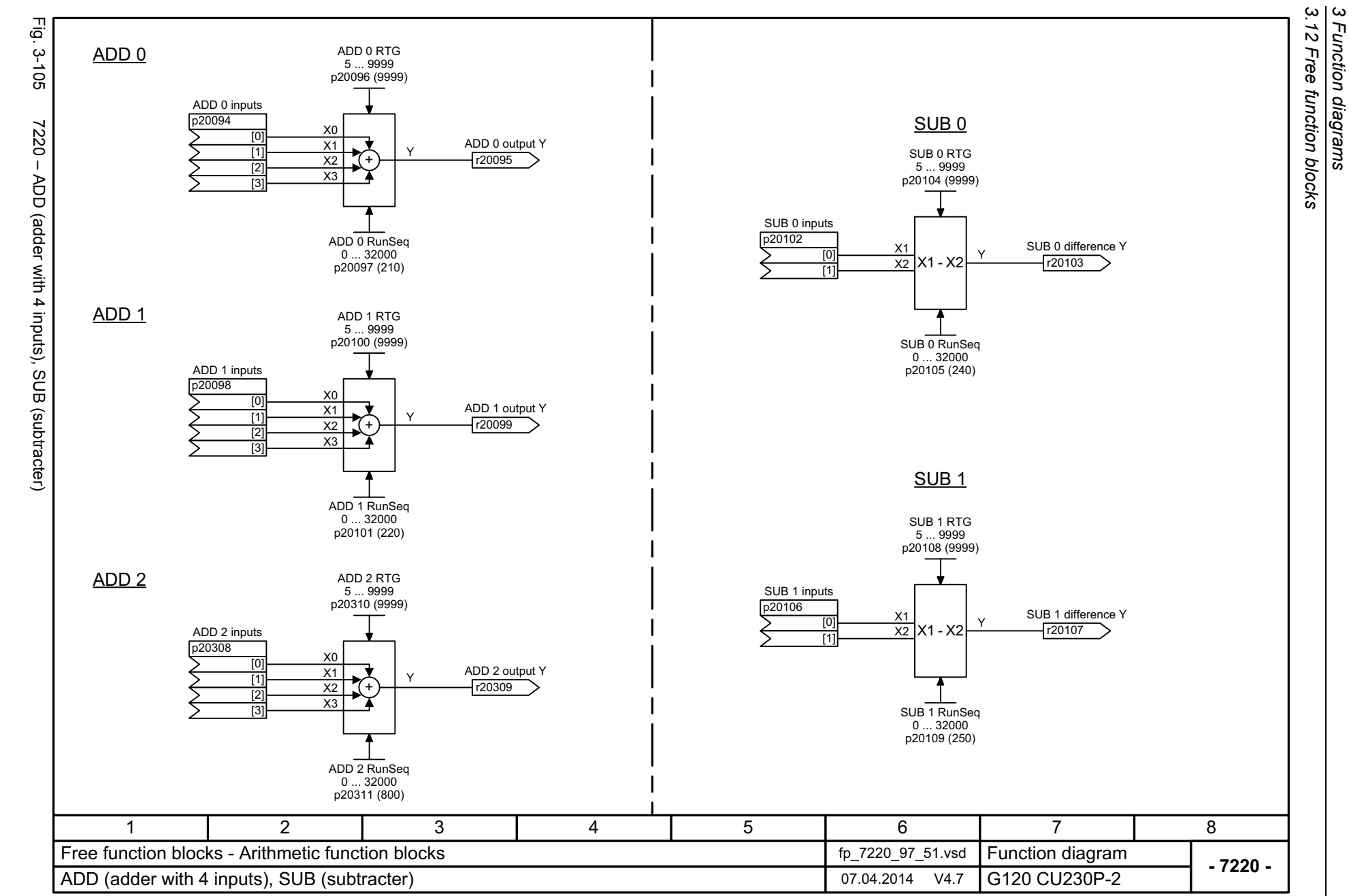

*3 Function diagrams*

614

List Manual (LH9), 04/2014, A5E33838102B AA List Manual (LH9), 04/2014, A5E33838102B AA SINAMICS G120 CU230P-2 Control Units SINAMICS G120 CU230P-2 Control Units

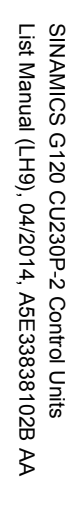

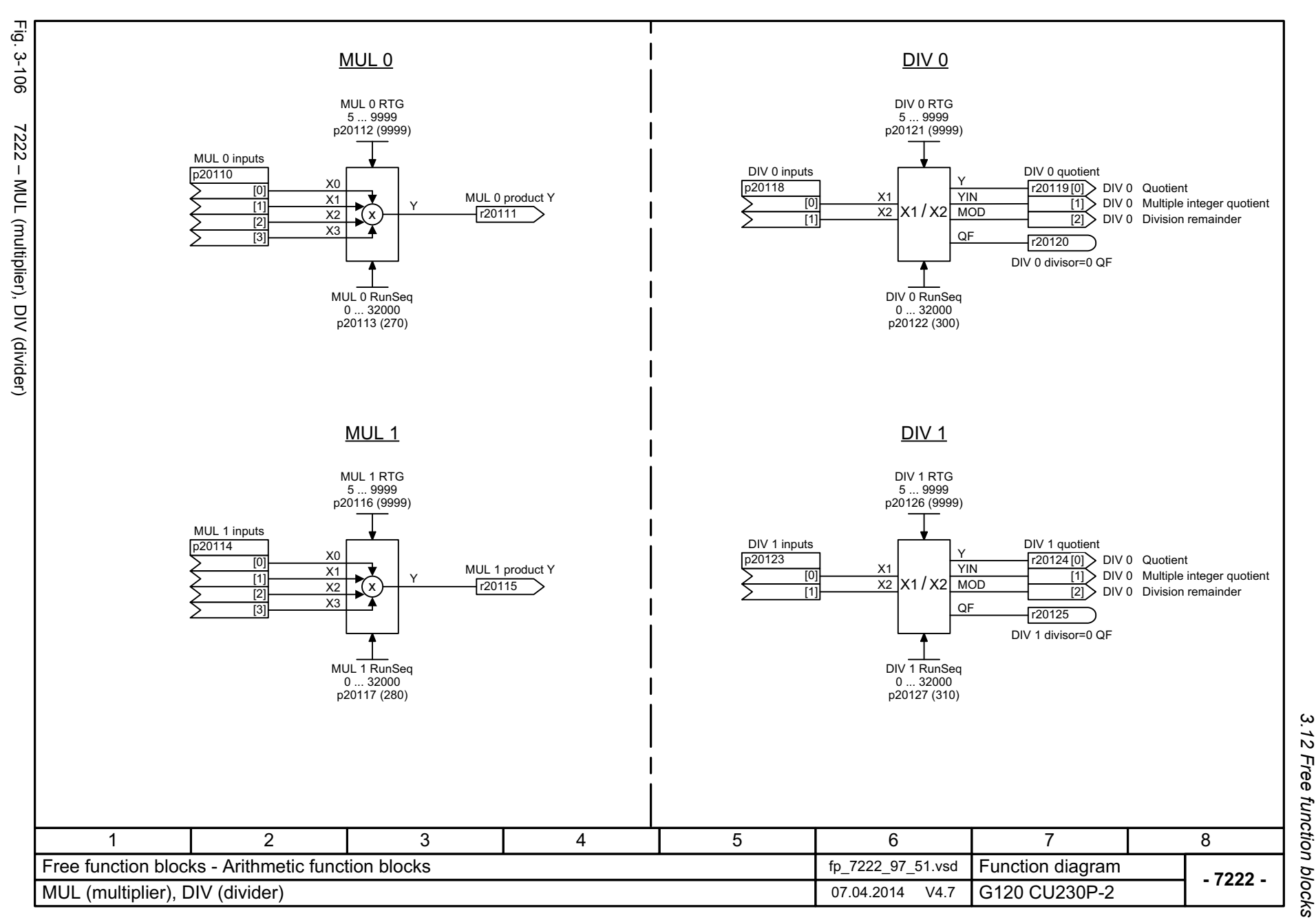

3 Function diagrams<br>3.12 Free function blocks *3 Function diagrams*

SINAMICS G120 CU230P-2 Control Units<br>List Manual (LH9), 04/2014, A5E33838102B AA List Manual (LH9), 04/2014, A5E33838102B AA SINAMICS G120 CU230P-2 Control Units

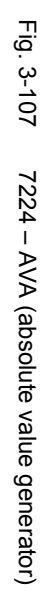

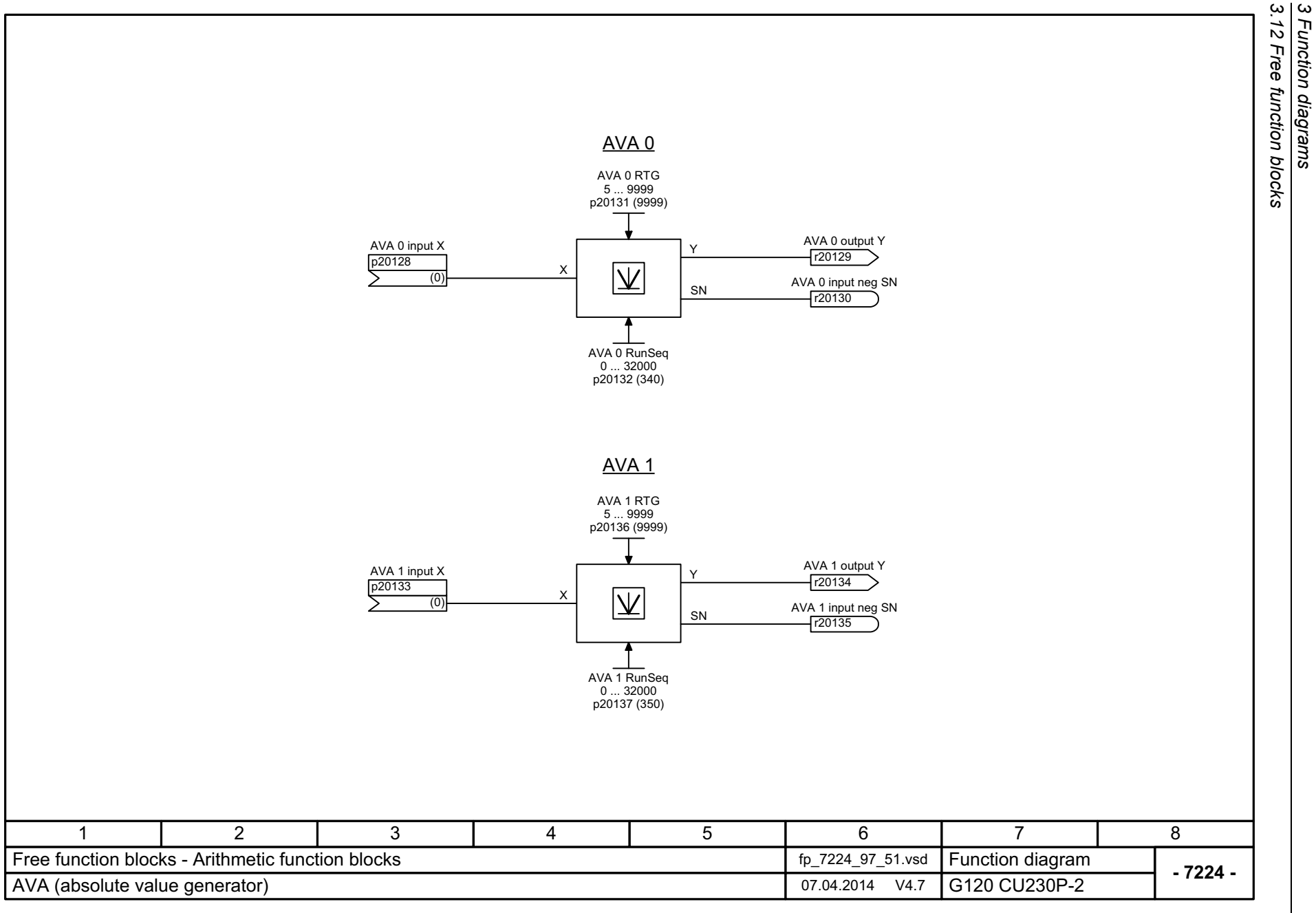

*3 Function diagrams*

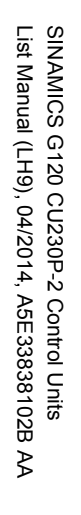

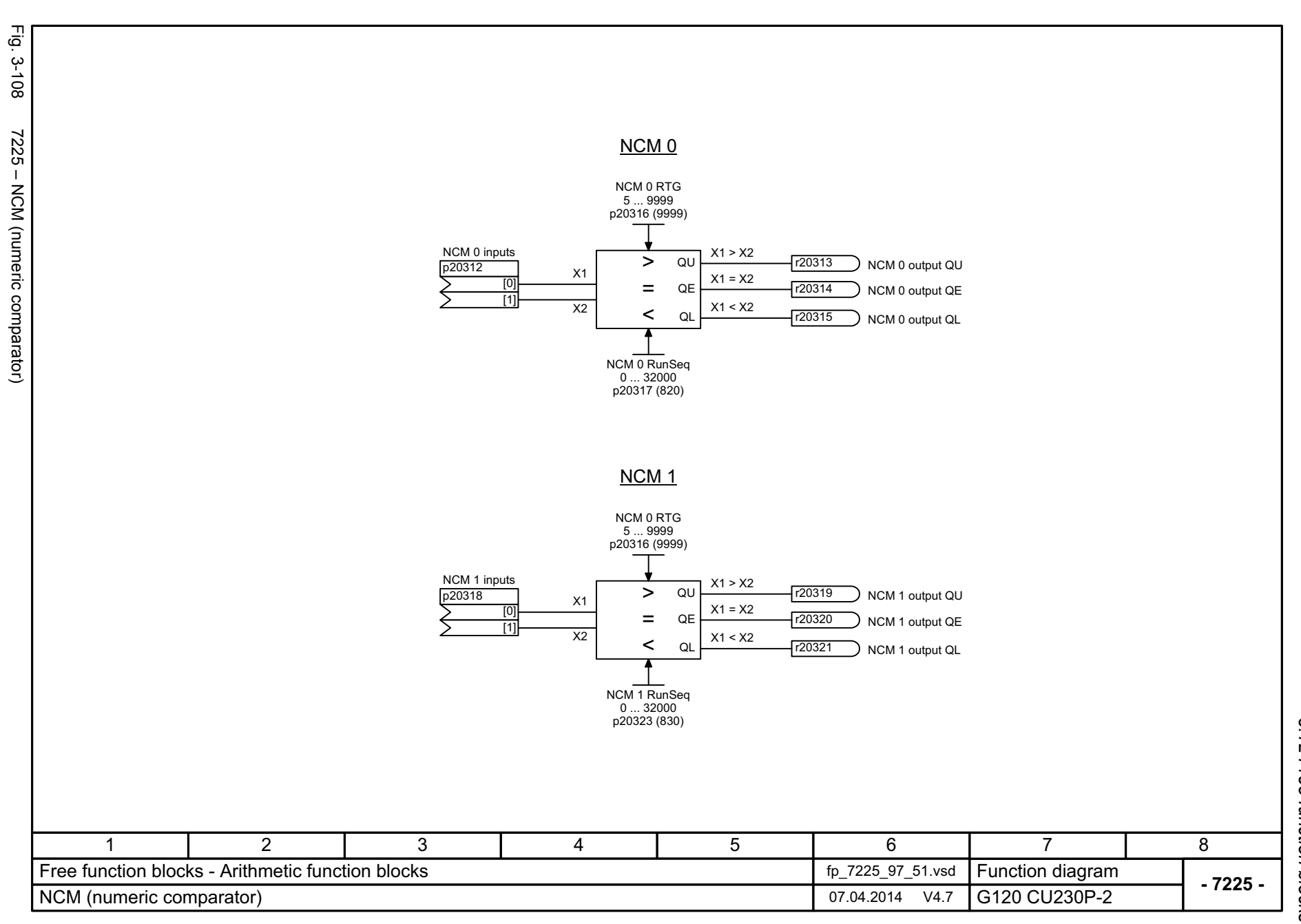

Fig. 3-109 7226 – PLI (polyline scaling) 7226 - PLI (polyline scaling) SINAMICS G120 CU230P-2 Control Units SINAMICS G120 CU230P-2 Control Units 1

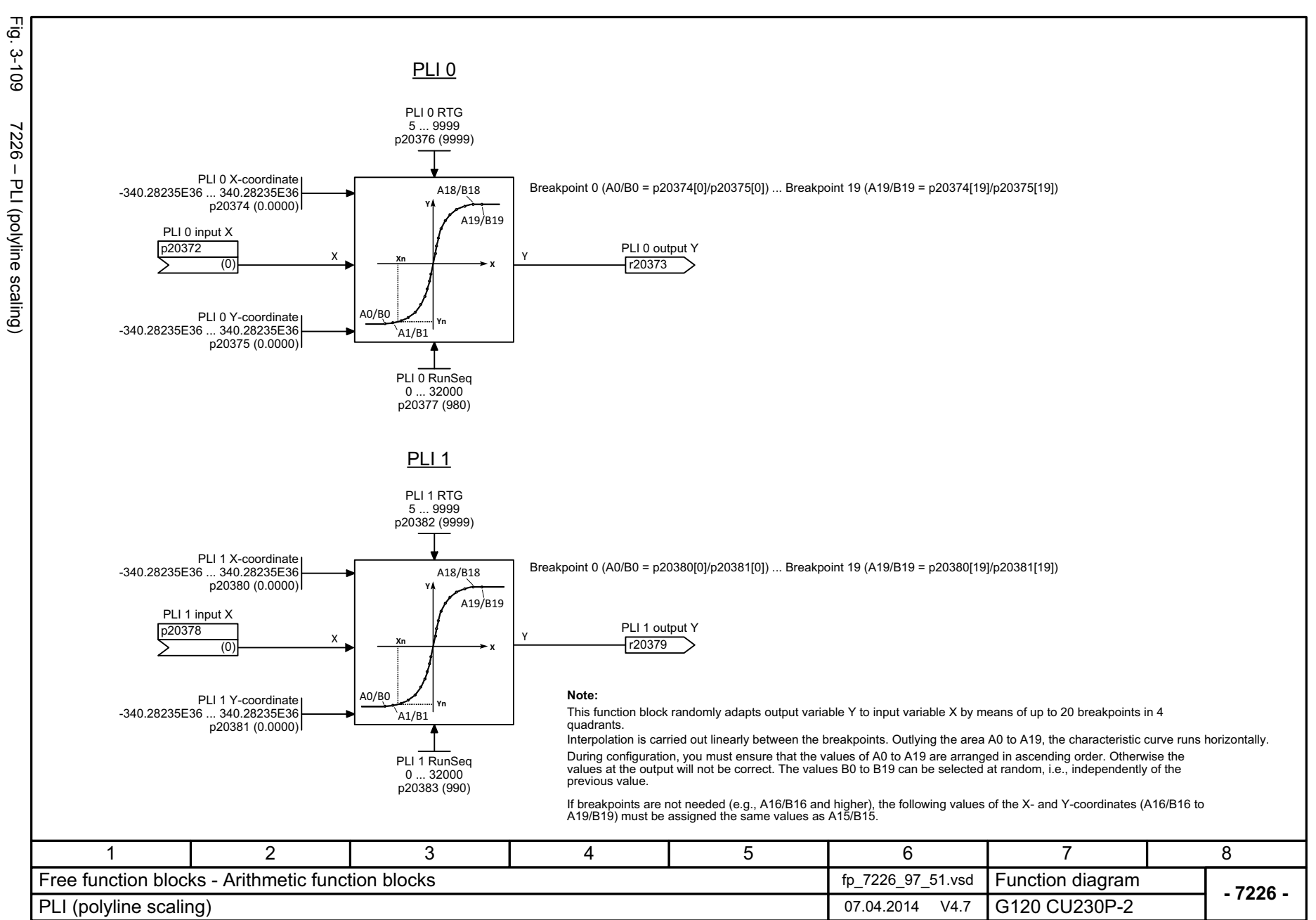

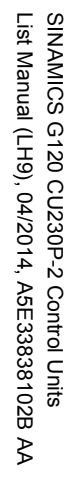

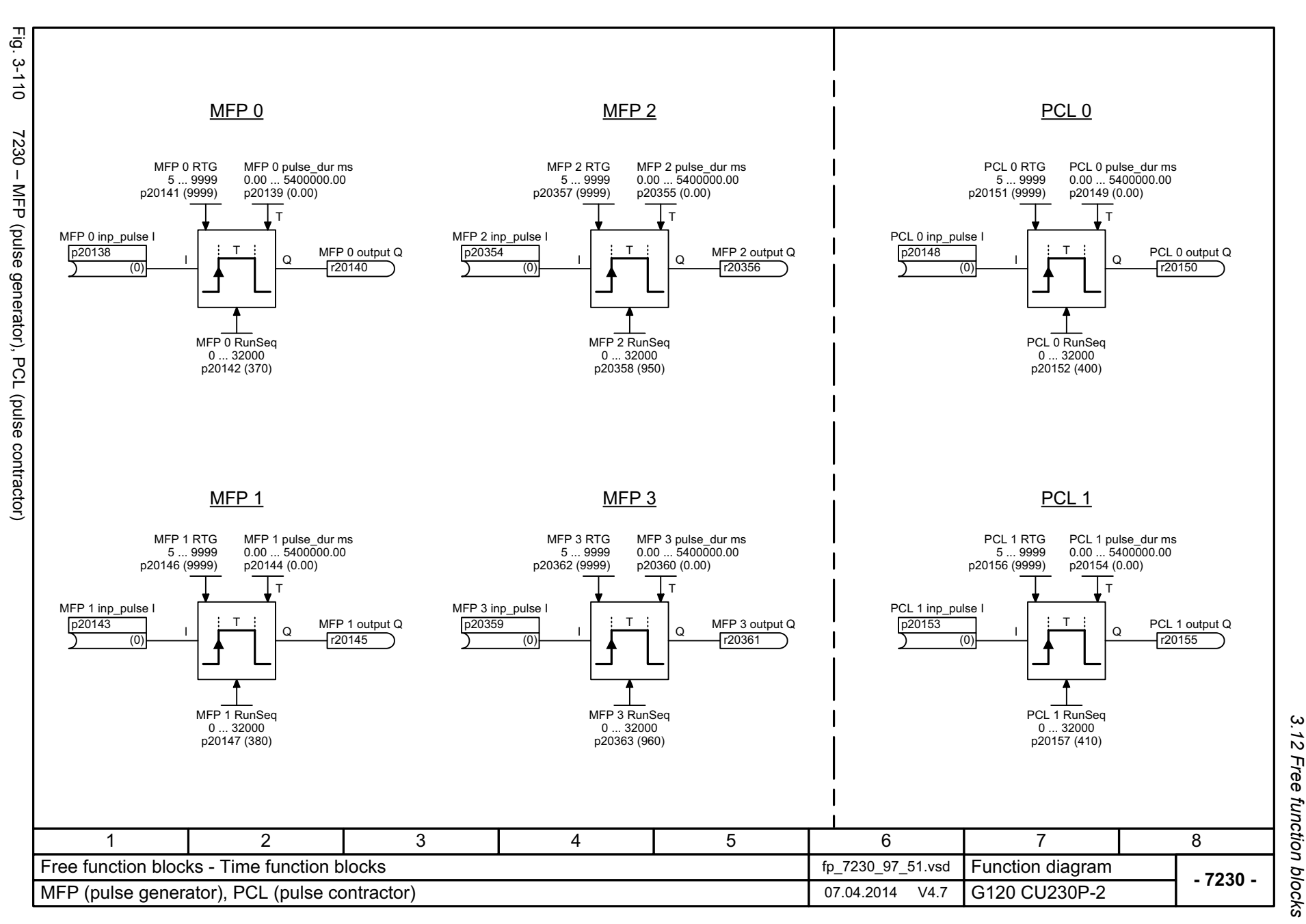

*3 Function diagrams* ω Function diagrams

619

3 Function diagrams<br>3.12 Free function blocks<br>Free function blocks *3.12 Free function blocks 3 Function diagrams*

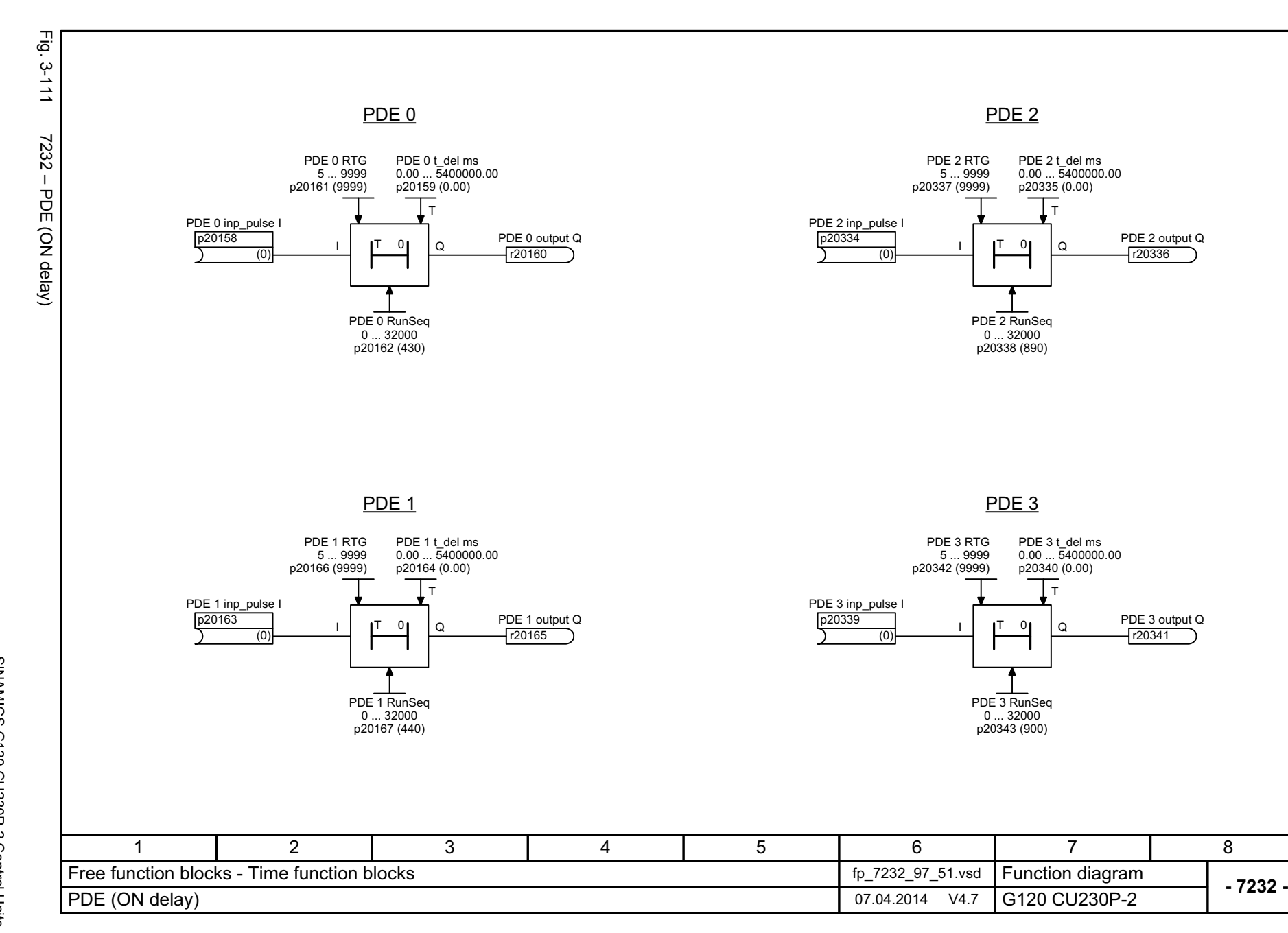

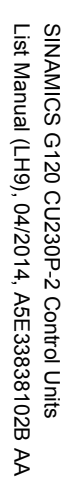

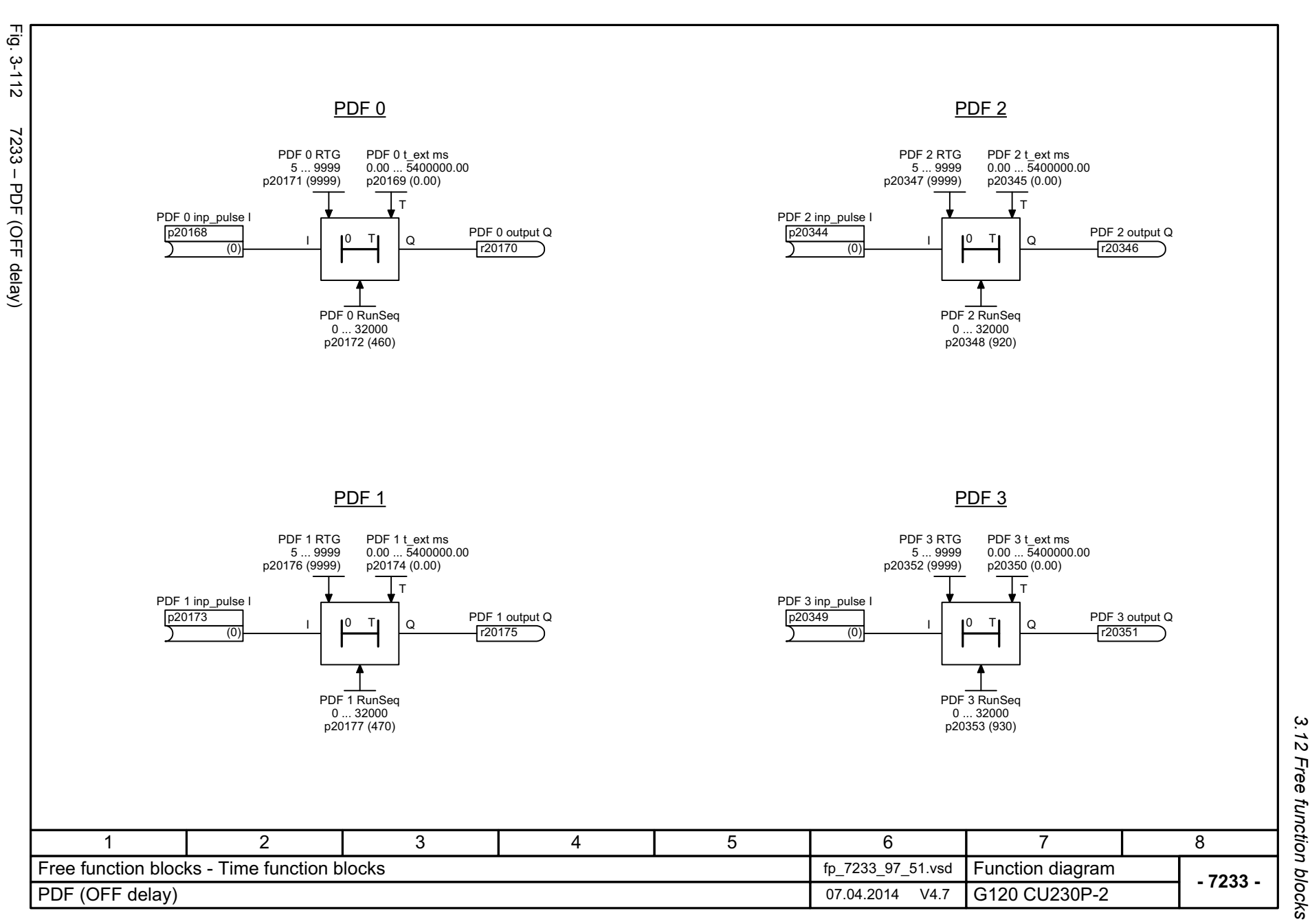

3 Function diagrams<br>3.12 Free function blocks *3 Function diagrams*

3 Function diagrams<br>3.12 Free function blocks *3.12 Free function blocks* Fig. 3-113 Fig. 3-113 7234 – PST (pulse stretcher) PST 07234 - PST (pulse stretcher) PST 0 RTG 5 ... 9999 p20181 (9999) PST 0 pulse\_dur ms 0.00 ... 5400000.00 p20179 (0.00) TPST 0 inputs p20178 PST 0 output Q  $\begin{array}{|c|c|c|c|c|c|c|c|c|}\n\hline\n\text{Input pulse} & & & \text{I} & \text{I} \\
\hline\n\hline\n\text{D} & \text{I} & \text{I} & \text{I}\n\end{array}$ IQr20180 [1] Reset input R PST 0 RunSeq 0 ... 7999 p20182 (490) <u>PST 1</u> PST 1 RTGPST 1 pulse\_dur ms 0.00 ... 5400000.00 p20184 (0.00) 5 ... 9999 p20186 (9999) TPST 1 inputs p20183 Input pulse I<br>Reset input R PST 1 output Q Q $\begin{array}{|c|c|c|c|}\n\hline\n\text{[0]}\n\hline\n\text{[1]}\n\hline\n\text{Reset input} & R & Q & T2018 \\
\hline\n\end{array}$ r20185PST 1 RunSeq 0 ... 7999 p20187 (500) 11 | 2 | 3 | 4 | 5 | 6 | 7 | 8 Free function blocks - Time function blocksFunction diagram<br>G120 CU230P-2 fp\_7234\_97\_51.vsd **- 7234 -**PST (pulse stretcher) 07.04.2014 V4.7

*3 Function diagrams*

622

SINAMICS G120 CU230P-2 Control Units<br>List Manual (LH9), 04/2014, A5E33838102B AA List Manual (LH9), 04/2014, A5E33838102B AA SINAMICS G120 CU230P-2 Control Units

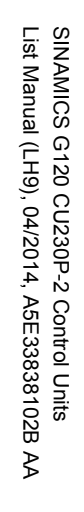

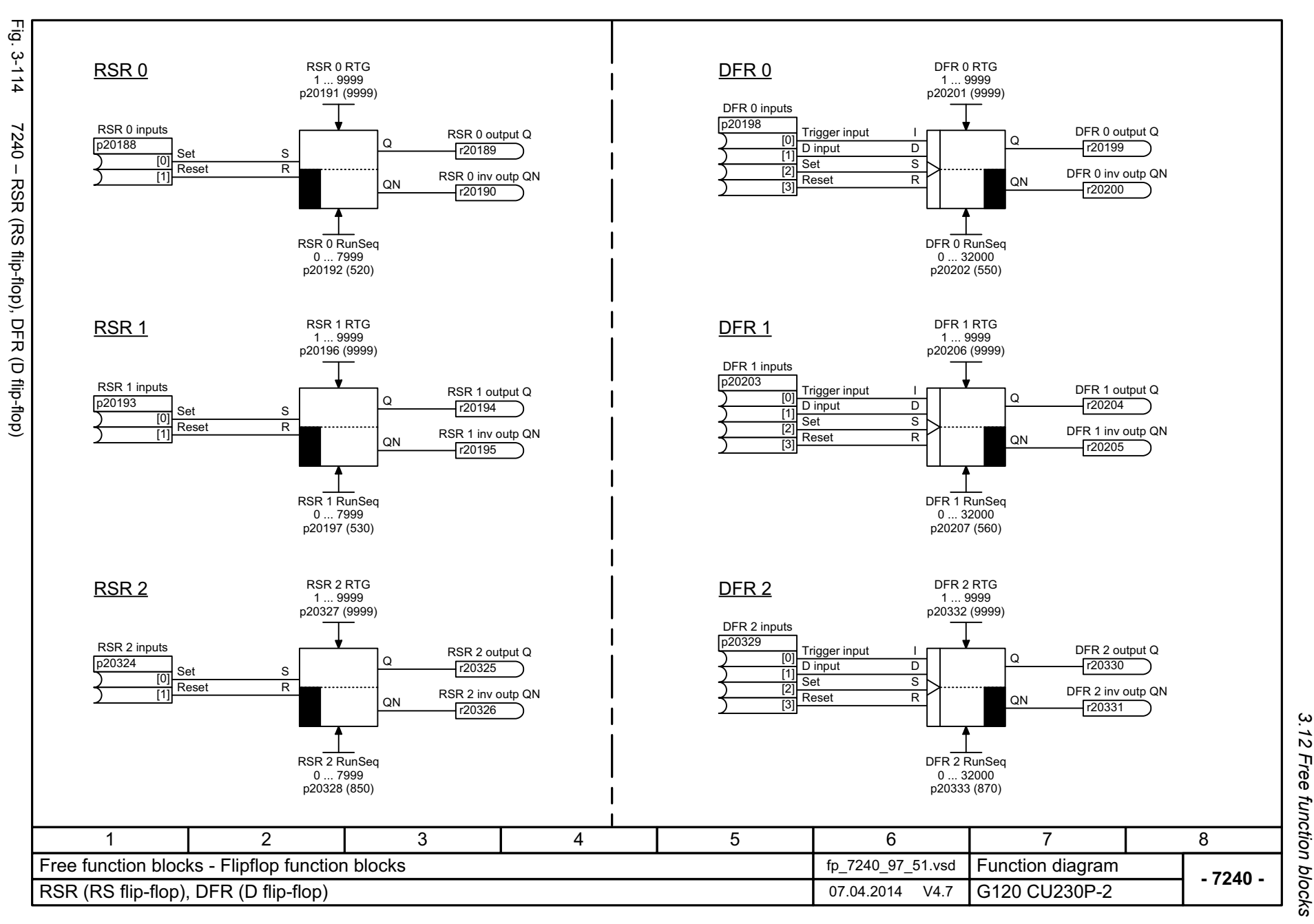

3 Function diagrams<br>3.12 Free function blocks *3 Function diagrams*

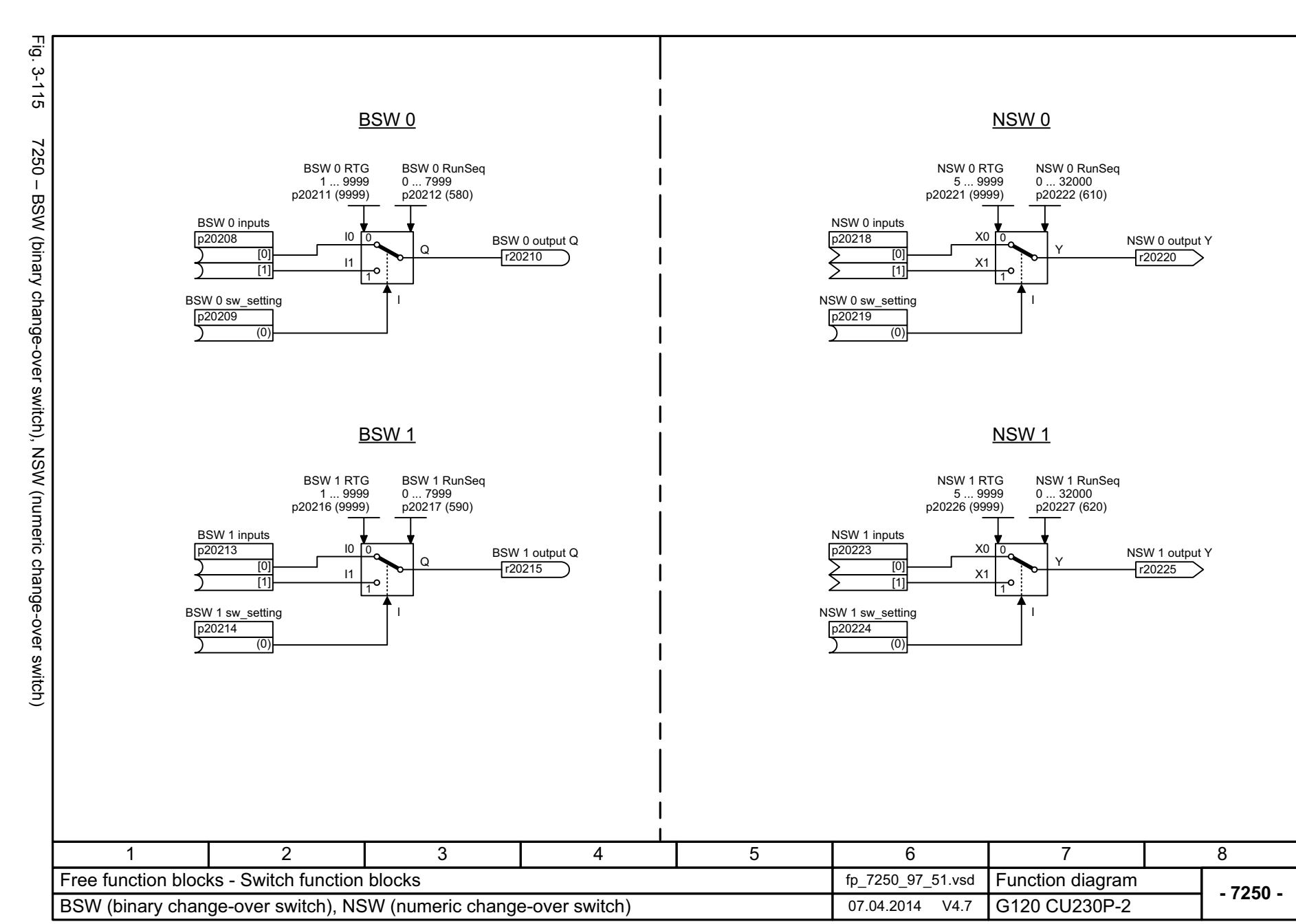

624

List Manual (LH9), 04/2014, A5E33838102B AA List Manual (LH9), 04/2014, A5E33838102B AA SINAMICS G120 CU230P-2 Control Units SINAMICS G120 CU230P-2 Control Units

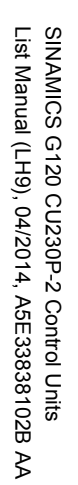

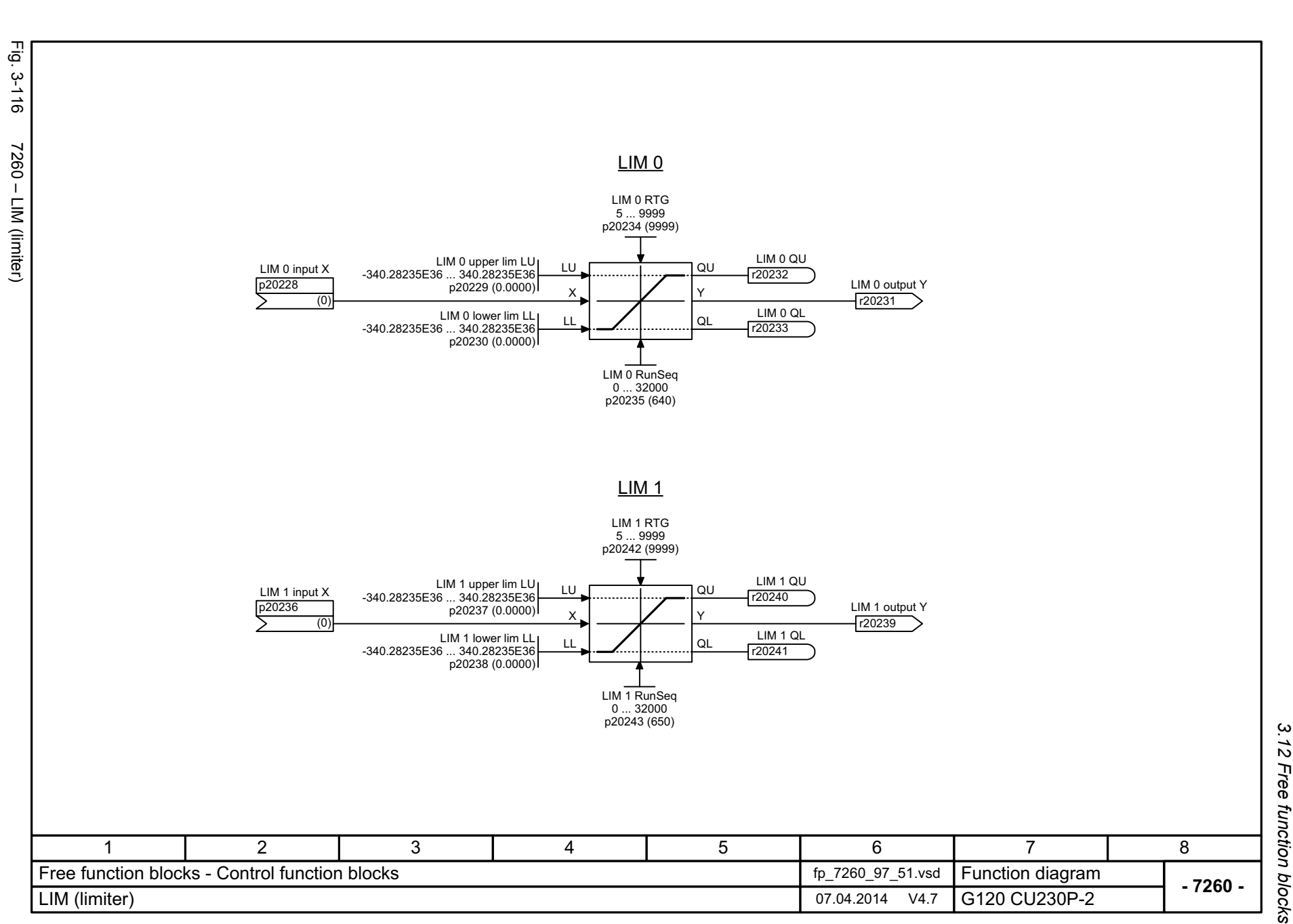

3 Function diagrams<br>3.12 Free function blocks *3 Function diagrams*

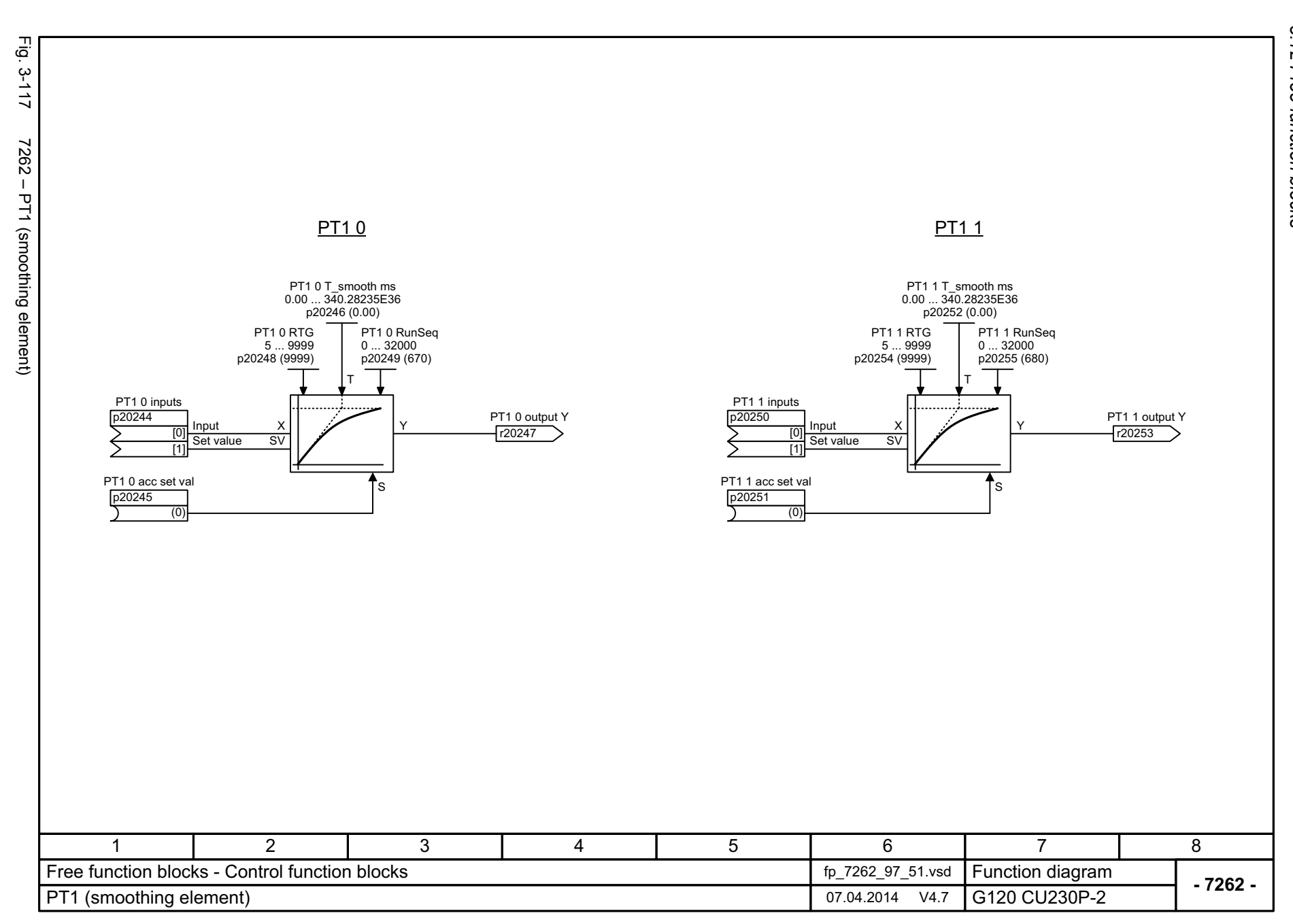

626

SINAMICS G120 CU230P-2 Control Units<br>List Manual (LH9), 04/2014, A5E33838102B AA List Manual (LH9), 04/2014, A5E33838102B AA SINAMICS G120 CU230P-2 Control Units

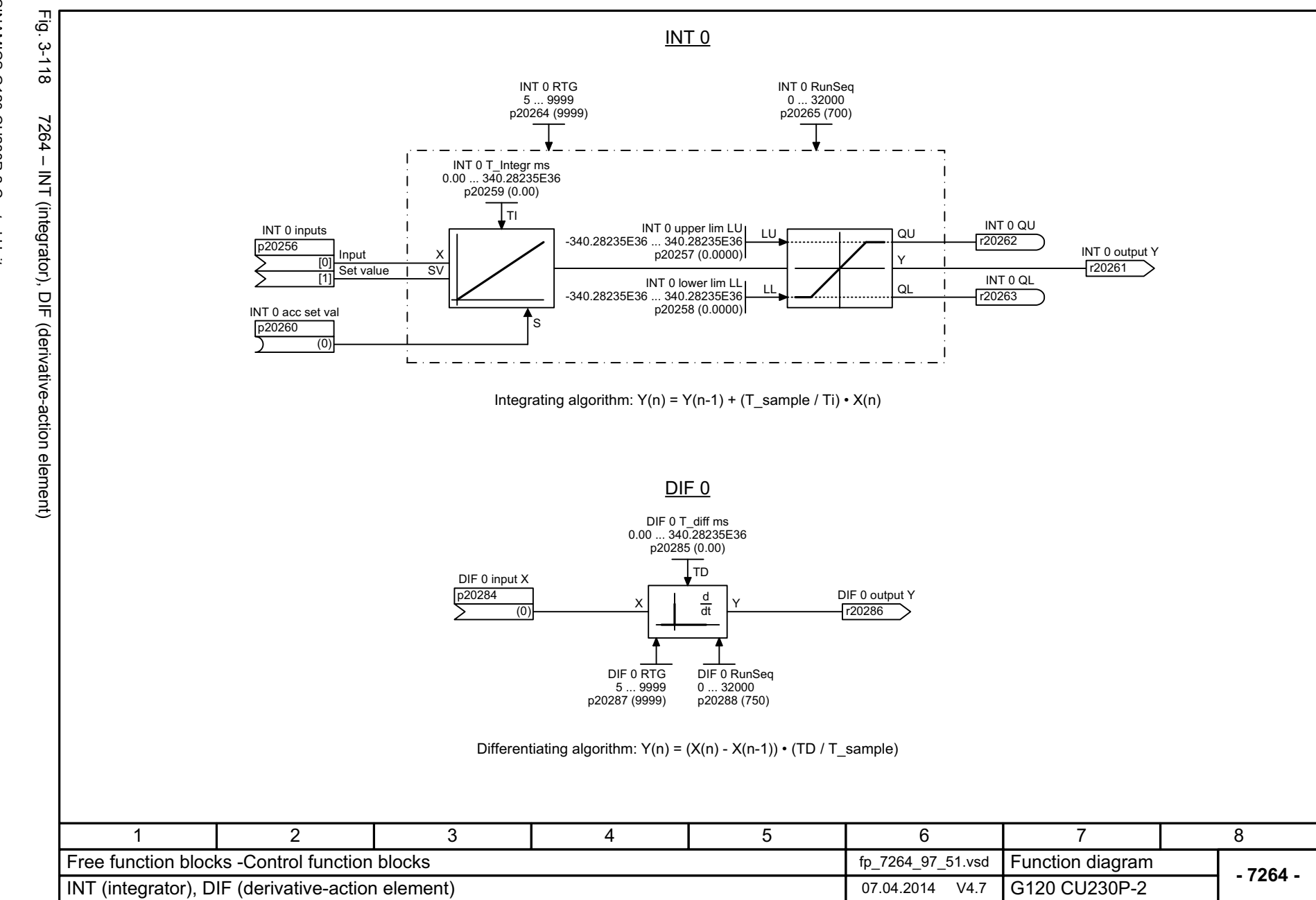

SINAMICS G120 CU230P-2 Control Units<br>List Manual (LH9), 04/2014, A5E33838102B AA List Manual (LH9), 04/2014, A5E33838102B AA SINAMICS G120 CU230P-2 Control Units

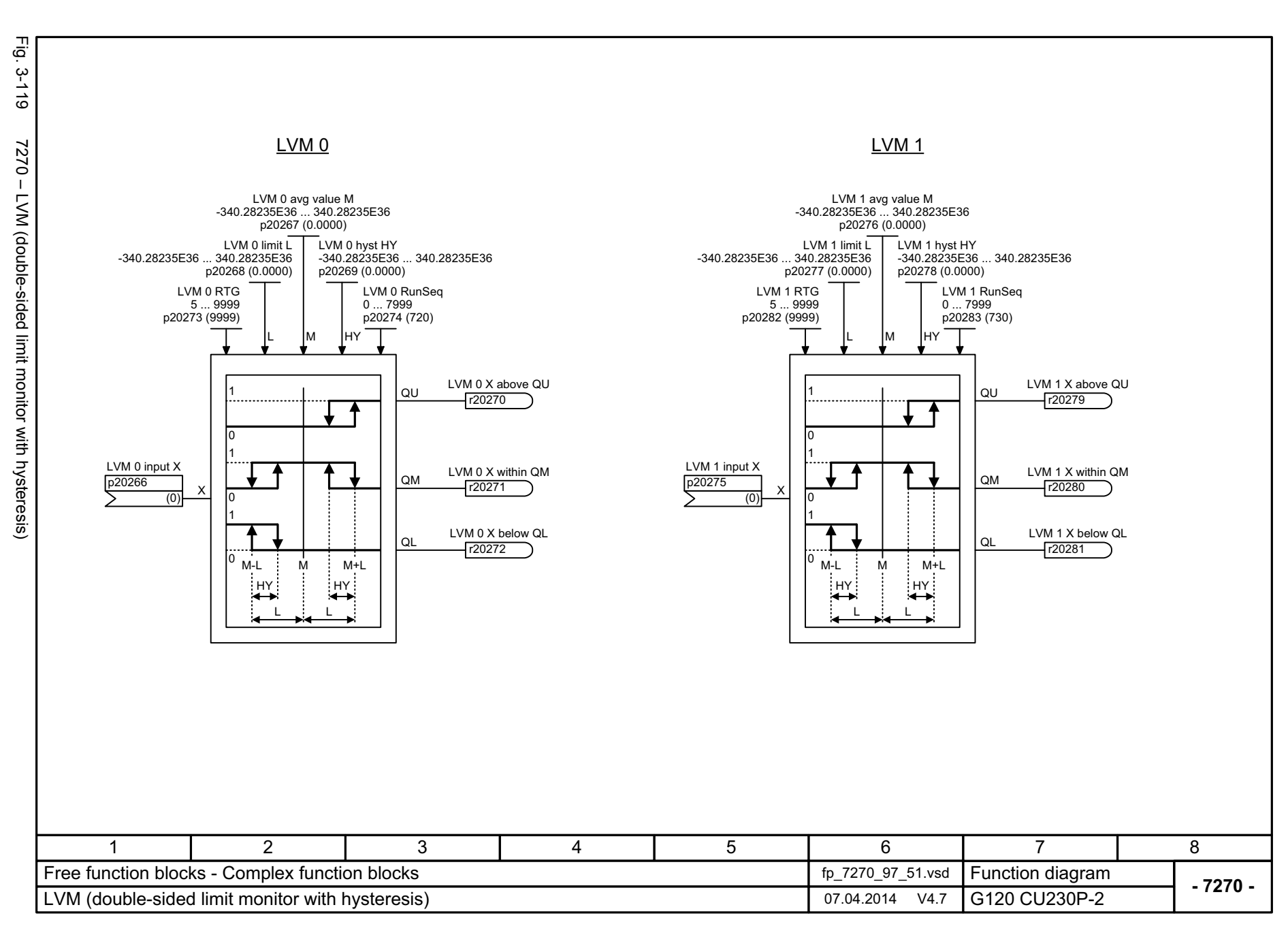

628

SINAMICS G120 CU230P-2 Control Units<br>List Manual (LH9), 04/2014, A5E33838102B AA List Manual (LH9), 04/2014, A5E33838102B AA SINAMICS G120 CU230P-2 Control Units

# **3.13 Technology controller**

### **Function diagrams**

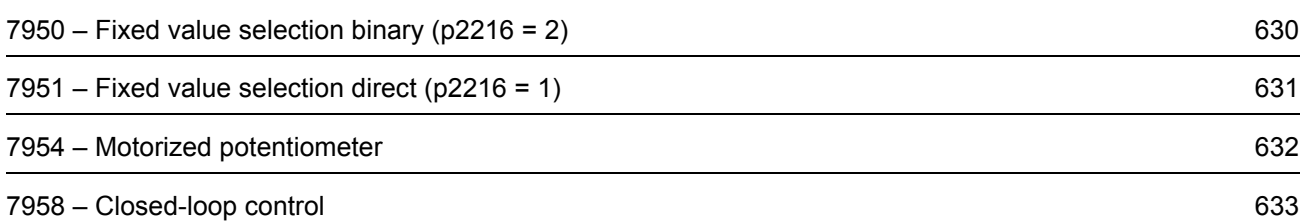

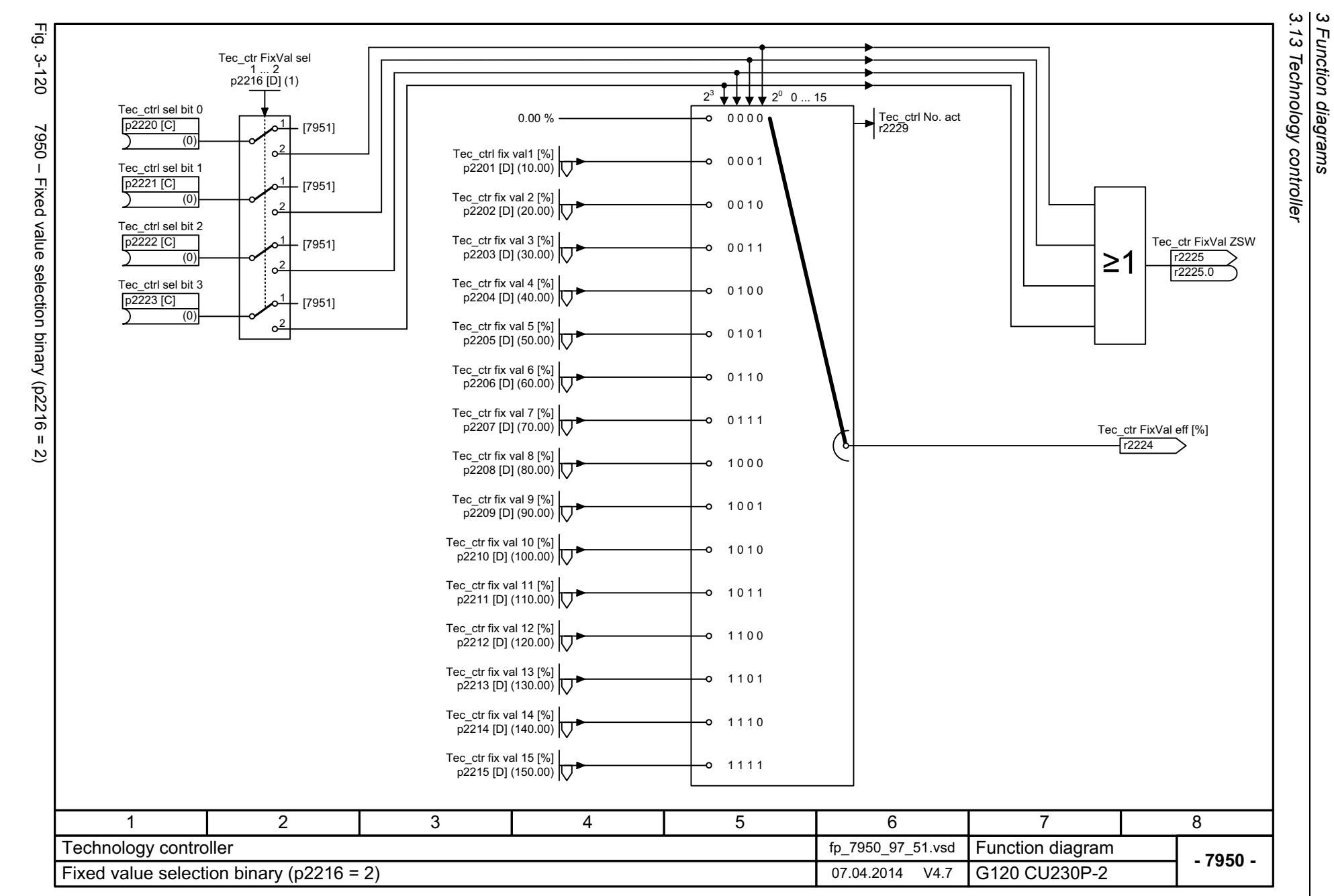

*3 Function diagrams*

630

<span id="page-629-0"></span>SIMAMICS G120 CU230P-2 Control Units<br>List Manual (LH9), 04/2014, A5E33838102B AA List Manual (LH9), 04/2014, A5E33838102B AA SINAMICS G120 CU230P-2 Control Units

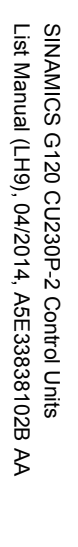

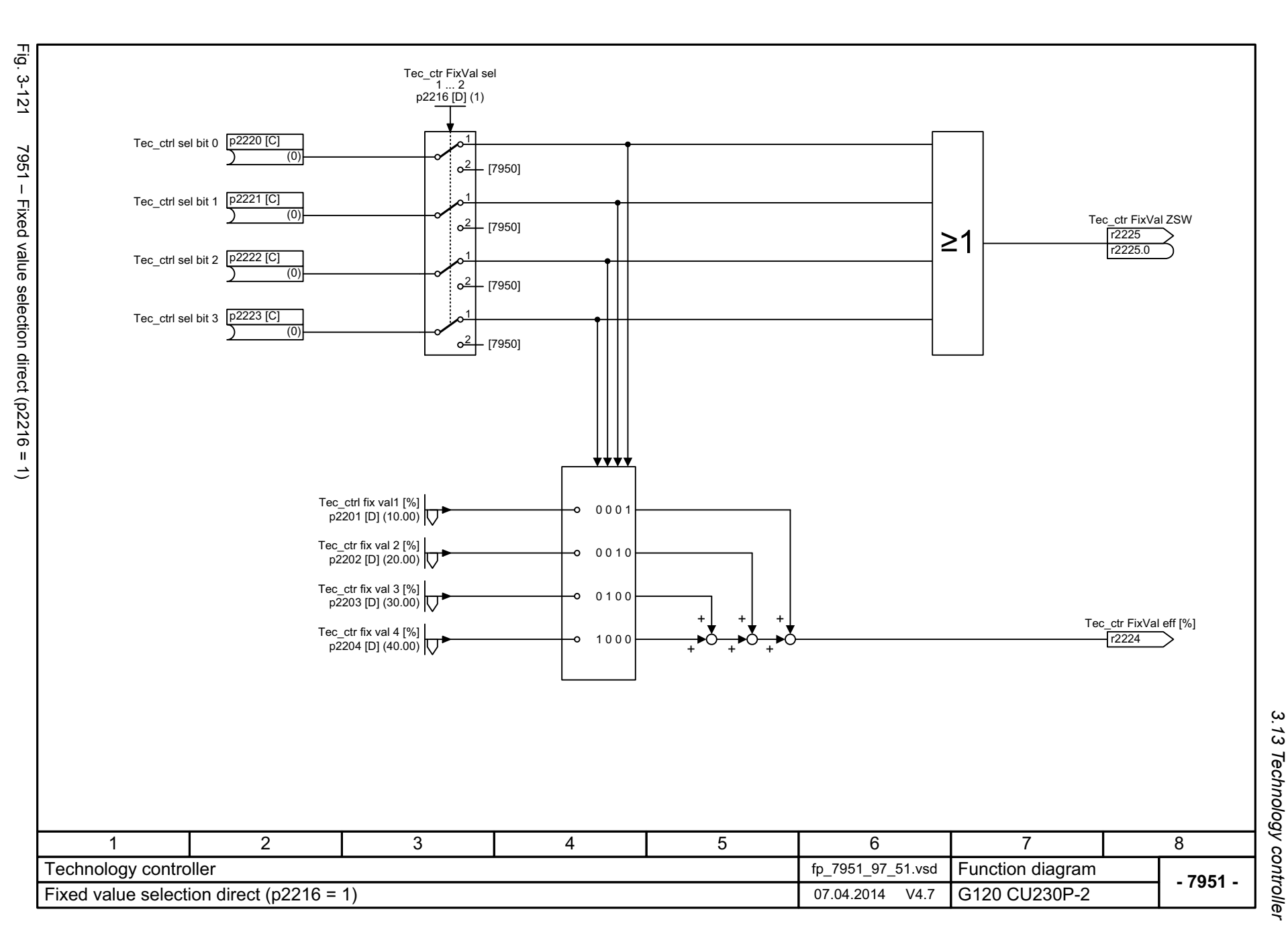

*3.13 Technology controller* 3 Function diagrams<br>3 Function diagrams *3 Function diagrams*

<span id="page-630-0"></span>631

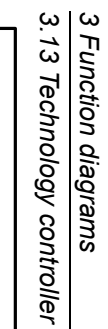

<span id="page-631-0"></span>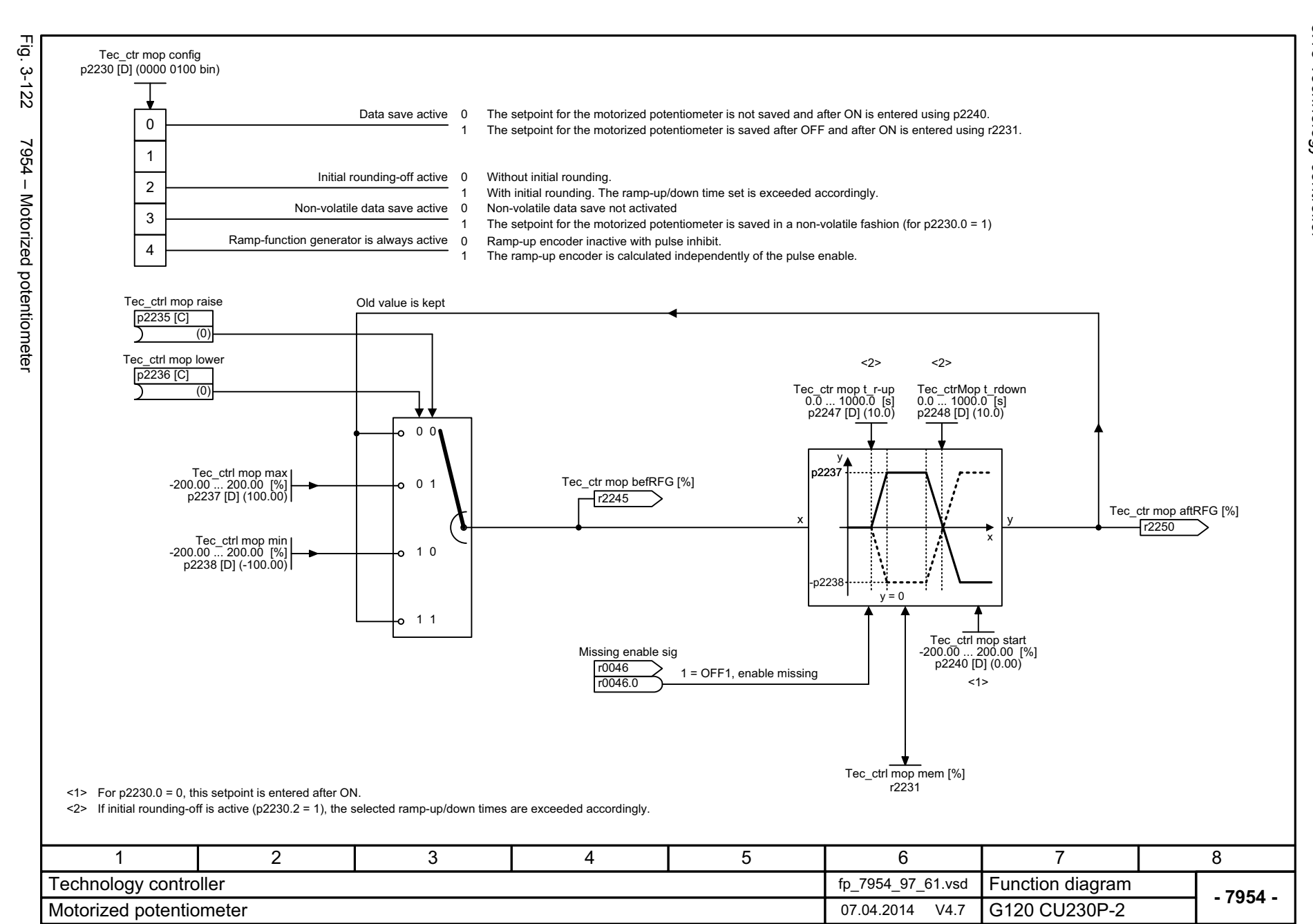

<span id="page-632-0"></span>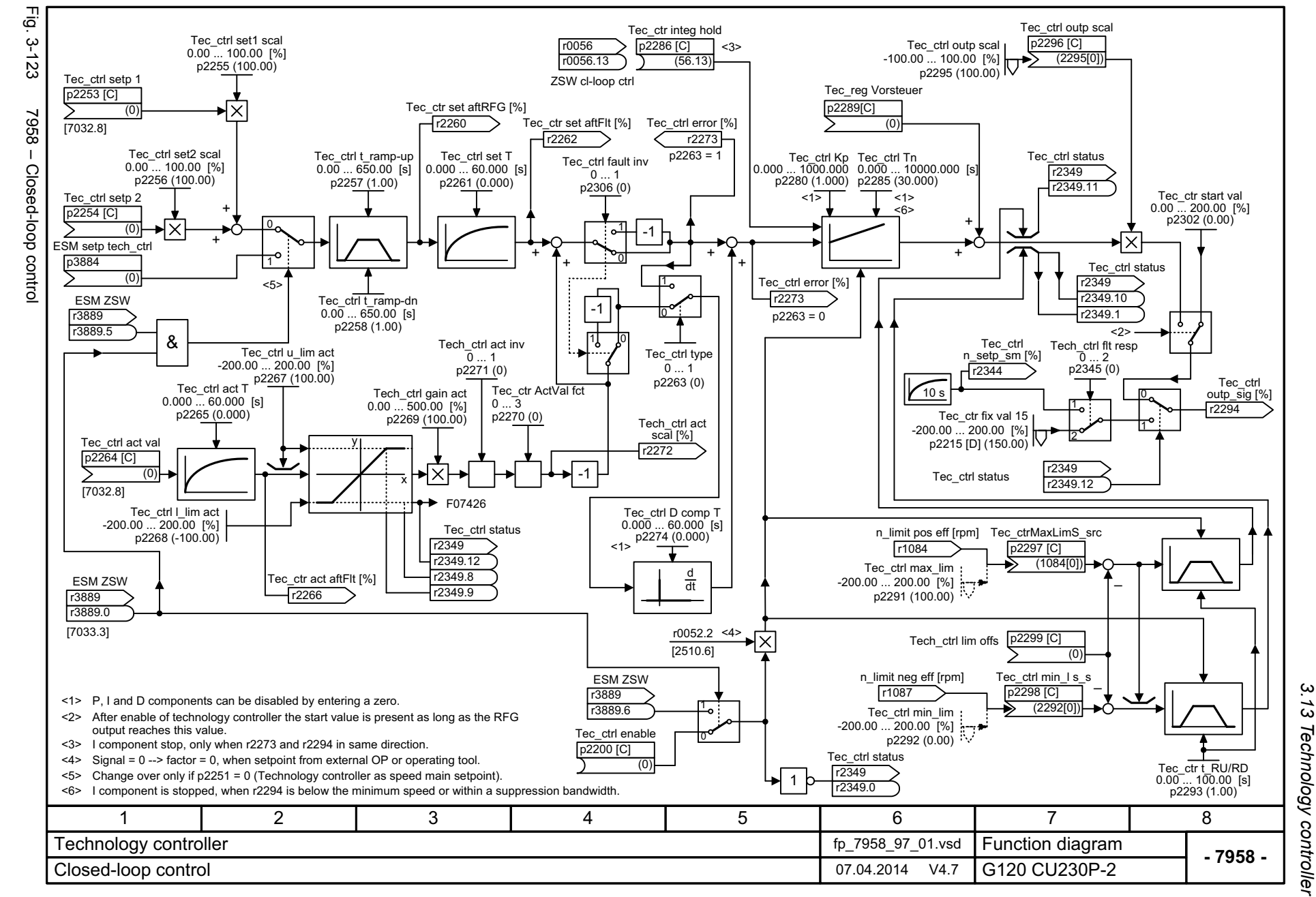

List Manual (LH9), 04/2014, A5E33838102B AA SINAMICS G120 CU230P-2 Control Units List Manual (LH9), 04/2014, A5E33838102B AA SINAMICS G120 CU230P-2 Control Units

*3 Function diagrams*

Function diagrams

 $\boldsymbol{\omega}$ 

*3.14 Signals and monitoring functions*

## **3.14 Signals and monitoring functions**

#### **Function diagrams**

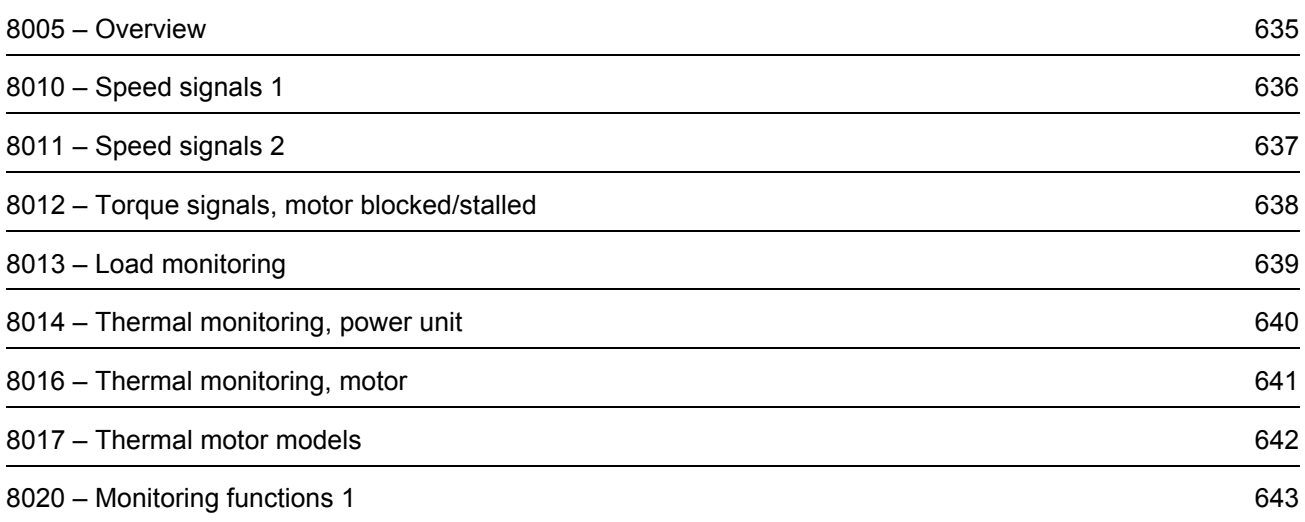

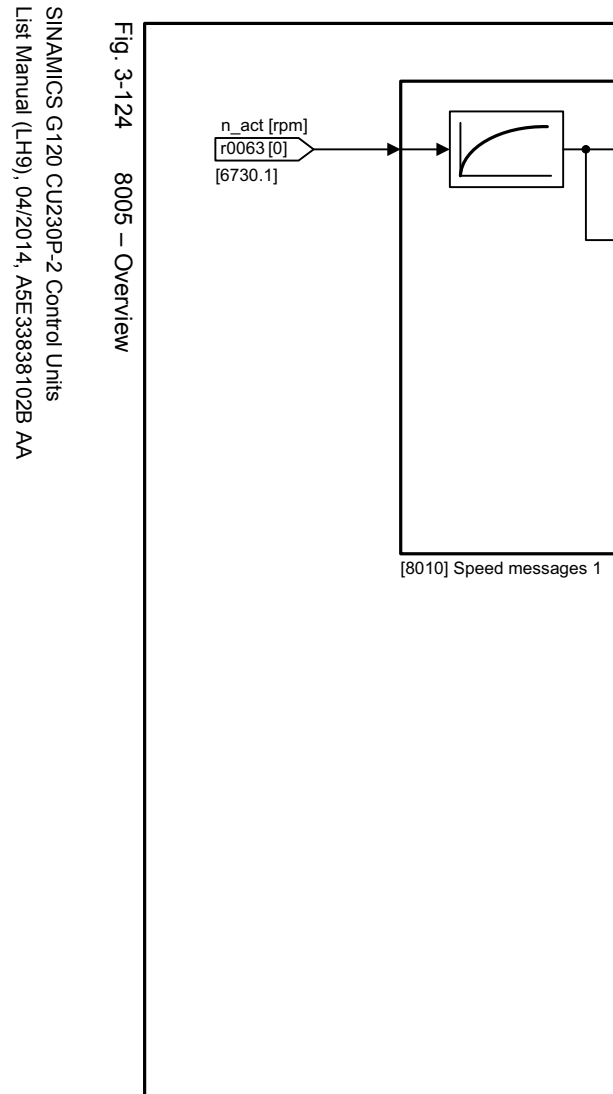

<span id="page-634-0"></span>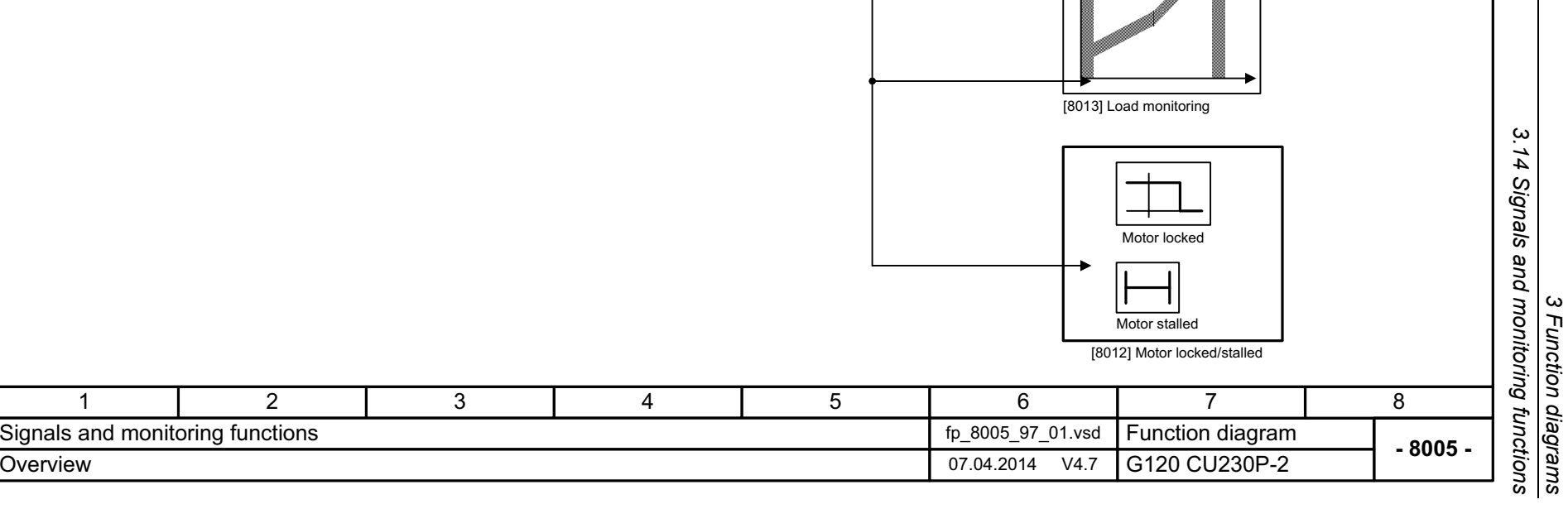

r2169 n\_act smth message [rpm]

[8011] Speed messages 2

 $\bullet$  $\overline{\phantom{a}}$ 

r1438 n\_ctrl n\_set [rpm]

[6031]

r0080[0] M\_act [Nm]

[6714]

r1170 n\_ctrl setp sum [rpm]

[3080]

n\_max

 $\bullet\quad\bullet\quad\bullet$ 

*3 Function diagrams*

<span id="page-635-0"></span>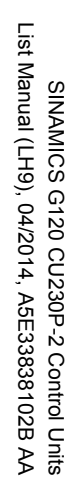

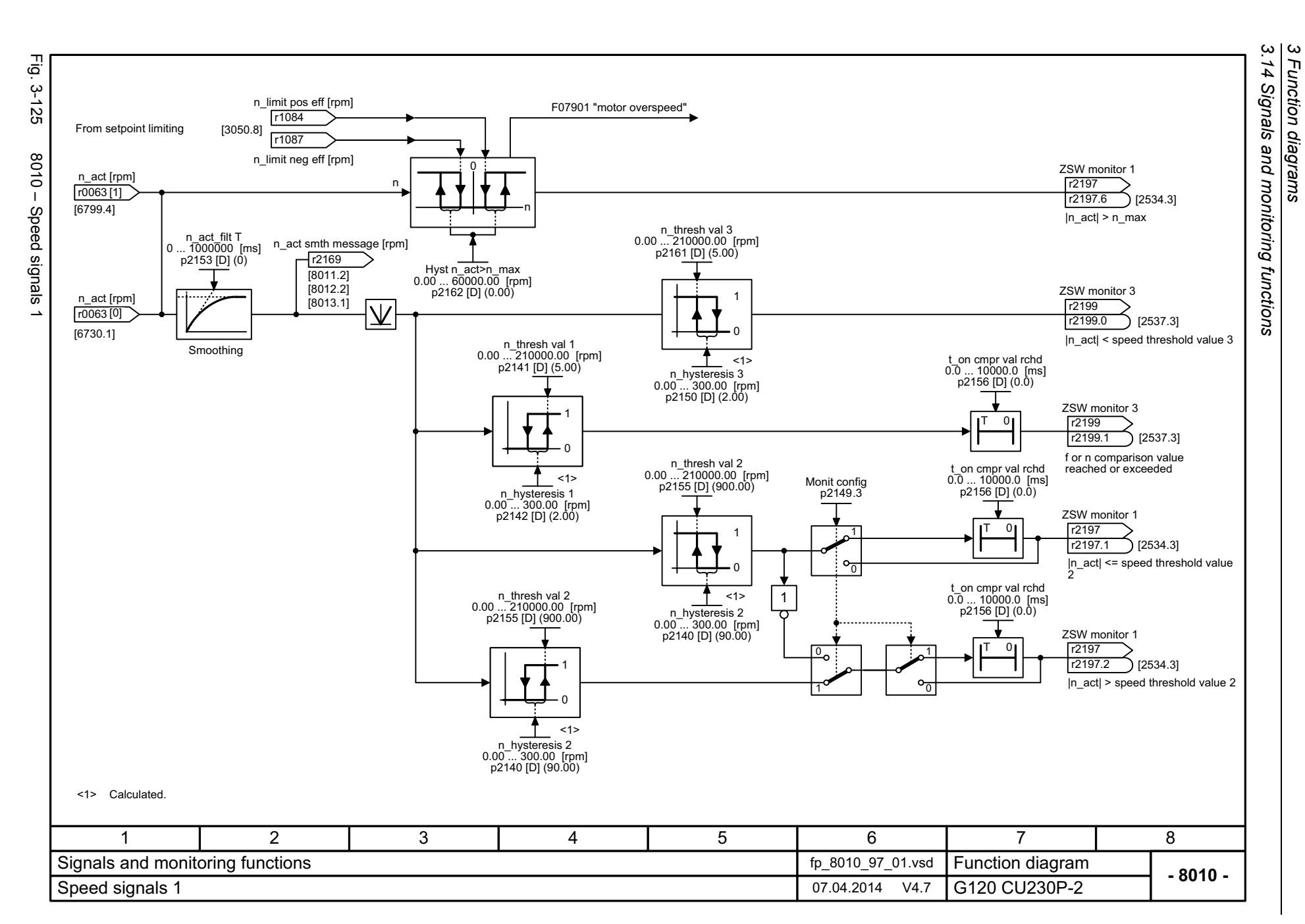

<span id="page-636-0"></span>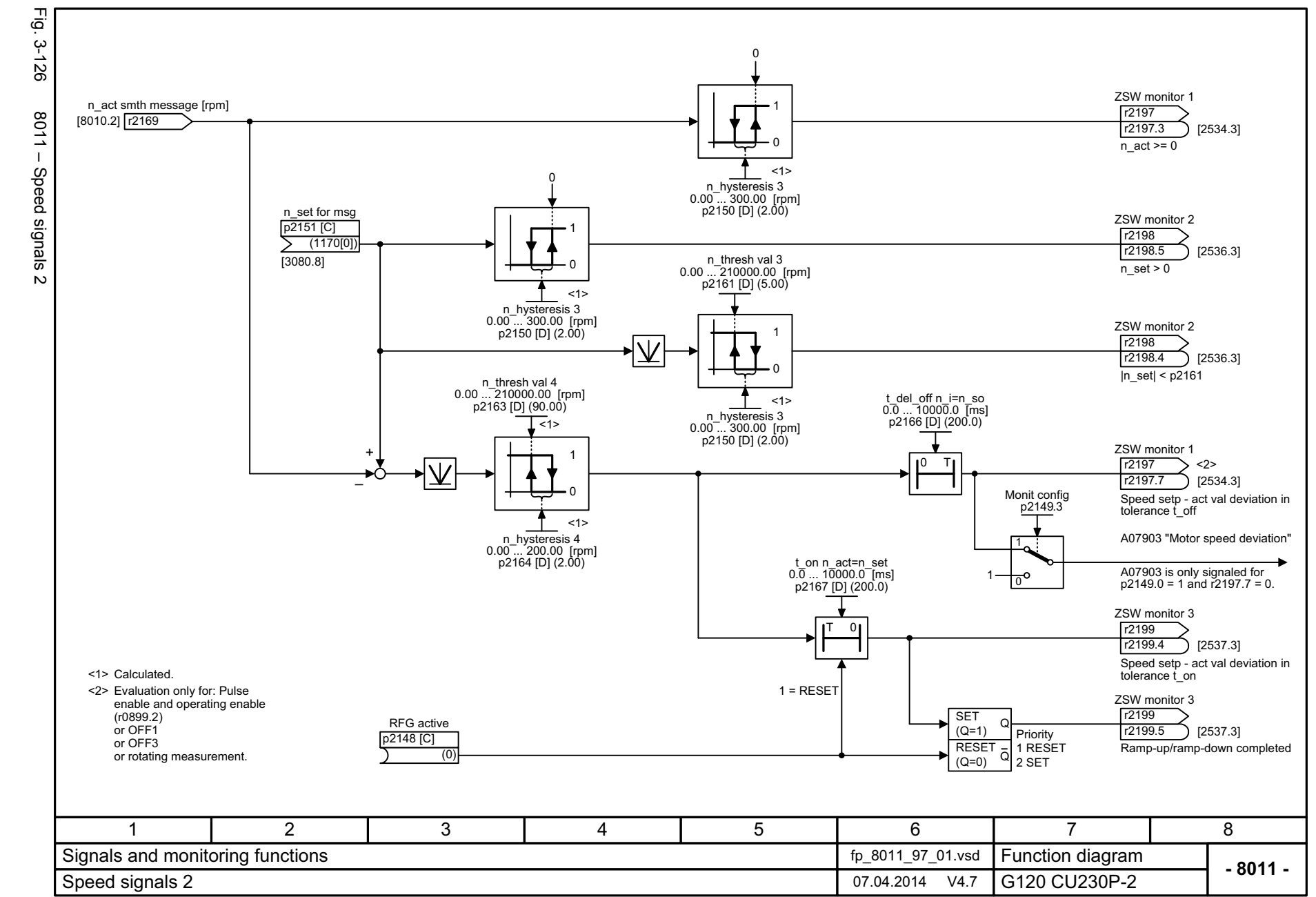

List Manual (LH9), 04/2014, A5E33838102B AA SINAMICS G120 CU230P-2 Control Units List Manual (LH9), 04/2014, A5E33838102B AA SINAMICS G120 CU230P-2 Control Units

> *3.14 Signals and monitoring functions* Signals and monitoring functions  $\boldsymbol{\omega}$ *3 Function diagrams* Function diagrams

့ယ  $\overline{4}$ 

3 Function diagrams<br>3.14 Signals and monitoring functions<br>r *3.14 Signals and monitoring functions 3 Function diagrams*

<span id="page-637-0"></span>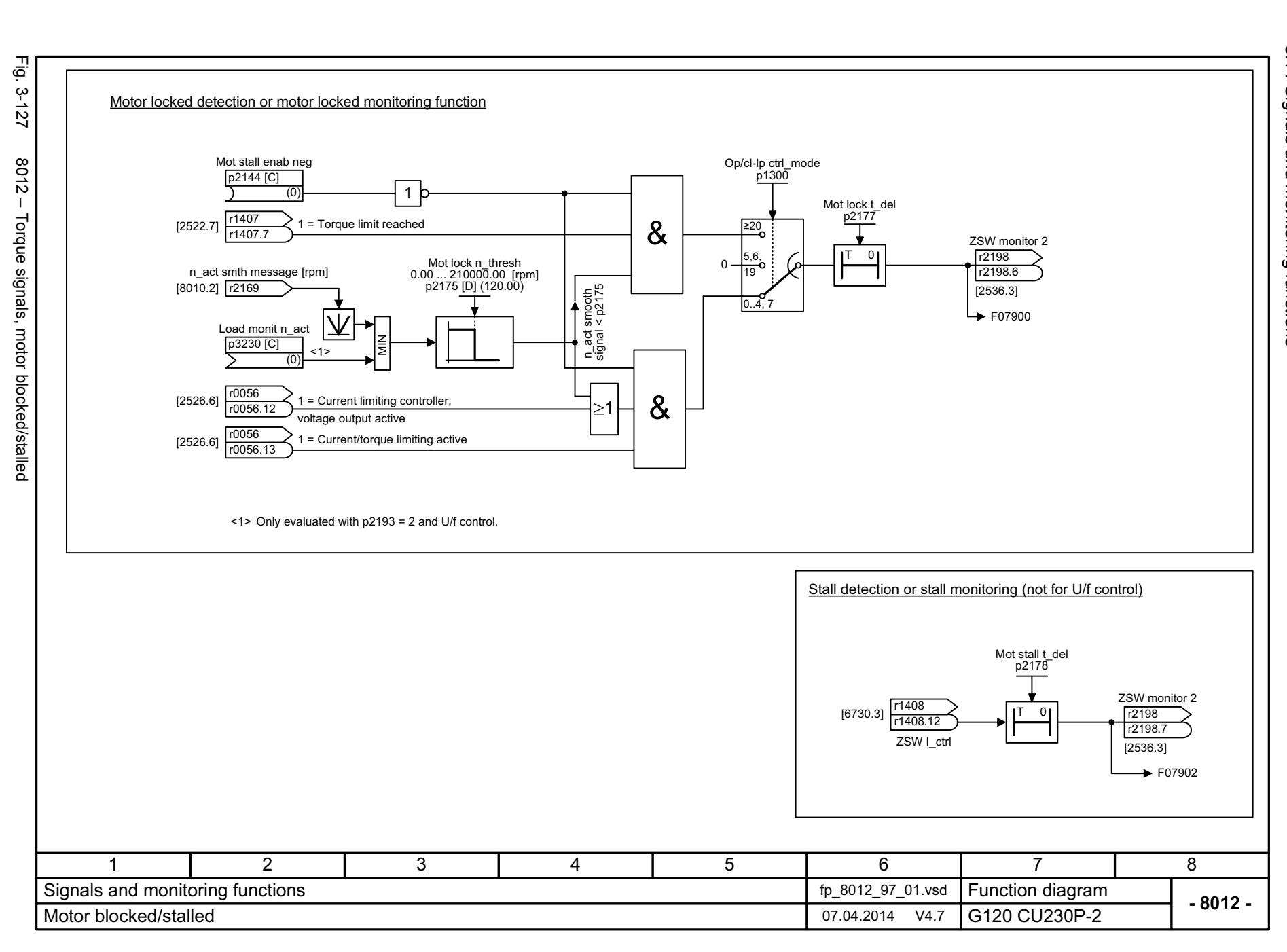

<span id="page-638-0"></span>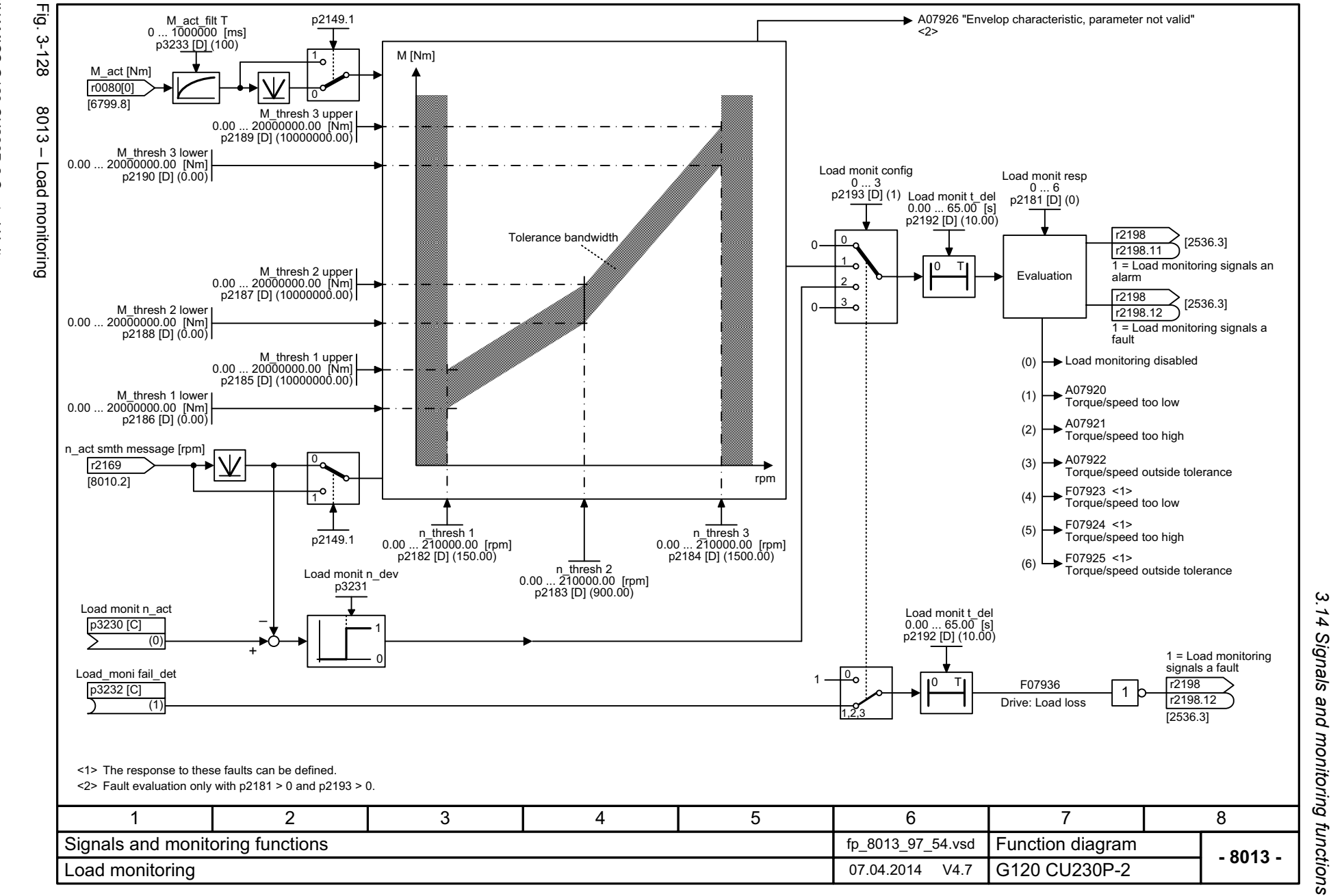

ω *3 Function diagrams* Function diagrams

<span id="page-639-0"></span>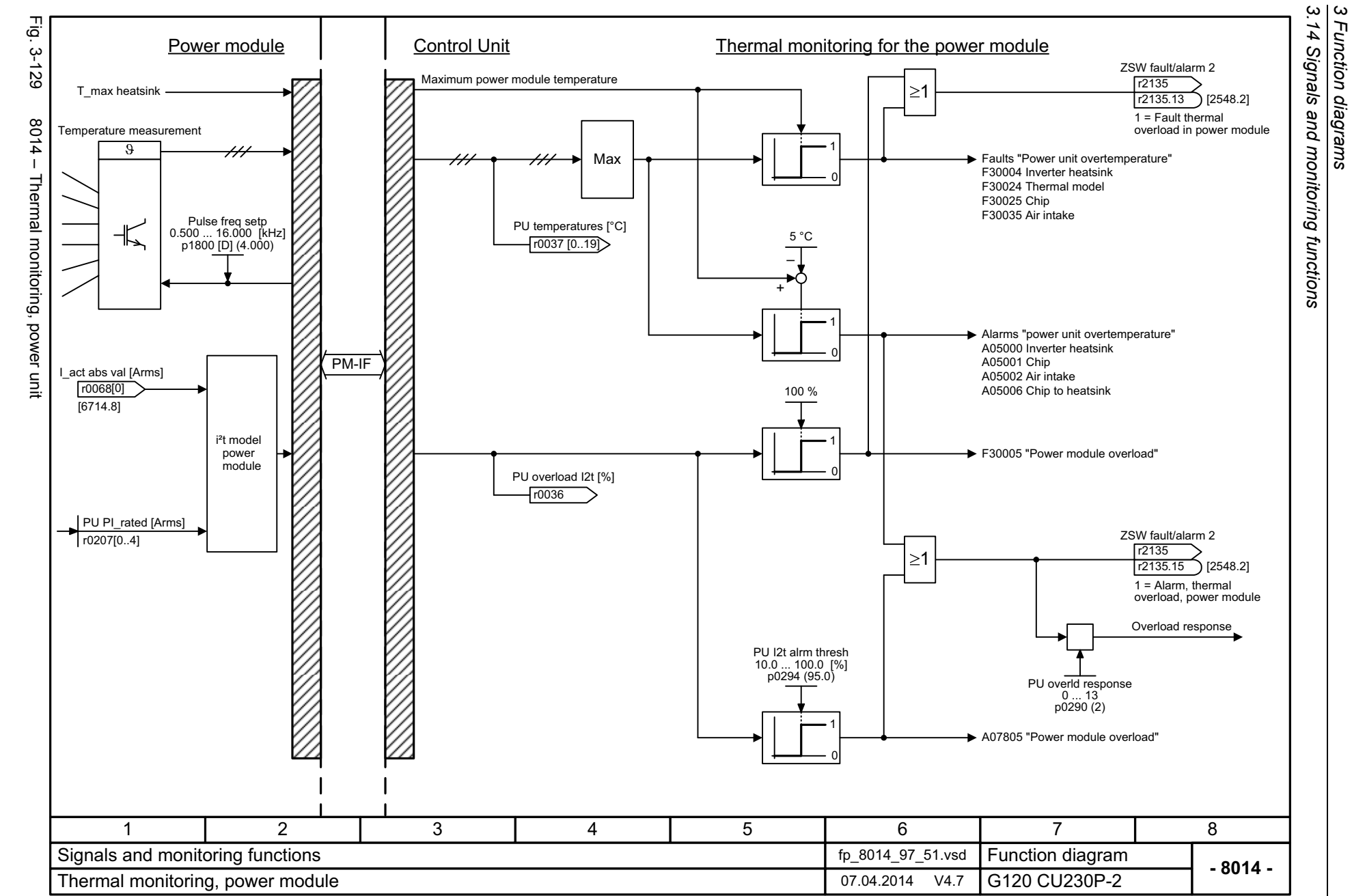

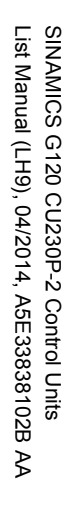

<span id="page-640-0"></span>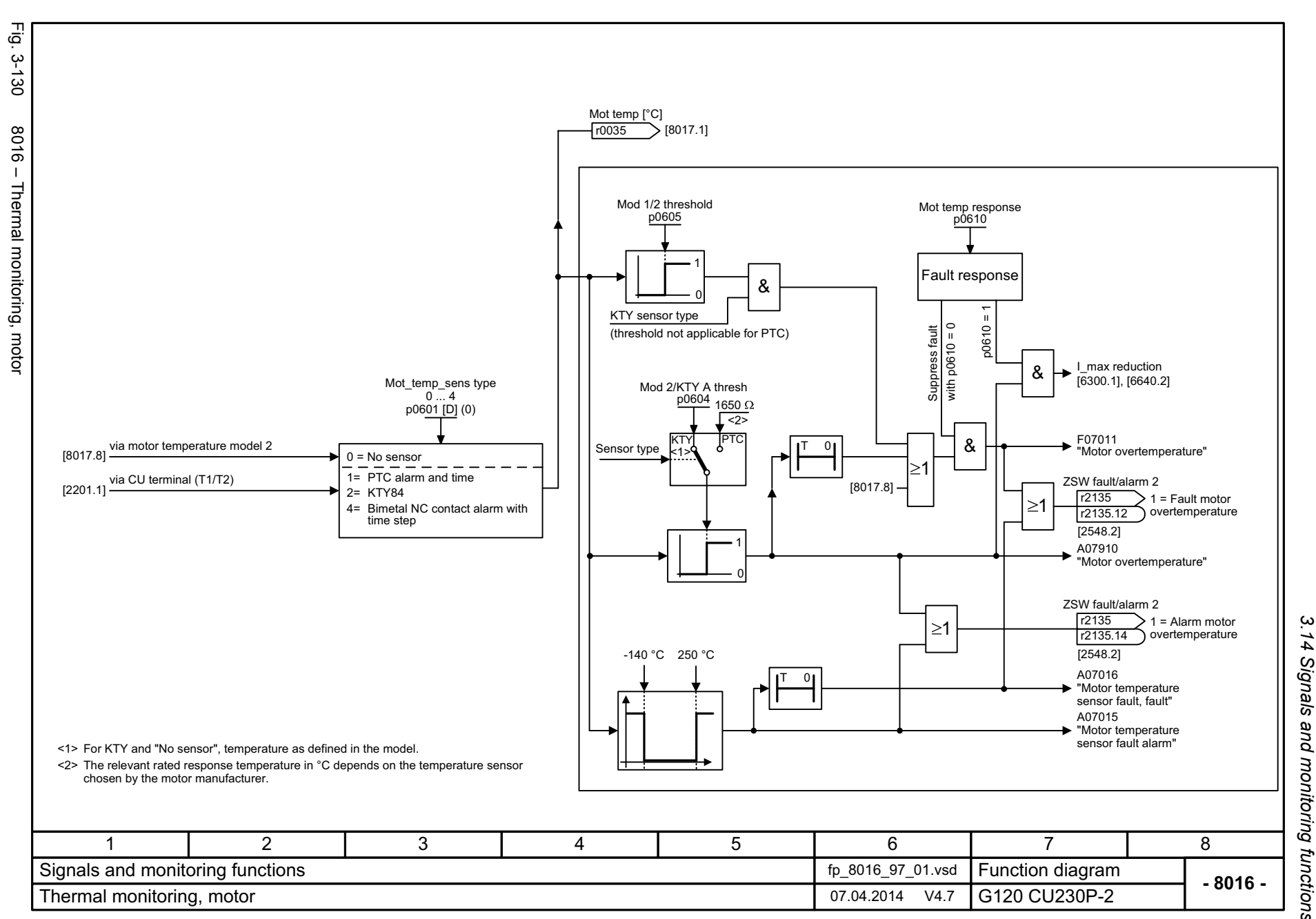

*3.14 Signals and monitoring functions* 3 Function diagrams<br>.14 Signals and monitoring functions *3 Function diagrams*

<span id="page-641-0"></span>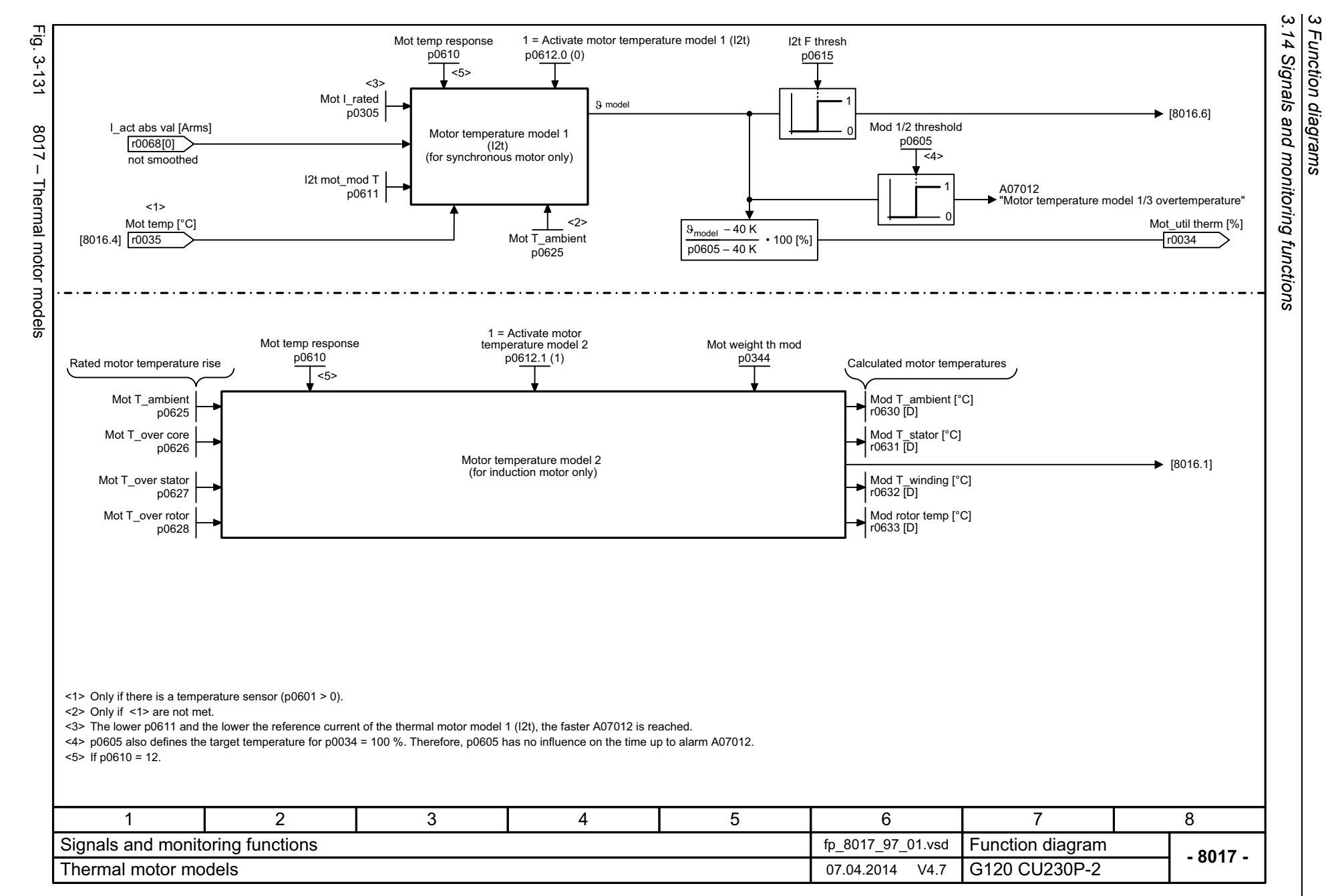

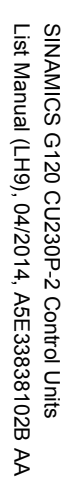

<span id="page-642-0"></span>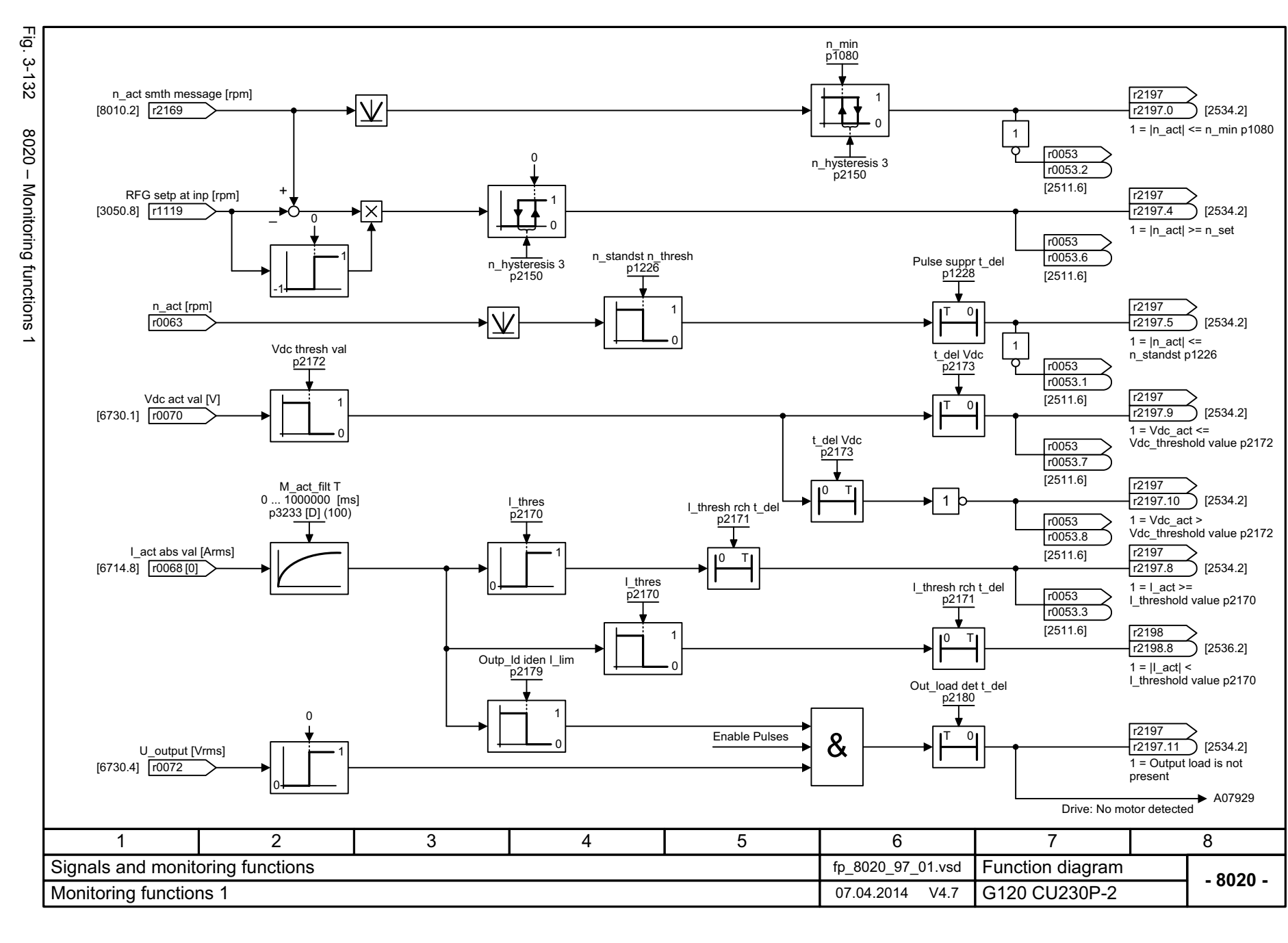

*3.14 Signals and monitoring functions* Signals and monitoring functions  $\boldsymbol{\omega}$ *3 Function diagrams* Function diagrams

بە  $\sharp$  *3.15 Diagnostics*

## **3.15 Diagnostics**

### **Function diagrams**

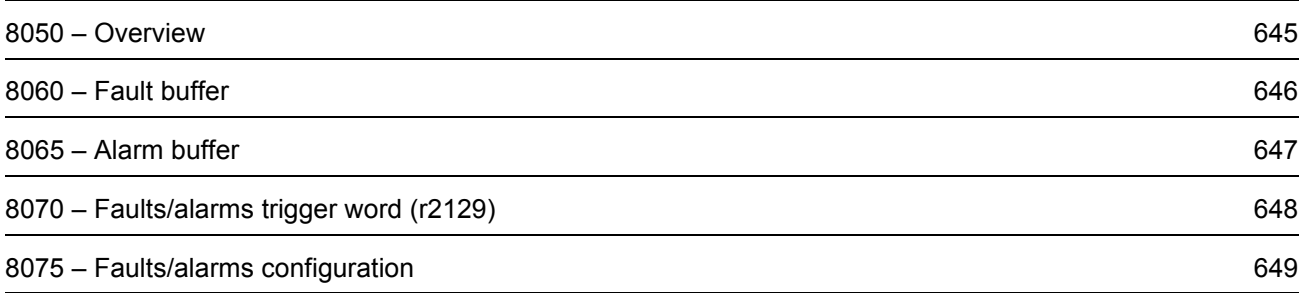

<span id="page-644-0"></span>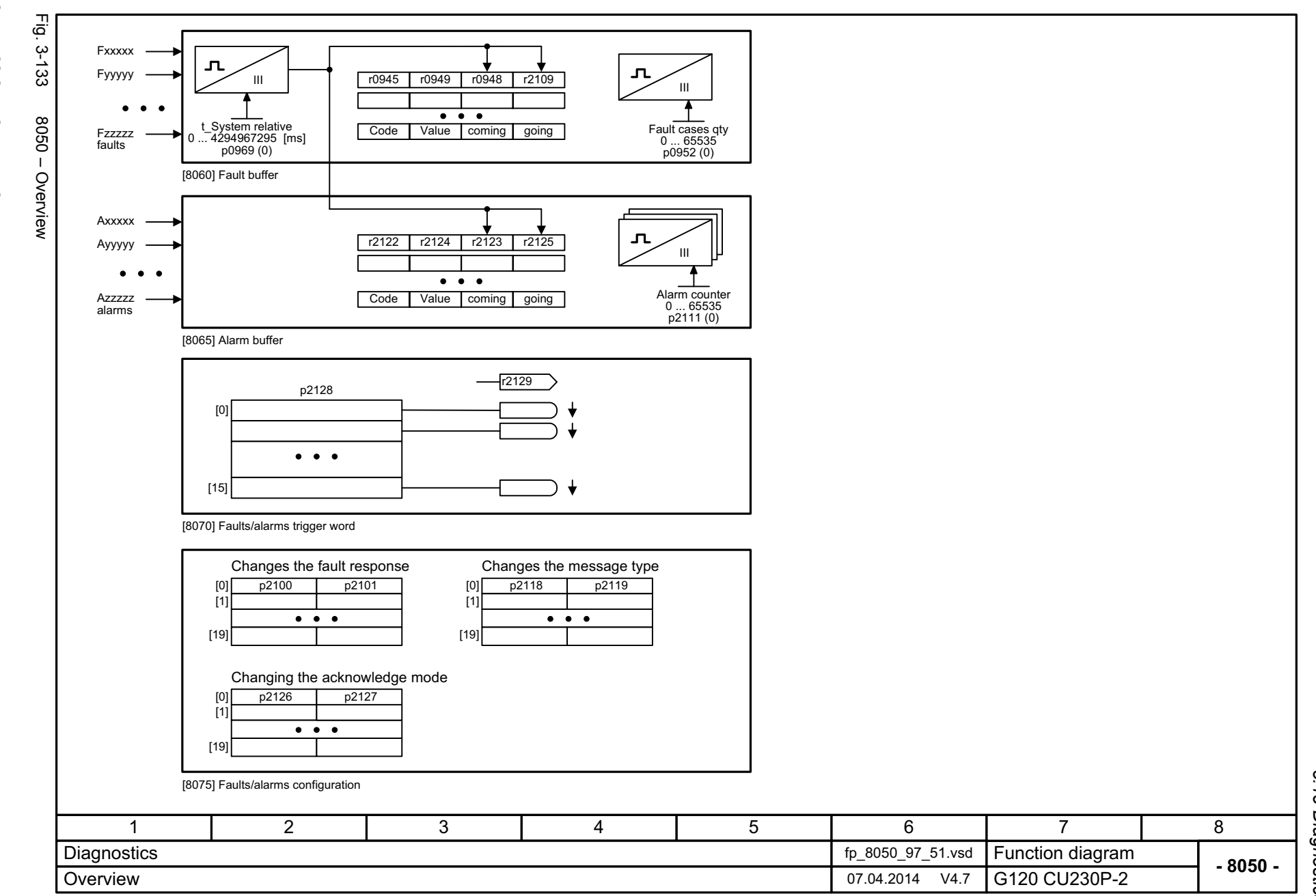

SINAMICS G120 CU230P-2 Control Units<br>List Manual (LH9), 04/2014, A5E33838102B AA List Manual (LH9), 04/2014, A5E33838102B AA SINAMICS G120 CU230P-2 Control Units

> *3 Function diagrams* 3 Function diagrams<br>3.15 Diagnostics *3.15 Diagnostics*

 $\boldsymbol{\omega}$ 

<span id="page-645-0"></span>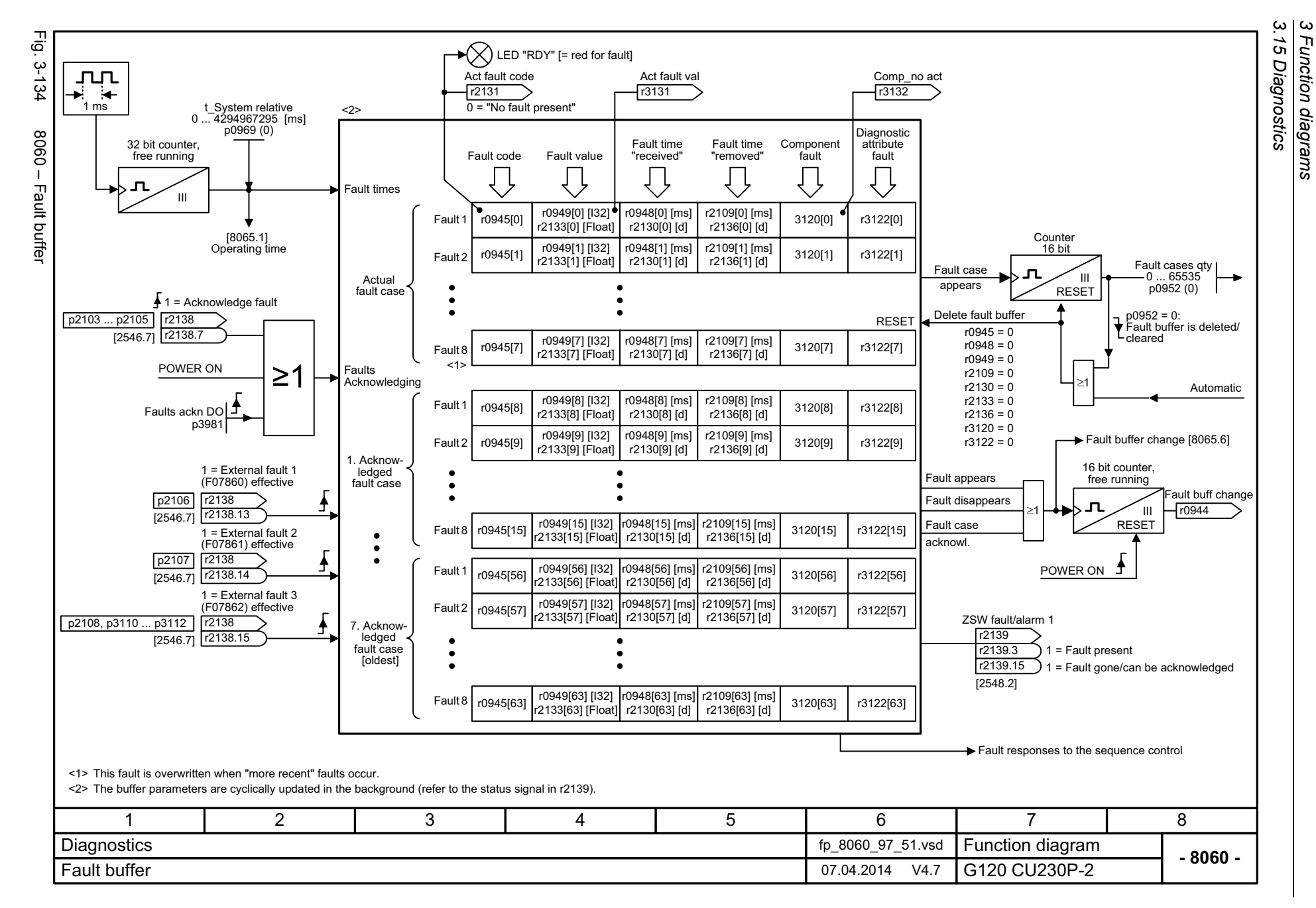

<span id="page-646-0"></span>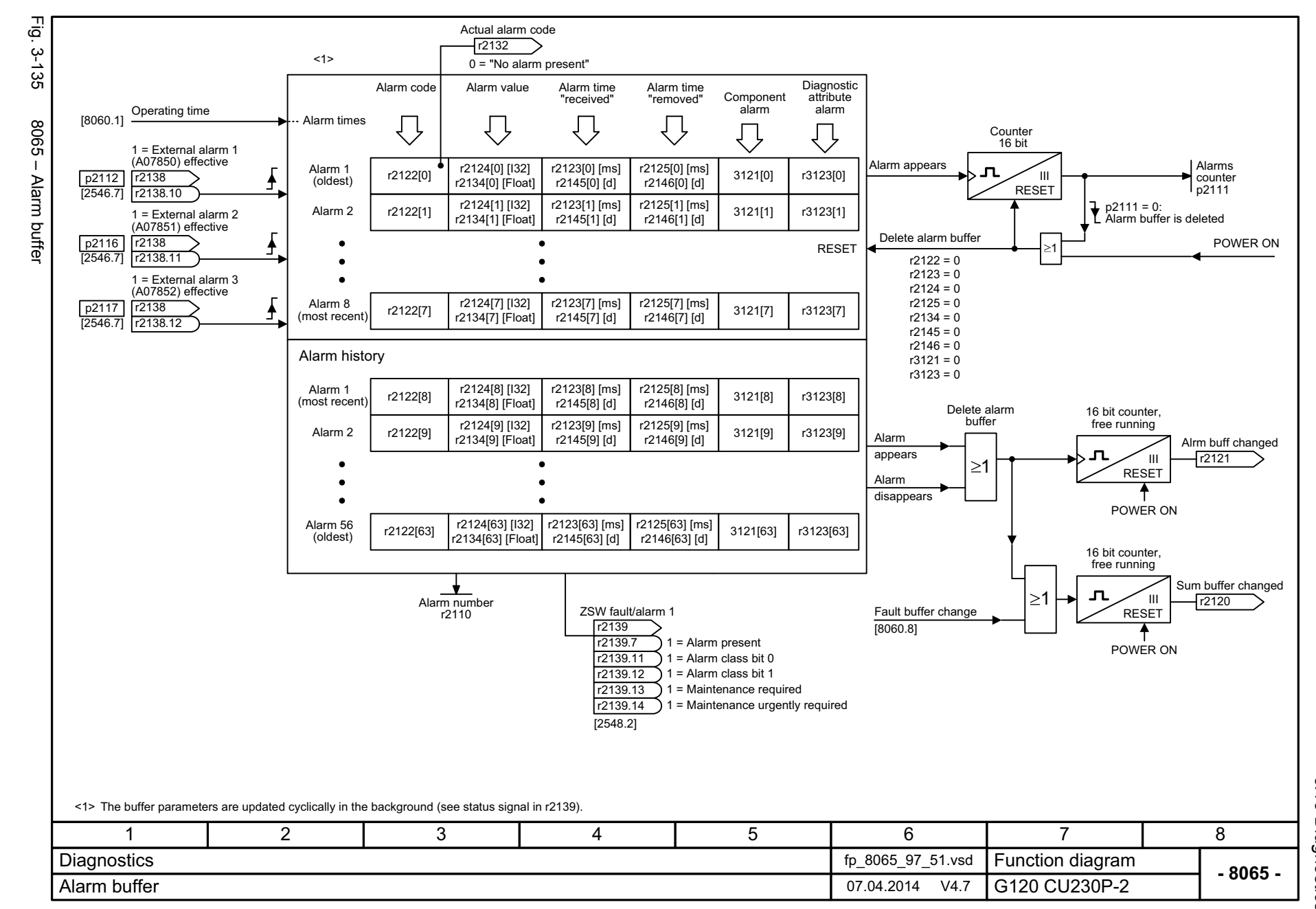

 $\omega$ *3 Function diagrams* Function diagrams 3.15 Diagnostics *3.15 Diagnostics*

<span id="page-647-0"></span>SINAMICS G120 CU230P-2 Control Units<br>List Manual (LH9), 04/2014, A5E33838102B AA List Manual (LH9), 04/2014, A5E33838102B AA SINAMICS G120 CU230P-2 Control Units

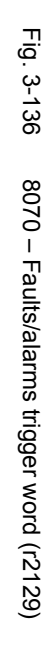

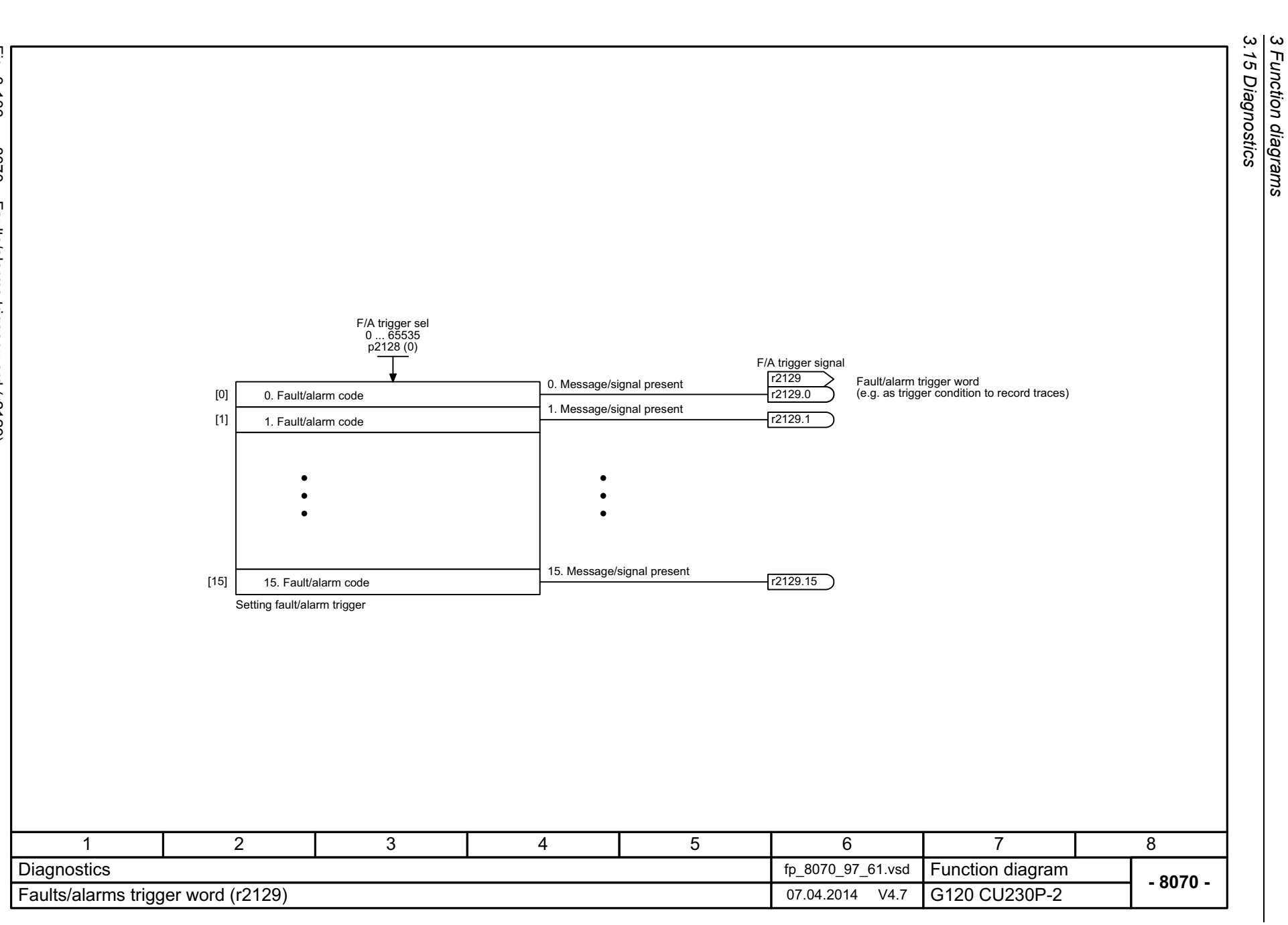

*3 Function diagrams*
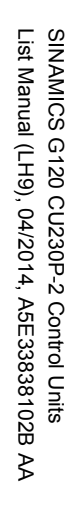

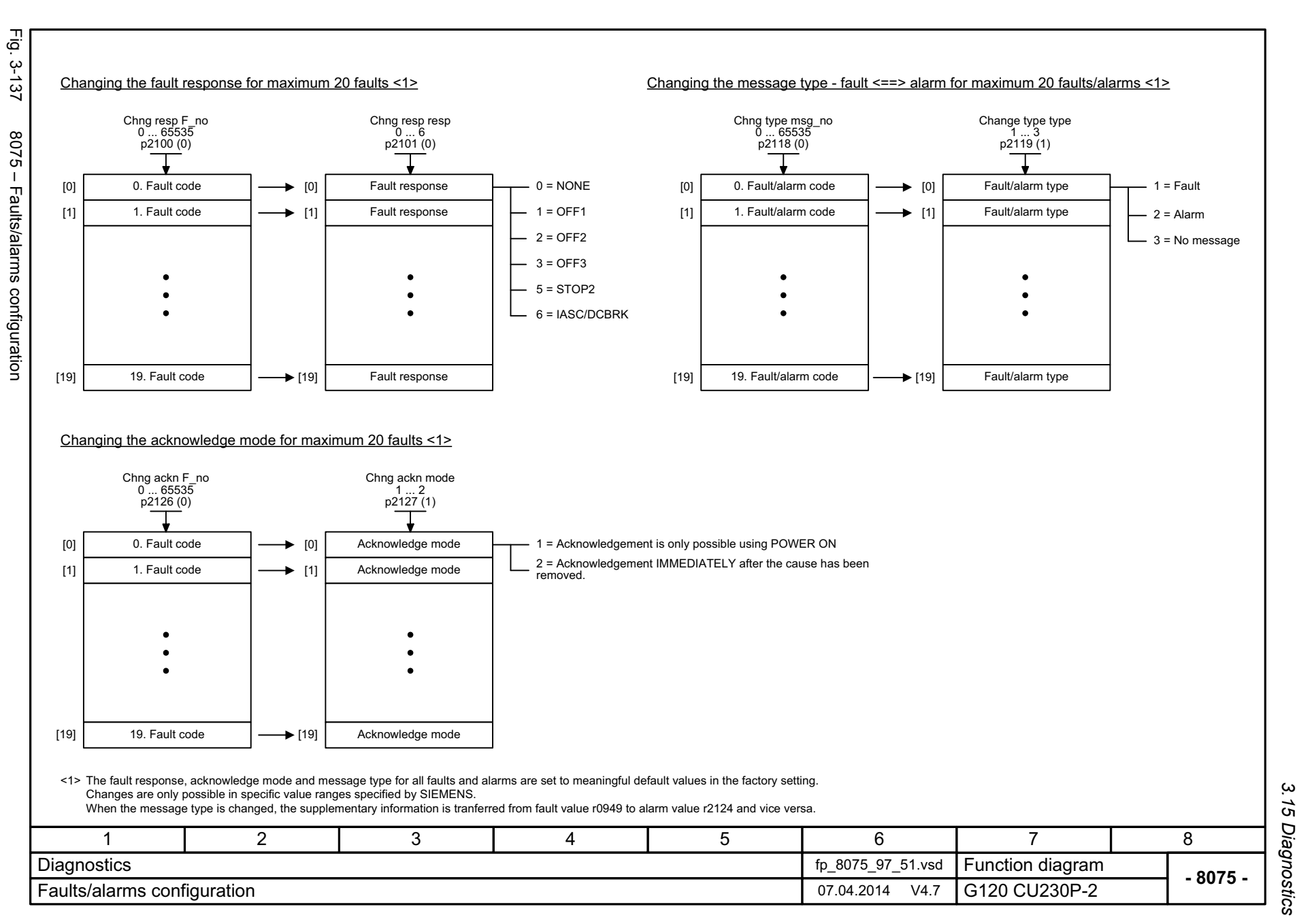

 $\omega$ *3 Function diagrams* 3 Function diagrams<br>3.15 Diagnostics

649

*3.16 Data sets*

# **3.16 Data sets**

# **Function diagrams**

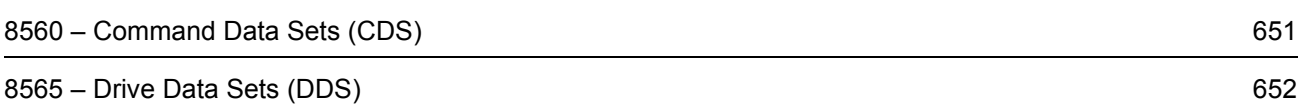

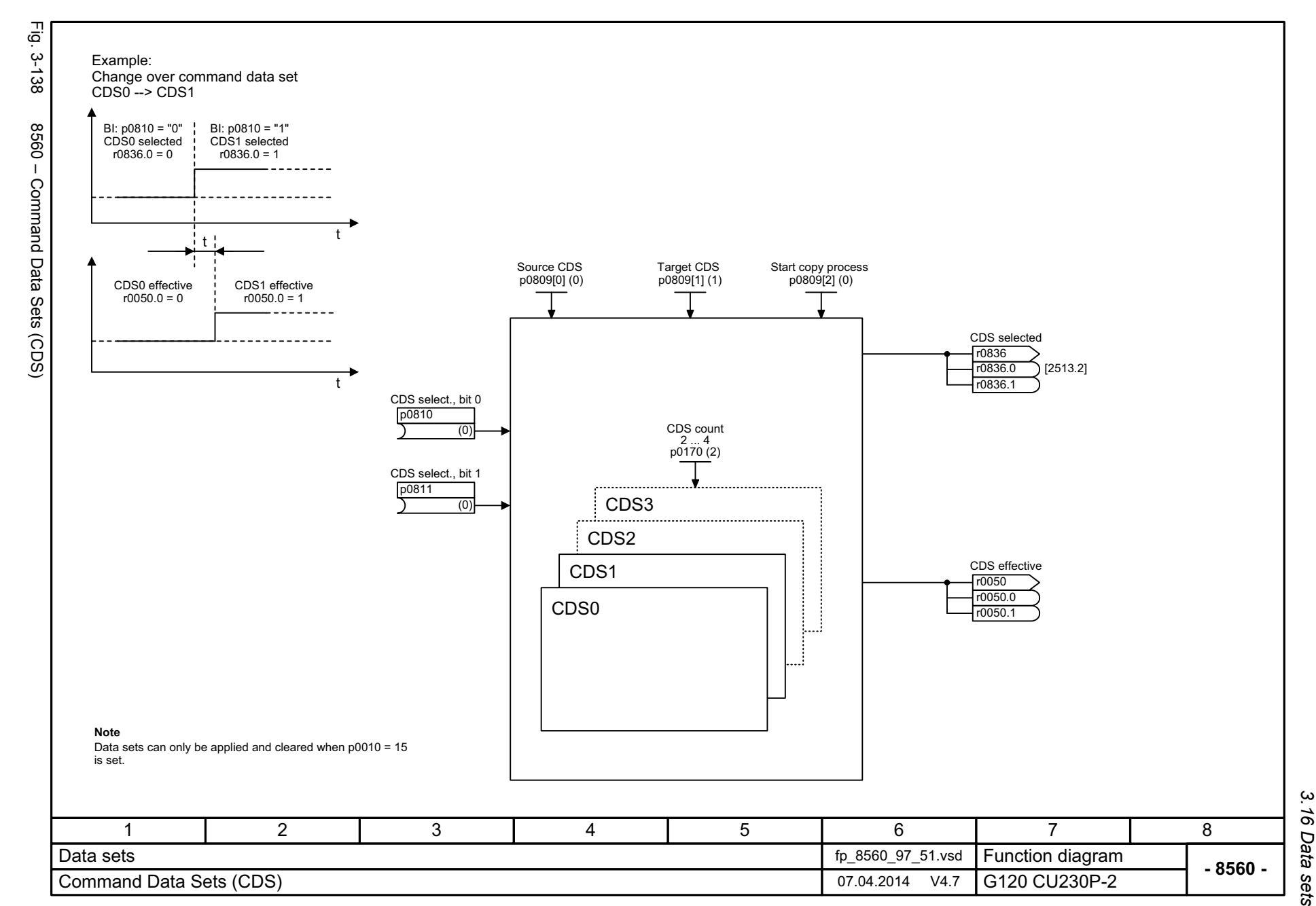

SINAMICS G120 CU230P-2 Control Units<br>List Manual (LH9), 04/2014, A5E33838102B AA List Manual (LH9), 04/2014, A5E33838102B AA SINAMICS G120 CU230P-2 Control Units

<span id="page-650-0"></span>651

*3 Function diagrams* Function diagrams<br>3.16 Data sets

 $\boldsymbol{\omega}$ 

<span id="page-651-0"></span>SINAMICS G120 CU230P-2 Control Units<br>List Manual (LH9), 04/2014, A5E33838102B AA List Manual (LH9), 04/2014, A5E33838102B AA SINAMICS G120 CU230P-2 Control Units

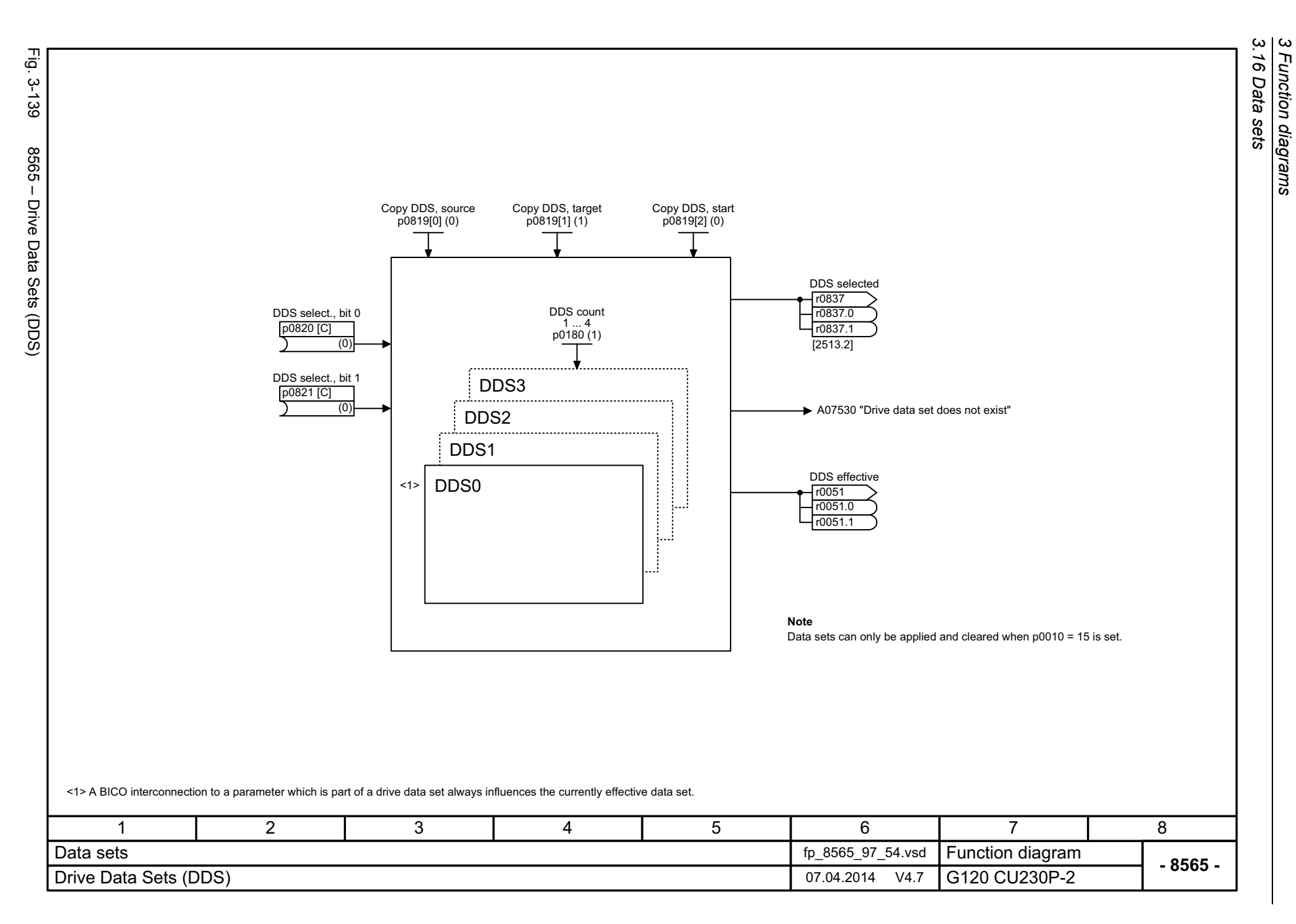

*3 Function diagrams*

652

# **Faults and alarms**

# **Content**

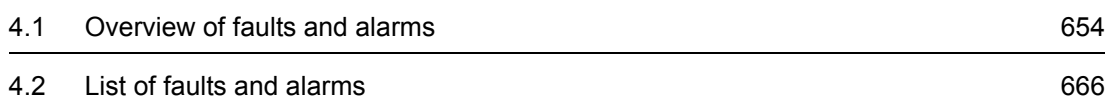

**4**

# <span id="page-653-0"></span>**4.1 Overview of faults and alarms**

# **4.1.1 General information**

### **Fault and alarm displays (messages)**

In the case of a fault, the drive signals the corresponding fault(s) and/or alarm(s). For example, the following methods for displaying faults and alarms are available:

- Display via the fault and alarm buffer with PROFIBUS/PROFINET
- Display online via the commissioning software
- Display and operating unit (e.g. BOP, AOP)

### **Differences between faults and alarms**

The differences between faults and alarms are as follows:

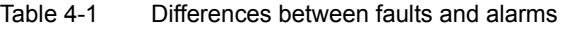

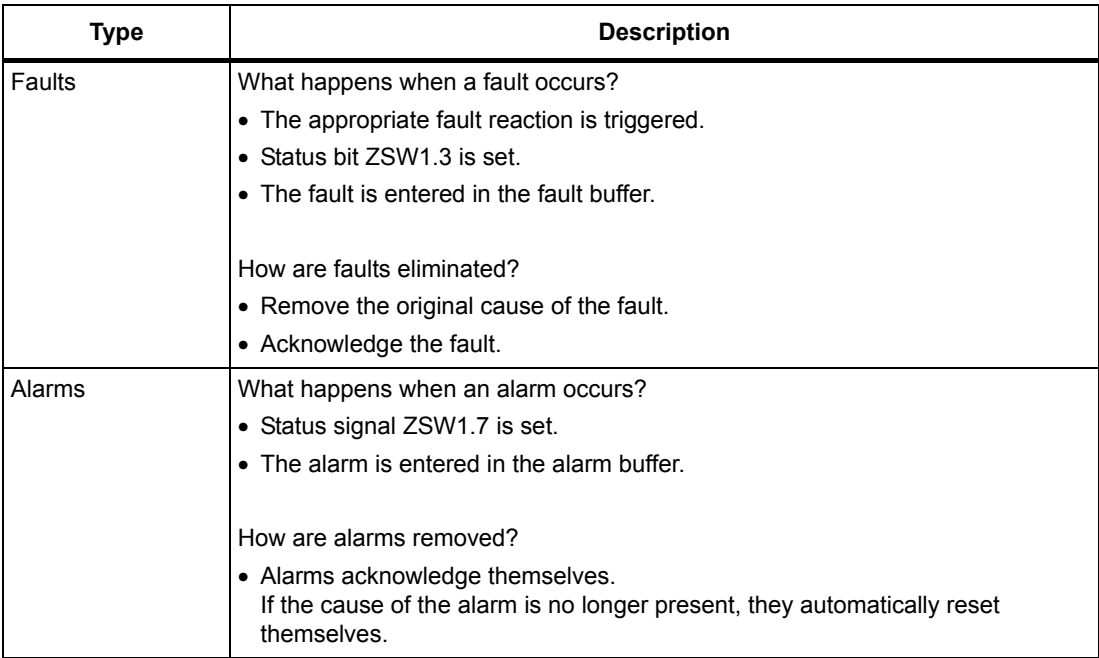

# **Fault reactions**

The following fault reactions are defined:

Table 4-2 Fault reactions

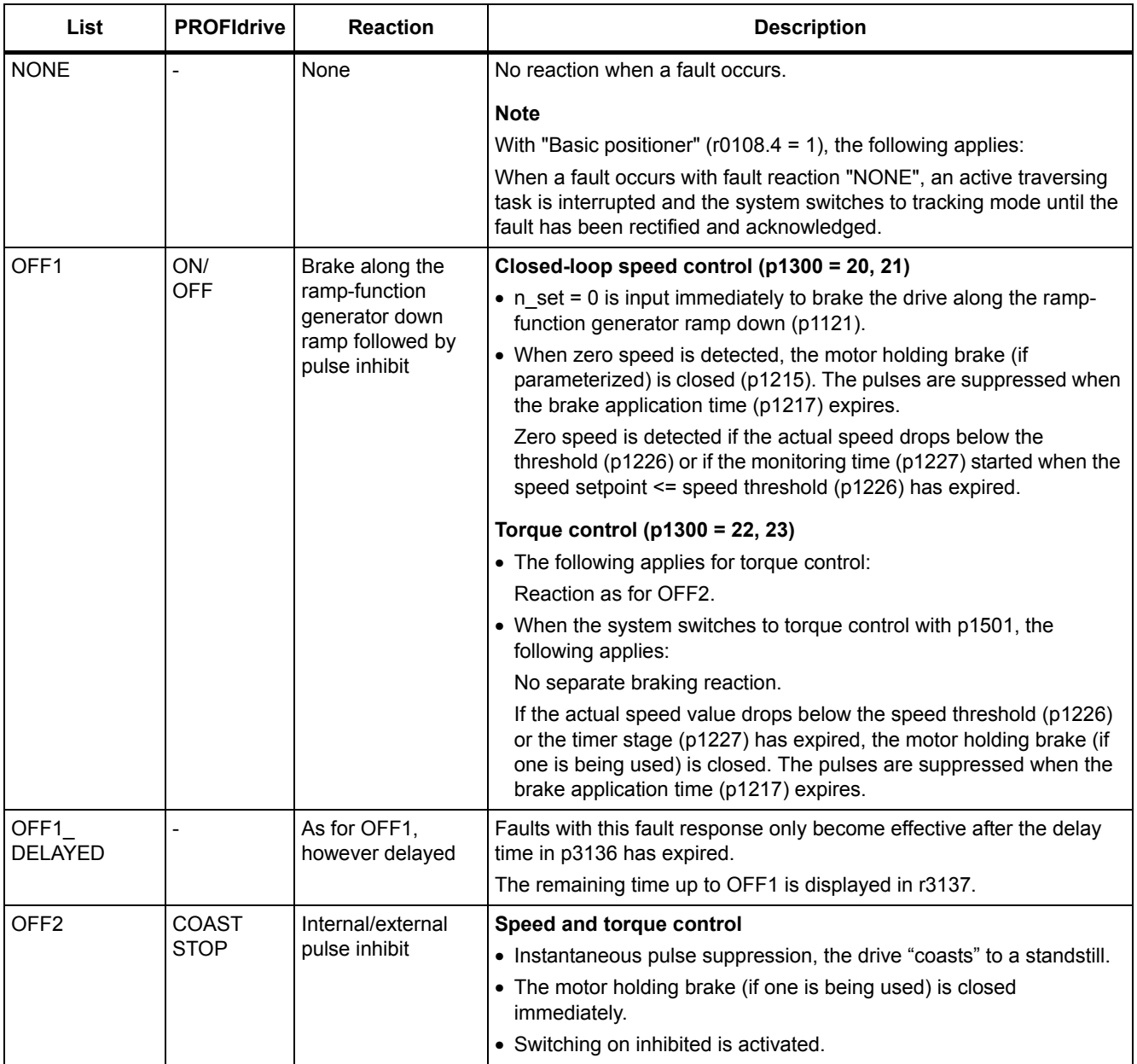

### *4 Faults and alarms*

## *4.1 Overview of faults and alarms*

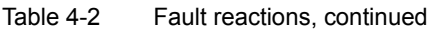

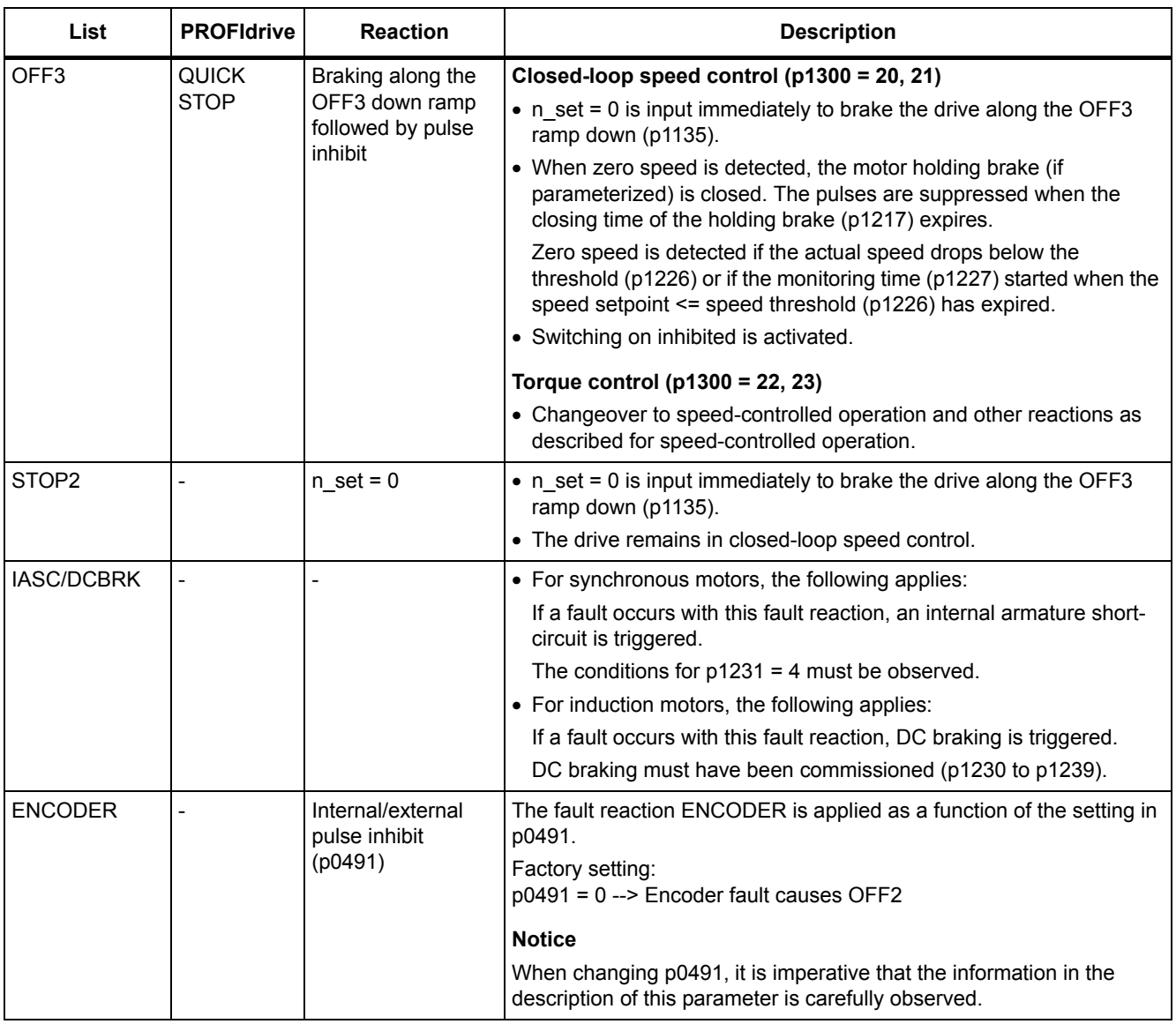

# **Acknowledging faults**

The list of faults and alarms specifies how to acknowledge each fault after the cause has been removed.

Table 4-3 Acknowledging faults

| Acknowledgemen       | <b>Description</b>                                                                                                    |  |  |
|----------------------|----------------------------------------------------------------------------------------------------|--|--|
| POWER ON             | The fault is acknowledged via a POWER ON (switch Control Unit off and on again).                                            |  |  |
|                      | <b>Note</b>                                                                                                    |  |  |
|                      | If this action has not removed the fault cause, the fault is displayed again immediately after power up.                    |  |  |
| <b>IMMEDIATELY</b>   | Faults can be acknowledged as follows:                                                                                      |  |  |
|                      | 1 Acknowledge by setting parameter:                                                                                         |  |  |
|                      | $p3981 = 0$ --> 1                                                                                                    |  |  |
|                      | 2 Acknowledge via binector inputs:                                                                                          |  |  |
|                      | p2103<br>BI: 1. Acknowledge faults                                                                                          |  |  |
|                      | p2104<br>BI: 2. Acknowledge faults                                                                                          |  |  |
|                      | p2105<br>BI: 3. Acknowledge faults                                                                                          |  |  |
|                      | 3 Acknowledge via PROFIBUS control signal:                                                                                  |  |  |
|                      | $STW1.7 = 0$ --> 1 (edge)                                                                                                   |  |  |
|                      | <b>Note</b>                                                                                                    |  |  |
|                      | • These faults can also be acknowledged by a POWER ON.                                                                      |  |  |
|                      | • If the cause of the fault has not been removed, the fault will continue to be displayed after<br>acknowledgement.         |  |  |
|                      | • Safety Integrated faults<br>The "Safe Torque Off" (STO) function must be deselected before these faults are acknowledged. |  |  |
| <b>PULSE INHIBIT</b> | The fault can only be acknowledged when the pulses are inhibited ( $r0899.11 = 0$ ).                                        |  |  |
|                      | The same options are available for acknowledging as described under acknowledge IMMEDIATELY.                                |  |  |

# **4.1.2 Explanation of the list of faults and alarms**

The data in the following example has been chosen at random. The information listed below is the maximum amount of information that a description can contain. Some of the information is optional.

The ["List of faults and alarms" \(Page 666\)](#page-665-0) has the following layout:

```
 - - - - - - - - - - - - Start of example - - - - - - - - - - - - - - - - - - - - - - - - - - - - - - - - - - - - - - - - - - - - - - - -
```
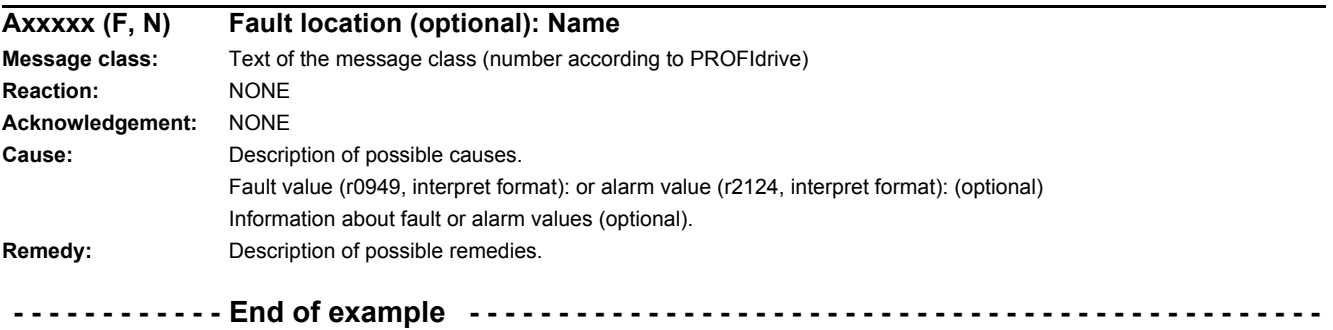

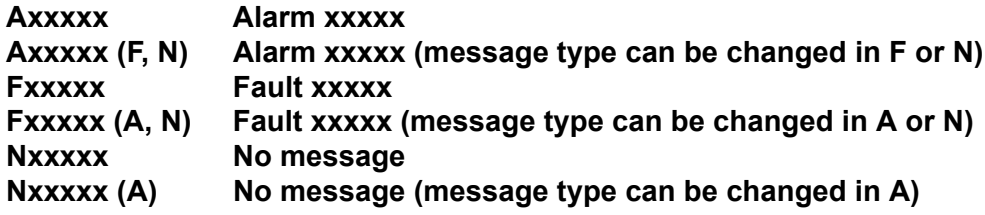

A message comprises a letter followed by the relevant number.

The meaning of the letters is as follows:

- A means "Alarm"
- F means "Fault"
- N means "No message" or "Internal message"

The optional brackets indicate whether the type specified for this message can be changed and which message types can be adjusted via parameters (p2118, p2119).

Information on reaction and acknowledgement is specified independently for a message with an adjustable message type (e.g. reaction to F, acknowledgement for F).

#### **Note**

You can change the default properties of a fault or alarm by setting parameters.

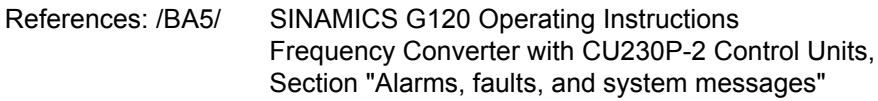

The ["List of faults and alarms" \(Page 666\)](#page-665-0) supplies information referred to the properties of a message set as default. If the properties of a specific message are changed, the corresponding information may have to be modified in this list.

### **Fault location (optional): Name**

The fault location (optional), the name of the fault or alarm and the message number are all used to identify the message (e.g. with the commissioning software).

#### **Message value:**

The information provided under the message value informs you about the composition of the fault/alarm value.

#### **Example:**

Message value: Component number: %1, fault cause: %2

This message value contains information about the component number and cause of the fault. The entries %1 and %2 are placeholders, which are filled appropriately in online operation (e.g. with the commissioning software).

#### **Message class:**

For each message, specifies the associated message class with the following structure:

Text of the message class (number according to PROFIdrive)

The message classes are transferred at different interfaces to higher-level control systems and their associated display and operating units.

The message classes that are available are shown in Table "Message classes and coding of various diagnostic interfaces" (Page 660). In addition to the text of the message class and their number according to PROFIdrive – as well as a brief help text regarding the cause and remedy – they also include information about the various diagnostic interfaces:

• PN (hex)

Specifies the "Channel error type" of the PROFINET channel diagnostics.

When activating the channel diagnostics, using the GSDML file, the texts listed in the table can be displayed.

• DS1 (dec)

Specifies the bit number in date set DS1 of the diagnostic alarm for SIMATIC S7.

When the diagnostic alarms are activated, the texts listed in the table can be displayed.

• DP (dec)

Specifies the "Error type" of the channel-related diagnostics for PROFIBUS.

When the channel diagnostics are activated, the texts listed in the standard and the GSD file can be displayed.

• ET 200 (dec)

Specifies the "Error type" of the channel-related diagnostics for the SIMATIC ET 200pro FC-2 device.

When the channel diagnostics are activated, the texts listed in the standard and the GSD file of the ET 200pro can be displayed.

• NAMUR (r3113.x)

Specifies the bit number in parameter r3113.

For the interfaces DP, ET 200, NAMUR, in some instances, the message classes are combined.

Table 4-4 Message classes and coding of various diagnostic interfaces

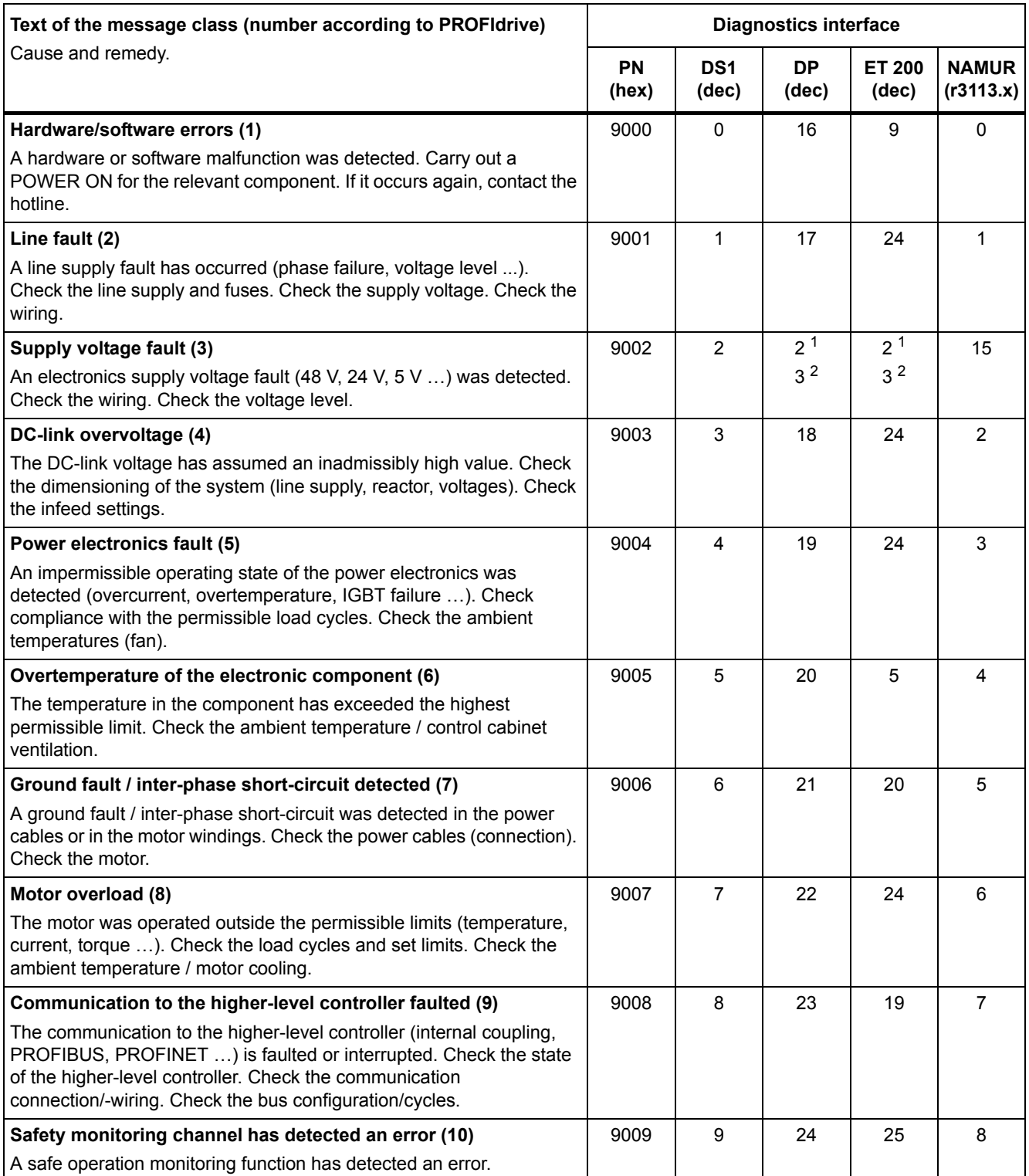

Table 4-4 Message classes and coding of various diagnostic interfaces, continued

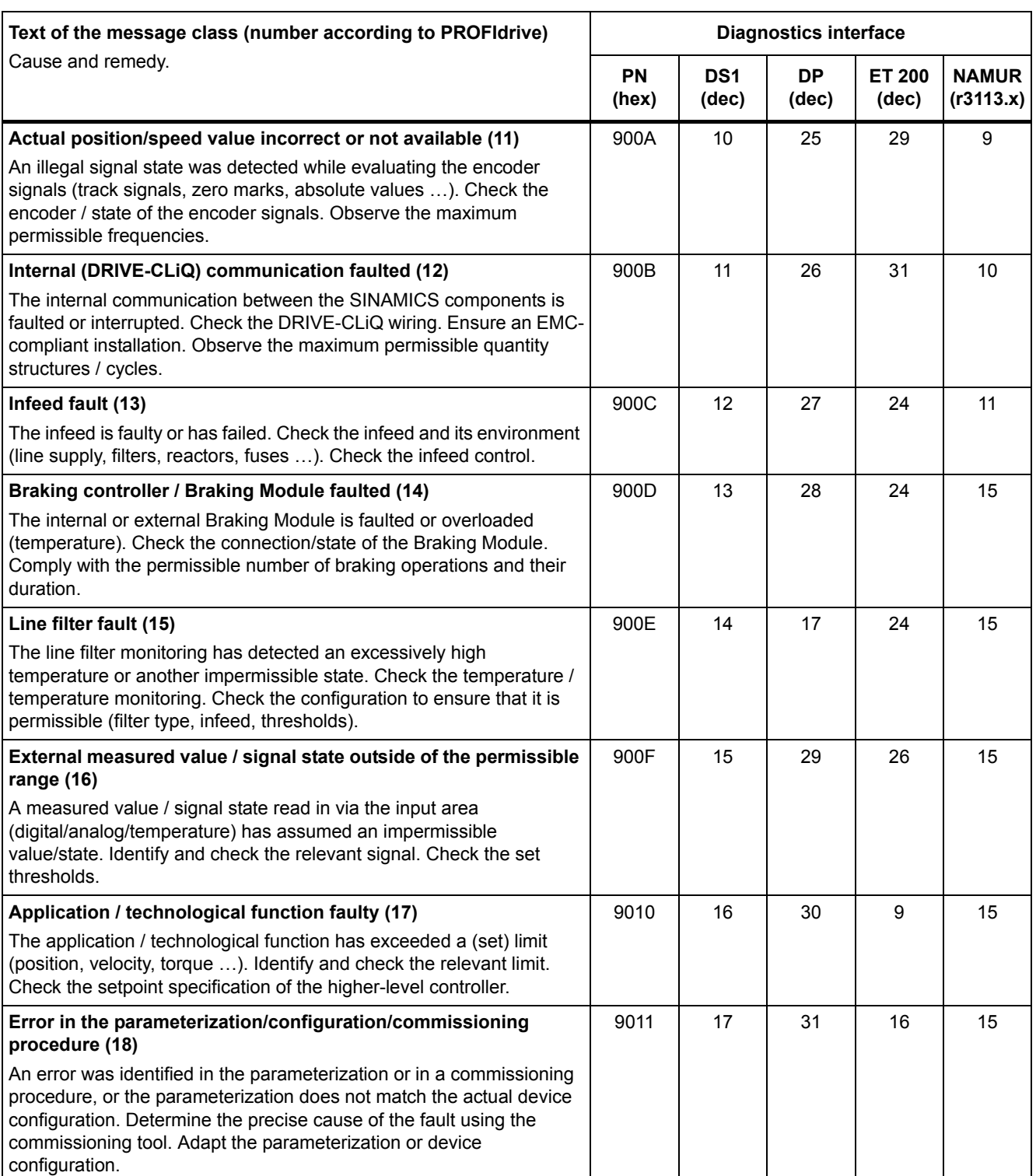

#### Table 4-4 Message classes and coding of various diagnostic interfaces, continued

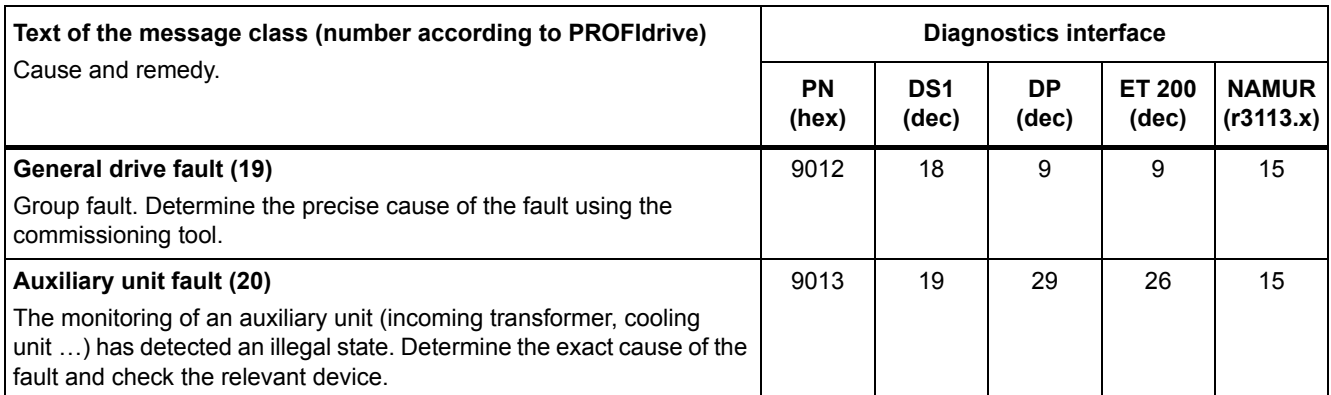

1. Undervoltage condition of the electronics power supply

2. Overvoltage condition of the electronics power supply

### **Reaction: Default fault reaction (adjustable fault reaction)**

Specifies the default reaction in the event of a fault.

The optional parentheses indicate whether the default fault reactions can be changed and which fault reactions can be adjusted via parameters (p2100, p2101).

### **Note**

See Table "Fault reactions" (Page 655).

### **Acknowledgement: Default acknowledgement (adjustable acknowledgement)**

Specifies the default method of acknowledging faults after the cause has been eliminated.

The optional parentheses indicate whether the default acknowledgement can be changed and which acknowledgement can be adjusted via parameters (p2126, p2127).

#### **Note**

See Table "Acknowledging faults" (Page 657).

### **Cause:**

Describes the possible causes of the fault or alarm. A fault or alarm value can also be specified (optional).

Fault value (r0949, format):

The fault value is entered into the fault buffer in r0949[0...63] and specifies additional, more precise information about a fault.

Alarm value (r2124, format):

The alarm value specifies additional, more precise information about an alarm.

The alarm value is entered in the alarm buffer in r2124[0...63] and specifies additional, more precise information about an alarm.

# **Remedy:**

Description of the methods available for eliminating the cause of the active fault/alarm

# **WARNING**

In certain cases, servicing and maintenance personnel are responsible for choosing a suitable method for eliminating the cause of faults.

# **4.1.3 Number ranges of faults and alarms**

# **Note**

The following number ranges represent an overview of all faults and alarms used in the SINAMICS drive family.

The faults and alarms for the product described in this List Manual are described in detail in ["List of faults and alarms" \(Page 666\)](#page-665-0).

Faults and alarms are organized into the following number ranges:

Table 4-5 Number ranges of faults and alarms

| оf    | To    | Area                                                                                                    |
|-------|-------|----------------------------------------------------------------------------------------------------|
| 1000  | 3999  | <b>Control Unit</b>                                                                                                    |
| 4000  | 4999  | Reserved                                                                                                    |
| 5000  | 5999  | Power section                                                                                                    |
| 6000  | 6899  | Infeed                                                                                                    |
| 6900  | 6999  | <b>Braking Module</b>                                                                                                    |
| 7000  | 7999  | <b>Drive</b>                                                                                                    |
| 8000  | 8999  | Option Board                                                                                                    |
| 9000  | 12999 | Reserved                                                                                                    |
| 13000 | 13020 | Licensing                                                                                                    |
| 13021 | 13099 | Reserved                                                                                                    |
| 13100 | 13102 | Know-how protection                                                                                                    |
| 13103 | 19999 | Reserved                                                                                                    |
| 20000 | 29999 | <b>OEM</b>                                                                                                    |
| 30000 | 30999 | DRIVE-CLIQ component power unit                                                                                                    |
| 31000 | 31999 | DRIVE-CLiQ component encoder 1                                                                                                    |
| 32000 | 32999 | DRIVE-CLiQ component encoder 2                                                                                                    |
|       |       | <b>Note</b>                                                                                                    |
|       |       | Faults that occur are automatically output as an alarm if the encoder is<br>parameterized as a direct measuring system and does not intervene in<br>the motor control. |
| 33000 | 33999 | DRIVE-CLiQ component encoder 3                                                                                                    |
|       |       | <b>Note</b>                                                                                                    |
|       |       | Faults that occur are automatically output as an alarm if the encoder is<br>parameterized as a direct measuring system and does not intervene in<br>the motor control. |
| 34000 | 34999 | Voltage Sensing Module (VSM)                                                                                                    |
| 35000 | 35199 | Terminal Module 54F (TM54F)                                                                                                    |
| 35200 | 35999 | Terminal Module 31 (TM31)                                                                                                    |
| 36000 | 36999 | DRIVE-CLIQ Hub Module                                                                                                    |
| 37000 | 37999 | HF Damping Module                                                                                                    |

| οf    | To    | Area                                                |
|-------|-------|-----------------------------------------------------|
| 40000 | 40999 | Controller Extension 32 (CX32)                      |
| 41000 | 48999 | Reserved                                            |
| 49000 | 49999 | SINAMICS GM/SM/GL                                   |
| 50000 | 50499 | Communication Board (COMM BOARD)                    |
| 50500 | 59999 | <b>OEM Siemens</b>                                  |
| 60000 | 65535 | SINAMICS DC MASTER (closed-loop DC current control) |

Table 4-5 Number ranges of faults and alarms, continued

<span id="page-665-0"></span>Product: SINAMICS G120, Version: 4702900, Language: eng Objects: CU230P-2\_BT, CU230P-2\_CAN, CU230P-2\_DP, CU230P-2\_HVAC, CU230P-2\_PN

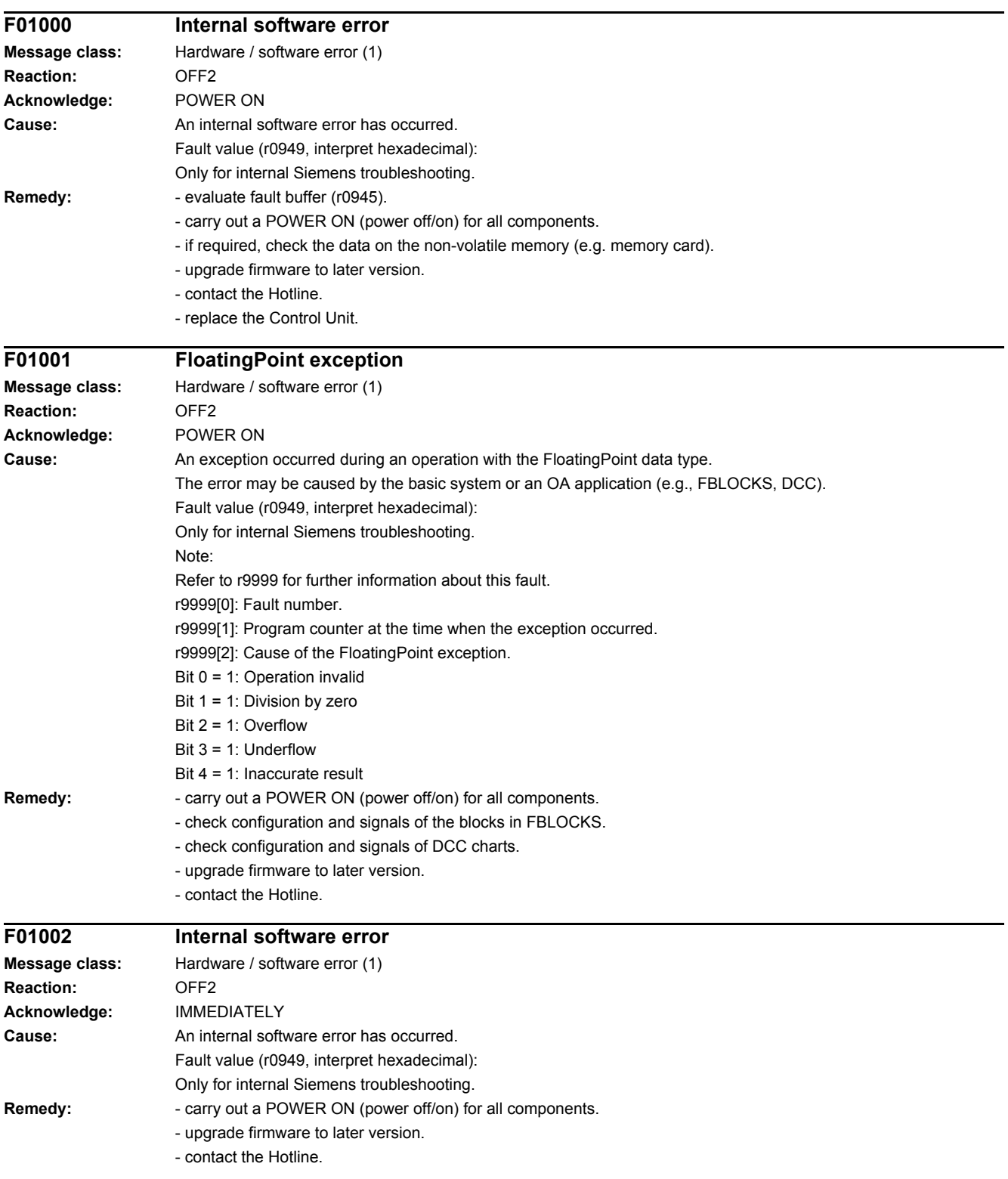

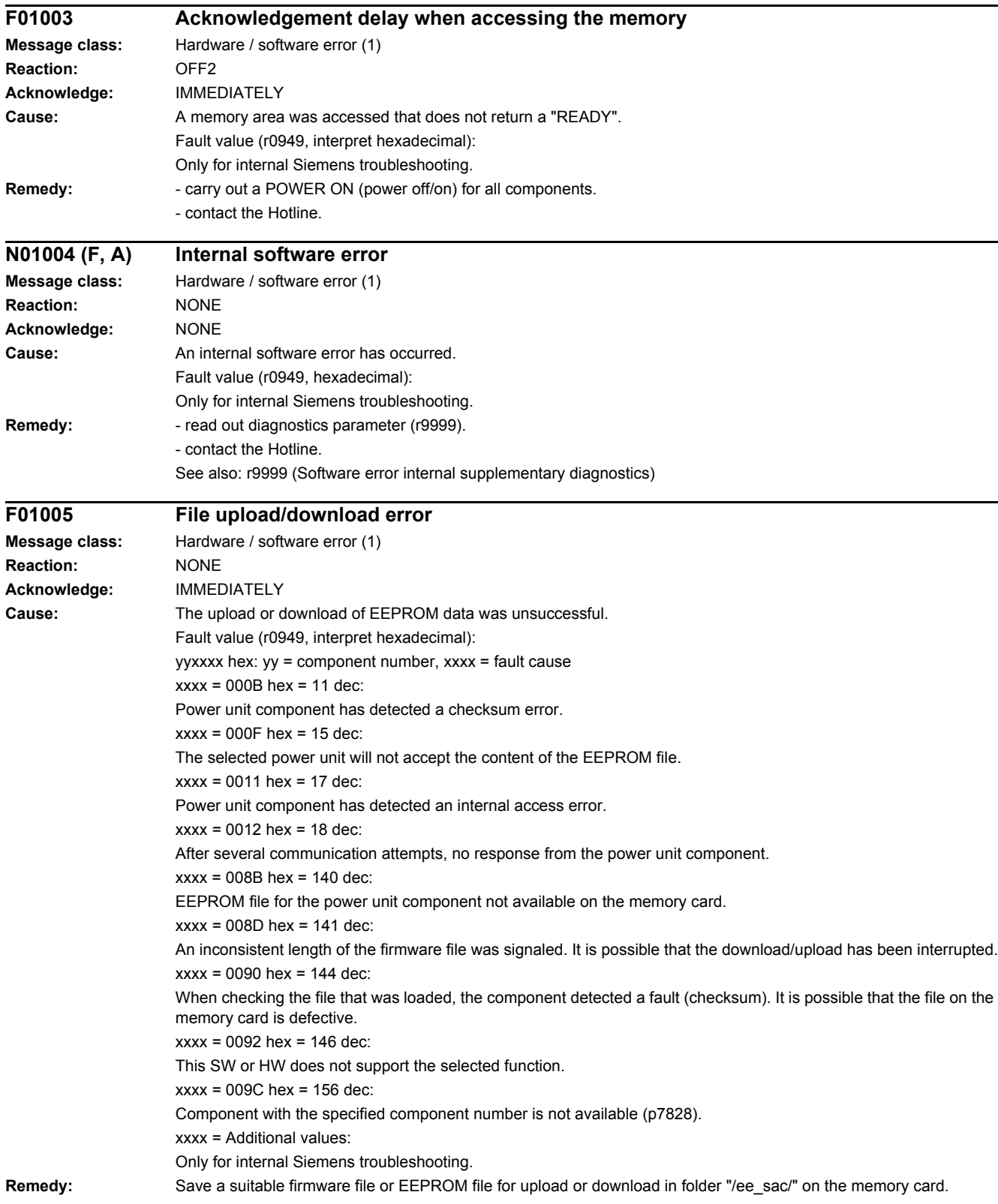

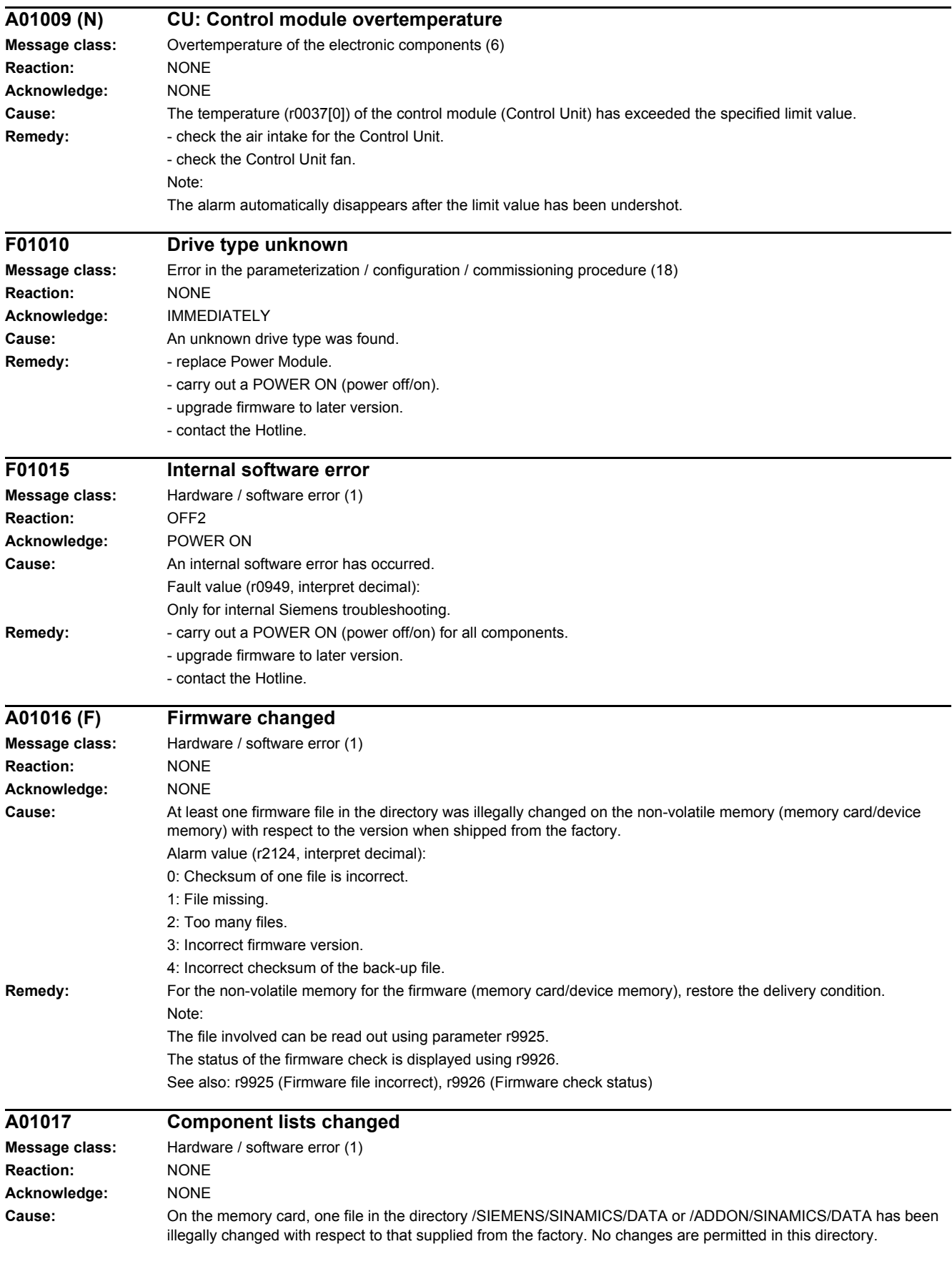

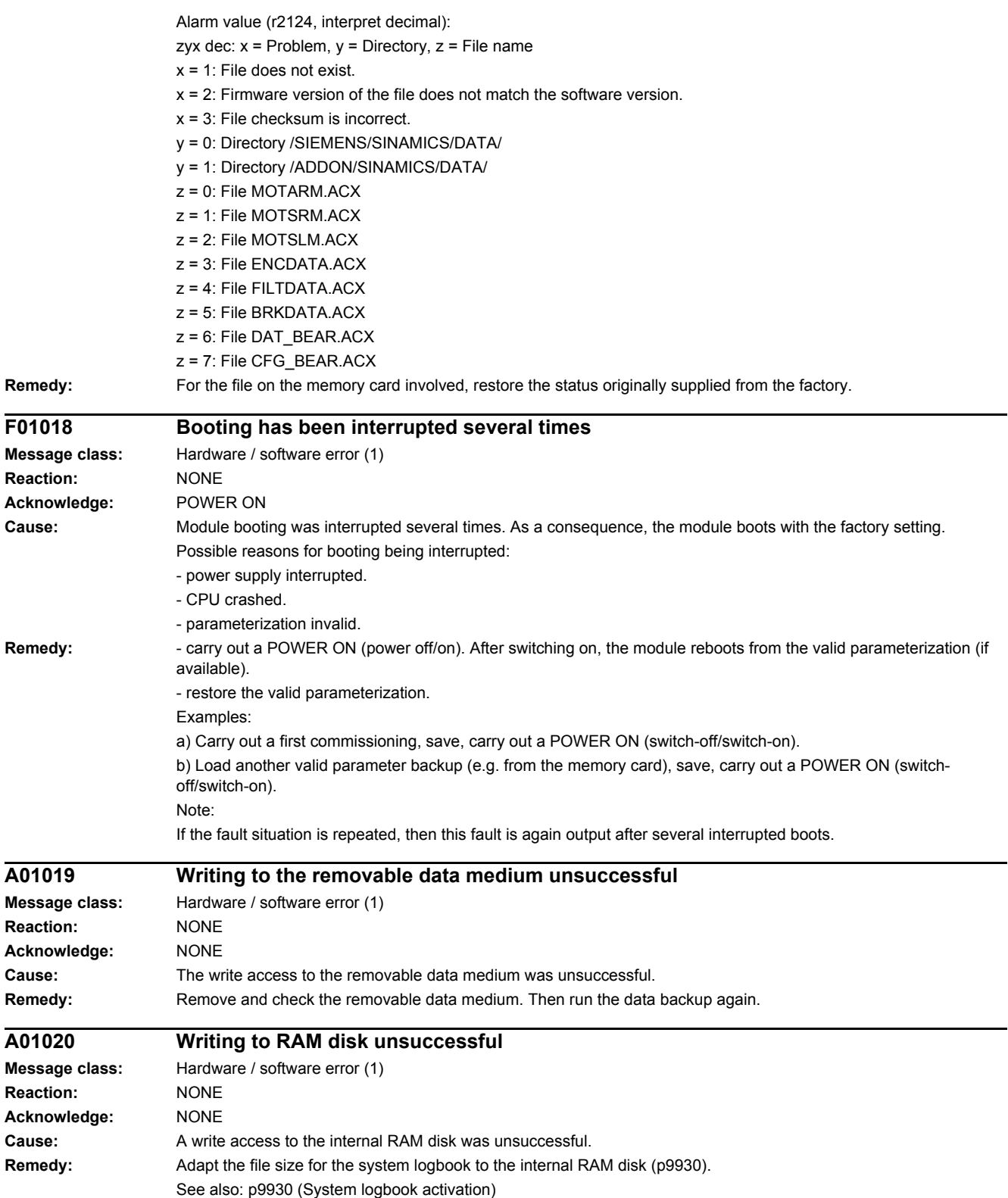

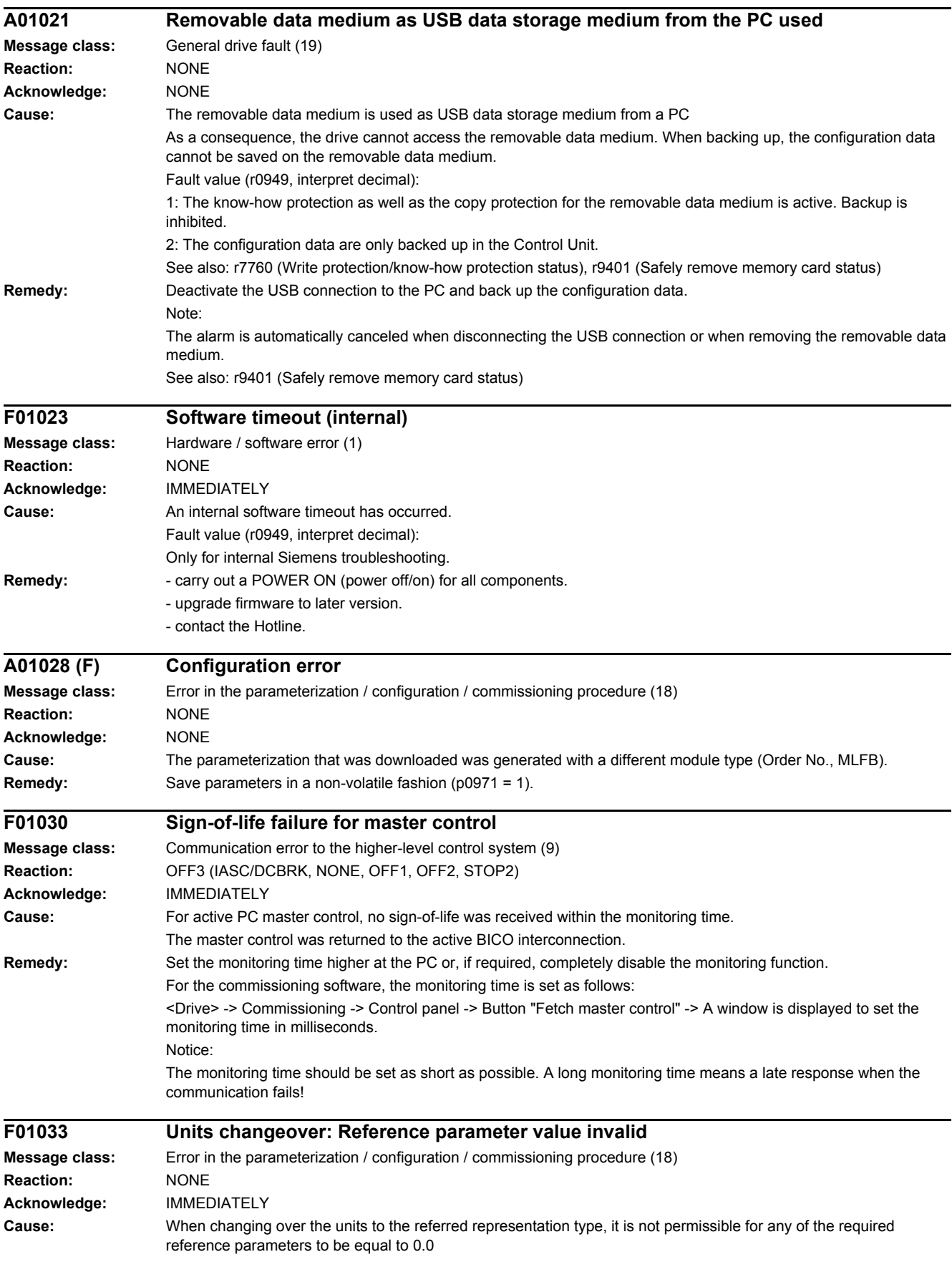

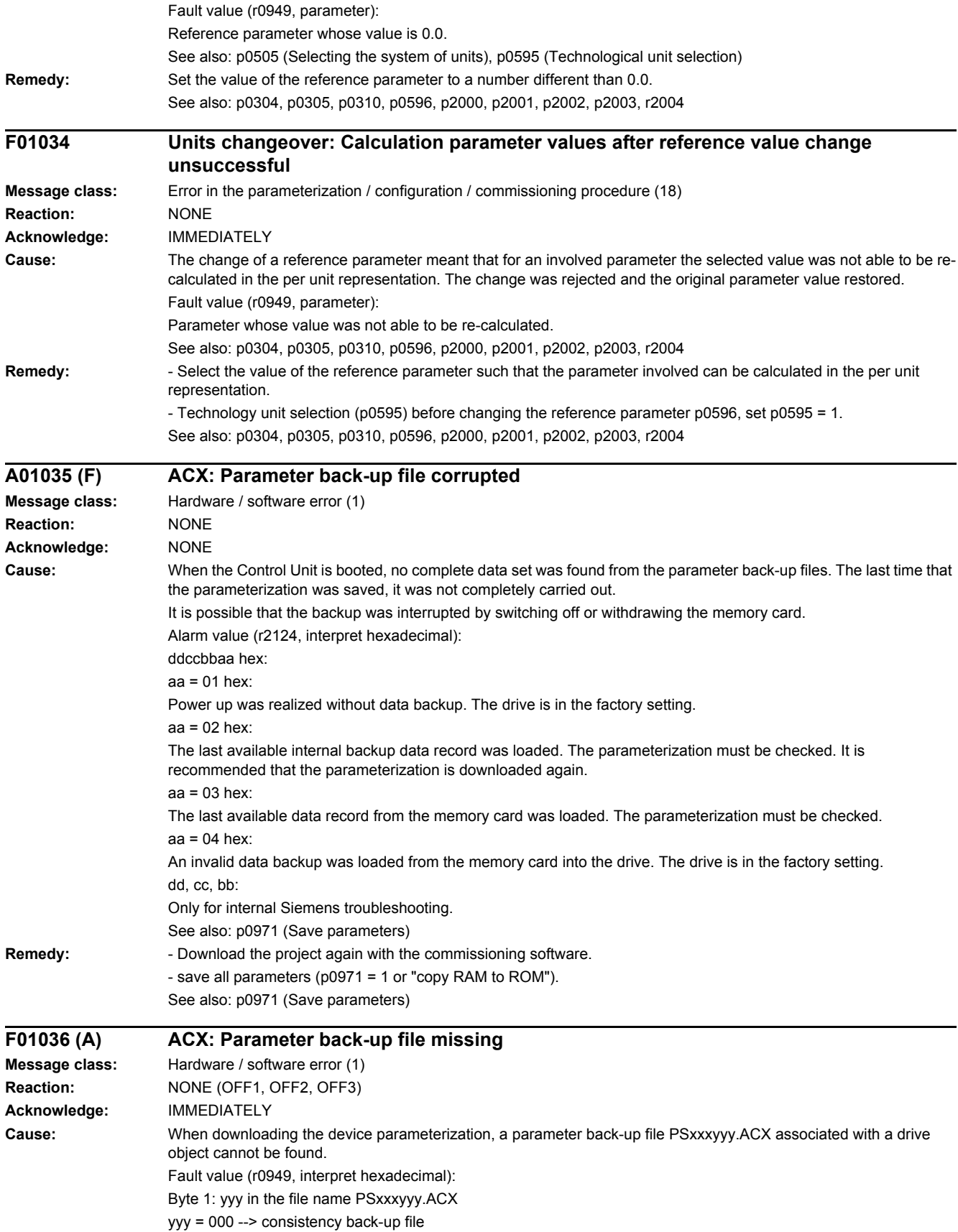

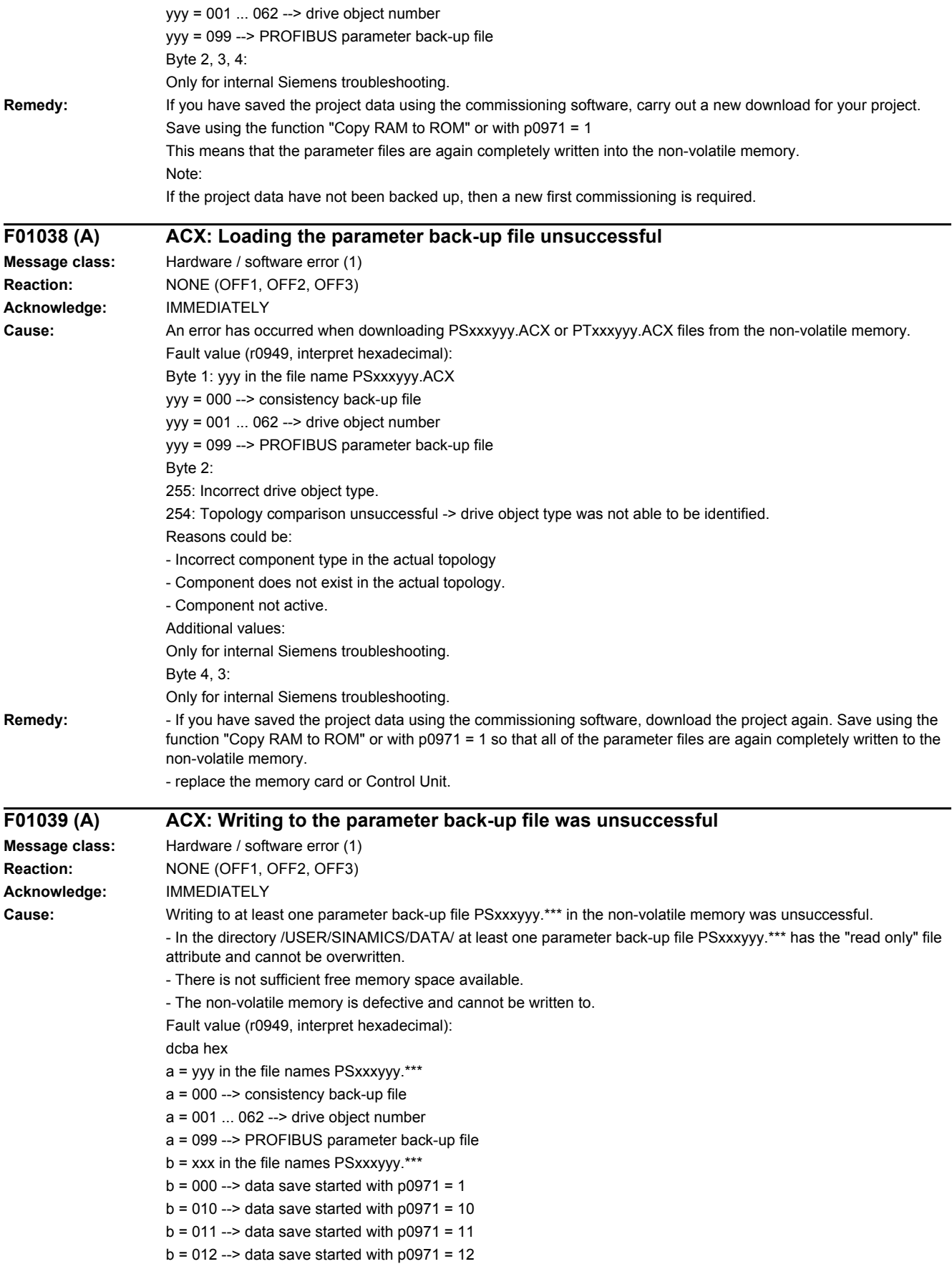

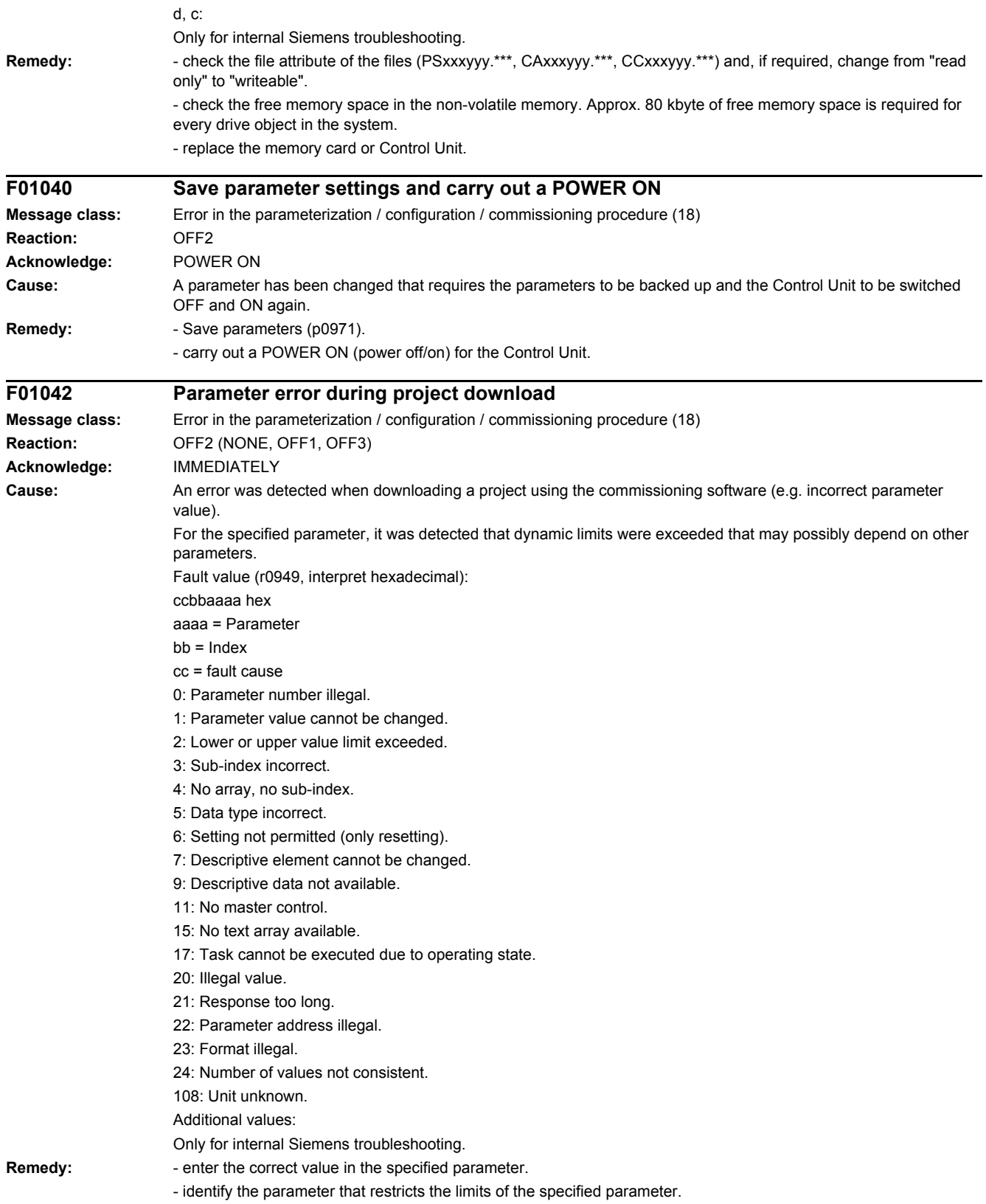

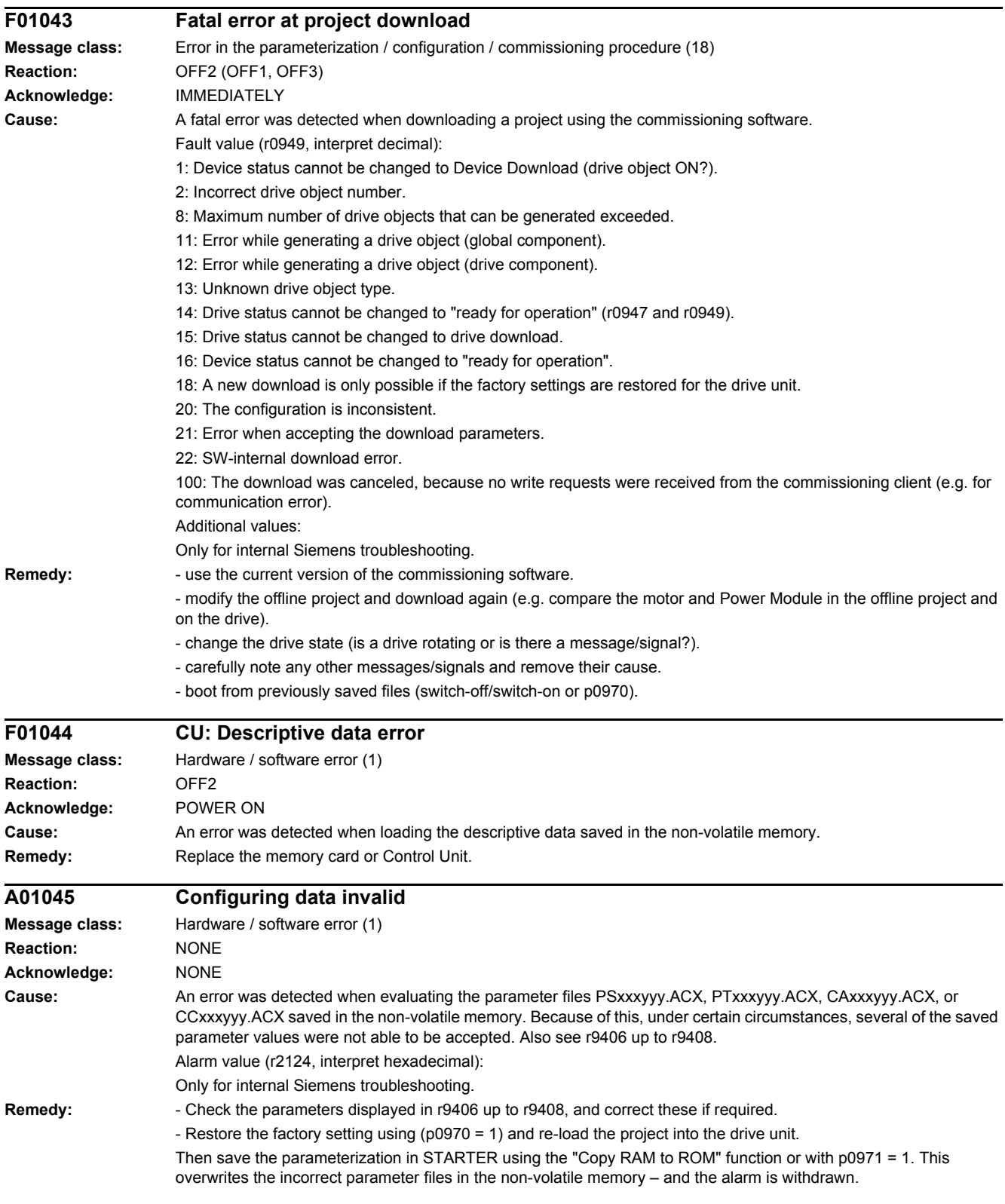

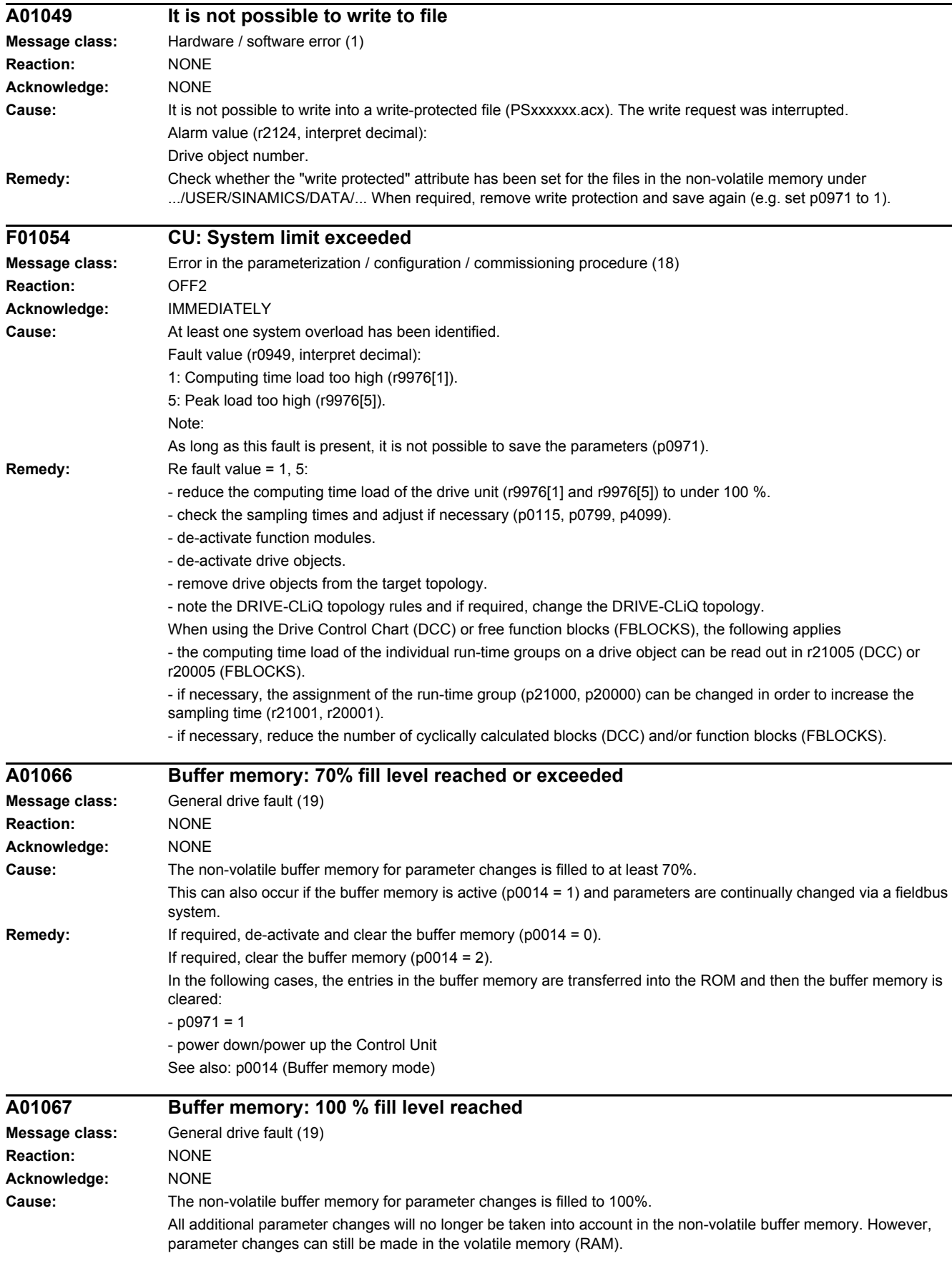

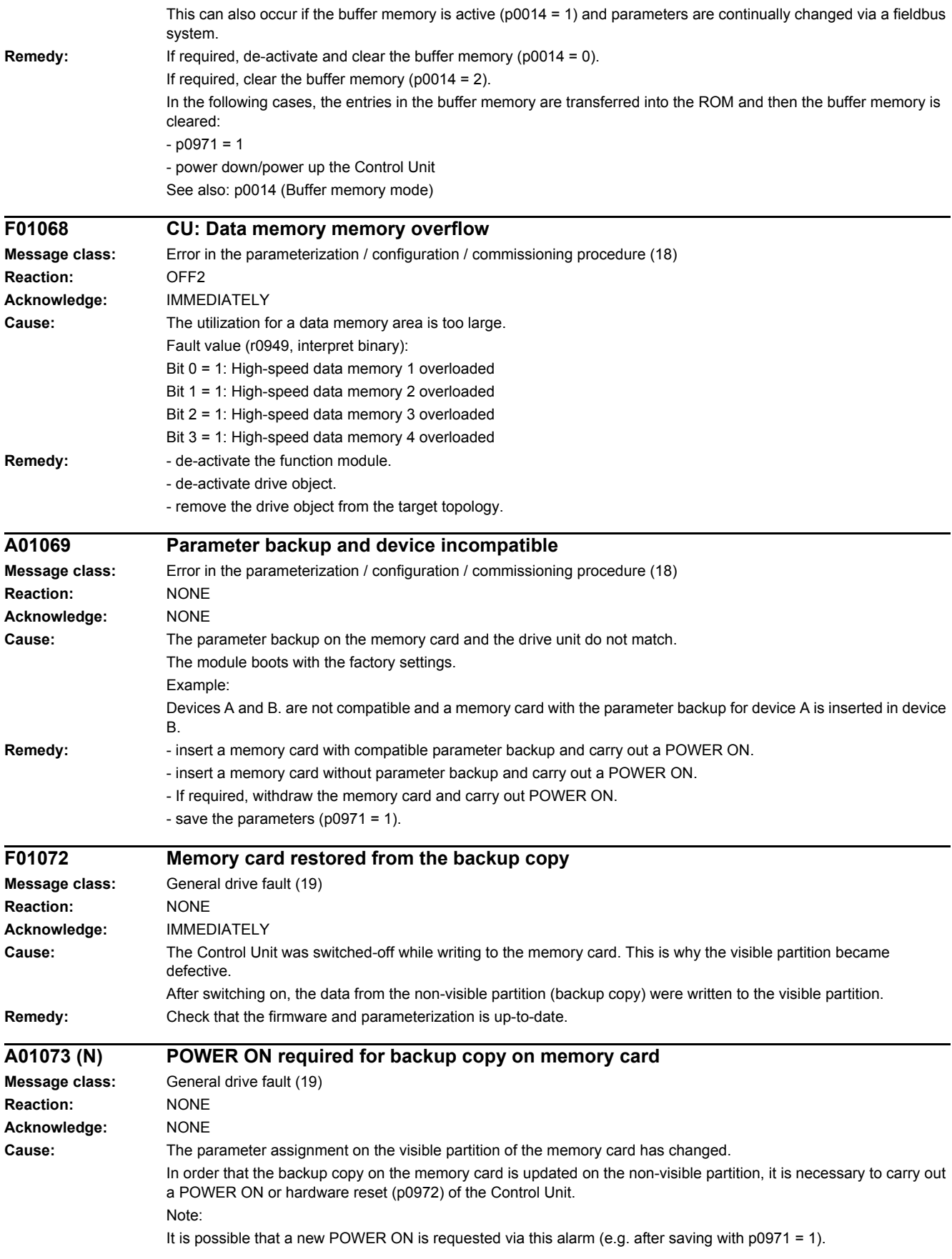

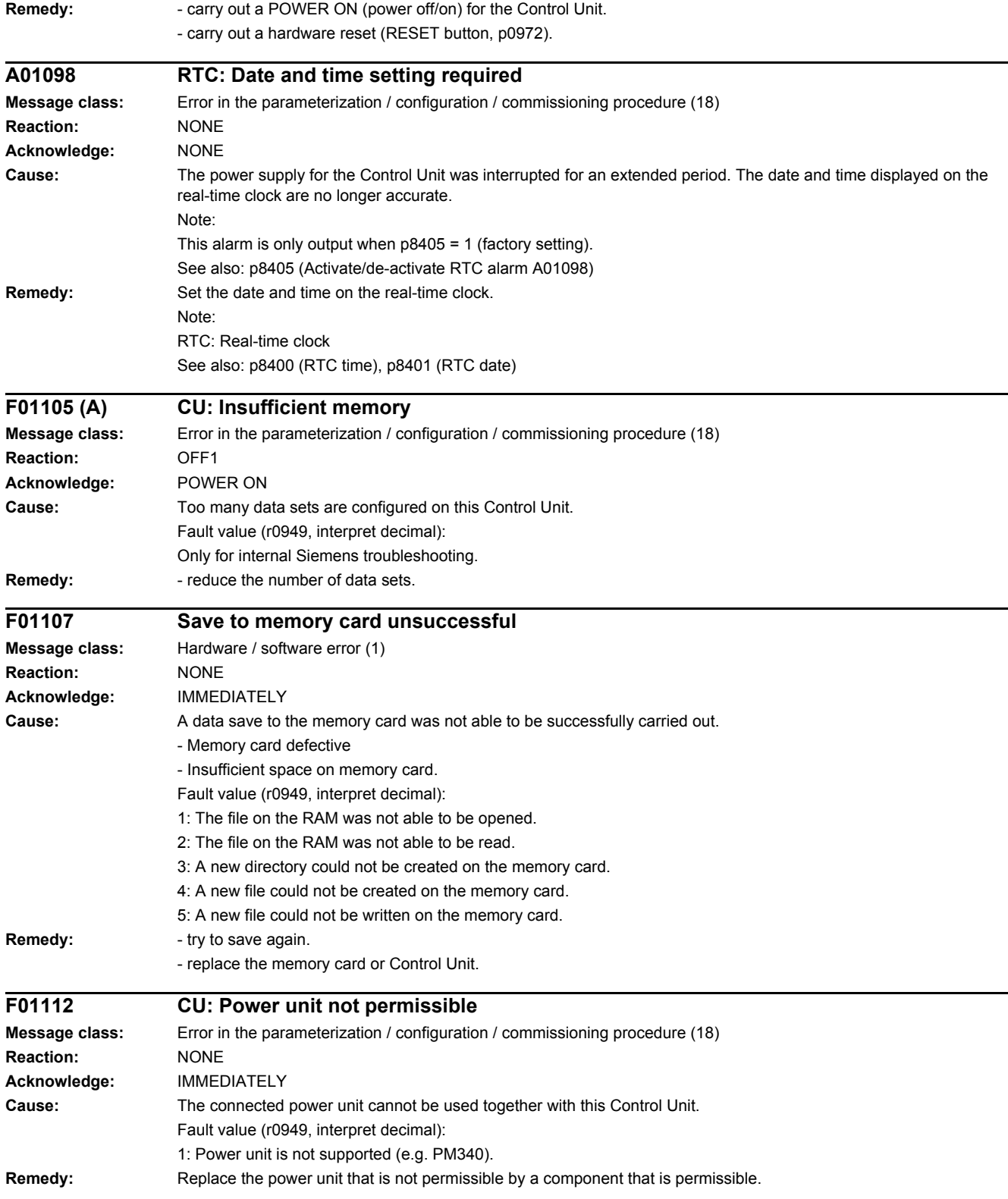

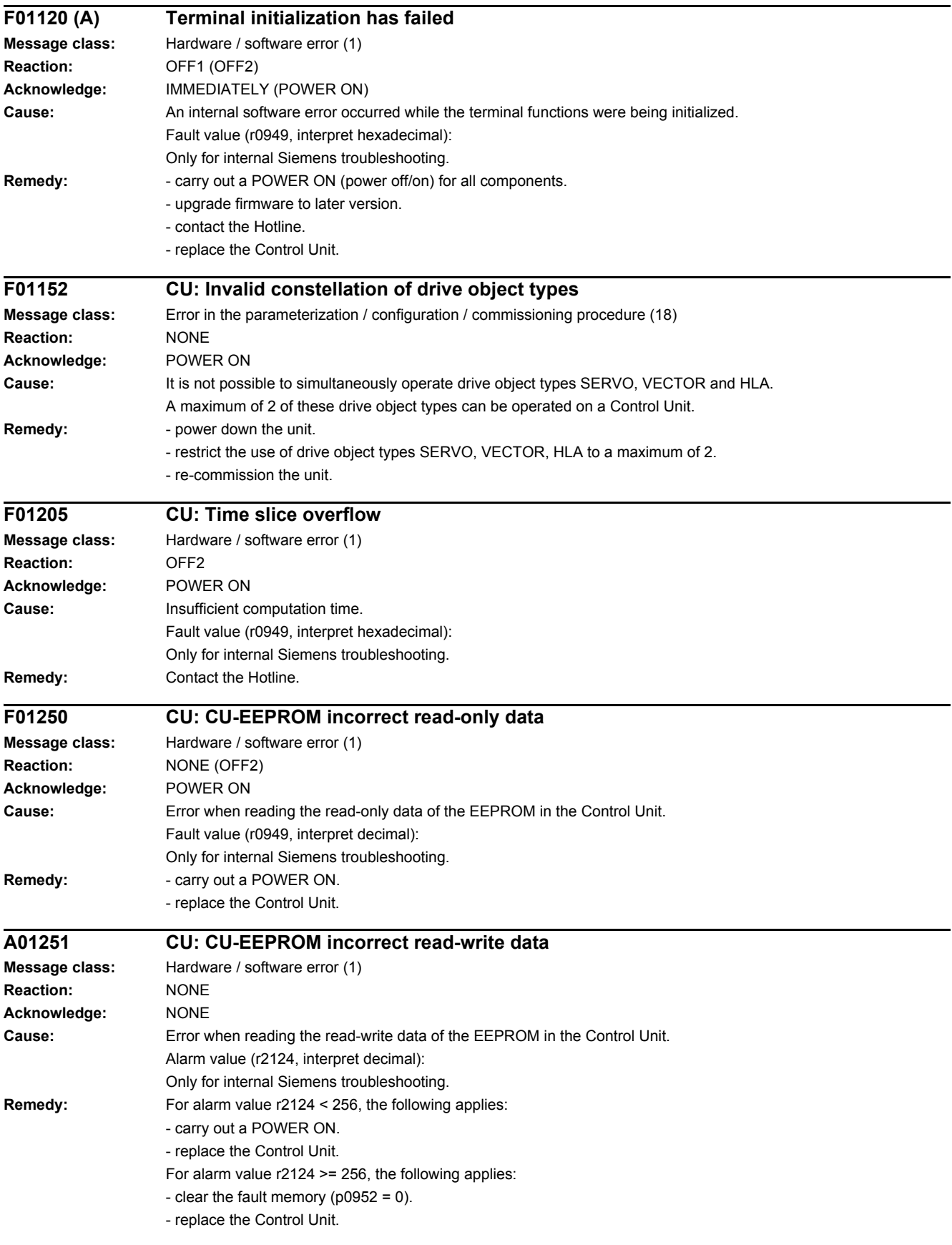

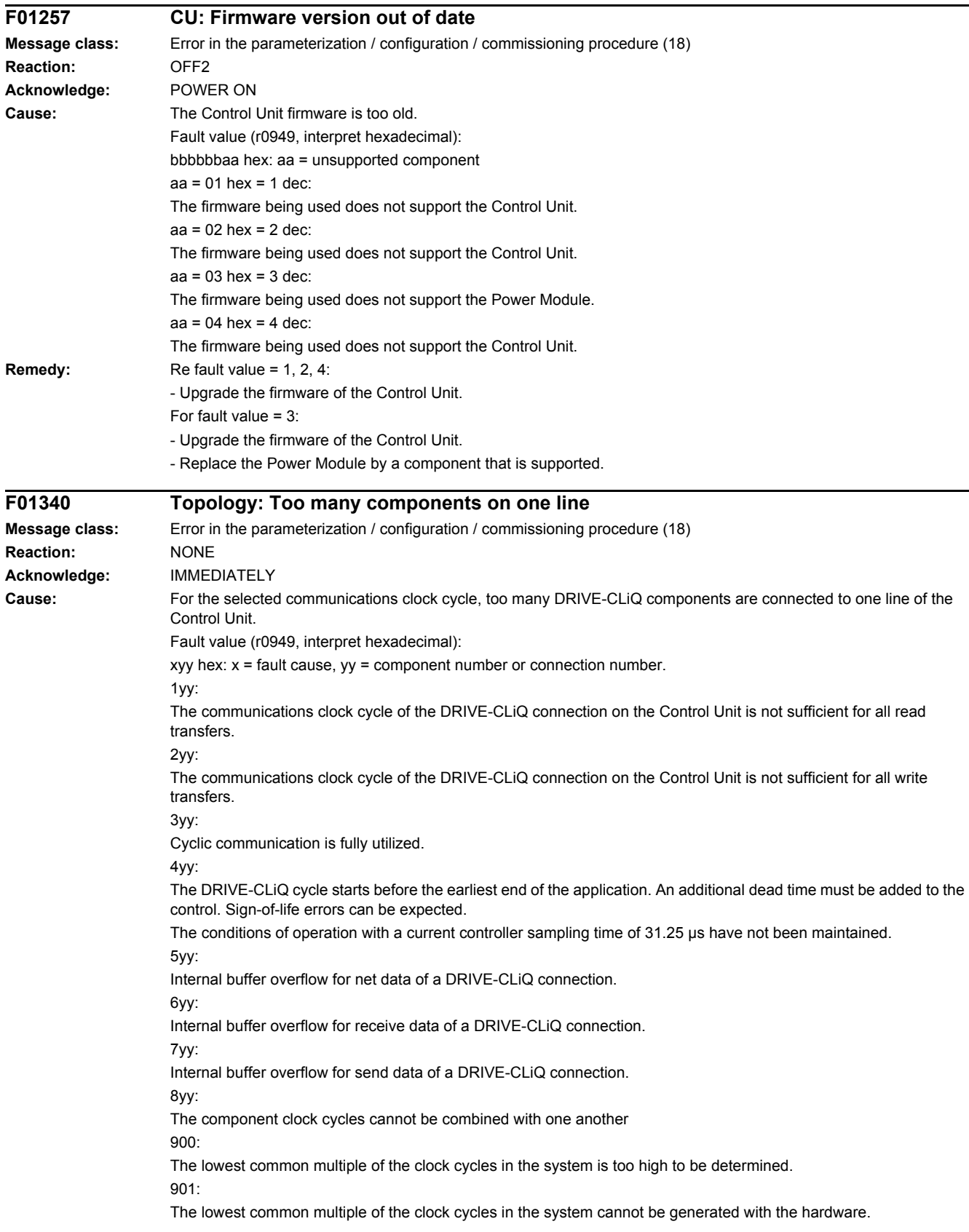

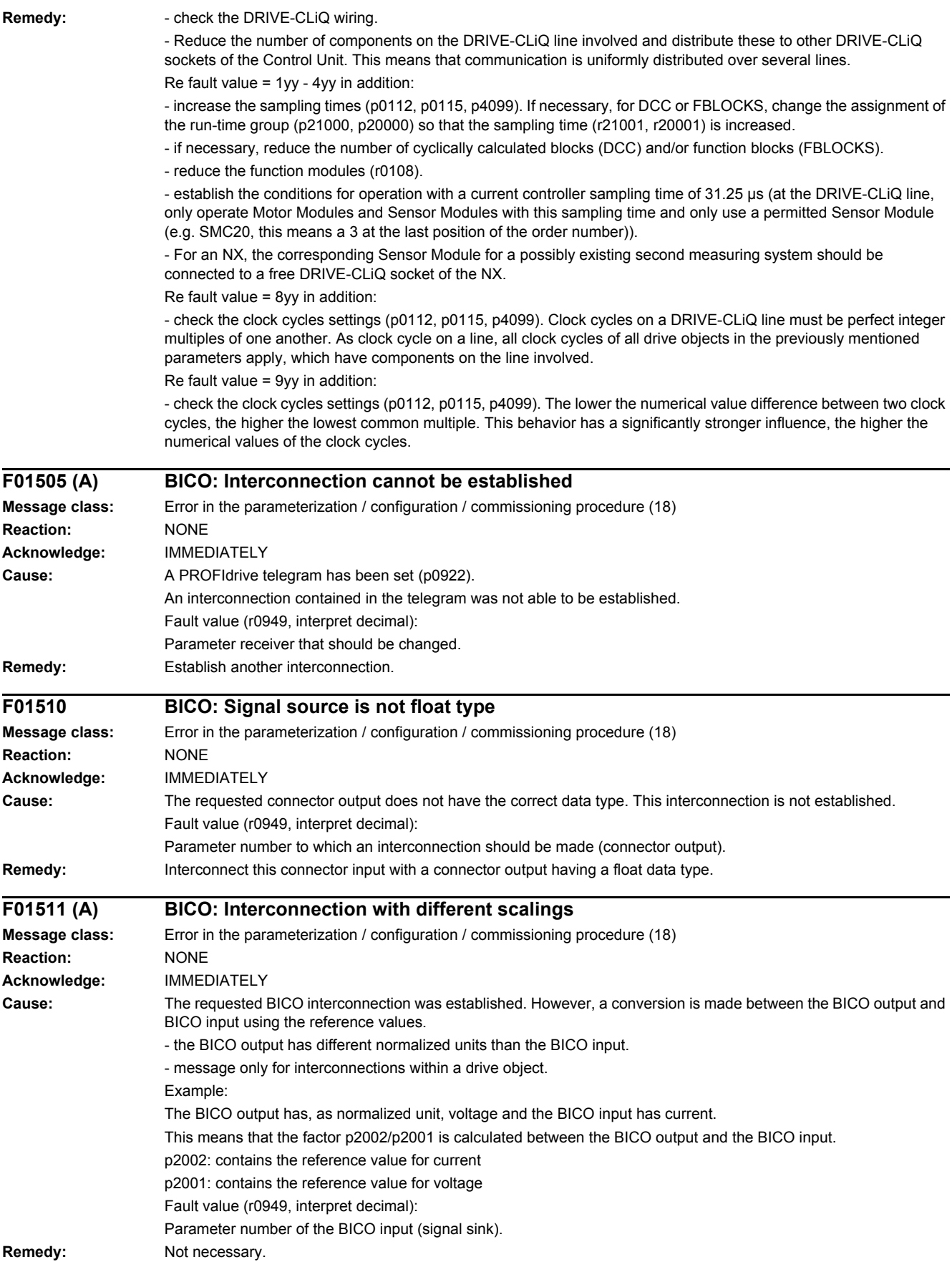

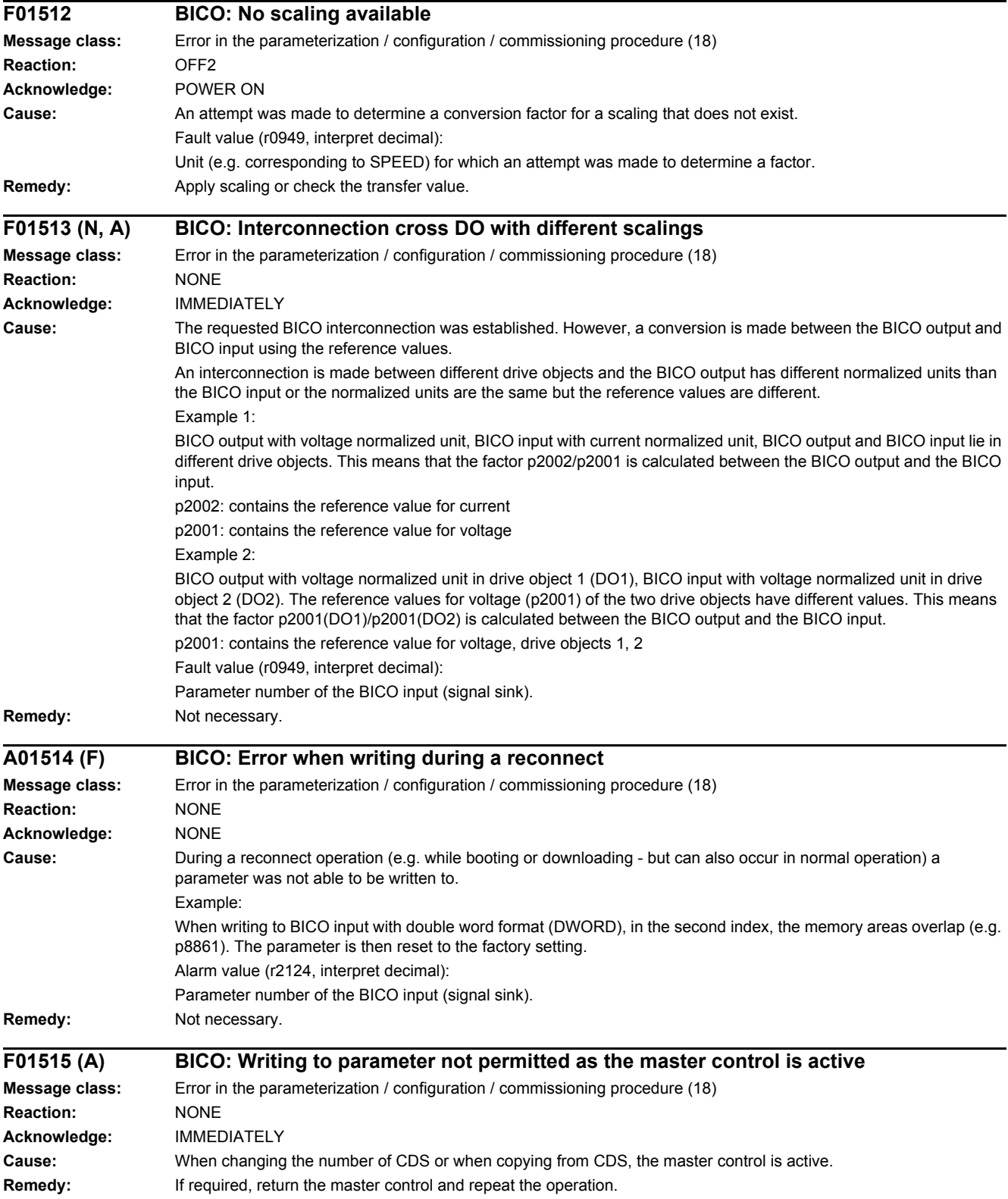

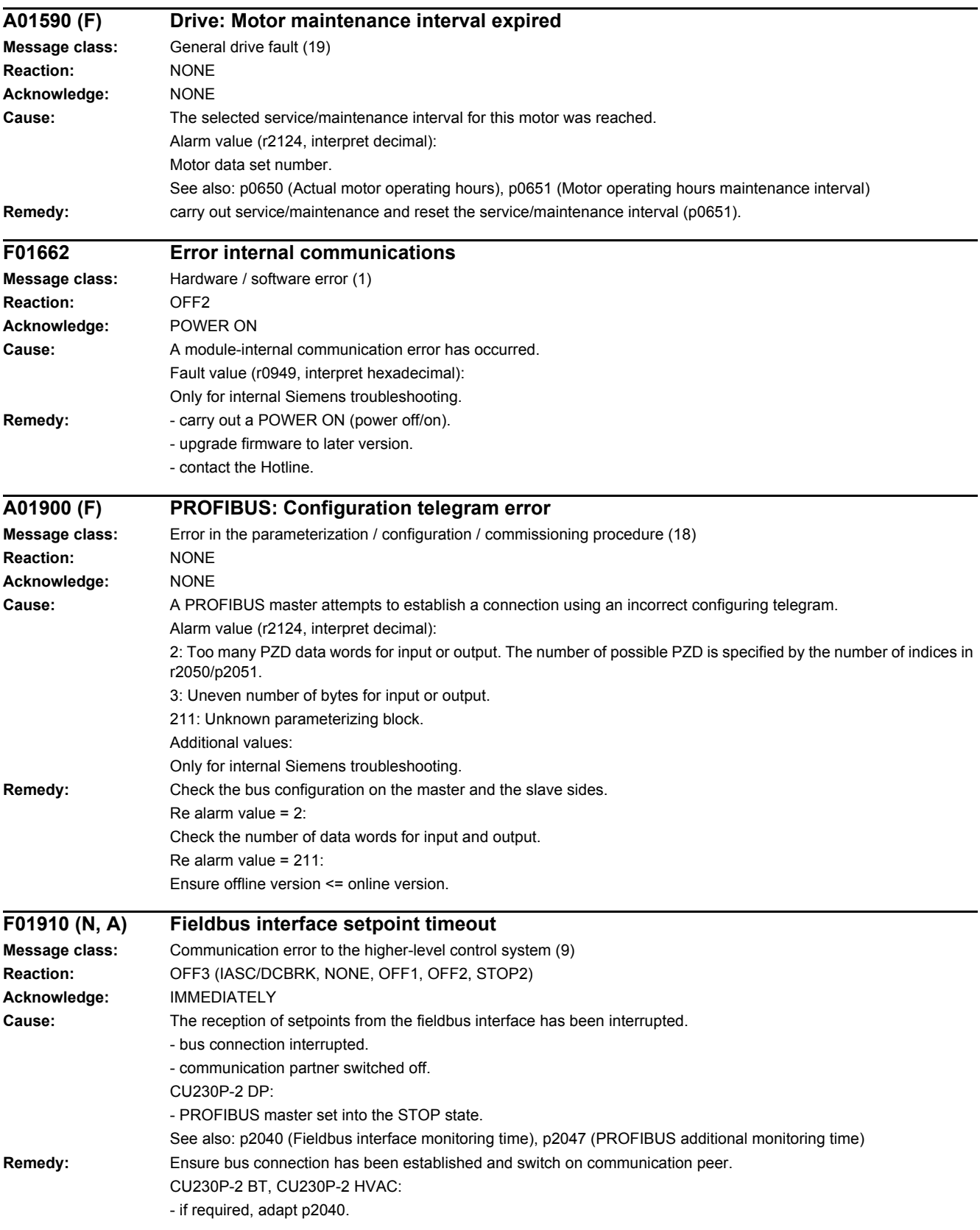

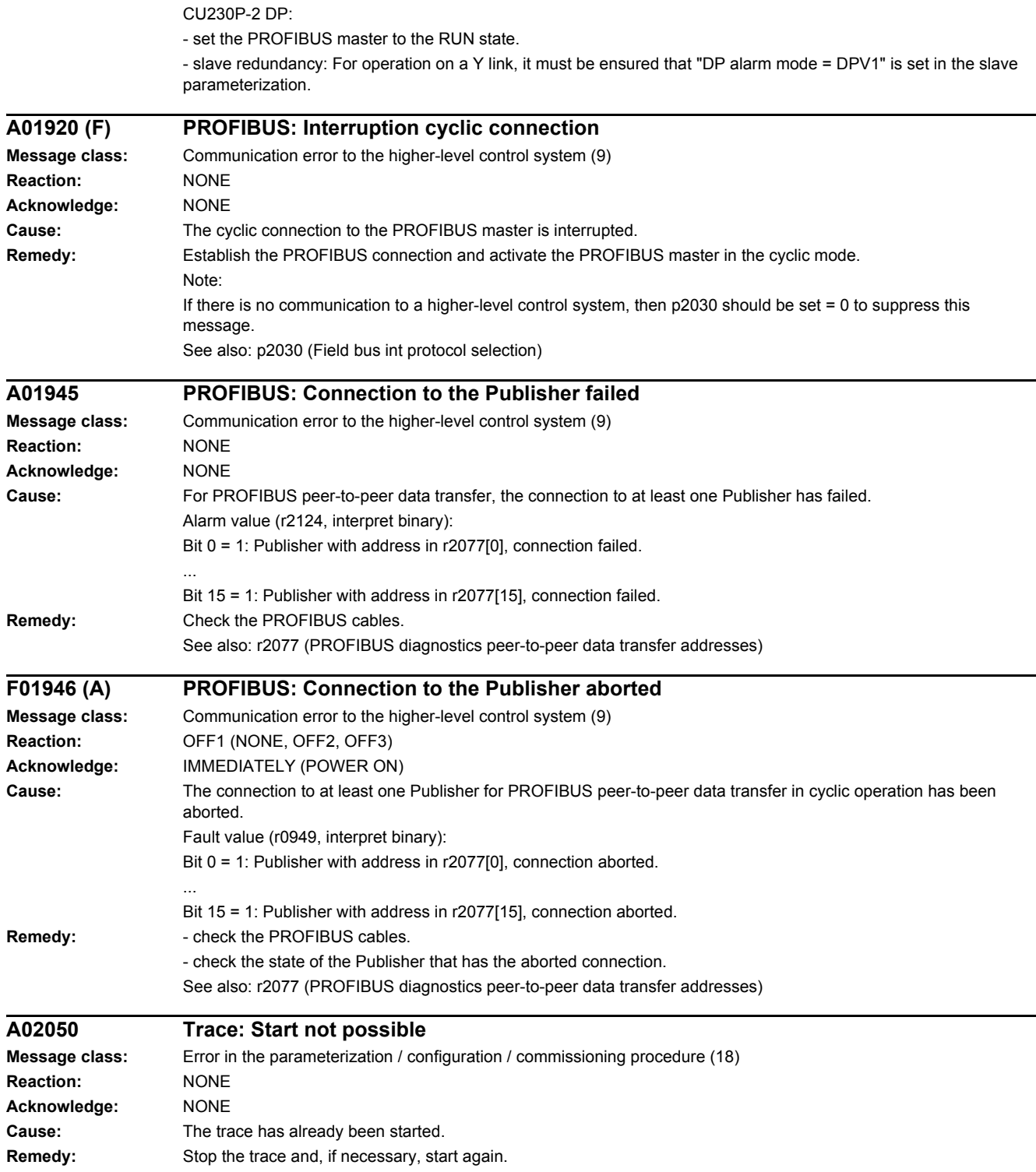

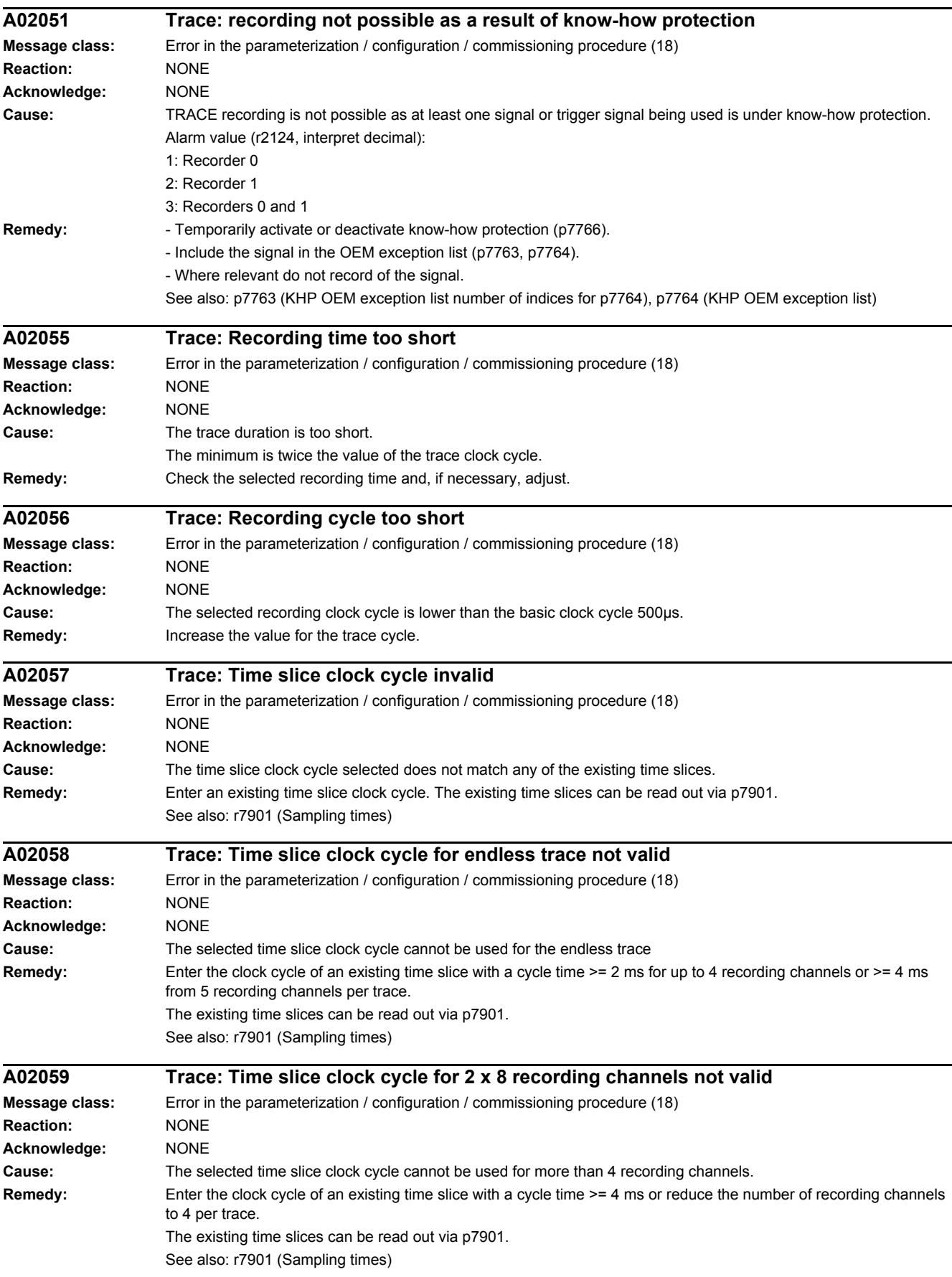
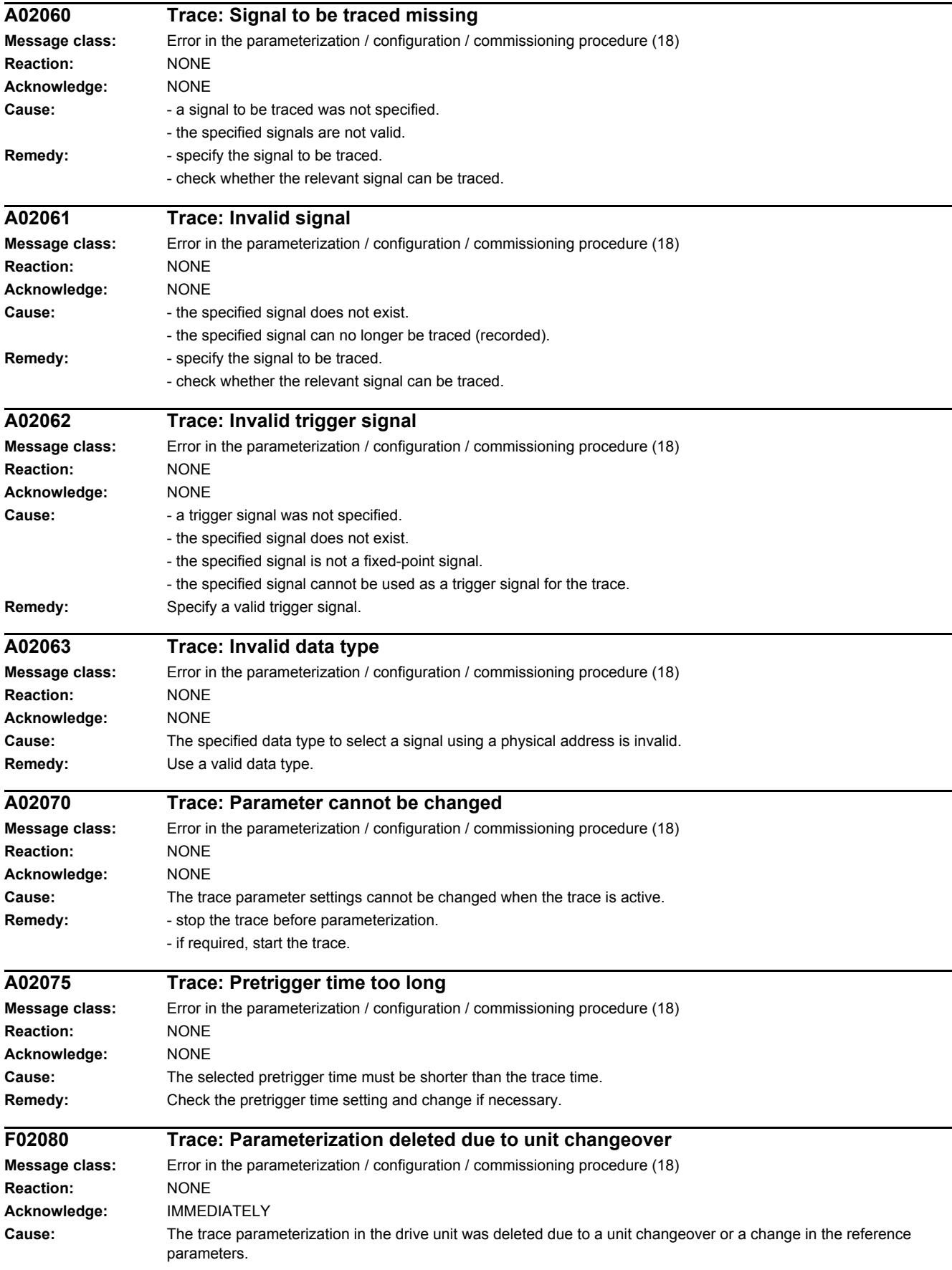

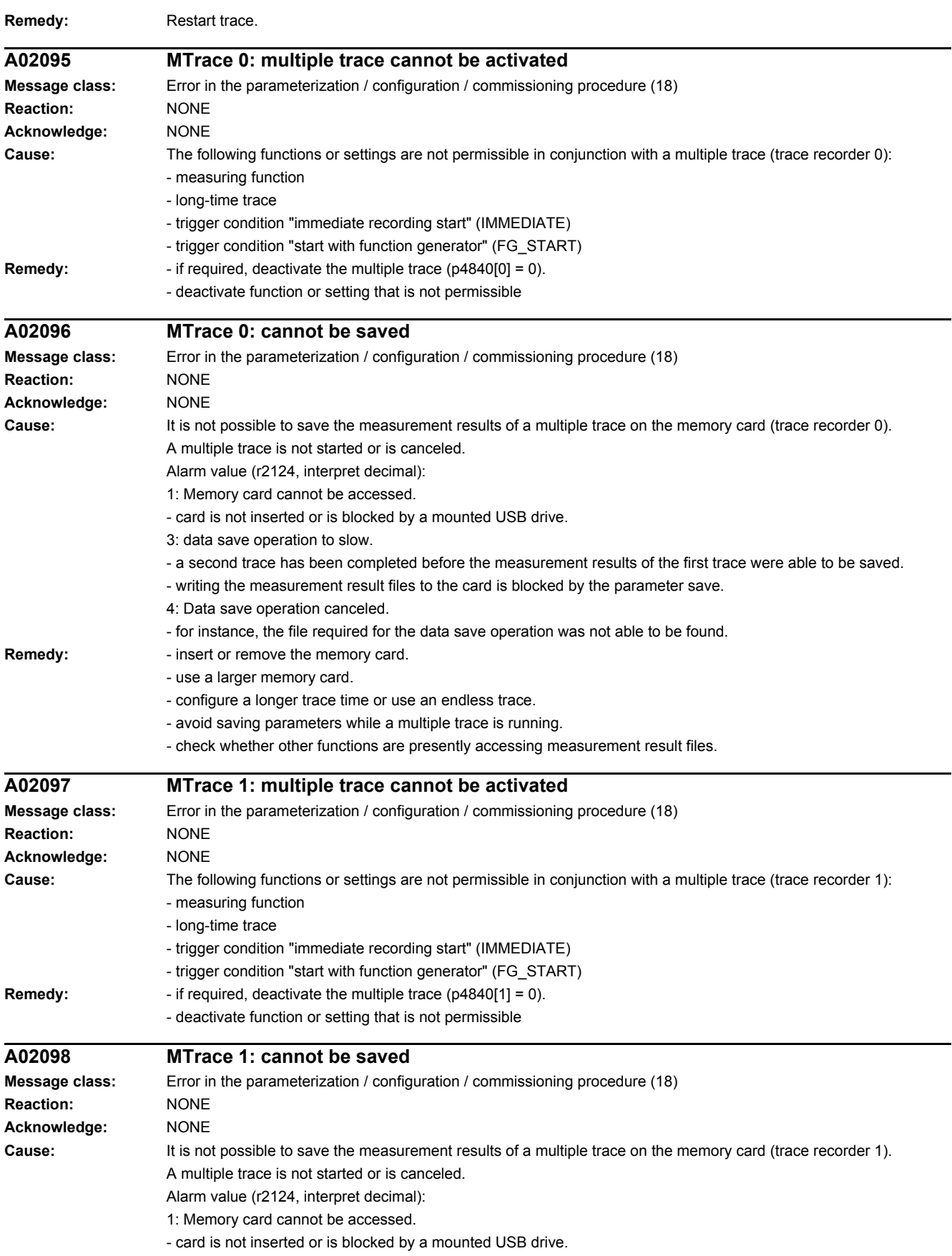

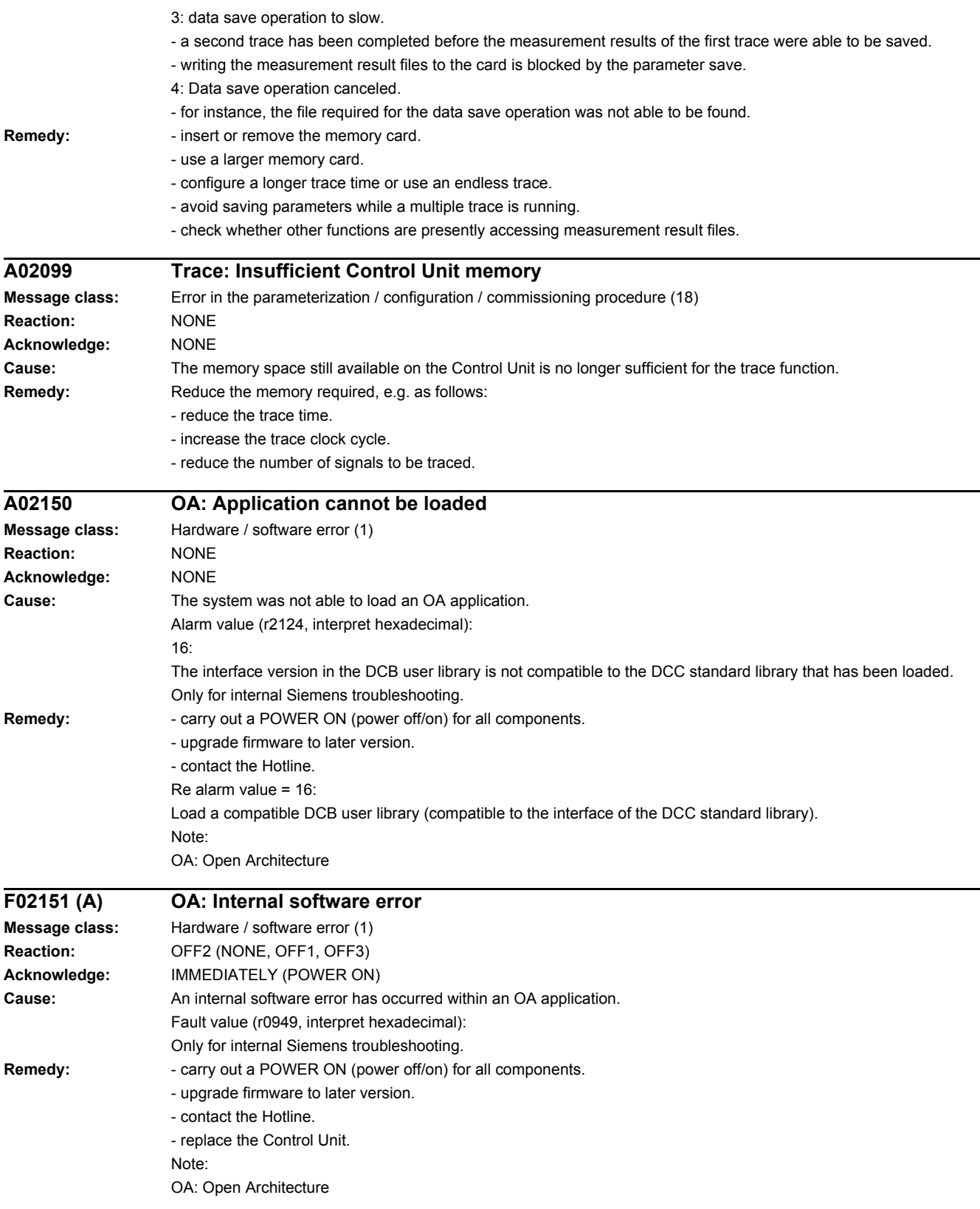

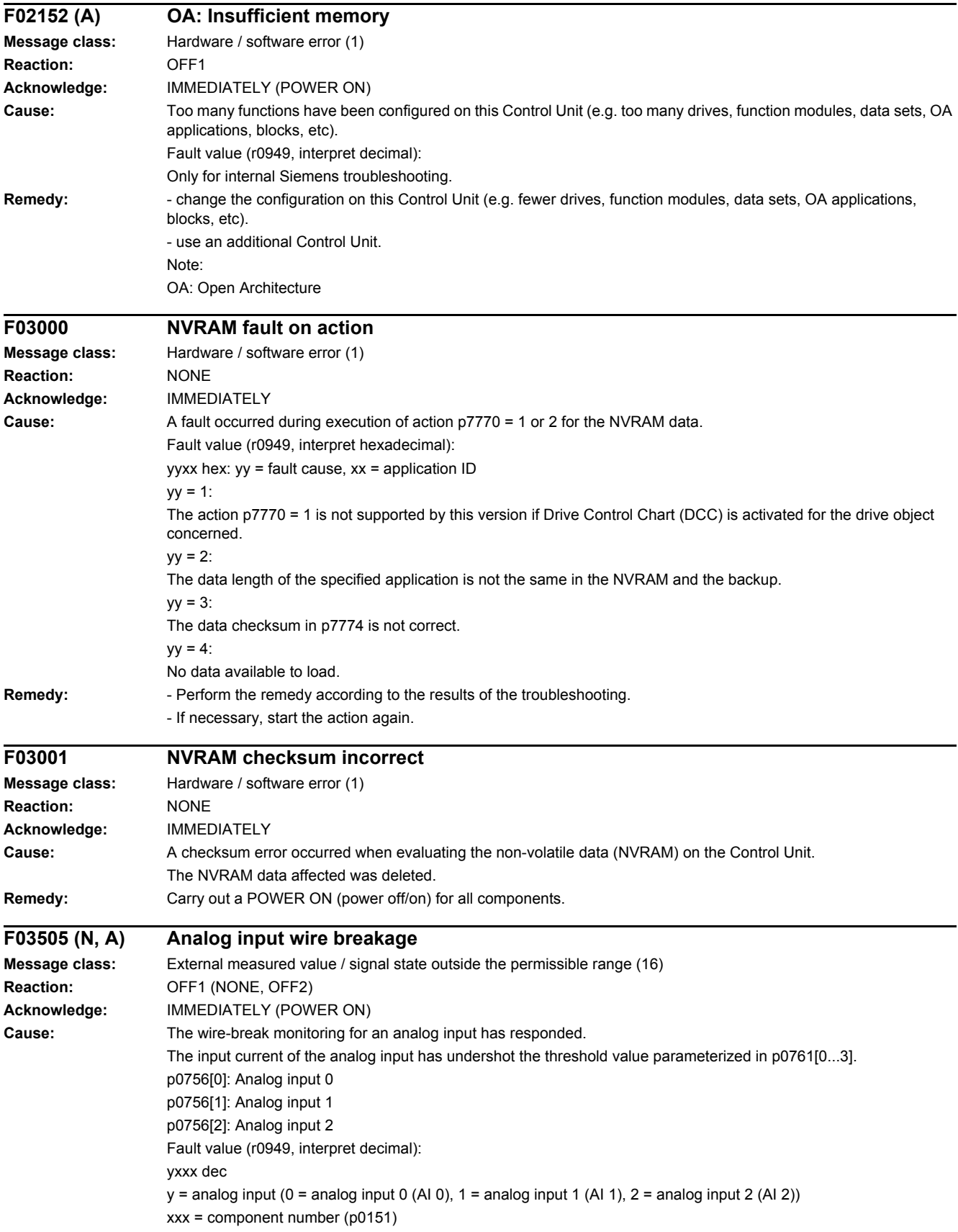

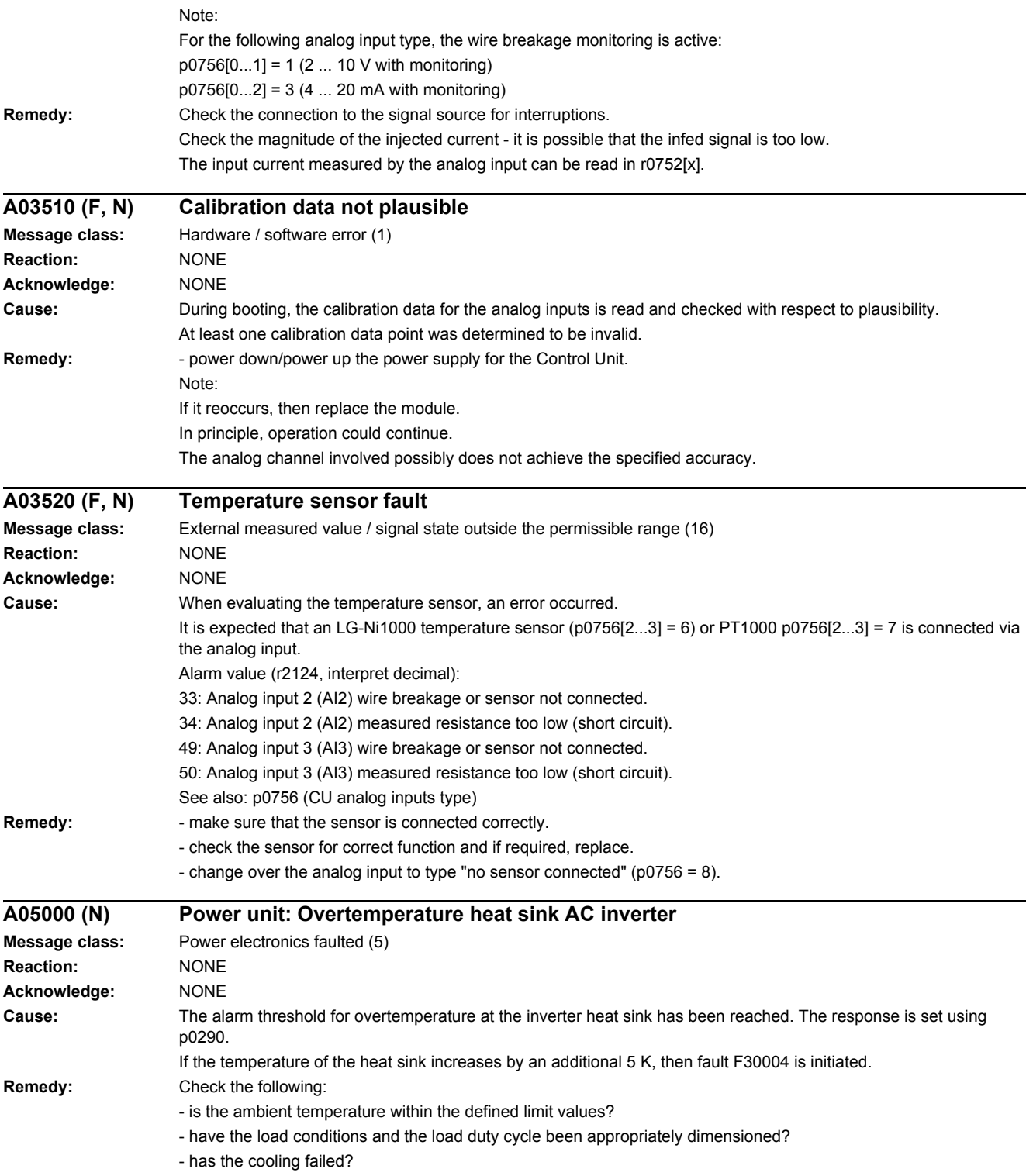

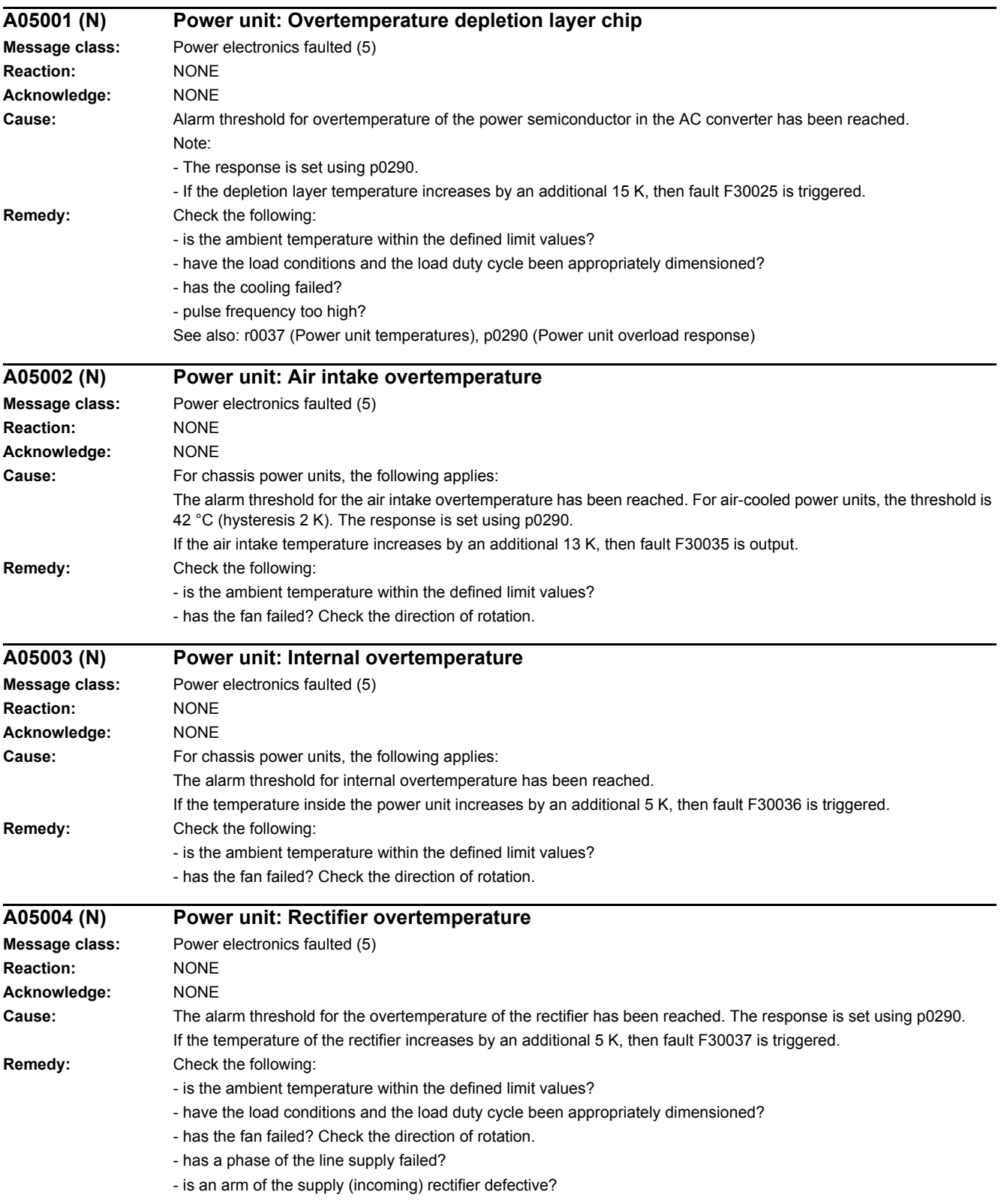

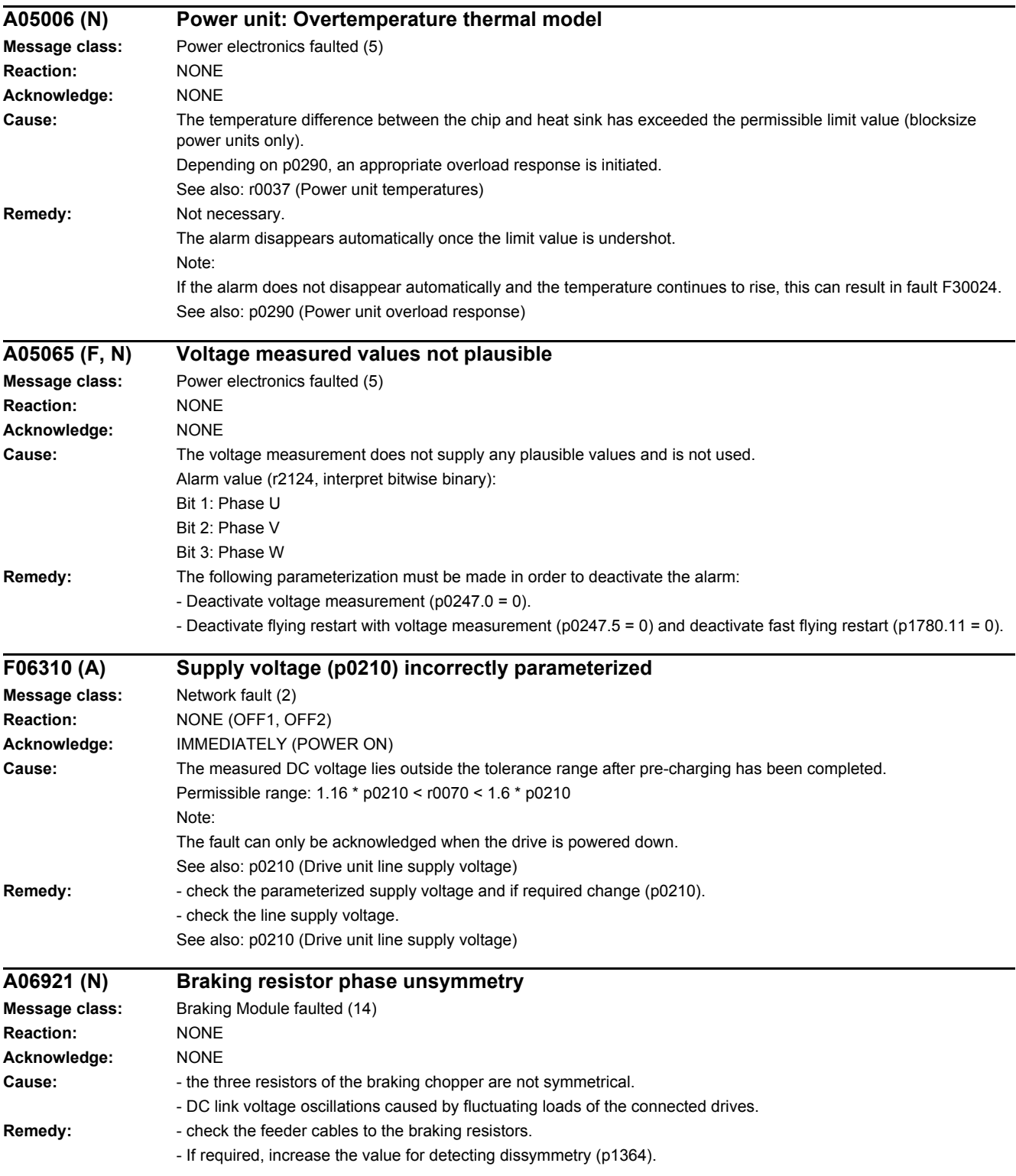

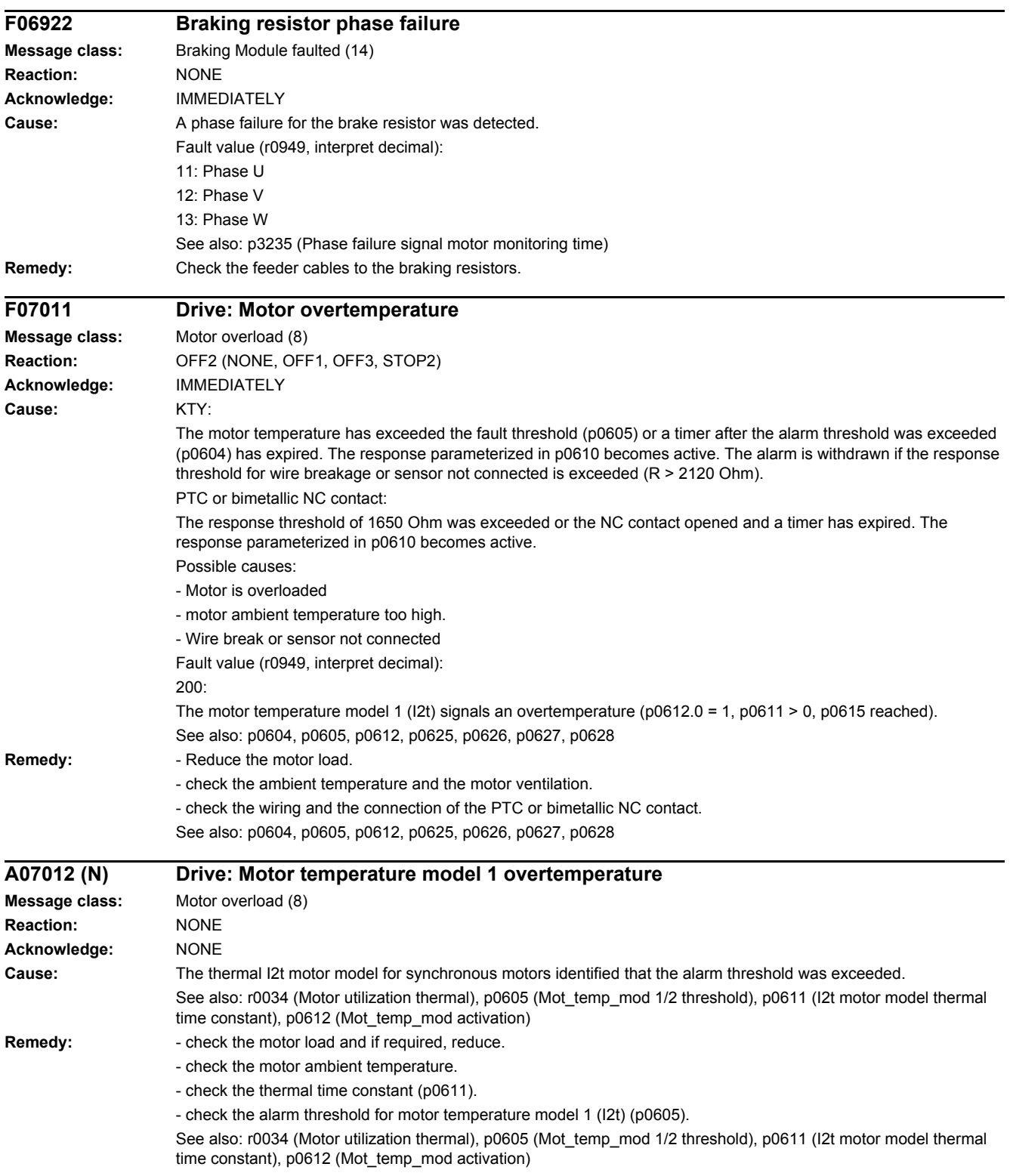

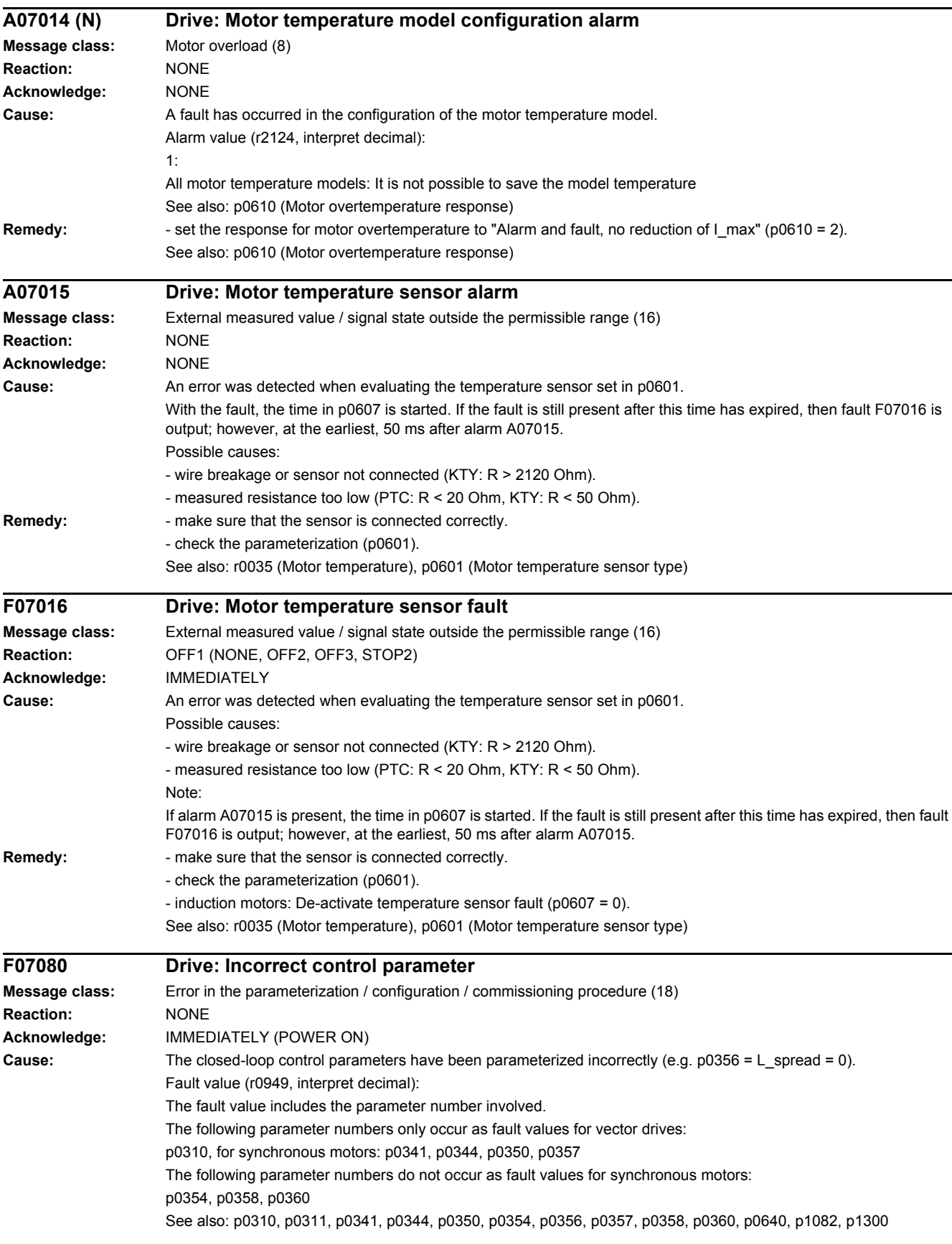

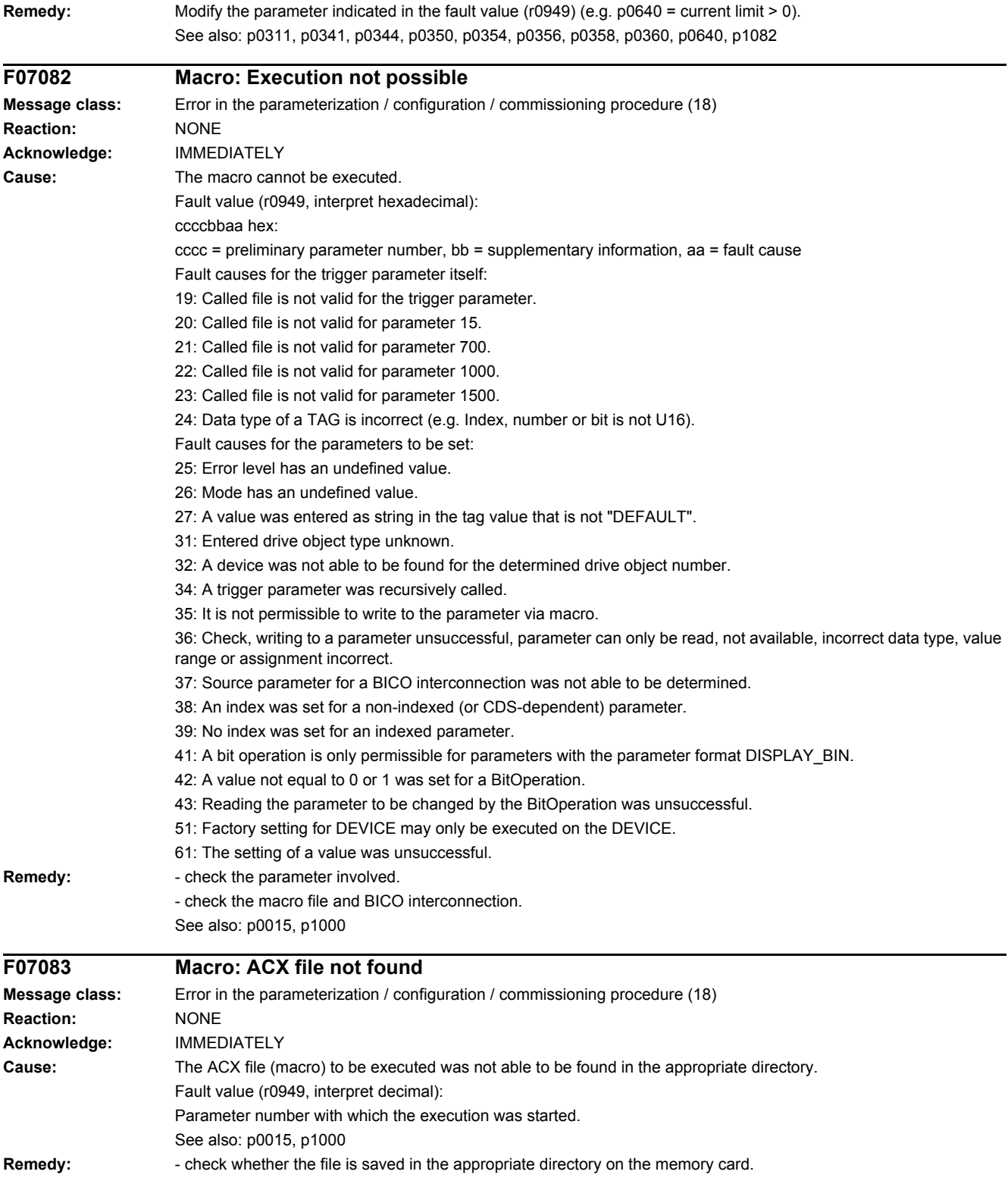

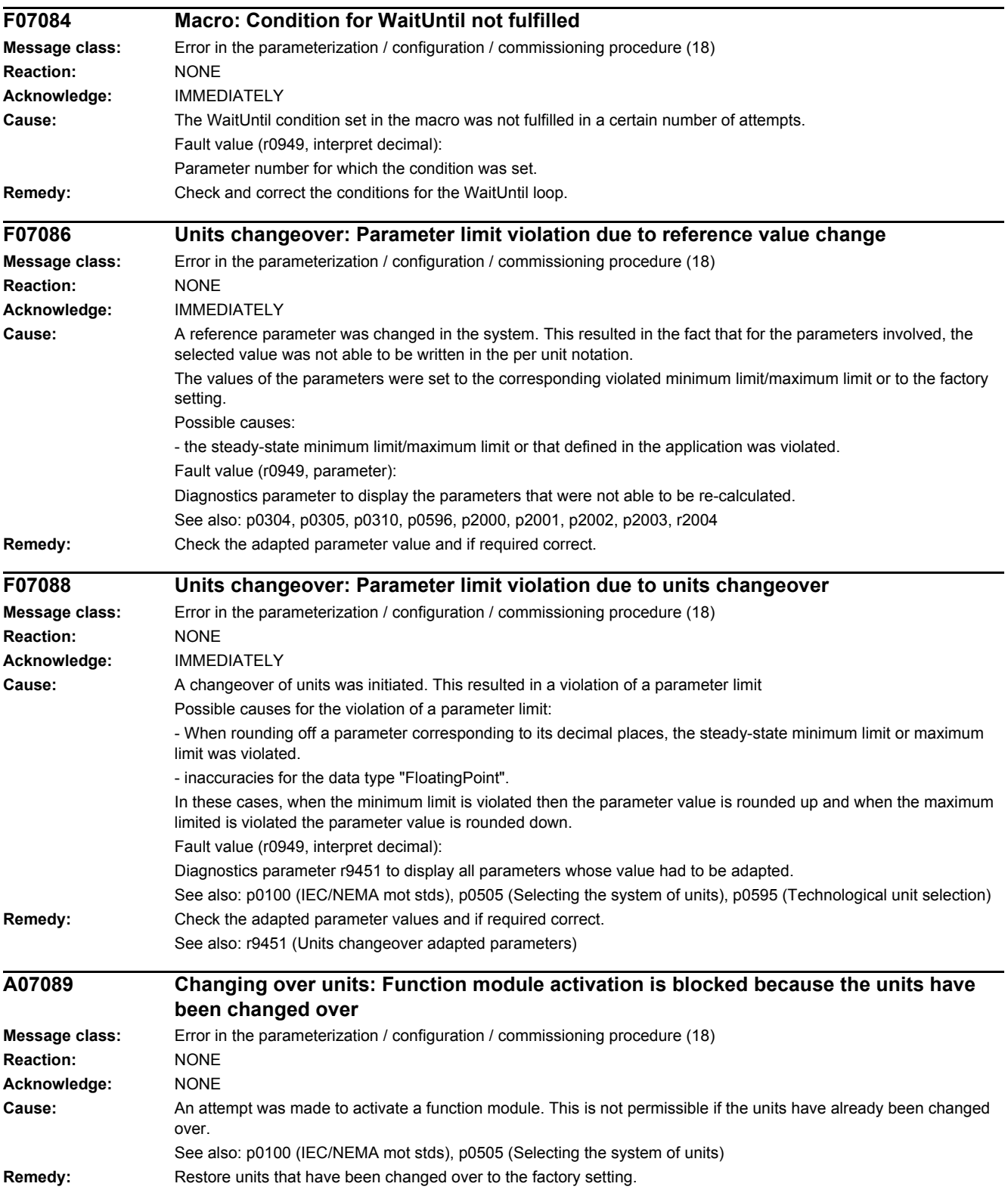

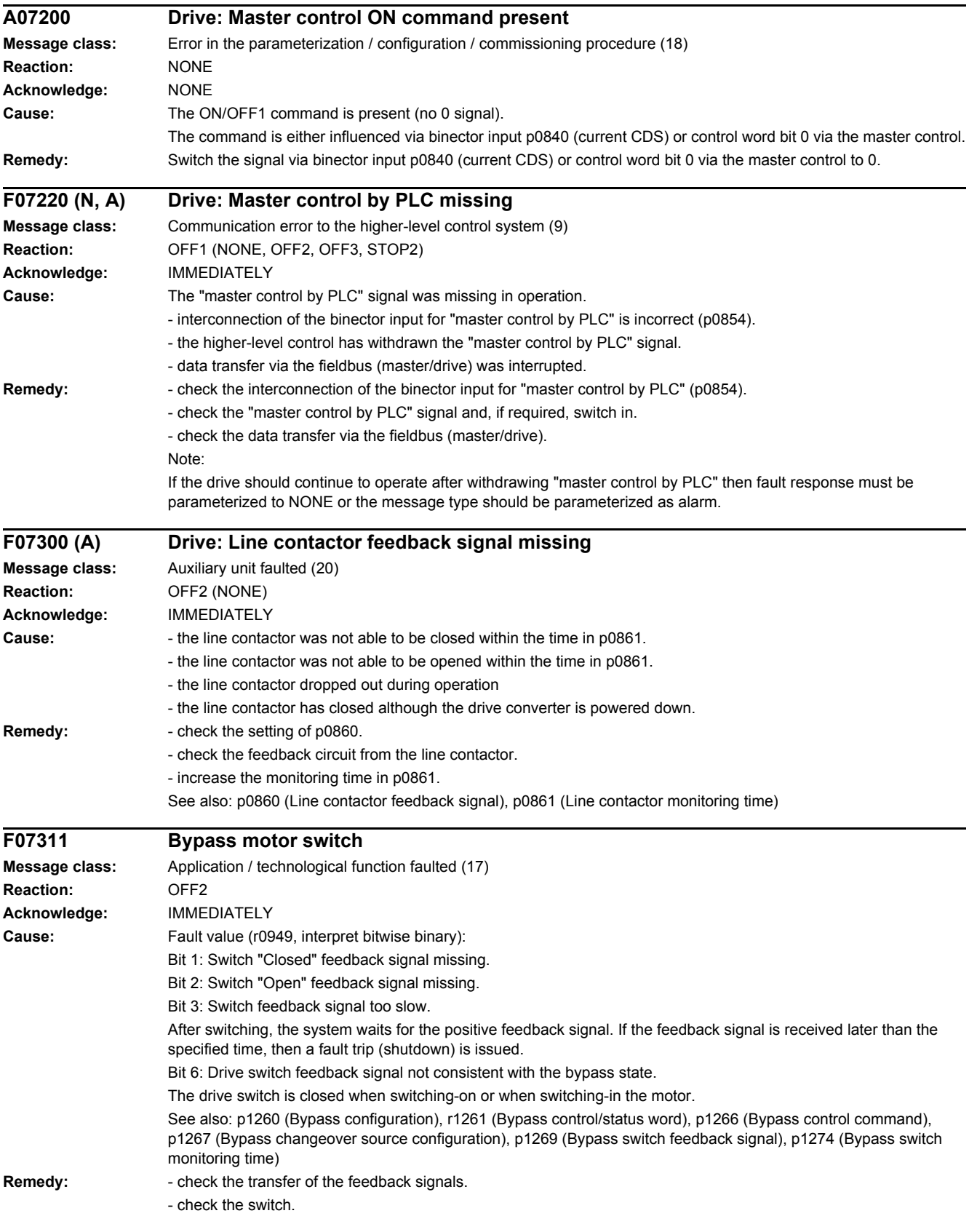

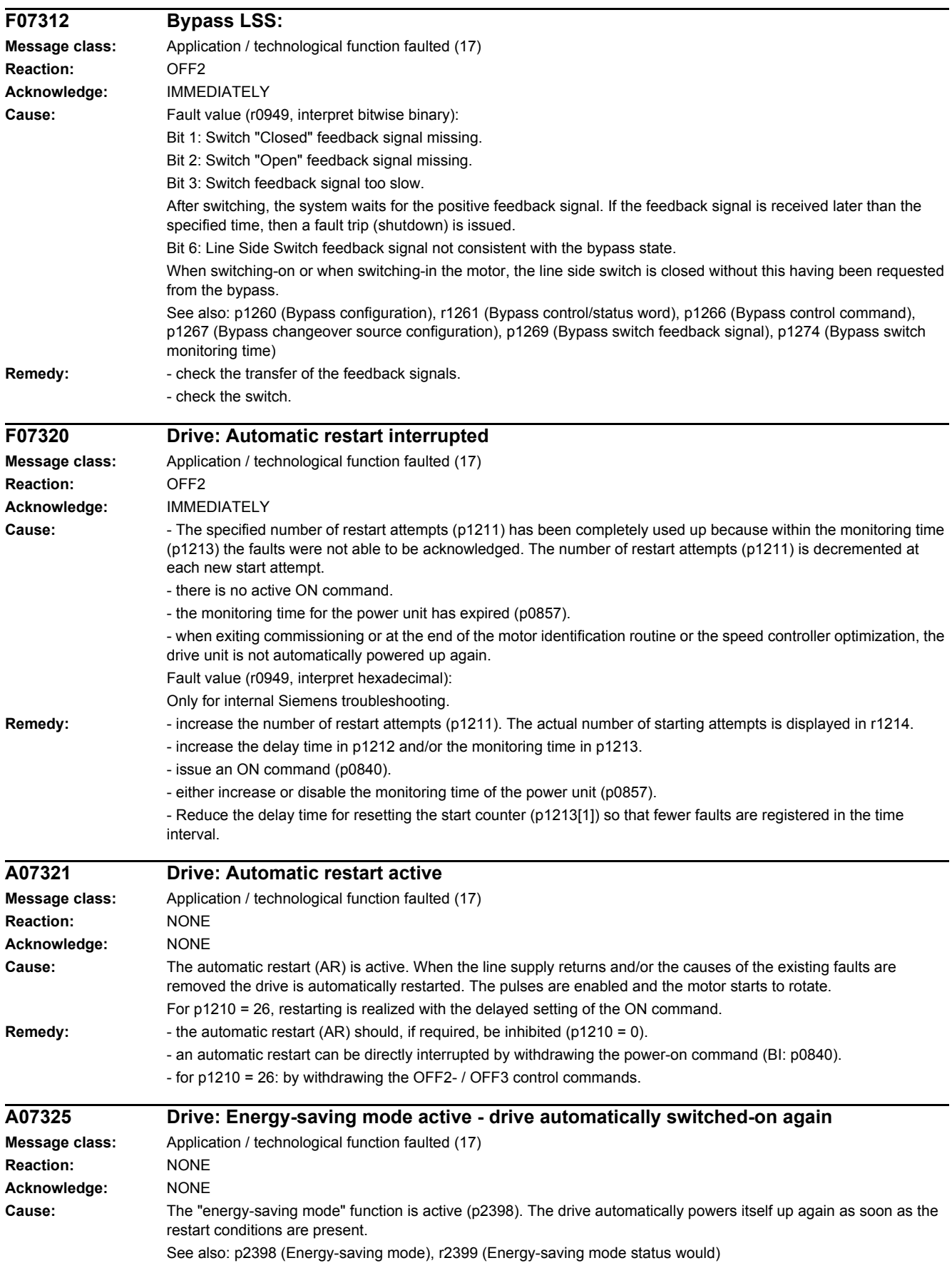

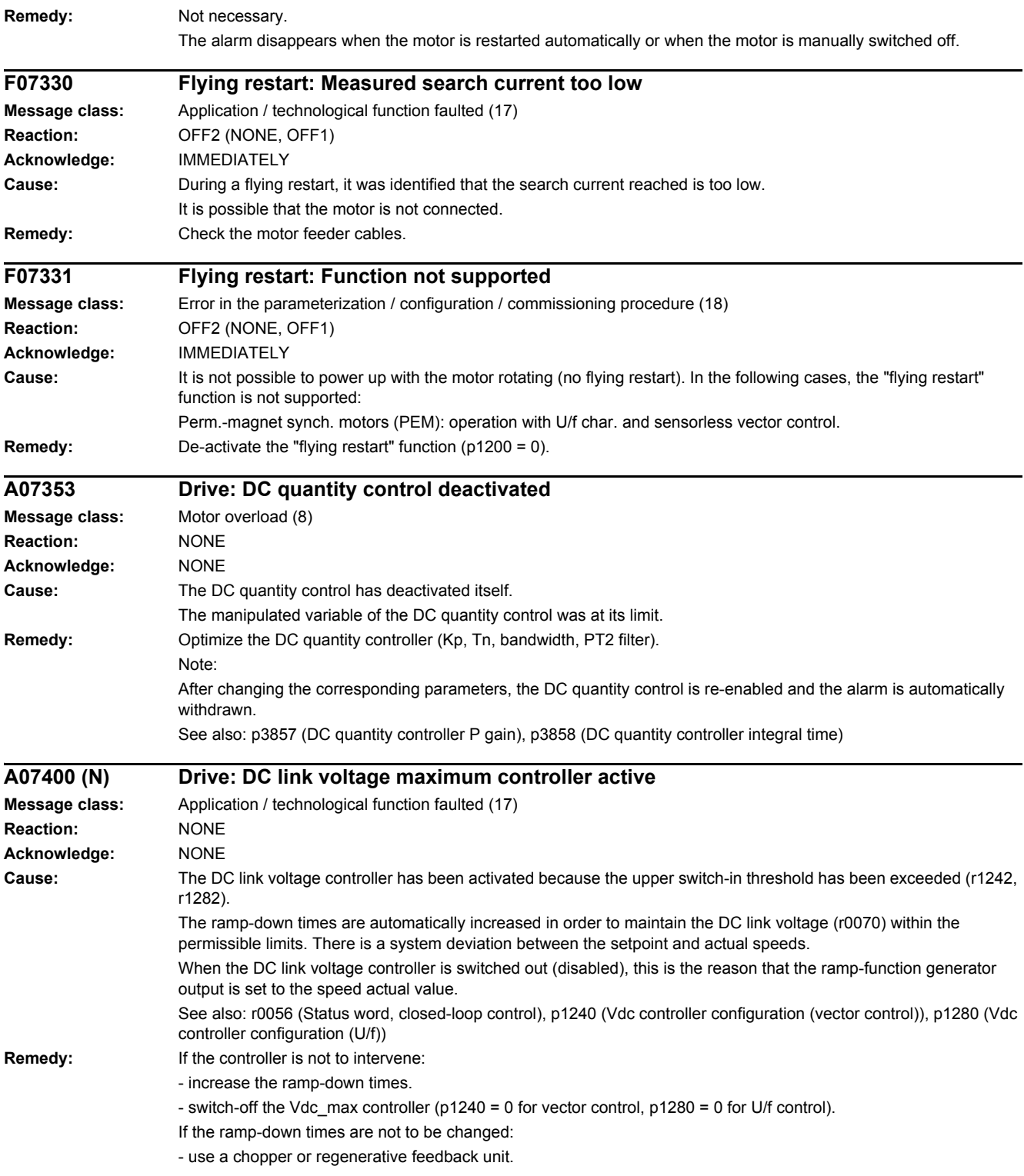

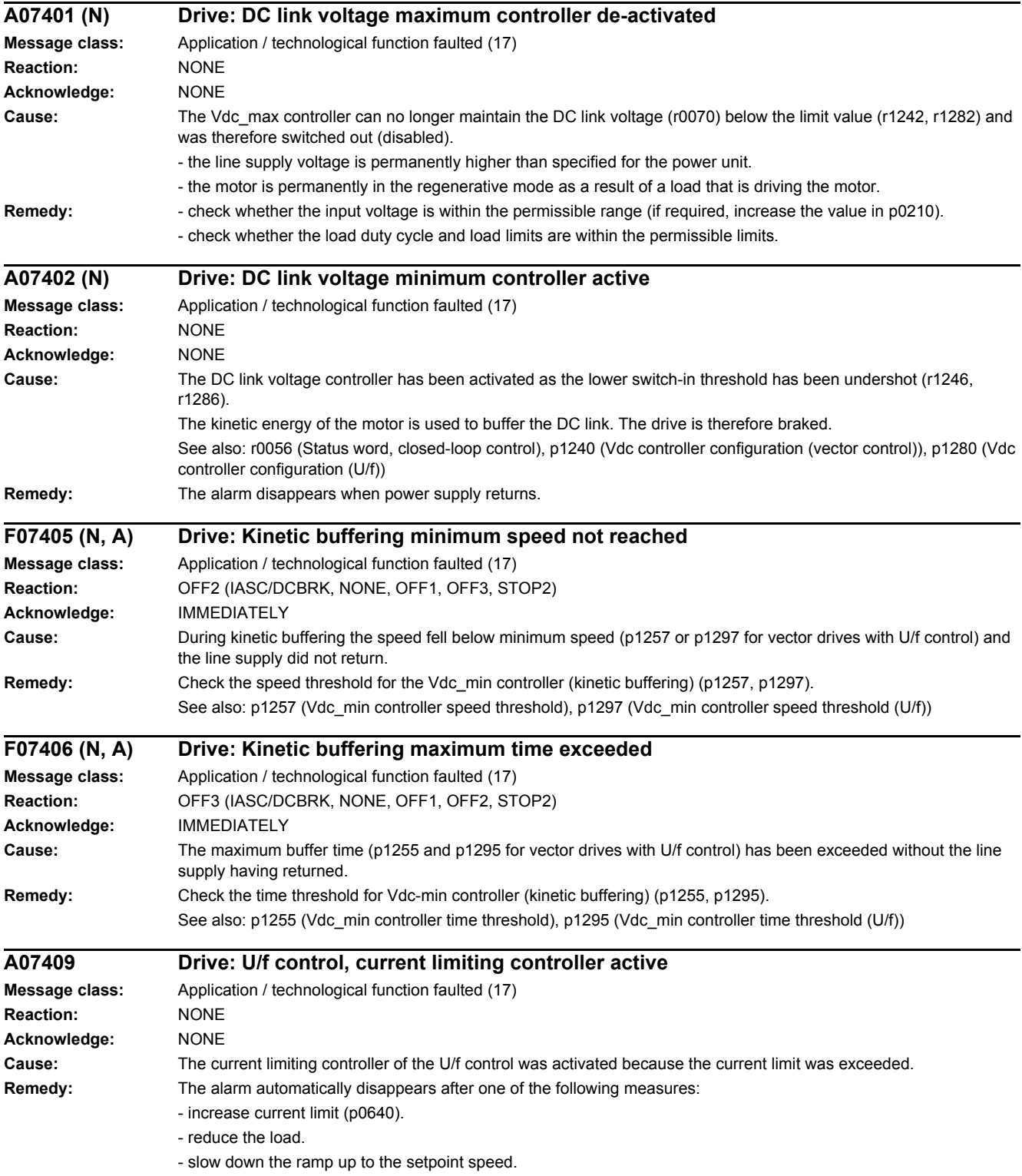

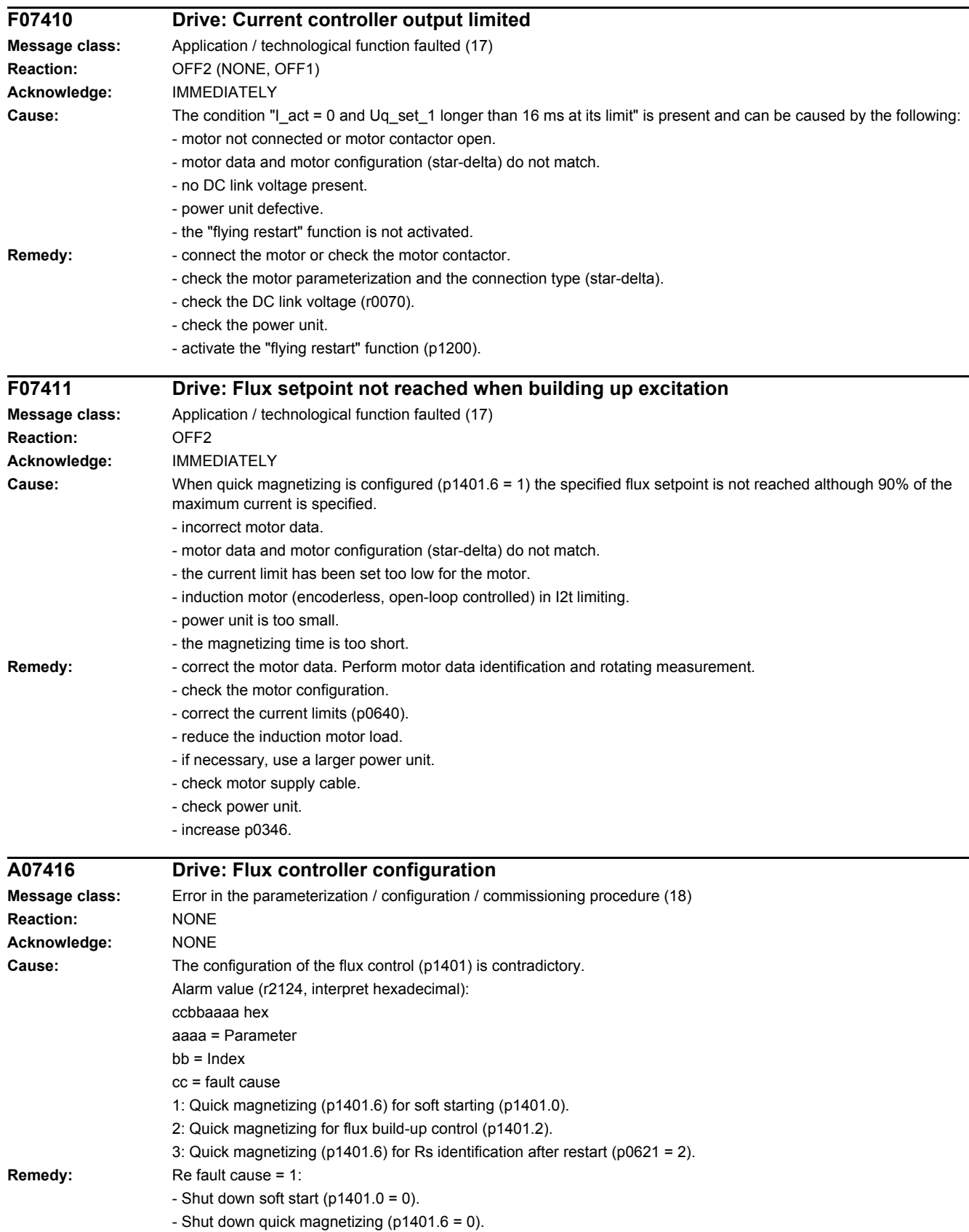

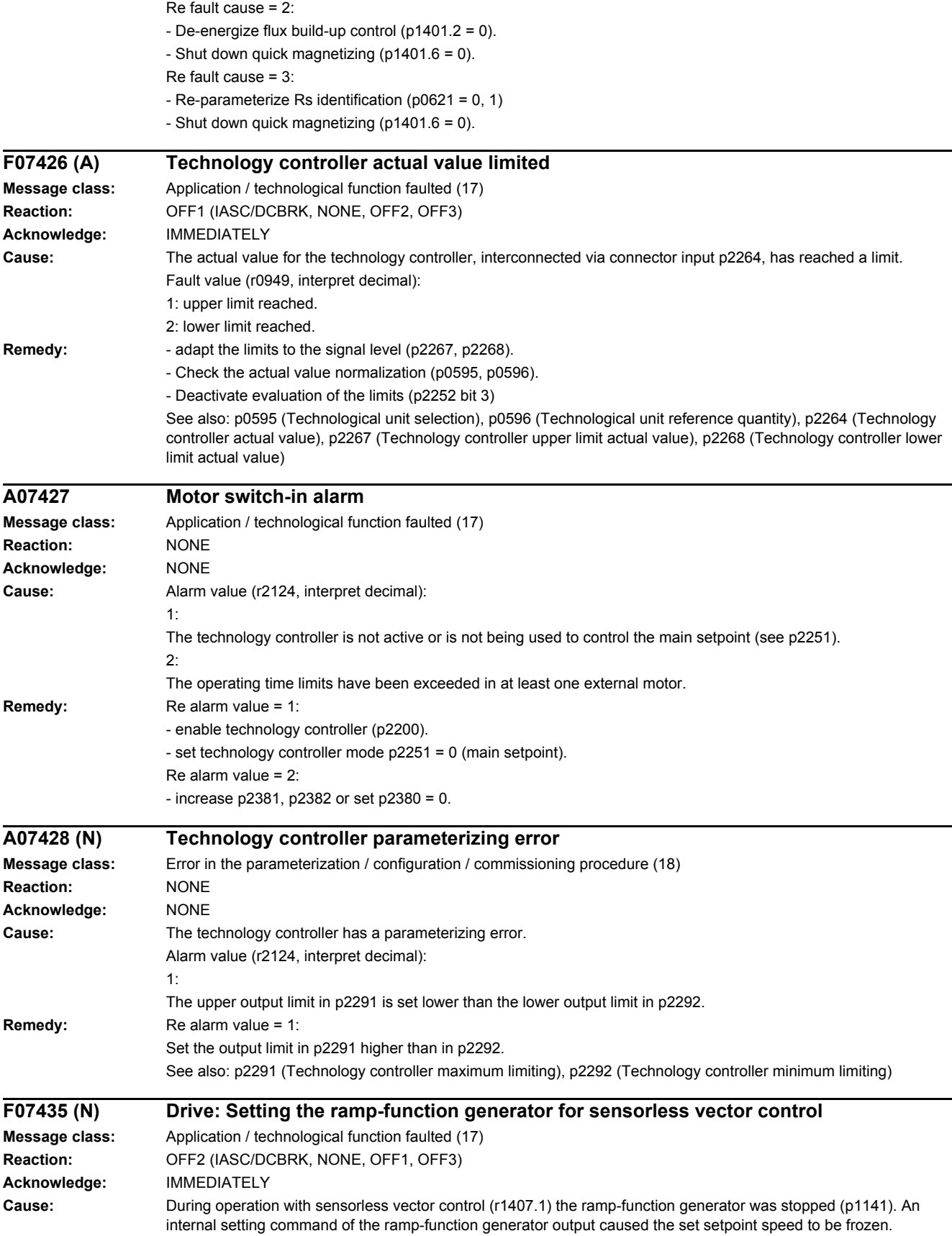

*4.2 List of faults and alarms*

## **Remedy:** - de-activate the holding command for the ramp-function generator (p1141). - suppress the fault (p2101, p2119). This is necessary if the ramp-function generator is held using jogging and the speed setpoint is simultaneously inhibited (r0898.6). **F07436 (A) Free tec\_ctrl 0 actual value limited Message class:** Application / technological function faulted (17) **Reaction:** OFF1 (IASC/DCBRK, NONE, OFF2, OFF3) **Acknowledge:** IMMEDIATELY **Cause:** The actual value for the free technology controller 0 has reached the limit. The signal source for the actual value is set via connector input p11064. Fault value (r0949, interpret decimal): 1: The actual value has reached the upper limit. 2: The actual value has reached the lower limit. **Remedy:** - adapt the limit settings to the actual value signal (p11067, p11068). - check the scaling of the actual value signal. - check the signal source setting for the actual value (p11064). See also: p11064 (Free tec\_ctrl 0 actual value signal source), p11067 (Free tec\_ctrl 0 actual value upper limit), p11068 (Free tec\_ctrl 0 actual value lower limit) **F07437 (A) Free tec\_ctrl 1 actual value limited Message class:** Application / technological function faulted (17) **Reaction:** OFF1 (IASC/DCBRK, NONE, OFF2, OFF3) **Acknowledge:** IMMEDIATELY **Cause:** The actual value for the free technology controller 1 has reached the limit. The signal source for the actual value is set via connector input p11164. Fault value (r0949, interpret decimal): 1: The actual value has reached the upper limit. 2: The actual value has reached the lower limit. Remedy: **- adapt the limit settings to the actual value signal (p11167, p11168)**. - check the scaling of the actual value signal. - check the signal source setting for the actual value (p11164). See also: p11164 (Free tec ctrl 1 actual value signal source), p11167 (Free tec ctrl 1 actual value upper limit), p11168 (Free tec\_ctrl 1 actual value lower limit) **F07438 (A) Free tec\_ctrl 2 actual value limited Message class:** Application / technological function faulted (17) **Reaction:** OFF1 (IASC/DCBRK, NONE, OFF2, OFF3) **Acknowledge:** IMMEDIATELY **Cause:** The actual value for the free technology controller 2 has reached the limit. The signal source for the actual value is set via connector input p11264. Fault value (r0949, interpret decimal): 1: The actual value has reached the upper limit. 2: The actual value has reached the lower limit. **Remedy:** - adapt the limit settings to the actual value signal (p11267, p11268). - check the scaling of the actual value signal. - check the signal source setting for the actual value (p11264). See also: p11264 (Free tec\_ctrl 2 actual value signal source), p11267 (Free tec\_ctrl 2 actual value upper limit), p11268 (Free tec\_ctrl 2 actual value lower limit) **A07530 Drive: Drive Data Set DDS not present Message class:** Error in the parameterization / configuration / commissioning procedure (18) **Reaction:** NONE **Acknowledge:** NONE **Cause:** The selected drive data set is not available (p0837 > p0180). The drive data set was not changed over. See also: p0180 (Number of Drive Data Sets (DDS)), p0820 (Drive Data Set selection DDS bit 0), p0821 (Drive Data Set selection DDS bit 1), r0837 (Drive Data Set DDS selected)

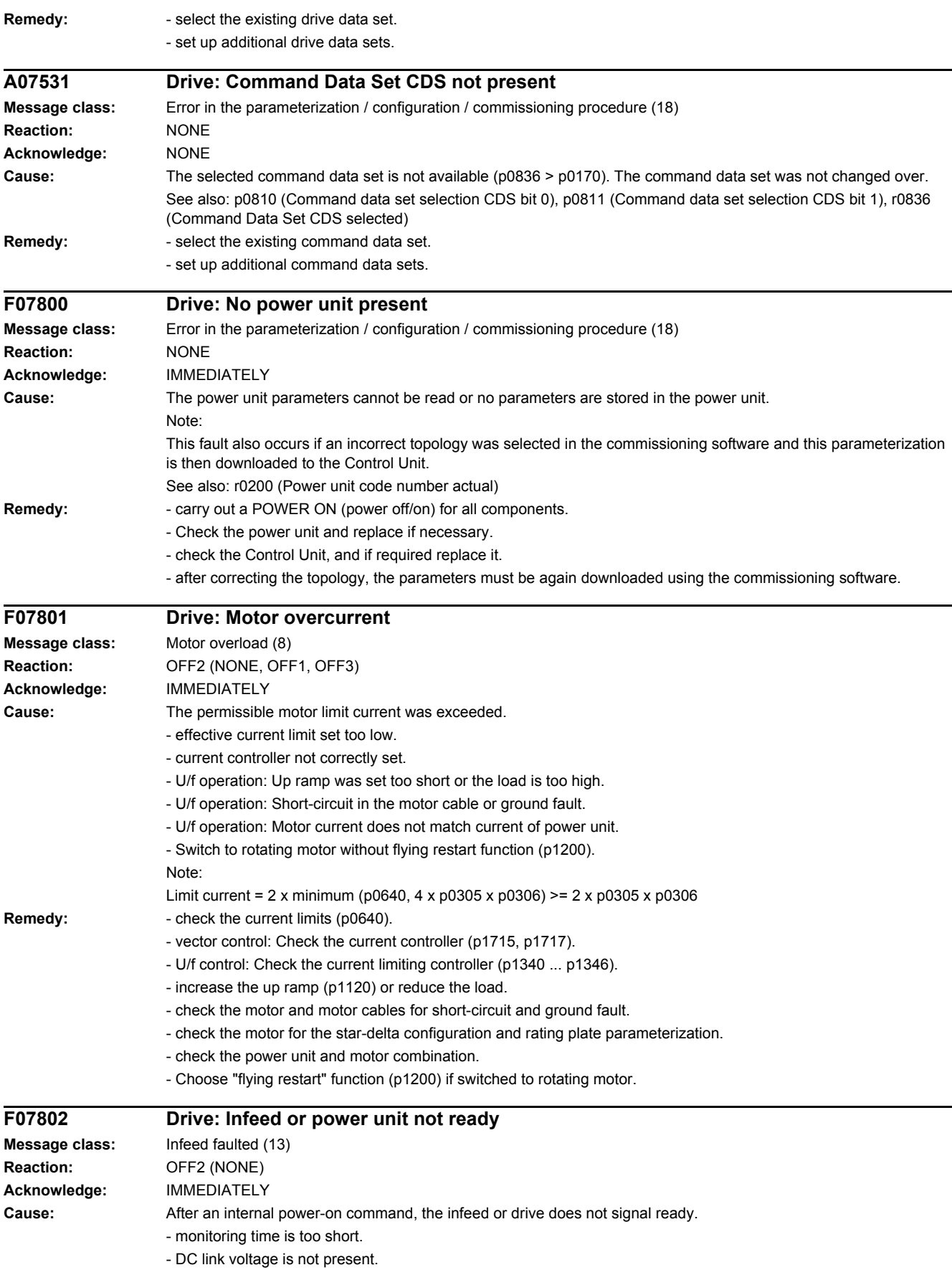

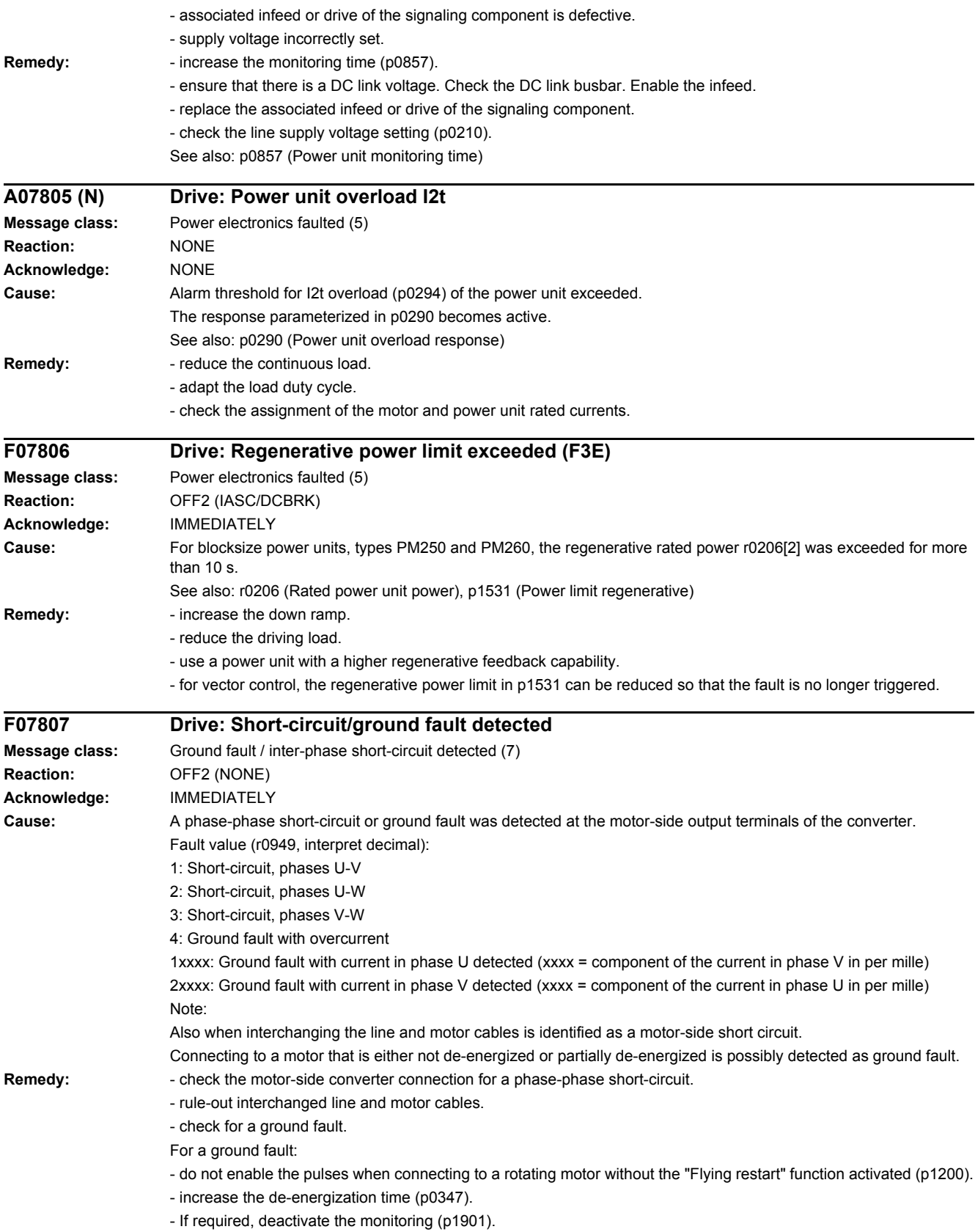

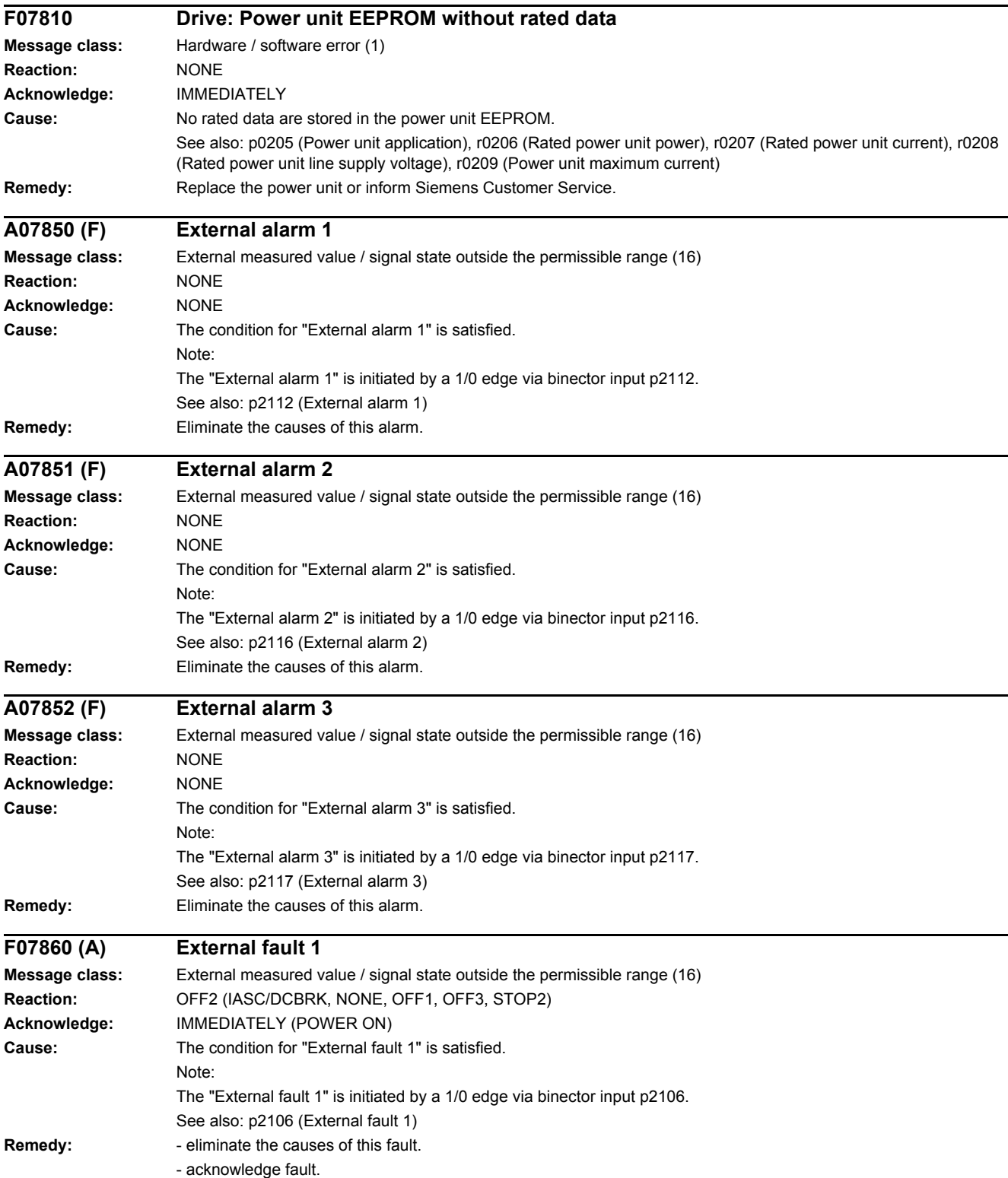

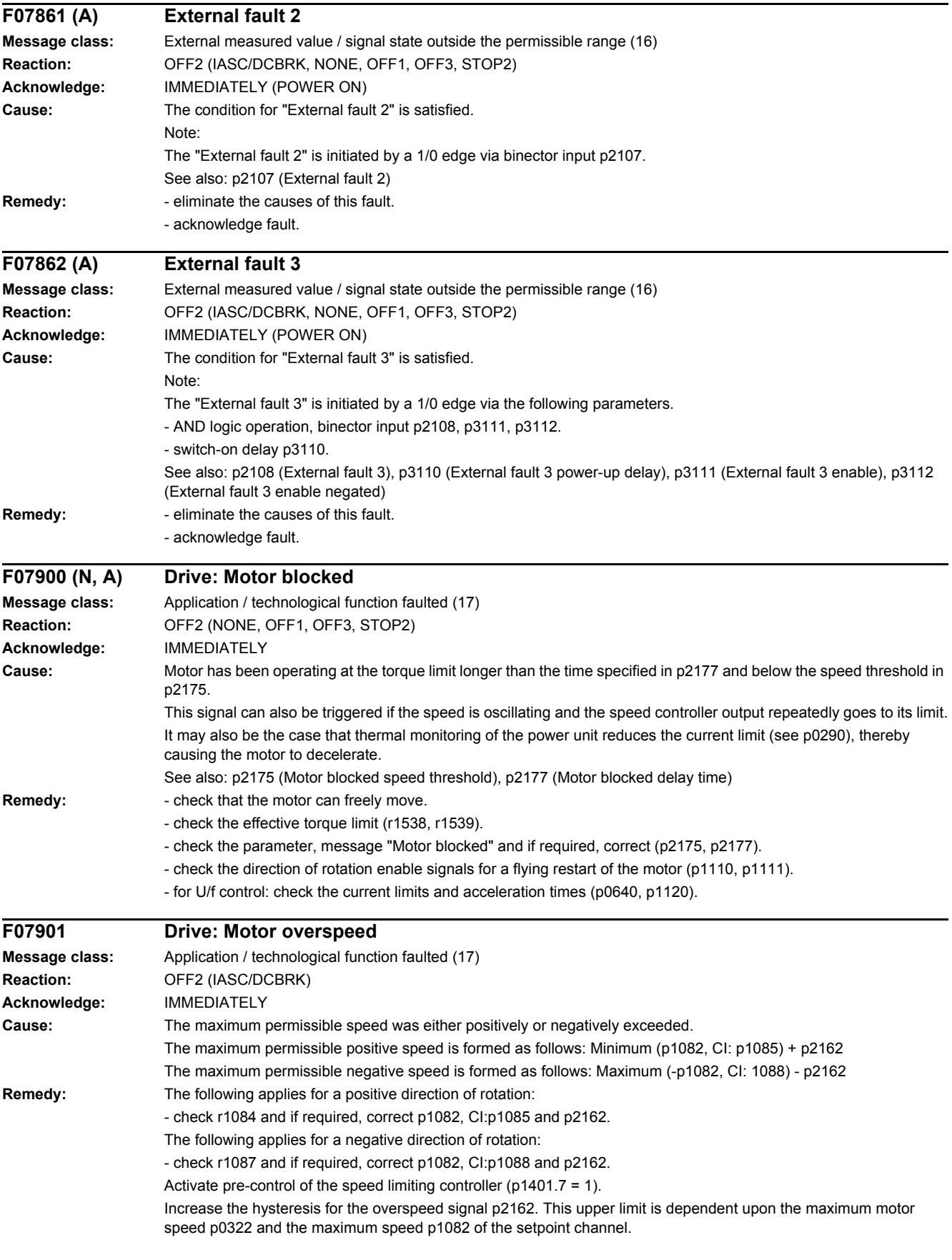

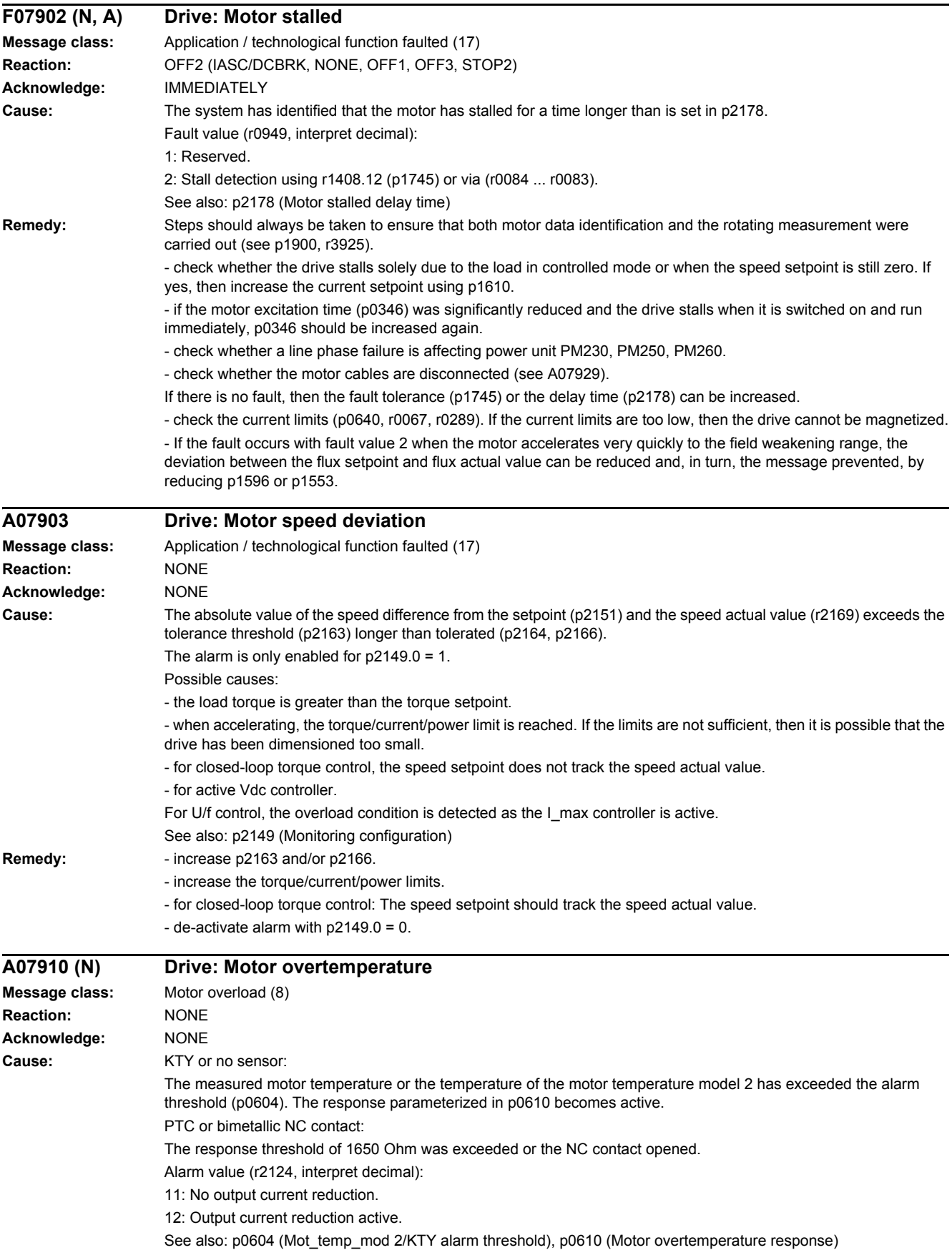

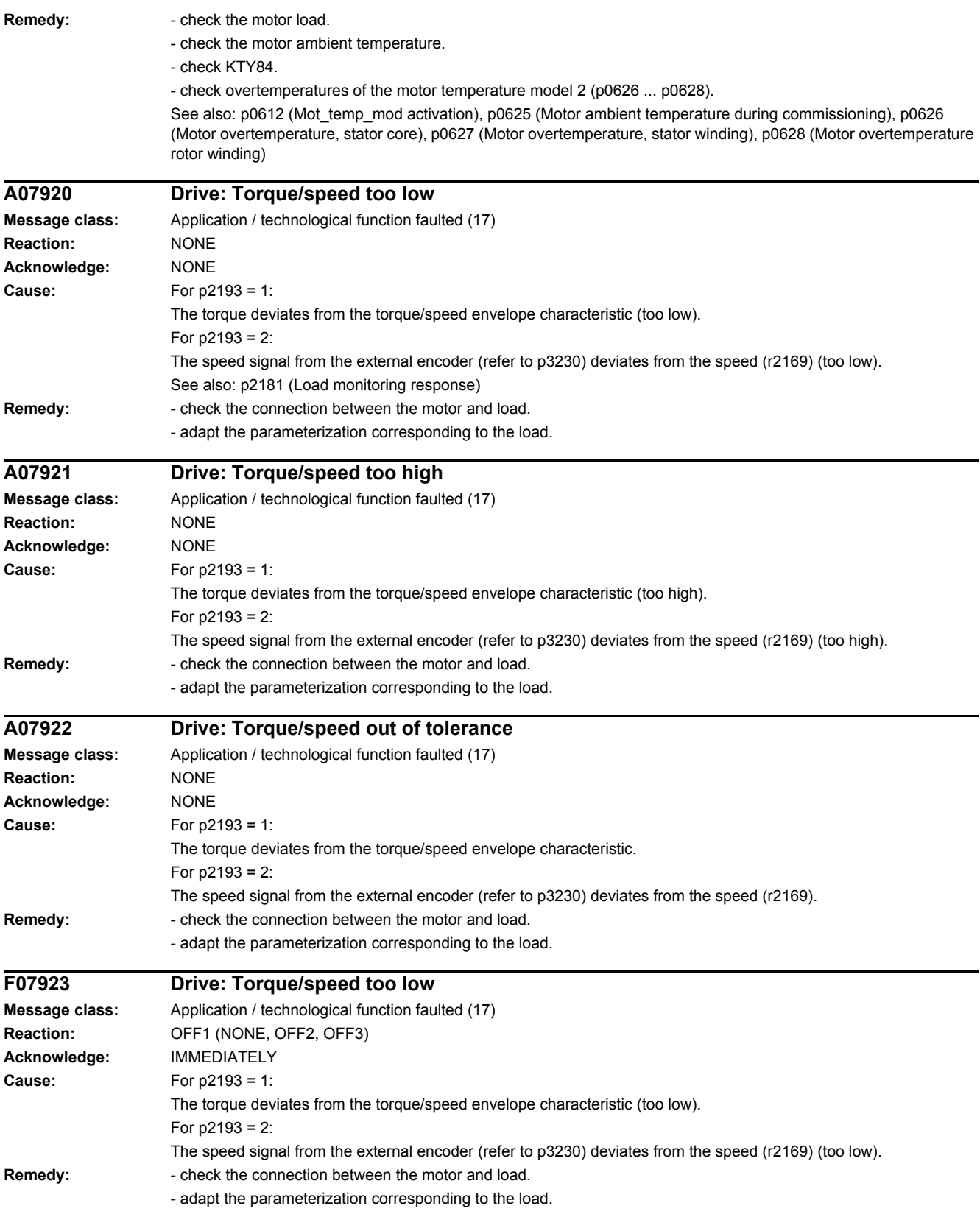

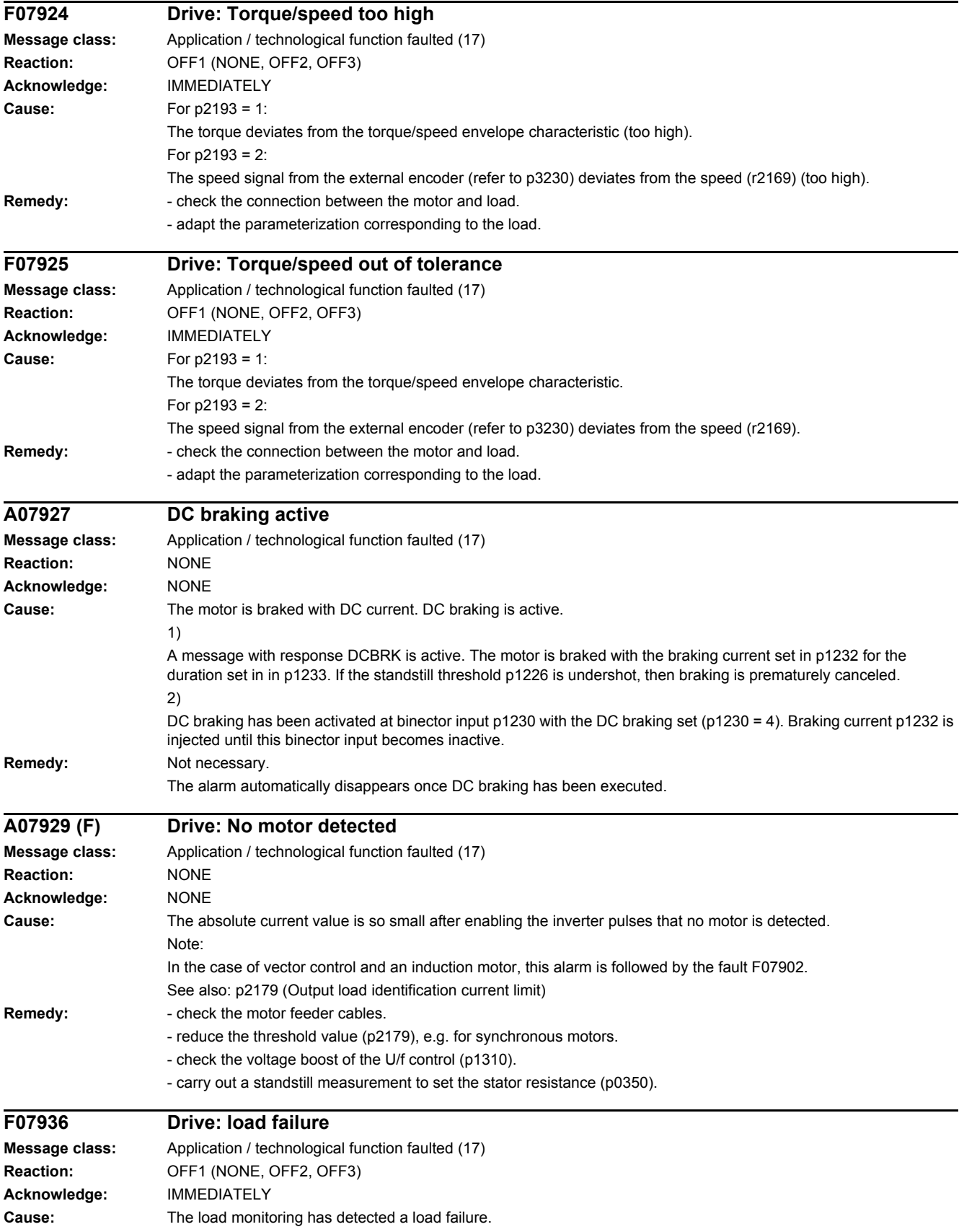

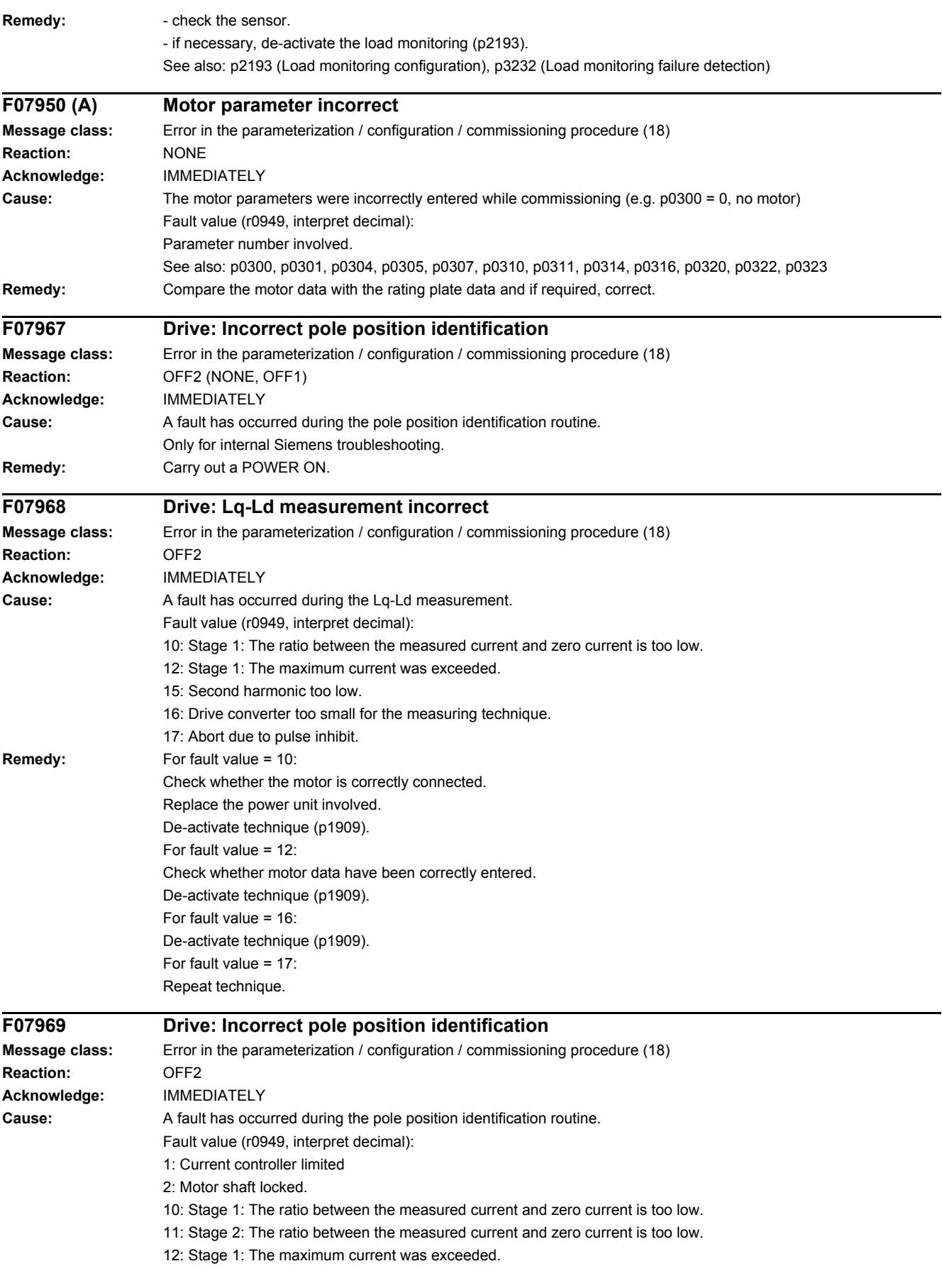

13: Stage 2: The maximum current was exceeded. 14: Current difference to determine the +d axis too low. 15: Second harmonic too low. 16: Drive converter too small for the measuring technique. 17: Abort due to pulse inhibit. 18: First harmonic too low. 20: Pole position identification requested with the motor shaft rotating and activated "flying restart" function. **Remedy:** For fault value = 1: Check whether the motor is correctly connected. Check whether motor data have been correctly entered. Replace the power unit involved. For fault value  $= 2$ : Bring the motor into a no-load condition. For fault value = 10: When selecting p1980 = 4: Increase the value for p0325. When selecting p1980 = 1: Increase the value for p0329. Check whether the motor is correctly connected. Replace the power unit involved. For fault value = 11: Increase the value for p0329. Check whether the motor is correctly connected. Replace the power unit involved. For fault value = 12: When selecting p1980 = 4: Reduce the value for p0325. When selecting p1980 = 1: Reduce the value for p0329. Check whether motor data have been correctly entered. For fault value = 13: Reduce the value for p0329. Check whether motor data have been correctly entered. For fault value = 14: Increase the value for p0329. For fault value = 15: Increase the value for p0325. Motor not sufficiently anisotropic, change the technique (p1980 = 1 or 10). For fault value = 16: Change the technique (p1980). For fault value = 17: Repeat technique. For fault value = 18: Increase the value for p0329. Saturation not sufficient, change the technique (p1980 = 10). For fault value = 20: Before carrying out a pole position identification routine ensure that the motor shaft is absolutely stationary (zero speed). **A07976 Drive: Fine encoder calibration activated**

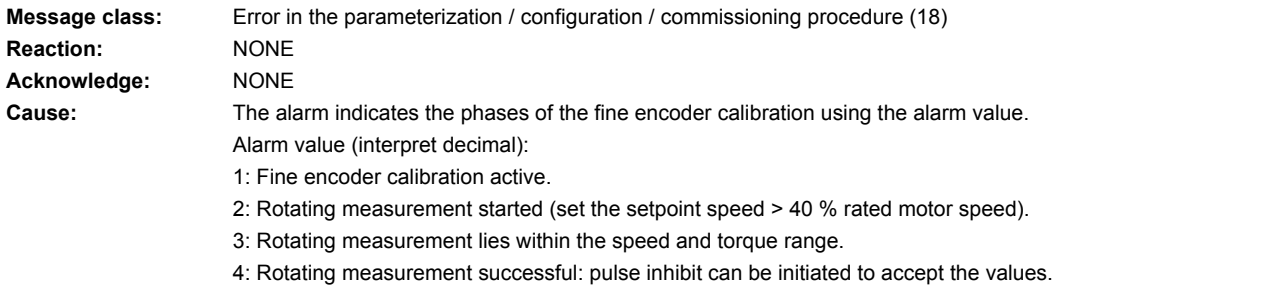

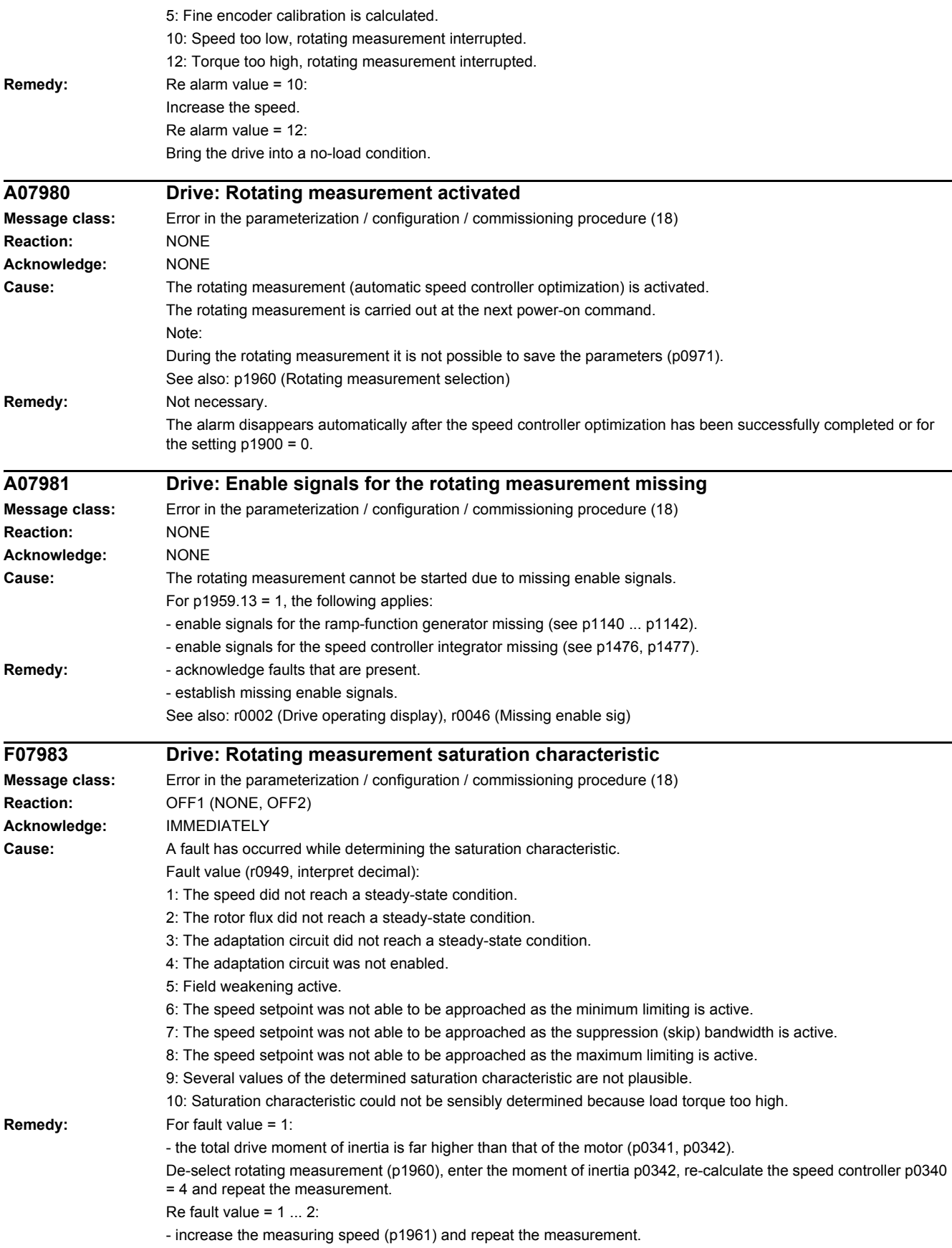

Re fault value =  $1 \dots 4$ : - check the motor parameters (rating plate data). After the change: Calculate p0340 = 3. - check the moment of inertia (p0341, p0342). After the change: Calculate p0340 = 3. - carry out a motor data identification routine (p1910). - if required, reduce the dynamic factor (p1967  $\leq$  25 %). For fault value =  $5$ - the speed setpoint (p1961) is too high. Reduce the speed. For fault value = 6: - adapt the speed setpoint (p1961) or minimum limiting (p1080). For fault value = 7: - adapt the speed setpoint (p1961) or suppression (skip) bandwidths (p1091 ... p1094, p1101). For fault value = 8: - adapt the speed setpoint (p1961) or maximum limit (p1082, p1083 and p1086). Re fault value = 9, 10: - the measurement was carried out at an operating point where the load torque is too high. Select a more suitable operating point, either by changing the speed setpoint (p1961) or by reducing the load torque. The load torque may not be varied while making measurements. Note: The saturation characteristic identification routine can be disabled using p1959.1. See also: p1959 (Rotating measurement configuration) **F07984 Drive: Speed controller optimization, moment of inertia Message class:** Error in the parameterization / configuration / commissioning procedure (18) **Reaction:** OFF1 (NONE, OFF2) **Acknowledge:** IMMEDIATELY **Cause:** A fault has occurred while identifying the moment of inertia. Fault value (r0949, interpret decimal): 1: The speed did not reach a steady-state condition. 2: The speed setpoint was not able to be approached as the minimum limiting is active. 3. The speed setpoint was not able to be approached as the suppression (skip) bandwidth is active. 4. The speed setpoint was not able to be approached as the maximum limiting is active. 5: It is not possible to increase the speed by 10% as the minimum limiting is active. 6: It is not possible to increase the speed by 10% as the suppression (skip) bandwidth is active. 7: It is not possible to increase the speed by 10% as the maximum limiting is active. 8: The torque difference after the speed setpoint step is too low in order to be able to still reliably identify the moment of inertia. 9: Too few data to be able to reliably identify the moment of inertia. 10: After the setpoint step, the speed either changed too little or in the incorrect direction. 11: The identified moment of inertia is not plausible. **Remedy:** For fault value = 1: - check the motor parameters (rating plate data). After the change: Calculate p0340 = 3. - check the moment of inertia (p0341, p0342). After the change: Calculate p0340 = 3. - carry out a motor data identification routine (p1910). - if required, reduce the dynamic factor (p1967 < 25 %). Re fault value =  $2, 5$ - adapt the speed setpoint (p1965) or adapt the minimum limit (p1080). Re fault value = 3, 6: - adapt the speed setpoint (p1965) or suppression (skip) bandwidths (p1091 ... p1094, p1101). Re fault value =  $4.7$ : - adapt the speed setpoint (p1965) or maximum limit (p1082, p1083 and p1086). For fault value = 8: - the total drive moment of inertia is far higher than that of the motor (refer to p0341, p0342). De-select rotating measurement (p1960), enter the moment of inertia p0342, re-calculate the speed controller p0340 = 4 and repeat the measurement. For fault value = 9:

- check the moment of inertia (p0341, p0342). After the change, re-calculate (p0340 = 3 or 4).

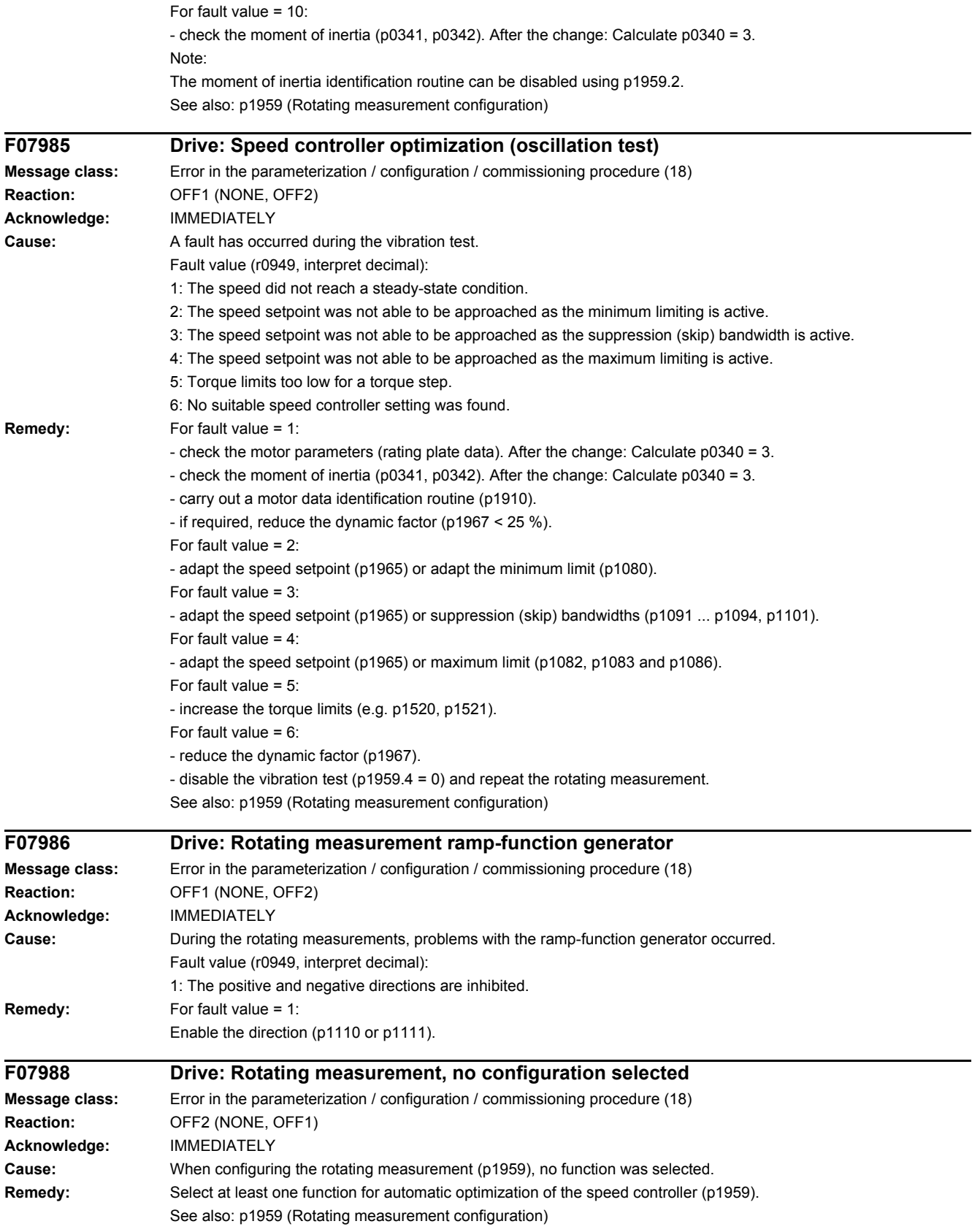

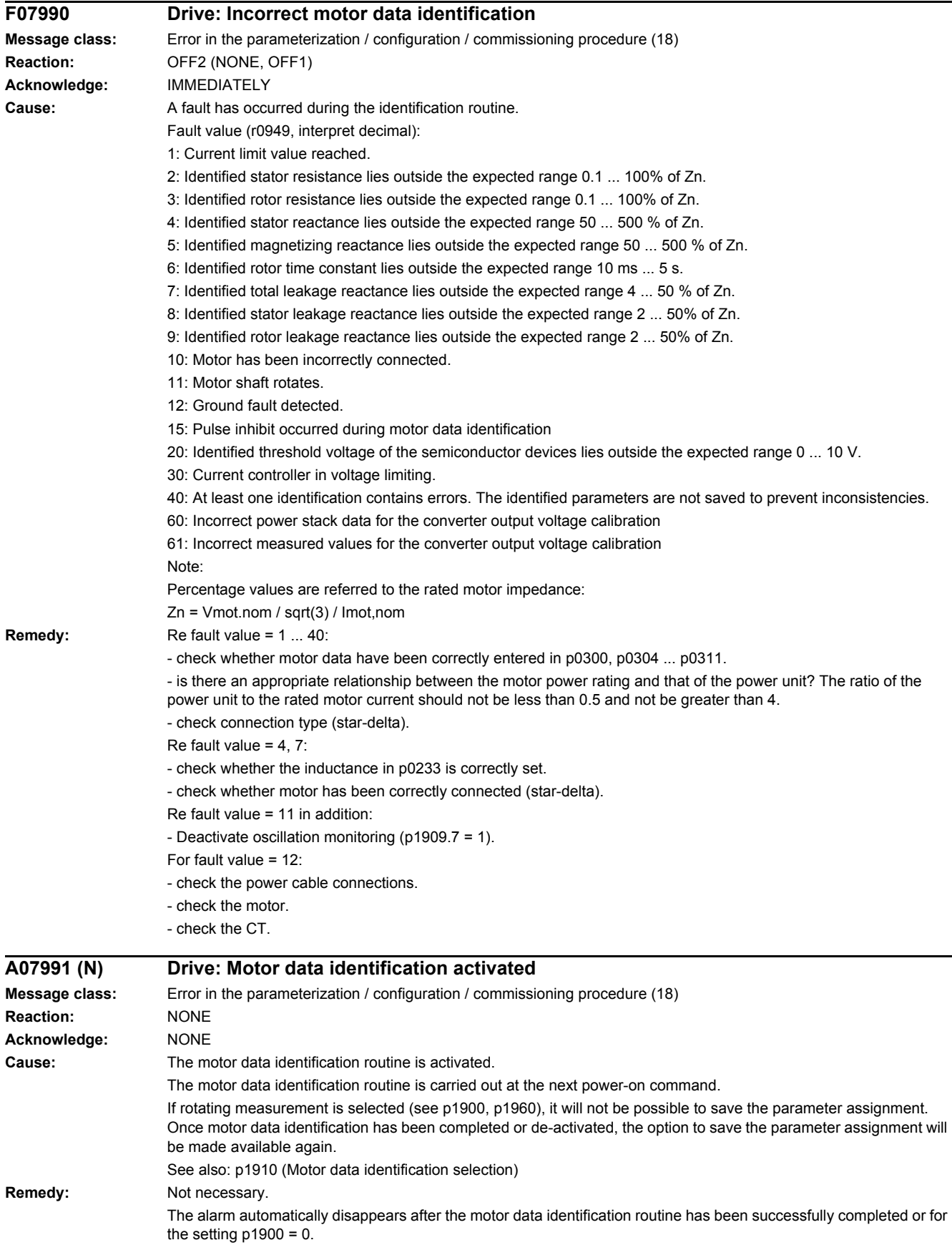

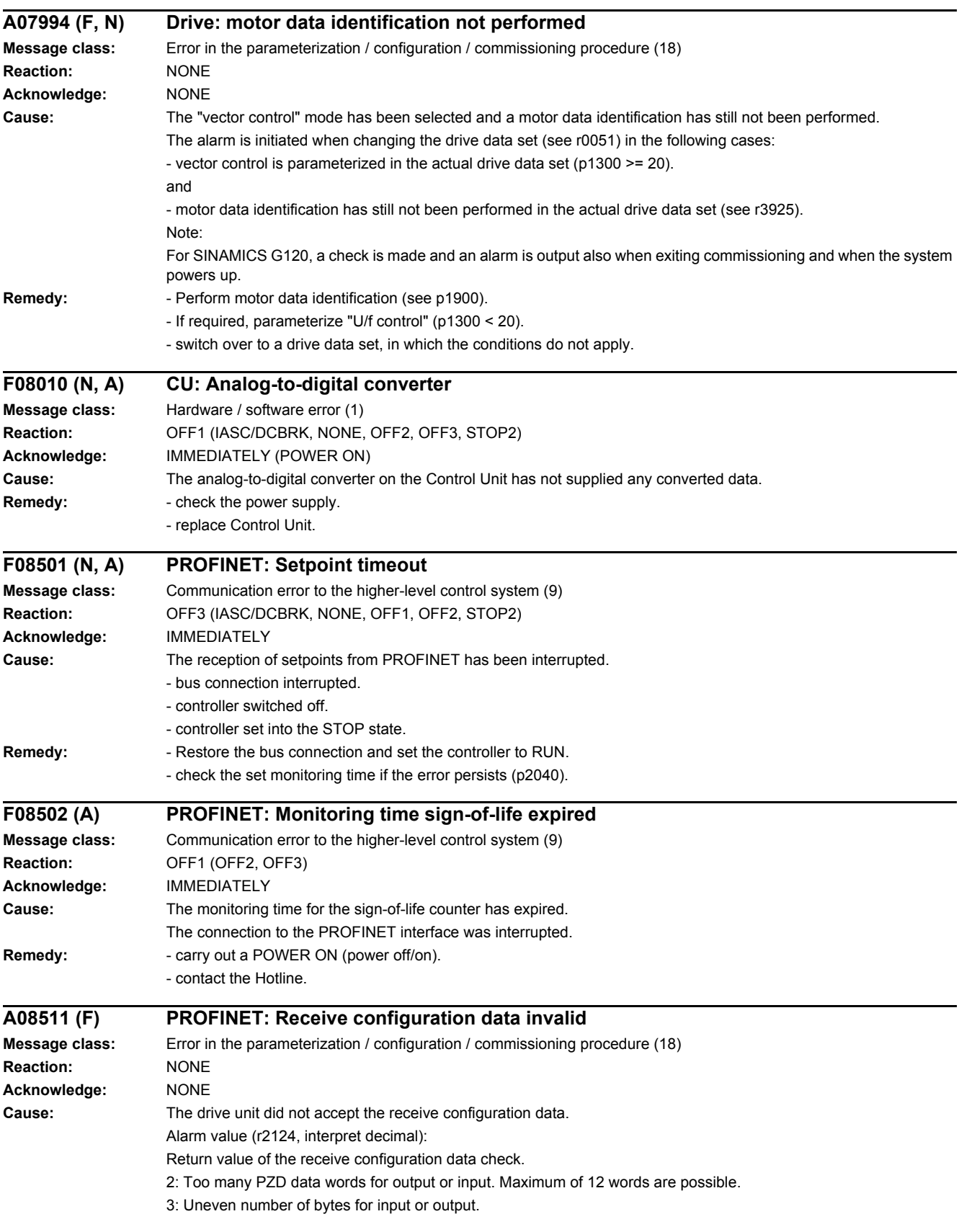

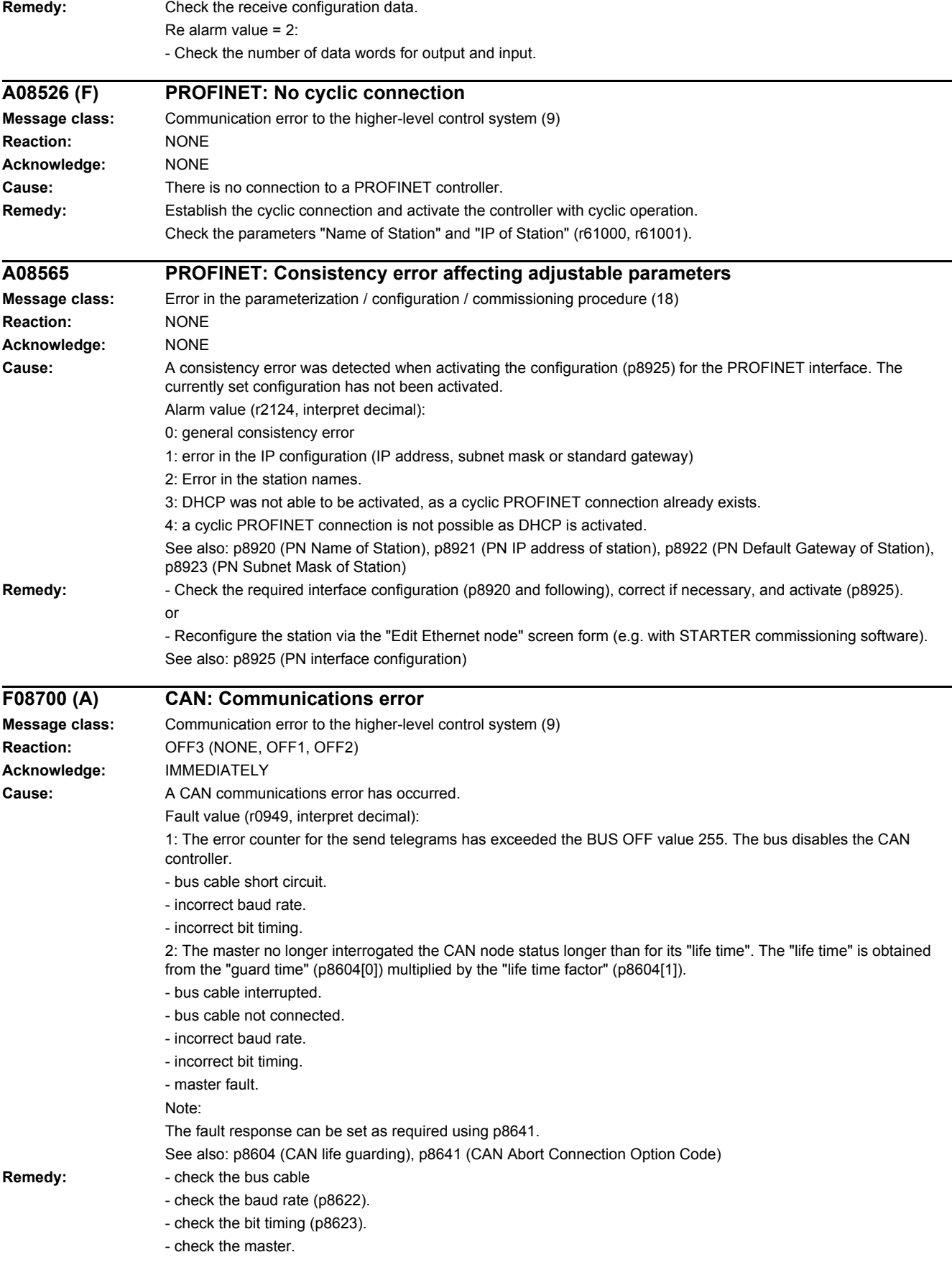

The CAN controller must be manually restarted with p8608 = 1 after the cause of the fault has been resolved! See also: p8608 (CAN Clear Bus Off Error), p8622 (CAN bit rate), p8623 (CAN Bit Timing selection)

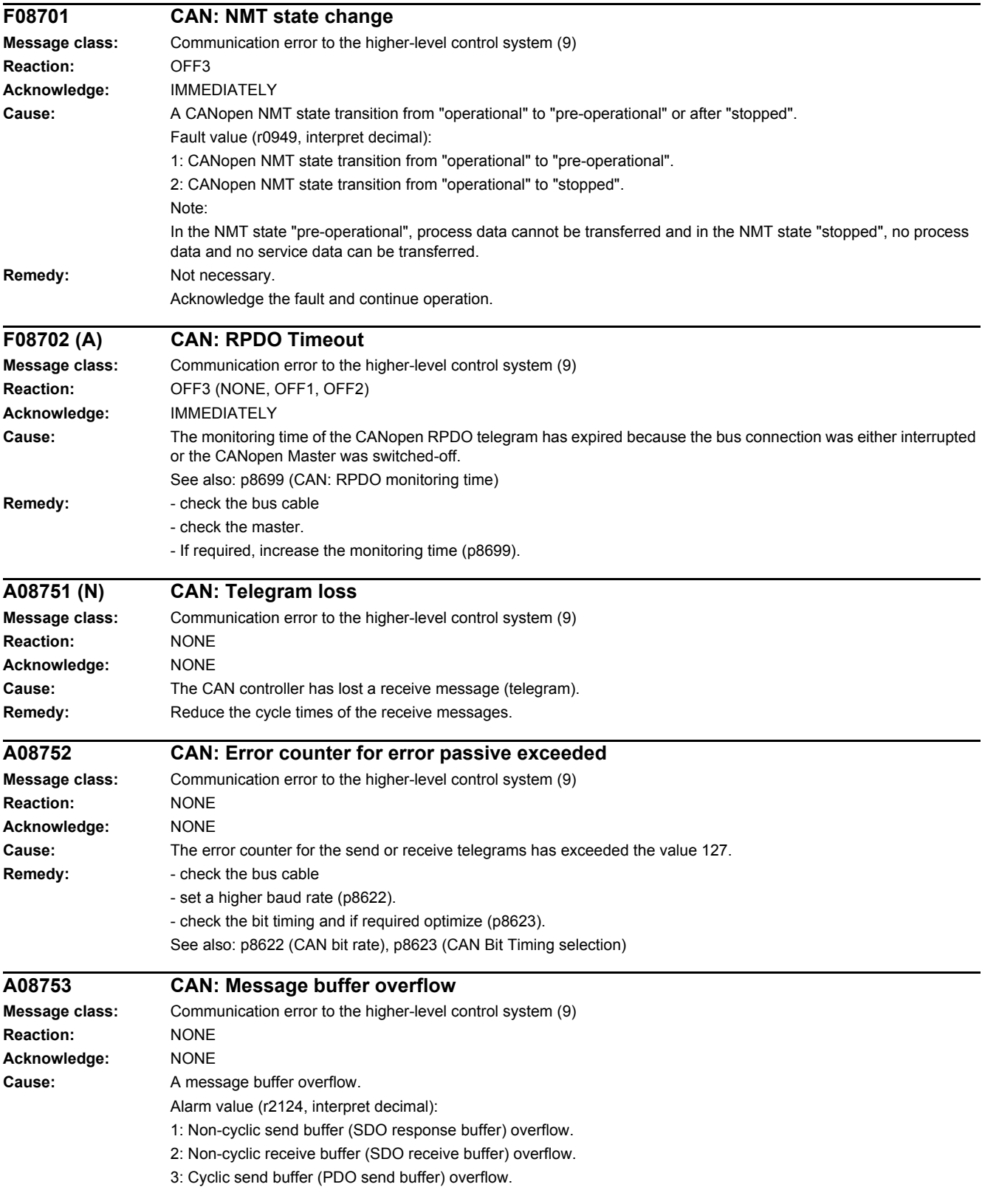

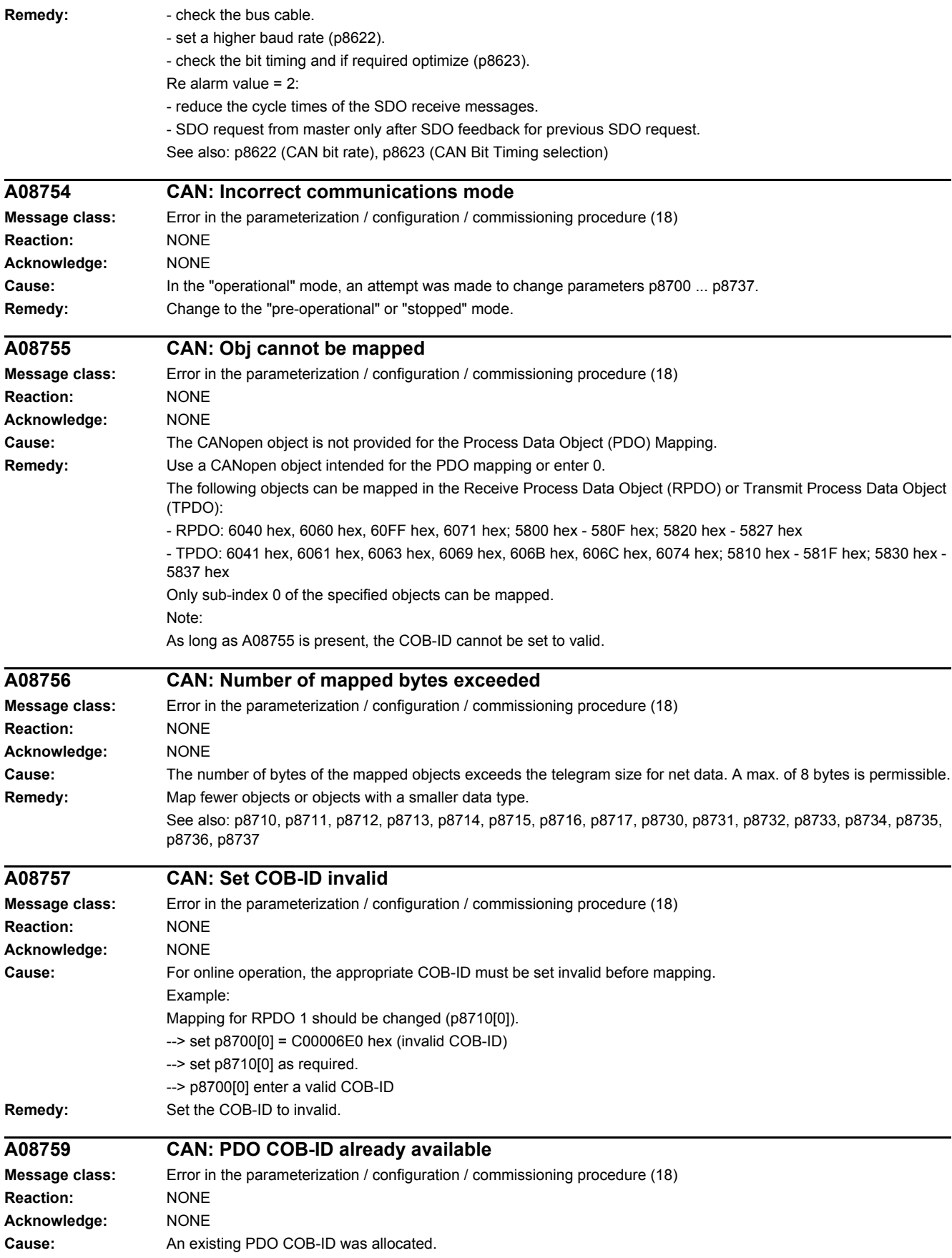

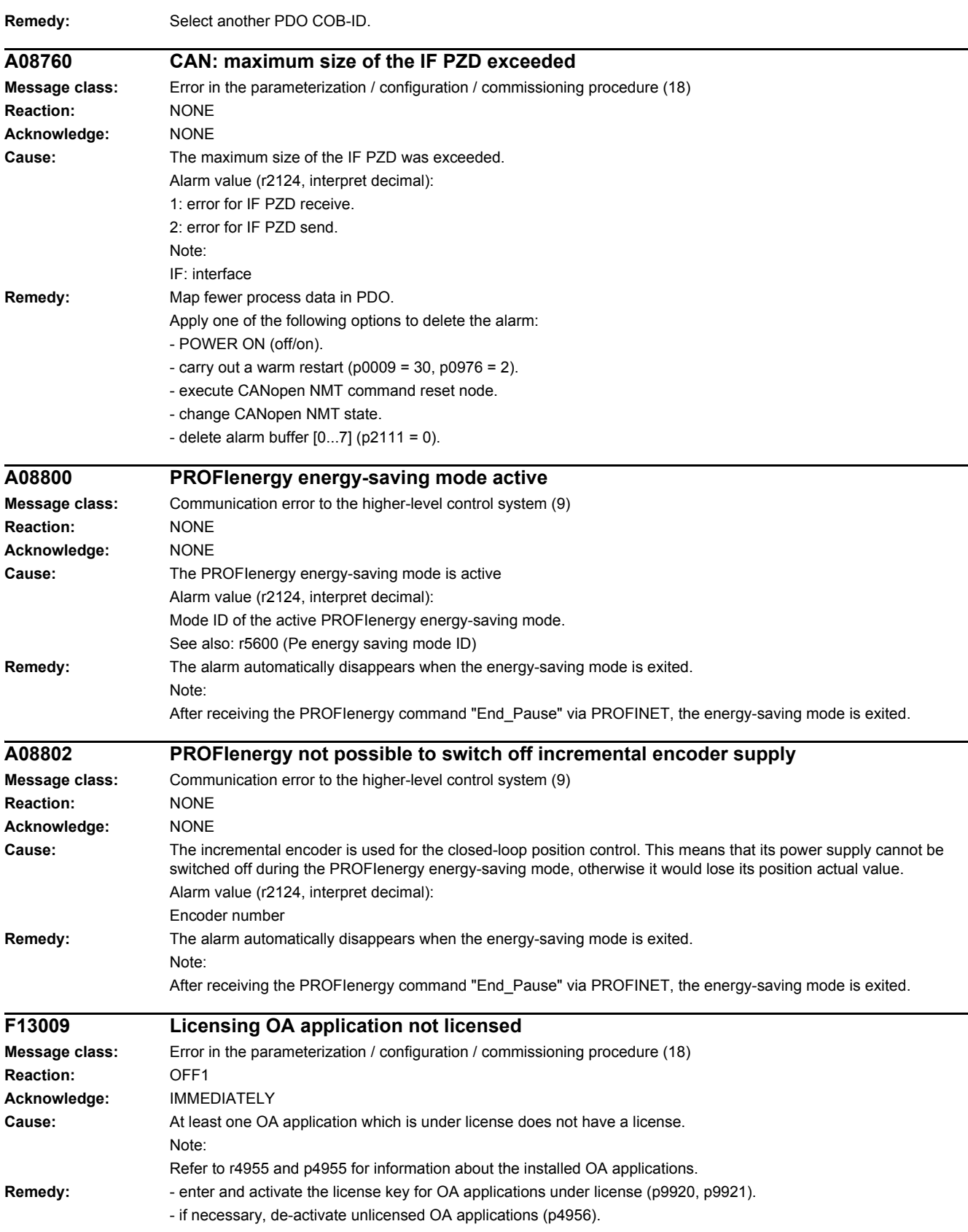
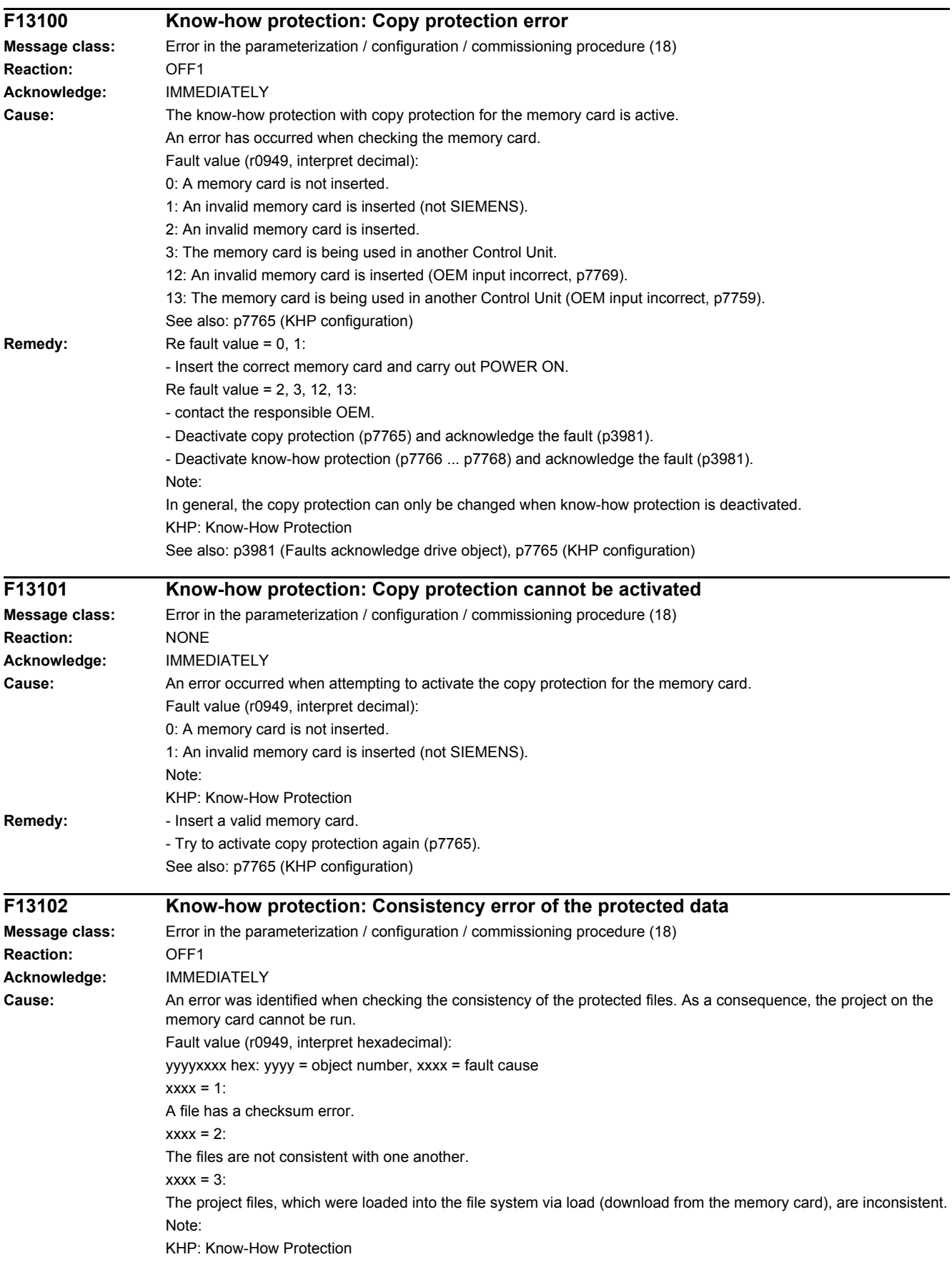

#### *4 Faults and alarms*

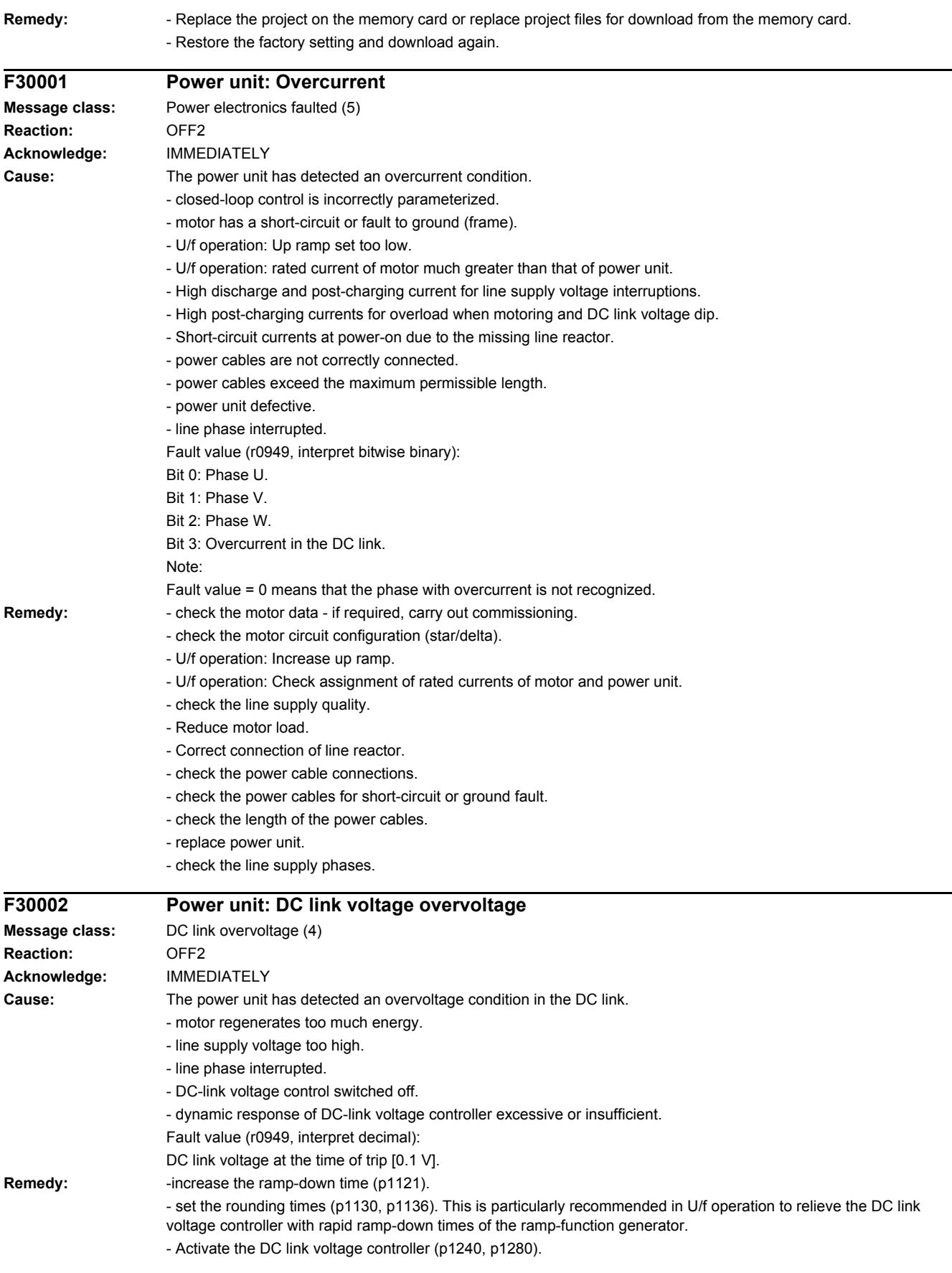

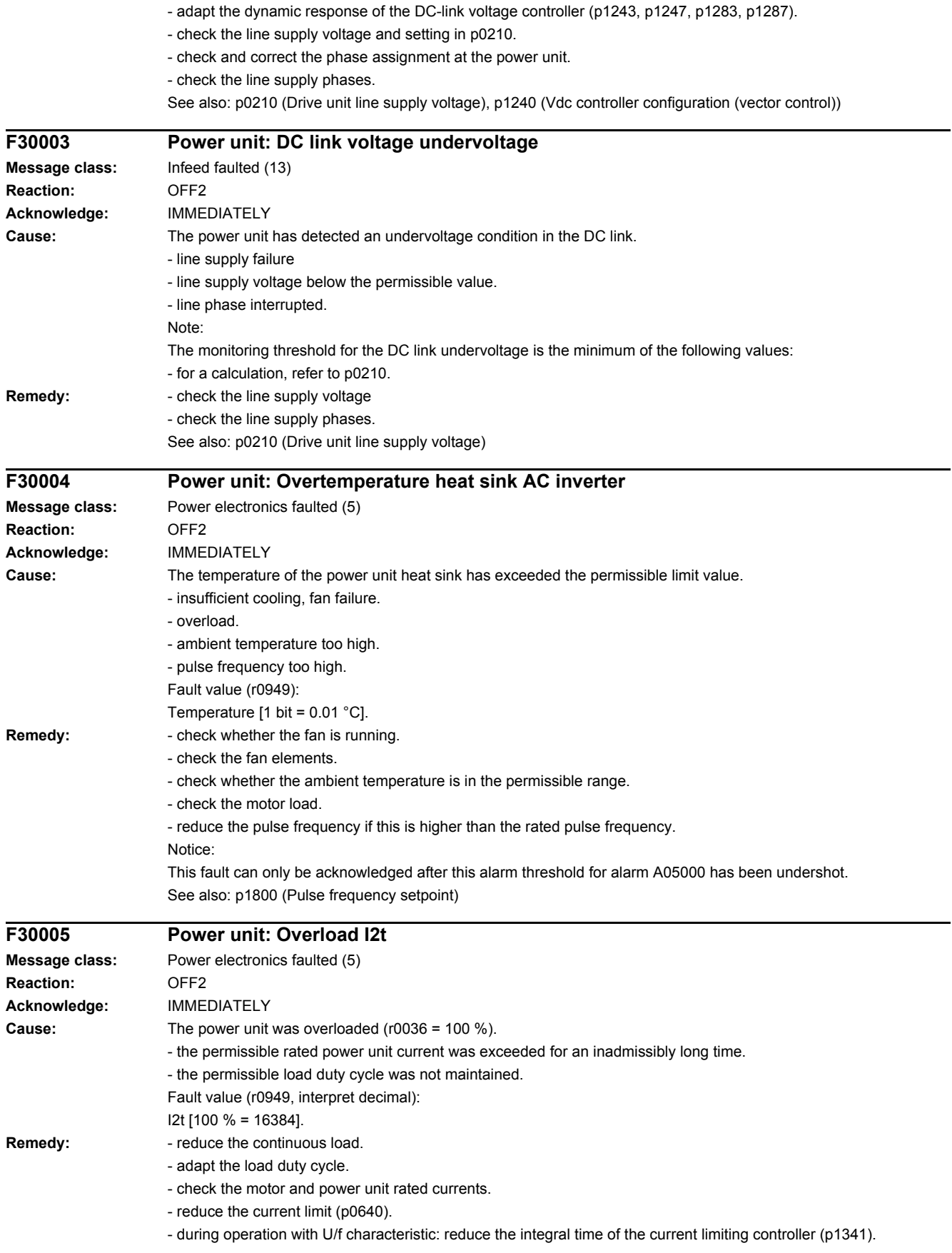

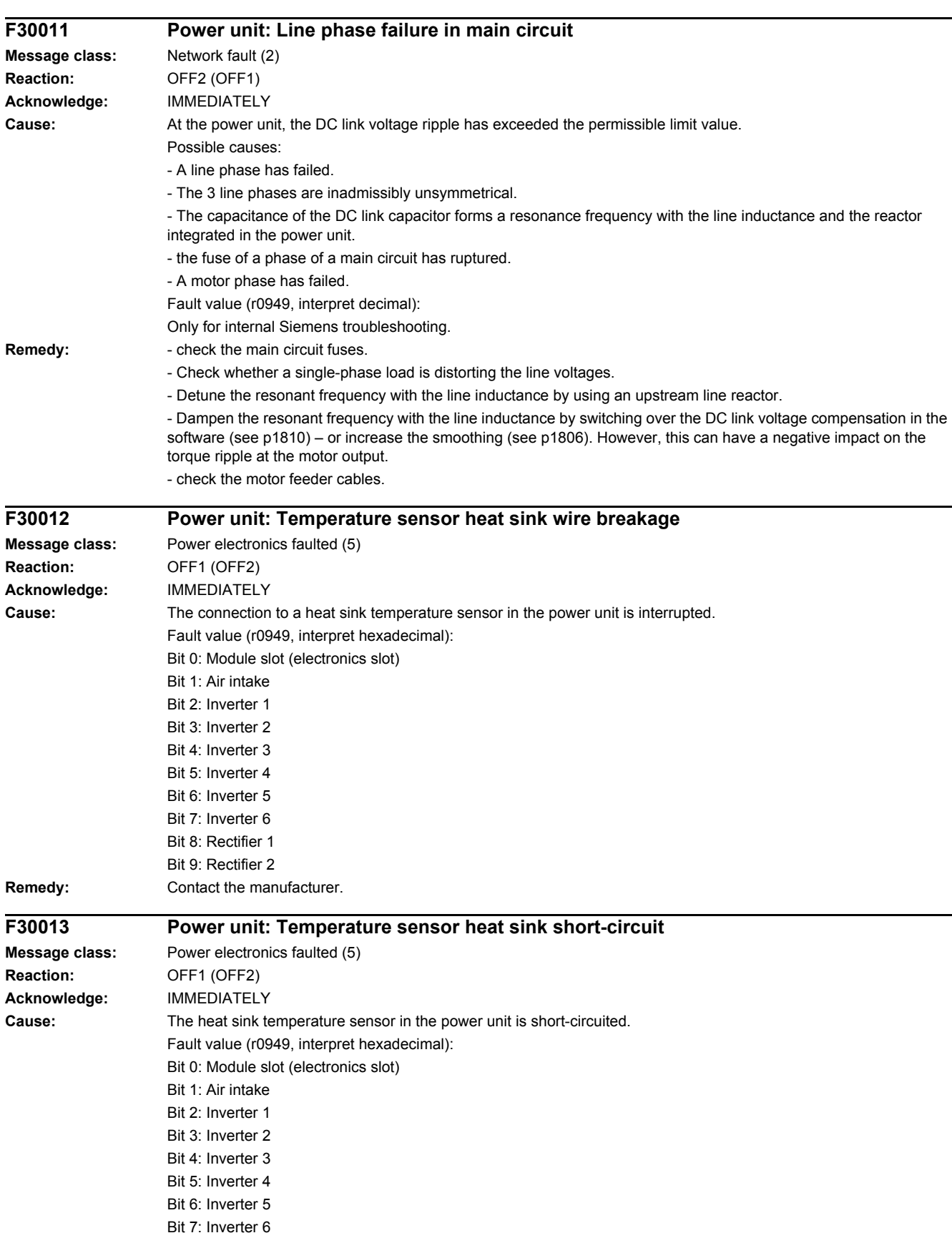

See also: r0036 (Power unit overload I2t), r0206 (Rated power unit power), p0307 (Rated motor power)

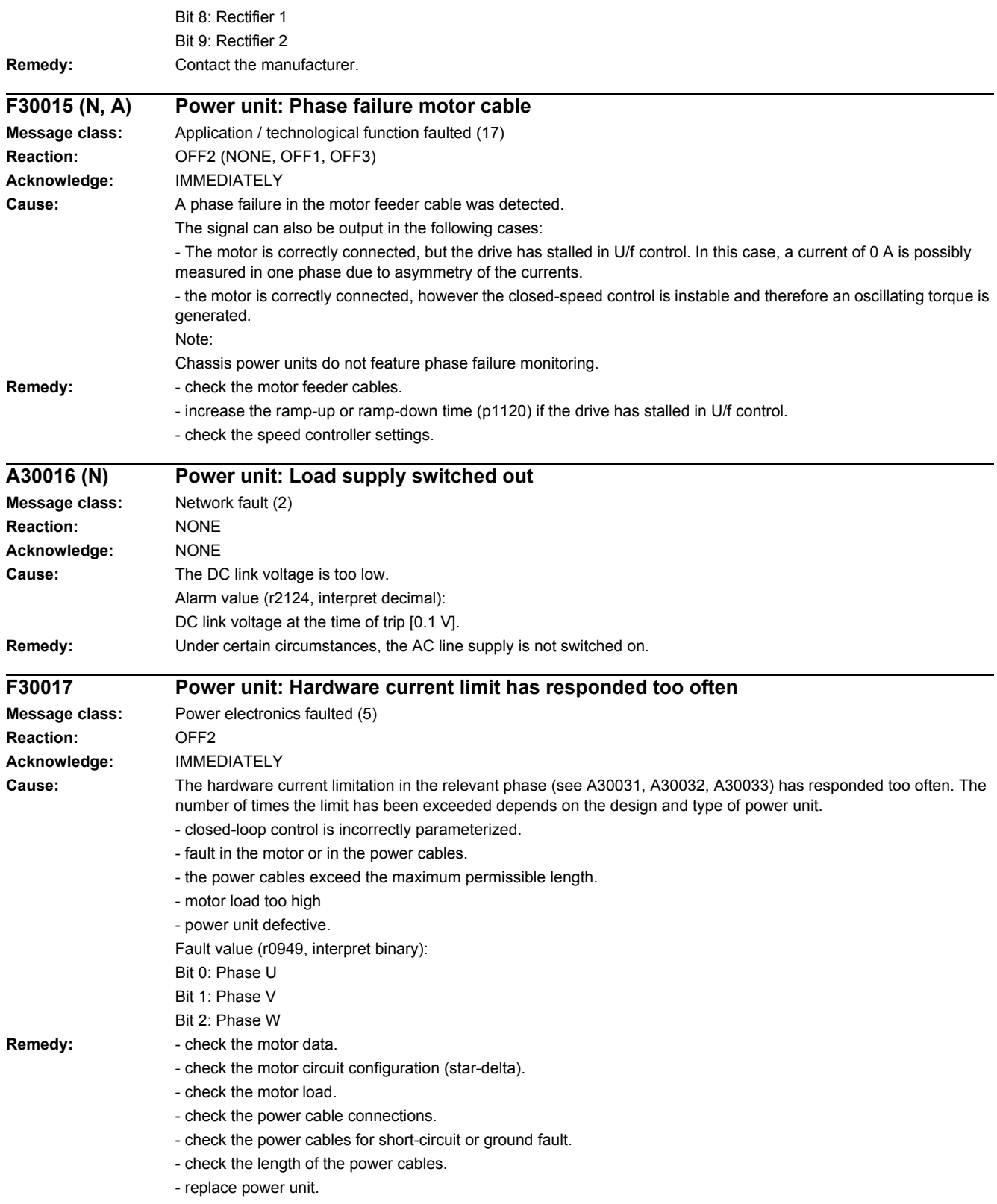

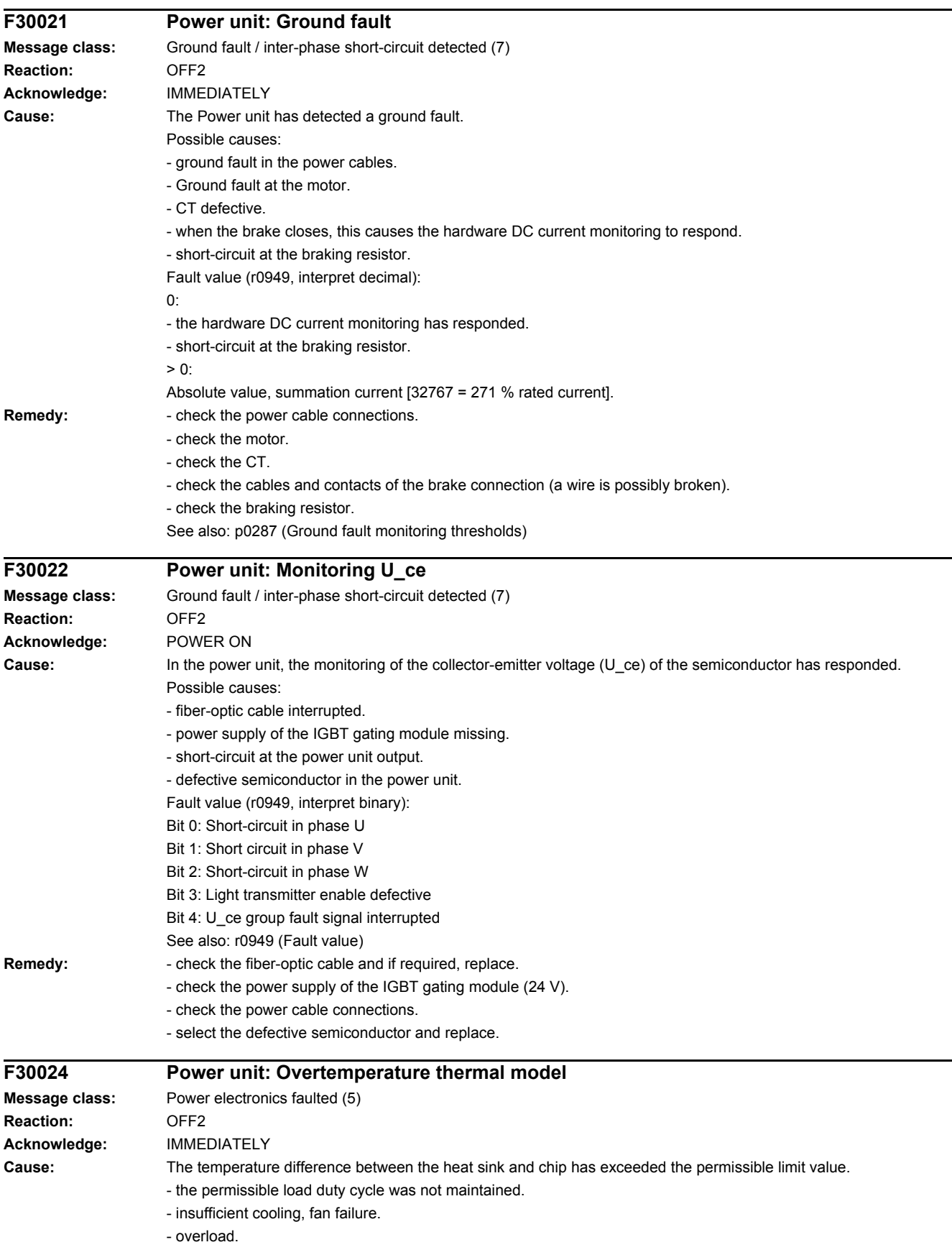

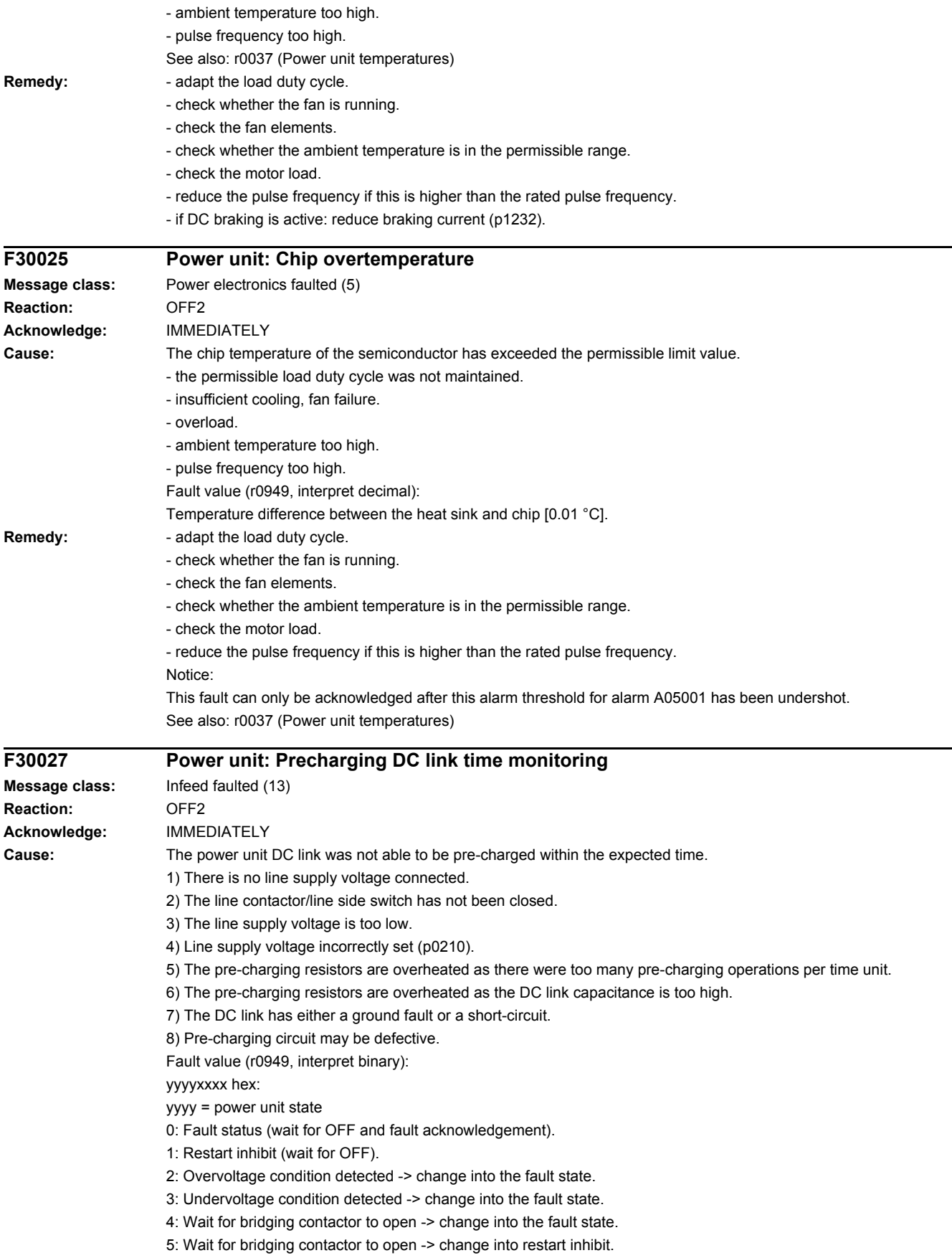

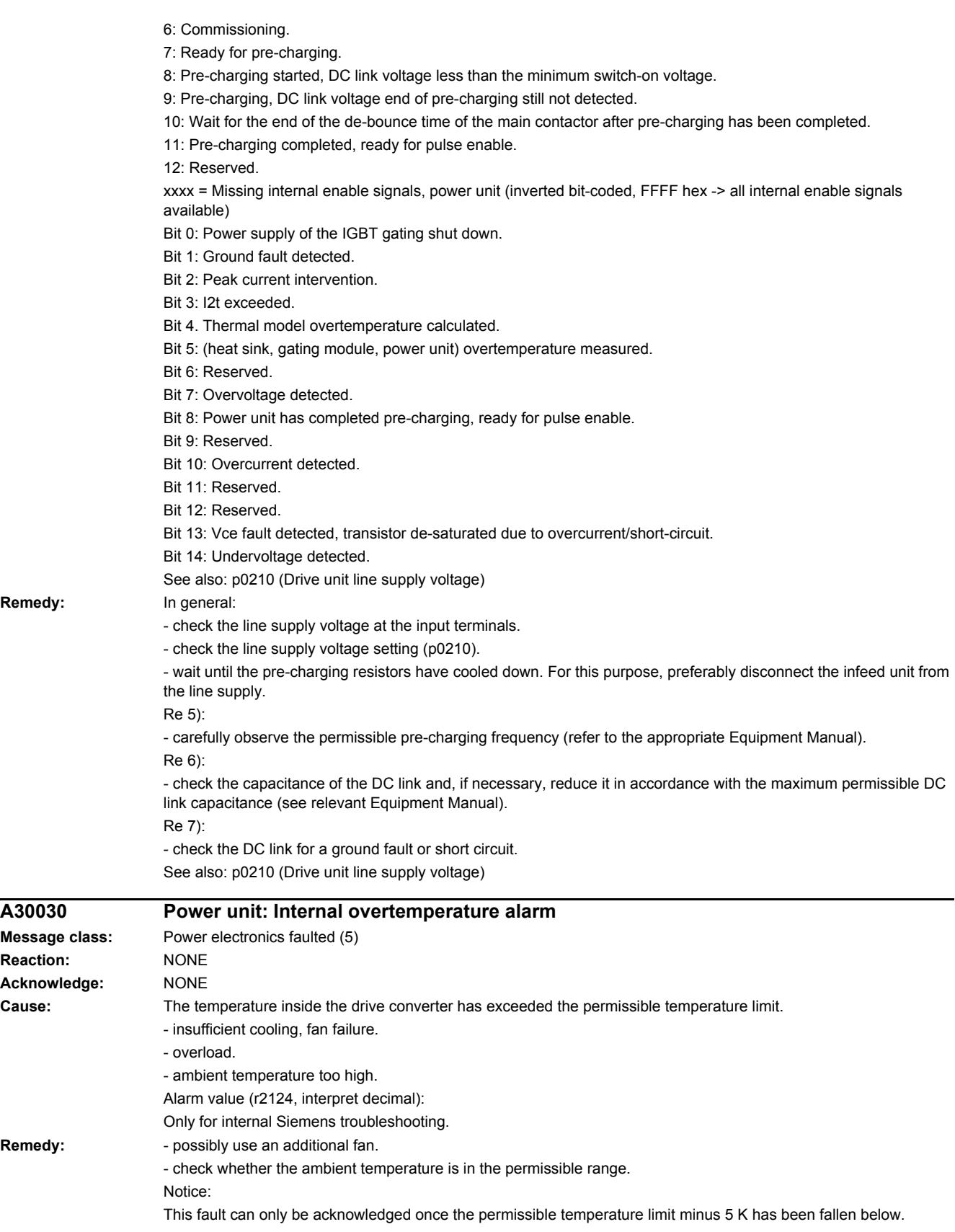

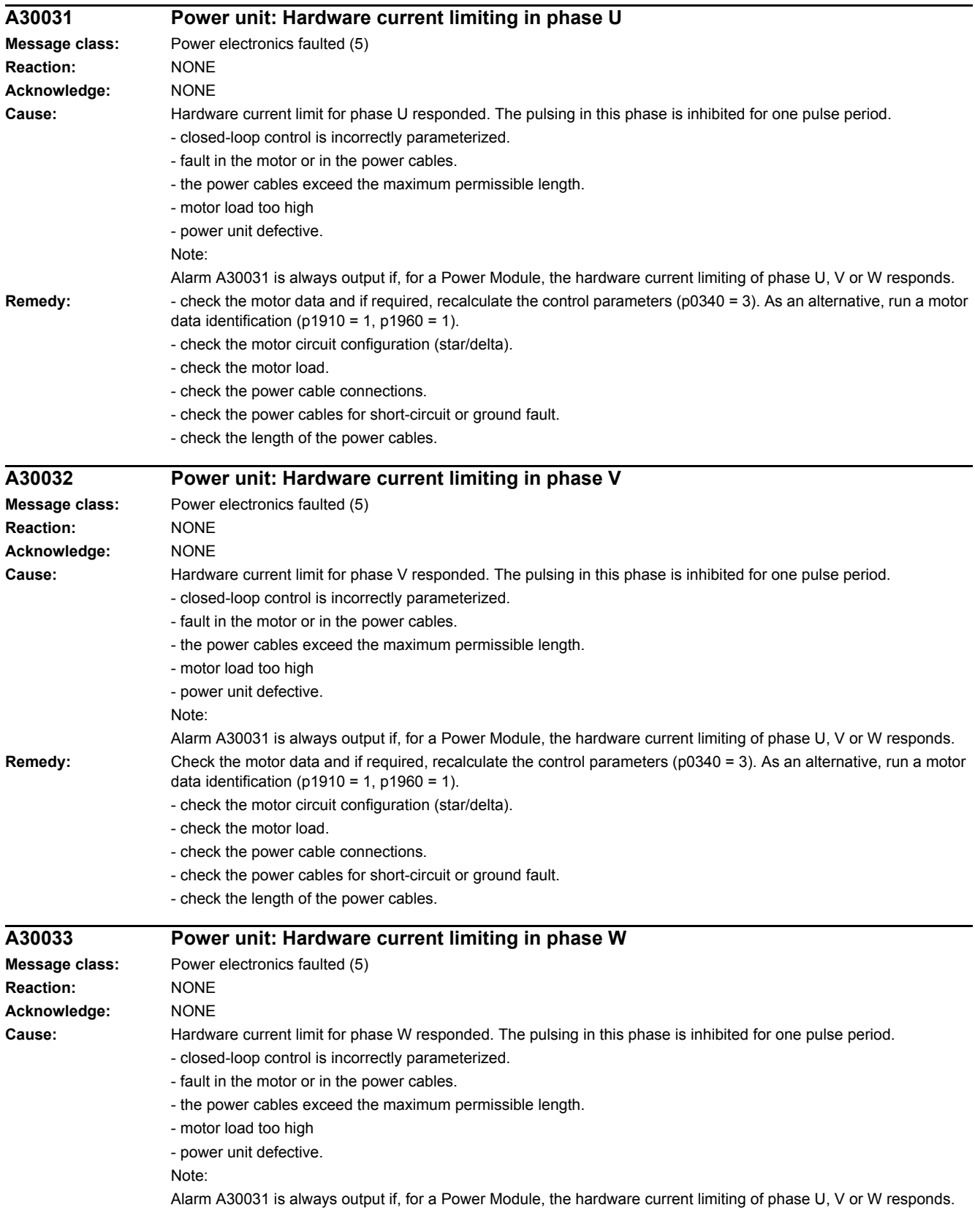

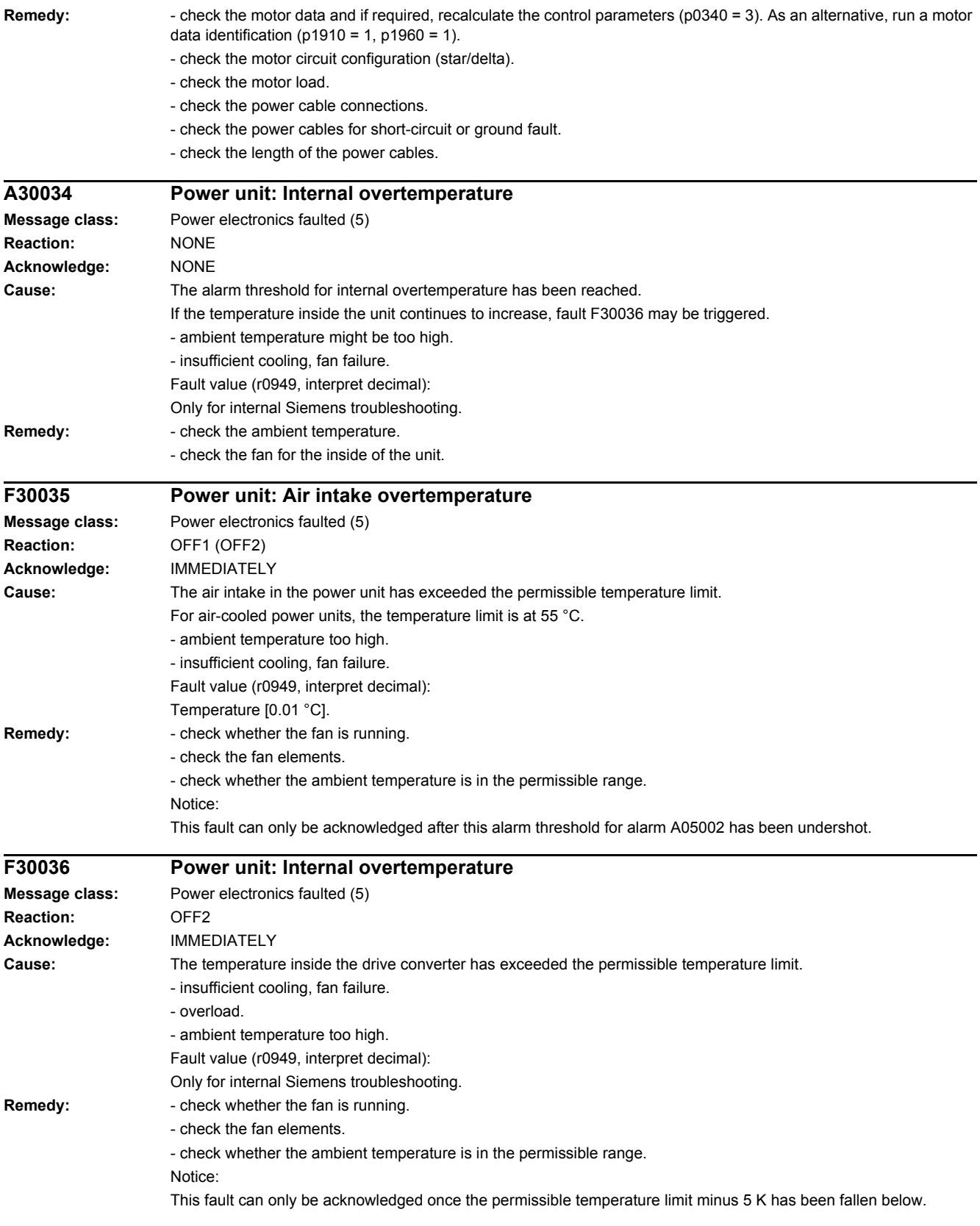

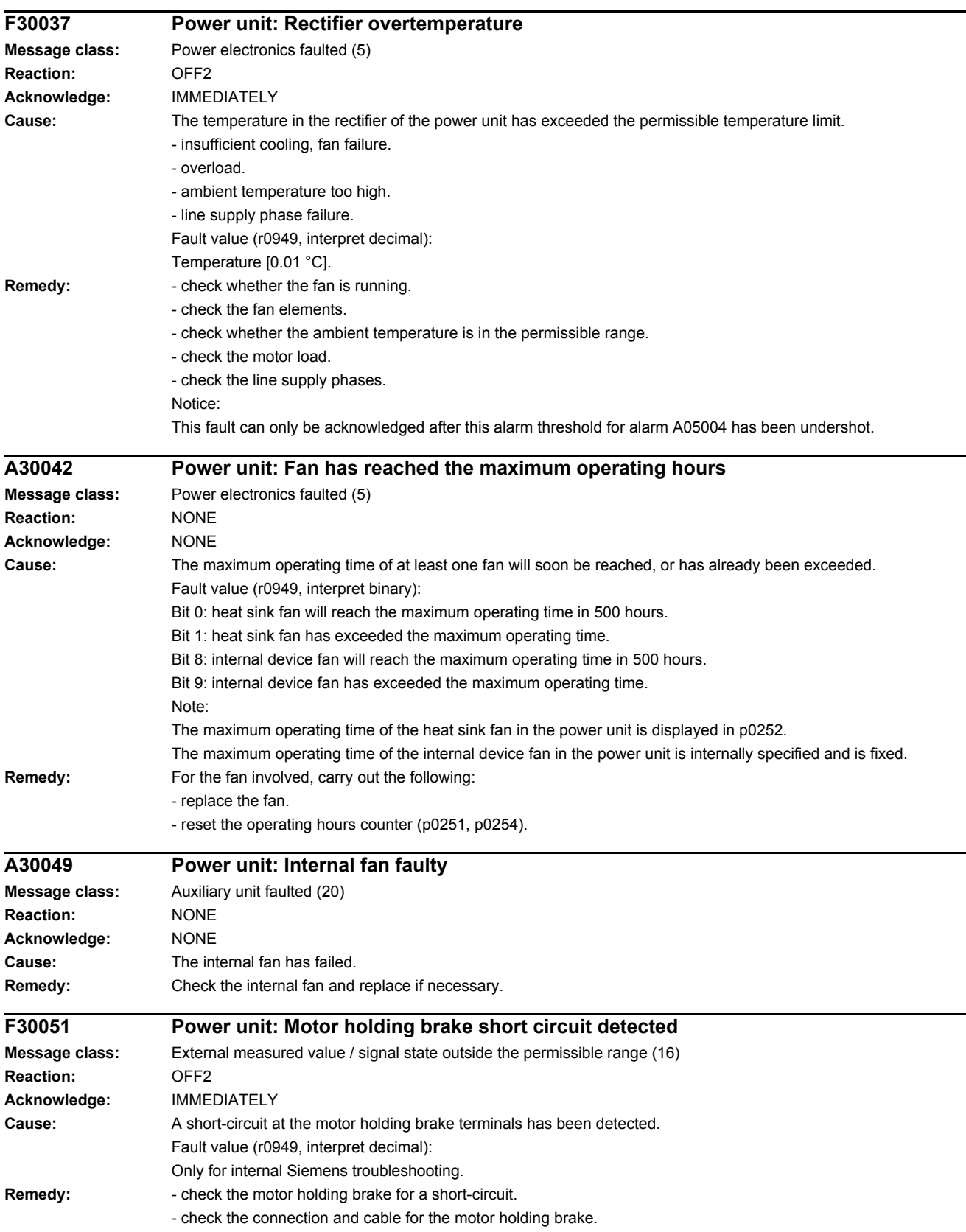

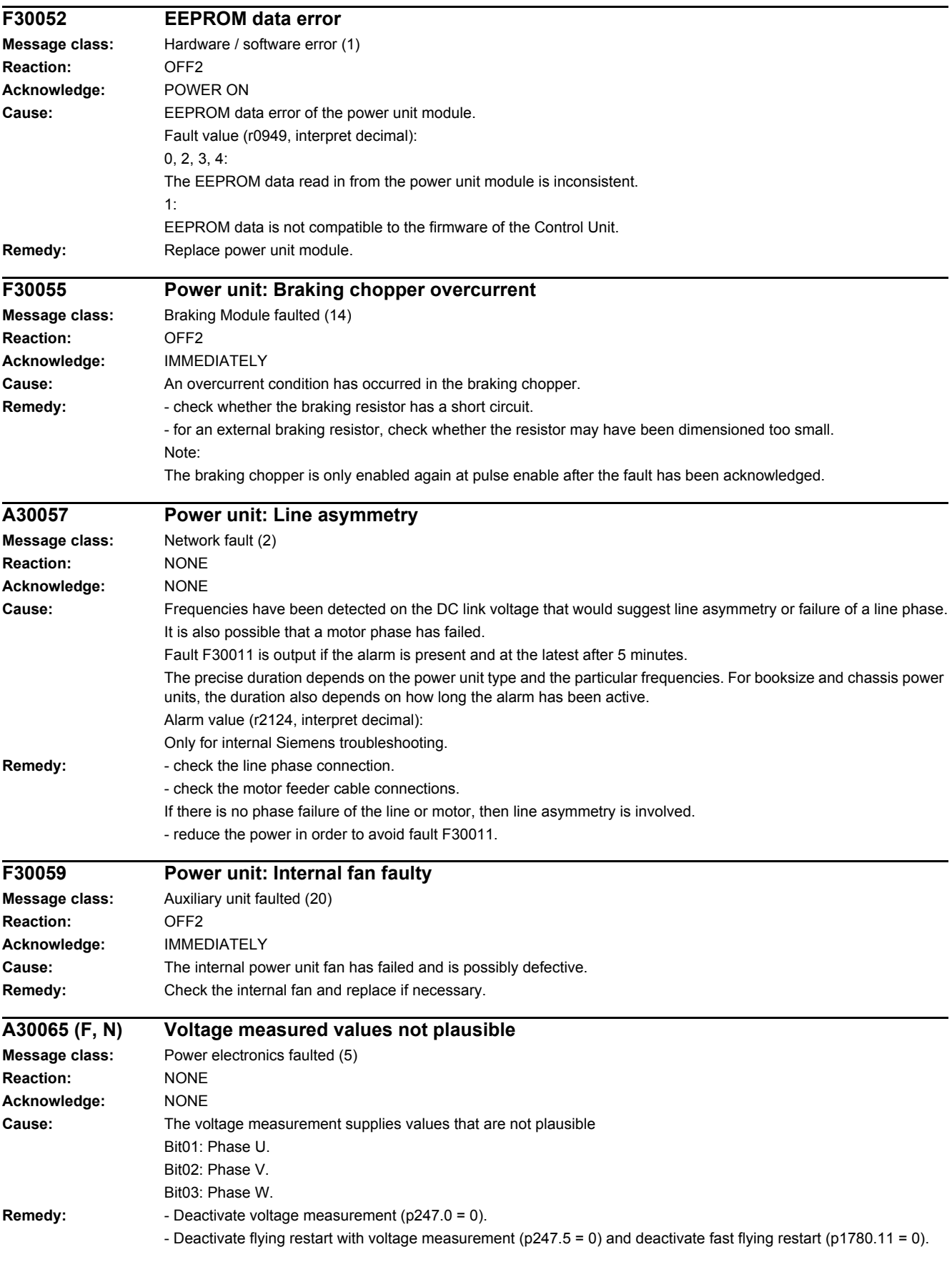

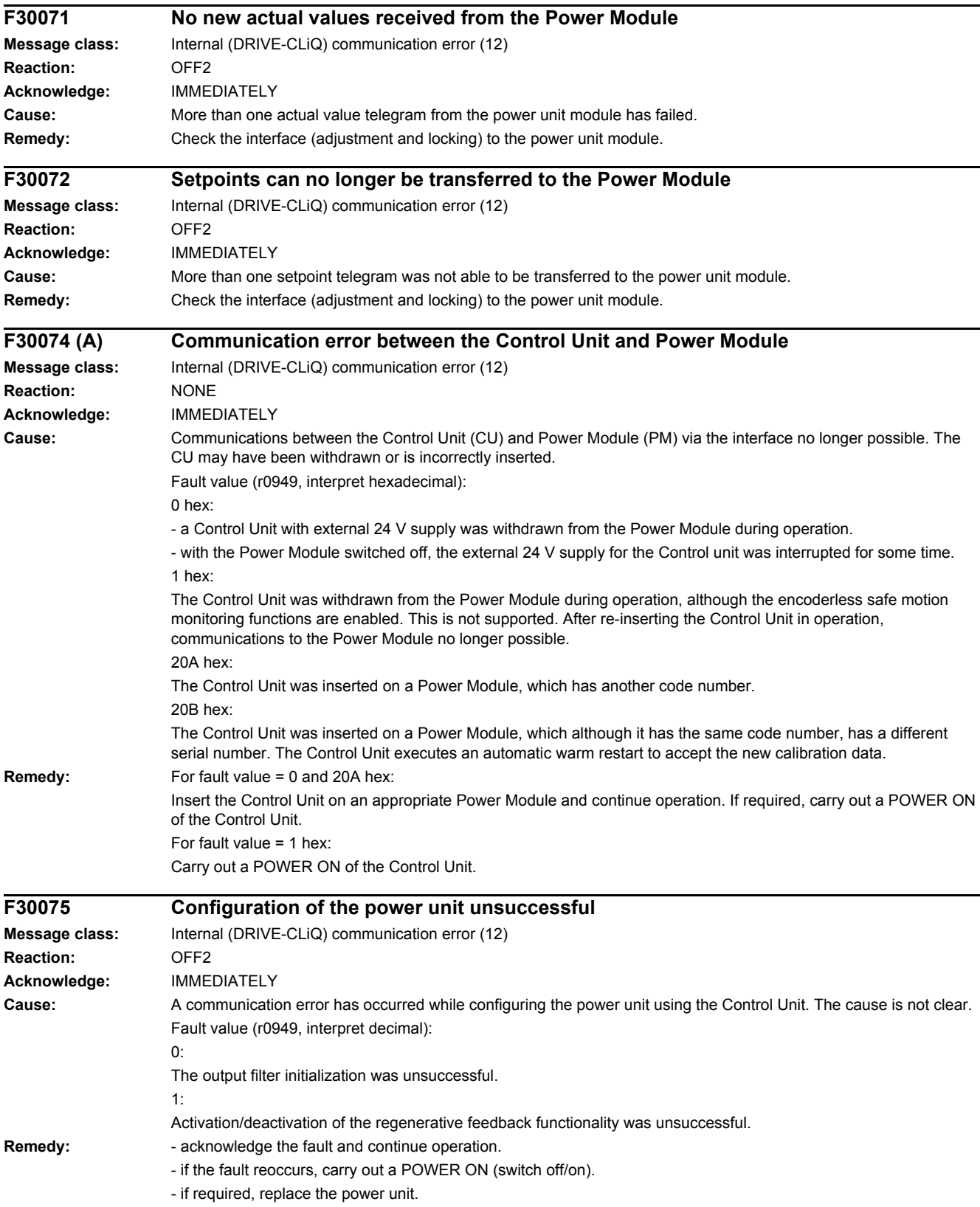

#### *4 Faults and alarms*

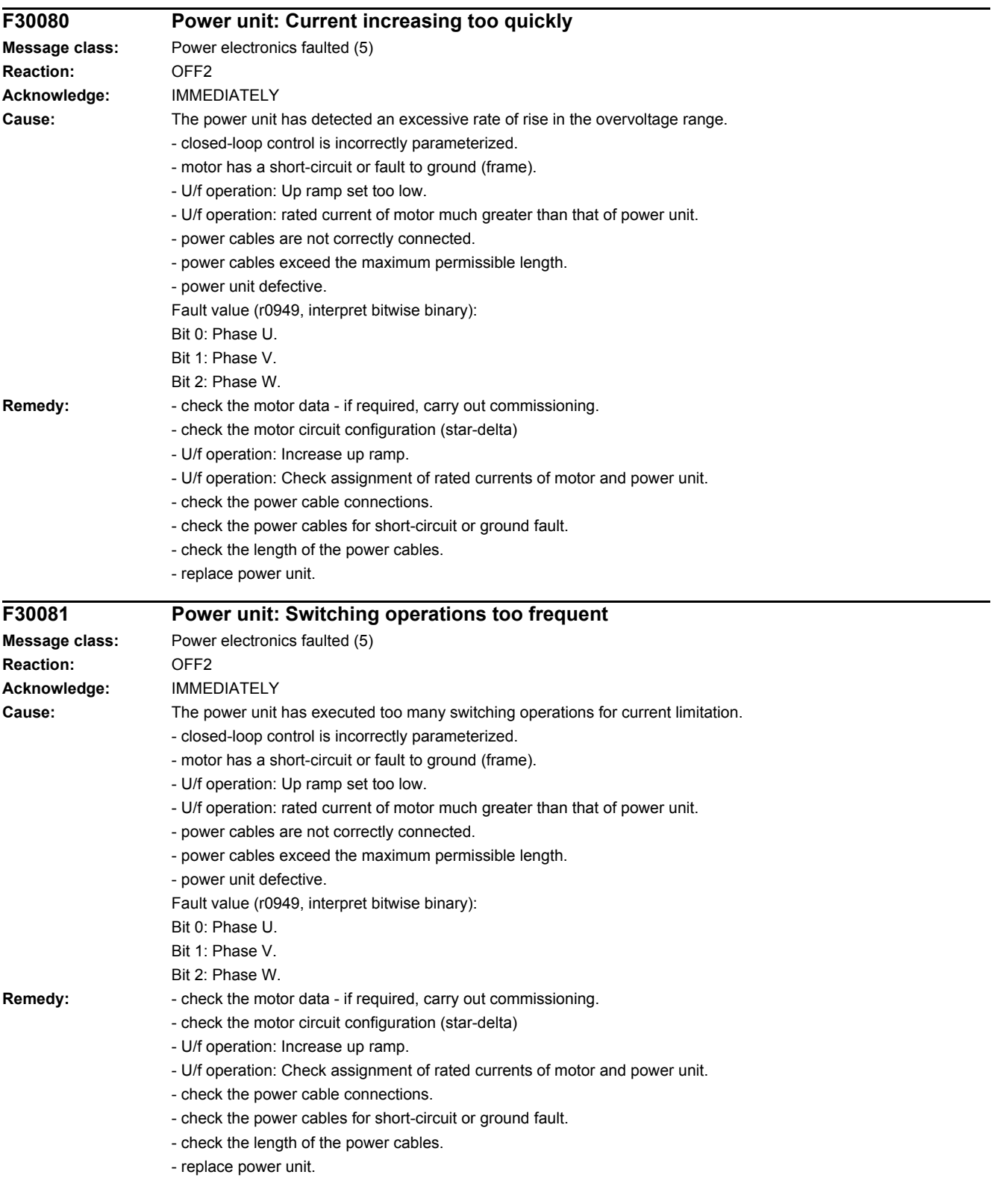

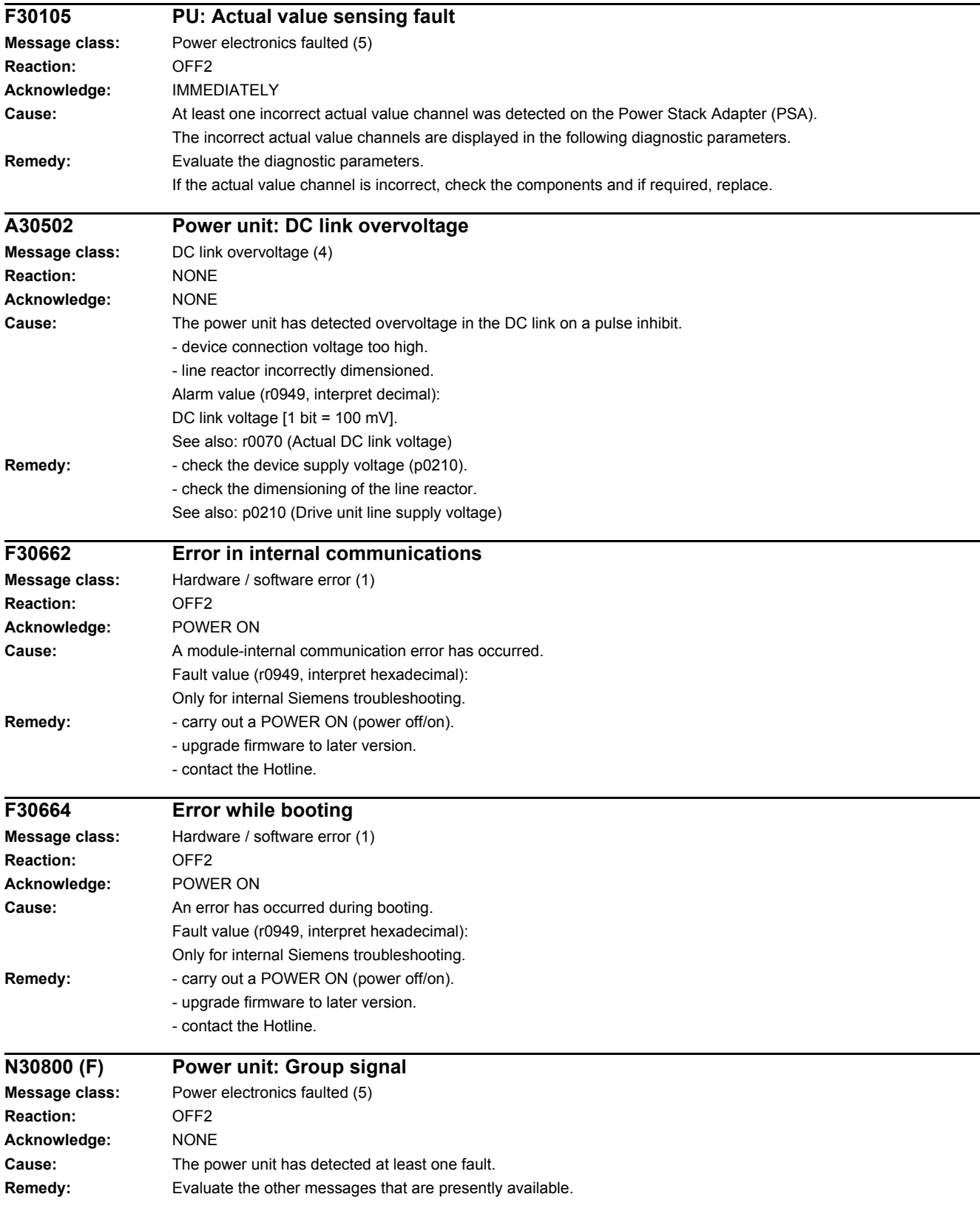

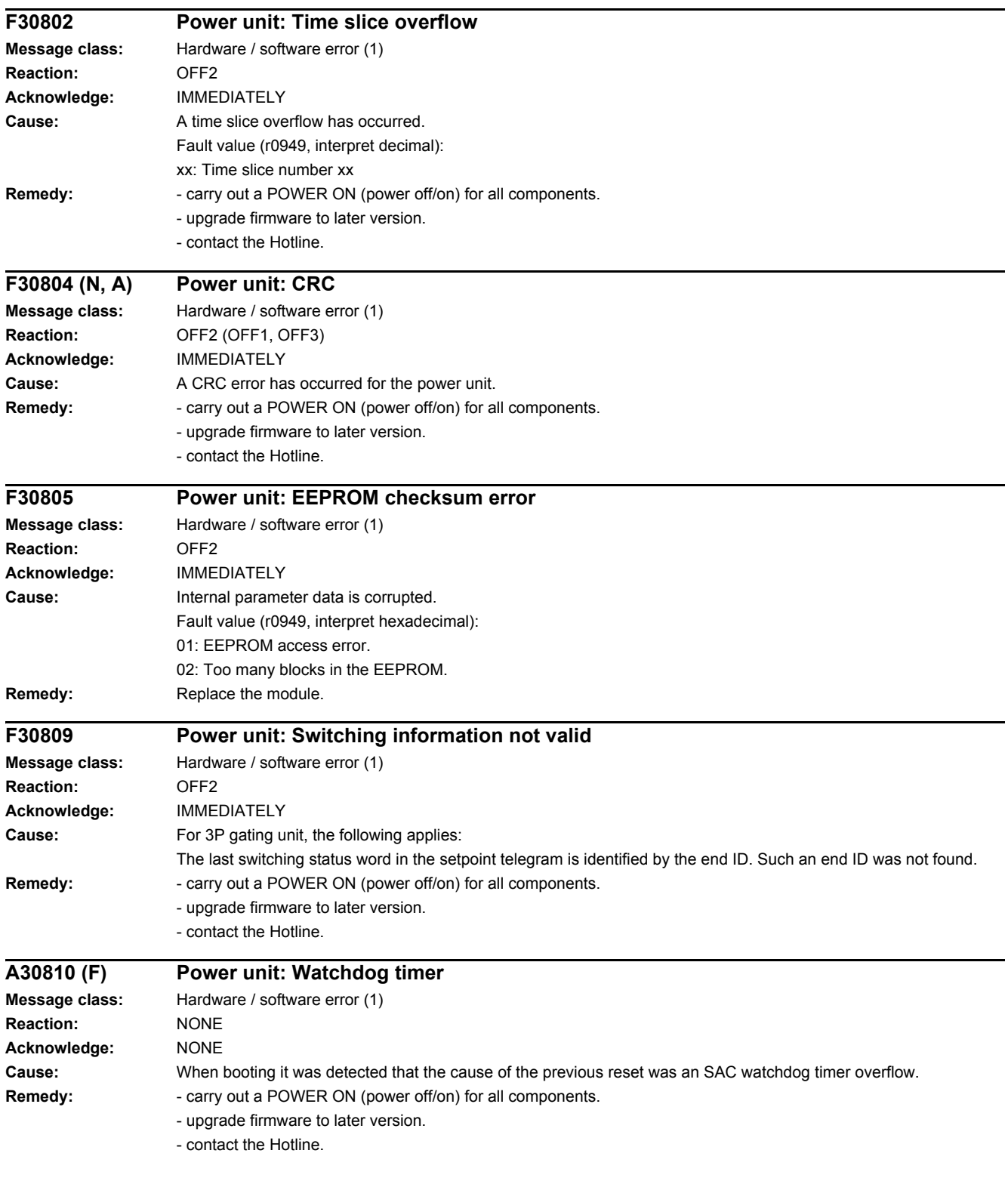

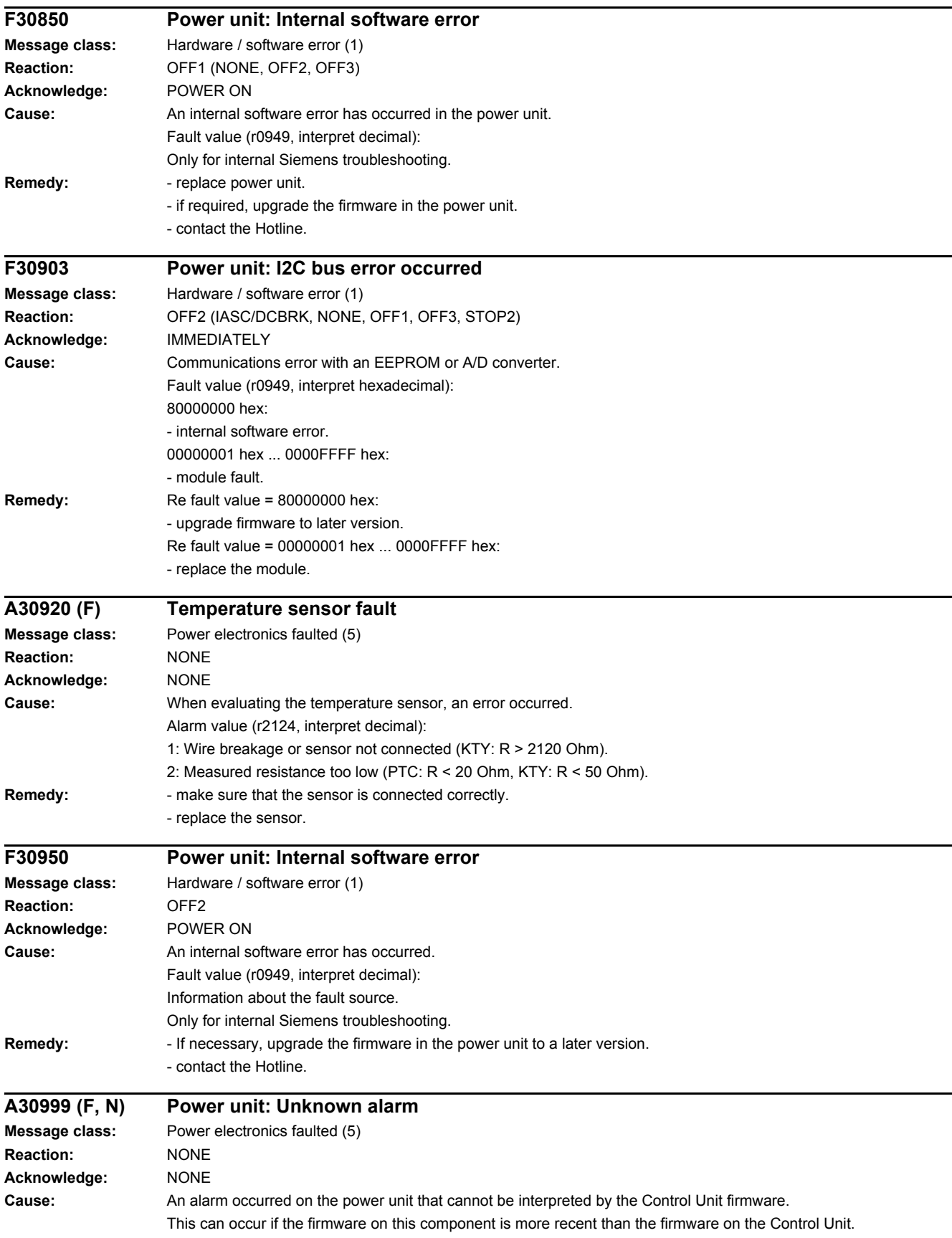

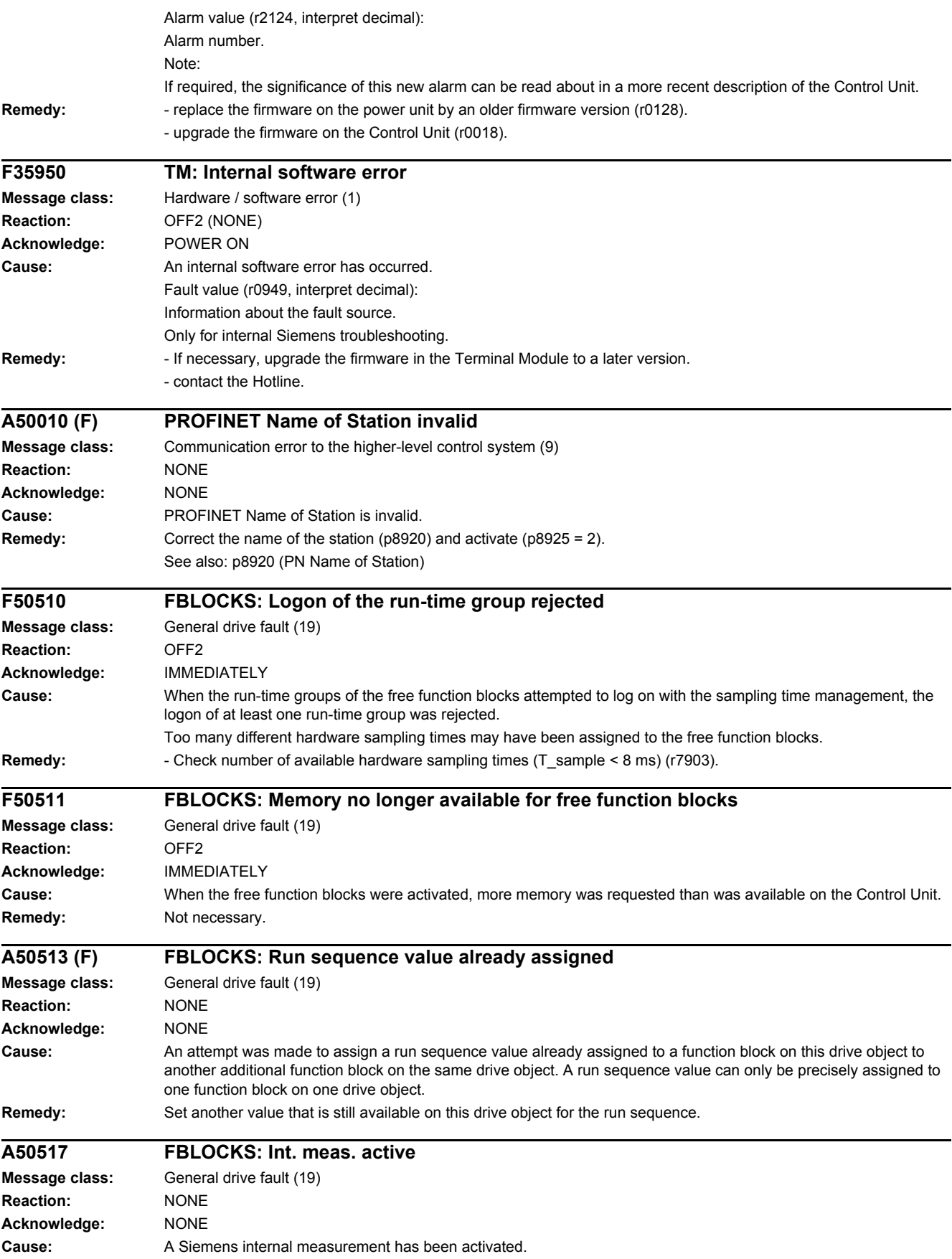

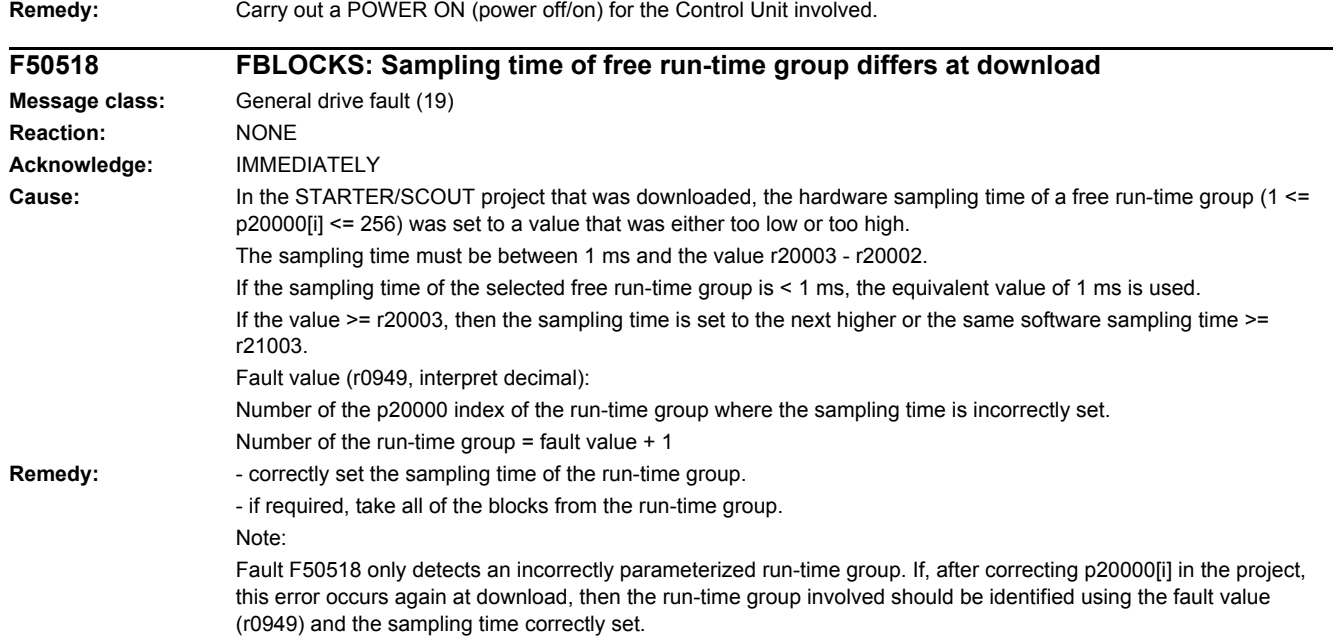

*4 Faults and alarms*

# **Appendix**

### **Content**

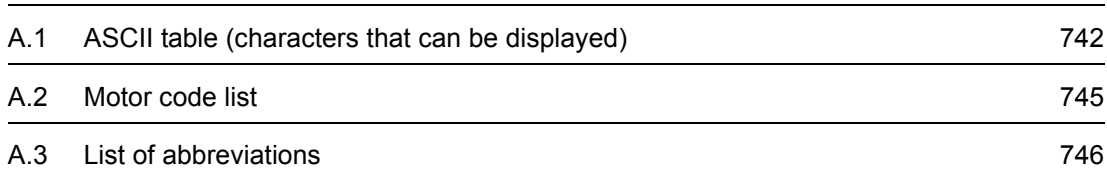

**A**

*A.1 ASCII table (characters that can be displayed)*

## <span id="page-741-0"></span>**A.1 ASCII table (characters that can be displayed)**

The following table includes the decimal and hexadecimal notation of ASCII characters that can be displayed (printable).

Table A-1 ASCII table (characters that can be displayed)

| <b>Character</b>          | <b>Decimal</b> | Hexadecimal   | <b>Meaning</b>                            |
|---------------------------|----------------|---------------|-------------------------------------------|
|                           | 32             | 20            | Space                                     |
| Ţ                         | 33             | 21            | Exclamation mark                          |
| $\mathbf{u}$              | 34             | 22            | Quotation mark                            |
| $\#$                      | 35             | 23            | Number sign                               |
| $\,$                      | 36             | 24            | Dollar                                    |
| $\%$                      | 37             | 25            | Percent                                   |
| $\&$                      | 38             | 26            | Ampersand                                 |
| $\,$                      | 39             | 27            | Apostrophe, closing single quotation mark |
| (                         | 40             | 28            | Opening parenthesis                       |
| $\mathcal{E}$             | 41             | 29            | Closing parenthesis                       |
| $\star$                   | 42             | 2A            | Asterisk                                  |
| $\pm$                     | 43             | 2B            | Plus                                      |
| $\,$                      | 44             | 2C            | Comma                                     |
| $\qquad \qquad -$         | 45             | 2D            | Hyphen, minus                             |
| $\blacksquare$            | 46             | 2E            | Period, decimal point                     |
| $\prime$                  | 47             | 2F            | Slash, slant                              |
| $\pmb{0}$                 | 48             | $30\,$        | Digit 0                                   |
| $\mathbf{1}$              | 49             | 31            | Digit 1                                   |
| $\sqrt{2}$                | 50             | 32            | Digit 2                                   |
| $\ensuremath{\mathsf{3}}$ | 51             | 33            | Digit 3                                   |
| $\overline{\mathbf{4}}$   | 52             | 34            | Digit 4                                   |
| $\mathbf 5$               | 53             | 35            | Digit 5                                   |
| $\,6\,$                   | 54             | 36            | Digit 6                                   |
| $\overline{7}$            | 55             | 37            | Digit 7                                   |
| 8                         | 56             | 38            | Digit 8                                   |
| $\boldsymbol{9}$          | 57             | 39            | Digit 9                                   |
| $\ddot{\phantom{0}}$      | 58             | 3A            | Colon                                     |
| $\vdots$                  | 59             | $3\mathsf{B}$ | Semicolon                                 |
| $\,<$                     | 60             | 3C            | Less than                                 |
| $\equiv$                  | 61             | 3D            | Equals                                    |
| $\,$                      | 62             | 3E            | Greater than                              |
| $\overline{?}$            | 63             | 3F            | Question mark                             |
| $^\copyright$             | 64             | 40            | Commercial At                             |

| <b>Character</b>          | <b>Decimal</b> | Hexadecimal   | <b>Meaning</b>                |
|---------------------------|----------------|---------------|-------------------------------|
| A                         | 65             | 41            | Capital letter A              |
| $\sf B$                   | 66             | 42            | Capital letter B              |
| $\mathsf C$               | 67             | 43            | Capital letter C              |
| D                         | 68             | 44            | Capital letter D              |
| E                         | 69             | 45            | Capital letter E              |
| $\mathsf F$               | 70             | 46            | Capital letter F              |
| G                         | 71             | 47            | Capital letter G              |
| $\boldsymbol{\mathsf{H}}$ | 72             | 48            | Capital letter H              |
| I                         | 73             | 49            | Capital letter I              |
| J                         | 74             | 4A            | Capital letter J              |
| Κ                         | 75             | 4B            | Capital letter K              |
| L                         | 76             | 4C            | Capital letter L              |
| M                         | 77             | 4D            | Capital letter M              |
| ${\sf N}$                 | 78             | 4E            | Capital letter N              |
| $\mathsf O$               | 79             | 4F            | Capital letter O              |
| $\sf P$                   | 80             | 50            | Capital letter P              |
| Q                         | 81             | 51            | Capital letter Q              |
| $\mathsf{R}$              | 82             | 52            | Capital letter R              |
| $\mathbf S$               | 83             | 53            | Capital letter S              |
| $\sf T$                   | 84             | 54            | Capital letter T              |
| $\sf U$                   | 85             | 55            | Capital letter U              |
| $\mathsf{V}$              | 86             | 56            | Capital letter V              |
| W                         | 87             | 57            | Capital letter W              |
| $\pmb{\times}$            | 88             | 58            | Capital letter X              |
| Υ                         | 89             | 59            | Capital letter Y              |
| Z                         | 90             | 5A            | Capital letter Z              |
| ſ                         | 91             | 5B            | Opening bracket               |
| $\backslash$              | 92             | 5C            | Backslash                     |
| l                         | 93             | 5D            | Closing bracket               |
| ٨                         | 94             | 5E            | Circumflex                    |
|                           | 95             | $5\mathsf{F}$ | Underline                     |
| $\epsilon$                | 96             | 60            | Opening single quotation mark |
| $\mathsf a$               | 97             | 61            | Small letter a                |
| $\sf b$                   | 98             | 62            | Small letter b                |
| С                         | 99             | 63            | Small letter c                |
| ${\sf d}$                 | 100            | 64            | Small letter d                |

Table A-1 ASCII table (characters that can be displayed), continued

#### *A.1 ASCII table (characters that can be displayed)*

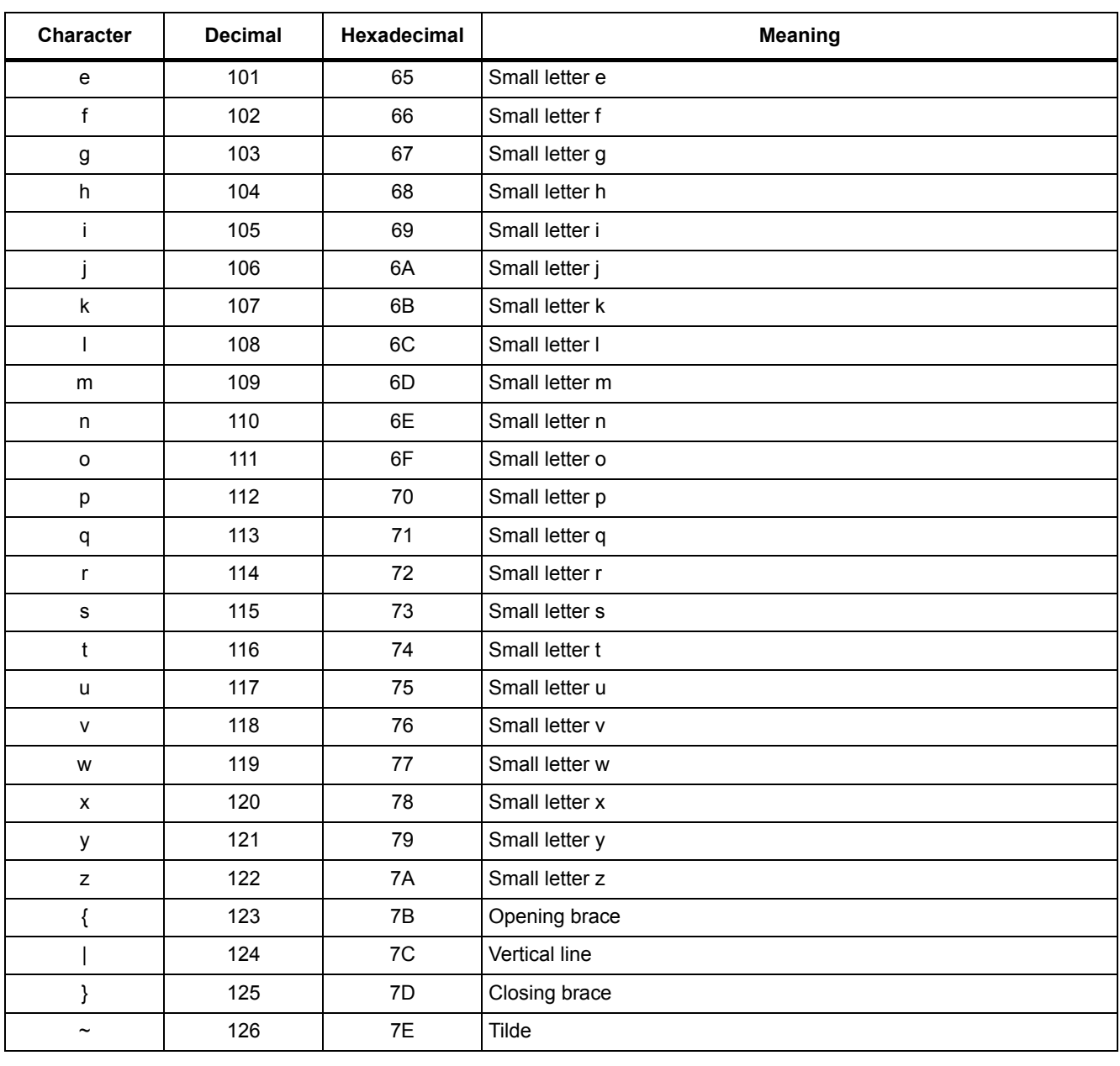

#### Table A-1 ASCII table (characters that can be displayed), continued

# **A.2 Motor code list**

<span id="page-744-0"></span>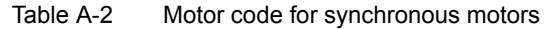

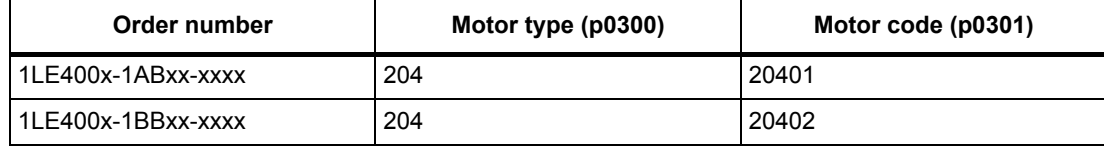

# **A.3 List of abbreviations**

#### <span id="page-745-0"></span>**Note**

The following list of abbreviations includes all abbreviations and their meanings used in the entire SINAMICS family of drives.

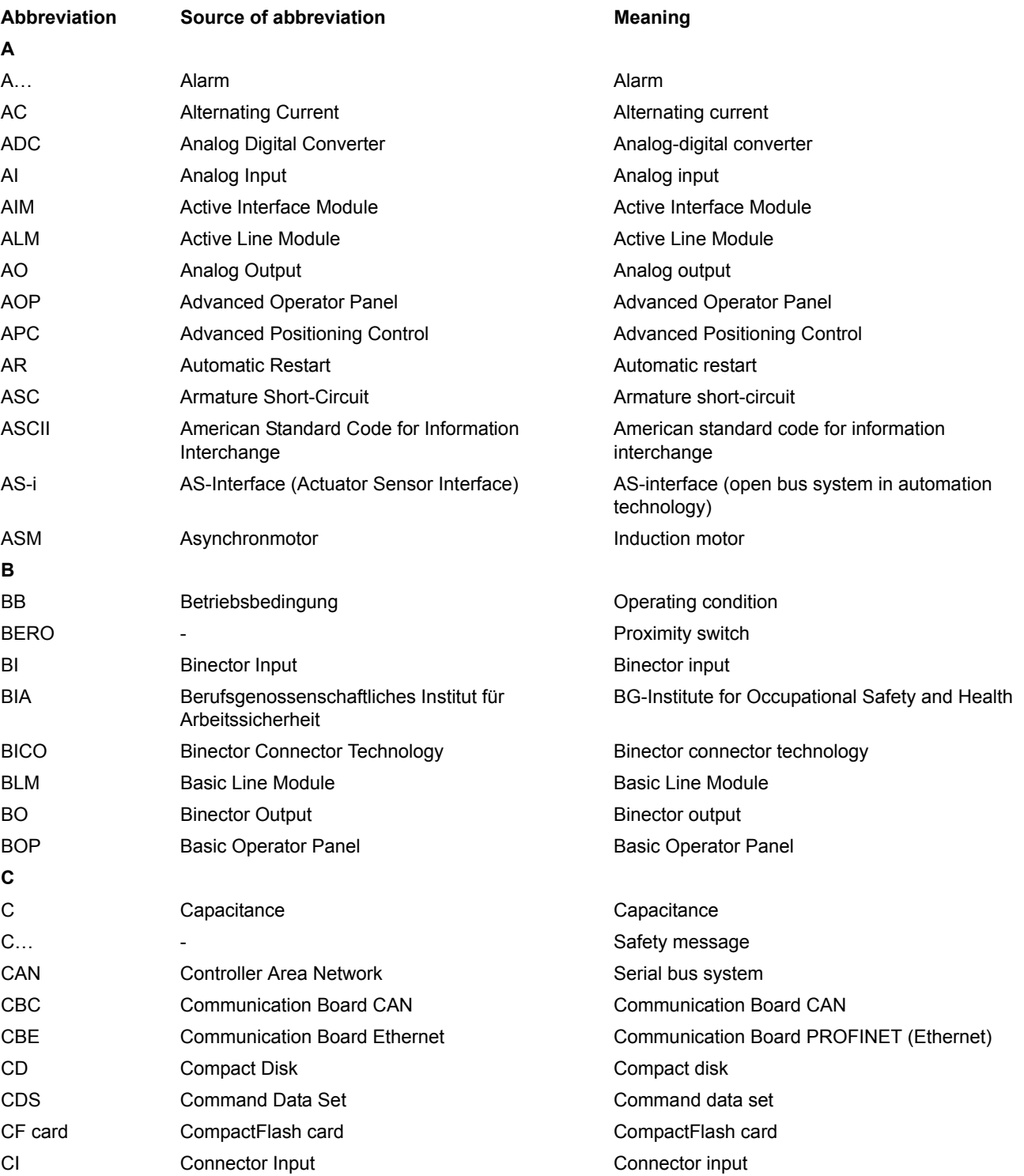

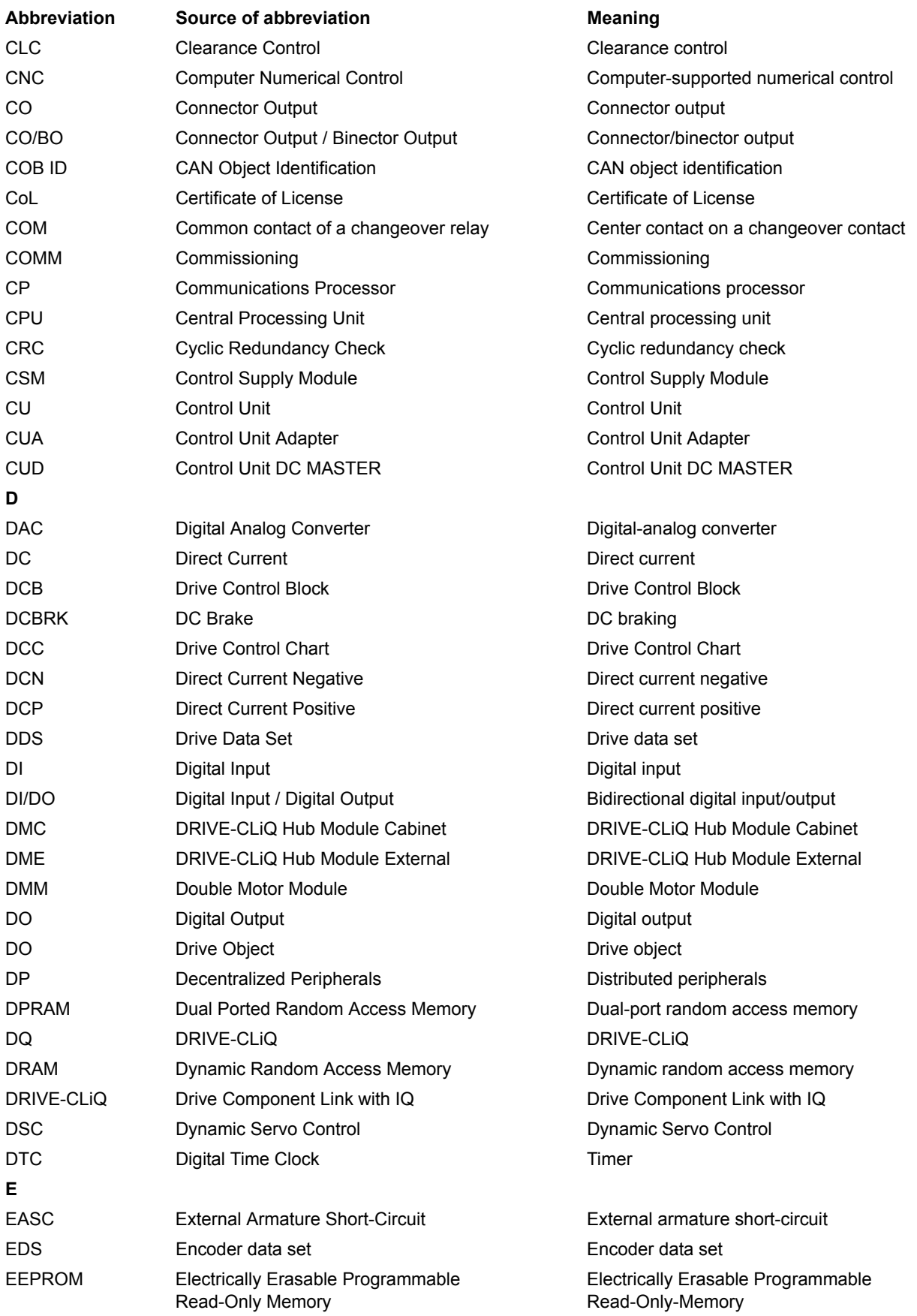

*A.3 List of abbreviations*

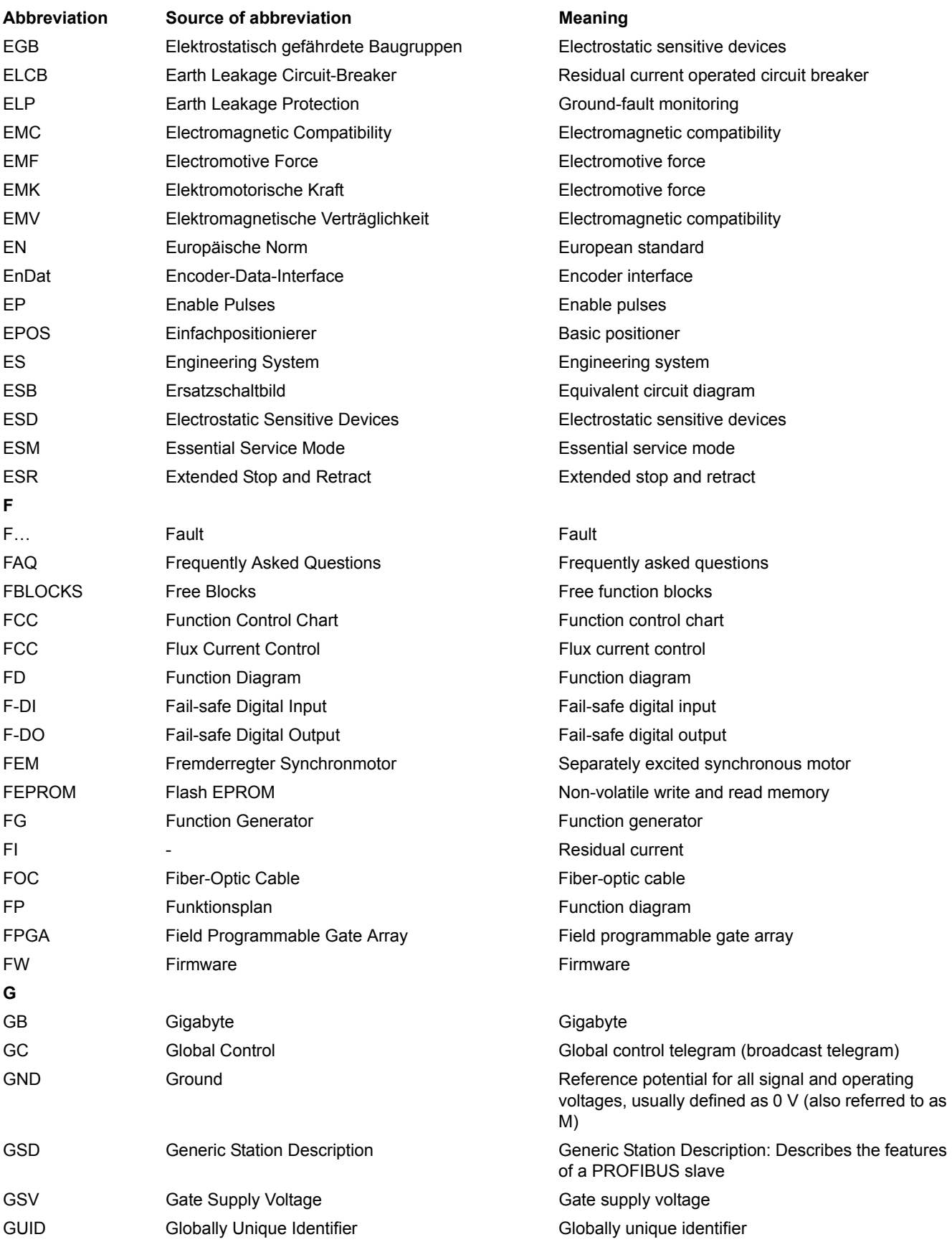

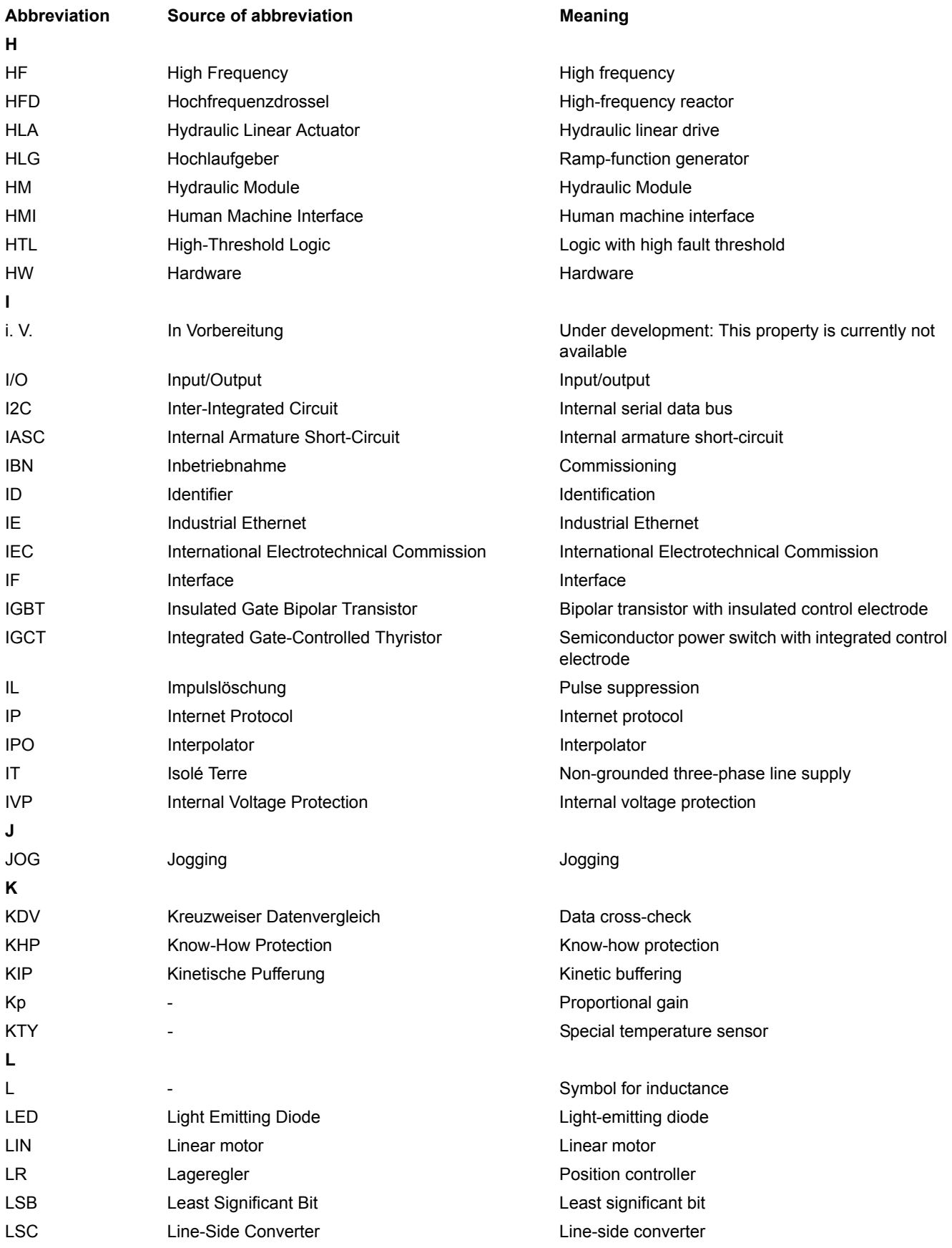

*A.3 List of abbreviations*

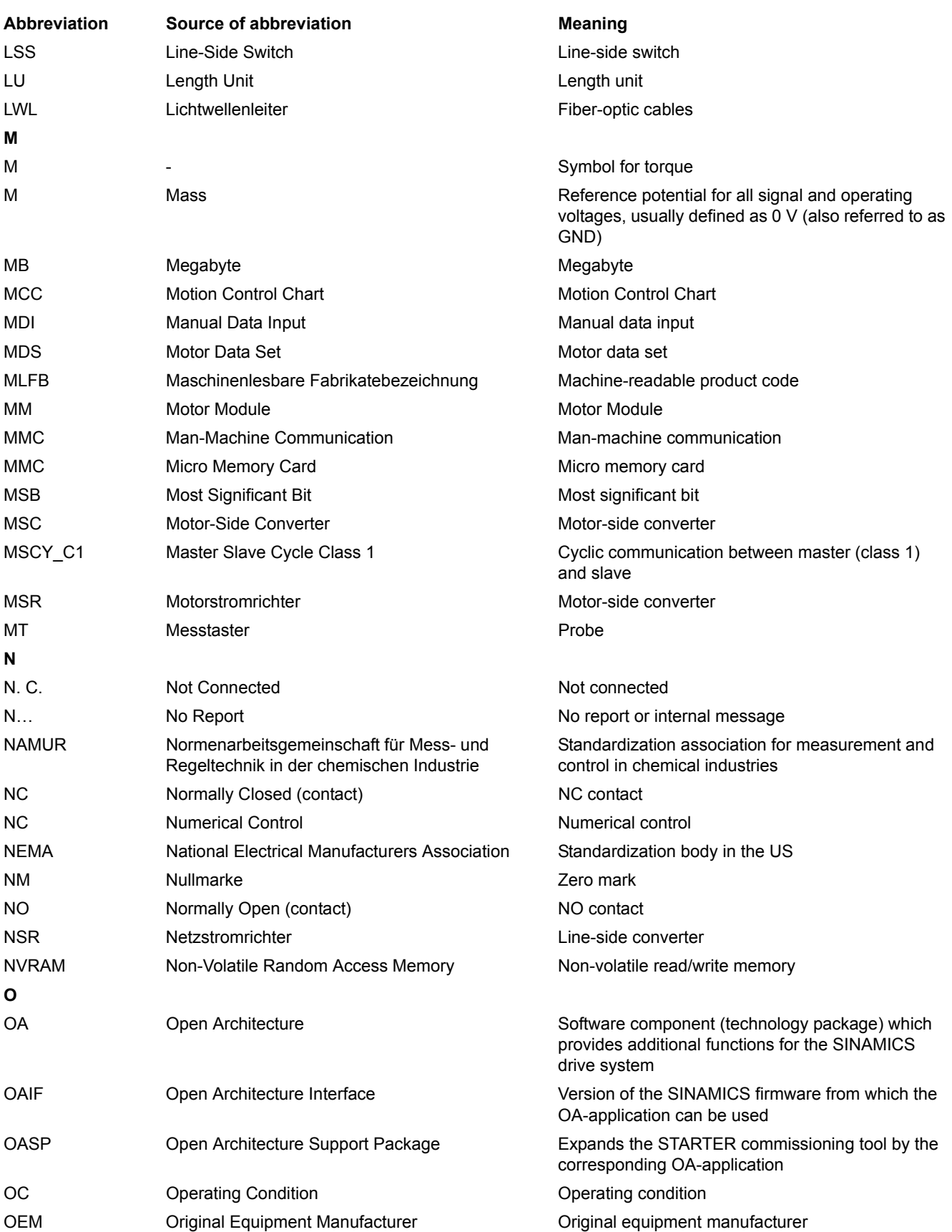

#### *A Appendix A.3 List of abbreviations*

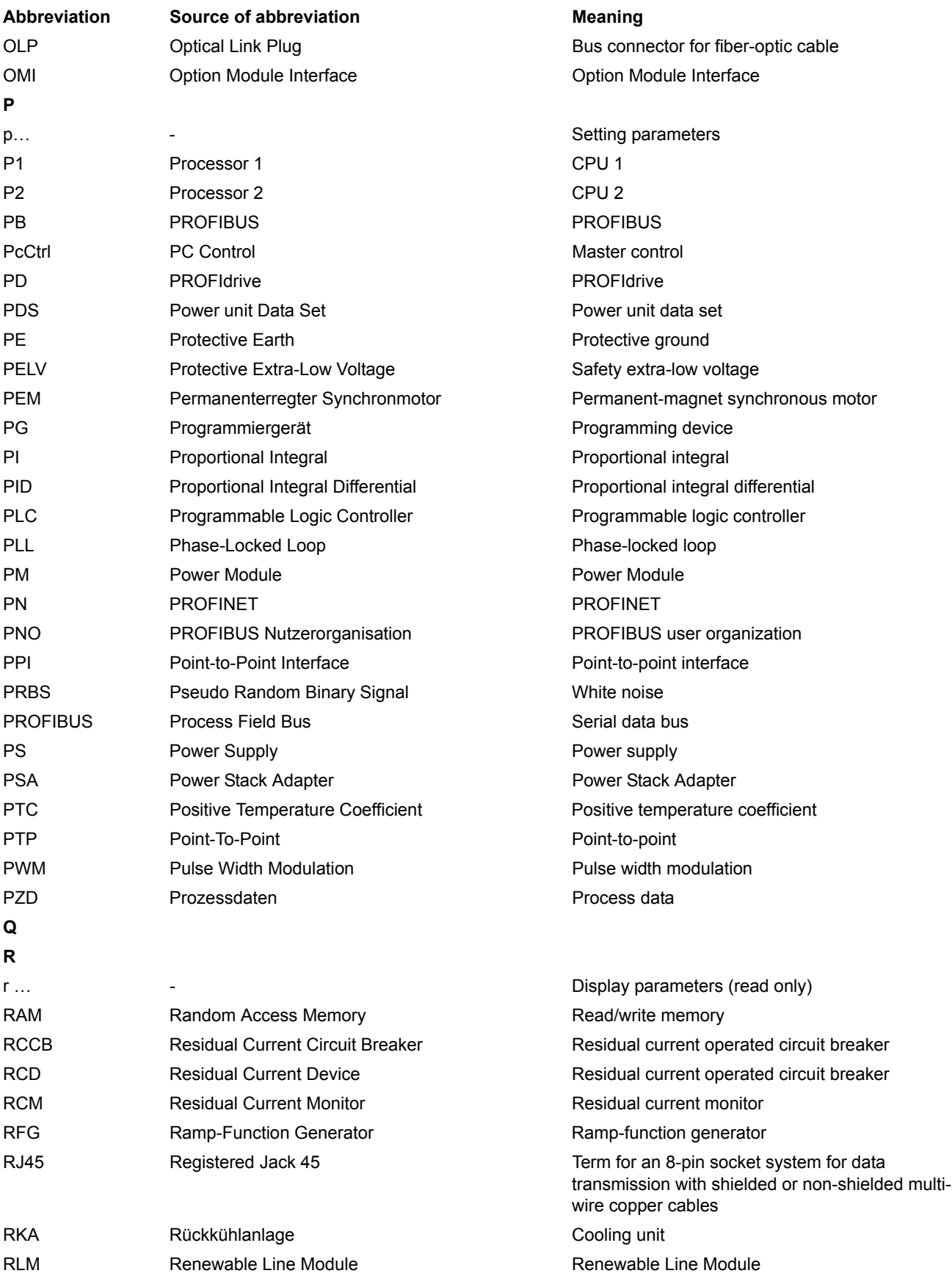

*A.3 List of abbreviations*

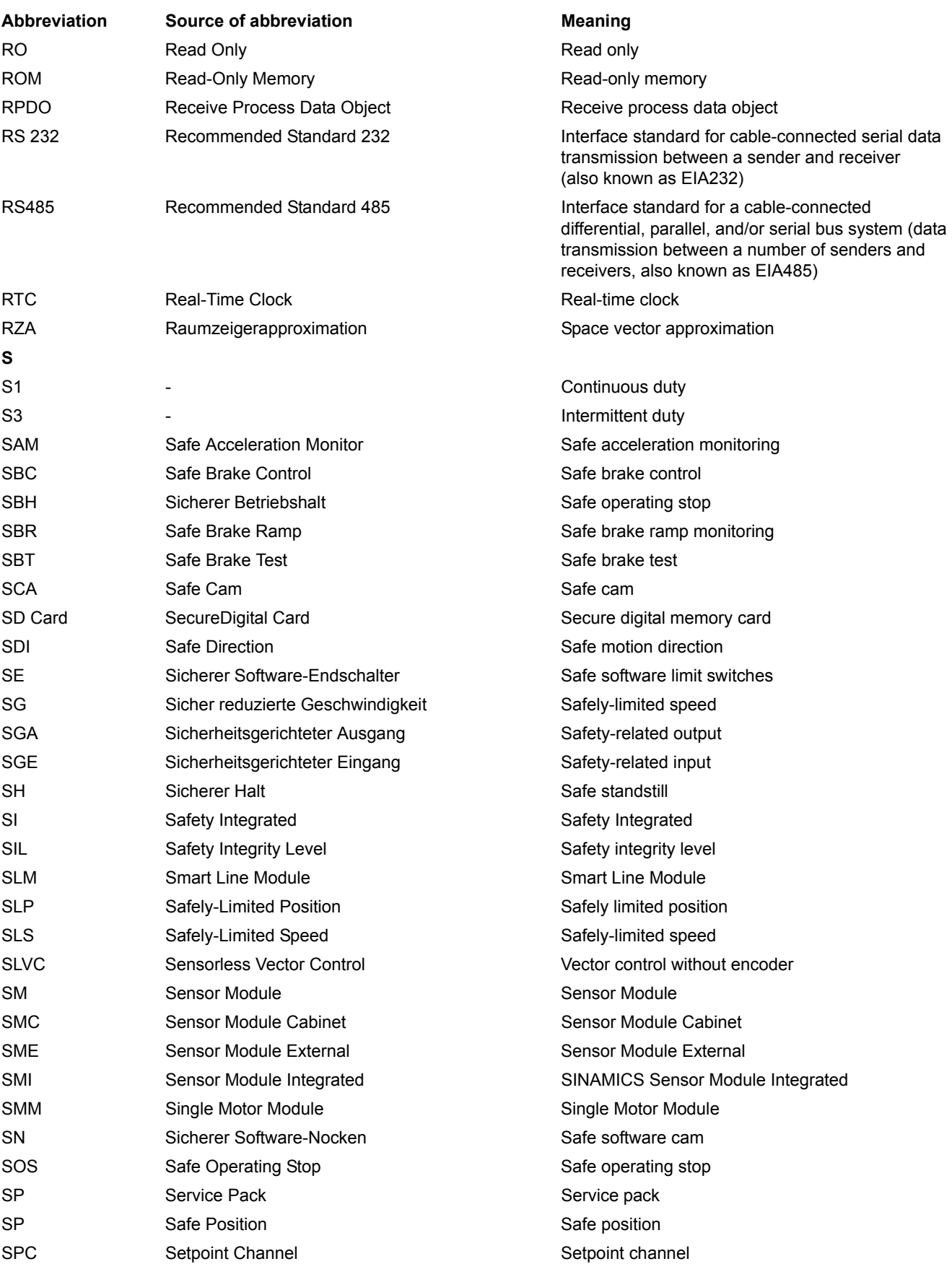

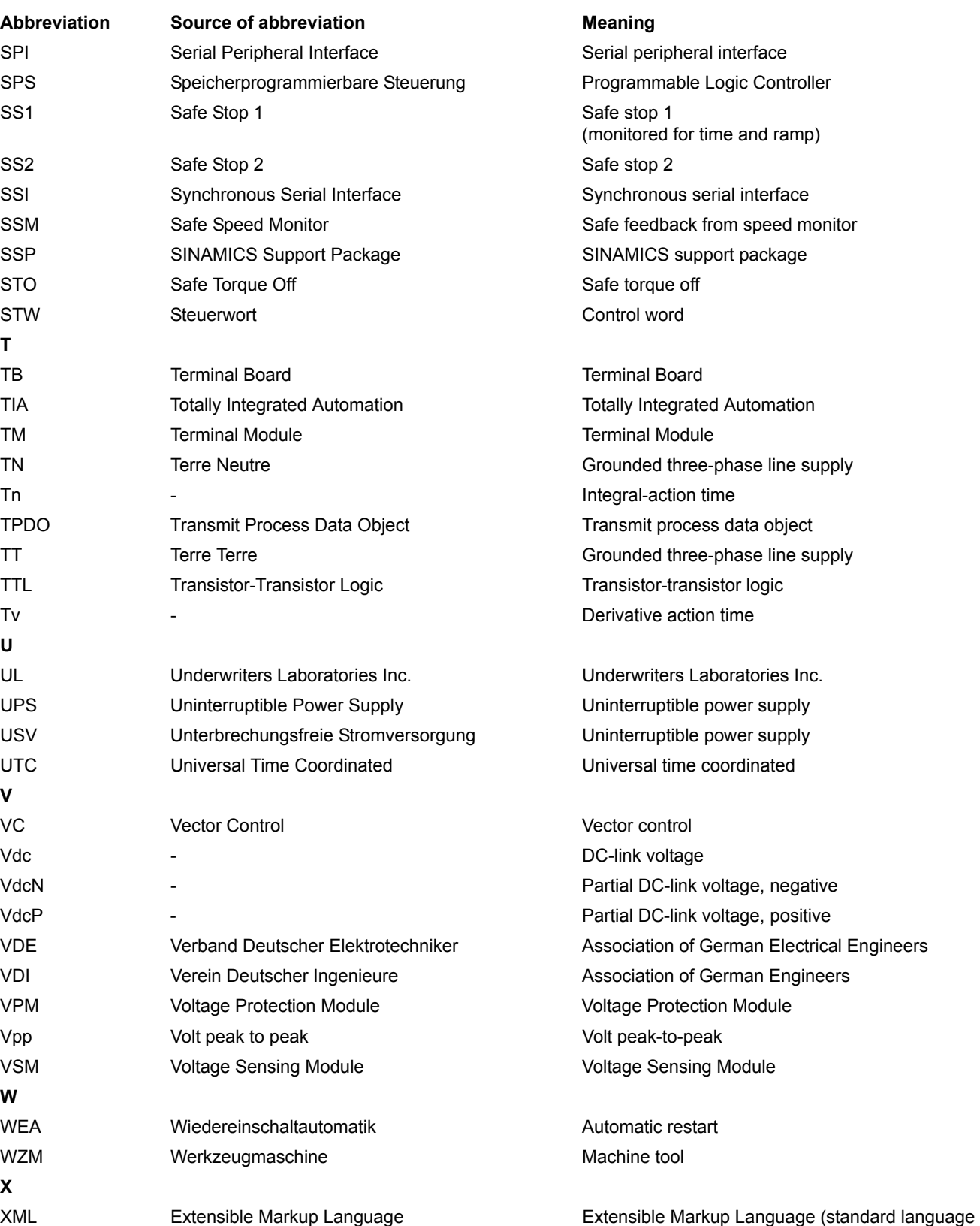

for Web publishing and document management)

*A.3 List of abbreviations*

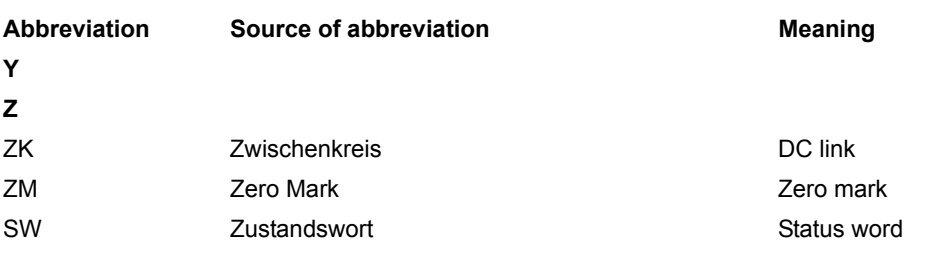

# **Index**

**Numbers** 1020 [Explanation of the symbols \(part 1\), 500](#page-499-0) 1021 [Explanation of the symbols \(part 2\), 501](#page-500-0) 1022 [Explanation of the symbols \(part 3\), 502](#page-501-0) 1030 [Handling BICO technology, 503](#page-502-0) 2201 [Connection overview, 505](#page-504-0) 2221 [Digital inputs, electrically isolated \(DI 0 ... DI 5\), 506](#page-505-0) 2242 [Digital outputs \(DO 0 ... DO 2\), 507](#page-506-0) 2251 [Analog inputs 0 ... 1 \(AI 0 ... AI 1\), 508](#page-507-0) 2252 [Analog input 2 \(AI 2\), 509](#page-508-0) 2256 [Digital inputs \(DI 11 ... DI 12\), 510](#page-509-0) 2261 [Analog outputs 0 ... 1 \(AO 0 ... AO 1\), 511](#page-510-0) 2270 [Temperature evaluation LG-Ni1000/PT1000 \(AI3\),](#page-511-0)  512 2272 [Two-wire control, 513](#page-512-0) 2273 [Three-wire control, 514](#page-513-0) 2275 [PM330 - digital inputs \(DI 0 ... DI 4\), digital outputs](#page-514-0)  (DO 0 ... DO 1), 515 2381 [Control commands and interrogation commands,](#page-516-0)  517 2382 [States, 518](#page-517-0) 2401 [PROFIdrive / PROFIBUS overview, 520](#page-519-0) 2410 [PROFIBUS \(PB\) / PROFINET \(PN\), addresses and](#page-520-0)  diagnostics, 521 2420 [Telegrams and process data \(PZD\), 522](#page-521-0) 2440 [PZD receive signals interconnection, 523](#page-522-0)

2441 [STW1 control word interconnection \(p2038 = 2\), 524](#page-523-0) 2442 [STW1 control word interconnection \(p2038 = 0\), 525](#page-524-0) 2446 [STW3 control word interconnection, 526](#page-525-0) 2450 [PZD send signals interconnection, 527](#page-526-0) 2451 [ZSW1 status word interconnection \(p2038 = 2\), 528](#page-527-0) 2452 [ZSW1 status word interconnection \(p2038 = 0\), 529](#page-528-0) 2456 [ZSW3 status word interconnection, 530](#page-529-0) 2468 [Receive telegram, free interconnection via BICO](#page-530-0)   $(p0922 = 999)$ , 531 2470 [Send telegram, free interconnection via BICO](#page-531-0)   $(p0922 = 999)$ , 532 2472 [Status words, free interconnection, 533](#page-532-0) 2501 [Control word, sequence control, 549](#page-548-0) 2503 [Status word, sequence control, 550](#page-549-0) 2505 [Control word, setpoint channel, 551](#page-550-0) 2510 [Status word 1 \(r0052\), 552](#page-551-0) 2511 [Status word 2 \(r0053\), 553](#page-552-0) 2512 [Control word 1 \(r0054\), 554](#page-553-0) 2513 [Control word 2 \(r0055\), 555](#page-554-0) 2522 [Status word, speed controller, 556](#page-555-0) 2526 [Status word, closed-loop control, 557](#page-556-0) 2530 [Status word, closed-loop current control, 558](#page-557-0) 2534 [Status word, monitoring functions 1, 559](#page-558-0) 2536 [Status word, monitoring functions 2, 560](#page-559-0)

2537 [Status word, monitoring functions 3, 561](#page-560-0) 2546 [Control word, faults/alarms, 562](#page-561-0) 2548 [Status word, faults/alarms 1 and 2, 563](#page-562-0) 2610 [Sequence control - Sequencer, 564](#page-563-0) 2634 [Sequence control - Missing enable signals, 565](#page-564-0) 3001 [Overview of setpoint channel, 567](#page-566-0) 3010 [Fixed speed setpoints, binary selection \(p1016 = 2\),](#page-567-0)  568 3011 [Fixed speed setpoints, direct selection, 569](#page-568-0) 3020 [Motorized potentiometer, 570](#page-569-0) 3030 [Main/supplementary setpoint, setpoint scaling,](#page-570-0)  jogging, 571 3040 [Direction limitation and direction reversal, 572](#page-571-0) 3050 [Skip frequency bands and speed limitations, 573](#page-572-0) 3070 [Extended ramp-function generator, 574](#page-573-0) 3080 [Ramp-function generator selection, -status word,](#page-574-0)  -tracking, 575 6020 [Speed control and generation of the torque limits,](#page-576-0)  overview, 577 6030 [Speed setpoint, droop, 578](#page-577-0) 6031 [Pre-control balancing, acceleration model, 579](#page-578-0) 6040 [Speed controller with/without encoder, 580](#page-579-0) 6050 [Kp\\_n-/Tn\\_n adaptation, 581](#page-580-0) 6060 [Torque setpoint, 582](#page-581-0) 6220 [Vdc\\_max controller and Vdc\\_min controller \(vector](#page-582-0)  control, PM230/PM240/PM330), 583 6300 [U/f control, overview, 584](#page-583-0) 6301 [U/f characteristic and voltage boost, 585](#page-584-0) 6310 [Resonance damping and slip compensation \(U/f\),](#page-585-0)  586

6320 Vdc\_max controller and Vdc\_min controller (PM230/PM240/PM330), (U/f), 587 6490 [Speed control configuration, 588](#page-587-0) 6491 [Flux controller configuration, 589](#page-588-0) 6630 [Upper/lower torque limit, 590](#page-589-0) 6640 [Current/power/torque limits](#page-590-0) , 591 6700 [Current control, overview, 592](#page-591-0) 6710 [Current setpoint filter, 593](#page-592-0) 6714 [Iq and Id controllers, 594](#page-593-0) 6722 [Field weakening characteristic, Id setpoint \(ASM,](#page-594-0)   $p0300 = 1$ , 595 6723 [Field weakening controller, flux controller \(ASM,](#page-595-0)   $p0300 = 1$ , 596 6730 [Interface to the Power Module \(ASM, p0300 = 1\),](#page-596-0)  597 6797 [Closed-loop DC quantity control, 598](#page-597-0) 6799 [Display signals, 599](#page-598-0) 7017 [DC brake \(p0300 = 1\), 601](#page-600-0) 7030 [Free technology controller 0, 1, 2, 602](#page-601-0) 7032 [Multi-zone control, 603](#page-602-0) 7033 [Essential service mode \(ESM\), 604](#page-603-0) 7035 [Bypass, 605](#page-604-0) 7036 [Cascade control, 606](#page-605-0) 7038 [Energy-saving mode, 607](#page-606-0) 7200 [Sampling times of the runtime groups, 609](#page-608-0) 7210 [AND \(AND function blocks with 4 inputs\), 610](#page-609-0) 7212 [OR \(OR function blocks with 4 inputs\), 611](#page-610-0) 7214 [XOR \(XOR function blocks with 4 inputs\), 612](#page-611-0) 7216 [NOT \(inverter\), 613](#page-612-0)
7220 [ADD \(adder with 4 inputs\),](#page-613-0)  SUB (subtracter), 614 7222 MUL (multiplier), [DIV \(divider\), 615](#page-614-0) 7224 [AVA \(absolute value generator\), 616](#page-615-0) 7225 [NCM \(numeric comparator\), 617](#page-616-0) 7226 [PLI \(polyline scaling\), 618](#page-617-0) 7230 MFP (pulse generator), [PCL \(pulse contractor\), 619](#page-618-0) 7232 [PDE \(ON delay\), 620](#page-619-0) 7233 [PDF \(OFF delay\), 621](#page-620-0) 7234 [PST \(pulse stretcher\), 622](#page-621-0) 7240 RSR (RS flip-flop), [DFR \(D flip-flop\), 623](#page-622-0) 7250 BSW (binary change-over switch), [NSW \(numeric change-over switch\), 624](#page-623-0) 7260 [LIM \(limiter\), 625](#page-624-0) 7262 [PT1 \(smoothing element\), 626](#page-625-0) 7264 INT (integrator), [DIF \(derivative-action element\), 627](#page-626-0) 7270 [LVM \(double-sided limit monitor with hysteresis\), 628](#page-627-0) 7950 [Fixed value selection binary \(p2216 = 2\), 630](#page-629-0) 7951 [Fixed value selection direct \(p2216 = 1\), 631](#page-630-0) 7954 [Motorized potentiometer, 632](#page-631-0) 7958 [Control, 633](#page-632-0) 8005 [Overview, signals and monitoring functions, 635](#page-634-0) 8010 [Speed signals 1, 636](#page-635-0) 8011 [Speed signals 2, 637](#page-636-0) 8012 [Torque signals, motor blocked/stalled, 638](#page-637-0) 8013 [Load monitoring, 639](#page-638-0)

8014 [Thermal monitoring, power unit, 640](#page-639-0) 8016 [Thermal monitoring, motor, 641](#page-640-0) 8017 [Thermal motor models, 642](#page-641-0) 8020 [Monitoring functions 1, 643](#page-642-0) 8050 [Diagnostics overview, 645](#page-644-0) 8060 [Fault buffer, 646](#page-645-0) 8065 [Alarm buffer, 647](#page-646-0) 8070 [Faults/alarms trigger word \(r2129\), 648](#page-647-0) 8075 [Faults/alarms configuration, 649](#page-648-0) 8560 [Command Data Sets](#page-650-0)  (CDS), 651 8565 [Drive Data Sets](#page-651-0)  (DDS), 652 9204 [Receive telegram, free PDO mapping, 535](#page-534-0) 9206 [Receive telegram, Predefined Connection Set](#page-535-0)   $(p8744 = 1)$ , 536 9208 [Send telegram, free PDO mapping \(p8744 = 2\), 537](#page-536-0) 9210 [Send telegram, Predefined Connection Set](#page-537-0)   $(p8744 = 1)$ , 538 9220 [Control word, CANopen, 539](#page-538-0) 9226 [Status word, CANopen, 540](#page-539-0) 9310 [Configuration, addresses and diagnostics, 542](#page-541-0) 9342 [STW1 control word interconnection, 543](#page-542-0) 9352 [ZSW1 status word interconnection, 544](#page-543-0) 9360 [Receive telegram, free interconnection via BICO](#page-544-0)   $(p0922 = 999)$ , 545 9370 [Send telegram, free interconnection via BICO \(p0922](#page-545-0)  = 999), 546 9372 [Status words, free interconnection, 547](#page-546-0)

#### **A**

Acknowledgement [Adjustable, 662](#page-661-0) [Default, 662](#page-661-0) [IMMEDIATELY, 657](#page-656-0) [POWER ON, 657](#page-656-1) [PULSE INHIBIT, 657](#page-656-2) [Adjustable parameters, 13](#page-12-0) Alarm [Cause, 662](#page-661-1) [Display, 654](#page-653-0) [Explanation of list, 658](#page-657-0) [Fault location, 659](#page-658-0) [General information, 654](#page-653-1) [How to distinguish an alarm from a fault, 654](#page-653-2) [List of all alarms, 666](#page-665-0) [Message class, 659](#page-658-1) [Message value, 659](#page-658-2) [Name, 659](#page-658-0) [Number, 658](#page-657-1) [Number range, 664](#page-663-0) [Remedy, 663](#page-662-0) [Alarm buffer, 644](#page-643-0) [Alarm value, 662](#page-661-1) [Analog inputs, 504](#page-503-0) [Analog outputs, 504](#page-503-0) [ASCII table, 742](#page-741-0) [Axxxx, 658](#page-657-1)

### **B**

[BI, Binector Input, 14](#page-13-0) [BICO technology, 503](#page-502-0) Binector [Input \(BI\), 14](#page-13-0) [Output \(BO\), 14](#page-13-1) [Bit field \(parameter\), 22](#page-21-0) [BO, Binector Output, 14](#page-13-1) [Bypass, 605](#page-604-0)

# **C**

[Calculated, 16](#page-15-0) [Can be changed \(parameters\), 18](#page-17-0) [CANopen, 534,](#page-533-0) [541](#page-540-0) [Cascade control, 606](#page-605-0) [CDS, \(Command Data Set\), 19,](#page-18-0) [650,](#page-649-0) [651](#page-650-0) [CI, Connector Input, 14](#page-13-2) [Closed-loop DC quantity control, 598](#page-597-0) [CO, Connector Output, 14](#page-13-3) [CO/BO, Connector/Binector Output, 14](#page-13-4) [Command data sets, 650](#page-649-0) **Connector** [Input \(CI\), 14](#page-13-2) [Output \(CO\), 14](#page-13-3)

**Control** [Technology controller, 633](#page-632-0) [Vector, 576](#page-575-0) [Control words, 516,](#page-515-0) [519](#page-518-0) **Converter** [Binector/connector, 533](#page-532-0) [Connector/binector, 531](#page-530-0) [Cxxxxx, 658](#page-657-1)

# **D**

[Data Set, 650](#page-649-0) [Command data set, CDS, 19](#page-18-0) [Drive Data Set, DDS, 19](#page-18-1) [Motor Data Set, MDS, 19](#page-18-2) [Power unit Data Set, PDS, 19](#page-18-3) [Data set, 650](#page-649-0) [Command data set, 19](#page-18-0) [Drive data set, 19](#page-18-1) [Motor data set, 19](#page-18-2) [Power unit data set, 19](#page-18-3) [Data type \(parameters\), 16](#page-15-1) [DC brake \(p0300 = 1\), 601](#page-600-0) [DCBRK, 656](#page-655-0) [DDS, \(Drive Data Set\), 650,](#page-649-0) [652](#page-651-0) [DDS, drive data set, 19](#page-18-1) [Dependency \(parameter\), 22](#page-21-1) [Description \(parameter\), 21](#page-20-0) [Digital inputs, 504](#page-503-0) [Digital outputs, 504](#page-503-0) [Direction limitation, 566](#page-565-0) [Direction reversal, 566](#page-565-0) **Directory** [ASCII table, 742](#page-741-0) [Complete table of contents, 5](#page-4-0) [Index, 755](#page-754-0) [List of abbreviations, 746](#page-745-0) [Table of contents, function diagrams, 494](#page-493-0) **Display** [Alarms, 654](#page-653-0) [Faults, 654](#page-653-0) [Display parameters, 13](#page-12-0) [Drive data sets, 650](#page-649-0) [Dynamic index \(parameters\), 19](#page-18-4)

# **E**

[ENCODER, 656](#page-655-1) [Energy-saving mode, 607](#page-606-0) [Essential service mode \(ESM\), 604](#page-603-0)

# **F**

[Factory setting, 21](#page-20-1) Fault [Acknowledgement, 657,](#page-656-3) [662](#page-661-0) [Cause, 662](#page-661-1) [Display, 654](#page-653-0)

[Explanation of list, 658](#page-657-0) [Fault location, 659](#page-658-0) [Fault reaction, 655,](#page-654-0) [662](#page-661-2) [General information, 654](#page-653-1) [How to distinguish a fault from an alarm, 654](#page-653-2) [List of all faults, 666](#page-665-0) [Message class, 659](#page-658-1) [Message value, 659](#page-658-2) [Name, 659](#page-658-0) [Number, 658](#page-657-1) [Number range, 664](#page-663-0) [Remedy, 663](#page-662-0) [Fault buffer, 644](#page-643-0) [Configuration, 646](#page-645-0) [Fault value, 662](#page-661-1) [Faults/alarms configuration, 644](#page-643-0) [Faults/alarms triggering \(r2129\), 644](#page-643-0) [Fixed speed setpoints, 566](#page-565-0) [Fixed values, 630,](#page-629-0) [631](#page-630-0) [Free function blocks, 608](#page-607-0) [Free interconnection, status words, 533](#page-532-0) [Free technology controller 0, 1, 2, 602](#page-601-0) [Function diagram \(parameters\), 21](#page-20-2) Function diagrams, CANopen [Control word, CANopen, 539](#page-538-0) [Receive telegram, free PDO mapping, 535](#page-534-0) [Receive telegram, Predefined Connection Set](#page-535-0)   $(p8744 = 1), 536$ [Send telegram, free PDO mapping \(p8744 = 2\), 537](#page-536-0) [Send telegram, Predefined Connection Set](#page-537-0)   $(p8744 = 1)$ , 538 [Status word, CANopen, 540](#page-539-0) Function diagrams, data sets [Command Data Sets](#page-650-0)  (CDS), 651 [Drive Data Sets](#page-651-0)  (DDS), 652 Function diagrams, diagnostics [Alarm buffer, 647](#page-646-0) [Fault buffer, 646](#page-645-0) [Faults/alarms configuration, 649](#page-648-0) [Faults/alarms trigger word \(r2129\), 648](#page-647-0) [Overview, 645](#page-644-0) Function diagrams, fieldbus interface [Configuration, addresses and diagnostics, 542](#page-541-0) [Receive telegram, free interconnection via BICO](#page-544-0)   $(p0922 = 999)$ , 545 [Send telegram, free interconnection via BICO \(p0922](#page-545-0)  = 999), 546 [Status words, free interconnection, 547](#page-546-0) [STW1 control word interconnection, 543](#page-542-0) [ZSW1 status word interconnection, 544](#page-543-0) Function diagrams, free function blocks [ADD \(adder with 4 inputs\), 614](#page-613-0) [AND, 610](#page-609-0)

[AVA \(absolute value generator\), 616](#page-615-0) [BSW \(binary switch\), 624](#page-623-0) [DFR \(D flip-flop\), 623](#page-622-0) [DIF \(derivative action element\), 627](#page-626-0) [DIV \(divider\), 615](#page-614-0) [INT \(integrator\), 627](#page-626-0) [LIM \(limiter\), 625](#page-624-0) [LVM \(double-sided limit monitor with hysteresis\), 628](#page-627-0) [MFP \(pulse generator\), 619](#page-618-0) [MUL \(multiplier\), 615](#page-614-0) [NCM \(numeric comparator\), 617](#page-616-0) [NOT \(inverter\), 613](#page-612-0) [NSW \(numeric change-over switch\), 624](#page-623-0) [OR, 611](#page-610-0) [PCL \(pulse contractor\), 619](#page-618-0) [PDE \(ON delay\), 620](#page-619-0) [PDF \(OFF delay\), 621](#page-620-0) [PLI \(polyline scaling\), 618](#page-617-0) [PST \(pulse stretcher\), 622](#page-621-0) [PT1 \(smoothing element\), 626](#page-625-0) [RSR \(RS flip-flop\), 623](#page-622-0) [Sampling times of the runtime groups, 609](#page-608-0) [SUB \(subtracter\), 614](#page-613-0) [XOR \(exclusive OR\), 612](#page-611-0) Function diagrams, general information [Explanation of the symbols \(part 1\), 500](#page-499-0) [Explanation of the symbols \(part 2\), 501](#page-500-0) [Explanation of the symbols \(part 3\), 502](#page-501-0) [Handling BICO technology, 503](#page-502-0) Function diagrams, input/output terminals [Connection overview, 505](#page-504-0) [Digital inputs \(DI 11 ... DI 12\), 510](#page-509-0) [Digital inputs, electrically isolated \(DI 0 ... DI5\), 506](#page-505-0) [Digital outputs \(DO 0 ... DO 2\), 507](#page-506-0) [Three-wire control, 514](#page-513-0) [Two-wire control, 513](#page-512-0) Function diagrams, internal control/status words [Control word 1 \(r0054\), 554](#page-553-0) [Control word 2 \(r0055\), 555](#page-554-0) [Control word, faults/alarms, 562](#page-561-0) [Control word, sequence control, 549](#page-548-0) [Control word, setpoint channel, 551](#page-550-0) [Sequence control - Missing enable signals, 565](#page-564-0) [Sequence control - Sequencer, 564](#page-563-0) [Status word 1 \(r0052\), 552](#page-551-0) [Status word 2 \(r0053\), 553](#page-552-0) [Status word, closed-loop control, 557](#page-556-0) [Status word, closed-loop current control, 558](#page-557-0) [Status word, faults/alarms 1 and 2, 563](#page-562-0) [Status word, monitoring functions 1, 559](#page-558-0) [Status word, monitoring functions 2, 560](#page-559-0) [Status word, monitoring functions 3, 561](#page-560-0) [Status word, sequence control, 550](#page-549-0) [Status word, speed controller, 556](#page-555-0)

Function diagrams, PROFIdrive [Overview, 520](#page-519-0) [PROFIBUS \(PB\) / PROFINET \(PN\), addresses and](#page-520-0)  diagnostics, 521 [PZD receive signals interconnection, 523](#page-522-0) [PZD send signals interconnection, 527](#page-526-0) [Receive telegram, free interconnection via BICO](#page-530-0)   $(p0922 = 999)$ , 531 [Send telegram, free interconnection via BICO](#page-531-0)   $(p0922 = 999)$ , 532 [Status words, free interconnection, 533](#page-532-0) [STW1 control word interconnection \(p2038 = 0\), 525](#page-524-0) [STW1 control word interconnection \(p2038 = 2\), 524](#page-523-0) [STW3 control word interconnection, 526](#page-525-0) [Telegrams and process data \(PZD\), 522](#page-521-0) [ZSW1 status word interconnection \(p2038 = 0\), 529](#page-528-0) [ZSW1 status word interconnection \(p2038 = 2\), 528](#page-527-0) [ZSW3 status word interconnection, 530](#page-529-0) Function diagrams, PROFIenergy [Control commands and interrogation commands,](#page-516-0)  517 [States, 518](#page-517-0) Function diagrams, setpoint channel [Direction limitation and direction reversal, 572](#page-571-0) [Fixed speed setpoints, binary selection \(p1016 = 2\),](#page-567-0)  568 [Fixed speed setpoints, direct selection, 569](#page-568-0) [Main/supplementary setpoint, setpoint scaling,](#page-570-0)  jogging, 571 [Motorized potentiometer, 570](#page-569-0) [Overview, 567](#page-566-0) [Ramp-function generator \(extended\), 574](#page-573-0) [Ramp-function generator selection, -status word,](#page-574-0)  -tracking, 575 [Skip frequency bands and speed limitations, 573](#page-572-0) Function diagrams, signals and monitoring functions [Load monitoring, 639](#page-638-0) [Monitoring functions 1, 643](#page-642-0) [Overview, 635](#page-634-0) [Speed signals 1, 636](#page-635-0) [Speed signals 2, 637](#page-636-0) [Thermal monitoring, motor, 641](#page-640-0) [Thermal monitoring, power unit, 640](#page-639-0) [Thermal motor models, 642](#page-641-0) [Torque signals, motor blocked/stalled, 638](#page-637-0) Function diagrams, technology controller [Control, 633](#page-632-0) [Fixed value selection binary \(p2216 = 2\), 630](#page-629-0) [Fixed value selection direct \(p2216 = 1\), 631](#page-630-0) [Motorized potentiometer, 632](#page-631-0) Function diagrams, technology functions [Bypass, 605](#page-604-0) [Cascade control, 606](#page-605-0) [DC brake \(p0300 = 1\), 601](#page-600-0) [Energy-saving mode, 607](#page-606-0)

[Essential service mode \(ESM\), 604](#page-603-0) [Free technology controller 0, 1, 2, 602](#page-601-0) [Multi-zone control, 603](#page-602-0) Function diagrams, vector control [Closed-loop DC quantity control, 598](#page-597-0) [Current control, overview, 592](#page-591-0) [Current setpoint filter, 593](#page-592-0) [Current/power/torque limits](#page-590-0) , 591 [Display signals, 599](#page-598-0) [Field weakening characteristic, Id setpoint \(ASM,](#page-594-0)   $p0300 = 1$ , 595 [Field weakening controller, flux controller \(ASM,](#page-595-0)   $p0300 = 1$ , 596 [Flux controller configuration, 589](#page-588-0) [Interface to the Power Module \(ASM, p0300 = 1\),](#page-596-0)  597 [Iq and Id controllers, 594](#page-593-0) [Kp\\_n-/Tn\\_n adaptation, 581](#page-580-0) [Pre-control balancing, acceleration model, 579](#page-578-0) [Resonance damping and slip compensation \(U/f\),](#page-585-0)  586 [Speed control and generation of the torque limits,](#page-576-0)  overview, 577 [Speed control configuration, 588](#page-587-0) [Speed controller with/without encoder, 580](#page-579-0) [Speed setpoint, droop, 578](#page-577-0) [Torque setpoint, 582](#page-581-0) [U/f characteristic and voltage boost, 585](#page-584-0) [U/f control, overview, 584](#page-583-0) [Upper/lower torque limit, 590](#page-589-0) Vdc\_max controller and Vdc\_min controller (PM230/PM240/PM330), (U/f), 587 [Vdc\\_max controller and Vdc\\_min controller \(vector](#page-582-0)  control, PM230/PM240/PM330), 583 [Fxxxx, 658](#page-657-1)

# **G**

General information [about parameters, 12](#page-11-0) [on faults and alarms, 654](#page-653-1) [on function diagrams, 499](#page-498-0)

### **I**

[IASC, 656](#page-655-0) Index [Parameters, 13](#page-12-0) [Index \(parameters\), 21](#page-20-3) [Industrial security, 9](#page-8-0) [Input/output terminals, 504](#page-503-0) [Analog input 2 \(AI 2\), 509](#page-508-0) [Analog inputs, 504](#page-503-0) [Analog inputs 0 ... 1 \(AI 0 ... AI 1\), 508](#page-507-0) [Analog outputs 0 ... 1 \(AO 0 ... AO 1\), 511](#page-510-0) [Digital inputs, 504](#page-503-0)

[PM330 - digital inputs \(DI 0 ... DI 4\), digital outputs](#page-514-0)  (DO 0 ... DO 1), 515 [Temperature evaluation LG-Ni1000/PT1000 \(AI3\),](#page-511-0)  512 [Internal control words, 548](#page-547-0) [Internal control/status words, 548](#page-547-0)

#### **J**

[Jogging, 566,](#page-565-0) [571](#page-570-0)

#### **L**

[Linked parameters, 13](#page-12-0) List [Abbreviations, 746](#page-745-0) [ASCII table, 742](#page-741-0) [Binector inputs \(BI parameters\), 477](#page-476-0) [Binector outputs \(BO parameters\), 481](#page-480-0) [Command data sets, 468](#page-467-0) [Connector inputs \(CI parameters\), 479](#page-478-0) [Connector outputs \(CO parameters\), 482](#page-481-0) [Connector/binector outputs \(CO/BO parameters\),](#page-485-0)  486 [Drive data sets, 469](#page-468-0) [Faults and alarms, 666](#page-665-0) [Message ranges, 664](#page-663-0) [Motor data sets, 474](#page-473-0) [Parameter ranges, 24](#page-23-0) [Parameters for quick commissioning, 490](#page-489-0) [Parameters for write protection and know-how](#page-487-0)  protection, 488 [Parameters, all, 27](#page-26-0) [Power unit data sets, 476](#page-475-0) [List of abbreviations, 746](#page-745-0) [Load monitoring, 634](#page-633-0)

#### **M**

[Manufacturer-specific telegrams, 522](#page-521-0) [MDS, Motor Data Set, 19](#page-18-2) [Message buffer, 644](#page-643-0) [Message class, 659](#page-658-1) [Message value, 659](#page-658-2) [Monitoring functions, 634](#page-633-0) [Motorized potentiometer, 566,](#page-565-0) [632](#page-631-0) [Multi-zone control, 603](#page-602-0)

### **N**

Name [Alarm, 659](#page-658-0) [Fault, 659](#page-658-0) Number [Alarm, 658](#page-657-1) [Fault, 658](#page-657-1) [Parameters, 13](#page-12-0) Number range [Alarms, 664](#page-663-0)

[Faults, 664](#page-663-0) [Parameters, 24](#page-23-0) [Number ranges of faults and alarms, 664](#page-663-1)

### **O**

[OFF1, 655](#page-654-1) [OFF1\\_DELAYED, 655](#page-654-2) [OFF2, 655](#page-654-3) [OFF3, 656](#page-655-2)

#### **P**

Parameters [Access level, 15](#page-14-0) [Bit field, 22](#page-21-0) [Calculated, 16](#page-15-0) [Can be changed, 18](#page-17-0) [Command data sets, 468](#page-467-0) [CU/PM variants, 14](#page-13-5) [Data type, 16](#page-15-1) [Dependency, 22](#page-21-1) [Description, 21](#page-20-0) [Drive data sets, 469](#page-468-0) [Dynamic index, 19](#page-18-4) [Full name, 14](#page-13-6) [Function diagram, 21](#page-20-2) [Index, 13,](#page-12-0) [21](#page-20-3) [Linked parameters, 13](#page-12-0) [List for quick commissioning, 490](#page-489-0) [List of all parameters, 27](#page-26-0) [List of the binector inputs, 477](#page-476-0) [List of the binector outputs, 481](#page-480-0) [List of the connector inputs, 479](#page-478-0) [List of the connector outputs, 482](#page-481-0) [List of the connector/binector outputs, 486](#page-485-0) [Motor data sets, 474](#page-473-0) [Number, 13](#page-12-0) [Number range, 24](#page-23-0) [Parameter values, 21](#page-20-1) [Power unit data sets, 476](#page-475-0) [Recommendation, 21](#page-20-4) [Safety guidelines, 22](#page-21-2) [Scaling, 18](#page-17-1) [Short name, 14](#page-13-6) [Unit group, 19](#page-18-5) [Unit selection, 19](#page-18-5) [Values, 21](#page-20-5) [Password for access level 4, 15](#page-14-1) [PDS, \(Power unit Data Set\), 19](#page-18-3) [Process data, 516,](#page-515-0) [519](#page-518-0) [PROFIBUS, 516,](#page-515-0) [519](#page-518-0) [PROFIdrive, 516,](#page-515-0) [519](#page-518-0) [PROFIenergy, 516](#page-515-1) [PROFINET, 516,](#page-515-0) [519](#page-518-0) [pxxxx, 13](#page-12-0)

# **Q**

[Quick commissioning \(parameters\), 490](#page-489-0)

#### **R**

[Ramp-function generator, 566](#page-565-0) [Reaction to faults, 655](#page-654-0) [Resetting faults, 662](#page-661-0) [rxxxx, 13](#page-12-0)

### **S**

Safety instructions [Fundamental, 7](#page-6-0) [General, 8](#page-7-0) [Industrial security, 9](#page-8-0) [Safety instructions \(parameter\), 22](#page-21-2) [Scaling, 18](#page-17-1) [Setpoint channel, 566](#page-565-0) [Signals, 634](#page-633-0) [Skip frequency bands, 566](#page-565-0) Speed control [Vector, 576](#page-575-0) [Speed signals, 634](#page-633-0) [Standard telegrams, 522](#page-521-0) Status words [Free interconnection via BICO, 516,](#page-515-0) [519](#page-518-0) [Internal, 548](#page-547-0) [STOP2, 656](#page-655-3)

# **T**

[Technology controller, 629](#page-628-0) [Technology functions, 600](#page-599-0) [Telegrams, 516,](#page-515-0) [519](#page-518-0) [Temperature evaluation, 504](#page-503-0) [Thermal monitoring, 634](#page-633-0) [Torque signals, 634](#page-633-0)

### **U**

[Unit \(parameter\), 19](#page-18-5) [US, 520](#page-519-0)

### **V**

[Values \(parameter\), 21](#page-20-5) Vector control [Current setpoint filter, 593](#page-592-0) [Droop, 578](#page-577-0) [Iq and Id controllers, 594](#page-593-0) [Kp\\_n-/Tn\\_n adaptation, 581](#page-580-0) [Speed control configuration, 588](#page-587-0) [Speed controller with/without encoder, 580](#page-579-0) [Table of contents, 576](#page-575-0) [Torque setpoint, 582](#page-581-0) Version [List of all parameters, 27](#page-26-0) [List of faults and alarms, 666](#page-665-0)

Siemens AG Industry Sector Drive Technologies Motion Control Systems P.O. Box 3180 91050 ERLANGEN GERMANY

Subject to change © Siemens AG 2008 - 2014

> **Find out more on SINAMICS G120P by scanning the QR code.**

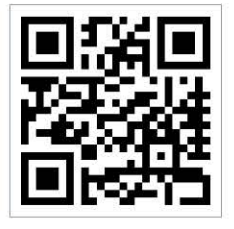

**[www.siemens.com/sinamics-g120](http://www.siemens.com/sinamics-g120)**